# **[MS-BDCWPS]:**

## **Business Data Connectivity Web Service Protocol**

#### **Intellectual Property Rights Notice for Open Specifications Documentation**

- **Technical Documentation.** Microsoft publishes Open Specifications documentation ("this documentation") for protocols, file formats, data portability, computer languages, and standards support. Additionally, overview documents cover inter-protocol relationships and interactions.
- **Copyrights**. This documentation is covered by Microsoft copyrights. Regardless of any other terms that are contained in the terms of use for the Microsoft website that hosts this documentation, you can make copies of it in order to develop implementations of the technologies that are described in this documentation and can distribute portions of it in your implementations that use these technologies or in your documentation as necessary to properly document the implementation. You can also distribute in your implementation, with or without modification, any schemas, IDLs, or code samples that are included in the documentation. This permission also applies to any documents that are referenced in the Open Specifications documentation.
- **No Trade Secrets**. Microsoft does not claim any trade secret rights in this documentation.
- **Patents**. Microsoft has patents that might cover your implementations of the technologies described in the Open Specifications documentation. Neither this notice nor Microsoft's delivery of this documentation grants any licenses under those patents or any other Microsoft patents. However, a given [Open](https://go.microsoft.com/fwlink/?LinkId=214445) Specifications document might be covered by the Microsoft Open [Specifications Promise](https://go.microsoft.com/fwlink/?LinkId=214445) or the [Microsoft Community Promise.](https://go.microsoft.com/fwlink/?LinkId=214448) If you would prefer a written license, or if the technologies described in this documentation are not covered by the Open Specifications Promise or Community Promise, as applicable, patent licenses are available by contacting [iplg@microsoft.com.](mailto:iplg@microsoft.com)
- **License Programs**. To see all of the protocols in scope under a specific license program and the associated patents, visit the [Patent Map.](https://msdn.microsoft.com/en-us/openspecifications/dn750984)
- **Trademarks**. The names of companies and products contained in this documentation might be covered by trademarks or similar intellectual property rights. This notice does not grant any licenses under those rights. For a list of Microsoft trademarks, visit [www.microsoft.com/trademarks.](https://www.microsoft.com/trademarks)
- **Fictitious Names**. The example companies, organizations, products, domain names, email addresses, logos, people, places, and events that are depicted in this documentation are fictitious. No association with any real company, organization, product, domain name, email address, logo, person, place, or event is intended or should be inferred.

**Reservation of Rights**. All other rights are reserved, and this notice does not grant any rights other than as specifically described above, whether by implication, estoppel, or otherwise.

**Tools**. The Open Specifications documentation does not require the use of Microsoft programming tools or programming environments in order for you to develop an implementation. If you have access to Microsoft programming tools and environments, you are free to take advantage of them. Certain Open Specifications documents are intended for use in conjunction with publicly available standards specifications and network programming art and, as such, assume that the reader either is familiar with the aforementioned material or has immediate access to it.

**Support.** For questions and support, please contact [dochelp@microsoft.com.](mailto:dochelp@microsoft.com)

### **Revision Summary**

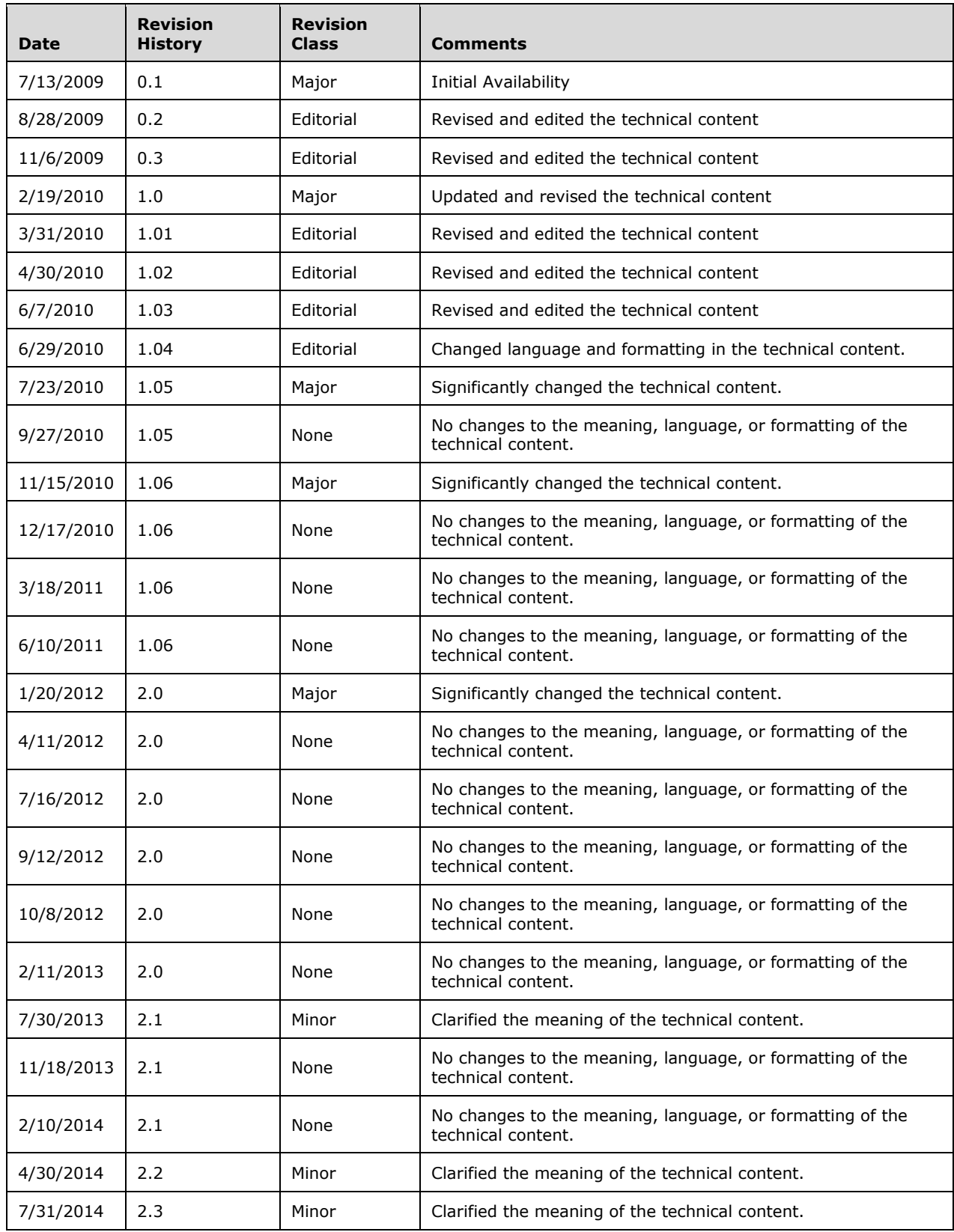

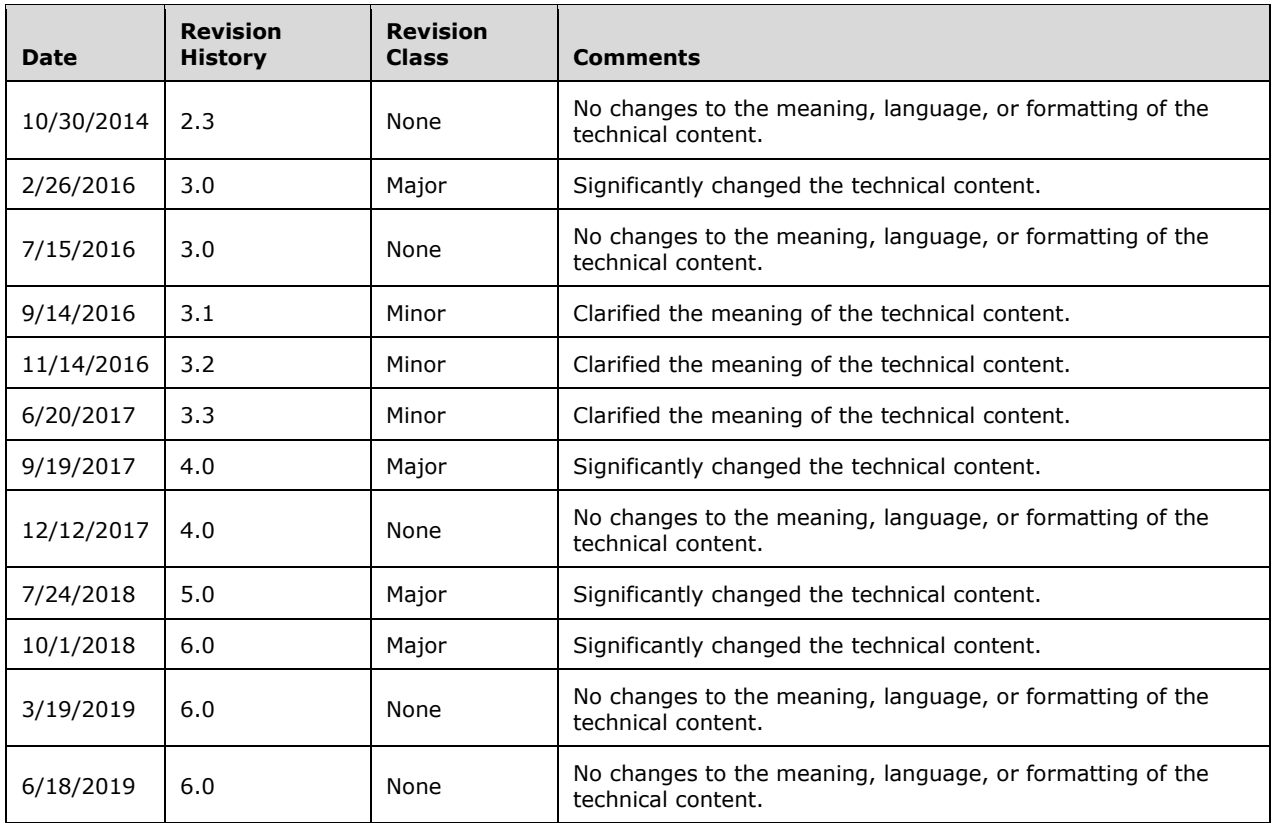

### **Table of Contents**

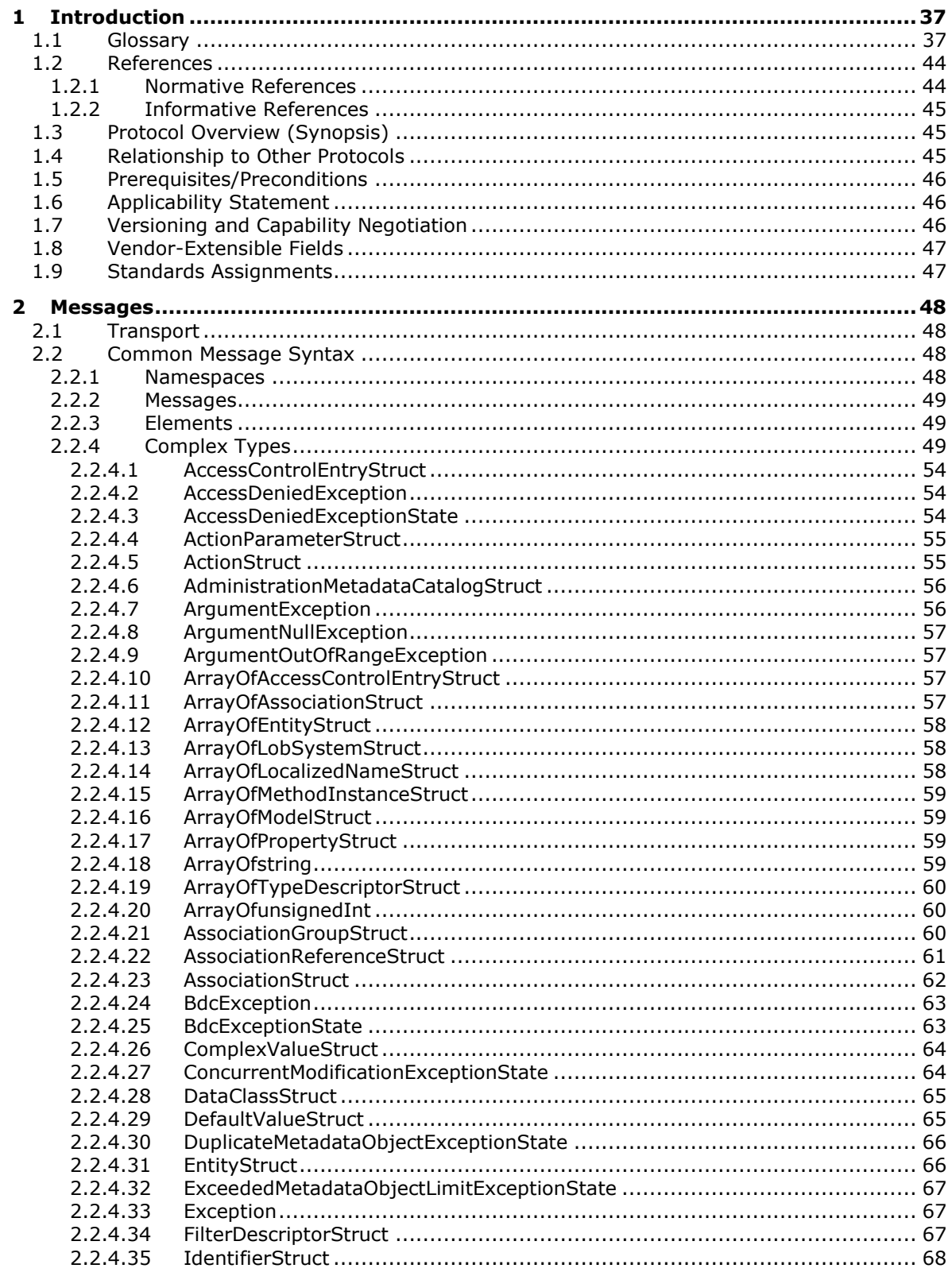

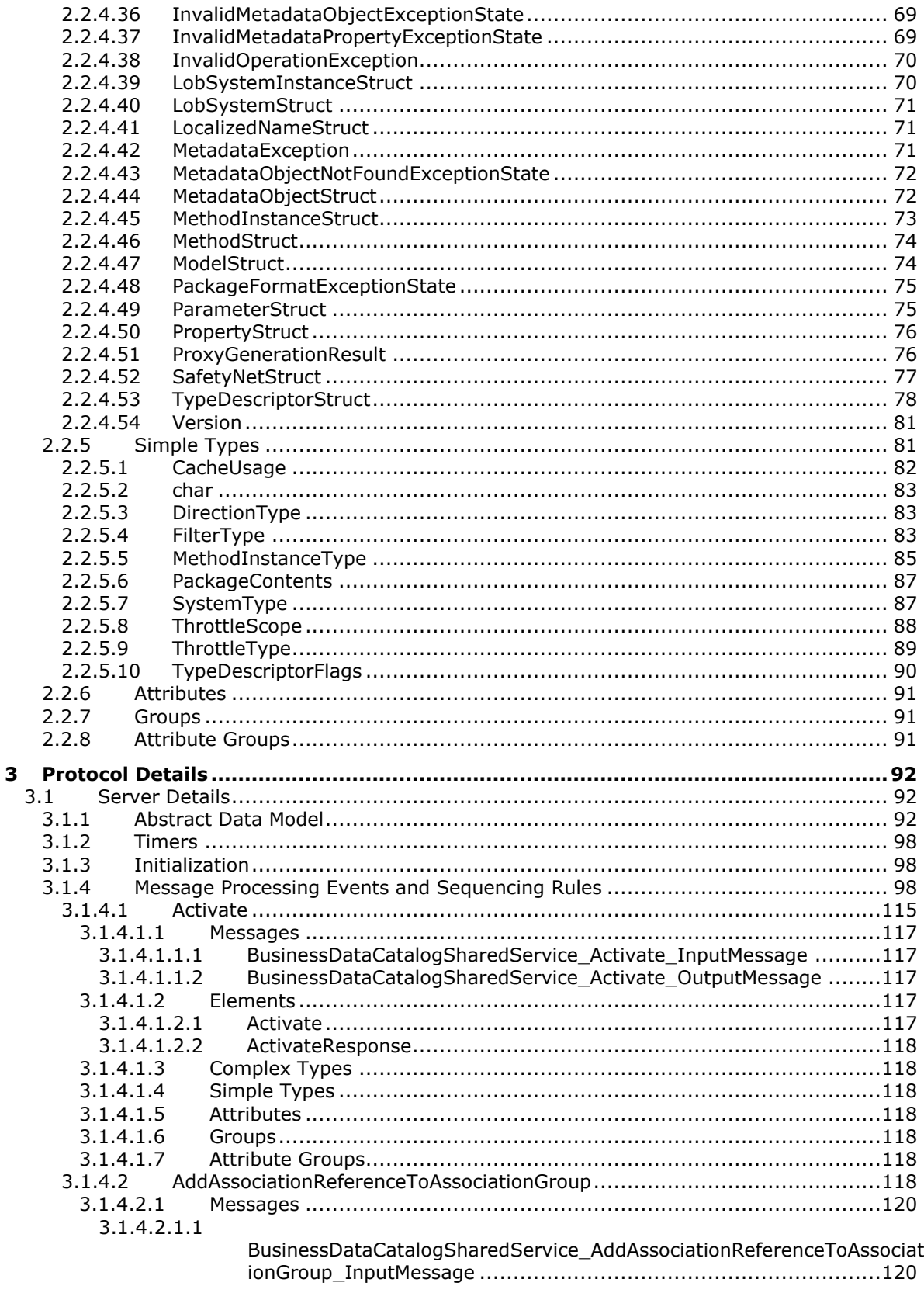

 $3.1.4.2.1.2$ 

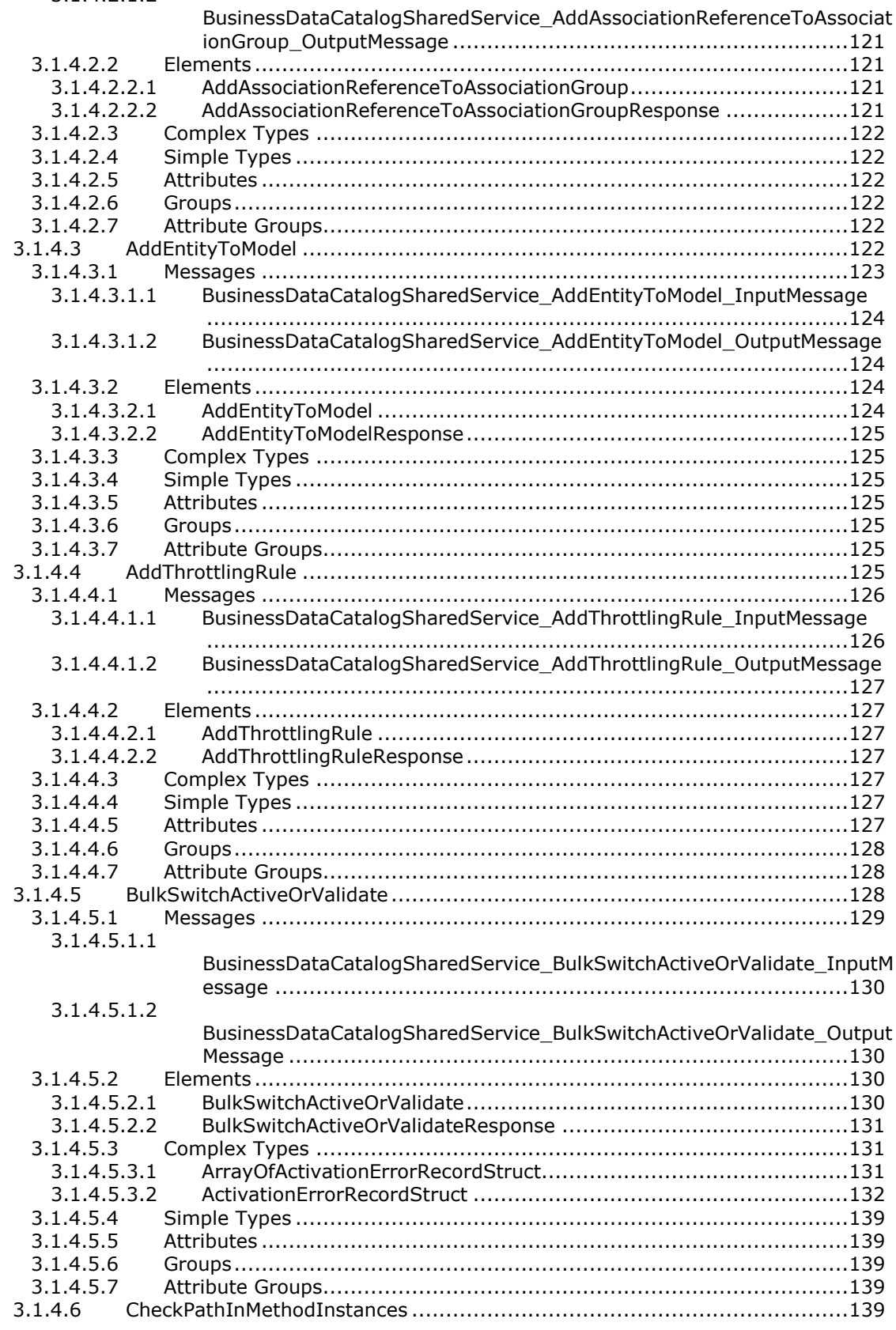

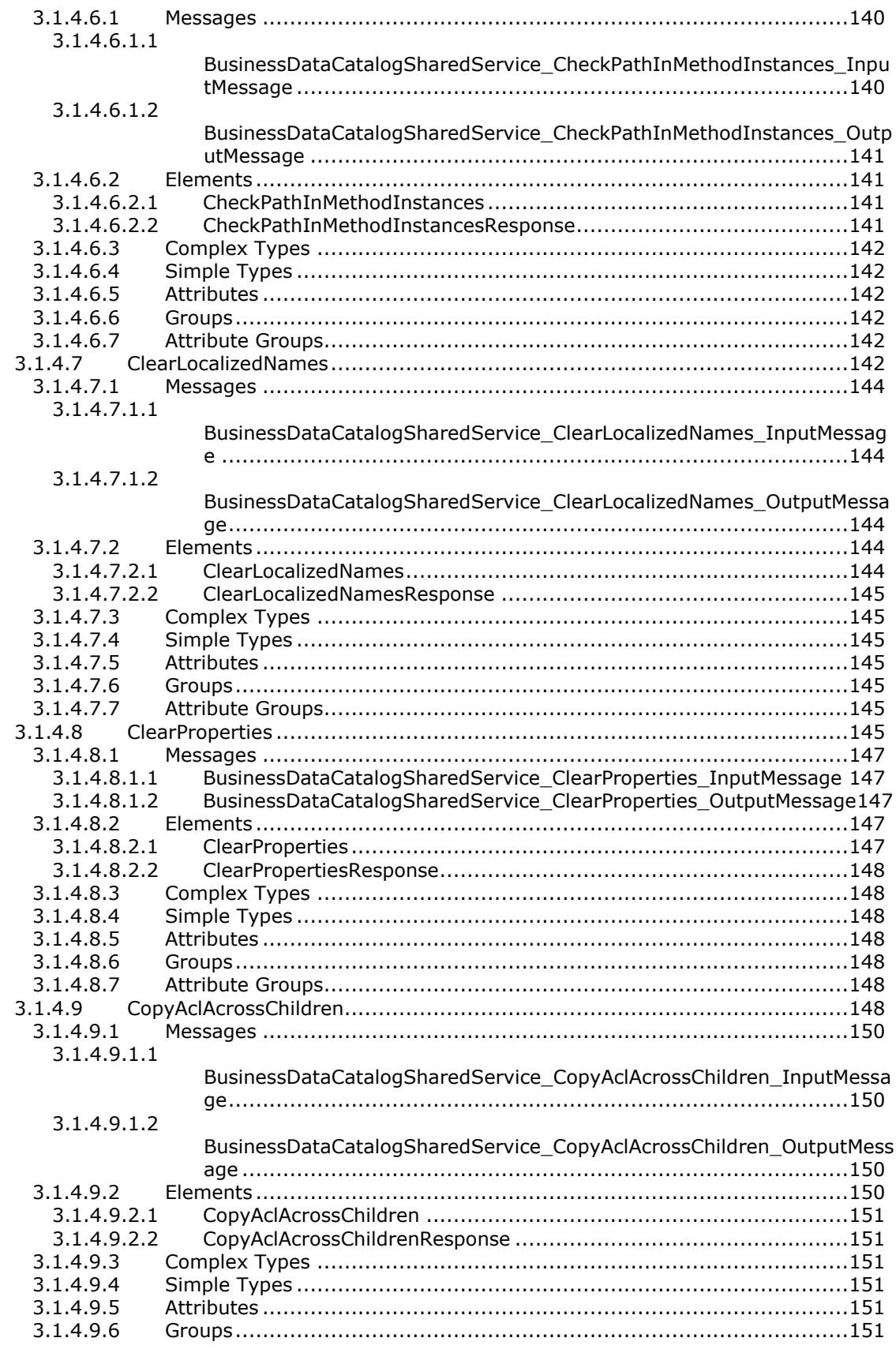

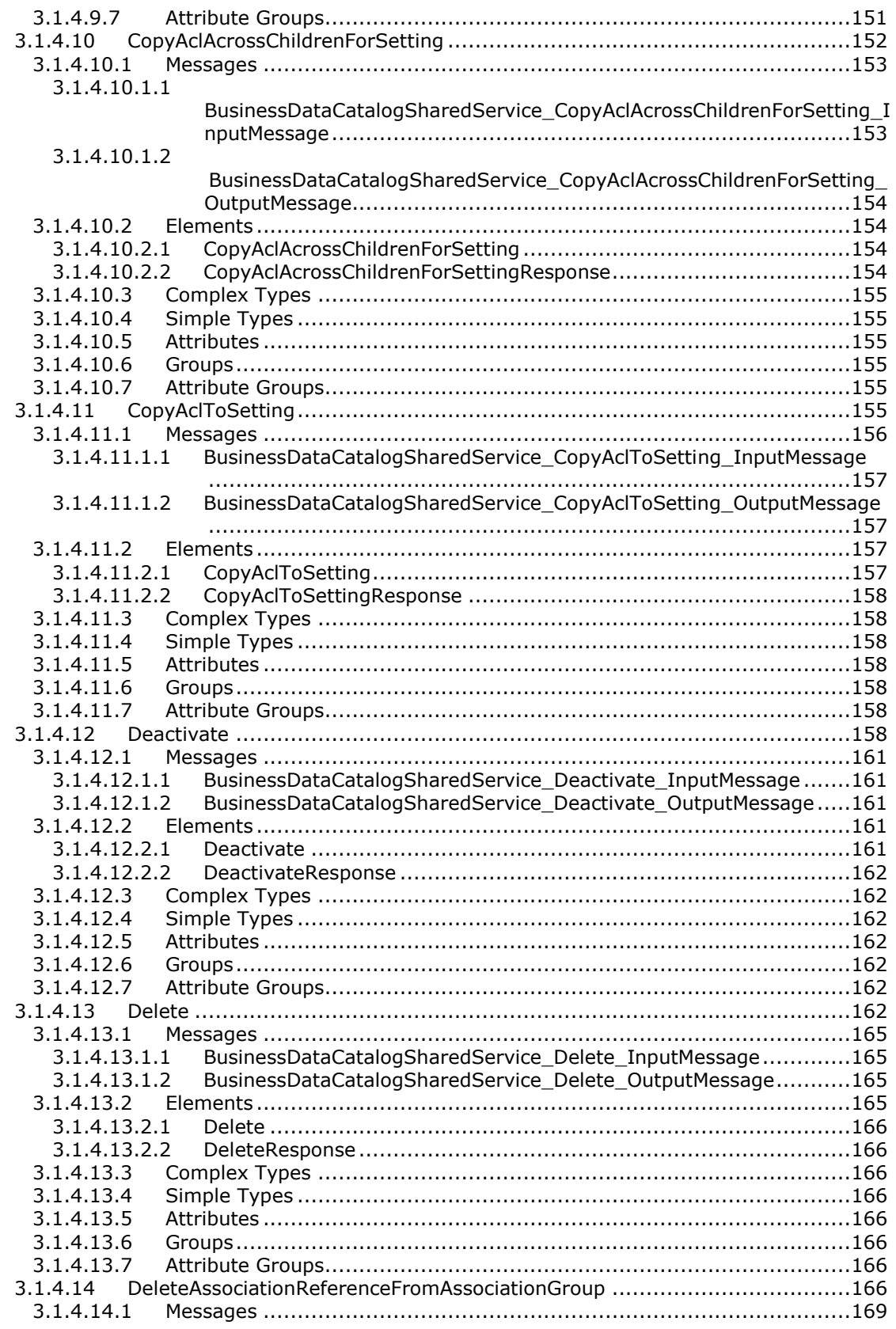

[3.1.4.14.1.1](#page-168-1) [BusinessDataCatalogSharedService\\_DeleteAssociationReferenceFromAs](#page-168-1) sociationGroup\_InputMessage [....................................................169](#page-168-1) [3.1.4.14.1.2](#page-168-2) [BusinessDataCatalogSharedService\\_DeleteAssociationReferenceFromAs](#page-168-2) sociationGroup\_OutputMessage [..................................................169](#page-168-2) 3.1.4.14.2 Elements [.......................................................................................169](#page-168-3) 3.1.4.14.2.1 [DeleteAssociationReferenceFromAssociationGroup](#page-169-0) ........................170 3.1.4.14.2.2 [DeleteAssociationReferenceFromAssociationGroupResponse](#page-169-1) ...........170 3.1.4.14.3 Complex Types [..............................................................................170](#page-169-2) 3.1.4.14.4 Simple Types [.................................................................................170](#page-169-3) 3.1.4.14.5 Attributes [......................................................................................170](#page-169-4) 3.1.4.14.6 [Groups..........................................................................................171](#page-169-5) 3.1.4.14.7 [Attribute Groups.............................................................................171](#page-170-0) 3.1.4.15 DeleteDefaultValueForTypeDescriptor [.....................................................171](#page-170-1) 3.1.4.15.1 Messages [......................................................................................172](#page-171-0) [3.1.4.15.1.1](#page-171-1) [BusinessDataCatalogSharedService\\_DeleteDefaultValueForTypeDescript](#page-171-1) or\_InputMessage [......................................................................173](#page-171-1) [3.1.4.15.1.2](#page-172-0) [BusinessDataCatalogSharedService\\_DeleteDefaultValueForTypeDescript](#page-172-0) [or\\_OutputMessage....................................................................173](#page-172-0) 3.1.4.15.2 Elements [.......................................................................................173](#page-172-1) 3.1.4.15.2.1 [DeleteDefaultValueForTypeDescriptor](#page-172-2) ..........................................173 3.1.4.15.2.2 [DeleteDefaultValueForTypeDescriptorResponse.............................174](#page-172-3) 3.1.4.15.3 Complex Types [..............................................................................174](#page-173-0) 3.1.4.15.4 Simple Types [.................................................................................174](#page-173-1) 3.1.4.15.5 Attributes [......................................................................................174](#page-173-2) 3.1.4.15.6 [Groups..........................................................................................174](#page-173-3) 3.1.4.15.7 [Attribute Groups.............................................................................174](#page-173-4) 3.1.4.16 DeleteNoCascade [.................................................................................174](#page-173-5) 3.1.4.16.1 Messages [......................................................................................176](#page-175-0) 3.1.4.16.1.1 [BusinessDataCatalogSharedService\\_DeleteNoCascade\\_InputMessage](#page-176-0) [..............................................................................................177](#page-176-0) 3.1.4.16.1.2 [BusinessDataCatalogSharedService\\_DeleteNoCascade\\_OutputMessage](#page-176-1) [..............................................................................................177](#page-176-1) 3.1.4.16.2 Elements [.......................................................................................177](#page-176-2) 3.1.4.16.2.1 [DeleteNoCascade......................................................................177](#page-176-3) 3.1.4.16.2.2 [DeleteNoCascadeResponse.........................................................178](#page-177-0) 3.1.4.16.3 Complex Types [..............................................................................178](#page-177-1) 3.1.4.16.4 Simple Types [.................................................................................178](#page-177-2) 3.1.4.16.5 Attributes [......................................................................................178](#page-177-3) 3.1.4.16.6 [Groups..........................................................................................178](#page-177-4) 3.1.4.16.7 [Attribute Groups.............................................................................178](#page-177-5) 3.1.4.17 DeleteProxyAssemblyForLobSystem [.......................................................178](#page-177-6) 3.1.4.17.1 Messages [......................................................................................179](#page-178-0) [3.1.4.17.1.1](#page-179-0) [BusinessDataCatalogSharedService\\_DeleteProxyAssemblyForLobSystem](#page-179-0) [\\_InputMessage.........................................................................180](#page-179-0) [3.1.4.17.1.2](#page-179-1) [BusinessDataCatalogSharedService\\_DeleteProxyAssemblyForLobSystem](#page-179-1) [\\_OutputMessage.......................................................................180](#page-179-1) 3.1.4.17.2 Elements [.......................................................................................180](#page-179-2) 3.1.4.17.2.1 [DeleteProxyAssemblyForLobSystem](#page-179-3) ............................................180 [DeleteProxyAssemblyForLobSystemResponse](#page-180-0) ..............................181 3.1.4.17.3 Complex Types [..............................................................................181](#page-180-1) 3.1.4.17.4 Simple Types [.................................................................................181](#page-180-2) 3.1.4.17.5 Attributes [......................................................................................181](#page-180-3)

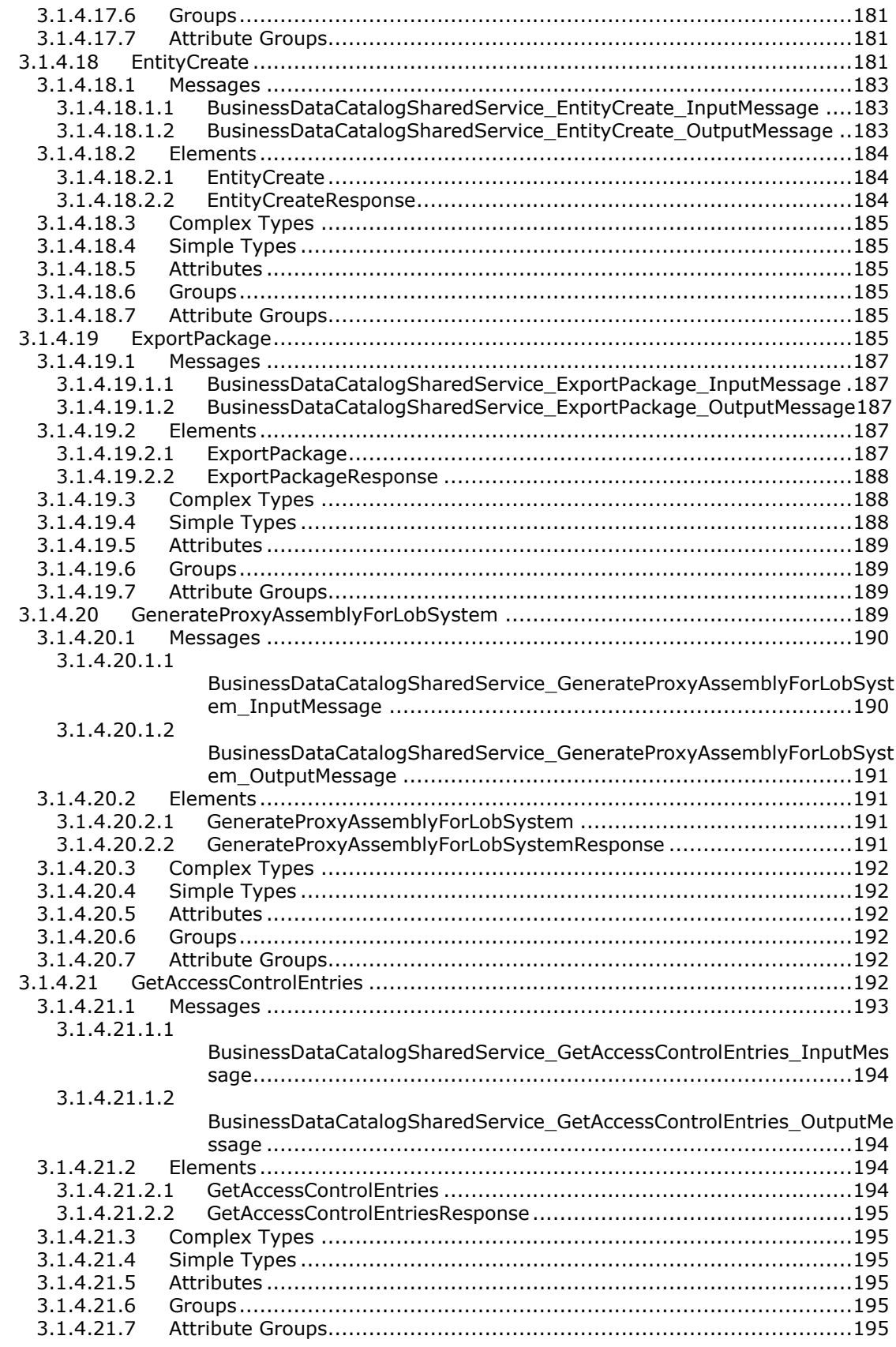

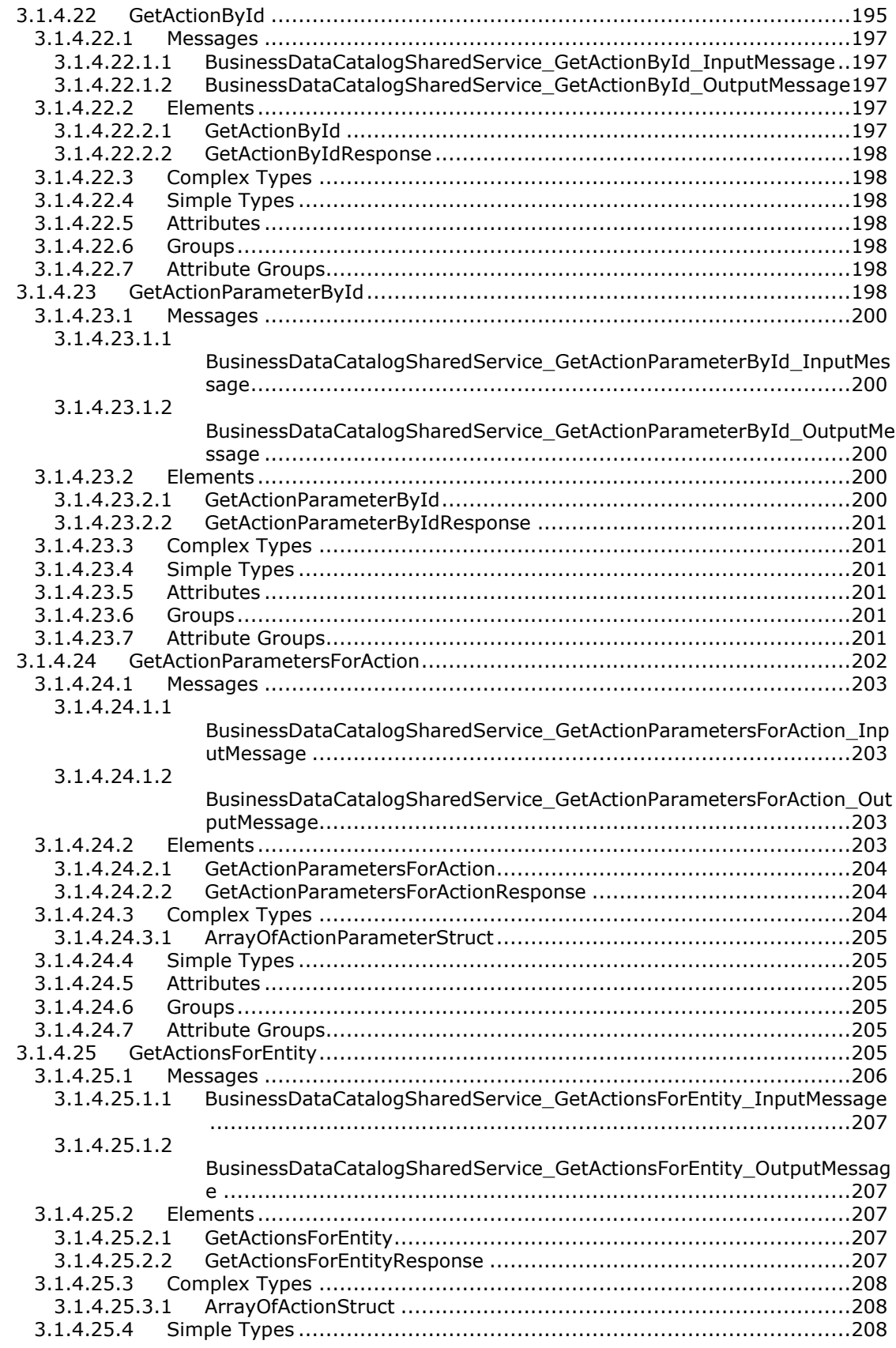

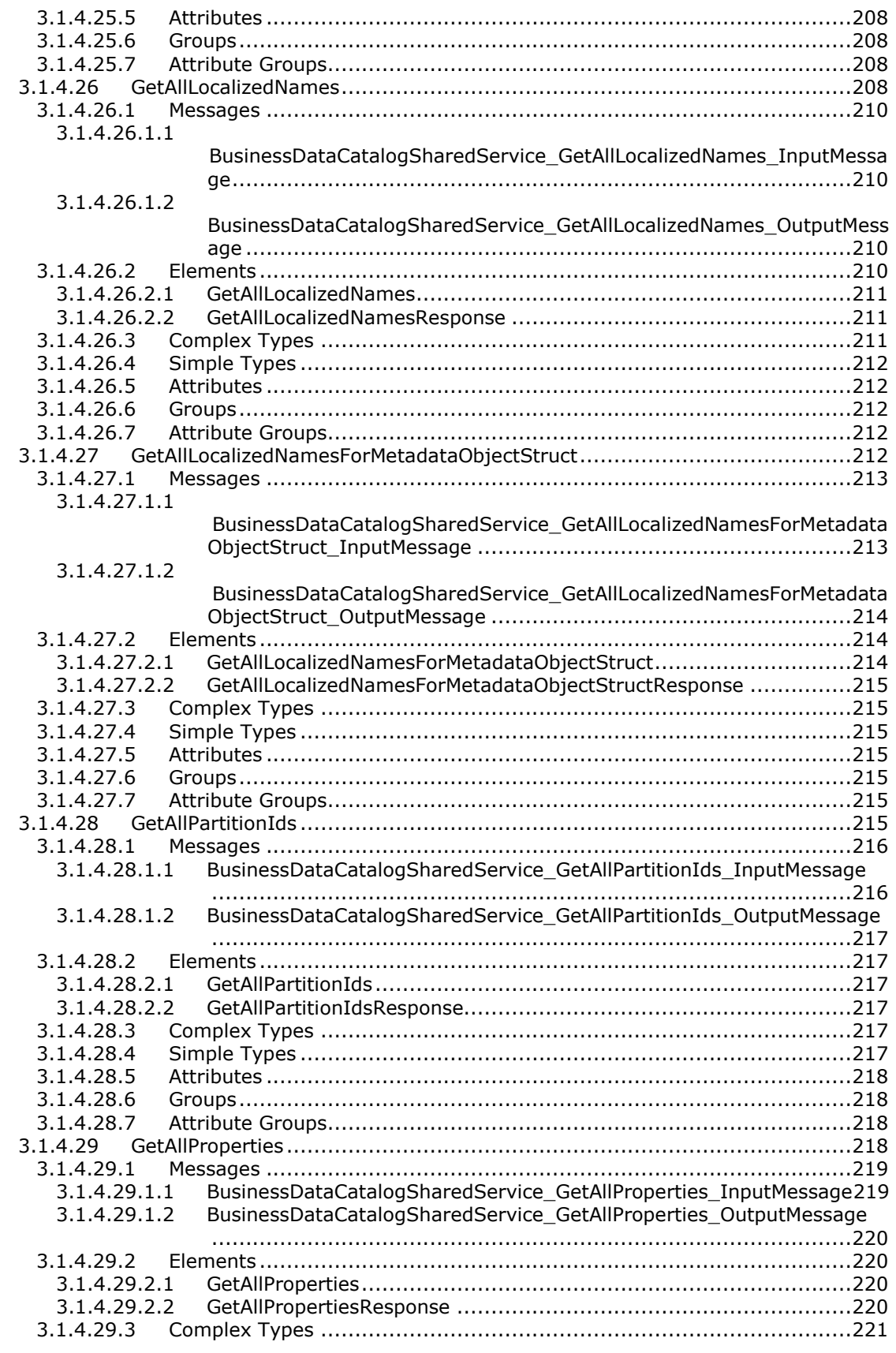

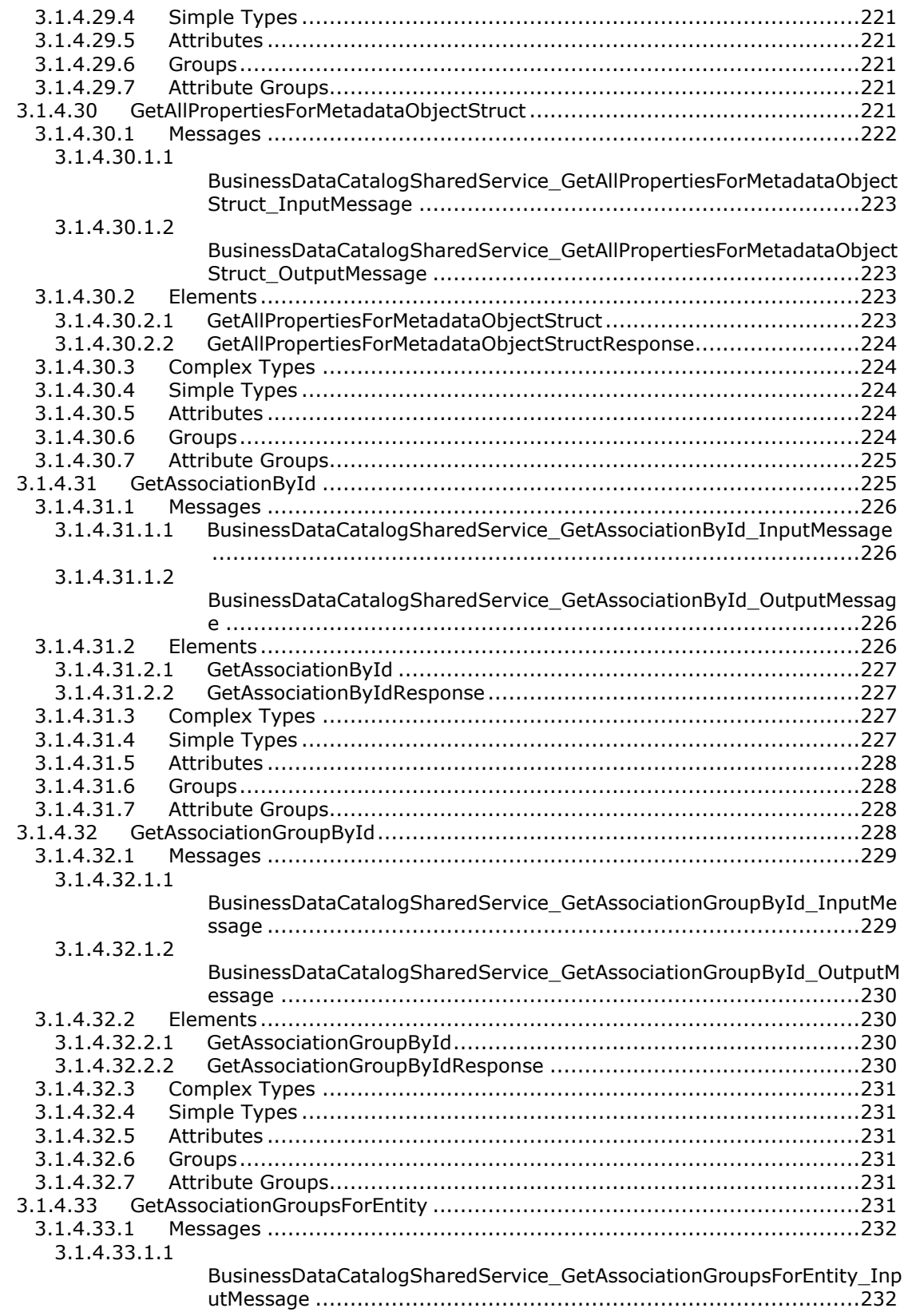

[3.1.4.33.1.2](#page-232-0)

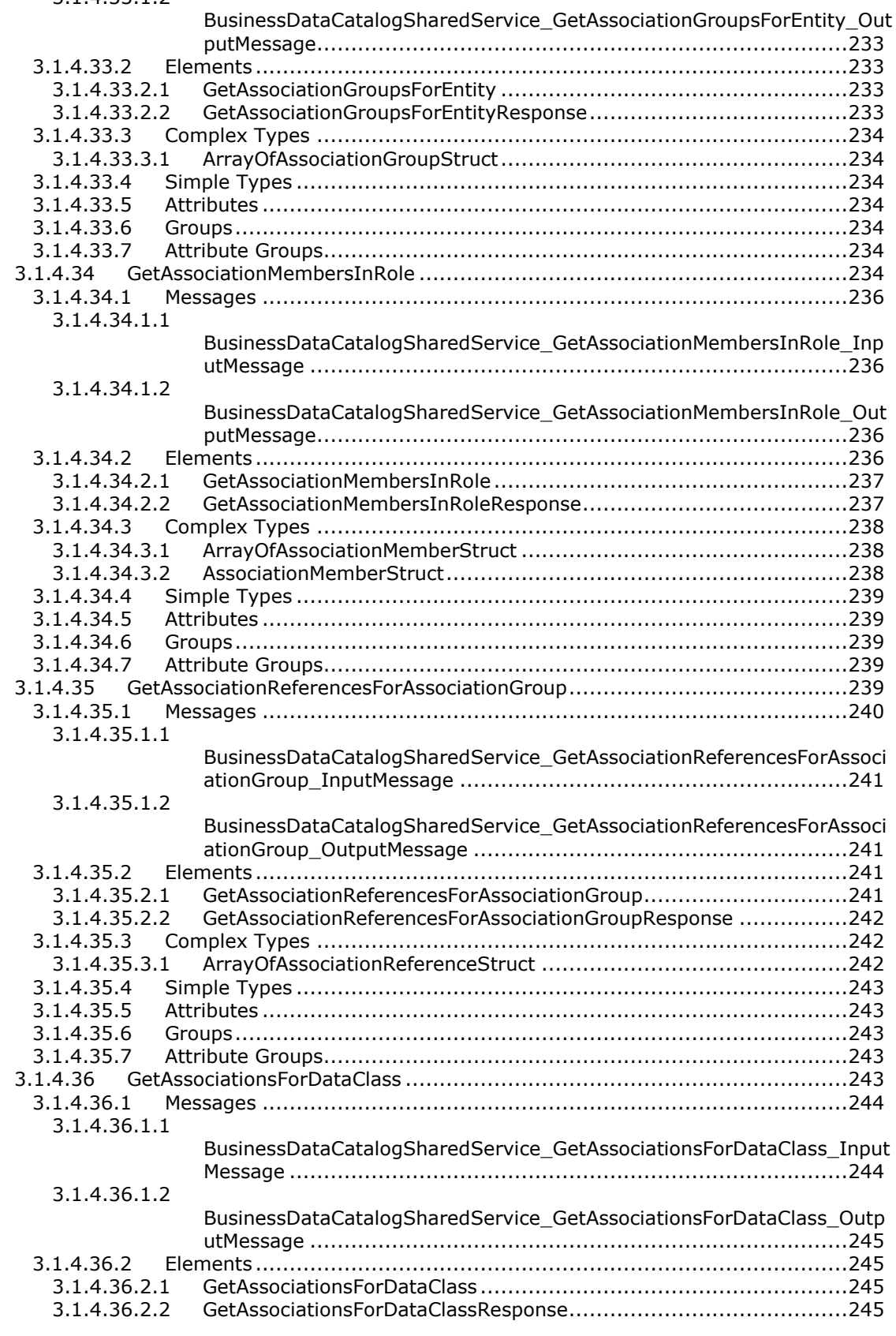

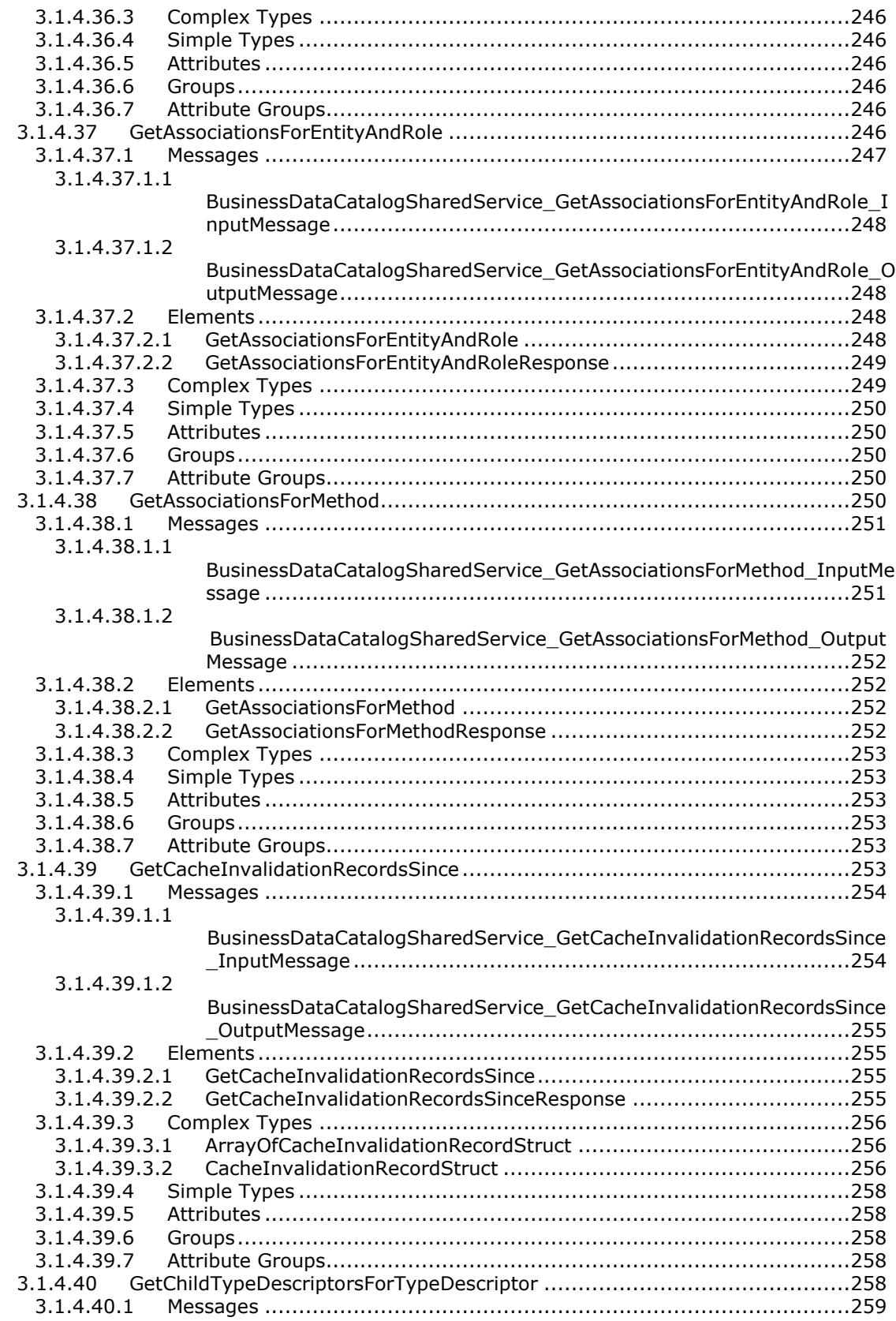

[3.1.4.40.1.1](#page-259-0) [BusinessDataCatalogSharedService\\_GetChildTypeDescriptorsForTypeDe](#page-259-0) scriptor\_InputMessage [..............................................................260](#page-259-0) [3.1.4.40.1.2](#page-259-1) [BusinessDataCatalogSharedService\\_GetChildTypeDescriptorsForTypeDe](#page-259-1) scriptor\_OutputMessage [............................................................260](#page-259-1) 3.1.4.40.2 Elements [.......................................................................................260](#page-259-2) 3.1.4.40.2.1 [GetChildTypeDescriptorsForTypeDescriptor](#page-259-3) ..................................260 3.1.4.40.2.2 [GetChildTypeDescriptorsForTypeDescriptorResponse](#page-260-0) .....................261 3.1.4.40.3 Complex Types [..............................................................................261](#page-260-1) 3.1.4.40.4 Simple Types [.................................................................................261](#page-260-2) 3.1.4.40.5 Attributes [......................................................................................261](#page-260-3) 3.1.4.40.6 [Groups..........................................................................................261](#page-260-4) 3.1.4.40.7 [Attribute Groups.............................................................................261](#page-260-5) 3.1.4.41 [GetChildTypeDescriptorsWithIdentifiersForTypeDescriptor](#page-260-6) .........................261 3.1.4.41.1 Messages [......................................................................................263](#page-262-0) [3.1.4.41.1.1](#page-262-1) [BusinessDataCatalogSharedService\\_GetChildTypeDescriptorsWithIdentif](#page-262-1) [iersForTypeDescriptor\\_InputMessage](#page-262-1) ..........................................263 [3.1.4.41.1.2](#page-262-2) [BusinessDataCatalogSharedService\\_GetChildTypeDescriptorsWithIdentif](#page-262-2) [iersForTypeDescriptor\\_OutputMessage](#page-262-2) ........................................263 3.1.4.41.2 Elements [.......................................................................................264](#page-263-0) 3.1.4.41.2.1 [GetChildTypeDescriptorsWithIdentifiersForTypeDescriptor..............264](#page-263-1) 3.1.4.41.2.2 [GetChildTypeDescriptorsWithIdentifiersForTypeDescriptorResponse](#page-263-2) 264 3.1.4.41.3 Complex Types [..............................................................................265](#page-264-0) 3.1.4.41.4 Simple Types [.................................................................................265](#page-264-1) 3.1.4.41.5 Attributes [......................................................................................265](#page-264-2) 3.1.4.41.6 [Groups..........................................................................................265](#page-264-3) 3.1.4.41.7 [Attribute Groups.............................................................................265](#page-264-4) 3.1.4.42 GetDataClassById [................................................................................265](#page-264-5) 3.1.4.42.1 Messages [......................................................................................266](#page-265-0) 3.1.4.42.1.1 [BusinessDataCatalogSharedService\\_GetDataClassById\\_InputMessage](#page-265-1) [..............................................................................................266](#page-265-1) 3.1.4.42.1.2 [BusinessDataCatalogSharedService\\_GetDataClassById\\_OutputMessage](#page-266-0) [..............................................................................................267](#page-266-0) 3.1.4.42.2 Elements [.......................................................................................267](#page-266-1) 3.1.4.42.2.1 GetDataClassById [.....................................................................267](#page-266-2) 3.1.4.42.2.2 [GetDataClassByIdResponse........................................................267](#page-266-3) 3.1.4.42.3 Complex Types [..............................................................................268](#page-267-0) 3.1.4.42.4 Simple Types [.................................................................................268](#page-267-1) 3.1.4.42.5 Attributes [......................................................................................268](#page-267-2) 3.1.4.42.6 [Groups..........................................................................................268](#page-267-3) 3.1.4.42.7 [Attribute Groups.............................................................................268](#page-267-4) 3.1.4.43 [GetDataClassesForSystem.....................................................................268](#page-267-5) 3.1.4.43.1 Messages [......................................................................................269](#page-268-0) [3.1.4.43.1.1](#page-268-1) [BusinessDataCatalogSharedService\\_GetDataClassesForSystem\\_InputMe](#page-268-1) ssage [......................................................................................269](#page-268-1) [3.1.4.43.1.2](#page-269-0) [BusinessDataCatalogSharedService\\_GetDataClassesForSystem\\_Output](#page-269-0) Message [..................................................................................270](#page-269-0) 3.1.4.43.2 Elements [.......................................................................................270](#page-269-1) 3.1.4.43.2.1 GetDataClassesForSystem [.........................................................270](#page-269-2) 3.1.4.43.2.2 [GetDataClassesForSystemResponse](#page-269-3) ............................................270 3.1.4.43.3 Complex Types [..............................................................................271](#page-270-0) 3.1.4.43.3.1 ArrayOfDataClassStruct [.............................................................271](#page-270-1) 3.1.4.43.4 Simple Types [.................................................................................271](#page-270-2)

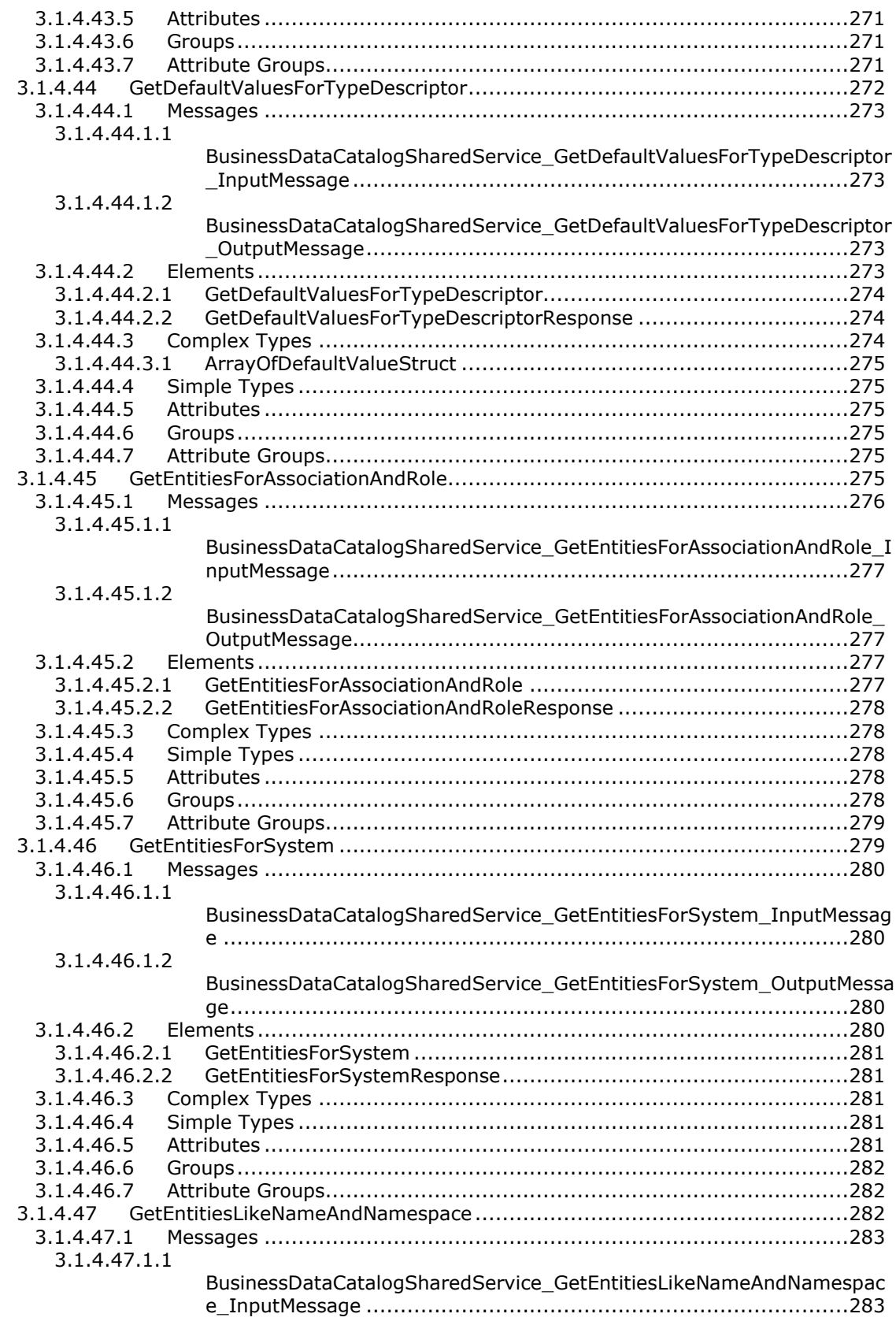

[3.1.4.47.1.2](#page-283-0)

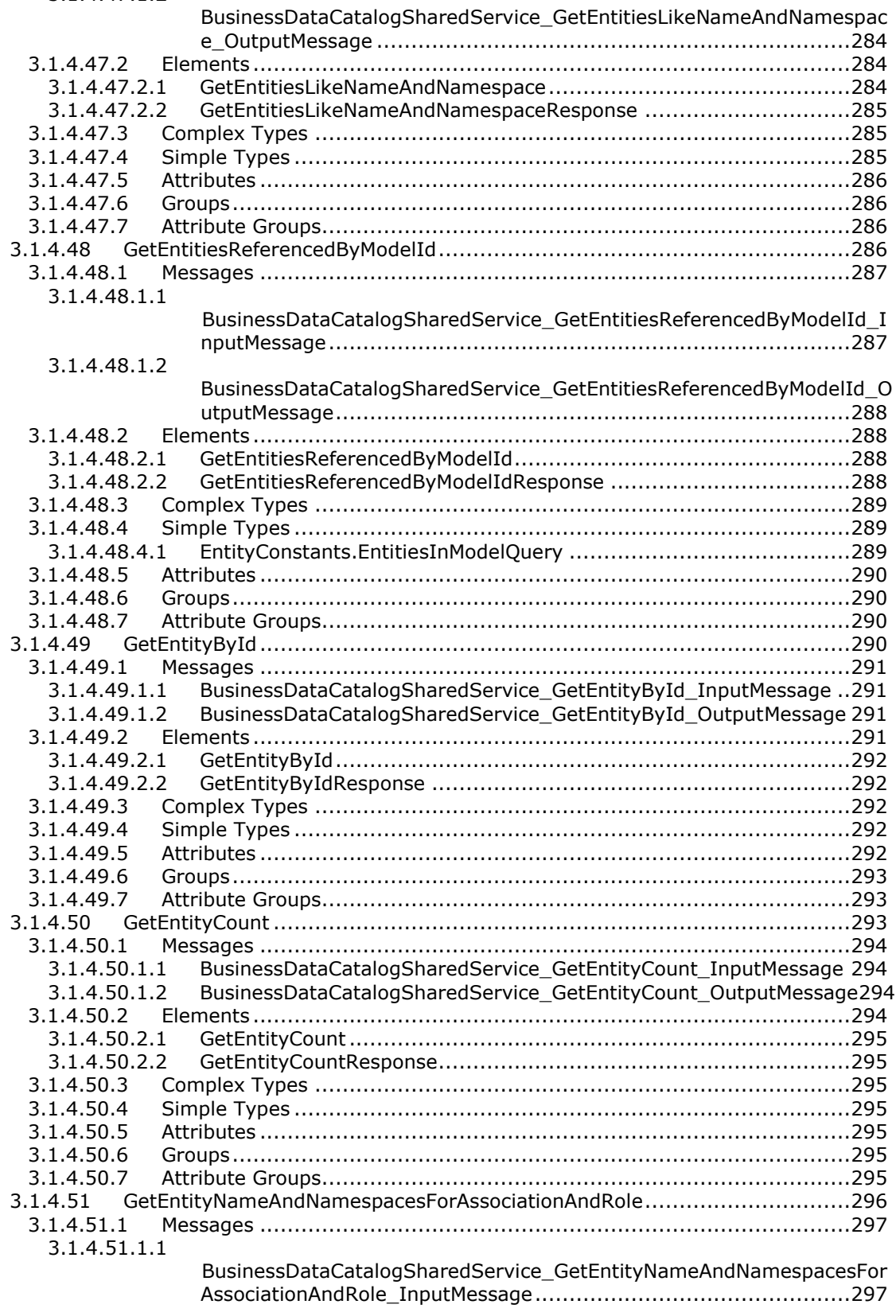

[3.1.4.51.1.2](#page-296-2)

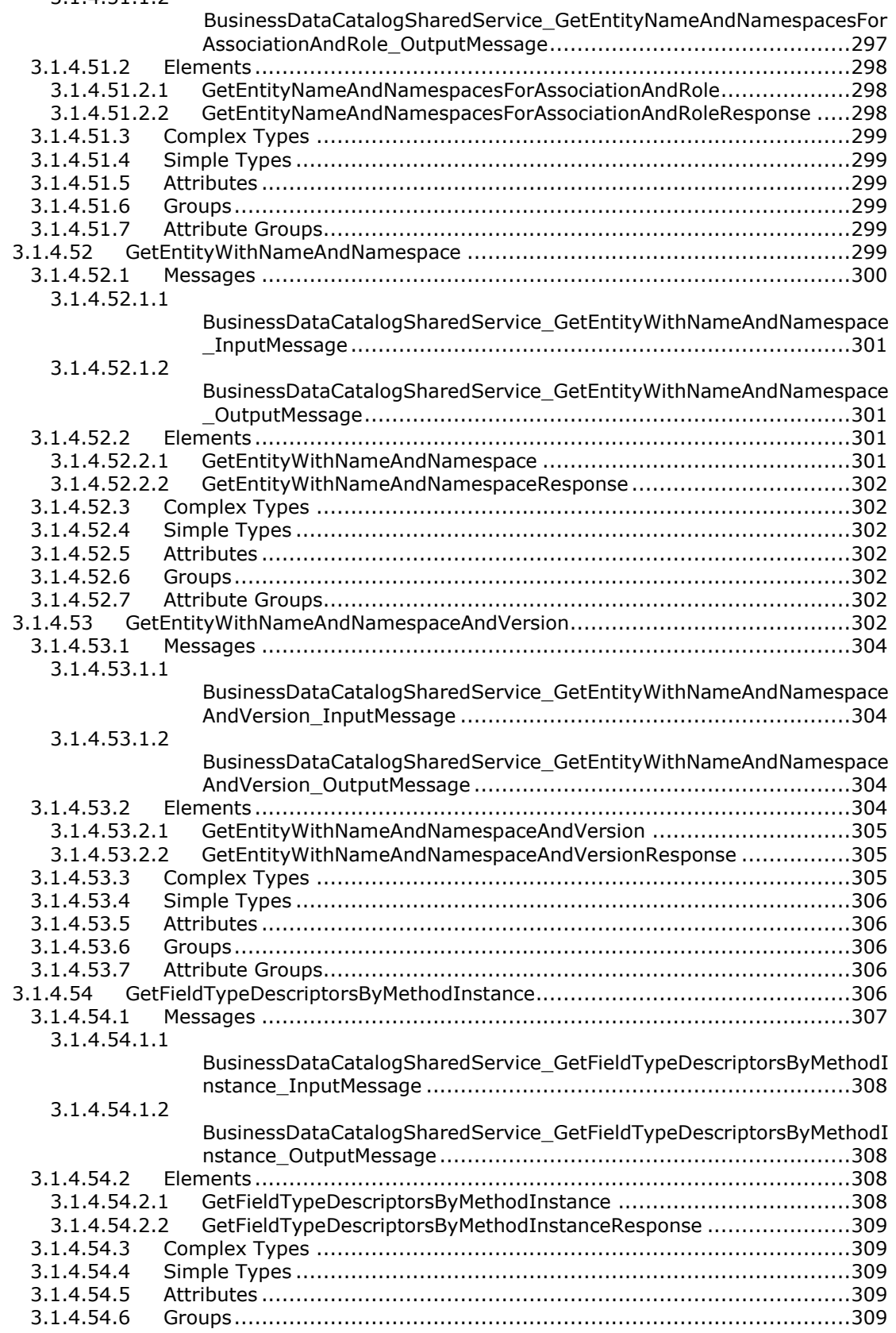

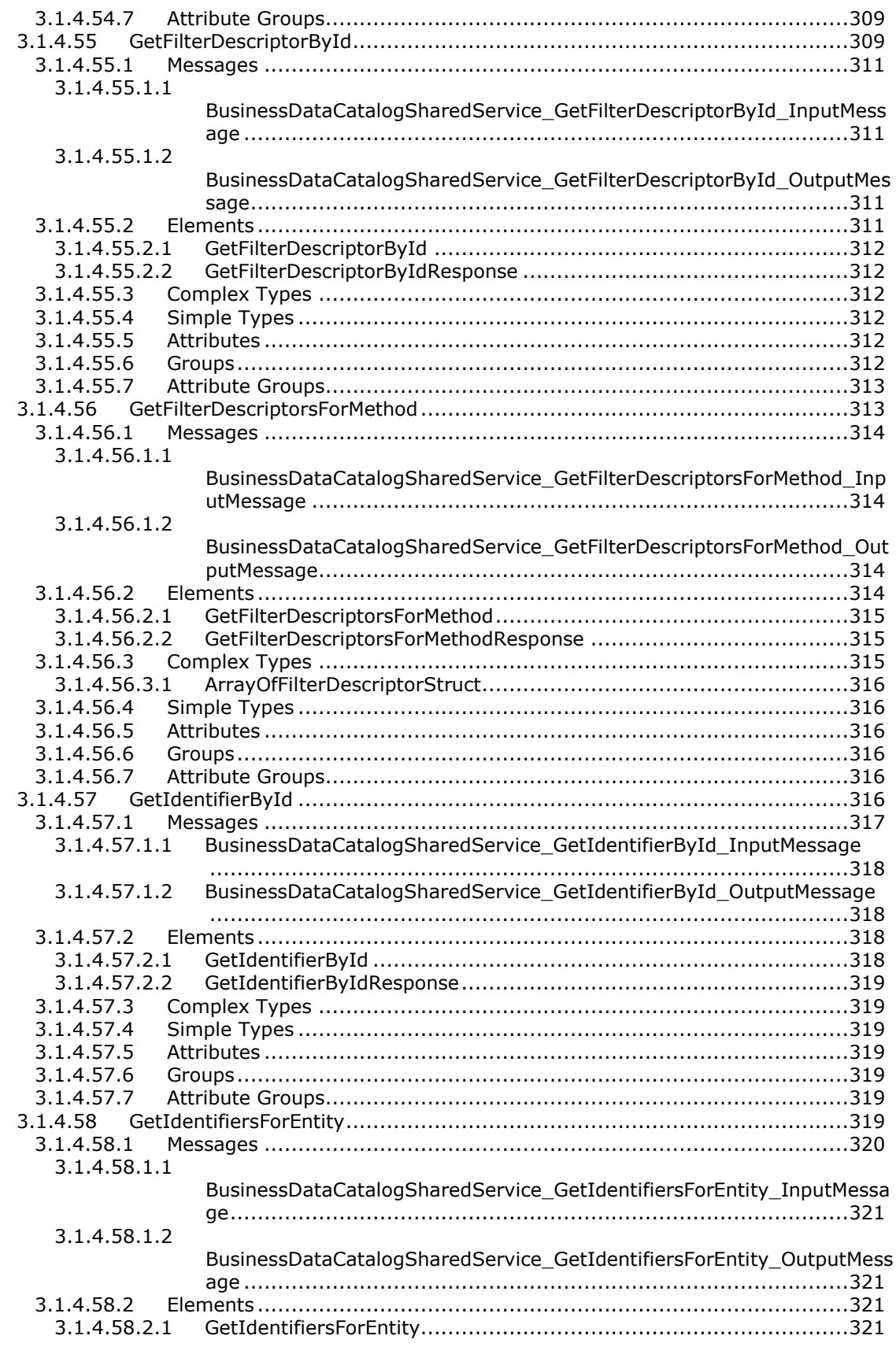

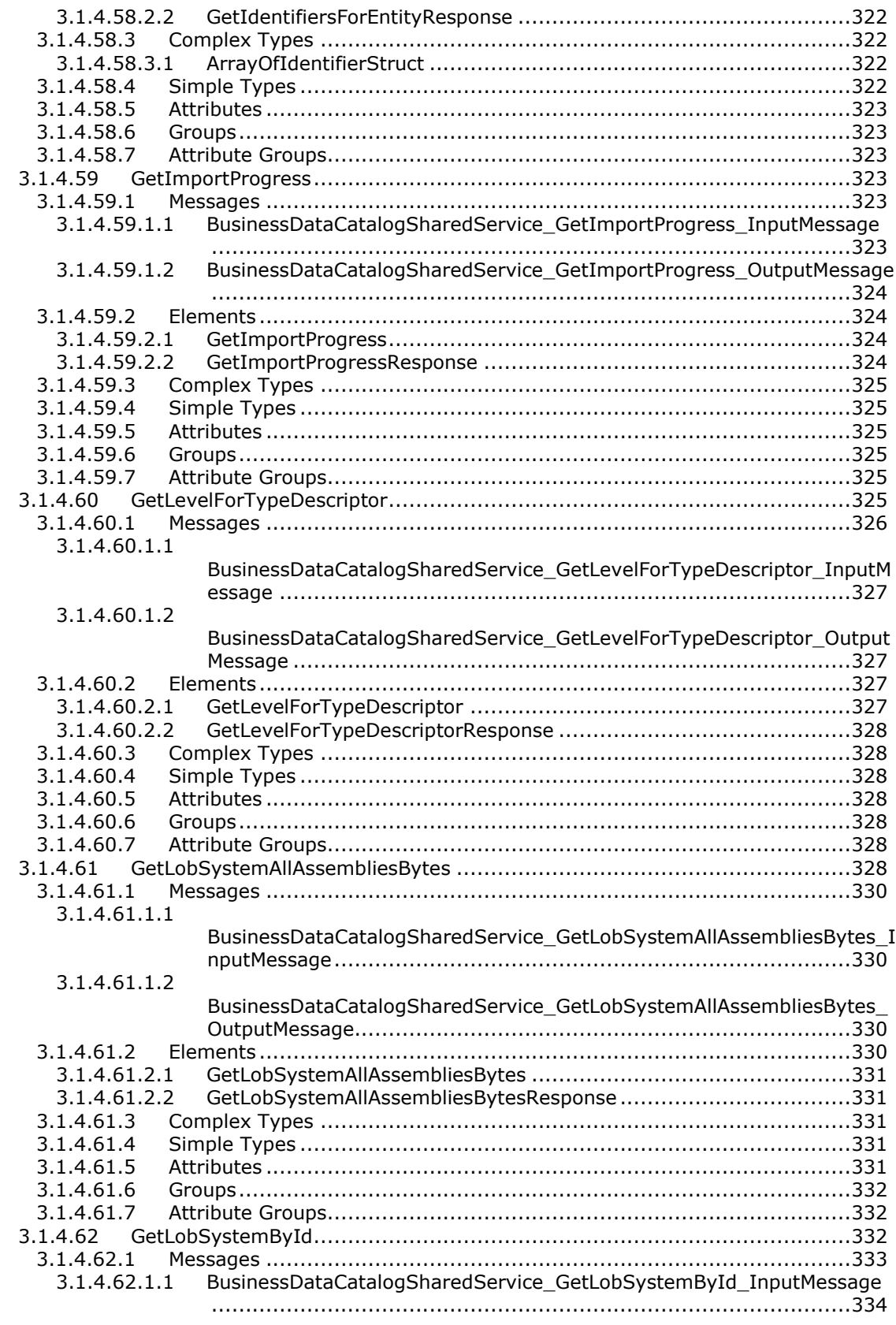

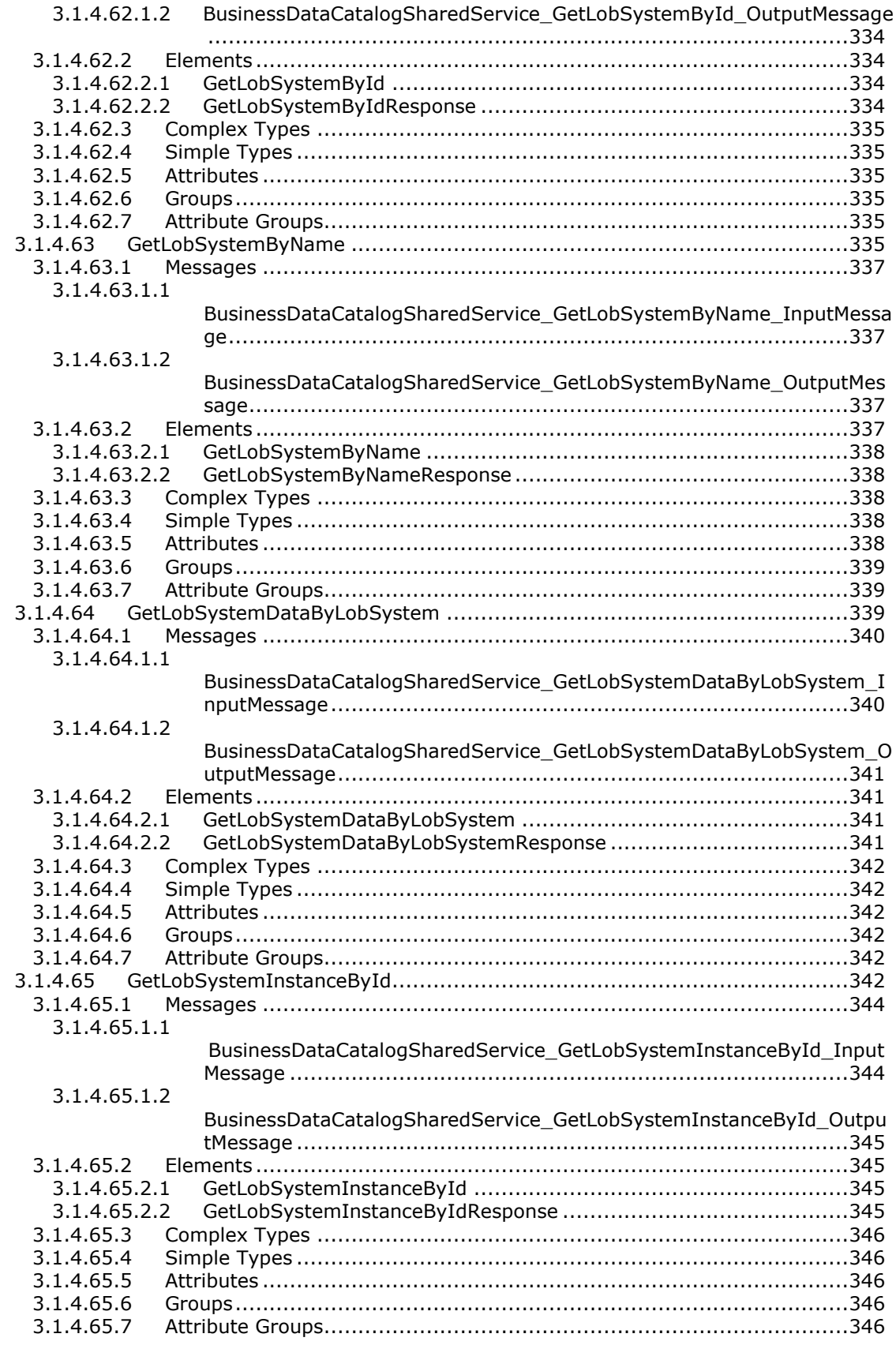

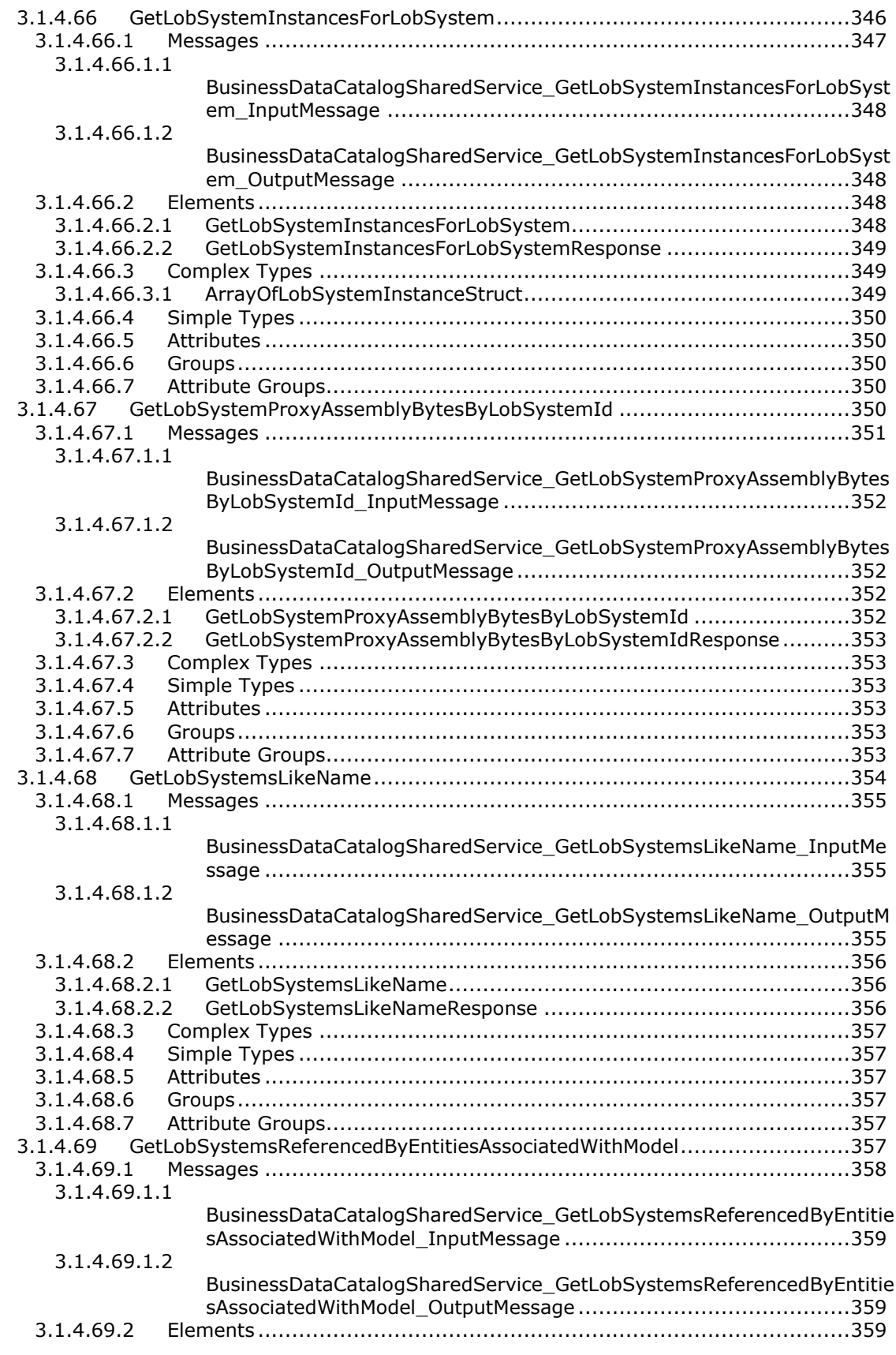

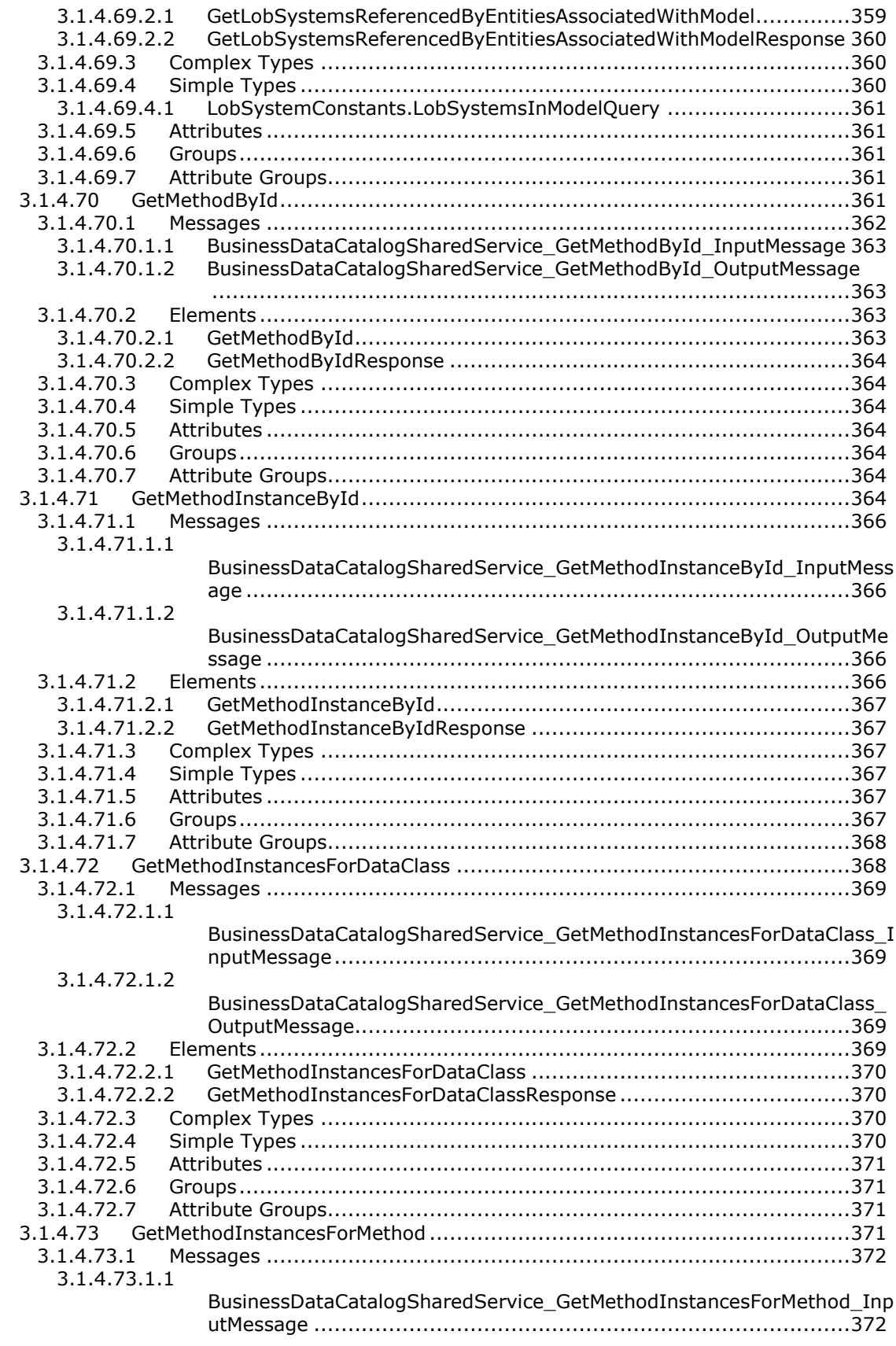

3 1 4 7 3 1 2

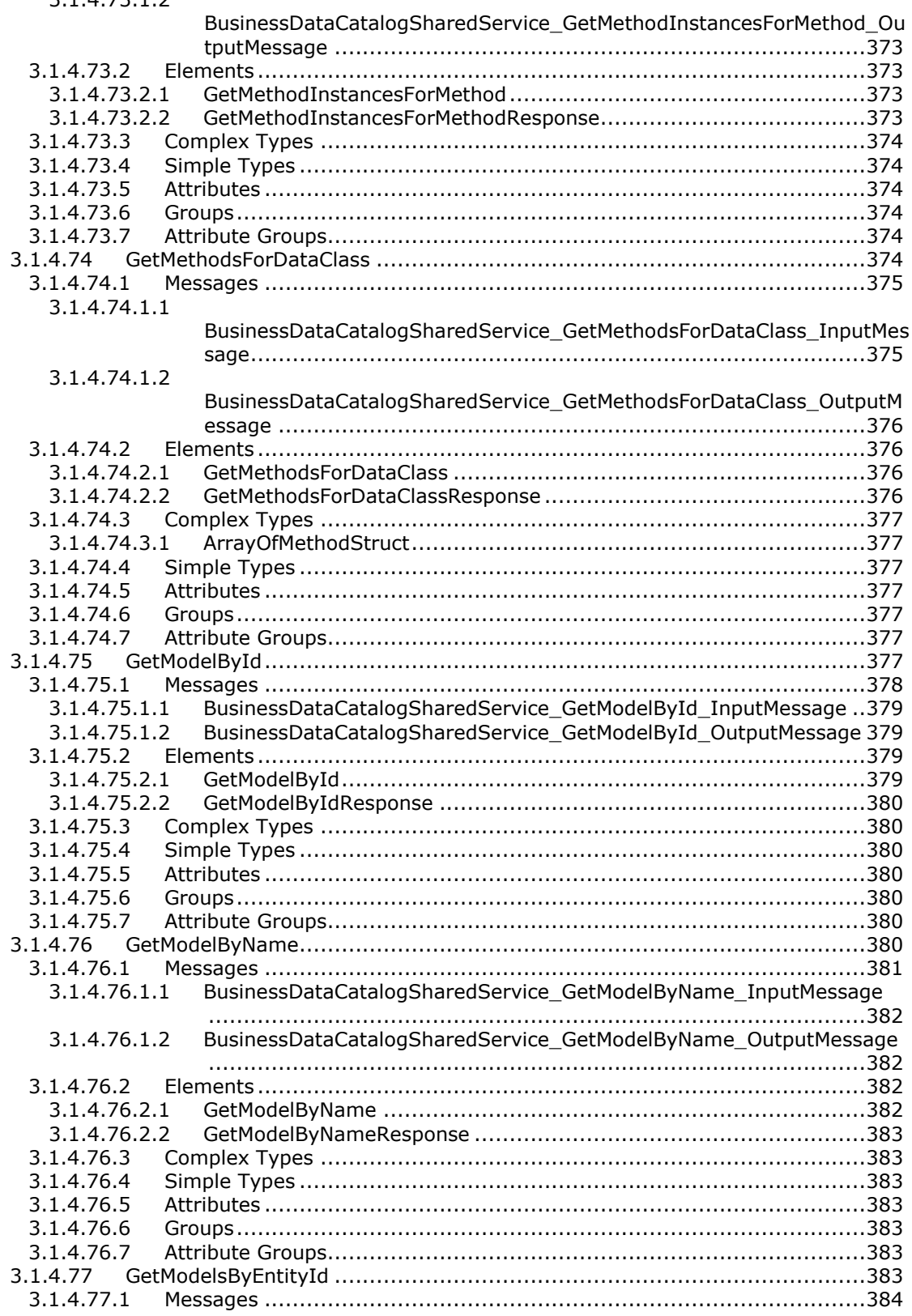

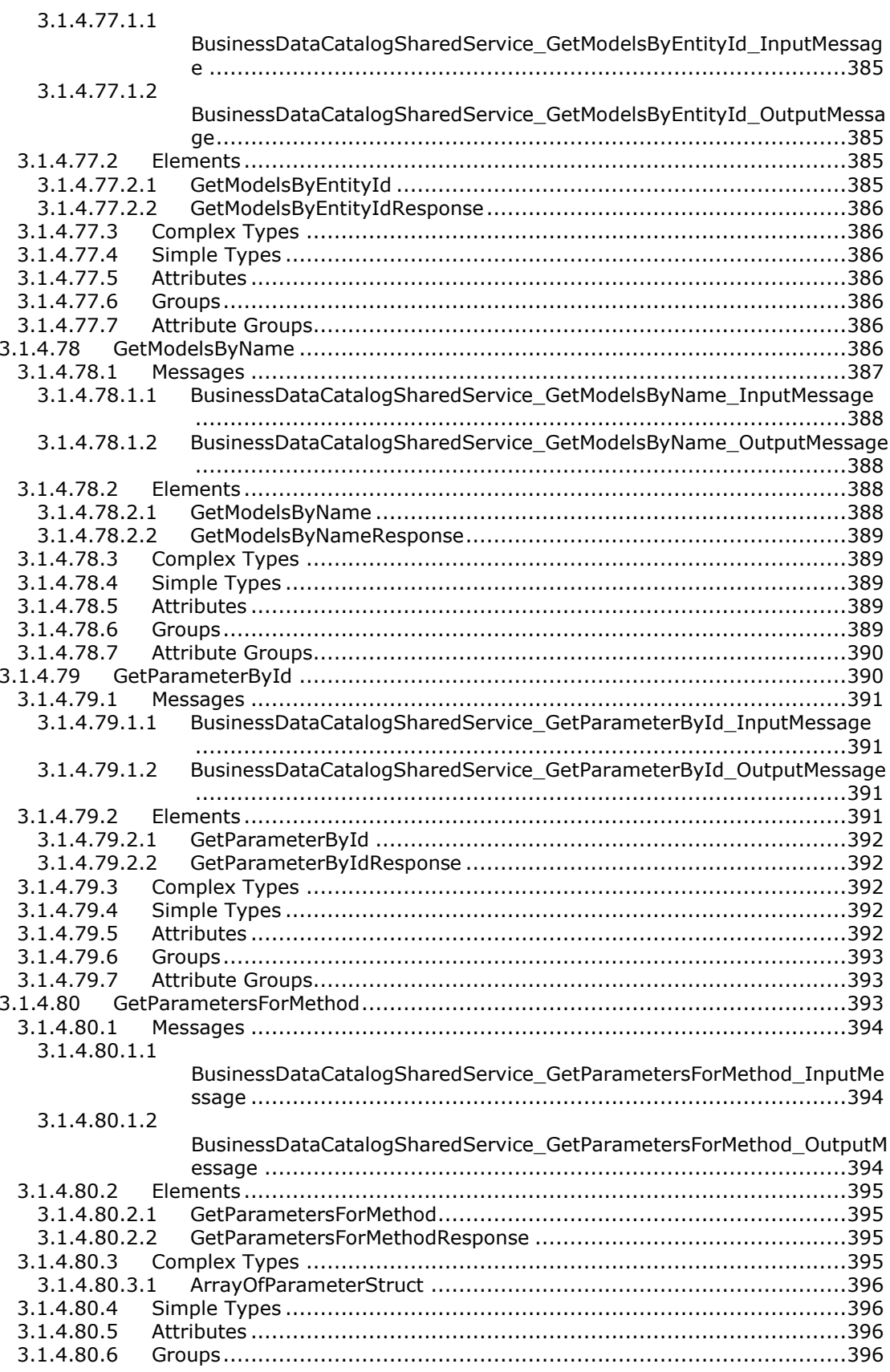

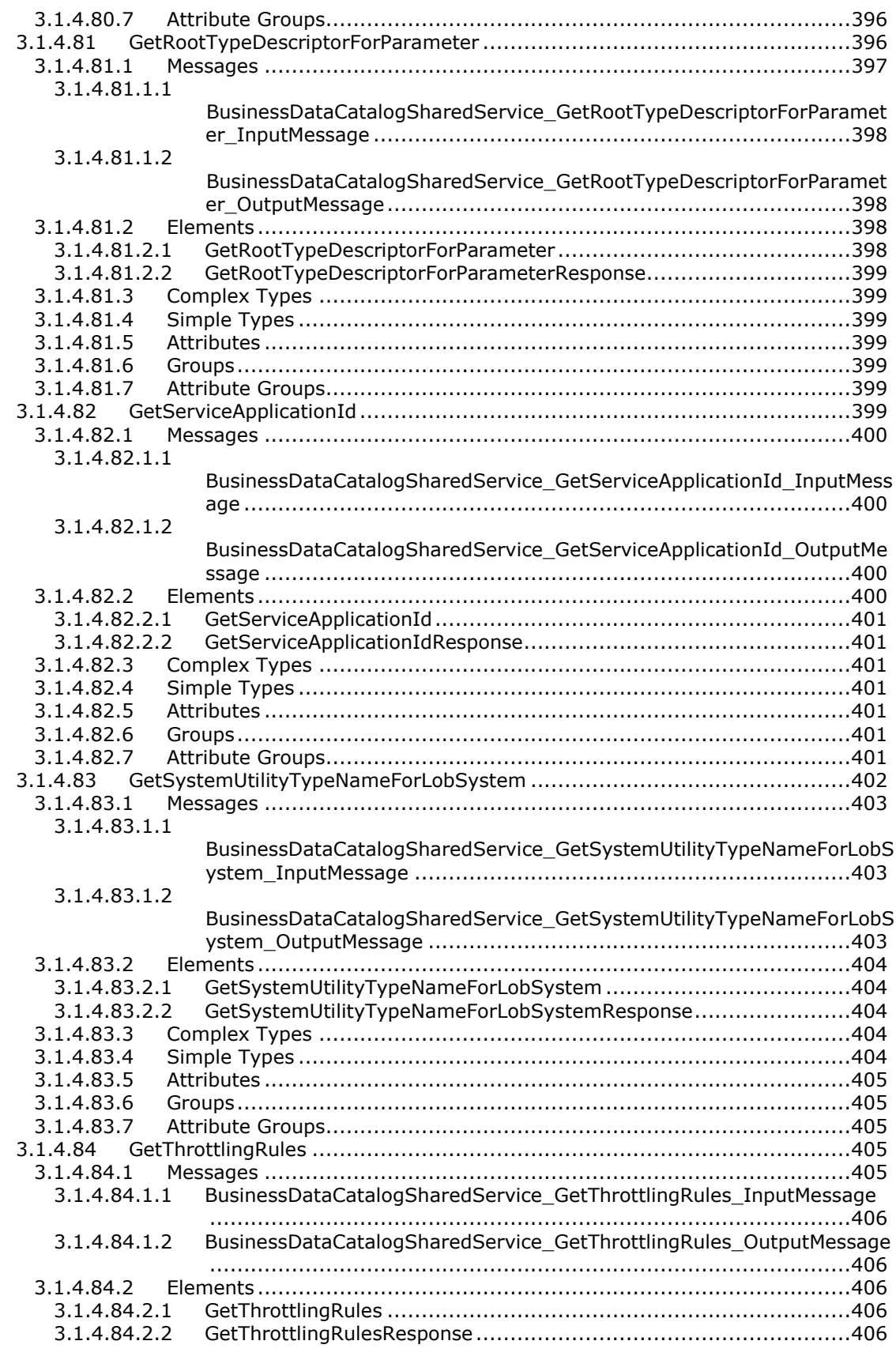

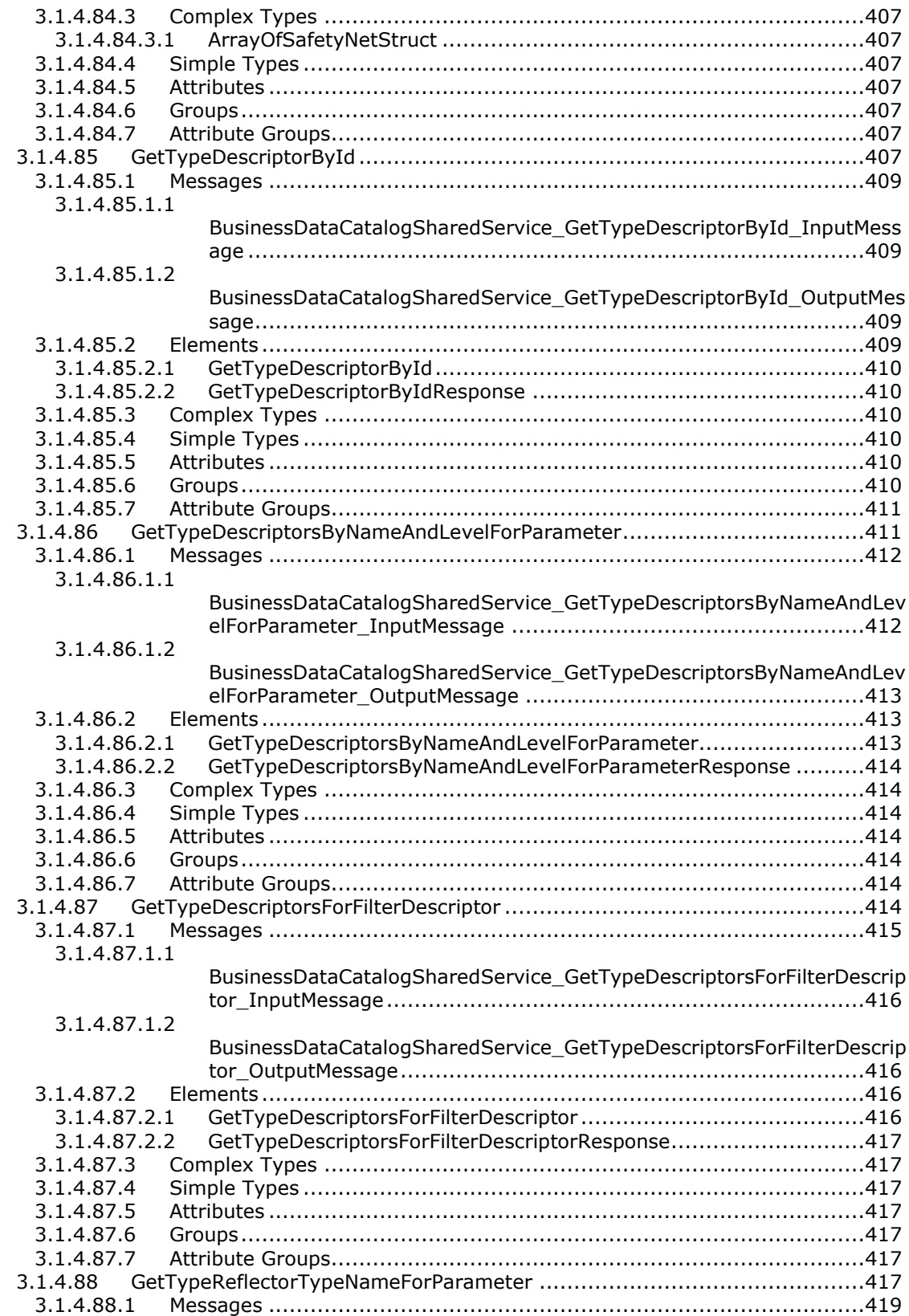

[3.1.4.88.1.1](#page-418-1) [BusinessDataCatalogSharedService\\_GetTypeReflectorTypeNameForPara](#page-418-1) [meter\\_InputMessage.................................................................419](#page-418-1) [3.1.4.88.1.2](#page-418-2) [BusinessDataCatalogSharedService\\_GetTypeReflectorTypeNameForPara](#page-418-2) meter\_OutputMessage [..............................................................419](#page-418-2) 3.1.4.88.2 Elements [.......................................................................................419](#page-418-3) 3.1.4.88.2.1 [GetTypeReflectorTypeNameForParameter](#page-419-0) ....................................420 [GetTypeReflectorTypeNameForParameterResponse](#page-419-1) .......................420 3.1.4.88.3 Complex Types [..............................................................................420](#page-419-2) 3.1.4.88.4 Simple Types [.................................................................................420](#page-419-3) 3.1.4.88.5 Attributes [......................................................................................420](#page-419-4) 3.1.4.88.6 [Groups..........................................................................................421](#page-419-5) 3.1.4.88.7 [Attribute Groups.............................................................................421](#page-419-6) 3.1.4.89 [GetXmlSchemaForView.........................................................................421](#page-420-0) 3.1.4.89.1 Messages [......................................................................................421](#page-420-1) [3.1.4.89.1.1](#page-421-0) [BusinessDataCatalogSharedService\\_GetXmlSchemaForView\\_InputMess](#page-421-0) age [.........................................................................................422](#page-421-0) [3.1.4.89.1.2](#page-421-1) [BusinessDataCatalogSharedService\\_GetXmlSchemaForView\\_OutputMes](#page-421-1) [sage........................................................................................422](#page-421-1) 3.1.4.89.2 Elements [.......................................................................................422](#page-421-2) 3.1.4.89.2.1 [GetXmlSchemaForView..............................................................422](#page-421-3) 3.1.4.89.2.2 GetXmlSchemaForViewResponse [................................................423](#page-421-4) 3.1.4.89.3 Complex Types [..............................................................................423](#page-422-0) 3.1.4.89.4 Simple Types [.................................................................................423](#page-422-1) 3.1.4.89.5 Attributes [......................................................................................423](#page-422-2) 3.1.4.89.6 [Groups..........................................................................................423](#page-422-3) 3.1.4.89.7 [Attribute Groups.............................................................................423](#page-422-4) 3.1.4.90 [HaveRights..........................................................................................423](#page-422-5) 3.1.4.90.1 Messages [......................................................................................424](#page-423-0) 3.1.4.90.1.1 [BusinessDataCatalogSharedService\\_HaveRights\\_InputMessage](#page-424-0) ......425 3.1.4.90.1.2 [BusinessDataCatalogSharedService\\_HaveRights\\_OutputMessage....425](#page-424-1) 3.1.4.90.2 Elements [.......................................................................................425](#page-424-2) 3.1.4.90.2.1 HaveRights [..............................................................................425](#page-424-3) 3.1.4.90.2.2 HaveRightsResponse [.................................................................426](#page-425-0) 3.1.4.90.3 Complex Types [..............................................................................426](#page-425-1) 3.1.4.90.4 Simple Types [.................................................................................426](#page-425-2) 3.1.4.90.4.1 BdcRights [................................................................................426](#page-425-3) 3.1.4.90.5 Attributes [......................................................................................427](#page-426-0) 3.1.4.90.6 [Groups..........................................................................................427](#page-426-1) 3.1.4.90.7 [Attribute Groups.............................................................................427](#page-426-2) 3.1.4.91 ImportPackage [....................................................................................427](#page-426-3) 3.1.4.91.1 Messages [......................................................................................430](#page-429-0) 3.1.4.91.1.1 [BusinessDataCatalogSharedService\\_ImportPackage\\_InputMessage.431](#page-429-1) 3.1.4.91.1.2 [BusinessDataCatalogSharedService\\_ImportPackage\\_OutputMessage431](#page-430-0) 3.1.4.91.2 Elements [.......................................................................................431](#page-430-1) 3.1.4.91.2.1 ImportPackage [.........................................................................431](#page-430-2) 3.1.4.91.2.2 [ImportPackageResponse............................................................432](#page-431-0) 3.1.4.91.3 Complex Types [..............................................................................433](#page-432-0) 3.1.4.91.4 Simple Types [.................................................................................433](#page-432-1) 3.1.4.91.5 Attributes [......................................................................................433](#page-432-2) 3.1.4.91.6 [Groups..........................................................................................433](#page-432-3) 3.1.4.91.7 [Attribute Groups.............................................................................433](#page-432-4) 3.1.4.92 [ImportPackageWithProgress..................................................................433](#page-432-5) 3.1.4.92.1 Messages [......................................................................................436](#page-435-0)

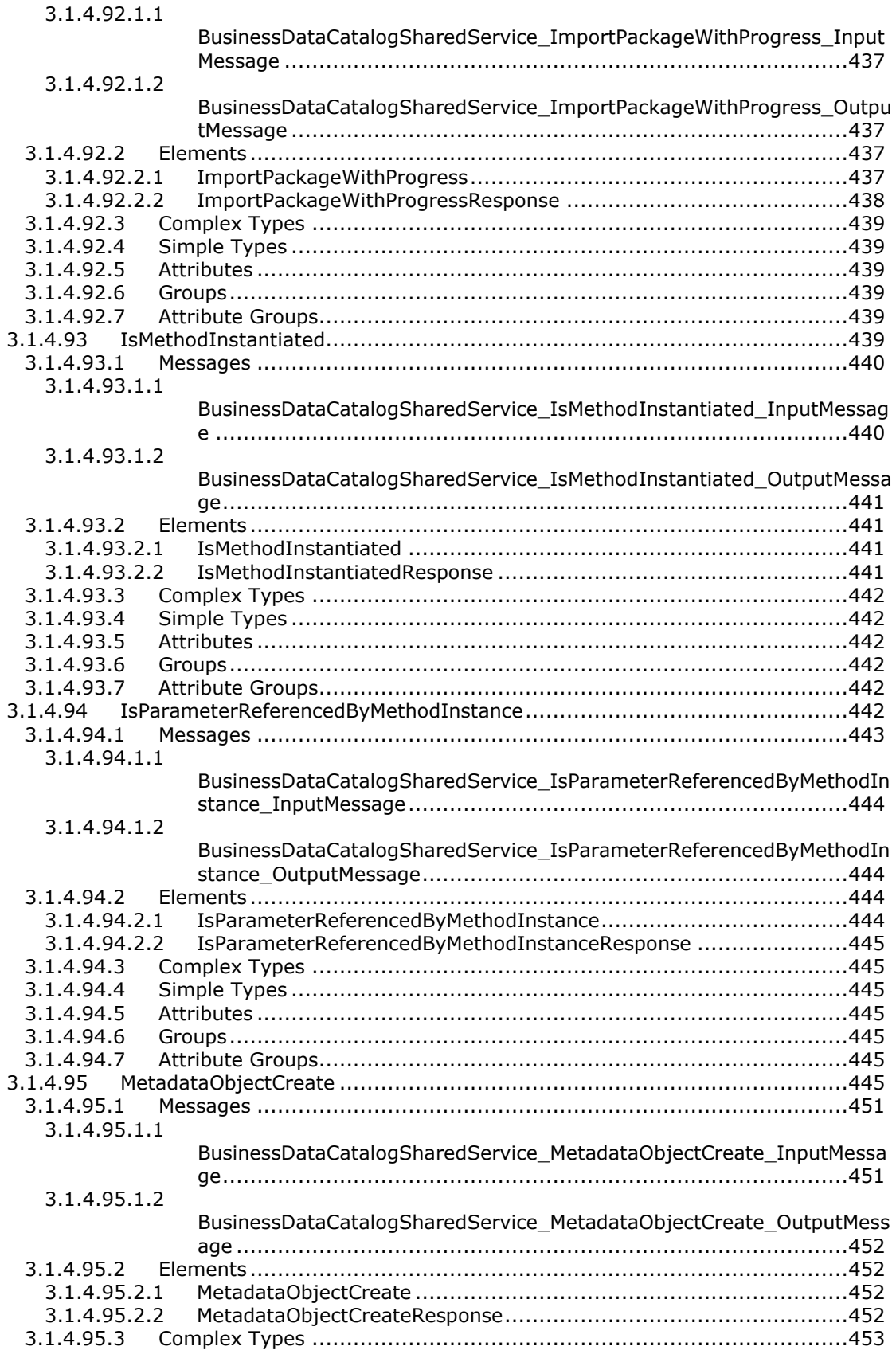

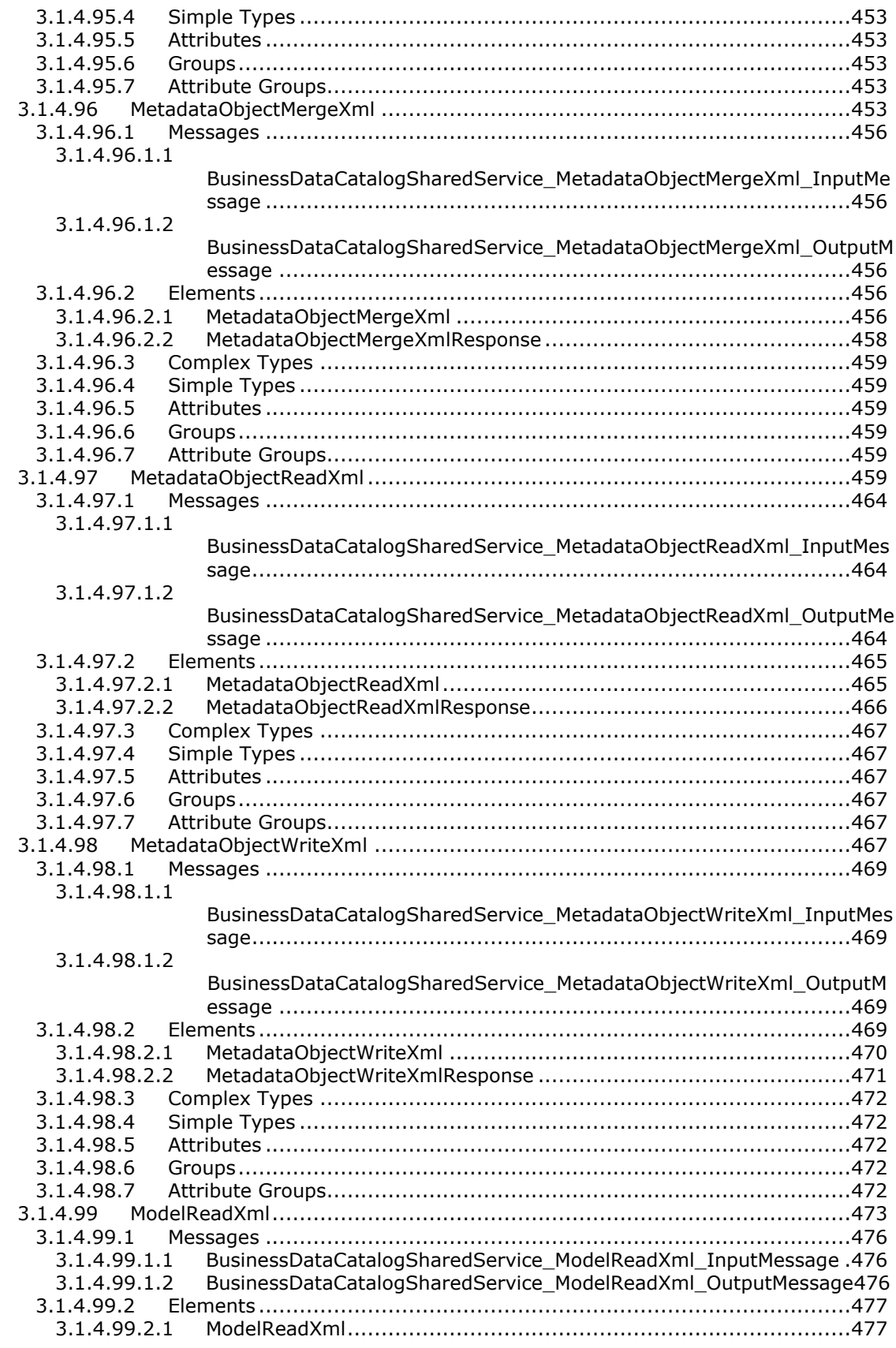

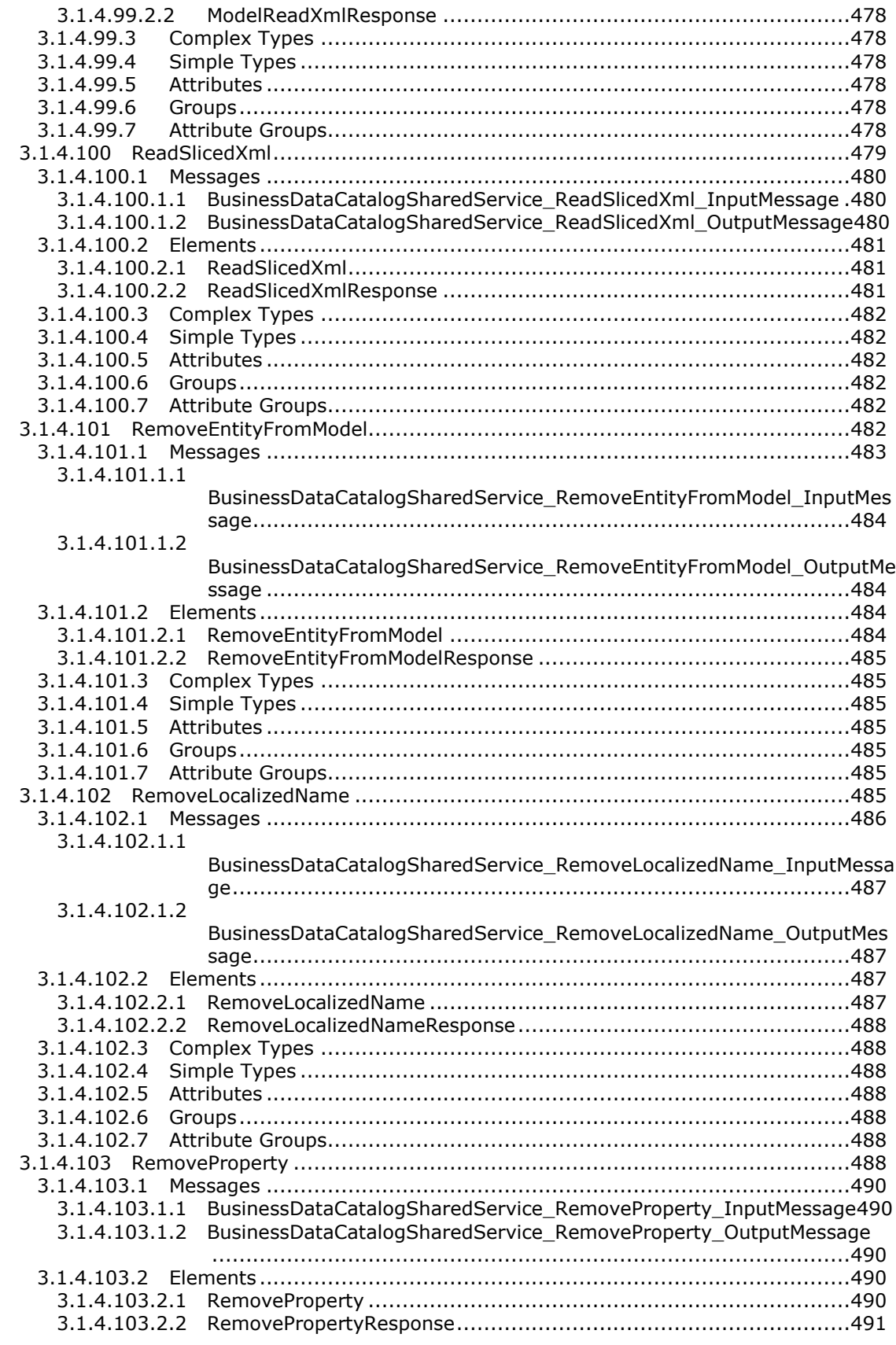

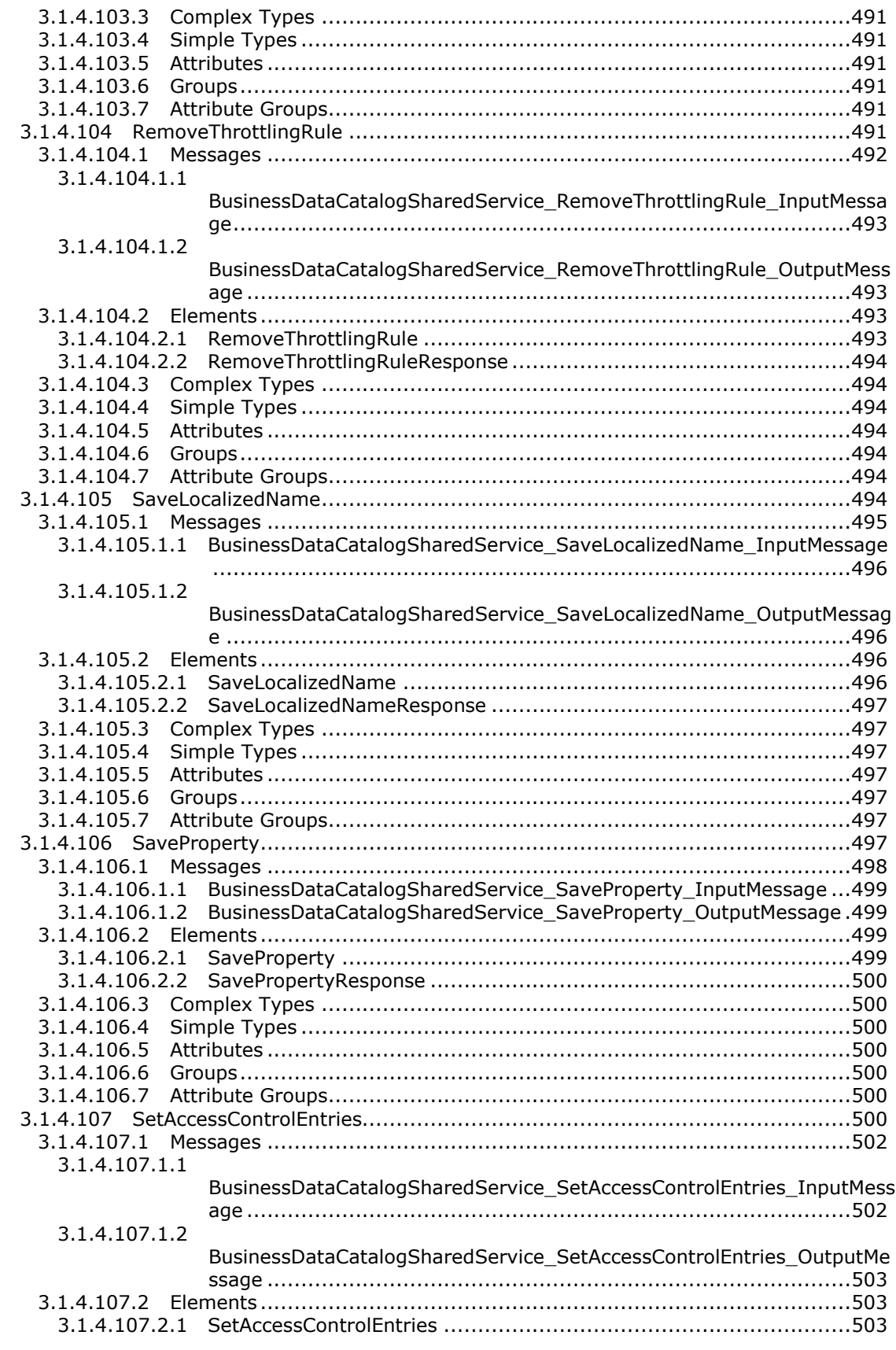

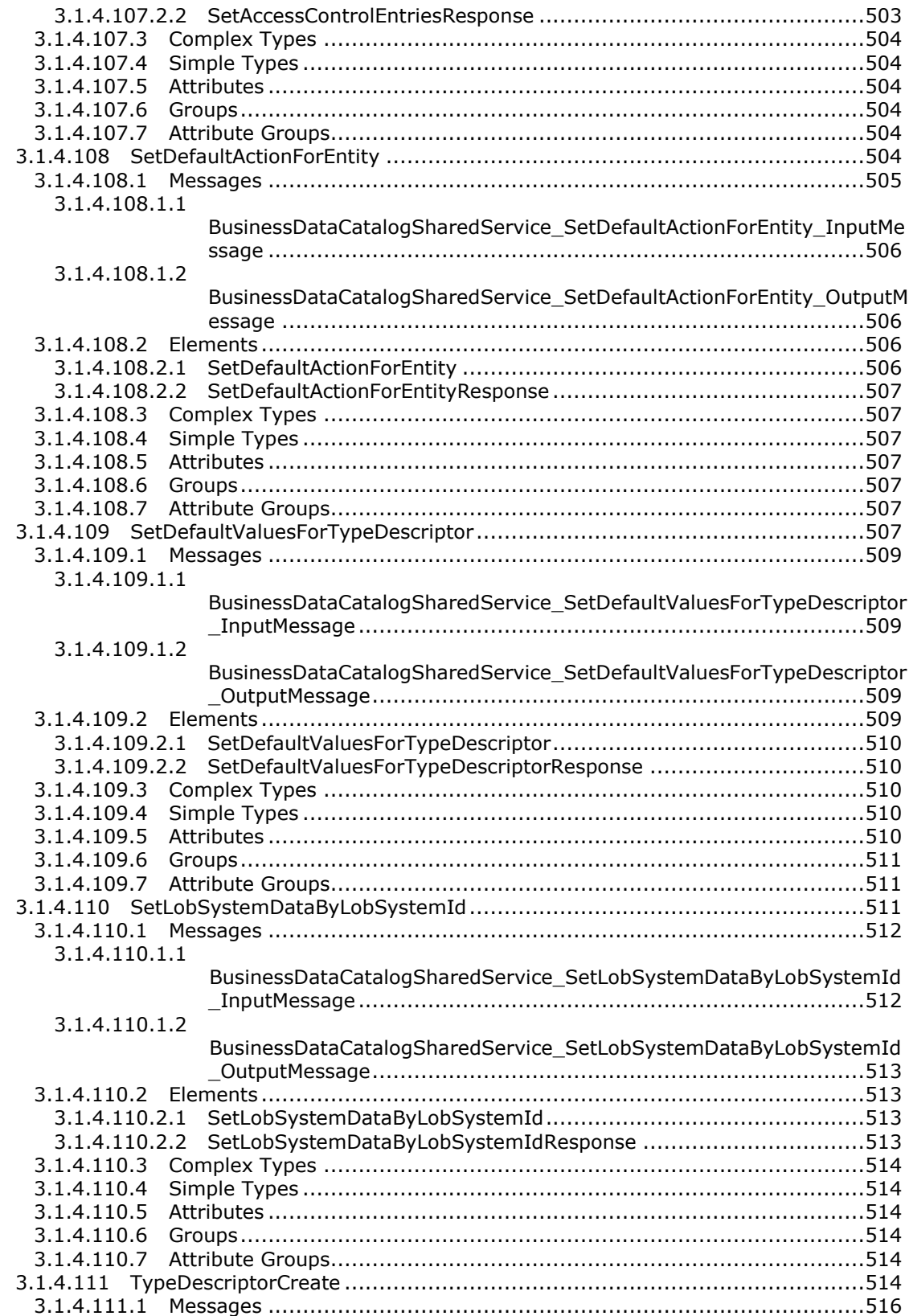

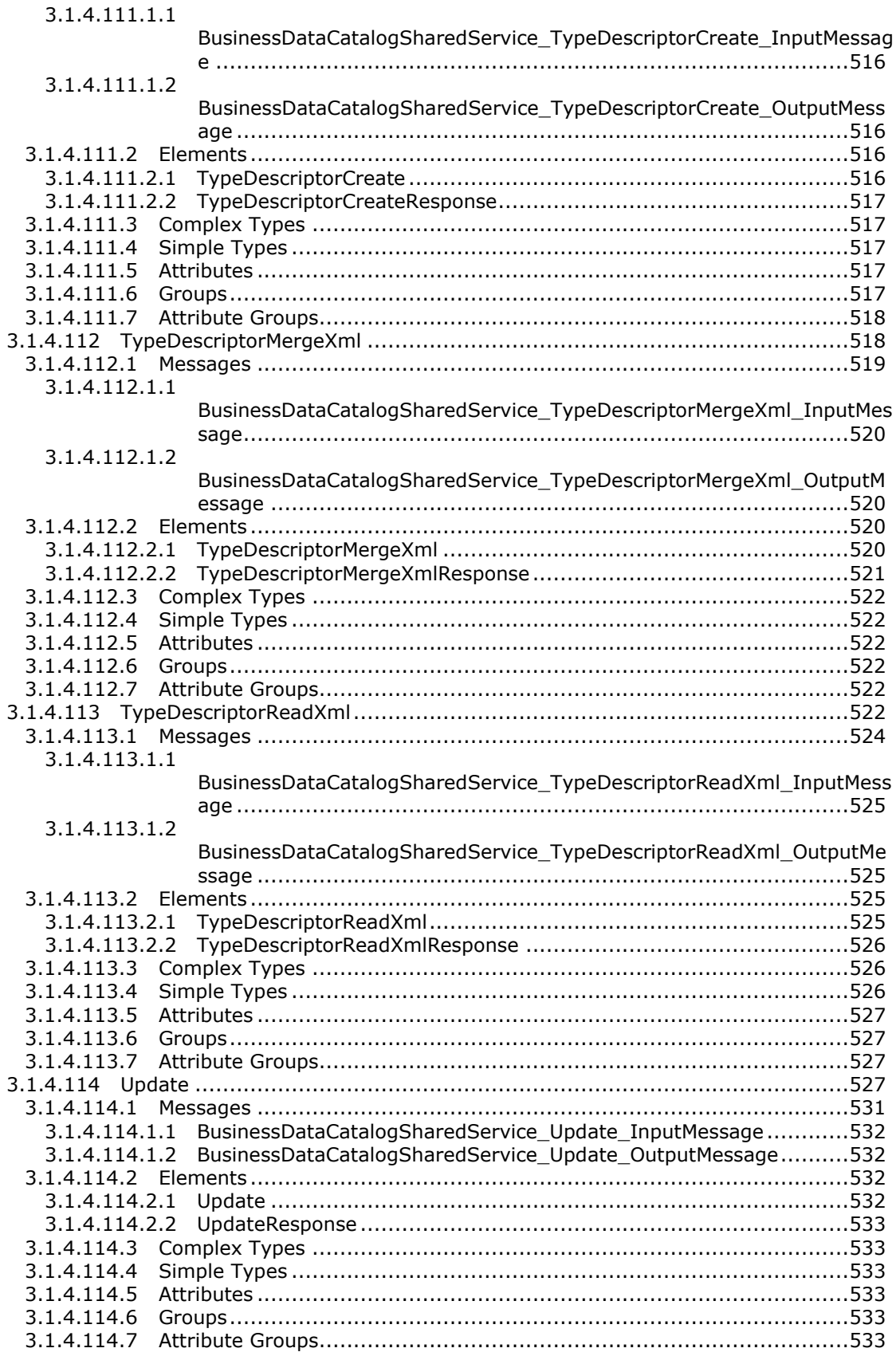

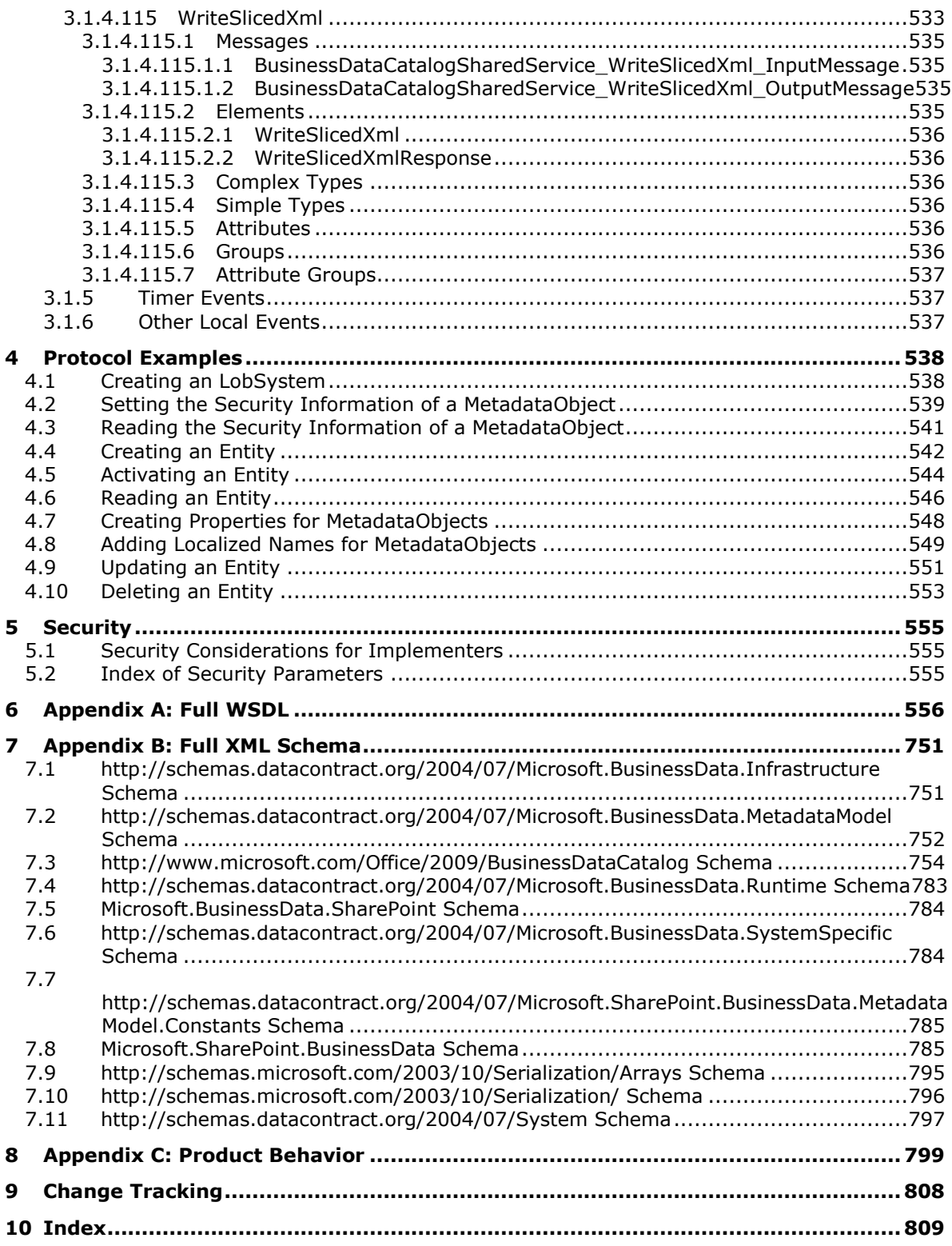
# **1 Introduction**

The Business Data Connectivity Web Service Protocol enables protocol clients to store and retrieve information about interfaces of business systems and annotations of these interfaces.

Sections 1.5, 1.8, 1.9, 2, and 3 of this specification are normative. All other sections and examples in this specification are informative.

### **1.1 Glossary**

This document uses the following terms:

- <span id="page-36-5"></span>**access control entry (ACE)**: An entry in an access control list (ACL) that contains a set of user rights and a security identifier (SID) that identifies a principal for whom the rights are allowed, denied, or audited.
- **AccessChecker**: A type of **[MethodInstance](#page-39-0)** that can be called to retrieve the permissions that the calling security principal has for each of a collection of EntityInstances identified by the specified EntityInstanceIds.
- <span id="page-36-1"></span>**Action**: A type of **[MetadataObject](#page-39-1)** that represents a URL that triggers the display or manipulation of data related to an Entity or EntityInstance. Actions are contained by an Entity. Actions contain **[ActionParameters](#page-36-0)**.
- <span id="page-36-0"></span>**ActionParameter**: A type of **[MetadataObject](#page-39-1)** that defines how to parameterize the URL of an **[Action](#page-36-1)** with specific data about an EntityInstance. ActionParameters are contained by Actions.
- **ActivityTrackingFilter**: A **[FilterDescriptor](#page-38-0)** type that is used when querying a line-of-business (LOB) system. Its value specifies a **[GUID](#page-38-1)** for the current operation.
- **anonymous user**: A user who presents no credentials when identifying himself or herself. The process for determining an anonymous user can differ based on the authentication protocol, and the documentation for the relevant authentication protocol should be consulted.
- <span id="page-36-3"></span>**Association**: A **[MethodInstance](#page-39-0)** that enables the traversal and manipulation of a data model relationship between a set of source **[Entities](#page-38-2)** and a single destination Entity. An Association can retrieve, associate, and disassociate EntityInstances of a destination Entity if given EntityInstances of other source Entities.
- <span id="page-36-4"></span>**AssociationGroup**: A **[MetadataObject](#page-39-1)** that provides a logical grouping of **[AssociationReferences](#page-36-2)**. All of the **[Associations](#page-36-3)** that are identified by AssociationReferences in the group operate on a single physical mapping of source **[EntityInstances](#page-38-3)** to destination EntityInstances in a line-of-business (LOB) system. All AssociationReferences in the group have the same AssociationReference sources and destinations, and collectively define the source and destination **[Entities](#page-38-2)** of the AssociationGroup.
- **AssociationNavigator**: A type of **[MethodInstance](#page-39-0)** that can be called to retrieve destination **[EntityInstances](#page-38-3)** that are associated with a single specified EntityInstance for each of the sources of the specified **[Association](#page-36-3)**.
- <span id="page-36-2"></span>**AssociationReference**: An entry in an **[AssociationGroup](#page-36-4)** that refers to an **[Association](#page-36-3)**. The sources of the AssociationReference are the sources of the referenced Association, and the destination of the AssociationReference is the destination of the referenced Association. The opposite is true if the AssociationReference is defined to be a reverse reference, for Associations with one source Entity.
- **Associator**: A type of **[MethodInstance](#page-39-0)** that can be called to associate the specified, destination EntityInstance with a single specified EntityInstance for each of the sources of the specified **[Association](#page-36-3)**.
- <span id="page-37-0"></span>**Augmented Backus-Naur Form (ABNF)**: A modified version of Backus-Naur Form (BNF), commonly used by Internet specifications. ABNF notation balances compactness and simplicity with reasonable representational power. ABNF differs from standard BNF in its definitions and uses of naming rules, repetition, alternatives, order-independence, and value ranges. For more information, see [\[RFC5234\].](https://go.microsoft.com/fwlink/?LinkId=123096)
- **base64 encoding**: A binary-to-text encoding scheme whereby an arbitrary sequence of bytes is converted to a sequence of printable ASCII characters, as described in [\[RFC4648\].](https://go.microsoft.com/fwlink/?LinkId=90487)
- **BatchingPositionFilter**: A **[FilterDescriptor](#page-38-0)** type that is used when querying a line-of-business (LOB) system. Its value represents the current position of a batch, if the LOB system can return data in batches. When requesting a new batch, the filter can be populated with the position of the last batch.
- **BatchingTerminationFilter**: A **[FilterDescriptor](#page-38-0)** type that is used when querying a line-ofbusiness (LOB) system. Its value can be used to identify the last batch, if the LOB system can return data in batches.
- **BinarySecurityDescriptorAccessor**: A type of **[MethodInstance](#page-39-0)** that can be called to retrieve a sequence of bytes from a line-of-business (LOB) system. The system-specific byte sequence describes a set of security principals and the associated permissions that each security principal has for the EntityInstance identified by a specified EntityInstanceId.
- **BulkAssociatedIdEnumerator**: A type of **[MethodInstance](#page-39-0)** that can be called to retrieve pairs of EntityInstanceIds of source EntityInstances and EntityInstanceIds of corresponding destination EntityInstances for a specified **[Association](#page-36-3)**. The specified EntityInstances are either a source or a destination in the specified Association.
- **BulkAssociationNavigator**: A type of **[MethodInstance](#page-39-0)** that can be called to retrieve destination EntityInstances that are associated with multiple specified EntityInstances for each of the sources of the specified **[Association](#page-36-3)**.
- **BulkIdEnumerator**: A type of **[MethodInstance](#page-39-0)** that can be called to retrieve a set of EntityInstanceIds and a small subset of important Fields of the EntityInstances that are identified by the specified set of EntityInstanceIds.
- **BulkSpecificFinder**: A type of **[MethodInstance](#page-39-0)** that can be called to return a set of specific EntityInstances of an Entity, given a set of corresponding EntityInstanceIds.
- <span id="page-37-1"></span>**Business Logic Module**: A module that contains Business Logic software and is called to enforce data constraints or perform tasks that are loaded and executed in a host-specific run-time environment.
- **ChangedIdEnumerator**: A type of **[MethodInstance](#page-39-0)** that can be called to retrieve EntityInstanceIds of EntityInstances that were modified in a line-of-business (LOB) system after a specified time.
- **ComparisonFilter**: A **[FilterDescriptor](#page-38-0)** type that is used when querying a line-of-business (LOB) system. An LOB system can compare a ComparisonFilter value with the value of a specific Field of a set of EntityInstances and only those EntityInstances where the Field values pass the comparison test can be returned.
- **Coordinated Universal Time (UTC)**: A high-precision atomic time standard that approximately tracks Universal Time (UT). It is the basis for legal, civil time all over the Earth. Time zones around the world are expressed as positive and negative offsets from UTC. In this role, it is also referred to as Zulu time (Z) and Greenwich Mean Time (GMT). In these specifications, all references to UTC refer to the time at UTC-0 (or GMT).
- **Creator**: A type of **[MethodInstance](#page-39-0)** that can be called to create a new EntityInstance. The set of Fields that are required to create the EntityInstance is referred to as the Creator View.
- <span id="page-38-4"></span>**DataClass**: A type of **[MetadataObject](#page-39-1)** that represents a type of a business data object obtained from a **[line-of-business \(LOB\) system](#page-39-2)**. Instances of a DataClass have transient identity. DataClasses are contained by **[LobSystems](#page-39-3)** and Methods.
- <span id="page-38-10"></span>**DefaultValue**: A value that is associated with a **[TypeDescriptor](#page-41-0)**, in the context of a MethodInstance, and is used to instantiate Parameter values when calling native APIs in a lineof-business (LOB) system. The type of the value is consistent with the data type represented by the TypeDescriptor.
- **DeletedIdEnumerator**: A type of **[MethodInstance](#page-39-0)** that can be called to retrieve EntityInstanceIds of EntityInstances that were deleted from a line-of-business (LOB) system after the specified time.
- **Deleter**: A type of **[MethodInstance](#page-39-0)** that can be called to delete an EntityInstance with a specified EntityInstanceId.
- **Disassociator**: A type of **[MethodInstance](#page-39-0)** that can be called to remove an association between a specified destination EntityInstance and a single specified EntityInstance for each of the sources of a specified Association.
- **empty GUID**: A 128-bit, 16-byte identification number that is represented by all zeros.
- <span id="page-38-9"></span>**endpoint**: A communication port that is exposed by an application server for a specific shared service and to which messages can be addressed.
- <span id="page-38-2"></span>**Entity**: A type of **[DataClass](#page-38-4)** that represents a type of business data object that is stored in a lineof-business (LOB) system and whose instances have a persistent EntityInstanceId.
- <span id="page-38-3"></span>**EntityInstance**: A set of **[Field](#page-38-5)** values that have a unique identity that represents a specific instance of an Entity, and are stored in a line-of-business (LOB) system.
- <span id="page-38-5"></span>**field**: The data elements that constitute an **[Entity](#page-38-2)** in a line-of-business (LOB) system.
- <span id="page-38-0"></span>**FilterDescriptor**: A type of **[MetadataObject](#page-39-1)** that describes a normalized way of gathering input from users. A FilterDescriptor is defined by its type and the Method that contains it.
- **Finder**: A type of **[MethodInstance](#page-39-0)** that can be called to return a collection of zero or more EntityInstances of a specific Entity. Finder input is defined by the FilterDescriptors that are contained in the Method that contains the Finder.
- **GenericInvoker**: A type of **[MethodInstance](#page-39-0)** that can be called to perform a specific task in a line-of-business (LOB) system. GenericInvoker input and output is specific to the Method.
- <span id="page-38-1"></span>**globally unique identifier (GUID)**: A term used interchangeably with universally unique identifier (UUID) in Microsoft protocol technical documents (TDs). Interchanging the usage of these terms does not imply or require a specific algorithm or mechanism to generate the value. Specifically, the use of this term does not imply or require that the algorithms described in [\[RFC4122\]](https://go.microsoft.com/fwlink/?LinkId=90460) or [\[C706\]](https://go.microsoft.com/fwlink/?LinkId=89824) must be used for generating the **[GUID](#page-38-1)**. See also universally unique identifier (UUID).
- <span id="page-38-6"></span>**Hypertext Transfer Protocol (HTTP)**: An application-level protocol for distributed, collaborative, hypermedia information systems (text, graphic images, sound, video, and other multimedia files) on the World Wide Web.
- <span id="page-38-8"></span>**Hypertext Transfer Protocol Secure (HTTPS)**: An extension of HTTP that securely encrypts and decrypts web page requests. In some older protocols, "Hypertext Transfer Protocol over Secure Sockets Layer" is still used (Secure Sockets Layer has been deprecated). For more information, see [\[SSL3\]](https://go.microsoft.com/fwlink/?LinkId=90534) and [\[RFC5246\].](https://go.microsoft.com/fwlink/?LinkId=129803)
- <span id="page-38-7"></span>**Identifier**: The **[Field](#page-38-5)** or **[Fields](#page-38-5)** that define the Identity of an EntityInstance. Also referred to as Key.
- **IdEnumerator**: A type of **[MethodInstance](#page-39-0)** that can be called to return the **[Field](#page-38-5)** values that represent the identity of EntityInstances of a specific Entity. IdEnumerator input is defined by the FilterDescriptors that are contained in the Method that contains the IdEnumerator.
- **InputFilter**: A **[FilterDescriptor](#page-38-0)** type that is used while calling an operation for a line-of-business (LOB) system. An LOB system can use the value of an InputFilter as additional arguments for the operation.
- **InputOutputFilter**: A **[FilterDescriptor](#page-38-0)** type that is used while calling an operation for a line-ofbusiness (LOB) system. An LOB system can use the value of an InputOutputFilter as additional arguments for the operation, and additional results of an operation that cannot be captured by ReturnTypeDescriptor can be retrieved as a value of the InputOutputFilter.
- <span id="page-39-11"></span>**language code identifier (LCID)**: A 32-bit number that identifies the user interface human language dialect or variation that is supported by an application or a client computer.
- **LastIdFilter**: A **[FilterDescriptor](#page-38-0)** type that is used when querying a line-of-business (LOB) system in which data is to be returned in chunks. When requesting a new chunk, the filter can be populated with the EntityInstanceId of the last EntityInstance.
- **LimitFilter**: A **[FilterDescriptor](#page-38-0)** type that is used when querying a line-of-business (LOB) system. Its value can be interpreted as a limit on the number of EntityInstances that are returned when the Method to which it belongs is called.
- <span id="page-39-2"></span>**line-of-business (LOB) system**: A software system that is used to store business data and can also contain business rules and business logic that support business processes.
- <span id="page-39-3"></span>**LobSystem**: A type of **[MetadataObject](#page-39-1)** that represents a specific version of a line-of business (LOB) system. An LOB system can be a database or a web service.
- <span id="page-39-6"></span>**LobSystemInstance**: A type of **[MetadataObject](#page-39-1)** that represents a specific deployed instance of a **[line-of-business \(LOB\) system](#page-39-2)**, as represented by a **[LobSystem](#page-39-3)**. LobSystemInstances are contained by LobSystems. LobSystemInstance Properties describe how to connect to an instance of the LobSystem that contains them by providing information such as the server name, connection string, and authentication mode.

<span id="page-39-9"></span>**localized name**: The descriptive name of a **[MetadataObject](#page-39-1)** for a specific locale.

<span id="page-39-4"></span>**metadata store**: A database that is stored on a back-end database server and contains all stored procedures and storage for the **[MetadataObject](#page-39-1)** types.

<span id="page-39-8"></span>**MetadataCatalog**: A **[MetadataObject](#page-39-1)** that represents a Metadata partition.

- <span id="page-39-7"></span>**MetadataModel**: A collection of **[MetadataObjects](#page-39-1)** that describes a line-of-business (LOB) system. It provides a framework for converting operations that are requested by a protocol client into requests that are specific to a given LOB system.
- <span id="page-39-1"></span>**MetadataObject**: An abstract data structure that consists of a set of attributes that represent a LobSystem, LobSystemInstance, DataClass, Entity, Method, MethodInstance, Parameter, TypeDescriptor, Identifier, FilterDescriptor, **[Action](#page-36-1)**, **[ActionParameter](#page-36-0)**, or **[Association](#page-36-3)**.
- <span id="page-39-10"></span>**MetadataObjectId**: An attribute that uniquely identifies a **[MetadataObject](#page-39-1)** that is stored in a metadata store.
- <span id="page-39-5"></span>**Method**: A type of **[MetadataObject](#page-39-1)** that represents a piece of executable business logic in a lineof-business (LOB) system. Methods are contained by DataClasses and they contain Parameters.
- <span id="page-39-0"></span>**MethodInstance**: A type of **[MetadataObject](#page-39-1)** that associates a normalized or stereotypical semantic with a Method that represents a native API in a line-of-business (LOB) system. MethodInstances identify which part of the data that is returned by a Method is relevant for the semantic by defining a **[ReturnTypeDescriptor](#page-40-0)**. MethodInstances are contained by Methods.
- <span id="page-40-4"></span>**Model**: A **[MetadataObject](#page-39-1)** that defines a set of references to a logically related set of Entities. Models are typically used to facilitate easy transfer into and out of Metadata stores.
- **Open Data Protocol (OData)**: A web protocol for querying and updating data specified in the OData protocol.
- **OutputFilter**: A **[FilterDescriptor](#page-38-0)** type that is used while calling an operation for a line-ofbusiness (LOB) system. Additional results of an operation that cannot be captured by a ReturnTypeDescriptor can be retrieved as a value of an OutputFilter.
- **PageNumberFilter**: A **[FilterDescriptor](#page-38-0)** type that is used when querying a line-of-business (LOB) system. Its value can be the sequence number of the batch to return, if the LOB system can return data in batches.
- <span id="page-40-2"></span>**Parameter**: A type of **[MetadataObject](#page-39-1)** that represents the formal parameters of a piece of business logic in a line-of-business (LOB) system. Parameters have a single root TypeDescriptor that defines the structure of the Parameter. They also have a Direction and a TypeReflector. Parameters are contained by Methods.
- <span id="page-40-6"></span>**partition**: An area within a shared services database, such as an area that isolates different tenants within a service, or the process of creating such an area in a shared services database.
- **PasswordCredentialFilter**: A **[FilterDescriptor](#page-38-0)** type that is used when querying a line-ofbusiness (LOB) system and can hold the password of an account that is defined in that system. When it is used in conjunction with a UsernameCredentialFilter, an LOB system can use the PasswordCredentialFilter value to restrict access to data for an account.
- <span id="page-40-0"></span>**ReturnTypeDescriptor**: An attribute of a **[MethodInstance](#page-39-0)**. It is the TypeDescriptor that identifies the portion of a Method's return or output Parameters to extract and return as the result of executing the MethodInstance. It defines the View of the EntityInstances returned, with its child TypeDescriptors denoting the Fields of the View.
- **root TypeDescriptor**: A **[TypeDescriptor](#page-41-0)** that is contained by a Parameter and has no parent TypeDescriptor. A Parameter can contain only one root TypeDescriptor.
- **Scalar**: A type of **[MethodInstance](#page-39-0)** that can be called to return a scalar value.
- <span id="page-40-5"></span>**security principal**: A unique entity that is identifiable through cryptographic means by at least one key. It frequently corresponds to a human user, but also can be a service that offers a resource to other security principals. Also referred to as principal.
- <span id="page-40-7"></span>**Setting**: A partition of a **[metadata store](#page-39-4)**. It is used to store Properties, localized names, and **[access control entries \(ACEs\)](#page-36-5)** for **[MetadataObjects](#page-39-1)**.
- <span id="page-40-1"></span>**SOAP**: A lightweight protocol for exchanging structured information in a decentralized, distributed environment. **[SOAP](#page-40-1)** uses **[XML](#page-42-0)** technologies to define an extensible messaging framework, which provides a message construct that can be exchanged over a variety of underlying protocols. The framework has been designed to be independent of any particular programming model and other implementation-specific semantics. SOAP 1.2 supersedes SOAP 1.1. See [\[SOAP1.2-1/2003\].](https://go.microsoft.com/fwlink/?LinkId=90521)
- **SOAP action**: The HTTP request header field used to indicate the intent of the **[SOAP](#page-40-1)** request, using a **[URI](#page-41-1)** value. See [\[SOAP1.1\]](https://go.microsoft.com/fwlink/?LinkId=90520) section 6.1.1 for more information.
- **SOAP body**: A container for the payload data being delivered by a SOAP message to its recipient. See [\[SOAP1.2-1/2007\]](https://go.microsoft.com/fwlink/?LinkId=94664) section 5.3 for more information.
- <span id="page-40-3"></span>**SOAP fault**: A container for error and status information within a SOAP message. See [SOAP1.2- 1/2007] section 5.4 for more information.
- **SOAP header**: A mechanism for implementing extensions to a SOAP message in a decentralized manner without prior agreement between the communicating parties. See [SOAP1.2-1/2007] section 5.2 for more information.
- **SpecificFinder**: A type of **[MethodInstance](#page-39-0)** that can be called to return a specific EntityInstance of a specific Entity given its EntityInstanceId. SpecificFinder input is defined and ordered by the Identifiers that are associated with the Entity that is associated with the Method that is associated with the SpecificFinder.
- **SsoTicketFilter**: A **[FilterDescriptor](#page-38-0)** type that is used in conjunction with a single sign-on (SSO) system to transmit an SSO ticket to a line-of-business (LOB) system.
- **StreamAccessor**: A type of **[MethodInstance](#page-39-0)** that can be called to retrieve a **[Field](#page-38-5)** of an EntityInstance in the form of a data stream of bytes.
- <span id="page-41-3"></span>**throttle configuration setting**: A set of configuration information that supports algorithms that are implementation-specific and enforce time and space limits when executing operations against a **[line-of-business \(LOB\) system](#page-39-2)**. Examples are: limiting the number of concurrent operations against the LOB system, stopping an operation after a specific amount of time, and rejecting operations that read or write more than a specific quantity of data.
- **TimeStampFilter**: A **[FilterDescriptor](#page-38-0)** type that is used when querying a line-of-business (LOB) system. Its value can be a timestamp that specifies the earliest update to return, if the LOB system can return data that was updated after a specified time.
- <span id="page-41-0"></span>**TypeDescriptor**: A type of **[MetadataObject](#page-39-1)** that describes a subset of the structure of a Parameter of a Method of the native API of a line-of-business (LOB) system. A TypeDescriptor can contain TypeDescriptors to form hierarchies that describe Parameters representing complex types, where the leaf TypeDescriptors describe simple or primitive types. A root TypeDescriptor, together with DefaultValues for leaf TypeDescriptors can be used to instantiate an instance of a Parameter value to send to a LOB system to execute a Method.
- **TypeReflector**: A unit of business logic that converts data structures between the type system of the protocol client and the native type system of a line-of-business (LOB) system.
- <span id="page-41-2"></span>**Unicode**: A character encoding standard developed by the Unicode Consortium that represents almost all of the written languages of the world. The **[Unicode](#page-41-2)** standard [\[UNICODE5.0.0/2007\]](https://go.microsoft.com/fwlink/?LinkId=154659) provides three forms (UTF-8, UTF-16, and UTF-32) and seven schemes (UTF-8, UTF-16, UTF-16 BE, UTF-16 LE, UTF-32, UTF-32 LE, and UTF-32 BE).
- <span id="page-41-1"></span>**Uniform Resource Identifier (URI)**: A string that identifies a resource. The URI is an addressing mechanism defined in Internet Engineering Task Force (IETF) Uniform Resource Identifier (URI): Generic Syntax [\[RFC3986\].](https://go.microsoft.com/fwlink/?LinkId=90453)
- **Uniform Resource Locator (URL)**: A string of characters in a standardized format that identifies a document or resource on the World Wide Web. The format is as specified in [\[RFC1738\].](https://go.microsoft.com/fwlink/?LinkId=90287)
- **Updater**: A type of **[MethodInstance](#page-39-0)** that can be called to update an EntityInstance identified by a specified EntityInstanceId. The set of **[Fields](#page-38-5)** that is required to update the EntityInstance is referred to as the Updater View.
- **UserContextFilter**: A **[FilterDescriptor](#page-38-0)** type that is used when querying a line-of-business (LOB) system. Its value can be set automatically by a protocol client to the identity of the user who is calling the LOB system. This value can then be used by the LOB system to authorize and filter the results that are returned.
- **UserCultureFilter**: A **[FilterDescriptor](#page-38-0)** type that is used when querying a line-of-business (LOB) system. Its value specifies the locale that is used by the application initiating the call.
- **UsernameCredentialFilter: A [FilterDescriptor](#page-38-0)** type that is used when querying a line-ofbusiness (LOB) system and can hold the user name of an account that is defined in that system. When used in conjunction with PasswordCredentialFilter, the LOB system can use its value to restrict access to data.
- **UserProfileFilter**: A **[FilterDescriptor](#page-38-0)** type that is used when querying a line-of-business (LOB) system and whose value can be obtained by examining the current user's profile. The LOB system can use its value to filter the results that are returned.
- **View**: A set of **[Fields](#page-38-5)** of an **[Entity](#page-38-2)**, or the schema of an Entity. An Entity can have several Views, each consisting of a different set of Fields, but all containing Identifier Fields. Views are associated with **[MethodInstances](#page-39-0)** and define the shape of a MethodInstance's input or output.
- **web service**: A unit of application logic that provides data and services to other applications and can be called by using standard Internet transport protocols such as **[HTTP](#page-38-6)**, Simple Mail Transfer Protocol (SMTP), or File Transfer Protocol (FTP). Web services can perform functions that range from simple requests to complicated business processes.
- <span id="page-42-3"></span>**Web Services Description Language (WSDL)**: An XML format for describing network services as a set of endpoints that operate on messages that contain either document-oriented or procedure-oriented information. The operations and messages are described abstractly and are bound to a concrete network protocol and message format in order to define an endpoint. Related concrete endpoints are combined into abstract endpoints, which describe a network service. WSDL is extensible, which allows the description of endpoints and their messages regardless of the message formats or network protocols that are used.
- **WildcardFilter**: A **[FilterDescriptor](#page-38-0)** type that is used when querying a line-of-business (LOB) system. Its value represents a pattern of regular and wildcard characters that is matched against the value of a particular **[Field](#page-38-5)** of the set of EntityInstances. The LOB system returns only those EntityInstances whose Field values match the specified pattern.
- <span id="page-42-6"></span>**WSDL message**: An abstract, typed definition of the data that is communicated during a **[WSDL](#page-42-1)  [operation](#page-42-1)** [\[WSDL\].](https://go.microsoft.com/fwlink/?LinkId=90577) Also, an element that describes the data being exchanged between web service providers and clients.
- <span id="page-42-1"></span>**WSDL operation**: A single action or function of a web service. The execution of a WSDL operation typically requires the exchange of messages between the service requestor and the service provider.
- <span id="page-42-0"></span>**XML**: The Extensible Markup Language, as described in [\[XML1.0\].](https://go.microsoft.com/fwlink/?LinkId=90599)
- <span id="page-42-2"></span>**XML namespace**: A collection of names that is used to identify elements, types, and attributes in XML documents identified in a URI reference [RFC3986]. A combination of XML namespace and local name allows XML documents to use elements, types, and attributes that have the same names but come from different sources. For more information, see [\[XMLNS-2ED\].](https://go.microsoft.com/fwlink/?LinkId=90602)
- <span id="page-42-5"></span>**XML namespace prefix**: An abbreviated form of an **[XML namespace](#page-42-2)**, as described in [\[XML\].](https://go.microsoft.com/fwlink/?LinkId=90598)
- <span id="page-42-4"></span>**XML schema**: A description of a type of XML document that is typically expressed in terms of constraints on the structure and content of documents of that type, in addition to the basic syntax constraints that are imposed by **[XML](#page-42-0)** itself. An XML schema provides a view of a document type at a relatively high level of abstraction.
- **MAY, SHOULD, MUST, SHOULD NOT, MUST NOT:** These terms (in all caps) are used as defined in [\[RFC2119\].](https://go.microsoft.com/fwlink/?LinkId=90317) All statements of optional behavior use either MAY, SHOULD, or SHOULD NOT.

## **1.2 References**

Links to a document in the Microsoft Open Specifications library point to the correct section in the most recently published version of the referenced document. However, because individual documents in the library are not updated at the same time, the section numbers in the documents may not match. You can confirm the correct section numbering by checking the [Errata.](https://go.microsoft.com/fwlink/?linkid=850906)

### **1.2.1 Normative References**

We conduct frequent surveys of the normative references to assure their continued availability. If you have any issue with finding a normative reference, please contact [dochelp@microsoft.com.](mailto:dochelp@microsoft.com) We will assist you in finding the relevant information.

[ECMA-335] ECMA, "Common Language Infrastructure (CLI): Partitions I through VI", Standard ECMA-335, [http://www.ecma-international.org/publications/standards/Ecma-335.htm](https://go.microsoft.com/fwlink/?LinkId=93453)

[MS-BDCMFFS] Microsoft Corporation, ["Business Data Connectivity Model File Format"](%5bMS-BDCMFFS%5d.pdf#Section_0c568f7136de4a89b44fcab48609b86a).

[MS-NRTP] Microsoft Corporation, [".NET Remoting: Core Protocol"](%5bMS-NRTP%5d.pdf#Section_3acb31b0b8734aaf85039727ec40fbec).

[MS-SPSTWS] Microsoft Corporation, ["SharePoint Security Token Service Web Service Protocol"](%5bMS-SPSTWS%5d.pdf#Section_98b483787d1543be986fab0084887ecf).

[RFC2119] Bradner, S., "Key words for use in RFCs to Indicate Requirement Levels", BCP 14, RFC 2119, March 1997, [http://www.rfc-editor.org/rfc/rfc2119.txt](https://go.microsoft.com/fwlink/?LinkId=90317)

[RFC2616] Fielding, R., Gettys, J., Mogul, J., et al., "Hypertext Transfer Protocol -- HTTP/1.1", RFC 2616, June 1999, [http://www.rfc-editor.org/rfc/rfc2616.txt](https://go.microsoft.com/fwlink/?LinkId=90372)

[RFC5234] Crocker, D., Ed., and Overell, P., "Augmented BNF for Syntax Specifications: ABNF", STD 68, RFC 5234, January 2008, [http://www.rfc-editor.org/rfc/rfc5234.txt](https://go.microsoft.com/fwlink/?LinkId=123096)

[SOAP1.1] Box, D., Ehnebuske, D., Kakivaya, G., et al., "Simple Object Access Protocol (SOAP) 1.1", W3C Note, May 2000, [http://www.w3.org/TR/2000/NOTE-SOAP-20000508/](https://go.microsoft.com/fwlink/?LinkId=90520)

[SOAP1.2-1/2007] Gudgin, M., Hadley, M., Mendelsohn, N., et al., "SOAP Version 1.2 Part 1: Messaging Framework (Second Edition)", W3C Recommendation, April 2007, [http://www.w3.org/TR/2007/REC-soap12-part1-20070427/](https://go.microsoft.com/fwlink/?LinkId=94664)

[WSDL] Christensen, E., Curbera, F., Meredith, G., and Weerawarana, S., "Web Services Description Language (WSDL) 1.1", W3C Note, March 2001, [http://www.w3.org/TR/2001/NOTE-wsdl-20010315](https://go.microsoft.com/fwlink/?LinkId=90577)

[XMLNS] Bray, T., Hollander, D., Layman, A., et al., Eds., "Namespaces in XML 1.0 (Third Edition)", W3C Recommendation, December 2009, [http://www.w3.org/TR/2009/REC-xml-names-20091208/](https://go.microsoft.com/fwlink/?LinkId=191840)

[XMLSCHEMA1/2] Thompson, H., Beech, D., Maloney, M., and Mendelsohn, N., Eds., "XML Schema Part 1: Structures Second Edition", W3C Recommendation, October 2004, [http://www.w3.org/TR/2004/REC-xmlschema-1-20041028/](https://go.microsoft.com/fwlink/?LinkId=90607)

[XMLSCHEMA1] Thompson, H., Beech, D., Maloney, M., and Mendelsohn, N., Eds., "XML Schema Part 1: Structures", W3C Recommendation, May 2001, [http://www.w3.org/TR/2001/REC-xmlschema-1-](https://go.microsoft.com/fwlink/?LinkId=90608) [20010502/](https://go.microsoft.com/fwlink/?LinkId=90608)

[XMLSCHEMA2/2] Biron, P., and Malhotra, A., Eds., "XML Schema Part 2: Datatypes Second Edition", W3C Recommendation, October 2004, [http://www.w3.org/TR/2004/REC-xmlschema-2-20041028/](https://go.microsoft.com/fwlink/?LinkId=90609)

[XMLSCHEMA2] Biron, P.V., Ed. and Malhotra, A., Ed., "XML Schema Part 2: Datatypes", W3C Recommendation, May 2001, [http://www.w3.org/TR/2001/REC-xmlschema-2-20010502/](https://go.microsoft.com/fwlink/?LinkId=90610)

[XML] World Wide Web Consortium, "Extensible Markup Language (XML) 1.0 (Fourth Edition)", W3C Recommendation 16 August 2006, edited in place 29 September 2006, [http://www.w3.org/TR/2006/REC-xml-20060816/](https://go.microsoft.com/fwlink/?LinkId=90598)

## **1.2.2 Informative References**

[MS-SPTWS] Microsoft Corporation, ["Service Platform Topology Web Service Protocol"](%5bMS-SPTWS%5d.pdf#Section_2b42037c2f30492d9fdc0a02d85c811e).

[MSDN-DataContractKnownTypes] Microsoft Corporation, "Data Contract Known Types", [http://msdn.microsoft.com/en-us/library/ms730167.aspx](https://go.microsoft.com/fwlink/?LinkId=271611)

[MSDN-DataContractSer] Microsoft Corporation, "DataContractSerializer Class", [https://docs.microsoft.com/en-us/dotnet/api/system.runtime.serialization.datacontractserializer](https://go.microsoft.com/fwlink/?LinkId=252297)

[MSDN-SharePointSDK] Microsoft Corporation, "SharePoint Products and Technologies SDK: 2010 API Reference (Technical Preview)", July 2009, [http://msdn.microsoft.com/en](https://go.microsoft.com/fwlink/?LinkID=153289&clcid=0x409)[us/library/ee557253\(office.14\).aspx](https://go.microsoft.com/fwlink/?LinkID=153289&clcid=0x409)

[RFC2818] Rescorla, E., "HTTP Over TLS", RFC 2818, May 2000, [http://www.rfc](https://go.microsoft.com/fwlink/?LinkId=90383)[editor.org/rfc/rfc2818.txt](https://go.microsoft.com/fwlink/?LinkId=90383)

[SOAP1.2-2/2007] Gudgin, M., Hadley, M., Mendelsohn, N., et al., "SOAP Version 1.2 Part 2: Adjuncts (Second Edition)", W3C Recommendation, April 2007, [http://www.w3.org/TR/2007/REC-soap12](https://go.microsoft.com/fwlink/?LinkId=119124) [part2-20070427](https://go.microsoft.com/fwlink/?LinkId=119124)

## **1.3 Protocol Overview (Synopsis)**

Corporations have a variety of data stored in various **[line-of-business \(LOB\) systems](#page-39-2)**. Typically, this data is accessible through the proprietary programming interface of enterprise software systems. It is ideal to provide access to such data through a set of normalized interfaces so that users do not have to learn system-specific or adapter-specific programming patterns for each system.

To facilitate this access, it is possible to store descriptions of the programmatic interface of the LOB systems by using data structures, such as **[Methods](#page-39-5)**, **[Parameters](#page-40-2)**, and **[TypeDescriptors](#page-41-0)**, along with information about the LOB systems themselves, such as the server name, connection information, and steps on how to authenticate users, by using data structures, such as **[LobSystem](#page-39-3)** and **[LobSystemInstance](#page-39-6)**.

Methods can be considered to live in an **[Entity](#page-38-2)** abstraction that represents a business data type, such as "customer" or "order". The LOB system interface definitions can then be transformed into normalized, stereotypical operations against Entities, such as "Read-An-Entity-Instance-By-Id", "Read-Entity-Instances", and "Check-Entity-Instance-Permissions" by annotating the LOB system interface descriptions with the annotations described by data structures, such as **[MethodInstance](#page-39-0)**, **[Identifier](#page-38-7)**, **[FilterDescriptor](#page-38-0)**, and **[Association](#page-36-3)**. These data structures, collectively called **[MetadataObjects](#page-39-1)**, can be grouped into related collections called **[MetadataModels](#page-39-7)** that describe a single LOB system. After a store of MetadataModels is made available, a runtime engine can use the store to convert a stereotypical normalized operation requested by an application that uses the protocol client into an LOB system-specific invocation programmatically.

This protocol enables a metadata client to create, read, update, and delete MetadataObjects in a **[metadata store](#page-39-4)**. Additionally, for write operations, the protocol server provides validation and diagnostic errors, so that protocol clients can maintain the set of stored MetadataObjects in a state that satisfies certain semantic constraints for MetadataModels.

## **1.4 Relationship to Other Protocols**

This protocol uses the **[Simple Object Access Protocol \(SOAP\)](#page-40-1)** message protocol for formatting request and response messages, as described in [\[SOAP1.2-1/2007\],](https://go.microsoft.com/fwlink/?LinkId=94664) and [\[SOAP1.2-2/2007\].](https://go.microsoft.com/fwlink/?LinkId=119124) It

#### transmits those messages using the **[Hypertext Transfer Protocol \(HTTP\)](#page-38-6)**, as described in [\[RFC2616\],](https://go.microsoft.com/fwlink/?LinkId=90372) or the **[Hypertext Transfer Protocol over Secure Sockets Layer \(HTTPS\)](#page-38-8)**, as described in [\[RFC2818\].](https://go.microsoft.com/fwlink/?LinkId=90383)

The following diagram shows the underlying messaging and transport stack used by the protocol:

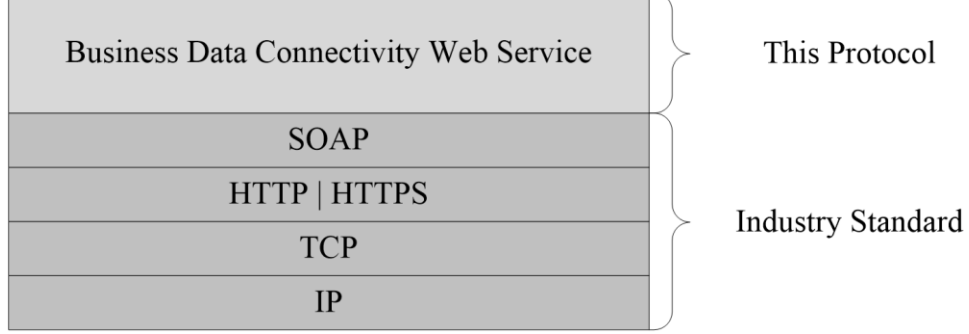

#### **Figure 1: This protocol in relation to other protocols**

### **1.5 Prerequisites/Preconditions**

This protocol operates against a protocol server that exposes one or more **[endpoint](#page-38-9) [Uniform](#page-41-1)  [Resource Identifier \(URI\)](#page-41-1)**s that are known by protocol clients. The endpoint URI of the protocol server and the transport that is used by the protocol server are either known by the protocol client or obtained by using the discovery mechanism that is described in [\[MS-SPTWS\].](%5bMS-SPTWS%5d.pdf#Section_2b42037c2f30492d9fdc0a02d85c811e) The protocol server endpoint is formed by appending "/bdcservice.svc" to the URL of the site. For example: http://www.example.com/f0e82c9b92634081a8138bc38a967050/bdcservice.svc

The protocol client obtains the requisite **ApplicationClassId** and **ApplicationVersion** values and the endpoint URI of the protocol server that provides the discovery mechanism, as described in [MS-SPTWS], by means that are independent of either protocol.

This protocol requires the protocol client to have appropriate permission to call the methods on the protocol server.

The protocol client implements the token-based security mechanisms that are required by the protocol server and related security protocols, as described in [\[MS-SPSTWS\].](%5bMS-SPSTWS%5d.pdf#Section_98b483787d1543be986fab0084887ecf)

### **1.6 Applicability Statement**

This protocol is intended for use by protocol clients and protocol servers that are connected by highbandwidth, low-latency network connections.

### **1.7 Versioning and Capability Negotiation**

This document covers versioning issues in the following areas:

**Supported Transports**: This protocol can be implemented by using transports that support sending **[SOAP](#page-40-1)** messages, as described in section [2.1.](#page-47-0)

**Protocol Versions**: This protocol is not versioned.

**Capability Negotiation**: This protocol does not support version negotiation.

## **1.8 Vendor-Extensible Fields**

None.

## **1.9 Standards Assignments**

None.

# **2 Messages**

In the following sections, the schema definition might differ from the processing rules imposed by the protocol. The **[WSDL](#page-42-3)** in this specification matches the WSDL that shipped with the product and provides a base description of the schema. The text that introduces the WSDL might specify differences that reflect actual Microsoft product behavior. For example, the schema definition might allow for an element to be **empty**, **null**, or **not present** but the behavior of the protocol as specified restricts the same elements to being **non-empty**, **not null**, and **present**.

## <span id="page-47-0"></span>**2.1 Transport**

Protocol servers MUST support **[SOAP](#page-40-1)** over **[HTTP](#page-38-6)** or **[HTTPS](#page-38-8)**.

All protocol messages MUST be transported by using HTTP bindings at the transport level.

Protocol messages MUST be formatted as specified in either [\[SOAP1.1\]](https://go.microsoft.com/fwlink/?LinkId=90520) section 4 or [\[SOAP1.2-1/2007\]](https://go.microsoft.com/fwlink/?LinkId=94664) section 5. Protocol server faults MUST be returned by using either HTTP status codes, as specified in [\[RFC2616\]](https://go.microsoft.com/fwlink/?LinkId=90372) section 10, or **[SOAP faults](#page-40-3)**, as specified in [SOAP1.1] section 4.4 or [SOAP1.2-1/2007] section 5.4.

If the HTTPS transport is used, a server certificate MUST be deployed.

This protocol MAY transmit an additional SOAP header, the **ServiceContex**t header, as specified in [\[MS-SPSTWS\].](%5bMS-SPSTWS%5d.pdf#Section_98b483787d1543be986fab0084887ecf)

This protocol does not define any means for activating a protocol server or protocol client. The protocol server MUST be configured and begin listening in an implementation-specific way. In addition, the protocol client MUST know the format and transport that is used by the protocol server, for example, the SOAP format over an HTTP transport.

## **2.2 Common Message Syntax**

This section contains common definitions that are used by this protocol. The syntax of the definitions uses **[XML schema](#page-42-4)**, as specified in [\[XMLSCHEMA1/2\]](https://go.microsoft.com/fwlink/?LinkId=90607) and [\[XMLSCHEMA2/2\],](https://go.microsoft.com/fwlink/?LinkId=90609) and **[WSDL](#page-42-3)**, as specified in [\[WSDL\].](https://go.microsoft.com/fwlink/?LinkId=90577)

## **2.2.1 Namespaces**

This specification defines and references various **[XML namespaces](#page-42-2)** using the mechanisms specified in [\[XMLNS\].](https://go.microsoft.com/fwlink/?LinkId=191840) Although this specification associates a specific **[XML namespace prefix](#page-42-5)** for each XML namespace that is used, the choice of any particular XML namespace prefix is implementation-specific and not significant for interoperability.

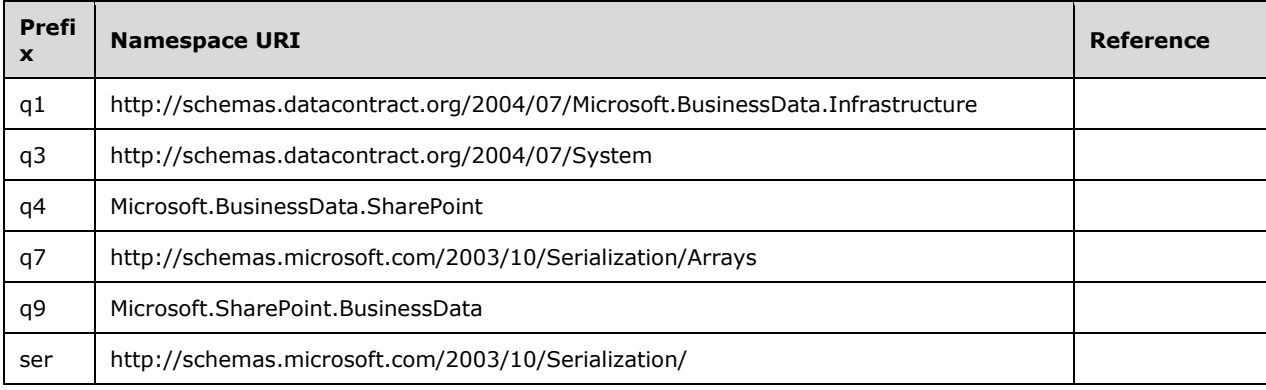

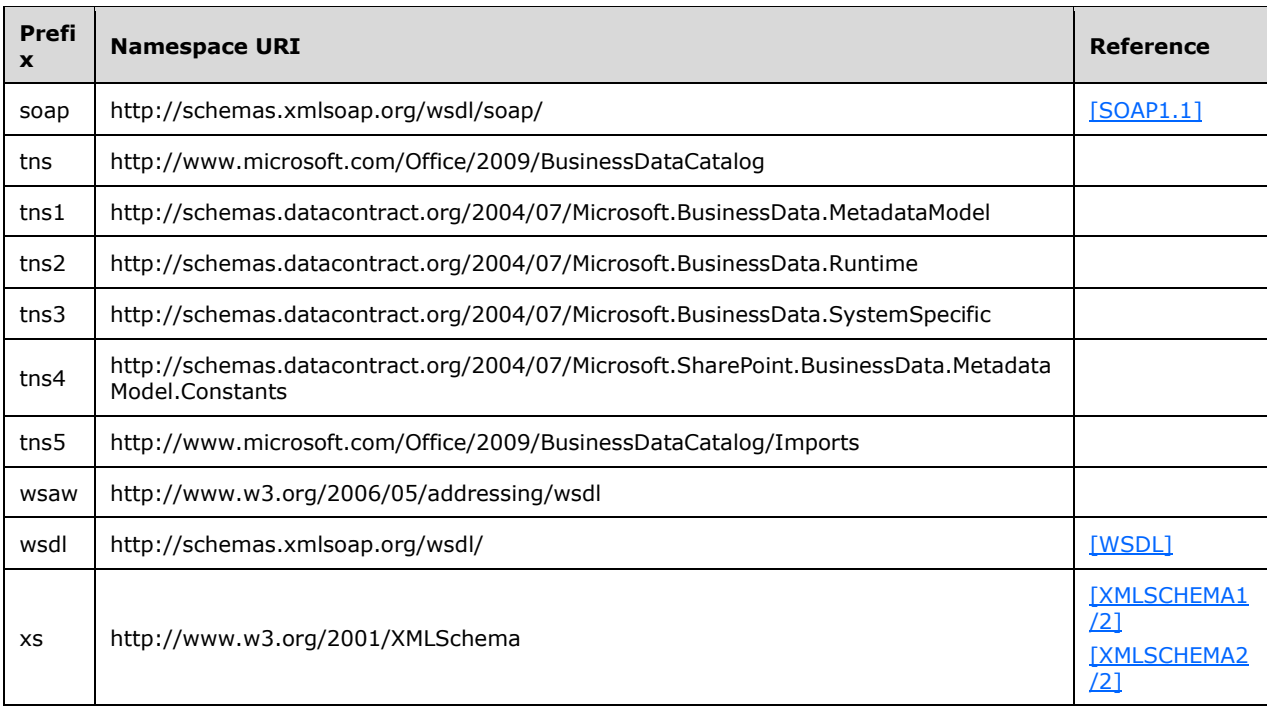

### **2.2.2 Messages**

This specification does not define any common **[WSDL message](#page-42-6)** definitions.

## **2.2.3 Elements**

This specification does not define any common **[XML schema](#page-42-4)** element definitions.

## <span id="page-48-0"></span>**2.2.4 Complex Types**

The following sections specify the set of common XML Schema complex type definitions defined by this specification. XML Schema complex type definitions that are specific to a particular operation are described with the operation.

The definitions of some complex types in this section make use of **[Augmented Backus-Naur Form](#page-37-0)  [\(ABNF\)](#page-37-0)** representation as specified in **[RFC5234]**.

Complex types designated as error complex types and returned as responses by the protocol server MUST be formatted as **[SOAP faults](#page-40-3)**, as specified in [\[SOAP1.2-1/2007\]](https://go.microsoft.com/fwlink/?LinkId=94664) section 5.4.

This protocol specifies additional restrictions for the **Code**, **Reason**, and **Detail** elements for SOAP faults as follows:

- **Code:** MUST contain a **Value** element, which MUST be set to "s:Sender" and MAY contain a **Subcode** element.
- **Reason**: MUST contain a **Text** element, which MUST be ignored by the protocol client.
- **Detail**: MUST either contain the error complex type or be empty.

The following table summarizes the set of common **[XML schema](#page-42-4)** complex type definitions defined by this specification. XML schema complex type definitions that are specific to a particular operation are described with the operation.

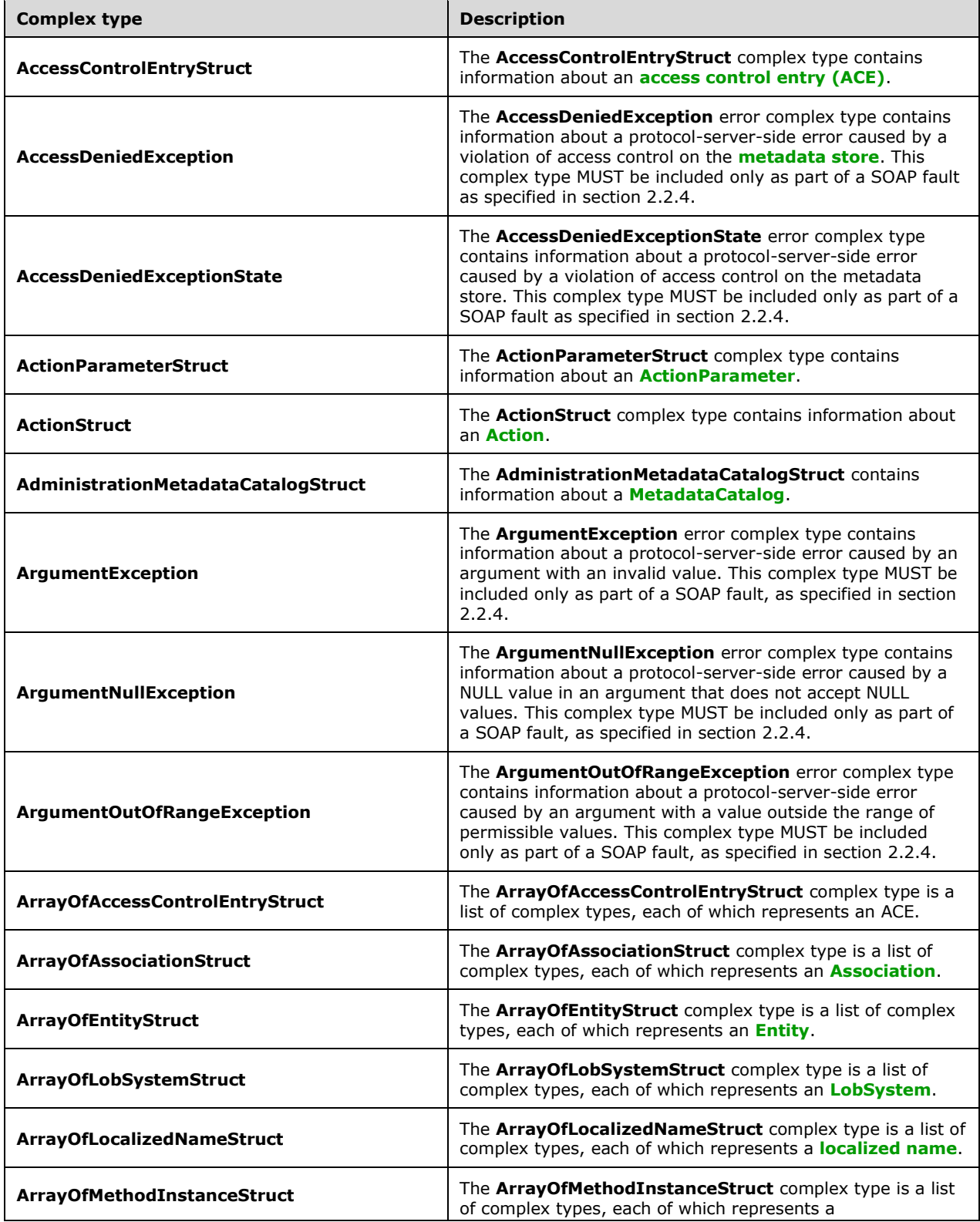

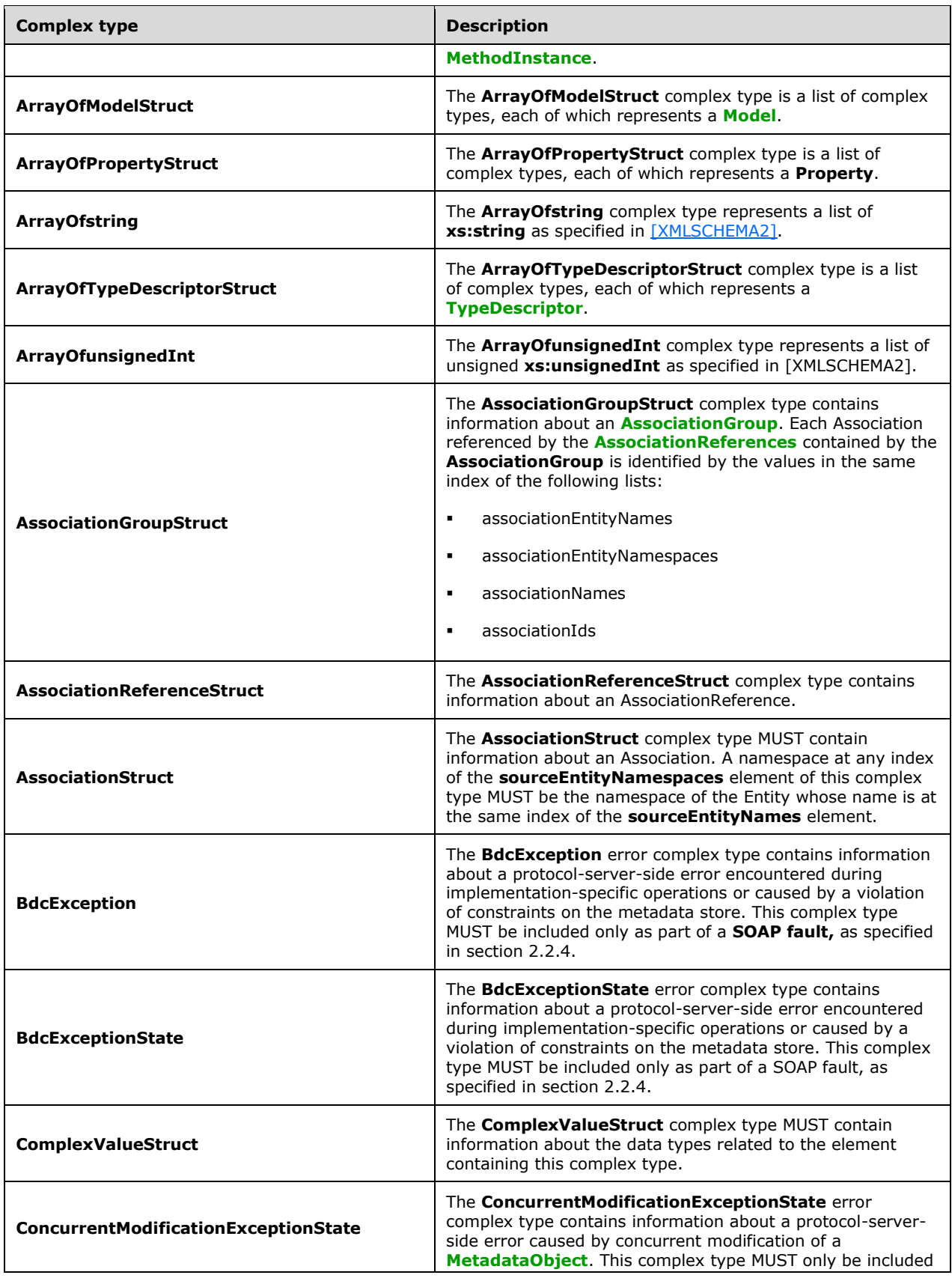

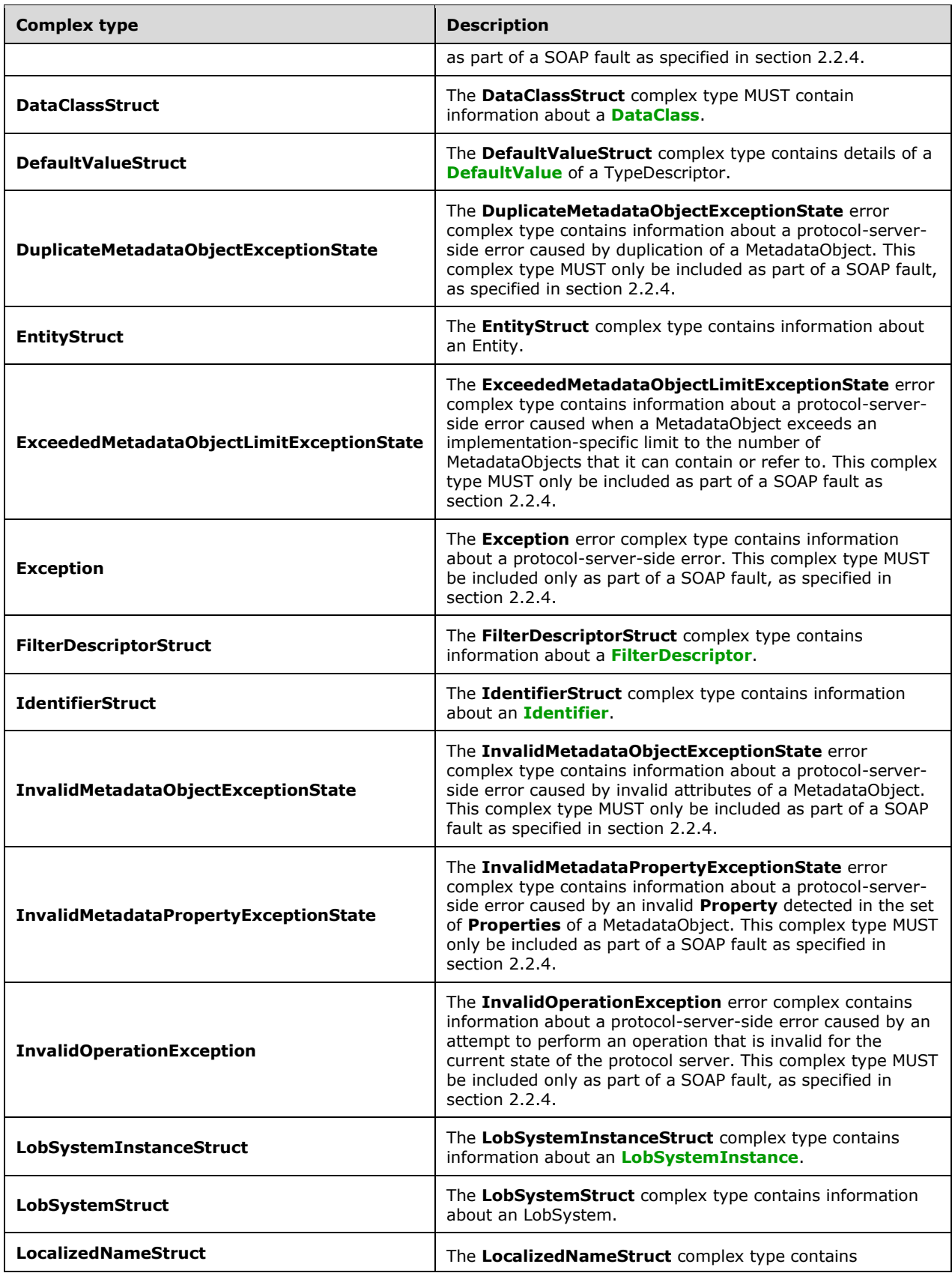

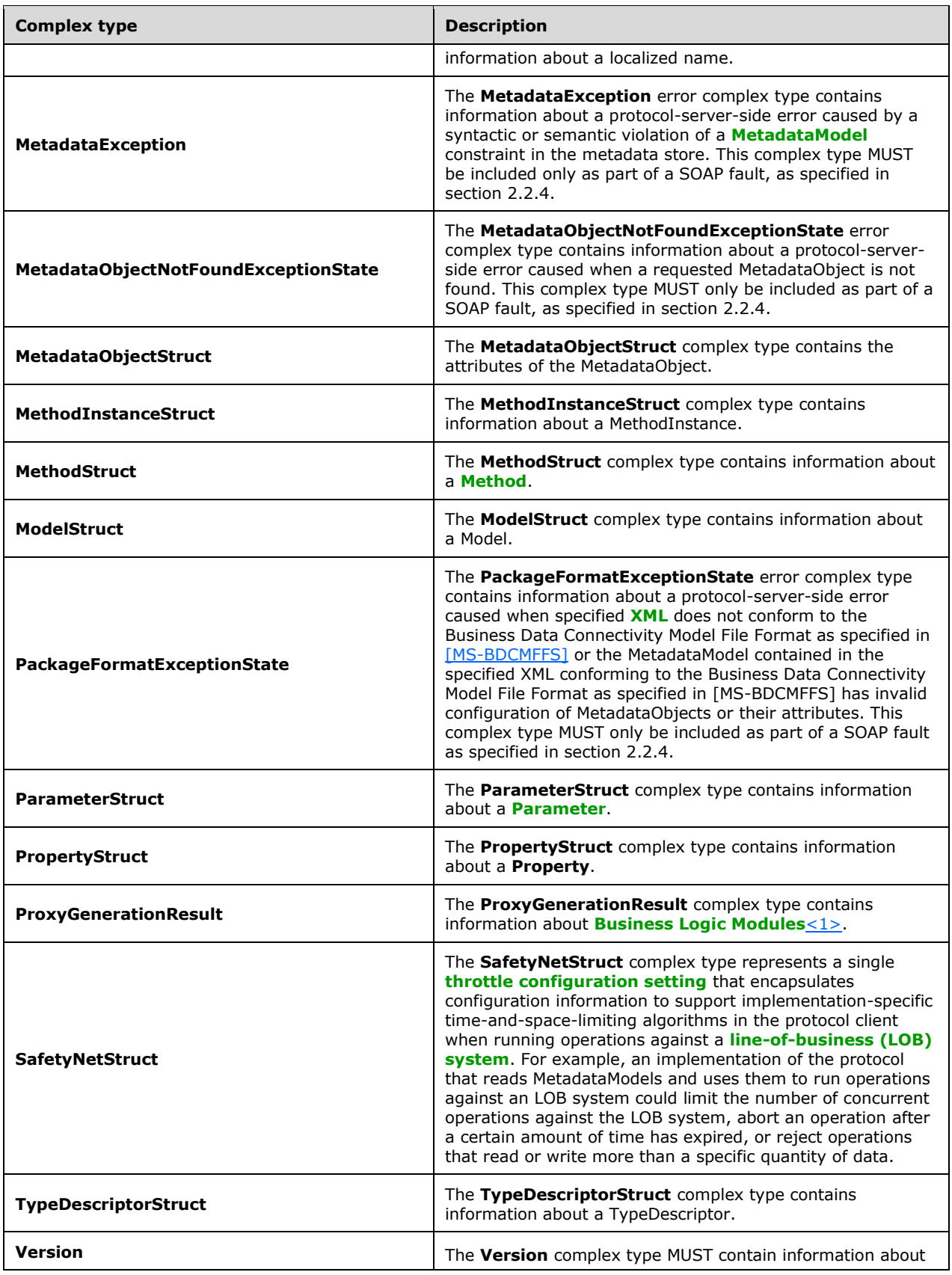

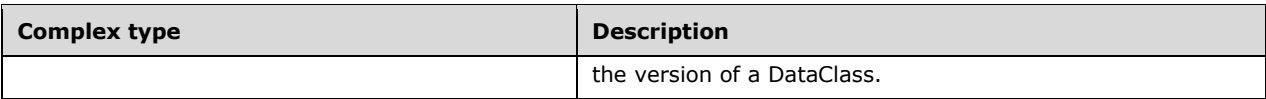

## **2.2.4.1 AccessControlEntryStruct**

**Namespace:** Microsoft.SharePoint.BusinessData

The **AccessControlEntryStruct** complex type contains information about an **[access control entry](#page-36-5)  [\(ACE\)](#page-36-5)**.

```
<xs:complexType name="AccessControlEntryStruct" xmlns:xs="http://www.w3.org/2001/XMLSchema">
   <xs:sequence>
     <xs:element minOccurs="0" name="principalBinaryForm" nillable="true" 
type="xs:base64Binary"/>
     <xs:element minOccurs="0" name="principalDisplayName" nillable="true" type="xs:string"/>
    <xs:element minOccurs="0" name="principalName" nillable="true" type="xs:string"/>
     <xs:element minOccurs="0" name="rights" type="xs:unsignedLong"/>
   </xs:sequence>
</xs:complexType>
```
**principalBinaryForm:** This element MUST be ignored by the protocol client.

**principalDisplayName:** This element MUST be ignored by the protocol client.

**principalName:** The encoded name of a **[security principal](#page-40-5)**. This element MUST be present. The value of this element MUST be as specified for the **AttributeValue** of the **Security** element of an RSTR message, as specified in [\[MS-SPSTWS\]](%5bMS-SPSTWS%5d.pdf#Section_98b483787d1543be986fab0084887ecf) section 2.2.2.2.

**rights:** The permissions available to a security principal to perform operations on or by using a **[MetadataObject](#page-39-1)**. This element MUST be present. The value of this element MUST be the bitwise-OR operation of the values of the corresponding rights in the **BdcRights** enumeration (section [3.1.4.90.4.1\)](#page-425-0).

## **2.2.4.2 AccessDeniedException**

**Namespace:** http://schemas.datacontract.org/2004/07/Microsoft.BusinessData.Infrastructure

The **AccessDeniedException** error complex type contains information about a protocol-server-side error caused by a violation of access control on the **[metadata store](#page-39-4)**. This complex type MUST be included only as part of a **[SOAP fault](#page-40-3)** as specified in section [2.2.4.](#page-48-0)

```
<xs:complexType name="AccessDeniedException" xmlns:xs="http://www.w3.org/2001/XMLSchema">
  <xs:complexContent mixed="false">
    <xs:extension base="q1:BdcException"/>
  </xs:complexContent>
</xs:complexType>
```
## **2.2.4.3 AccessDeniedExceptionState**

**Namespace:** http://schemas.datacontract.org/2004/07/Microsoft.BusinessData.Infrastructure

The **AccessDeniedExceptionState** error complex type contains information about a protocol-serverside error caused by a violation of access control on the **[metadata store](#page-39-4)**. This complex type MUST be included only as part of a **[SOAP fault](#page-40-3)** as specified in section [2.2.4.](#page-48-0)

```
<xs:complexType name="AccessDeniedExceptionState" 
xmlns:xs="http://www.w3.org/2001/XMLSchema">
  <xs:complexContent mixed="false">
     <xs:extension base="q1:BdcExceptionState">
       <xs:sequence>
         <xs:element minOccurs="0" name="CurrentIdentity" nillable="true" type="xs:string"/>
         <xs:element minOccurs="0" name="SecurableObjectName" nillable="true" 
type="xs:string"/>
        <xs:element minOccurs="0" name="SecurableObjectTypeName" nillable="true" 
type="xs:string"/>
       </xs:sequence>
     </xs:extension>
   </xs:complexContent>
</xs:complexType>
```
**CurrentIdentity:** The **[security principal](#page-40-5)** in whose context the protocol client is operating when the violation of access control occurs. This element MUST be present.

**SecurableObjectName:** The name of the **[MetadataObject](#page-39-1)** on which the access control violation occurs. This element MUST be present.

**SecurableObjectTypeName:** The type of **MetadataObject** on which the access control violation occurs. This element MUST be present.

#### **2.2.4.4 ActionParameterStruct**

**Namespace:** Microsoft.SharePoint.BusinessData

The **ActionParameterStruct** complex type contains information about an **[ActionParameter](#page-36-0)**.

```
<xs:complexType name="ActionParameterStruct" xmlns:xs="http://www.w3.org/2001/XMLSchema">
  <xs:complexContent mixed="false">
     <xs:extension base="q9:MetadataObjectStruct">
       <xs:sequence>
         <xs:element minOccurs="0" name="actionId" type="xs:unsignedInt"/>
         <xs:element minOccurs="0" name="index" type="xs:unsignedByte"/>
       </xs:sequence>
     </xs:extension>
  </xs:complexContent>
</xs:complexType>
```
**actionId:** The **[MetadataObjectId](#page-39-10)** of the **[Action](#page-36-1)** that contains this **ActionParameter**. The value of this element MUST be in the range 1-0x7fffffff.

**index:** The index of the **ActionParameter**. This index corresponds to the parameter in the command of the **Action** that contains this **ActionParameter**. The index values of **ActionParameters** that are contained by the same **Action** SHOUL[D<2>](#page-798-1) be greater than or equal to zero and less than the number of **ActionParameters** that are contained by the **Action**. The index values of **ActionParameters** SHOUL[D<3>](#page-798-2) be unique across all **ActionParameters** that are contained by the same **Action**.

### **2.2.4.5 ActionStruct**

**Namespace:** Microsoft.SharePoint.BusinessData

The **ActionStruct** complex type contains information about an **[Action](#page-36-1)**.

```
<xs:complexType name="ActionStruct" xmlns:xs="http://www.w3.org/2001/XMLSchema">
  <xs:complexContent mixed="false">
```

```
 <xs:extension base="q9:MetadataObjectStruct">
      <xs:sequence>
         <xs:element minOccurs="0" name="entityId" type="xs:unsignedInt"/>
         <xs:element minOccurs="0" name="imageUrl" nillable="true" type="xs:string"/>
         <xs:element minOccurs="0" name="isOpenedInNewWindow" type="xs:boolean"/>
         <xs:element minOccurs="0" name="position" type="xs:unsignedByte"/>
         <xs:element minOccurs="0" name="url" nillable="true" type="xs:string"/>
       </xs:sequence>
     </xs:extension>
  </xs:complexContent>
</xs:complexType>
```
**entityId:** The **[MetadataObjectId](#page-39-10)** of the **[Entity](#page-38-2)** that contains the **Action**. The value of this element MUST be in the range 0-0x7fffffff.

**imageUrl:** The implementation-specific location of the resource that is used to represent the **Action** in the user interface (UI). The application that utilizes the protocol client uses the resource in the specified location to represent the **Action** in the UI, possibly along with the **[localized name](#page-39-9)** of the **Action**.

**isOpenedInNewWindow:** Specifies whether the results of running an **Action** are presented in a new UI context. The value MUST be "true" if the results are displayed in a new UI context; otherwise it MUST be "false". The application that utilizes the protocol client uses this value as guidance on creating new UI context when the **Action** is run.

**position:** The order of an **Action** among the **Actions** of an **Entity**. The application that utilizes the protocol client uses this ordering as guidance in an implementation-specific algorithm that represents the **Actions** in the UI. This element MUST be present. This element MUST NOT be set to 0.

**url:** The implementation-specific parameterized command associated with the **Action**. The parameters of the command MUST correspond to **[ActionParameters](#page-36-0)** of this **Action**. This element MUST be present.

### **2.2.4.6 AdministrationMetadataCatalogStruct**

**Namespace:** Microsoft.SharePoint.BusinessData

The **AdministrationMetadataCatalogStruct** contains information about a **[MetadataCatalog](#page-39-8)**.

```
<xs:complexType name="AdministrationMetadataCatalogStruct" 
xmlns:xs="http://www.w3.org/2001/XMLSchema">
   <xs:complexContent mixed="false">
    <xs:extension base="q9:MetadataObjectStruct">
       <xs:sequence/>
    </xs:extension>
   </xs:complexContent>
</xs:complexType>
```
### **2.2.4.7 ArgumentException**

**Namespace:** http://schemas.datacontract.org/2004/07/System

The **ArgumentException** error complex type contains information about a protocol-server-side error caused by an argument with an invalid value. This complex type MUST be included only as part of a **[SOAP fault](#page-40-3)**, as specified in section [2.2.4.](#page-48-0)

```
<xs:complexType name="ArgumentException" xmlns:xs="http://www.w3.org/2001/XMLSchema">
  <xs:complexContent mixed="false">
    <xs:extension base="q3:SystemException"/>
```

```
 </xs:complexContent>
</xs:complexType>
```
## **2.2.4.8 ArgumentNullException**

**Namespace:** http://schemas.datacontract.org/2004/07/System

The **ArgumentNullException** error complex type contains information about a protocol-server-side error caused by a NULL value in an argument that does not accept NULL values. This complex type MUST be included only as part of a **[SOAP fault](#page-40-3)**, as specified in section [2.2.4.](#page-48-0)

```
<xs:complexType name="ArgumentNullException" xmlns:xs="http://www.w3.org/2001/XMLSchema">
  <xs:complexContent mixed="false">
     <xs:extension base="q3:ArgumentException"/>
   </xs:complexContent>
</xs:complexType>
```
## **2.2.4.9 ArgumentOutOfRangeException**

**Namespace:** http://schemas.datacontract.org/2004/07/System

The **ArgumentOutOfRangeException** error complex type contains information about a protocolserver-side error caused by an argument with a value outside the range of permissible values. This complex type MUST be included only as part of a **[SOAP fault](#page-40-3)**, as specified in section [2.2.4.](#page-48-0)

```
<xs:complexType name="ArgumentOutOfRangeException" 
xmlns:xs="http://www.w3.org/2001/XMLSchema">
   <xs:complexContent mixed="false">
    <xs:extension base="q3:ArgumentException"/>
   </xs:complexContent>
</xs:complexType>
```
# **2.2.4.10 ArrayOfAccessControlEntryStruct**

**Namespace:** Microsoft.SharePoint.BusinessData

The **ArrayOfAccessControlEntryStruct** complex type is a list of complex types, each of which represents an **[ACE](#page-36-5)**.

```
<xs:complexType name="ArrayOfAccessControlEntryStruct" 
xmlns:xs="http://www.w3.org/2001/XMLSchema">
   <xs:sequence>
     <xs:element minOccurs="0" maxOccurs="unbounded" name="AccessControlEntryStruct" 
nillable="true" type="q9:AccessControlEntryStruct"/>
   </xs:sequence>
</xs:complexType>
```
**AccessControlEntryStruct:** A complex type that represents an ACE.

## **2.2.4.11 ArrayOfAssociationStruct**

**Namespace:** Microsoft.SharePoint.BusinessData

The **ArrayOfAssociationStruct** complex type is a list of complex types, each of which represents an **[Association](#page-36-3)**.

```
<xs:complexType name="ArrayOfAssociationStruct" xmlns:xs="http://www.w3.org/2001/XMLSchema">
  <xs:sequence>
    <xs:element minOccurs="0" maxOccurs="unbounded" name="AssociationStruct" nillable="true" 
type="q9:AssociationStruct"/>
   </xs:sequence>
</xs:complexType>
```
**AssociationStruct:** A complex type that represents an **Association**.

### **2.2.4.12 ArrayOfEntityStruct**

**Namespace:** Microsoft.SharePoint.BusinessData

The **ArrayOfEntityStruct** complex type is a list of complex types, each of which represents an **[Entity](#page-38-2)**.

```
<xs:complexType name="ArrayOfEntityStruct" xmlns:xs="http://www.w3.org/2001/XMLSchema">
   <xs:sequence>
    <xs:element minOccurs="0" maxOccurs="unbounded" name="EntityStruct" nillable="true" 
type="q9:EntityStruct"/>
   </xs:sequence>
</xs:complexType>
```
**EntityStruct:** A complex type that represents an **Entity**.

## **2.2.4.13 ArrayOfLobSystemStruct**

**Namespace:** Microsoft.SharePoint.BusinessData

The **ArrayOfLobSystemStruct** complex type is a list of complex types, each of which represents an **[LobSystem](#page-39-3)**.

```
<xs:complexType name="ArrayOfLobSystemStruct" xmlns:xs="http://www.w3.org/2001/XMLSchema">
   <xs:sequence>
    <xs:element minOccurs="0" maxOccurs="unbounded" name="LobSystemStruct" nillable="true" 
type="q9:LobSystemStruct"/>
   </xs:sequence>
</xs:complexType>
```
**LobSystemStruct:** A complex type that represents an **LobSystem**.

### **2.2.4.14 ArrayOfLocalizedNameStruct**

**Namespace:** Microsoft.SharePoint.BusinessData

The **ArrayOfLocalizedNameStruct** complex type is a list of complex types, each of which represents a **[localized name](#page-39-9)**.

```
<xs:complexType name="ArrayOfLocalizedNameStruct" 
xmlns:xs="http://www.w3.org/2001/XMLSchema">
   <xs:sequence>
     <xs:element minOccurs="0" maxOccurs="unbounded" name="LocalizedNameStruct" 
nillable="true" type="q9:LocalizedNameStruct"/>
   </xs:sequence>
</xs:complexType>
```
**LocalizedNameStruct:** A complex type that represents a localized name.

## **2.2.4.15 ArrayOfMethodInstanceStruct**

**Namespace:** Microsoft.SharePoint.BusinessData

The **ArrayOfMethodInstanceStruct** complex type is a list of complex types, each of which represents a **[MethodInstance](#page-39-0)**.

```
<xs:complexType name="ArrayOfMethodInstanceStruct" 
xmlns:xs="http://www.w3.org/2001/XMLSchema">
  <xs:sequence>
     <xs:element minOccurs="0" maxOccurs="unbounded" name="MethodInstanceStruct" 
nillable="true" type="q9:MethodInstanceStruct"/>
   </xs:sequence>
</xs:complexType>
```
**MethodInstanceStruct:** A complex type that represents a **MethodInstance**.

## **2.2.4.16 ArrayOfModelStruct**

**Namespace:** Microsoft.SharePoint.BusinessData

The **ArrayOfModelStruct** complex type is a list of complex types, each of which represents a **[Model](#page-40-4)**.

```
<xs:complexType name="ArrayOfModelStruct" xmlns:xs="http://www.w3.org/2001/XMLSchema">
  <xs:sequence>
    <xs:element minOccurs="0" maxOccurs="unbounded" name="ModelStruct" nillable="true" 
type="q9:ModelStruct"/>
   </xs:sequence>
</xs:complexType>
```
**ModelStruct:** A complex type that represents a **Model**.

## **2.2.4.17 ArrayOfPropertyStruct**

**Namespace:** Microsoft.SharePoint.BusinessData

The **ArrayOfPropertyStruct** complex type is a list of complex types, each of which represents a **Property**.

```
<xs:complexType name="ArrayOfPropertyStruct" xmlns:xs="http://www.w3.org/2001/XMLSchema">
  <xs:sequence>
    <xs:element minOccurs="0" maxOccurs="unbounded" name="PropertyStruct" nillable="true" 
type="q9:PropertyStruct"/>
   </xs:sequence>
</xs:complexType>
```
**PropertyStruct:** A complex type that represents a **Property**.

## **2.2.4.18 ArrayOfstring**

**Namespace:** http://schemas.microsoft.com/2003/10/Serialization/Arrays

The **ArrayOfstring** complex type represents a list of **xs:string** as specified in [\[XMLSCHEMA2\].](https://go.microsoft.com/fwlink/?LinkId=90610)

```
<xs:complexType name="ArrayOfstring" xmlns:xs="http://www.w3.org/2001/XMLSchema">
  <xs:sequence>
    <xs:element minOccurs="0" maxOccurs="unbounded" name="string" nillable="true" 
type="xs:string"/>
   </xs:sequence>
</xs:complexType>
```
**string:** An element in the list.

### **2.2.4.19 ArrayOfTypeDescriptorStruct**

**Namespace:** Microsoft.SharePoint.BusinessData

The **ArrayOfTypeDescriptorStruct** complex type is a list of complex types, each of which represents a **[TypeDescriptor](#page-41-0)**.

```
<xs:complexType name="ArrayOfTypeDescriptorStruct" 
xmlns:xs="http://www.w3.org/2001/XMLSchema">
  <xs:sequence>
    <xs:element minOccurs="0" maxOccurs="unbounded" name="TypeDescriptorStruct" 
nillable="true" type="q9:TypeDescriptorStruct"/>
  </xs:sequence>
</xs:complexType>
```
**TypeDescriptorStruct:** A complex type that represents a **TypeDescriptor**.

## **2.2.4.20 ArrayOfunsignedInt**

**Namespace:** http://schemas.microsoft.com/2003/10/Serialization/Arrays

The **ArrayOfunsignedInt** complex type represents a list of unsigned **xs:unsignedInt** as specified in [\[XMLSCHEMA2\].](https://go.microsoft.com/fwlink/?LinkId=90610)

```
<xs:complexType name="ArrayOfunsignedInt" xmlns:xs="http://www.w3.org/2001/XMLSchema">
  <xs:sequence>
    <xs:element minOccurs="0" maxOccurs="unbounded" name="unsignedInt" 
type="xs:unsignedInt"/>
   </xs:sequence>
</xs:complexType>
```
**unsignedInt:** An element in the list.

### **2.2.4.21 AssociationGroupStruct**

**Namespace:** Microsoft.SharePoint.BusinessData

The **AssociationGroupStruct** complex type contains information about an **[AssociationGroup](#page-36-4)**. Each **[Association](#page-36-3)** referenced by the **[AssociationReferences](#page-36-2)** contained by the **AssociationGroup** is identified by the values in the same index of the following lists:

- associationEntityNames
- associationEntityNamespaces
- associationNames
- associationIds

```
<xs:complexType name="AssociationGroupStruct" xmlns:xs="http://www.w3.org/2001/XMLSchema">
   <xs:complexContent mixed="false">
     <xs:extension base="q9:MetadataObjectStruct">
       <xs:sequence>
         <xs:element xmlns:q7="http://schemas.microsoft.com/2003/10/Serialization/Arrays" 
minOccurs="0" name="associationEntityNames" nillable="true" type="q7:ArrayOfstring"/>
         <xs:element xmlns:q7="http://schemas.microsoft.com/2003/10/Serialization/Arrays" 
minOccurs="0" name="associationEntityNamespaces" nillable="true" type="q7:ArrayOfstring"/>
         <xs:element xmlns:q7="http://schemas.microsoft.com/2003/10/Serialization/Arrays" 
minOccurs="0" name="associationIds" nillable="true" type="q7:ArrayOfunsignedInt"/>
         <xs:element xmlns:q7="http://schemas.microsoft.com/2003/10/Serialization/Arrays" 
minOccurs="0" name="associationNames" nillable="true" type="q7:ArrayOfstring"/>
         <xs:element minOccurs="0" name="entityId" type="xs:unsignedInt"/>
       </xs:sequence>
     </xs:extension>
   </xs:complexContent>
</xs:complexType>
```
**associationEntityNames:** A list containing the names of **[Entities](#page-38-2)** that contain the **Associations** referenced by the **AssociationReferences** contained by the **AssociationGroup**. If the corresponding **Entity** is not active, the values in this list MUST have at least 1 and at most 255 **[Unicode](#page-41-2)** characters.

**associationEntityNamespaces:** A list containing the namespaces of **Entities** that contain the **Associations** referenced by the **AssociationReferences** contained by the **AssociationGroup**. If the corresponding **Entity** is not active, the values in this list MUST have at least 1 and at most 255 Unicode characters.

**associationIds:** A list containing the **[MetadataObjectIds](#page-39-10)** of the **Associations** referenced by the **AssociationReferences** contained by the **AssociationGroup**. If the **Entity** containing the corresponding **Association** is active, the values in this list SHOULD <4> be in the range 1-0x7fffffff. Otherwise, the values MUST be zero.

**associationNames:** A list of names of **Associations** referenced by the **AssociationReferences** contained by the **AssociationGroup**. If the **Entity** containing the corresponding **Association** is not active, the values in this list MUST have at least 1 and at most 255 Unicode characters.

**entityId:** The **MetadataObjectId** of the **Entity** that contains the **AssociationGroup**. The value of this element MUST be in the range 1-0x7fffffff.

#### **2.2.4.22 AssociationReferenceStruct**

**Namespace:** Microsoft.SharePoint.BusinessData

The **AssociationReferenceStruct** complex type contains information about an **[AssociationReference](#page-36-2)**.

```
<xs:complexType name="AssociationReferenceStruct" 
xmlns:xs="http://www.w3.org/2001/XMLSchema">
   <xs:sequence>
     <xs:element minOccurs="0" name="_associationName" nillable="true" type="xs:string"/>
 <xs:element minOccurs="0" name="_entityName" nillable="true" type="xs:string"/>
 <xs:element minOccurs="0" name="_entityNamespace" nillable="true" type="xs:string"/>
     <xs:element minOccurs="0" name="associationGroupId" type="xs:unsignedInt"/>
     <xs:element minOccurs="0" name="associationGroupObjectVersion" type="xs:int"/>
     <xs:element minOccurs="0" name="associationId" type="xs:unsignedInt"/>
     <xs:element minOccurs="0" name="id" type="xs:unsignedInt"/>
     <xs:element minOccurs="0" name="isReverse" type="xs:boolean"/>
     <xs:element minOccurs="0" name="partitionId" type="ser:guid"/>
   </xs:sequence>
</xs:complexType>
```
**\_associationName:** The name of the **[Association](#page-36-3)** referenced by the **AssociationReference**. The name MUST have at most 255 **[Unicode](#page-41-2)** characters[.<5>](#page-798-4)

**\_entityName:** The name of the **[Entity](#page-38-2)** containing the **Association** referenced by the **AssociationReference**. The name MUST have at most 255 Unicode characters[.<6>](#page-798-5)

**\_entityNamespace:** The namespace of the **Entity** containing the **Association** referenced by the **AssociationReference**. The namespace MUST have at most 255 Unicode characters[.<7>](#page-798-6)

**associationGroupId:** The **[MetadataObjectId](#page-39-10)** of the **[AssociationGroup](#page-36-4)** that contains the **AssociationReference**. The value of this element MUST be in the range 1-0x7fffffff.

**associationGroupObjectVersion:** The object version of the **AssociationGroup**.

**associationId:** The **MetadataObjectId** of the **Association** referenced by the **AssociationReference**. The value of this element MUST be in the range 0-0x7fffffff.

**id:** The implementation-specific identifier of the **AssociationReference**.

**isReverse:** A value that specifies whether the source of the referenced **Association** is the destination of the containing **AssociationGroup** and the destination of the referenced **Association** is the source of the containing **AssociationGroup**. The following table describes possible values.

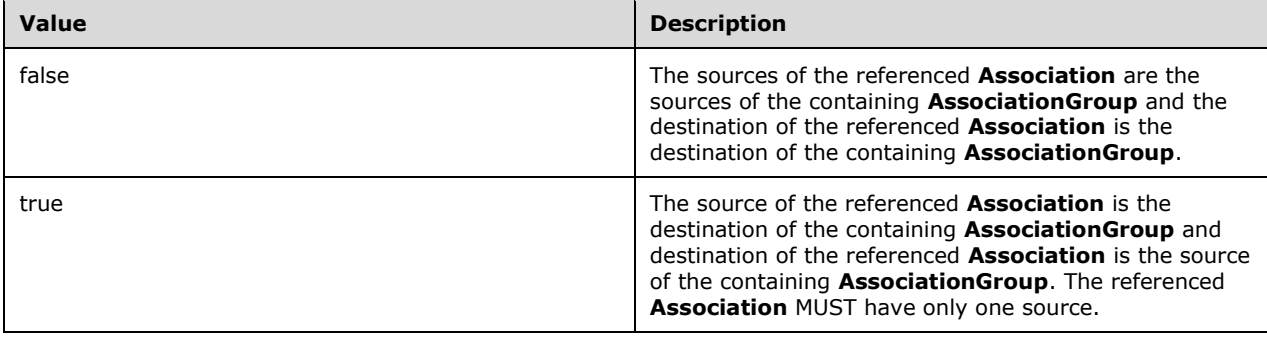

**partitionId:** The **[partition](#page-40-6)** of the **Association** referenced by the **AssociationReference**.

### **2.2.4.23 AssociationStruct**

**Namespace:** Microsoft.SharePoint.BusinessData

The **AssociationStruct** complex type MUST contain information about an **[Association](#page-36-3)**. A namespace at any index of the **sourceEntityNamespaces** element of this complex type MUST be the namespace of the **[Entity](#page-38-2)** whose name is at the same index of the **sourceEntityNames** element.

```
<xs:complexType name="AssociationStruct" xmlns:xs="http://www.w3.org/2001/XMLSchema">
   <xs:complexContent mixed="false">
     <xs:extension base="q9:MethodInstanceStruct">
       <xs:sequence>
         <xs:element minOccurs="0" name="associationGroupId" type="xs:unsignedInt"/>
         <xs:element minOccurs="0" name="destinationEntityName" nillable="true" 
type="xs:string"/>
         <xs:element minOccurs="0" name="destinationEntityNamespace" nillable="true" 
type="xs:string"/>
        <xs:element xmlns:q7="http://schemas.microsoft.com/2003/10/Serialization/Arrays" 
minOccurs="0" name="sourceEntityNames" nillable="true" type="q7:ArrayOfstring"/>
        <xs:element xmlns:q7="http://schemas.microsoft.com/2003/10/Serialization/Arrays" 
minOccurs="0" name="sourceEntityNamespaces" nillable="true" type="q7:ArrayOfstring"/>
       </xs:sequence>
```
 </xs:extension> </xs:complexContent> </xs:complexType>

**associationGroupId:** The **[MetadataObjectId](#page-39-10)** of the **[AssociationGroup](#page-36-4)** which the **Association** is referenced by. If the **Association** is referenced by an **AssociationGroup**, the value of this element MUST be the **MetadataObjectId** of the referencing **AssociationGroup**. Otherwise, the value of this element MUST be set to zero. The value of this element MUST be in the range 0-0x7fffffff.

**destinationEntityName:** The name of the **Association** destination of the **Association**. This element MUST be present. The value of this element MUST have at least 1 and at most 255 **[Unicode](#page-41-2)** characters.

**destinationEntityNamespace:** The namespace of the **Association** destination of the **Association**. This element MUST be present. The value of this element MUST have at least 1 and at most 255 Unicode characters.

**sourceEntityNames:** The list of names of the **Association** sources of the **Association**. This element MUST be present. This list MUST contain at least one child element. Each name in this list of Association source names MUST have at least 1 and at most 255 Unicode characters.

**sourceEntityNamespaces:** The list of namespaces of the **Association** sources of the **Association**. This element MUST be present. This list MUST contain at least one child element. Each namespace in this list of **Association** source namespaces MUST have at least 1 and at most 255 Unicode characters.

### **2.2.4.24 BdcException**

**Namespace:** http://schemas.datacontract.org/2004/07/Microsoft.BusinessData.Infrastructure

The **BdcException** error complex type contains information about a protocol-server-side error encountered during implementation-specific operations or caused by a violation of constraints on the **[metadata store](#page-39-4)**. This complex type MUST be included only as part of a **SOAP fault,** as specified in section [2.2.4.](#page-48-0)

```
<xs:complexType name="BdcException" xmlns:xs="http://www.w3.org/2001/XMLSchema">
   <xs:complexContent mixed="false">
     <xs:extension xmlns:q3="http://schemas.datacontract.org/2004/07/System" 
base="q3:Exception"/>
   </xs:complexContent>
</xs:complexType>
```
## **2.2.4.25 BdcExceptionState**

**Namespace:** http://schemas.datacontract.org/2004/07/Microsoft.BusinessData.Infrastructure

The **BdcExceptionState** error complex type contains information about a protocol-server-side error encountered during implementation-specific operations or caused by a violation of constraints on the **[metadata store](#page-39-4)**. This complex type MUST be included only as part of a **[SOAP fault](#page-40-3)**, as specified in section [2.2.4.](#page-48-0)

```
<xs:complexType name="BdcExceptionState" xmlns:xs="http://www.w3.org/2001/XMLSchema">
  <xs:sequence>
    <xs:element minOccurs="0" name="InnerExceptionToStringed" nillable="true" 
type="xs:string"/>
    <xs:element minOccurs="0" name="InnerExceptionTypeFullName" nillable="true" 
type="xs:string"/>
    <xs:element minOccurs="0" name="Message" nillable="true" type="xs:string"/>
    <xs:element minOccurs="0" name="ServerStackTrace" nillable="true" type="xs:string"/>
```

```
 </xs:sequence>
</xs:complexType>
```
**InnerExceptionToStringed:** The specific cause of the operation failure.

**InnerExceptionTypeFullName:** A name for the kind of violation that caused this fault. The client MUST ignore this value.

**Message:** A description of the violation.

**ServerStackTrace:** An implementation-specific representation of the location on the protocol server where the violation was detected.

### **2.2.4.26 ComplexValueStruct**

**Namespace:** Microsoft.SharePoint.BusinessData

The **ComplexValueStruct** complex type MUST contain information about the data types related to the element containing this complex type.

```
<xs:complexType name="ComplexValueStruct" xmlns:xs="http://www.w3.org/2001/XMLSchema">
   <xs:sequence>
    <xs:element minOccurs="0" name="needsTypeReflectionResolution" type="xs:boolean"/>
     <xs:element minOccurs="0" name="wcfMarshallableValue" nillable="true" type="xs:anyType"/>
     <xs:element minOccurs="0" name="wcfMarshallableValueAssemblyQualifiedTypeName" 
nillable="true" type="xs:string"/>
    <xs:element minOccurs="0" name="wcfMarshallableValueTypeName" nillable="true" 
type="xs:string"/>
   </xs:sequence>
</xs:complexType>
```
**needsTypeReflectionResolution:** Carries protocol client implementation-specific semantics. This value MUST NOT carry any semantic significance for the protocol server.

**wcfMarshallableValue:** Carries protocol client implementation-specific semantics. This value MUST NOT carry any semantic significance for the protocol server.

**wcfMarshallableValueAssemblyQualifiedTypeName:** Carries protocol client implementationspecific semantics. The value MUST NOT carry any semantic significance for the protocol server.

**wcfMarshallableValueTypeName:** Carries protocol client implementation-specific semantics. This value MUST NOT carry any semantic significance for the protocol server.

### **2.2.4.27 ConcurrentModificationExceptionState**

**Namespace:** Microsoft.SharePoint.BusinessData

The **ConcurrentModificationExceptionState** error complex type contains information about a protocol-server-side error caused by concurrent modification of a **[MetadataObject](#page-39-1)**. This complex type MUST only be included as part of a **[SOAP fault](#page-40-3)** as specified in section [2.2.4.](#page-48-0)

```
<xs:complexType name="ConcurrentModificationExceptionState" 
xmlns:xs="http://www.w3.org/2001/XMLSchema">
   <xs:complexContent mixed="false">
     <xs:extension xmlns:q4="Microsoft.BusinessData.SharePoint" base="q4:MetadataException">
      <xs:sequence>
         <xs:element minOccurs="0" name="MetadataObjectId" type="xs:unsignedInt"/>
      </xs:sequence>
     </xs:extension>
```

```
 </xs:complexContent>
</xs:complexType>
```
**MetadataObjectId:** The **[MetadataObjectId](#page-39-10)** of the **MetadataObject** that was concurrently modified.

### **2.2.4.28 DataClassStruct**

**Namespace:** Microsoft.SharePoint.BusinessData

The **DataClassStruct** complex type MUST contain information about a **[DataClass](#page-38-4)**.

```
<xs:complexType name="DataClassStruct" xmlns:xs="http://www.w3.org/2001/XMLSchema">
   <xs:complexContent mixed="false">
     <xs:extension base="q9:MetadataObjectStruct">
       <xs:sequence>
         <xs:element minOccurs="0" name="active" type="xs:boolean"/>
         <xs:element minOccurs="0" name="lobSystemId" type="xs:unsignedInt"/>
         <xs:element minOccurs="0" name="modelId" type="xs:unsignedInt"/>
         <xs:element minOccurs="0" name="namespace" nillable="true" type="xs:string"/>
         <xs:element xmlns:q3="http://schemas.datacontract.org/2004/07/System" minOccurs="0" 
name="version" nillable="true" type="q3:Version"/>
       </xs:sequence>
     </xs:extension>
  </xs:complexContent>
</xs:complexType>
```
**active:** Specifies whether the **DataClass** is active. The value of this element MUST be "true" if the **DataClass** is active; otherwise it MUST be "false".

**lobSystemId:** The **[MetadataObjectId](#page-39-10)** of the **[LobSystem](#page-39-3)** that contains this **DataClass**.

**modelId:** This value MUST be ignored by the protocol client. This value MUST be ignored by the protocol server.

**namespace:** The namespace of the **DataClass**.

**version:** The version of the **DataClass**, as specified in section [2.2.4.54.](#page-80-0)

### **2.2.4.29 DefaultValueStruct**

**Namespace:** Microsoft.SharePoint.BusinessData

The **DefaultValueStruct** complex type contains details of a **[DefaultValue](#page-38-10)** of a **[TypeDescriptor](#page-41-0)**.

```
<xs:complexType name="DefaultValueStruct" xmlns:xs="http://www.w3.org/2001/XMLSchema">
   <xs:complexContent mixed="false">
     <xs:extension base="q9:ComplexValueStruct">
       <xs:sequence>
         <xs:element minOccurs="0" name="methodInstanceId" type="xs:unsignedInt"/>
         <xs:element minOccurs="0" name="methodInstanceName" nillable="true" 
type="xs:string"/>
         <xs:element minOccurs="0" name="typeDescriptorId" type="xs:unsignedInt"/>
       </xs:sequence>
     </xs:extension>
   </xs:complexContent>
</xs:complexType>
```
**methodInstanceId: [MetadataObjectId](#page-39-10)** of the **[MethodInstance](#page-39-0)** with which the **DefaultValue** is associated. This element MUST be present, and the value of this element MUST NOT be NULL.

**methodInstanceName:** The name of the **MethodInstance** with the specified **MetadataObjectId**. The value of this element MUST have at least 1 and at most 255 **[Unicode](#page-41-2)** characters.

**typeDescriptorId:** The **MetadataObjectId** of the **TypeDescriptor** with which the **DefaultValue** is associated. This element MUST be present, and the value of this element MUST NOT be NULL.

### **2.2.4.30 DuplicateMetadataObjectExceptionState**

**Namespace:** Microsoft.SharePoint.BusinessData

The **DuplicateMetadataObjectExceptionState** error complex type contains information about a protocol-server-side error caused by duplication of a **[MetadataObject](#page-39-1)**. This complex type MUST only be included as part of a **[SOAP fault](#page-40-3)**, as specified in section [2.2.4.](#page-48-0)

```
<xs:complexType name="DuplicateMetadataObjectExceptionState" 
xmlns:xs="http://www.w3.org/2001/XMLSchema">
   <xs:complexContent mixed="false">
     <xs:extension xmlns:q4="Microsoft.BusinessData.SharePoint" base="q4:MetadataException">
       <xs:sequence>
         <xs:element minOccurs="0" name="DuplicateFieldName" nillable="true" 
type="xs:string"/>
         <xs:element minOccurs="0" name="DuplicateMetadataObjectName" nillable="true" 
type="xs:string"/>
       </xs:sequence>
     </xs:extension>
   </xs:complexContent>
</xs:complexType>
```
**DuplicateFieldName:** The name of the attribute of the **MetadataObject** that was supposed to be unique, but was not.

**DuplicateMetadataObjectName:** The name of the duplicate **MetadataObject**.

### **2.2.4.31 EntityStruct**

**Namespace:** Microsoft.SharePoint.BusinessData

The **EntityStruct** complex type contains information about an **[Entity](#page-38-2)**.

```
<xs:complexType name="EntityStruct" xmlns:xs="http://www.w3.org/2001/XMLSchema">
  <xs:complexContent mixed="false">
     <xs:extension base="q9:DataClassStruct">
      <xs:sequence>
         <xs:element 
xmlns:tns2="http://schemas.datacontract.org/2004/07/Microsoft.BusinessData.Runtime" 
minOccurs="0" name="cacheUsage" type="tns2:CacheUsage"/>
         <xs:element minOccurs="0" name="description" nillable="true" type="xs:string"/>
         <xs:element minOccurs="0" name="estimatedInstanceCount" type="xs:unsignedInt"/>
       </xs:sequence>
     </xs:extension>
  </xs:complexContent>
</xs:complexType>
```
**cacheUsage:** The **CacheUsage** (section [2.2.5.1\)](#page-81-0) of the **Entity**.

**description:** The description of the **Entity**.

**estimatedInstanceCount:** The estimated maximum number of instances of the **Entity**. The value of this element MUST be in the range 1-0x7fffffff.

### **2.2.4.32 ExceededMetadataObjectLimitExceptionState**

**Namespace:** Microsoft.SharePoint.BusinessData

The **ExceededMetadataObjectLimitExceptionState** error complex type contains information about a protocol-server-side error caused when a **[MetadataObject](#page-39-1)** exceeds an implementation-specific limit to the number of MetadataObjects that it can contain or refer to. This complex type MUST only be included as part of a **[SOAP fault](#page-40-3)** as section [2.2.4.](#page-48-0)

```
<xs:complexType name="ExceededMetadataObjectLimitExceptionState" 
xmlns:xs="http://www.w3.org/2001/XMLSchema">
  <xs:complexContent mixed="false">
     <xs:extension xmlns:q4="Microsoft.BusinessData.SharePoint" base="q4:MetadataException">
      <xs:sequence>
         <xs:element minOccurs="0" name="Limit" type="xs:int"/>
      </xs:sequence>
    </xs:extension>
   </xs:complexContent>
</xs:complexType>
```
**Limit:** The numerical limit that was exceeded.

### **2.2.4.33 Exception**

**Namespace:** http://schemas.datacontract.org/2004/07/System

The **Exception** error complex type contains information about a protocol-server-side error. This complex type MUST be included only as part of a **[SOAP fault](#page-40-3)**, as specified in section [2.2.4.](#page-48-0)

```
<xs:complexType name="Exception" xmlns:xs="http://www.w3.org/2001/XMLSchema">
  <xs:sequence>
    <xs:any minOccurs="0" maxOccurs="unbounded" namespace="##local" processContents="skip"/>
  </xs:sequence>
  <xs:attribute ref="ser:FactoryType"/>
</xs:complexType>
```
**ser:FactoryType:** This specifies a factory class that can deserialize the type. The factory class MUST be part of the known types collection of the DataContractSerializer instance being used. For more information about known types, see [\[MSDN-DataContractKnownTypes\].](https://go.microsoft.com/fwlink/?LinkId=271611) For more information about DataContractSerializer, see [\[MSDN-DataContractSer\].](https://go.microsoft.com/fwlink/?LinkId=252297)

### **2.2.4.34 FilterDescriptorStruct**

**Namespace:** Microsoft.SharePoint.BusinessData

The **FilterDescriptorStruct** complex type contains information about a **[FilterDescriptor](#page-38-0)**.

```
<xs:complexType name="FilterDescriptorStruct" xmlns:xs="http://www.w3.org/2001/XMLSchema">
  <xs:complexContent mixed="false">
    <xs:extension base="q9:MetadataObjectStruct">
      <xs:sequence>
        <xs:element minOccurs="0" name="filterField" nillable="true" type="xs:string"/>
         <xs:element 
xmlns:tns1="http://schemas.datacontract.org/2004/07/Microsoft.BusinessData.MetadataModel" 
minOccurs="0" name="filterType" type="tns1:FilterType"/>
```

```
 <xs:element minOccurs="0" name="methodId" type="xs:unsignedInt"/>
       </xs:sequence>
     </xs:extension>
   </xs:complexContent>
</xs:complexType>
```
**filterField:** The **[field](#page-38-5)** operated on by the **FilterDescriptor**. This value MUST be either a path (**ReturnTypeDescriptorPath** as specified in [\[MS-BDCMFFS\]](%5bMS-BDCMFFS%5d.pdf#Section_0c568f7136de4a89b44fcab48609b86a) section 2.1.3.31), NULL, or an empty string. This value is understood by the applications using the protocol client, and MUST NOT carry any significance for the protocol server.

**filterType:** The **FilterType** (section [2.2.5.4\)](#page-82-0) of a **FilterDescriptor**.

**methodId:** The **[MetadataObjectId](#page-39-10)** of the **[Method](#page-39-5)** that contains the **FilterDescriptor**.

### **2.2.4.35 IdentifierStruct**

**Namespace:** Microsoft.SharePoint.BusinessData

The **IdentifierStruct** complex type contains information about an **[Identifier](#page-38-7)**.

```
<xs:complexType name="IdentifierStruct" xmlns:xs="http://www.w3.org/2001/XMLSchema">
  <xs:complexContent mixed="false">
     <xs:extension base="q9:MetadataObjectStruct">
      <xs:sequence>
         <xs:element minOccurs="0" name="entityId" type="xs:unsignedInt"/>
         <xs:element minOccurs="0" name="ordinalNumber" type="xs:unsignedByte"/>
         <xs:element minOccurs="0" name="typeName" nillable="true" type="xs:string"/>
      </xs:sequence>
     </xs:extension>
   </xs:complexContent>
</xs:complexType>
```
#### **entityId:** The **[MetadataObjectId](#page-39-10)** of the **[Entity](#page-38-2)** that contains the **Identifier**.

**ordinalNumber:** The sequence number for the **Identifier** among all **Identifiers** of an **Entity**.

**typeName:** The data type of the value corresponding to the **Identifier**. The value MUST be in the following table.

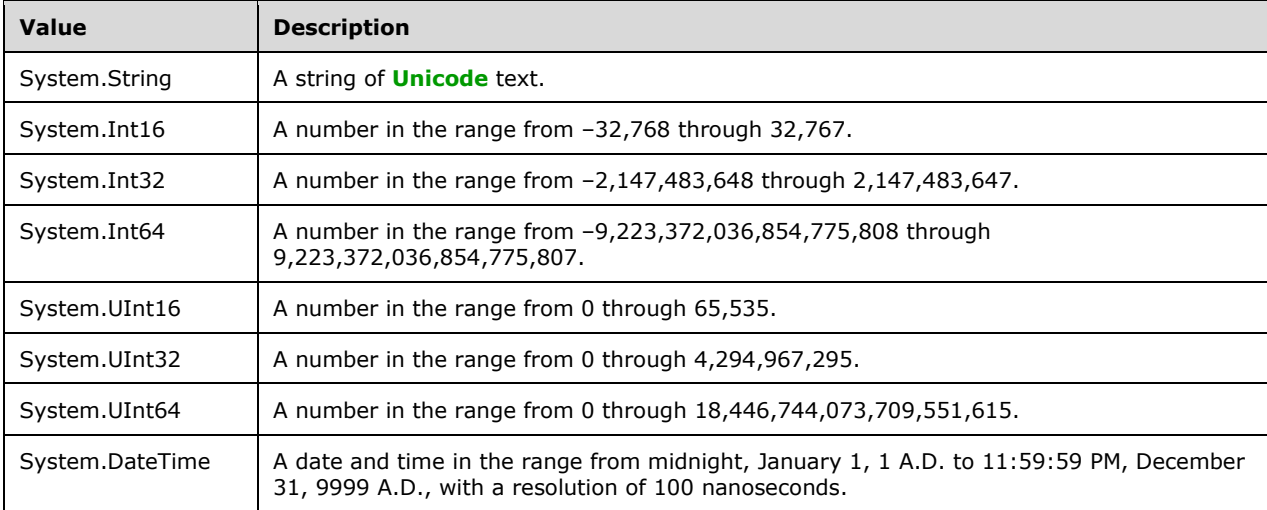

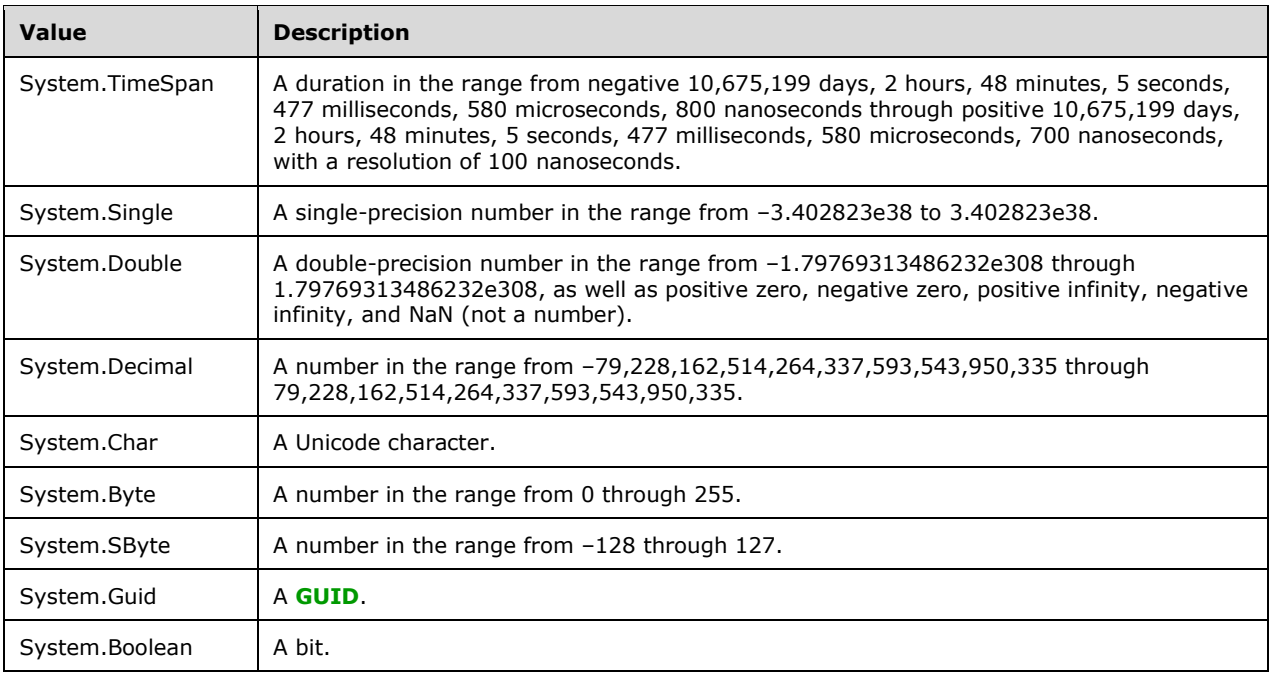

## **2.2.4.36 InvalidMetadataObjectExceptionState**

**Namespace:** Microsoft.SharePoint.BusinessData

The **InvalidMetadataObjectExceptionState** error complex type contains information about a protocol-server-side error caused by invalid attributes of a **[MetadataObject](#page-39-1)**. This complex type MUST only be included as part of a **[SOAP fault](#page-40-3)** as specified in section [2.2.4.](#page-48-0)

```
<xs:complexType name="InvalidMetadataObjectExceptionState" 
xmlns:xs="http://www.w3.org/2001/XMLSchema">
   <xs:complexContent mixed="false">
     <xs:extension xmlns:q4="Microsoft.BusinessData.SharePoint" base="q4:MetadataException">
       <xs:sequence>
         <xs:element minOccurs="0" name="InvalidFieldName" nillable="true" type="xs:string"/>
         <xs:element minOccurs="0" name="InvalidMetadataObjectId" type="xs:unsignedInt"/>
         <xs:element minOccurs="0" name="InvalidMetadataObjectName" nillable="true" 
type="xs:string"/>
       </xs:sequence>
     </xs:extension>
   </xs:complexContent>
</xs:complexType>
```
**InvalidFieldName:** The name of the **MetadataObject** attribute that is invalid.

**InvalidMetadataObjectId:** The **[MetadataObjectId](#page-39-10)** of the **MetadataObject** that has an invalid attribute.

**InvalidMetadataObjectName:** The name of the **MetadataObject** that has an invalid attribute.

## **2.2.4.37 InvalidMetadataPropertyExceptionState**

**Namespace:** Microsoft.SharePoint.BusinessData

The **InvalidMetadataPropertyExceptionState** error complex type contains information about a protocol-server-side error caused by an invalid **Property** detected in the set of **Properties** of a **[MetadataObject](#page-39-1)**. This complex type MUST only be included as part of a **[SOAP fault](#page-40-3)** as specified in section [2.2.4.](#page-48-0)

```
<xs:complexType name="InvalidMetadataPropertyExceptionState" 
xmlns:xs="http://www.w3.org/2001/XMLSchema">
   <xs:complexContent mixed="false">
     <xs:extension xmlns:q4="Microsoft.BusinessData.SharePoint" base="q4:MetadataException">
       <xs:sequence>
         <xs:element minOccurs="0" name="InvalidPropertyName" nillable="true" 
type="xs:string"/>
         <xs:element minOccurs="0" name="MetadataObjectName" nillable="true" 
type="xs:string"/>
       </xs:sequence>
     </xs:extension>
   </xs:complexContent>
</xs:complexType>
```
**InvalidPropertyName:** The name of the **Property** that is invalid.

**MetadataObjectName:** The name of the **MetadataObject** that has an invalid **Property**.

## **2.2.4.38 InvalidOperationException**

**Namespace:** http://schemas.datacontract.org/2004/07/System

The **InvalidOperationException** error complex contains information about a protocol-server-side error caused by an attempt to perform an operation that is invalid for the current state of the protocol server. This complex type MUST be included only as part of a **[SOAP fault](#page-40-3)**, as specified in section [2.2.4.](#page-48-0)

```
<xs:complexType name="InvalidOperationException" xmlns:xs="http://www.w3.org/2001/XMLSchema">
  <xs:complexContent mixed="false">
    <xs:extension base="q3:SystemException"/>
  </xs:complexContent>
</xs:complexType>
```
## **2.2.4.39 LobSystemInstanceStruct**

**Namespace:** Microsoft.SharePoint.BusinessData

The **LobSystemInstanceStruct** complex type contains information about an **[LobSystemInstance](#page-39-6)**.

```
<xs:complexType name="LobSystemInstanceStruct" xmlns:xs="http://www.w3.org/2001/XMLSchema">
  <xs:complexContent mixed="false">
     <xs:extension base="q9:MetadataObjectStruct">
       <xs:sequence>
         <xs:element minOccurs="0" name="lobSystemId" type="xs:unsignedInt"/>
       </xs:sequence>
     </xs:extension>
   </xs:complexContent>
</xs:complexType>
```
**lobSystemId:** The **[MetadataObjectId](#page-39-10)** of the **[LobSystem](#page-39-3)** that contains this **LobSystemInstance**.

### **2.2.4.40 LobSystemStruct**

**Namespace:** Microsoft.SharePoint.BusinessData

The **LobSystemStruct** complex type contains information about an **[LobSystem](#page-39-3)**.

```
<xs:complexType name="LobSystemStruct" xmlns:xs="http://www.w3.org/2001/XMLSchema">
  <xs:complexContent mixed="false">
     <xs:extension base="q9:MetadataObjectStruct">
       <xs:sequence>
         <xs:element 
xmlns:tns1="http://schemas.datacontract.org/2004/07/Microsoft.BusinessData.MetadataModel" 
minOccurs="0" name="systemType" type="tns1:SystemType"/>
      </xs:sequence>
     </xs:extension>
  </xs:complexContent>
</xs:complexType>
```
**systemType:** The **SystemType** (section [2.2.5.7\)](#page-86-0) of the **LobSystem**.

### **2.2.4.41 LocalizedNameStruct**

**Namespace:** Microsoft.SharePoint.BusinessData

The **LocalizedNameStruct** complex type contains information about a **[localized name](#page-39-9)**.

```
<xs:complexType name="LocalizedNameStruct" xmlns:xs="http://www.w3.org/2001/XMLSchema">
   <xs:sequence>
     <xs:element minOccurs="0" name="lcid" type="xs:unsignedInt"/>
     <xs:element minOccurs="0" name="metadataObjectId" type="xs:unsignedInt"/>
    <xs:element minOccurs="0" name="settingId" nillable="true" type="xs:string"/>
    <xs:element minOccurs="0" name="vlue" nillable="true" type="xs:string"/>
   </xs:sequence>
</xs:complexType>
```
**lcid:** The **language code [identifier \(LCID\)](#page-39-11)** representing the locale of the localized name. This element MUST be present.

**metadataObjectId:** The **[MetadataObjectId](#page-39-10)** of the **[MetadataObject](#page-39-1)** that contains the localized name. This element MUST be present. The value of this element MUST be in the range 1-  $0x7$ fffffff. $< 8$ 

**settingId:** The **[Setting](#page-40-7)** that contains the localized name. This element MUST be present. The value MUST be NULL if the Setting is the default Setting. The value MUST NOT be NULL if the Setting is not the default Setting.

**vlue:** The localized name of the **MetadataObject** in the locale specified with **lcid** element. This element MUST be present.

### **2.2.4.42 MetadataException**

**Namespace:** Microsoft.BusinessData.SharePoint

The **MetadataException** error complex type contains information about a protocol-server-side error caused by a syntactic or semantic violation of a **[MetadataModel](#page-39-7)** constraint in the **[metadata store](#page-39-4)**. This complex type MUST be included only as part of a **[SOAP fault](#page-40-3)**, as specified in section [2.2.4.](#page-48-0)

<xs:complexType name="MetadataException" xmlns:xs="http://www.w3.org/2001/XMLSchema"> <xs:sequence>

```
 <xs:element minOccurs="0" name="explicitMessage" type="xs:boolean"/>
     <xs:element minOccurs="0" name="innerExceptionToStringed" nillable="true" 
type="xs:string"/>
    <xs:element minOccurs="0" name="innerExceptionTypeFullName" nillable="true" 
type="xs:string"/>
     <xs:element minOccurs="0" name="message" nillable="true" type="xs:string"/>
     <xs:element minOccurs="0" name="metadataObjectTypeName" nillable="true" 
type="xs:string"/>
     <xs:element minOccurs="0" name="serverStackTrace" nillable="true" type="xs:string"/>
   </xs:sequence>
</xs:complexType>
```
**explicitMessage:** Specifies if the error message is specific for the encountered problem or it is generic for the type of the problem encountered. If the error message is specific to the problem encountered, the value MUST be "true"; otherwise it MUST be "false".

**innerExceptionToStringed:** The detailed reason for the error.

**innerExceptionTypeFullName:** A name for the kind of violation that caused this fault. The protocol client MUST ignore this value.

**message:** A literal implementation-specific error message detailing the constraint violation.

**metadataObjectTypeName:** The type of **[MetadataObject](#page-39-1)** being accessed when the error occurred.

**serverStackTrace:** The implementation-specific representation of the location on the protocol server where the error occurred.

### **2.2.4.43 MetadataObjectNotFoundExceptionState**

**Namespace:** Microsoft.SharePoint.BusinessData

The **MetadataObjectNotFoundExceptionState** error complex type contains information about a protocol-server-side error caused when a requested **[MetadataObject](#page-39-1)** is not found. This complex type MUST only be included as part of a **[SOAP fault](#page-40-3)**, as specified in section [2.2.4.](#page-48-0)

```
<xs:complexType name="MetadataObjectNotFoundExceptionState" 
xmlns:xs="http://www.w3.org/2001/XMLSchema">
   <xs:complexContent mixed="false">
     <xs:extension xmlns:q4="Microsoft.BusinessData.SharePoint" base="q4:MetadataException">
       <xs:sequence>
         <xs:element minOccurs="0" name="SearchCriteria" nillable="true" type="xs:string"/>
       </xs:sequence>
     </xs:extension>
   </xs:complexContent>
</xs:complexType>
```
**SearchCriteria:** The implementation-specific plain text informative criterion used to search for the **MetadataObject**.

### **2.2.4.44 MetadataObjectStruct**

**Namespace:** Microsoft.SharePoint.BusinessData

The **MetadataObjectStruct** complex type contains the attributes of the **[MetadataObject](#page-39-1)**.

```
<xs:complexType name="MetadataObjectStruct" xmlns:xs="http://www.w3.org/2001/XMLSchema">
  <xs:sequence>
    <xs:element minOccurs="0" name="id" type="xs:unsignedInt"/>
```
```
 <xs:element minOccurs="0" name="isCached" type="xs:boolean"/>
     <xs:element minOccurs="0" name="name" nillable="true" type="xs:string"/>
     <xs:element minOccurs="0" name="objectVersion" type="xs:int"/>
     <xs:element minOccurs="0" name="partitionId" type="ser:guid"/>
   </xs:sequence>
</xs:complexType>
```
**id:** The **[MetadataObjectId](#page-39-0)** of the **MetadataObject**, if the **MetadataObject** already exists in the **[metadata store](#page-39-1)**. Otherwise, this value MUST be zero. The value of this element MUST be in the range 0-0x7fffffff.

**isCached:** Specifies the frequency of use of a **MetadataObject** by the protocol client. Protocol clients can use this element as a recommendation on whether to cache a **MetadataObject** in memory. Whether the client considers a **MetadataObject** to be frequently used or not is left to its determination and is outside the scope of this protocol. The value MUST be in the following table.

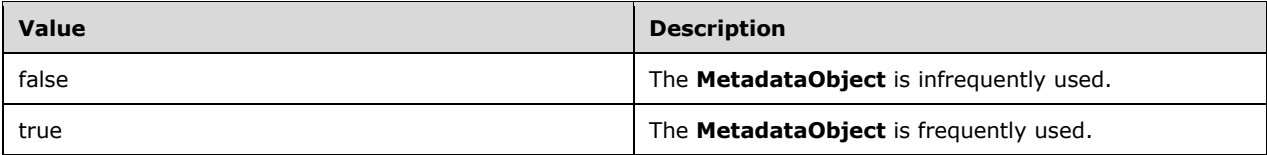

**name:** The name of the **MetadataObject**. This element MUST be present. The value of this element MUST have at least 1 and at most 255 **[Unicode](#page-41-0)** characters.

**objectVersion:** The object version of the **MetadataObject**.

**partitionId:** The **[partition](#page-40-0)** of the **MetadataObject**. This element MUST be present.

### **2.2.4.45 MethodInstanceStruct**

**Namespace:** Microsoft.SharePoint.BusinessData

The **MethodInstanceStruct** complex type contains information about a **[MethodInstance](#page-39-2)**.

```
<xs:complexType name="MethodInstanceStruct" xmlns:xs="http://www.w3.org/2001/XMLSchema">
  <xs:complexContent mixed="false">
     <xs:extension base="q9:MetadataObjectStruct">
       <xs:sequence>
         <xs:element minOccurs="0" name="isDefault" type="xs:boolean"/>
         <xs:element minOccurs="0" name="methodId" type="xs:unsignedInt"/>
         <xs:element 
xmlns:tns1="http://schemas.datacontract.org/2004/07/Microsoft.BusinessData.MetadataModel" 
minOccurs="0" name="methodInstanceType" type="tns1:MethodInstanceType"/>
         <xs:element minOccurs="0" name="returnTypeDescriptorId" type="xs:unsignedInt"/>
       </xs:sequence>
     </xs:extension>
   </xs:complexContent>
</xs:complexType>
```
**isDefault:** Specifies whether the **MethodInstance** is the default among the **MethodInstances** of the same type that are contained by the **[DataClass](#page-38-0)** that contains this **MethodInstance**. The value MUST be in the following table.

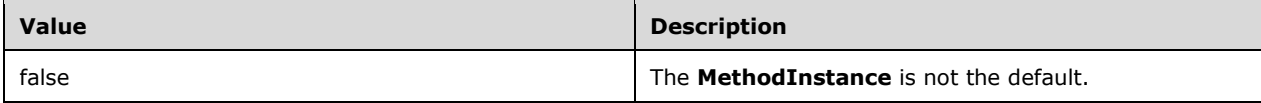

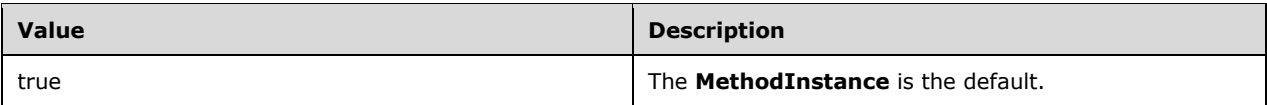

**methodId:** The **[MetadataObjectId](#page-39-0)** of the **[Method](#page-39-3)** that contains the **MethodInstance**.

**methodInstanceType:** The type of the **MethodInstance**. This element MUST be present. The value of this element MUST NOT be NULL. The value MUST be a **MethodInstanceType** (section [2.2.5.5\)](#page-84-0).

**returnTypeDescriptorId:** The **MetadataObjectId** of the **[ReturnTypeDescriptor](#page-40-1)** of the **MethodInstance**. This element MUST be present.

## **2.2.4.46 MethodStruct**

**Namespace:** Microsoft.SharePoint.BusinessData

The **MethodStruct** complex type contains information about a **[Method](#page-39-3)**.

```
<xs:complexType name="MethodStruct" xmlns:xs="http://www.w3.org/2001/XMLSchema">
   <xs:complexContent mixed="false">
     <xs:extension base="q9:MetadataObjectStruct">
       <xs:sequence>
         <xs:element minOccurs="0" name="entityId" type="xs:unsignedInt"/>
         <xs:element minOccurs="0" name="isStatic" type="xs:boolean"/>
         <xs:element minOccurs="0" name="lobName" nillable="true" type="xs:string"/>
       </xs:sequence>
     </xs:extension>
   </xs:complexContent>
</xs:complexType>
```
### **entityId:** The **[MetadataObjectId](#page-39-0)** of the **[Entity](#page-38-1)** that contains the **Method**.

**isStatic:** Specifies whether the **Method** is associated with an **[EntityInstance](#page-38-2)**. The value MUST be in the following table.

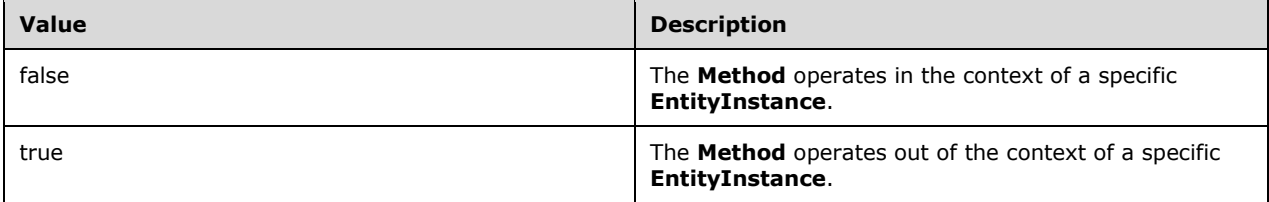

**lobName:** The name of the **[line-of-business \(LOB\) system](#page-39-4)** operation that is represented by this **Method**. An application that utilizes the protocol client MUST use this name when calling LOB system operations. For example, a LOB system operation named "GetCus\_1" can be represented by a **Method** named "Get Customer". The **lobName** element of this **Method** needs to be set to "GetCus\_1".

## **2.2.4.47 ModelStruct**

**Namespace:** Microsoft.SharePoint.BusinessData

The **ModelStruct** complex type contains information about a **[Model](#page-40-2)**.

```
<xs:complexType name="ModelStruct" xmlns:xs="http://www.w3.org/2001/XMLSchema">
  <xs:complexContent mixed="false">
     <xs:extension base="q9:MetadataObjectStruct">
      <xs:sequence/>
     </xs:extension>
   </xs:complexContent>
</xs:complexType>
```
## **2.2.4.48 PackageFormatExceptionState**

**Namespace:** Microsoft.SharePoint.BusinessData

The **PackageFormatExceptionState** error complex type contains information about a protocolserver-side error caused when specified **[XML](#page-42-0)** does not conform to the Business Data Connectivity Model File Format as specified in [\[MS-BDCMFFS\]](%5bMS-BDCMFFS%5d.pdf#Section_0c568f7136de4a89b44fcab48609b86a) or the **[MetadataModel](#page-39-5)** contained in the specified XML conforming to the Business Data Connectivity Model File Format as specified in [MS-BDCMFFS] has invalid configuration of **[MetadataObjects](#page-39-6)** or their attributes. This complex type MUST only be included as part of a **[SOAP fault](#page-40-3)** as specified in section [2.2.4.](#page-48-0)

```
<xs:complexType name="PackageFormatExceptionState" 
xmlns:xs="http://www.w3.org/2001/XMLSchema">
   <xs:sequence>
     <xs:element minOccurs="0" name="Message" nillable="true" type="xs:string"/>
     <xs:element xmlns:q7="http://schemas.microsoft.com/2003/10/Serialization/Arrays" 
minOccurs="0" name="ParseErrors" nillable="true" type="q7:ArrayOfstring"/>
    <xs:element xmlns:q4="Microsoft.BusinessData.SharePoint" minOccurs="0" 
name="SerializedInnerSystemException" nillable="true" type="q4:MetadataException"/>
    <xs:element minOccurs="0" name="ServerStackTrace" nillable="true" type="xs:string"/>
   </xs:sequence>
</xs:complexType>
```
**Message:** A description of the error.

**ParseErrors:** A list of error messages or informational messages about the specified XML.

**SerializedInnerSystemException:** An implementation-specific representation of additional information about the error.

**ServerStackTrace:** An implementation-specific representation of the location on the protocol server where the error occurred.

## **2.2.4.49 ParameterStruct**

**Namespace:** Microsoft.SharePoint.BusinessData

The **ParameterStruct** complex type contains information about a **[Parameter](#page-40-4)**.

```
<xs:complexType name="ParameterStruct" xmlns:xs="http://www.w3.org/2001/XMLSchema">
  <xs:complexContent mixed="false">
     <xs:extension base="q9:MetadataObjectStruct">
       <xs:sequence>
         <xs:element 
xmlns:tns1="http://schemas.datacontract.org/2004/07/Microsoft.BusinessData.MetadataModel" 
minOccurs="0" name="direction" type="tns1:DirectionType"/>
         <xs:element minOccurs="0" name="methodId" type="xs:unsignedInt"/>
         <xs:element minOccurs="0" name="ordinalNumber" type="xs:unsignedByte"/>
         <xs:element minOccurs="0" name="rootTypeDescriptorId" type="xs:unsignedInt"/>
       </xs:sequence>
     </xs:extension>
   </xs:complexContent>
```
*[MS-BDCWPS] - v20190618 Business Data Connectivity Web Service Protocol Copyright © 2019 Microsoft Corporation Release: June 18, 2019*

</xs:complexType>

**direction:** Specifies the direction of the **Parameter**.

**methodId:** Specifies the **[MetadataObjectId](#page-39-0)** of **[Method](#page-39-3)** that contains the **Parameter**.

**ordinalNumber:** An **integer** representing the index of the **Parameter** among all **Parameters** in the containing **Method**.

**rootTypeDescriptorId:** Specifies the **MetadataObjectId** of the **[root TypeDescriptor](#page-40-5)** of the **Parameter**.

### **2.2.4.50 PropertyStruct**

**Namespace:** Microsoft.SharePoint.BusinessData

The **PropertyStruct** complex type contains information about a **Property**.

```
<xs:complexType name="PropertyStruct" xmlns:xs="http://www.w3.org/2001/XMLSchema">
   <xs:complexContent mixed="false">
     <xs:extension base="q9:ComplexValueStruct">
       <xs:sequence>
         <xs:element minOccurs="0" name="metadataObjectId" type="xs:unsignedInt"/>
         <xs:element minOccurs="0" name="name" nillable="true" type="xs:string"/>
         <xs:element minOccurs="0" name="settingId" nillable="true" type="xs:string"/>
         <xs:element minOccurs="0" name="typeName" nillable="true" type="xs:string"/>
       </xs:sequence>
     </xs:extension>
   </xs:complexContent>
</xs:complexType>
```
**metadataObjectId:** This element contains the **[MetadataObjectId](#page-39-0)** of the **[MetadataObject](#page-39-6)** that contains this **Property**.

**name:** This element contains the name of the **Property**. The value MUST be unique among the names of **Properties** in the specified **[Setting](#page-40-6)** and the containing MetadataObject.

**settingId:** This element contains the **Setting** that contains the **Property**. The value MUST be NULL if the **Setting** is the default **Setting**. The value MUST NOT be NULL if the **Setting** is not the default **Setting**.

**typeName:** This element contains the implementation-specific name of the data type of the value of this **PropertyStruct**. The value of this **PropertyStruct** is specified in its base structure's **wcfMarshallableValue** element.

### **2.2.4.51 ProxyGenerationResult**

**Namespace:** http://schemas.datacontract.org/2004/07/Microsoft.BusinessData.Runtime

The **ProxyGenerationResult** complex type contains information about **[Business Logic](#page-37-0)  [Modules](#page-37-0)**[<9>.](#page-798-0)

```
<xs:complexType name="ProxyGenerationResult" xmlns:xs="http://www.w3.org/2001/XMLSchema">
   <xs:sequence>
     <xs:element minOccurs="0" name="compiledBytes" nillable="true" type="xs:base64Binary"/>
    <xs:element minOccurs="0" name="fingerprint" nillable="true" type="xs:base64Binary"/>
    <xs:element minOccurs="0" name="sourceCode" nillable="true" type="xs:string"/>
   </xs:sequence>
```
**compiledBytes:** The bytes encoded with **[base64 encoding](#page-37-1)** that constitute the **Business Logic Modules**.

**fingerprint:** An implementation-specific identifier of the **Business Logic Modules**. If the bytes that constitute two **Business Logic Modules** are identical and the fingerprint element was not previously set by the client, their **fingerprint** values returned by the server MUST be identical.

**sourceCode:** The value of this element MUST be NULL. The protocol client and the protocol server MUST ignore this value.

## **2.2.4.52 SafetyNetStruct**

**Namespace:** Microsoft.SharePoint.BusinessData

The **SafetyNetStruct** complex type represents a single **[throttle configuration setting](#page-41-1)** that encapsulates configuration information to support implementation-specific time-and-space-limiting algorithms in the protocol client when running operations against a **[line-of-business \(LOB\) system](#page-39-4)**. For example, an implementation of the protocol that reads **[MetadataModels](#page-39-5)** and uses them to run operations against an LOB system could limit the number of concurrent operations against the LOB system, abort an operation after a certain amount of time has expired, or reject operations that read or write more than a specific quantity of data.

```
<xs:complexType name="SafetyNetStruct" xmlns:xs="http://www.w3.org/2001/XMLSchema">
   <xs:sequence>
    <xs:element minOccurs="0" name="defaultLimit" type="xs:int"/>
 <xs:element minOccurs="0" name="enabled" type="xs:boolean"/>
 <xs:element minOccurs="0" name="maxLimit" type="xs:int"/>
     <xs:element minOccurs="0" name="proxyId" type="ser:guid"/>
    <xs:element 
xmlns:tns3="http://schemas.datacontract.org/2004/07/Microsoft.BusinessData.SystemSpecific" 
minOccurs="0" name="throttleScope" type="tns3:ThrottleScope"/>
    <xs:element
xmlns:tns3="http://schemas.datacontract.org/2004/07/Microsoft.BusinessData.SystemSpecific" 
minOccurs="0" name="throttleType" type="tns3:ThrottleType"/>
   </xs:sequence>
</xs:complexType>
```
**defaultLimit:** The initial default value for the throttle configuration setting.

**enabled:** Specifies whether this throttle configuration setting is enabled. If this value is set to "true", the throttle configuration setting is enabled; if the value is set to "false", the throttle configuration setting is disabled.

**maxLimit:** The maximum value permissible for this throttle configuration setting.

**proxyId:** An implementation-specific non-empty **[GUID](#page-38-3)** used to group the set of throttle configuration settings so that multiple instances of protocol clients can use the same protocol server and have their implementation limited by differing amounts. For example, a search crawler crawling an LOB can be enabled to make more simultaneous calls and query larger quantities of data than a Web server used by interactive users against the same LOB.

An **[empty GUID](#page-38-4)** designates a fallback throttle configuration setting. For a given combination of **ThrottleScope** (section [2.2.5.8\)](#page-87-0) and **ThrottleType** (section [2.2.5.9\)](#page-88-0), the protocol server MUST use the fallback throttle configuration setting corresponding to the runtime values of **ThrottleScope** and **ThrottleType**, if a throttle configuration setting corresponding to the runtime values of **ThrottleScope**, **ThrottleType** and **ProxyId** does not exist.

**throttleScope:** The **ThrottleScope** (section 2.2.5.8) which specifies the type of **[LobSystem](#page-39-7)** to which a throttle configuration setting is applied.

### **throttleType:** The **ThrottleType (from namespace**

**http://schemas.datacontract.org/2004/07/Microsoft.BusinessData.SystemSpecific)** of this throttle configuration setting.

## **2.2.4.53 TypeDescriptorStruct**

**Namespace:** Microsoft.SharePoint.BusinessData

The **TypeDescriptorStruct** complex type contains information about a **[TypeDescriptor](#page-41-2)**.

```
<xs:complexType name="TypeDescriptorStruct" xmlns:xs="http://www.w3.org/2001/XMLSchema">
   <xs:complexContent mixed="false">
     <xs:extension base="q9:MetadataObjectStruct">
       <xs:sequence>
         <xs:element minOccurs="0" name="associationId" type="xs:unsignedInt"/>
         <xs:element minOccurs="0" name="associationReferenceEntityName" nillable="true" 
type="xs:string"/>
         <xs:element minOccurs="0" name="associationReferenceEntityNamespace" nillable="true" 
type="xs:string"/>
         <xs:element minOccurs="0" name="associationReferenceName" nillable="true" 
type="xs:string"/>
         <xs:element minOccurs="0" name="childrenContainRules" type="xs:boolean"/>
         <xs:element minOccurs="0" name="containsFilterDescriptor" type="xs:boolean"/>
         <xs:element minOccurs="0" name="containsIdentifier" type="xs:boolean"/>
         <xs:element minOccurs="0" name="containsReadOnly" type="xs:boolean"/>
         <xs:element minOccurs="0" name="filterDescriptorId" type="xs:unsignedInt"/>
         <xs:element 
xmlns:tns1="http://schemas.datacontract.org/2004/07/Microsoft.BusinessData.MetadataModel" 
minOccurs="0" name="flags" type="tns1:TypeDescriptorFlags"/>
         <xs:element minOccurs="0" name="identifierId" type="xs:unsignedInt"/>
         <xs:element minOccurs="0" name="identifierReferenceEntityName" nillable="true" 
type="xs:string"/>
         <xs:element minOccurs="0" name="identifierReferenceEntityNamespace" nillable="true" 
type="xs:string"/>
         <xs:element minOccurs="0" name="identifierReferenceName" nillable="true" 
type="xs:string"/>
         <xs:element minOccurs="0" name="lobName" nillable="true" type="xs:string"/>
         <xs:element minOccurs="0" name="parameterId" type="xs:unsignedInt"/>
         <xs:element minOccurs="0" name="parentTypeDescriptorId" type="xs:unsignedInt"/>
         <xs:element minOccurs="0" name="serializedRules" nillable="true" type="xs:string"/>
         <xs:element minOccurs="0" name="typeName" nillable="true" type="xs:string"/>
      \langle xs:sequence \rangle </xs:extension>
   </xs:complexContent>
</xs:complexType>
```
**associationId:** The **[MetadataObjectId](#page-39-0)** of the **[Association](#page-36-0)** referenced by the **TypeDescriptor**. If the **TypeDescriptor** references an **Association** contained by an active **[Entity](#page-38-1)**, the value of this element MUST be the **MetadataObjectId** of the referenced **Association**. Otherwise, the value MUST be zero. The value of this element MUST be in the range 0-0x7fffffff.

**associationReferenceEntityName:** The name of the **Entity** that contains the **Association** referenced by the **TypeDescriptor**. If the **TypeDescriptor** references an **Association** of an **Entity** that is not active, the value MUST be the name of the **Entity** that contains the referenced **Association**. Otherwise, this element MUST NOT be present. If the value of this element is not NULL, it MUST have at least 1 and at most 255 **[Unicode](#page-41-0)** characters.

**associationReferenceEntityNamespace:** The namespace of the **Entity** that contains the **Association** referenced by the **TypeDescriptor**. If the **TypeDescriptor** references an **Association** of an **Entity** that is not active, the value MUST be the namespace of the **Entity** that contains the

referenced **Association**. Otherwise, this element MUST NOT be present. If the value of this element is not NULL, it MUST have at least 1 and at most 255 Unicode characters.

**associationReferenceName:** The name of the **Association** referenced by the **TypeDescriptor**. If the **TypeDescriptor** references an **Association** of an **Entity** that is not active, the value MUST be the name of the referenced **Association**. Otherwise, this element MUST NOT be present. If the value of this element is not NULL, it MUST have at least 1 and at most 255 Unicode characters.

**childrenContainRules:** Indicates whether any descendant of the **TypeDescriptor** has rules. The value MUST be set to "true" if any descendant of the **TypeDescriptor** has rules. Otherwise, the value MUST be set to "false".

**containsFilterDescriptor:** Indicates whether the **TypeDescriptor** or any of its descendants has an associated **[FilterDescriptor](#page-38-5)**. This value MUST be set to "true" if the **TypeDescriptor** has an associated **FilterDescriptor** or any of its descendants has an associated **FilterDescriptor**. Otherwise, this value MUST be set to "false".

**containsIdentifier:** Indicates whether the **TypeDescriptor** or any of its descendants references an **[Identifier](#page-38-6)**. This value MUST be set to "true" if the **TypeDescriptor** references an **Identifier** or any of its descendants references an **Identifier**. Otherwise, the value MUST be set to "false".

**containsReadOnly:** Indicates whether the **TypeDescriptor** or any of its descendants has the **ReadOnly** flag set. This value MUST be set to "true" if the **TypeDescriptor** is set to read-only or any of its descendants has the **ReadOnly** flag set. Otherwise, the value MUST be set to "false".

**filterDescriptorId:** The **MetadataObjectId** of the **FilterDescriptor** associated with the **TypeDescriptor**. If a **FilterDescriptor** is associated with the **TypeDescriptor**, the value MUST be the **MetadataObjectId** of the associated **FilterDescriptor**. Otherwise, the value of this element MUST be set to zero. The value of this element MUST be in the range 0-0x7fffffff.

**flags:** The **TypeDescriptorFlags** (section [2.2.5.10\)](#page-89-0) of the **TypeDescriptor**.

**identifierId:** The **MetadataObjectId** of the **Identifier** referenced by the **TypeDescriptor**. If the **TypeDescriptor** references an **Identifier** of an active **Entity**, the value MUST be the **MetadataObjectId** of the referenced **Identifier**. Otherwise, the value MUST be set to zero. The value of this element MUST be in the range 0-0x7fffffff. This element MUST be present.

**identifierReferenceEntityName:** The name of the **Entity** that contains the **Identifier** referenced by the **TypeDescriptor**. If the **TypeDescriptor** references an **Identifier** of an **Entity** that is not active, the value MUST be the name of the **Entity** that contains the referenced **Identifier**. Otherwise, this element MUST NOT be present. If the value of this element is not NULL, it MUST have at least 1 and at most 255 Unicode characters.

**identifierReferenceEntityNamespace:** The namespace of the **Entity** that contains the **Identifier** referenced by the **TypeDescriptor**. If the **TypeDescriptor** references an **Identifier** of an **Entity** that is not active, the value MUST be the namespace of the **Entity** that contains the referenced **Identifier**. Otherwise, this element MUST NOT be present. If the value of this element is not NULL, it MUST have at least 1 and at most 255 Unicode characters.

**identifierReferenceName:** The name of the **Identifier** that is referenced by the **TypeDescriptor**. If the **TypeDescriptor** references an **Identifier** of an **Entity** that is not active, the value MUST be the name of the referenced **Identifier**. Otherwise, this element MUST NOT be present. If the value of this element is not NULL, it MUST have at least 1 and at most 255 Unicode characters.

**lobName:** The name of the data structure that is represented by the **TypeDescriptor**.

**parameterId:** The **MetadataObjectId** of the **[Parameter](#page-40-4)** that contains the **TypeDescriptor**.

**parentTypeDescriptorId:** The **MetadataObjectId** of the parent **TypeDescriptor** that contains the **TypeDescriptor**. If the **TypeDescriptor** is a **[root TypeDescriptor](#page-40-5)**, the value MUST be set to zero.

Otherwise, the value MUST be the **MetadataObjectId** of the parent **TypeDescriptor** that contains the **TypeDescriptor**. The value of this element MUST be in the range 0-0x7fffffff.

**serializedRules:** Rules to apply to the values in the data structure corresponding to the **TypeDescriptor**. If there are no rules to be applied, the value MUST be NULL or the empty string  $("")$ <10>. If there are rules to be applied, the value MUST be a rules structure. The following is the ABNF notation as specified in [\[RFC5234\]](https://go.microsoft.com/fwlink/?LinkId=123096) for the rules structure.

```
rules = rule *( %x00 rule)
rule = convertRule / normalizeRule
convertRule = %x54 fromType HTAB toType CRLF Culture
normalizeRule = % x44 ( local / unspecified / UTC)
UTC = <math>8x42</math>local = <math>$ \times 43</math>unspecified = 8x44fromType = AssemblyQualifiedName
toType = AssemblyQualifiedName
```
**Culture:** Implementation-specific**[<11>](#page-799-0)** name of the culture.

**AssemblyQualifiedName**: The name of the data type of the value qualified with the module that contains it. The format MUST be as follows.

```
AssemblyQualifiedName = TypeName %x2C LibraryIdentifier %x2C VersionProperty %x2C 
CultureProperty %x2C PublicKeyTokenProperty
```
**LibraryIdentifier**, **VersionProperty**, **PublicKeyTokenProperty**, and **CultureProperty** MUST be as specified in [\[MS-NRTP\]](%5bMS-NRTP%5d.pdf#Section_3acb31b0b8734aaf85039727ec40fbec) section [2.2.1.3.](http://msdn.microsoft.com/en-us/library/f236e979-38fb-47d0-9e6f-3c24f12480ac/)

**TypeName**: The name of the data type of the valu[e<12>.](#page-799-1) The format is as specified in [MS-NRTP] section [2.2.1.2.](http://msdn.microsoft.com/en-us/library/ece5002e-2076-49a8-9e19-ff6804a95d43/)

The rules MUST be stored with their order of execution from left to right, where the leftmost rule is executed first. Occurrence of a **convertRule** element indicates that the protocol client MUST interpret this rule as a cast between **fromType** and **toType**. Occurrence of a **normalizeRule** element indicates that the protocol client MUST interpret this rule as converting the time zone of a time value to **[Coordinated Universal Time \(UTC\)](#page-37-2)** from the time zone specified. The specified time zone values are indicated by values "UTC", "local", and "unspecified", which correspond to UTC time zone, local time zone, and UTC time zone without time zone information, respectively.

**typeName:** The implementation-specific identifier for the data type of the data structure that the **TypeDescriptor** represents. The value of this element MUST have at least 1 and at most 255 Unicode characters. The value of this element is mapped to a data type by the implementation-specific module associated with the **Parameter** that contains this **TypeDescriptor**. The module that can perform the mapping MUST be specified as follows:

 If the **Parameter** that contains this **TypeDescriptor** contains a **Property** with name "TypeReflectorTypeName" and type "System.String", the module specified by the identifier represented by the string **Property** value MUST be used for the purpose of mapping the value of the **typeName** element to a data type. The identifier MUST be the **AssemblyQualifiedName** in the following format described with ABNF notation as specified in [RFC5234]:

```
AssemblyQualifiedName = TypeName %x2C LibraryIdentifier %x2C VersionProperty %x2C 
CultureProperty %x2C PublicKeyTokenProperty
```
**LibraryIdentifier**, **VersionProperty**, **PublicKeyTokenProperty**, and **CultureProperty** are as specified in [MS-NRTP] section 2.2.1.3.

**TypeName**: The name of the data type of the value <13>. The format is as specified in [MS-NRTP] section 2.2.1.2.

- If the previous condition is not met, and if the **[LobSystem](#page-39-7)** that contains the **[DataClass](#page-38-0)** containing the **[Method](#page-39-3)** of the **Parameter** that contains this **TypeDescriptor** has type specified as "Custom", and if the module associated with the **LobSystem** for the purposes of communicating with the corresponding LOB system, which is identified by the value of the **LobSystem** contained **Property** with name "SystemUtilityTypeName" and type "System.String", the specified module MUST be used for the purpose of mapping the value of the **typeName** element to a data type.
- If the previous conditions are not met, an implementation-specific $\leq$ 14 $>$  module MUST be used.

## **2.2.4.54 Version**

**Namespace:** http://schemas.datacontract.org/2004/07/System

The **Version** complex type MUST contain information about the version of a **[DataClass](#page-38-0)**.

```
<xs:complexType name="Version" xmlns:xs="http://www.w3.org/2001/XMLSchema">
  <xs:sequence>
     <xs:element name="_Build" type="xs:int"/>
    <xs:element name="_Major" type="xs:int"/>
    <xs:element name="_Minor" type="xs:int"/>
     <xs:element name="_Revision" type="xs:int"/>
  </xs:sequence>
</xs:complexType>
```
**\_Build:** The third significant part of the version. This value MUST be non-negative.

**\_Major:** The most significant part of the version. The value MUST be non-negative.

**\_Minor:** The second significant part of the version. The value MUST be non-negative.

**\_Revision:** The fourth and least significant part of the version. The value MUST be non-negative.

## **2.2.5 Simple Types**

The following table summarizes the set of common **[XML schema](#page-42-1)** simple type definitions defined by this specification. XML schema simple type definitions that are specific to a particular operation are described with the operation.

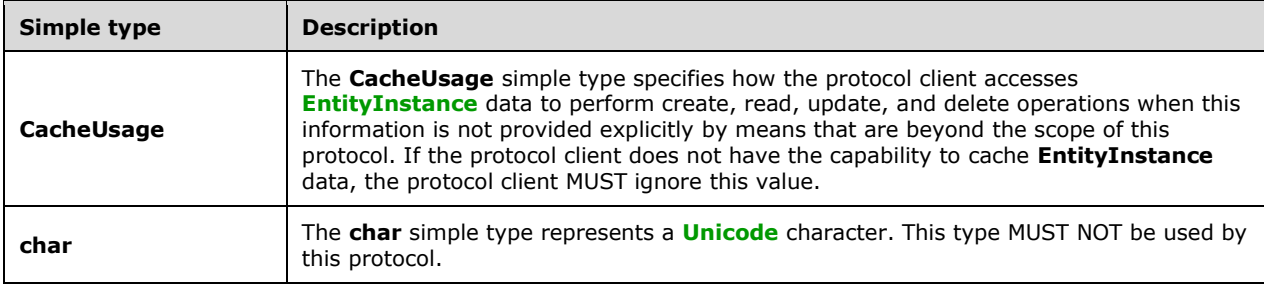

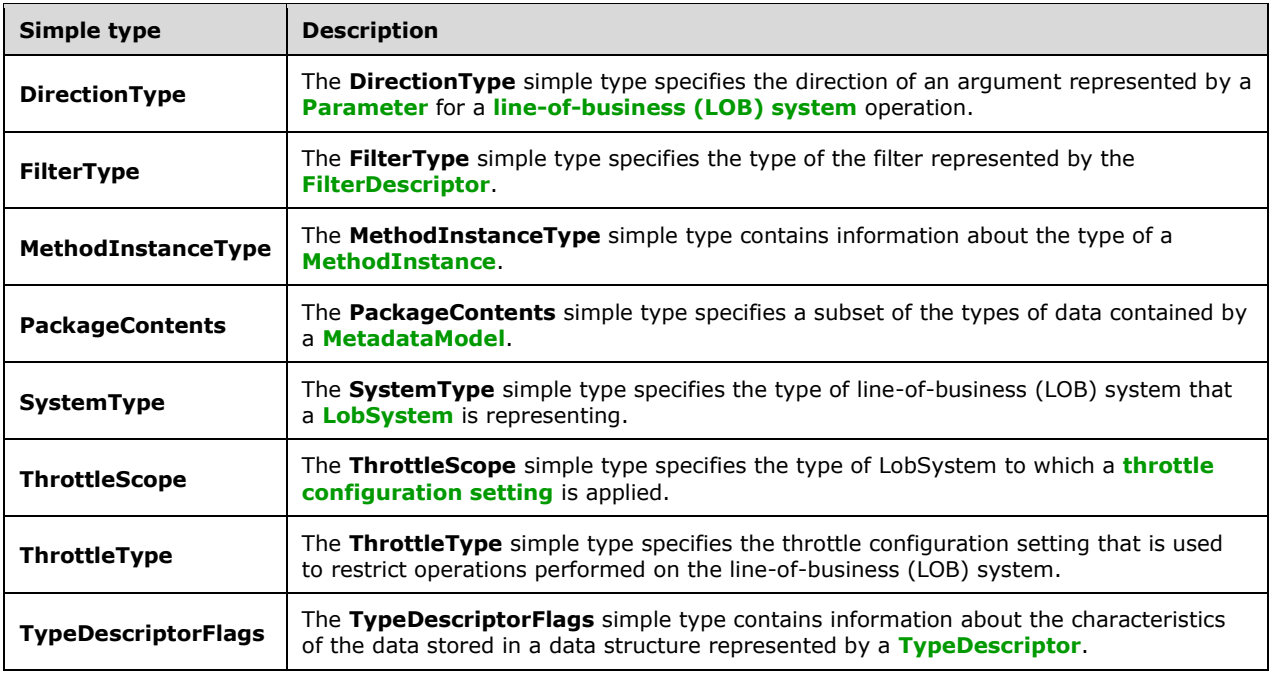

## **2.2.5.1 CacheUsage**

**Namespace:** http://schemas.datacontract.org/2004/07/Microsoft.BusinessData.Runtime

The **CacheUsage** simple type specifies how the protocol client accesses **[EntityInstance](#page-38-2)** data to perform create, read, update, and delete operations when this information is not provided explicitly by means that are beyond the scope of this protocol. If the protocol client does not have the capability to cache **EntityInstance** data, the protocol client MUST ignore this value.

```
<xs:simpleType name="CacheUsage" xmlns:xs="http://www.w3.org/2001/XMLSchema">
   <xs:restriction base="xs:string">
     <xs:enumeration value="Default"/>
     <xs:enumeration value="Online"/>
    <xs:enumeration value="Cached"/>
     <xs:enumeration value="Offline"/>
   </xs:restriction>
</xs:simpleType>
```
The following table specifies the allowable values for the **CacheUsage** simple type.

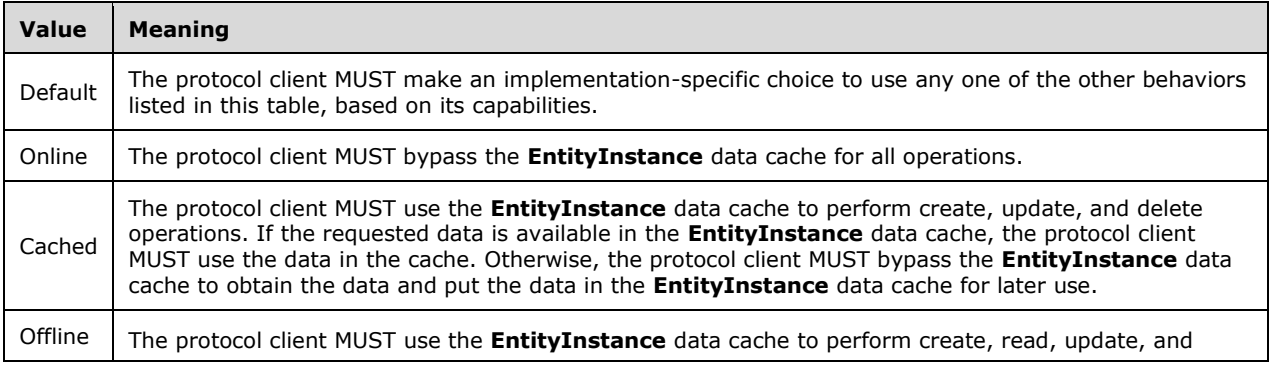

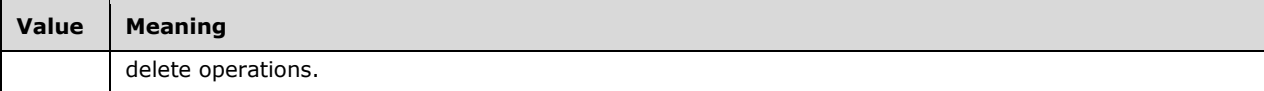

## **2.2.5.2 char**

**Namespace:** http://schemas.microsoft.com/2003/10/Serialization/

The **char** simple type represents a **[Unicode](#page-41-0)** character. This type MUST NOT be used by this protocol.

```
<xs:simpleType name="char" xmlns:xs="http://www.w3.org/2001/XMLSchema">
  <xs:restriction base="xs:int"/>
</xs:simpleType>
```
## **2.2.5.3 DirectionType**

**Namespace:** http://schemas.datacontract.org/2004/07/Microsoft.BusinessData.MetadataModel

The **DirectionType** simple type specifies the direction of an argument represented by a **[Parameter](#page-40-4)** for a **[line-of-business \(LOB\) system](#page-39-4)** operation.

```
<xs:simpleType name="DirectionType" xmlns:xs="http://www.w3.org/2001/XMLSchema">
  <xs:restriction base="xs:string">
    <xs:enumeration value="In"/>
    <xs:enumeration value="Out"/>
     <xs:enumeration value="InOut"/>
    <xs:enumeration value="Return"/>
  </xs:restriction>
</xs:simpleType>
```
The following table specifies the allowable values for the **DirectionType** simple type.

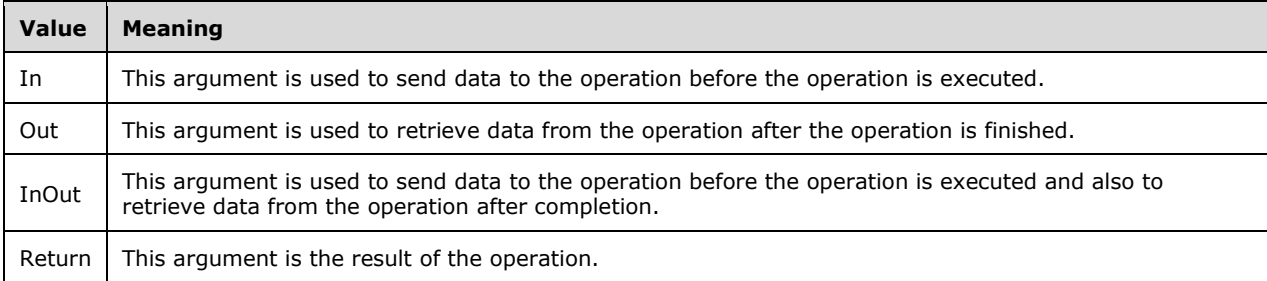

## **2.2.5.4 FilterType**

**Namespace:** http://schemas.datacontract.org/2004/07/Microsoft.BusinessData.MetadataModel

The **FilterType** simple type specifies the type of the filter represented by the **[FilterDescriptor](#page-38-5)**.

```
<xs:simpleType name="FilterType" xmlns:xs="http://www.w3.org/2001/XMLSchema">
  <xs:restriction base="xs:string">
    <xs:enumeration value="Comparison"/>
    <xs:enumeration value="LastId"/>
```

```
 <xs:enumeration value="Limit"/>
     <xs:enumeration value="PageNumber"/>
     <xs:enumeration value="Password"/>
     <xs:enumeration value="SsoTicket"/>
     <xs:enumeration value="Timestamp"/>
     <xs:enumeration value="UserContext"/>
     <xs:enumeration value="Username"/>
     <xs:enumeration value="UserProfile"/>
     <xs:enumeration value="Wildcard"/>
     <xs:enumeration value="Input"/>
     <xs:enumeration value="Output"/>
    <xs:enumeration value="InputOutput"/>
     <xs:enumeration value="Batching"/>
    <xs:enumeration value="BatchingTermination"/>
     <xs:enumeration value="UserCulture"/>
    <xs:enumeration value="ActivityId"/>
     <xs:enumeration value="Sorting"/>
   </xs:restriction>
</xs:simpleType>
```
The following table specifies the allowable values for the **FilterType** simple type.

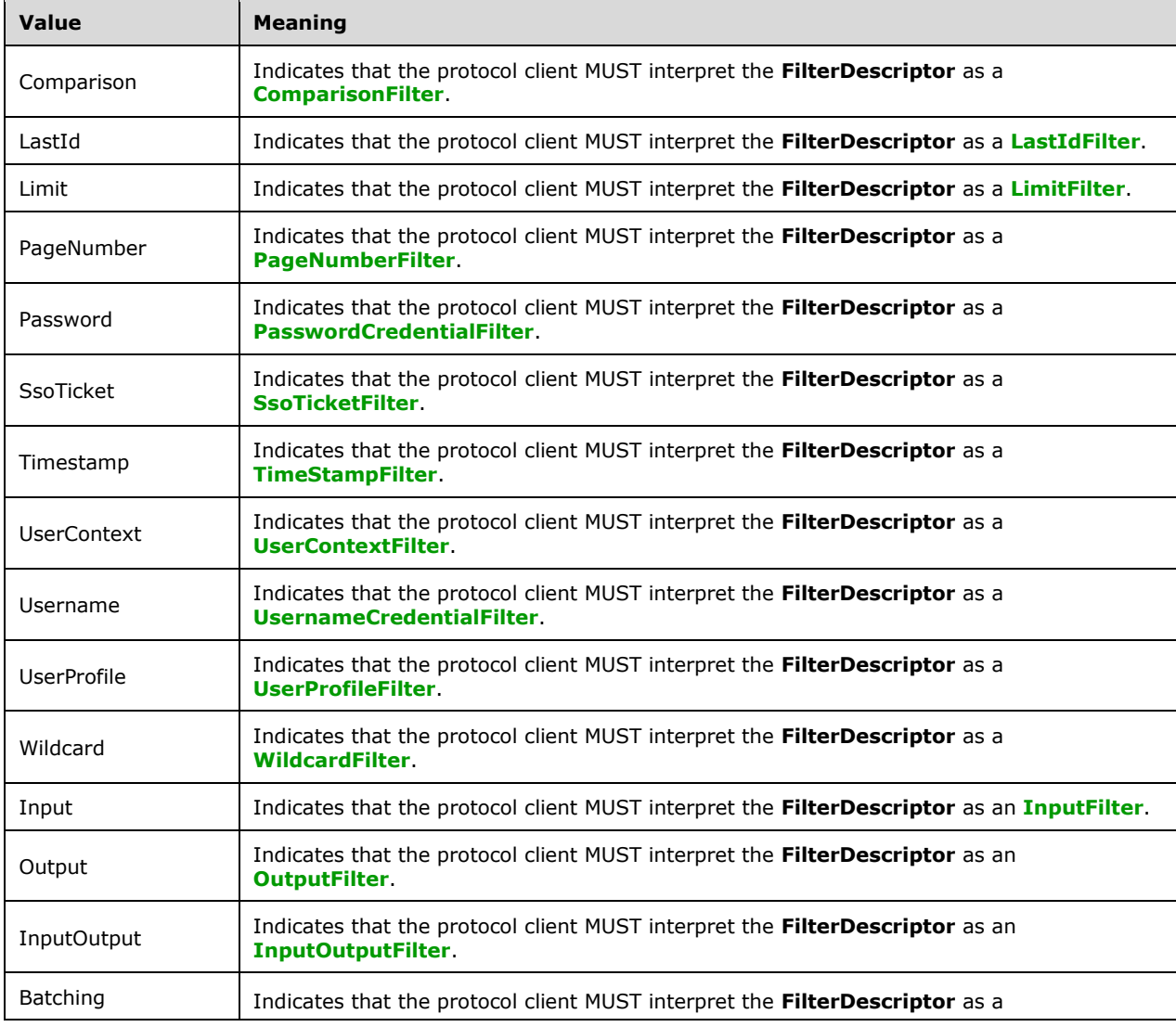

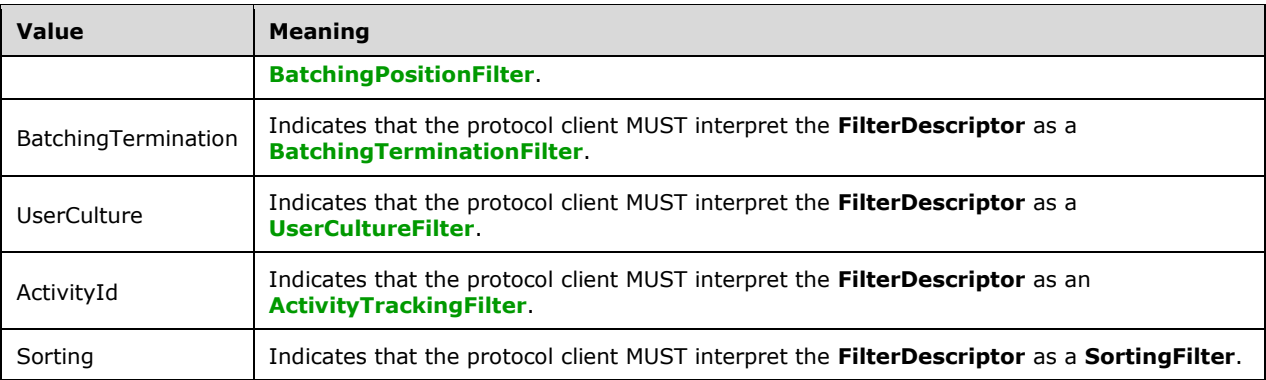

## <span id="page-84-0"></span>**2.2.5.5 MethodInstanceType**

**Namespace:** http://schemas.datacontract.org/2004/07/Microsoft.BusinessData.MetadataModel

The **MethodInstanceType** simple type contains information about the type of a **[MethodInstance](#page-39-2)**.

```
<xs:simpleType name="MethodInstanceType" xmlns:xs="http://www.w3.org/2001/XMLSchema">
  <xs:restriction base="xs:string">
     <xs:enumeration value="Finder"/>
     <xs:enumeration value="SpecificFinder"/>
     <xs:enumeration value="GenericInvoker"/>
     <xs:enumeration value="IdEnumerator"/>
     <xs:enumeration value="Scalar"/>
     <xs:enumeration value="AccessChecker"/>
     <xs:enumeration value="Creator"/>
     <xs:enumeration value="Updater"/>
     <xs:enumeration value="Deleter"/>
     <xs:enumeration value="ChangedIdEnumerator"/>
     <xs:enumeration value="DeletedIdEnumerator"/>
     <xs:enumeration value="AssociationNavigator"/>
     <xs:enumeration value="Associator"/>
     <xs:enumeration value="Disassociator"/>
     <xs:enumeration value="StreamAccessor"/>
     <xs:enumeration value="BinarySecurityDescriptorAccessor"/>
     <xs:enumeration value="BulkSpecificFinder"/>
     <xs:enumeration value="BulkAssociatedIdEnumerator"/>
     <xs:enumeration value="BulkAssociationNavigator"/>
     <xs:enumeration value="BulkIdEnumerator"/>
     <xs:enumeration value="EventSubscriber"/>
     <xs:enumeration value="EventUnsubscriber"/>
   </xs:restriction>
</xs:simpleType>
```
The following table specifies the allowable values for the **MethodInstanceType** simple type.

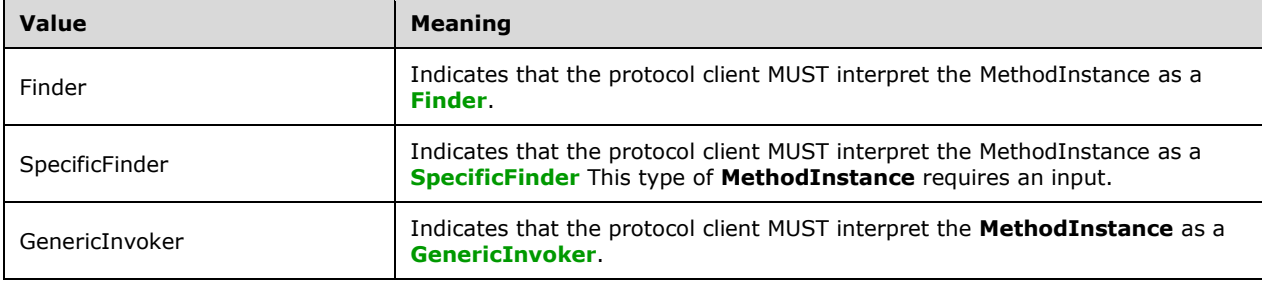

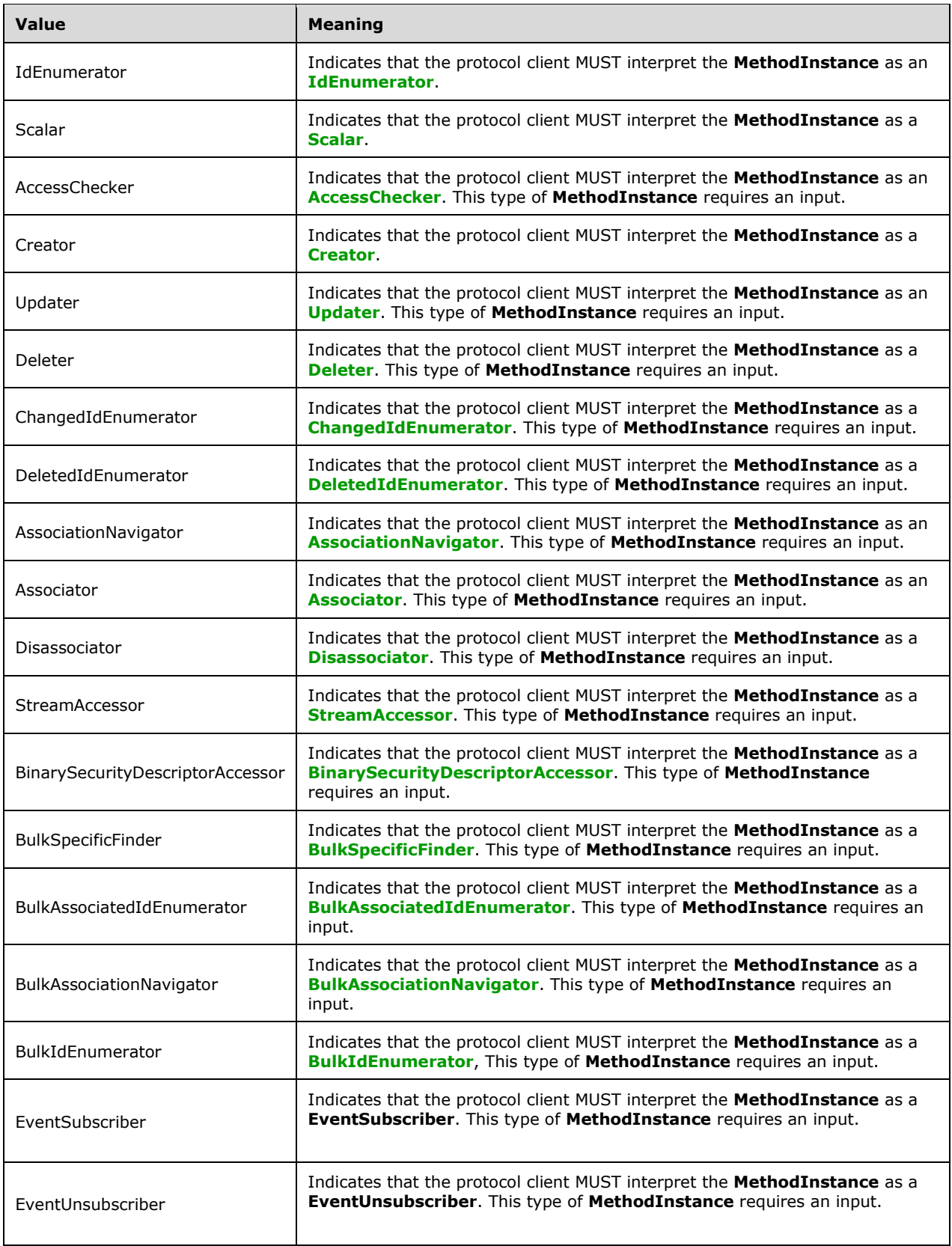

## **2.2.5.6 PackageContents**

**Namespace:** Microsoft.SharePoint.BusinessData

The **PackageContents** simple type specifies a subset of the types of data contained by a **[MetadataModel](#page-39-5)**.

```
<xs:simpleType name="PackageContents" xmlns:xs="http://www.w3.org/2001/XMLSchema">
   <xs:list>
     <xs:simpleType>
       <xs:restriction base="xs:string">
         <xs:enumeration value="None"/>
         <xs:enumeration value="Model"/>
         <xs:enumeration value="LocalizedNames"/>
         <xs:enumeration value="Permissions"/>
         <xs:enumeration value="Properties"/>
         <xs:enumeration value="InlineProxies"/>
         <xs:enumeration value="All"/>
       </xs:restriction>
     </xs:simpleType>
  \langle xs:list\rangle</xs:simpleType>
```
The following table specifies the allowable values for the **PackageContents** simple type.

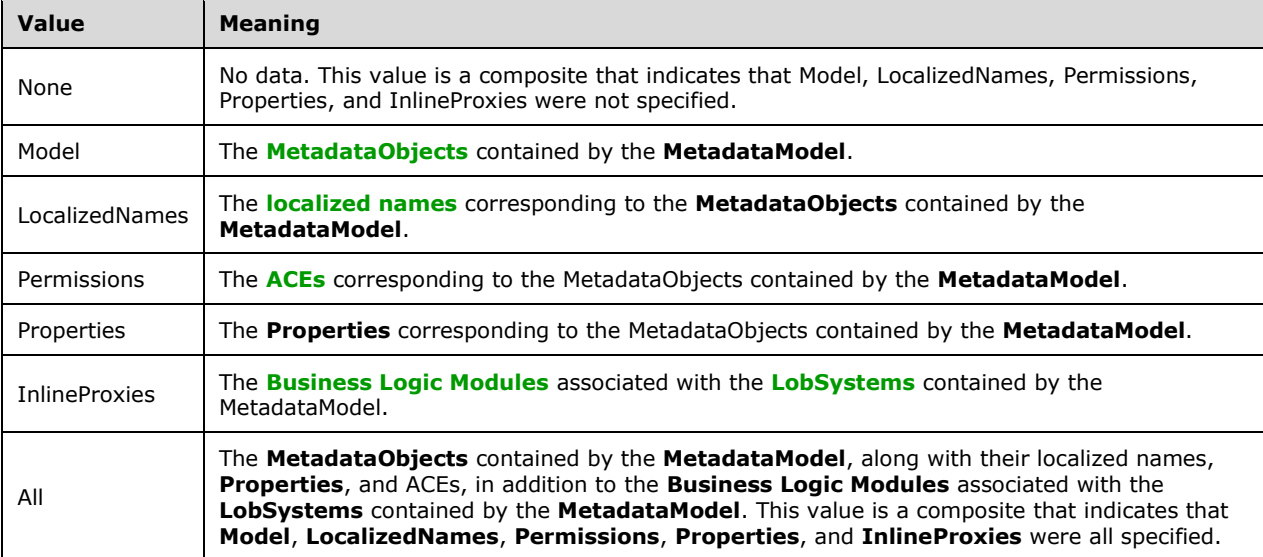

### <span id="page-86-0"></span>**2.2.5.7 SystemType**

**Namespace:** http://schemas.datacontract.org/2004/07/Microsoft.BusinessData.MetadataModel

The **SystemType** simple type specifies the type of **[line-of-business \(LOB\) system](#page-39-4)** that a **[LobSystem](#page-39-7)** is representing.

```
<xs:simpleType name="SystemType" xmlns:xs="http://www.w3.org/2001/XMLSchema">
  <xs:restriction base="xs:string">
    <xs:enumeration value="Database"/>
```

```
 <xs:enumeration value="WebService"/>
     <xs:enumeration value="Custom"/>
     <xs:enumeration value="Wcf"/>
     <xs:enumeration value="DotNetAssembly"/>
    <xs:enumeration value="OData"/>
   </xs:restriction>
</xs:simpleType>
```
The following table specifies the allowable values for the **SystemType** simple type.

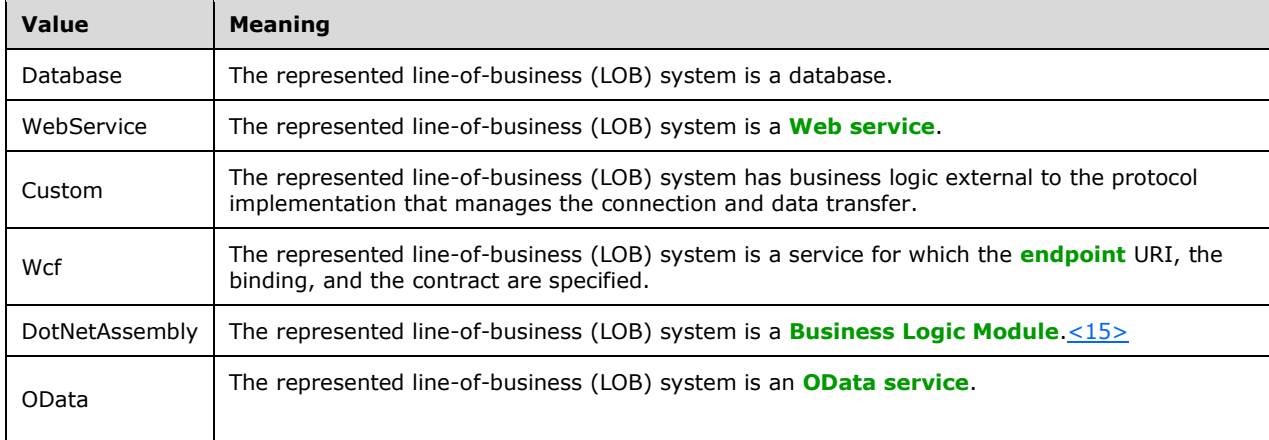

## <span id="page-87-0"></span>**2.2.5.8 ThrottleScope**

**Namespace:** http://schemas.datacontract.org/2004/07/Microsoft.BusinessData.SystemSpecific

The **ThrottleScope** simple type specifies the type of **[LobSystem](#page-39-7)** to which a **[throttle configuration](#page-41-1)  [setting](#page-41-1)** is applied.

```
<xs:simpleType name="ThrottleScope" xmlns:xs="http://www.w3.org/2001/XMLSchema">
   <xs:restriction base="xs:string">
    <xs:enumeration value="Global"/>
    <xs:enumeration value="Database"/>
    <xs:enumeration value="WebService"/>
     <xs:enumeration value="Wcf"/>
    <xs:enumeration value="Custom"/>
    <xs:enumeration value="OData"/>
   </xs:restriction>
</xs:simpleType>
```
The following table specifies the allowable values for the **ThrottleScope** simple type.

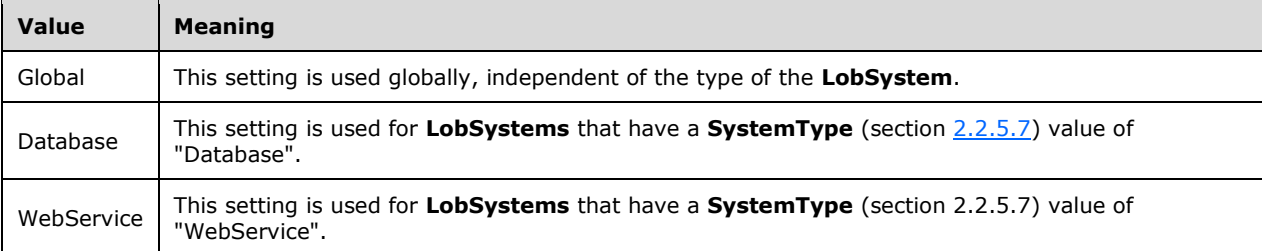

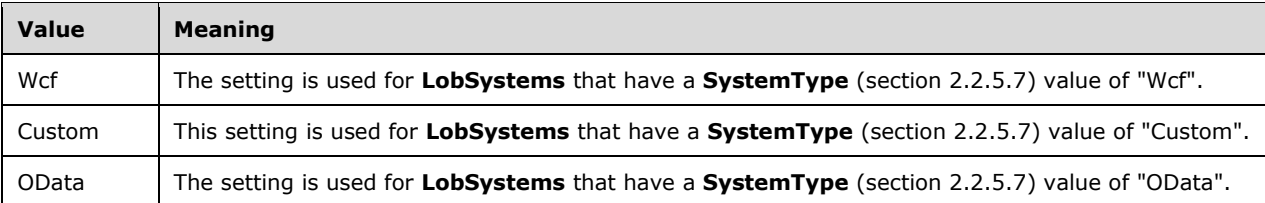

## <span id="page-88-0"></span>**2.2.5.9 ThrottleType**

**Namespace:** http://schemas.datacontract.org/2004/07/Microsoft.BusinessData.SystemSpecific

The **ThrottleType** simple type specifies the **[throttle configuration setting](#page-41-1)** that is used to restrict operations performed on the **[line-of-business \(LOB\) system](#page-39-4)**.

```
<xs:simpleType name="ThrottleType" xmlns:xs="http://www.w3.org/2001/XMLSchema">
  <xs:restriction base="xs:string">
    <xs:enumeration value="None"/>
    <xs:enumeration value="Items"/>
    <xs:enumeration value="Size"/>
     <xs:enumeration value="Connections"/>
     <xs:enumeration value="Timeout"/>
     <xs:enumeration value="MetadataSize"/>
     <xs:enumeration value="ModelSize"/>
     <xs:enumeration value="MaxNumberOfModels"/>
  </xs:restriction>
</xs:simpleType>
```
The following table specifies the allowable values for the **ThrottleType** simple type.

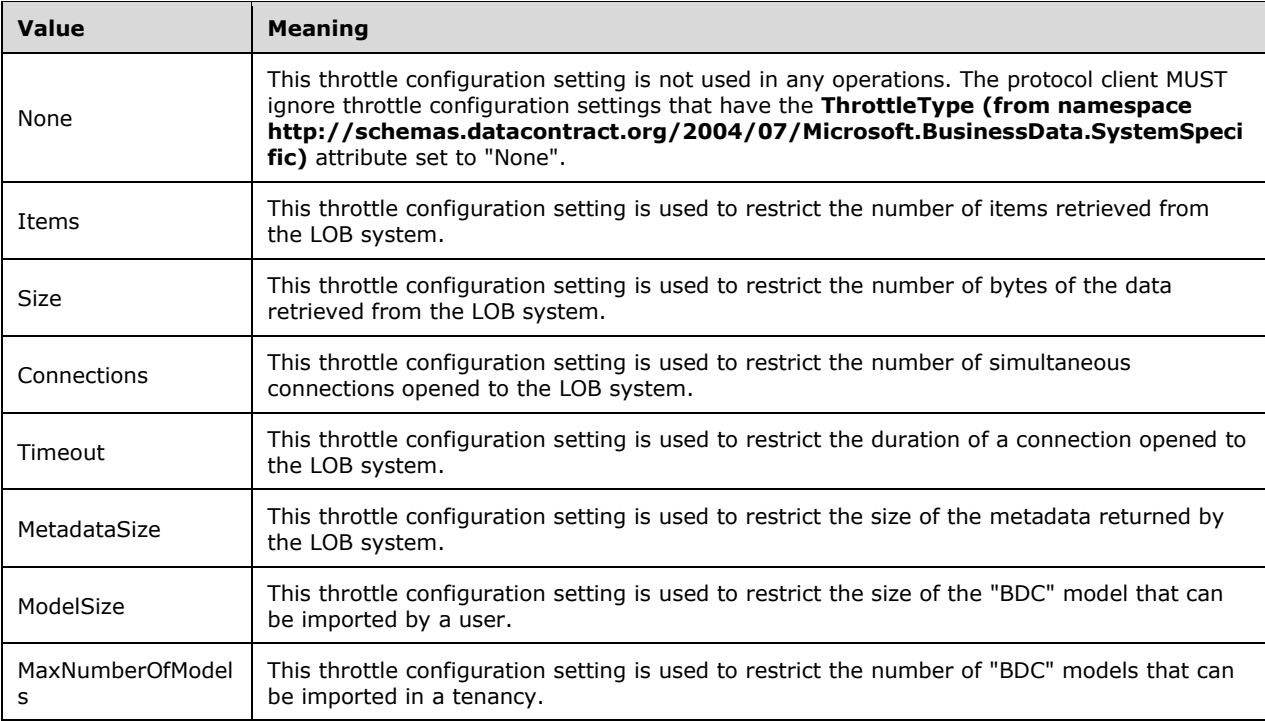

## <span id="page-89-0"></span>**2.2.5.10 TypeDescriptorFlags**

**Namespace:** http://schemas.datacontract.org/2004/07/Microsoft.BusinessData.MetadataModel

The **TypeDescriptorFlags** simple type contains information about the characteristics of the data stored in a data structure represented by a **[TypeDescriptor](#page-41-2)**.

```
<xs:simpleType name="TypeDescriptorFlags" xmlns:xs="http://www.w3.org/2001/XMLSchema">
  <xs:list>
     <xs:simpleType>
       <xs:restriction base="xs:string">
         <xs:enumeration value="None"/>
         <xs:enumeration value="CreatorField"/>
         <xs:enumeration value="UpdaterField"/>
         <xs:enumeration value="PreUpdaterField"/>
         <xs:enumeration value="IsCollection"/>
         <xs:enumeration value="ReadOnly"/>
         <xs:enumeration value="Significant"/>
         <xs:enumeration value="IsSortInput"/>
       </xs:restriction>
     </xs:simpleType>
 \langle xs:list\rangle</xs:simpleType>
```
The following table specifies the allowable values for the **TypeDescriptorFlags** simple type.

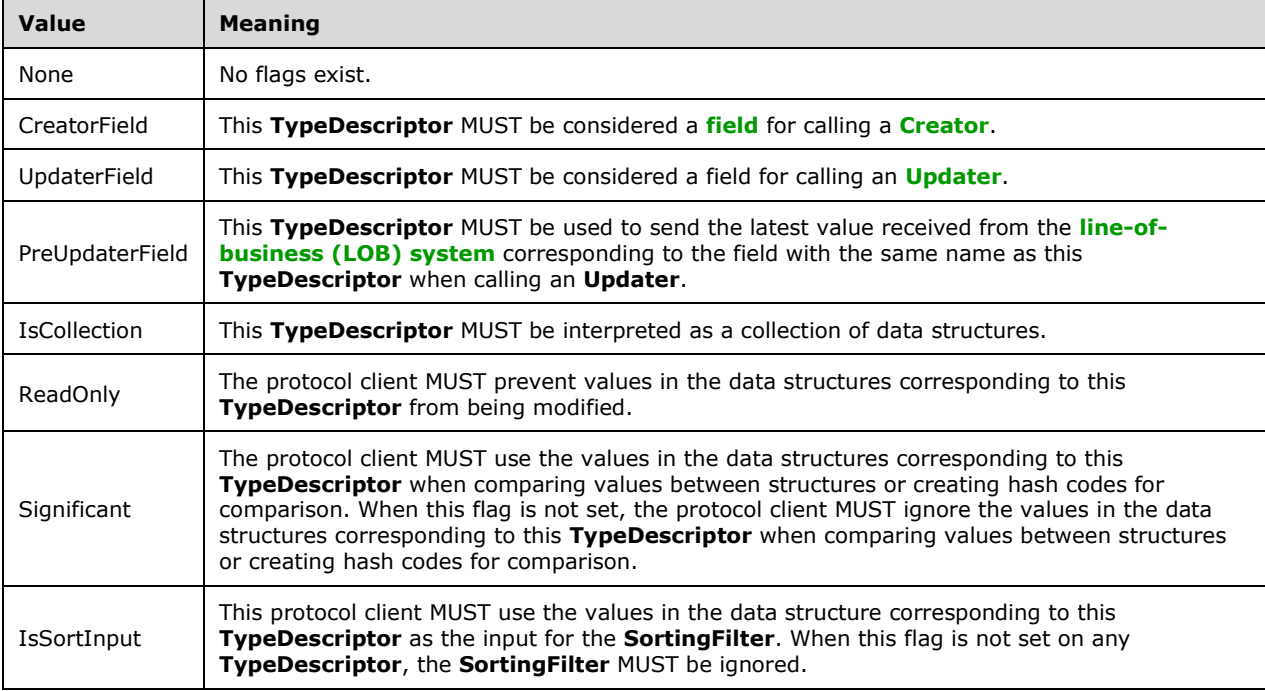

## **2.2.6 Attributes**

This specification does not define any common **[XML schema](#page-42-1)** attribute definitions.

## **2.2.7 Groups**

This specification does not define any common **[XML schema](#page-42-1)** group definitions.

## **2.2.8 Attribute Groups**

This specification does not define any common **[XML schema](#page-42-1)** attribute group definitions.

# **3 Protocol Details**

In the following sections, the schema definition might be less restrictive than the processing rules imposed by the protocol. The **[WSDL](#page-42-6)** in this specification matches the WSDL that shipped with the product and provides a base description of the schema. The text that introduces the WSDL specifies additional restrictions that reflect actual Microsoft product behavior. For example, the schema definition might allow for an element to be **empty**, **null**, or **not present** but the behavior of the protocol as specified restricts the same elements to being **non-empty**, **not null**, and **present**.

The client side of this protocol is simply a pass-through. That is, no additional timers or other state is required on the client side of this protocol. Calls made by the higher-layer protocol or application are passed directly to the transport, and the results returned by the transport are passed directly back to the higher-layer protocol or application.

Except where specified, protocol clients SHOULD interpret HTTP status codes returned by the protocol server as specified in [\[RFC2616\],](https://go.microsoft.com/fwlink/?LinkId=90372) section 10, Status Code Definitions.

This protocol enables protocol servers to notify protocol clients of application-level faults by using SOAP faults. Except where specified, these SOAP faults are not significant for interoperability, and protocol clients can interpret them in an implementation-specific manner.

This protocol enables protocol servers to perform implementation-specific authorization checks and notify protocol clients of authorization faults by using either HTTP status codes or SOAP faults as specified previously in this section.

## <span id="page-91-0"></span>**3.1 Server Details**

All operations consist of a basic request-response pair, and the server treats each request as an independent transaction that is unrelated to any previous request.

In any operation request, the protocol client  $\text{MAP} \leq 16$  request that the protocol server perform additional security checks by including a **[SOAP header](#page-41-10)** with Name "CameThroughRemoteAdminService", Namespace "Bdc", type "Bool", and value "true". The effect of including this header on server behavior is described for each operation in the following sections.

In any operation request, the protocol client  $\text{MAY}\leq 17$  request that the protocol server acknowledge the **[security principal](#page-40-12)** in whose context it is operating as a privileged user by including a SOAP header with Name "IsTenantAdmin", Namespace "Bdc", type "Bool", and value "true". The protocol server MUST fulfill the request acting as though the privileged user were authorized to edit or set permissions on any **[MetadataObject](#page-39-6)** required by the operation.

## **3.1.1 Abstract Data Model**

This section describes a conceptual model of possible data organization that an implementation maintains to participate in this protocol. The described organization is provided to facilitate the explanation of how the protocol behaves. This document does not mandate that implementations adhere to this model as long as their external behavior is consistent with that described in this document.

For this protocol, the protocol server maintains lists to store the attributes of each of the following data types:

- **AccessControlEntry**
- **Action**
- **ActionParameter**
- **Association**
- **AssociationGroup**
- **AssociationReference**
- **CacheVersionStamp**
- **DataClass**
- **DefaultValue**
- **Entity**
- **FilterDescriptor**
- **Identifier**
- **LobSystem**
- **LobSystemInstance**
- **LocalizedName**
- **MetadataObject**
- **Method**
- **MethodInstance**
- **Model**
- **Parameter**
- **Property**
- **ThrottleConfigurationSetting**
- **TypeDescriptor**

The implementations of the basic **Create**, **Read**, **Update**, and **Delete** stored procedures insert, read, update, or delete items in each of these lists in which the **[MetadataObjectId](#page-39-0)** serves as the primary identifier.

The containment and reference relationships can be captured through additional lists that store the primary identifiers of the related data types.

The attributes and relationships of the data types are in the following descriptions.

#### **Property**

- Represents a **Property**.
- Has the following attributes: **metadataObjectId**, **name**, **settingId**, and **typeName**.
- No containment or referential relationships.

#### **LocalizedName**

- Represents a **[localized name](#page-39-13)**.
- Has the following attributes: **lcid**, **metadataObjectId**, **settingId**, and **vlue**.

No containment or referential relationships.

## **AccessControlEntry**

- Represents an **[ACE](#page-36-5)**.
- Has the following attributes: **principalBinaryForm**, **principalDisplayName**, **principalName**, and **rights**.
- No containment or referential relationships.

### **MetadataObject**

- Represents a **[MetadataObject](#page-39-6)**.
- Has the following attributes: **id**, **name**, **isCached**, **objectVersion**, and **partitionId**.
- Contains zero or more **Properties**, zero or more localized names, and zero or more ACEs.

### **Model**

- Represents a **[Model](#page-40-2)**.
- Has the following attributes: **id**, **name**, **isCached**, **objectVersion**, and **partitionId**.
- Contains zero or more **Properties**, zero or more localized names, and zero or more ACEs.
- References zero or more **[DataClasses](#page-38-0)** and zero or more **[Entities](#page-38-1)**.

### **LobSystem**

- Represents a **[LobSystem](#page-39-7)**.
- Has the following attributes: **id**, **name**, **isCached**, **objectVersion**, **partitionId**, and **systemType**.
- Contains zero or more **Properties**, zero or more localized names, zero or more ACEs, zero or more **DataClasses**, zero or more **Entities**, zero or more **[LobSystemInstances](#page-39-14)**, and zero or more **[Business Logic Modules](#page-37-0)**.

### **LobSystemInstance**

- Represents a **LobSystemInstance**.
- Has the following attributes: **id**, **name**, **isCached**, **objectVersion**, **partitionId**, and **lobSystemId**.
- Contains zero or more **Properties**, zero or more localized names, and zero or more ACEs.
- Contained by exactly one **LobSystem**.

### **DataClass**

- Represents a **DataClass**.
- Has the following attributes: **id**, **name**, **isCached**, **Version**, **objectVersion**, **partitionId**, **active**, **lobSystemId**, **modelId**, and **namespace**.
- Contains zero or more **Properties**, zero or more localized names, zero or more ACEs, zero or more **[Methods](#page-39-3)**, and zero or more **[MethodInstances](#page-39-2)**.
- Contained by exactly one **LobSystem**.

 At most one **DataClass** or **Entity** is active across all **DataClasses** and **Entities** that have the same name and namespace.

### **Entity**

- Represents an **Entity**.
- Has the following attributes: **id**, **Name**, **isCached**, **Version**, **objectVersion**, **partitionId**, **active**, **lobSystemId**, **modelId**, **namespace**, **cacheUsage**, **description**, and **estimatedInstanceCount**.
- Contains zero or more **Properties**, zero or more localized names, zero or more ACEs, zero or more **Methods**, zero or more **MethodInstances**, zero or more **[Identifiers](#page-38-6)**, zero or more **[Actions](#page-36-6)**, and zero or more **[AssociationGroups](#page-36-7)**.
- Contained by exactly one **LobSystem**.
- References an **Action** as its default **Action**.
- At most one **DataClass** or **Entity** is active across all **DataClasses** and **Entities** that have the same name and namespace.

### **Identifier**

- Represents an **Identifier**.
- Has the following attributes: **id**, **name**, **isCached**, **objectVersion**, **partitionId**, **entityId**, **ordinalNumber**, and **typeName**.
- Contains zero or more **Properties**, zero or more localized names, and zero or more ACEs.
- Contained by exactly one **Entity**.

### **Method**

- Represents a **Method**.
- Has the following attributes: **id**, **name**, **isCached**, **objectVersion**, **partitionId**, **lobName**, **isStatic**, and **entityId**.
- Contains zero or more **Properties**, zero or more localized names, zero or more ACEs, zero or more **[FilterDescriptors](#page-38-5)**, zero or more **[Parameters](#page-40-4)**, zero or more **MethodInstances**, and zero or more **[Associations](#page-36-0)**.
- Contained by either exactly one **Entity** or exactly one **DataClass**.

### **MethodInstance**

- Represents a **MethodInstance**.
- Has the following attributes: **id**, **name**, **isCached**, **objectVersion**, **partitionId**, **methodId**, **methodInstanceType**, **returnTypeDescriptorId**, and **isDefault**.
- Contains zero or more **Properties**, zero or more localized names, and zero or more ACEs.
- References zero or one **[TypeDescriptors](#page-41-2)**.
- Contained by exactly one **Method**.
- Contained by either exactly one **Entity** or exactly one **DataClass**.

 If the **MethodInstance** has a **[ReturnTypeDescriptor](#page-40-1)**, the **MethodInstance** references the **TypeDescriptor** that corresponds to the **ReturnTypeDescriptor**. Otherwise, the **MethodInstance** references no **TypeDescriptors**.

### **Association**

- Represents an **Association**.
- Has the following attributes: **id**, **name**, **isCached**, **objectVersion**, **partitionId**, **methodId**, **associationGroupId**, **destinationEntityName**, **destinationEntityNamespace**, **sourceEntityNames**, **sourceEntityNamespaces, methodInstanceType**, **returnTypeDescriptorId**, and **isDefault**.
- Contains zero or more Properties, zero or more localized names, and zero or more ACEs.
- References zero or one **TypeDescriptors**.
- References two or more **Entities**.
- Contained by exactly one **Method**.
- Contained by either exactly one **Entity** or exactly one **DataClass**.
- If the **Association** has a **ReturnTypeDescriptor**, the **Association** references the **TypeDescriptor** that corresponds to the **ReturnTypeDescriptor**. Otherwise, the **Association** references no **TypeDescriptors**.
- References the **Entity** that corresponds to the destination of the **Association**.
- References the **Entities** that correspond to the sources of the **Association**.
- Does not reference an **Entity** if that **Entity** is not a source or destination for the **Association**.
- The **MethodInstanceType** attribute is set to "AssociationNavigator", "Associator", "Disassociator", "BulkAssociationNavigator", or "BulkAssociatedIdEnumerator".

### **Parameter**

- Represents a **Parameter**.
- Has the following attributes: **id**, **name**, **isCached**, **objectVersion**, **direction**, **partitionId**, **methodId**, **ordinalNumber**, and **rootTypeDescriptorId**.
- Contains zero or more **Properties**, zero or more localized names, zero or more ACEs, and zero or more **TypeDescriptors**.
- Contained by exactly one **Method**.
- If the **Parameter** contains one or more **TypeDescriptors**, exactly one **TypeDescriptor** is not contained by any other **TypeDescriptor**. The **TypeDescriptor** that is not contained by any other **TypeDescriptor** corresponds to the **[root TypeDescriptor](#page-40-5)** of the **Parameter**.

## **TypeDescriptor**

- Represents a **TypeDescriptor**.
- Has the following attributes: **id**, **name**, **isCached**, **objectversion**, **partitionId**, **associationId**, **associationReferenceEntityName**, **associationReferenceEntityNamespace**, **associationReferenceName**, **childrenContainRules**, **containsFilterDescriptor**, **containsIdentifier**, **containsReadOnly**, **filterDescriptorId**, **flags**, **identifierId**, **identifierReferenceEntityName**, **identifierReferenceEntityNamespace**,

**identifierReferenceName**, **lobName**, **parameterId**, **parentTypeDescriptorId**, **serializedRules**, and **typeName**.

- Contains zero or more **Properties**, zero or more localized names, zero or more ACEs, zero or more **TypeDescriptors**, and zero or more **[DefaultValues](#page-38-14)**.
- References zero or one **Identifiers**, zero or one **Associations**, and zero or one **FilterDescriptors**.
- If the **TypeDescriptor** references a **FilterDescriptor**, that **FilterDescriptor** references the **TypeDescriptor**.
- Contained by exactly one **Parameter** and zero or one **TypeDescriptor**.

#### **FilterDescriptor**

- Represents a **FilterDescriptor**.
- Has the following attributes: **id**, **name**, **isCached**, **objectVersion**, **partitionId**, **filterField**, **filterType**, and **methodId**.
- Contains zero or more **Properties**, zero or more localized names, and zero or more ACEs.
- Contained by exactly one **Method**.
- References one or more **TypeDescriptors**.
- If the **FilterDescriptor** references a **TypeDescriptor**, that **TypeDescriptor** references the **FilterDescriptor**.

#### **DefaultValue**

- Represents a **DefaultValue**.
- Has the following attributes: **needsTypeReflectionResolution**, **wcfMarshallableValue**, **wcfMarshallableValueAssemblyQualifiedTypeName**, **wcfMarshallableValueTypeName**, **methodInstanceId**, **methodInstanceName**, and **typeDescriptorId**.
- Contained by exactly one **TypeDescriptor**.

#### **AssociationGroup**

- Represents an **AssociationGroup**.
- Has the following attributes: **id**, **name**, **isCached**, **objectVersion**, **partitionId**, **associationEntityNames**, **associationEntityNamespaces**, **entityId**, **associationIds**, and **associationNames**.
- Contains zero or more **Properties**, zero or more localized names, zero or more ACEs, and zero or more **[AssociationReferences](#page-36-8)**.
- Contained by exactly one **Entity**.

#### **AssociationReference**

- Represents an **AssociationReference**.
- Has the following attributes: **\_associationName**, **\_entityName**, **\_entityNamespace**, **associationGroupId**, **associationGroupObjectVersion**, **associationId**, **id**, **isReverse**, and **partitionId**.
- References exactly one **Association**.

Contained by exactly one **AssociationGroup**.

### **Action**

- Represents an **Action**.
- Has the following attributes: **id**, **name**, **isCached**, **objectVersion**, **partitionId**, **entityId**, **imageUrl**, **isOpenedInNewWindow**, **position**, and **url**.
- Contains zero or more **Properties**, zero or more localized names, zero or more ACEs, and zero or more **[ActionParameters](#page-36-9)**.
- Contained by exactly one **Entity**.

### **ActionParameter**

- Represents an **ActionParameter**.
- Has the following elements: **id**, **name**, **isCached**, **objectVersion**, **partitionId**, **actionId**, and **index**.
- Contains zero or more **Properties**, zero or more localized names, and zero or more ACEs.
- Contained by exactly one **Action**.

### **CacheVersionStamp**

- Has the following attributes: **cacheLine**, **counter**, **partitionId**, and **timestamp**.
- No containment or referential relationships.

### **ThrottleConfigurationSetting**

- Has the following attributes: **defaultLimit**, **enabled**, **maxLimit**, **proxyId**, **throttleScope**, and **throttleType**.
- No containment or referential relationships.

The permissions that apply to a given object are specified by the ACEs it contains. If the given object does not contain any ACEs, the permission that applies to the object that contains the given object are used instead. If the given object is not contained by any other objects, then the protocol server can assume implementation-specific set of **[security principals](#page-40-12)** have necessary permissions on the object.

## **3.1.2 Timers**

None.

## **3.1.3 Initialization**

None.

## **3.1.4 Message Processing Events and Sequencing Rules**

The protocol client is associated with a metadata **[partition](#page-40-0)** (referred to in the following sections as the "protocol client metadata partition") using an implementation-specific mechanism.

The definitions of some operations in this section make use of **[ABNF](#page-37-13)** representation as specified in [\[RFC5234\].](https://go.microsoft.com/fwlink/?LinkId=123096)

The specifications of the operations in this section identify the conditions under which the protocol server MUST respond with corresponding error complex types. In addition, if the protocol server encounters an error specific to its implementation, it MAY respond with any fault listed in the WSDL for its operation. If there is a fault listed in the WSDL for an operation but the error table for the operation does not contain the fault, the condition under which the fault is returned by the protocol server is implementation-specific. The responses MUST be formatted as **SOAP faults**, by using error complex types serialized as specified in section [2.2.4.](#page-48-0) The error complex types are described in the following table.

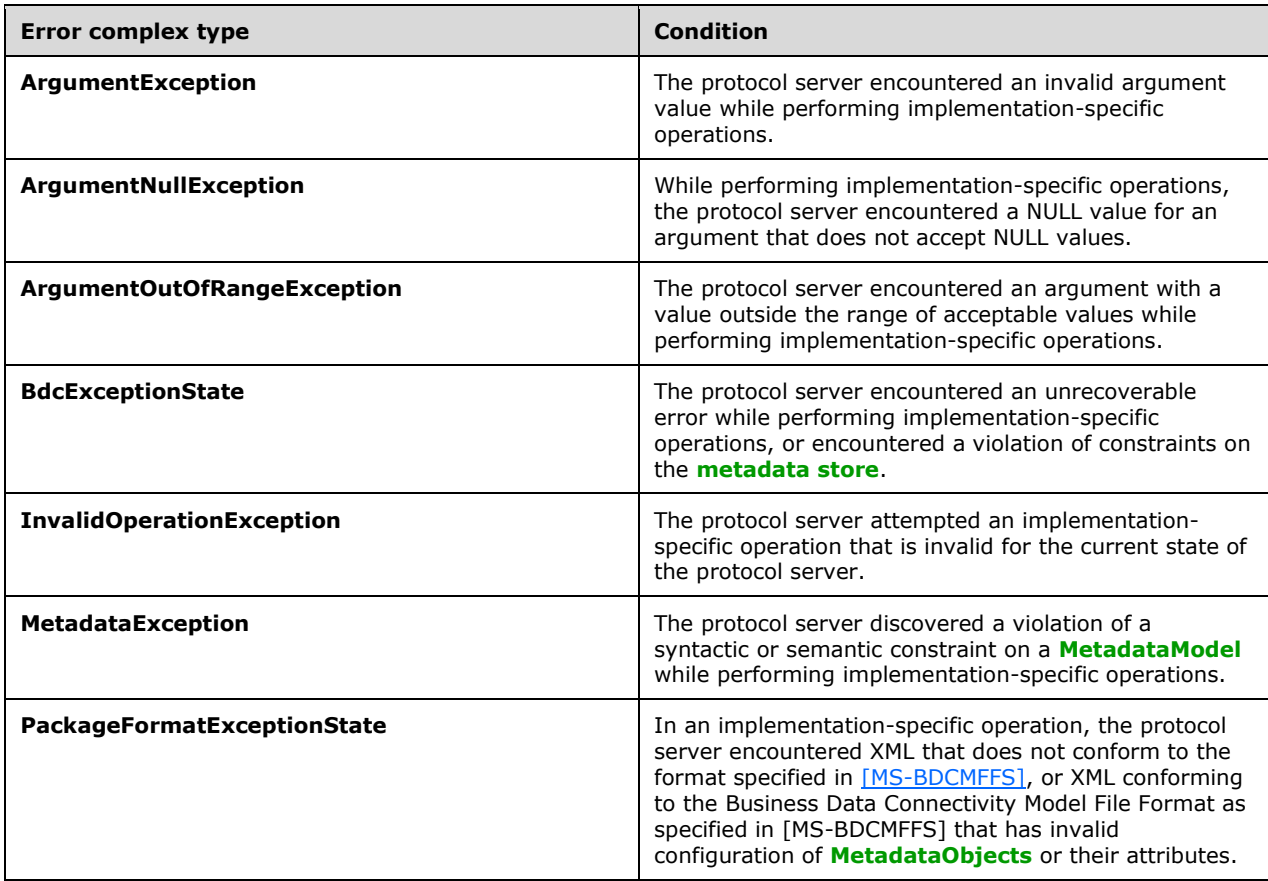

For the following operations, the protocol client can specify values for a subset of the elements of the complex types that inherit from the **MethodInstanceStruct** complex type, including **MethodInstanceStruct** itself. <18> The protocol server MUST NOT return a fault for this condition. Unless otherwise specified, the protocol client MUST specify the values of the **Id** and **PartitionId** elements of complex types when used as parameters in the following operations:

- **[AddEntityToModel](#page-121-0)**
- **[ClearLocalizedNames](#page-141-0)**
- **[ClearProperties](#page-144-0)**
- **[CopyAclAcrossChildren](#page-147-0)**
- **[CopyAclToSetting](#page-154-0)**
- **[DeleteNoCascade](#page-173-0)**
- **[DeleteProxyAssemblyForLobSystem](#page-177-0)**
- **[ExportPackage](#page-184-0)**
- **[GetAccessControlEntries](#page-191-0)**
- **[GetAllLocalizedNamesForMetadataObjectStruct](#page-211-0)**
- **[GetAllPropertiesForMetadataObjectStruct](#page-220-0)**
- **[GetChildTypeDescriptorsWithIdentifiersForTypeDescriptor](#page-260-0)**
- **[GetFieldTypeDescriptorsByMethodInstance](#page-305-0)**
- **[GetLobSystemDataByLobSystem](#page-338-0)**
- **[GetTypeReflectorTypeNameForParameter](#page-416-0)**
- **[ImportPackage](#page-426-0)**
- **[ImportPackageWithProgress](#page-432-0)**
- **[MetadataObjectCreate](#page-444-0)**
- **[MetadataObjectMergeXml](#page-452-0)**
- **[MetadataObjectReadXml](#page-458-0)**
- **[MetadataObjectWriteXml](#page-466-0)**
- **[ModelReadXml](#page-471-0)**
- **[ReadSlicedXml](#page-477-0)**
- **[RemoveEntityFromModel](#page-481-0)**
- **[RemoveLocalizedName](#page-484-0)**
- **[RemoveProperty](#page-487-0)**
- **[SaveLocalizedName](#page-493-0)**
- **[SaveProperty](#page-496-0)**
- **[SetAccessControlEntries](#page-499-0)**
- **[SetDefaultActionForEntity](#page-503-0)**
- **[TypeDescriptorCreate](#page-513-0)**
- **[TypeDescriptorMergeXml](#page-517-0)**
- **[TypeDescriptorReadXml](#page-521-0)**

For the operations specified in the following table, if the operation succeeds, the protocol server MUST update the object versions of the corresponding **MetadataObjects** in the metadata store as follows:

- If the object version of the **MetadataObject** is greater than or equal to an implementationspecific maximum value $<19$ , the object version MUST be set to zero.
- Otherwise, the object version SHOULD $\leq$ 20> be incremented by 1.

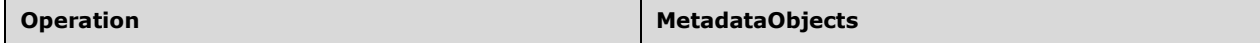

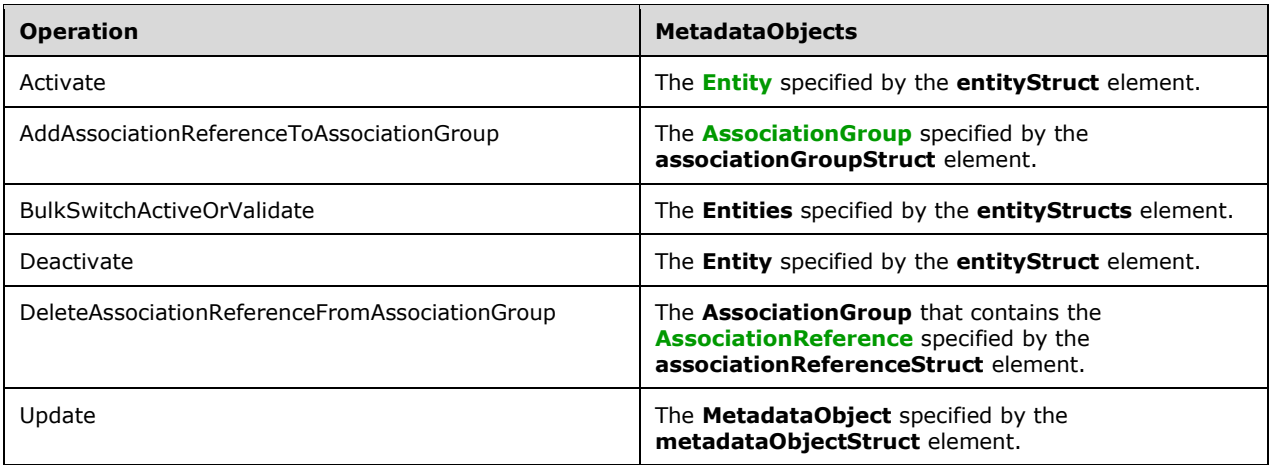

The following table summarizes the list of operations as defined by this specification.

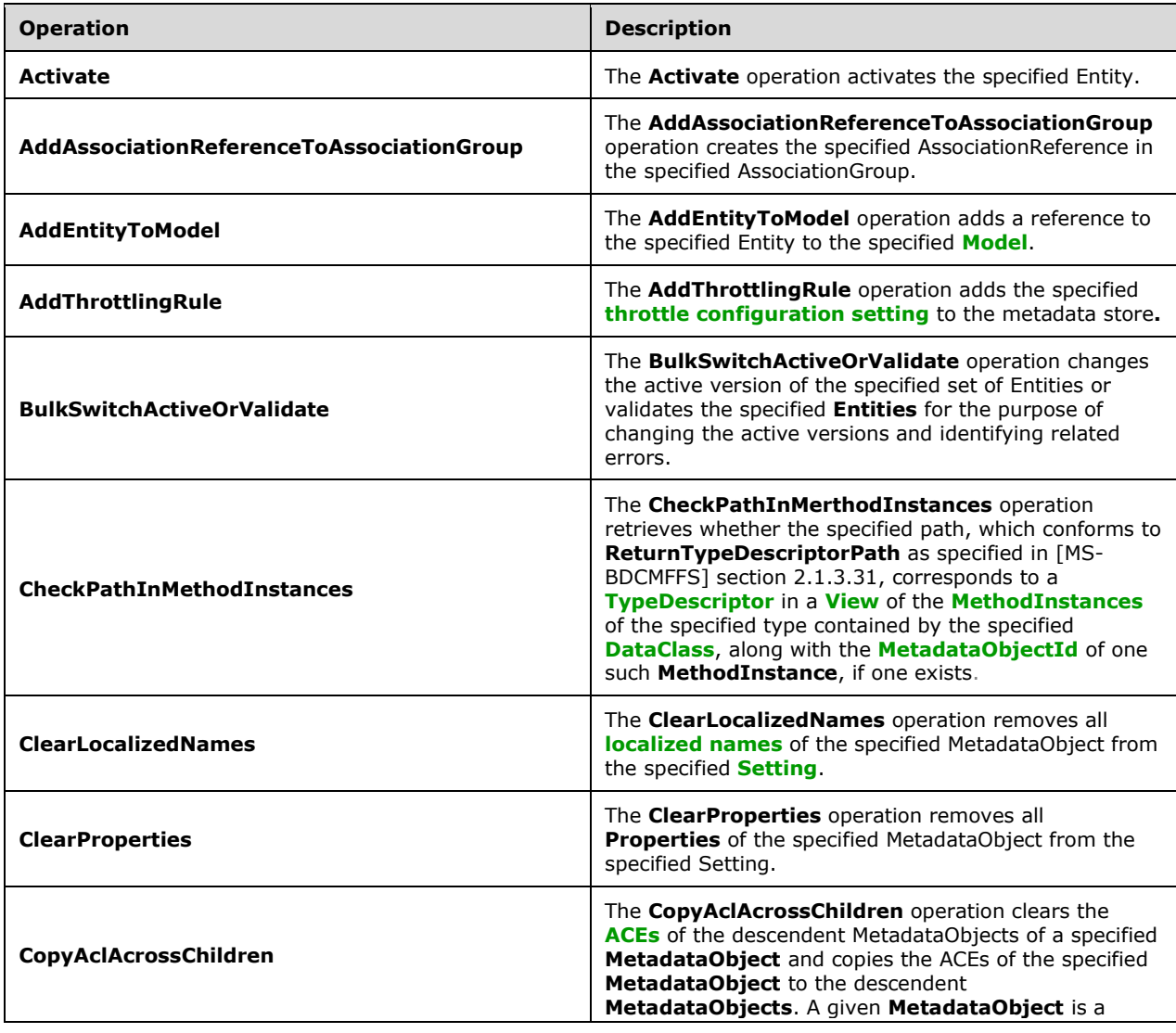

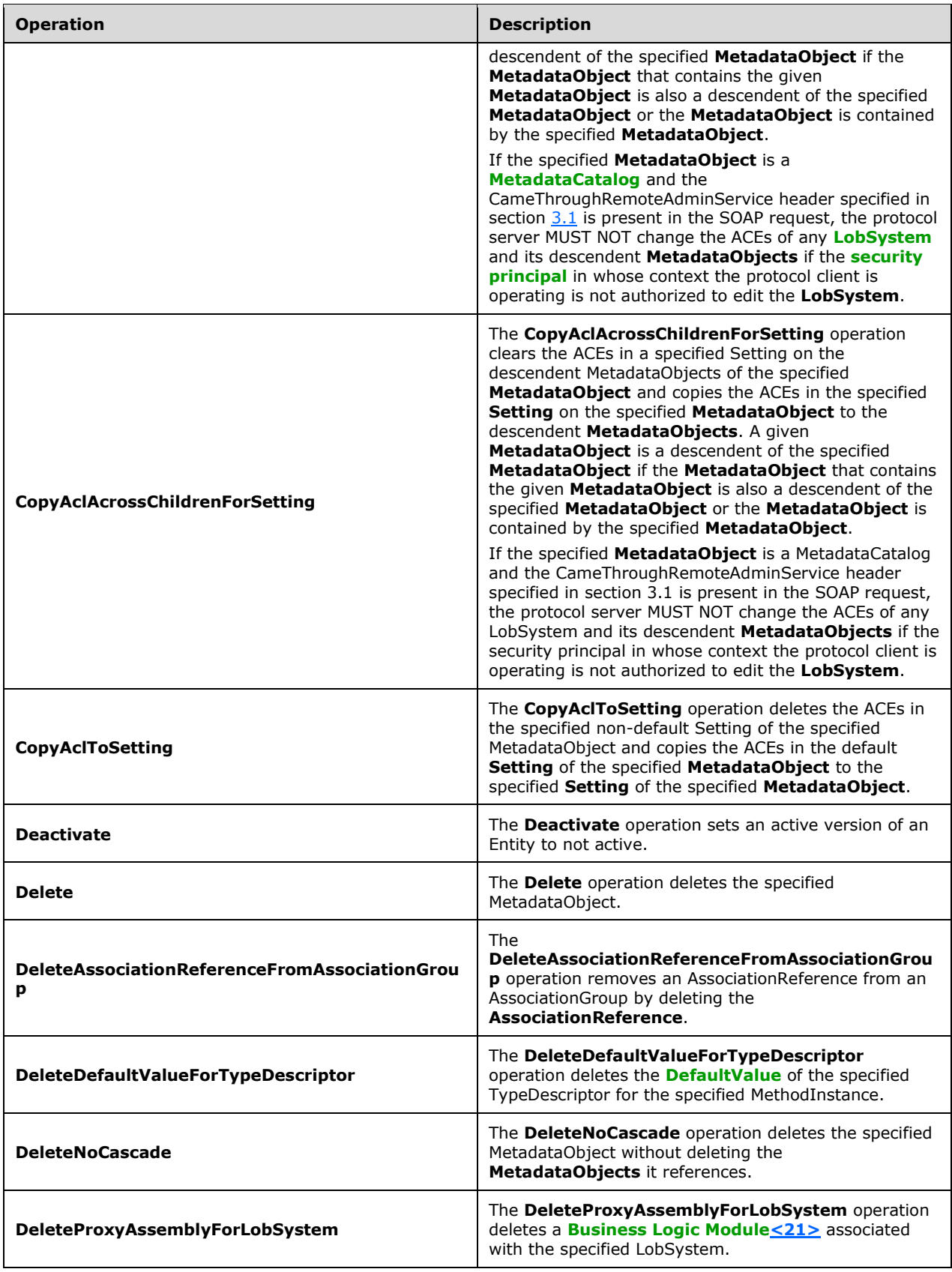

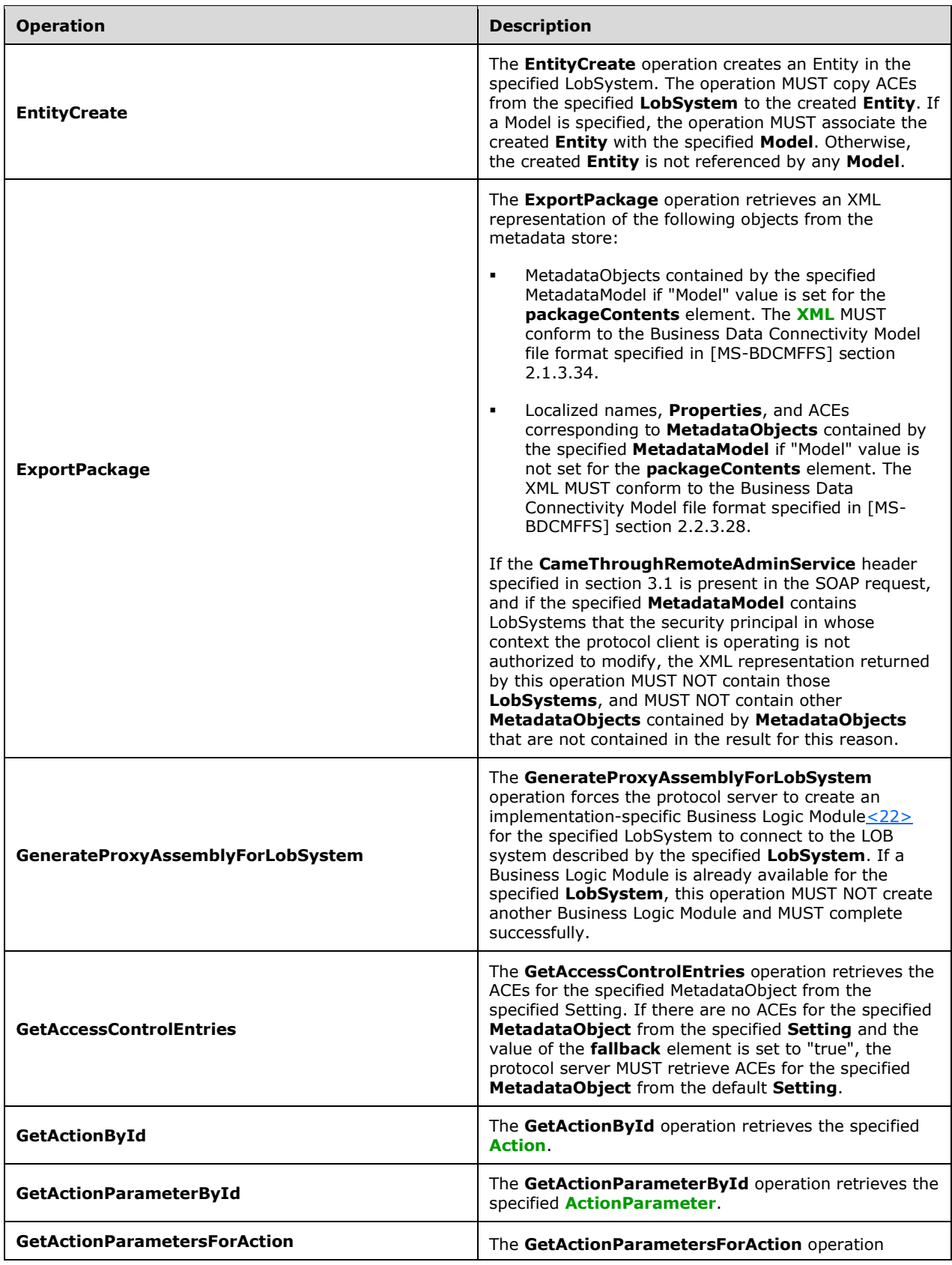

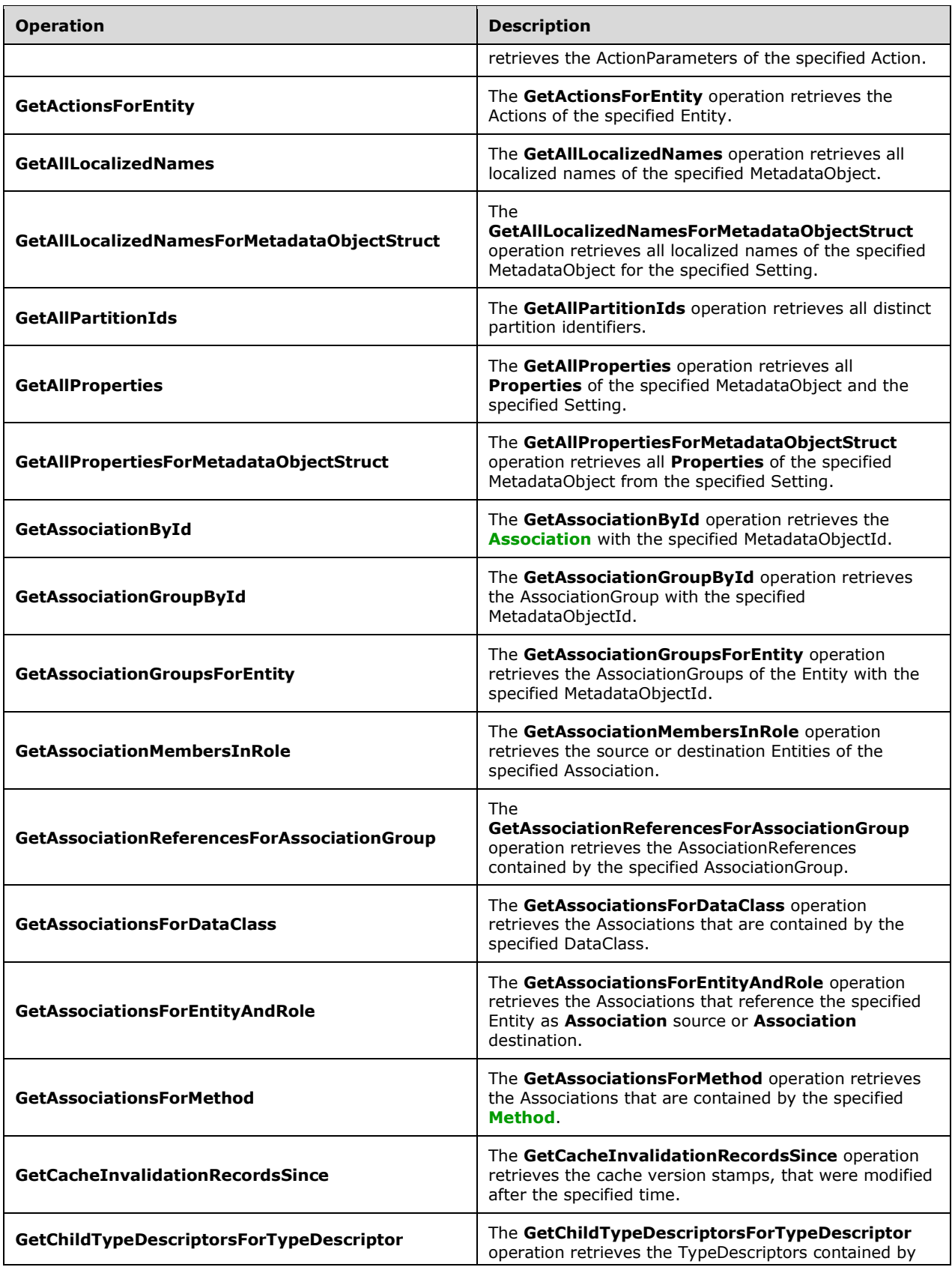

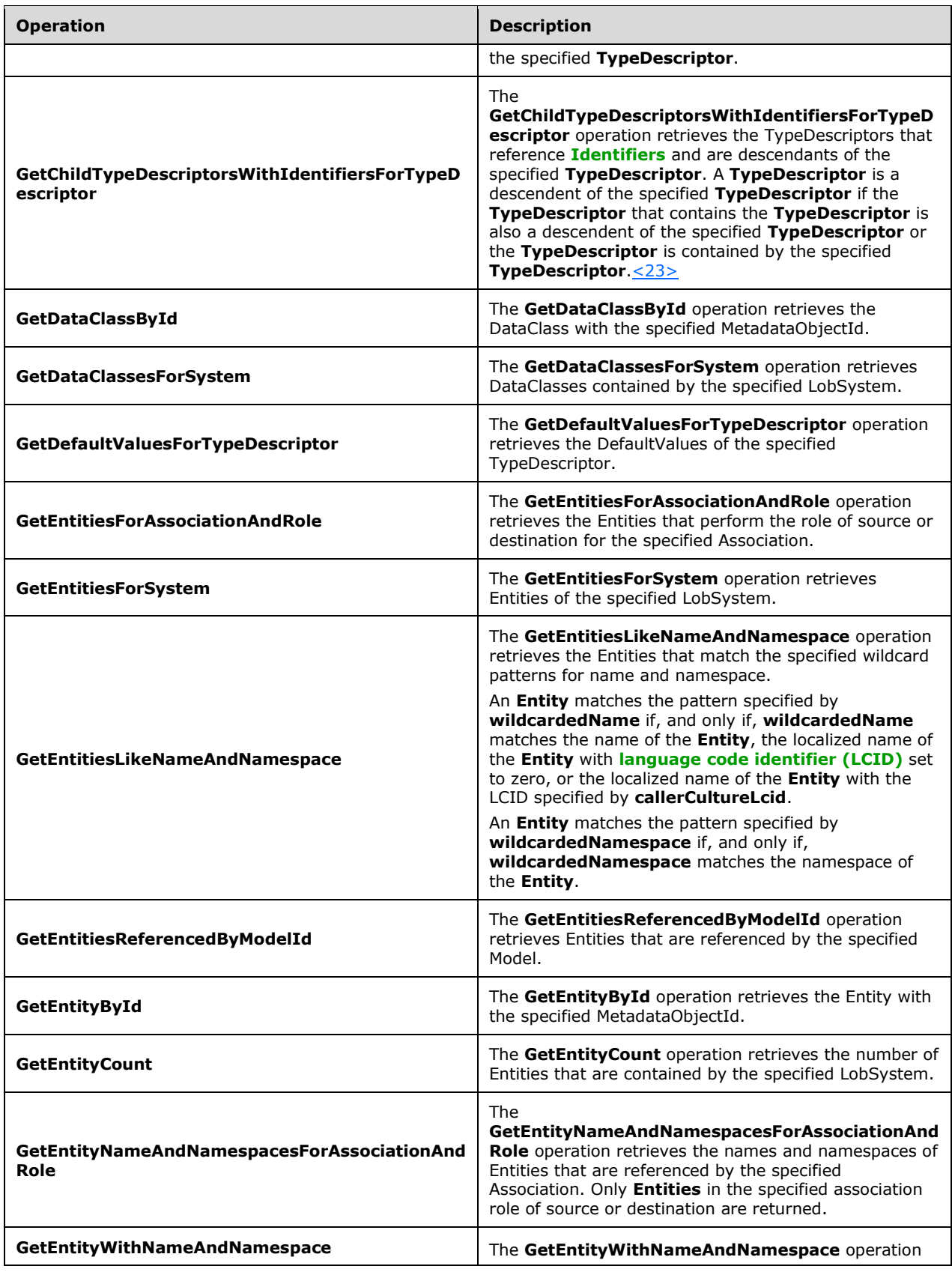

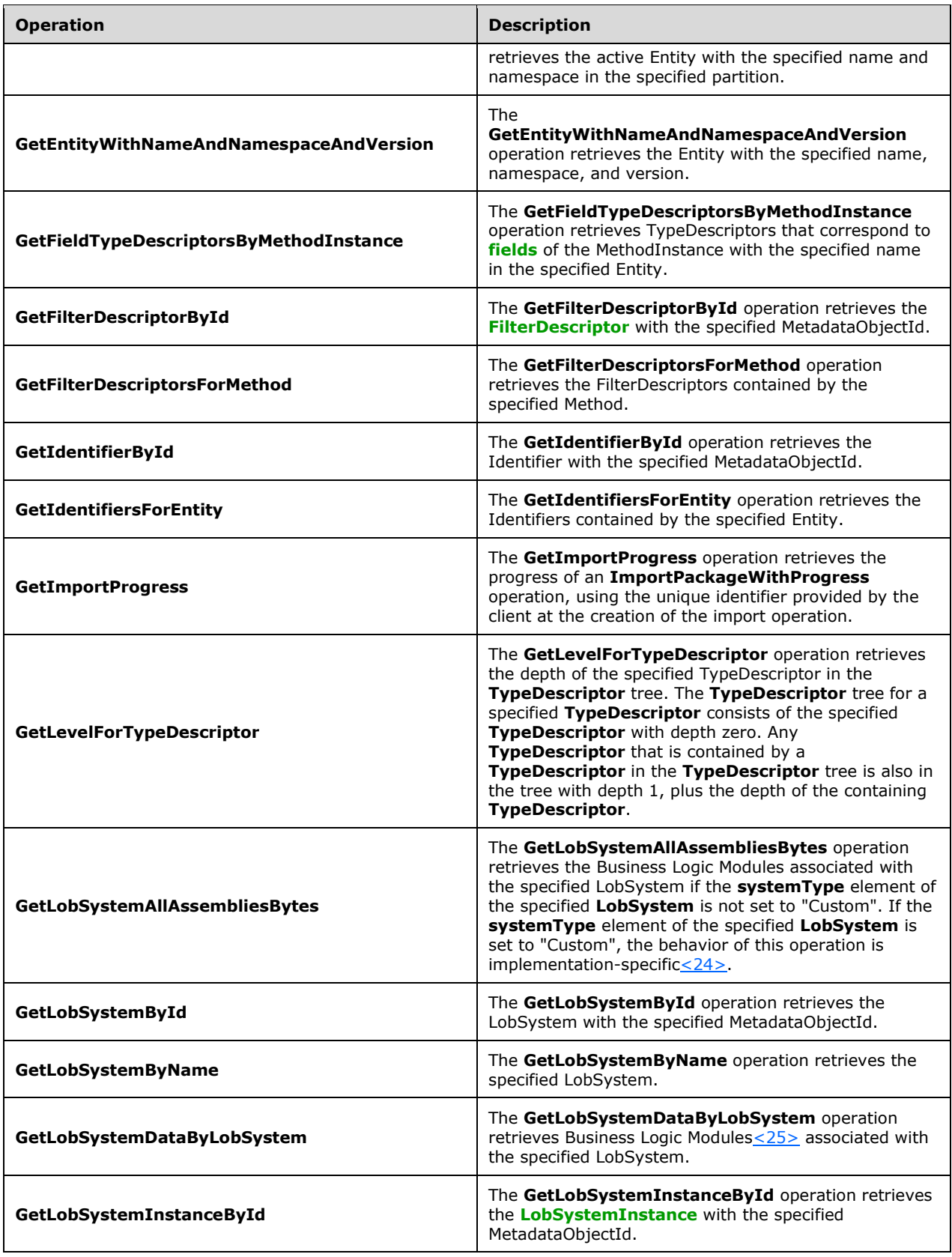

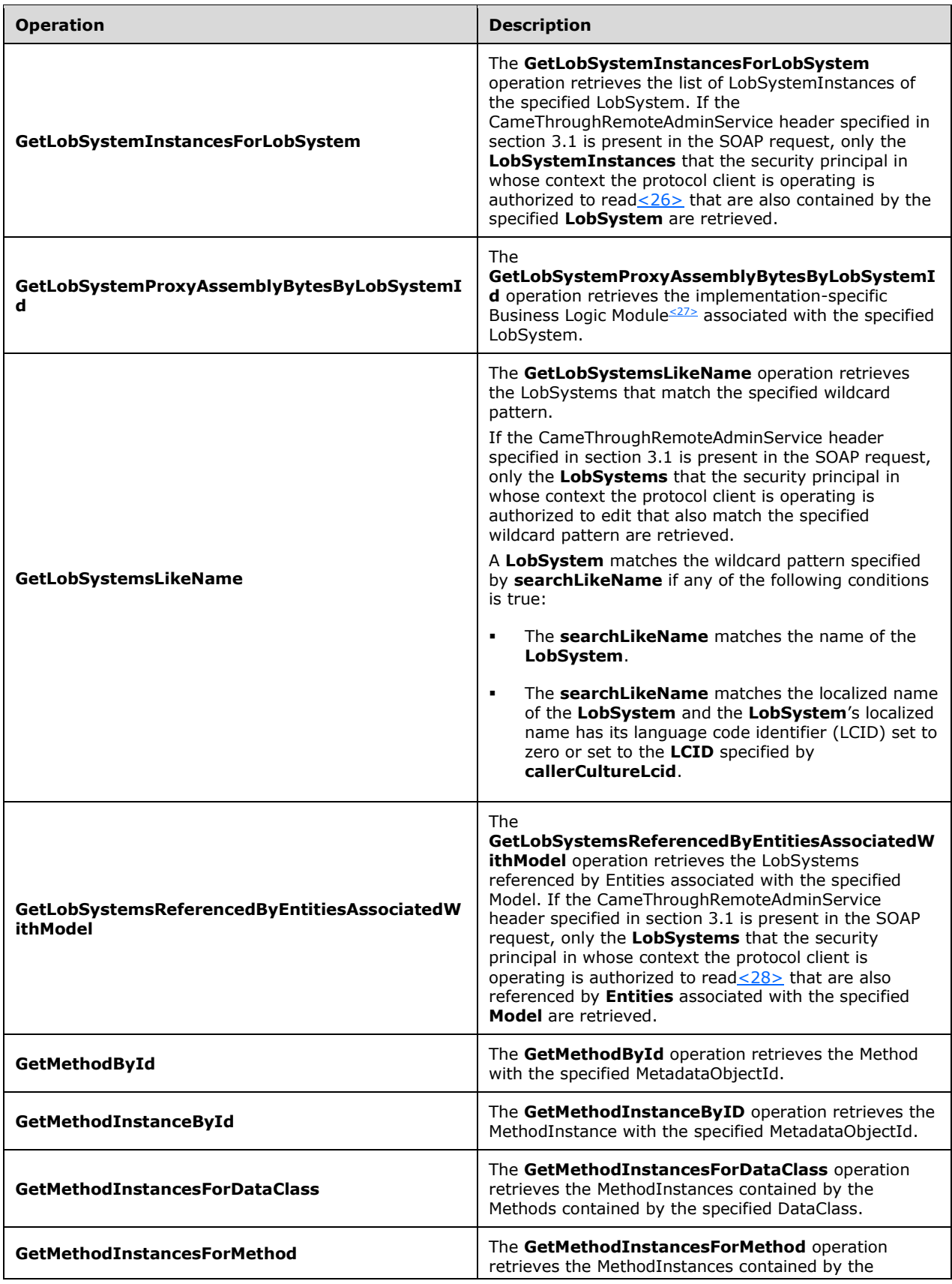

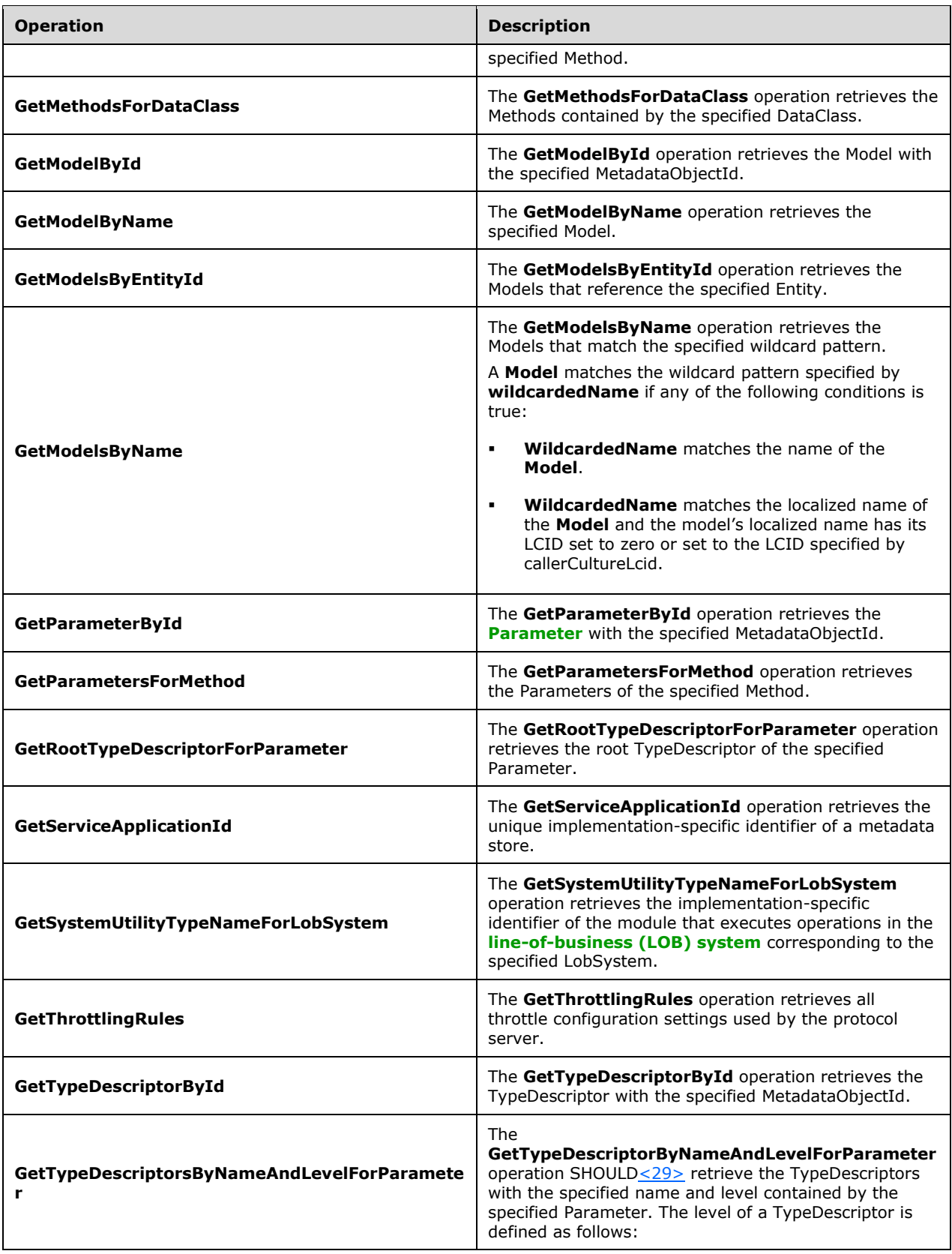
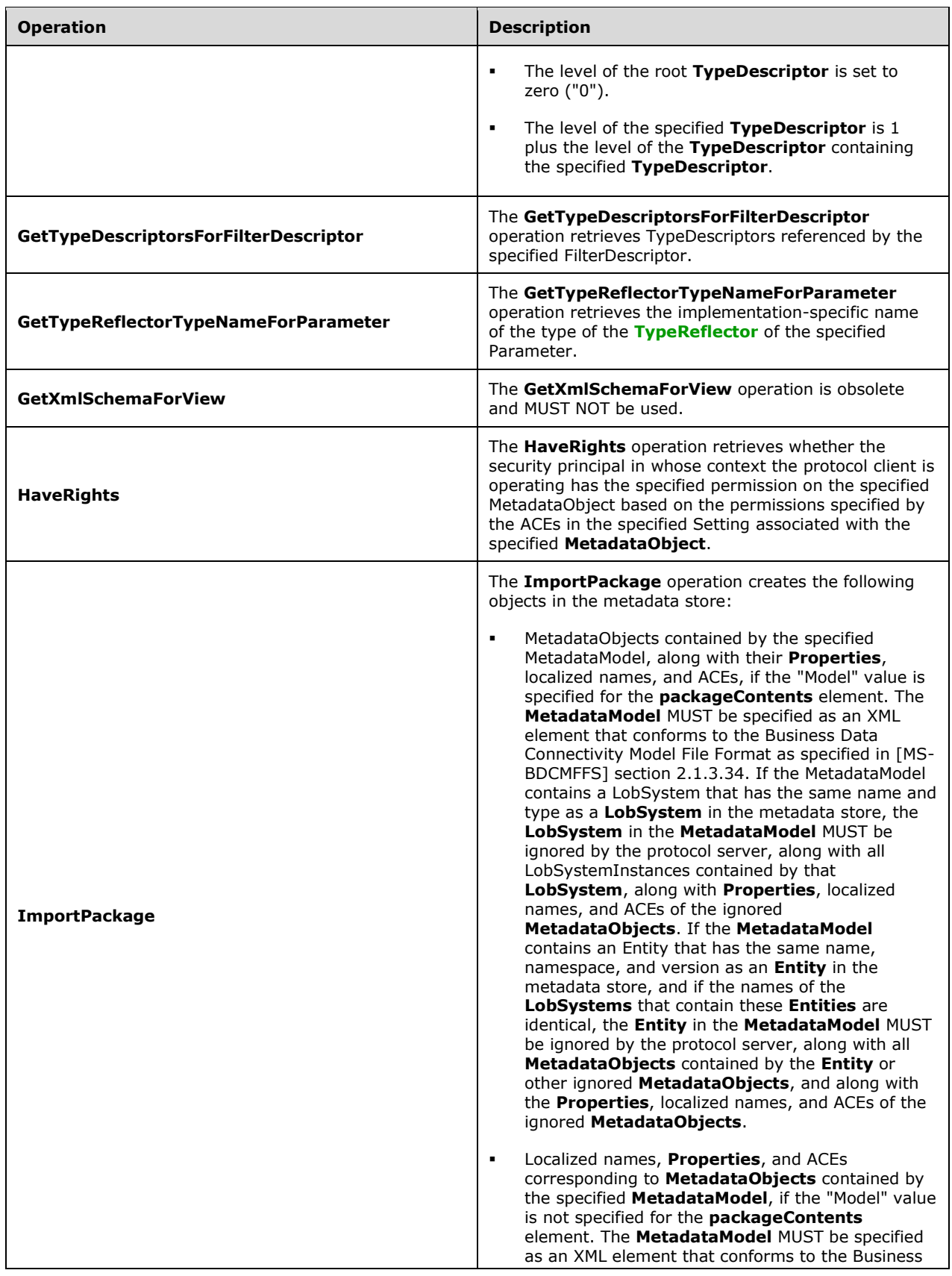

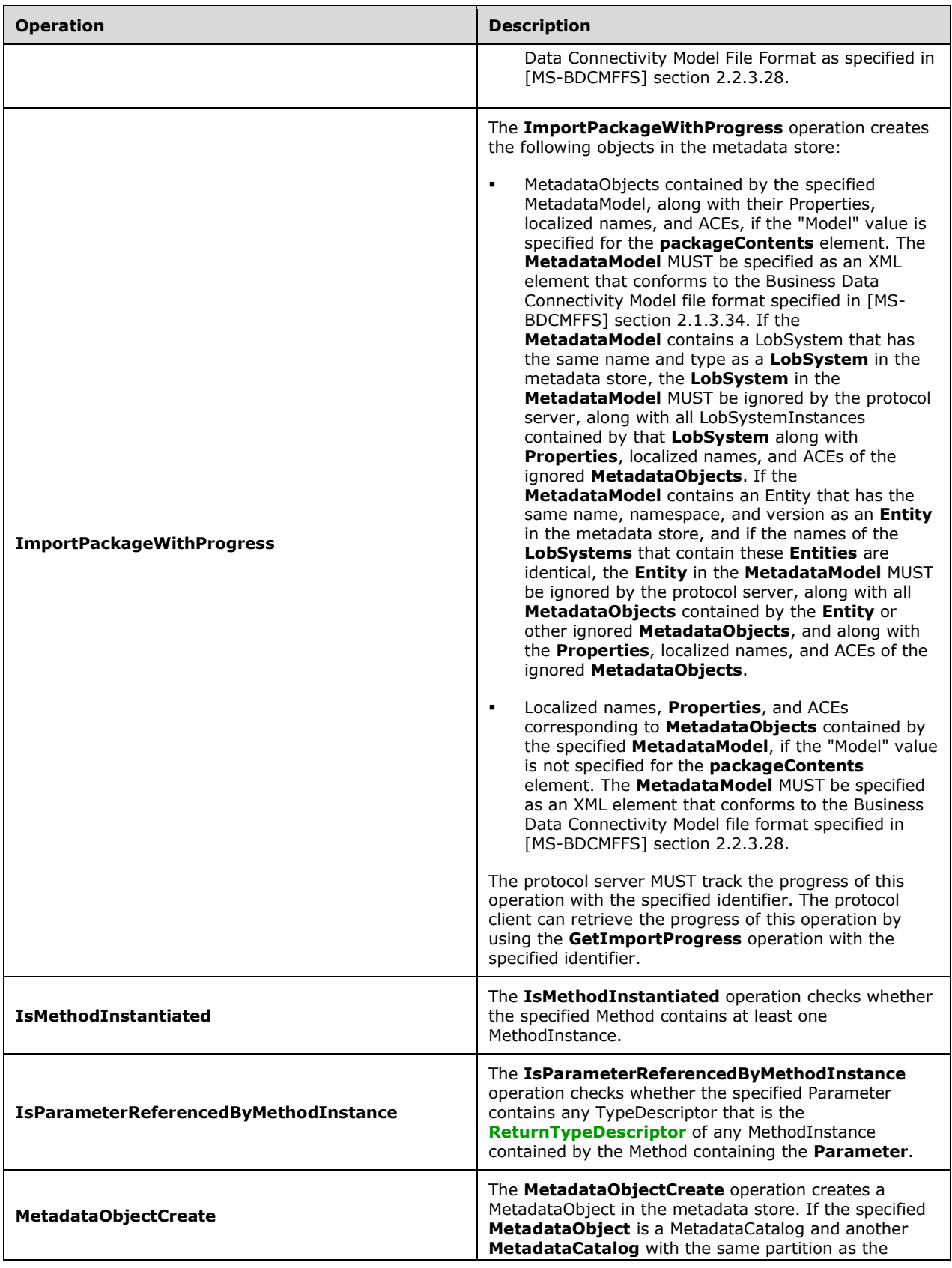

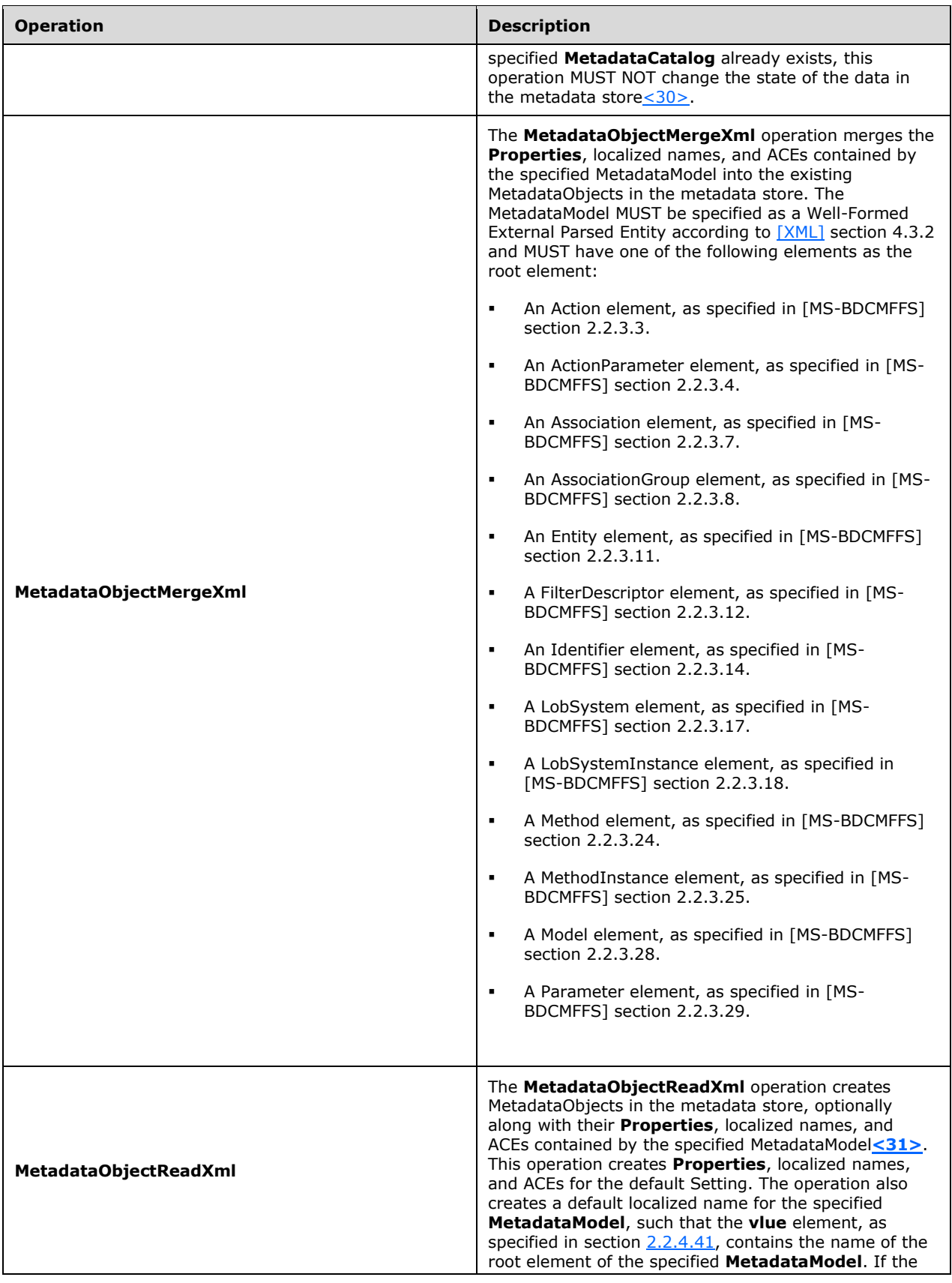

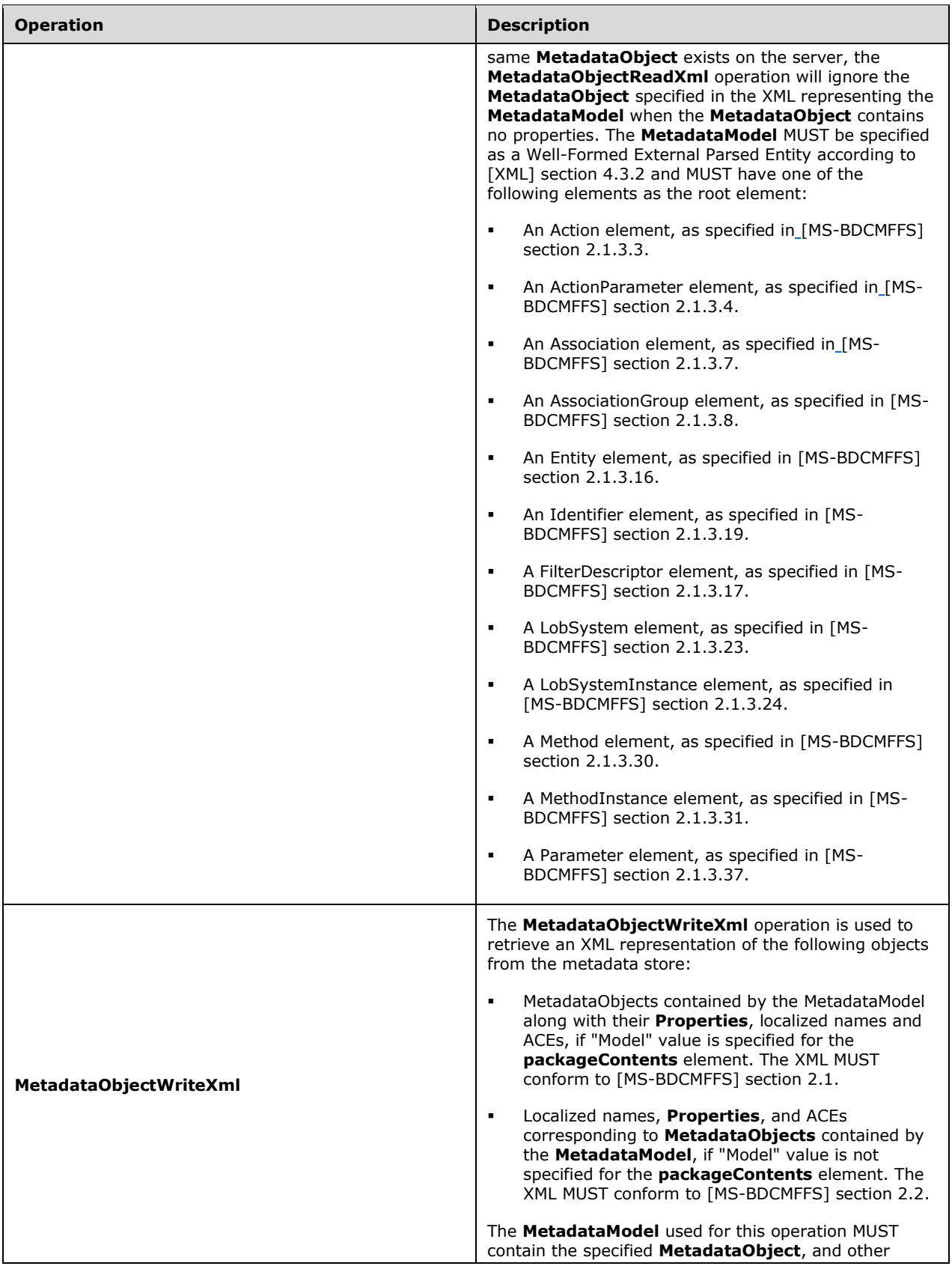

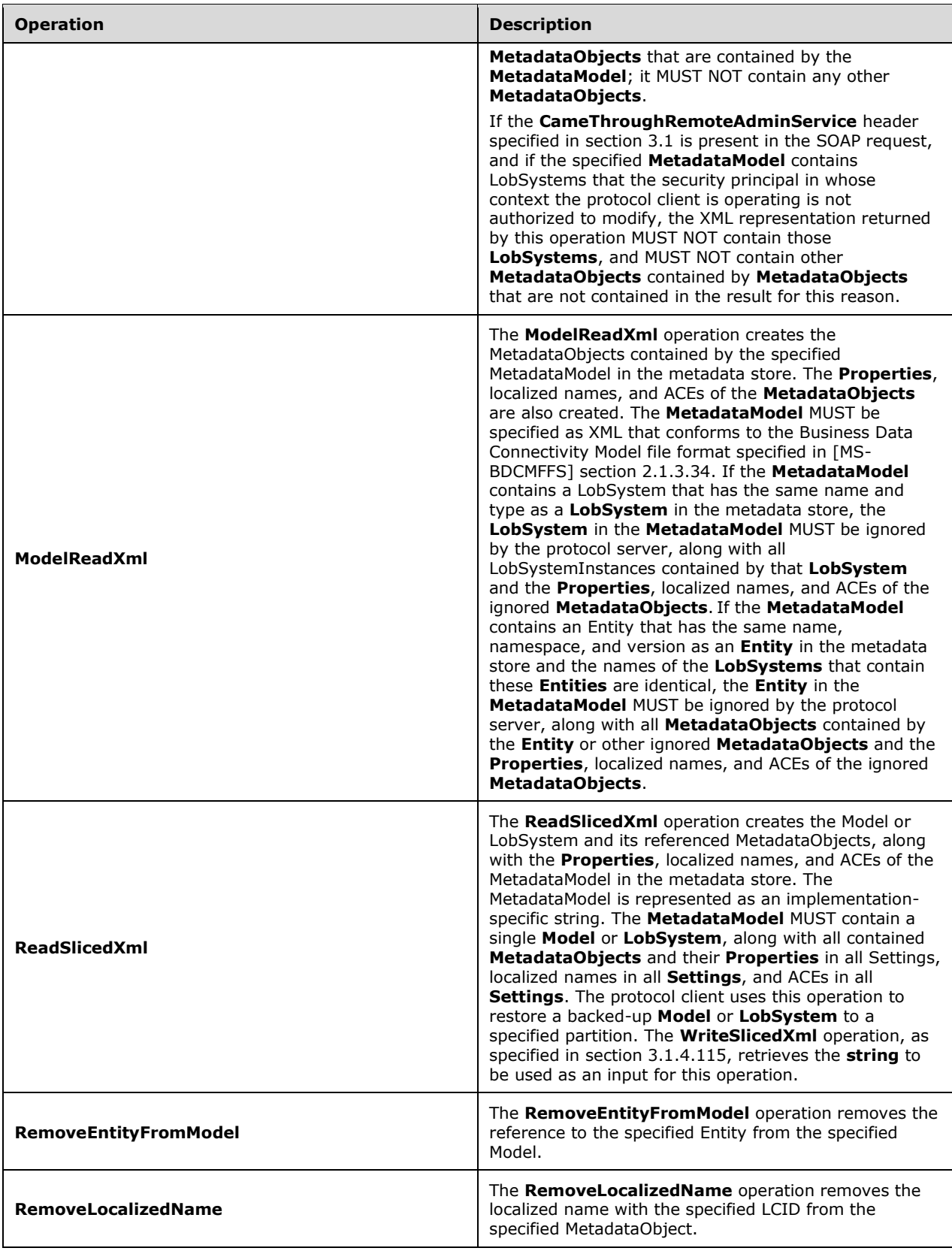

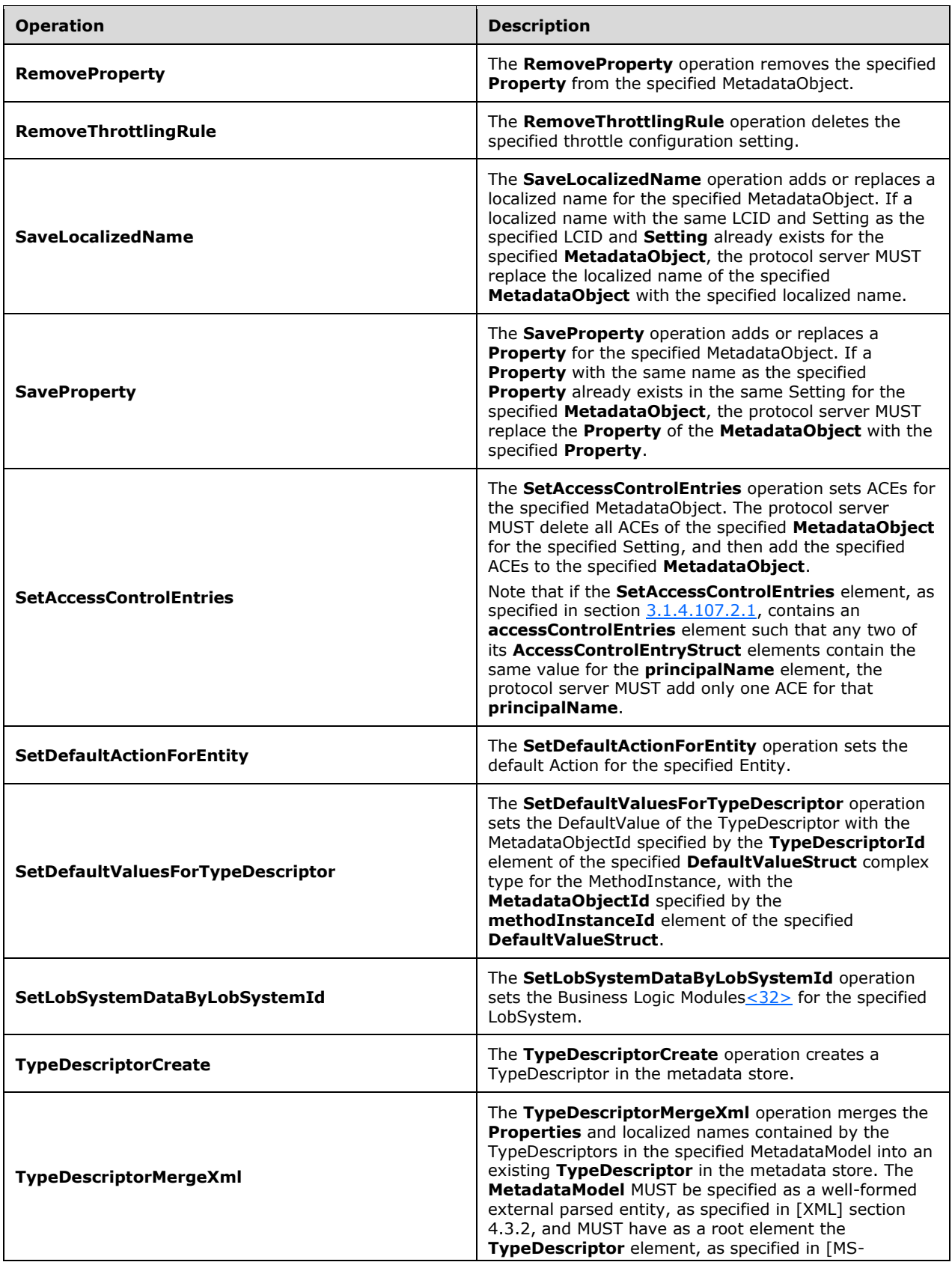

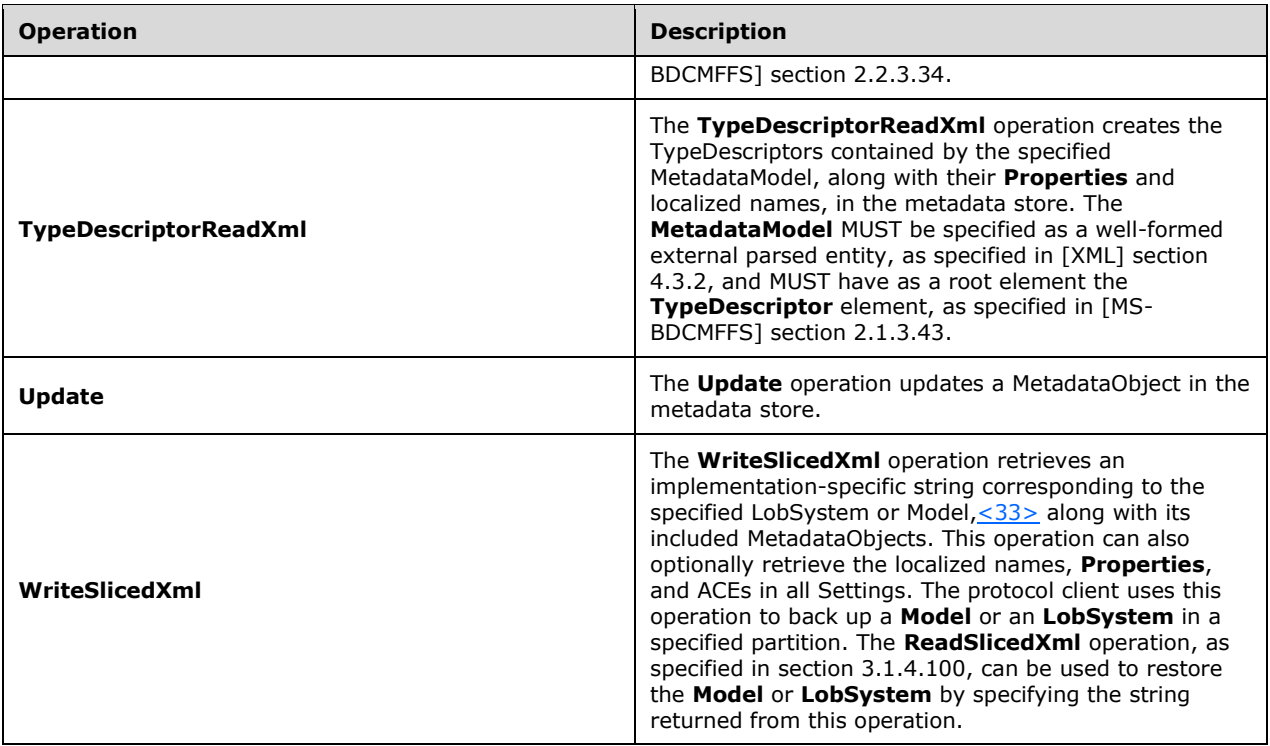

## **3.1.4.1 Activate**

The **Activate** operation activates the specified **[Entity](#page-38-0)**.

The following is the **[WSDL](#page-42-0)** port type specification of the **Activate [WSDL operation](#page-42-1)**.

```
<wsdl:operation name="Activate" xmlns:wsdl="http://schemas.xmlsoap.org/wsdl/">
   <wsdl:input 
wsaw:Action="http://www.microsoft.com/Office/2009/BusinessDataCatalog/BusinessDataCatalogShar
edService/Activate" message="tns:BusinessDataCatalogSharedService_Activate_InputMessage" 
xmlns:wsaw="http://www.w3.org/2006/05/addressing/wsdl"/>
  <wsdl:output 
wsaw:Action="http://www.microsoft.com/Office/2009/BusinessDataCatalog/BusinessDataCatalogShar
edService/ActivateResponse" 
message="tns:BusinessDataCatalogSharedService_Activate_OutputMessage" 
xmlns:wsaw="http://www.w3.org/2006/05/addressing/wsdl"/>
  <wsdl:fault 
wsaw:Action="http://www.microsoft.com/Office/2009/BusinessDataCatalog/BusinessDataCatalogShar
edService/ActivateArgumentExceptionFault" name="ArgumentExceptionFault" 
message="tns:BusinessDataCatalogSharedService_Activate_ArgumentExceptionFault_FaultMessage" 
xmlns:wsaw="http://www.w3.org/2006/05/addressing/wsdl"/>
   <wsdl:fault
wsaw:Action="http://www.microsoft.com/Office/2009/BusinessDataCatalog/BusinessDataCatalogShar
edService/ActivateArgumentNullExceptionFault" name="ArgumentNullExceptionFault" 
message="tns:BusinessDataCatalogSharedService_Activate_ArgumentNullExceptionFault_FaultMessag
e" xmlns:wsaw="http://www.w3.org/2006/05/addressing/wsdl"/>
   <wsdl:fault 
wsaw:Action="http://www.microsoft.com/Office/2009/BusinessDataCatalog/BusinessDataCatalogShar
edService/ActivateArgumentOutOfRangeExceptionFault" name="ArgumentOutOfRangeExceptionFault" 
message="tns:BusinessDataCatalogSharedService_Activate_ArgumentOutOfRangeExceptionFault_Fault
Message" xmlns:wsaw="http://www.w3.org/2006/05/addressing/wsdl"/>
   <wsdl:fault 
wsaw:Action="http://www.microsoft.com/Office/2009/BusinessDataCatalog/BusinessDataCatalogShar
edService/ActivateBdcExceptionStateFault" name="BdcExceptionStateFault"
```

```
message="tns:BusinessDataCatalogSharedService_Activate_BdcExceptionStateFault_FaultMessage" 
xmlns:wsaw="http://www.w3.org/2006/05/addressing/wsdl"/>
  <wsdl:fault 
wsaw:Action="http://www.microsoft.com/Office/2009/BusinessDataCatalog/BusinessDataCatalogShar
edService/ActivateInvalidOperationExceptionFault" name="InvalidOperationExceptionFault" 
message="tns:BusinessDataCatalogSharedService_Activate_InvalidOperationExceptionFault_FaultMe
ssage" xmlns:wsaw="http://www.w3.org/2006/05/addressing/wsdl"/>
  <wsdl:fault 
wsaw:Action="http://www.microsoft.com/Office/2009/BusinessDataCatalog/BusinessDataCatalogShar
edService/ActivateMetadataExceptionStateFault" name="MetadataExceptionStateFault" 
message="tns:BusinessDataCatalogSharedService_Activate_MetadataExceptionStateFault_FaultMessa
ge" xmlns:wsaw="http://www.w3.org/2006/05/addressing/wsdl"/>
  <wsdl:fault 
wsaw:Action="http://www.microsoft.com/Office/2009/BusinessDataCatalog/BusinessDataCatalogShar
edService/ActivatePackageFormatExceptionStateFault" name="PackageFormatExceptionStateFault" 
message="tns:BusinessDataCatalogSharedService_Activate_PackageFormatExceptionStateFault_Fault
Message" xmlns:wsaw="http://www.w3.org/2006/05/addressing/wsdl"/>
</wsdl:operation>
```
The protocol client sends a **BusinessDataCatalogSharedService\_Activate\_InputMessage** request message, and the protocol server MUST respond with a

**BusinessDataCatalogSharedService\_Activate\_OutputMessage** response message, unless any faults occur.

If any one of the conditions in the following table is met, the protocol server MUST instead respond with a **[SOAP fault](#page-40-1)** containing the corresponding error complex type, serialized as specified in section [2.2.4.](#page-48-0) If more than one error condition is encountered, the protocol server MUST respond with exactly one error complex type, determined in an implementation-specific manner.

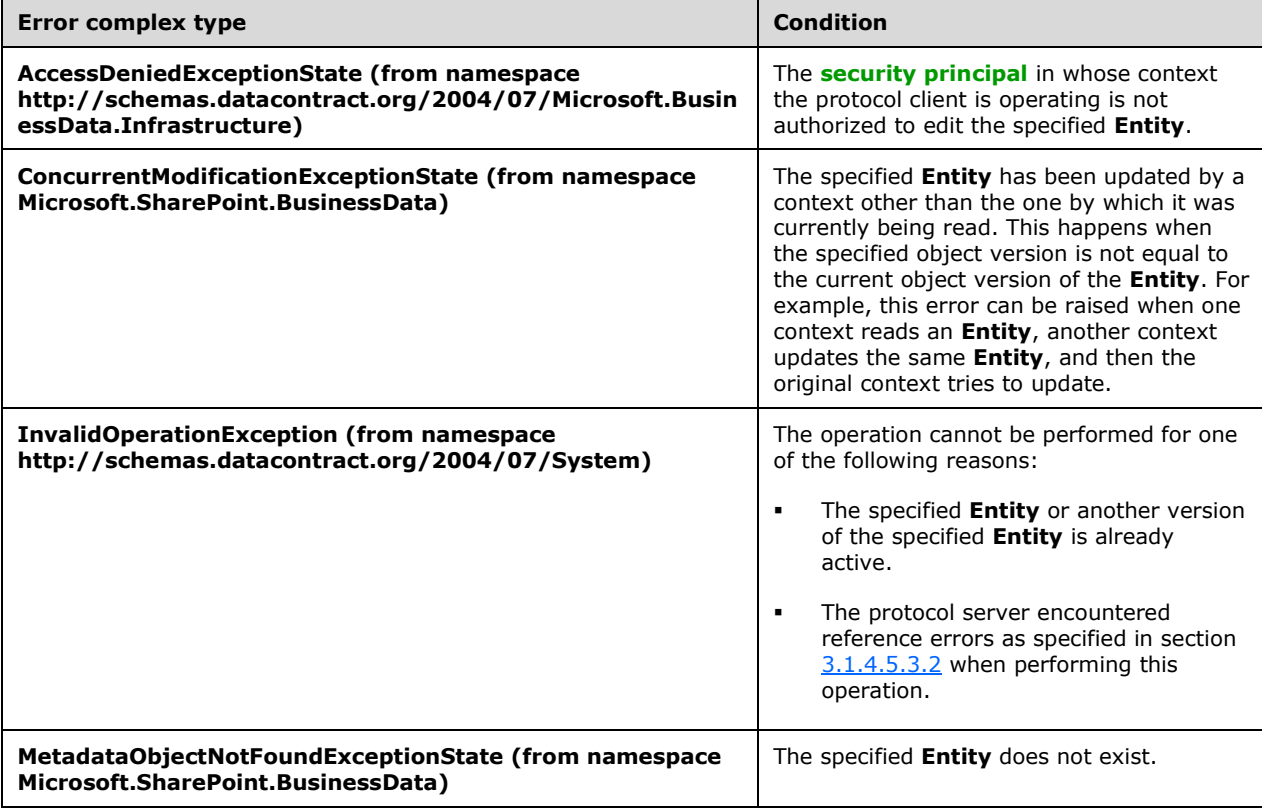

## **3.1.4.1.1 Messages**

The following table summarizes the set of **[WSDL message](#page-42-2)** definitions that are specific to this operation.

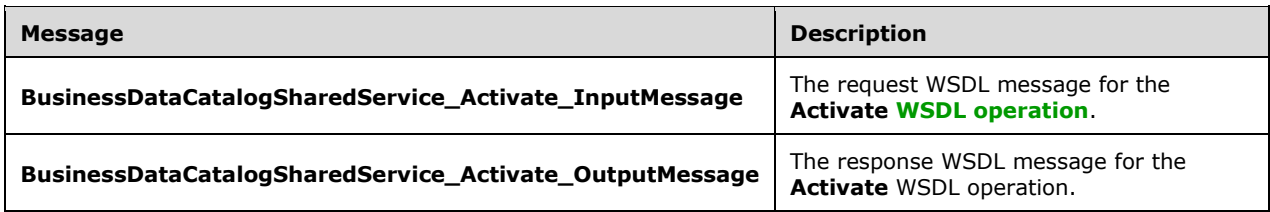

## **3.1.4.1.1.1 BusinessDataCatalogSharedService\_Activate\_InputMessage**

The request **[WSDL message](#page-42-2)** for the **Activate [WSDL operation](#page-42-1)**.

The **[SOAP action](#page-40-3)** value is:

```
http://www.microsoft.com/Office/2009/BusinessDataCatalog/BusinessDataCatalogSharedService/Act
ivate
```
The **[SOAP body](#page-40-4)** contains the **Activate** element.

### **3.1.4.1.1.2 BusinessDataCatalogSharedService\_Activate\_OutputMessage**

The response **[WSDL message](#page-42-2)** for the **Activate [WSDL operation](#page-42-1)**.

The **[SOAP body](#page-40-4)** contains the **ActivateResponse** element.

## **3.1.4.1.2 Elements**

The following table summarizes the **[XML schema](#page-42-3)** element definitions that are specific to this operation.

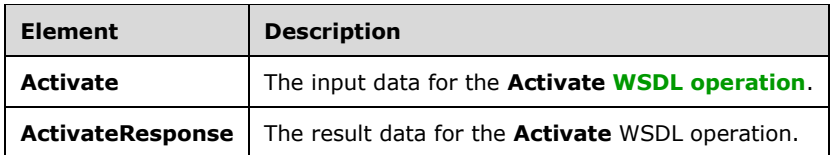

## **3.1.4.1.2.1 Activate**

The **Activate** element specifies the input data for the **Activate [WSDL operation](#page-42-1)**.

```
<xs:element name="Activate" xmlns:xs="http://www.w3.org/2001/XMLSchema">
  <xs:complexType>
    <xs:sequence>
       <xs:element xmlns:q9="Microsoft.SharePoint.BusinessData" minOccurs="0" 
name="entityStruct" nillable="true" type="q9:EntityStruct"/>
    </xs:sequence>
  </xs:complexType>
</xs:element>
```
*[MS-BDCWPS] - v20190618 Business Data Connectivity Web Service Protocol Copyright © 2019 Microsoft Corporation Release: June 18, 2019*

**entityStruct:** The specified **[Entity](#page-38-0)**. The **[partition](#page-40-5)** of this **Entity** MUST be the partition of the protocol client.

## **3.1.4.1.2.2 ActivateResponse**

The **ActivateResponse** element specifies the result data for the **Activate [WSDL operation](#page-42-1)**.

```
<xs:element name="ActivateResponse" xmlns:xs="http://www.w3.org/2001/XMLSchema">
  <xs:complexType>
    <xs:sequence>
      <xs:element xmlns:q9="Microsoft.SharePoint.BusinessData" minOccurs="0" 
name="ActivateResult" nillable="true" type="q9:EntityStruct"/>
    </xs:sequence>
  </xs:complexType>
</xs:element>
```
**ActivateResult:** The activated **[Entity](#page-38-0)**. The **[partition](#page-40-5)** of this **Entity** MUST be the partition of the protocol client.

### **3.1.4.1.3 Complex Types**

None.

### **3.1.4.1.4 Simple Types**

None.

### **3.1.4.1.5 Attributes**

None.

### **3.1.4.1.6 Groups**

None.

### **3.1.4.1.7 Attribute Groups**

None.

## **3.1.4.2 AddAssociationReferenceToAssociationGroup**

The **AddAssociationReferenceToAssociationGroup** operation creates the specified **[AssociationReference](#page-36-0)** in the specified **[AssociationGroup](#page-36-1)**.

### The following is the **[WSDL](#page-42-0)** port type specification of the **AddAssociationReferenceToAssociationGroup [WSDL operation](#page-42-1)**.

```
<wsdl:operation name="AddAssociationReferenceToAssociationGroup" 
xmlns:wsdl="http://schemas.xmlsoap.org/wsdl/">
  <wsdl:input 
wsaw:Action="http://www.microsoft.com/Office/2009/BusinessDataCatalog/BusinessDataCatalogShar
edService/AddAssociationReferenceToAssociationGroup" 
message="tns:BusinessDataCatalogSharedService_AddAssociationReferenceToAssociationGroup_Input
Message" xmlns:wsaw="http://www.w3.org/2006/05/addressing/wsdl"/>
  <wsdl:output 
wsaw:Action="http://www.microsoft.com/Office/2009/BusinessDataCatalog/BusinessDataCatalogShar
edService/AddAssociationReferenceToAssociationGroupResponse" 
message="tns:BusinessDataCatalogSharedService_AddAssociationReferenceToAssociationGroup_Outpu
tMessage" xmlns:wsaw="http://www.w3.org/2006/05/addressing/wsdl"/>
```

```
 <wsdl:fault 
wsaw:Action="http://www.microsoft.com/Office/2009/BusinessDataCatalog/BusinessDataCatalogShar
edService/AddAssociationReferenceToAssociationGroupArgumentExceptionFault" 
name="ArgumentExceptionFault" 
message="tns:BusinessDataCatalogSharedService_AddAssociationReferenceToAssociationGroup_Argum
entExceptionFault FaultMessage" xmlns:wsaw="http://www.w3.org/2006/05/addressing/wsdl"/>
   <wsdl:fault 
wsaw:Action="http://www.microsoft.com/Office/2009/BusinessDataCatalog/BusinessDataCatalogShar
edService/AddAssociationReferenceToAssociationGroupArgumentNullExceptionFault" 
name="ArgumentNullExceptionFault" 
message="tns:BusinessDataCatalogSharedService_AddAssociationReferenceToAssociationGroup_Argum
entNullExceptionFault FaultMessage" xmlns:wsaw="http://www.w3.org/2006/05/addressing/wsdl"/>
   <wsdl:fault 
wsaw:Action="http://www.microsoft.com/Office/2009/BusinessDataCatalog/BusinessDataCatalogShar
edService/AddAssociationReferenceToAssociationGroupArgumentOutOfRangeExceptionFault" 
name="ArgumentOutOfRangeExceptionFault" 
message="tns:BusinessDataCatalogSharedService_AddAssociationReferenceToAssociationGroup_Argum
entOutOfRangeExceptionFault FaultMessage"
xmlns:wsaw="http://www.w3.org/2006/05/addressing/wsdl"/>
   <wsdl:fault 
wsaw:Action="http://www.microsoft.com/Office/2009/BusinessDataCatalog/BusinessDataCatalogShar
edService/AddAssociationReferenceToAssociationGroupBdcExceptionStateFault" 
name="BdcExceptionStateFault" 
message="tns:BusinessDataCatalogSharedService_AddAssociationReferenceToAssociationGroup_BdcEx
ceptionStateFault FaultMessage" xmlns:wsaw="http://www.w3.org/2006/05/addressing/wsdl"/>
   <wsdl:fault 
wsaw:Action="http://www.microsoft.com/Office/2009/BusinessDataCatalog/BusinessDataCatalogShar
edService/AddAssociationReferenceToAssociationGroupInvalidOperationExceptionFault" 
name="InvalidOperationExceptionFault" 
message="tns:BusinessDataCatalogSharedService_AddAssociationReferenceToAssociationGroup_Inval
idOperationExceptionFault_FaultMessage" 
xmlns:wsaw="http://www.w3.org/2006/05/addressing/wsdl"/>
   <wsdl:fault 
wsaw:Action="http://www.microsoft.com/Office/2009/BusinessDataCatalog/BusinessDataCatalogShar
edService/AddAssociationReferenceToAssociationGroupMetadataExceptionStateFault" 
name="MetadataExceptionStateFault" 
message="tns:BusinessDataCatalogSharedService_AddAssociationReferenceToAssociationGroup_Metad
ataExceptionStateFault_FaultMessage" xmlns:wsaw="http://www.w3.org/2006/05/addressing/wsdl"/>
</wsdl:operation>
```
### The protocol client sends a

## **BusinessDataCatalogSharedService\_AddAssociationReferenceToAssociationGroup\_InputMe ssage** request message, and the protocol server MUST respond with a

### **BusinessDataCatalogSharedService\_AddAssociationReferenceToAssociationGroup\_OutputM essage** response message, unless any faults occur.

If any one of the conditions in the following table is met, the protocol server MUST instead respond with a **[SOAP fault](#page-40-1)** containing the corresponding error complex type, serialized as specified in section [2.2.4.](#page-48-0) If more than one error condition is encountered, the protocol server MUST respond with exactly one error complex type, determined in an implementation-specific manner.

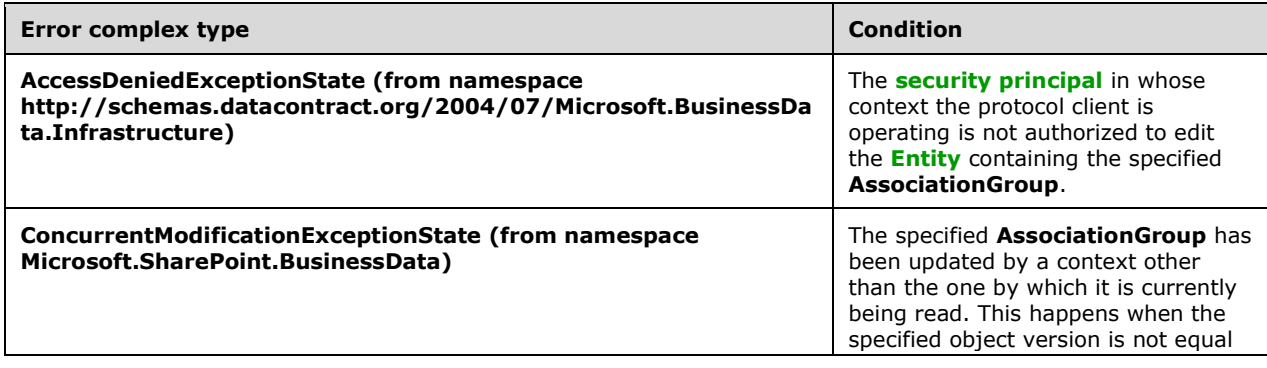

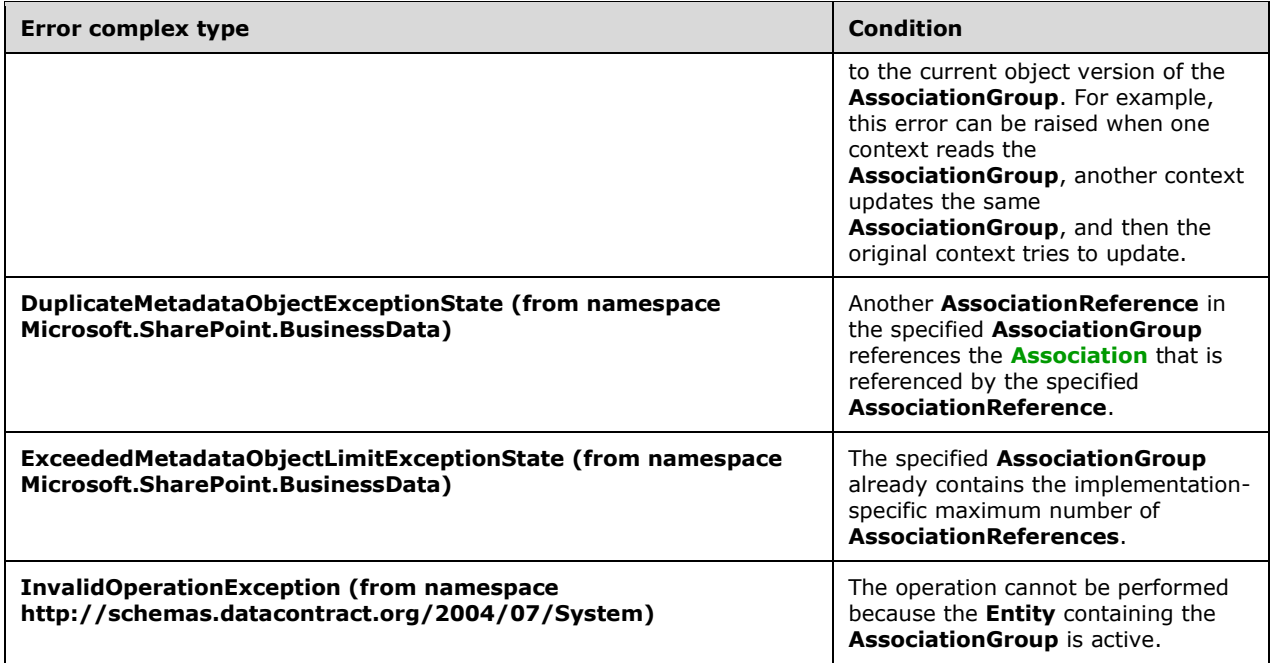

## **3.1.4.2.1 Messages**

The following table summarizes the set of **[WSDL message](#page-42-2)** definitions that are specific to this operation.

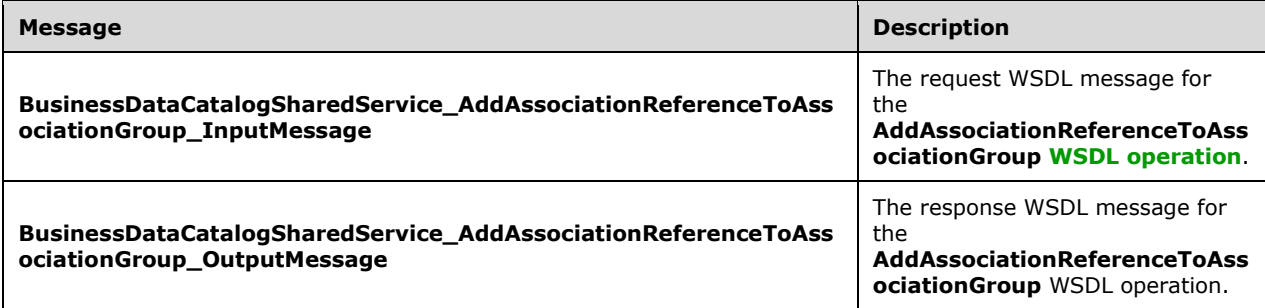

## **3.1.4.2.1.1 BusinessDataCatalogSharedService\_AddAssociationReferenceToAssociat ionGroup\_InputMessage**

The request **[WSDL message](#page-42-2)** for the **AddAssociationReferenceToAssociationGroup [WSDL](#page-42-1)  [operation](#page-42-1)**.

The **[SOAP action](#page-40-3)** value is:

```
http://www.microsoft.com/Office/2009/BusinessDataCatalog/BusinessDataCatalogSharedService/Add
AssociationReferenceToAssociationGroup
```
The **[SOAP body](#page-40-4)** contains the **AddAssociationReferenceToAssociationGroup** element.

## **3.1.4.2.1.2 BusinessDataCatalogSharedService\_AddAssociationReferenceToAssociat ionGroup\_OutputMessage**

The response **[WSDL message](#page-42-2)** for the **AddAssociationReferenceToAssociationGroup [WSDL](#page-42-1)  [operation](#page-42-1)**.

The **[SOAP body](#page-40-4)** contains the **AddAssociationReferenceToAssociationGroupResponse** element.

### **3.1.4.2.2 Elements**

The following table summarizes the **[XML schema](#page-42-3)** element definitions that are specific to this operation.

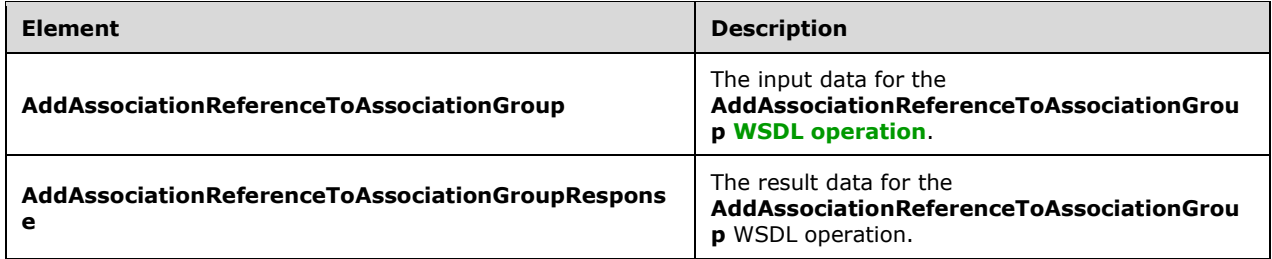

## **3.1.4.2.2.1 AddAssociationReferenceToAssociationGroup**

The **AddAssociationReferenceToAssociationGroup** element specifies the input data for the **AddAssociationReferenceToAssociationGroup [WSDL operation](#page-42-1)**.

```
<xs:element name="AddAssociationReferenceToAssociationGroup" 
xmlns:xs="http://www.w3.org/2001/XMLSchema">
   <xs:complexType>
    <xs:sequence>
       <xs:element xmlns:q9="Microsoft.SharePoint.BusinessData" minOccurs="0" 
name="associationGroupStruct" nillable="true" type="q9:AssociationGroupStruct"/>
       <xs:element xmlns:q9="Microsoft.SharePoint.BusinessData" minOccurs="0" 
name="associationReferenceStruct" nillable="true" type="q9:AssociationReferenceStruct"/>
    </xs:sequence>
   </xs:complexType>
</xs:element>
```
**associationGroupStruct:** The **[AssociationGroup](#page-36-1)**. The **[partition](#page-40-5)** of this **AssociationGroup** MUST be the partition of the protocol client.

**associationReferenceStruct:** The **[AssociationReference](#page-36-0)**. The partition of this **AssociationReference** MUST be the partition of the protocol client.

## **3.1.4.2.2.2 AddAssociationReferenceToAssociationGroupResponse**

The **AddAssociationReferenceToAssociationGroupResponse** element specifies the result data for the **AddAssociationReferenceToAssociationGroup [WSDL operation](#page-42-1)**.

```
<xs:element name="AddAssociationReferenceToAssociationGroupResponse" 
xmlns:xs="http://www.w3.org/2001/XMLSchema">
  <xs:complexType>
    <xs:sequence>
       <xs:element xmlns:q9="Microsoft.SharePoint.BusinessData" minOccurs="0" 
name="AddAssociationReferenceToAssociationGroupResult" nillable="true" 
type="q9:AssociationGroupStruct"/>
```

```
 <xs:element xmlns:q9="Microsoft.SharePoint.BusinessData" minOccurs="0" 
name="associationReferenceStruct" nillable="true" type="q9:AssociationReferenceStruct"/>
    </xs:sequence>
   </xs:complexType>
</xs:element>
```
**AddAssociationReferenceToAssociationGroupResult:** The **[AssociationGroup](#page-36-1)**. The **[partition](#page-40-5)** of this **AssociationGroup** MUST be the partition of the protocol client.

**associationReferenceStruct:** The **[AssociationReference](#page-36-0)**[<34>.](#page-801-4) The partition of this **AssociationReference** MUST be the partition of the protocol client.

## **3.1.4.2.3 Complex Types**

None.

## **3.1.4.2.4 Simple Types**

None.

## **3.1.4.2.5 Attributes**

None.

## **3.1.4.2.6 Groups**

None.

## **3.1.4.2.7 Attribute Groups**

None.

# **3.1.4.3 AddEntityToModel**

### The **AddEntityToModel** operation adds a reference to the specified **[Entity](#page-38-0)** to the specified **[Model](#page-40-6)**.

The following is the **[WSDL](#page-42-0)** port type specification of the **AddEntityToModel [WSDL operation](#page-42-1)**.

```
<wsdl:operation name="AddEntityToModel" xmlns:wsdl="http://schemas.xmlsoap.org/wsdl/">
   <wsdl:input 
wsaw:Action="http://www.microsoft.com/Office/2009/BusinessDataCatalog/BusinessDataCatalogShar
edService/AddEntityToModel" 
message="tns:BusinessDataCatalogSharedService_AddEntityToModel_InputMessage" 
xmlns:wsaw="http://www.w3.org/2006/05/addressing/wsdl"/>
  <wsdl:output 
wsaw:Action="http://www.microsoft.com/Office/2009/BusinessDataCatalog/BusinessDataCatalogShar
edService/AddEntityToModelResponse" 
message="tns:BusinessDataCatalogSharedService_AddEntityToModel_OutputMessage" 
xmlns:wsaw="http://www.w3.org/2006/05/addressing/wsdl"/>
   <wsdl:fault 
wsaw:Action="http://www.microsoft.com/Office/2009/BusinessDataCatalog/BusinessDataCatalogShar
edService/AddEntityToModelArgumentExceptionFault" name="ArgumentExceptionFault" 
message="tns:BusinessDataCatalogSharedService_AddEntityToModel_ArgumentExceptionFault_FaultMe
ssage" xmlns:wsaw="http://www.w3.org/2006/05/addressing/wsdl"/>
  <wsdl:fault 
wsaw:Action="http://www.microsoft.com/Office/2009/BusinessDataCatalog/BusinessDataCatalogShar
edService/AddEntityToModelArgumentNullExceptionFault" name="ArgumentNullExceptionFault" 
message="tns:BusinessDataCatalogSharedService_AddEntityToModel_ArgumentNullExceptionFault_Fau
ltMessage" xmlns:wsaw="http://www.w3.org/2006/05/addressing/wsdl"/>
```

```
 <wsdl:fault 
wsaw:Action="http://www.microsoft.com/Office/2009/BusinessDataCatalog/BusinessDataCatalogShar
edService/AddEntityToModelArgumentOutOfRangeExceptionFault" 
name="ArgumentOutOfRangeExceptionFault" 
message="tns:BusinessDataCatalogSharedService_AddEntityToModel_ArgumentOutOfRangeExceptionFau
lt_FaultMessage" xmlns:wsaw="http://www.w3.org/2006/05/addressing/wsdl"/>
   <wsdl:fault 
wsaw:Action="http://www.microsoft.com/Office/2009/BusinessDataCatalog/BusinessDataCatalogShar
edService/AddEntityToModelBdcExceptionStateFault" name="BdcExceptionStateFault" 
message="tns:BusinessDataCatalogSharedService_AddEntityToModel_BdcExceptionStateFault_FaultMe
ssage" xmlns:wsaw="http://www.w3.org/2006/05/addressing/wsdl"/>
   <wsdl:fault 
wsaw:Action="http://www.microsoft.com/Office/2009/BusinessDataCatalog/BusinessDataCatalogShar
edService/AddEntityToModelInvalidOperationExceptionFault" 
name="InvalidOperationExceptionFault" 
message="tns:BusinessDataCatalogSharedService_AddEntityToModel_InvalidOperationExceptionFault
_FaultMessage" xmlns:wsaw="http://www.w3.org/2006/05/addressing/wsdl"/>
   <wsdl:fault
wsaw:Action="http://www.microsoft.com/Office/2009/BusinessDataCatalog/BusinessDataCatalogShar
edService/AddEntityToModelMetadataExceptionStateFault" name="MetadataExceptionStateFault" 
message="tns:BusinessDataCatalogSharedService AddEntityToModel MetadataExceptionStateFault Fa
ultMessage" xmlns:wsaw="http://www.w3.org/2006/05/addressing/wsdl"/>
</wsdl:operation>
```
### The protocol client sends a

**BusinessDataCatalogSharedService\_AddEntityToModel\_InputMessage** request message, and the protocol server MUST respond with a

**BusinessDataCatalogSharedService\_AddEntityToModel\_OutputMessage** response message, unless any faults occur.

If any one of the conditions in the following table is met, the protocol server MUST instead respond with a **[SOAP fault](#page-40-1)** containing the corresponding error complex type, serialized as specified in section [2.2.4.](#page-48-0) If more than one error condition is encountered, the protocol server MUST respond with exactly one error complex type, determined in an implementation-specific manner.

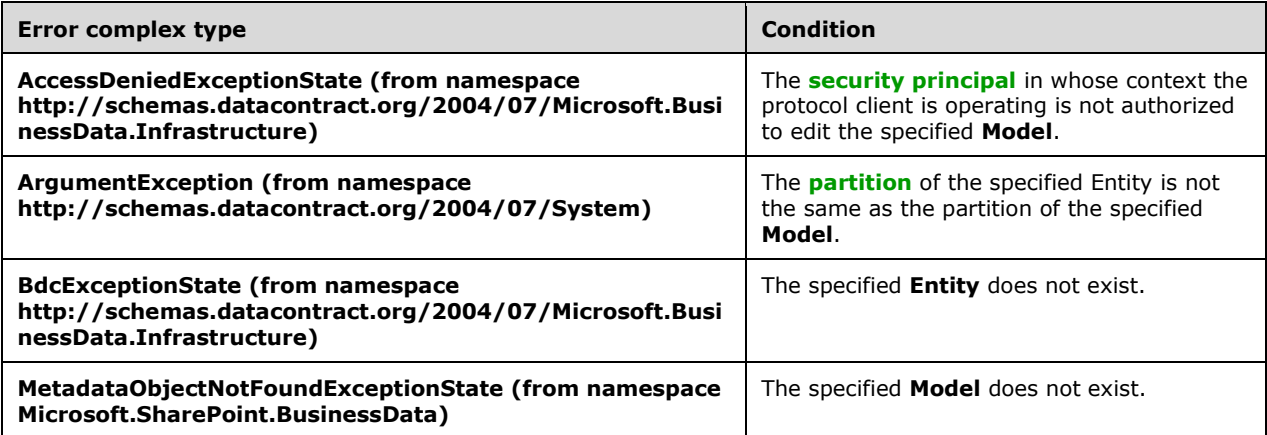

# **3.1.4.3.1 Messages**

The following table summarizes the set of **[WSDL message](#page-42-2)** definitions that are specific to this operation.

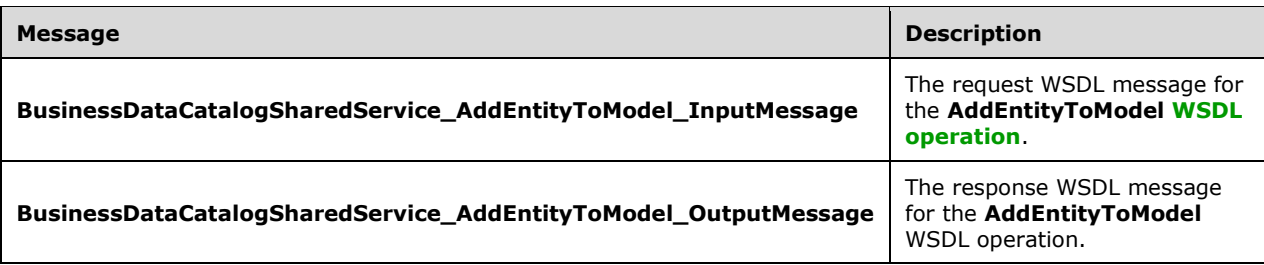

# **3.1.4.3.1.1 BusinessDataCatalogSharedService\_AddEntityToModel\_InputMessage**

The request **[WSDL message](#page-42-2)** for the **AddEntityToModel [WSDL operation](#page-42-1)**.

The **[SOAP action](#page-40-3)** value is:

```
http://www.microsoft.com/Office/2009/BusinessDataCatalog/BusinessDataCatalogSharedService/Add
EntityToModel
```
The **[SOAP body](#page-40-4)** contains the **AddEntityToModel** element.

## **3.1.4.3.1.2 BusinessDataCatalogSharedService\_AddEntityToModel\_OutputMessage**

The response **[WSDL message](#page-42-2)** for the **AddEntityToModel [WSDL operation](#page-42-1)**.

The **[SOAP body](#page-40-4)** contains the **AddEntityToModelResponse** element.

## **3.1.4.3.2 Elements**

The following table summarizes the **[XML schema](#page-42-3)** element definitions that are specific to this operation.

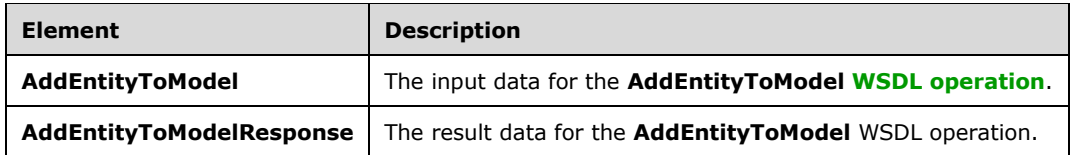

## **3.1.4.3.2.1 AddEntityToModel**

The **AddEntityToModel** element specifies the input data for the **AddEntityToModel [WSDL](#page-42-1)  [operation](#page-42-1)**.

```
<xs:element name="AddEntityToModel" xmlns:xs="http://www.w3.org/2001/XMLSchema">
   <xs:complexType>
     <xs:sequence>
       <xs:element xmlns:q9="Microsoft.SharePoint.BusinessData" minOccurs="0" 
name="modelStruct" nillable="true" type="q9:ModelStruct"/>
       <xs:element xmlns:q9="Microsoft.SharePoint.BusinessData" minOccurs="0" 
name="entityStruct" nillable="true" type="q9:EntityStruct"/>
    </xs:sequence>
   </xs:complexType>
</xs:element>
```
*[MS-BDCWPS] - v20190618 Business Data Connectivity Web Service Protocol Copyright © 2019 Microsoft Corporation Release: June 18, 2019*

**modelStruct:** The **[Model](#page-40-6)**. The **[partition](#page-40-5)** of this **Model** MUST be the partition of the protocol client. **entityStruct:** The **[Entity](#page-38-0)**. The partition of this **Entity** MUST be the partition of the protocol client.

# **3.1.4.3.2.2 AddEntityToModelResponse**

The **AddEntityToModelResponse** element specifies the result data for the **AddEntityToModel [WSDL operation](#page-42-1)**.

```
<xs:element name="AddEntityToModelResponse" xmlns:xs="http://www.w3.org/2001/XMLSchema">
  <xs:complexType>
    <xs:sequence/>
  </xs:complexType>
</xs:element>
```
# **3.1.4.3.3 Complex Types**

None.

# **3.1.4.3.4 Simple Types**

None.

# **3.1.4.3.5 Attributes**

None.

# **3.1.4.3.6 Groups**

None.

# **3.1.4.3.7 Attribute Groups**

None.

# **3.1.4.4 AddThrottlingRule**

### The **AddThrottlingRule** operation adds the specified **[throttle configuration setting](#page-41-1)** to the **[metadata store.](#page-39-0)**

### The following is the **[WSDL](#page-42-0)** port type specification of the **AddThrottlingRule [WSDL operation](#page-42-1)**.

```
<wsdl:operation name="AddThrottlingRule" xmlns:wsdl="http://schemas.xmlsoap.org/wsdl/">
  <wsdl:input 
wsaw:Action="http://www.microsoft.com/Office/2009/BusinessDataCatalog/BusinessDataCatalogShar
edService/AddThrottlingRule" 
message="tns:BusinessDataCatalogSharedService_AddThrottlingRule_InputMessage" 
xmlns:wsaw="http://www.w3.org/2006/05/addressing/wsdl"/>
   <wsdl:output 
wsaw:Action="http://www.microsoft.com/Office/2009/BusinessDataCatalog/BusinessDataCatalogShar
edService/AddThrottlingRuleResponse" 
message="tns:BusinessDataCatalogSharedService_AddThrottlingRule_OutputMessage" 
xmlns:wsaw="http://www.w3.org/2006/05/addressing/wsdl"/>
   <wsdl:fault 
wsaw:Action="http://www.microsoft.com/Office/2009/BusinessDataCatalog/BusinessDataCatalogShar
edService/AddThrottlingRuleAccessDeniedExceptionFault" name="AccessDeniedExceptionFault" 
message="tns:BusinessDataCatalogSharedService_AddThrottlingRule_AccessDeniedExceptionFault_Fa
ultMessage" xmlns:wsaw="http://www.w3.org/2006/05/addressing/wsdl"/>
  <wsdl:fault 
wsaw:Action="http://www.microsoft.com/Office/2009/BusinessDataCatalog/BusinessDataCatalogShar
```

```
edService/AddThrottlingRuleArgumentExceptionFault" name="ArgumentExceptionFault" 
message="tns:BusinessDataCatalogSharedService_AddThrottlingRule_ArgumentExceptionFault_FaultM
essage" xmlns:wsaw="http://www.w3.org/2006/05/addressing/wsdl"/>
   <wsdl:fault 
wsaw:Action="http://www.microsoft.com/Office/2009/BusinessDataCatalog/BusinessDataCatalogShar
edService/AddThrottlingRuleArgumentNullExceptionFault" name="ArgumentNullExceptionFault" 
message="tns:BusinessDataCatalogSharedService_AddThrottlingRule_ArgumentNullExceptionFault_Fa
ultMessage" xmlns:wsaw="http://www.w3.org/2006/05/addressing/wsdl"/>
   <wsdl:fault 
wsaw:Action="http://www.microsoft.com/Office/2009/BusinessDataCatalog/BusinessDataCatalogShar
edService/AddThrottlingRuleBdcExceptionStateFault" name="BdcExceptionStateFault" 
message="tns:BusinessDataCatalogSharedService_AddThrottlingRule_BdcExceptionStateFault_FaultM
essage" xmlns:wsaw="http://www.w3.org/2006/05/addressing/wsdl"/>
</wsdl:operation>
```
The protocol client sends a

**BusinessDataCatalogSharedService\_AddThrottlingRule\_InputMessage** request message, and the protocol server MUST respond with a

**BusinessDataCatalogSharedService\_AddThrottlingRule\_OutputMessage** response message unless any faults occur.

If any one of the following conditions is met, the protocol server MUST instead respond with a **[SOAP](#page-40-1)  [fault](#page-40-1)** that contains the corresponding error complex type, serialized as specified in section [2.2.4.](#page-48-0) If more than one error condition is encountered, the protocol server MUST respond with exactly one error complex type, determined in an implementation-specific manner.

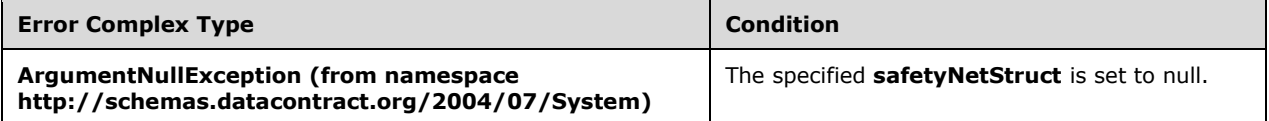

## **3.1.4.4.1 Messages**

The following table summarizes the set of **[WSDL message](#page-42-2)** definitions that are specific to this operation.

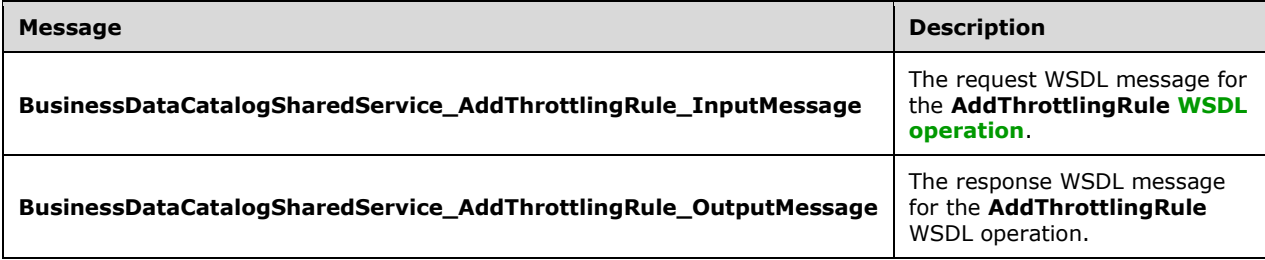

## **3.1.4.4.1.1 BusinessDataCatalogSharedService\_AddThrottlingRule\_InputMessage**

The request **[WSDL message](#page-42-2)** for the **AddThrottlingRule [WSDL operation](#page-42-1)**.

The **[SOAP action](#page-40-3)** value is:

```
http://www.microsoft.com/Office/2009/BusinessDataCatalog/BusinessDataCatalogSharedService/Add
ThrottlingRule
```
The **[SOAP body](#page-40-4)** contains the **AddThrottlingRule** element.

# **3.1.4.4.1.2 BusinessDataCatalogSharedService\_AddThrottlingRule\_OutputMessage**

The response **[WSDL message](#page-42-2)** for the **AddThrottlingRule [WSDL operation](#page-42-1)**.

The **[SOAP body](#page-40-4)** contains the **AddThrottlingRuleResponse** element.

## **3.1.4.4.2 Elements**

The following table summarizes the **[XML schema](#page-42-3)** element definitions that are specific to this operation.

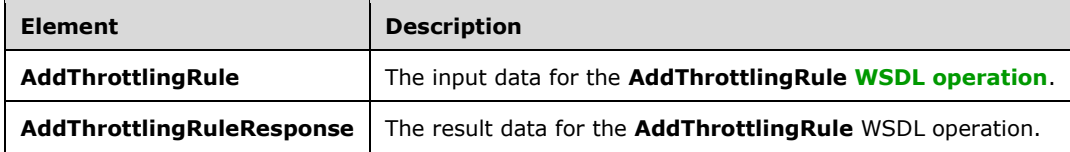

# **3.1.4.4.2.1 AddThrottlingRule**

The **AddThrottlingRule** element specifies the input data for the **AddThrottlingRule [WSDL](#page-42-1)  [operation](#page-42-1)**.

```
<xs:element name="AddThrottlingRule" xmlns:xs="http://www.w3.org/2001/XMLSchema">
   <xs:complexType>
     <xs:sequence>
      <xs:element xmlns:q9="Microsoft.SharePoint.BusinessData" minOccurs="0" 
name="safetyNetStruct" nillable="true" type="q9:SafetyNetStruct"/>
    </xs:sequence>
   </xs:complexType>
</xs:element>
```
**safetyNetStruct:** The **[throttle configuration setting](#page-41-1)** to add.

# **3.1.4.4.2.2 AddThrottlingRuleResponse**

The **AddThrottlingRuleResponse** element specifies the result data for the **AddThrottlingRule [WSDL operation](#page-42-1)**.

```
<xs:element name="AddThrottlingRuleResponse" xmlns:xs="http://www.w3.org/2001/XMLSchema">
  <xs:complexType>
    <xs:sequence/>
  </xs:complexType>
</xs:element>
```
# **3.1.4.4.3 Complex Types**

None.

# **3.1.4.4.4 Simple Types**

None.

## **3.1.4.4.5 Attributes**

None.

## **3.1.4.4.6 Groups**

None.

## **3.1.4.4.7 Attribute Groups**

None.

## **3.1.4.5 BulkSwitchActiveOrValidate**

The **BulkSwitchActiveOrValidate** operation changes the active version of the specified set of **[Entities](#page-38-0)** or validates the specified **Entities** for the purpose of changing the active versions and identifying related errors.

### The following is the **[WSDL](#page-42-0)** port type specification of the **BulkSwitchActiveOrValidate [WSDL](#page-42-1)  [operation](#page-42-1)**.

```
<wsdl:operation name="BulkSwitchActiveOrValidate" 
xmlns:wsdl="http://schemas.xmlsoap.org/wsdl/">
   <wsdl:input 
wsaw:Action="http://www.microsoft.com/Office/2009/BusinessDataCatalog/BusinessDataCatalogShar
edService/BulkSwitchActiveOrValidate" 
message="tns:BusinessDataCatalogSharedService_BulkSwitchActiveOrValidate_InputMessage" 
xmlns:wsaw="http://www.w3.org/2006/05/addressing/wsdl"/>
   <wsdl:output 
wsaw:Action="http://www.microsoft.com/Office/2009/BusinessDataCatalog/BusinessDataCatalogShar
edService/BulkSwitchActiveOrValidateResponse" 
message="tns:BusinessDataCatalogSharedService_BulkSwitchActiveOrValidate_OutputMessage" 
xmlns:wsaw="http://www.w3.org/2006/05/addressing/wsdl"/>
   <wsdl:fault 
wsaw:Action="http://www.microsoft.com/Office/2009/BusinessDataCatalog/BusinessDataCatalogShar
edService/BulkSwitchActiveOrValidateArgumentExceptionFault" name="ArgumentExceptionFault" 
message="tns:BusinessDataCatalogSharedService_BulkSwitchActiveOrValidate_ArgumentExceptionFau
lt_FaultMessage" xmlns:wsaw="http://www.w3.org/2006/05/addressing/wsdl"/>
   <wsdl:fault 
wsaw:Action="http://www.microsoft.com/Office/2009/BusinessDataCatalog/BusinessDataCatalogShar
edService/BulkSwitchActiveOrValidateArgumentNullExceptionFault" 
name="ArgumentNullExceptionFault" 
message="tns:BusinessDataCatalogSharedService_BulkSwitchActiveOrValidate_ArgumentNullExceptio
nFault FaultMessage" xmlns:wsaw="http://www.w3.org/2006/05/addressing/wsdl"/>
   <wsdl:fault 
wsaw:Action="http://www.microsoft.com/Office/2009/BusinessDataCatalog/BusinessDataCatalogShar
edService/BulkSwitchActiveOrValidateArgumentOutOfRangeExceptionFault" 
name="ArgumentOutOfRangeExceptionFault" 
message="tns:BusinessDataCatalogSharedService_BulkSwitchActiveOrValidate_ArgumentOutOfRangeEx
ceptionFault_FaultMessage" xmlns:wsaw="http://www.w3.org/2006/05/addressing/wsdl"/>
   <wsdl:fault 
wsaw:Action="http://www.microsoft.com/Office/2009/BusinessDataCatalog/BusinessDataCatalogShar
edService/BulkSwitchActiveOrValidateBdcExceptionStateFault" name="BdcExceptionStateFault" 
message="tns:BusinessDataCatalogSharedService_BulkSwitchActiveOrValidate_BdcExceptionStateFau
lt FaultMessage" xmlns:wsaw="http://www.w3.org/2006/05/addressing/wsdl"/>
   <wsdl:fault 
wsaw:Action="http://www.microsoft.com/Office/2009/BusinessDataCatalog/BusinessDataCatalogShar
edService/BulkSwitchActiveOrValidateInvalidOperationExceptionFault" 
name="InvalidOperationExceptionFault" 
message="tns:BusinessDataCatalogSharedService_BulkSwitchActiveOrValidate_InvalidOperationExce
ptionFault_FaultMessage" xmlns:wsaw="http://www.w3.org/2006/05/addressing/wsdl"/>
   <wsdl:fault 
wsaw:Action="http://www.microsoft.com/Office/2009/BusinessDataCatalog/BusinessDataCatalogShar
edService/BulkSwitchActiveOrValidateMetadataExceptionStateFault" 
name="MetadataExceptionStateFault" 
message="tns:BusinessDataCatalogSharedService_BulkSwitchActiveOrValidate_MetadataExceptionSta
teFault_FaultMessage" xmlns:wsaw="http://www.w3.org/2006/05/addressing/wsdl"/>
```

```
 <wsdl:fault 
wsaw:Action="http://www.microsoft.com/Office/2009/BusinessDataCatalog/BusinessDataCatalogShar
edService/BulkSwitchActiveOrValidatePackageFormatExceptionStateFault"
name="PackageFormatExceptionStateFault" 
message="tns:BusinessDataCatalogSharedService_BulkSwitchActiveOrValidate_PackageFormatExcepti
onStateFault FaultMessage" xmlns:wsaw="http://www.w3.org/2006/05/addressing/wsdl"/>
</wsdl:operation>
```
The protocol client sends a

**BusinessDataCatalogSharedService\_BulkSwitchActiveOrValidate\_InputMessage** request message, and the protocol server MUST respond with a

**BusinessDataCatalogSharedService\_BulkSwitchActiveOrValidate\_OutputMessage** response message, unless any faults occur.

If any one of the conditions in the following table is met, the protocol server MUST instead respond with a **[SOAP fault](#page-40-1)** containing the corresponding error complex type, serialized as specified in section [2.2.4.](#page-48-0) If more than one error condition is encountered, the protocol server MUST respond with exactly one error complex type, determined in an implementation-specific manner.

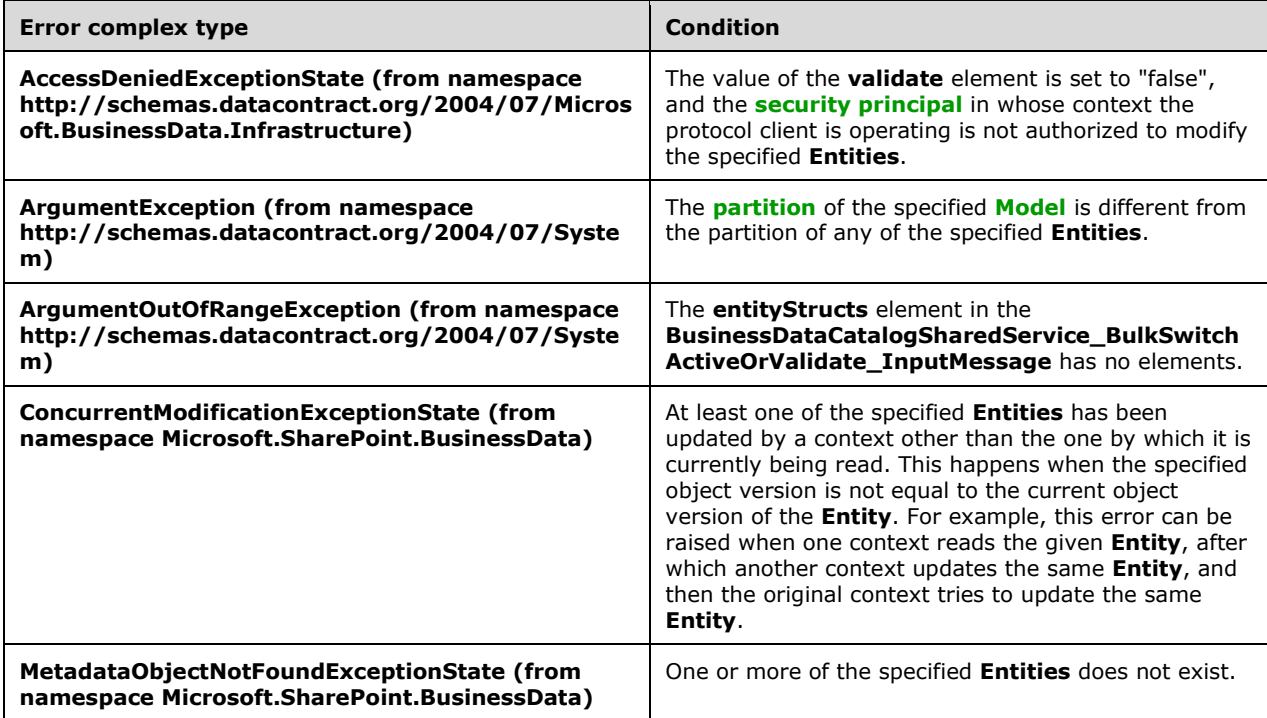

## **3.1.4.5.1 Messages**

The following table summarizes the set of **[WSDL message](#page-42-2)** definitions that are specific to this operation.

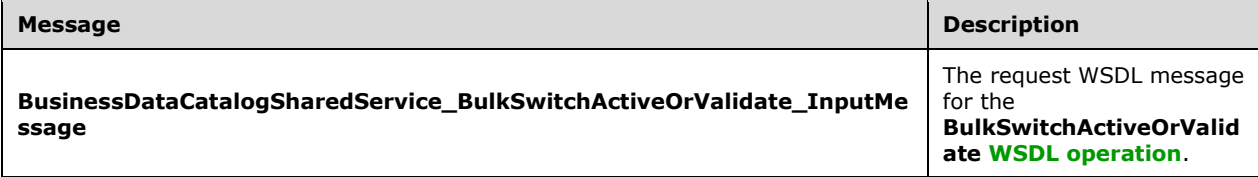

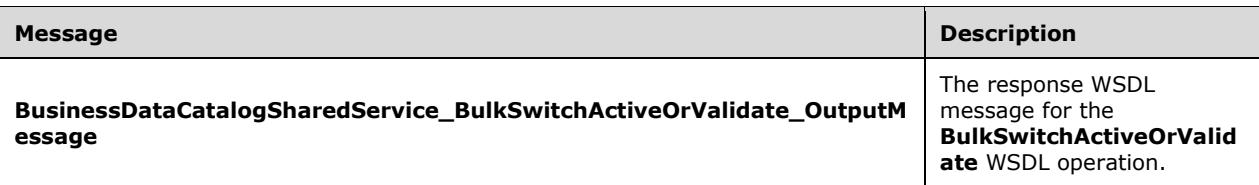

## **3.1.4.5.1.1 BusinessDataCatalogSharedService\_BulkSwitchActiveOrValidate\_InputM essage**

The request **[WSDL message](#page-42-2)** for the **BulkSwitchActiveOrValidate [WSDL operation](#page-42-1)**.

The **[SOAP action](#page-40-3)** value is:

```
http://www.microsoft.com/Office/2009/BusinessDataCatalog/BusinessDataCatalogSharedService/Bul
kSwitchActiveOrValidate
```
The **[SOAP body](#page-40-4)** contains the **BulkSwitchActiveOrValidate** element.

### **3.1.4.5.1.2 BusinessDataCatalogSharedService\_BulkSwitchActiveOrValidate\_Output Message**

The response **[WSDL message](#page-42-2)** for the **BulkSwitchActiveOrValidate [WSDL operation](#page-42-1)**.

The **[SOAP body](#page-40-4)** contains the **BulkSwitchActiveOrValidateResponse** element.

### **3.1.4.5.2 Elements**

The following table summarizes the **[XML schema](#page-42-3)** element definitions that are specific to this operation.

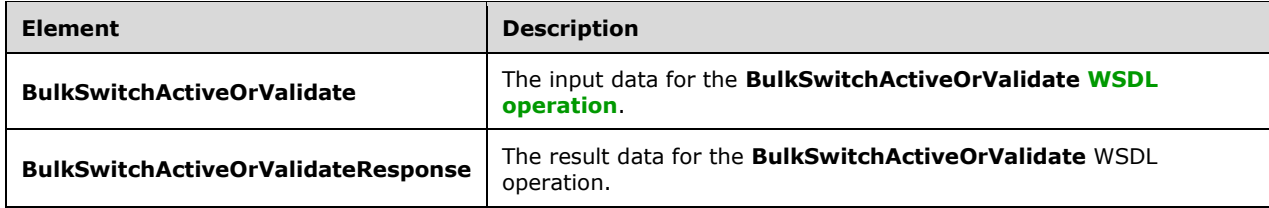

# **3.1.4.5.2.1 BulkSwitchActiveOrValidate**

The **BulkSwitchActiveOrValidate** element specifies the input data for the **BulkSwitchActiveOrValidate [WSDL operation](#page-42-1)**.

```
<xs:element name="BulkSwitchActiveOrValidate" xmlns:xs="http://www.w3.org/2001/XMLSchema">
  <xs:complexType>
    <xs:sequence>
       <xs:element xmlns:q9="Microsoft.SharePoint.BusinessData" minOccurs="0"
name="entityStructs" nillable="true" type="q9:ArrayOfEntityStruct"/>
       <xs:element minOccurs="0" name="validate" type="xs:boolean"/>
       <xs:element xmlns:q9="Microsoft.SharePoint.BusinessData" minOccurs="0" 
name="modelStruct" nillable="true" type="q9:ModelStruct"/>
    </xs:sequence>
  </xs:complexType>
```
</xs:element>

**entityStructs:** The **[Entities](#page-38-0)** that are to be set active. At least one **Entity** MUST be specified. The **[partition](#page-40-5)** of each of the **Entities** in this element MUST be the partition of the protocol client. If the value of the **validate** element is set to "false", the protocol server MUST set the specified **Entities** to active upon successful completion of this operation.

**validate:** This element specifies whether the state of the data stored in the protocol server can be changed. If it is set to "false", the protocol server SHOULD change the active versions of the **Entities** < 35>. If it is set to "true", the protocol server MUST validate the specified **Entities** and return any associated errors, and the protocol server MUST NOT change the state of the data stored on the protocol server.

**modelStruct:** The **[Model](#page-40-6)** to which to add the specified **Entities**. The partition of this **Model** MUST be the partition of the protocol client. If the value of this element is not NULL and the value of the **validate** element is set to "false", this operation MUST add all specified **Entities** to the specified **Model** upon successful completion.

## **3.1.4.5.2.2 BulkSwitchActiveOrValidateResponse**

The **BulkSwitchActiveOrValidateResponse** element specifies the result data for the **BulkSwitchActiveOrValidate [WSDL operation](#page-42-1)**.

```
<xs:element name="BulkSwitchActiveOrValidateResponse" 
xmlns:xs="http://www.w3.org/2001/XMLSchema">
   <xs:complexType>
     <xs:sequence>
      <xs:element xmlns:q9="Microsoft.SharePoint.BusinessData" minOccurs="0" 
name="BulkSwitchActiveOrValidateResult" nillable="true" 
type="q9:ArrayOfActivationErrorRecordStruct"/>
       <xs:element xmlns:q9="Microsoft.SharePoint.BusinessData" minOccurs="0" 
name="entityStructs" nillable="true" type="q9:ArrayOfEntityStruct"/>
     </xs:sequence>
   </xs:complexType>
</xs:element>
```
**BulkSwitchActiveOrValidateResult:** The reference errors encountered during the operation. The operation is successful if this element does not contain any reference errors.

**entityStructs:** This element MUST contain information about **[Entities](#page-38-0)** that were updated as a result of this operation. The value of this element MUST be ignored by the protocol client if the value of the **validate** element is set to "true". The **[partition](#page-40-5)** of the **Entities** MUST be the partition of the protocol client.

## **3.1.4.5.3 Complex Types**

The following table summarizes the **[XML schema](#page-42-3)** complex type definitions that are specific to this operation.

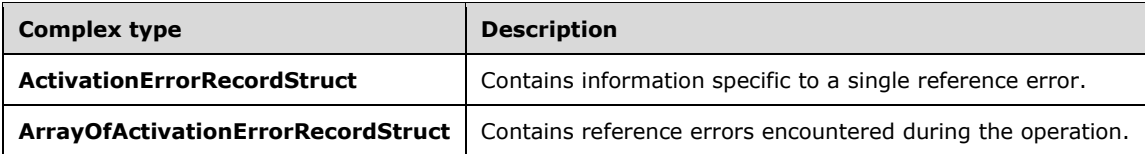

# **3.1.4.5.3.1 ArrayOfActivationErrorRecordStruct**

**Namespace:** Microsoft.SharePoint.BusinessData

The **ArrayOfActivationErrorRecordStruct** complex type contains reference errors encountered during the operation.

```
<xs:complexType name="ArrayOfActivationErrorRecordStruct" 
xmlns:xs="http://www.w3.org/2001/XMLSchema">
   <xs:sequence>
     <xs:element minOccurs="0" maxOccurs="unbounded" name="ActivationErrorRecordStruct" 
nillable="true" type="q9:ActivationErrorRecordStruct"/>
   </xs:sequence>
</xs:complexType>
```
**ActivationErrorRecordStruct:** A reference error encountered during the operation.

## <span id="page-131-0"></span>**3.1.4.5.3.2 ActivationErrorRecordStruct**

**Namespace:** Microsoft.SharePoint.BusinessData

The **ActivationErrorRecordStruct** complex type contains information about a single reference error encountered during the operation. A reference error indicates that a **[MetadataObject](#page-39-1)** has a reference to an invalid **MetadataObject**. The value of the **errorCode** element specifies which **MetadataObject** has an error and the error type.

```
<xs:complexType name="ActivationErrorRecordStruct" 
xmlns:xs="http://www.w3.org/2001/XMLSchema">
   <xs:sequence>
     <xs:element minOccurs="0" name="aGAssociationEntityReferenceName" nillable="true" 
type="xs:string"/>
     <xs:element minOccurs="0" name="aGAssociationEntityReferenceNamespace" nillable="true" 
type="xs:string"/>
     <xs:element minOccurs="0" name="aGAssociationReferenceName" nillable="true" 
type="xs:string"/>
    <xs:element minOccurs="0" name="containingAssociationGroupName" nillable="true" 
type="xs:string"/>
     <xs:element minOccurs="0" name="containingEntityName" nillable="true" type="xs:string"/>
     <xs:element minOccurs="0" name="containingEntityNamespace" nillable="true" 
type="xs:string"/>
     <xs:element minOccurs="0" name="containingEntityVersion" nillable="true" 
type="xs:string"/>
     <xs:element minOccurs="0" name="containingMethodName" nillable="true" type="xs:string"/>
     <xs:element minOccurs="0" name="containingParameterName" nillable="true" 
type="xs:string"/>
     <xs:element minOccurs="0" name="containingTypeDescriptorId" type="xs:unsignedInt"/>
     <xs:element minOccurs="0" name="containingTypeDescriptorName" nillable="true" 
type="xs:string"/>
     <xs:element minOccurs="0" name="errorCode" type="xs:int"/>
     <xs:element minOccurs="0" name="tDAssociationEntityReferenceName" nillable="true" 
type="xs:string"/>
     <xs:element minOccurs="0" name="tDAssociationEntityReferenceNamespace" nillable="true" 
type="xs:string"/>
     <xs:element minOccurs="0" name="tDAssociationReferenceName" nillable="true" 
type="xs:string"/>
     <xs:element minOccurs="0" name="tDIDEntityReferenceName" nillable="true" 
type="xs:string"/>
    <xs:element minOccurs="0" name="tDIDEntityReferenceNamespace" nillable="true" 
type="xs:string"/>
     <xs:element minOccurs="0" name="tDIDReferenceName" nillable="true" type="xs:string"/>
     <xs:element minOccurs="0" name="tDIDReferenceTypeName" nillable="true" type="xs:string"/>
   </xs:sequence>
</xs:complexType>
```
**aGAssociationEntityReferenceName:** The name of the **[Entity](#page-38-0)** containing the **[Association](#page-36-2)** referenced by the **[AssociationReference](#page-36-0)** that is in error.

**aGAssociationEntityReferenceNamespace:** The namespace of the **Entity** containing the **Association** referenced by the **AssociationReference** that is in error.

**aGAssociationReferenceName:** The name of the **Association** referenced by the **AssociationReference** that is in error.

**containingAssociationGroupName:** The name of the **[AssociationGroup](#page-36-1)** that is in error or contains the **AssociationReference** that is in error.

**containingEntityName:** The name of the **Entity** that is in error or contains the **MetadataObject** that is in error.

**containingEntityNamespace:** The namespace of the **Entity** that is in error or contains the **MetadataObject** that is in error.

**containingEntityVersion:** The string representation of the version of the **Entity** that is in error or contains the **MetadataObject** in error. Following is the **[ABNF](#page-37-0)**, as specified in [\[RFC5234\],](https://go.microsoft.com/fwlink/?LinkId=123096) for the **ContainingEntityVersion** structure:

ContainingEntityVersion = Major %x2E Minor \*1(%x2E Build \*1(%x2E Revision))  $Major = 1*10DIST$  $Minor = 1*10DIST$ Build =  $1*10$ DIGIT Revision = 1\*10DIGIT

**Major** MUST be the major version of the **Entity**. **Minor** MUST be the minor version of the **Entity**. **Build** MUST be the build version of the **Entity**. **Revision** MUST be the revision version of the **Entity**.

**containingMethodName:** The name of the **[Method](#page-39-2)** that contains the **MetadataObject** that is in error.

**containingParameterName:** The name of the **[Parameter](#page-40-7)** that contains the **MetadataObject** that is in error.

**containingTypeDescriptorId:** The **[MetadataObjectId](#page-39-3)** of the **[TypeDescriptor](#page-41-2)** that is in error.

**containingTypeDescriptorName:** The name of the **TypeDescriptor** that is in error.

**errorCode:** The error code. The following table describes possible values.

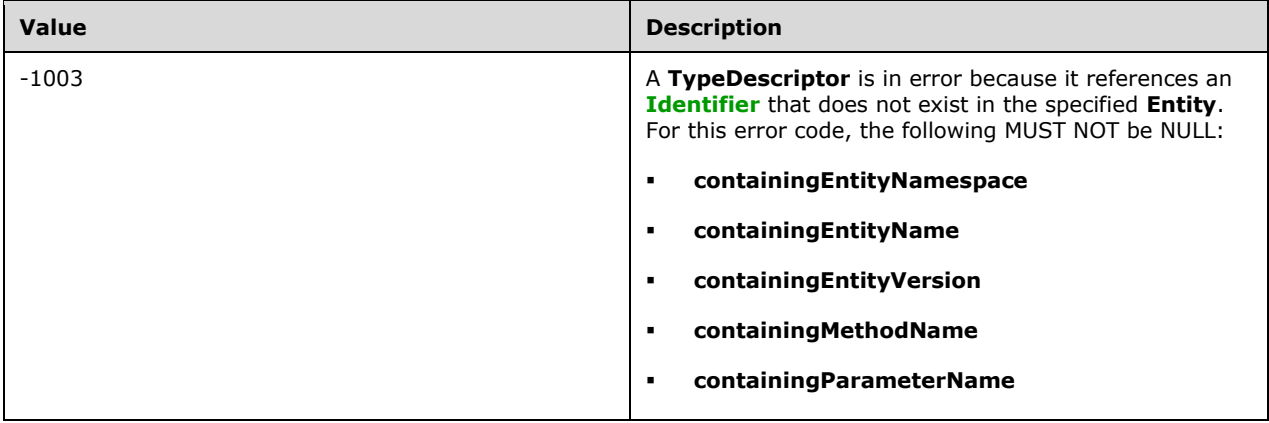

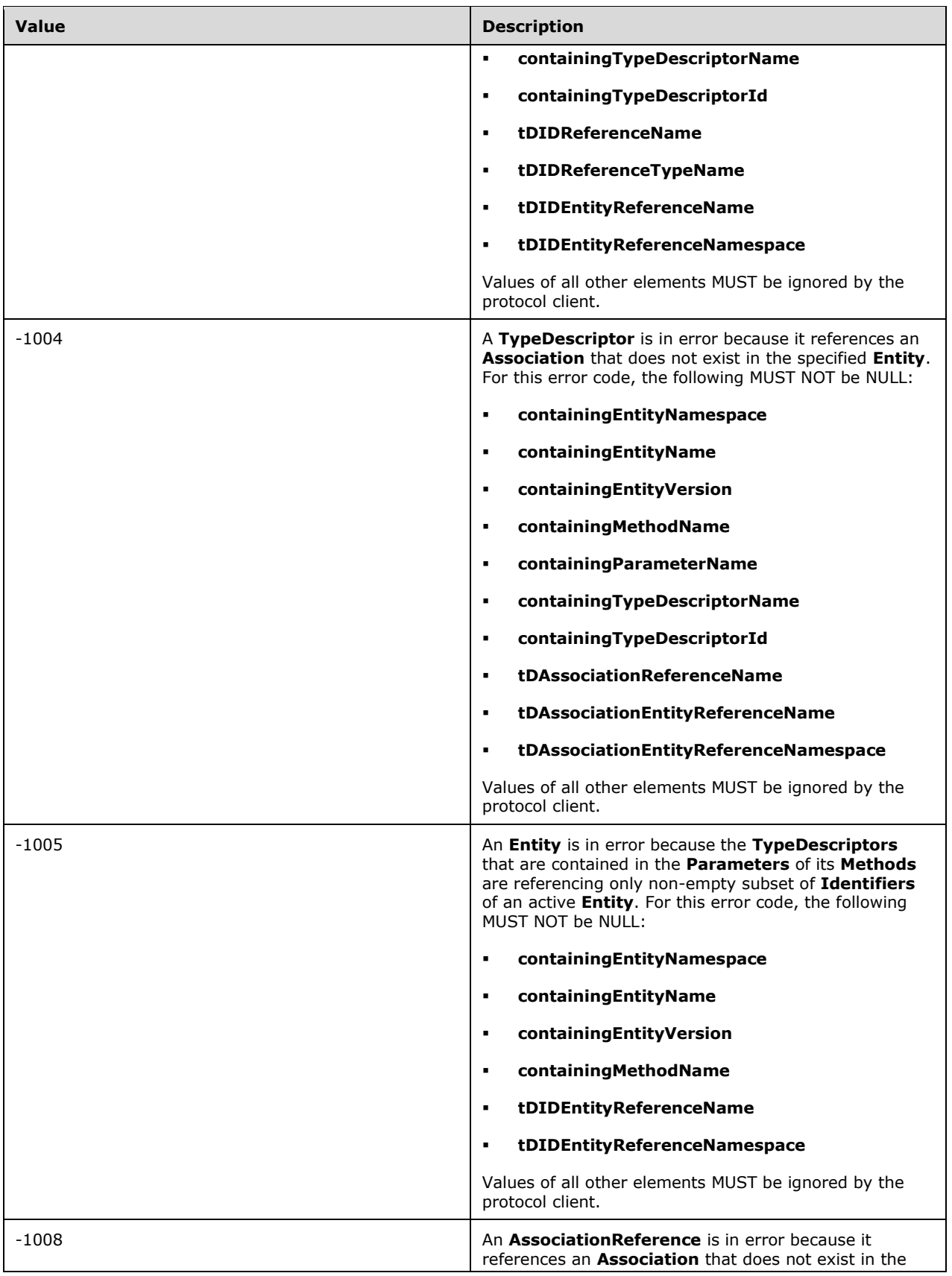

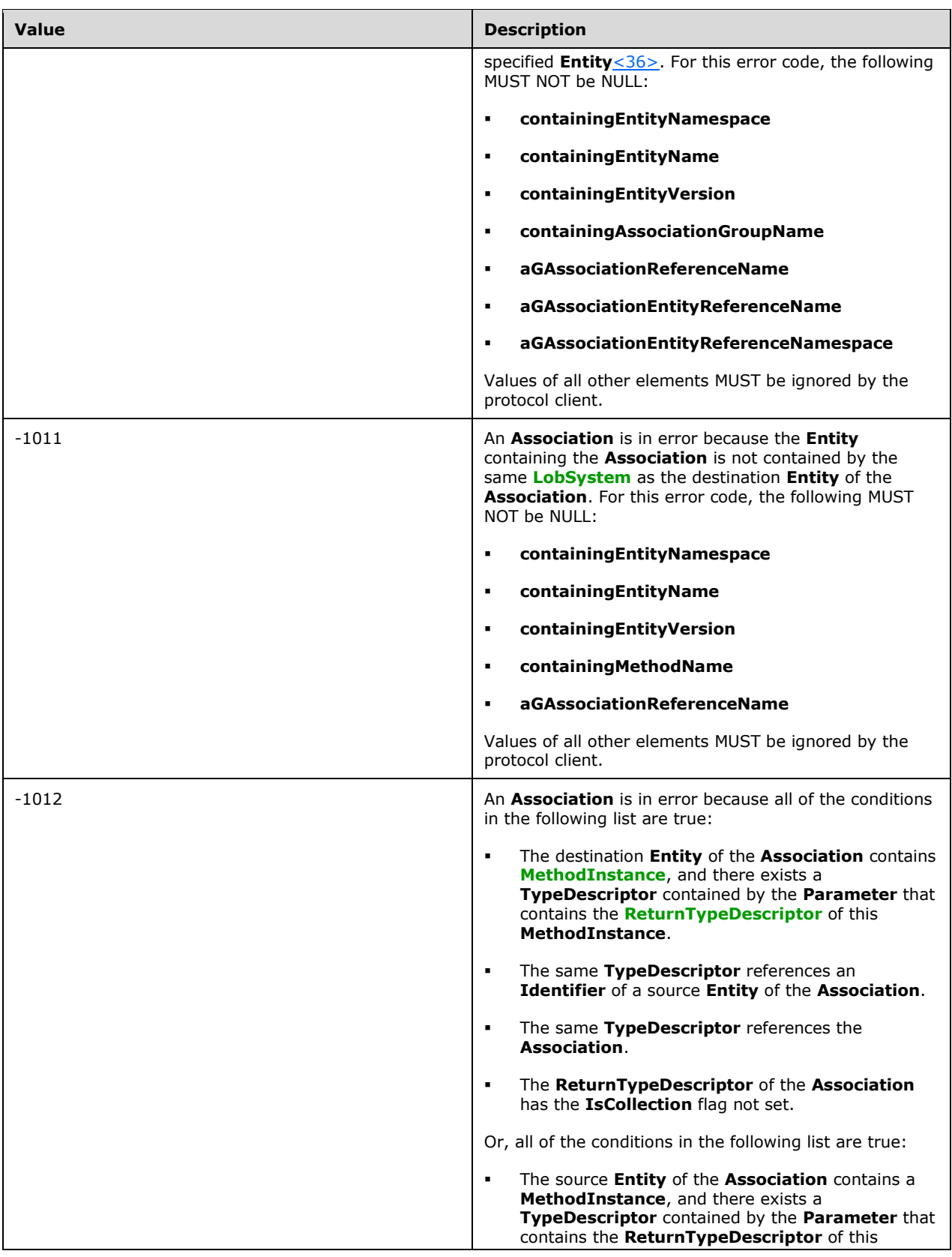

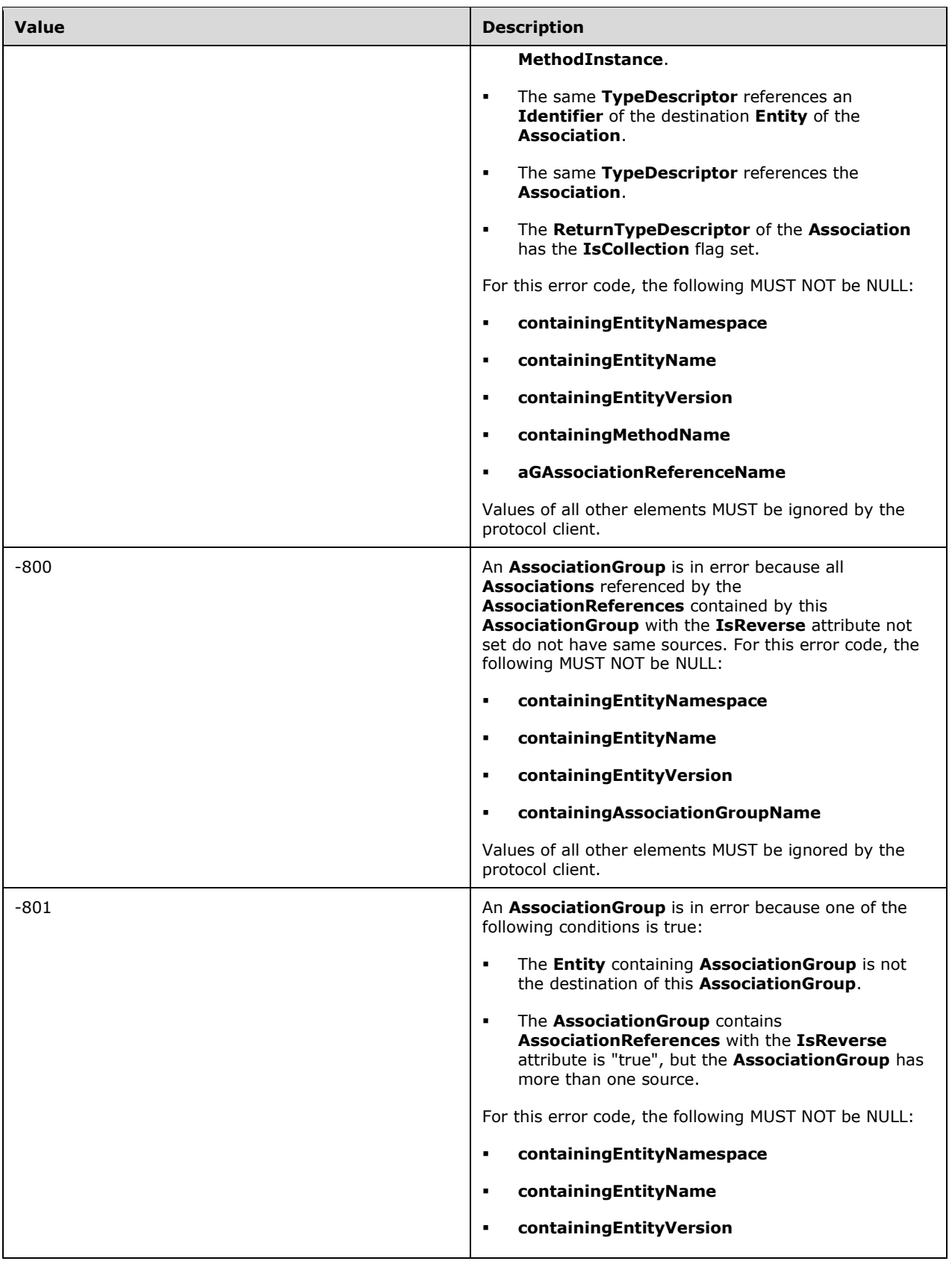

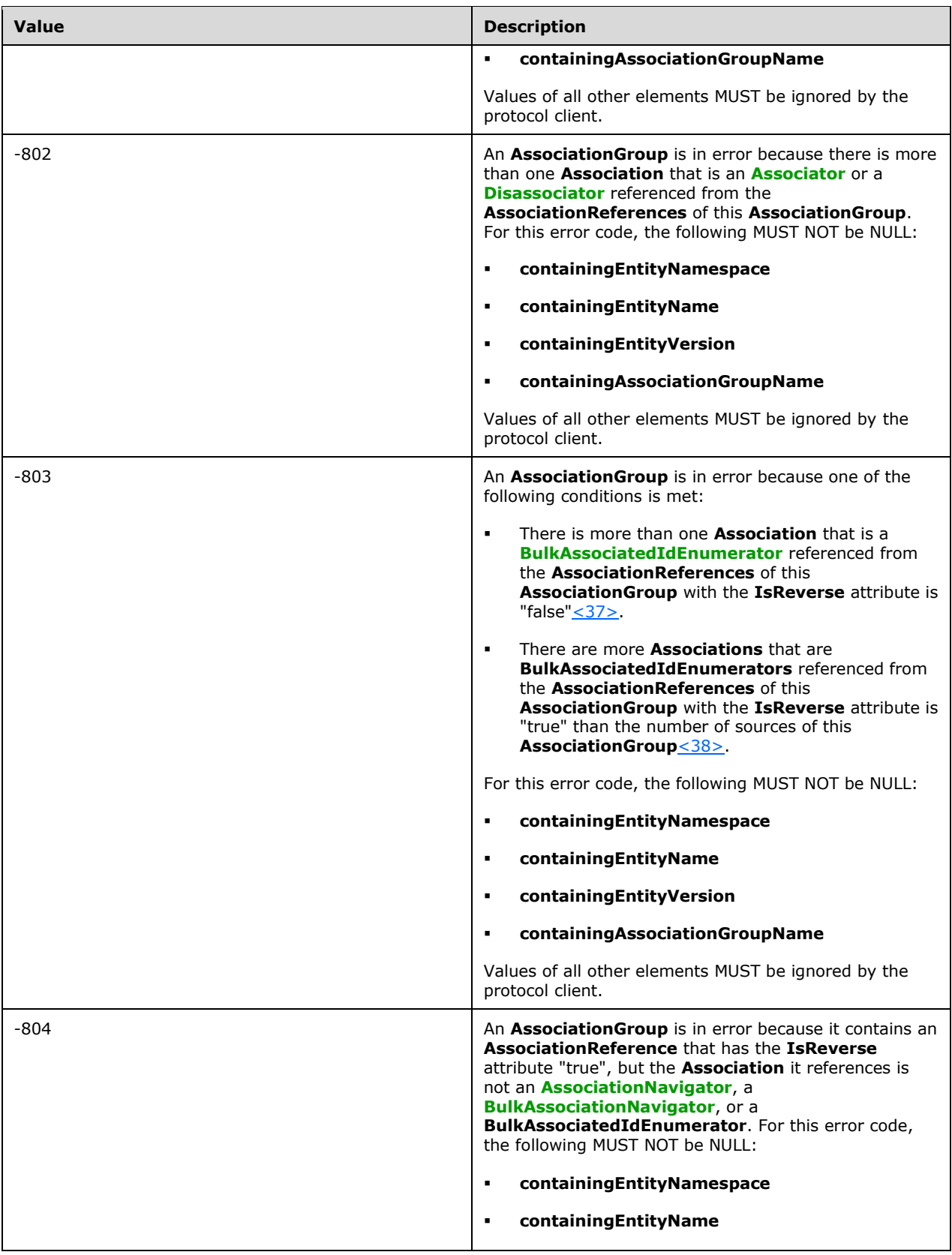

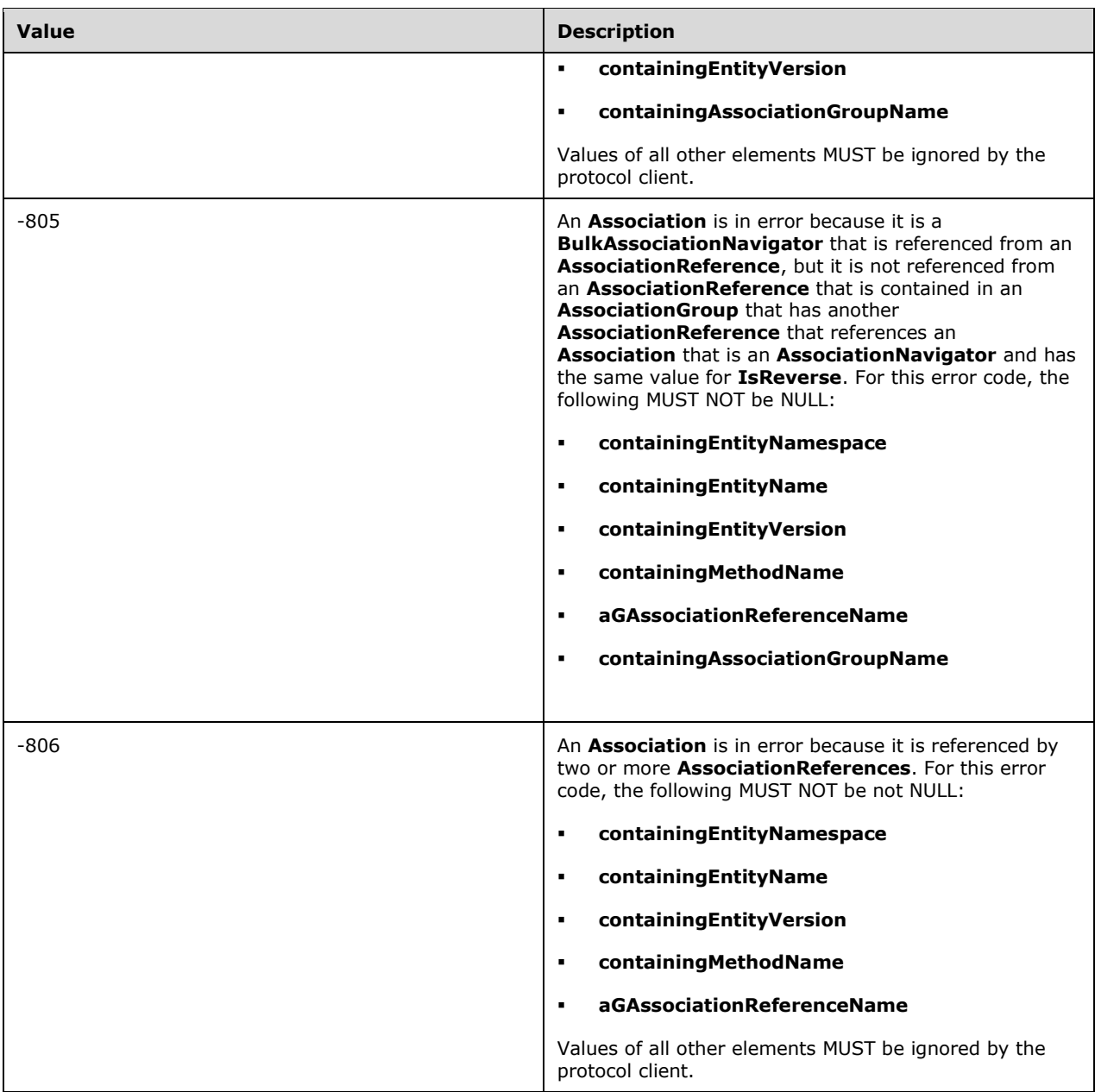

**tDAssociationEntityReferenceName:** The name of the **Entity** that contains the **Association** referenced by the **TypeDescriptor** that is in error.

**tDAssociationEntityReferenceNamespace:** The namespace of the **Entity** that contains the **Association** referenced by the **TypeDescriptor** that is in error.

**tDAssociationReferenceName:** The name of the **Association** referenced by the **TypeDescriptor** that is in error.

**tDIDEntityReferenceName:** The name of the **Entity** containing the **Identifier** referenced by the **TypeDescriptor** that is in error.

**tDIDEntityReferenceNamespace:** The namespace of the **Entity** containing the **Identifier** referenced by the **TypeDescriptor** that is in error.

**tDIDReferenceName:** The name of the **Identifier** referenced by the **TypeDescriptor** that is in error.

**tDIDReferenceTypeName:** The name of the data type that is represented by the **TypeDescriptor** that is in error.

### **3.1.4.5.4 Simple Types**

None.

### **3.1.4.5.5 Attributes**

None.

### **3.1.4.5.6 Groups**

None.

### **3.1.4.5.7 Attribute Groups**

None.

### **3.1.4.6 CheckPathInMethodInstances**

The **CheckPathInMerthodInstances** operation retrieves whether the specified path, which conforms to **ReturnTypeDescriptorPath** as specified in [\[MS-BDCMFFS\]](%5bMS-BDCMFFS%5d.pdf#Section_0c568f7136de4a89b44fcab48609b86a) section 2.1.3.31, corresponds to a **[TypeDescriptor](#page-41-2)** in a **[View](#page-42-4)** of the **[MethodInstances](#page-39-5)** of the specified type contained by the specified **[DataClass](#page-38-3)**, along with the **[MetadataObjectId](#page-39-3)** of one such **MethodInstance**, if one exists.

The following is the **[WSDL](#page-42-0)** port type specification of the **CheckPathInMethodInstances [WSDL](#page-42-1)  [operation](#page-42-1)**.

```
<wsdl:operation name="CheckPathInMethodInstances" 
xmlns:wsdl="http://schemas.xmlsoap.org/wsdl/">
   <wsdl:input 
wsaw:Action="http://www.microsoft.com/Office/2009/BusinessDataCatalog/BusinessDataCatalogShar
edService/CheckPathInMethodInstances" 
message="tns:BusinessDataCatalogSharedService_CheckPathInMethodInstances_InputMessage" 
xmlns:wsaw="http://www.w3.org/2006/05/addressing/wsdl"/>
  <wsdl:output 
wsaw:Action="http://www.microsoft.com/Office/2009/BusinessDataCatalog/BusinessDataCatalogShar
edService/CheckPathInMethodInstancesResponse" 
message="tns:BusinessDataCatalogSharedService_CheckPathInMethodInstances_OutputMessage" 
xmlns:wsaw="http://www.w3.org/2006/05/addressing/wsdl"/>
   <wsdl:fault 
wsaw:Action="http://www.microsoft.com/Office/2009/BusinessDataCatalog/BusinessDataCatalogShar
edService/CheckPathInMethodInstancesArgumentExceptionFault" name="ArgumentExceptionFault" 
message="tns:BusinessDataCatalogSharedService_CheckPathInMethodInstances_ArgumentExceptionFau
lt FaultMessage" xmlns:wsaw="http://www.w3.org/2006/05/addressing/wsdl"/>
   <wsdl:fault 
wsaw:Action="http://www.microsoft.com/Office/2009/BusinessDataCatalog/BusinessDataCatalogShar
edService/CheckPathInMethodInstancesArgumentNullExceptionFault" 
name="ArgumentNullExceptionFault" 
message="tns:BusinessDataCatalogSharedService_CheckPathInMethodInstances_ArgumentNullExceptio
nFault FaultMessage" xmlns:wsaw="http://www.w3.org/2006/05/addressing/wsdl"/>
  <wsdl:fault 
wsaw:Action="http://www.microsoft.com/Office/2009/BusinessDataCatalog/BusinessDataCatalogShar
edService/CheckPathInMethodInstancesBdcExceptionStateFault" name="BdcExceptionStateFault"
```

```
message="tns:BusinessDataCatalogSharedService_CheckPathInMethodInstances_BdcExceptionStateFau
lt_FaultMessage" xmlns:wsaw="http://www.w3.org/2006/05/addressing/wsdl"/>
   <wsdl:fault 
wsaw:Action="http://www.microsoft.com/Office/2009/BusinessDataCatalog/BusinessDataCatalogShar
edService/CheckPathInMethodInstancesMetadataExceptionStateFault" 
name="MetadataExceptionStateFault" 
message="tns:BusinessDataCatalogSharedService_CheckPathInMethodInstances_MetadataExceptionSta
teFault FaultMessage" xmlns:wsaw="http://www.w3.org/2006/05/addressing/wsdl"/>
</wsdl:operation>
```
### The protocol client sends a **BusinessDataCatalogSharedService\_CheckPathInMethodInstances\_InputMessage** request message, and the protocol server MUST respond with a

**BusinessDataCatalogSharedService\_CheckPathInMethodInstances\_OutputMessage** response message, unless any faults occur.

If any one of the conditions in the following table is met, the protocol server MUST instead respond with a **[SOAP fault](#page-40-1)** containing the corresponding error complex type, serialized as specified in section [2.2.4.](#page-48-0) If more than one error condition is encountered, the protocol server MUST respond with exactly one error complex type, determined in an implementation-specific manner.

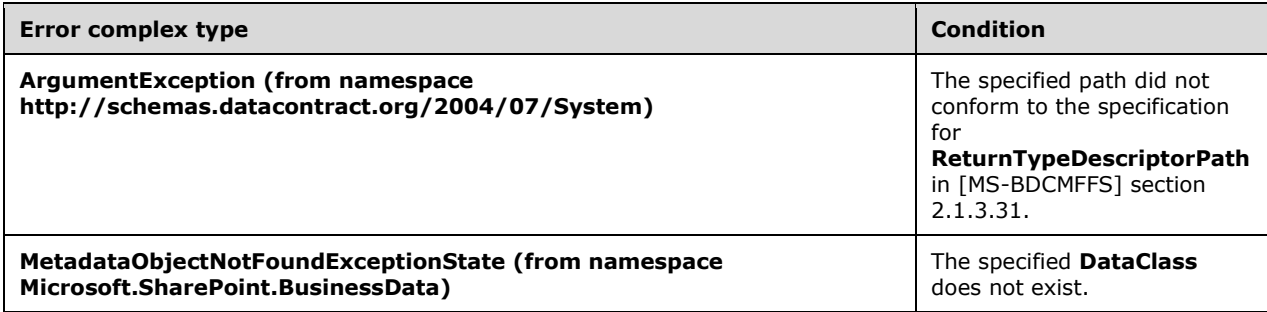

# **3.1.4.6.1 Messages**

The following table summarizes the set of **[WSDL message](#page-42-2)** definitions that are specific to this operation.

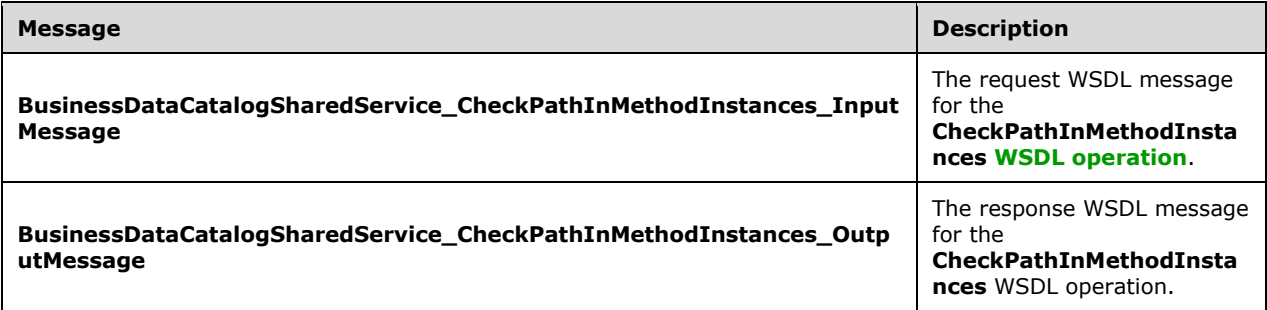

## **3.1.4.6.1.1 BusinessDataCatalogSharedService\_CheckPathInMethodInstances\_Inpu tMessage**

The request **[WSDL message](#page-42-2)** for the **CheckPathInMethodInstances [WSDL operation](#page-42-1)**.

The **[SOAP action](#page-40-3)** value is:

http://www.microsoft.com/Office/2009/BusinessDataCatalog/BusinessDataCatalogSharedService/Che ckPathInMethodInstances

The **[SOAP body](#page-40-4)** contains the **CheckPathInMethodInstances** element.

### **3.1.4.6.1.2 BusinessDataCatalogSharedService\_CheckPathInMethodInstances\_Outp utMessage**

The response **[WSDL message](#page-42-2)** for the **CheckPathInMethodInstances [WSDL operation](#page-42-1)**.

The **[SOAP body](#page-40-4)** contains the **CheckPathInMethodInstancesResponse** element.

## **3.1.4.6.2 Elements**

The following table summarizes the **[XML schema](#page-42-3)** element definitions that are specific to this operation.

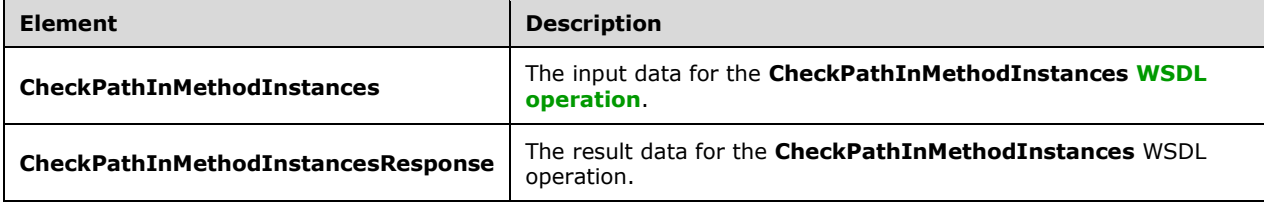

# **3.1.4.6.2.1 CheckPathInMethodInstances**

The **CheckPathInMethodInstances** element specifies the input data for the **CheckPathInMethodInstances [WSDL operation](#page-42-1)**.

```
<xs:element name="CheckPathInMethodInstances" xmlns:xs="http://www.w3.org/2001/XMLSchema">
   <xs:complexType>
     <xs:sequence>
       <xs:element minOccurs="0" name="dataClassId" type="xs:unsignedInt"/>
       <xs:element minOccurs="0" name="dottedPath" nillable="true" type="xs:string"/>
       <xs:element 
xmlns:tns1="http://schemas.datacontract.org/2004/07/Microsoft.BusinessData.MetadataModel" 
minOccurs="0" name="type" type="tns1:MethodInstanceType"/>
      <xs:element xmlns:ser="http://schemas.microsoft.com/2003/10/Serialization/" 
minOccurs="0" name="partitionId" type="ser:guid"/>
    </xs:sequence>
   </xs:complexType>
</xs:element>
```
**dataClassId:** The **[MetadataObjectId](#page-39-3)** of **[DataClass](#page-38-3)** that contains the **[MethodInstances](#page-39-5)**.

**dottedPath:** The path to the **[TypeDescriptor](#page-41-2)** from the **TypeDescriptors** contained by the **[ReturnTypeDescriptor](#page-40-0)** of the **MethodInstance**. The value MUST be a path which conforms to **ReturnTypeDescriptorPath** as specified in [\[MS-BDCMFFS\]](%5bMS-BDCMFFS%5d.pdf#Section_0c568f7136de4a89b44fcab48609b86a) section 2.1.3.31.

**type:** The type of the **MethodInstance** to retrieve.

**partitionId:** The **[partition](#page-40-5)** of the protocol client.

# **3.1.4.6.2.2 CheckPathInMethodInstancesResponse**

The **CheckPathInMethodInstancesResponse** element specifies the result data for the **CheckPathInMethodInstances [WSDL operation](#page-42-1)**.

```
<xs:element name="CheckPathInMethodInstancesResponse" 
xmlns:xs="http://www.w3.org/2001/XMLSchema">
  <xs:complexType>
     <xs:sequence>
       <xs:element minOccurs="0" name="CheckPathInMethodInstancesResult" type="xs:boolean"/>
       <xs:element minOccurs="0" name="methodInstanceId" type="xs:unsignedInt"/>
     </xs:sequence>
   </xs:complexType>
</xs:element>
```
**CheckPathInMethodInstancesResult:** If **methodInstanceId** is zero, the value MUST be "false". Otherwise, the value MUST be "true".

**methodInstanceId:** The value MUST be the **[MetadataObjectId](#page-39-3)** of any of the **[MethodInstances](#page-39-5)** of the specified type contained by the specified **[DataClass](#page-38-3)** that has a **[TypeDescriptor](#page-41-2)** in its **[View](#page-42-4)** corresponding to the specified path. If the specified **DataClass** contains more than one **MethodInstance** that matches the criteria, which of those **MethodInstances** is returned is determined in an implementation-specific manner. If the specified **DataClass** does not contain a **MethodInstance** that matches the criteria, the value MUST be 0.

### **3.1.4.6.3 Complex Types**

None.

### **3.1.4.6.4 Simple Types**

None.

### **3.1.4.6.5 Attributes**

None.

## **3.1.4.6.6 Groups**

None.

## **3.1.4.6.7 Attribute Groups**

None.

### **3.1.4.7 ClearLocalizedNames**

The **ClearLocalizedNames** operation removes all **[localized names](#page-39-6)** of the specified **[MetadataObject](#page-39-1)** from the specified **[Setting](#page-40-8)**.

### The following is the **[WSDL](#page-42-0)** port type specification of the **ClearLocalizedNames [WSDL operation](#page-42-1)**.

```
<wsdl:operation name="ClearLocalizedNames" xmlns:wsdl="http://schemas.xmlsoap.org/wsdl/">
   <wsdl:input 
wsaw:Action="http://www.microsoft.com/Office/2009/BusinessDataCatalog/BusinessDataCatalogShar
edService/ClearLocalizedNames" 
message="tns:BusinessDataCatalogSharedService_ClearLocalizedNames_InputMessage" 
xmlns:wsaw="http://www.w3.org/2006/05/addressing/wsdl"/>
 <wsdl:output 
wsaw:Action="http://www.microsoft.com/Office/2009/BusinessDataCatalog/BusinessDataCatalogShar
edService/ClearLocalizedNamesResponse"
```

```
message="tns:BusinessDataCatalogSharedService_ClearLocalizedNames_OutputMessage" 
xmlns:wsaw="http://www.w3.org/2006/05/addressing/wsdl"/>
   <wsdl:fault 
wsaw:Action="http://www.microsoft.com/Office/2009/BusinessDataCatalog/BusinessDataCatalogShar
edService/ClearLocalizedNamesArgumentExceptionFault" name="ArgumentExceptionFault" 
message="tns:BusinessDataCatalogSharedService_ClearLocalizedNames_ArgumentExceptionFault_Faul
tMessage" xmlns:wsaw="http://www.w3.org/2006/05/addressing/wsdl"/>
   <wsdl:fault 
wsaw:Action="http://www.microsoft.com/Office/2009/BusinessDataCatalog/BusinessDataCatalogShar
edService/ClearLocalizedNamesArgumentNullExceptionFault" name="ArgumentNullExceptionFault" 
message="tns:BusinessDataCatalogSharedService_ClearLocalizedNames_ArgumentNullExceptionFault_
FaultMessage" xmlns:wsaw="http://www.w3.org/2006/05/addressing/wsdl"/>
   <wsdl:fault 
wsaw:Action="http://www.microsoft.com/Office/2009/BusinessDataCatalog/BusinessDataCatalogShar
edService/ClearLocalizedNamesArgumentOutOfRangeExceptionFault" 
name="ArgumentOutOfRangeExceptionFault" 
message="tns:BusinessDataCatalogSharedService_ClearLocalizedNames_ArgumentOutOfRangeException
Fault FaultMessage" xmlns:wsaw="http://www.w3.org/2006/05/addressing/wsdl"/>
   <wsdl:fault 
wsaw:Action="http://www.microsoft.com/Office/2009/BusinessDataCatalog/BusinessDataCatalogShar
edService/ClearLocalizedNamesBdcExceptionStateFault" name="BdcExceptionStateFault" 
message="tns:BusinessDataCatalogSharedService_ClearLocalizedNames_BdcExceptionStateFault_Faul
tMessage" xmlns:wsaw="http://www.w3.org/2006/05/addressing/wsdl"/>
   <wsdl:fault 
wsaw:Action="http://www.microsoft.com/Office/2009/BusinessDataCatalog/BusinessDataCatalogShar
edService/ClearLocalizedNamesInvalidOperationExceptionFault" 
name="InvalidOperationExceptionFault" 
message="tns:BusinessDataCatalogSharedService_ClearLocalizedNames_InvalidOperationExceptionFa
ult FaultMessage" xmlns:wsaw="http://www.w3.org/2006/05/addressing/wsdl"/>
   <wsdl:fault 
wsaw:Action="http://www.microsoft.com/Office/2009/BusinessDataCatalog/BusinessDataCatalogShar
edService/ClearLocalizedNamesMetadataExceptionStateFault" name="MetadataExceptionStateFault" 
message="tns:BusinessDataCatalogSharedService_ClearLocalizedNames_MetadataExceptionStateFault
_FaultMessage" xmlns:wsaw="http://www.w3.org/2006/05/addressing/wsdl"/>
</wsdl:operation>
```
#### The protocol client sends a

### **BusinessDataCatalogSharedService\_ClearLocalizedNames\_InputMessage** request message, and the protocol server MUST respond with a

### **BusinessDataCatalogSharedService\_ClearLocalizedNames\_OutputMessage** response message, unless any faults occur.

If any one of the conditions in the following table is met, the protocol server MUST instead respond with a **[SOAP fault](#page-40-1)** containing the corresponding error complex type, serialized as specified in section [2.2.4.](#page-48-0) If more than one error condition is encountered, the protocol server MUST respond with exactly one error complex type, determined in an implementation-specific manner.

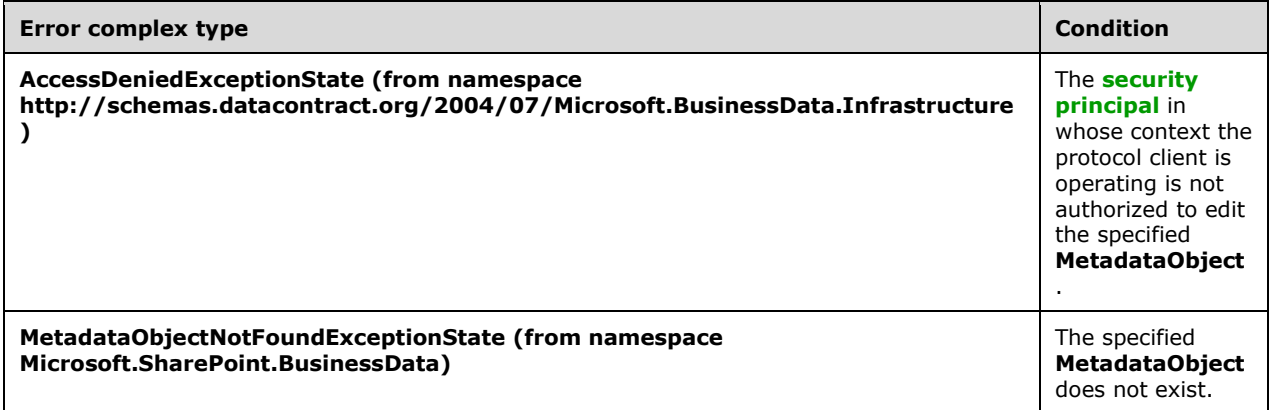

## **3.1.4.7.1 Messages**

The following table summarizes the set of **[WSDL message](#page-42-2)** definitions that are specific to this operation.

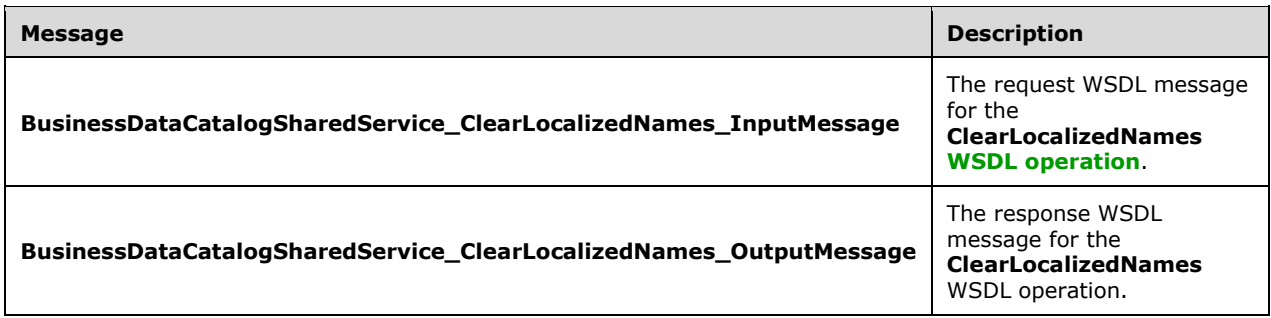

## **3.1.4.7.1.1 BusinessDataCatalogSharedService\_ClearLocalizedNames\_InputMessag e**

The request **[WSDL message](#page-42-2)** for the **ClearLocalizedNames [WSDL operation](#page-42-1)**.

The **[SOAP action](#page-40-3)** value is:

```
http://www.microsoft.com/Office/2009/BusinessDataCatalog/BusinessDataCatalogSharedService/Cle
arLocalizedNames
```
The **[SOAP body](#page-40-4)** contains the **ClearLocalizedNames** element.

### **3.1.4.7.1.2 BusinessDataCatalogSharedService\_ClearLocalizedNames\_OutputMessa ge**

The response **[WSDL message](#page-42-2)** for the **ClearLocalizedNames [WSDL operation](#page-42-1)**.

The **[SOAP body](#page-40-4)** contains the **ClearLocalizedNamesResponse** element.

## **3.1.4.7.2 Elements**

The following table summarizes the **[XML schema](#page-42-3)** element definitions that are specific to this operation.

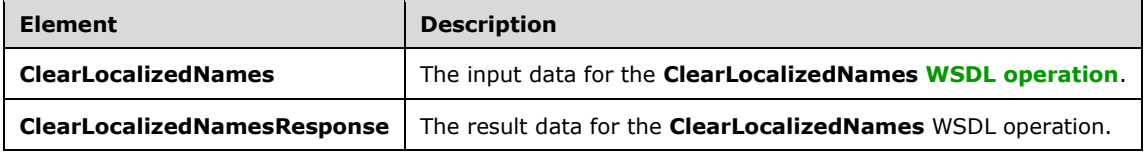

# **3.1.4.7.2.1 ClearLocalizedNames**

The **ClearLocalizedNames** element specifies the input data for the **ClearLocalizedNames [WSDL](#page-42-1)  [operation](#page-42-1)**.

<xs:element name="ClearLocalizedNames" xmlns:xs="http://www.w3.org/2001/XMLSchema"> <xs:complexType>
```
 <xs:sequence>
      <xs:element xmlns:q9="Microsoft.SharePoint.BusinessData" minOccurs="0" 
name="metadataObjectStruct" nillable="true" type="q9:MetadataObjectStruct"/>
      <xs:element minOccurs="0" name="settingId" nillable="true" type="xs:string"/>
    </xs:sequence>
   </xs:complexType>
</xs:element>
```
**metadataObjectStruct:** The **[MetadataObject](#page-39-0)** from which the **[localized names](#page-39-1)** are to be removed. The **[partition](#page-40-0)** of this **MetadataObject** MUST be the partition of the protocol client.

**settingId:** The **[Setting](#page-40-1)** from which to delete the localized names.

## **3.1.4.7.2.2 ClearLocalizedNamesResponse**

The **ClearLocalizedNamesResponse** element specifies the result data for the **ClearLocalizedNames [WSDL operation](#page-42-0)**.

```
<xs:element name="ClearLocalizedNamesResponse" xmlns:xs="http://www.w3.org/2001/XMLSchema">
  <xs:complexType>
    <xs:sequence/>
  </xs:complexType>
</xs:element>
```
## **3.1.4.7.3 Complex Types**

None.

#### **3.1.4.7.4 Simple Types**

None.

#### **3.1.4.7.5 Attributes**

None.

#### **3.1.4.7.6 Groups**

None.

## **3.1.4.7.7 Attribute Groups**

None.

## **3.1.4.8 ClearProperties**

The **ClearProperties** operation removes all **Properties** of the specified **[MetadataObject](#page-39-0)** from the specified **[Setting](#page-40-1)**.

The following is the **[WSDL](#page-42-1)** port type specification of the **ClearProperties [WSDL operation](#page-42-0)**.

```
<wsdl:operation name="ClearProperties" xmlns:wsdl="http://schemas.xmlsoap.org/wsdl/">
   <wsdl:input 
wsaw:Action="http://www.microsoft.com/Office/2009/BusinessDataCatalog/BusinessDataCatalogShar
edService/ClearProperties" 
message="tns:BusinessDataCatalogSharedService_ClearProperties_InputMessage" 
xmlns:wsaw="http://www.w3.org/2006/05/addressing/wsdl"/>
```

```
 <wsdl:output
wsaw:Action="http://www.microsoft.com/Office/2009/BusinessDataCatalog/BusinessDataCatalogShar
edService/ClearPropertiesResponse" 
message="tns:BusinessDataCatalogSharedService_ClearProperties_OutputMessage" 
xmlns:wsaw="http://www.w3.org/2006/05/addressing/wsdl"/>
   <wsdl:fault 
wsaw:Action="http://www.microsoft.com/Office/2009/BusinessDataCatalog/BusinessDataCatalogShar
edService/ClearPropertiesArgumentExceptionFault" name="ArgumentExceptionFault" 
message="tns:BusinessDataCatalogSharedService_ClearProperties_ArgumentExceptionFault_FaultMes
sage" xmlns:wsaw="http://www.w3.org/2006/05/addressing/wsdl"/>
   <wsdl:fault 
wsaw:Action="http://www.microsoft.com/Office/2009/BusinessDataCatalog/BusinessDataCatalogShar
edService/ClearPropertiesArgumentNullExceptionFault" name="ArgumentNullExceptionFault" 
message="tns:BusinessDataCatalogSharedService_ClearProperties_ArgumentNullExceptionFault_Faul
tMessage" xmlns:wsaw="http://www.w3.org/2006/05/addressing/wsdl"/>
   <wsdl:fault 
wsaw:Action="http://www.microsoft.com/Office/2009/BusinessDataCatalog/BusinessDataCatalogShar
edService/ClearPropertiesArgumentOutOfRangeExceptionFault" 
name="ArgumentOutOfRangeExceptionFault" 
message="tns:BusinessDataCatalogSharedService_ClearProperties_ArgumentOutOfRangeExceptionFaul
t FaultMessage" xmlns:wsaw="http://www.w3.org/2006/05/addressing/wsdl"/>
   <wsdl:fault 
wsaw:Action="http://www.microsoft.com/Office/2009/BusinessDataCatalog/BusinessDataCatalogShar
edService/ClearPropertiesBdcExceptionStateFault" name="BdcExceptionStateFault" 
message="tns:BusinessDataCatalogSharedService_ClearProperties_BdcExceptionStateFault_FaultMes
sage" xmlns:wsaw="http://www.w3.org/2006/05/addressing/wsdl"/>
   <wsdl:fault 
wsaw:Action="http://www.microsoft.com/Office/2009/BusinessDataCatalog/BusinessDataCatalogShar
edService/ClearPropertiesInvalidOperationExceptionFault" 
name="InvalidOperationExceptionFault" 
message="tns:BusinessDataCatalogSharedService_ClearProperties_InvalidOperationExceptionFault_
FaultMessage" xmlns:wsaw="http://www.w3.org/2006/05/addressing/wsdl"/>
   <wsdl:fault 
wsaw:Action="http://www.microsoft.com/Office/2009/BusinessDataCatalog/BusinessDataCatalogShar
edService/ClearPropertiesMetadataExceptionStateFault" name="MetadataExceptionStateFault" 
message="tns:BusinessDataCatalogSharedService_ClearProperties_MetadataExceptionStateFault_Fau
ltMessage" xmlns:wsaw="http://www.w3.org/2006/05/addressing/wsdl"/>
</wsdl:operation>
```
The protocol client sends a **BusinessDataCatalogSharedService\_ClearProperties\_InputMessage** request message, and the protocol server MUST respond with a **BusinessDataCatalogSharedService\_ClearProperties\_OutputMessage** response message,

unless any faults occur. If any one of the conditions in the following table is met, the protocol server MUST instead respond

with a **[SOAP fault](#page-40-2)** containing the corresponding error complex type, serialized as specified in section [2.2.4.](#page-48-0) If more than one error condition is encountered, the protocol server MUST respond with exactly one error complex type, determined in an implementation-specific manner.

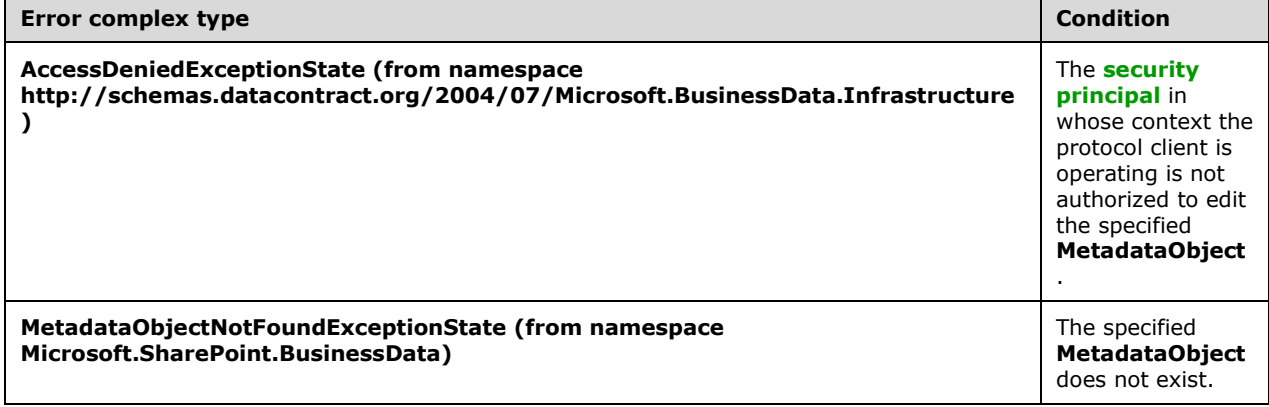

## **3.1.4.8.1 Messages**

The following table summarizes the set of **[WSDL message](#page-42-2)** definitions that are specific to this operation.

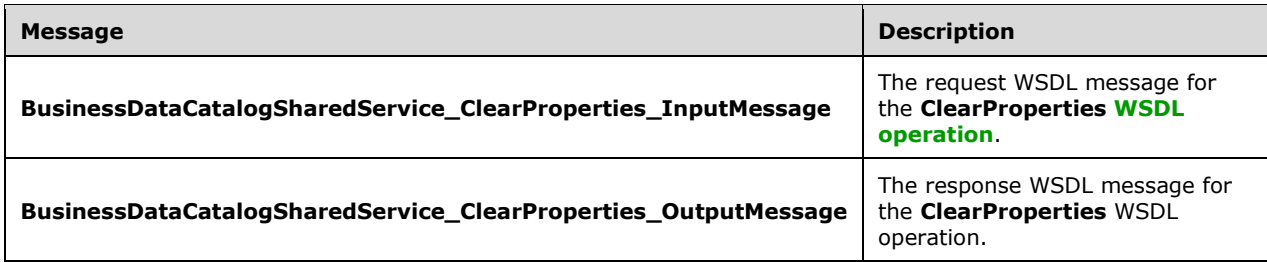

## **3.1.4.8.1.1 BusinessDataCatalogSharedService\_ClearProperties\_InputMessage**

The request **[WSDL message](#page-42-2)** for the **ClearProperties [WSDL operation](#page-42-0)**.

The **[SOAP action](#page-40-4)** value is:

```
http://www.microsoft.com/Office/2009/BusinessDataCatalog/BusinessDataCatalogSharedService/Cle
arProperties
```
The **[SOAP body](#page-40-5)** contains the **ClearProperties** element.

### **3.1.4.8.1.2 BusinessDataCatalogSharedService\_ClearProperties\_OutputMessage**

The response **[WSDL message](#page-42-2)** for the **ClearProperties [WSDL operation](#page-42-0)**.

The **[SOAP body](#page-40-5)** contains the **ClearPropertiesResponse** element.

#### **3.1.4.8.2 Elements**

The following table summarizes the **[XML schema](#page-42-3)** element definitions that are specific to this operation.

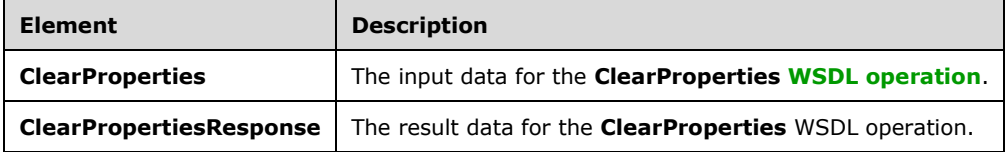

## **3.1.4.8.2.1 ClearProperties**

The **ClearProperties** element specifies the input data for the **ClearProperties [WSDL operation](#page-42-0)**.

```
<xs:element name="ClearProperties" xmlns:xs="http://www.w3.org/2001/XMLSchema">
  <xs:complexType>
    <xs:sequence>
       <xs:element xmlns:q9="Microsoft.SharePoint.BusinessData" minOccurs="0" 
name="metadataObjectStruct" nillable="true" type="q9:MetadataObjectStruct"/>
```

```
 <xs:element minOccurs="0" name="settingId" nillable="true" type="xs:string"/>
    </xs:sequence>
  </xs:complexType>
</xs:element>
```
**metadataObjectStruct:** The **[MetadataObject](#page-39-0)** from which the **Properties** are to be removed. The partition of this **MetadataObject** MUST be the **[partition](#page-40-0)** of the protocol client.

**settingId:** The **[Setting](#page-40-1)** from which to delete the **Properties**.

## **3.1.4.8.2.2 ClearPropertiesResponse**

The **ClearPropertiesResponse** element specifies the result data for the **ClearProperties [WSDL](#page-42-0)  [operation](#page-42-0)**.

```
<xs:element name="ClearPropertiesResponse" xmlns:xs="http://www.w3.org/2001/XMLSchema">
  <xs:complexType>
    <xs:sequence/>
  </xs:complexType>
</xs:element>
```
# **3.1.4.8.3 Complex Types**

None.

## **3.1.4.8.4 Simple Types**

None.

## **3.1.4.8.5 Attributes**

None.

## **3.1.4.8.6 Groups**

None.

## **3.1.4.8.7 Attribute Groups**

None.

## **3.1.4.9 CopyAclAcrossChildren**

The **CopyAclAcrossChildren** operation clears the **[ACEs](#page-36-0)** of the descendent **[MetadataObjects](#page-39-0)** of a specified **MetadataObject** and copies the ACEs of the specified **MetadataObject** to the descendent **MetadataObjects**. A given **MetadataObject** is a descendent of the specified **MetadataObject** if the **MetadataObject** that contains the given **MetadataObject** is also a descendent of the specified **MetadataObject** or the **MetadataObject** is contained by the specified **MetadataObject**.

If the specified **MetadataObject** is a **[MetadataCatalog](#page-39-2)** and the CameThroughRemoteAdminService header specified in section  $3.1$  is present in the SOAP request, the protocol server MUST NOT change the ACEs of any **[LobSystem](#page-39-3)** and its descendent **MetadataObjects** if the **[security principal](#page-40-3)** in whose context the protocol client is operating is not authorized to edit the **LobSystem**.

The following is the **[WSDL](#page-42-1)** port type specification of the **CopyAclAcrossChildren [WSDL operation](#page-42-0)**.

```
<wsdl:operation name="CopyAclAcrossChildren" xmlns:wsdl="http://schemas.xmlsoap.org/wsdl/">
   <wsdl:input 
wsaw:Action="http://www.microsoft.com/Office/2009/BusinessDataCatalog/BusinessDataCatalogShar
edService/CopyAclAcrossChildren" 
message="tns:BusinessDataCatalogSharedService_CopyAclAcrossChildren_InputMessage" 
xmlns:wsaw="http://www.w3.org/2006/05/addressing/wsdl"/>
   <wsdl:output 
wsaw:Action="http://www.microsoft.com/Office/2009/BusinessDataCatalog/BusinessDataCatalogShar
edService/CopyAclAcrossChildrenResponse" 
message="tns:BusinessDataCatalogSharedService_CopyAclAcrossChildren_OutputMessage" 
xmlns:wsaw="http://www.w3.org/2006/05/addressing/wsdl"/>
   <wsdl:fault
wsaw:Action="http://www.microsoft.com/Office/2009/BusinessDataCatalog/BusinessDataCatalogShar
edService/CopyAclAcrossChildrenArgumentExceptionFault" name="ArgumentExceptionFault" 
message="tns:BusinessDataCatalogSharedService_CopyAclAcrossChildren_ArgumentExceptionFault_Fa
ultMessage" xmlns:wsaw="http://www.w3.org/2006/05/addressing/wsdl"/>
   <wsdl:fault 
wsaw:Action="http://www.microsoft.com/Office/2009/BusinessDataCatalog/BusinessDataCatalogShar
edService/CopyAclAcrossChildrenArgumentNullExceptionFault" name="ArgumentNullExceptionFault" 
message="tns:BusinessDataCatalogSharedService_CopyAclAcrossChildren_ArgumentNullExceptionFaul
t FaultMessage" xmlns:wsaw="http://www.w3.org/2006/05/addressing/wsdl"/>
   <wsdl:fault 
wsaw:Action="http://www.microsoft.com/Office/2009/BusinessDataCatalog/BusinessDataCatalogShar
edService/CopyAclAcrossChildrenArgumentOutOfRangeExceptionFault" 
name="ArgumentOutOfRangeExceptionFault" 
message="tns:BusinessDataCatalogSharedService_CopyAclAcrossChildren_ArgumentOutOfRangeExcepti
onFault FaultMessage" xmlns:wsaw="http://www.w3.org/2006/05/addressing/wsdl"/>
   <wsdl:fault 
wsaw:Action="http://www.microsoft.com/Office/2009/BusinessDataCatalog/BusinessDataCatalogShar
edService/CopyAclAcrossChildrenBdcExceptionStateFault" name="BdcExceptionStateFault" 
message="tns:BusinessDataCatalogSharedService_CopyAclAcrossChildren_BdcExceptionStateFault_Fa
ultMessage" xmlns:wsaw="http://www.w3.org/2006/05/addressing/wsdl"/>
   <wsdl:fault 
wsaw:Action="http://www.microsoft.com/Office/2009/BusinessDataCatalog/BusinessDataCatalogShar
edService/CopyAclAcrossChildrenInvalidOperationExceptionFault" 
name="InvalidOperationExceptionFault" 
message="tns:BusinessDataCatalogSharedService_CopyAclAcrossChildren_InvalidOperationException
Fault FaultMessage" xmlns:wsaw="http://www.w3.org/2006/05/addressing/wsdl"/>
  <wsdl:fault 
wsaw:Action="http://www.microsoft.com/Office/2009/BusinessDataCatalog/BusinessDataCatalogShar
edService/CopyAclAcrossChildrenMetadataExceptionStateFault" 
name="MetadataExceptionStateFault" 
message="tns:BusinessDataCatalogSharedService_CopyAclAcrossChildren_MetadataExceptionStateFau
lt_FaultMessage" xmlns:wsaw="http://www.w3.org/2006/05/addressing/wsdl"/>
</wsdl:operation>
```
The protocol client sends a

**BusinessDataCatalogSharedService\_CopyAclAcrossChildren\_InputMessage** request message, and the protocol server MUST respond with a

**BusinessDataCatalogSharedService\_CopyAclAcrossChildren\_OutputMessage** response message, unless any faults occur.

If any one of the conditions in the following table is met, the protocol server MUST instead respond with a **[SOAP fault](#page-40-2)** containing the corresponding error complex type, serialized as specified in section [2.2.4.](#page-48-0) If more than one error condition is encountered, the protocol server MUST respond with exactly one error complex type, determined in an implementation-specific manner.

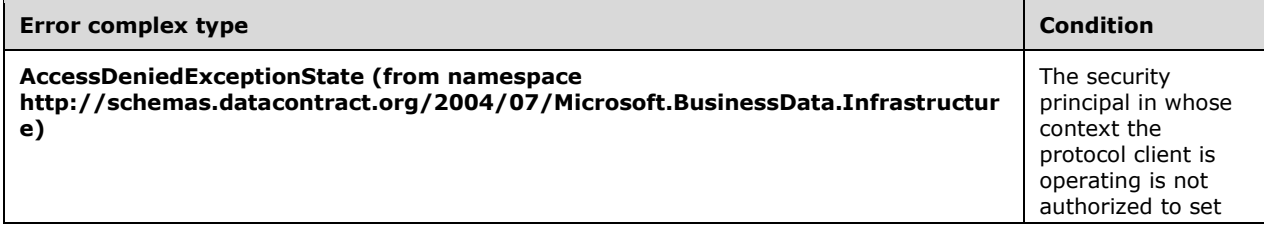

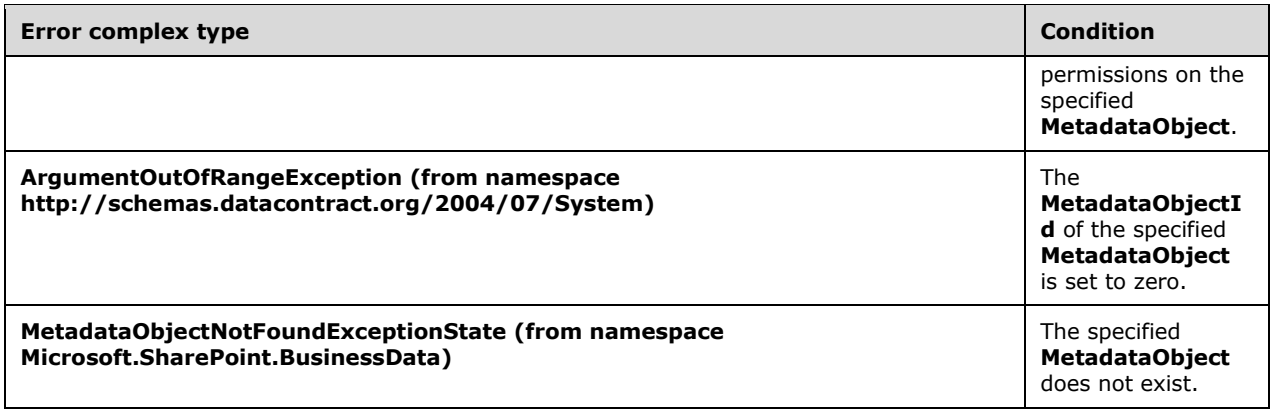

## **3.1.4.9.1 Messages**

The following table summarizes the set of **[WSDL message](#page-42-2)** definitions that are specific to this operation.

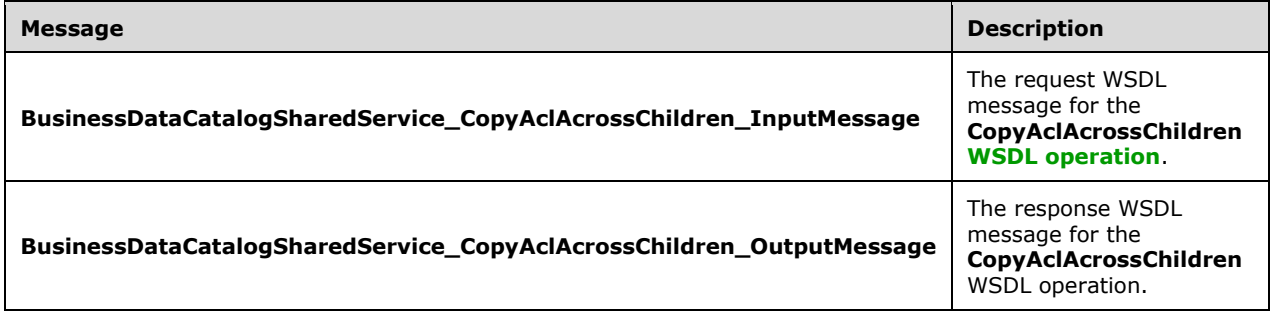

## **3.1.4.9.1.1 BusinessDataCatalogSharedService\_CopyAclAcrossChildren\_InputMessa ge**

The request **[WSDL message](#page-42-2)** for the **CopyAclAcrossChildren [WSDL operation](#page-42-0)**.

The **[SOAP action](#page-40-4)** value is:

```
http://www.microsoft.com/Office/2009/BusinessDataCatalog/BusinessDataCatalogSharedService/Cop
yAclAcrossChildren
```
The **[SOAP body](#page-40-5)** contains the **CopyAclAcrossChildren** element.

## **3.1.4.9.1.2 BusinessDataCatalogSharedService\_CopyAclAcrossChildren\_OutputMess age**

The response **[WSDL message](#page-42-2)** for the **CopyAclAcrossChildren [WSDL operation](#page-42-0)**.

The **[SOAP body](#page-40-5)** contains the **CopyAclAcrossChildrenResponse** element.

## **3.1.4.9.2 Elements**

The following table summarizes the **[XML schema](#page-42-3)** element definitions that are specific to this operation.

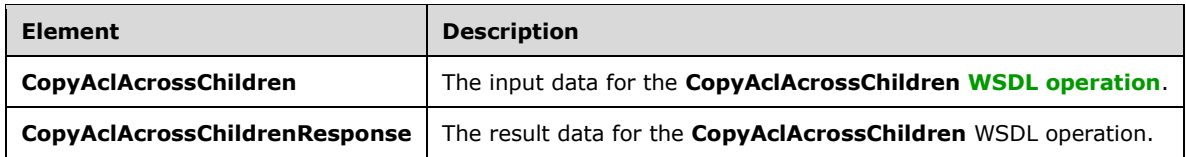

## **3.1.4.9.2.1 CopyAclAcrossChildren**

The **CopyAclAcrossChildren** element specifies the input data for the **CopyAclAcrossChildren [WSDL operation](#page-42-0)**.

```
<xs:element name="CopyAclAcrossChildren" xmlns:xs="http://www.w3.org/2001/XMLSchema">
   <xs:complexType>
    <xs:sequence>
      <xs:element xmlns:q9="Microsoft.SharePoint.BusinessData" minOccurs="0" 
name="metadataObjectStruct" nillable="true" type="q9:MetadataObjectStruct"/>
    </xs:sequence>
   </xs:complexType>
</xs:element>
```
**metadataObjectStruct:** The **[MetadataObject](#page-39-0)**. The **[partition](#page-40-0)** of this **MetadataObject** MUST be the partition of the protocol client.

## **3.1.4.9.2.2 CopyAclAcrossChildrenResponse**

The **CopyAclAcrossChildrenResponse** element specifies the result data for the **CopyAclAcrossChildren [WSDL operation](#page-42-0)**.

```
<xs:element name="CopyAclAcrossChildrenResponse" xmlns:xs="http://www.w3.org/2001/XMLSchema">
  <xs:complexType>
    <xs:sequence/>
   </xs:complexType>
</xs:element>
```
## **3.1.4.9.3 Complex Types**

None.

## **3.1.4.9.4 Simple Types**

None.

## **3.1.4.9.5 Attributes**

None.

## **3.1.4.9.6 Groups**

None.

## **3.1.4.9.7 Attribute Groups**

None.

## **3.1.4.10 CopyAclAcrossChildrenForSetting**

The **CopyAclAcrossChildrenForSetting** operation clears the **[ACEs](#page-36-0)** in a specified **[Setting](#page-40-1)** on the descendent **[MetadataObjects](#page-39-0)** of the specified **MetadataObject** and copies the ACEs in the specified **Setting** on the specified **MetadataObject** to the descendent **MetadataObjects**. A given **MetadataObject** is a descendent of the specified **MetadataObject** if the **MetadataObject** that contains the given **MetadataObject** is also a descendent of the specified **MetadataObject** or the **MetadataObject** is contained by the specified **MetadataObject**.

If the specified **MetadataObject** is a **[MetadataCatalog](#page-39-2)** and the CameThroughRemoteAdminService header specified in section [3.1](#page-91-0) is present in the SOAP request, the protocol server MUST NOT change the ACEs of any **[LobSystem](#page-39-3)** and its descendent **MetadataObjects** if the **[security principal](#page-40-3)** in whose context the protocol client is operating is not authorized to edit the **LobSystem**.

#### The following is the **[WSDL](#page-42-1)** port type specification of the **CopyAclAcrossChildrenForSetting [WSDL](#page-42-0)  [operation](#page-42-0)**.

<wsdl:operation name="CopyAclAcrossChildrenForSetting" xmlns:wsdl="http://schemas.xmlsoap.org/wsdl/"> <wsdl:input wsaw:Action="http://www.microsoft.com/Office/2009/BusinessDataCatalog/BusinessDataCatalogShar edService/CopyAclAcrossChildrenForSetting" message="tns:BusinessDataCatalogSharedService\_CopyAclAcrossChildrenForSetting\_InputMessage" xmlns:wsaw="http://www.w3.org/2006/05/addressing/wsdl"/> <wsdl:output wsaw:Action="http://www.microsoft.com/Office/2009/BusinessDataCatalog/BusinessDataCatalogShar edService/CopyAclAcrossChildrenForSettingResponse" message="tns:BusinessDataCatalogSharedService\_CopyAclAcrossChildrenForSetting\_OutputMessage" xmlns:wsaw="http://www.w3.org/2006/05/addressing/wsdl"/> <wsdl:fault wsaw:Action="http://www.microsoft.com/Office/2009/BusinessDataCatalog/BusinessDataCatalogShar edService/CopyAclAcrossChildrenForSettingArgumentExceptionFault" name="ArgumentExceptionFault" message="tns:BusinessDataCatalogSharedService\_CopyAclAcrossChildrenForSetting\_ArgumentExcepti onFault FaultMessage" xmlns:wsaw="http://www.w3.org/2006/05/addressing/wsdl"/ $\overline{\geq}$  <wsdl:fault wsaw:Action="http://www.microsoft.com/Office/2009/BusinessDataCatalog/BusinessDataCatalogShar edService/CopyAclAcrossChildrenForSettingArgumentNullExceptionFault" name="ArgumentNullExceptionFault" message="tns:BusinessDataCatalogSharedService\_CopyAclAcrossChildrenForSetting\_ArgumentNullExc eptionFault\_FaultMessage" xmlns:wsaw="http://www.w3.org/2006/05/addressing/wsdl"/> <wsdl:fault wsaw:Action="http://www.microsoft.com/Office/2009/BusinessDataCatalog/BusinessDataCatalogShar edService/CopyAclAcrossChildrenForSettingArgumentOutOfRangeExceptionFault" name="ArgumentOutOfRangeExceptionFault" message="tns:BusinessDataCatalogSharedService\_CopyAclAcrossChildrenForSetting\_ArgumentOutOfRa ngeExceptionFault\_FaultMessage" xmlns:wsaw="http://www.w3.org/2006/05/addressing/wsdl"/> <wsdl:fault wsaw:Action="http://www.microsoft.com/Office/2009/BusinessDataCatalog/BusinessDataCatalogShar edService/CopyAclAcrossChildrenForSettingBdcExceptionStateFault" name="BdcExceptionStateFault" message="tns:BusinessDataCatalogSharedService\_CopyAclAcrossChildrenForSetting\_BdcExceptionSta teFault FaultMessage" xmlns:wsaw="http://www.w3.org/2006/05/addressing/wsdl"/> <wsdl:fault wsaw:Action="http://www.microsoft.com/Office/2009/BusinessDataCatalog/BusinessDataCatalogShar edService/CopyAclAcrossChildrenForSettingInvalidOperationExceptionFault" name="InvalidOperationExceptionFault" message="tns:BusinessDataCatalogSharedService\_CopyAclAcrossChildrenForSetting\_InvalidOperatio nExceptionFault FaultMessage" xmlns:wsaw="http://www.w3.org/2006/05/addressing/wsdl"/> <wsdl:fault wsaw:Action="http://www.microsoft.com/Office/2009/BusinessDataCatalog/BusinessDataCatalogShar edService/CopyAclAcrossChildrenForSettingMetadataExceptionStateFault" name="MetadataExceptionStateFault"

message="tns:BusinessDataCatalogSharedService\_CopyAclAcrossChildrenForSetting\_MetadataExcepti onStateFault FaultMessage" xmlns:wsaw="http://www.w3.org/2006/05/addressing/wsdl"/> </wsdl:operation>

#### The protocol client sends a

**BusinessDataCatalogSharedService\_CopyAclAcrossChildrenForSetting\_InputMessage** request message, and the protocol server MUST respond with a

**BusinessDataCatalogSharedService\_CopyAclAcrossChildrenForSetting\_OutputMessage** response message, unless any faults occur.

If any one of the conditions in the following table is met, the protocol server MUST instead respond with a **[SOAP fault](#page-40-2)** containing the corresponding error complex type, serialized as specified in section [2.2.4.](#page-48-0) If more than one error condition is encountered, the protocol server MUST respond with exactly one error complex type, determined in an implementation-specific manner.

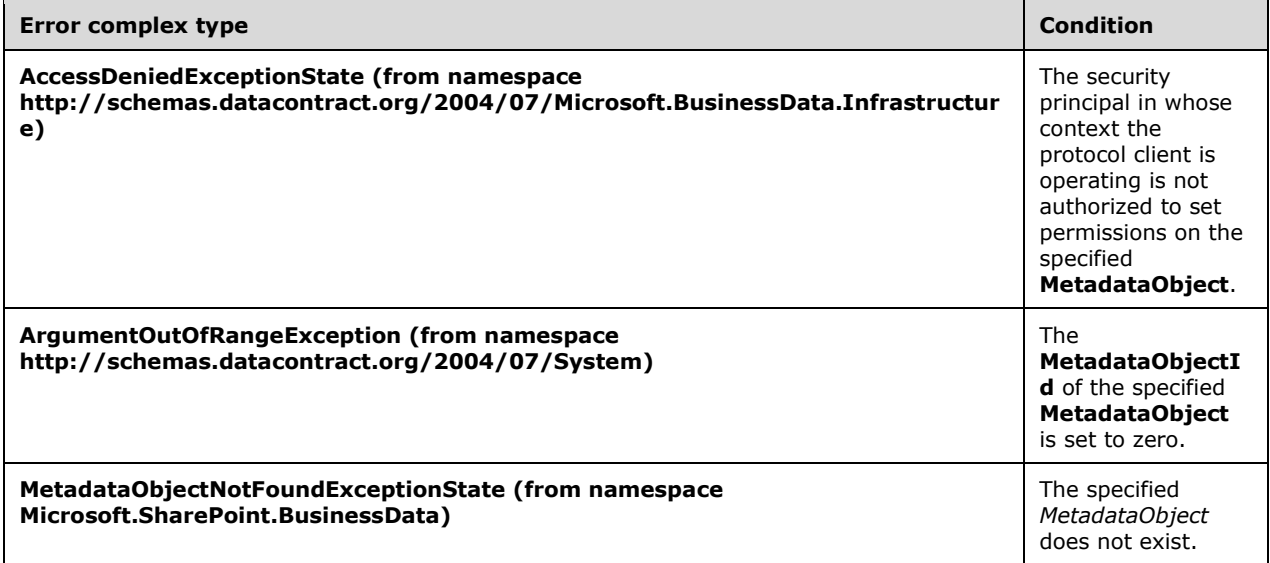

## **3.1.4.10.1 Messages**

The following table summarizes the set of **[WSDL message](#page-42-2)** definitions that are specific to this operation.

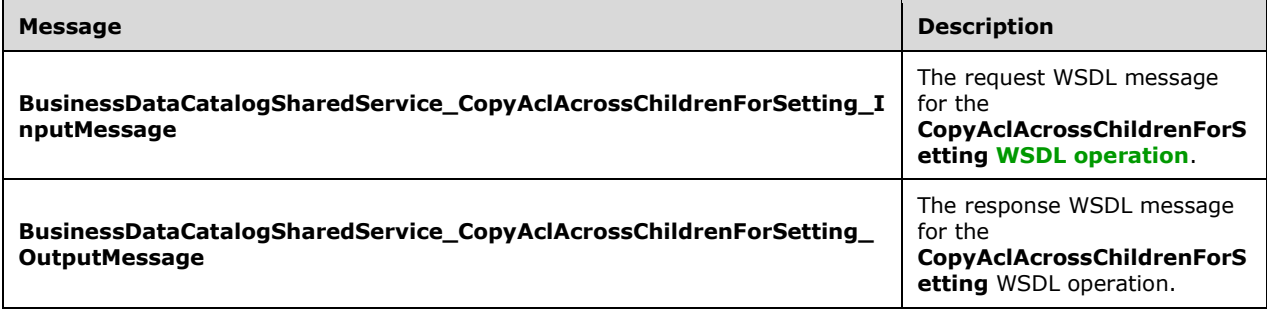

# **3.1.4.10.1.1 BusinessDataCatalogSharedService\_CopyAclAcrossChildrenForSetting\_I nputMessage**

The request **[WSDL message](#page-42-2)** for the **CopyAclAcrossChildrenForSetting [WSDL operation](#page-42-0)**.

The **[SOAP action](#page-40-4)** value is:

```
http://www.microsoft.com/Office/2009/BusinessDataCatalog/BusinessDataCatalogSharedService/Cop
yAclAcrossChildrenForSetting
```
The **[SOAP body](#page-40-5)** contains the **CopyAclAcrossChildrenForSetting** element.

## **3.1.4.10.1.2 BusinessDataCatalogSharedService\_CopyAclAcrossChildrenForSetting\_O utputMessage**

The response **[WSDL message](#page-42-2)** for the **CopyAclAcrossChildrenForSetting [WSDL operation](#page-42-0)**.

The **[SOAP body](#page-40-5)** contains the **CopyAclAcrossChildrenForSettingResponse** element.

## **3.1.4.10.2 Elements**

The following table summarizes the **[XML schema](#page-42-3)** element definitions that are specific to this operation.

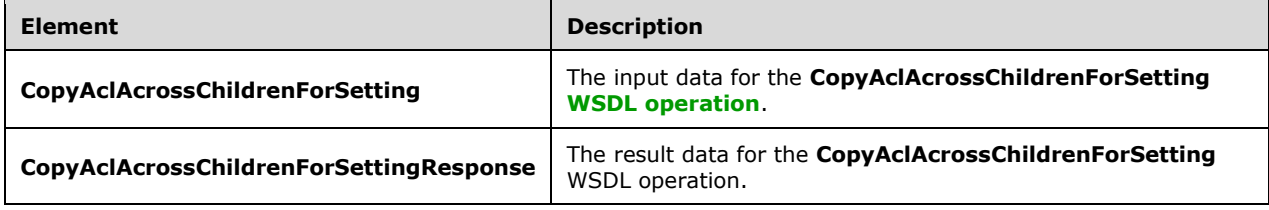

## **3.1.4.10.2.1 CopyAclAcrossChildrenForSetting**

The **CopyAclAcrossChildrenForSetting** element specifies the input data for the **CopyAclAcrossChildrenForSetting [WSDL operation](#page-42-0)**.

```
<xs:element name="CopyAclAcrossChildrenForSetting" 
xmlns:xs="http://www.w3.org/2001/XMLSchema">
  <xs:complexType>
     <xs:sequence>
      <xs:element xmlns:q9="Microsoft.SharePoint.BusinessData" minOccurs="0" 
name="metadataObjectStruct" nillable="true" type="q9:MetadataObjectStruct"/>
       <xs:element minOccurs="0" name="settingId" nillable="true" type="xs:string"/>
    </xs:sequence>
   </xs:complexType>
</xs:element>
```
**metadataObjectStruct:** The **[MetadataObject](#page-39-0)**. The **[partition](#page-40-0)** of this **MetadataObject** MUST be the partition of the protocol client.

**settingId:** The **[Setting](#page-40-1)** to copy the **[ACEs](#page-36-0)** to and from.

## **3.1.4.10.2.2 CopyAclAcrossChildrenForSettingResponse**

The **CopyAclAcrossChildrenForSettingResponse** element specifies the result data for the **CopyAclAcrossChildrenForSetting [WSDL operation](#page-42-0)**.

```
<xs:element name="CopyAclAcrossChildrenForSettingResponse" 
xmlns:xs="http://www.w3.org/2001/XMLSchema">
  <xs:complexType>
    <xs:sequence/>
   </xs:complexType>
</xs:element>
```
## **3.1.4.10.3 Complex Types**

None.

**3.1.4.10.4 Simple Types**

None.

### **3.1.4.10.5 Attributes**

None.

### **3.1.4.10.6 Groups**

None.

### **3.1.4.10.7 Attribute Groups**

None.

## **3.1.4.11 CopyAclToSetting**

The **CopyAclToSetting** operation deletes the **[ACEs](#page-36-0)** in the specified non-default **[Setting](#page-40-1)** of the specified **[MetadataObject](#page-39-0)** and copies the ACEs in the default **Setting** of the specified **MetadataObject** to the specified **Setting** of the specified **MetadataObject**.

The following is the **[WSDL](#page-42-1)** port type specification of the **CopyAclToSetting [WSDL operation](#page-42-0)**.

```
<wsdl:operation name="CopyAclToSetting" xmlns:wsdl="http://schemas.xmlsoap.org/wsdl/">
  <wsdl:input 
wsaw:Action="http://www.microsoft.com/Office/2009/BusinessDataCatalog/BusinessDataCatalogShar
edService/CopyAclToSetting" 
message="tns:BusinessDataCatalogSharedService_CopyAclToSetting_InputMessage" 
xmlns:wsaw="http://www.w3.org/2006/05/addressing/wsdl"/>
   <wsdl:output 
wsaw:Action="http://www.microsoft.com/Office/2009/BusinessDataCatalog/BusinessDataCatalogShar
edService/CopyAclToSettingResponse" 
message="tns:BusinessDataCatalogSharedService_CopyAclToSetting_OutputMessage" 
xmlns:wsaw="http://www.w3.org/2006/05/addressing/wsdl"/>
   <wsdl:fault 
wsaw:Action="http://www.microsoft.com/Office/2009/BusinessDataCatalog/BusinessDataCatalogShar
edService/CopyAclToSettingArgumentExceptionFault" name="ArgumentExceptionFault" 
message="tns:BusinessDataCatalogSharedService_CopyAclToSetting_ArgumentExceptionFault_FaultMe
ssage" xmlns:wsaw="http://www.w3.org/2006/05/addressing/wsdl"/>
   <wsdl:fault
wsaw:Action="http://www.microsoft.com/Office/2009/BusinessDataCatalog/BusinessDataCatalogShar
edService/CopyAclToSettingArgumentNullExceptionFault" name="ArgumentNullExceptionFault" 
message="tns:BusinessDataCatalogSharedService_CopyAclToSetting_ArgumentNullExceptionFault_Fau
ltMessage" xmlns:wsaw="http://www.w3.org/2006/05/addressing/wsdl"/>
  <wsdl:fault 
wsaw:Action="http://www.microsoft.com/Office/2009/BusinessDataCatalog/BusinessDataCatalogShar
edService/CopyAclToSettingArgumentOutOfRangeExceptionFault" 
name="ArgumentOutOfRangeExceptionFault"
```

```
message="tns:BusinessDataCatalogSharedService_CopyAclToSetting_ArgumentOutOfRangeExceptionFau
lt FaultMessage" xmlns:wsaw="http://www.w3.org/2006/05/addressing/wsdl"/>
   <wsdl:fault 
wsaw:Action="http://www.microsoft.com/Office/2009/BusinessDataCatalog/BusinessDataCatalogShar
edService/CopyAclToSettingBdcExceptionStateFault" name="BdcExceptionStateFault" 
message="tns:BusinessDataCatalogSharedService_CopyAclToSetting_BdcExceptionStateFault_FaultMe
ssage" xmlns:wsaw="http://www.w3.org/2006/05/addressing/wsdl"/>
   <wsdl:fault 
wsaw:Action="http://www.microsoft.com/Office/2009/BusinessDataCatalog/BusinessDataCatalogShar
edService/CopyAclToSettingInvalidOperationExceptionFault" 
name="InvalidOperationExceptionFault" 
message="tns:BusinessDataCatalogSharedService_CopyAclToSetting_InvalidOperationExceptionFault
_FaultMessage" xmlns:wsaw="http://www.w3.org/2006/05/addressing/wsdl"/>
   <wsdl:fault 
wsaw:Action="http://www.microsoft.com/Office/2009/BusinessDataCatalog/BusinessDataCatalogShar
edService/CopyAclToSettingMetadataExceptionStateFault" name="MetadataExceptionStateFault" 
message="tns:BusinessDataCatalogSharedService_CopyAclToSetting_MetadataExceptionStateFault_Fa
ultMessage" xmlns:wsaw="http://www.w3.org/2006/05/addressing/wsdl"/>
</wsdl:operation>
```
#### The protocol client sends a

**BusinessDataCatalogSharedService\_CopyAclToSetting\_InputMessage** request message, and the protocol server MUST respond with a

**BusinessDataCatalogSharedService\_CopyAclToSetting\_OutputMessage** response message, unless any faults occur.

If any one of the conditions in the following table is met, the protocol server MUST instead respond with a **[SOAP fault](#page-40-2)** containing the corresponding error complex type, serialized as specified in section [2.2.4.](#page-48-0) If more than one error condition is encountered, the protocol server MUST respond with exactly one error complex type, determined in an implementation-specific manner.

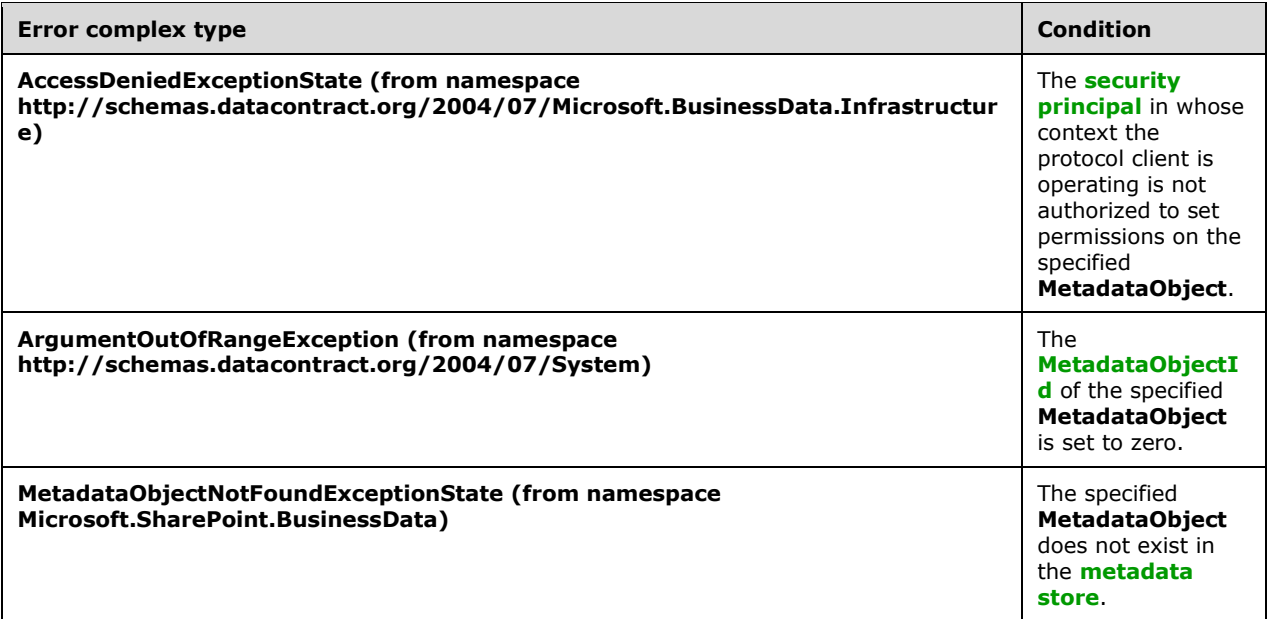

## **3.1.4.11.1 Messages**

The following table summarizes the set of **[WSDL message](#page-42-2)** definitions that are specific to this operation.

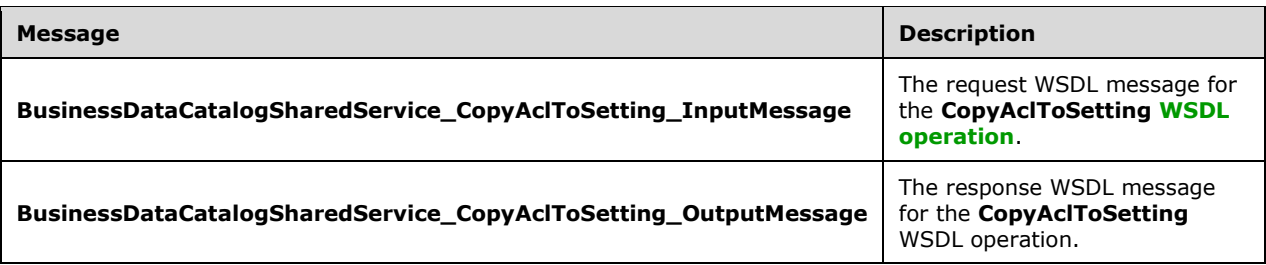

## **3.1.4.11.1.1 BusinessDataCatalogSharedService\_CopyAclToSetting\_InputMessage**

The request **[WSDL message](#page-42-2)** for the **CopyAclToSetting [WSDL operation](#page-42-0)**.

The **[SOAP action](#page-40-4)** value is:

```
http://www.microsoft.com/Office/2009/BusinessDataCatalog/BusinessDataCatalogSharedService/Cop
yAclToSetting
```
The **[SOAP body](#page-40-5)** contains the **CopyAclToSetting** element.

## **3.1.4.11.1.2 BusinessDataCatalogSharedService\_CopyAclToSetting\_OutputMessage**

The response **[WSDL message](#page-42-2)** for the **CopyAclToSetting [WSDL operation](#page-42-0)**.

The **[SOAP body](#page-40-5)** contains the **CopyAclToSettingResponse** element.

## **3.1.4.11.2 Elements**

The following table summarizes the **[XML schema](#page-42-3)** element definitions that are specific to this operation.

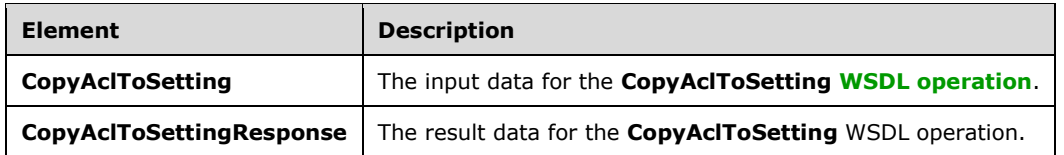

## **3.1.4.11.2.1 CopyAclToSetting**

The **CopyAclToSetting** element specifies the input data for the **CopyAclToSetting [WSDL](#page-42-0)  [operation](#page-42-0)**.

```
<xs:element name="CopyAclToSetting" xmlns:xs="http://www.w3.org/2001/XMLSchema">
   <xs:complexType>
     <xs:sequence>
       <xs:element xmlns:q9="Microsoft.SharePoint.BusinessData" minOccurs="0" 
name="metadataObjectStruct" nillable="true" type="q9:MetadataObjectStruct"/>
      <xs:element minOccurs="0" name="settingId" nillable="true" type="xs:string"/>
    </xs:sequence>
   </xs:complexType>
</xs:element>
```
*[MS-BDCWPS] - v20190618 Business Data Connectivity Web Service Protocol Copyright © 2019 Microsoft Corporation Release: June 18, 2019*

**metadataObjectStruct:** The **[MetadataObject](#page-39-0)**. The **[partition](#page-40-0)** of this element MUST be the partition of the protocol client.

**settingId:** The **[Setting](#page-40-1)** to which to write the ACEs.

### **3.1.4.11.2.2 CopyAclToSettingResponse**

The **CopyAclToSettingResponse** element specifies the result data for the **CopyAclToSetting [WSDL](#page-42-0)  [operation](#page-42-0)**.

```
<xs:element name="CopyAclToSettingResponse" xmlns:xs="http://www.w3.org/2001/XMLSchema">
  <xs:complexType>
    <xs:sequence/>
  </xs:complexType>
</xs:element>
```
## **3.1.4.11.3 Complex Types**

None.

**3.1.4.11.4 Simple Types**

None.

**3.1.4.11.5 Attributes**

None.

**3.1.4.11.6 Groups**

None.

#### **3.1.4.11.7 Attribute Groups**

None.

#### **3.1.4.12 Deactivate**

The **Deactivate** operation sets an active version of an **[Entity](#page-38-0)** to not active.

The following is the **[WSDL](#page-42-1)** port type specification of the **Deactivate [WSDL operation](#page-42-0)**.

```
<wsdl:operation name="Deactivate" xmlns:wsdl="http://schemas.xmlsoap.org/wsdl/">
   <wsdl:input 
wsaw:Action="http://www.microsoft.com/Office/2009/BusinessDataCatalog/BusinessDataCatalogShar
edService/Deactivate" message="tns:BusinessDataCatalogSharedService_Deactivate_InputMessage" 
xmlns:wsaw="http://www.w3.org/2006/05/addressing/wsdl"/>
   <wsdl:output 
wsaw:Action="http://www.microsoft.com/Office/2009/BusinessDataCatalog/BusinessDataCatalogShar
edService/DeactivateResponse" 
message="tns:BusinessDataCatalogSharedService_Deactivate_OutputMessage" 
xmlns:wsaw="http://www.w3.org/2006/05/addressing/wsdl"/>
  <wsdl:fault 
wsaw:Action="http://www.microsoft.com/Office/2009/BusinessDataCatalog/BusinessDataCatalogShar
edService/DeactivateArgumentExceptionFault" name="ArgumentExceptionFault" 
message="tns:BusinessDataCatalogSharedService_Deactivate_ArgumentExceptionFault_FaultMessage" 
xmlns:wsaw="http://www.w3.org/2006/05/addressing/wsdl"/>
   <wsdl:fault 
wsaw:Action="http://www.microsoft.com/Office/2009/BusinessDataCatalog/BusinessDataCatalogShar
edService/DeactivateArgumentNullExceptionFault" name="ArgumentNullExceptionFault"
```

```
message="tns:BusinessDataCatalogSharedService_Deactivate_ArgumentNullExceptionFault_FaultMess
age" xmlns:wsaw="http://www.w3.org/2006/05/addressing/wsdl"/>
   <wsdl:fault 
wsaw:Action="http://www.microsoft.com/Office/2009/BusinessDataCatalog/BusinessDataCatalogShar
edService/DeactivateArgumentOutOfRangeExceptionFault" name="ArgumentOutOfRangeExceptionFault" 
message="tns:BusinessDataCatalogSharedService_Deactivate_ArgumentOutOfRangeExceptionFault_Fau
ltMessage" xmlns:wsaw="http://www.w3.org/2006/05/addressing/wsdl"/>
   <wsdl:fault 
wsaw:Action="http://www.microsoft.com/Office/2009/BusinessDataCatalog/BusinessDataCatalogShar
edService/DeactivateBdcExceptionStateFault" name="BdcExceptionStateFault" 
message="tns:BusinessDataCatalogSharedService_Deactivate_BdcExceptionStateFault_FaultMessage" 
xmlns:wsaw="http://www.w3.org/2006/05/addressing/wsdl"/>
  <wsdl:fault 
wsaw:Action="http://www.microsoft.com/Office/2009/BusinessDataCatalog/BusinessDataCatalogShar
edService/DeactivateInvalidOperationExceptionFault" name="InvalidOperationExceptionFault" 
message="tns:BusinessDataCatalogSharedService_Deactivate_InvalidOperationExceptionFault_Fault
Message" xmlns:wsaw="http://www.w3.org/2006/05/addressing/wsdl"/>
   <wsdl:fault 
wsaw:Action="http://www.microsoft.com/Office/2009/BusinessDataCatalog/BusinessDataCatalogShar
edService/DeactivateMetadataExceptionStateFault" name="MetadataExceptionStateFault" 
message="tns:BusinessDataCatalogSharedService_Deactivate_MetadataExceptionStateFault_FaultMes
sage" xmlns:wsaw="http://www.w3.org/2006/05/addressing/wsdl"/>
   <wsdl:fault 
wsaw:Action="http://www.microsoft.com/Office/2009/BusinessDataCatalog/BusinessDataCatalogShar
edService/DeactivatePackageFormatExceptionStateFault" name="PackageFormatExceptionStateFault" 
message="tns:BusinessDataCatalogSharedService_Deactivate_PackageFormatExceptionStateFault_Fau
ltMessage" xmlns:wsaw="http://www.w3.org/2006/05/addressing/wsdl"/>
</wsdl:operation>
```
The protocol client sends a **BusinessDataCatalogSharedService\_Deactivate\_InputMessage** request message, and the protocol server MUST respond with a **BusinessDataCatalogSharedService\_Deactivate\_OutputMessage** response message, unless any

faults occur. If any one of the conditions in the following table is met, the protocol server MUST instead respond

with a **[SOAP fault](#page-40-2)** containing the corresponding error complex type, serialized as specified in section [2.2.4.](#page-48-0) If more than one error condition is encountered, the protocol server MUST respond with exactly one error complex type, determined in an implementation-specific manner.

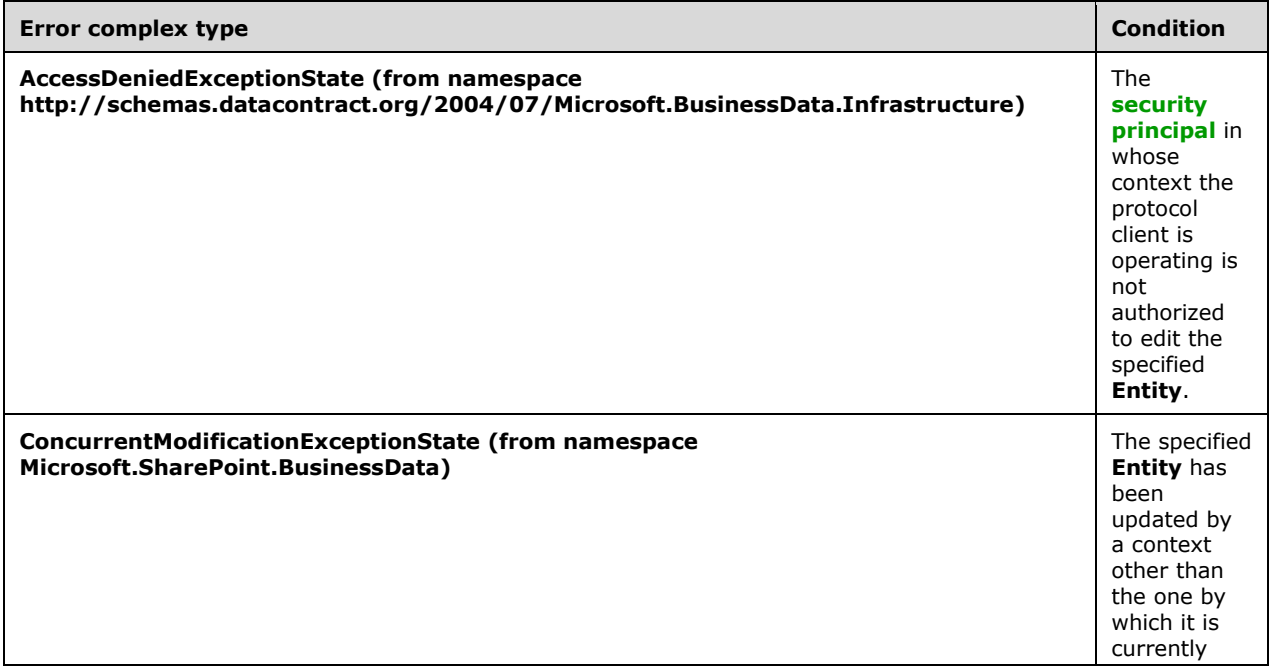

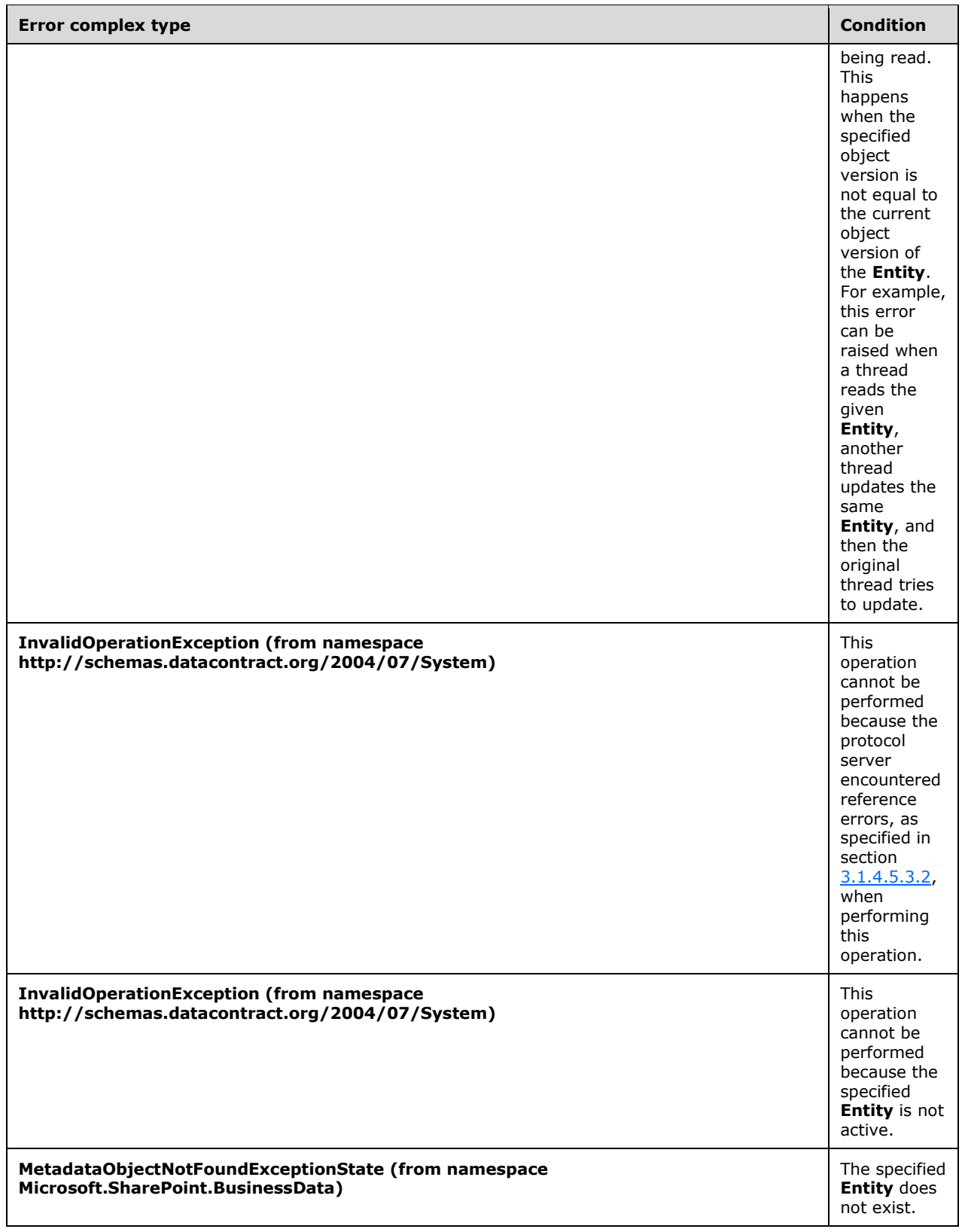

## **3.1.4.12.1 Messages**

The following table summarizes the set of **[WSDL message](#page-42-2)** definitions that are specific to this operation.

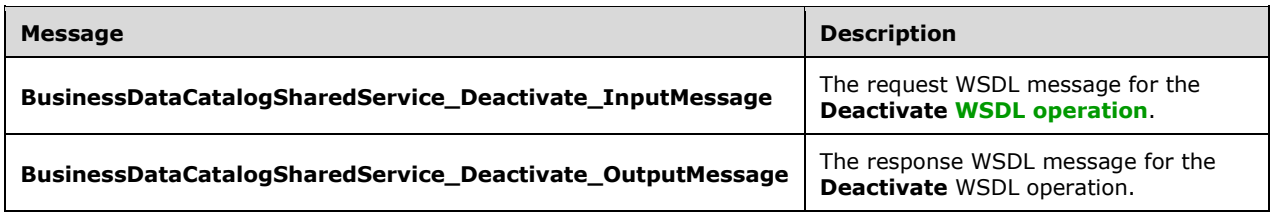

## **3.1.4.12.1.1 BusinessDataCatalogSharedService\_Deactivate\_InputMessage**

The request **[WSDL message](#page-42-2)** for the **Deactivate [WSDL operation](#page-42-0)**.

The **[SOAP action](#page-40-4)** value is:

```
http://www.microsoft.com/Office/2009/BusinessDataCatalog/BusinessDataCatalogSharedService/Dea
ctivate
```
The **[SOAP body](#page-40-5)** contains the **Deactivate** element.

### **3.1.4.12.1.2 BusinessDataCatalogSharedService\_Deactivate\_OutputMessage**

The response **[WSDL message](#page-42-2)** for the **Deactivate [WSDL operation](#page-42-0)**.

The **[SOAP body](#page-40-5)** contains the **DeactivateResponse** element.

## **3.1.4.12.2 Elements**

The following table summarizes the **[XML schema](#page-42-3)** element definitions that are specific to this operation.

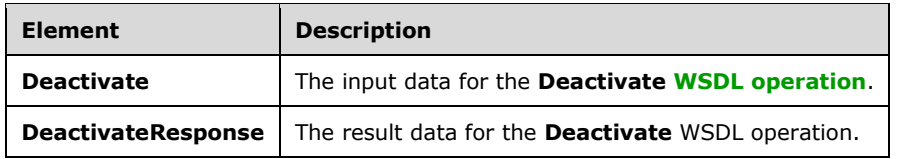

## **3.1.4.12.2.1 Deactivate**

The **Deactivate** element specifies the input data for the **Deactivate [WSDL operation](#page-42-0)**.

```
<xs:element name="Deactivate" xmlns:xs="http://www.w3.org/2001/XMLSchema">
  <xs:complexType>
    <xs:sequence>
       <xs:element xmlns:q9="Microsoft.SharePoint.BusinessData" minOccurs="0" 
name="entityStruct" nillable="true" type="q9:EntityStruct"/>
    </xs:sequence>
  </xs:complexType>
</xs:element>
```
*[MS-BDCWPS] - v20190618 Business Data Connectivity Web Service Protocol Copyright © 2019 Microsoft Corporation Release: June 18, 2019*

**entityStruct:** The **[Entity](#page-38-0)** to set to not active. The **[partition](#page-40-0)** of this **Entity** MUST be the partition of the protocol client.

## **3.1.4.12.2.2 DeactivateResponse**

The **DeactivateResponse** element specifies the result data for the **Deactivate [WSDL operation](#page-42-0)**.

```
<xs:element name="DeactivateResponse" xmlns:xs="http://www.w3.org/2001/XMLSchema">
  <xs:complexType>
    <xs:sequence>
      <xs:element xmlns:q9="Microsoft.SharePoint.BusinessData" minOccurs="0" 
name="DeactivateResult" nillable="true" type="q9:EntityStruct"/>
    </xs:sequence>
  </xs:complexType>
</xs:element>
```
**DeactivateResult:** The **[Entity](#page-38-0)** that was set to not active as a result of this operation. The **[partition](#page-40-0)** of this **Entity** MUST be the partition of the protocol client.

#### **3.1.4.12.3 Complex Types**

None.

### **3.1.4.12.4 Simple Types**

None.

**3.1.4.12.5 Attributes**

None.

**3.1.4.12.6 Groups**

None.

#### **3.1.4.12.7 Attribute Groups**

None.

#### **3.1.4.13 Delete**

The **Delete** operation deletes the specified **[MetadataObject](#page-39-0)**.

The following is the **[WSDL](#page-42-1)** port type specification of the **Delete [WSDL operation](#page-42-0)**.

```
<wsdl:operation name="Delete" xmlns:wsdl="http://schemas.xmlsoap.org/wsdl/">
  <wsdl:input 
wsaw:Action="http://www.microsoft.com/Office/2009/BusinessDataCatalog/BusinessDataCatalogShar
edService/Delete" message="tns:BusinessDataCatalogSharedService_Delete_InputMessage" 
xmlns:wsaw="http://www.w3.org/2006/05/addressing/wsdl"/>
   <wsdl:output 
wsaw:Action="http://www.microsoft.com/Office/2009/BusinessDataCatalog/BusinessDataCatalogShar
edService/DeleteResponse" message="tns:BusinessDataCatalogSharedService_Delete_OutputMessage" 
xmlns:wsaw="http://www.w3.org/2006/05/addressing/wsdl"/>
   <wsdl:fault 
wsaw:Action="http://www.microsoft.com/Office/2009/BusinessDataCatalog/BusinessDataCatalogShar
edService/DeleteArgumentExceptionFault" name="ArgumentExceptionFault" 
message="tns:BusinessDataCatalogSharedService_Delete_ArgumentExceptionFault_FaultMessage" 
xmlns:wsaw="http://www.w3.org/2006/05/addressing/wsdl"/>
```

```
 <wsdl:fault 
wsaw:Action="http://www.microsoft.com/Office/2009/BusinessDataCatalog/BusinessDataCatalogShar
edService/DeleteArgumentNullExceptionFault" name="ArgumentNullExceptionFault" 
message="tns:BusinessDataCatalogSharedService_Delete_ArgumentNullExceptionFault_FaultMessage" 
xmlns:wsaw="http://www.w3.org/2006/05/addressing/wsdl"/>
   <wsdl:fault 
wsaw:Action="http://www.microsoft.com/Office/2009/BusinessDataCatalog/BusinessDataCatalogShar
edService/DeleteArgumentOutOfRangeExceptionFault" name="ArgumentOutOfRangeExceptionFault" 
message="tns:BusinessDataCatalogSharedService_Delete_ArgumentOutOfRangeExceptionFault_FaultMe
ssage" xmlns:wsaw="http://www.w3.org/2006/05/addressing/wsdl"/>
   <wsdl:fault 
wsaw:Action="http://www.microsoft.com/Office/2009/BusinessDataCatalog/BusinessDataCatalogShar
edService/DeleteBdcExceptionStateFault" name="BdcExceptionStateFault" 
message="tns:BusinessDataCatalogSharedService_Delete_BdcExceptionStateFault_FaultMessage" 
xmlns:wsaw="http://www.w3.org/2006/05/addressing/wsdl"/>
   <wsdl:fault 
wsaw:Action="http://www.microsoft.com/Office/2009/BusinessDataCatalog/BusinessDataCatalogShar
edService/DeleteInvalidOperationExceptionFault" name="InvalidOperationExceptionFault" 
message="tns:BusinessDataCatalogSharedService_Delete_InvalidOperationExceptionFault_FaultMess
age" xmlns:wsaw="http://www.w3.org/2006/05/addressing/wsdl"/>
   <wsdl:fault 
wsaw:Action="http://www.microsoft.com/Office/2009/BusinessDataCatalog/BusinessDataCatalogShar
edService/DeleteMetadataExceptionStateFault" name="MetadataExceptionStateFault" 
message="tns:BusinessDataCatalogSharedService_Delete_MetadataExceptionStateFault_FaultMessage
" xmlns:wsaw="http://www.w3.org/2006/05/addressing/wsdl"/>
</wsdl:operation>
```
## The protocol client sends a **BusinessDataCatalogSharedService\_Delete\_InputMessage** request message, and the protocol server MUST respond with a

#### **BusinessDataCatalogSharedService\_Delete\_OutputMessage** response message, unless any faults occur.

If any one of the conditions in the following table is met, the protocol server MUST instead respond with a **[SOAP fault](#page-40-2)** containing the corresponding error complex type, serialized as specified in section [2.2.4.](#page-48-0) If more than one error condition is encountered, the protocol server MUST respond with exactly one error complex type, determined in an implementation-specific manner.

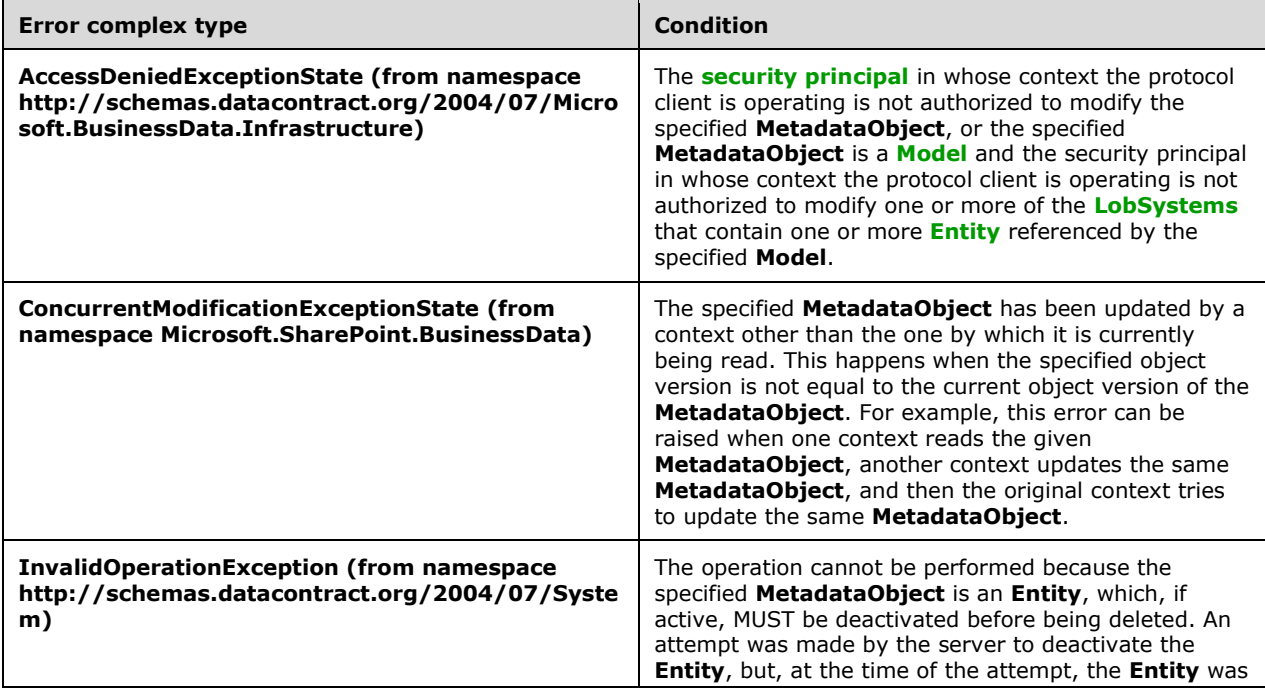

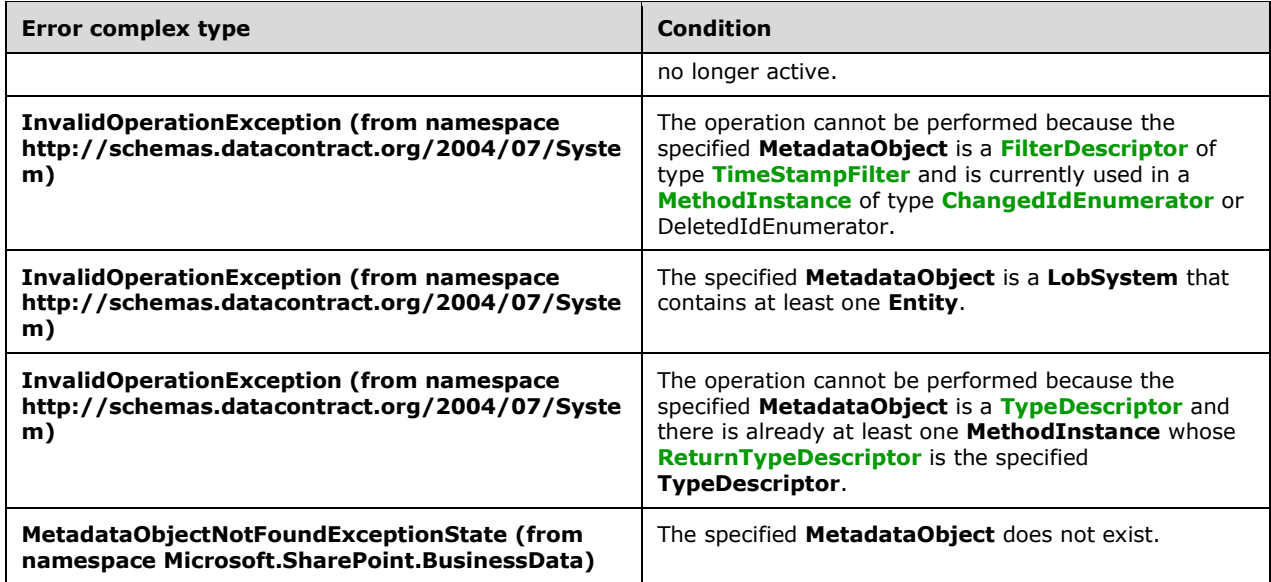

**Properties** that are child objects of the specified **MetadataObject** MUST also be deleted. If the **MetadataObjectStruct** element specifies any of the **MetadataObjects** in the following table, the protocol server MUST perform the corresponding actions, in addition to deleting the specified **MetadataObject** from the metadata store.

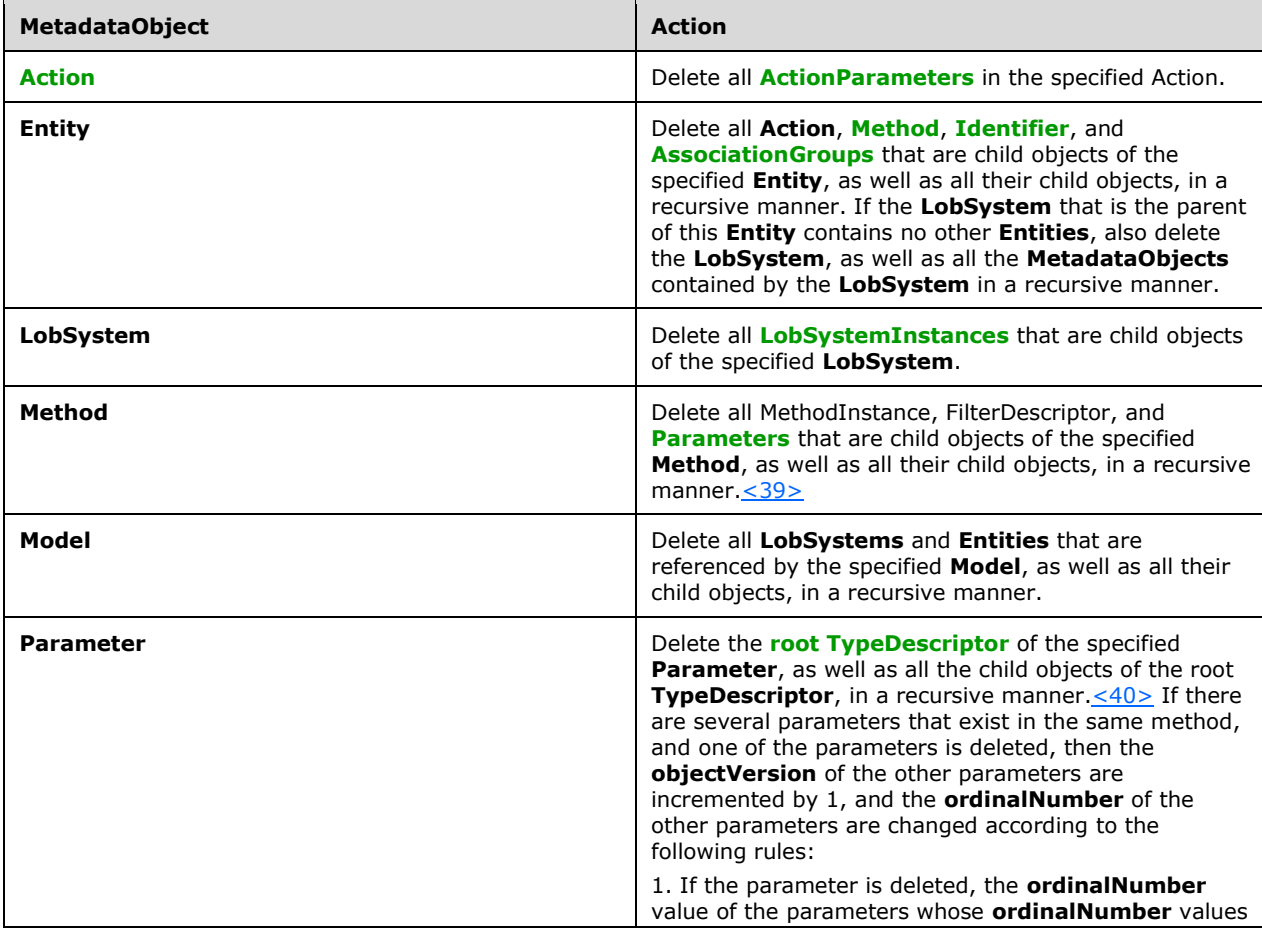

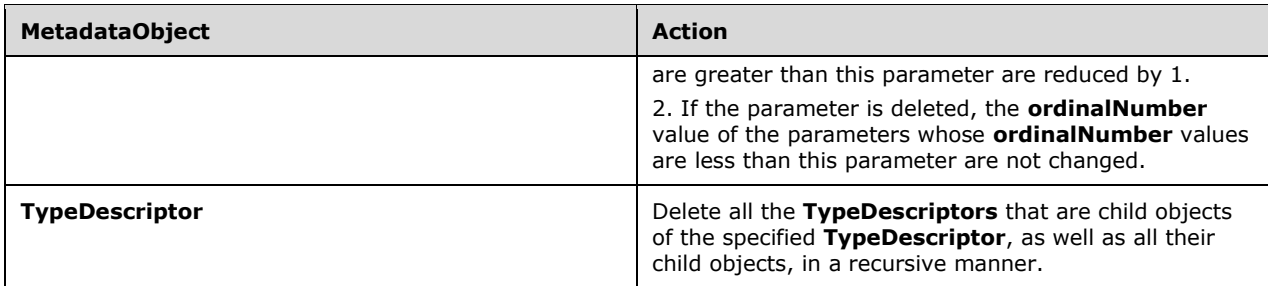

## **3.1.4.13.1 Messages**

The following table summarizes the set of **[WSDL message](#page-42-2)** definitions that are specific to this operation.

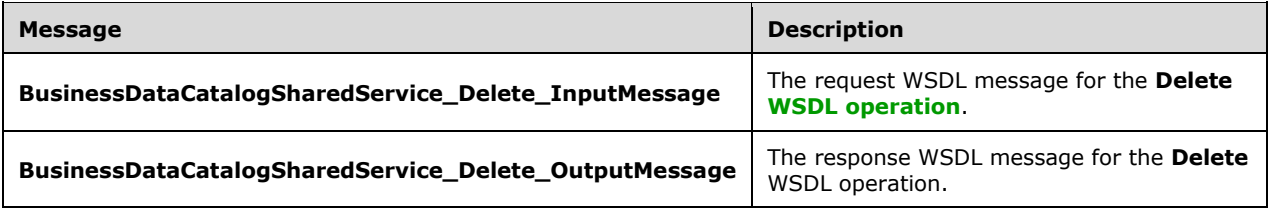

# **3.1.4.13.1.1 BusinessDataCatalogSharedService\_Delete\_InputMessage**

The request **[WSDL message](#page-42-2)** for the **Delete [WSDL operation](#page-42-0)**.

The **[SOAP action](#page-40-4)** value is:

```
http://www.microsoft.com/Office/2009/BusinessDataCatalog/BusinessDataCatalogSharedService/Del
ete
```
The **[SOAP body](#page-40-5)** contains the **Delete** element.

## **3.1.4.13.1.2 BusinessDataCatalogSharedService\_Delete\_OutputMessage**

The response **[WSDL message](#page-42-2)** for the **Delete [WSDL operation](#page-42-0)**.

The **[SOAP body](#page-40-5)** contains the **DeleteResponse** element.

## **3.1.4.13.2 Elements**

The following table summarizes the **[XML schema](#page-42-3)** element definitions that are specific to this operation.

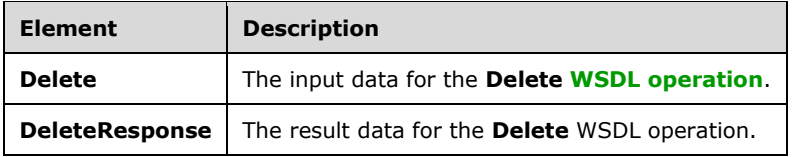

## **3.1.4.13.2.1 Delete**

The **Delete** element specifies the input data for the **Delete [WSDL operation](#page-42-0)**.

```
<xs:element name="Delete" xmlns:xs="http://www.w3.org/2001/XMLSchema">
   <xs:complexType>
    <xs:sequence>
       <xs:element xmlns:q9="Microsoft.SharePoint.BusinessData" minOccurs="0" 
name="metadataObjectStruct" nillable="true" type="q9:MetadataObjectStruct"/>
    </xs:sequence>
   </xs:complexType>
</xs:element>
```
**metadataObjectStruct:** The **[MetadataObject](#page-39-0)** that this operation MUST delete. The **[partition](#page-40-0)** of this **MetadataObject** MUST be the partition of the protocol client.

## **3.1.4.13.2.2 DeleteResponse**

The **DeleteResponse** element specifies the result data for the **Delete [WSDL operation](#page-42-0)**.

```
<xs:element name="DeleteResponse" xmlns:xs="http://www.w3.org/2001/XMLSchema">
  <xs:complexType>
    <xs:sequence/>
  </xs:complexType>
</xs:element>
```
## **3.1.4.13.3 Complex Types**

None.

**3.1.4.13.4 Simple Types**

None.

**3.1.4.13.5 Attributes**

None.

**3.1.4.13.6 Groups**

None.

#### **3.1.4.13.7 Attribute Groups**

None.

#### **3.1.4.14 DeleteAssociationReferenceFromAssociationGroup**

The **DeleteAssociationReferenceFromAssociationGroup** operation removes an **[AssociationReference](#page-36-4)** from an **[AssociationGroup](#page-36-3)** by deleting the **AssociationReference**.

The following is the **[WSDL](#page-42-1)** port type specification of the **DeleteAssociationReferenceFromAssociationGroup [WSDL operation](#page-42-0)**.

<wsdl:operation name="DeleteAssociationReferenceFromAssociationGroup" xmlns:wsdl="http://schemas.xmlsoap.org/wsdl/">

```
 <wsdl:input
```
wsaw:Action="http://www.microsoft.com/Office/2009/BusinessDataCatalog/BusinessDataCatalogShar edService/DeleteAssociationReferenceFromAssociationGroup" message="tns:BusinessDataCatalogSharedService\_DeleteAssociationReferenceFromAssociationGroup\_ InputMessage" xmlns:wsaw="http://www.w3.org/2006/05/addressing/wsdl"/> <wsdl:output wsaw:Action="http://www.microsoft.com/Office/2009/BusinessDataCatalog/BusinessDataCatalogShar edService/DeleteAssociationReferenceFromAssociationGroupResponse" message="tns:BusinessDataCatalogSharedService\_DeleteAssociationReferenceFromAssociationGroup\_ OutputMessage" xmlns:wsaw="http://www.w3.org/2006/05/addressing/wsdl"/> <wsdl:fault wsaw:Action="http://www.microsoft.com/Office/2009/BusinessDataCatalog/BusinessDataCatalogShar edService/DeleteAssociationReferenceFromAssociationGroupArgumentExceptionFault" name="ArgumentExceptionFault" message="tns:BusinessDataCatalogSharedService\_DeleteAssociationReferenceFromAssociationGroup\_ ArgumentExceptionFault\_FaultMessage" xmlns:wsaw="http://www.w3.org/2006/05/addressing/wsdl"/> <wsdl:fault wsaw:Action="http://www.microsoft.com/Office/2009/BusinessDataCatalog/BusinessDataCatalogShar edService/DeleteAssociationReferenceFromAssociationGroupArgumentNullExceptionFault" name="ArgumentNullExceptionFault" message="tns:BusinessDataCatalogSharedService\_DeleteAssociationReferenceFromAssociationGroup\_ ArgumentNullExceptionFault\_FaultMessage" xmlns:wsaw="http://www.w3.org/2006/05/addressing/wsdl"/> <wsdl:fault wsaw:Action="http://www.microsoft.com/Office/2009/BusinessDataCatalog/BusinessDataCatalogShar edService/DeleteAssociationReferenceFromAssociationGroupArgumentOutOfRangeExceptionFault" name="ArgumentOutOfRangeExceptionFault" message="tns:BusinessDataCatalogSharedService\_DeleteAssociationReferenceFromAssociationGroup\_ ArgumentOutOfRangeExceptionFault FaultMessage" xmlns:wsaw="http://www.w3.org/2006/05/addressing/wsdl"/> <wsdl:fault wsaw:Action="http://www.microsoft.com/Office/2009/BusinessDataCatalog/BusinessDataCatalogShar edService/DeleteAssociationReferenceFromAssociationGroupBdcExceptionStateFault" name="BdcExceptionStateFault" message="tns:BusinessDataCatalogSharedService\_DeleteAssociationReferenceFromAssociationGroup\_ BdcExceptionStateFault FaultMessage" xmlns:wsaw="http://www.w3.org/2006/05/addressing/wsdl"/> <wsdl:fault wsaw:Action="http://www.microsoft.com/Office/2009/BusinessDataCatalog/BusinessDataCatalogShar edService/DeleteAssociationReferenceFromAssociationGroupInvalidOperationExceptionFault" name="InvalidOperationExceptionFault" message="tns:BusinessDataCatalogSharedService\_DeleteAssociationReferenceFromAssociationGroup\_ InvalidOperationExceptionFault\_FaultMessage" xmlns:wsaw="http://www.w3.org/2006/05/addressing/wsdl"/> <wsdl:fault wsaw:Action="http://www.microsoft.com/Office/2009/BusinessDataCatalog/BusinessDataCatalogShar edService/DeleteAssociationReferenceFromAssociationGroupMetadataExceptionStateFault" name="MetadataExceptionStateFault" message="tns:BusinessDataCatalogSharedService\_DeleteAssociationReferenceFromAssociationGroup\_ MetadataExceptionStateFault\_FaultMessage" xmlns:wsaw="http://www.w3.org/2006/05/addressing/wsdl"/> </wsdl:operation>

#### The protocol client sends a

**BusinessDataCatalogSharedService\_DeleteAssociationReferenceFromAssociationGroup\_Inp utMessage** request message, and the protocol server MUST respond with a **BusinessDataCatalogSharedService\_DeleteAssociationReferenceFromAssociationGroup\_Out putMessage** response message, unless any faults occur.

If any one of the conditions in the following table is met, the protocol server MUST instead respond with a **[SOAP fault](#page-40-2)** containing the corresponding error complex type, serialized as specified in section [2.2.4.](#page-48-0) If more than one error condition is encountered, the protocol server MUST respond with exactly one error complex type, determined in an implementation-specific manner.

#### **Error complex type**  $\qquad \qquad$  **Condition**

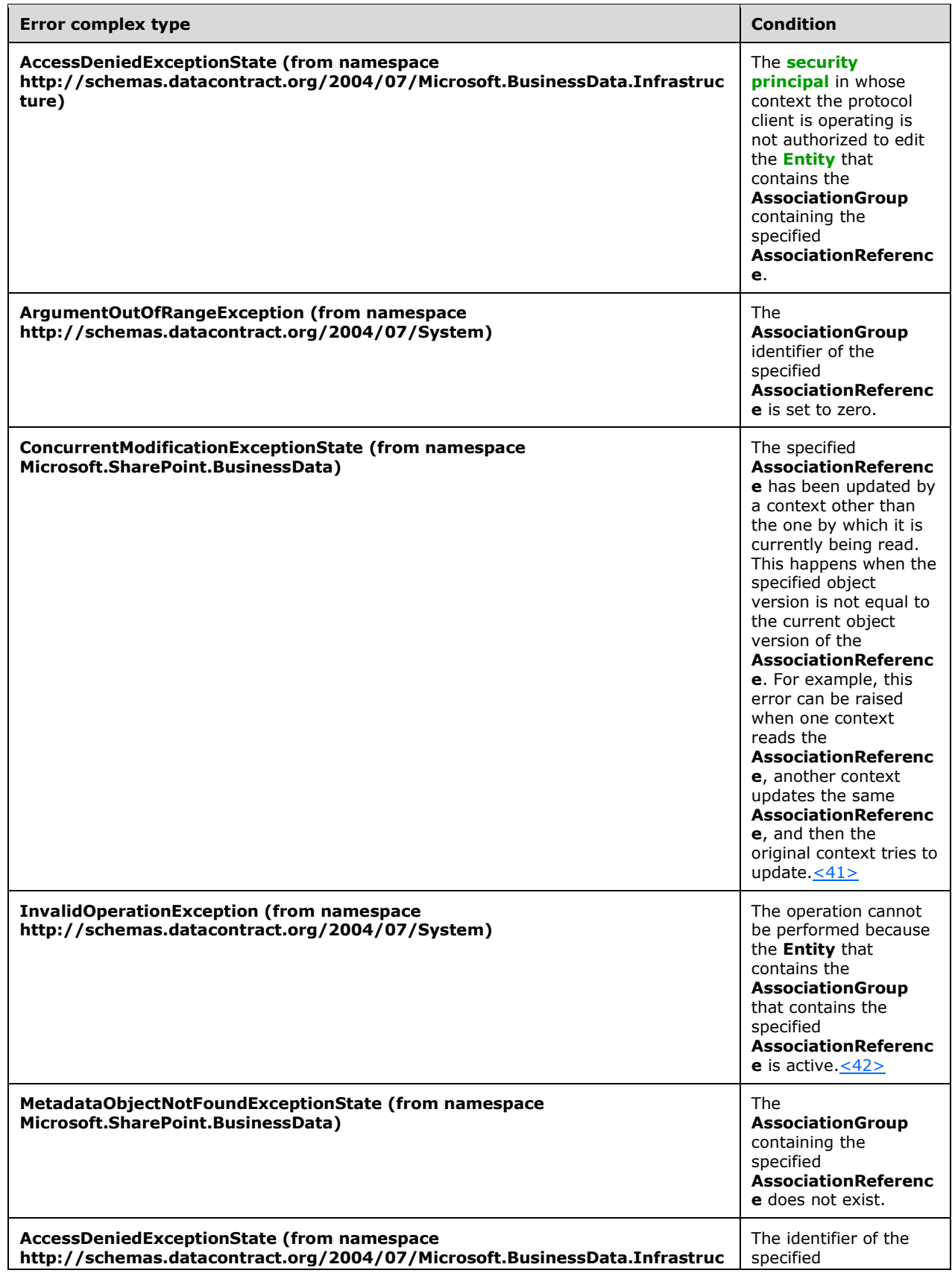

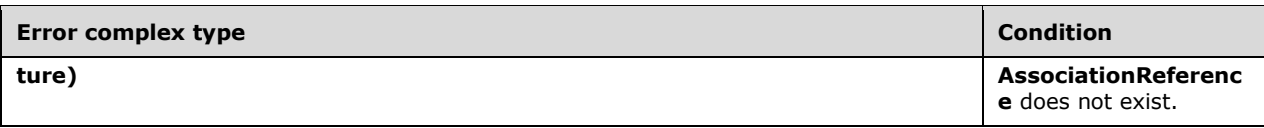

## **3.1.4.14.1 Messages**

The following table summarizes the set of **[WSDL message](#page-42-2)** definitions that are specific to this operation.

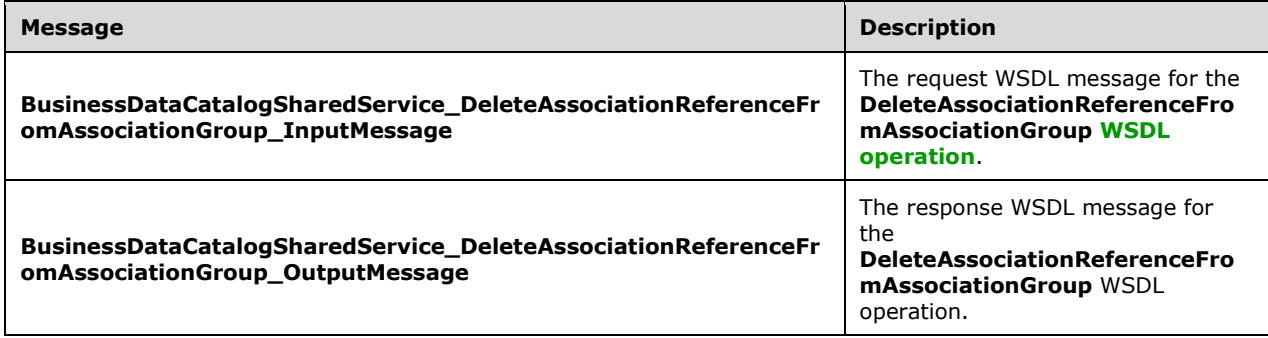

## **3.1.4.14.1.1 BusinessDataCatalogSharedService\_DeleteAssociationReferenceFromAss ociationGroup\_InputMessage**

The request **[WSDL message](#page-42-2)** for the **DeleteAssociationReferenceFromAssociationGroup [WSDL](#page-42-0)  [operation](#page-42-0)**.

The **[SOAP action](#page-40-4)** value is:

http://www.microsoft.com/Office/2009/BusinessDataCatalog/BusinessDataCatalogSharedService/Del eteAssociationReferenceFromAssociationGroup

The **[SOAP body](#page-40-5)** contains the **DeleteAssociationReferenceFromAssociationGroup** element.

### **3.1.4.14.1.2 BusinessDataCatalogSharedService\_DeleteAssociationReferenceFromAss ociationGroup\_OutputMessage**

The response **[WSDL message](#page-42-2)** for the **DeleteAssociationReferenceFromAssociationGroup [WSDL](#page-42-0)  [operation](#page-42-0)**.

The **[SOAP body](#page-40-5)** contains the **DeleteAssociationReferenceFromAssociationGroupResponse**  element.

## **3.1.4.14.2 Elements**

The following table summarizes the **[XML schema](#page-42-3)** element definitions that are specific to this operation.

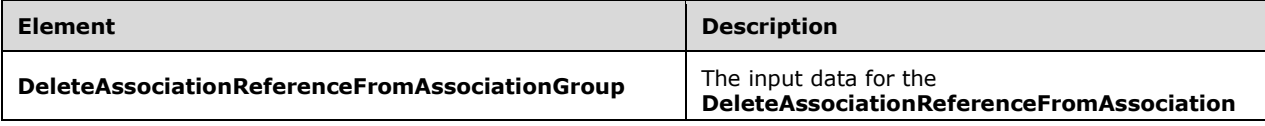

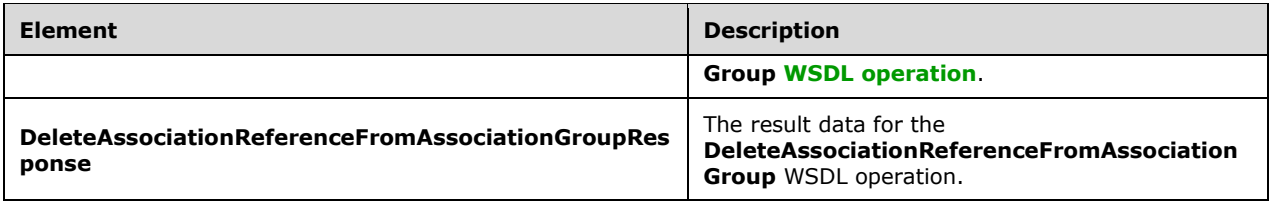

## **3.1.4.14.2.1 DeleteAssociationReferenceFromAssociationGroup**

The **DeleteAssociationReferenceFromAssociationGroup** element specifies the input data for the **DeleteAssociationReferenceFromAssociationGroup [WSDL operation](#page-42-0)**.

```
<xs:element name="DeleteAssociationReferenceFromAssociationGroup" 
xmlns:xs="http://www.w3.org/2001/XMLSchema">
   <xs:complexType>
     <xs:sequence>
       <xs:element xmlns:q9="Microsoft.SharePoint.BusinessData" minOccurs="0" 
name="associationReferenceStruct" nillable="true" type="q9:AssociationReferenceStruct"/>
      <xs:element xmlns:ser="http://schemas.microsoft.com/2003/10/Serialization/" 
minOccurs="0" name="partitionId" type="ser:guid"/>
    </xs:sequence>
   </xs:complexType>
</xs:element>
```
**associationReferenceStruct:** The **[AssociationReference](#page-36-4)**. The **[partition](#page-40-0)** of this **AssociationReference** MUST be the partition of the protocol client.

**partitionId:** The partition of the protocol client.

## **3.1.4.14.2.2 DeleteAssociationReferenceFromAssociationGroupResponse**

The **DeleteAssociationReferenceFromAssociationGroupResponse** element specifies the result data for the **DeleteAssociationReferenceFromAssociationGroup [WSDL operation](#page-42-0)**.

```
<xs:element name="DeleteAssociationReferenceFromAssociationGroupResponse" 
xmlns:xs="http://www.w3.org/2001/XMLSchema">
  <xs:complexType>
    <xs:sequence/>
   </xs:complexType>
</xs:element>
```
## **3.1.4.14.3 Complex Types**

None.

## **3.1.4.14.4 Simple Types**

None.

**3.1.4.14.5 Attributes**

None.

## **3.1.4.14.6 Groups**

None.

## **3.1.4.14.7 Attribute Groups**

None.

## **3.1.4.15 DeleteDefaultValueForTypeDescriptor**

The **DeleteDefaultValueForTypeDescriptor** operation deletes the **[DefaultValue](#page-38-3)** of the specified **[TypeDescriptor](#page-41-1)** for the specified **[MethodInstance](#page-39-6)**.

The following is the **[WSDL](#page-42-1)** port type specification of the **DeleteDefaultValueForTypeDescriptor [WSDL operation](#page-42-0)**.

```
<wsdl:operation name="DeleteDefaultValueForTypeDescriptor" 
xmlns:wsdl="http://schemas.xmlsoap.org/wsdl/">
   <wsdl:input 
wsaw:Action="http://www.microsoft.com/Office/2009/BusinessDataCatalog/BusinessDataCatalogShar
edService/DeleteDefaultValueForTypeDescriptor" 
message="tns:BusinessDataCatalogSharedService_DeleteDefaultValueForTypeDescriptor_InputMessag
e" xmlns:wsaw="http://www.w3.org/2006/05/addressing/wsdl"/>
   <wsdl:output 
wsaw:Action="http://www.microsoft.com/Office/2009/BusinessDataCatalog/BusinessDataCatalogShar
edService/DeleteDefaultValueForTypeDescriptorResponse" 
message="tns:BusinessDataCatalogSharedService_DeleteDefaultValueForTypeDescriptor_OutputMessa
ge" xmlns:wsaw="http://www.w3.org/2006/05/addressing/wsdl"/>
  <wsdl:fault 
wsaw:Action="http://www.microsoft.com/Office/2009/BusinessDataCatalog/BusinessDataCatalogShar
edService/DeleteDefaultValueForTypeDescriptorArgumentExceptionFault" 
name="ArgumentExceptionFault" 
message="tns:BusinessDataCatalogSharedService_DeleteDefaultValueForTypeDescriptor_ArgumentExc
eptionFault FaultMessage" xmlns:wsaw="http://www.w3.org/2006/05/addressing/wsdl"/>
   <wsdl:fault 
wsaw:Action="http://www.microsoft.com/Office/2009/BusinessDataCatalog/BusinessDataCatalogShar
edService/DeleteDefaultValueForTypeDescriptorArgumentNullExceptionFault" 
name="ArgumentNullExceptionFault" 
message="tns:BusinessDataCatalogSharedService_DeleteDefaultValueForTypeDescriptor_ArgumentNul
lExceptionFault_FaultMessage" xmlns:wsaw="http://www.w3.org/2006/05/addressing/wsdl"/>
   <wsdl:fault 
wsaw:Action="http://www.microsoft.com/Office/2009/BusinessDataCatalog/BusinessDataCatalogShar
edService/DeleteDefaultValueForTypeDescriptorArgumentOutOfRangeExceptionFault" 
name="ArgumentOutOfRangeExceptionFault" 
message="tns:BusinessDataCatalogSharedService_DeleteDefaultValueForTypeDescriptor_ArgumentOut
OfRangeExceptionFault_FaultMessage" xmlns:wsaw="http://www.w3.org/2006/05/addressing/wsdl"/>
   <wsdl:fault 
wsaw:Action="http://www.microsoft.com/Office/2009/BusinessDataCatalog/BusinessDataCatalogShar
edService/DeleteDefaultValueForTypeDescriptorBdcExceptionStateFault" 
name="BdcExceptionStateFault" 
message="tns:BusinessDataCatalogSharedService_DeleteDefaultValueForTypeDescriptor_BdcExceptio
nStateFault FaultMessage" xmlns:wsaw="http://www.w3.org/2006/05/addressing/wsdl"/>
   <wsdl:fault 
wsaw:Action="http://www.microsoft.com/Office/2009/BusinessDataCatalog/BusinessDataCatalogShar
edService/DeleteDefaultValueForTypeDescriptorInvalidOperationExceptionFault" 
name="InvalidOperationExceptionFault" 
message="tns:BusinessDataCatalogSharedService_DeleteDefaultValueForTypeDescriptor_InvalidOper
ationExceptionFault_FaultMessage" xmlns:wsaw="http://www.w3.org/2006/05/addressing/wsdl"/>
   <wsdl:fault 
wsaw:Action="http://www.microsoft.com/Office/2009/BusinessDataCatalog/BusinessDataCatalogShar
edService/DeleteDefaultValueForTypeDescriptorMetadataExceptionStateFault" 
name="MetadataExceptionStateFault" 
message="tns:BusinessDataCatalogSharedService_DeleteDefaultValueForTypeDescriptor_MetadataExc
eptionStateFault_FaultMessage" xmlns:wsaw="http://www.w3.org/2006/05/addressing/wsdl"/>
</wsdl:operation>
```
#### The protocol client sends a

**BusinessDataCatalogSharedService\_DeleteDefaultValueForTypeDescriptor\_InputMessage** request message, and the protocol server MUST respond with a

*[MS-BDCWPS] - v20190618 Business Data Connectivity Web Service Protocol Copyright © 2019 Microsoft Corporation Release: June 18, 2019*

# **BusinessDataCatalogSharedService\_DeleteDefaultValueForTypeDescriptor\_OutputMessage**

response message, unless any faults occur.

If any one of the conditions in the following table is met, the protocol server MUST instead respond with a **[SOAP fault](#page-40-2)** containing the corresponding error complex type, serialized as specified in section [2.2.4.](#page-48-0) If more than one error condition is encountered, the protocol server MUST respond with exactly one error complex type, determined in an implementation-specific manner.

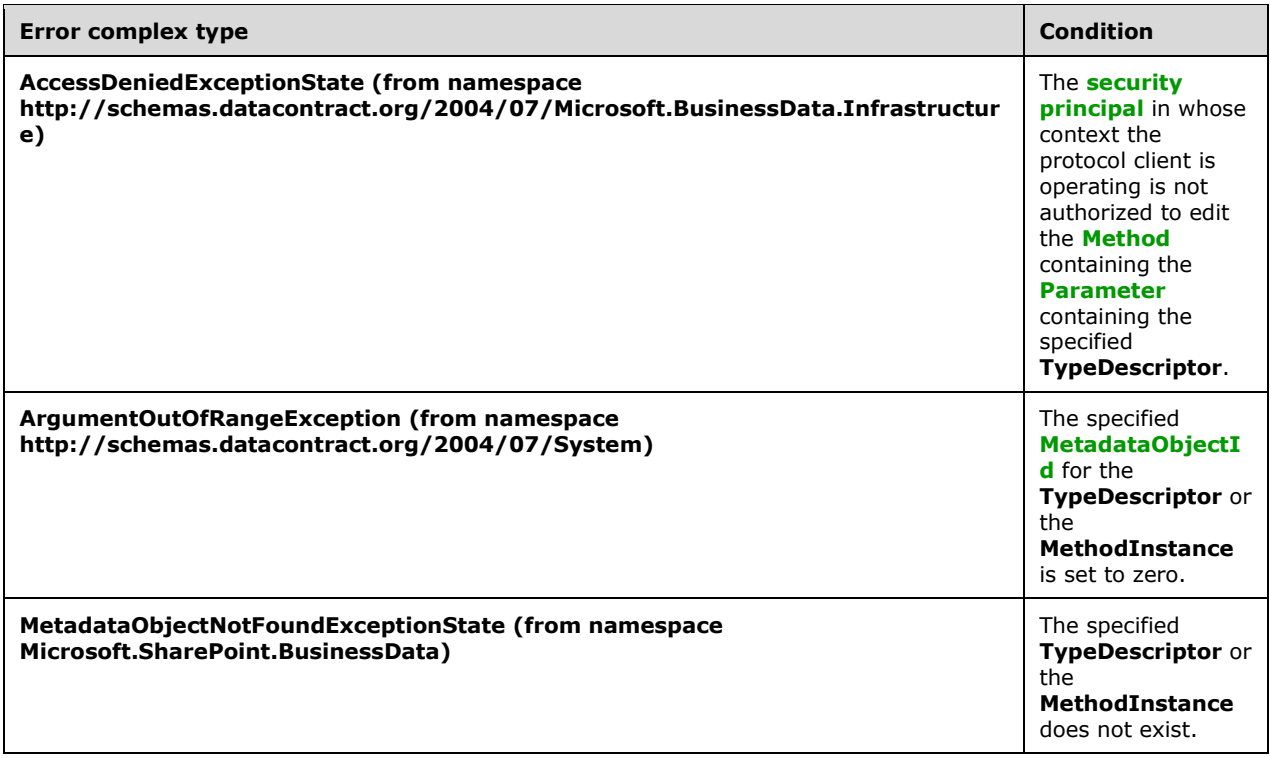

# **3.1.4.15.1 Messages**

The following table summarizes the set of **[WSDL message](#page-42-2)** definitions that are specific to this operation.

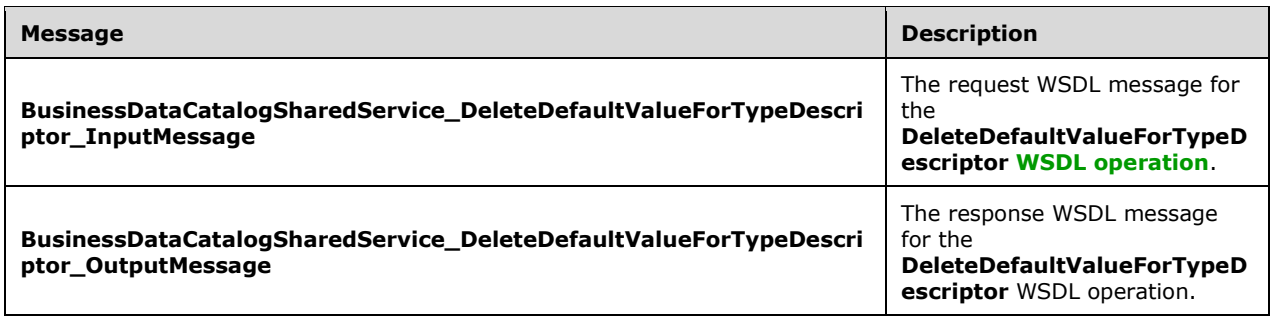

# **3.1.4.15.1.1 BusinessDataCatalogSharedService\_DeleteDefaultValueForTypeDescript or\_InputMessage**

The request **[WSDL message](#page-42-2)** for the **DeleteDefaultValueForTypeDescriptor [WSDL operation](#page-42-0)**.

The **[SOAP action](#page-40-4)** value is:

```
http://www.microsoft.com/Office/2009/BusinessDataCatalog/BusinessDataCatalogSharedService/Del
eteDefaultValueForTypeDescriptor
```
The **[SOAP body](#page-40-5)** contains the **DeleteDefaultValueForTypeDescriptor** element.

## **3.1.4.15.1.2 BusinessDataCatalogSharedService\_DeleteDefaultValueForTypeDescript or\_OutputMessage**

The response **[WSDL message](#page-42-2)** for the **DeleteDefaultValueForTypeDescriptor [WSDL operation](#page-42-0)**.

The **[SOAP body](#page-40-5)** contains the **DeleteDefaultValueForTypeDescriptorResponse** element.

## **3.1.4.15.2 Elements**

The following table summarizes the **[XML schema](#page-42-3)** element definitions that are specific to this operation.

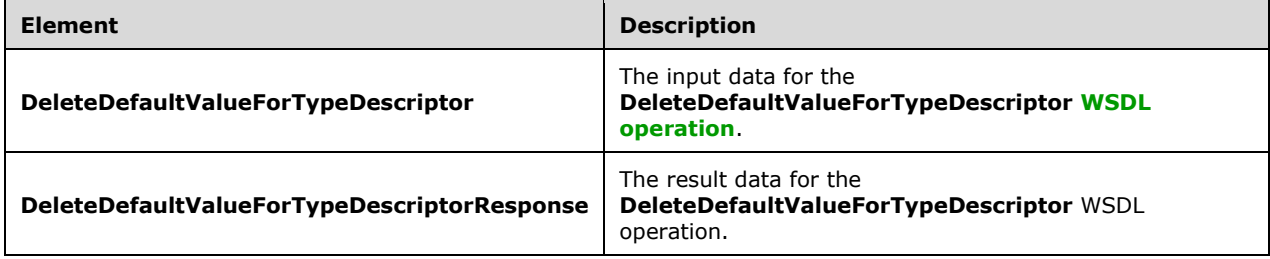

## **3.1.4.15.2.1 DeleteDefaultValueForTypeDescriptor**

The **DeleteDefaultValueForTypeDescriptor** element specifies the input data for the **DeleteDefaultValueForTypeDescriptor [WSDL operation](#page-42-0)**.

```
<xs:element name="DeleteDefaultValueForTypeDescriptor" 
xmlns:xs="http://www.w3.org/2001/XMLSchema">
   <xs:complexType>
     <xs:sequence>
       <xs:element minOccurs="0" name="typeDescriptorId" type="xs:unsignedInt"/>
       <xs:element minOccurs="0" name="methodInstanceId" type="xs:unsignedInt"/>
      <xs:element xmlns:ser="http://schemas.microsoft.com/2003/10/Serialization/" 
minOccurs="0" name="partitionId" type="ser:guid"/>
    </xs:sequence>
   </xs:complexType>
</xs:element>
```
**typeDescriptorId:** The **[MetadataObjectId](#page-39-4)** of the **[TypeDescriptor](#page-41-1)**.

**methodInstanceId:** The **MetadataObjectId** of the **[MethodInstance](#page-39-6)**.

**partitionId:** The **[partition](#page-40-0)** of the protocol client.

## **3.1.4.15.2.2 DeleteDefaultValueForTypeDescriptorResponse**

The **DeleteDefaultValueForTypeDescriptorResponse** element specifies the result data for the **DeleteDefaultValueForTypeDescriptor [WSDL operation](#page-42-0)**.

```
<xs:element name="DeleteDefaultValueForTypeDescriptorResponse" 
xmlns:xs="http://www.w3.org/2001/XMLSchema">
  <xs:complexType>
     <xs:sequence/>
  </xs:complexType>
</xs:element>
```
## **3.1.4.15.3 Complex Types**

None.

### **3.1.4.15.4 Simple Types**

None.

#### **3.1.4.15.5 Attributes**

None.

#### **3.1.4.15.6 Groups**

None.

### **3.1.4.15.7 Attribute Groups**

None.

#### **3.1.4.16 DeleteNoCascade**

The **DeleteNoCascade** operation deletes the specified **[MetadataObject](#page-39-0)** without deleting the **MetadataObjects** it references.

#### The following is the **[WSDL](#page-42-1)** port type specification of the **DeleteNoCascade [WSDL operation](#page-42-0)**.

```
<wsdl:operation name="DeleteNoCascade" xmlns:wsdl="http://schemas.xmlsoap.org/wsdl/">
   <wsdl:input 
wsaw:Action="http://www.microsoft.com/Office/2009/BusinessDataCatalog/BusinessDataCatalogShar
edService/DeleteNoCascade" 
message="tns:BusinessDataCatalogSharedService_DeleteNoCascade_InputMessage" 
xmlns:wsaw="http://www.w3.org/2006/05/addressing/wsdl"/>
  <wsdl:output 
wsaw:Action="http://www.microsoft.com/Office/2009/BusinessDataCatalog/BusinessDataCatalogShar
edService/DeleteNoCascadeResponse" 
message="tns:BusinessDataCatalogSharedService_DeleteNoCascade_OutputMessage" 
xmlns:wsaw="http://www.w3.org/2006/05/addressing/wsdl"/>
  <wsdl:fault 
wsaw:Action="http://www.microsoft.com/Office/2009/BusinessDataCatalog/BusinessDataCatalogShar
edService/DeleteNoCascadeArgumentExceptionFault" name="ArgumentExceptionFault" 
message="tns:BusinessDataCatalogSharedService_DeleteNoCascade_ArgumentExceptionFault_FaultMes
sage" xmlns:wsaw="http://www.w3.org/2006/05/addressing/wsdl"/>
   <wsdl:fault 
wsaw:Action="http://www.microsoft.com/Office/2009/BusinessDataCatalog/BusinessDataCatalogShar
edService/DeleteNoCascadeArgumentNullExceptionFault" name="ArgumentNullExceptionFault" 
message="tns:BusinessDataCatalogSharedService_DeleteNoCascade_ArgumentNullExceptionFault_Faul
tMessage" xmlns:wsaw="http://www.w3.org/2006/05/addressing/wsdl"/>
   <wsdl:fault 
wsaw:Action="http://www.microsoft.com/Office/2009/BusinessDataCatalog/BusinessDataCatalogShar
```
edService/DeleteNoCascadeArgumentOutOfRangeExceptionFault" name="ArgumentOutOfRangeExceptionFault" message="tns:BusinessDataCatalogSharedService\_DeleteNoCascade\_ArgumentOutOfRangeExceptionFaul t\_FaultMessage" xmlns:wsaw="http://www.w3.org/2006/05/addressing/wsdl"/> <wsdl:fault wsaw:Action="http://www.microsoft.com/Office/2009/BusinessDataCatalog/BusinessDataCatalogShar edService/DeleteNoCascadeBdcExceptionStateFault" name="BdcExceptionStateFault" message="tns:BusinessDataCatalogSharedService\_DeleteNoCascade\_BdcExceptionStateFault\_FaultMes sage" xmlns:wsaw="http://www.w3.org/2006/05/addressing/wsdl"/> <wsdl:fault wsaw:Action="http://www.microsoft.com/Office/2009/BusinessDataCatalog/BusinessDataCatalogShar edService/DeleteNoCascadeInvalidOperationExceptionFault" name="InvalidOperationExceptionFault" message="tns:BusinessDataCatalogSharedService\_DeleteNoCascade\_InvalidOperationExceptionFault\_ FaultMessage" xmlns:wsaw="http://www.w3.org/2006/05/addressing/wsdl"/> <wsdl:fault wsaw:Action="http://www.microsoft.com/Office/2009/BusinessDataCatalog/BusinessDataCatalogShar edService/DeleteNoCascadeMetadataExceptionStateFault" name="MetadataExceptionStateFault" message="tns:BusinessDataCatalogSharedService\_DeleteNoCascade\_MetadataExceptionStateFault\_Fau ltMessage" xmlns:wsaw="http://www.w3.org/2006/05/addressing/wsdl"/> </wsdl:operation>

#### The protocol client sends a

**BusinessDataCatalogSharedService\_DeleteNoCascade\_InputMessage** request message, and the protocol server MUST respond with a

**BusinessDataCatalogSharedService\_DeleteNoCascade\_OutputMessage** response message, unless any faults occur.

If any one of the conditions in the following table is met, the protocol server MUST instead respond with a **[SOAP fault](#page-40-2)** containing the corresponding error complex type, serialized as specified in section [2.2.4.](#page-48-0) If more than one error condition is encountered, the protocol server MUST respond with exactly one error complex type, determined in an implementation-specific manner.

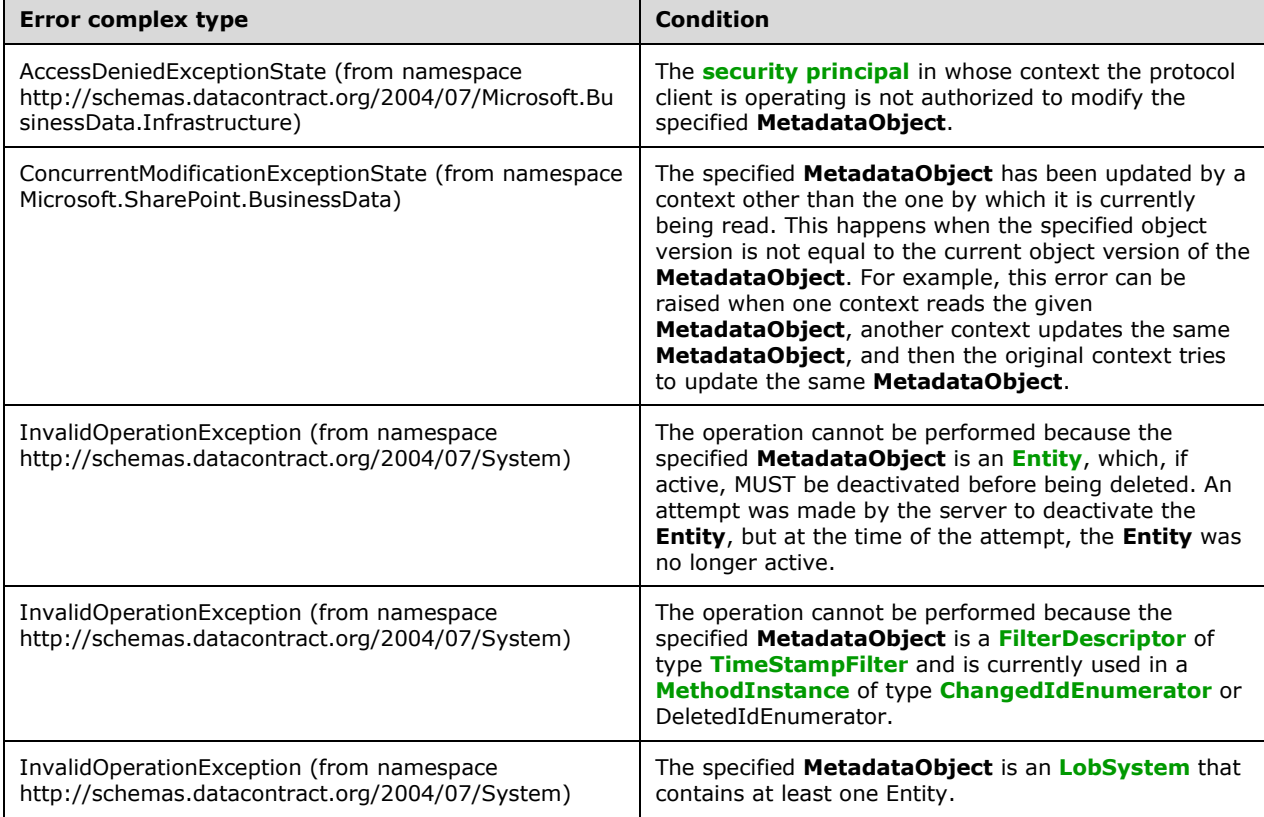

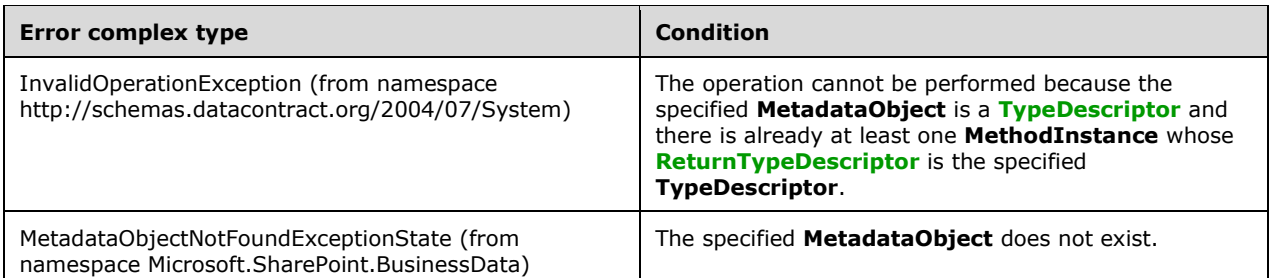

Properties that are child objects of the specified **MetadataObject** MUST also be deleted. If the **MetadataObjectStruct** element specifies any of the **MetadataObjects** in the following table, the protocol server MUST perform the corresponding actions, in addition to deleting the specified **MetadataObject** from the **[metadata store](#page-39-5)**.

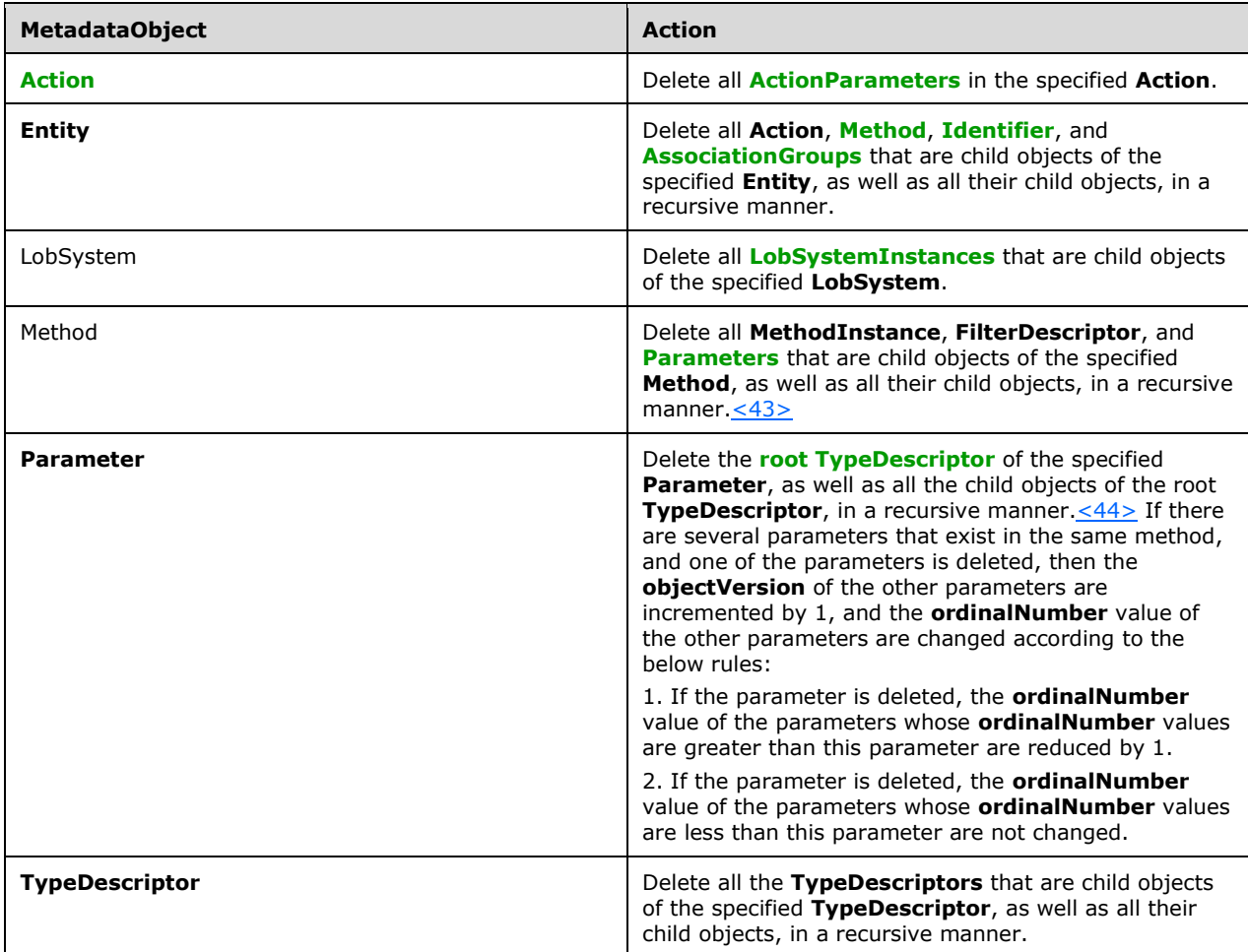

# **3.1.4.16.1 Messages**

The following table summarizes the set of **[WSDL message](#page-42-2)** definitions that are specific to this operation.

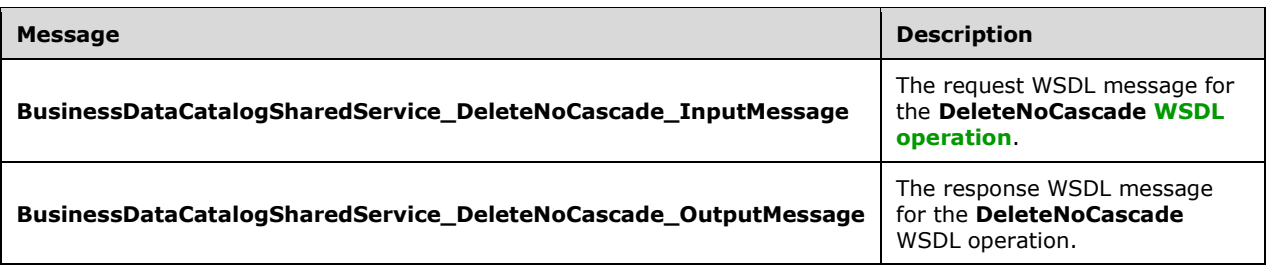

## **3.1.4.16.1.1 BusinessDataCatalogSharedService\_DeleteNoCascade\_InputMessage**

The request **[WSDL message](#page-42-2)** for the **DeleteNoCascade [WSDL operation](#page-42-0)**.

The **[SOAP action](#page-40-4)** value is:

```
http://www.microsoft.com/Office/2009/BusinessDataCatalog/BusinessDataCatalogSharedService/Del
eteNoCascade
```
The **[SOAP body](#page-40-5)** contains the **DeleteNoCascade** element.

## **3.1.4.16.1.2 BusinessDataCatalogSharedService\_DeleteNoCascade\_OutputMessage**

The response **[WSDL message](#page-42-2)** for the **DeleteNoCascade [WSDL operation](#page-42-0)**.

The **[SOAP body](#page-40-5)** contains the **DeleteNoCascadeResponse** element.

## **3.1.4.16.2 Elements**

The following table summarizes the **[XML schema](#page-42-3)** element definitions that are specific to this operation.

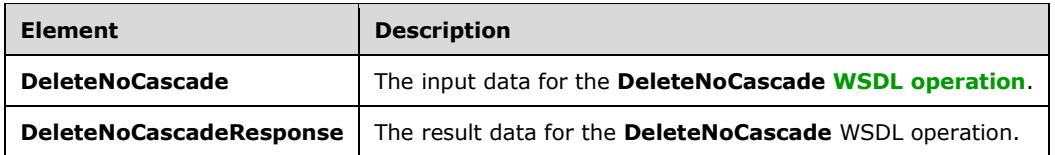

## **3.1.4.16.2.1 DeleteNoCascade**

The **DeleteNoCascade** element specifies the input data for the **DeleteNoCascade [WSDL](#page-42-0)  [operation](#page-42-0)**.

```
<xs:element name="DeleteNoCascade" xmlns:xs="http://www.w3.org/2001/XMLSchema">
  <xs:complexType>
    <xs:sequence>
       <xs:element xmlns:q9="Microsoft.SharePoint.BusinessData" minOccurs="0" 
name="metadataObjectStruct" nillable="true" type="q9:MetadataObjectStruct"/>
    </xs:sequence>
  </xs:complexType>
</xs:element>
```
**metadataObjectStruct:** The **[MetadataObject](#page-39-0)** that this operation MUST delete. The **[partition](#page-40-0)** of this **MetadataObject** MUST be the partition of the protocol client.

## **3.1.4.16.2.2 DeleteNoCascadeResponse**

The **DeleteNoCascadeResponse** element specifies the result data for the **DeleteNoCascade [WSDL](#page-42-0)  [operation](#page-42-0)**.

```
<xs:element name="DeleteNoCascadeResponse" xmlns:xs="http://www.w3.org/2001/XMLSchema">
  <xs:complexType>
    <xs:sequence/>
  </xs:complexType>
</xs:element>
```
# **3.1.4.16.3 Complex Types**

None.

### **3.1.4.16.4 Simple Types**

None.

**3.1.4.16.5 Attributes**

None.

#### **3.1.4.16.6 Groups**

None.

### **3.1.4.16.7 Attribute Groups**

None.

## **3.1.4.17 DeleteProxyAssemblyForLobSystem**

The **DeleteProxyAssemblyForLobSystem** operation deletes a **[Business Logic Module](#page-37-1)[<45>](#page-802-6)** associated with the specified **[LobSystem](#page-39-3)**.

The following is the **[WSDL](#page-42-1)** port type specification of the **DeleteProxyAssemblyForLobSystem [WSDL operation](#page-42-0)**.

```
<wsdl:operation name="DeleteProxyAssemblyForLobSystem" 
xmlns:wsdl="http://schemas.xmlsoap.org/wsdl/">
  <wsdl:input 
wsaw:Action="http://www.microsoft.com/Office/2009/BusinessDataCatalog/BusinessDataCatalogShar
edService/DeleteProxyAssemblyForLobSystem" 
message="tns:BusinessDataCatalogSharedService_DeleteProxyAssemblyForLobSystem_InputMessage" 
xmlns:wsaw="http://www.w3.org/2006/05/addressing/wsdl"/>
   <wsdl:output 
wsaw:Action="http://www.microsoft.com/Office/2009/BusinessDataCatalog/BusinessDataCatalogShar
edService/DeleteProxyAssemblyForLobSystemResponse" 
message="tns:BusinessDataCatalogSharedService_DeleteProxyAssemblyForLobSystem_OutputMessage" 
xmlns:wsaw="http://www.w3.org/2006/05/addressing/wsdl"/>
   <wsdl:fault 
wsaw:Action="http://www.microsoft.com/Office/2009/BusinessDataCatalog/BusinessDataCatalogShar
edService/DeleteProxyAssemblyForLobSystemArgumentExceptionFault" 
name="ArgumentExceptionFault" 
message="tns:BusinessDataCatalogSharedService_DeleteProxyAssemblyForLobSystem_ArgumentExcepti
onFault_FaultMessage" xmlns:wsaw="http://www.w3.org/2006/05/addressing/wsdl"/>
   <wsdl:fault 
wsaw:Action="http://www.microsoft.com/Office/2009/BusinessDataCatalog/BusinessDataCatalogShar
edService/DeleteProxyAssemblyForLobSystemArgumentNullExceptionFault"
```

```
name="ArgumentNullExceptionFault" 
message="tns:BusinessDataCatalogSharedService_DeleteProxyAssemblyForLobSystem_ArgumentNullExc
eptionFault FaultMessage" xmlns:wsaw="http://www.w3.org/2006/05/addressing/wsdl"/>
   <wsdl:fault
wsaw:Action="http://www.microsoft.com/Office/2009/BusinessDataCatalog/BusinessDataCatalogShar
edService/DeleteProxyAssemblyForLobSystemArgumentOutOfRangeExceptionFault" 
name="ArgumentOutOfRangeExceptionFault" 
message="tns:BusinessDataCatalogSharedService_DeleteProxyAssemblyForLobSystem_ArgumentOutOfRa
ngeExceptionFault FaultMessage" xmlns:wsaw="http://www.w3.org/2006/05/addressing/wsdl"/>
   <wsdl:fault 
wsaw:Action="http://www.microsoft.com/Office/2009/BusinessDataCatalog/BusinessDataCatalogShar
edService/DeleteProxyAssemblyForLobSystemBdcExceptionStateFault" 
name="BdcExceptionStateFault" 
message="tns:BusinessDataCatalogSharedService_DeleteProxyAssemblyForLobSystem_BdcExceptionSta
teFault_FaultMessage" xmlns:wsaw="http://www.w3.org/2006/05/addressing/wsdl"/>
   <wsdl:fault 
wsaw:Action="http://www.microsoft.com/Office/2009/BusinessDataCatalog/BusinessDataCatalogShar
edService/DeleteProxyAssemblyForLobSystemInvalidOperationExceptionFault" 
name="InvalidOperationExceptionFault" 
message="tns:BusinessDataCatalogSharedService_DeleteProxyAssemblyForLobSystem_InvalidOperatio
nExceptionFault_FaultMessage" xmlns:wsaw="http://www.w3.org/2006/05/addressing/wsdl"/>
   <wsdl:fault 
wsaw:Action="http://www.microsoft.com/Office/2009/BusinessDataCatalog/BusinessDataCatalogShar
edService/DeleteProxyAssemblyForLobSystemMetadataExceptionStateFault" 
name="MetadataExceptionStateFault" 
message="tns:BusinessDataCatalogSharedService_DeleteProxyAssemblyForLobSystem_MetadataExcepti
onStateFault FaultMessage" xmlns:wsaw="http://www.w3.org/2006/05/addressing/wsdl"/>
</wsdl:operation>
```
The protocol client sends a

**BusinessDataCatalogSharedService\_DeleteProxyAssemblyForLobSystem\_InputMessage** request message, and the protocol server MUST respond with a

**BusinessDataCatalogSharedService\_DeleteProxyAssemblyForLobSystem\_OutputMessage** response message, unless any faults occur.

If any one of the conditions in the following table is met, the protocol server MUST instead respond with a **[SOAP fault](#page-40-2)** containing the corresponding error complex type, serialized as specified in section [2.2.4.](#page-48-0) If more than one error condition is encountered, the protocol server MUST respond with exactly one error complex type, determined in an implementation-specific manner.

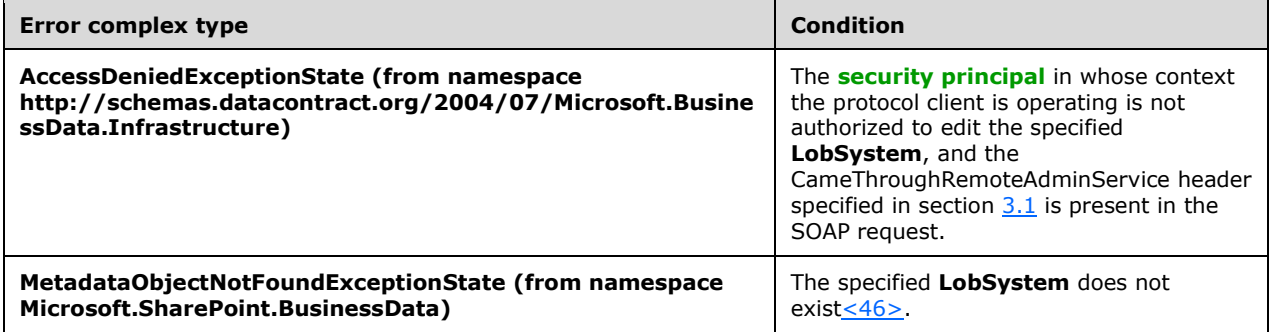

## **3.1.4.17.1 Messages**

The following table summarizes the set of **[WSDL message](#page-42-2)** definitions that are specific to this operation.

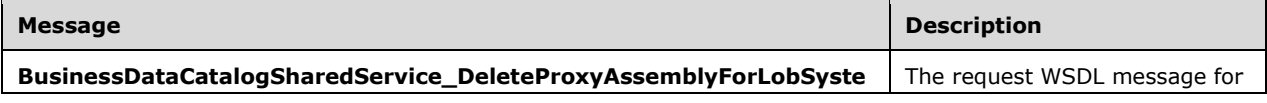

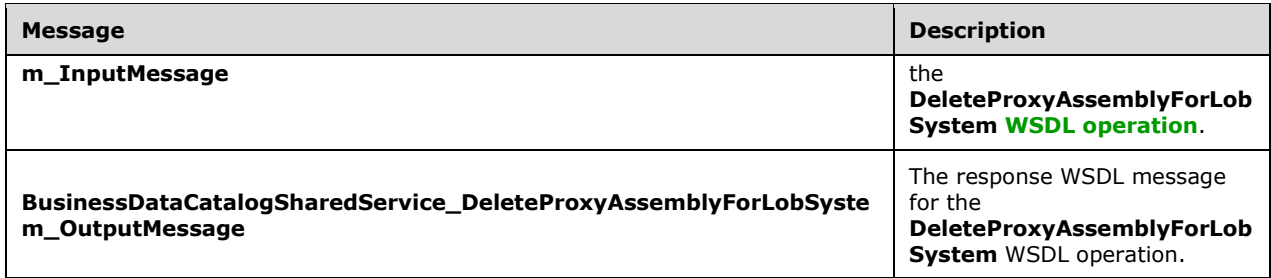

## **3.1.4.17.1.1 BusinessDataCatalogSharedService\_DeleteProxyAssemblyForLobSystem \_InputMessage**

The request **[WSDL message](#page-42-2)** for the **DeleteProxyAssemblyForLobSystem [WSDL operation](#page-42-0)**.

The **[SOAP action](#page-40-4)** value is:

```
http://www.microsoft.com/Office/2009/BusinessDataCatalog/BusinessDataCatalogSharedService/Del
eteProxyAssemblyForLobSystem
```
The **[SOAP body](#page-40-5)** contains the **DeleteProxyAssemblyForLobSystem** element.

### **3.1.4.17.1.2 BusinessDataCatalogSharedService\_DeleteProxyAssemblyForLobSystem \_OutputMessage**

The response **[WSDL message](#page-42-2)** for the **DeleteProxyAssemblyForLobSystem [WSDL operation](#page-42-0)**.

The **[SOAP body](#page-40-5)** contains the **DeleteProxyAssemblyForLobSystemResponse** element.

## **3.1.4.17.2 Elements**

The following table summarizes the **[XML schema](#page-42-3)** element definitions that are specific to this operation.

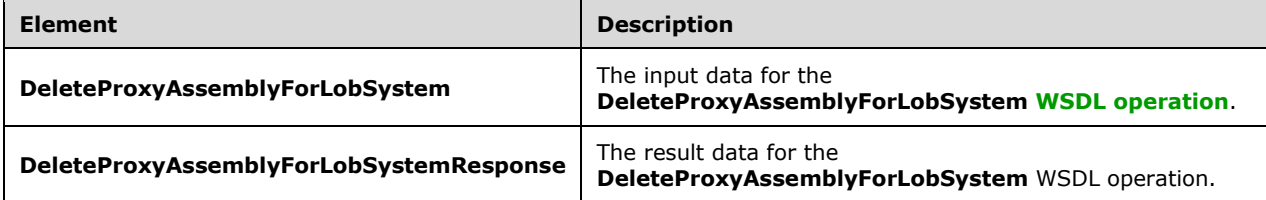

## **3.1.4.17.2.1 DeleteProxyAssemblyForLobSystem**

The **DeleteProxyAssemblyForLobSystem** element specifies the input data for the **DeleteProxyAssemblyForLobSystem [WSDL operation](#page-42-0)**.

```
<xs:element name="DeleteProxyAssemblyForLobSystem" 
xmlns:xs="http://www.w3.org/2001/XMLSchema">
  <xs:complexType>
     <xs:sequence>
      <xs:element xmlns:q9="Microsoft.SharePoint.BusinessData" minOccurs="0" 
name="lobSystemStruct" nillable="true" type="q9:LobSystemStruct"/>
```
```
 </xs:sequence>
   </xs:complexType>
</xs:element>
```
**lobSystemStruct:** The **[LobSystem](#page-39-0)** for which the **[Business Logic Module](#page-37-0)[<47>](#page-802-0)** is to be deleted. The **[partition](#page-40-0)** of this **LobSystem** MUST be the partition of the protocol client.

### **3.1.4.17.2.2 DeleteProxyAssemblyForLobSystemResponse**

The **DeleteProxyAssemblyForLobSystemResponse** element specifies the result data for the **DeleteProxyAssemblyForLobSystem [WSDL operation](#page-42-0)**.

```
<xs:element name="DeleteProxyAssemblyForLobSystemResponse" 
xmlns:xs="http://www.w3.org/2001/XMLSchema">
  <xs:complexType>
    <xs:sequence/>
  </xs:complexType>
</xs:element>
```
# **3.1.4.17.3 Complex Types**

None.

**3.1.4.17.4 Simple Types**

None.

**3.1.4.17.5 Attributes**

None.

#### **3.1.4.17.6 Groups**

None.

#### **3.1.4.17.7 Attribute Groups**

None.

#### **3.1.4.18 EntityCreate**

The **EntityCreate** operation creates an **[Entity](#page-38-0)** in the specified **[LobSystem](#page-39-0)**. The operation MUST copy **[ACEs](#page-36-0)** from the specified **LobSystem** to the created **Entity**. If a **[Model](#page-40-1)** is specified, the operation MUST associate the created **Entity** with the specified **Model**. Otherwise, the created **Entity** is not referenced by any **Model**.

The following is the **[WSDL](#page-42-1)** port type specification of the **EntityCreate [WSDL operation](#page-42-0)**.

```
<wsdl:operation name="EntityCreate" xmlns:wsdl="http://schemas.xmlsoap.org/wsdl/">
   <wsdl:input
wsaw:Action="http://www.microsoft.com/Office/2009/BusinessDataCatalog/BusinessDataCatalogShar
edService/EntityCreate" 
message="tns:BusinessDataCatalogSharedService_EntityCreate_InputMessage" 
xmlns:wsaw="http://www.w3.org/2006/05/addressing/wsdl"/>
   <wsdl:output 
wsaw:Action="http://www.microsoft.com/Office/2009/BusinessDataCatalog/BusinessDataCatalogShar
edService/EntityCreateResponse"
```
*[MS-BDCWPS] - v20190618 Business Data Connectivity Web Service Protocol Copyright © 2019 Microsoft Corporation Release: June 18, 2019*

```
message="tns:BusinessDataCatalogSharedService_EntityCreate_OutputMessage" 
xmlns:wsaw="http://www.w3.org/2006/05/addressing/wsdl"/>
   <wsdl:fault 
wsaw:Action="http://www.microsoft.com/Office/2009/BusinessDataCatalog/BusinessDataCatalogShar
edService/EntityCreateArgumentExceptionFault" name="ArgumentExceptionFault" 
message="tns:BusinessDataCatalogSharedService_EntityCreate_ArgumentExceptionFault_FaultMessag
e" xmlns:wsaw="http://www.w3.org/2006/05/addressing/wsdl"/>
   <wsdl:fault 
wsaw:Action="http://www.microsoft.com/Office/2009/BusinessDataCatalog/BusinessDataCatalogShar
edService/EntityCreateArgumentNullExceptionFault" name="ArgumentNullExceptionFault" 
message="tns:BusinessDataCatalogSharedService_EntityCreate_ArgumentNullExceptionFault_FaultMe
ssage" xmlns:wsaw="http://www.w3.org/2006/05/addressing/wsdl"/>
  <wsdl:fault 
wsaw:Action="http://www.microsoft.com/Office/2009/BusinessDataCatalog/BusinessDataCatalogShar
edService/EntityCreateArgumentOutOfRangeExceptionFault" 
name="ArgumentOutOfRangeExceptionFault" 
message="tns:BusinessDataCatalogSharedService_EntityCreate_ArgumentOutOfRangeExceptionFault_F
aultMessage" xmlns:wsaw="http://www.w3.org/2006/05/addressing/wsdl"/>
   <wsdl:fault 
wsaw:Action="http://www.microsoft.com/Office/2009/BusinessDataCatalog/BusinessDataCatalogShar
edService/EntityCreateBdcExceptionStateFault" name="BdcExceptionStateFault" 
message="tns:BusinessDataCatalogSharedService_EntityCreate_BdcExceptionStateFault_FaultMessag
e" xmlns:wsaw="http://www.w3.org/2006/05/addressing/wsdl"/>
   <wsdl:fault 
wsaw:Action="http://www.microsoft.com/Office/2009/BusinessDataCatalog/BusinessDataCatalogShar
edService/EntityCreateInvalidOperationExceptionFault" name="InvalidOperationExceptionFault" 
message="tns:BusinessDataCatalogSharedService EntityCreate InvalidOperationExceptionFault Fau
ltMessage" xmlns:wsaw="http://www.w3.org/2006/05/addressing/wsdl"/>
   <wsdl:fault 
wsaw:Action="http://www.microsoft.com/Office/2009/BusinessDataCatalog/BusinessDataCatalogShar
edService/EntityCreateMetadataExceptionStateFault" name="MetadataExceptionStateFault" 
message="tns:BusinessDataCatalogSharedService_EntityCreate_MetadataExceptionStateFault_FaultM
essage" xmlns:wsaw="http://www.w3.org/2006/05/addressing/wsdl"/>
  <wsdl:fault 
wsaw:Action="http://www.microsoft.com/Office/2009/BusinessDataCatalog/BusinessDataCatalogShar
edService/EntityCreatePackageFormatExceptionStateFault" 
name="PackageFormatExceptionStateFault" 
message="tns:BusinessDataCatalogSharedService_EntityCreate_PackageFormatExceptionStateFault_F
aultMessage" xmlns:wsaw="http://www.w3.org/2006/05/addressing/wsdl"/>
</wsdl:operation>
```
The protocol client sends a **BusinessDataCatalogSharedService\_EntityCreate\_InputMessage** request message, and the protocol server MUST respond with a **BusinessDataCatalogSharedService\_EntityCreate\_OutputMessage** response message, unless any faults occur.

If any one of the conditions in the following table is met, the protocol server MUST instead respond with a **[SOAP fault](#page-40-2)** containing the corresponding error complex type, serialized as specified in section [2.2.4.](#page-48-0) If more than one error condition is encountered, the protocol server MUST respond with exactly one error complex type, determined in an implementation-specific manner.

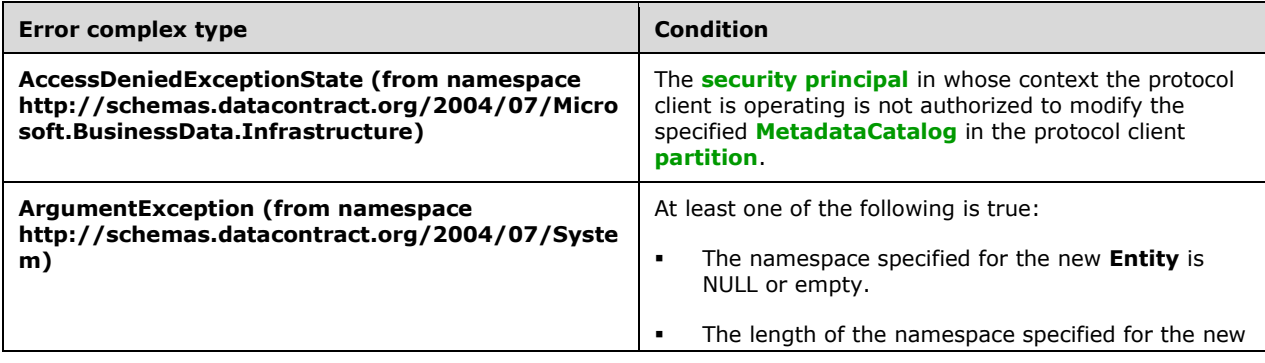

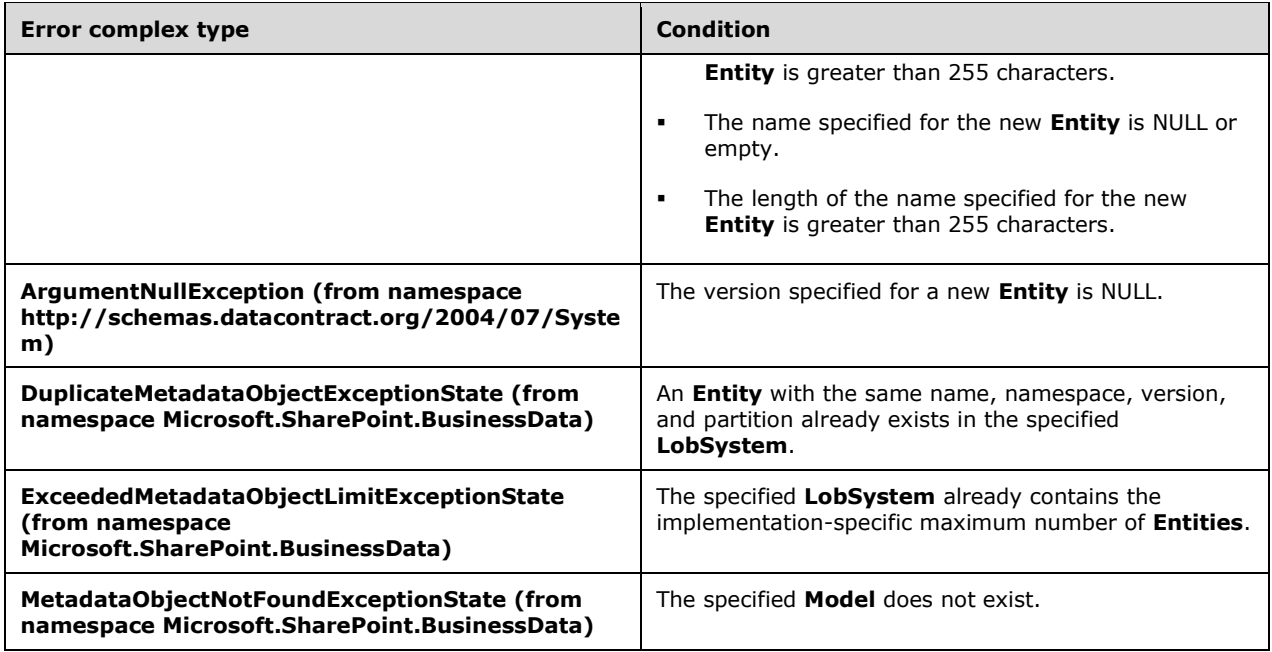

# **3.1.4.18.1 Messages**

The following table summarizes the set of **[WSDL message](#page-42-2)** definitions that are specific to this operation.

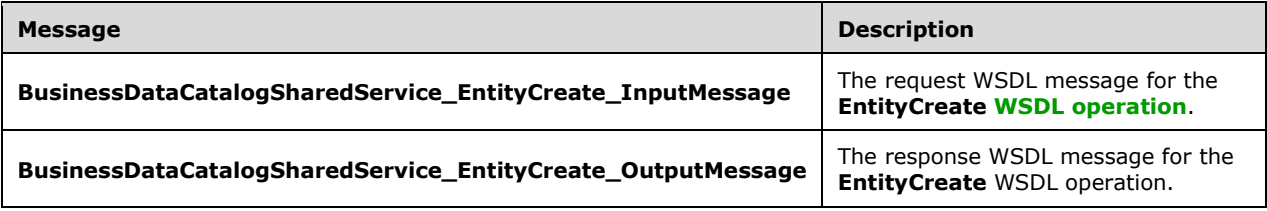

# **3.1.4.18.1.1 BusinessDataCatalogSharedService\_EntityCreate\_InputMessage**

The request **[WSDL message](#page-42-2)** for the **EntityCreate [WSDL operation](#page-42-0)**.

The **[SOAP action](#page-40-4)** value is:

http://www.microsoft.com/Office/2009/BusinessDataCatalog/BusinessDataCatalogSharedService/Ent ityCreate

The **[SOAP body](#page-40-5)** contains the **EntityCreate** element.

## **3.1.4.18.1.2 BusinessDataCatalogSharedService\_EntityCreate\_OutputMessage**

The response **[WSDL message](#page-42-2)** for the **EntityCreate [WSDL operation](#page-42-0)**.

The **[SOAP body](#page-40-5)** contains the **EntityCreateResponse** element.

# **3.1.4.18.2 Elements**

The following table summarizes the **[XML schema](#page-42-3)** element definitions that are specific to this operation.

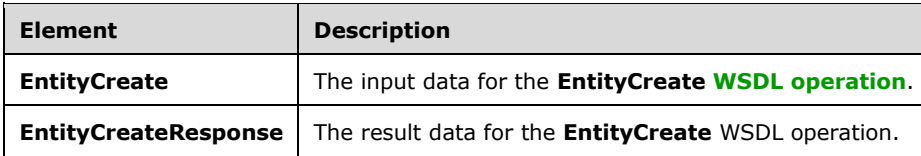

# **3.1.4.18.2.1 EntityCreate**

The **EntityCreate** element specifies the input data for the **EntityCreate [WSDL operation](#page-42-0)**.

```
<xs:element name="EntityCreate" xmlns:xs="http://www.w3.org/2001/XMLSchema">
   <xs:complexType>
     <xs:sequence>
       <xs:element xmlns:q9="Microsoft.SharePoint.BusinessData" minOccurs="0" name="rawValues" 
nillable="true" type="q9:EntityStruct"/>
       <xs:element xmlns:q9="Microsoft.SharePoint.BusinessData" minOccurs="0" 
name="lobSystemStruct" nillable="true" type="q9:LobSystemStruct"/>
       <xs:element xmlns:q9="Microsoft.SharePoint.BusinessData" minOccurs="0" 
name="modelStruct" nillable="true" type="q9:ModelStruct"/>
    </xs:sequence>
   </xs:complexType>
</xs:element>
```
**rawValues:** The **[Entity](#page-38-0)** to be created. The **[partition](#page-40-0)** of this **Entity** MUST be the partition of the protocol client.

**lobSystemStruct:** The **[LobSystem](#page-39-0)** in which the **Entity** is to be created. The partition of this **LobSystem** MUST be the partition of the protocol client.

**modelStruct:** The **[Model](#page-40-1)** that references the created **Entity**. If the **Model** is NULL or its **[MetadataObjectId](#page-39-2)** is set to zero, the protocol server MUST ignore it. Otherwise, the partition of this **Model** MUST be the partition of the protocol client.

## **3.1.4.18.2.2 EntityCreateResponse**

The **EntityCreateResponse** element specifies the result data for the **EntityCreate [WSDL](#page-42-0)  [operation](#page-42-0)**.

```
<xs:element name="EntityCreateResponse" xmlns:xs="http://www.w3.org/2001/XMLSchema">
   <xs:complexType>
    <xs:sequence>
       <xs:element xmlns:q9="Microsoft.SharePoint.BusinessData" minOccurs="0" 
name="EntityCreateResult" nillable="true" type="q9:EntityStruct"/>
    </xs:sequence>
   </xs:complexType>
</xs:element>
```
**EntityCreateResult:** The created **[Entity](#page-38-0)**. The **[partition](#page-40-0)** of this **Entity** MUST be the partition of the protocol client.

# **3.1.4.18.3 Complex Types**

None.

**3.1.4.18.4 Simple Types**

None.

### **3.1.4.18.5 Attributes**

None.

### **3.1.4.18.6 Groups**

None.

## **3.1.4.18.7 Attribute Groups**

None.

## **3.1.4.19 ExportPackage**

The **ExportPackage** operation retrieves an XML representation of the following objects from the **[metadata store](#page-39-3)**:

- **[MetadataObjects](#page-39-4)** contained by the specified **[MetadataModel](#page-39-5)** if "Model" value is set for the **packageContents** element. The **[XML](#page-42-4)** MUST conform to the Business Data Connectivity Model file format specified in [\[MS-BDCMFFS\]](%5bMS-BDCMFFS%5d.pdf#Section_0c568f7136de4a89b44fcab48609b86a) section 2.1.3.34.
- Localized names, **Properties**, and **[ACEs](#page-36-0)** corresponding to **MetadataObjects** contained by the specified **MetadataModel** if "Model" value is not set for the **packageContents** element. The XML MUST conform to the Business Data Connectivity Model file format specified in [MS-BDCMFFS] section 2.2.3.28.

If the **CameThroughRemoteAdminService** header specified in section [3.1](#page-91-0) is present in the SOAP request, and if the specified **MetadataModel** contains **[LobSystems](#page-39-0)** that the **[security principal](#page-40-3)** in whose context the protocol client is operating is not authorized to modify, the XML representation returned by this operation MUST NOT contain those **LobSystems**, and MUST NOT contain other **MetadataObjects** contained by **MetadataObjects** that are not contained in the result for this reason.

The following is the **[WSDL](#page-42-1)** port type specification of the **ExportPackage [WSDL operation](#page-42-0)**.

```
<wsdl:operation name="ExportPackage" xmlns:wsdl="http://schemas.xmlsoap.org/wsdl/">
   <wsdl:input 
wsaw:Action="http://www.microsoft.com/Office/2009/BusinessDataCatalog/BusinessDataCatalogShar
edService/ExportPackage"
message="tns:BusinessDataCatalogSharedService_ExportPackage_InputMessage" 
xmlns:wsaw="http://www.w3.org/2006/05/addressing/wsdl"/>
   <wsdl:output 
wsaw:Action="http://www.microsoft.com/Office/2009/BusinessDataCatalog/BusinessDataCatalogShar
edService/ExportPackageResponse" 
message="tns:BusinessDataCatalogSharedService_ExportPackage_OutputMessage" 
xmlns:wsaw="http://www.w3.org/2006/05/addressing/wsdl"/>
  <wsdl:fault 
wsaw:Action="http://www.microsoft.com/Office/2009/BusinessDataCatalog/BusinessDataCatalogShar
edService/ExportPackageArgumentExceptionFault" name="ArgumentExceptionFault"
message="tns:BusinessDataCatalogSharedService_ExportPackage_ArgumentExceptionFault_FaultMessa
ge" xmlns:wsaw="http://www.w3.org/2006/05/addressing/wsdl"/>
  <wsdl:fault 
wsaw:Action="http://www.microsoft.com/Office/2009/BusinessDataCatalog/BusinessDataCatalogShar
edService/ExportPackageArgumentNullExceptionFault" name="ArgumentNullExceptionFault"
```

```
message="tns:BusinessDataCatalogSharedService_ExportPackage_ArgumentNullExceptionFault_FaultM
essage" xmlns:wsaw="http://www.w3.org/2006/05/addressing/wsdl"/>
   <wsdl:fault 
wsaw:Action="http://www.microsoft.com/Office/2009/BusinessDataCatalog/BusinessDataCatalogShar
edService/ExportPackageArgumentOutOfRangeExceptionFault" 
name="ArgumentOutOfRangeExceptionFault" 
message="tns:BusinessDataCatalogSharedService_ExportPackage_ArgumentOutOfRangeExceptionFault_
FaultMessage" xmlns:wsaw="http://www.w3.org/2006/05/addressing/wsdl"/>
   <wsdl:fault 
wsaw:Action="http://www.microsoft.com/Office/2009/BusinessDataCatalog/BusinessDataCatalogShar
edService/ExportPackageBdcExceptionStateFault" name="BdcExceptionStateFault" 
message="tns:BusinessDataCatalogSharedService_ExportPackage_BdcExceptionStateFault_FaultMessa
ge" xmlns:wsaw="http://www.w3.org/2006/05/addressing/wsdl"/>
   <wsdl:fault 
wsaw:Action="http://www.microsoft.com/Office/2009/BusinessDataCatalog/BusinessDataCatalogShar
edService/ExportPackageInvalidOperationExceptionFault" name="InvalidOperationExceptionFault" 
message="tns:BusinessDataCatalogSharedService_ExportPackage_InvalidOperationExceptionFault_Fa
ultMessage" xmlns:wsaw="http://www.w3.org/2006/05/addressing/wsdl"/>
   <wsdl:fault 
wsaw:Action="http://www.microsoft.com/Office/2009/BusinessDataCatalog/BusinessDataCatalogShar
edService/ExportPackageMetadataExceptionStateFault" name="MetadataExceptionStateFault" 
message="tns:BusinessDataCatalogSharedService_ExportPackage_MetadataExceptionStateFault_Fault
Message" xmlns:wsaw="http://www.w3.org/2006/05/addressing/wsdl"/>
   <wsdl:fault 
wsaw:Action="http://www.microsoft.com/Office/2009/BusinessDataCatalog/BusinessDataCatalogShar
edService/ExportPackagePackageFormatExceptionStateFault" 
name="PackageFormatExceptionStateFault" 
message="tns:BusinessDataCatalogSharedService_ExportPackage_PackageFormatExceptionStateFault_
FaultMessage" xmlns:wsaw="http://www.w3.org/2006/05/addressing/wsdl"/>
</wsdl:operation>
```
The protocol client sends a **BusinessDataCatalogSharedService\_ExportPackage\_InputMessage** request message, and the protocol server MUST respond with a **BusinessDataCatalogSharedService\_ExportPackage\_OutputMessage** response message, unless any faults occur.

If any one of the conditions in the following table is met, the protocol server MUST instead respond with a **[SOAP fault](#page-40-2)** containing the corresponding error complex type, serialized as specified in section [2.2.4.](#page-48-0) If more than one error condition is encountered, the protocol server MUST respond with exactly one error complex type, determined in an implementation-specific manner.

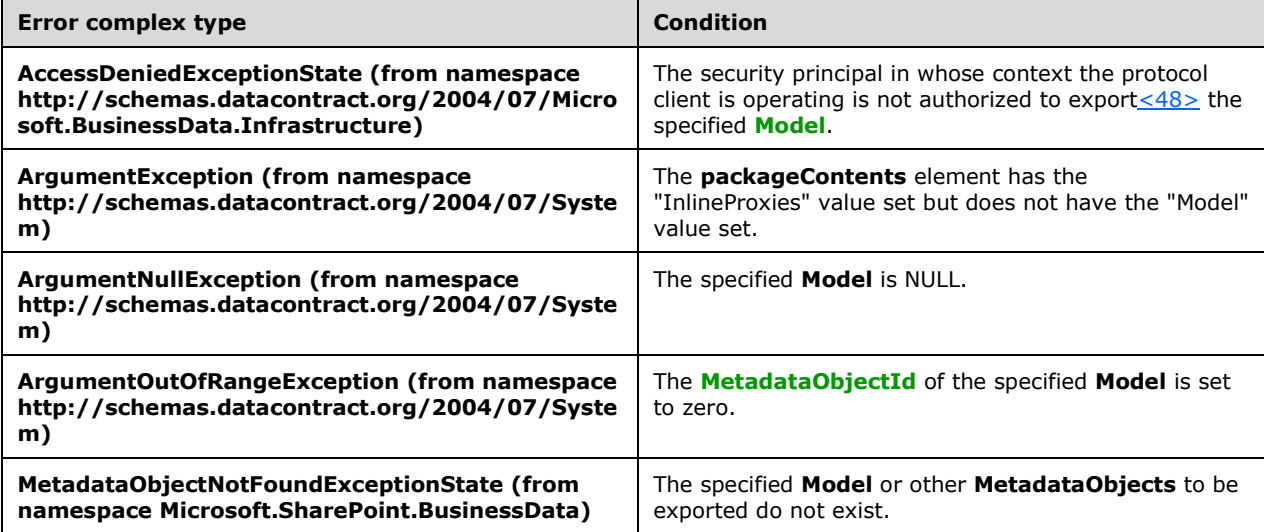

### **3.1.4.19.1 Messages**

The following table summarizes the set of **[WSDL message](#page-42-2)** definitions that are specific to this operation.

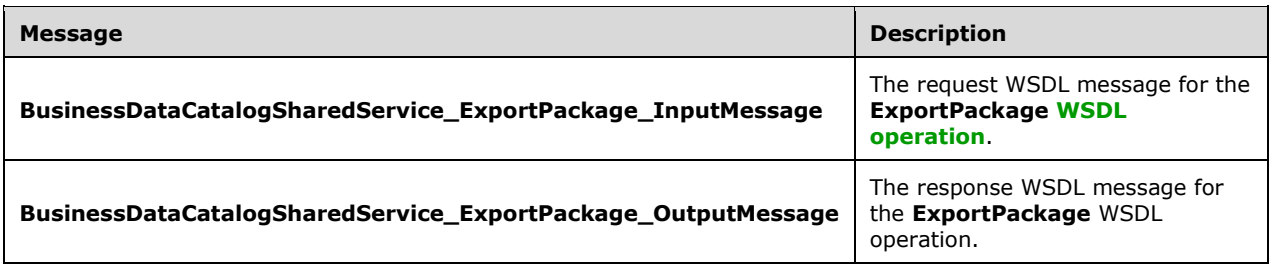

### **3.1.4.19.1.1 BusinessDataCatalogSharedService\_ExportPackage\_InputMessage**

The request **[WSDL message](#page-42-2)** for the **ExportPackage [WSDL operation](#page-42-0)**.

The **[SOAP action](#page-40-4)** value is:

http://www.microsoft.com/Office/2009/BusinessDataCatalog/BusinessDataCatalogSharedService/Exp ortPackage

The **[SOAP body](#page-40-5)** contains the **ExportPackage** element.

### **3.1.4.19.1.2 BusinessDataCatalogSharedService\_ExportPackage\_OutputMessage**

The response **[WSDL message](#page-42-2)** for the **ExportPackage [WSDL operation](#page-42-0)**.

The **[SOAP body](#page-40-5)** contains the **ExportPackageResponse** element.

#### **3.1.4.19.2 Elements**

The following table summarizes the **[XML schema](#page-42-3)** element definitions that are specific to this operation.

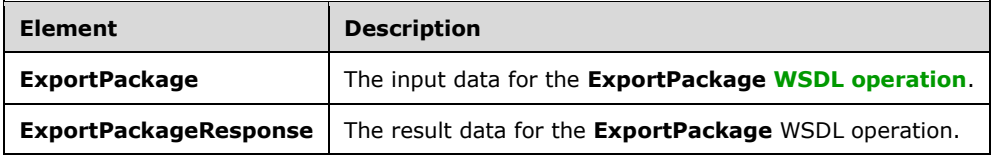

## **3.1.4.19.2.1 ExportPackage**

The **ExportPackage** element specifies the input data for the **ExportPackage [WSDL operation](#page-42-0)**.

```
<xs:element name="ExportPackage" xmlns:xs="http://www.w3.org/2001/XMLSchema">
  <xs:complexType>
    <xs:sequence>
       <xs:element xmlns:q9="Microsoft.SharePoint.BusinessData" minOccurs="0" 
name="modelStruct" nillable="true" type="q9:ModelStruct"/>
       <xs:element xmlns:q9="Microsoft.SharePoint.BusinessData" minOccurs="0" 
name="packageContents" type="q9:PackageContents"/>
       <xs:element minOccurs="0" name="settingId" nillable="true" type="xs:string"/>
```
**modelStruct:** The **[Model](#page-40-1)**. The **[partition](#page-40-0)** of this **Model** MUST be the partition of the protocol client.

**packageContents:** Specifies the kind of data to retrieve for the specified **Model**. If the "Properties" value is specified, the protocol server MUST retrieve the **Properties** for the corresponding **[MetadataObjects](#page-39-4)** from the specified **[Setting](#page-40-6)**. If the "Model" value is also specified, the protocol server MUST also retrieve **Properties** from the default setting that do not have the same name as the **Properties** in the specified **Setting**. If the "Properties" value is not specified, the protocol server MUST ignore **Properties** in the specified **[MetadataModel](#page-39-5)**. If the "LocalizedNames" value is specified, the protocol server MUST retrieve the **[localized names](#page-39-6)** for the corresponding **MetadataObjects** from the specified **Setting**. If the "Model" value is also specified, the protocol server MUST also retrieve localized names from the default **Setting** that do not have the same **[language code](#page-39-7)  [identifier \(LCID\)](#page-39-7)** as the localized names in the specified **Setting**. If the "LocalizedNames" value is not specified, the protocol server MUST ignore localized names in the specified **MetadataModel**. If the "Permissions" value is specified, the protocol server MUST retrieve the ACEs for the corresponding **MetadataObjects** from the specified **Setting**. If there are no ACEs for the specified **Setting** for a **MetadataObject** and if "Model" value is also specified, the protocol server MUST retrieve ACEs from the default **Setting** for that **MetadataObject**. If the "Permissions" value is not specified, the protocol server MUST ignore ACEs in the specified **MetadataModel**.

**settingId:** The identifier of the **Setting** to use for retrieving **Properties**, localized names, and ACEs to export. If **Properties**, localized names, or ACEs are not exported, the protocol server MUST ignore the value of this element.

# **3.1.4.19.2.2 ExportPackageResponse**

The **ExportPackageResponse** element specifies the result data for the **ExportPackage [WSDL](#page-42-0)  [operation](#page-42-0)**.

```
<xs:element name="ExportPackageResponse" xmlns:xs="http://www.w3.org/2001/XMLSchema">
  <xs:complexType>
     <xs:sequence>
      <xs:element minOccurs="0" name="ExportPackageResult" nillable="true" type="xs:string"/>
     </xs:sequence>
   </xs:complexType>
</xs:element>
```
**ExportPackageResult:** The **[XML](#page-42-4)** representation conforming to the Business Data Connectivity Model File Format as specified in [\[MS-BDCMFFS\]](%5bMS-BDCMFFS%5d.pdf#Section_0c568f7136de4a89b44fcab48609b86a) that contains the specified data for the **[MetadataModel](#page-39-5)**.

## **3.1.4.19.3 Complex Types**

None.

#### **3.1.4.19.4 Simple Types**

None.

## **3.1.4.19.5 Attributes**

None.

#### **3.1.4.19.6 Groups**

None.

# **3.1.4.19.7 Attribute Groups**

None.

## **3.1.4.20 GenerateProxyAssemblyForLobSystem**

The **GenerateProxyAssemblyForLobSystem** operation forces the protocol server to create an implementation-specific **[Business Logic Module](#page-37-0)**[<49>](#page-802-2) for the specified **[LobSystem](#page-39-0)** to connect to the LOB system described by the specified **LobSystem**. If a Business Logic Module is already available for the specified **LobSystem**, this operation MUST NOT create another Business Logic Module and MUST complete successfully.

#### The following is the **[WSDL](#page-42-1)** port type specification of the **GenerateProxyAssemblyForLobSystem [WSDL operation](#page-42-0)**.

```
<wsdl:operation name="GenerateProxyAssemblyForLobSystem" 
xmlns:wsdl="http://schemas.xmlsoap.org/wsdl/">
   <wsdl:input 
wsaw:Action="http://www.microsoft.com/Office/2009/BusinessDataCatalog/BusinessDataCatalogShar
edService/GenerateProxyAssemblyForLobSystem" 
message="tns:BusinessDataCatalogSharedService_GenerateProxyAssemblyForLobSystem_InputMessage" 
xmlns:wsaw="http://www.w3.org/2006/05/addressing/wsdl"/>
   <wsdl:output
wsaw:Action="http://www.microsoft.com/Office/2009/BusinessDataCatalog/BusinessDataCatalogShar
edService/GenerateProxyAssemblyForLobSystemResponse" 
message="tns:BusinessDataCatalogSharedService_GenerateProxyAssemblyForLobSystem_OutputMessage
" xmlns:wsaw="http://www.w3.org/2006/05/addressing/wsdl"/>
  <wsdl:fault 
wsaw:Action="http://www.microsoft.com/Office/2009/BusinessDataCatalog/BusinessDataCatalogShar
edService/GenerateProxyAssemblyForLobSystemArgumentExceptionFault" 
name="ArgumentExceptionFault" 
message="tns:BusinessDataCatalogSharedService_GenerateProxyAssemblyForLobSystem_ArgumentExcep
tionFault FaultMessage" xmlns:wsaw="http://www.w3.org/2006/05/addressing/wsdl"/>
   <wsdl:fault 
wsaw:Action="http://www.microsoft.com/Office/2009/BusinessDataCatalog/BusinessDataCatalogShar
edService/GenerateProxyAssemblyForLobSystemArgumentNullExceptionFault" 
name="ArgumentNullExceptionFault" 
message="tns:BusinessDataCatalogSharedService_GenerateProxyAssemblyForLobSystem_ArgumentNullE
xceptionFault_FaultMessage" xmlns:wsaw="http://www.w3.org/2006/05/addressing/wsdl"/>
   <wsdl:fault 
wsaw:Action="http://www.microsoft.com/Office/2009/BusinessDataCatalog/BusinessDataCatalogShar
edService/GenerateProxyAssemblyForLobSystemArgumentOutOfRangeExceptionFault" 
name="ArgumentOutOfRangeExceptionFault" 
message="tns:BusinessDataCatalogSharedService_GenerateProxyAssemblyForLobSystem_ArgumentOutOf
RangeExceptionFault FaultMessage" xmlns:wsaw="http://www.w3.org/2006/05/addressing/wsdl"/>
   <wsdl:fault 
wsaw:Action="http://www.microsoft.com/Office/2009/BusinessDataCatalog/BusinessDataCatalogShar
edService/GenerateProxyAssemblyForLobSystemBdcExceptionStateFault" 
name="BdcExceptionStateFault" 
message="tns:BusinessDataCatalogSharedService_GenerateProxyAssemblyForLobSystem_BdcExceptionS
tateFault FaultMessage" xmlns:wsaw="http://www.w3.org/2006/05/addressing/wsdl"/>
   <wsdl:fault 
wsaw:Action="http://www.microsoft.com/Office/2009/BusinessDataCatalog/BusinessDataCatalogShar
edService/GenerateProxyAssemblyForLobSystemInvalidOperationExceptionFault" 
name="InvalidOperationExceptionFault" 
message="tns:BusinessDataCatalogSharedService_GenerateProxyAssemblyForLobSystem_InvalidOperat
ionExceptionFault FaultMessage" xmlns:wsaw="http://www.w3.org/2006/05/addressing/wsdl"/>
   <wsdl:fault 
wsaw:Action="http://www.microsoft.com/Office/2009/BusinessDataCatalog/BusinessDataCatalogShar
edService/GenerateProxyAssemblyForLobSystemMetadataExceptionStateFault" 
name="MetadataExceptionStateFault" 
message="tns:BusinessDataCatalogSharedService_GenerateProxyAssemblyForLobSystem_MetadataExcep
tionStateFault_FaultMessage" xmlns:wsaw="http://www.w3.org/2006/05/addressing/wsdl"/>
```
#### The protocol client sends a

#### **BusinessDataCatalogSharedService\_GenerateProxyAssemblyForLobSystem\_InputMessage** request message, and the protocol server MUST respond with a

**BusinessDataCatalogSharedService\_GenerateProxyAssemblyForLobSystem\_OutputMessage** response message, unless any faults occur.

If any one of the conditions in the following table is met, the protocol server MUST instead respond with a **[SOAP fault](#page-40-2)** containing the corresponding error complex type, serialized as specified in section [2.2.4.](#page-48-0) If more than one error condition is encountered, the protocol server MUST respond with exactly one error complex type, determined in an implementation-specific manner.

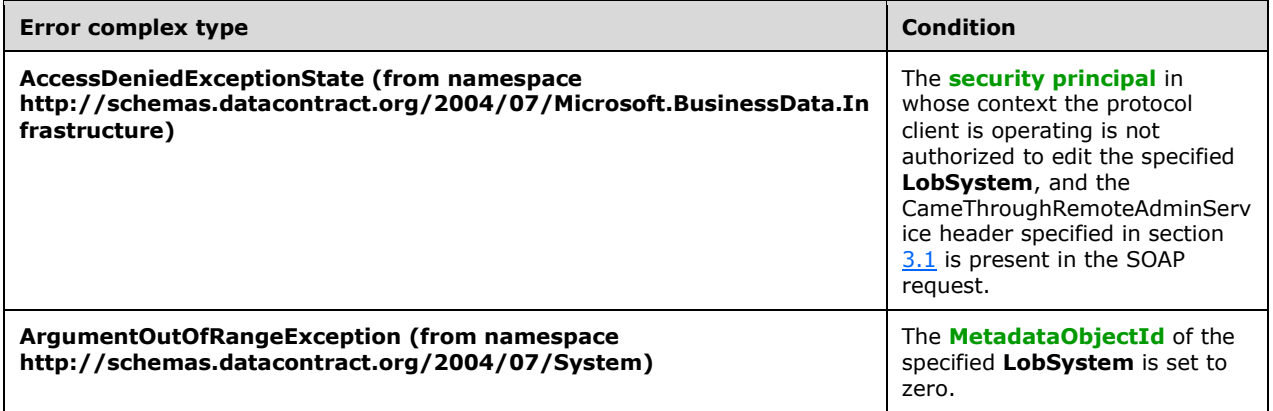

## **3.1.4.20.1 Messages**

The following table summarizes the set of **[WSDL message](#page-42-2)** definitions that are specific to this operation.

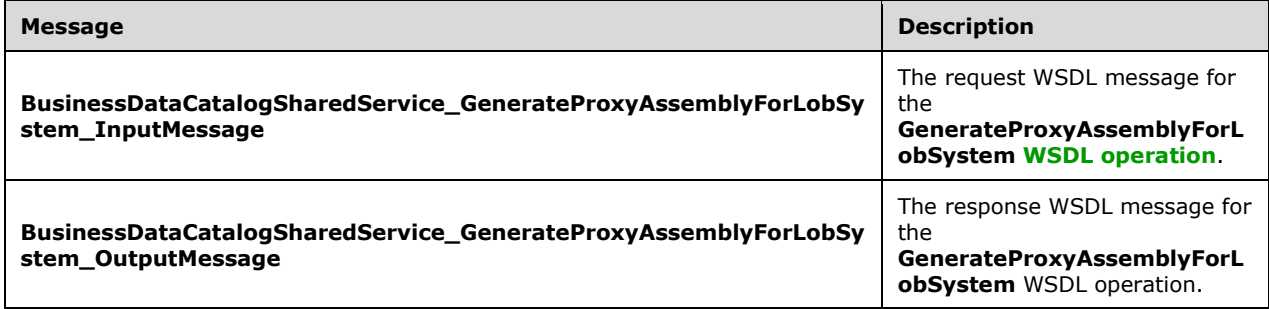

# **3.1.4.20.1.1 BusinessDataCatalogSharedService\_GenerateProxyAssemblyForLobSyst em\_InputMessage**

The request **[WSDL message](#page-42-2)** for the **GenerateProxyAssemblyForLobSystem [WSDL operation](#page-42-0)**.

The **[SOAP action](#page-40-4)** value is:

http://www.microsoft.com/Office/2009/BusinessDataCatalog/BusinessDataCatalogSharedService/Gen erateProxyAssemblyForLobSystem

The **[SOAP body](#page-40-5)** contains the **GenerateProxyAssemblyForLobSystem** element.

### **3.1.4.20.1.2 BusinessDataCatalogSharedService\_GenerateProxyAssemblyForLobSyst em\_OutputMessage**

The response **[WSDL message](#page-42-2)** for the **GenerateProxyAssemblyForLobSystem [WSDL operation](#page-42-0)**.

The **[SOAP body](#page-40-5)** contains the **GenerateProxyAssemblyForLobSystemResponse** element.

### **3.1.4.20.2 Elements**

The following table summarizes the **[XML schema](#page-42-3)** element definitions that are specific to this operation.

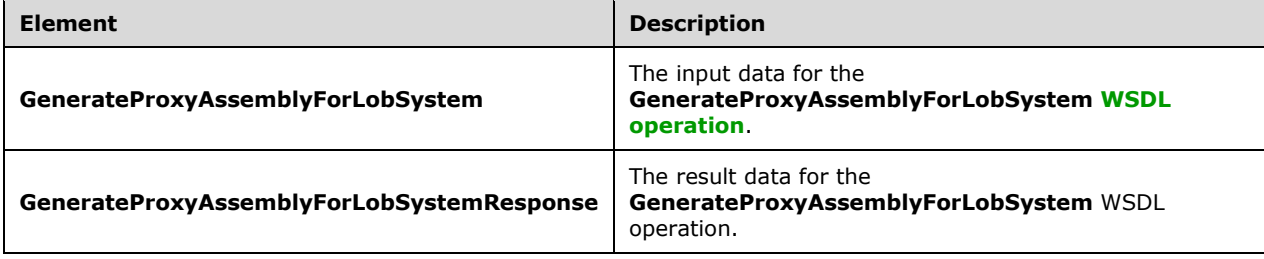

# **3.1.4.20.2.1 GenerateProxyAssemblyForLobSystem**

The **GenerateProxyAssemblyForLobSystem** element specifies the input data for the **GenerateProxyAssemblyForLobSystem [WSDL operation](#page-42-0)**.

```
<xs:element name="GenerateProxyAssemblyForLobSystem" 
xmlns:xs="http://www.w3.org/2001/XMLSchema">
  <xs:complexType>
     <xs:sequence>
      <xs:element xmlns:q9="Microsoft.SharePoint.BusinessData" minOccurs="0" 
name="lobSystemStruct" nillable="true" type="q9:LobSystemStruct"/>
    </xs:sequence>
   </xs:complexType>
</xs:element>
```
**lobSystemStruct:** The **[LobSystem](#page-39-0)**.

## **3.1.4.20.2.2 GenerateProxyAssemblyForLobSystemResponse**

The **GenerateProxyAssemblyForLobSystemResponse** element specifies the result data for the **GenerateProxyAssemblyForLobSystem [WSDL operation](#page-42-0)**.

```
<xs:element name="GenerateProxyAssemblyForLobSystemResponse" 
xmlns:xs="http://www.w3.org/2001/XMLSchema">
  <xs:complexType>
    <xs:sequence/>
  </xs:complexType>
</xs:element>
```
*[MS-BDCWPS] - v20190618 Business Data Connectivity Web Service Protocol Copyright © 2019 Microsoft Corporation Release: June 18, 2019*

# **3.1.4.20.3 Complex Types**

None.

**3.1.4.20.4 Simple Types**

None.

### **3.1.4.20.5 Attributes**

None.

### **3.1.4.20.6 Groups**

None.

## **3.1.4.20.7 Attribute Groups**

None.

## **3.1.4.21 GetAccessControlEntries**

The **GetAccessControlEntries** operation retrieves the **[ACEs](#page-36-0)** for the specified **[MetadataObject](#page-39-4)** from the specified **[Setting](#page-40-6)**. If there are no ACEs for the specified **MetadataObject** from the specified **Setting** and the value of the **fallback** element is set to "true", the protocol server MUST retrieve ACEs for the specified **MetadataObject** from the default **Setting**.

#### The following is the **[WSDL](#page-42-1)** port type specification of the **GetAccessControlEntries [WSDL](#page-42-0)  [operation](#page-42-0)**.

```
<wsdl:operation name="GetAccessControlEntries" xmlns:wsdl="http://schemas.xmlsoap.org/wsdl/">
   <wsdl:input 
wsaw:Action="http://www.microsoft.com/Office/2009/BusinessDataCatalog/BusinessDataCatalogShar
edService/GetAccessControlEntries" 
message="tns:BusinessDataCatalogSharedService_GetAccessControlEntries_InputMessage" 
xmlns:wsaw="http://www.w3.org/2006/05/addressing/wsdl"/>
   <wsdl:output 
wsaw:Action="http://www.microsoft.com/Office/2009/BusinessDataCatalog/BusinessDataCatalogShar
edService/GetAccessControlEntriesResponse" 
message="tns:BusinessDataCatalogSharedService_GetAccessControlEntries_OutputMessage" 
xmlns:wsaw="http://www.w3.org/2006/05/addressing/wsdl"/>
  <wsdl:fault 
wsaw:Action="http://www.microsoft.com/Office/2009/BusinessDataCatalog/BusinessDataCatalogShar
edService/GetAccessControlEntriesArgumentExceptionFault" name="ArgumentExceptionFault" 
message="tns:BusinessDataCatalogSharedService_GetAccessControlEntries_ArgumentExceptionFault_
FaultMessage" xmlns:wsaw="http://www.w3.org/2006/05/addressing/wsdl"/>
   <wsdl:fault 
wsaw:Action="http://www.microsoft.com/Office/2009/BusinessDataCatalog/BusinessDataCatalogShar
edService/GetAccessControlEntriesArgumentNullExceptionFault" 
name="ArgumentNullExceptionFault" 
message="tns:BusinessDataCatalogSharedService_GetAccessControlEntries_ArgumentNullExceptionFa
ult_FaultMessage" xmlns:wsaw="http://www.w3.org/2006/05/addressing/wsdl"/>
   <wsdl:fault 
wsaw:Action="http://www.microsoft.com/Office/2009/BusinessDataCatalog/BusinessDataCatalogShar
edService/GetAccessControlEntriesArgumentOutOfRangeExceptionFault" 
name="ArgumentOutOfRangeExceptionFault" 
message="tns:BusinessDataCatalogSharedService_GetAccessControlEntries_ArgumentOutOfRangeExcep
tionFault_FaultMessage" xmlns:wsaw="http://www.w3.org/2006/05/addressing/wsdl"/>
   <wsdl:fault 
wsaw:Action="http://www.microsoft.com/Office/2009/BusinessDataCatalog/BusinessDataCatalogShar
edService/GetAccessControlEntriesBdcExceptionStateFault" name="BdcExceptionStateFault" 
message="tns:BusinessDataCatalogSharedService_GetAccessControlEntries_BdcExceptionStateFault_
FaultMessage" xmlns:wsaw="http://www.w3.org/2006/05/addressing/wsdl"/>
```

```
 <wsdl:fault 
wsaw:Action="http://www.microsoft.com/Office/2009/BusinessDataCatalog/BusinessDataCatalogShar
edService/GetAccessControlEntriesInvalidOperationExceptionFault" 
name="InvalidOperationExceptionFault" 
message="tns:BusinessDataCatalogSharedService_GetAccessControlEntries_InvalidOperationExcepti
onFault FaultMessage" xmlns:wsaw="http://www.w3.org/2006/05/addressing/wsdl"/>
   <wsdl:fault 
wsaw:Action="http://www.microsoft.com/Office/2009/BusinessDataCatalog/BusinessDataCatalogShar
edService/GetAccessControlEntriesMetadataExceptionStateFault" 
name="MetadataExceptionStateFault" 
message="tns:BusinessDataCatalogSharedService_GetAccessControlEntries_MetadataExceptionStateF
ault_FaultMessage" xmlns:wsaw="http://www.w3.org/2006/05/addressing/wsdl"/>
</wsdl:operation>
```
#### The protocol client sends a

**BusinessDataCatalogSharedService\_GetAccessControlEntries\_InputMessage** request message, and the protocol server MUST respond with a

**BusinessDataCatalogSharedService\_GetAccessControlEntries\_OutputMessage** response message, unless any faults occur.

If any one of the conditions in the following table is met, the protocol server MUST instead respond with a **[SOAP fault](#page-40-2)** containing the corresponding error complex type, serialized as specified in section [2.2.4.](#page-48-0) If more than one error condition is encountered, the protocol server MUST respond with exactly one error complex type, determined in an implementation-specific manner.

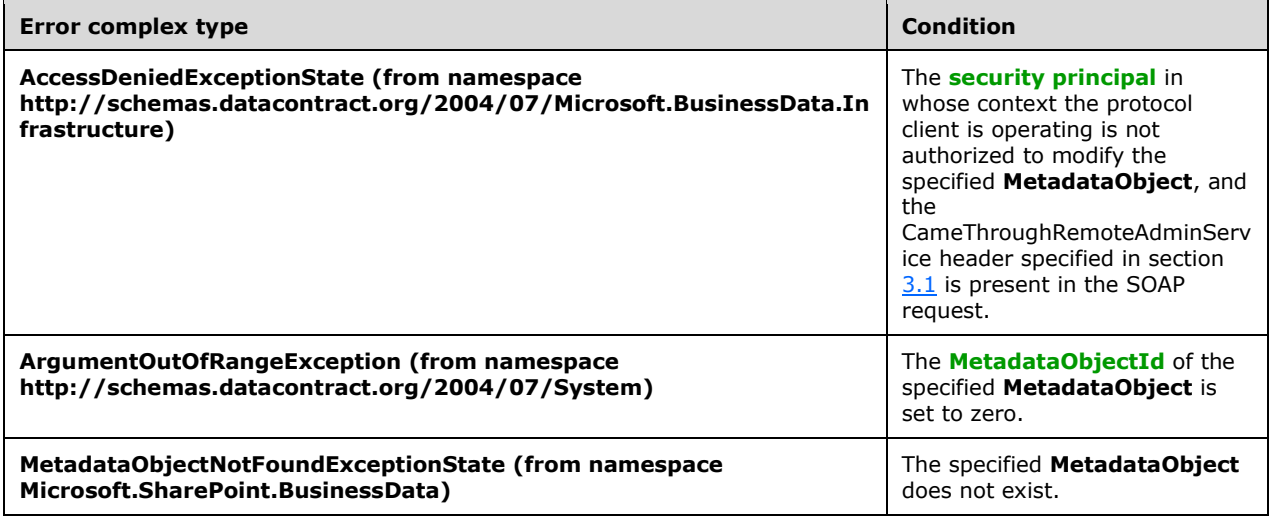

## **3.1.4.21.1 Messages**

The following table summarizes the set of **[WSDL message](#page-42-2)** definitions that are specific to this operation.

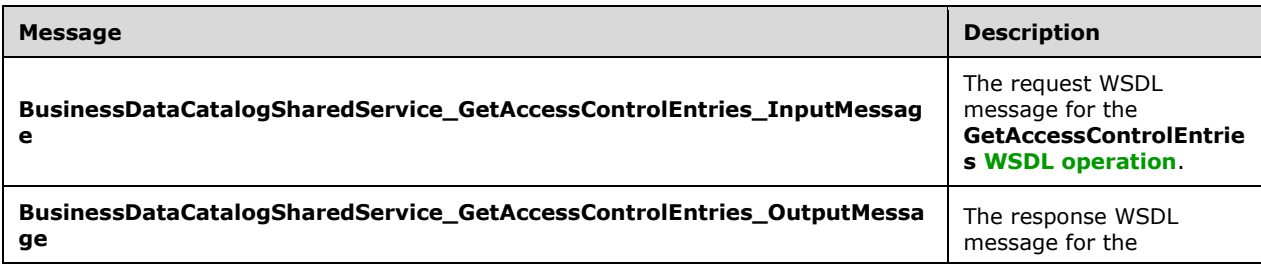

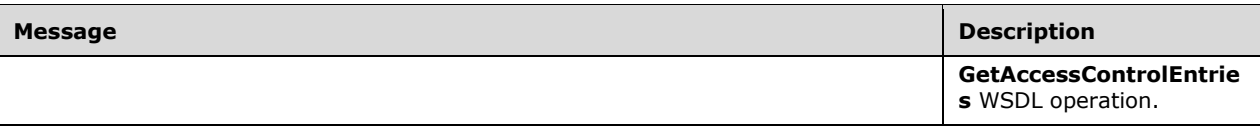

## **3.1.4.21.1.1 BusinessDataCatalogSharedService\_GetAccessControlEntries\_InputMess age**

The request **[WSDL message](#page-42-2)** for the **GetAccessControlEntries [WSDL operation](#page-42-0)**.

The **[SOAP action](#page-40-4)** value is:

```
http://www.microsoft.com/Office/2009/BusinessDataCatalog/BusinessDataCatalogSharedService/Get
AccessControlEntries
```
The **[SOAP body](#page-40-5)** contains the **GetAccessControlEntries** element.

#### **3.1.4.21.1.2 BusinessDataCatalogSharedService\_GetAccessControlEntries\_OutputMes sage**

The response **[WSDL message](#page-42-2)** for the **GetAccessControlEntries [WSDL operation](#page-42-0)**.

The **[SOAP body](#page-40-5)** contains the **GetAccessControlEntriesResponse** element.

### **3.1.4.21.2 Elements**

The following table summarizes the **[XML schema](#page-42-3)** element definitions that are specific to this operation.

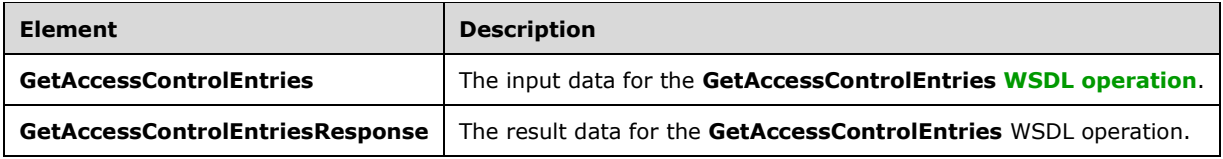

# **3.1.4.21.2.1 GetAccessControlEntries**

The **GetAccessControlEntries** element specifies the input data for the **GetAccessControlEntries [WSDL operation](#page-42-0)**.

```
<xs:element name="GetAccessControlEntries" xmlns:xs="http://www.w3.org/2001/XMLSchema">
  <xs:complexType>
    <xs:sequence>
       <xs:element xmlns:q9="Microsoft.SharePoint.BusinessData" minOccurs="0" 
name="metadataObjectStruct" nillable="true" type="q9:MetadataObjectStruct"/>
      <xs:element minOccurs="0" name="settingId" nillable="true" type="xs:string"/>
       <xs:element minOccurs="0" name="fallback" type="xs:boolean"/>
     </xs:sequence>
   </xs:complexType>
</xs:element>
```
**metadataObjectStruct:** The **[MetadataObject](#page-39-4)**. The **[partition](#page-40-0)** of this **MetadataObject** MUST be the partition of the protocol client.

**settingId:** The **[Setting](#page-40-6)** from which to return the ACEs.

**fallback:** Specifies whether to retrieve ACEs from the default **Setting** if **[ACEs](#page-36-0)** do not exist in the specified **Setting**.

# **3.1.4.21.2.2 GetAccessControlEntriesResponse**

The **GetAccessControlEntriesResponse** element specifies the result data for the **GetAccessControlEntries [WSDL operation](#page-42-0)**.

```
<xs:element name="GetAccessControlEntriesResponse" 
xmlns:xs="http://www.w3.org/2001/XMLSchema">
  <xs:complexType>
    <xs:sequence>
       <xs:element xmlns:q9="Microsoft.SharePoint.BusinessData" minOccurs="0" 
name="GetAccessControlEntriesResult" nillable="true" 
type="q9:ArrayOfAccessControlEntryStruct"/>
     </xs:sequence>
   </xs:complexType>
</xs:element>
```
**GetAccessControlEntriesResult:** The list of ACEs.

### **3.1.4.21.3 Complex Types**

None.

**3.1.4.21.4 Simple Types**

None.

**3.1.4.21.5 Attributes**

None.

#### **3.1.4.21.6 Groups**

None.

#### **3.1.4.21.7 Attribute Groups**

None.

#### **3.1.4.22 GetActionById**

The **GetActionById** operation retrieves the specified **[Action](#page-36-1)**.

The following is the **[WSDL](#page-42-1)** port type specification of the **GetActionById [WSDL operation](#page-42-0)**.

```
<wsdl:operation name="GetActionById" xmlns:wsdl="http://schemas.xmlsoap.org/wsdl/">
   <wsdl:input 
wsaw:Action="http://www.microsoft.com/Office/2009/BusinessDataCatalog/BusinessDataCatalogShar
edService/GetActionById" 
message="tns:BusinessDataCatalogSharedService_GetActionById_InputMessage" 
xmlns:wsaw="http://www.w3.org/2006/05/addressing/wsdl"/>
   <wsdl:output
wsaw:Action="http://www.microsoft.com/Office/2009/BusinessDataCatalog/BusinessDataCatalogShar
edService/GetActionByIdResponse"
```
*[MS-BDCWPS] - v20190618 Business Data Connectivity Web Service Protocol Copyright © 2019 Microsoft Corporation Release: June 18, 2019*

```
message="tns:BusinessDataCatalogSharedService_GetActionById_OutputMessage" 
xmlns:wsaw="http://www.w3.org/2006/05/addressing/wsdl"/>
   <wsdl:fault 
wsaw:Action="http://www.microsoft.com/Office/2009/BusinessDataCatalog/BusinessDataCatalogShar
edService/GetActionByIdArgumentExceptionFault" name="ArgumentExceptionFault" 
message="tns:BusinessDataCatalogSharedService_GetActionById_ArgumentExceptionFault_FaultMessa
ge" xmlns:wsaw="http://www.w3.org/2006/05/addressing/wsdl"/>
   <wsdl:fault 
wsaw:Action="http://www.microsoft.com/Office/2009/BusinessDataCatalog/BusinessDataCatalogShar
edService/GetActionByIdArgumentNullExceptionFault" name="ArgumentNullExceptionFault" 
message="tns:BusinessDataCatalogSharedService_GetActionById_ArgumentNullExceptionFault_FaultM
essage" xmlns:wsaw="http://www.w3.org/2006/05/addressing/wsdl"/>
  <wsdl:fault 
wsaw:Action="http://www.microsoft.com/Office/2009/BusinessDataCatalog/BusinessDataCatalogShar
edService/GetActionByIdArgumentOutOfRangeExceptionFault" 
name="ArgumentOutOfRangeExceptionFault" 
message="tns:BusinessDataCatalogSharedService GetActionById ArgumentOutOfRangeExceptionFault
FaultMessage" xmlns:wsaw="http://www.w3.org/2006/05/addressing/wsdl"/>
   <wsdl:fault 
wsaw:Action="http://www.microsoft.com/Office/2009/BusinessDataCatalog/BusinessDataCatalogShar
edService/GetActionByIdBdcExceptionStateFault" name="BdcExceptionStateFault" 
message="tns:BusinessDataCatalogSharedService_GetActionById_BdcExceptionStateFault_FaultMessa
ge" xmlns:wsaw="http://www.w3.org/2006/05/addressing/wsdl"/>
   <wsdl:fault 
wsaw:Action="http://www.microsoft.com/Office/2009/BusinessDataCatalog/BusinessDataCatalogShar
edService/GetActionByIdInvalidOperationExceptionFault" name="InvalidOperationExceptionFault" 
message="tns:BusinessDataCatalogSharedService GetActionById InvalidOperationExceptionFault Fa
ultMessage" xmlns:wsaw="http://www.w3.org/2006/05/addressing/wsdl"/>
   <wsdl:fault 
wsaw:Action="http://www.microsoft.com/Office/2009/BusinessDataCatalog/BusinessDataCatalogShar
edService/GetActionByIdMetadataExceptionStateFault" name="MetadataExceptionStateFault" 
message="tns:BusinessDataCatalogSharedService_GetActionById_MetadataExceptionStateFault_Fault
Message" xmlns:wsaw="http://www.w3.org/2006/05/addressing/wsdl"/>
</wsdl:operation>
```
The protocol client sends a **BusinessDataCatalogSharedService\_GetActionById\_InputMessage** request message, and the protocol server MUST respond with a **BusinessDataCatalogSharedService\_GetActionById\_OutputMessage** response message, unless

If any one of the conditions in the following table is met, the protocol server MUST instead respond with a **[SOAP fault](#page-40-2)** containing the corresponding error complex type, serialized as specified in section [2.2.4.](#page-48-0) If more than one error condition is encountered, the protocol server MUST respond with exactly one error complex type, determined in an implementation-specific manner.

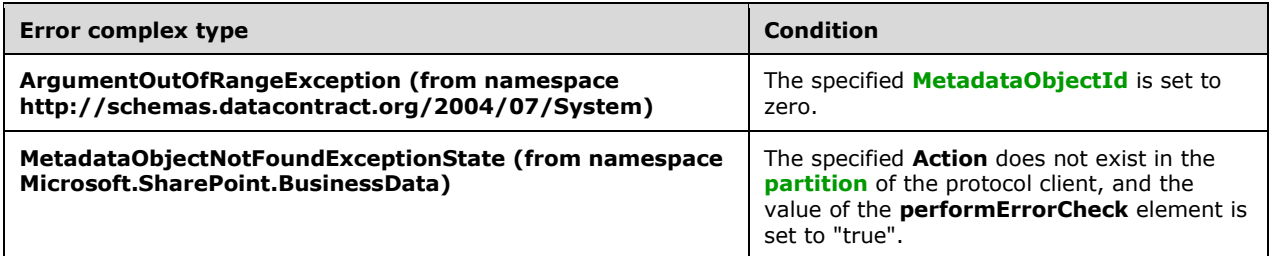

# **3.1.4.22.1 Messages**

any faults occur.

The following table summarizes the set of **[WSDL message](#page-42-2)** definitions that are specific to this operation.

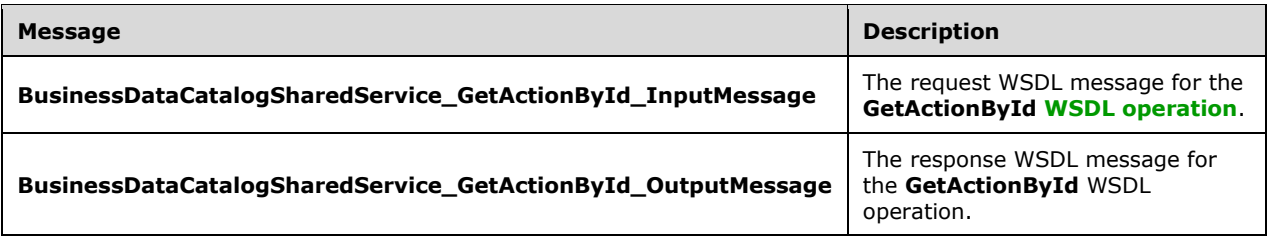

# **3.1.4.22.1.1 BusinessDataCatalogSharedService\_GetActionById\_InputMessage**

The request **[WSDL message](#page-42-2)** for the **GetActionById [WSDL operation](#page-42-0)**.

The **[SOAP action](#page-40-4)** value is:

```
http://www.microsoft.com/Office/2009/BusinessDataCatalog/BusinessDataCatalogSharedService/Get
ActionById
```
The **[SOAP body](#page-40-5)** contains the **GetActionById** element.

### **3.1.4.22.1.2 BusinessDataCatalogSharedService\_GetActionById\_OutputMessage**

The response **[WSDL message](#page-42-2)** for the **GetActionById [WSDL operation](#page-42-0)**.

The **[SOAP body](#page-40-5)** contains the **GetActionByIdResponse** element.

### **3.1.4.22.2 Elements**

The following table summarizes the **[XML schema](#page-42-3)** element definitions that are specific to this operation.

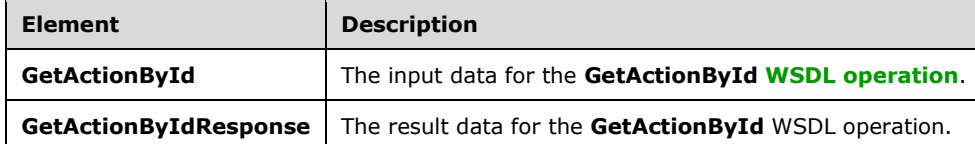

## **3.1.4.22.2.1 GetActionById**

The **GetActionById** element specifies the input data for the **GetActionById [WSDL operation](#page-42-0)**.

```
<xs:element name="GetActionById" xmlns:xs="http://www.w3.org/2001/XMLSchema">
   <xs:complexType>
    <xs:sequence>
       <xs:element minOccurs="0" name="actionId" type="xs:unsignedInt"/>
       <xs:element minOccurs="0" name="performErrorCheck" type="xs:boolean"/>
       <xs:element xmlns:ser="http://schemas.microsoft.com/2003/10/Serialization/" 
minOccurs="0" name="partitionId" type="ser:guid"/>
    </xs:sequence>
   </xs:complexType>
</xs:element>
```
#### **actionId:** The **[MetadataObjectId](#page-39-2)** of the **[Action](#page-36-1)**.

**performErrorCheck:** The value of this element MUST be ignored by the protocol server if the specified **Action** exists. If the specified **Action** does not exist and this element is set to "false", the protocol server MUST set the value of the **GetActionByIdResult** element to NULL.

**partitionId:** The **[partition](#page-40-0)** of the protocol client.

## **3.1.4.22.2.2 GetActionByIdResponse**

The **GetActionByIdResponse** element specifies the result data for the **GetActionById [WSDL](#page-42-0)  [operation](#page-42-0)**.

```
<xs:element name="GetActionByIdResponse" xmlns:xs="http://www.w3.org/2001/XMLSchema">
  <xs:complexType>
    <xs:sequence>
      <xs:element xmlns:q9="Microsoft.SharePoint.BusinessData" minOccurs="0" 
name="GetActionByIdResult" nillable="true" type="q9:ActionStruct"/>
    </xs:sequence>
  </xs:complexType>
</xs:element>
```
**GetActionByIdResult:** The **[Action](#page-36-1)**. The **[partition](#page-40-0)** of this **Action** MUST be the partition of the protocol client.

#### **3.1.4.22.3 Complex Types**

None.

**3.1.4.22.4 Simple Types**

None.

**3.1.4.22.5 Attributes**

None.

**3.1.4.22.6 Groups**

None.

#### **3.1.4.22.7 Attribute Groups**

None.

### **3.1.4.23 GetActionParameterById**

The **GetActionParameterById** operation retrieves the specified **[ActionParameter](#page-36-2)**.

The following is the **[WSDL](#page-42-1)** port type specification of the **GetActionParameterById [WSDL](#page-42-0)  [operation](#page-42-0)**.

```
<wsdl:operation name="GetActionParameterById" xmlns:wsdl="http://schemas.xmlsoap.org/wsdl/">
  <wsdl:input 
wsaw:Action="http://www.microsoft.com/Office/2009/BusinessDataCatalog/BusinessDataCatalogShar
edService/GetActionParameterById" 
message="tns:BusinessDataCatalogSharedService_GetActionParameterById_InputMessage" 
xmlns:wsaw="http://www.w3.org/2006/05/addressing/wsdl"/>
   <wsdl:output 
wsaw:Action="http://www.microsoft.com/Office/2009/BusinessDataCatalog/BusinessDataCatalogShar
edService/GetActionParameterByIdResponse"
```

```
message="tns:BusinessDataCatalogSharedService_GetActionParameterById_OutputMessage" 
xmlns:wsaw="http://www.w3.org/2006/05/addressing/wsdl"/>
   <wsdl:fault 
wsaw:Action="http://www.microsoft.com/Office/2009/BusinessDataCatalog/BusinessDataCatalogShar
edService/GetActionParameterByIdArgumentExceptionFault" name="ArgumentExceptionFault" 
message="tns:BusinessDataCatalogSharedService_GetActionParameterById_ArgumentExceptionFault_F
aultMessage" xmlns:wsaw="http://www.w3.org/2006/05/addressing/wsdl"/>
   <wsdl:fault 
wsaw:Action="http://www.microsoft.com/Office/2009/BusinessDataCatalog/BusinessDataCatalogShar
edService/GetActionParameterByIdArgumentNullExceptionFault" name="ArgumentNullExceptionFault" 
message="tns:BusinessDataCatalogSharedService_GetActionParameterById_ArgumentNullExceptionFau
lt FaultMessage" xmlns:wsaw="http://www.w3.org/2006/05/addressing/wsdl"/>
   <wsdl:fault 
wsaw:Action="http://www.microsoft.com/Office/2009/BusinessDataCatalog/BusinessDataCatalogShar
edService/GetActionParameterByIdArgumentOutOfRangeExceptionFault" 
name="ArgumentOutOfRangeExceptionFault" 
message="tns:BusinessDataCatalogSharedService_GetActionParameterById_ArgumentOutOfRangeExcept
ionFault_FaultMessage" xmlns:wsaw="http://www.w3.org/2006/05/addressing/wsdl"/>
   <wsdl:fault 
wsaw:Action="http://www.microsoft.com/Office/2009/BusinessDataCatalog/BusinessDataCatalogShar
edService/GetActionParameterByIdBdcExceptionStateFault" name="BdcExceptionStateFault" 
message="tns:BusinessDataCatalogSharedService_GetActionParameterById_BdcExceptionStateFault_F
aultMessage" xmlns:wsaw="http://www.w3.org/2006/05/addressing/wsdl"/>
   <wsdl:fault 
wsaw:Action="http://www.microsoft.com/Office/2009/BusinessDataCatalog/BusinessDataCatalogShar
edService/GetActionParameterByIdInvalidOperationExceptionFault" 
name="InvalidOperationExceptionFault" 
message="tns:BusinessDataCatalogSharedService_GetActionParameterById_InvalidOperationExceptio
nFault FaultMessage" xmlns:wsaw="http://www.w3.org/2006/05/addressing/wsdl"/>
   <wsdl:fault 
wsaw:Action="http://www.microsoft.com/Office/2009/BusinessDataCatalog/BusinessDataCatalogShar
edService/GetActionParameterByIdMetadataExceptionStateFault" 
name="MetadataExceptionStateFault" 
message="tns:BusinessDataCatalogSharedService_GetActionParameterById_MetadataExceptionStateFa
ult FaultMessage" xmlns:wsaw="http://www.w3.org/2006/05/addressing/wsdl"/>
</wsdl:operation>
```
#### The protocol client sends a

#### **BusinessDataCatalogSharedService\_GetActionParameterById\_InputMessage** request message, and the protocol server MUST respond with a

#### **BusinessDataCatalogSharedService\_GetActionParameterById\_OutputMessage** response message, unless any faults occur.

If any one of the conditions in the following table is met, the protocol server MUST instead respond with a **[SOAP fault](#page-40-2)** containing the corresponding error complex type, serialized as specified in section [2.2.4.](#page-48-0) If more than one error condition is encountered, the protocol server MUST respond with exactly one error complex type, determined in an implementation-specific manner.

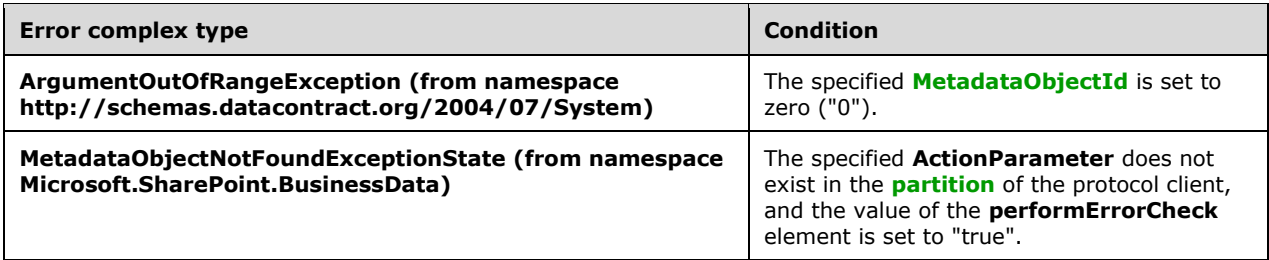

# **3.1.4.23.1 Messages**

The following table summarizes the set of **[WSDL message](#page-42-2)** definitions that are specific to this operation.

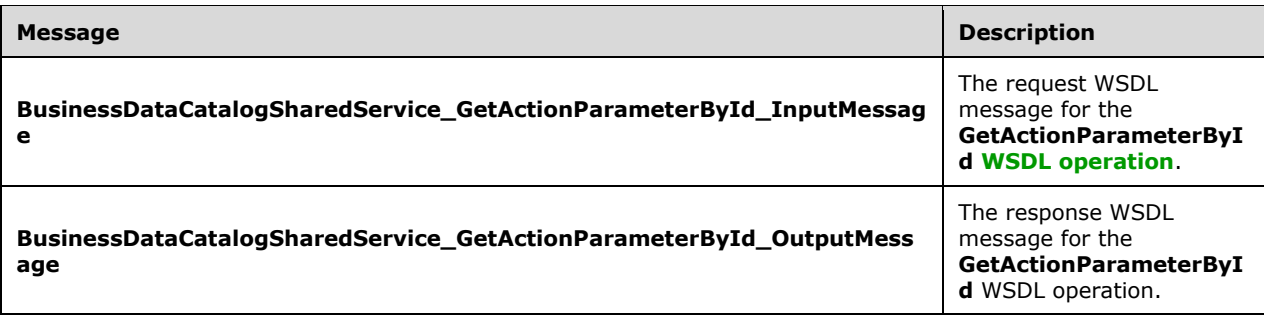

## **3.1.4.23.1.1 BusinessDataCatalogSharedService\_GetActionParameterById\_InputMes sage**

The request **[WSDL message](#page-42-2)** for the **GetActionParameterById [WSDL operation](#page-42-0)**.

The **[SOAP action](#page-40-4)** value is:

```
http://www.microsoft.com/Office/2009/BusinessDataCatalog/BusinessDataCatalogSharedService/Get
ActionParameterById
```
The **[SOAP body](#page-40-5)** contains the **GetActionParameterById** element.

### **3.1.4.23.1.2 BusinessDataCatalogSharedService\_GetActionParameterById\_OutputMe ssage**

The response **[WSDL message](#page-42-2)** for the **GetActionParameterById [WSDL operation](#page-42-0)**.

The **[SOAP body](#page-40-5)** contains the **GetActionParameterByIdResponse** element.

### **3.1.4.23.2 Elements**

The following table summarizes the **[XML schema](#page-42-3)** element definitions that are specific to this operation.

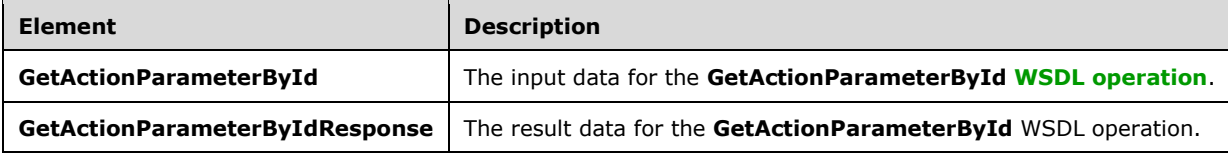

#### **3.1.4.23.2.1 GetActionParameterById**

The **GetActionParameterById** element specifies the input data for the **GetActionParameterById [WSDL operation](#page-42-0)**.

```
<xs:element name="GetActionParameterById" xmlns:xs="http://www.w3.org/2001/XMLSchema">
  <xs:complexType>
     <xs:sequence>
       <xs:element minOccurs="0" name="actionParameterId" type="xs:unsignedInt"/>
       <xs:element minOccurs="0" name="performErrorCheck" type="xs:boolean"/>
      <xs:element xmlns:ser="http://schemas.microsoft.com/2003/10/Serialization/" 
minOccurs="0" name="partitionId" type="ser:guid"/>
```

```
 </xs:sequence>
   </xs:complexType>
</xs:element>
```
**actionParameterId:** The **[MetadataObjectId](#page-39-2)** of the **[ActionParameter](#page-36-2)**.

**performErrorCheck:** The value of this element MUST be ignored by the protocol server if the specified ActionParameter exists. If the specified **ActionParameter** does not exist and this element is set to "false", the protocol server MUST set the value of the **GetActionParameterByIdResult** element to NULL.

**partitionId:** The **[partition](#page-40-0)** of the protocol client.

# **3.1.4.23.2.2 GetActionParameterByIdResponse**

The **GetActionParameterByIdResponse** element specifies the result data for the **GetActionParameterById [WSDL operation](#page-42-0)**.

```
<xs:element name="GetActionParameterByIdResponse" 
xmlns:xs="http://www.w3.org/2001/XMLSchema">
  <xs:complexType>
    <xs:sequence>
       <xs:element xmlns:q9="Microsoft.SharePoint.BusinessData" minOccurs="0" 
name="GetActionParameterByIdResult" nillable="true" type="q9:ActionParameterStruct"/>
     </xs:sequence>
   </xs:complexType>
</xs:element>
```
**GetActionParameterByIdResult:** The **[ActionParameter](#page-36-2)**. The **[partition](#page-40-0)** of this **ActionParameter** MUST be the partition of the protocol client.

## **3.1.4.23.3 Complex Types**

None.

#### **3.1.4.23.4 Simple Types**

None.

**3.1.4.23.5 Attributes**

None.

## **3.1.4.23.6 Groups**

None.

## **3.1.4.23.7 Attribute Groups**

None.

## **3.1.4.24 GetActionParametersForAction**

The **GetActionParametersForAction** operation retrieves the **[ActionParameters](#page-36-2)** of the specified **[Action](#page-36-1)**.

#### The following is the **[WSDL](#page-42-1)** port type specification of the **GetActionParametersForAction [WSDL](#page-42-0)  [operation](#page-42-0)**.

```
<wsdl:operation name="GetActionParametersForAction" 
xmlns:wsdl="http://schemas.xmlsoap.org/wsdl/">
  <wsdl:input 
wsaw:Action="http://www.microsoft.com/Office/2009/BusinessDataCatalog/BusinessDataCatalogShar
edService/GetActionParametersForAction" 
message="tns:BusinessDataCatalogSharedService_GetActionParametersForAction_InputMessage" 
xmlns:wsaw="http://www.w3.org/2006/05/addressing/wsdl"/>
   <wsdl:output 
wsaw:Action="http://www.microsoft.com/Office/2009/BusinessDataCatalog/BusinessDataCatalogShar
edService/GetActionParametersForActionResponse" 
message="tns:BusinessDataCatalogSharedService_GetActionParametersForAction_OutputMessage" 
xmlns:wsaw="http://www.w3.org/2006/05/addressing/wsdl"/>
   <wsdl:fault 
wsaw:Action="http://www.microsoft.com/Office/2009/BusinessDataCatalog/BusinessDataCatalogShar
edService/GetActionParametersForActionArgumentExceptionFault" name="ArgumentExceptionFault" 
message="tns:BusinessDataCatalogSharedService_GetActionParametersForAction_ArgumentExceptionF
ault_FaultMessage" xmlns:wsaw="http://www.w3.org/2006/05/addressing/wsdl"/>
   <wsdl:fault 
wsaw:Action="http://www.microsoft.com/Office/2009/BusinessDataCatalog/BusinessDataCatalogShar
edService/GetActionParametersForActionArgumentNullExceptionFault" 
name="ArgumentNullExceptionFault" 
message="tns:BusinessDataCatalogSharedService_GetActionParametersForAction_ArgumentNullExcept
ionFault_FaultMessage" xmlns:wsaw="http://www.w3.org/2006/05/addressing/wsdl"/>
   <wsdl:fault 
wsaw:Action="http://www.microsoft.com/Office/2009/BusinessDataCatalog/BusinessDataCatalogShar
edService/GetActionParametersForActionArgumentOutOfRangeExceptionFault" 
name="ArgumentOutOfRangeExceptionFault" 
message="tns:BusinessDataCatalogSharedService_GetActionParametersForAction_ArgumentOutOfRange
ExceptionFault_FaultMessage" xmlns:wsaw="http://www.w3.org/2006/05/addressing/wsdl"/>
   <wsdl:fault 
wsaw:Action="http://www.microsoft.com/Office/2009/BusinessDataCatalog/BusinessDataCatalogShar
edService/GetActionParametersForActionBdcExceptionStateFault" name="BdcExceptionStateFault" 
message="tns:BusinessDataCatalogSharedService_GetActionParametersForAction_BdcExceptionStateF
ault FaultMessage" xmlns:wsaw="http://www.w3.org/2006/05/addressing/wsdl"/>
   <wsdl:fault 
wsaw:Action="http://www.microsoft.com/Office/2009/BusinessDataCatalog/BusinessDataCatalogShar
edService/GetActionParametersForActionInvalidOperationExceptionFault" 
name="InvalidOperationExceptionFault" 
message="tns:BusinessDataCatalogSharedService_GetActionParametersForAction_InvalidOperationEx
ceptionFault FaultMessage" xmlns:wsaw="http://www.w3.org/2006/05/addressing/wsdl"/>
   <wsdl:fault 
wsaw:Action="http://www.microsoft.com/Office/2009/BusinessDataCatalog/BusinessDataCatalogShar
edService/GetActionParametersForActionMetadataExceptionStateFault" 
name="MetadataExceptionStateFault" 
message="tns:BusinessDataCatalogSharedService_GetActionParametersForAction_MetadataExceptionS
tateFault FaultMessage" xmlns:wsaw="http://www.w3.org/2006/05/addressing/wsdl"/>
</wsdl:operation>
```
#### The protocol client sends a

**BusinessDataCatalogSharedService\_GetActionParametersForAction\_InputMessage** request message, and the protocol server MUST respond with a

**BusinessDataCatalogSharedService\_GetActionParametersForAction\_OutputMessage** response message, unless any faults occur.

If any one of the conditions in the following table is met, the protocol server MUST instead respond with a **[SOAP fault](#page-40-2)** containing the corresponding error complex type, serialized as specified in section [2.2.4.](#page-48-0) If more than one error condition is encountered, the protocol server MUST respond with exactly one error complex type, determined in an implementation-specific manner.

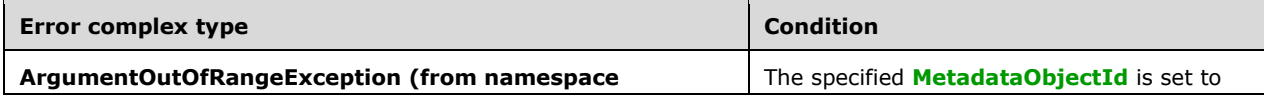

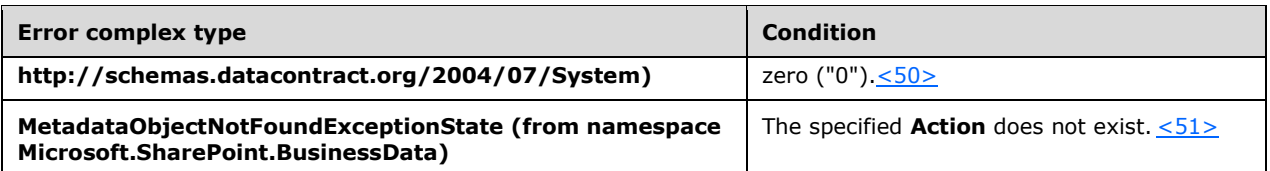

## **3.1.4.24.1 Messages**

The following table summarizes the set of **[WSDL message](#page-42-2)** definitions that are specific to this operation.

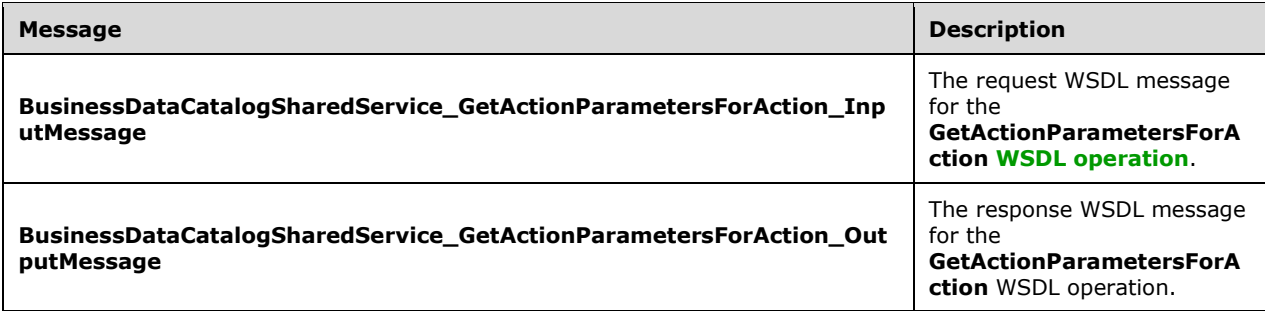

## **3.1.4.24.1.1 BusinessDataCatalogSharedService\_GetActionParametersForAction\_Inp utMessage**

The request **[WSDL message](#page-42-2)** for the **GetActionParametersForAction [WSDL operation](#page-42-0)**.

The **[SOAP action](#page-40-4)** value is:

http://www.microsoft.com/Office/2009/BusinessDataCatalog/BusinessDataCatalogSharedService/Get ActionParametersForAction

The **[SOAP body](#page-40-5)** contains the **GetActionParametersForAction** element.

### **3.1.4.24.1.2 BusinessDataCatalogSharedService\_GetActionParametersForAction\_Out putMessage**

The response **[WSDL message](#page-42-2)** for the **GetActionParametersForAction [WSDL operation](#page-42-0)**.

The **[SOAP body](#page-40-5)** contains the **GetActionParametersForActionResponse** element.

## **3.1.4.24.2 Elements**

The following table summarizes the **[XML schema](#page-42-3)** element definitions that are specific to this operation.

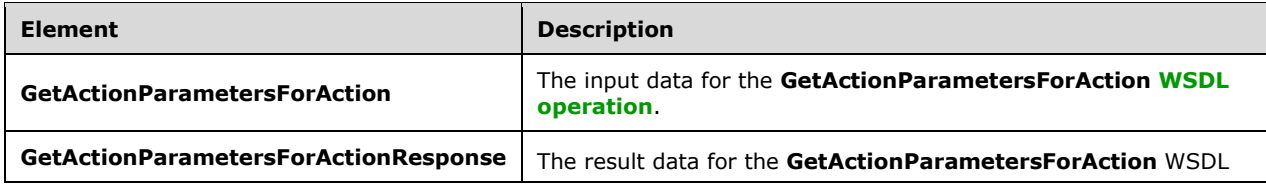

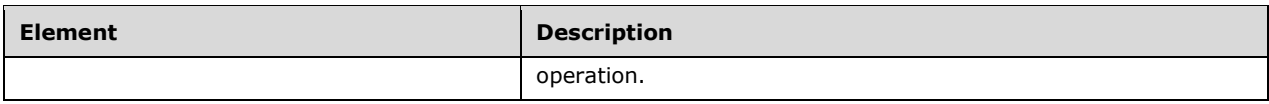

# **3.1.4.24.2.1 GetActionParametersForAction**

The **GetActionParametersForAction** element specifies the input data for the **GetActionParametersForAction [WSDL operation](#page-42-0)**.

```
<xs:element name="GetActionParametersForAction" xmlns:xs="http://www.w3.org/2001/XMLSchema">
   <xs:complexType>
     <xs:sequence>
       <xs:element minOccurs="0" name="actionId" type="xs:unsignedInt"/>
       <xs:element xmlns:ser="http://schemas.microsoft.com/2003/10/Serialization/" 
minOccurs="0" name="partitionId" type="ser:guid"/>
     </xs:sequence>
   </xs:complexType>
</xs:element>
```
### **actionId:** The **[MetadataObjectId](#page-39-2)** of the **[Action](#page-36-1)**.

**partitionId:** The **[partition](#page-40-0)** of the protocol client.

### **3.1.4.24.2.2 GetActionParametersForActionResponse**

The **GetActionParametersForActionResponse** element specifies the result data for the **GetActionParametersForAction [WSDL operation](#page-42-0)**.

```
<xs:element name="GetActionParametersForActionResponse" 
xmlns:xs="http://www.w3.org/2001/XMLSchema">
  <xs:complexType>
     <xs:sequence>
       <xs:element xmlns:q9="Microsoft.SharePoint.BusinessData" minOccurs="0" 
name="GetActionParametersForActionResult" nillable="true" 
type="q9:ArrayOfActionParameterStruct"/>
    </xs:sequence>
   </xs:complexType>
</xs:element>
```
**GetActionParametersForActionResult:** The list of **[ActionParameters](#page-36-2)** that are contained by the specified **[Action](#page-36-1)**. The **[partition](#page-40-0)** of these **ActionParameters** MUST be the partition of the protocol client.

## **3.1.4.24.3 Complex Types**

The following table summarizes the **[XML schema](#page-42-3)** complex type definitions that are specific to this operation.

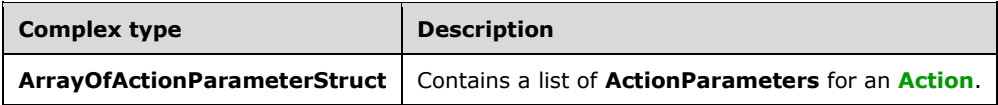

## **3.1.4.24.3.1 ArrayOfActionParameterStruct**

#### **Namespace:** Microsoft.SharePoint.BusinessData

The **ArrayOfActionParameterStruct** complex type contains a list of **ActionParameters**.

```
<xs:complexType name="ArrayOfActionParameterStruct" 
xmlns:xs="http://www.w3.org/2001/XMLSchema">
   <xs:sequence>
     <xs:element minOccurs="0" maxOccurs="unbounded" name="ActionParameterStruct" 
nillable="true" type="q9:ActionParameterStruct"/>
   </xs:sequence>
</xs:complexType>
```
#### **ActionParameterStruct:** An **[ActionParameter](#page-36-2)** of an **[Action](#page-36-1)**.

#### **3.1.4.24.4 Simple Types**

None.

**3.1.4.24.5 Attributes**

None.

#### **3.1.4.24.6 Groups**

None.

#### **3.1.4.24.7 Attribute Groups**

None.

### **3.1.4.25 GetActionsForEntity**

The **GetActionsForEntity** operation retrieves the **[Actions](#page-36-1)** of the specified **[Entity](#page-38-0)**.

#### The following is the **[WSDL](#page-42-1)** port type specification of the **GetActionsForEntity [WSDL operation](#page-42-0)**.

```
<wsdl:operation name="GetActionsForEntity" xmlns:wsdl="http://schemas.xmlsoap.org/wsdl/">
   <wsdl:input 
wsaw:Action="http://www.microsoft.com/Office/2009/BusinessDataCatalog/BusinessDataCatalogShar
edService/GetActionsForEntity"
message="tns:BusinessDataCatalogSharedService_GetActionsForEntity_InputMessage" 
xmlns:wsaw="http://www.w3.org/2006/05/addressing/wsdl"/>
   <wsdl:output 
wsaw:Action="http://www.microsoft.com/Office/2009/BusinessDataCatalog/BusinessDataCatalogShar
edService/GetActionsForEntityResponse" 
message="tns:BusinessDataCatalogSharedService_GetActionsForEntity_OutputMessage" 
xmlns:wsaw="http://www.w3.org/2006/05/addressing/wsdl"/>
  <wsdl:fault 
wsaw:Action="http://www.microsoft.com/Office/2009/BusinessDataCatalog/BusinessDataCatalogShar
edService/GetActionsForEntityArgumentExceptionFault" name="ArgumentExceptionFault" 
message="tns:BusinessDataCatalogSharedService_GetActionsForEntity_ArgumentExceptionFault_Faul
tMessage" xmlns:wsaw="http://www.w3.org/2006/05/addressing/wsdl"/>
   <wsdl:fault 
wsaw:Action="http://www.microsoft.com/Office/2009/BusinessDataCatalog/BusinessDataCatalogShar
edService/GetActionsForEntityArgumentNullExceptionFault" name="ArgumentNullExceptionFault" 
message="tns:BusinessDataCatalogSharedService_GetActionsForEntity_ArgumentNullExceptionFault_
FaultMessage" xmlns:wsaw="http://www.w3.org/2006/05/addressing/wsdl"/>
   <wsdl:fault 
wsaw:Action="http://www.microsoft.com/Office/2009/BusinessDataCatalog/BusinessDataCatalogShar
edService/GetActionsForEntityArgumentOutOfRangeExceptionFault" 
name="ArgumentOutOfRangeExceptionFault"
```

```
message="tns:BusinessDataCatalogSharedService_GetActionsForEntity_ArgumentOutOfRangeException
Fault FaultMessage" xmlns:wsaw="http://www.w3.org/2006/05/addressing/wsdl"/>
   <wsdl:fault 
wsaw:Action="http://www.microsoft.com/Office/2009/BusinessDataCatalog/BusinessDataCatalogShar
edService/GetActionsForEntityBdcExceptionStateFault" name="BdcExceptionStateFault" 
message="tns:BusinessDataCatalogSharedService_GetActionsForEntity_BdcExceptionStateFault_Faul
tMessage" xmlns:wsaw="http://www.w3.org/2006/05/addressing/wsdl"/>
   <wsdl:fault 
wsaw:Action="http://www.microsoft.com/Office/2009/BusinessDataCatalog/BusinessDataCatalogShar
edService/GetActionsForEntityInvalidOperationExceptionFault" 
name="InvalidOperationExceptionFault" 
message="tns:BusinessDataCatalogSharedService_GetActionsForEntity_InvalidOperationExceptionFa
ult FaultMessage" xmlns:wsaw="http://www.w3.org/2006/05/addressing/wsdl"/>
   <wsdl:fault 
wsaw:Action="http://www.microsoft.com/Office/2009/BusinessDataCatalog/BusinessDataCatalogShar
edService/GetActionsForEntityMetadataExceptionStateFault" name="MetadataExceptionStateFault" 
message="tns:BusinessDataCatalogSharedService_GetActionsForEntity_MetadataExceptionStateFault
_FaultMessage" xmlns:wsaw="http://www.w3.org/2006/05/addressing/wsdl"/>
</wsdl:operation>
```
#### The protocol client sends a

**BusinessDataCatalogSharedService\_GetActionsForEntity\_InputMessage** request message, and the protocol server MUST respond with a

**BusinessDataCatalogSharedService\_GetActionsForEntity\_OutputMessage** response message, unless any faults occur.

If any one of the conditions in the following table is met, the protocol server MUST instead respond with a **[SOAP fault](#page-40-2)** containing the corresponding error complex type, serialized as specified in section [2.2.4.](#page-48-0) If more than one error condition is encountered, the protocol server MUST respond with exactly one error complex type, determined in an implementation-specific manner.

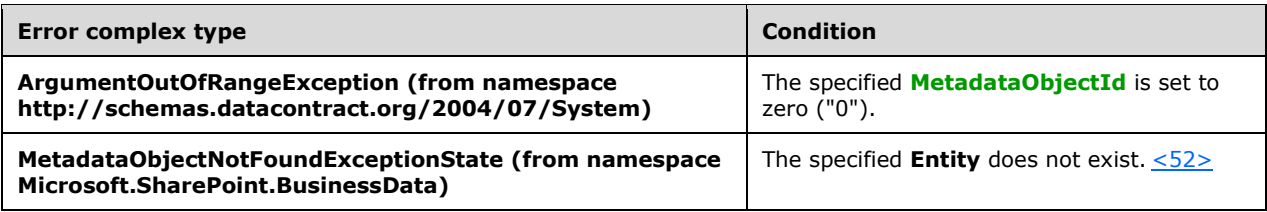

## **3.1.4.25.1 Messages**

The following table summarizes the set of **[WSDL message](#page-42-2)** definitions that are specific to this operation.

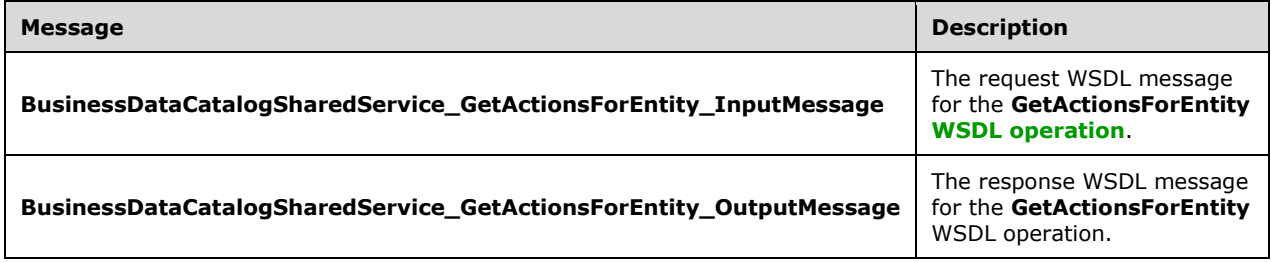

# **3.1.4.25.1.1 BusinessDataCatalogSharedService\_GetActionsForEntity\_InputMessage**

The request **[WSDL message](#page-42-2)** for the **GetActionsForEntity [WSDL operation](#page-42-0)**.

The **[SOAP action](#page-40-4)** value is:

```
http://www.microsoft.com/Office/2009/BusinessDataCatalog/BusinessDataCatalogSharedService/Get
ActionsForEntity
```
The **[SOAP body](#page-40-5)** contains the **GetActionsForEntity** element.

### **3.1.4.25.1.2 BusinessDataCatalogSharedService\_GetActionsForEntity\_OutputMessag e**

The response **[WSDL message](#page-42-2)** for the **GetActionsForEntity [WSDL operation](#page-42-0)**.

The **[SOAP body](#page-40-5)** contains the **GetActionsForEntityResponse** element.

### **3.1.4.25.2 Elements**

The following table summarizes the **[XML schema](#page-42-3)** element definitions that are specific to this operation.

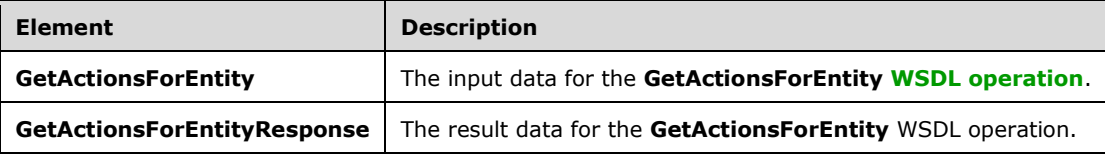

## **3.1.4.25.2.1 GetActionsForEntity**

The **GetActionsForEntity** element specifies the input data for the **GetActionsForEntity [WSDL](#page-42-0)  [operation](#page-42-0)**.

```
<xs:element name="GetActionsForEntity" xmlns:xs="http://www.w3.org/2001/XMLSchema">
   <xs:complexType>
     <xs:sequence>
       <xs:element minOccurs="0" name="entityId" type="xs:unsignedInt"/>
       <xs:element xmlns:ser="http://schemas.microsoft.com/2003/10/Serialization/" 
minOccurs="0" name="partitionId" type="ser:guid"/>
     </xs:sequence>
   </xs:complexType>
</xs:element>
```
#### **entityId:** The **[MetadataObjectId](#page-39-2)** of the **[Entity](#page-38-0)**.

**partitionId:** The **[partition](#page-40-0)** of the protocol client.

## **3.1.4.25.2.2 GetActionsForEntityResponse**

The **GetActionsForEntityResponse** element specifies the result data for the **GetActionsForEntity [WSDL operation](#page-42-0)**.

```
<xs:element name="GetActionsForEntityResponse" xmlns:xs="http://www.w3.org/2001/XMLSchema">
   <xs:complexType>
    <xs:sequence>
       <xs:element xmlns:q9="Microsoft.SharePoint.BusinessData" minOccurs="0" 
name="GetActionsForEntityResult" nillable="true" type="q9:ArrayOfActionStruct"/>
    </xs:sequence>
```

```
 </xs:complexType>
</xs:element>
```
**GetActionsForEntityResult:** The list of **[Actions](#page-36-1)** that are contained by the specified **Entity**. The **[partition](#page-40-0)** of each of these **Actions** MUST be the partition of the protocol client.

# **3.1.4.25.3 Complex Types**

The following table summarizes the **[XML schema](#page-42-3)** complex type definitions that are specific to this operation.

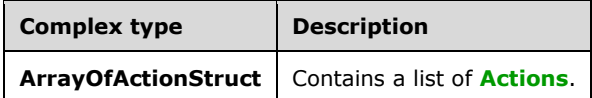

# **3.1.4.25.3.1 ArrayOfActionStruct**

**Namespace:** Microsoft.SharePoint.BusinessData

The **ArrayOfActionStruct** complex type contains a list of **[Actions](#page-36-1)**.

```
<xs:complexType name="ArrayOfActionStruct" xmlns:xs="http://www.w3.org/2001/XMLSchema">
  <xs:sequence>
    <xs:element minOccurs="0" maxOccurs="unbounded" name="ActionStruct" nillable="true" 
type="q9:ActionStruct"/>
   </xs:sequence>
</xs:complexType>
```
## **ActionStruct:** An **Action** of an **[Entity](#page-38-0)**.

#### **3.1.4.25.4 Simple Types**

None.

**3.1.4.25.5 Attributes**

None.

#### **3.1.4.25.6 Groups**

None.

#### **3.1.4.25.7 Attribute Groups**

None.

## **3.1.4.26 GetAllLocalizedNames**

The **GetAllLocalizedNames** operation retrieves all **[localized names](#page-39-6)** of the specified **[MetadataObject](#page-39-4)**.

The following is the **[WSDL](#page-42-1)** port type specification of the **GetAllLocalizedNames [WSDL operation](#page-42-0)**.

<wsdl:operation name="GetAllLocalizedNames" xmlns:wsdl="http://schemas.xmlsoap.org/wsdl/">

```
 <wsdl:input 
wsaw:Action="http://www.microsoft.com/Office/2009/BusinessDataCatalog/BusinessDataCatalogShar
edService/GetAllLocalizedNames" 
message="tns:BusinessDataCatalogSharedService_GetAllLocalizedNames_InputMessage" 
xmlns:wsaw="http://www.w3.org/2006/05/addressing/wsdl"/>
   <wsdl:output 
wsaw:Action="http://www.microsoft.com/Office/2009/BusinessDataCatalog/BusinessDataCatalogShar
edService/GetAllLocalizedNamesResponse"
message="tns:BusinessDataCatalogSharedService_GetAllLocalizedNames_OutputMessage" 
xmlns:wsaw="http://www.w3.org/2006/05/addressing/wsdl"/>
   <wsdl:fault 
wsaw:Action="http://www.microsoft.com/Office/2009/BusinessDataCatalog/BusinessDataCatalogShar
edService/GetAllLocalizedNamesArgumentExceptionFault" name="ArgumentExceptionFault" 
message="tns:BusinessDataCatalogSharedService_GetAllLocalizedNames_ArgumentExceptionFault_Fau
ltMessage" xmlns:wsaw="http://www.w3.org/2006/05/addressing/wsdl"/>
   <wsdl:fault 
wsaw:Action="http://www.microsoft.com/Office/2009/BusinessDataCatalog/BusinessDataCatalogShar
edService/GetAllLocalizedNamesArgumentNullExceptionFault" name="ArgumentNullExceptionFault" 
message="tns:BusinessDataCatalogSharedService_GetAllLocalizedNames_ArgumentNullExceptionFault
_FaultMessage" xmlns:wsaw="http://www.w3.org/2006/05/addressing/wsdl"/>
  <wsdl:fault 
wsaw:Action="http://www.microsoft.com/Office/2009/BusinessDataCatalog/BusinessDataCatalogShar
edService/GetAllLocalizedNamesArgumentOutOfRangeExceptionFault" 
name="ArgumentOutOfRangeExceptionFault" 
message="tns:BusinessDataCatalogSharedService_GetAllLocalizedNames_ArgumentOutOfRangeExceptio
nFault_FaultMessage" xmlns:wsaw="http://www.w3.org/2006/05/addressing/wsdl"/>
  \sqrt{w}sdl:fault
wsaw:Action="http://www.microsoft.com/Office/2009/BusinessDataCatalog/BusinessDataCatalogShar
edService/GetAllLocalizedNamesBdcExceptionStateFault" name="BdcExceptionStateFault" 
message="tns:BusinessDataCatalogSharedService_GetAllLocalizedNames_BdcExceptionStateFault_Fau
ltMessage" xmlns:wsaw="http://www.w3.org/2006/05/addressing/wsdl"/>
  <wsdl:fault 
wsaw:Action="http://www.microsoft.com/Office/2009/BusinessDataCatalog/BusinessDataCatalogShar
edService/GetAllLocalizedNamesInvalidOperationExceptionFault" 
name="InvalidOperationExceptionFault" 
message="tns:BusinessDataCatalogSharedService_GetAllLocalizedNames_InvalidOperationExceptionF
ault FaultMessage" xmlns:wsaw="http://www.w3.org/2006/05/addressing/wsdl"/>
   <wsdl:fault 
wsaw:Action="http://www.microsoft.com/Office/2009/BusinessDataCatalog/BusinessDataCatalogShar
edService/GetAllLocalizedNamesMetadataExceptionStateFault" name="MetadataExceptionStateFault" 
message="tns:BusinessDataCatalogSharedService_GetAllLocalizedNames_MetadataExceptionStateFaul
t FaultMessage" xmlns:wsaw="http://www.w3.org/2006/05/addressing/wsdl"/>
```
</wsdl:operation>

#### The protocol client sends a

**BusinessDataCatalogSharedService\_GetAllLocalizedNames\_InputMessage** request message, and the protocol server MUST respond with a

**BusinessDataCatalogSharedService\_GetAllLocalizedNames\_OutputMessage** response message, unless any faults occur.

If any one of the conditions in the following table is met, the protocol server MUST instead respond with a **[SOAP fault](#page-40-2)** containing the corresponding error complex type, serialized as specified in section [2.2.4.](#page-48-0) If more than one error condition is encountered, the protocol server MUST respond with exactly one error complex type, determined in an implementation-specific manner.

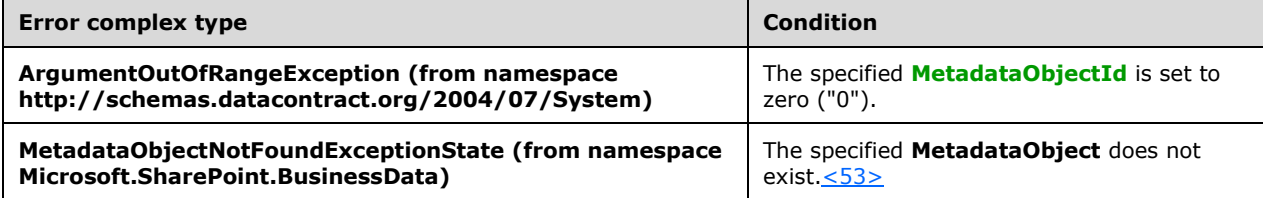

## **3.1.4.26.1 Messages**

The following table summarizes the set of **[WSDL message](#page-42-2)** definitions that are specific to this operation.

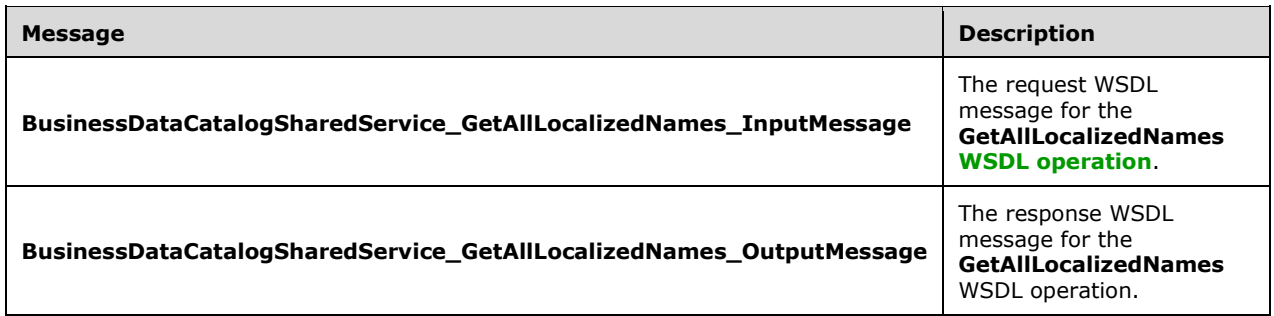

### **3.1.4.26.1.1 BusinessDataCatalogSharedService\_GetAllLocalizedNames\_InputMessag e**

The request **[WSDL message](#page-42-2)** for the **GetAllLocalizedNames [WSDL operation](#page-42-0)**.

The **[SOAP action](#page-40-4)** value is:

```
http://www.microsoft.com/Office/2009/BusinessDataCatalog/BusinessDataCatalogSharedService/Get
AllLocalizedNames
```
The **[SOAP body](#page-40-5)** contains the **GetAllLocalizedNames** element.

### **3.1.4.26.1.2 BusinessDataCatalogSharedService\_GetAllLocalizedNames\_OutputMessa ge**

The response **[WSDL message](#page-42-2)** for the **GetAllLocalizedNames [WSDL operation](#page-42-0)**.

The **[SOAP body](#page-40-5)** contains the **GetAllLocalizedNamesResponse** element.

### **3.1.4.26.2 Elements**

The following table summarizes the **[XML schema](#page-42-3)** element definitions that are specific to this operation.

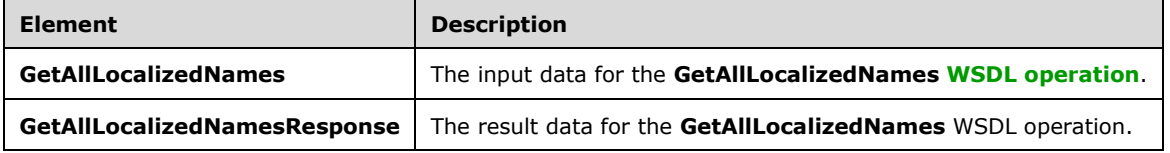

## **3.1.4.26.2.1 GetAllLocalizedNames**

The **GetAllLocalizedNames** element specifies the input data for the **GetAllLocalizedNames [WSDL](#page-42-0)  [operation](#page-42-0)**.

<xs:element name="GetAllLocalizedNames" xmlns:xs="http://www.w3.org/2001/XMLSchema"> <xs:complexType>

```
 <xs:sequence>
       <xs:element minOccurs="0" name="metadataObjectId" type="xs:unsignedInt"/>
       <xs:element xmlns:ser="http://schemas.microsoft.com/2003/10/Serialization/" 
minOccurs="0" name="partitionId" type="ser:guid"/>
       <xs:element minOccurs="0" name="settingId" nillable="true" type="xs:string"/>
       <xs:element minOccurs="0" name="merged" type="xs:boolean"/>
     </xs:sequence>
   </xs:complexType>
</xs:element>
```
### **metadataObjectId:** The **[MetadataObjectId](#page-39-2)** of the **[MetadataObject](#page-39-4)**.

**partitionId:** The **[partition](#page-40-0)** of the protocol client.

**settingId:** The **[Setting](#page-40-6)** from which to return the **[localized names](#page-39-6)**.

**merged:** Specifies whether the default **Setting** is to be considered in the operation when the *settingId* parameter is not NULL. The value MUST one of those in the following table.

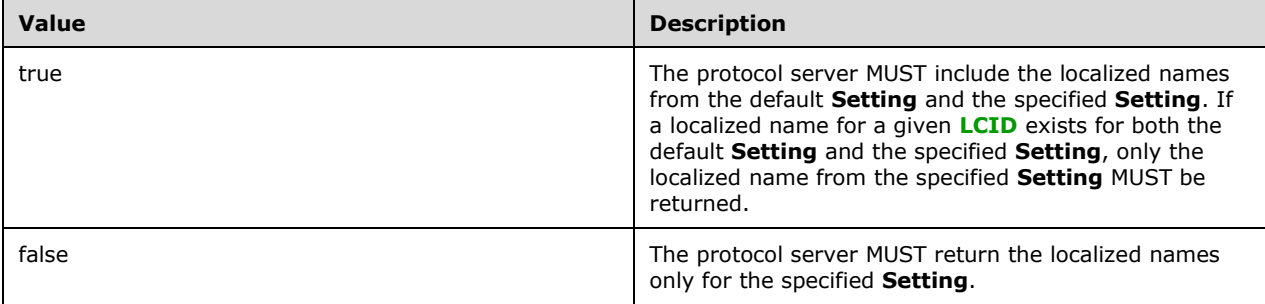

## **3.1.4.26.2.2 GetAllLocalizedNamesResponse**

The **GetAllLocalizedNamesResponse** element specifies the result data for the **GetAllLocalizedNames [WSDL operation](#page-42-0)**.

```
<xs:element name="GetAllLocalizedNamesResponse" xmlns:xs="http://www.w3.org/2001/XMLSchema">
  <xs:complexType>
     <xs:sequence>
       <xs:element xmlns:q9="Microsoft.SharePoint.BusinessData" minOccurs="0" 
name="GetAllLocalizedNamesResult" nillable="true" type="q9:ArrayOfLocalizedNameStruct"/>
    </xs:sequence>
   </xs:complexType>
</xs:element>
```
**GetAllLocalizedNamesResult:** The list of **[localized names](#page-39-6)** of the specified **[MetadataObject](#page-39-4)**.

## **3.1.4.26.3 Complex Types**

None.

### **3.1.4.26.4 Simple Types**

None.

#### **3.1.4.26.5 Attributes**

None.

### **3.1.4.26.6 Groups**

None.

### **3.1.4.26.7 Attribute Groups**

None.

### **3.1.4.27 GetAllLocalizedNamesForMetadataObjectStruct**

The **GetAllLocalizedNamesForMetadataObjectStruct** operation retrieves all **[localized names](#page-39-6)** of the specified **[MetadataObject](#page-39-4)** for the specified **[Setting](#page-40-6)**.

#### The following is the **[WSDL](#page-42-1)** port type specification of the **GetAllLocalizedNamesForMetadataObjectStruct [WSDL operation](#page-42-0)**.

```
<wsdl:operation name="GetAllLocalizedNamesForMetadataObjectStruct" 
xmlns:wsdl="http://schemas.xmlsoap.org/wsdl/">
   <wsdl:input 
wsaw:Action="http://www.microsoft.com/Office/2009/BusinessDataCatalog/BusinessDataCatalogShar
edService/GetAllLocalizedNamesForMetadataObjectStruct" 
message="tns:BusinessDataCatalogSharedService_GetAllLocalizedNamesForMetadataObjectStruct_Inp
utMessage" xmlns:wsaw="http://www.w3.org/2006/05/addressing/wsdl"/>
   <wsdl:output 
wsaw:Action="http://www.microsoft.com/Office/2009/BusinessDataCatalog/BusinessDataCatalogShar
edService/GetAllLocalizedNamesForMetadataObjectStructResponse" 
message="tns:BusinessDataCatalogSharedService_GetAllLocalizedNamesForMetadataObjectStruct_Out
putMessage" xmlns:wsaw="http://www.w3.org/2006/05/addressing/wsdl"/>
   <wsdl:fault 
wsaw:Action="http://www.microsoft.com/Office/2009/BusinessDataCatalog/BusinessDataCatalogShar
edService/GetAllLocalizedNamesForMetadataObjectStructArgumentExceptionFault" 
name="ArgumentExceptionFault" 
message="tns:BusinessDataCatalogSharedService_GetAllLocalizedNamesForMetadataObjectStruct_Arg
umentExceptionFault FaultMessage" xmlns:wsaw="http://www.w3.org/2006/05/addressing/wsdl"/>
   <wsdl:fault 
wsaw:Action="http://www.microsoft.com/Office/2009/BusinessDataCatalog/BusinessDataCatalogShar
edService/GetAllLocalizedNamesForMetadataObjectStructArgumentNullExceptionFault" 
name="ArgumentNullExceptionFault" 
message="tns:BusinessDataCatalogSharedService_GetAllLocalizedNamesForMetadataObjectStruct_Arg
umentNullExceptionFault_FaultMessage" 
xmlns:wsaw="http://www.w3.org/2006/05/addressing/wsdl"/>
   <wsdl:fault 
wsaw:Action="http://www.microsoft.com/Office/2009/BusinessDataCatalog/BusinessDataCatalogShar
edService/GetAllLocalizedNamesForMetadataObjectStructArgumentOutOfRangeExceptionFault" 
name="ArgumentOutOfRangeExceptionFault" 
message="tns:BusinessDataCatalogSharedService_GetAllLocalizedNamesForMetadataObjectStruct_Arg
umentOutOfRangeExceptionFault_FaultMessage" 
xmlns:wsaw="http://www.w3.org/2006/05/addressing/wsdl"/>
   <wsdl:fault 
wsaw:Action="http://www.microsoft.com/Office/2009/BusinessDataCatalog/BusinessDataCatalogShar
edService/GetAllLocalizedNamesForMetadataObjectStructBdcExceptionStateFault" 
name="BdcExceptionStateFault" 
message="tns:BusinessDataCatalogSharedService_GetAllLocalizedNamesForMetadataObjectStruct_Bdc
ExceptionStateFault FaultMessage" xmlns:wsaw="http://www.w3.org/2006/05/addressing/wsdl"/>
   <wsdl:fault 
wsaw:Action="http://www.microsoft.com/Office/2009/BusinessDataCatalog/BusinessDataCatalogShar
edService/GetAllLocalizedNamesForMetadataObjectStructInvalidOperationExceptionFault" 
name="InvalidOperationExceptionFault" 
message="tns:BusinessDataCatalogSharedService_GetAllLocalizedNamesForMetadataObjectStruct_Inv
alidOperationExceptionFault_FaultMessage" 
xmlns:wsaw="http://www.w3.org/2006/05/addressing/wsdl"/>
   <wsdl:fault 
wsaw:Action="http://www.microsoft.com/Office/2009/BusinessDataCatalog/BusinessDataCatalogShar
```

```
edService/GetAllLocalizedNamesForMetadataObjectStructMetadataExceptionStateFault" 
name="MetadataExceptionStateFault" 
message="tns:BusinessDataCatalogSharedService_GetAllLocalizedNamesForMetadataObjectStruct_Met
adataExceptionStateFault FaultMessage"
xmlns:wsaw="http://www.w3.org/2006/05/addressing/wsdl"/>
</wsdl:operation>
```
#### The protocol client sends a

**BusinessDataCatalogSharedService\_GetAllLocalizedNamesForMetadataObject\_InputMessag e** request message, and the protocol server MUST respond with a

**BusinessDataCatalogSharedService\_GetAllLocalizedNamesForMetadataObject\_OutputMessa ge** response message, unless any faults occur.

If any one of the conditions in the following table is met, the protocol server MUST instead respond with a **[SOAP fault](#page-40-2)** containing the corresponding error complex type, serialized as specified in section [2.2.4.](#page-48-0) If more than one error condition is encountered, the protocol server MUST respond with exactly one error complex type, determined in an implementation-specific manner.

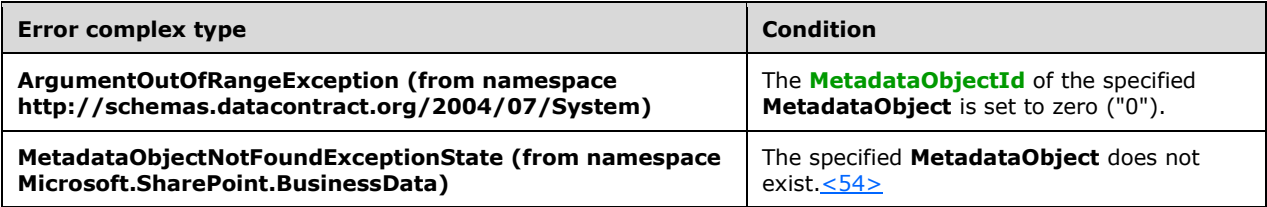

# **3.1.4.27.1 Messages**

The following table summarizes the set of **[WSDL message](#page-42-2)** definitions that are specific to this operation.

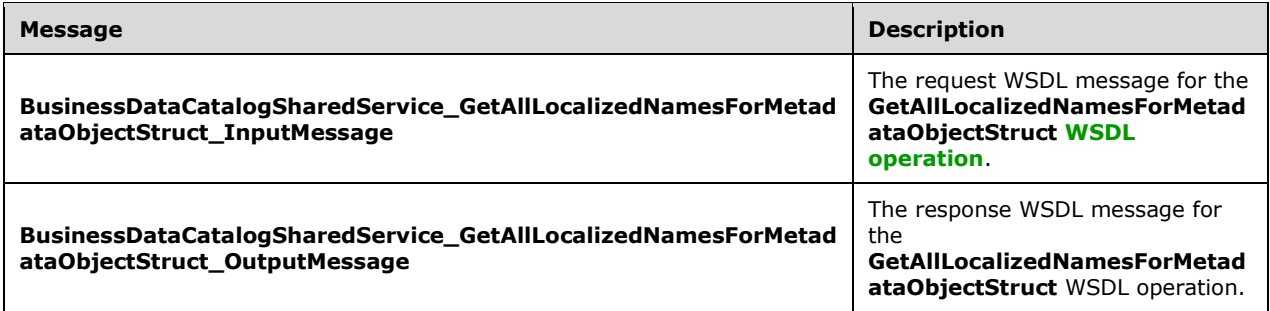

## **3.1.4.27.1.1 BusinessDataCatalogSharedService\_GetAllLocalizedNamesForMetadataO bjectStruct\_InputMessage**

The request **[WSDL message](#page-42-2)** for the **GetAllLocalizedNamesForMetadataObjectStruct [WSDL](#page-42-0)  [operation](#page-42-0)**.

The **[SOAP action](#page-40-4)** value is:

http://www.microsoft.com/Office/2009/BusinessDataCatalog/BusinessDataCatalogSharedService/Get AllLocalizedNamesForMetadataObjectStruct

The **[SOAP body](#page-40-5)** contains the **GetAllLocalizedNamesForMetadataObjectStruct** element.

### **3.1.4.27.1.2 BusinessDataCatalogSharedService\_GetAllLocalizedNamesForMetadataO bjectStruct\_OutputMessage**

The response **[WSDL message](#page-42-2)** for the **GetAllLocalizedNamesForMetadataObjectStruct [WSDL](#page-42-0)  [operation](#page-42-0)**.

The **[SOAP body](#page-40-5)** contains the **GetAllLocalizedNamesForMetadataObjectStructResponse** element.

## **3.1.4.27.2 Elements**

The following table summarizes the **[XML schema](#page-42-3)** element definitions that are specific to this operation.

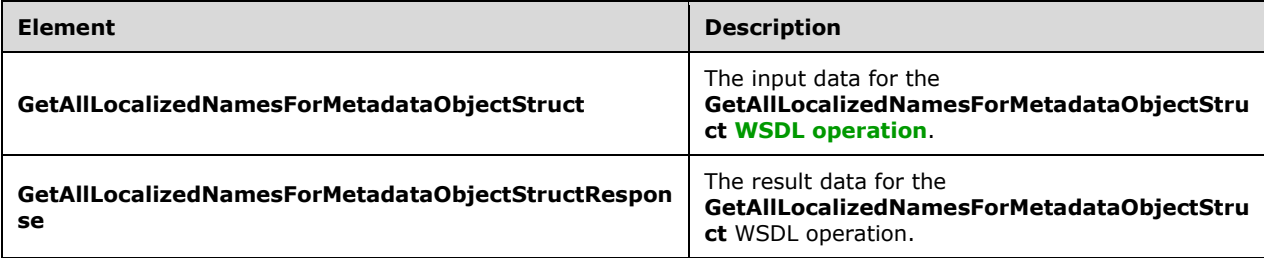

# **3.1.4.27.2.1 GetAllLocalizedNamesForMetadataObjectStruct**

The **GetAllLocalizedNamesForMetadataObjectStruct** element specifies the input data for the **GetAllLocalizedNamesForMetadataObjectStruct [WSDL operation](#page-42-0)**.

```
<xs:element name="GetAllLocalizedNamesForMetadataObjectStruct" 
xmlns:xs="http://www.w3.org/2001/XMLSchema">
  <xs:complexType>
     <xs:sequence>
       <xs:element xmlns:q9="Microsoft.SharePoint.BusinessData" minOccurs="0" 
name="metadataObjectStruct" nillable="true" type="q9:MetadataObjectStruct"/>
      <xs:element minOccurs="0" name="settingId" nillable="true" type="xs:string"/>
       <xs:element minOccurs="0" name="merged" type="xs:boolean"/>
     </xs:sequence>
  </xs:complexType>
</xs:element>
```
**metadataObjectStruct:** The **[MetadataObject](#page-39-4)** for which the operation MUST return the **[localized](#page-39-6)  [names](#page-39-6)**. The **[partition](#page-40-0)** of this **MetadataObject** MUST be the partition of the protocol client.

**settingId:** The **[Setting](#page-40-6)** from which to return the localized names.

**merged:** Specifies whether the default **Setting** is to be considered in the operation if the *settingId* parameter is not NULL. The value MUST be one of those in the following table.

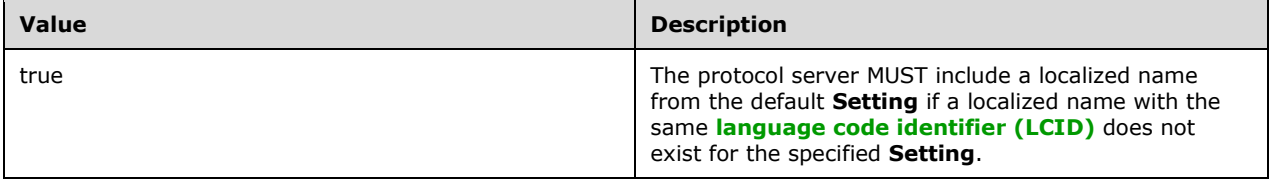

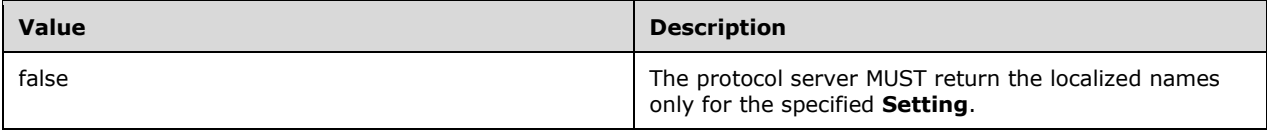

# **3.1.4.27.2.2 GetAllLocalizedNamesForMetadataObjectStructResponse**

The **GetAllLocalizedNamesForMetadataObjectStructResponse** element specifies the result data for the **GetAllLocalizedNamesForMetadataObjectStruct [WSDL operation](#page-42-0)**.

```
<xs:element name="GetAllLocalizedNamesForMetadataObjectStructResponse" 
xmlns:xs="http://www.w3.org/2001/XMLSchema">
   <xs:complexType>
    <xs:sequence>
       <xs:element xmlns:q9="Microsoft.SharePoint.BusinessData" minOccurs="0" 
name="GetAllLocalizedNamesForMetadataObjectStructResult" nillable="true" 
type="q9:ArrayOfLocalizedNameStruct"/>
    </xs:sequence>
   </xs:complexType>
</xs:element>
```
**GetAllLocalizedNamesForMetadataObjectStructResult:** The list of **[localized names](#page-39-6)** of the specified **[MetadataObject](#page-39-4)**.

# **3.1.4.27.3 Complex Types**

None.

**3.1.4.27.4 Simple Types**

None.

**3.1.4.27.5 Attributes**

None.

**3.1.4.27.6 Groups**

None.

## **3.1.4.27.7 Attribute Groups**

None.

## **3.1.4.28 GetAllPartitionIds**

The **GetAllPartitionIds** operation retrieves all distinct **[partition](#page-40-0)** identifiers.

The following is the **[WSDL](#page-42-1)** port type specification of the **GetAllPartitionIds [WSDL operation](#page-42-0)**.

```
<wsdl:operation name="GetAllPartitionIds" xmlns:wsdl="http://schemas.xmlsoap.org/wsdl/">
   <wsdl:input 
wsaw:Action="http://www.microsoft.com/Office/2009/BusinessDataCatalog/BusinessDataCatalogShar
edService/GetAllPartitionIds"
```

```
message="tns:BusinessDataCatalogSharedService_GetAllPartitionIds_InputMessage" 
xmlns:wsaw="http://www.w3.org/2006/05/addressing/wsdl"/>
   <wsdl:output 
wsaw:Action="http://www.microsoft.com/Office/2009/BusinessDataCatalog/BusinessDataCatalogShar
edService/GetAllPartitionIdsResponse" 
message="tns:BusinessDataCatalogSharedService_GetAllPartitionIds_OutputMessage" 
xmlns:wsaw="http://www.w3.org/2006/05/addressing/wsdl"/>
   <wsdl:fault 
wsaw:Action="http://www.microsoft.com/Office/2009/BusinessDataCatalog/BusinessDataCatalogShar
edService/GetAllPartitionIdsAccessDeniedExceptionFault" name="AccessDeniedExceptionFault" 
message="tns:BusinessDataCatalogSharedService_GetAllPartitionIds_AccessDeniedExceptionFault_F
aultMessage" xmlns:wsaw="http://www.w3.org/2006/05/addressing/wsdl"/>
  <wsdl:fault 
wsaw:Action="http://www.microsoft.com/Office/2009/BusinessDataCatalog/BusinessDataCatalogShar
edService/GetAllPartitionIdsBdcExceptionStateFault" name="BdcExceptionStateFault" 
message="tns:BusinessDataCatalogSharedService GetAllPartitionIds BdcExceptionStateFault Fault
Message" xmlns:wsaw="http://www.w3.org/2006/05/addressing/wsdl"/>
   <wsdl:fault 
wsaw:Action="http://www.microsoft.com/Office/2009/BusinessDataCatalog/BusinessDataCatalogShar
edService/GetAllPartitionIdsInvalidOperationExceptionFault" 
name="InvalidOperationExceptionFault" 
message="tns:BusinessDataCatalogSharedService_GetAllPartitionIds_InvalidOperationExceptionFau
lt_FaultMessage" xmlns:wsaw="http://www.w3.org/2006/05/addressing/wsdl"/>
   <wsdl:fault 
wsaw:Action="http://www.microsoft.com/Office/2009/BusinessDataCatalog/BusinessDataCatalogShar
edService/GetAllPartitionIdsMetadataExceptionStateFault" name="MetadataExceptionStateFault" 
message="tns:BusinessDataCatalogSharedService GetAllPartitionIds MetadataExceptionStateFault
FaultMessage" xmlns:wsaw="http://www.w3.org/2006/05/addressing/wsdl"/>
</wsdl:operation>
```
#### The protocol client sends a

**BusinessDataCatalogSharedService\_GetAllPartitionIds\_InputMessage** request message, and the protocol server MUST respond with a

**BusinessDataCatalogSharedService\_GetAllPartitionIds\_OutputMessage** response message unless any faults occur.

## **3.1.4.28.1 Messages**

The following table summarizes the set of **[WSDL message](#page-42-2)** definitions that are specific to this operation.

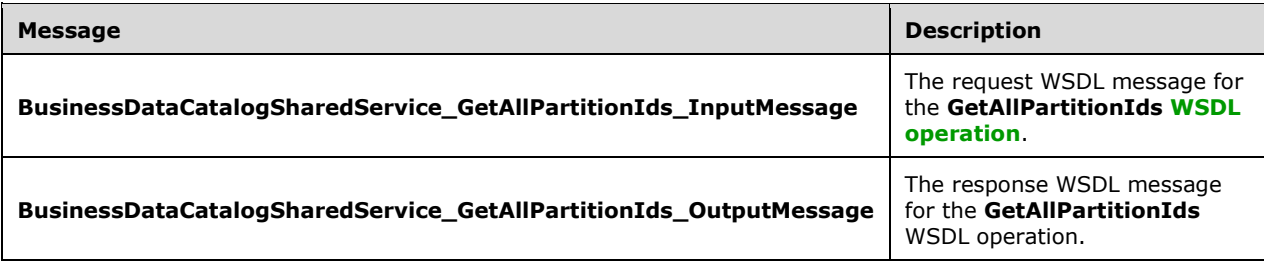

# **3.1.4.28.1.1 BusinessDataCatalogSharedService\_GetAllPartitionIds\_InputMessage**

The request **[WSDL message](#page-42-2)** for the **GetAllPartitionIds [WSDL operation](#page-42-0)**.

#### The **[SOAP action](#page-40-4)** value is:

http://www.microsoft.com/Office/2009/BusinessDataCatalog/BusinessDataCatalogSharedService/Get AllPartitionIds
The **[SOAP body](#page-40-0)** contains the **GetAllPartitionIds** element.

# **3.1.4.28.1.2 BusinessDataCatalogSharedService\_GetAllPartitionIds\_OutputMessage**

The response **[WSDL message](#page-42-0)** for the **GetAllPartitionIds [WSDL operation](#page-42-1)**.

The **[SOAP body](#page-40-0)** contains the **GetAllPartitionIdsResponse** element.

### **3.1.4.28.2 Elements**

The following table summarizes the **[XML schema](#page-42-2)** element definitions that are specific to this operation.

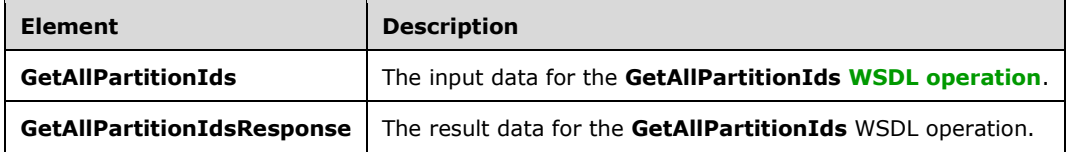

# **3.1.4.28.2.1 GetAllPartitionIds**

The **GetAllPartitionIds** element specifies the input data for the **GetAllPartitionIds [WSDL](#page-42-1)  [operation](#page-42-1)**.

```
<xs:element name="GetAllPartitionIds" xmlns:xs="http://www.w3.org/2001/XMLSchema">
  <xs:complexType>
     <xs:sequence/>
  </xs:complexType>
</xs:element>
```
# **3.1.4.28.2.2 GetAllPartitionIdsResponse**

The **GetAllPartitionIdsResponse** element specifies the result data for the **GetAllPartitionIds [WSDL operation](#page-42-1)**.

```
<xs:element name="GetAllPartitionIdsResponse" xmlns:xs="http://www.w3.org/2001/XMLSchema">
   <xs:complexType>
    <xs:sequence>
      <xs:element xmlns:q7="http://schemas.microsoft.com/2003/10/Serialization/Arrays" 
minOccurs="0" name="GetAllPartitionIdsResult" nillable="true" type="q7:ArrayOfguid"/>
    </xs:sequence>
   </xs:complexType>
</xs:element>
```
**GetAllPartitionIdsResult:** The list of **[partition](#page-40-1)** identifiers.

# **3.1.4.28.3 Complex Types**

None.

### **3.1.4.28.4 Simple Types**

None.

### **3.1.4.28.5 Attributes**

None.

### **3.1.4.28.6 Groups**

None.

### **3.1.4.28.7 Attribute Groups**

None.

### **3.1.4.29 GetAllProperties**

#### The **GetAllProperties** operation retrieves all **Properties** of the specified **[MetadataObject](#page-39-0)** and the specified **[Setting](#page-40-2)**.

#### The following is the **[WSDL](#page-42-3)** port type specification of the **GetAllProperties [WSDL operation](#page-42-1)**.

```
<wsdl:operation name="GetAllProperties" xmlns:wsdl="http://schemas.xmlsoap.org/wsdl/">
   <wsdl:input 
wsaw:Action="http://www.microsoft.com/Office/2009/BusinessDataCatalog/BusinessDataCatalogShar
edService/GetAllProperties" 
message="tns:BusinessDataCatalogSharedService_GetAllProperties_InputMessage" 
xmlns:wsaw="http://www.w3.org/2006/05/addressing/wsdl"/>
   <wsdl:output 
wsaw:Action="http://www.microsoft.com/Office/2009/BusinessDataCatalog/BusinessDataCatalogShar
edService/GetAllPropertiesResponse"
message="tns:BusinessDataCatalogSharedService_GetAllProperties_OutputMessage" 
xmlns:wsaw="http://www.w3.org/2006/05/addressing/wsdl"/>
   <wsdl:fault 
wsaw:Action="http://www.microsoft.com/Office/2009/BusinessDataCatalog/BusinessDataCatalogShar
edService/GetAllPropertiesArgumentExceptionFault" name="ArgumentExceptionFault" 
message="tns:BusinessDataCatalogSharedService_GetAllProperties_ArgumentExceptionFault_FaultMe
ssage" xmlns:wsaw="http://www.w3.org/2006/05/addressing/wsdl"/>
   <wsdl:fault 
wsaw:Action="http://www.microsoft.com/Office/2009/BusinessDataCatalog/BusinessDataCatalogShar
edService/GetAllPropertiesArgumentNullExceptionFault" name="ArgumentNullExceptionFault" 
message="tns:BusinessDataCatalogSharedService_GetAllProperties_ArgumentNullExceptionFault_Fau
ltMessage" xmlns:wsaw="http://www.w3.org/2006/05/addressing/wsdl"/>
   <wsdl:fault 
wsaw:Action="http://www.microsoft.com/Office/2009/BusinessDataCatalog/BusinessDataCatalogShar
edService/GetAllPropertiesArgumentOutOfRangeExceptionFault" 
name="ArgumentOutOfRangeExceptionFault" 
message="tns:BusinessDataCatalogSharedService_GetAllProperties_ArgumentOutOfRangeExceptionFau
lt FaultMessage" xmlns:wsaw="http://www.w3.org/2006/05/addressing/wsdl"/>
   <wsdl:fault 
wsaw:Action="http://www.microsoft.com/Office/2009/BusinessDataCatalog/BusinessDataCatalogShar
edService/GetAllPropertiesBdcExceptionStateFault" name="BdcExceptionStateFault" 
message="tns:BusinessDataCatalogSharedService_GetAllProperties_BdcExceptionStateFault_FaultMe
ssage" xmlns:wsaw="http://www.w3.org/2006/05/addressing/wsdl"/>
   <wsdl:fault 
wsaw:Action="http://www.microsoft.com/Office/2009/BusinessDataCatalog/BusinessDataCatalogShar
edService/GetAllPropertiesInvalidOperationExceptionFault" 
name="InvalidOperationExceptionFault" 
message="tns:BusinessDataCatalogSharedService_GetAllProperties_InvalidOperationExceptionFault
_FaultMessage" xmlns:wsaw="http://www.w3.org/2006/05/addressing/wsdl"/>
   <wsdl:fault 
wsaw:Action="http://www.microsoft.com/Office/2009/BusinessDataCatalog/BusinessDataCatalogShar
edService/GetAllPropertiesMetadataExceptionStateFault" name="MetadataExceptionStateFault" 
message="tns:BusinessDataCatalogSharedService_GetAllProperties_MetadataExceptionStateFault_Fa
ultMessage" xmlns:wsaw="http://www.w3.org/2006/05/addressing/wsdl"/>
</wsdl:operation>
```
#### The protocol client sends a **BusinessDataCatalogSharedService\_GetAllProperties\_InputMessage** request message, and the protocol server MUST respond with a

**BusinessDataCatalogSharedService\_GetAllProperties\_OutputMessage** response message, unless any faults occur.

If any one of the conditions in the following table is met, the protocol server MUST instead respond with a **[SOAP fault](#page-40-3)** containing the corresponding error complex type, serialized as specified in section [2.2.4.](#page-48-0) If more than one error condition is encountered, the protocol server MUST respond with exactly one error complex type, determined in an implementation-specific manner.

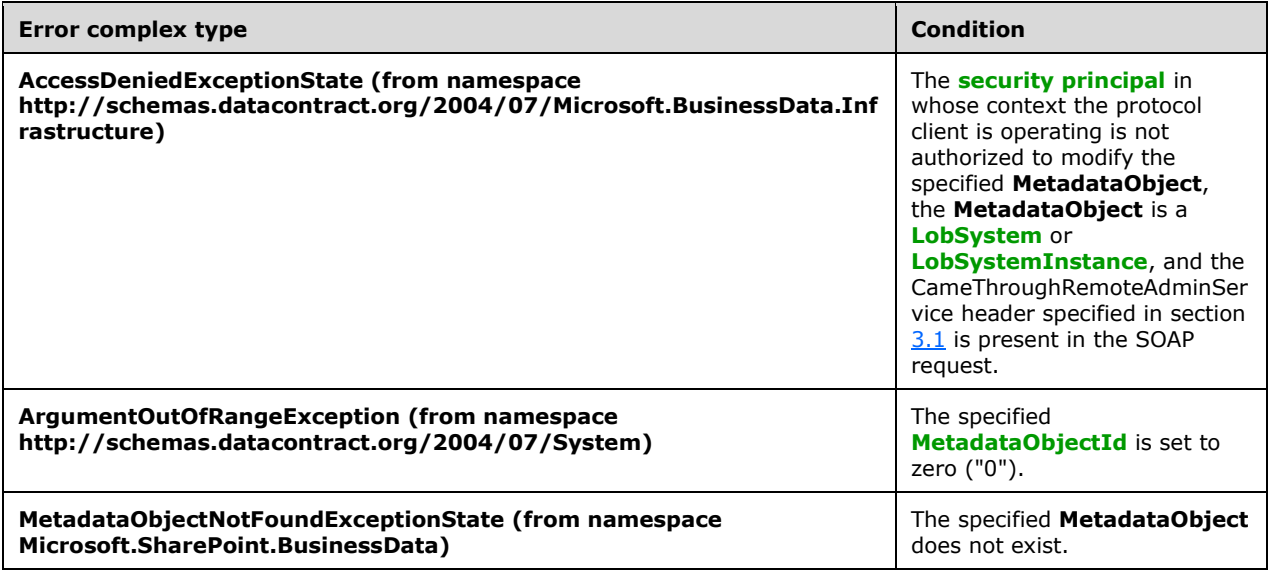

### **3.1.4.29.1 Messages**

The following table summarizes the set of **[WSDL message](#page-42-0)** definitions that are specific to this operation.

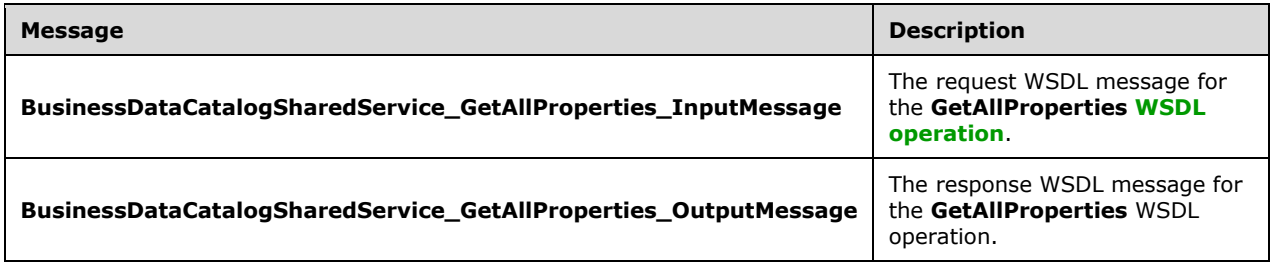

### **3.1.4.29.1.1 BusinessDataCatalogSharedService\_GetAllProperties\_InputMessage**

The request **[WSDL message](#page-42-0)** for the **GetAllProperties [WSDL operation](#page-42-1)**.

The **[SOAP action](#page-40-5)** value is:

```
http://www.microsoft.com/Office/2009/BusinessDataCatalog/BusinessDataCatalogSharedService/Get
AllProperties
```
The **[SOAP body](#page-40-0)** contains the **GetAllProperties** element.

## **3.1.4.29.1.2 BusinessDataCatalogSharedService\_GetAllProperties\_OutputMessage**

The response **[WSDL message](#page-42-0)** for the **GetAllProperties [WSDL operation](#page-42-1)**.

The **[SOAP body](#page-40-0)** contains the **GetAllPropertiesResponse** element.

### **3.1.4.29.2 Elements**

The following table summarizes the **[XML schema](#page-42-2)** element definitions that are specific to this operation.

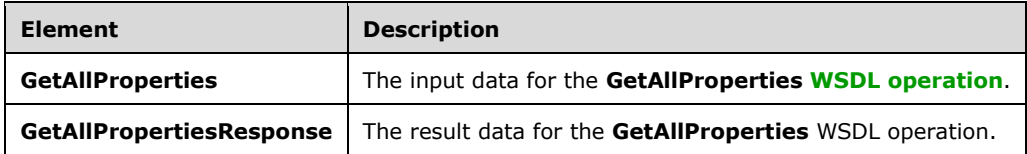

# **3.1.4.29.2.1 GetAllProperties**

The **GetAllProperties** element specifies the input data for the **GetAllProperties [WSDL operation](#page-42-1)**.

```
<xs:element name="GetAllProperties" xmlns:xs="http://www.w3.org/2001/XMLSchema">
  <xs:complexType>
     <xs:sequence>
      <xs:element minOccurs="0" name="metadataObjectId" type="xs:unsignedInt"/>
      <xs:element xmlns:ser="http://schemas.microsoft.com/2003/10/Serialization/" 
minOccurs="0" name="partitionId" type="ser:guid"/>
      <xs:element minOccurs="0" name="settingId" nillable="true" type="xs:string"/>
       <xs:element minOccurs="0" name="merged" type="xs:boolean"/>
     </xs:sequence>
   </xs:complexType>
</xs:element>
```
### **metadataObjectId:** The **[MetadataObjectId](#page-39-3)** of the **[MetadataObject](#page-39-0)**.

**partitionId:** The **[partition](#page-40-1)** of the protocol client.

**settingId:** The **[Setting](#page-40-2)** from which to return the **Properties**.

**merged:** The value MUST be ignored by the protocol server if no Setting is specified. If a **Setting** is specified, the value of this element MUST be set to "true" for the **Properties** in the default **Setting** to be returned in addition to the **Properties** in the specified **Setting**. Otherwise, the value MUST be set to "false". If this value is set to "true", a **Setting** is specified and a **Property** with the same name is found in both the specified **Setting** and the default **Setting**, the **Property** from the specified **Setting** MUST be retrieved by the protocol server, and the **Property** from the default **Setting** MUST be ignored by the protocol server.

# **3.1.4.29.2.2 GetAllPropertiesResponse**

The **GetAllPropertiesResponse** element specifies the result data for the **GetAllProperties [WSDL](#page-42-1)  [operation](#page-42-1)**.

```
<xs:element name="GetAllPropertiesResponse" xmlns:xs="http://www.w3.org/2001/XMLSchema">
  <xs:complexType>
    <xs:sequence>
```

```
 <xs:element xmlns:q9="Microsoft.SharePoint.BusinessData" minOccurs="0" 
name="GetAllPropertiesResult" nillable="true" type="q9:ArrayOfPropertyStruct"/>
    </xs:sequence>
   </xs:complexType>
</xs:element>
```
**GetAllPropertiesResult:** The list of **Properties**.

### **3.1.4.29.3 Complex Types**

None.

**3.1.4.29.4 Simple Types**

None.

### **3.1.4.29.5 Attributes**

None.

#### **3.1.4.29.6 Groups**

None.

### **3.1.4.29.7 Attribute Groups**

None.

### **3.1.4.30 GetAllPropertiesForMetadataObjectStruct**

The **GetAllPropertiesForMetadataObjectStruct** operation retrieves all **Properties** of the specified **[MetadataObject](#page-39-0)** from the specified **[Setting](#page-40-2)**.

The following is the **[WSDL](#page-42-3)** port type specification of the **GetAllPropertiesForMetadataObjectStruct [WSDL operation](#page-42-1)**.

```
<wsdl:operation name="GetAllPropertiesForMetadataObjectStruct" 
xmlns:wsdl="http://schemas.xmlsoap.org/wsdl/">
  <wsdl:input 
wsaw:Action="http://www.microsoft.com/Office/2009/BusinessDataCatalog/BusinessDataCatalogShar
edService/GetAllPropertiesForMetadataObjectStruct" 
message="tns:BusinessDataCatalogSharedService_GetAllPropertiesForMetadataObjectStruct_InputMe
ssage" xmlns:wsaw="http://www.w3.org/2006/05/addressing/wsdl"/>
  <wsdl:output 
wsaw:Action="http://www.microsoft.com/Office/2009/BusinessDataCatalog/BusinessDataCatalogShar
edService/GetAllPropertiesForMetadataObjectStructResponse" 
message="tns:BusinessDataCatalogSharedService_GetAllPropertiesForMetadataObjectStruct_OutputM
essage" xmlns:wsaw="http://www.w3.org/2006/05/addressing/wsdl"/>
   <wsdl:fault 
wsaw:Action="http://www.microsoft.com/Office/2009/BusinessDataCatalog/BusinessDataCatalogShar
edService/GetAllPropertiesForMetadataObjectStructArgumentExceptionFault" 
name="ArgumentExceptionFault" 
message="tns:BusinessDataCatalogSharedService_GetAllPropertiesForMetadataObjectStruct_Argumen
tExceptionFault_FaultMessage" xmlns:wsaw="http://www.w3.org/2006/05/addressing/wsdl"/>
  <wsdl:fault 
wsaw:Action="http://www.microsoft.com/Office/2009/BusinessDataCatalog/BusinessDataCatalogShar
edService/GetAllPropertiesForMetadataObjectStructArgumentNullExceptionFault" 
name="ArgumentNullExceptionFault" 
message="tns:BusinessDataCatalogSharedService_GetAllPropertiesForMetadataObjectStruct_Argumen
tNullExceptionFault FaultMessage" xmlns:wsaw="http://www.w3.org/2006/05/addressing/wsdl"/>
```

```
 <wsdl:fault
```
wsaw:Action="http://www.microsoft.com/Office/2009/BusinessDataCatalog/BusinessDataCatalogShar edService/GetAllPropertiesForMetadataObjectStructArgumentOutOfRangeExceptionFault" name="ArgumentOutOfRangeExceptionFault" message="tns:BusinessDataCatalogSharedService\_GetAllPropertiesForMetadataObjectStruct\_Argumen tOutOfRangeExceptionFault\_FaultMessage" xmlns:wsaw="http://www.w3.org/2006/05/addressing/wsdl"/> <wsdl:fault wsaw:Action="http://www.microsoft.com/Office/2009/BusinessDataCatalog/BusinessDataCatalogShar edService/GetAllPropertiesForMetadataObjectStructBdcExceptionStateFault" name="BdcExceptionStateFault" message="tns:BusinessDataCatalogSharedService\_GetAllPropertiesForMetadataObjectStruct\_BdcExce ptionStateFault FaultMessage" xmlns:wsaw="http://www.w3.org/2006/05/addressing/wsdl"/> <wsdl:fault wsaw:Action="http://www.microsoft.com/Office/2009/BusinessDataCatalog/BusinessDataCatalogShar edService/GetAllPropertiesForMetadataObjectStructInvalidOperationExceptionFault" name="InvalidOperationExceptionFault" message="tns:BusinessDataCatalogSharedService\_GetAllPropertiesForMetadataObjectStruct\_Invalid OperationExceptionFault\_FaultMessage" xmlns:wsaw="http://www.w3.org/2006/05/addressing/wsdl"/> <wsdl:fault wsaw:Action="http://www.microsoft.com/Office/2009/BusinessDataCatalog/BusinessDataCatalogShar edService/GetAllPropertiesForMetadataObjectStructMetadataExceptionStateFault" name="MetadataExceptionStateFault" message="tns:BusinessDataCatalogSharedService\_GetAllPropertiesForMetadataObjectStruct\_Metadat aExceptionStateFault\_FaultMessage" xmlns:wsaw="http://www.w3.org/2006/05/addressing/wsdl"/> </wsdl:operation>

### The protocol client sends a

#### **BusinessDataCatalogSharedService\_GetAllPropertiesForMetadataObjectStruct\_InputMessag e** request message, and the protocol server MUST respond with a **BusinessDataCatalogSharedService\_GetAllPropertiesForMetadataObjectStruct\_OutputMess age** response message, unless any faults occur.

If any one of the conditions in the following table is met, the protocol server MUST instead respond with a **[SOAP fault](#page-40-3)** containing the corresponding error complex type, serialized as specified in section [2.2.4.](#page-48-0) If more than one error condition is encountered, the protocol server MUST respond with exactly one error complex type, determined in an implementation-specific manner.

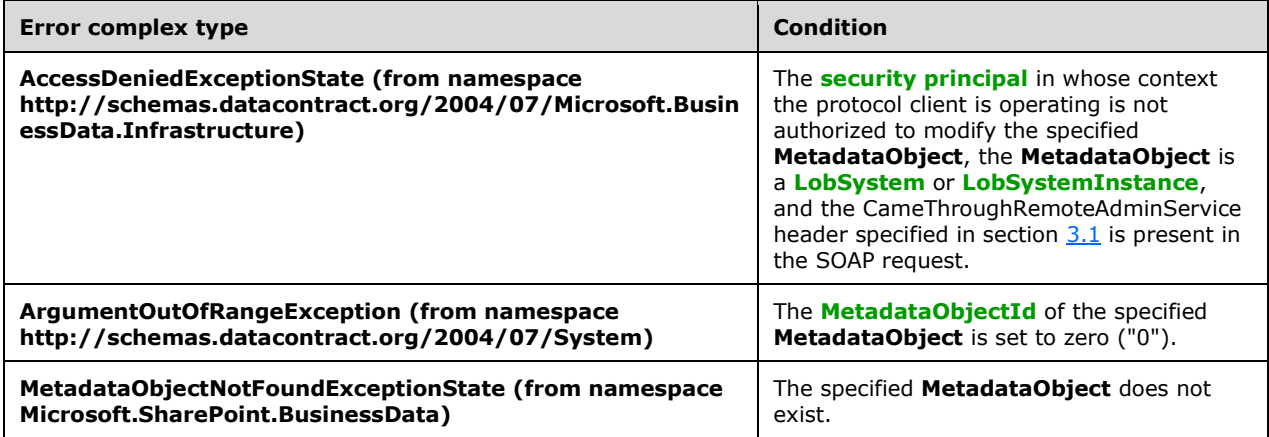

# **3.1.4.30.1 Messages**

The following table summarizes the set of **[WSDL message](#page-42-0)** definitions that are specific to this operation.

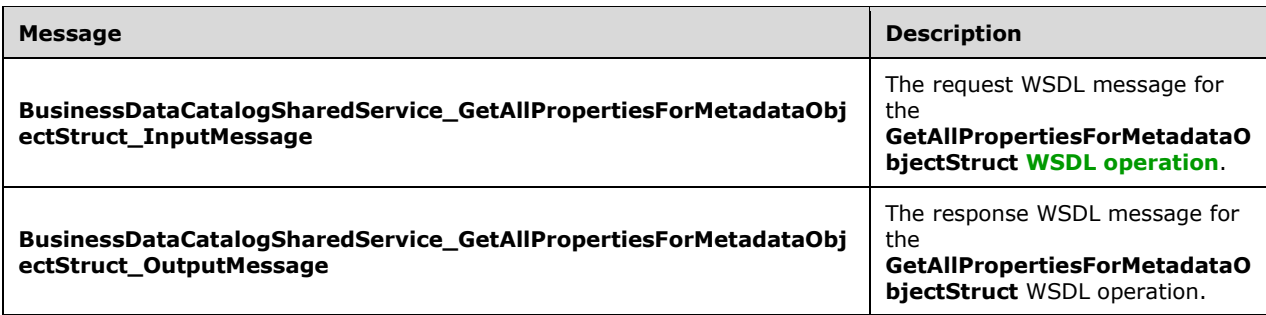

### **3.1.4.30.1.1 BusinessDataCatalogSharedService\_GetAllPropertiesForMetadataObjectS truct\_InputMessage**

The request **[WSDL message](#page-42-0)** for the **GetAllPropertiesForMetadataObjectStruct [WSDL](#page-42-1)  [operation](#page-42-1)**.

The **[SOAP action](#page-40-5)** value is:

```
http://www.microsoft.com/Office/2009/BusinessDataCatalog/BusinessDataCatalogSharedService/Get
AllPropertiesForMetadataObjectStruct
```
The **[SOAP body](#page-40-0)** contains the **GetAllPropertiesForMetadataObjectStruct** element.

### **3.1.4.30.1.2 BusinessDataCatalogSharedService\_GetAllPropertiesForMetadataObjectS truct\_OutputMessage**

The response **[WSDL message](#page-42-0)** for the **GetAllPropertiesForMetadataObjectStruct [WSDL](#page-42-1)  [operation](#page-42-1)**.

The **[SOAP body](#page-40-0)** contains the **GetAllPropertiesForMetadataObjectStructResponse** element.

### **3.1.4.30.2 Elements**

The following table summarizes the **[XML schema](#page-42-2)** element definitions that are specific to this operation.

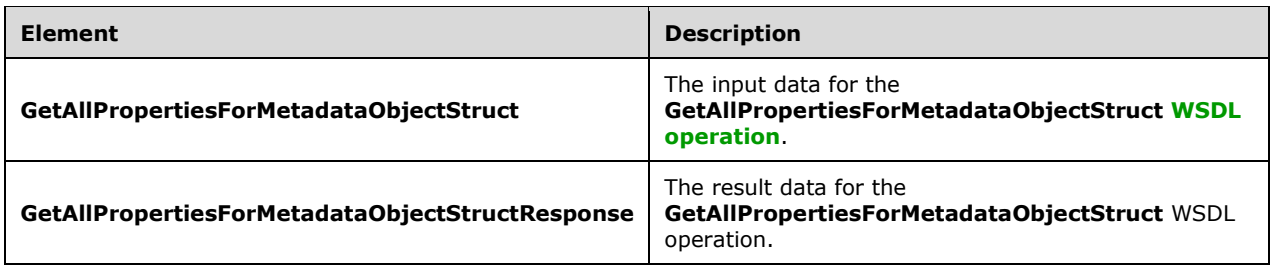

### **3.1.4.30.2.1 GetAllPropertiesForMetadataObjectStruct**

The **GetAllPropertiesForMetadataObjectStruct** element specifies the input data for the **GetAllPropertiesForMetadataObjectStruct [WSDL operation](#page-42-1)**.

```
<xs:element name="GetAllPropertiesForMetadataObjectStruct" 
xmlns:xs="http://www.w3.org/2001/XMLSchema">
   <xs:complexType>
     <xs:sequence>
       <xs:element xmlns:q9="Microsoft.SharePoint.BusinessData" minOccurs="0" 
name="metadataObjectStruct" nillable="true" type="q9:MetadataObjectStruct"/>
       <xs:element minOccurs="0" name="settingId" nillable="true" type="xs:string"/>
       <xs:element minOccurs="0" name="merged" type="xs:boolean"/>
     </xs:sequence>
   </xs:complexType>
</xs:element>
```
**metadataObjectStruct:** The **[MetadataObject](#page-39-0)**. The **[partition](#page-40-1)** of this MetadataObject MUST be the partition of the protocol client.

**settingId:** The **[Setting](#page-40-2)** from which to return the **Properties**.

**merged:** The value MUST be ignored by the protocol server if no **Setting** is specified. If a Setting is specified, the value of this element MUST be set to "true" for the **Properties** in the default **Setting** to be returned in addition to the **Properties** in the specified **Setting**. Otherwise, the value MUST be set to "false". If this value is set to "true", a **Setting** is specified, and a **Property** with the same name is found in both the specified **Setting** and the default **Setting**, the **Property** from the specified **Setting** MUST be retrieved by the protocol server, and the **Property** from the default **Setting** MUST be ignored by the protocol server.

## **3.1.4.30.2.2 GetAllPropertiesForMetadataObjectStructResponse**

The **GetAllPropertiesForMetadataObjectStructResponse** element specifies the result data for the **GetAllPropertiesForMetadataObjectStruct [WSDL operation](#page-42-1)**.

```
<xs:element name="GetAllPropertiesForMetadataObjectStructResponse" 
xmlns:xs="http://www.w3.org/2001/XMLSchema">
  <xs:complexType>
     <xs:sequence>
       <xs:element xmlns:q9="Microsoft.SharePoint.BusinessData" minOccurs="0" 
name="GetAllPropertiesForMetadataObjectStructResult" nillable="true" 
type="q9:ArrayOfPropertyStruct"/>
    </xs:sequence>
   </xs:complexType>
</xs:element>
```
**GetAllPropertiesForMetadataObjectStructResult:** The list of **Properties**.

### **3.1.4.30.3 Complex Types**

None.

**3.1.4.30.4 Simple Types**

None.

**3.1.4.30.5 Attributes**

None.

### **3.1.4.30.6 Groups**

None.

## **3.1.4.30.7 Attribute Groups**

None.

# **3.1.4.31 GetAssociationById**

### The **GetAssociationById** operation retrieves the **[Association](#page-36-0)** with the specified **[MetadataObjectId](#page-39-3)**.

The following is the **[WSDL](#page-42-3)** port type specification of the **GetAssociationById [WSDL operation](#page-42-1)**.

```
<wsdl:operation name="GetAssociationById" xmlns:wsdl="http://schemas.xmlsoap.org/wsdl/">
   <wsdl:input 
wsaw:Action="http://www.microsoft.com/Office/2009/BusinessDataCatalog/BusinessDataCatalogShar
edService/GetAssociationById" 
message="tns:BusinessDataCatalogSharedService_GetAssociationById_InputMessage" 
xmlns:wsaw="http://www.w3.org/2006/05/addressing/wsdl"/>
   <wsdl:output 
wsaw:Action="http://www.microsoft.com/Office/2009/BusinessDataCatalog/BusinessDataCatalogShar
edService/GetAssociationByIdResponse" 
message="tns:BusinessDataCatalogSharedService_GetAssociationById_OutputMessage" 
xmlns:wsaw="http://www.w3.org/2006/05/addressing/wsdl"/>
   <wsdl:fault 
wsaw:Action="http://www.microsoft.com/Office/2009/BusinessDataCatalog/BusinessDataCatalogShar
edService/GetAssociationByIdArgumentExceptionFault" name="ArgumentExceptionFault" 
message="tns:BusinessDataCatalogSharedService_GetAssociationById_ArgumentExceptionFault_Fault
Message" xmlns:wsaw="http://www.w3.org/2006/05/addressing/wsdl"/>
   <wsdl:fault 
wsaw:Action="http://www.microsoft.com/Office/2009/BusinessDataCatalog/BusinessDataCatalogShar
edService/GetAssociationByIdArgumentNullExceptionFault" name="ArgumentNullExceptionFault" 
message="tns:BusinessDataCatalogSharedService_GetAssociationById_ArgumentNullExceptionFault_F
aultMessage" xmlns:wsaw="http://www.w3.org/2006/05/addressing/wsdl"/>
   <wsdl:fault 
wsaw:Action="http://www.microsoft.com/Office/2009/BusinessDataCatalog/BusinessDataCatalogShar
edService/GetAssociationByIdArgumentOutOfRangeExceptionFault" 
name="ArgumentOutOfRangeExceptionFault" 
message="tns:BusinessDataCatalogSharedService_GetAssociationById_ArgumentOutOfRangeExceptionF
ault FaultMessage" xmlns:wsaw="http://www.w3.org/2006/05/addressing/wsdl"/>
   <wsdl:fault 
wsaw:Action="http://www.microsoft.com/Office/2009/BusinessDataCatalog/BusinessDataCatalogShar
edService/GetAssociationByIdBdcExceptionStateFault" name="BdcExceptionStateFault" 
message="tns:BusinessDataCatalogSharedService_GetAssociationById_BdcExceptionStateFault_Fault
Message" xmlns:wsaw="http://www.w3.org/2006/05/addressing/wsdl"/>
   <wsdl:fault 
wsaw:Action="http://www.microsoft.com/Office/2009/BusinessDataCatalog/BusinessDataCatalogShar
edService/GetAssociationByIdInvalidOperationExceptionFault" 
name="InvalidOperationExceptionFault" 
message="tns:BusinessDataCatalogSharedService_GetAssociationById_InvalidOperationExceptionFau
lt FaultMessage" xmlns:wsaw="http://www.w3.org/2006/05/addressing/wsdl"/>
   <wsdl:fault 
wsaw:Action="http://www.microsoft.com/Office/2009/BusinessDataCatalog/BusinessDataCatalogShar
edService/GetAssociationByIdMetadataExceptionStateFault" name="MetadataExceptionStateFault" 
message="tns:BusinessDataCatalogSharedService_GetAssociationById_MetadataExceptionStateFault_
FaultMessage" xmlns:wsaw="http://www.w3.org/2006/05/addressing/wsdl"/>
</wsdl:operation>
```
#### The protocol client sends a

**BusinessDataCatalogSharedService\_GetAssociationById\_InputMessage** request message, and the protocol server MUST respond with a

**BusinessDataCatalogSharedService\_GetAssociationById\_OutputMessage** response message, unless any faults occur.

If any one of the conditions in the following table is met, the protocol server MUST instead respond with a **[SOAP fault](#page-40-3)** containing the corresponding error complex type, serialized as specified in section [2.2.4.](#page-48-0) If more than one error condition is encountered, the protocol server MUST respond with exactly one error complex type, determined in an implementation-specific manner.

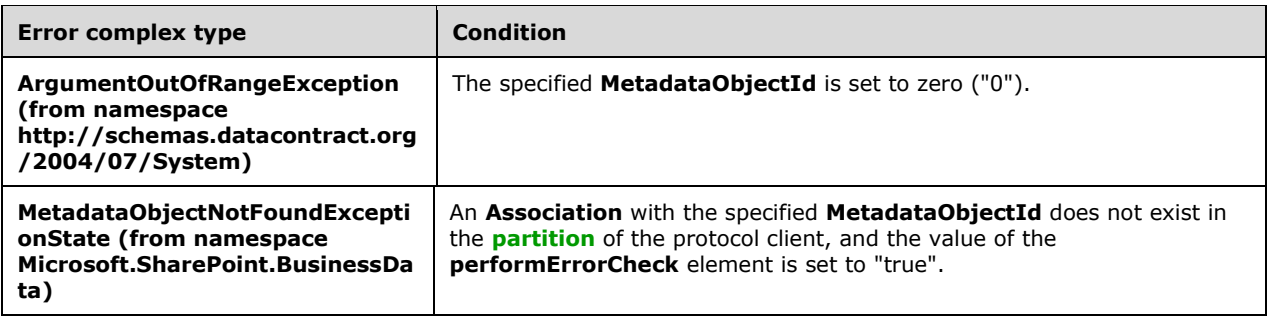

## **3.1.4.31.1 Messages**

The following table summarizes the set of **[WSDL message](#page-42-0)** definitions that are specific to this operation.

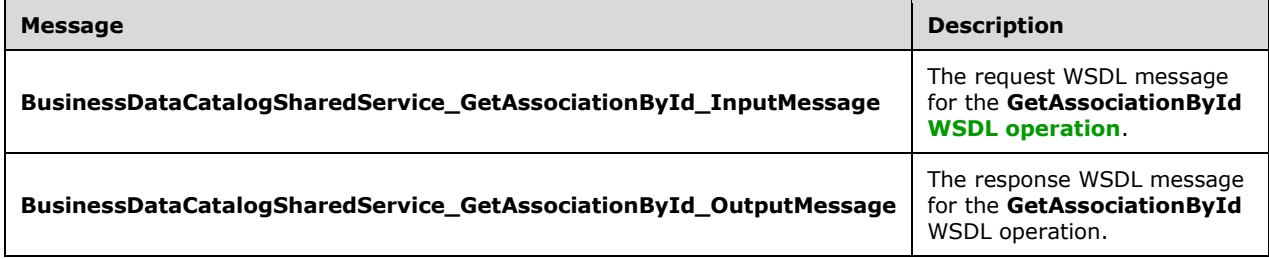

# **3.1.4.31.1.1 BusinessDataCatalogSharedService\_GetAssociationById\_InputMessage**

The request **[WSDL message](#page-42-0)** for the **GetAssociationById [WSDL operation](#page-42-1)**.

The **[SOAP action](#page-40-5)** value is:

```
http://www.microsoft.com/Office/2009/BusinessDataCatalog/BusinessDataCatalogSharedService/Get
AssociationById
```
The **[SOAP body](#page-40-0)** contains the **GetAssociationById** element.

### **3.1.4.31.1.2 BusinessDataCatalogSharedService\_GetAssociationById\_OutputMessage**

The response **[WSDL message](#page-42-0)** for the **GetAssociationById [WSDL operation](#page-42-1)**.

The **[SOAP body](#page-40-0)** contains the **GetAssociationByIdResponse** element.

### **3.1.4.31.2 Elements**

The following table summarizes the **[XML schema](#page-42-2)** element definitions that are specific to this operation.

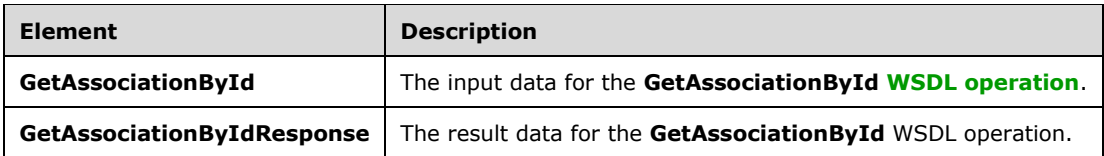

# **3.1.4.31.2.1 GetAssociationById**

The **GetAssociationById** element specifies the input data for the **GetAssociationById [WSDL](#page-42-1)  [operation](#page-42-1)**.

```
<xs:element name="GetAssociationById" xmlns:xs="http://www.w3.org/2001/XMLSchema">
   <xs:complexType>
     <xs:sequence>
       <xs:element minOccurs="0" name="associationId" type="xs:unsignedInt"/>
       <xs:element minOccurs="0" name="performErrorCheck" type="xs:boolean"/>
       <xs:element xmlns:ser="http://schemas.microsoft.com/2003/10/Serialization/" 
minOccurs="0" name="partitionId" type="ser:guid"/>
     </xs:sequence>
   </xs:complexType>
</xs:element>
```
### **associationId:** The **[MetadataObjectId](#page-39-3)** of the **[Association](#page-36-0)**.

**performErrorCheck:** The value MUST be ignored by the protocol server if an **Association** with the specified **MetadataObjectId** exists. If an **Association** with the specified **MetadataObjectId** does not exist and the value of this element is set to "false", the protocol server MUST set the value of the **GetAssociationByIdResult** element to NULL.

**partitionId:** The **[partition](#page-40-1)** of the protocol client.

# **3.1.4.31.2.2 GetAssociationByIdResponse**

The **GetAssociationByIdResponse** element specifies the result data for the **GetAssociationById [WSDL operation](#page-42-1)**.

```
<xs:element name="GetAssociationByIdResponse" xmlns:xs="http://www.w3.org/2001/XMLSchema">
  <xs:complexType>
     <xs:sequence>
      <xs:element xmlns:q9="Microsoft.SharePoint.BusinessData" minOccurs="0" 
name="GetAssociationByIdResult" nillable="true" type="q9:AssociationStruct"/>
    </xs:sequence>
  </xs:complexType>
</xs:element>
```
**GetAssociationByIdResult:** The **[Association](#page-36-0)**. The **[partition](#page-40-1)** of this **Association** MUST be the partition of the protocol client.

# **3.1.4.31.3 Complex Types**

None.

# **3.1.4.31.4 Simple Types**

None.

### **3.1.4.31.5 Attributes**

None.

### **3.1.4.31.6 Groups**

None.

### **3.1.4.31.7 Attribute Groups**

None.

### **3.1.4.32 GetAssociationGroupById**

#### The **GetAssociationGroupById** operation retrieves the **[AssociationGroup](#page-36-1)** with the specified **[MetadataObjectId](#page-39-3)**.

#### The following is the **[WSDL](#page-42-3)** port type specification of the **GetAssociationGroupById [WSDL](#page-42-1)  [operation](#page-42-1)**.

```
<wsdl:operation name="GetAssociationGroupById" xmlns:wsdl="http://schemas.xmlsoap.org/wsdl/">
   <wsdl:input 
wsaw:Action="http://www.microsoft.com/Office/2009/BusinessDataCatalog/BusinessDataCatalogShar
edService/GetAssociationGroupById" 
message="tns:BusinessDataCatalogSharedService_GetAssociationGroupById_InputMessage" 
xmlns:wsaw="http://www.w3.org/2006/05/addressing/wsdl"/>
  <wsdl:output 
wsaw:Action="http://www.microsoft.com/Office/2009/BusinessDataCatalog/BusinessDataCatalogShar
edService/GetAssociationGroupByIdResponse" 
message="tns:BusinessDataCatalogSharedService_GetAssociationGroupById_OutputMessage" 
xmlns:wsaw="http://www.w3.org/2006/05/addressing/wsdl"/>
   <wsdl:fault 
wsaw:Action="http://www.microsoft.com/Office/2009/BusinessDataCatalog/BusinessDataCatalogShar
edService/GetAssociationGroupByIdArgumentExceptionFault" name="ArgumentExceptionFault" 
message="tns:BusinessDataCatalogSharedService_GetAssociationGroupById_ArgumentExceptionFault_
FaultMessage" xmlns:wsaw="http://www.w3.org/2006/05/addressing/wsdl"/>
   <wsdl:fault 
wsaw:Action="http://www.microsoft.com/Office/2009/BusinessDataCatalog/BusinessDataCatalogShar
edService/GetAssociationGroupByIdArgumentNullExceptionFault" 
name="ArgumentNullExceptionFault" 
message="tns:BusinessDataCatalogSharedService_GetAssociationGroupById_ArgumentNullExceptionFa
ult FaultMessage" xmlns:wsaw="http://www.w3.org/2006/05/addressing/wsdl"/>
  <wsdl:fault 
wsaw:Action="http://www.microsoft.com/Office/2009/BusinessDataCatalog/BusinessDataCatalogShar
edService/GetAssociationGroupByIdArgumentOutOfRangeExceptionFault" 
name="ArgumentOutOfRangeExceptionFault" 
message="tns:BusinessDataCatalogSharedService_GetAssociationGroupById_ArgumentOutOfRangeExcep
tionFault FaultMessage" xmlns:wsaw="http://www.w3.org/2006/05/addressing/wsdl"/>
   <wsdl:fault 
wsaw:Action="http://www.microsoft.com/Office/2009/BusinessDataCatalog/BusinessDataCatalogShar
edService/GetAssociationGroupByIdBdcExceptionStateFault" name="BdcExceptionStateFault" 
message="tns:BusinessDataCatalogSharedService_GetAssociationGroupById_BdcExceptionStateFault_
FaultMessage" xmlns:wsaw="http://www.w3.org/2006/05/addressing/wsdl"/>
   <wsdl:fault 
wsaw:Action="http://www.microsoft.com/Office/2009/BusinessDataCatalog/BusinessDataCatalogShar
edService/GetAssociationGroupByIdInvalidOperationExceptionFault" 
name="InvalidOperationExceptionFault" 
message="tns:BusinessDataCatalogSharedService_GetAssociationGroupById_InvalidOperationExcepti
onFault FaultMessage" xmlns:wsaw="http://www.w3.org/2006/05/addressing/wsdl"/>
   <wsdl:fault 
wsaw:Action="http://www.microsoft.com/Office/2009/BusinessDataCatalog/BusinessDataCatalogShar
edService/GetAssociationGroupByIdMetadataExceptionStateFault" 
name="MetadataExceptionStateFault" 
message="tns:BusinessDataCatalogSharedService_GetAssociationGroupById_MetadataExceptionStateF
ault FaultMessage" xmlns:wsaw="http://www.w3.org/2006/05/addressing/wsdl"/>
```
#### The protocol client sends a **BusinessDataCatalogSharedService\_GetAssociationGroupById\_InputMessage** request message, and the protocol server MUST respond with a

**BusinessDataCatalogSharedService\_GetAssociationGroupById\_OutputMessage** response message, unless any faults occur.

If any one of the conditions in the following table is met, the protocol server MUST instead respond with a **[SOAP fault](#page-40-3)** containing the corresponding error complex type, serialized as specified in section [2.2.4.](#page-48-0) If more than one error condition is encountered, the protocol server MUST respond with exactly one error complex type, determined in an implementation-specific manner.

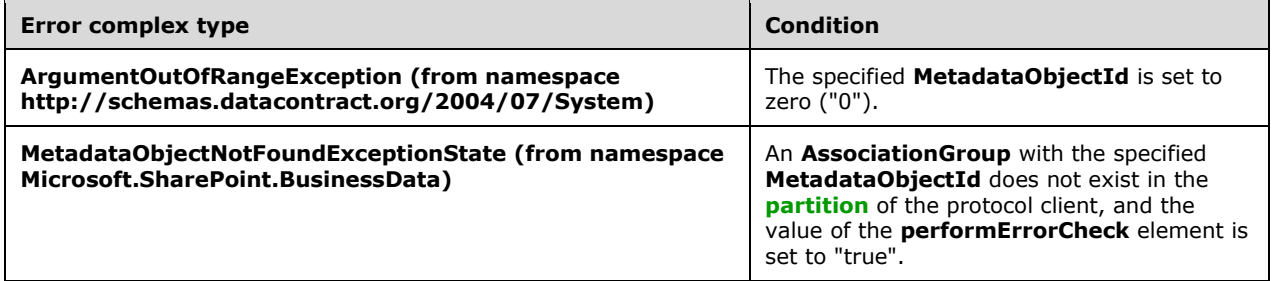

### **3.1.4.32.1 Messages**

The following table summarizes the set of **[WSDL message](#page-42-0)** definitions that are specific to this operation.

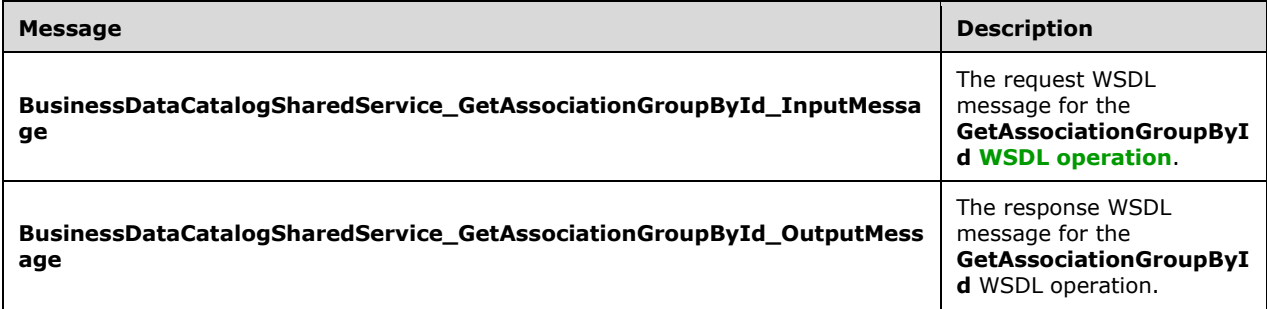

### **3.1.4.32.1.1 BusinessDataCatalogSharedService\_GetAssociationGroupById\_InputMes sage**

The request **[WSDL message](#page-42-0)** for the **GetAssociationGroupById [WSDL operation](#page-42-1)**.

The **[SOAP action](#page-40-5)** value is:

```
http://www.microsoft.com/Office/2009/BusinessDataCatalog/BusinessDataCatalogSharedService/Get
AssociationGroupById
```
### The **[SOAP body](#page-40-0)** contains the **GetAssociationGroupById** element.

# **3.1.4.32.1.2 BusinessDataCatalogSharedService\_GetAssociationGroupById\_OutputM essage**

The response **[WSDL message](#page-42-0)** for the **GetAssociationGroupById [WSDL operation](#page-42-1)**.

The **[SOAP body](#page-40-0)** contains the **GetAssociationGroupByIdResponse** element.

### **3.1.4.32.2 Elements**

The following table summarizes the **[XML schema](#page-42-2)** element definitions that are specific to this operation.

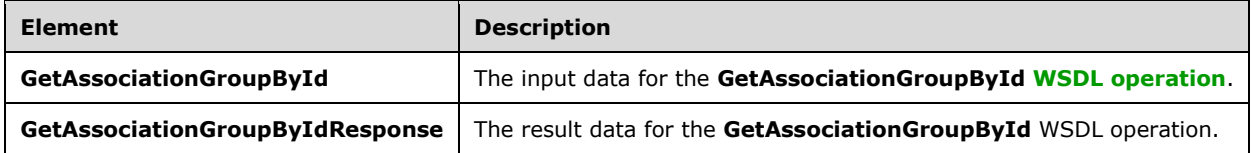

# **3.1.4.32.2.1 GetAssociationGroupById**

The **GetAssociationGroupById** element specifies the input data for the **GetAssociationGroupById [WSDL operation](#page-42-1)**.

```
<xs:element name="GetAssociationGroupById" xmlns:xs="http://www.w3.org/2001/XMLSchema">
  <xs:complexType>
     <xs:sequence>
       <xs:element minOccurs="0" name="associationGroupId" type="xs:unsignedInt"/>
      <xs:element minOccurs="0" name="performErrorCheck" type="xs:boolean"/>
      <xs:element xmlns:ser="http://schemas.microsoft.com/2003/10/Serialization/" 
minOccurs="0" name="partitionId" type="ser:guid"/>
    </xs:sequence>
   </xs:complexType>
</xs:element>
```
### **associationGroupId:** The **[MetadataObjectId](#page-39-3)** of the **[AssociationGroup](#page-36-1)**.

**performErrorCheck:** The value MUST be ignored by the protocol server if an **AssociationGroup** with the specified **MetadataObjectId** exists. If **AssociationGroup** with the specified **MetadataObjectId** does not exist and the value of this element is set to "false", the protocol server MUST set the value of the **GetAssociationGroupByIdResult** element to NULL.

**partitionId:** The **[partition](#page-40-1)** of the protocol client.

### **3.1.4.32.2.2 GetAssociationGroupByIdResponse**

The **GetAssociationGroupByIdResponse** element specifies the result data for the **GetAssociationGroupById [WSDL operation](#page-42-1)**.

```
<xs:element name="GetAssociationGroupByIdResponse" 
xmlns:xs="http://www.w3.org/2001/XMLSchema">
  <xs:complexType>
     <xs:sequence>
      <xs:element xmlns:q9="Microsoft.SharePoint.BusinessData" minOccurs="0" 
name="GetAssociationGroupByIdResult" nillable="true" type="q9:AssociationGroupStruct"/>
    </xs:sequence>
   </xs:complexType>
</xs:element>
```
*[MS-BDCWPS] - v20190618 Business Data Connectivity Web Service Protocol Copyright © 2019 Microsoft Corporation Release: June 18, 2019*

**GetAssociationGroupByIdResult:** The **[AssociationGroup](#page-36-1)**. The **[partition](#page-40-1)** of this **AssociationGroup** MUST be the partition of the protocol client.

### **3.1.4.32.3 Complex Types**

None.

### **3.1.4.32.4 Simple Types**

None.

**3.1.4.32.5 Attributes**

None.

#### **3.1.4.32.6 Groups**

None.

#### **3.1.4.32.7 Attribute Groups**

None.

### **3.1.4.33 GetAssociationGroupsForEntity**

The **GetAssociationGroupsForEntity** operation retrieves the **[AssociationGroups](#page-36-1)** of the **[Entity](#page-38-0)** with the specified **[MetadataObjectId](#page-39-3)**.

The following is the **[WSDL](#page-42-3)** port type specification of the **GetAssociationGroupsForEntity [WSDL](#page-42-1)  [operation](#page-42-1)**.

```
<wsdl:operation name="GetAssociationGroupsForEntity" 
xmlns:wsdl="http://schemas.xmlsoap.org/wsdl/">
   <wsdl:input 
wsaw:Action="http://www.microsoft.com/Office/2009/BusinessDataCatalog/BusinessDataCatalogShar
edService/GetAssociationGroupsForEntity" 
message="tns:BusinessDataCatalogSharedService_GetAssociationGroupsForEntity_InputMessage" 
xmlns:wsaw="http://www.w3.org/2006/05/addressing/wsdl"/>
   <wsdl:output 
wsaw:Action="http://www.microsoft.com/Office/2009/BusinessDataCatalog/BusinessDataCatalogShar
edService/GetAssociationGroupsForEntityResponse" 
message="tns:BusinessDataCatalogSharedService_GetAssociationGroupsForEntity_OutputMessage" 
xmlns:wsaw="http://www.w3.org/2006/05/addressing/wsdl"/>
  <wsdl:fault 
wsaw:Action="http://www.microsoft.com/Office/2009/BusinessDataCatalog/BusinessDataCatalogShar
edService/GetAssociationGroupsForEntityArgumentExceptionFault" name="ArgumentExceptionFault" 
message="tns:BusinessDataCatalogSharedService_GetAssociationGroupsForEntity_ArgumentException
Fault FaultMessage" xmlns:wsaw="http://www.w3.org/2006/05/addressing/wsdl"/>
   <wsdl:fault 
wsaw:Action="http://www.microsoft.com/Office/2009/BusinessDataCatalog/BusinessDataCatalogShar
edService/GetAssociationGroupsForEntityArgumentNullExceptionFault" 
name="ArgumentNullExceptionFault" 
message="tns:BusinessDataCatalogSharedService_GetAssociationGroupsForEntity_ArgumentNullExcep
tionFault_FaultMessage" xmlns:wsaw="http://www.w3.org/2006/05/addressing/wsdl"/>
   <wsdl:fault 
wsaw:Action="http://www.microsoft.com/Office/2009/BusinessDataCatalog/BusinessDataCatalogShar
edService/GetAssociationGroupsForEntityArgumentOutOfRangeExceptionFault" 
name="ArgumentOutOfRangeExceptionFault" 
message="tns:BusinessDataCatalogSharedService_GetAssociationGroupsForEntity_ArgumentOutOfRang
eExceptionFault FaultMessage" xmlns:wsaw="http://www.w3.org/2006/05/addressing/wsdl"/>
   <wsdl:fault 
wsaw:Action="http://www.microsoft.com/Office/2009/BusinessDataCatalog/BusinessDataCatalogShar
```
edService/GetAssociationGroupsForEntityBdcExceptionStateFault" name="BdcExceptionStateFault" message="tns:BusinessDataCatalogSharedService\_GetAssociationGroupsForEntity\_BdcExceptionState Fault FaultMessage" xmlns:wsaw="http://www.w3.org/2006/05/addressing/wsdl"/> <wsdl:fault wsaw:Action="http://www.microsoft.com/Office/2009/BusinessDataCatalog/BusinessDataCatalogShar edService/GetAssociationGroupsForEntityInvalidOperationExceptionFault" name="InvalidOperationExceptionFault" message="tns:BusinessDataCatalogSharedService\_GetAssociationGroupsForEntity\_InvalidOperationE xceptionFault\_FaultMessage" xmlns:wsaw="http://www.w3.org/2006/05/addressing/wsdl"/> <wsdl:fault wsaw:Action="http://www.microsoft.com/Office/2009/BusinessDataCatalog/BusinessDataCatalogShar edService/GetAssociationGroupsForEntityMetadataExceptionStateFault" name="MetadataExceptionStateFault" message="tns:BusinessDataCatalogSharedService\_GetAssociationGroupsForEntity\_MetadataException StateFault\_FaultMessage" xmlns:wsaw="http://www.w3.org/2006/05/addressing/wsdl"/> </wsdl:operation>

The protocol client sends a

**BusinessDataCatalogSharedService\_GetAssociationGroupsForEntity\_InputMessage** request message, and the protocol server MUST respond with a

**BusinessDataCatalogSharedService\_GetAssociationGroupsForEntity\_OutputMessage** response message, unless any faults occur.

If any one of the conditions in the following table is met, the protocol server MUST instead respond with a **[SOAP fault](#page-40-3)** containing the corresponding error complex type, serialized as specified in section [2.2.4.](#page-48-0) If more than one error condition is encountered, the protocol server MUST respond with exactly one error complex type, determined in an implementation-specific manner.

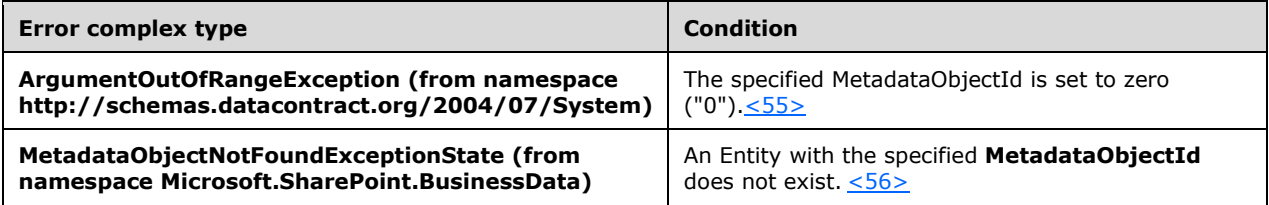

# **3.1.4.33.1 Messages**

The following table summarizes the set of **[WSDL message](#page-42-0)** definitions that are specific to this operation.

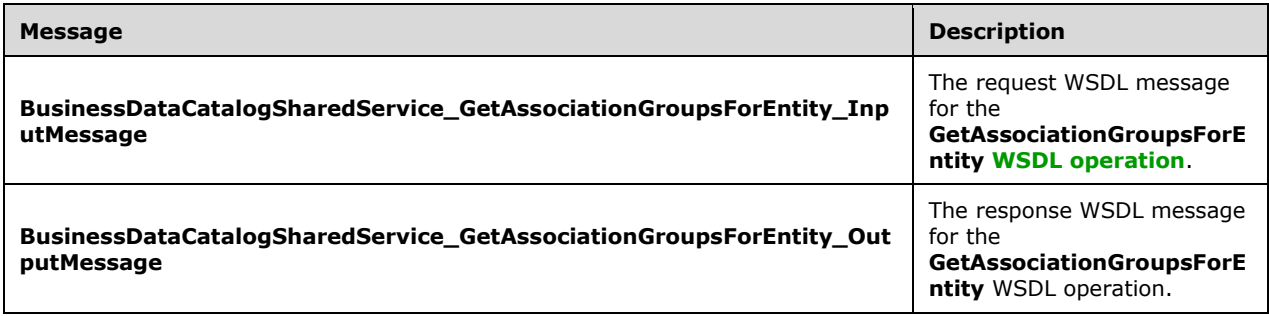

# **3.1.4.33.1.1 BusinessDataCatalogSharedService\_GetAssociationGroupsForEntity\_Inp utMessage**

The request **[WSDL message](#page-42-0)** for the **GetAssociationGroupsForEntity [WSDL operation](#page-42-1)**.

The **[SOAP action](#page-40-5)** value is:

```
http://www.microsoft.com/Office/2009/BusinessDataCatalog/BusinessDataCatalogSharedService/Get
AssociationGroupsForEntity
```
The **[SOAP body](#page-40-0)** contains the **GetAssociationGroupsForEntity** element.

### **3.1.4.33.1.2 BusinessDataCatalogSharedService\_GetAssociationGroupsForEntity\_Out putMessage**

The response **[WSDL message](#page-42-0)** for the **GetAssociationGroupsForEntity [WSDL operation](#page-42-1)**.

The **[SOAP body](#page-40-0)** contains the **GetAssociationGroupsForEntityResponse** element.

### **3.1.4.33.2 Elements**

The following table summarizes the **[XML schema](#page-42-2)** element definitions that are specific to this operation.

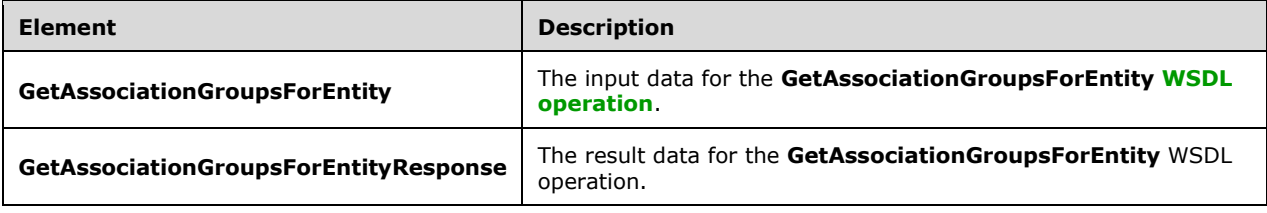

### **3.1.4.33.2.1 GetAssociationGroupsForEntity**

The **GetAssociationGroupsForEntity** element specifies the input data for the **GetAssociationGroupsForEntity [WSDL operation](#page-42-1)**.

```
<xs:element name="GetAssociationGroupsForEntity" xmlns:xs="http://www.w3.org/2001/XMLSchema">
  <xs:complexType>
     <xs:sequence>
       <xs:element minOccurs="0" name="entityId" type="xs:unsignedInt"/>
      <xs:element xmlns:ser="http://schemas.microsoft.com/2003/10/Serialization/" 
minOccurs="0" name="partitionId" type="ser:guid"/>
    </xs:sequence>
  </xs:complexType>
</xs:element>
```
#### **entityId:** The **[MetadataObjectId](#page-39-3)** of the **[Entity](#page-38-0)**.

**partitionId:** The **[partition](#page-40-1)** of the protocol client.

#### **3.1.4.33.2.2 GetAssociationGroupsForEntityResponse**

The **GetAssociationGroupsForEntityResponse** element specifies the result data for the **GetAssociationGroupsForEntity [WSDL operation](#page-42-1)**.

```
<xs:element name="GetAssociationGroupsForEntityResponse" 
xmlns:xs="http://www.w3.org/2001/XMLSchema">
  <xs:complexType>
    <xs:sequence>
```

```
 <xs:element xmlns:q9="Microsoft.SharePoint.BusinessData" minOccurs="0" 
name="GetAssociationGroupsForEntityResult" nillable="true" 
type="q9:ArrayOfAssociationGroupStruct"/>
    </xs:sequence>
   </xs:complexType>
</xs:element>
```
**GetAssociationGroupsForEntityResult:** The list of **[AssociationGroups](#page-36-1)**. The **[partition](#page-40-1)** of each **AssociationGroup** in the list MUST be the partition of the protocol client.

# **3.1.4.33.3 Complex Types**

The following table summarizes the **[XML schema](#page-42-2)** complex type definitions that are specific to this operation.

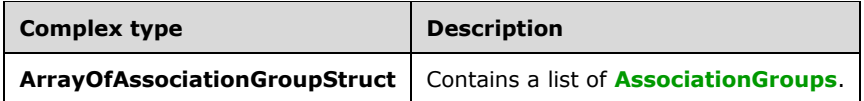

## **3.1.4.33.3.1 ArrayOfAssociationGroupStruct**

**Namespace:** Microsoft.SharePoint.BusinessData

The **ArrayOfAssociationGroupStruct** complex type contains a list of **[AssociationGroups](#page-36-1)**.

```
<xs:complexType name="ArrayOfAssociationGroupStruct" 
xmlns:xs="http://www.w3.org/2001/XMLSchema">
  <xs:sequence>
    <xs:element minOccurs="0" maxOccurs="unbounded" name="AssociationGroupStruct" 
nillable="true" type="q9:AssociationGroupStruct"/>
  </xs:sequence>
</xs:complexType>
```
### **AssociationGroupStruct:** An **AssociationGroup**.

### **3.1.4.33.4 Simple Types**

None.

**3.1.4.33.5 Attributes**

None.

### **3.1.4.33.6 Groups**

None.

### **3.1.4.33.7 Attribute Groups**

None.

### **3.1.4.34 GetAssociationMembersInRole**

The **GetAssociationMembersInRole** operation retrieves the source or destination **[Entities](#page-38-0)** of the specified **[Association](#page-36-0)**.

#### The following is the **[WSDL](#page-42-3)** port type specification of the **GetAssociationMembersInRole [WSDL](#page-42-1)  [operation](#page-42-1)**.

```
<wsdl:operation name="GetAssociationMembersInRole" 
xmlns:wsdl="http://schemas.xmlsoap.org/wsdl/">
  <wsdl:input 
wsaw:Action="http://www.microsoft.com/Office/2009/BusinessDataCatalog/BusinessDataCatalogShar
edService/GetAssociationMembersInRole" 
message="tns:BusinessDataCatalogSharedService_GetAssociationMembersInRole_InputMessage" 
xmlns:wsaw="http://www.w3.org/2006/05/addressing/wsdl"/>
   <wsdl:output 
wsaw:Action="http://www.microsoft.com/Office/2009/BusinessDataCatalog/BusinessDataCatalogShar
edService/GetAssociationMembersInRoleResponse" 
message="tns:BusinessDataCatalogSharedService_GetAssociationMembersInRole_OutputMessage" 
xmlns:wsaw="http://www.w3.org/2006/05/addressing/wsdl"/>
   <wsdl:fault 
wsaw:Action="http://www.microsoft.com/Office/2009/BusinessDataCatalog/BusinessDataCatalogShar
edService/GetAssociationMembersInRoleArgumentExceptionFault" name="ArgumentExceptionFault" 
message="tns:BusinessDataCatalogSharedService_GetAssociationMembersInRole_ArgumentExceptionFa
ult FaultMessage" xmlns:wsaw="http://www.w3.org/2006/05/addressing/wsdl"/>
   <wsdl:fault 
wsaw:Action="http://www.microsoft.com/Office/2009/BusinessDataCatalog/BusinessDataCatalogShar
edService/GetAssociationMembersInRoleArgumentNullExceptionFault" 
name="ArgumentNullExceptionFault" 
message="tns:BusinessDataCatalogSharedService_GetAssociationMembersInRole_ArgumentNullExcepti
onFault_FaultMessage" xmlns:wsaw="http://www.w3.org/2006/05/addressing/wsdl"/>
   <wsdl:fault 
wsaw:Action="http://www.microsoft.com/Office/2009/BusinessDataCatalog/BusinessDataCatalogShar
edService/GetAssociationMembersInRoleArgumentOutOfRangeExceptionFault" 
name="ArgumentOutOfRangeExceptionFault" 
message="tns:BusinessDataCatalogSharedService_GetAssociationMembersInRole_ArgumentOutOfRangeE
xceptionFault_FaultMessage" xmlns:wsaw="http://www.w3.org/2006/05/addressing/wsdl"/>
   <wsdl:fault 
wsaw:Action="http://www.microsoft.com/Office/2009/BusinessDataCatalog/BusinessDataCatalogShar
edService/GetAssociationMembersInRoleBdcExceptionStateFault" name="BdcExceptionStateFault" 
message="tns:BusinessDataCatalogSharedService_GetAssociationMembersInRole_BdcExceptionStateFa
ult FaultMessage" xmlns:wsaw="http://www.w3.org/2006/05/addressing/wsdl"/>
   <wsdl:fault 
wsaw:Action="http://www.microsoft.com/Office/2009/BusinessDataCatalog/BusinessDataCatalogShar
edService/GetAssociationMembersInRoleInvalidOperationExceptionFault" 
name="InvalidOperationExceptionFault" 
message="tns:BusinessDataCatalogSharedService_GetAssociationMembersInRole_InvalidOperationExc
eptionFault FaultMessage" xmlns:wsaw="http://www.w3.org/2006/05/addressing/wsdl"/>
   <wsdl:fault 
wsaw:Action="http://www.microsoft.com/Office/2009/BusinessDataCatalog/BusinessDataCatalogShar
edService/GetAssociationMembersInRoleMetadataExceptionStateFault" 
name="MetadataExceptionStateFault" 
message="tns:BusinessDataCatalogSharedService_GetAssociationMembersInRole_MetadataExceptionSt
ateFault_FaultMessage" xmlns:wsaw="http://www.w3.org/2006/05/addressing/wsdl"/>
</wsdl:operation>
```
#### The protocol client sends a

**BusinessDataCatalogSharedService\_GetAssociationMembersInRole\_InputMessage** request message, and the protocol server MUST respond with a

**BusinessDataCatalogSharedService\_GetAssociationMembersInRole\_OutputMessage** response message, unless any faults occur.

If any one of the conditions in the following table is met, the protocol server MUST instead respond with a **[SOAP fault](#page-40-3)** containing the corresponding error complex type, serialized as specified in section [2.2.4.](#page-48-0) If more than one error condition is encountered, the protocol server MUST respond with exactly one error complex type, determined in an implementation-specific manner.

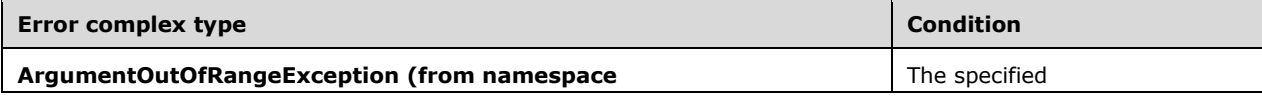

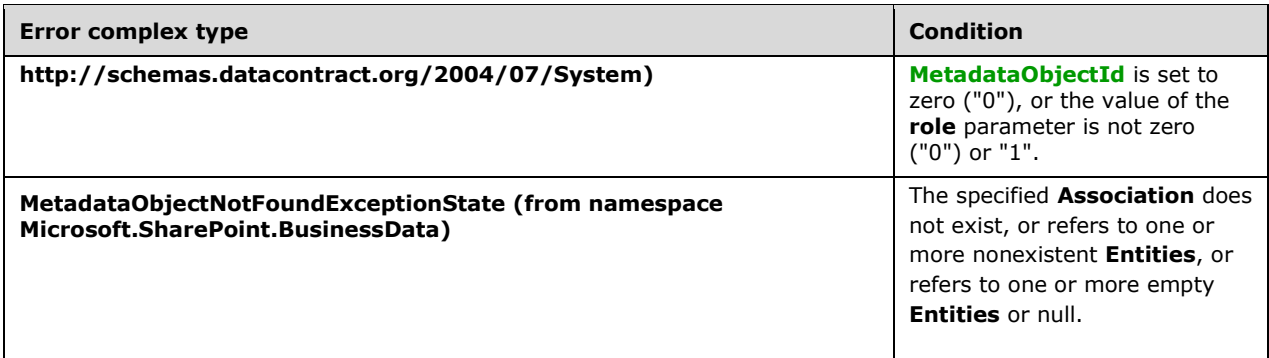

# **3.1.4.34.1 Messages**

The following table summarizes the set of **[WSDL message](#page-42-0)** definitions that are specific to this operation.

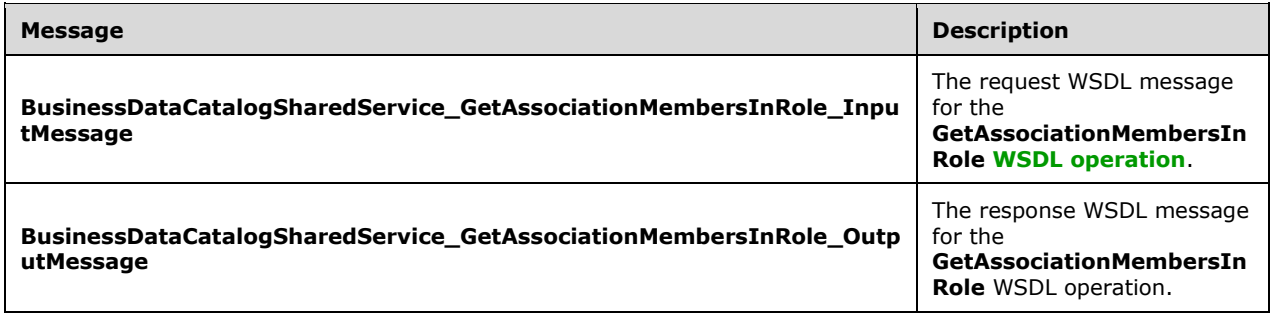

## **3.1.4.34.1.1 BusinessDataCatalogSharedService\_GetAssociationMembersInRole\_Inp utMessage**

The request **[WSDL message](#page-42-0)** for the **GetAssociationMembersInRole [WSDL operation](#page-42-1)**.

The **[SOAP action](#page-40-5)** value is:

```
http://www.microsoft.com/Office/2009/BusinessDataCatalog/BusinessDataCatalogSharedService/Get
AssociationMembersInRole
```
The **[SOAP body](#page-40-0)** contains the **GetAssociationMembersInRole** element.

### **3.1.4.34.1.2 BusinessDataCatalogSharedService\_GetAssociationMembersInRole\_Out putMessage**

The response **[WSDL message](#page-42-0)** for the **GetAssociationMembersInRole [WSDL operation](#page-42-1)**.

The **[SOAP body](#page-40-0)** contains the **GetAssociationMembersInRoleResponse** element.

### **3.1.4.34.2 Elements**

The following table summarizes the **[XML schema](#page-42-2)** element definitions that are specific to this operation.

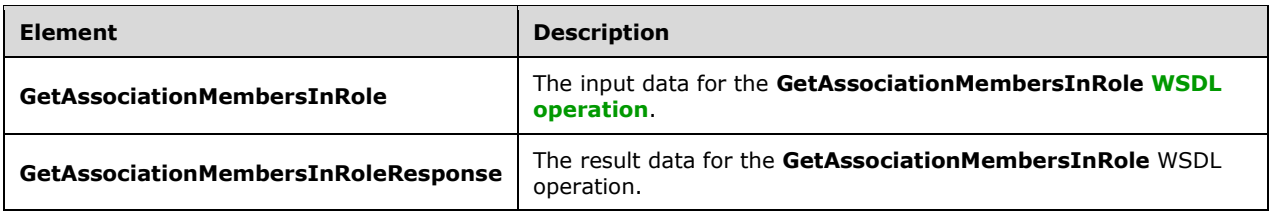

# **3.1.4.34.2.1 GetAssociationMembersInRole**

The **GetAssociationMembersInRole** element specifies the input data for the **GetAssociationMembersInRole [WSDL operation](#page-42-1)**.

```
<xs:element name="GetAssociationMembersInRole" xmlns:xs="http://www.w3.org/2001/XMLSchema">
  <xs:complexType>
     <xs:sequence>
       <xs:element minOccurs="0" name="associationId" type="xs:unsignedInt"/>
       <xs:element minOccurs="0" name="role" type="xs:unsignedByte"/>
      <xs:element xmlns:ser="http://schemas.microsoft.com/2003/10/Serialization/" 
minOccurs="0" name="partitionId" type="ser:guid"/>
     </xs:sequence>
  </xs:complexType>
</xs:element>
```
### **associationId:** The **[MetadataObjectId](#page-39-3)** of the **[Association](#page-36-0)**.

**role:** A bit that specifies whether to return source or destination **[Entities](#page-38-0)** from the **Association**. The following table describes possible values.

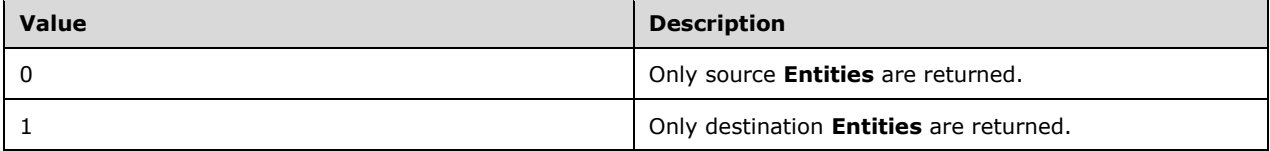

**partitionId:** The **[partition](#page-40-1)** of the protocol client.

### **3.1.4.34.2.2 GetAssociationMembersInRoleResponse**

The **GetAssociationMembersInRoleResponse** element specifies the result data for the **GetAssociationMembersInRole [WSDL operation](#page-42-1)**.

```
<xs:element name="GetAssociationMembersInRoleResponse" 
xmlns:xs="http://www.w3.org/2001/XMLSchema">
   <xs:complexType>
    <xs:sequence>
       <xs:element xmlns:q9="Microsoft.SharePoint.BusinessData" minOccurs="0" 
name="GetAssociationMembersInRoleResult" nillable="true" 
type="q9:ArrayOfAssociationMemberStruct"/>
    </xs:sequence>
   </xs:complexType>
</xs:element>
```
### **GetAssociationMembersInRoleResult:** The list of source or destination **[Entities](#page-38-0)**.

# **3.1.4.34.3 Complex Types**

The following table summarizes the **[XML schema](#page-42-2)** complex type definitions that are specific to this operation.

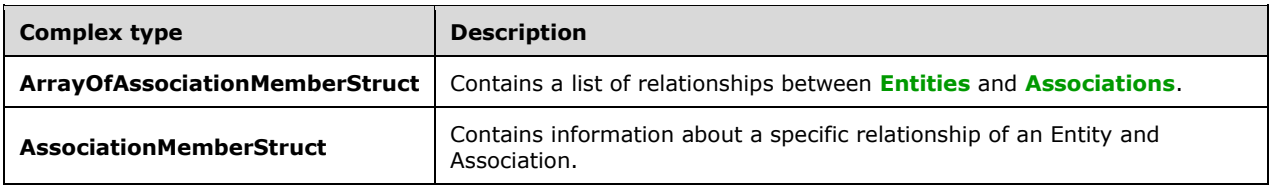

# **3.1.4.34.3.1 ArrayOfAssociationMemberStruct**

**Namespace:** Microsoft.SharePoint.BusinessData

The **ArrayOfAssociationMemberStruct** complex type contains a list of relationship between **[Entities](#page-38-0)** and **[Associations](#page-36-0)**.

```
<xs:complexType name="ArrayOfAssociationMemberStruct" 
xmlns:xs="http://www.w3.org/2001/XMLSchema">
  <xs:sequence>
     <xs:element minOccurs="0" maxOccurs="unbounded" name="AssociationMemberStruct" 
nillable="true" type="q9:AssociationMemberStruct"/>
   </xs:sequence>
</xs:complexType>
```
**AssociationMemberStruct:** Contains information about the relationship between an **Entity** and an **Association**.

### **3.1.4.34.3.2 AssociationMemberStruct**

**Namespace:** Microsoft.SharePoint.BusinessData

The **AssociationMemberStruct** complex type contains information about the relationship between an **[Entity](#page-38-0)** and an **[Association](#page-36-0)**.

```
<xs:complexType name="AssociationMemberStruct" xmlns:xs="http://www.w3.org/2001/XMLSchema">
  <xs:sequence>
 <xs:element minOccurs="0" name="_entityName" nillable="true" type="xs:string"/>
 <xs:element minOccurs="0" name="_entityNamespace" nillable="true" type="xs:string"/>
    <xs:element minOccurs="0" name="associationId" type="xs:unsignedInt"/>
    <xs:element minOccurs="0" name="entityId" type="xs:unsignedInt"/>
    <xs:element minOccurs="0" name="partitionId" type="ser:guid"/>
     <xs:element minOccurs="0" name="role" type="xs:unsignedByte"/>
  </xs:sequence>
</xs:complexType>
```
**\_entityName:** The name of the **Entity** that is referenced by the **Association**. If the **Entity** is active, the value MUST be NULL. Otherwise, this value MUST have at least 1 and at most 255 **[Unicode](#page-41-0)** characters.

**\_entityNamespace:** The namespace of the **Entity** that is referenced by the **Association**. If the **Entity** is active, the value MUST be NULL. Otherwise, the value MUST have at least 1 and at most 255 Unicode characters.

**associationId:** The **[MetadataObjectId](#page-39-3)** of the **Association** referencing the **Entity**. The value of this element MUST be in the range 1-0x7fffffff.

**entityId:** The **MetadataObjectId** of the **Entity** that is referenced by the **Association**. If the **Entity** is active, the value MUST be in the range 1-0x7fffffff. Otherwise, the value MUST be zero.

#### **partitionId:** The **[partition](#page-40-1)** of the **Association**.

**role:** Specifies whether the **Entity** is a source or the destination of the **Association**. The following table describes possible values.

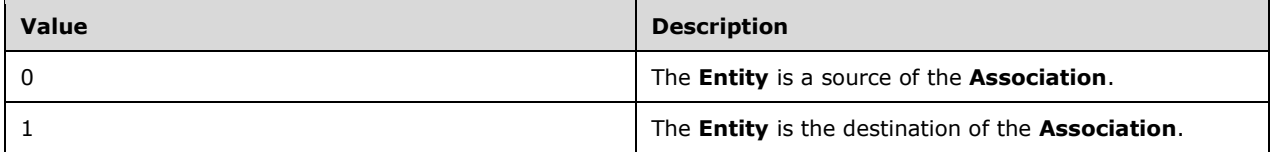

### **3.1.4.34.4 Simple Types**

None.

### **3.1.4.34.5 Attributes**

None.

#### **3.1.4.34.6 Groups**

None.

#### **3.1.4.34.7 Attribute Groups**

None.

### **3.1.4.35 GetAssociationReferencesForAssociationGroup**

#### The **GetAssociationReferencesForAssociationGroup** operation retrieves the **[AssociationReferences](#page-36-2)** contained by the specified **[AssociationGroup](#page-36-1)**.

The following is the **[WSDL](#page-42-3)** port type specification of the **GetAssociationReferencesForAssociationGroup [WSDL operation](#page-42-1)**.

```
<wsdl:operation name="GetAssociationReferencesForAssociationGroup" 
xmlns:wsdl="http://schemas.xmlsoap.org/wsdl/">
  <wsdl:input 
wsaw:Action="http://www.microsoft.com/Office/2009/BusinessDataCatalog/BusinessDataCatalogShar
edService/GetAssociationReferencesForAssociationGroup" 
message="tns:BusinessDataCatalogSharedService_GetAssociationReferencesForAssociationGroup_Inp
utMessage" xmlns:wsaw="http://www.w3.org/2006/05/addressing/wsdl"/>
   <wsdl:output 
wsaw:Action="http://www.microsoft.com/Office/2009/BusinessDataCatalog/BusinessDataCatalogShar
edService/GetAssociationReferencesForAssociationGroupResponse" 
message="tns:BusinessDataCatalogSharedService_GetAssociationReferencesForAssociationGroup_Out
putMessage" xmlns:wsaw="http://www.w3.org/2006/05/addressing/wsdl"/>
   <wsdl:fault 
wsaw:Action="http://www.microsoft.com/Office/2009/BusinessDataCatalog/BusinessDataCatalogShar
edService/GetAssociationReferencesForAssociationGroupArgumentExceptionFault" 
name="ArgumentExceptionFault" 
message="tns:BusinessDataCatalogSharedService_GetAssociationReferencesForAssociationGroup_Arg
umentExceptionFault FaultMessage" xmlns:wsaw="http://www.w3.org/2006/05/addressing/wsdl"/>
```

```
 <wsdl:fault 
wsaw:Action="http://www.microsoft.com/Office/2009/BusinessDataCatalog/BusinessDataCatalogShar
edService/GetAssociationReferencesForAssociationGroupArgumentNullExceptionFault" 
name="ArgumentNullExceptionFault" 
message="tns:BusinessDataCatalogSharedService_GetAssociationReferencesForAssociationGroup_Arg
umentNullExceptionFault_FaultMessage" 
xmlns:wsaw="http://www.w3.org/2006/05/addressing/wsdl"/>
   <wsdl:fault 
wsaw:Action="http://www.microsoft.com/Office/2009/BusinessDataCatalog/BusinessDataCatalogShar
edService/GetAssociationReferencesForAssociationGroupArgumentOutOfRangeExceptionFault" 
name="ArgumentOutOfRangeExceptionFault" 
message="tns:BusinessDataCatalogSharedService_GetAssociationReferencesForAssociationGroup_Arg
umentOutOfRangeExceptionFault_FaultMessage" 
xmlns:wsaw="http://www.w3.org/2006/05/addressing/wsdl"/>
   <wsdl:fault 
wsaw:Action="http://www.microsoft.com/Office/2009/BusinessDataCatalog/BusinessDataCatalogShar
edService/GetAssociationReferencesForAssociationGroupBdcExceptionStateFault" 
name="BdcExceptionStateFault" 
message="tns:BusinessDataCatalogSharedService_GetAssociationReferencesForAssociationGroup_Bdc
ExceptionStateFault_FaultMessage" xmlns:wsaw="http://www.w3.org/2006/05/addressing/wsdl"/>
   <wsdl:fault 
wsaw:Action="http://www.microsoft.com/Office/2009/BusinessDataCatalog/BusinessDataCatalogShar
edService/GetAssociationReferencesForAssociationGroupInvalidOperationExceptionFault" 
name="InvalidOperationExceptionFault" 
message="tns:BusinessDataCatalogSharedService_GetAssociationReferencesForAssociationGroup_Inv
alidOperationExceptionFault_FaultMessage" 
xmlns:wsaw="http://www.w3.org/2006/05/addressing/wsdl"/>
   <wsdl:fault 
wsaw:Action="http://www.microsoft.com/Office/2009/BusinessDataCatalog/BusinessDataCatalogShar
edService/GetAssociationReferencesForAssociationGroupMetadataExceptionStateFault" 
name="MetadataExceptionStateFault" 
message="tns:BusinessDataCatalogSharedService_GetAssociationReferencesForAssociationGroup_Met
adataExceptionStateFault_FaultMessage" 
xmlns:wsaw="http://www.w3.org/2006/05/addressing/wsdl"/>
</wsdl:operation>
```
### The protocol client sends a

**BusinessDataCatalogSharedService\_GetAssociationReferencesForAssociationGroup\_InputM essage** request message, and the protocol server MUST respond with a

### **BusinessDataCatalogSharedService\_GetAssociationReferencesForAssociationGroup\_Output Message** response message, unless any faults occur.

If any one of the conditions in the following table is met, the protocol server MUST instead respond with a **[SOAP fault](#page-40-3)** containing the corresponding error complex type, serialized as specified in section [2.2.4.](#page-48-0) If more than one error condition is encountered, the protocol server MUST respond with exactly one error complex type, determined in an implementation-specific manner.

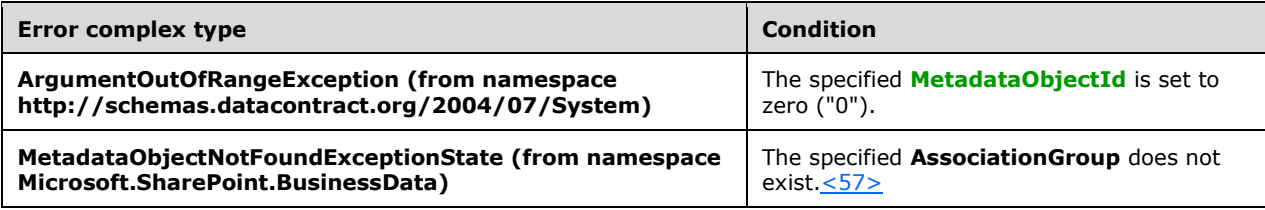

# **3.1.4.35.1 Messages**

The following table summarizes the set of **[WSDL message](#page-42-0)** definitions that are specific to this operation.

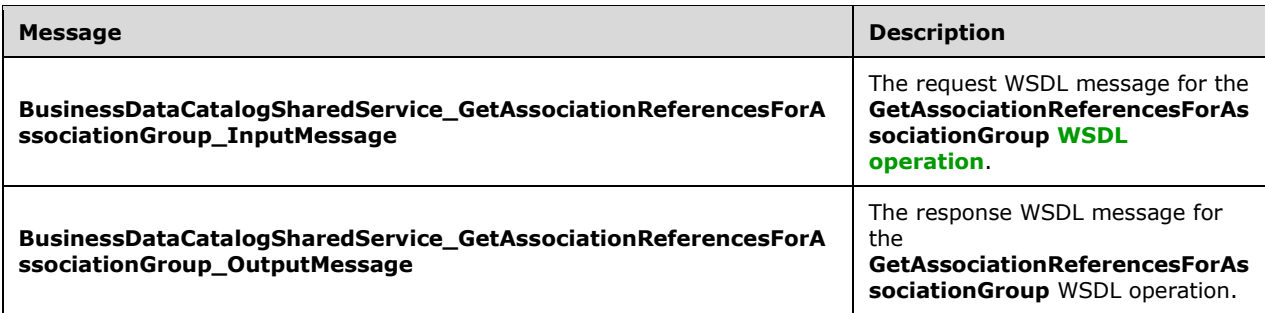

### **3.1.4.35.1.1 BusinessDataCatalogSharedService\_GetAssociationReferencesForAssoci ationGroup\_InputMessage**

The request **[WSDL message](#page-42-0)** for the **GetAssociationReferencesForAssociationGroup [WSDL](#page-42-1)  [operation](#page-42-1)**.

The **[SOAP action](#page-40-5)** value is:

```
http://www.microsoft.com/Office/2009/BusinessDataCatalog/BusinessDataCatalogSharedService/Get
AssociationReferencesForAssociationGroup
```
The **[SOAP body](#page-40-0)** contains the **GetAssociationReferencesForAssociationGroup** element.

### **3.1.4.35.1.2 BusinessDataCatalogSharedService\_GetAssociationReferencesForAssoci ationGroup\_OutputMessage**

The response **[WSDL message](#page-42-0)** for the **GetAssociationReferencesForAssociationGroup [WSDL](#page-42-1)  [operation](#page-42-1)**.

The **[SOAP body](#page-40-0)** contains the **GetAssociationReferencesForAssociationGroupResponse** element.

### **3.1.4.35.2 Elements**

The following table summarizes the **[XML schema](#page-42-2)** element definitions that are specific to this operation.

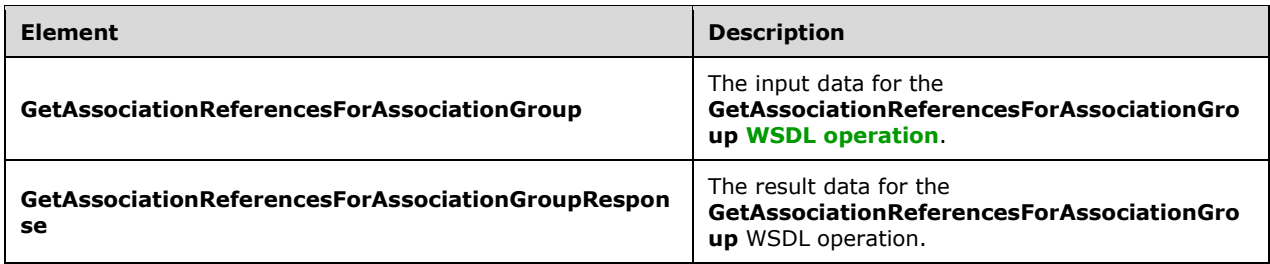

### **3.1.4.35.2.1 GetAssociationReferencesForAssociationGroup**

The **GetAssociationReferencesForAssociationGroup** element specifies the input data for the **GetAssociationReferencesForAssociationGroup [WSDL operation](#page-42-1)**.

```
<xs:element name="GetAssociationReferencesForAssociationGroup" 
xmlns:xs="http://www.w3.org/2001/XMLSchema">
  <xs:complexType>
    <xs:sequence>
       <xs:element minOccurs="0" name="associationGroupId" type="xs:unsignedInt"/>
       <xs:element xmlns:ser="http://schemas.microsoft.com/2003/10/Serialization/" 
minOccurs="0" name="partitionId" type="ser:guid"/>
     </xs:sequence>
   </xs:complexType>
</xs:element>
```
**associationGroupId:** The **[MetadataObjectId](#page-39-3)** of the **[AssociationGroup](#page-36-1)**.

**partitionId:** The **[partition](#page-40-1)** of the protocol client.

### **3.1.4.35.2.2 GetAssociationReferencesForAssociationGroupResponse**

The **GetAssociationReferencesForAssociationGroupResponse** element specifies the result data for the **GetAssociationReferencesForAssociationGroup [WSDL operation](#page-42-1)**.

```
<xs:element name="GetAssociationReferencesForAssociationGroupResponse" 
xmlns:xs="http://www.w3.org/2001/XMLSchema">
   <xs:complexType>
     <xs:sequence>
       <xs:element xmlns:q9="Microsoft.SharePoint.BusinessData" minOccurs="0" 
name="GetAssociationReferencesForAssociationGroupResult" nillable="true" 
type="q9:ArrayOfAssociationReferenceStruct"/>
    </xs:sequence>
   </xs:complexType>
</xs:element>
```
**GetAssociationReferencesForAssociationGroupResult:** The list of **[AssociationReferences](#page-36-2)**. The **[partition](#page-40-1)** of each **AssociationReference** in the list MUST be the partition of the protocol client.

### **3.1.4.35.3 Complex Types**

The following table summarizes the **[XML schema](#page-42-2)** complex type definitions that are specific to this operation.

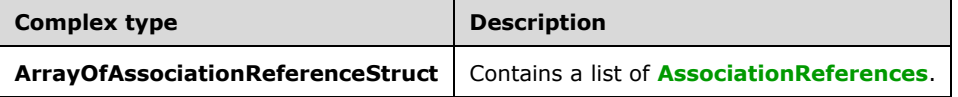

### **3.1.4.35.3.1 ArrayOfAssociationReferenceStruct**

**Namespace:** Microsoft.SharePoint.BusinessData

The **ArrayOfAssociationReferenceStruct** complex type contains a list of **[AssociationReferences](#page-36-2)**.

```
<xs:complexType name="ArrayOfAssociationReferenceStruct" 
xmlns:xs="http://www.w3.org/2001/XMLSchema">
  <xs:sequence>
     <xs:element minOccurs="0" maxOccurs="unbounded" name="AssociationReferenceStruct" 
nillable="true" type="q9:AssociationReferenceStruct"/>
  </xs:sequence>
</xs:complexType>
```
*[MS-BDCWPS] - v20190618 Business Data Connectivity Web Service Protocol Copyright © 2019 Microsoft Corporation Release: June 18, 2019*

**AssociationReferenceStruct:** An **AssociationReference**.

### **3.1.4.35.4 Simple Types**

None.

### **3.1.4.35.5 Attributes**

None.

### **3.1.4.35.6 Groups**

None.

### **3.1.4.35.7 Attribute Groups**

None.

### **3.1.4.36 GetAssociationsForDataClass**

The **GetAssociationsForDataClass** operation retrieves the **[Associations](#page-36-0)** that are contained by the specified **[DataClass](#page-38-1)**.

The following is the **[WSDL](#page-42-3)** port type specification of the **GetAssociationsForDataClass [WSDL](#page-42-1)  [operation](#page-42-1)**.

```
<wsdl:operation name="GetAssociationsForDataClass" 
xmlns:wsdl="http://schemas.xmlsoap.org/wsdl/">
   <wsdl:input 
wsaw:Action="http://www.microsoft.com/Office/2009/BusinessDataCatalog/BusinessDataCatalogShar
edService/GetAssociationsForDataClass" 
message="tns:BusinessDataCatalogSharedService_GetAssociationsForDataClass_InputMessage" 
xmlns:wsaw="http://www.w3.org/2006/05/addressing/wsdl"/>
   <wsdl:output
wsaw:Action="http://www.microsoft.com/Office/2009/BusinessDataCatalog/BusinessDataCatalogShar
edService/GetAssociationsForDataClassResponse" 
message="tns:BusinessDataCatalogSharedService_GetAssociationsForDataClass_OutputMessage" 
xmlns:wsaw="http://www.w3.org/2006/05/addressing/wsdl"/>
   <wsdl:fault 
wsaw:Action="http://www.microsoft.com/Office/2009/BusinessDataCatalog/BusinessDataCatalogShar
edService/GetAssociationsForDataClassArgumentExceptionFault" name="ArgumentExceptionFault" 
message="tns:BusinessDataCatalogSharedService_GetAssociationsForDataClass_ArgumentExceptionFa
ult FaultMessage" xmlns:wsaw="http://www.w3.org/2006/05/addressing/wsdl"/>
   <wsdl:fault 
wsaw:Action="http://www.microsoft.com/Office/2009/BusinessDataCatalog/BusinessDataCatalogShar
edService/GetAssociationsForDataClassArgumentNullExceptionFault" 
name="ArgumentNullExceptionFault" 
message="tns:BusinessDataCatalogSharedService_GetAssociationsForDataClass_ArgumentNullExcepti
onFault_FaultMessage" xmlns:wsaw="http://www.w3.org/2006/05/addressing/wsdl"/>
  <wsdl:fault 
wsaw:Action="http://www.microsoft.com/Office/2009/BusinessDataCatalog/BusinessDataCatalogShar
edService/GetAssociationsForDataClassArgumentOutOfRangeExceptionFault" 
name="ArgumentOutOfRangeExceptionFault" 
message="tns:BusinessDataCatalogSharedService_GetAssociationsForDataClass_ArgumentOutOfRangeE
xceptionFault_FaultMessage" xmlns:wsaw="http://www.w3.org/2006/05/addressing/wsdl"/>
   <wsdl:fault 
wsaw:Action="http://www.microsoft.com/Office/2009/BusinessDataCatalog/BusinessDataCatalogShar
edService/GetAssociationsForDataClassBdcExceptionStateFault" name="BdcExceptionStateFault" 
message="tns:BusinessDataCatalogSharedService_GetAssociationsForDataClass_BdcExceptionStateFa
ult FaultMessage" xmlns:wsaw="http://www.w3.org/2006/05/addressing/wsdl"/>
   <wsdl:fault 
wsaw:Action="http://www.microsoft.com/Office/2009/BusinessDataCatalog/BusinessDataCatalogShar
edService/GetAssociationsForDataClassInvalidOperationExceptionFault"
```

```
name="InvalidOperationExceptionFault" 
message="tns:BusinessDataCatalogSharedService_GetAssociationsForDataClass_InvalidOperationExc
eptionFault FaultMessage" xmlns:wsaw="http://www.w3.org/2006/05/addressing/wsdl"/>
   <wsdl:fault 
wsaw:Action="http://www.microsoft.com/Office/2009/BusinessDataCatalog/BusinessDataCatalogShar
edService/GetAssociationsForDataClassMetadataExceptionStateFault" 
name="MetadataExceptionStateFault" 
message="tns:BusinessDataCatalogSharedService_GetAssociationsForDataClass_MetadataExceptionSt
ateFault FaultMessage" xmlns:wsaw="http://www.w3.org/2006/05/addressing/wsdl"/>
</wsdl:operation>
```
The protocol client sends a **BusinessDataCatalogSharedService\_GetAssociationsForDataClass\_InputMessage** request message, and the protocol server MUST respond with a **BusinessDataCatalogSharedService\_GetAssociationsForDataClass\_OutputMessage** response

message, unless any faults occur.

If any one of the conditions in the following table is met, the protocol server MUST instead respond with a **[SOAP fault](#page-40-3)** containing the corresponding error complex type, serialized as specified in section [2.2.4.](#page-48-0) If more than one error condition is encountered, the protocol server MUST respond with exactly one error complex type, determined in an implementation-specific manner.

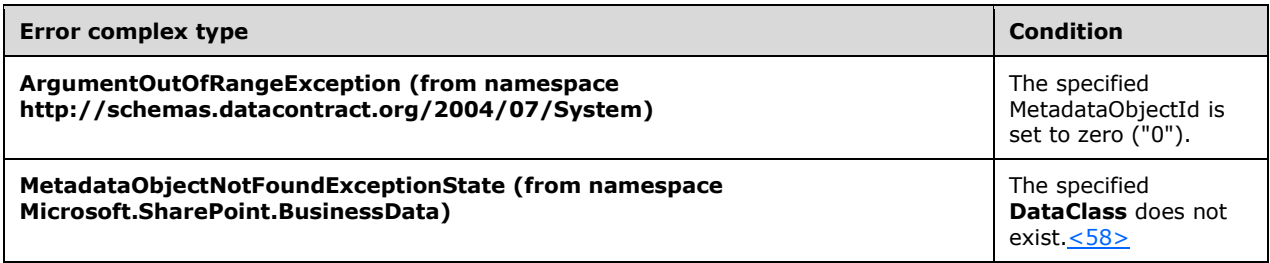

# **3.1.4.36.1 Messages**

The following table summarizes the set of **[WSDL message](#page-42-0)** definitions that are specific to this operation.

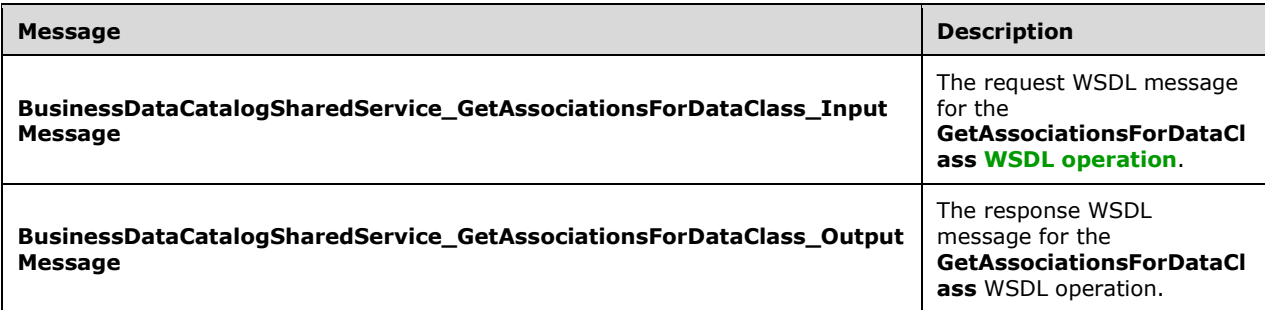

# **3.1.4.36.1.1 BusinessDataCatalogSharedService\_GetAssociationsForDataClass\_Input Message**

The request **[WSDL message](#page-42-0)** for the **GetAssociationsForDataClass [WSDL operation](#page-42-1)**.

The **[SOAP action](#page-40-5)** value is:

http://www.microsoft.com/Office/2009/BusinessDataCatalog/BusinessDataCatalogSharedService/Get AssociationsForDataClass

The **[SOAP body](#page-40-0)** contains the **GetAssociationsForDataClass** element.

### **3.1.4.36.1.2 BusinessDataCatalogSharedService\_GetAssociationsForDataClass\_Outpu tMessage**

The response **[WSDL message](#page-42-0)** for the **GetAssociationsForDataClass [WSDL operation](#page-42-1)**.

The **[SOAP body](#page-40-0)** contains the **GetAssociationsForDataClassResponse** element.

### **3.1.4.36.2 Elements**

The following table summarizes the **[XML schema](#page-42-2)** element definitions that are specific to this operation.

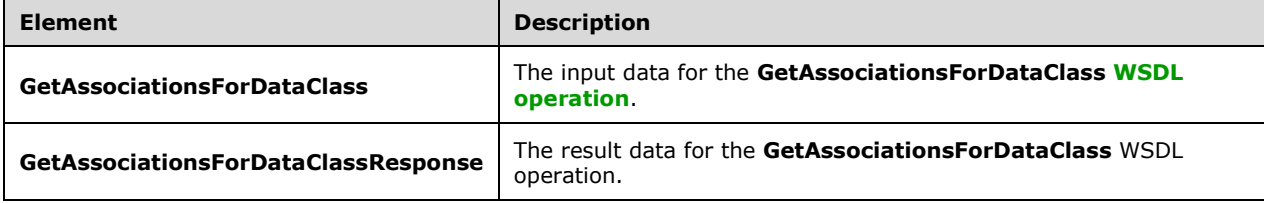

# **3.1.4.36.2.1 GetAssociationsForDataClass**

The **GetAssociationsForDataClass** element specifies the input data for the **GetAssociationsForDataClass [WSDL operation](#page-42-1)**.

```
<xs:element name="GetAssociationsForDataClass" xmlns:xs="http://www.w3.org/2001/XMLSchema">
   <xs:complexType>
     <xs:sequence>
       <xs:element minOccurs="0" name="dataClassId" type="xs:unsignedInt"/>
       <xs:element xmlns:ser="http://schemas.microsoft.com/2003/10/Serialization/" 
minOccurs="0" name="partitionId" type="ser:guid"/>
     </xs:sequence>
   </xs:complexType>
</xs:element>
```
**dataClassId:** The **[MetadataObjectId](#page-39-3)** of the **[DataClass](#page-38-1)**. The value of this element MUST be in the range from 1 through 0x7fffffff.

**partitionId:** The **[partition](#page-40-1)** of the protocol client.

### **3.1.4.36.2.2 GetAssociationsForDataClassResponse**

The **GetAssociationsForDataClassResponse** element specifies the result data for the **GetAssociationsForDataClass [WSDL operation](#page-42-1)**.

```
<xs:element name="GetAssociationsForDataClassResponse" 
xmlns:xs="http://www.w3.org/2001/XMLSchema">
  <xs:complexType>
    <xs:sequence>
      <xs:element xmlns:q9="Microsoft.SharePoint.BusinessData" minOccurs="0" 
name="GetAssociationsForDataClassResult" nillable="true" type="q9:ArrayOfAssociationStruct"/>
```

```
 </xs:sequence>
   </xs:complexType>
</xs:element>
```
**GetAssociationsForDataClassResult:** The list of **[Associations](#page-36-0)**. The **[partition](#page-40-1)** of each of these **Associations** MUST be the partition of the protocol client.

### **3.1.4.36.3 Complex Types**

None.

**3.1.4.36.4 Simple Types**

None.

**3.1.4.36.5 Attributes**

None.

#### **3.1.4.36.6 Groups**

None.

### **3.1.4.36.7 Attribute Groups**

None.

### **3.1.4.37 GetAssociationsForEntityAndRole**

The **GetAssociationsForEntityAndRole** operation retrieves the **[Associations](#page-36-0)** that reference the specified **[Entity](#page-38-0)** as **Association** source or **Association** destination.

The following is the **[WSDL](#page-42-3)** port type specification of the **GetAssociationsForEntityAndRole [WSDL](#page-42-1)  [operation](#page-42-1)**.

```
<wsdl:operation name="GetAssociationsForEntityAndRole" 
xmlns:wsdl="http://schemas.xmlsoap.org/wsdl/">
   <wsdl:input 
wsaw:Action="http://www.microsoft.com/Office/2009/BusinessDataCatalog/BusinessDataCatalogShar
edService/GetAssociationsForEntityAndRole" 
message="tns:BusinessDataCatalogSharedService_GetAssociationsForEntityAndRole_InputMessage" 
xmlns:wsaw="http://www.w3.org/2006/05/addressing/wsdl"/>
   <wsdl:output 
wsaw:Action="http://www.microsoft.com/Office/2009/BusinessDataCatalog/BusinessDataCatalogShar
edService/GetAssociationsForEntityAndRoleResponse" 
message="tns:BusinessDataCatalogSharedService_GetAssociationsForEntityAndRole_OutputMessage" 
xmlns:wsaw="http://www.w3.org/2006/05/addressing/wsdl"/>
   <wsdl:fault 
wsaw:Action="http://www.microsoft.com/Office/2009/BusinessDataCatalog/BusinessDataCatalogShar
edService/GetAssociationsForEntityAndRoleArgumentExceptionFault" 
name="ArgumentExceptionFault" 
message="tns:BusinessDataCatalogSharedService_GetAssociationsForEntityAndRole_ArgumentExcepti
onFault FaultMessage" xmlns:wsaw="http://www.w3.org/2006/05/addressing/wsdl"/>
  <wsdl:fault 
wsaw:Action="http://www.microsoft.com/Office/2009/BusinessDataCatalog/BusinessDataCatalogShar
edService/GetAssociationsForEntityAndRoleArgumentNullExceptionFault" 
name="ArgumentNullExceptionFault" 
message="tns:BusinessDataCatalogSharedService_GetAssociationsForEntityAndRole_ArgumentNullExc
eptionFault FaultMessage" xmlns:wsaw="http://www.w3.org/2006/05/addressing/wsdl"/>
```

```
 <wsdl:fault 
wsaw:Action="http://www.microsoft.com/Office/2009/BusinessDataCatalog/BusinessDataCatalogShar
edService/GetAssociationsForEntityAndRoleArgumentOutOfRangeExceptionFault" 
name="ArgumentOutOfRangeExceptionFault" 
message="tns:BusinessDataCatalogSharedService_GetAssociationsForEntityAndRole_ArgumentOutOfRa
ngeExceptionFault_FaultMessage" xmlns:wsaw="http://www.w3.org/2006/05/addressing/wsdl"/>
   <wsdl:fault 
wsaw:Action="http://www.microsoft.com/Office/2009/BusinessDataCatalog/BusinessDataCatalogShar
edService/GetAssociationsForEntityAndRoleBdcExceptionStateFault" 
name="BdcExceptionStateFault" 
message="tns:BusinessDataCatalogSharedService_GetAssociationsForEntityAndRole_BdcExceptionSta
teFault FaultMessage" xmlns:wsaw="http://www.w3.org/2006/05/addressing/wsdl"/>
   <wsdl:fault 
wsaw:Action="http://www.microsoft.com/Office/2009/BusinessDataCatalog/BusinessDataCatalogShar
edService/GetAssociationsForEntityAndRoleInvalidOperationExceptionFault" 
name="InvalidOperationExceptionFault" 
message="tns:BusinessDataCatalogSharedService_GetAssociationsForEntityAndRole_InvalidOperatio
nExceptionFault_FaultMessage" xmlns:wsaw="http://www.w3.org/2006/05/addressing/wsdl"/>
   <wsdl:fault 
wsaw:Action="http://www.microsoft.com/Office/2009/BusinessDataCatalog/BusinessDataCatalogShar
edService/GetAssociationsForEntityAndRoleMetadataExceptionStateFault" 
name="MetadataExceptionStateFault" 
message="tns:BusinessDataCatalogSharedService_GetAssociationsForEntityAndRole_MetadataExcepti
onStateFault FaultMessage" xmlns:wsaw="http://www.w3.org/2006/05/addressing/wsdl"/>
</wsdl:operation>
```
The protocol client sends a

**BusinessDataCatalogSharedService\_GetAssociationsForEntityAndRole\_InputMessage** request message, and the protocol server MUST respond with a **BusinessDataCatalogSharedService\_GetAssociationsForEntityAndRole\_OutputMessage**  response message, unless any faults occur.

If any one of the conditions in the following table is met, the protocol server MUST instead respond with a **[SOAP fault](#page-40-3)** containing the corresponding error complex type, serialized as specified in section [2.2.4.](#page-48-0) If more than one error condition is encountered, the protocol server MUST return with exactly one error complex type, determined in an implementation-specific manner.

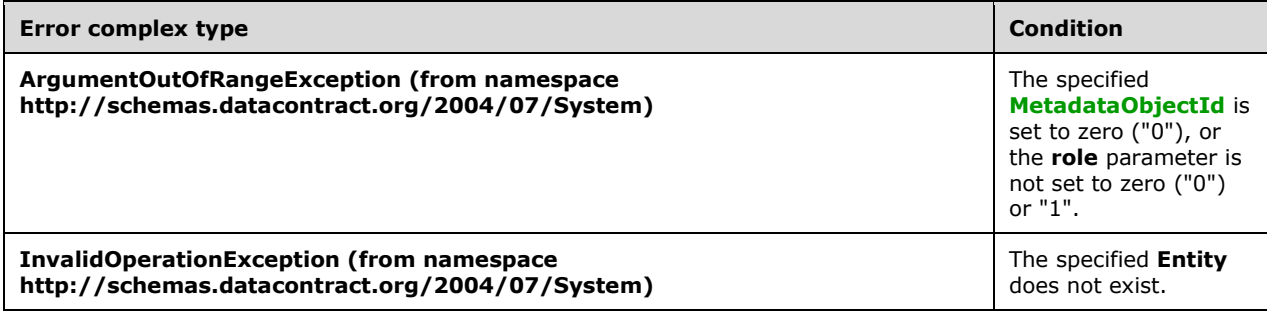

# **3.1.4.37.1 Messages**

The following table summarizes the set of **[WSDL message](#page-42-0)** definitions that are specific to this operation.

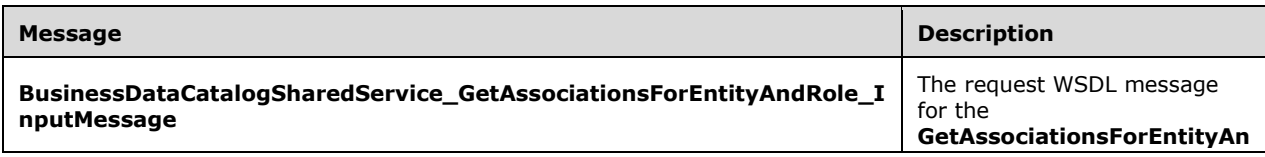

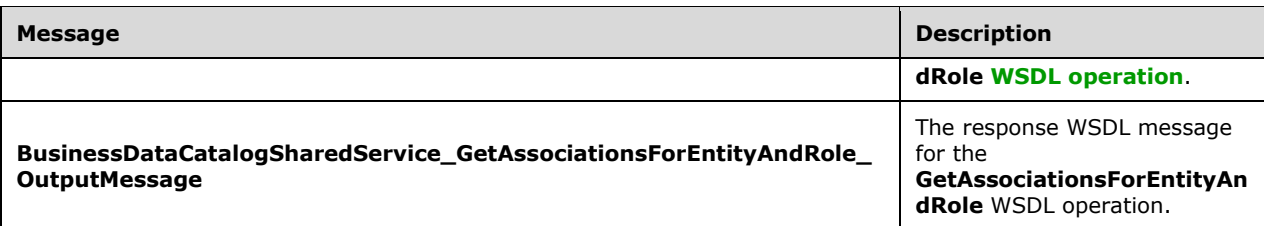

### **3.1.4.37.1.1 BusinessDataCatalogSharedService\_GetAssociationsForEntityAndRole\_I nputMessage**

The request **[WSDL message](#page-42-0)** for the **GetAssociationsForEntityAndRole [WSDL operation](#page-42-1)**.

The **[SOAP action](#page-40-5)** value is:

http://www.microsoft.com/Office/2009/BusinessDataCatalog/BusinessDataCatalogSharedService/Get AssociationsForEntityAndRole

The **[SOAP body](#page-40-0)** contains the **GetAssociationsForEntityAndRole** element.

### **3.1.4.37.1.2 BusinessDataCatalogSharedService\_GetAssociationsForEntityAndRole\_O utputMessage**

The response **[WSDL message](#page-42-0)** for the **GetAssociationsForEntityAndRole [WSDL operation](#page-42-1)**.

The **[SOAP body](#page-40-0)** contains the **GetAssociationsForEntityAndRoleResponse** element.

### **3.1.4.37.2 Elements**

The following table summarizes the **[XML schema](#page-42-2)** element definitions that are specific to this operation.

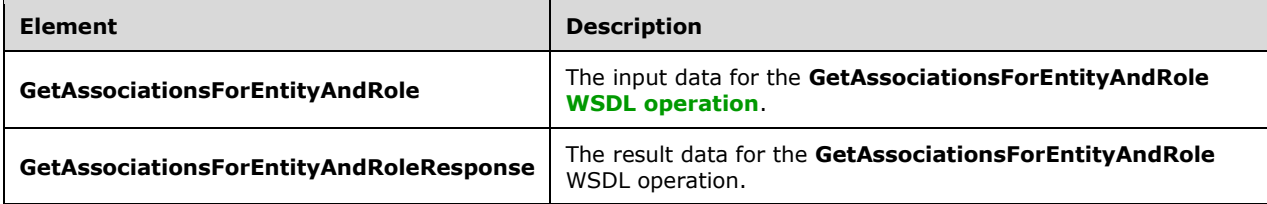

### **3.1.4.37.2.1 GetAssociationsForEntityAndRole**

The **GetAssociationsForEntityAndRole** element specifies the input data for the **GetAssociationsForEntityAndRole [WSDL operation](#page-42-1)**.

```
<xs:element name="GetAssociationsForEntityAndRole" 
xmlns:xs="http://www.w3.org/2001/XMLSchema">
   <xs:complexType>
     <xs:sequence>
       <xs:element minOccurs="0" name="entityId" type="xs:unsignedInt"/>
       <xs:element minOccurs="0" name="role" type="xs:unsignedByte"/>
       <xs:element minOccurs="0" name="activeOnly" type="xs:boolean"/>
```

```
 <xs:element xmlns:ser="http://schemas.microsoft.com/2003/10/Serialization/" 
minOccurs="0" name="partitionId" type="ser:guid"/>
    </xs:sequence>
   </xs:complexType>
</xs:element>
```
### **entityId:** The **[MetadataObjectId](#page-39-3)** of the **[Entity](#page-38-0)**.

**role:** Specifies whether the **Entity** is a source or the destination of the **[Association](#page-36-0)**. The following table describes possible values.

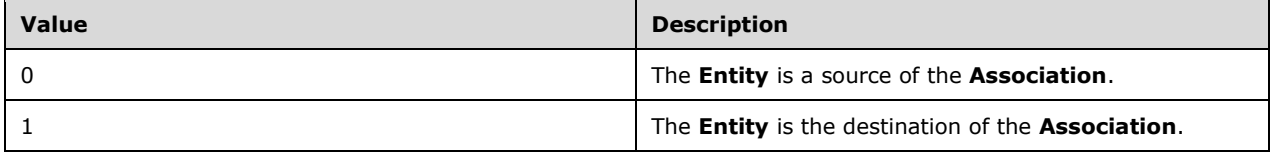

**activeOnly:** Specifies whether to include the **Associations** that reference **Entities** those are not active in the result. For the purposes of this operation, an **Association** is considered to reference an **Entity** when that **Entity** is a source or the destination of the **Association**, or when the **Entity** contains the **Association**. The following table describes possible values.

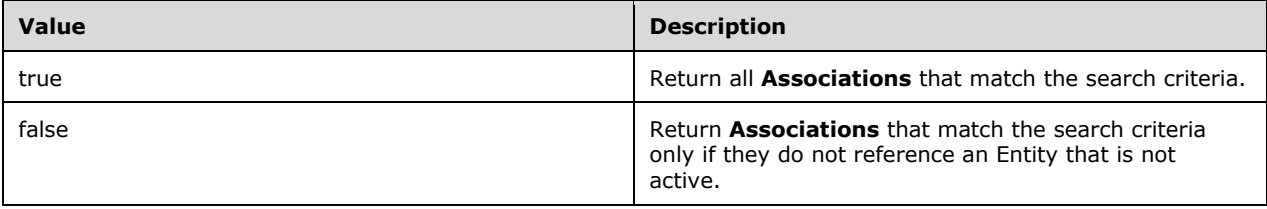

**partitionId:** The **[partition](#page-40-1)** of the protocol client.

### **3.1.4.37.2.2 GetAssociationsForEntityAndRoleResponse**

The **GetAssociationsForEntityAndRoleResponse** element specifies the result data for the **GetAssociationsForEntityAndRole [WSDL operation](#page-42-1)**.

```
<xs:element name="GetAssociationsForEntityAndRoleResponse" 
xmlns:xs="http://www.w3.org/2001/XMLSchema">
  <xs:complexType>
    <xs:sequence>
       <xs:element xmlns:q9="Microsoft.SharePoint.BusinessData" minOccurs="0" 
name="GetAssociationsForEntityAndRoleResult" nillable="true" 
type="q9:ArrayOfAssociationStruct"/>
     </xs:sequence>
   </xs:complexType>
</xs:element>
```
**GetAssociationsForEntityAndRoleResult:** The list of **[Associations](#page-36-0)**. The **[partition](#page-40-1)** of each of these **Associations** MUST be the partition of the protocol client.

### **3.1.4.37.3 Complex Types**

None.

## **3.1.4.37.4 Simple Types**

None.

**3.1.4.37.5 Attributes**

None.

### **3.1.4.37.6 Groups**

None.

### **3.1.4.37.7 Attribute Groups**

None.

### **3.1.4.38 GetAssociationsForMethod**

The **GetAssociationsForMethod** operation retrieves the **[Associations](#page-36-0)** that are contained by the specified **[Method](#page-39-4)**.

The following is the **[WSDL](#page-42-3)** port type specification of the **GetAssociationsForMethod [WSDL](#page-42-1)  [operation](#page-42-1)**.

```
<wsdl:operation name="GetAssociationsForMethod" 
xmlns:wsdl="http://schemas.xmlsoap.org/wsdl/">
  <wsdl:input 
wsaw:Action="http://www.microsoft.com/Office/2009/BusinessDataCatalog/BusinessDataCatalogShar
edService/GetAssociationsForMethod" 
message="tns:BusinessDataCatalogSharedService_GetAssociationsForMethod_InputMessage" 
xmlns:wsaw="http://www.w3.org/2006/05/addressing/wsdl"/>
   <wsdl:output 
wsaw:Action="http://www.microsoft.com/Office/2009/BusinessDataCatalog/BusinessDataCatalogShar
edService/GetAssociationsForMethodResponse" 
message="tns:BusinessDataCatalogSharedService_GetAssociationsForMethod_OutputMessage" 
xmlns:wsaw="http://www.w3.org/2006/05/addressing/wsdl"/>
   <wsdl:fault 
wsaw:Action="http://www.microsoft.com/Office/2009/BusinessDataCatalog/BusinessDataCatalogShar
edService/GetAssociationsForMethodArgumentExceptionFault" name="ArgumentExceptionFault" 
message="tns:BusinessDataCatalogSharedService_GetAssociationsForMethod_ArgumentExceptionFault
FaultMessage" xmlns:wsaw="http://www.w3.org/2006/05/addressing/wsdl"/>
   <wsdl:fault
wsaw:Action="http://www.microsoft.com/Office/2009/BusinessDataCatalog/BusinessDataCatalogShar
edService/GetAssociationsForMethodArgumentNullExceptionFault" 
name="ArgumentNullExceptionFault" 
message="tns:BusinessDataCatalogSharedService_GetAssociationsForMethod_ArgumentNullExceptionF
ault FaultMessage" xmlns:wsaw="http://www.w3.org/2006/05/addressing/wsdl"/>
  <wsdl:fault 
wsaw:Action="http://www.microsoft.com/Office/2009/BusinessDataCatalog/BusinessDataCatalogShar
edService/GetAssociationsForMethodArgumentOutOfRangeExceptionFault" 
name="ArgumentOutOfRangeExceptionFault" 
message="tns:BusinessDataCatalogSharedService_GetAssociationsForMethod_ArgumentOutOfRangeExce
ptionFault_FaultMessage" xmlns:wsaw="http://www.w3.org/2006/05/addressing/wsdl"/>
   <wsdl:fault 
wsaw:Action="http://www.microsoft.com/Office/2009/BusinessDataCatalog/BusinessDataCatalogShar
edService/GetAssociationsForMethodBdcExceptionStateFault" name="BdcExceptionStateFault" 
message="tns:BusinessDataCatalogSharedService_GetAssociationsForMethod_BdcExceptionStateFault
_FaultMessage" xmlns:wsaw="http://www.w3.org/2006/05/addressing/wsdl"/>
  <wsdl:fault 
wsaw:Action="http://www.microsoft.com/Office/2009/BusinessDataCatalog/BusinessDataCatalogShar
edService/GetAssociationsForMethodInvalidOperationExceptionFault" 
name="InvalidOperationExceptionFault" 
message="tns:BusinessDataCatalogSharedService_GetAssociationsForMethod_InvalidOperationExcept
ionFault_FaultMessage" xmlns:wsaw="http://www.w3.org/2006/05/addressing/wsdl"/>
```

```
 <wsdl:fault 
wsaw:Action="http://www.microsoft.com/Office/2009/BusinessDataCatalog/BusinessDataCatalogShar
edService/GetAssociationsForMethodMetadataExceptionStateFault" 
name="MetadataExceptionStateFault" 
message="tns:BusinessDataCatalogSharedService_GetAssociationsForMethod_MetadataExceptionState
Fault FaultMessage" xmlns:wsaw="http://www.w3.org/2006/05/addressing/wsdl"/>
</wsdl:operation>
```
The protocol client sends a

**BusinessDataCatalogSharedService\_GetAssociationsForMethod\_InputMessage** request message, and the protocol server MUST respond with a **BusinessDataCatalogSharedService\_GetAssociationsForMethod\_OutputMessage** response message, unless any faults occur.

If any one of the conditions in the following table is met, the protocol server MUST instead respond with a **[SOAP fault](#page-40-3)** containing the corresponding error complex type, serialized as specified in section [2.2.4.](#page-48-0) If more than one error condition is encountered, the protocol server MUST respond with exactly one error complex type, determined in an implementation-specific manner.

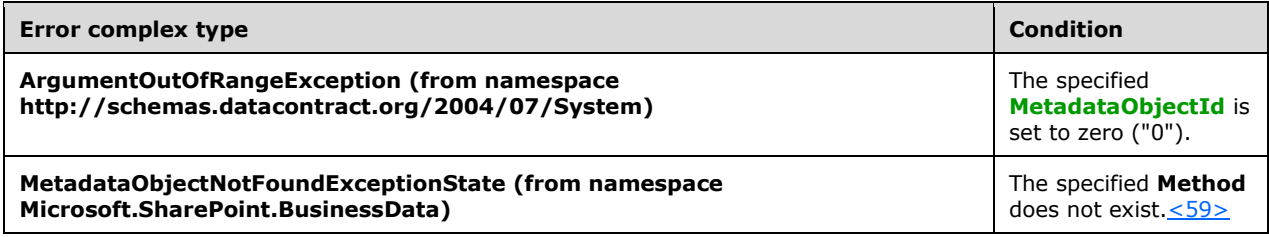

## **3.1.4.38.1 Messages**

The following table summarizes the set of **[WSDL message](#page-42-0)** definitions that are specific to this operation.

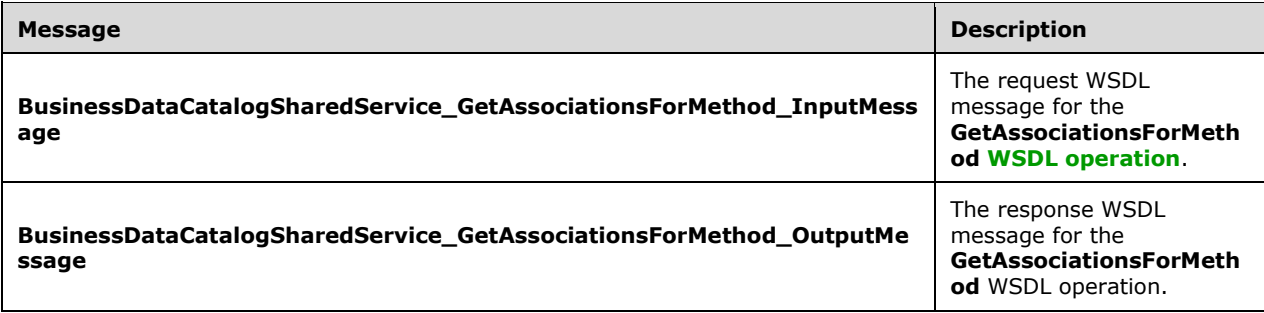

### **3.1.4.38.1.1 BusinessDataCatalogSharedService\_GetAssociationsForMethod\_InputMe ssage**

The request **[WSDL message](#page-42-0)** for the **GetAssociationsForMethod [WSDL operation](#page-42-1)**.

The **[SOAP action](#page-40-5)** value is:

```
http://www.microsoft.com/Office/2009/BusinessDataCatalog/BusinessDataCatalogSharedService/Get
AssociationsForMethod
```
The **[SOAP body](#page-40-0)** contains the **GetAssociationsForMethod** element.

### **3.1.4.38.1.2 BusinessDataCatalogSharedService\_GetAssociationsForMethod\_OutputM essage**

The response **[WSDL message](#page-42-0)** for the **GetAssociationsForMethod [WSDL operation](#page-42-1)**.

The **[SOAP body](#page-40-0)** contains the **GetAssociationsForMethodResponse** element.

### **3.1.4.38.2 Elements**

The following table summarizes the **[XML schema](#page-42-2)** element definitions that are specific to this operation.

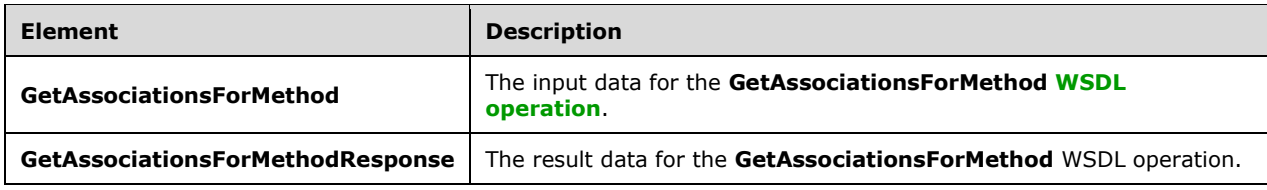

## **3.1.4.38.2.1 GetAssociationsForMethod**

The **GetAssociationsForMethod** element specifies the input data for the **GetAssociationsForMethod [WSDL operation](#page-42-1)**.

```
<xs:element name="GetAssociationsForMethod" xmlns:xs="http://www.w3.org/2001/XMLSchema">
   <xs:complexType>
     <xs:sequence>
       <xs:element minOccurs="0" name="methodId" type="xs:unsignedInt"/>
      <xs:element xmlns:ser="http://schemas.microsoft.com/2003/10/Serialization/" 
minOccurs="0" name="partitionId" type="ser:guid"/>
    </xs:sequence>
  </xs:complexType>
</xs:element>
```
**methodId:** The **[MetadataObjectId](#page-39-3)** of the **[Method](#page-39-4)**. The value of this element MUST be in the range from 1 through 0x7fffffff.

**partitionId:** The **[partition](#page-40-1)** of the protocol client.

### **3.1.4.38.2.2 GetAssociationsForMethodResponse**

The **GetAssociationsForMethodResponse** element specifies the result data for the **GetAssociationsForMethod [WSDL operation](#page-42-1)**.

```
<xs:element name="GetAssociationsForMethodResponse" 
xmlns:xs="http://www.w3.org/2001/XMLSchema">
  <xs:complexType>
     <xs:sequence>
       <xs:element xmlns:q9="Microsoft.SharePoint.BusinessData" minOccurs="0" 
name="GetAssociationsForMethodResult" nillable="true" type="q9:ArrayOfAssociationStruct"/>
    </xs:sequence>
  </xs:complexType>
</xs:element>
```
**GetAssociationsForMethodResult:** The list of **[Associations](#page-36-0)**. The **[partition](#page-40-0)** of each of these **Associations** MUST be the partition of the protocol client.

### **3.1.4.38.3 Complex Types**

None.

#### **3.1.4.38.4 Simple Types**

None.

**3.1.4.38.5 Attributes**

None.

#### **3.1.4.38.6 Groups**

None.

#### **3.1.4.38.7 Attribute Groups**

None.

### **3.1.4.39 GetCacheInvalidationRecordsSince**

The **GetCacheInvalidationRecordsSince** operation retrieves the cache version stamps, that were modified after the specified time.

The following is the **[WSDL](#page-42-0)** port type specification of the **GetCacheInvalidationRecordsSince [WSDL](#page-42-1)  [operation](#page-42-1)**.

```
<wsdl:operation name="GetCacheInvalidationRecordsSince" 
xmlns:wsdl="http://schemas.xmlsoap.org/wsdl/">
   <wsdl:input 
wsaw:Action="http://www.microsoft.com/Office/2009/BusinessDataCatalog/BusinessDataCatalogShar
edService/GetCacheInvalidationRecordsSince"
message="tns:BusinessDataCatalogSharedService_GetCacheInvalidationRecordsSince_InputMessage" 
xmlns:wsaw="http://www.w3.org/2006/05/addressing/wsdl"/>
   <wsdl:output 
wsaw:Action="http://www.microsoft.com/Office/2009/BusinessDataCatalog/BusinessDataCatalogShar
edService/GetCacheInvalidationRecordsSinceResponse" 
message="tns:BusinessDataCatalogSharedService_GetCacheInvalidationRecordsSince_OutputMessage" 
xmlns:wsaw="http://www.w3.org/2006/05/addressing/wsdl"/>
   <wsdl:fault 
wsaw:Action="http://www.microsoft.com/Office/2009/BusinessDataCatalog/BusinessDataCatalogShar
edService/GetCacheInvalidationRecordsSinceAccessDeniedExceptionFault" 
name="AccessDeniedExceptionFault" 
message="tns:BusinessDataCatalogSharedService_GetCacheInvalidationRecordsSince_AccessDeniedEx
ceptionFault FaultMessage" xmlns:wsaw="http://www.w3.org/2006/05/addressing/wsdl"/>
   <wsdl:fault 
wsaw:Action="http://www.microsoft.com/Office/2009/BusinessDataCatalog/BusinessDataCatalogShar
edService/GetCacheInvalidationRecordsSinceArgumentExceptionFault" 
name="ArgumentExceptionFault" 
message="tns:BusinessDataCatalogSharedService GetCacheInvalidationRecordsSince_ArgumentExcept
ionFault FaultMessage" xmlns:wsaw="http://www.w3.org/2006/05/addressing/wsdl"/>
   <wsdl:fault 
wsaw:Action="http://www.microsoft.com/Office/2009/BusinessDataCatalog/BusinessDataCatalogShar
edService/GetCacheInvalidationRecordsSinceArgumentNullExceptionFault" 
name="ArgumentNullExceptionFault" 
message="tns:BusinessDataCatalogSharedService_GetCacheInvalidationRecordsSince_ArgumentNullEx
ceptionFault_FaultMessage" xmlns:wsaw="http://www.w3.org/2006/05/addressing/wsdl"/>
```

```
 <wsdl:fault 
wsaw:Action="http://www.microsoft.com/Office/2009/BusinessDataCatalog/BusinessDataCatalogShar
edService/GetCacheInvalidationRecordsSinceArgumentOutOfRangeExceptionFault" 
name="ArgumentOutOfRangeExceptionFault" 
message="tns:BusinessDataCatalogSharedService_GetCacheInvalidationRecordsSince_ArgumentOutOfR
angeExceptionFault FaultMessage" xmlns:wsaw="http://www.w3.org/2006/05/addressing/wsdl"/>
   <wsdl:fault 
wsaw:Action="http://www.microsoft.com/Office/2009/BusinessDataCatalog/BusinessDataCatalogShar
edService/GetCacheInvalidationRecordsSinceBdcExceptionStateFault" 
name="BdcExceptionStateFault" 
message="tns:BusinessDataCatalogSharedService_GetCacheInvalidationRecordsSince_BdcExceptionSt
ateFault_FaultMessage" xmlns:wsaw="http://www.w3.org/2006/05/addressing/wsdl"/>
   <wsdl:fault 
wsaw:Action="http://www.microsoft.com/Office/2009/BusinessDataCatalog/BusinessDataCatalogShar
edService/GetCacheInvalidationRecordsSinceInvalidOperationExceptionFault" 
name="InvalidOperationExceptionFault" 
message="tns:BusinessDataCatalogSharedService_GetCacheInvalidationRecordsSince_InvalidOperati
onExceptionFault_FaultMessage" xmlns:wsaw="http://www.w3.org/2006/05/addressing/wsdl"/>
   <wsdl:fault 
wsaw:Action="http://www.microsoft.com/Office/2009/BusinessDataCatalog/BusinessDataCatalogShar
edService/GetCacheInvalidationRecordsSinceMetadataExceptionStateFault" 
name="MetadataExceptionStateFault" 
message="tns:BusinessDataCatalogSharedService_GetCacheInvalidationRecordsSince_MetadataExcept
ionStateFault_FaultMessage" xmlns:wsaw="http://www.w3.org/2006/05/addressing/wsdl"/>
  <wsdl:fault 
wsaw:Action="http://www.microsoft.com/Office/2009/BusinessDataCatalog/BusinessDataCatalogShar
edService/GetCacheInvalidationRecordsSincePackageFormatExceptionStateFault" 
name="PackageFormatExceptionStateFault" 
message="tns:BusinessDataCatalogSharedService_GetCacheInvalidationRecordsSince_PackageFormatE
xceptionStateFault_FaultMessage" xmlns:wsaw="http://www.w3.org/2006/05/addressing/wsdl"/>
</wsdl:operation>
```
#### The protocol client sends a

**BusinessDataCatalogSharedService\_GetCacheInvalidationRecordsSince\_InputMessage** request message, and the protocol server MUST respond with a

**BusinessDataCatalogSharedService\_GetCacheInvalidationRecordsSince\_OutputMessage**  response message, unless any faults occur.

### **3.1.4.39.1 Messages**

The following table summarizes the set of **[WSDL message](#page-42-2)** definitions that are specific to this operation.

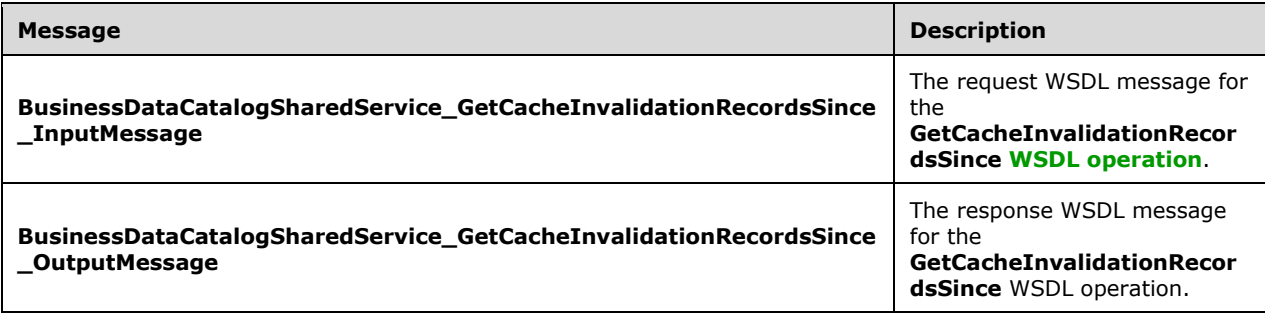

# **3.1.4.39.1.1 BusinessDataCatalogSharedService\_GetCacheInvalidationRecordsSince\_ InputMessage**

The request **[WSDL message](#page-42-2)** for the **GetCacheInvalidationRecordsSince [WSDL operation](#page-42-1)**.

The **[SOAP action](#page-40-1)** value is:

```
http://www.microsoft.com/Office/2009/BusinessDataCatalog/BusinessDataCatalogSharedService/Get
CacheInvalidationRecordsSince
```
The **[SOAP body](#page-40-2)** contains the **GetCacheInvalidationRecordsSince** element.

#### **3.1.4.39.1.2 BusinessDataCatalogSharedService\_GetCacheInvalidationRecordsSince\_ OutputMessage**

The response **[WSDL message](#page-42-2)** for the **GetCacheInvalidationRecordsSince [WSDL operation](#page-42-1)**.

The **[SOAP body](#page-40-2)** contains the **GetCacheInvalidationRecordsSinceResponse** element.

#### **3.1.4.39.2 Elements**

The following table summarizes the **[XML schema](#page-42-3)** element definitions that are specific to this operation.

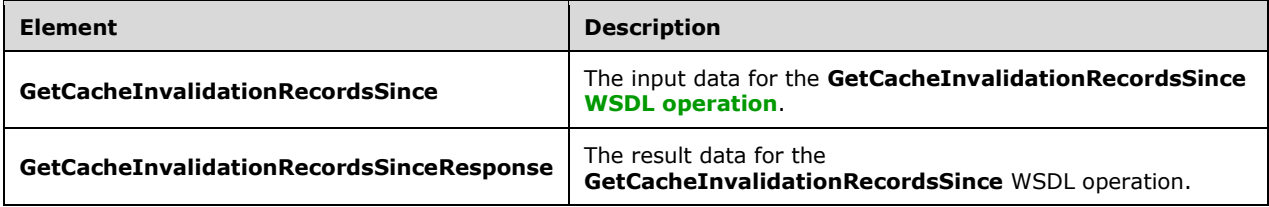

### **3.1.4.39.2.1 GetCacheInvalidationRecordsSince**

The **GetCacheInvalidationRecordsSince** element specifies the input data for the **GetCacheInvalidationRecordsSince [WSDL operation](#page-42-1)**.

```
<xs:element name="GetCacheInvalidationRecordsSince" 
xmlns:xs="http://www.w3.org/2001/XMLSchema">
   <xs:complexType>
    <xs:sequence>
      <xs:element minOccurs="0" name="dateTime" type="xs:dateTime"/>
    </xs:sequence>
   </xs:complexType>
</xs:element>
```
**dateTime:** The implementation-specific timestamp to compare with the timestamp elements of the cache version stamps. This operation MUST return only cache version stamps with timestamp values greater than the specified value.

#### **3.1.4.39.2.2 GetCacheInvalidationRecordsSinceResponse**

The **GetCacheInvalidationRecordsSinceResponse** element specifies the result data for the **GetCacheInvalidationRecordsSince [WSDL operation](#page-42-1)**.

```
<xs:element name="GetCacheInvalidationRecordsSinceResponse" 
xmlns:xs="http://www.w3.org/2001/XMLSchema">
  <xs:complexType>
    <xs:sequence>
```
*[MS-BDCWPS] - v20190618 Business Data Connectivity Web Service Protocol Copyright © 2019 Microsoft Corporation Release: June 18, 2019*

```
 <xs:element xmlns:q9="Microsoft.SharePoint.BusinessData" minOccurs="0" 
name="GetCacheInvalidationRecordsSinceResult" nillable="true" 
type="q9:ArrayOfCacheInvalidationRecordStruct"/>
    </xs:sequence>
   </xs:complexType>
</xs:element>
```
**GetCacheInvalidationRecordsSinceResult:** The list of cache version stamps. The **[partition](#page-40-0)** of each of these cache version stamps MUST be the partition of the protocol client.

# **3.1.4.39.3 Complex Types**

The following table summarizes the **[XML schema](#page-42-3)** complex type definitions that are specific to this operation.

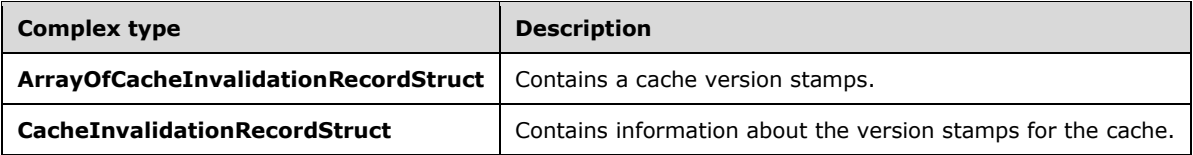

# **3.1.4.39.3.1 ArrayOfCacheInvalidationRecordStruct**

**Namespace:** Microsoft.SharePoint.BusinessData

The **ArrayOfCacheInvalidationRecordStruct** complex type contains a list of cache version stamps.

```
<xs:complexType name="ArrayOfCacheInvalidationRecordStruct" 
xmlns:xs="http://www.w3.org/2001/XMLSchema">
  <xs:sequence>
    <xs:element minOccurs="0" maxOccurs="unbounded" name="CacheInvalidationRecordStruct" 
nillable="true" type="q9:CacheInvalidationRecordStruct"/>
   </xs:sequence>
</xs:complexType>
```
**CacheInvalidationRecordStruct:** A cache version stamp.

### **3.1.4.39.3.2 CacheInvalidationRecordStruct**

**Namespace:** Microsoft.SharePoint.BusinessData

The **CacheInvalidationRecordStruct** complex type MUST contain information about the version stamps for the cache. Each row in the result set MUST represent object cache version stamp for the contents or existence of a type of **[MetadataObject](#page-39-0)** specified by its **CacheLine** element. This complex type is defined as follows.

```
<xs:complexType name="CacheInvalidationRecordStruct" 
xmlns:xs="http://www.w3.org/2001/XMLSchema">
  <xs:sequence>
     <xs:element minOccurs="0" name="cacheLine" type="xs:long"/>
    <xs:element minOccurs="0" name="counter" type="xs:int"/>
    <xs:element minOccurs="0" name="partitionId" type="ser:guid"/>
    <xs:element minOccurs="0" name="timestamp" type="xs:dateTime"/>
  </xs:sequence>
</xs:complexType>
```
*[MS-BDCWPS] - v20190618 Business Data Connectivity Web Service Protocol Copyright © 2019 Microsoft Corporation Release: June 18, 2019*

**cacheLine:** Specifies that the information in the cache corresponds either to the contents or to the relationship to a type of **MetadataObject**. It MUST consist of one or more of the bit masks of the values from the following table.

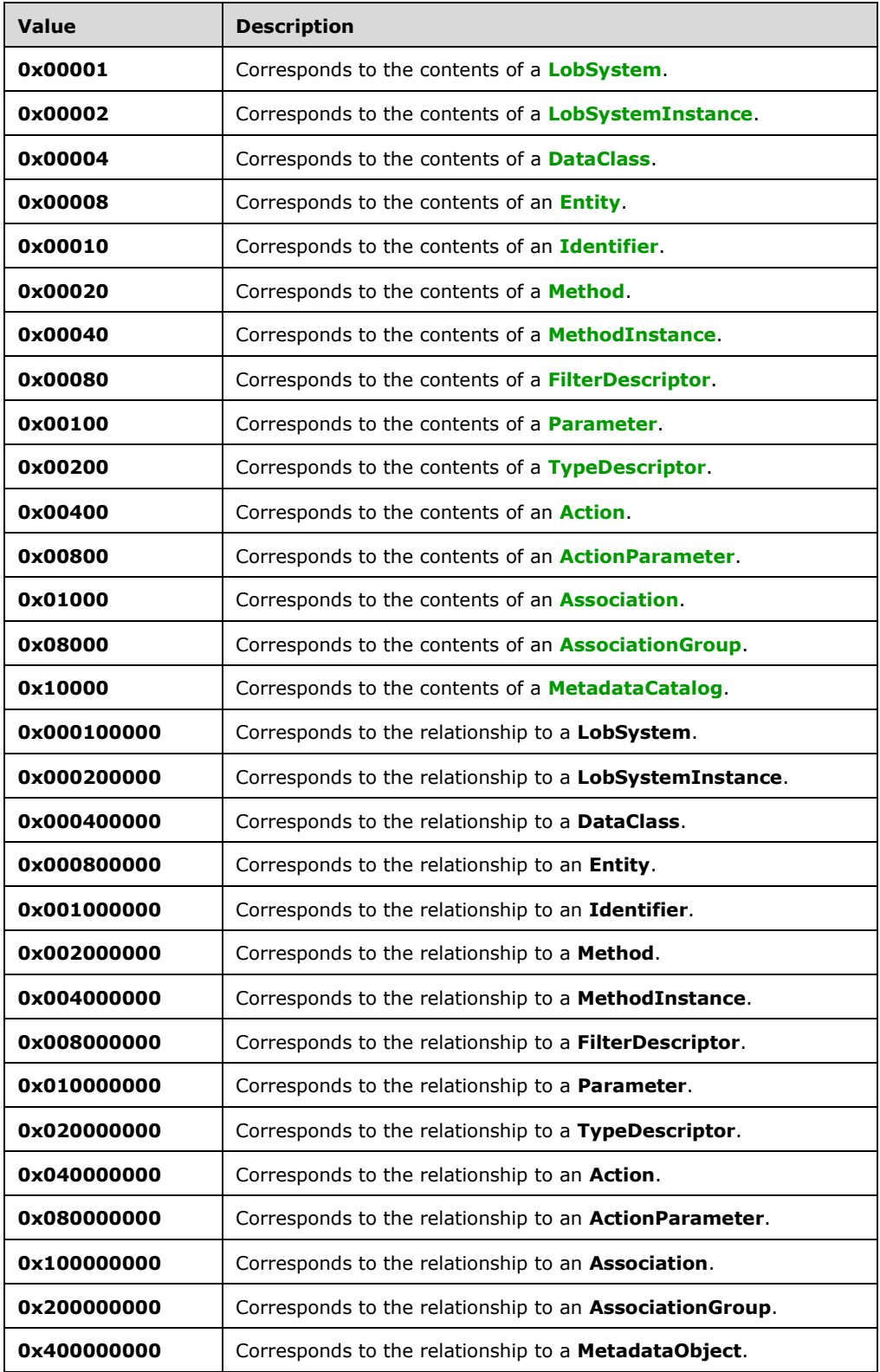

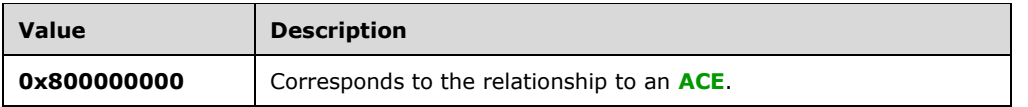

**counter:** The value representing the version of data structures or relationships of data structures tracking the changes made by the applications utilizing the protocol client.

**partitionId:** The **[partition](#page-40-0)** of the cache version stamp.

**timestamp:** The implementation-specific timestamp specifying the time at which this cache version stamp was last modified.

### **3.1.4.39.4 Simple Types**

None.

#### **3.1.4.39.5 Attributes**

None.

#### **3.1.4.39.6 Groups**

None.

### **3.1.4.39.7 Attribute Groups**

None.

### **3.1.4.40 GetChildTypeDescriptorsForTypeDescriptor**

The **GetChildTypeDescriptorsForTypeDescriptor** operation retrieves the **[TypeDescriptors](#page-41-0)** contained by the specified **TypeDescriptor**.

The following is the **[WSDL](#page-42-0)** port type specification of the **GetChildTypeDescriptorsForTypeDescriptor [WSDL operation](#page-42-1)**.

```
<wsdl:operation name="GetChildTypeDescriptorsForTypeDescriptor" 
xmlns:wsdl="http://schemas.xmlsoap.org/wsdl/">
   <wsdl:input 
wsaw:Action="http://www.microsoft.com/Office/2009/BusinessDataCatalog/BusinessDataCatalogShar
edService/GetChildTypeDescriptorsForTypeDescriptor" 
message="tns:BusinessDataCatalogSharedService_GetChildTypeDescriptorsForTypeDescriptor_InputM
essage" xmlns:wsaw="http://www.w3.org/2006/05/addressing/wsdl"/>
   <wsdl:output 
wsaw:Action="http://www.microsoft.com/Office/2009/BusinessDataCatalog/BusinessDataCatalogShar
edService/GetChildTypeDescriptorsForTypeDescriptorResponse" 
message="tns:BusinessDataCatalogSharedService_GetChildTypeDescriptorsForTypeDescriptor_Output
Message" xmlns:wsaw="http://www.w3.org/2006/05/addressing/wsdl"/>
  <wsdl:fault 
wsaw:Action="http://www.microsoft.com/Office/2009/BusinessDataCatalog/BusinessDataCatalogShar
edService/GetChildTypeDescriptorsForTypeDescriptorArgumentExceptionFault" 
name="ArgumentExceptionFault" 
message="tns:BusinessDataCatalogSharedService_GetChildTypeDescriptorsForTypeDescriptor_Argume
ntExceptionFault_FaultMessage" xmlns:wsaw="http://www.w3.org/2006/05/addressing/wsdl"/>
  <wsdl:fault 
wsaw:Action="http://www.microsoft.com/Office/2009/BusinessDataCatalog/BusinessDataCatalogShar
edService/GetChildTypeDescriptorsForTypeDescriptorArgumentNullExceptionFault" 
name="ArgumentNullExceptionFault"
```

```
message="tns:BusinessDataCatalogSharedService_GetChildTypeDescriptorsForTypeDescriptor_Argume
ntNullExceptionFault_FaultMessage" xmlns:wsaw="http://www.w3.org/2006/05/addressing/wsdl"/>
   <wsdl:fault 
wsaw:Action="http://www.microsoft.com/Office/2009/BusinessDataCatalog/BusinessDataCatalogShar
edService/GetChildTypeDescriptorsForTypeDescriptorArgumentOutOfRangeExceptionFault" 
name="ArgumentOutOfRangeExceptionFault" 
message="tns:BusinessDataCatalogSharedService_GetChildTypeDescriptorsForTypeDescriptor_Argume
ntOutOfRangeExceptionFault_FaultMessage" 
xmlns:wsaw="http://www.w3.org/2006/05/addressing/wsdl"/>
   <wsdl:fault 
wsaw:Action="http://www.microsoft.com/Office/2009/BusinessDataCatalog/BusinessDataCatalogShar
edService/GetChildTypeDescriptorsForTypeDescriptorBdcExceptionStateFault" 
name="BdcExceptionStateFault" 
message="tns:BusinessDataCatalogSharedService_GetChildTypeDescriptorsForTypeDescriptor_BdcExc
eptionStateFault_FaultMessage" xmlns:wsaw="http://www.w3.org/2006/05/addressing/wsdl"/>
   <wsdl:fault 
wsaw:Action="http://www.microsoft.com/Office/2009/BusinessDataCatalog/BusinessDataCatalogShar
edService/GetChildTypeDescriptorsForTypeDescriptorInvalidOperationExceptionFault" 
name="InvalidOperationExceptionFault" 
message="tns:BusinessDataCatalogSharedService_GetChildTypeDescriptorsForTypeDescriptor_Invali
dOperationExceptionFault_FaultMessage" 
xmlns:wsaw="http://www.w3.org/2006/05/addressing/wsdl"/>
   <wsdl:fault 
wsaw:Action="http://www.microsoft.com/Office/2009/BusinessDataCatalog/BusinessDataCatalogShar
edService/GetChildTypeDescriptorsForTypeDescriptorMetadataExceptionStateFault" 
name="MetadataExceptionStateFault" 
message="tns:BusinessDataCatalogSharedService_GetChildTypeDescriptorsForTypeDescriptor_Metada
taExceptionStateFault FaultMessage" xmlns:wsaw="http://www.w3.org/2006/05/addressing/wsdl"/>
</wsdl:operation>
```
#### The protocol client sends a

**BusinessDataCatalogSharedService\_GetChildTypeDescriptorsForTypeDescriptor\_InputMess age** request message, and the protocol server MUST respond with a

#### **BusinessDataCatalogSharedService\_GetChildTypeDescriptorsForTypeDescriptor\_OutputMes sage** response message, unless any faults occur.

If any one of the conditions in the following table is met, the protocol server MUST instead respond with a **[SOAP fault](#page-40-4)** containing the corresponding error complex type, serialized as specified in section [2.2.4.](#page-48-0) If more than one error condition is encountered, the protocol server MUST respond with exactly one error complex type, determined in an implementation-specific manner.

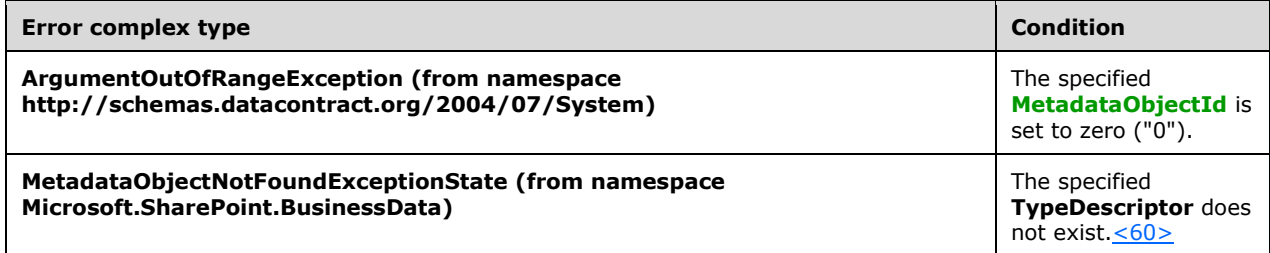

### **3.1.4.40.1 Messages**

The following table summarizes the set of **[WSDL message](#page-42-2)** definitions that are specific to this operation.

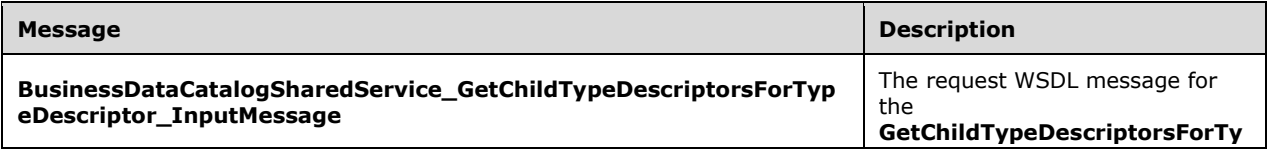

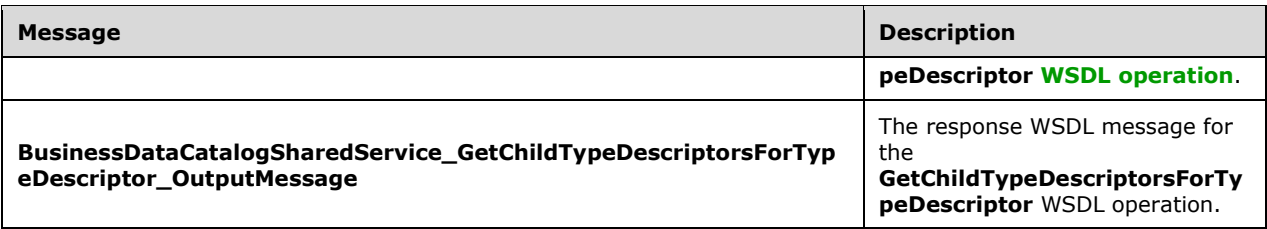

### **3.1.4.40.1.1 BusinessDataCatalogSharedService\_GetChildTypeDescriptorsForTypeDes criptor\_InputMessage**

The request **[WSDL message](#page-42-2)** for the **GetChildTypeDescriptorsForTypeDescriptor [WSDL](#page-42-1)  [operation](#page-42-1)**.

#### The **[SOAP action](#page-40-1)** value is:

```
http://www.microsoft.com/Office/2009/BusinessDataCatalog/BusinessDataCatalogSharedService/Get
ChildTypeDescriptorsForTypeDescriptor
```
The **[SOAP body](#page-40-2)** contains the **GetChildTypeDescriptorsForTypeDescriptor** element.

#### **3.1.4.40.1.2 BusinessDataCatalogSharedService\_GetChildTypeDescriptorsForTypeDes criptor\_OutputMessage**

The response **[WSDL message](#page-42-2)** for the **GetChildTypeDescriptorsForTypeDescriptor [WSDL](#page-42-1)  [operation](#page-42-1)**.

The **[SOAP body](#page-40-2)** contains the **GetChildTypeDescriptorsForTypeDescriptorResponse** element.

#### **3.1.4.40.2 Elements**

The following table summarizes the **[XML schema](#page-42-3)** element definitions that are specific to this operation.

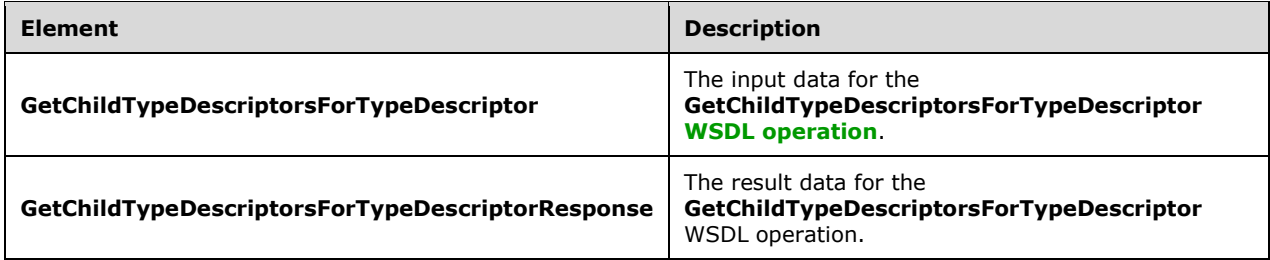

### **3.1.4.40.2.1 GetChildTypeDescriptorsForTypeDescriptor**

The **GetChildTypeDescriptorsForTypeDescriptor** element specifies the input data for the **GetChildTypeDescriptorsForTypeDescriptor [WSDL operation](#page-42-1)**.

```
<xs:element name="GetChildTypeDescriptorsForTypeDescriptor" 
xmlns:xs="http://www.w3.org/2001/XMLSchema">
  <xs:complexType>
```

```
 <xs:sequence>
       <xs:element minOccurs="0" name="parentTypeDescriptorId" type="xs:unsignedInt"/>
       <xs:element xmlns:ser="http://schemas.microsoft.com/2003/10/Serialization/" 
minOccurs="0" name="partitionId" type="ser:guid"/>
     </xs:sequence>
   </xs:complexType>
</xs:element>
```
**parentTypeDescriptorId:** The **[MetadataObjectId](#page-39-6)** of the **[TypeDescriptor](#page-41-0)**.

**partitionId:** The **[partition](#page-40-0)** of the protocol client.

# **3.1.4.40.2.2 GetChildTypeDescriptorsForTypeDescriptorResponse**

The **GetChildTypeDescriptorsForTypeDescriptorResponse** element specifies the result data for the **GetChildTypeDescriptorsForTypeDescriptor [WSDL operation](#page-42-1)**.

```
<xs:element name="GetChildTypeDescriptorsForTypeDescriptorResponse" 
xmlns:xs="http://www.w3.org/2001/XMLSchema">
  <xs:complexType>
    <xs:sequence>
       <xs:element xmlns:q9="Microsoft.SharePoint.BusinessData" minOccurs="0" 
name="GetChildTypeDescriptorsForTypeDescriptorResult" nillable="true" 
type="q9:ArrayOfTypeDescriptorStruct"/>
    </xs:sequence>
   </xs:complexType>
</xs:element>
```
**GetChildTypeDescriptorsForTypeDescriptorResult:** The list of **[TypeDescriptors](#page-41-0)**. The **[partition](#page-40-0)** of each **TypeDescriptor** MUST be the partition of the protocol client.

### **3.1.4.40.3 Complex Types**

None.

**3.1.4.40.4 Simple Types**

None.

**3.1.4.40.5 Attributes**

None.

### **3.1.4.40.6 Groups**

None.

### **3.1.4.40.7 Attribute Groups**

None.

# **3.1.4.41 GetChildTypeDescriptorsWithIdentifiersForTypeDescriptor**

The **GetChildTypeDescriptorsWithIdentifiersForTypeDescriptor** operation retrieves the **[TypeDescriptors](#page-41-0)** that reference **[Identifiers](#page-38-2)** and are descendants of the specified **TypeDescriptor**. A **TypeDescriptor** is a descendent of the specified **TypeDescriptor** if the **TypeDescriptor** that contains the **TypeDescriptor** is also a descendent of the specified **TypeDescriptor** or the **TypeDescriptor** is contained by the specified **TypeDescriptor**[.<61>](#page-803-1)

#### The following is the **[WSDL](#page-42-0)** port type specification of the **GetChildTypeDescriptorsWithIdentifiersForTypeDescriptor [WSDL operation](#page-42-1)**.

```
<wsdl:operation name="GetChildTypeDescriptorsWithIdentifiersForTypeDescriptor" 
xmlns:wsdl="http://schemas.xmlsoap.org/wsdl/">
  <wsdl:input 
wsaw:Action="http://www.microsoft.com/Office/2009/BusinessDataCatalog/BusinessDataCatalogShar
edService/GetChildTypeDescriptorsWithIdentifiersForTypeDescriptor"
message="tns:BusinessDataCatalogSharedService_GetChildTypeDescriptorsWithIdentifiersForTypeDe
scriptor_InputMessage" xmlns:wsaw="http://www.w3.org/2006/05/addressing/wsdl"/>
   <wsdl:output 
wsaw:Action="http://www.microsoft.com/Office/2009/BusinessDataCatalog/BusinessDataCatalogShar
edService/GetChildTypeDescriptorsWithIdentifiersForTypeDescriptorResponse" 
message="tns:BusinessDataCatalogSharedService_GetChildTypeDescriptorsWithIdentifiersForTypeDe
scriptor OutputMessage" xmlns:wsaw="http://www.w3.org/2006/05/addressing/wsdl"/>
   <wsdl:fault 
wsaw:Action="http://www.microsoft.com/Office/2009/BusinessDataCatalog/BusinessDataCatalogShar
edService/GetChildTypeDescriptorsWithIdentifiersForTypeDescriptorArgumentExceptionFault" 
name="ArgumentExceptionFault" 
message="tns:BusinessDataCatalogSharedService_GetChildTypeDescriptorsWithIdentifiersForTypeDe
scriptor ArgumentExceptionFault FaultMessage"
xmlns:wsaw="http://www.w3.org/2006/05/addressing/wsdl"/>
   <wsdl:fault
wsaw:Action="http://www.microsoft.com/Office/2009/BusinessDataCatalog/BusinessDataCatalogShar
edService/GetChildTypeDescriptorsWithIdentifiersForTypeDescriptorArgumentNullExceptionFault" 
name="ArgumentNullExceptionFault" 
message="tns:BusinessDataCatalogSharedService_GetChildTypeDescriptorsWithIdentifiersForTypeDe
scriptor ArgumentNullExceptionFault FaultMessage"
xmlns:wsaw="http://www.w3.org/2006/05/addressing/wsdl"/>
   <wsdl:fault 
wsaw:Action="http://www.microsoft.com/Office/2009/BusinessDataCatalog/BusinessDataCatalogShar
edService/GetChildTypeDescriptorsWithIdentifiersForTypeDescriptorArgumentOutOfRangeExceptionF
ault" name="ArgumentOutOfRangeExceptionFault" 
message="tns:BusinessDataCatalogSharedService_GetChildTypeDescriptorsWithIdentifiersForTypeDe
scriptor_ArgumentOutOfRangeExceptionFault_FaultMessage"
xmlns:wsaw="http://www.w3.org/2006/05/addressing/wsdl"/>
   <wsdl:fault 
wsaw:Action="http://www.microsoft.com/Office/2009/BusinessDataCatalog/BusinessDataCatalogShar
edService/GetChildTypeDescriptorsWithIdentifiersForTypeDescriptorBdcExceptionStateFault" 
name="BdcExceptionStateFault" 
message="tns:BusinessDataCatalogSharedService_GetChildTypeDescriptorsWithIdentifiersForTypeDe
scriptor BdcExceptionStateFault FaultMessage"
xmlns:wsaw="http://www.w3.org/2006/05/addressing/wsdl"/>
   <wsdl:fault 
wsaw:Action="http://www.microsoft.com/Office/2009/BusinessDataCatalog/BusinessDataCatalogShar
edService/GetChildTypeDescriptorsWithIdentifiersForTypeDescriptorInvalidOperationExceptionFau
lt" name="InvalidOperationExceptionFault"
message="tns:BusinessDataCatalogSharedService_GetChildTypeDescriptorsWithIdentifiersForTypeDe
scriptor InvalidOperationExceptionFault FaultMessage"
xmlns:wsaw="http://www.w3.org/2006/05/addressing/wsdl"/>
   <wsdl:fault 
wsaw:Action="http://www.microsoft.com/Office/2009/BusinessDataCatalog/BusinessDataCatalogShar
edService/GetChildTypeDescriptorsWithIdentifiersForTypeDescriptorMetadataExceptionStateFault" 
name="MetadataExceptionStateFault" 
message="tns:BusinessDataCatalogSharedService_GetChildTypeDescriptorsWithIdentifiersForTypeDe
scriptor MetadataExceptionStateFault FaultMessage"
xmlns:wsaw="http://www.w3.org/2006/05/addressing/wsdl"/>
</wsdl:operation>
```
#### The protocol client sends a

**BusinessDataCatalogSharedService\_GetChildTypeDescriptorsWithIdentifiersForTypeDescrip tor\_InputMessage** request message, and the protocol server MUST respond with a **BusinessDataCatalogSharedService\_GetChildTypeDescriptorsWithIdentifiersForTypeDescrip tor OutputMessage** response message, unless any faults occur.

If any one of the conditions in the following table is met, the protocol server MUST instead respond with a **[SOAP fault](#page-40-4)** containing the corresponding error complex type, serialized as specified in section [2.2.4.](#page-48-0) If more than one error condition is encountered, the protocol server MUST respond with exactly one error complex type, determined in an implementation-specific manner.

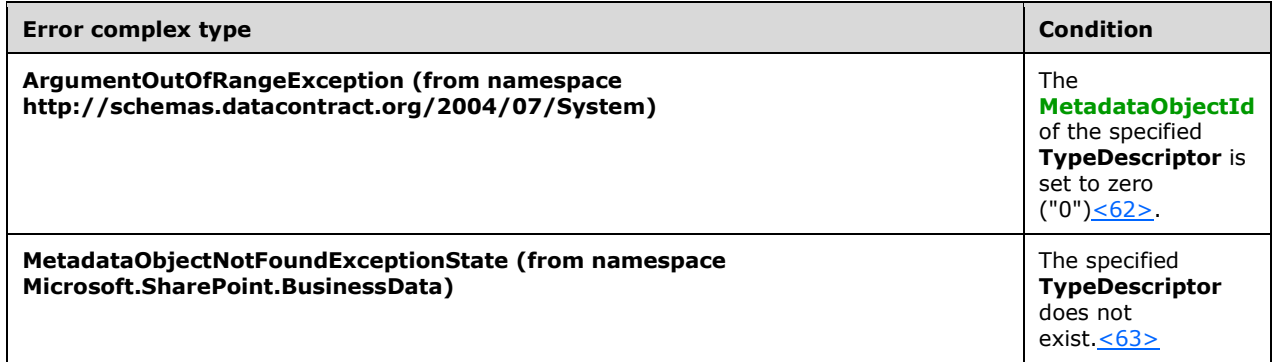

# **3.1.4.41.1 Messages**

The following table summarizes the set of **[WSDL message](#page-42-2)** definitions that are specific to this operation.

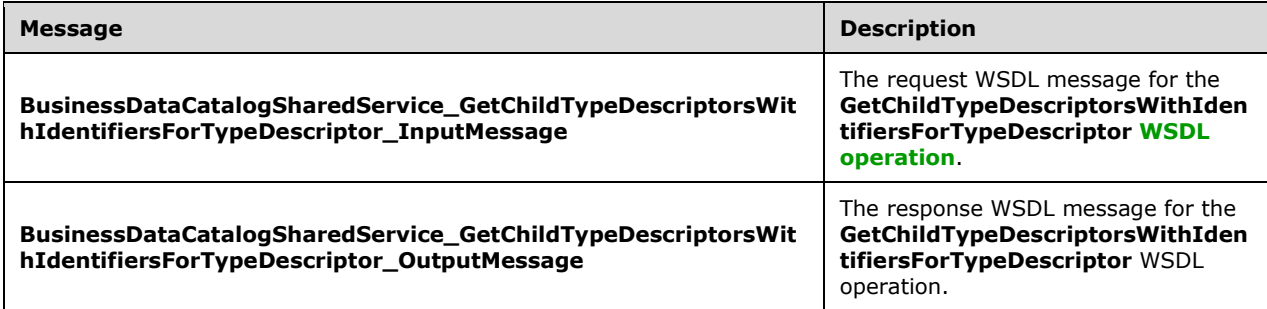

### **3.1.4.41.1.1 BusinessDataCatalogSharedService\_GetChildTypeDescriptorsWithIdentif iersForTypeDescriptor\_InputMessage**

The request **[WSDL message](#page-42-2)** for the **GetChildTypeDescriptorsWithIdentifiersForTypeDescriptor [WSDL operation](#page-42-1)**.

### The **[SOAP action](#page-40-1)** value is:

http://www.microsoft.com/Office/2009/BusinessDataCatalog/BusinessDataCatalogSharedService/Get ChildTypeDescriptorsWithIdentifiersForTypeDescriptor

The **[SOAP body](#page-40-2)** contains the **GetChildTypeDescriptorsWithIdentifiersForTypeDescriptor**  element.

## **3.1.4.41.1.2 BusinessDataCatalogSharedService\_GetChildTypeDescriptorsWithIdentif iersForTypeDescriptor\_OutputMessage**

### The response **[WSDL message](#page-42-2)** for the **GetChildTypeDescriptorsWithIdentifiersForTypeDescriptor [WSDL operation](#page-42-1)**.

The **[SOAP body](#page-40-2)** contains the **GetChildTypeDescriptorsWithIdentifiersForTypeDescriptorResponse** element.

# **3.1.4.41.2 Elements**

The following table summarizes the **[XML schema](#page-42-3)** element definitions that are specific to this operation.

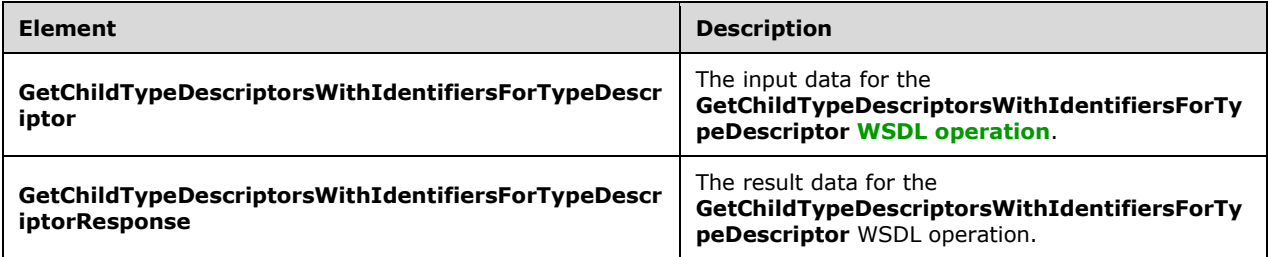

# **3.1.4.41.2.1 GetChildTypeDescriptorsWithIdentifiersForTypeDescriptor**

The **GetChildTypeDescriptorsWithIdentifiersForTypeDescriptor** element specifies the input data for the **GetChildTypeDescriptorsWithIdentifiersForTypeDescriptor [WSDL operation](#page-42-1)**.

```
<xs:element name="GetChildTypeDescriptorsWithIdentifiersForTypeDescriptor" 
xmlns:xs="http://www.w3.org/2001/XMLSchema">
  <xs:complexType>
     <xs:sequence>
       <xs:element xmlns:q9="Microsoft.SharePoint.BusinessData" minOccurs="0" 
name="typeDescriptorStruct" nillable="true" type="q9:TypeDescriptorStruct"/>
     </xs:sequence>
   </xs:complexType>
</xs:element>
```
**typeDescriptorStruct:** The **[TypeDescriptor](#page-41-0)**. The **[partition](#page-40-0)** of the **TypeDescriptor** MUST be the partition of the protocol client.

# **3.1.4.41.2.2 GetChildTypeDescriptorsWithIdentifiersForTypeDescriptorResponse**

The **GetChildTypeDescriptorsWithIdentifiersForTypeDescriptorResponse** element specifies the result data for the **GetChildTypeDescriptorsWithIdentifiersForTypeDescriptor [WSDL](#page-42-1)  [operation](#page-42-1)**.

```
<xs:element name="GetChildTypeDescriptorsWithIdentifiersForTypeDescriptorResponse" 
xmlns:xs="http://www.w3.org/2001/XMLSchema">
   <xs:complexType>
     <xs:sequence>
       <xs:element xmlns:q9="Microsoft.SharePoint.BusinessData" minOccurs="0" 
name="GetChildTypeDescriptorsWithIdentifiersForTypeDescriptorResult" nillable="true" 
type="q9:ArrayOfTypeDescriptorStruct"/>
    </xs:sequence>
   </xs:complexType>
</xs:element>
```
**GetChildTypeDescriptorsWithIdentifiersForTypeDescriptorResult:** The list of **[TypeDescriptors](#page-41-0)**. The **[partition](#page-40-0)** of each of these **TypeDescriptors** MUST be the partition of the protocol client.

### **3.1.4.41.3 Complex Types**

None.

### **3.1.4.41.4 Simple Types**

None.

**3.1.4.41.5 Attributes**

None.

### **3.1.4.41.6 Groups**

None.

### **3.1.4.41.7 Attribute Groups**

None.

# **3.1.4.42 GetDataClassById**

#### The **GetDataClassById** operation retrieves the **[DataClass](#page-38-0)** with the specified **[MetadataObjectId](#page-39-6)**.

The following is the **[WSDL](#page-42-0)** port type specification of the **GetDataClassById [WSDL operation](#page-42-1)**.

```
<wsdl:operation name="GetDataClassById" xmlns:wsdl="http://schemas.xmlsoap.org/wsdl/">
   <wsdl:input 
wsaw:Action="http://www.microsoft.com/Office/2009/BusinessDataCatalog/BusinessDataCatalogShar
edService/GetDataClassById" 
message="tns:BusinessDataCatalogSharedService_GetDataClassById_InputMessage" 
xmlns:wsaw="http://www.w3.org/2006/05/addressing/wsdl"/>
   <wsdl:output 
wsaw:Action="http://www.microsoft.com/Office/2009/BusinessDataCatalog/BusinessDataCatalogShar
edService/GetDataClassByIdResponse" 
message="tns:BusinessDataCatalogSharedService_GetDataClassById_OutputMessage" 
xmlns:wsaw="http://www.w3.org/2006/05/addressing/wsdl"/>
  <wsdl:fault 
wsaw:Action="http://www.microsoft.com/Office/2009/BusinessDataCatalog/BusinessDataCatalogShar
edService/GetDataClassByIdArgumentExceptionFault" name="ArgumentExceptionFault" 
message="tns:BusinessDataCatalogSharedService_GetDataClassById_ArgumentExceptionFault_FaultMe
ssage" xmlns:wsaw="http://www.w3.org/2006/05/addressing/wsdl"/>
   <wsdl:fault 
wsaw:Action="http://www.microsoft.com/Office/2009/BusinessDataCatalog/BusinessDataCatalogShar
edService/GetDataClassByIdArgumentNullExceptionFault" name="ArgumentNullExceptionFault" 
message="tns:BusinessDataCatalogSharedService_GetDataClassById_ArgumentNullExceptionFault_Fau
ltMessage" xmlns:wsaw="http://www.w3.org/2006/05/addressing/wsdl"/>
   <wsdl:fault 
wsaw:Action="http://www.microsoft.com/Office/2009/BusinessDataCatalog/BusinessDataCatalogShar
edService/GetDataClassByIdArgumentOutOfRangeExceptionFault" 
name="ArgumentOutOfRangeExceptionFault" 
message="tns:BusinessDataCatalogSharedService_GetDataClassById_ArgumentOutOfRangeExceptionFau
lt_FaultMessage" xmlns:wsaw="http://www.w3.org/2006/05/addressing/wsdl"/>
   <wsdl:fault 
wsaw:Action="http://www.microsoft.com/Office/2009/BusinessDataCatalog/BusinessDataCatalogShar
edService/GetDataClassByIdBdcExceptionStateFault" name="BdcExceptionStateFault" 
message="tns:BusinessDataCatalogSharedService_GetDataClassById_BdcExceptionStateFault_FaultMe
ssage" xmlns:wsaw="http://www.w3.org/2006/05/addressing/wsdl"/>
  <wsdl:fault 
wsaw:Action="http://www.microsoft.com/Office/2009/BusinessDataCatalog/BusinessDataCatalogShar
```

```
edService/GetDataClassByIdInvalidOperationExceptionFault" 
name="InvalidOperationExceptionFault" 
message="tns:BusinessDataCatalogSharedService_GetDataClassById_InvalidOperationExceptionFault
_FaultMessage" xmlns:wsaw="http://www.w3.org/2006/05/addressing/wsdl"/>
  <wsdl:fault 
wsaw:Action="http://www.microsoft.com/Office/2009/BusinessDataCatalog/BusinessDataCatalogShar
edService/GetDataClassByIdMetadataExceptionStateFault" name="MetadataExceptionStateFault" 
message="tns:BusinessDataCatalogSharedService_GetDataClassById_MetadataExceptionStateFault_Fa
ultMessage" xmlns:wsaw="http://www.w3.org/2006/05/addressing/wsdl"/>
</wsdl:operation>
```
#### The protocol client sends a **BusinessDataCatalogSharedService\_GetDataClassById\_InputMessage** request message, and the protocol server MUST respond with a

**BusinessDataCatalogSharedService\_GetDataClassById\_OutputMessage** response message, unless any faults occur.

If any one of the conditions in the following table is met, the protocol server MUST instead respond with a **[SOAP fault](#page-40-4)** containing the corresponding error complex type, serialized as specified in section [2.2.4.](#page-48-0) If more than one error condition is encountered, the protocol server MUST respond with exactly one error complex type, determined in an implementation-specific manner.

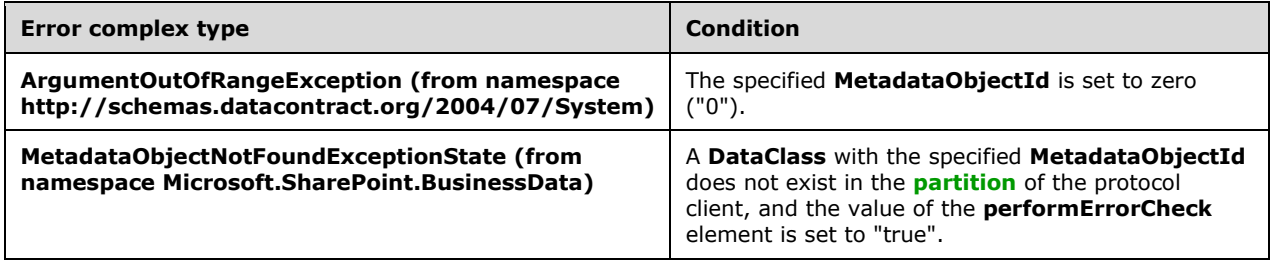

### **3.1.4.42.1 Messages**

The following table summarizes the set of **[WSDL message](#page-42-2)** definitions that are specific to this operation.

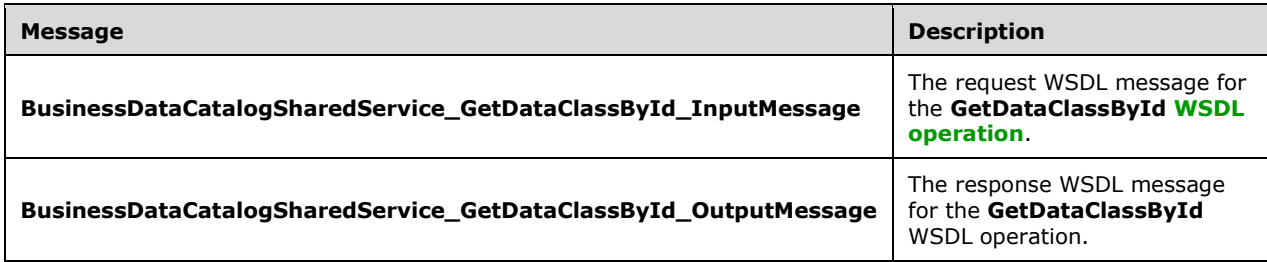

# **3.1.4.42.1.1 BusinessDataCatalogSharedService\_GetDataClassById\_InputMessage**

The request **[WSDL message](#page-42-2)** for the **GetDataClassById [WSDL operation](#page-42-1)**.

The **[SOAP action](#page-40-1)** value is:

```
http://www.microsoft.com/Office/2009/BusinessDataCatalog/BusinessDataCatalogSharedService/Get
DataClassById
```
The **[SOAP body](#page-40-2)** contains the **GetDataClassById** element.

# **3.1.4.42.1.2 BusinessDataCatalogSharedService\_GetDataClassById\_OutputMessage**

The response **[WSDL message](#page-42-2)** for the **GetDataClassById [WSDL operation](#page-42-1)**.

The **[SOAP body](#page-40-2)** contains the **GetDataClassByIdResponse** element.

## **3.1.4.42.2 Elements**

The following table summarizes the **[XML schema](#page-42-3)** element definitions that are specific to this operation.

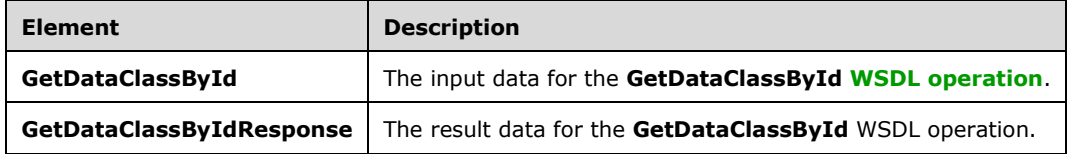

# **3.1.4.42.2.1 GetDataClassById**

The **GetDataClassById** element specifies the input data for the **GetDataClassById [WSDL](#page-42-1)  [operation](#page-42-1)**.

```
<xs:element name="GetDataClassById" xmlns:xs="http://www.w3.org/2001/XMLSchema">
   <xs:complexType>
     <xs:sequence>
       <xs:element minOccurs="0" name="dataClassId" type="xs:unsignedInt"/>
       <xs:element minOccurs="0" name="performErrorCheck" type="xs:boolean"/>
      <xs:element xmlns:ser="http://schemas.microsoft.com/2003/10/Serialization/" 
minOccurs="0" name="partitionId" type="ser:guid"/>
    </xs:sequence>
   </xs:complexType>
</xs:element>
```
### **dataClassId:** The **[MetadataObjectId](#page-39-6)** of the **[DataClass](#page-38-0)**.

**performErrorCheck:** The value of this element MUST be ignored by the protocol server if a **DataClass** with the specified **MetadataObjectId** exists. If a **DataClass** with the specified **MetadataObjectId** does not exist and the value of this element is set to "false", the protocol server MUST set the value of the **GetDataClassByIdResult** element to NULL.

**partitionId:** The **[partition](#page-40-0)** of the protocol client.

### **3.1.4.42.2.2 GetDataClassByIdResponse**

The **GetDataClassByIdResponse** element specifies the result data for the **GetDataClassById [WSDL operation](#page-42-1)**.

```
<xs:element name="GetDataClassByIdResponse" xmlns:xs="http://www.w3.org/2001/XMLSchema">
  <xs:complexType>
     <xs:sequence>
       <xs:element xmlns:q9="Microsoft.SharePoint.BusinessData" minOccurs="0" 
name="GetDataClassByIdResult" nillable="true" type="q9:DataClassStruct"/>
    </xs:sequence>
   </xs:complexType>
</xs:element>
```
*[MS-BDCWPS] - v20190618 Business Data Connectivity Web Service Protocol Copyright © 2019 Microsoft Corporation Release: June 18, 2019*

**GetDataClassByIdResult:** The **[DataClass](#page-38-0)**. The **[partition](#page-40-0)** of this **DataClass** MUST be the partition of the protocol client.

### **3.1.4.42.3 Complex Types**

None.

### **3.1.4.42.4 Simple Types**

None.

**3.1.4.42.5 Attributes**

None.

### **3.1.4.42.6 Groups**

None.

#### **3.1.4.42.7 Attribute Groups**

None.

### **3.1.4.43 GetDataClassesForSystem**

#### The **GetDataClassesForSystem** operation retrieves **[DataClasses](#page-38-0)** contained by the specified **[LobSystem](#page-39-1)**.

#### The following is the **[WSDL](#page-42-0)** port type specification of the **GetDataClassesForSystem [WSDL](#page-42-1)  [operation](#page-42-1)**.

```
<wsdl:operation name="GetDataClassesForSystem" xmlns:wsdl="http://schemas.xmlsoap.org/wsdl/">
   <wsdl:input 
wsaw:Action="http://www.microsoft.com/Office/2009/BusinessDataCatalog/BusinessDataCatalogShar
edService/GetDataClassesForSystem" 
message="tns:BusinessDataCatalogSharedService_GetDataClassesForSystem_InputMessage" 
xmlns:wsaw="http://www.w3.org/2006/05/addressing/wsdl"/>
   <wsdl:output 
wsaw:Action="http://www.microsoft.com/Office/2009/BusinessDataCatalog/BusinessDataCatalogShar
edService/GetDataClassesForSystemResponse" 
message="tns:BusinessDataCatalogSharedService_GetDataClassesForSystem_OutputMessage" 
xmlns:wsaw="http://www.w3.org/2006/05/addressing/wsdl"/>
   <wsdl:fault 
wsaw:Action="http://www.microsoft.com/Office/2009/BusinessDataCatalog/BusinessDataCatalogShar
edService/GetDataClassesForSystemArgumentExceptionFault" name="ArgumentExceptionFault" 
message="tns:BusinessDataCatalogSharedService_GetDataClassesForSystem_ArgumentExceptionFault_
FaultMessage" xmlns:wsaw="http://www.w3.org/2006/05/addressing/wsdl"/>
   <wsdl:fault 
wsaw:Action="http://www.microsoft.com/Office/2009/BusinessDataCatalog/BusinessDataCatalogShar
edService/GetDataClassesForSystemArgumentNullExceptionFault" 
name="ArgumentNullExceptionFault" 
message="tns:BusinessDataCatalogSharedService_GetDataClassesForSystem_ArgumentNullExceptionFa
ult FaultMessage" xmlns:wsaw="http://www.w3.org/2006/05/addressing/wsdl"/>
   <wsdl:fault 
wsaw:Action="http://www.microsoft.com/Office/2009/BusinessDataCatalog/BusinessDataCatalogShar
edService/GetDataClassesForSystemArgumentOutOfRangeExceptionFault" 
name="ArgumentOutOfRangeExceptionFault" 
message="tns:BusinessDataCatalogSharedService_GetDataClassesForSystem_ArgumentOutOfRangeExcep
tionFault FaultMessage" xmlns:wsaw="http://www.w3.org/2006/05/addressing/wsdl"/>
   <wsdl:fault 
wsaw:Action="http://www.microsoft.com/Office/2009/BusinessDataCatalog/BusinessDataCatalogShar
edService/GetDataClassesForSystemBdcExceptionStateFault" name="BdcExceptionStateFault"
```
message="tns:BusinessDataCatalogSharedService\_GetDataClassesForSystem\_BdcExceptionStateFault\_ FaultMessage" xmlns:wsaw="http://www.w3.org/2006/05/addressing/wsdl"/> <wsdl:fault wsaw:Action="http://www.microsoft.com/Office/2009/BusinessDataCatalog/BusinessDataCatalogShar edService/GetDataClassesForSystemInvalidOperationExceptionFault" name="InvalidOperationExceptionFault" message="tns:BusinessDataCatalogSharedService\_GetDataClassesForSystem\_InvalidOperationExcepti onFault FaultMessage" xmlns:wsaw="http://www.w3.org/2006/05/addressing/wsdl"/> <wsdl:fault wsaw:Action="http://www.microsoft.com/Office/2009/BusinessDataCatalog/BusinessDataCatalogShar edService/GetDataClassesForSystemMetadataExceptionStateFault" name="MetadataExceptionStateFault" message="tns:BusinessDataCatalogSharedService\_GetDataClassesForSystem\_MetadataExceptionStateF ault FaultMessage" xmlns:wsaw="http://www.w3.org/2006/05/addressing/wsdl"/> </wsdl:operation>

The protocol client sends a

**BusinessDataCatalogSharedService\_GetDataClassesForSystem\_InputMessage** request message, and the protocol server MUST respond with a

**BusinessDataCatalogSharedService\_GetDataClassesForSystem\_OutputMessage** response message, unless any faults occur.

If any one of the conditions in the following table is met, the protocol server MUST instead respond with a **[SOAP fault](#page-40-4)** containing the corresponding error complex type, serialized as specified in section [2.2.4.](#page-48-0) If more than one error condition is encountered, the protocol server MUST respond with exactly one error complex type, determined in an implementation-specific manner.

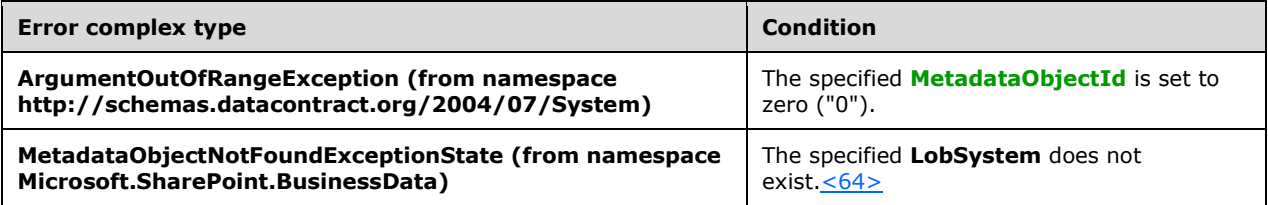

# **3.1.4.43.1 Messages**

The following table summarizes the set of **[WSDL message](#page-42-2)** definitions that are specific to this operation.

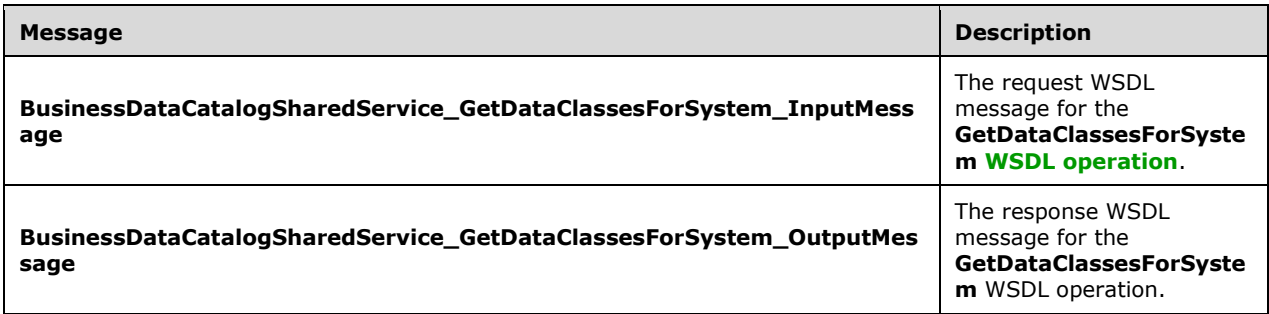

# **3.1.4.43.1.1 BusinessDataCatalogSharedService\_GetDataClassesForSystem\_InputMe ssage**

The request **[WSDL message](#page-42-2)** for the **GetDataClassesForSystem [WSDL operation](#page-42-1)**.

The **[SOAP action](#page-40-1)** value is:

```
http://www.microsoft.com/Office/2009/BusinessDataCatalog/BusinessDataCatalogSharedService/Get
DataClassesForSystem
```
The **[SOAP body](#page-40-2)** contains the **GetDataClassesForSystem** element.

### **3.1.4.43.1.2 BusinessDataCatalogSharedService\_GetDataClassesForSystem\_OutputM essage**

The response **[WSDL message](#page-42-2)** for the **GetDataClassesForSystem [WSDL operation](#page-42-1)**.

The **[SOAP body](#page-40-2)** contains the **GetDataClassesForSystemResponse** element.

### **3.1.4.43.2 Elements**

The following table summarizes the **[XML schema](#page-42-3)** element definitions that are specific to this operation.

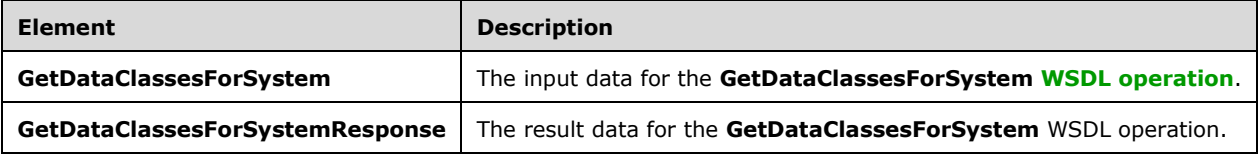

# **3.1.4.43.2.1 GetDataClassesForSystem**

The **GetDataClassesForSystem** element specifies the input data for the **GetDataClassesForSystem [WSDL operation](#page-42-1)**.

```
<xs:element name="GetDataClassesForSystem" xmlns:xs="http://www.w3.org/2001/XMLSchema">
   <xs:complexType>
     <xs:sequence>
       <xs:element minOccurs="0" name="lobSystemId" type="xs:unsignedInt"/>
       <xs:element minOccurs="0" name="activeOnly" type="xs:boolean"/>
      <xs:element xmlns:ser="http://schemas.microsoft.com/2003/10/Serialization/" 
minOccurs="0" name="partitionId" type="ser:guid"/>
    </xs:sequence>
   </xs:complexType>
</xs:element>
```
#### **lobSystemId:** The **[MetadataObjectId](#page-39-6)** of the **[LobSystem](#page-39-1)**.

**activeOnly:** Specifies the **[DataClasses](#page-38-0)** to return. If this element is set to "true", only the active **DataClasses** MUST be returned. Otherwise, this operation MUST return **DataClasses** contained by the specified **LobSystem**, regardless of their active status.

**partitionId:** The **[partition](#page-40-0)** of the protocol client.

### **3.1.4.43.2.2 GetDataClassesForSystemResponse**

The **GetDataClassesForSystemResponse** element specifies the result data for the **GetDataClassesForSystem [WSDL operation](#page-42-1)**.

```
<xs:element name="GetDataClassesForSystemResponse" 
xmlns:xs="http://www.w3.org/2001/XMLSchema">
  <xs:complexType>
    <xs:sequence>
       <xs:element xmlns:q9="Microsoft.SharePoint.BusinessData" minOccurs="0" 
name="GetDataClassesForSystemResult" nillable="true" type="q9:ArrayOfDataClassStruct"/>
    </xs:sequence>
   </xs:complexType>
</xs:element>
```
**GetDataClassesForSystemResult:** The list of **[DataClasses](#page-38-0)**. The **[partition](#page-40-0)** of each of these **DataClasses** MUST be the partition of the protocol client.

# **3.1.4.43.3 Complex Types**

The following table summarizes the **[XML schema](#page-42-3)** complex type definitions that are specific to this operation.

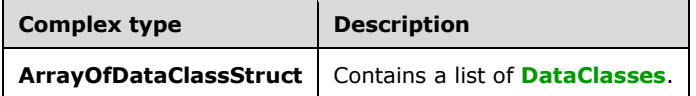

# **3.1.4.43.3.1 ArrayOfDataClassStruct**

**Namespace:** Microsoft.SharePoint.BusinessData

The **ArrayOfDataClassStruct** complex type is a list of **[DataClasses](#page-38-0)**.

```
<xs:complexType name="ArrayOfDataClassStruct" xmlns:xs="http://www.w3.org/2001/XMLSchema">
  <xs:sequence>
    <xs:element minOccurs="0" maxOccurs="unbounded" name="DataClassStruct" nillable="true" 
type="q9:DataClassStruct"/>
   </xs:sequence>
</xs:complexType>
```
### **DataClassStruct:** A **DataClass**.

### **3.1.4.43.4 Simple Types**

None.

### **3.1.4.43.5 Attributes**

None.

**3.1.4.43.6 Groups**

None.

# **3.1.4.43.7 Attribute Groups**

None.

# **3.1.4.44 GetDefaultValuesForTypeDescriptor**

The **GetDefaultValuesForTypeDescriptor** operation retrieves the **[DefaultValues](#page-38-4)** of the specified **[TypeDescriptor](#page-41-0)**.

#### The following is the **[WSDL](#page-42-0)** port type specification of the **GetDefaultValuesForTypeDescriptor [WSDL operation](#page-42-1)**.

```
<wsdl:operation name="GetDefaultValuesForTypeDescriptor" 
xmlns:wsdl="http://schemas.xmlsoap.org/wsdl/">
   <wsdl:input 
wsaw:Action="http://www.microsoft.com/Office/2009/BusinessDataCatalog/BusinessDataCatalogShar
edService/GetDefaultValuesForTypeDescriptor" 
message="tns:BusinessDataCatalogSharedService_GetDefaultValuesForTypeDescriptor_InputMessage" 
xmlns:wsaw="http://www.w3.org/2006/05/addressing/wsdl"/>
  <wsdl:output 
wsaw:Action="http://www.microsoft.com/Office/2009/BusinessDataCatalog/BusinessDataCatalogShar
edService/GetDefaultValuesForTypeDescriptorResponse" 
message="tns:BusinessDataCatalogSharedService_GetDefaultValuesForTypeDescriptor_OutputMessage
" xmlns:wsaw="http://www.w3.org/2006/05/addressing/wsdl"/>
   <wsdl:fault 
wsaw:Action="http://www.microsoft.com/Office/2009/BusinessDataCatalog/BusinessDataCatalogShar
edService/GetDefaultValuesForTypeDescriptorArgumentExceptionFault" 
name="ArgumentExceptionFault" 
message="tns:BusinessDataCatalogSharedService_GetDefaultValuesForTypeDescriptor_ArgumentExcep
tionFault_FaultMessage" xmlns:wsaw="http://www.w3.org/2006/05/addressing/wsdl"/>
   <wsdl:fault 
wsaw:Action="http://www.microsoft.com/Office/2009/BusinessDataCatalog/BusinessDataCatalogShar
edService/GetDefaultValuesForTypeDescriptorArgumentNullExceptionFault" 
name="ArgumentNullExceptionFault" 
message="tns:BusinessDataCatalogSharedService_GetDefaultValuesForTypeDescriptor_ArgumentNullE
xceptionFault_FaultMessage" xmlns:wsaw="http://www.w3.org/2006/05/addressing/wsdl"/>
   <wsdl:fault 
wsaw:Action="http://www.microsoft.com/Office/2009/BusinessDataCatalog/BusinessDataCatalogShar
edService/GetDefaultValuesForTypeDescriptorArgumentOutOfRangeExceptionFault" 
name="ArgumentOutOfRangeExceptionFault" 
message="tns:BusinessDataCatalogSharedService_GetDefaultValuesForTypeDescriptor_ArgumentOutOf
RangeExceptionFault FaultMessage" xmlns:wsaw="http://www.w3.org/2006/05/addressing/wsdl"/>
   <wsdl:fault 
wsaw:Action="http://www.microsoft.com/Office/2009/BusinessDataCatalog/BusinessDataCatalogShar
edService/GetDefaultValuesForTypeDescriptorBdcExceptionStateFault" 
name="BdcExceptionStateFault" 
message="tns:BusinessDataCatalogSharedService_GetDefaultValuesForTypeDescriptor_BdcExceptionS
tateFault_FaultMessage" xmlns:wsaw="http://www.w3.org/2006/05/addressing/wsdl"/>
   <wsdl:fault 
wsaw:Action="http://www.microsoft.com/Office/2009/BusinessDataCatalog/BusinessDataCatalogShar
edService/GetDefaultValuesForTypeDescriptorInvalidOperationExceptionFault" 
name="InvalidOperationExceptionFault" 
message="tns:BusinessDataCatalogSharedService_GetDefaultValuesForTypeDescriptor_InvalidOperat
ionExceptionFault_FaultMessage" xmlns:wsaw="http://www.w3.org/2006/05/addressing/wsdl"/>
   <wsdl:fault 
wsaw:Action="http://www.microsoft.com/Office/2009/BusinessDataCatalog/BusinessDataCatalogShar
edService/GetDefaultValuesForTypeDescriptorMetadataExceptionStateFault" 
name="MetadataExceptionStateFault" 
message="tns:BusinessDataCatalogSharedService_GetDefaultValuesForTypeDescriptor_MetadataExcep
tionStateFault_FaultMessage" xmlns:wsaw="http://www.w3.org/2006/05/addressing/wsdl"/>
</wsdl:operation>
```
#### The protocol client sends a

**BusinessDataCatalogSharedService\_GetDefaultValuesForTypeDescriptor\_InputMessage** request message, and the protocol server MUST respond with a **BusinessDataCatalogSharedService\_GetDefaultValuesForTypeDescriptor\_OutputMessage** response message, unless any faults occur.

If any one of the conditions in the following table is met, the protocol server MUST instead respond with a **[SOAP fault](#page-40-4)** containing the corresponding error complex type, serialized as specified in section [2.2.4.](#page-48-0) If more than one error condition is encountered, the protocol server MUST respond with exactly one error complex type, determined in an implementation-specific manner.

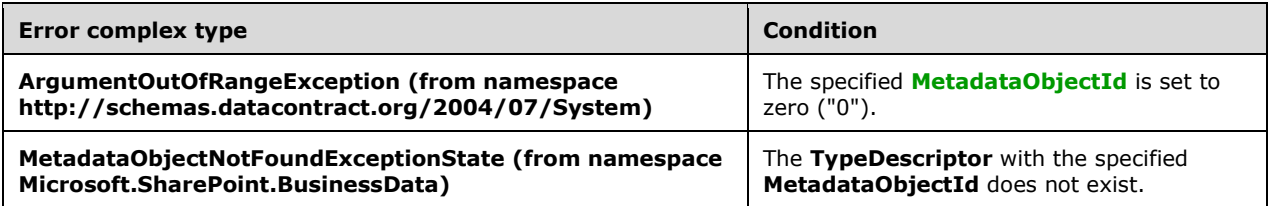

# **3.1.4.44.1 Messages**

The following table summarizes the set of **[WSDL message](#page-42-2)** definitions that are specific to this operation.

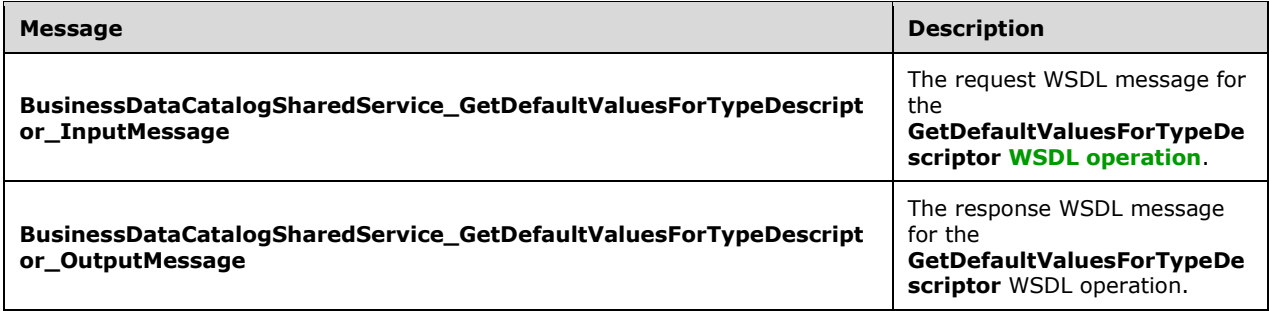

# **3.1.4.44.1.1 BusinessDataCatalogSharedService\_GetDefaultValuesForTypeDescriptor \_InputMessage**

The request **[WSDL message](#page-42-2)** for the **GetDefaultValuesForTypeDescriptor [WSDL operation](#page-42-1)**.

The **[SOAP action](#page-40-1)** value is:

```
http://www.microsoft.com/Office/2009/BusinessDataCatalog/BusinessDataCatalogSharedService/Get
DefaultValuesForTypeDescriptor
```
The **[SOAP body](#page-40-2)** contains the **GetDefaultValuesForTypeDescriptor** element.

### **3.1.4.44.1.2 BusinessDataCatalogSharedService\_GetDefaultValuesForTypeDescriptor \_OutputMessage**

The response **[WSDL message](#page-42-2)** for the **GetDefaultValuesForTypeDescriptor [WSDL operation](#page-42-1)**.

The **[SOAP body](#page-40-2)** contains the **GetDefaultValuesForTypeDescriptorResponse** element.

# **3.1.4.44.2 Elements**

The following table summarizes the **[XML schema](#page-42-3)** element definitions that are specific to this operation.

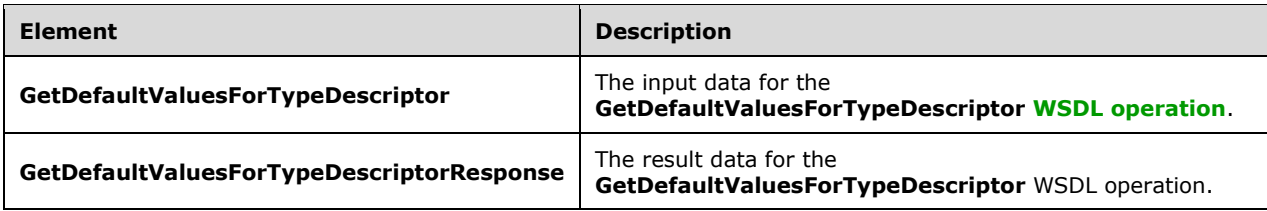

# **3.1.4.44.2.1 GetDefaultValuesForTypeDescriptor**

The **GetDefaultValuesForTypeDescriptor** element specifies the input data for the **GetDefaultValuesForTypeDescriptor [WSDL operation](#page-42-1)**.

```
<xs:element name="GetDefaultValuesForTypeDescriptor" 
xmlns:xs="http://www.w3.org/2001/XMLSchema">
   <xs:complexType>
     <xs:sequence>
       <xs:element minOccurs="0" name="typeDescriptorId" type="xs:unsignedInt"/>
       <xs:element xmlns:ser="http://schemas.microsoft.com/2003/10/Serialization/" 
minOccurs="0" name="partitionId" type="ser:guid"/>
     </xs:sequence>
   </xs:complexType>
</xs:element>
```
**typeDescriptorId:** The **[MetadataObjectId](#page-39-6)** of the **[TypeDescriptor](#page-41-0)**.

**partitionId:** The **[partition](#page-40-0)** of the protocol client.

### **3.1.4.44.2.2 GetDefaultValuesForTypeDescriptorResponse**

The **GetDefaultValuesForTypeDescriptorResponse** element specifies the result data for the **GetDefaultValuesForTypeDescriptor [WSDL operation](#page-42-1)**.

```
<xs:element name="GetDefaultValuesForTypeDescriptorResponse" 
xmlns:xs="http://www.w3.org/2001/XMLSchema">
  <xs:complexType>
     <xs:sequence>
       <xs:element xmlns:q9="Microsoft.SharePoint.BusinessData" minOccurs="0" 
name="GetDefaultValuesForTypeDescriptorResult" nillable="true" 
type="q9:ArrayOfDefaultValueStruct"/>
    </xs:sequence>
   </xs:complexType>
</xs:element>
```
**GetDefaultValuesForTypeDescriptorResult:** The **[DefaultValues](#page-38-4)** of the specified **[TypeDescriptor](#page-41-0)**.

# **3.1.4.44.3 Complex Types**

The following table summarizes the **[XML schema](#page-42-3)** complex type definitions that are specific to this operation.

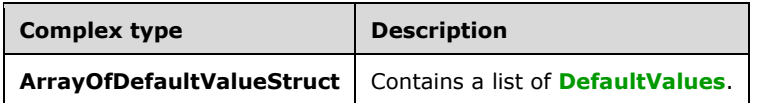

# **3.1.4.44.3.1 ArrayOfDefaultValueStruct**

**Namespace:** Microsoft.SharePoint.BusinessData

A complex type that specifies a list of **[DefaultValues](#page-38-4)**, as follows.

```
<xs:complexType name="ArrayOfDefaultValueStruct" xmlns:xs="http://www.w3.org/2001/XMLSchema">
  <xs:sequence>
     <xs:element minOccurs="0" maxOccurs="unbounded" name="DefaultValueStruct" nillable="true"
type="q9:DefaultValueStruct"/>
   </xs:sequence>
</xs:complexType>
```
### **DefaultValueStruct:** A **DefaultValue**.

### **3.1.4.44.4 Simple Types**

None.

### **3.1.4.44.5 Attributes**

None.

### **3.1.4.44.6 Groups**

None.

### **3.1.4.44.7 Attribute Groups**

None.

### **3.1.4.45 GetEntitiesForAssociationAndRole**

The **GetEntitiesForAssociationAndRole** operation retrieves the **[Entities](#page-38-1)** that perform the role of source or destination for the specified **[Association](#page-36-0)**.

#### The following is the **[WSDL](#page-42-0)** port type specification of the **GetEntitiesForAssociationAndRole [WSDL](#page-42-1)  [operation](#page-42-1)**.

```
<wsdl:operation name="GetEntitiesForAssociationAndRole" 
xmlns:wsdl="http://schemas.xmlsoap.org/wsdl/">
   <wsdl:input 
wsaw:Action="http://www.microsoft.com/Office/2009/BusinessDataCatalog/BusinessDataCatalogShar
edService/GetEntitiesForAssociationAndRole" 
message="tns:BusinessDataCatalogSharedService_GetEntitiesForAssociationAndRole_InputMessage" 
xmlns:wsaw="http://www.w3.org/2006/05/addressing/wsdl"/>
  <wsdl:output 
wsaw:Action="http://www.microsoft.com/Office/2009/BusinessDataCatalog/BusinessDataCatalogShar
edService/GetEntitiesForAssociationAndRoleResponse" 
message="tns:BusinessDataCatalogSharedService_GetEntitiesForAssociationAndRole_OutputMessage" 
xmlns:wsaw="http://www.w3.org/2006/05/addressing/wsdl"/>
  <wsdl:fault 
wsaw:Action="http://www.microsoft.com/Office/2009/BusinessDataCatalog/BusinessDataCatalogShar
edService/GetEntitiesForAssociationAndRoleArgumentExceptionFault" 
name="ArgumentExceptionFault" 
message="tns:BusinessDataCatalogSharedService_GetEntitiesForAssociationAndRole_ArgumentExcept
ionFault FaultMessage" xmlns:wsaw="http://www.w3.org/2006/05/addressing/wsdl"/>
   <wsdl:fault 
wsaw:Action="http://www.microsoft.com/Office/2009/BusinessDataCatalog/BusinessDataCatalogShar
edService/GetEntitiesForAssociationAndRoleArgumentNullExceptionFault" 
name="ArgumentNullExceptionFault"
```
message="tns:BusinessDataCatalogSharedService\_GetEntitiesForAssociationAndRole\_ArgumentNullEx ceptionFault FaultMessage" xmlns:wsaw="http://www.w3.org/2006/05/addressing/wsdl"/> <wsdl:fault wsaw:Action="http://www.microsoft.com/Office/2009/BusinessDataCatalog/BusinessDataCatalogShar edService/GetEntitiesForAssociationAndRoleArgumentOutOfRangeExceptionFault" name="ArgumentOutOfRangeExceptionFault" message="tns:BusinessDataCatalogSharedService\_GetEntitiesForAssociationAndRole\_ArgumentOutOfR angeExceptionFault\_FaultMessage" xmlns:wsaw="http://www.w3.org/2006/05/addressing/wsdl"/> <wsdl:fault wsaw:Action="http://www.microsoft.com/Office/2009/BusinessDataCatalog/BusinessDataCatalogShar edService/GetEntitiesForAssociationAndRoleBdcExceptionStateFault" name="BdcExceptionStateFault" message="tns:BusinessDataCatalogSharedService\_GetEntitiesForAssociationAndRole\_BdcExceptionSt ateFault\_FaultMessage" xmlns:wsaw="http://www.w3.org/2006/05/addressing/wsdl"/> <wsdl:fault wsaw:Action="http://www.microsoft.com/Office/2009/BusinessDataCatalog/BusinessDataCatalogShar edService/GetEntitiesForAssociationAndRoleInvalidOperationExceptionFault" name="InvalidOperationExceptionFault" message="tns:BusinessDataCatalogSharedService\_GetEntitiesForAssociationAndRole\_InvalidOperati onExceptionFault FaultMessage" xmlns:wsaw="http://www.w3.org/2006/05/addressing/wsdl"/> <wsdl:fault wsaw:Action="http://www.microsoft.com/Office/2009/BusinessDataCatalog/BusinessDataCatalogShar edService/GetEntitiesForAssociationAndRoleMetadataExceptionStateFault" name="MetadataExceptionStateFault" message="tns:BusinessDataCatalogSharedService\_GetEntitiesForAssociationAndRole\_MetadataExcept ionStateFault\_FaultMessage" xmlns:wsaw="http://www.w3.org/2006/05/addressing/wsdl"/> </wsdl:operation>

The protocol client sends a

**BusinessDataCatalogSharedService\_GetEntitiesForAssociationAndRole\_InputMessage** request message, and the protocol server MUST respond with a

**BusinessDataCatalogSharedService\_GetEntitiesForAssociationAndRole\_OutputMessage**  response message, unless any faults occur.

If any one of the conditions in the following table is met, the protocol server MUST instead respond with a **[SOAP fault](#page-40-4)** containing the corresponding error complex type, serialized as specified in section [2.2.4.](#page-48-0) If more than one error condition is encountered, the protocol server MUST respond with exactly one error complex type, determined in an implementation-specific manner.

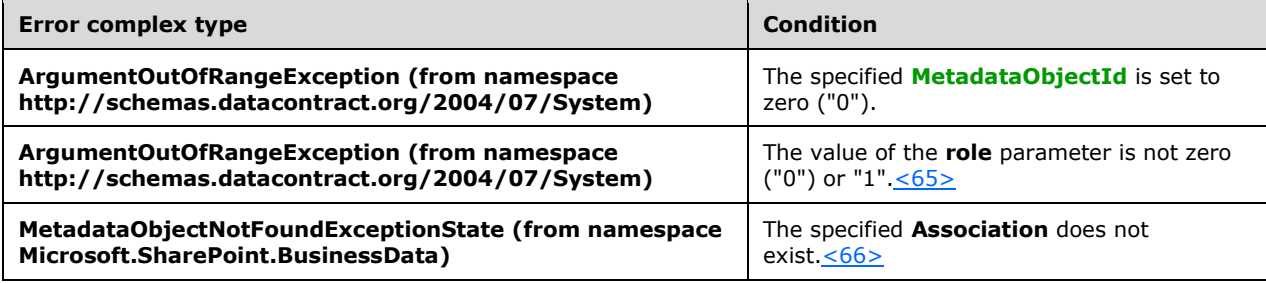

# **3.1.4.45.1 Messages**

The following table summarizes the set of **[WSDL message](#page-42-2)** definitions that are specific to this operation.

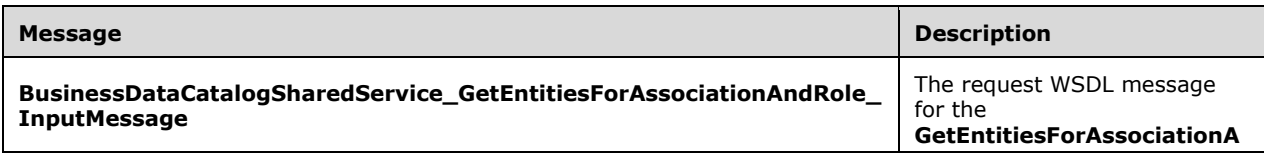

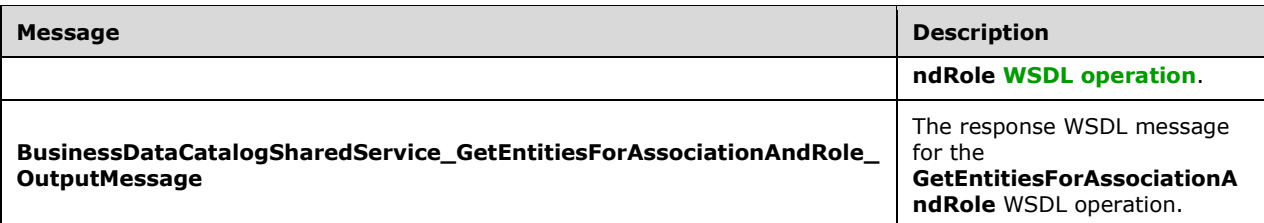

### **3.1.4.45.1.1 BusinessDataCatalogSharedService\_GetEntitiesForAssociationAndRole\_I nputMessage**

The request **[WSDL message](#page-42-2)** for the **GetEntitiesForAssociationAndRole [WSDL operation](#page-42-1)**.

The **[SOAP action](#page-40-1)** value is:

```
http://www.microsoft.com/Office/2009/BusinessDataCatalog/BusinessDataCatalogSharedService/Get
EntitiesForAssociationAndRole
```
The **[SOAP body](#page-40-2)** contains the **GetEntitiesForAssociationAndRole** element.

## **3.1.4.45.1.2 BusinessDataCatalogSharedService\_GetEntitiesForAssociationAndRole\_ OutputMessage**

The response **[WSDL message](#page-42-2)** for the **GetEntitiesForAssociationAndRole [WSDL operation](#page-42-1)**.

The **[SOAP body](#page-40-2)** contains the **GetEntitiesForAssociationAndRoleResponse** element.

# **3.1.4.45.2 Elements**

The following table summarizes the **[XML schema](#page-42-3)** element definitions that are specific to this operation.

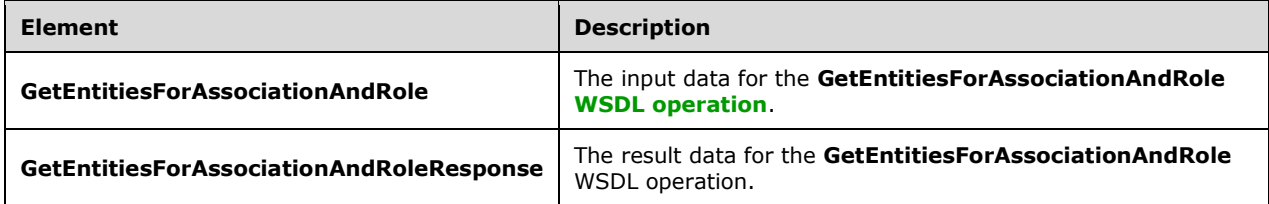

## **3.1.4.45.2.1 GetEntitiesForAssociationAndRole**

The **GetEntitiesForAssociationAndRole** element specifies the input data for the **GetEntitiesForAssociationAndRole [WSDL operation](#page-42-1)**.

```
<xs:element name="GetEntitiesForAssociationAndRole" 
xmlns:xs="http://www.w3.org/2001/XMLSchema">
   <xs:complexType>
     <xs:sequence>
       <xs:element minOccurs="0" name="associationId" type="xs:unsignedInt"/>
       <xs:element minOccurs="0" name="role" type="xs:unsignedByte"/>
       <xs:element minOccurs="0" name="activeOnly" type="xs:boolean"/>
```

```
 <xs:element xmlns:ser="http://schemas.microsoft.com/2003/10/Serialization/" 
minOccurs="0" name="partitionId" type="ser:guid"/>
     </xs:sequence>
   </xs:complexType>
</xs:element>
```
### **associationId:** The **[MetadataObjectId](#page-39-6)** of the **[Association](#page-36-0)**.

**role:** Specifies the **[Entities](#page-38-1)** to be returned. The following table describes possible values.

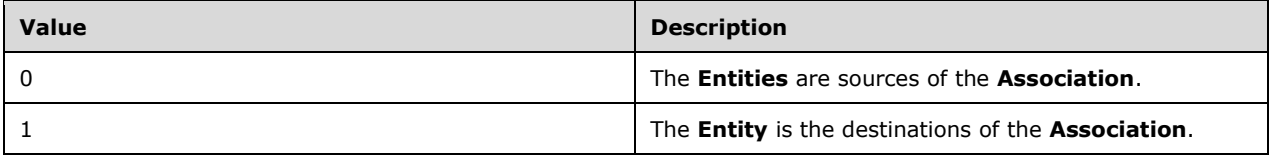

**activeOnly:** This element MUST contain information about the **Entities** to be returned. If set to "true", the returned **Entities** MUST all be active. Otherwise, this operation MUST return **Entities**, regardless of the active status.

**partitionId:** The **[partition](#page-40-0)** of the protocol client.

#### **3.1.4.45.2.2 GetEntitiesForAssociationAndRoleResponse**

The **GetEntitiesForAssociationAndRoleResponse** element specifies the result data for the **GetEntitiesForAssociationAndRole [WSDL operation](#page-42-1)**.

```
<xs:element name="GetEntitiesForAssociationAndRoleResponse" 
xmlns:xs="http://www.w3.org/2001/XMLSchema">
  <xs:complexType>
     <xs:sequence>
       <xs:element xmlns:q9="Microsoft.SharePoint.BusinessData" minOccurs="0" 
name="GetEntitiesForAssociationAndRoleResult" nillable="true" type="q9:ArrayOfEntityStruct"/>
    </xs:sequence>
   </xs:complexType>
</xs:element>
```
**GetEntitiesForAssociationAndRoleResult:** The list of **[Entities](#page-38-1)**. The **[partition](#page-40-0)** of these **Entities** MUST be the partition of the protocol client.

### **3.1.4.45.3 Complex Types**

None.

**3.1.4.45.4 Simple Types**

None.

**3.1.4.45.5 Attributes**

None.

#### **3.1.4.45.6 Groups**

None.

# **3.1.4.45.7 Attribute Groups**

None.

# **3.1.4.46 GetEntitiesForSystem**

The **GetEntitiesForSystem** operation retrieves **[Entities](#page-38-1)** of the specified **[LobSystem](#page-39-1)**.

The following is the **[WSDL](#page-42-0)** port type specification of the **GetEntitiesForSystem [WSDL operation](#page-42-1)**.

```
<wsdl:operation name="GetEntitiesForSystem" xmlns:wsdl="http://schemas.xmlsoap.org/wsdl/">
   <wsdl:input 
wsaw:Action="http://www.microsoft.com/Office/2009/BusinessDataCatalog/BusinessDataCatalogShar
edService/GetEntitiesForSystem" 
message="tns:BusinessDataCatalogSharedService_GetEntitiesForSystem_InputMessage" 
xmlns:wsaw="http://www.w3.org/2006/05/addressing/wsdl"/>
   <wsdl:output 
wsaw:Action="http://www.microsoft.com/Office/2009/BusinessDataCatalog/BusinessDataCatalogShar
edService/GetEntitiesForSystemResponse" 
message="tns:BusinessDataCatalogSharedService_GetEntitiesForSystem_OutputMessage" 
xmlns:wsaw="http://www.w3.org/2006/05/addressing/wsdl"/>
   <wsdl:fault
wsaw:Action="http://www.microsoft.com/Office/2009/BusinessDataCatalog/BusinessDataCatalogShar
edService/GetEntitiesForSystemArgumentExceptionFault" name="ArgumentExceptionFault" 
message="tns:BusinessDataCatalogSharedService_GetEntitiesForSystem_ArgumentExceptionFault_Fau
ltMessage" xmlns:wsaw="http://www.w3.org/2006/05/addressing/wsdl"/>
   <wsdl:fault 
wsaw:Action="http://www.microsoft.com/Office/2009/BusinessDataCatalog/BusinessDataCatalogShar
edService/GetEntitiesForSystemArgumentNullExceptionFault" name="ArgumentNullExceptionFault" 
message="tns:BusinessDataCatalogSharedService_GetEntitiesForSystem_ArgumentNullExceptionFault
_FaultMessage" xmlns:wsaw="http://www.w3.org/2006/05/addressing/wsdl"/>
  <wsdl:fault 
wsaw:Action="http://www.microsoft.com/Office/2009/BusinessDataCatalog/BusinessDataCatalogShar
edService/GetEntitiesForSystemArgumentOutOfRangeExceptionFault" 
name="ArgumentOutOfRangeExceptionFault" 
message="tns:BusinessDataCatalogSharedService_GetEntitiesForSystem_ArgumentOutOfRangeExceptio
nFault FaultMessage" xmlns:wsaw="http://www.w3.org/2006/05/addressing/wsdl"/>
   <wsdl:fault 
wsaw:Action="http://www.microsoft.com/Office/2009/BusinessDataCatalog/BusinessDataCatalogShar
edService/GetEntitiesForSystemBdcExceptionStateFault" name="BdcExceptionStateFault" 
message="tns:BusinessDataCatalogSharedService GetEntitiesForSystem_BdcExceptionStateFault_Fau
ltMessage" xmlns:wsaw="http://www.w3.org/2006/05/addressing/wsdl"/>
   <wsdl:fault 
wsaw:Action="http://www.microsoft.com/Office/2009/BusinessDataCatalog/BusinessDataCatalogShar
edService/GetEntitiesForSystemInvalidOperationExceptionFault" 
name="InvalidOperationExceptionFault" 
message="tns:BusinessDataCatalogSharedService_GetEntitiesForSystem_InvalidOperationExceptionF
ault FaultMessage" xmlns:wsaw="http://www.w3.org/2006/05/addressing/wsdl"/>
   <wsdl:fault 
wsaw:Action="http://www.microsoft.com/Office/2009/BusinessDataCatalog/BusinessDataCatalogShar
edService/GetEntitiesForSystemMetadataExceptionStateFault" name="MetadataExceptionStateFault" 
message="tns:BusinessDataCatalogSharedService_GetEntitiesForSystem_MetadataExceptionStateFaul
t FaultMessage" xmlns:wsaw="http://www.w3.org/2006/05/addressing/wsdl"/>
</wsdl:operation>
```
#### The protocol client sends a

**BusinessDataCatalogSharedService\_GetEntitiesForSystem\_InputMessage** request message, and the protocol server MUST respond with a **BusinessDataCatalogSharedService\_GetEntitiesForSystem\_OutputMessage** response message, unless any faults occur.

If any one of the conditions in the following table is met, the protocol server MUST instead respond with a **[SOAP fault](#page-40-4)** containing the corresponding error complex type, serialized as specified in section [2.2.4.](#page-48-0) If more than one error condition is encountered, the protocol server MUST respond with exactly one error complex type, determined in an implementation-specific manner.

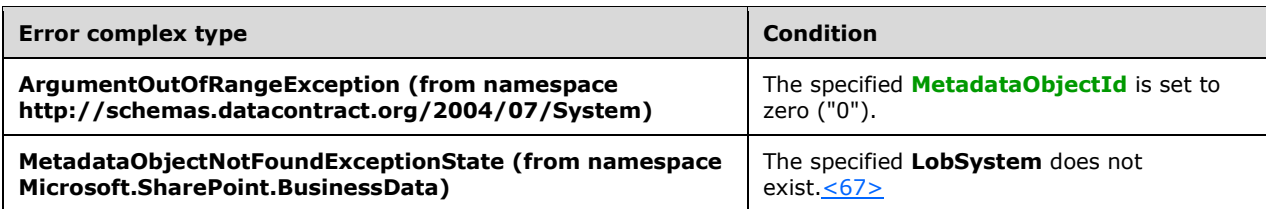

### **3.1.4.46.1 Messages**

The following table summarizes the set of **[WSDL message](#page-42-2)** definitions that are specific to this operation.

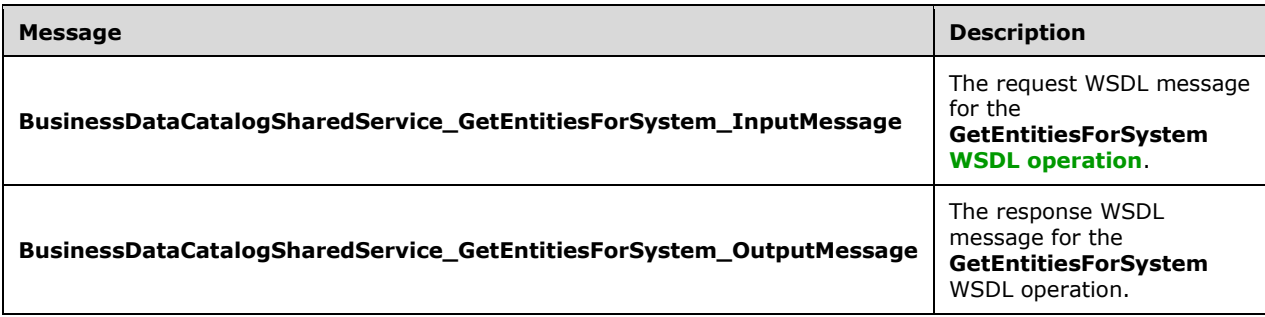

### **3.1.4.46.1.1 BusinessDataCatalogSharedService\_GetEntitiesForSystem\_InputMessag e**

The request **[WSDL message](#page-42-2)** for the **GetEntitiesForSystem [WSDL operation](#page-42-1)**.

The **[SOAP action](#page-40-1)** value is:

```
http://www.microsoft.com/Office/2009/BusinessDataCatalog/BusinessDataCatalogSharedService/Get
EntitiesForSystem
```
The **[SOAP body](#page-40-2)** contains the **GetEntitiesForSystem** element.

### **3.1.4.46.1.2 BusinessDataCatalogSharedService\_GetEntitiesForSystem\_OutputMessa ge**

The response **[WSDL message](#page-42-2)** for the **GetEntitiesForSystem [WSDL operation](#page-42-1)**.

The **[SOAP body](#page-40-2)** contains the **GetEntitiesForSystemResponse** element.

## **3.1.4.46.2 Elements**

The following table summarizes the **[XML schema](#page-42-3)** element definitions that are specific to this operation.

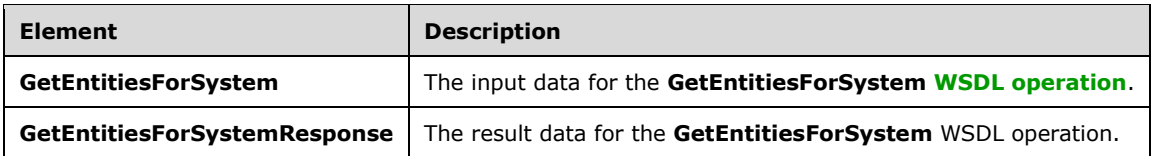

## **3.1.4.46.2.1 GetEntitiesForSystem**

The **GetEntitiesForSystem** element specifies the input data for the **GetEntitiesForSystem [WSDL](#page-42-1)  [operation](#page-42-1)**.

```
<xs:element name="GetEntitiesForSystem" xmlns:xs="http://www.w3.org/2001/XMLSchema">
  <xs:complexType>
     <xs:sequence>
       <xs:element minOccurs="0" name="lobSystemId" type="xs:unsignedInt"/>
       <xs:element minOccurs="0" name="activeOnly" type="xs:boolean"/>
       <xs:element xmlns:ser="http://schemas.microsoft.com/2003/10/Serialization/" 
minOccurs="0" name="partitionId" type="ser:guid"/>
     </xs:sequence>
   </xs:complexType>
</xs:element>
```
## **lobSystemId:** The **[MetadataObjectId](#page-39-6)** of the **[LobSystem](#page-39-1)**.

**activeOnly:** This element MUST contain information about the **[Entities](#page-38-1)** to be returned. If set to "true", the returned **Entities** MUST all be active. Otherwise, this operation MUST return **Entities**, regardless of the active status.

**partitionId:** The **[partition](#page-40-0)** of the protocol client.

### **3.1.4.46.2.2 GetEntitiesForSystemResponse**

The **GetEntitiesForSystemResponse** element specifies the result data for the **GetEntitiesForSystem [WSDL operation](#page-42-1)**.

```
<xs:element name="GetEntitiesForSystemResponse" xmlns:xs="http://www.w3.org/2001/XMLSchema">
   <xs:complexType>
     <xs:sequence>
      <xs:element xmlns:q9="Microsoft.SharePoint.BusinessData" minOccurs="0" 
name="GetEntitiesForSystemResult" nillable="true" type="q9:ArrayOfEntityStruct"/>
     </xs:sequence>
   </xs:complexType>
</xs:element>
```
**GetEntitiesForSystemResult:** The list of **[Entities](#page-38-1)**. The **[partition](#page-40-0)** of these **Entities** MUST be the partition of the protocol client.

#### **3.1.4.46.3 Complex Types**

None.

#### **3.1.4.46.4 Simple Types**

None.

#### **3.1.4.46.5 Attributes**

None.

### **3.1.4.46.6 Groups**

None.

### **3.1.4.46.7 Attribute Groups**

None.

### **3.1.4.47 GetEntitiesLikeNameAndNamespace**

The **GetEntitiesLikeNameAndNamespace** operation retrieves the **[Entities](#page-38-1)** that match the specified wildcard patterns for name and namespace.

An **Entity** matches the pattern specified by **wildcardedName** if, and only if, **wildcardedName** matches the name of the **Entity**, the **[localized name](#page-39-7)** of the **Entity** with **[language code identifier](#page-39-8)  [\(LCID\)](#page-39-8)** set to zero, or the localized name of the **Entity** with the LCID specified by **callerCultureLcid**.

An **Entity** matches the pattern specified by **wildcardedNamespace** if, and only if, **wildcardedNamespace** matches the namespace of the **Entity**.

The following is the **[WSDL](#page-42-0)** port type specification of the **GetEntitiesLikeNameAndNamespace [WSDL operation](#page-42-1)**.

<wsdl:operation name="GetEntitiesLikeNameAndNamespace" xmlns:wsdl="http://schemas.xmlsoap.org/wsdl/"> <wsdl:input wsaw:Action="http://www.microsoft.com/Office/2009/BusinessDataCatalog/BusinessDataCatalogShar edService/GetEntitiesLikeNameAndNamespace" message="tns:BusinessDataCatalogSharedService\_GetEntitiesLikeNameAndNamespace\_InputMessage" xmlns:wsaw="http://www.w3.org/2006/05/addressing/wsdl"/> <wsdl:output wsaw:Action="http://www.microsoft.com/Office/2009/BusinessDataCatalog/BusinessDataCatalogShar edService/GetEntitiesLikeNameAndNamespaceResponse" message="tns:BusinessDataCatalogSharedService\_GetEntitiesLikeNameAndNamespace\_OutputMessage" xmlns:wsaw="http://www.w3.org/2006/05/addressing/wsdl"/> <wsdl:fault wsaw:Action="http://www.microsoft.com/Office/2009/BusinessDataCatalog/BusinessDataCatalogShar edService/GetEntitiesLikeNameAndNamespaceArgumentExceptionFault" name="ArgumentExceptionFault" message="tns:BusinessDataCatalogSharedService\_GetEntitiesLikeNameAndNamespace\_ArgumentExcepti onFault\_FaultMessage" xmlns:wsaw="http://www.w3.org/2006/05/addressing/wsdl"/> <wsdl:fault wsaw:Action="http://www.microsoft.com/Office/2009/BusinessDataCatalog/BusinessDataCatalogShar edService/GetEntitiesLikeNameAndNamespaceArgumentNullExceptionFault" name="ArgumentNullExceptionFault" message="tns:BusinessDataCatalogSharedService\_GetEntitiesLikeNameAndNamespace\_ArgumentNullExc eptionFault FaultMessage" xmlns:wsaw="http://www.w3.org/2006/05/addressing/wsdl"/> <wsdl:fault wsaw:Action="http://www.microsoft.com/Office/2009/BusinessDataCatalog/BusinessDataCatalogShar edService/GetEntitiesLikeNameAndNamespaceArgumentOutOfRangeExceptionFault" name="ArgumentOutOfRangeExceptionFault" message="tns:BusinessDataCatalogSharedService\_GetEntitiesLikeNameAndNamespace\_ArgumentOutOfRa ngeExceptionFault\_FaultMessage" xmlns:wsaw="http://www.w3.org/2006/05/addressing/wsdl"/> <wsdl:fault wsaw:Action="http://www.microsoft.com/Office/2009/BusinessDataCatalog/BusinessDataCatalogShar edService/GetEntitiesLikeNameAndNamespaceBdcExceptionStateFault" name="BdcExceptionStateFault" message="tns:BusinessDataCatalogSharedService\_GetEntitiesLikeNameAndNamespace\_BdcExceptionSta teFault FaultMessage" xmlns:wsaw="http://www.w3.org/2006/05/addressing/wsdl"/> <wsdl:fault wsaw:Action="http://www.microsoft.com/Office/2009/BusinessDataCatalog/BusinessDataCatalogShar edService/GetEntitiesLikeNameAndNamespaceInvalidOperationExceptionFault"

```
name="InvalidOperationExceptionFault" 
message="tns:BusinessDataCatalogSharedService_GetEntitiesLikeNameAndNamespace_InvalidOperatio
nExceptionFault_FaultMessage" xmlns:wsaw="http://www.w3.org/2006/05/addressing/wsdl"/>
  <wsdl:fault 
wsaw:Action="http://www.microsoft.com/Office/2009/BusinessDataCatalog/BusinessDataCatalogShar
edService/GetEntitiesLikeNameAndNamespaceMetadataExceptionStateFault" 
name="MetadataExceptionStateFault" 
message="tns:BusinessDataCatalogSharedService_GetEntitiesLikeNameAndNamespace_MetadataExcepti
onStateFault FaultMessage" xmlns:wsaw="http://www.w3.org/2006/05/addressing/wsdl"/>
</wsdl:operation>
```
The protocol client sends a

**BusinessDataCatalogSharedService\_GetEntitiesLikeNameAndNamespace\_InputMessage** request message, and the protocol server MUST respond with a **BusinessDataCatalogSharedService\_GetEntitiesLikeNameAndNamespace\_OutputMessage** 

response message, unless any faults occur.

If the condition in the following table is met, the protocol server MUST instead respond with a **[SOAP](#page-40-4)  [fault](#page-40-4)** containing the corresponding error complex type, serialized as specified in section [2.2.4.](#page-48-0)

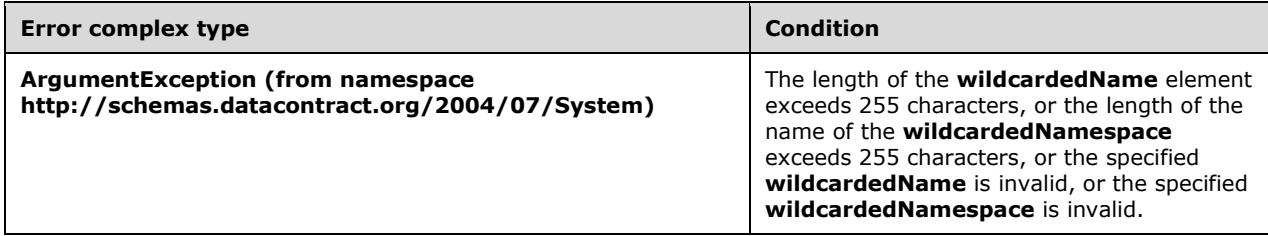

# **3.1.4.47.1 Messages**

The following table summarizes the set of **[WSDL message](#page-42-2)** definitions that are specific to this operation.

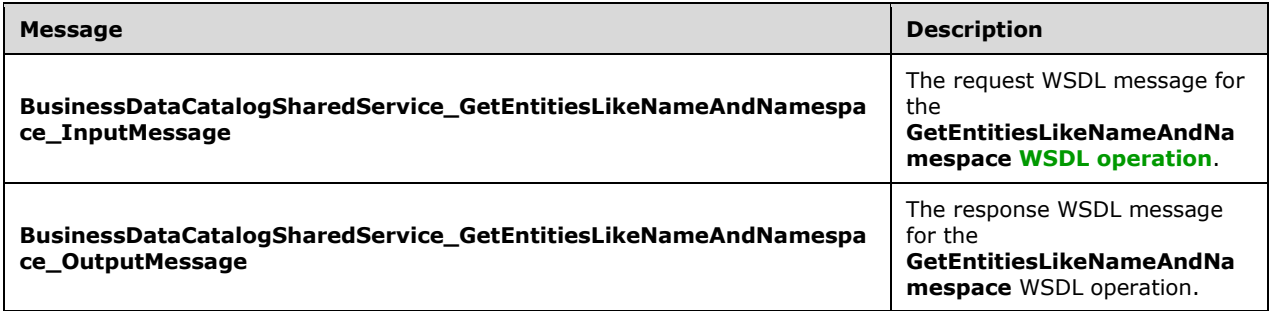

# **3.1.4.47.1.1 BusinessDataCatalogSharedService\_GetEntitiesLikeNameAndNamespace \_InputMessage**

The request **[WSDL message](#page-42-2)** for the **GetEntitiesLikeNameAndNamespace [WSDL operation](#page-42-1)**.

The **[SOAP action](#page-40-1)** value is:

```
http://www.microsoft.com/Office/2009/BusinessDataCatalog/BusinessDataCatalogSharedService/Get
EntitiesLikeNameAndNamespace
```
The **[SOAP body](#page-40-2)** contains the **GetEntitiesLikeNameAndNamespace** element.

### **3.1.4.47.1.2 BusinessDataCatalogSharedService\_GetEntitiesLikeNameAndNamespace \_OutputMessage**

The response **[WSDL message](#page-42-2)** for the **GetEntitiesLikeNameAndNamespace [WSDL operation](#page-42-1)**.

The **[SOAP body](#page-40-2)** contains the **GetEntitiesLikeNameAndNamespaceResponse** element.

# **3.1.4.47.2 Elements**

The following table summarizes the **[XML schema](#page-42-3)** element definitions that are specific to this operation.

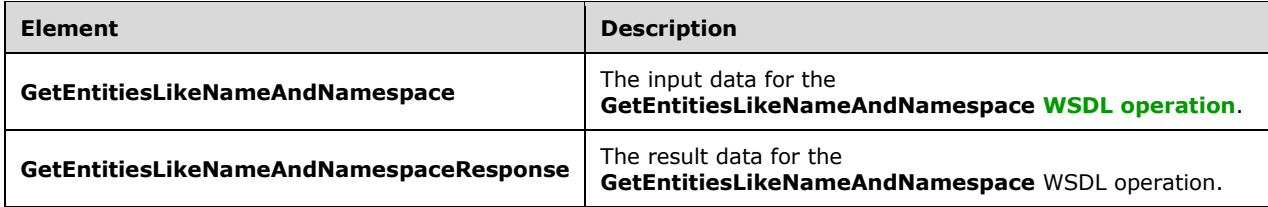

# **3.1.4.47.2.1 GetEntitiesLikeNameAndNamespace**

The **GetEntitiesLikeNameAndNamespace** element specifies the input data for the **GetEntitiesLikeNameAndNamespace [WSDL operation](#page-42-1)**.

```
<xs:element name="GetEntitiesLikeNameAndNamespace" 
xmlns:xs="http://www.w3.org/2001/XMLSchema">
   <xs:complexType>
     <xs:sequence>
       <xs:element minOccurs="0" name="wildcardedNamespace" nillable="true" type="xs:string"/>
       <xs:element minOccurs="0" name="wildcardedName" nillable="true" type="xs:string"/>
       <xs:element minOccurs="0" name="callerCultureLcid" type="xs:int"/>
       <xs:element minOccurs="0" name="activeOnly" type="xs:boolean"/>
       <xs:element xmlns:ser="http://schemas.microsoft.com/2003/10/Serialization/" 
minOccurs="0" name="partitionId" type="ser:guid"/>
    </xs:sequence>
   </xs:complexType>
</xs:element>
```
**wildcardedNamespace:** The wildcard pattern to be used to retrieve the **[Entities](#page-38-1)** whose namespace matches the wildcard pattern.

The following is the **[ABNF](#page-37-0)** for the **wildcardedNamespace**.

```
wildcardedNamespace = 1 * (Literal / Escape / Wildcard)
Literal = %x00-29 / %x2B-5B / %x5D-FF
Wildcard = %x2A
Escape = EscapeBackSlash / EscapeWildcard
EscapeBackSlash = %x5C %x5C
EscapeWildcard = %x5C %x2A
```
The protocol server MUST match the namespace of the **Entities** with the value of **wildcardedNamespace** when the **EscapeBackSlash**, **EscapeWildcard**, and **Wildcard** rules are changed as follows:

```
EscapeBackSlash = %x5C
EscapeWildcard = %x2A
Wildcard = *(*x00-FF)
```
**wildcardedName:** The wildcard pattern to be used to retrieve the **Entities** whose name or **[localized](#page-39-7)  [name](#page-39-7)** matches the wildcard pattern.

The following is the ABNF for the **wildcardedName**.

```
wildcardedName = 1 * (Literal / Escape / Wildcard)
Literal = %x00-29 / %x2B-5B / %x5D-FF
Wildcard = %x2A
Escape = EscapeBackSlash / EscapeWildcard
EscapeBackSlash = %x5C %x5C
EscapeWildcard = %x5C %x2A
```
The protocol server MUST match the name or localized name of the **Entities** with the value of **wildcardedName** when the **EscapeBackSlash**, **EscapeWildcard**, and **Wildcard** rules are changed as follows:

```
EscapeBackSlash = %x5C
EscapeWildcard = %x2A
Wildcard = *(*x00-FF)
```
**callerCultureLcid:** The **[language code identifier \(LCID\)](#page-39-8)** representing the locale to be used when retrieving the Entities.

**activeOnly:** This element MUST contain the information about the **Entities** to be returned. If set to "true", the returned **Entities** MUST all be active. Otherwise, this operation MUST return **Entities** regardless of the active status.

**partitionId:** The **[partition](#page-40-0)** of the protocol client.

#### **3.1.4.47.2.2 GetEntitiesLikeNameAndNamespaceResponse**

The **GetEntitiesLikeNameAndNamespaceResponse** element specifies the result data for the **GetEntitiesLikeNameAndNamespace [WSDL operation](#page-42-1)**.

```
<xs:element name="GetEntitiesLikeNameAndNamespaceResponse" 
xmlns:xs="http://www.w3.org/2001/XMLSchema">
  <xs:complexType>
     <xs:sequence>
       <xs:element xmlns:q9="Microsoft.SharePoint.BusinessData" minOccurs="0" 
name="GetEntitiesLikeNameAndNamespaceResult" nillable="true" type="q9:ArrayOfEntityStruct"/>
    </xs:sequence>
   </xs:complexType>
</xs:element>
```
**GetEntitiesLikeNameAndNamespaceResult:** The list of **[Entities](#page-38-1)**. The **[partition](#page-40-0)** of these **Entities** MUST be the partition of the protocol client.

# **3.1.4.47.3 Complex Types**

None.

#### **3.1.4.47.4 Simple Types**

None.

### **3.1.4.47.5 Attributes**

None.

### **3.1.4.47.6 Groups**

None.

### **3.1.4.47.7 Attribute Groups**

None.

### **3.1.4.48 GetEntitiesReferencedByModelId**

The **GetEntitiesReferencedByModelId** operation retrieves **[Entities](#page-38-1)** that are referenced by the specified **[Model](#page-40-5)**.

#### The following is the **[WSDL](#page-42-0)** port type specification of the **GetEntitiesReferencedByModelId [WSDL](#page-42-1)  [operation](#page-42-1)**.

<wsdl:operation name="GetEntitiesReferencedByModelId" xmlns:wsdl="http://schemas.xmlsoap.org/wsdl/"> <wsdl:input wsaw:Action="http://www.microsoft.com/Office/2009/BusinessDataCatalog/BusinessDataCatalogShar edService/GetEntitiesReferencedByModelId" message="tns:BusinessDataCatalogSharedService\_GetEntitiesReferencedByModelId\_InputMessage" xmlns:wsaw="http://www.w3.org/2006/05/addressing/wsdl"/> <wsdl:output wsaw:Action="http://www.microsoft.com/Office/2009/BusinessDataCatalog/BusinessDataCatalogShar edService/GetEntitiesReferencedByModelIdResponse" message="tns:BusinessDataCatalogSharedService\_GetEntitiesReferencedByModelId\_OutputMessage" xmlns:wsaw="http://www.w3.org/2006/05/addressing/wsdl"/> <wsdl:fault wsaw:Action="http://www.microsoft.com/Office/2009/BusinessDataCatalog/BusinessDataCatalogShar edService/GetEntitiesReferencedByModelIdArgumentExceptionFault" name="ArgumentExceptionFault" message="tns:BusinessDataCatalogSharedService\_GetEntitiesReferencedByModelId\_ArgumentExceptio nFault FaultMessage" xmlns:wsaw="http://www.w3.org/2006/05/addressing/wsdl"/> <wsdl:fault wsaw:Action="http://www.microsoft.com/Office/2009/BusinessDataCatalog/BusinessDataCatalogShar edService/GetEntitiesReferencedByModelIdArgumentNullExceptionFault" name="ArgumentNullExceptionFault" message="tns:BusinessDataCatalogSharedService\_GetEntitiesReferencedByModelId\_ArgumentNullExce ptionFault FaultMessage" xmlns:wsaw="http://www.w3.org/2006/05/addressing/wsdl"/> <wsdl:fault wsaw:Action="http://www.microsoft.com/Office/2009/BusinessDataCatalog/BusinessDataCatalogShar edService/GetEntitiesReferencedByModelIdArgumentOutOfRangeExceptionFault" name="ArgumentOutOfRangeExceptionFault" message="tns:BusinessDataCatalogSharedService\_GetEntitiesReferencedByModelId\_ArgumentOutOfRan geExceptionFault\_FaultMessage" xmlns:wsaw="http://www.w3.org/2006/05/addressing/wsdl"/> <wsdl:fault wsaw:Action="http://www.microsoft.com/Office/2009/BusinessDataCatalog/BusinessDataCatalogShar edService/GetEntitiesReferencedByModelIdBdcExceptionStateFault" name="BdcExceptionStateFault" message="tns:BusinessDataCatalogSharedService\_GetEntitiesReferencedByModelId\_BdcExceptionStat eFault FaultMessage" xmlns:wsaw="http://www.w3.org/2006/05/addressing/wsdl"/>  $\leq$ wsdl:fault wsaw:Action="http://www.microsoft.com/Office/2009/BusinessDataCatalog/BusinessDataCatalogShar edService/GetEntitiesReferencedByModelIdInvalidOperationExceptionFault" name="InvalidOperationExceptionFault" message="tns:BusinessDataCatalogSharedService\_GetEntitiesReferencedByModelId\_InvalidOperation ExceptionFault\_FaultMessage" xmlns:wsaw="http://www.w3.org/2006/05/addressing/wsdl"/> <wsdl:fault wsaw:Action="http://www.microsoft.com/Office/2009/BusinessDataCatalog/BusinessDataCatalogShar

```
edService/GetEntitiesReferencedByModelIdMetadataExceptionStateFault" 
name="MetadataExceptionStateFault" 
message="tns:BusinessDataCatalogSharedService_GetEntitiesReferencedByModelId_MetadataExceptio
nStateFault_FaultMessage" xmlns:wsaw="http://www.w3.org/2006/05/addressing/wsdl"/>
</wsdl:operation>
```
The protocol client sends a

**BusinessDataCatalogSharedService\_GetEntitiesReferencedByModelId\_InputMessage** request message, and the protocol server MUST respond with a

**BusinessDataCatalogSharedService\_GetEntitiesReferencedByModelId\_OutputMessage**  response message, unless any faults occur.

If any one of the conditions in the following table is met, the protocol server MUST instead respond with a **[SOAP fault](#page-40-4)** containing the corresponding error complex type, serialized as specified in section [2.2.4.](#page-48-0) If more than one error condition is encountered, the protocol server MUST respond with exactly one error complex type, determined in an implementation-specific manner.

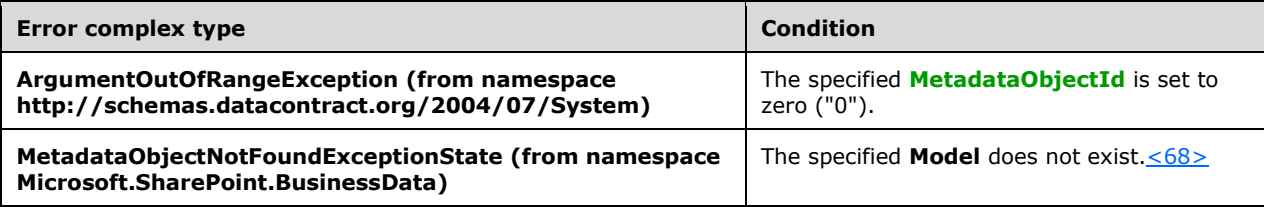

# **3.1.4.48.1 Messages**

The following table summarizes the set of **[WSDL message](#page-42-2)** definitions that are specific to this operation.

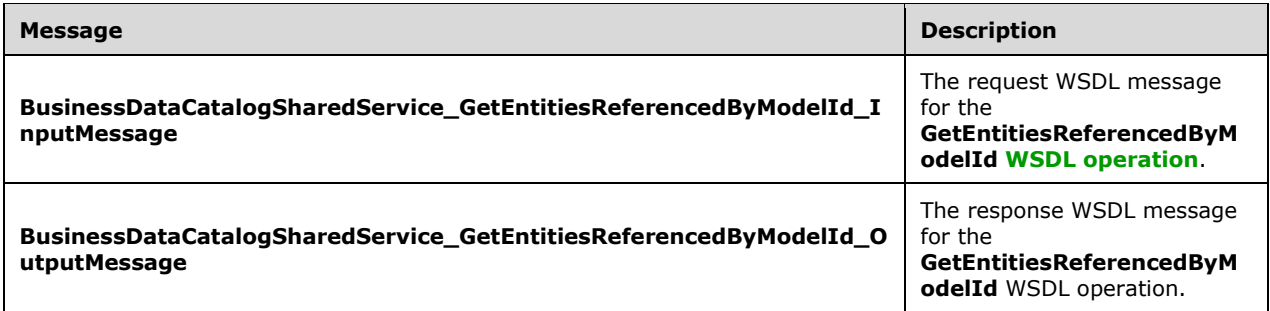

### **3.1.4.48.1.1 BusinessDataCatalogSharedService\_GetEntitiesReferencedByModelId\_In putMessage**

The request **[WSDL message](#page-42-2)** for the **GetEntitiesReferencedByModelId [WSDL operation](#page-42-1)**.

The **[SOAP action](#page-40-1)** value is:

```
http://www.microsoft.com/Office/2009/BusinessDataCatalog/BusinessDataCatalogSharedService/Get
EntitiesReferencedByModelId
```
#### The **[SOAP body](#page-40-2)** contains the **GetEntitiesReferencedByModelId** element.

# **3.1.4.48.1.2 BusinessDataCatalogSharedService\_GetEntitiesReferencedByModelId\_O utputMessage**

The response **[WSDL message](#page-42-2)** for the **GetEntitiesReferencedByModelId [WSDL operation](#page-42-1)**.

The **[SOAP body](#page-40-2)** contains the **GetEntitiesReferencedByModelIdResponse** element.

### **3.1.4.48.2 Elements**

The following table summarizes the **[XML schema](#page-42-3)** element definitions that are specific to this operation.

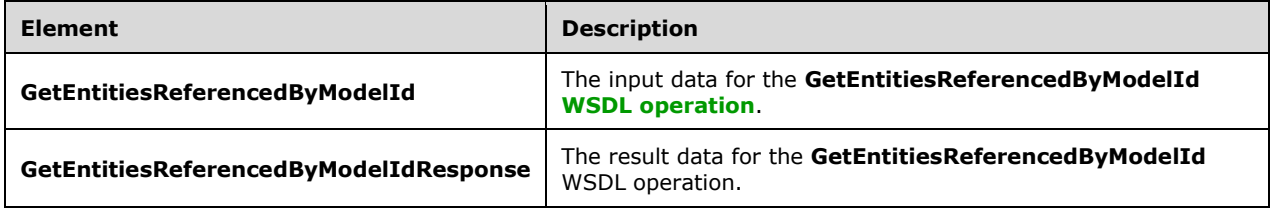

# **3.1.4.48.2.1 GetEntitiesReferencedByModelId**

The **GetEntitiesReferencedByModelId** element specifies the input data for the **GetEntitiesReferencedByModelId [WSDL operation](#page-42-1)**.

```
<xs:element name="GetEntitiesReferencedByModelId" 
xmlns:xs="http://www.w3.org/2001/XMLSchema">
   <xs:complexType>
     <xs:sequence>
      <xs:element minOccurs="0" name="metadataObjectId" type="xs:unsignedInt"/>
       <xs:element 
xmlns:tns4="http://schemas.datacontract.org/2004/07/Microsoft.SharePoint.BusinessData.Metadat
aModel.Constants" minOccurs="0" name="mode" 
type="tns4:EntityConstants.EntitiesInModelQuery"/>
       <xs:element minOccurs="0" name="activeOnly" type="xs:boolean"/>
       <xs:element xmlns:ser="http://schemas.microsoft.com/2003/10/Serialization/" 
minOccurs="0" name="partitionId" type="ser:guid"/>
    </xs:sequence>
   </xs:complexType>
</xs:element>
```
**metadataObjectId:** The **[MetadataObjectId](#page-39-6)** of the **[Model](#page-40-5)**.

**mode:** Specifies the **[Entities](#page-38-1)** to be returned. The value of this element is specified in **EntityConstants.EntitiesInModelQuery** (section [3.1.4.48.4.1\)](#page-288-0).

**activeOnly:** This element MUST contain information about the **Entities** to be returned. If it is set to "true", the returned **Entities** MUST all be active. Otherwise, this operation MUST return **Entities** regardless of the active status.

**partitionId:** The **[partition](#page-40-0)** of the protocol client.

### **3.1.4.48.2.2 GetEntitiesReferencedByModelIdResponse**

The **GetEntitiesReferencedByModelIdResponse** element specifies the result data for the **GetEntitiesReferencedByModelId [WSDL operation](#page-42-1)**.
```
<xs:element name="GetEntitiesReferencedByModelIdResponse" 
xmlns:xs="http://www.w3.org/2001/XMLSchema">
  <xs:complexType>
    <xs:sequence>
       <xs:element xmlns:q9="Microsoft.SharePoint.BusinessData" minOccurs="0" 
name="GetEntitiesReferencedByModelIdResult" nillable="true" type="q9:ArrayOfEntityStruct"/>
    </xs:sequence>
   </xs:complexType>
</xs:element>
```
**GetEntitiesReferencedByModelIdResult:** The list of **[Entities](#page-38-0)**. The **[partition](#page-40-0)** of these **Entities** MUST be the partition of the protocol client.

# **3.1.4.48.3 Complex Types**

None.

# **3.1.4.48.4 Simple Types**

The following table summarizes the **[XML schema](#page-42-0)** simple type definitions that are specific to this operation.

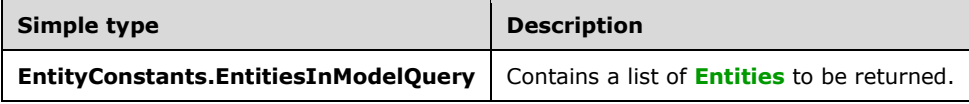

# **3.1.4.48.4.1 EntityConstants.EntitiesInModelQuery**

#### **Namespace:**

```
http://schemas.datacontract.org/2004/07/Microsoft.SharePoint.BusinessData.MetadataModel.Constant
s
```
Specifies the **[Entities](#page-38-0)** to be returned.

```
<xs:simpleType name="EntityConstants.EntitiesInModelQuery" 
xmlns:xs="http://www.w3.org/2001/XMLSchema">
  <xs:restriction base="xs:string">
     <xs:enumeration value="AllEntitiesInModel"/>
     <xs:enumeration value="OwnedEntitiesInModel"/>
     <xs:enumeration value="SharedEntitiesInModel"/>
   </xs:restriction>
</xs:simpleType>
```
The following table specifies the allowable values for the **EntityConstants.EntitiesInModelQuery** simple type.

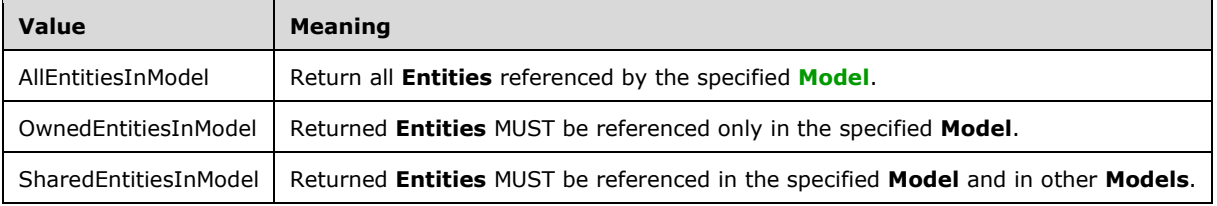

### **3.1.4.48.5 Attributes**

None.

### **3.1.4.48.6 Groups**

None.

### **3.1.4.48.7 Attribute Groups**

None.

### **3.1.4.49 GetEntityById**

The **GetEntityById** operation retrieves the **[Entity](#page-38-0)** with the specified **[MetadataObjectId](#page-39-0)**.

The following is the **[WSDL](#page-42-1)** port type specification of the **GetEntityById [WSDL operation](#page-42-2)**.

```
<wsdl:operation name="GetEntityById" xmlns:wsdl="http://schemas.xmlsoap.org/wsdl/">
   <wsdl:input 
wsaw:Action="http://www.microsoft.com/Office/2009/BusinessDataCatalog/BusinessDataCatalogShar
edService/GetEntityById" 
message="tns:BusinessDataCatalogSharedService_GetEntityById_InputMessage" 
xmlns:wsaw="http://www.w3.org/2006/05/addressing/wsdl"/>
  <wsdl:output 
wsaw:Action="http://www.microsoft.com/Office/2009/BusinessDataCatalog/BusinessDataCatalogShar
edService/GetEntityByIdResponse" 
message="tns:BusinessDataCatalogSharedService_GetEntityById_OutputMessage" 
xmlns:wsaw="http://www.w3.org/2006/05/addressing/wsdl"/>
  <wsdl:fault 
wsaw:Action="http://www.microsoft.com/Office/2009/BusinessDataCatalog/BusinessDataCatalogShar
edService/GetEntityByIdArgumentExceptionFault" name="ArgumentExceptionFault" 
message="tns:BusinessDataCatalogSharedService_GetEntityById_ArgumentExceptionFault_FaultMessa
ge" xmlns:wsaw="http://www.w3.org/2006/05/addressing/wsdl"/>
   <wsdl:fault 
wsaw:Action="http://www.microsoft.com/Office/2009/BusinessDataCatalog/BusinessDataCatalogShar
edService/GetEntityByIdArgumentNullExceptionFault" name="ArgumentNullExceptionFault" 
message="tns:BusinessDataCatalogSharedService_GetEntityById_ArgumentNullExceptionFault_FaultM
essage" xmlns:wsaw="http://www.w3.org/2006/05/addressing/wsdl"/>
  <wsdl:fault 
wsaw:Action="http://www.microsoft.com/Office/2009/BusinessDataCatalog/BusinessDataCatalogShar
edService/GetEntityByIdArgumentOutOfRangeExceptionFault" 
name="ArgumentOutOfRangeExceptionFault" 
message="tns:BusinessDataCatalogSharedService_GetEntityById_ArgumentOutOfRangeExceptionFault_
FaultMessage" xmlns:wsaw="http://www.w3.org/2006/05/addressing/wsdl"/>
  <wsdl:fault 
wsaw:Action="http://www.microsoft.com/Office/2009/BusinessDataCatalog/BusinessDataCatalogShar
edService/GetEntityByIdBdcExceptionStateFault" name="BdcExceptionStateFault" 
message="tns:BusinessDataCatalogSharedService_GetEntityById_BdcExceptionStateFault_FaultMessa
ge" xmlns:wsaw="http://www.w3.org/2006/05/addressing/wsdl"/>
 <wsdl:fault 
wsaw:Action="http://www.microsoft.com/Office/2009/BusinessDataCatalog/BusinessDataCatalogShar
edService/GetEntityByIdInvalidOperationExceptionFault" name="InvalidOperationExceptionFault" 
message="tns:BusinessDataCatalogSharedService_GetEntityById_InvalidOperationExceptionFault_Fa
ultMessage" xmlns:wsaw="http://www.w3.org/2006/05/addressing/wsdl"/>
   <wsdl:fault 
wsaw:Action="http://www.microsoft.com/Office/2009/BusinessDataCatalog/BusinessDataCatalogShar
edService/GetEntityByIdMetadataExceptionStateFault" name="MetadataExceptionStateFault"
message="tns:BusinessDataCatalogSharedService GetEntityById MetadataExceptionStateFault Fault
Message" xmlns:wsaw="http://www.w3.org/2006/05/addressing/wsdl"/>
</wsdl:operation>
```
The protocol client sends a **BusinessDataCatalogSharedService\_GetEntityById\_InputMessage**  request message, and the protocol server MUST respond with a

#### **BusinessDataCatalogSharedService\_GetEntityById\_OutputMessage** response message, unless any faults occur.

If any one of the conditions in the following table is met, the protocol server MUST instead respond with a **[SOAP fault](#page-40-2)** containing the corresponding error complex type, serialized as specified in section [2.2.4.](#page-48-0) If more than one error condition is encountered, the protocol server MUST respond with exactly one error complex type, determined in an implementation-specific manner.

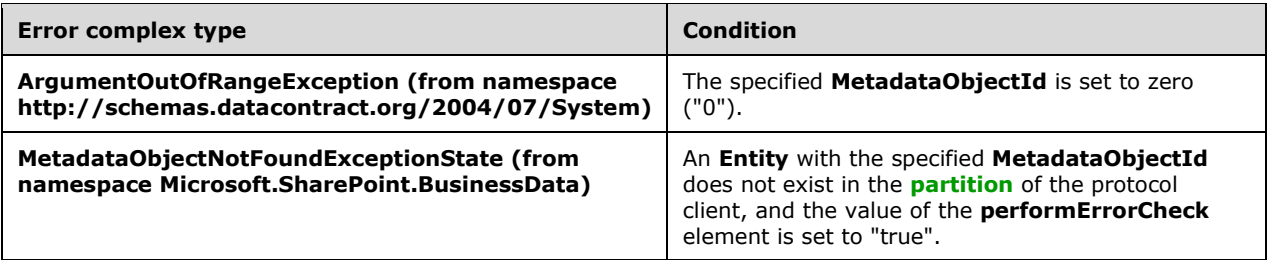

# **3.1.4.49.1 Messages**

The following table summarizes the set of **[WSDL message](#page-42-3)** definitions that are specific to this operation.

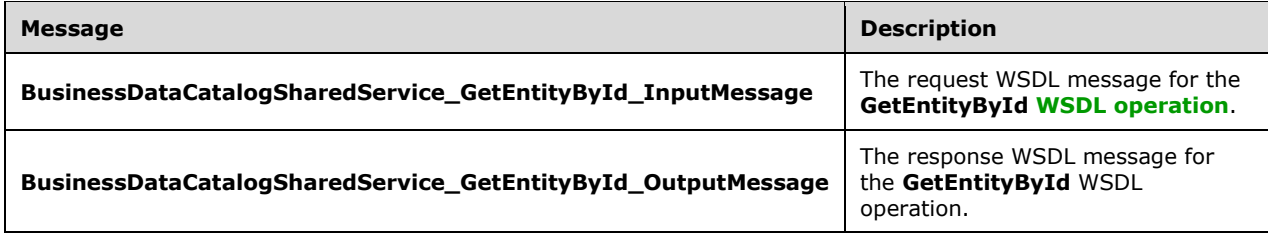

# **3.1.4.49.1.1 BusinessDataCatalogSharedService\_GetEntityById\_InputMessage**

The request **[WSDL message](#page-42-3)** for the **GetEntityById [WSDL operation](#page-42-2)**.

The **[SOAP action](#page-40-3)** value is:

```
http://www.microsoft.com/Office/2009/BusinessDataCatalog/BusinessDataCatalogSharedService/Get
EntityById
```
The **[SOAP body](#page-40-4)** contains the **GetEntityById** element.

# **3.1.4.49.1.2 BusinessDataCatalogSharedService\_GetEntityById\_OutputMessage**

The response **[WSDL message](#page-42-3)** for the **GetEntityById [WSDL operation](#page-42-2)**.

The **[SOAP body](#page-40-4)** contains the **GetEntityByIdResponse** element.

# **3.1.4.49.2 Elements**

The following table summarizes the **[XML schema](#page-42-0)** element definitions that are specific to this operation.

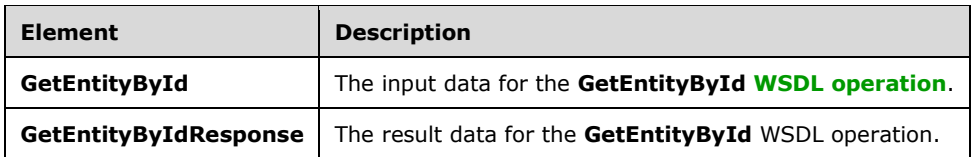

# **3.1.4.49.2.1 GetEntityById**

The **GetEntityById** element specifies the input data for the **GetEntityById [WSDL operation](#page-42-2)**.

```
<xs:element name="GetEntityById" xmlns:xs="http://www.w3.org/2001/XMLSchema">
  <xs:complexType>
     <xs:sequence>
       <xs:element minOccurs="0" name="entityId" type="xs:unsignedInt"/>
       <xs:element minOccurs="0" name="performErrorCheck" type="xs:boolean"/>
      <xs:element xmlns:ser="http://schemas.microsoft.com/2003/10/Serialization/" 
minOccurs="0" name="partitionId" type="ser:guid"/>
    </xs:sequence>
   </xs:complexType>
</xs:element>
```
#### **entityId:** The **[MetadataObjectId](#page-39-0)** of the **[Entity](#page-38-0)**.

**performErrorCheck:** The value of this element MUST be ignored by the protocol server if an **Entity** with the specified **MetadataObjectId** exists. If an **Entity** with the specified **MetadataObjectId** does not exist and the value of this element is set to "false", the protocol server MUST set the value of the **GetEntityByIdResult** element to NULL.

**partitionId:** The **[partition](#page-40-0)** of the protocol client.

### **3.1.4.49.2.2 GetEntityByIdResponse**

The **GetEntityByIdResponse** element specifies the result data for the **GetEntityById [WSDL](#page-42-2)  [operation](#page-42-2)**.

```
<xs:element name="GetEntityByIdResponse" xmlns:xs="http://www.w3.org/2001/XMLSchema">
  <xs:complexType>
     <xs:sequence>
      <xs:element xmlns:q9="Microsoft.SharePoint.BusinessData" minOccurs="0"
name="GetEntityByIdResult" nillable="true" type="q9:EntityStruct"/>
    </xs:sequence>
  </xs:complexType>
</xs:element>
```
**GetEntityByIdResult:** The **[Entity](#page-38-0)**. The **[partition](#page-40-0)** of this **Entity** MUST be the partition of the protocol client.

### **3.1.4.49.3 Complex Types**

None.

#### **3.1.4.49.4 Simple Types**

None.

#### **3.1.4.49.5 Attributes**

None.

### **3.1.4.49.6 Groups**

None.

### **3.1.4.49.7 Attribute Groups**

None.

## **3.1.4.50 GetEntityCount**

The **GetEntityCount** operation retrieves the number of **[Entities](#page-38-0)** that are contained by the specified **[LobSystem](#page-39-1)**.

#### The following is the **[WSDL](#page-42-1)** port type specification of the **GetEntityCount [WSDL operation](#page-42-2)**.

```
<wsdl:operation name="GetEntityCount" xmlns:wsdl="http://schemas.xmlsoap.org/wsdl/">
  <wsdl:input 
wsaw:Action="http://www.microsoft.com/Office/2009/BusinessDataCatalog/BusinessDataCatalogShar
edService/GetEntityCount" 
message="tns:BusinessDataCatalogSharedService_GetEntityCount_InputMessage" 
xmlns:wsaw="http://www.w3.org/2006/05/addressing/wsdl"/>
   <wsdl:output 
wsaw:Action="http://www.microsoft.com/Office/2009/BusinessDataCatalog/BusinessDataCatalogShar
edService/GetEntityCountResponse" 
message="tns:BusinessDataCatalogSharedService_GetEntityCount_OutputMessage" 
xmlns:wsaw="http://www.w3.org/2006/05/addressing/wsdl"/>
   <wsdl:fault 
wsaw:Action="http://www.microsoft.com/Office/2009/BusinessDataCatalog/BusinessDataCatalogShar
edService/GetEntityCountArgumentExceptionFault" name="ArgumentExceptionFault" 
message="tns:BusinessDataCatalogSharedService_GetEntityCount_ArgumentExceptionFault_FaultMess
age" xmlns:wsaw="http://www.w3.org/2006/05/addressing/wsdl"/>
   <wsdl:fault 
wsaw:Action="http://www.microsoft.com/Office/2009/BusinessDataCatalog/BusinessDataCatalogShar
edService/GetEntityCountArgumentNullExceptionFault" name="ArgumentNullExceptionFault" 
message="tns:BusinessDataCatalogSharedService_GetEntityCount_ArgumentNullExceptionFault_Fault
Message" xmlns:wsaw="http://www.w3.org/2006/05/addressing/wsdl"/>
   <wsdl:fault 
wsaw:Action="http://www.microsoft.com/Office/2009/BusinessDataCatalog/BusinessDataCatalogShar
edService/GetEntityCountArgumentOutOfRangeExceptionFault" 
name="ArgumentOutOfRangeExceptionFault" 
message="tns:BusinessDataCatalogSharedService_GetEntityCount_ArgumentOutOfRangeExceptionFault
_FaultMessage" xmlns:wsaw="http://www.w3.org/2006/05/addressing/wsdl"/>
   <wsdl:fault
wsaw:Action="http://www.microsoft.com/Office/2009/BusinessDataCatalog/BusinessDataCatalogShar
edService/GetEntityCountBdcExceptionStateFault" name="BdcExceptionStateFault" 
message="tns:BusinessDataCatalogSharedService_GetEntityCount_BdcExceptionStateFault_FaultMess
age" xmlns:wsaw="http://www.w3.org/2006/05/addressing/wsdl"/>
   <wsdl:fault 
wsaw:Action="http://www.microsoft.com/Office/2009/BusinessDataCatalog/BusinessDataCatalogShar
edService/GetEntityCountInvalidOperationExceptionFault" name="InvalidOperationExceptionFault" 
message="tns:BusinessDataCatalogSharedService_GetEntityCount_InvalidOperationExceptionFault_F
aultMessage" xmlns:wsaw="http://www.w3.org/2006/05/addressing/wsdl"/>
   <wsdl:fault 
wsaw:Action="http://www.microsoft.com/Office/2009/BusinessDataCatalog/BusinessDataCatalogShar
edService/GetEntityCountMetadataExceptionStateFault" name="MetadataExceptionStateFault" 
message="tns:BusinessDataCatalogSharedService_GetEntityCount_MetadataExceptionStateFault_Faul
tMessage" xmlns:wsaw="http://www.w3.org/2006/05/addressing/wsdl"/>
</wsdl:operation>
```
The protocol client sends a **BusinessDataCatalogSharedService\_GetEntityCount\_InputMessage** request message, and the protocol server MUST respond with a

#### **BusinessDataCatalogSharedService\_GetEntityCount\_OutputMessage** response message, unless any faults occur.

If any one of the conditions in the following table is met, the protocol server MUST instead respond with a **[SOAP fault](#page-40-2)** containing the corresponding error complex type, serialized as specified in section [2.2.4.](#page-48-0) If more than one error condition is encountered, the protocol server MUST respond with exactly one error complex type, determined in an implementation-specific manner.

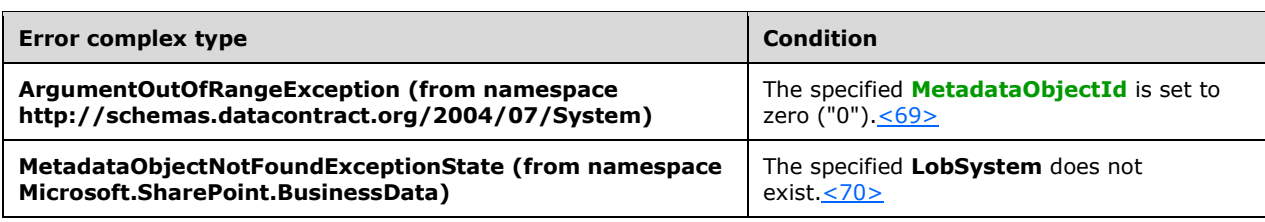

# **3.1.4.50.1 Messages**

The following table summarizes the set of **[WSDL message](#page-42-3)** definitions that are specific to this operation.

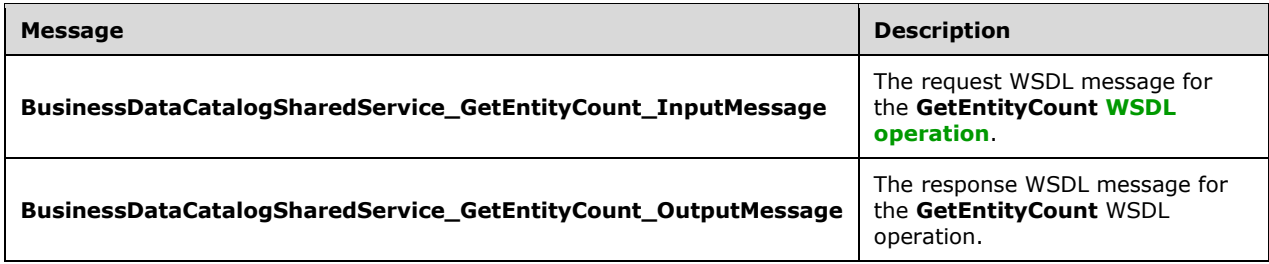

# **3.1.4.50.1.1 BusinessDataCatalogSharedService\_GetEntityCount\_InputMessage**

The request **[WSDL message](#page-42-3)** for the **GetEntityCount [WSDL operation](#page-42-2)**.

The **[SOAP action](#page-40-3)** value is:

```
http://www.microsoft.com/Office/2009/BusinessDataCatalog/BusinessDataCatalogSharedService/Get
EntityCount
```
The **[SOAP body](#page-40-4)** contains the **GetEntityCount** element.

# **3.1.4.50.1.2 BusinessDataCatalogSharedService\_GetEntityCount\_OutputMessage**

The response **[WSDL message](#page-42-3)** for the **GetEntityCount [WSDL operation](#page-42-2)**.

The **[SOAP body](#page-40-4)** contains the **GetEntityCountResponse** element.

### **3.1.4.50.2 Elements**

The following table summarizes the **[XML schema](#page-42-0)** element definitions that are specific to this operation.

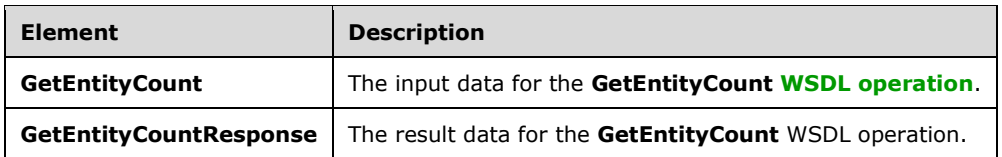

# **3.1.4.50.2.1 GetEntityCount**

The **GetEntityCount** element specifies the input data for the **GetEntityCount [WSDL operation](#page-42-2)**.

```
<xs:element name="GetEntityCount" xmlns:xs="http://www.w3.org/2001/XMLSchema">
   <xs:complexType>
     <xs:sequence>
       <xs:element minOccurs="0" name="lobSystemId" type="xs:unsignedInt"/>
       <xs:element xmlns:ser="http://schemas.microsoft.com/2003/10/Serialization/" 
minOccurs="0" name="partitionId" type="ser:guid"/>
    </xs:sequence>
   </xs:complexType>
</xs:element>
```
### **lobSystemId:** The **[MetadataObjectId](#page-39-0)** of the **[LobSystem](#page-39-1)**.

**partitionId:** The **[partition](#page-40-0)** of the protocol client.

### **3.1.4.50.2.2 GetEntityCountResponse**

The **GetEntityCountResponse** element specifies the result data for the **GetEntityCount [WSDL](#page-42-2)  [operation](#page-42-2)**.

```
<xs:element name="GetEntityCountResponse" xmlns:xs="http://www.w3.org/2001/XMLSchema">
  <xs:complexType>
    <xs:sequence>
       <xs:element minOccurs="0" name="GetEntityCountResult" type="xs:int"/>
     </xs:sequence>
  </xs:complexType>
</xs:element>
```
**GetEntityCountResult:** The number of **[Entities](#page-38-0)** contained by the specified **[LobSystem](#page-39-1)**.

### **3.1.4.50.3 Complex Types**

None.

**3.1.4.50.4 Simple Types**

None.

**3.1.4.50.5 Attributes**

None.

#### **3.1.4.50.6 Groups**

None.

### **3.1.4.50.7 Attribute Groups**

None.

## **3.1.4.51 GetEntityNameAndNamespacesForAssociationAndRole**

The **GetEntityNameAndNamespacesForAssociationAndRole** operation retrieves the names and namespaces of **[Entities](#page-38-0)** that are referenced by the specified **[Association](#page-36-0)**. Only **Entities** in the specified association role of source or destination are returned.

```
The following is the WSDL port type specification of the 
GetEntityNameAndNamespacesForAssociationAndRole WSDL operation.
```

```
<wsdl:operation name="GetEntityNameAndNamespacesForAssociationAndRole" 
xmlns:wsdl="http://schemas.xmlsoap.org/wsdl/">
   <wsdl:input 
wsaw:Action="http://www.microsoft.com/Office/2009/BusinessDataCatalog/BusinessDataCatalogShar
edService/GetEntityNameAndNamespacesForAssociationAndRole" 
message="tns:BusinessDataCatalogSharedService_GetEntityNameAndNamespacesForAssociationAndRole
_InputMessage" xmlns:wsaw="http://www.w3.org/2006/05/addressing/wsdl"/>
   <wsdl:output 
wsaw:Action="http://www.microsoft.com/Office/2009/BusinessDataCatalog/BusinessDataCatalogShar
edService/GetEntityNameAndNamespacesForAssociationAndRoleResponse" 
message="tns:BusinessDataCatalogSharedService_GetEntityNameAndNamespacesForAssociationAndRole
_OutputMessage" xmlns:wsaw="http://www.w3.org/2006/05/addressing/wsdl"/>
   <wsdl:fault 
wsaw:Action="http://www.microsoft.com/Office/2009/BusinessDataCatalog/BusinessDataCatalogShar
edService/GetEntityNameAndNamespacesForAssociationAndRoleArgumentExceptionFault" 
name="ArgumentExceptionFault" 
message="tns:BusinessDataCatalogSharedService_GetEntityNameAndNamespacesForAssociationAndRole
ArgumentExceptionFault FaultMessage"
xmlns:wsaw="http://www.w3.org/2006/05/addressing/wsdl"/>
   <wsdl:fault 
wsaw:Action="http://www.microsoft.com/Office/2009/BusinessDataCatalog/BusinessDataCatalogShar
edService/GetEntityNameAndNamespacesForAssociationAndRoleArgumentNullExceptionFault" 
name="ArgumentNullExceptionFault" 
message="tns:BusinessDataCatalogSharedService_GetEntityNameAndNamespacesForAssociationAndRole
ArgumentNullExceptionFault FaultMessage"
xmlns:wsaw="http://www.w3.org/2006/05/addressing/wsdl"/>
   <wsdl:fault 
wsaw:Action="http://www.microsoft.com/Office/2009/BusinessDataCatalog/BusinessDataCatalogShar
edService/GetEntityNameAndNamespacesForAssociationAndRoleArgumentOutOfRangeExceptionFault" 
name="ArgumentOutOfRangeExceptionFault" 
message="tns:BusinessDataCatalogSharedService_GetEntityNameAndNamespacesForAssociationAndRole
ArgumentOutOfRangeExceptionFault FaultMessage"
xmlns:wsaw="http://www.w3.org/2006/05/addressing/wsdl"/>
   <wsdl:fault 
wsaw:Action="http://www.microsoft.com/Office/2009/BusinessDataCatalog/BusinessDataCatalogShar
edService/GetEntityNameAndNamespacesForAssociationAndRoleBdcExceptionStateFault" 
name="BdcExceptionStateFault" 
message="tns:BusinessDataCatalogSharedService_GetEntityNameAndNamespacesForAssociationAndRole
BdcExceptionStateFault FaultMessage"
xmlns:wsaw="http://www.w3.org/2006/05/addressing/wsdl"/>
   <wsdl:fault 
wsaw:Action="http://www.microsoft.com/Office/2009/BusinessDataCatalog/BusinessDataCatalogShar
edService/GetEntityNameAndNamespacesForAssociationAndRoleInvalidOperationExceptionFault" 
name="InvalidOperationExceptionFault" 
message="tns:BusinessDataCatalogSharedService_GetEntityNameAndNamespacesForAssociationAndRole
_InvalidOperationExceptionFault_FaultMessage" 
xmlns:wsaw="http://www.w3.org/2006/05/addressing/wsdl"/>
   <wsdl:fault 
wsaw:Action="http://www.microsoft.com/Office/2009/BusinessDataCatalog/BusinessDataCatalogShar
edService/GetEntityNameAndNamespacesForAssociationAndRoleMetadataExceptionStateFault" 
name="MetadataExceptionStateFault" 
message="tns:BusinessDataCatalogSharedService_GetEntityNameAndNamespacesForAssociationAndRole
MetadataExceptionStateFault FaultMessage"
xmlns:wsaw="http://www.w3.org/2006/05/addressing/wsdl"/>
</wsdl:operation>
```
The protocol client sends a

**BusinessDataCatalogSharedService\_GetEntityNameAndNamespacesForAssociationAndRole\_ InputMessage** request message, and the protocol server MUST respond with a

**BusinessDataCatalogSharedService\_GetEntityNameAndNamespacesForAssociationAndRole\_ OutputMessage** response message, unless any faults occur.

If any one of the conditions in the following table is met, the protocol server MUST instead respond with a **[SOAP fault](#page-40-2)** containing the corresponding error complex type, serialized as specified in section [2.2.4.](#page-48-0) If more than one error condition is encountered, the protocol server MUST respond with exactly one error complex type, determined in an implementation-specific manner.

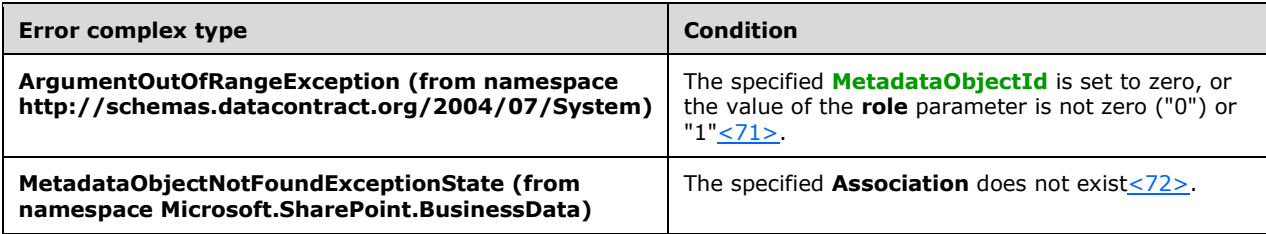

# **3.1.4.51.1 Messages**

The following table summarizes the set of **[WSDL message](#page-42-3)** definitions that are specific to this operation.

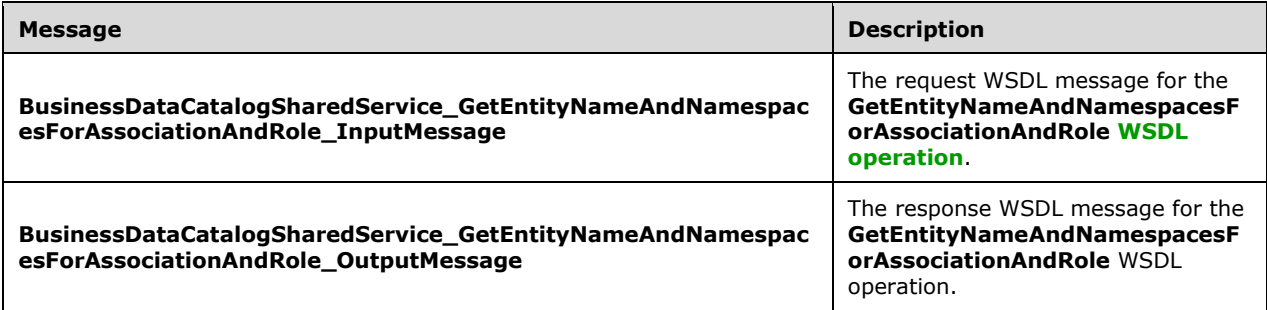

### **3.1.4.51.1.1 BusinessDataCatalogSharedService\_GetEntityNameAndNamespacesForA ssociationAndRole\_InputMessage**

The request **[WSDL message](#page-42-3)** for the **GetEntityNameAndNamespacesForAssociationAndRole [WSDL operation](#page-42-2)**.

#### The **[SOAP action](#page-40-3)** value is:

http://www.microsoft.com/Office/2009/BusinessDataCatalog/BusinessDataCatalogSharedService/Get EntityNameAndNamespacesForAssociationAndRole

The **[SOAP body](#page-40-4)** contains the **GetEntityNameAndNamespacesForAssociationAndRole** element.

### **3.1.4.51.1.2 BusinessDataCatalogSharedService\_GetEntityNameAndNamespacesForA ssociationAndRole\_OutputMessage**

The response **[WSDL message](#page-42-3)** for the **GetEntityNameAndNamespacesForAssociationAndRole [WSDL operation](#page-42-2)**.

The **[SOAP body](#page-40-4)** contains the **GetEntityNameAndNamespacesForAssociationAndRoleResponse**  element.

# **3.1.4.51.2 Elements**

The following table summarizes the **[XML schema](#page-42-0)** element definitions that are specific to this operation.

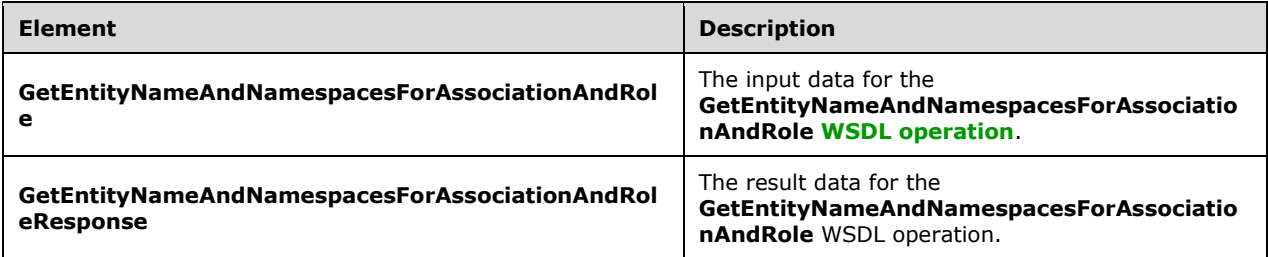

# **3.1.4.51.2.1 GetEntityNameAndNamespacesForAssociationAndRole**

The **GetEntityNameAndNamespacesForAssociationAndRole** element specifies the input data for the **GetEntityNameAndNamespacesForAssociationAndRole [WSDL operation](#page-42-2)**.

```
<xs:element name="GetEntityNameAndNamespacesForAssociationAndRole" 
xmlns:xs="http://www.w3.org/2001/XMLSchema">
  <xs:complexType>
     <xs:sequence>
       <xs:element minOccurs="0" name="associationId" type="xs:unsignedInt"/>
       <xs:element minOccurs="0" name="role" type="xs:unsignedByte"/>
       <xs:element xmlns:ser="http://schemas.microsoft.com/2003/10/Serialization/" 
minOccurs="0" name="partitionId" type="ser:guid"/>
     </xs:sequence>
  </xs:complexType>
</xs:element>
```
**associationId:** The **[MetadataObjectId](#page-39-0)** of the **[Association](#page-36-0)** for which the **[Entity](#page-38-0)** information is to be returned.

**role:** A byte that specifies whether to return information for the **Entities** that are referenced as **Association** source or **Association** destination by the specified **Association**. The following table describes possible values.

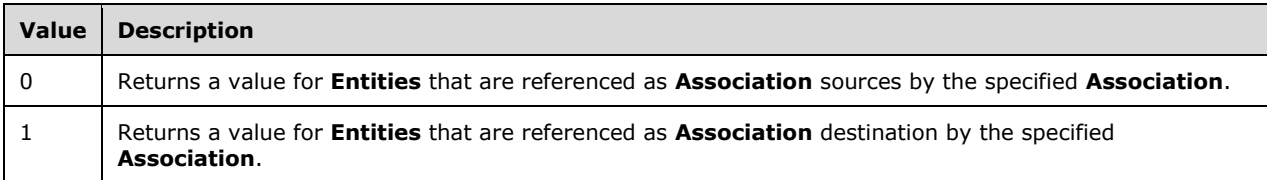

**partitionId:** The **[partition](#page-40-0)** of the protocol client.

### **3.1.4.51.2.2 GetEntityNameAndNamespacesForAssociationAndRoleResponse**

The **GetEntityNameAndNamespacesForAssociationAndRoleResponse** element specifies the result data for the **GetEntityNameAndNamespacesForAssociationAndRole [WSDL operation](#page-42-2)**.

```
<xs:element name="GetEntityNameAndNamespacesForAssociationAndRoleResponse" 
xmlns:xs="http://www.w3.org/2001/XMLSchema">
  <xs:complexType>
     <xs:sequence>
       <xs:element xmlns:q7="http://schemas.microsoft.com/2003/10/Serialization/Arrays" 
minOccurs="0" name="namespaces" nillable="true" type="q7:ArrayOfstring"/>
      <xs:element xmlns:q7="http://schemas.microsoft.com/2003/10/Serialization/Arrays" 
minOccurs="0" name="names" nillable="true" type="q7:ArrayOfstring"/>
     </xs:sequence>
   </xs:complexType>
</xs:element>
```
**namespaces:** The namespaces of the **[Entities](#page-38-0)** that are referenced by the specified **[Association](#page-36-0)** in the specified role of source or **Association** destination.

**names:** The names of the **Entities** that are referenced by the specified **Association** in the specified role of source or destination. The order of these names MUST correspond to the order of namespaces, so that the *n*th name and the *n*th namespace together describe the name and namespace of a single **Entity**.

### **3.1.4.51.3 Complex Types**

None.

### **3.1.4.51.4 Simple Types**

None.

### **3.1.4.51.5 Attributes**

None.

### **3.1.4.51.6 Groups**

None.

### **3.1.4.51.7 Attribute Groups**

None.

### **3.1.4.52 GetEntityWithNameAndNamespace**

The **GetEntityWithNameAndNamespace** operation retrieves the active **[Entity](#page-38-0)** with the specified name and namespace in the specified **[partition](#page-40-0)**.

The following is the **[WSDL](#page-42-1)** port type specification of the **GetEntityWithNameAndNamespace [WSDL](#page-42-2)  [operation](#page-42-2)**.

```
<wsdl:operation name="GetEntityWithNameAndNamespace" 
xmlns:wsdl="http://schemas.xmlsoap.org/wsdl/">
   <wsdl:input 
wsaw:Action="http://www.microsoft.com/Office/2009/BusinessDataCatalog/BusinessDataCatalogShar
edService/GetEntityWithNameAndNamespace" 
message="tns:BusinessDataCatalogSharedService_GetEntityWithNameAndNamespace_InputMessage" 
xmlns:wsaw="http://www.w3.org/2006/05/addressing/wsdl"/>
```
*[MS-BDCWPS] - v20190618 Business Data Connectivity Web Service Protocol Copyright © 2019 Microsoft Corporation Release: June 18, 2019*

```
 <wsdl:output
```

```
wsaw:Action="http://www.microsoft.com/Office/2009/BusinessDataCatalog/BusinessDataCatalogShar
edService/GetEntityWithNameAndNamespaceResponse" 
message="tns:BusinessDataCatalogSharedService_GetEntityWithNameAndNamespace_OutputMessage" 
xmlns:wsaw="http://www.w3.org/2006/05/addressing/wsdl"/>
   <wsdl:fault 
wsaw:Action="http://www.microsoft.com/Office/2009/BusinessDataCatalog/BusinessDataCatalogShar
edService/GetEntityWithNameAndNamespaceArgumentExceptionFault" name="ArgumentExceptionFault" 
message="tns:BusinessDataCatalogSharedService_GetEntityWithNameAndNamespace_ArgumentException
Fault FaultMessage" xmlns:wsaw="http://www.w3.org/2006/05/addressing/wsdl"/>
   <wsdl:fault 
wsaw:Action="http://www.microsoft.com/Office/2009/BusinessDataCatalog/BusinessDataCatalogShar
edService/GetEntityWithNameAndNamespaceArgumentNullExceptionFault" 
name="ArgumentNullExceptionFault" 
message="tns:BusinessDataCatalogSharedService_GetEntityWithNameAndNamespace_ArgumentNullExcep
tionFault FaultMessage" xmlns:wsaw="http://www.w3.org/2006/05/addressing/wsdl"/>
   <wsdl:fault 
wsaw:Action="http://www.microsoft.com/Office/2009/BusinessDataCatalog/BusinessDataCatalogShar
edService/GetEntityWithNameAndNamespaceArgumentOutOfRangeExceptionFault"
name="ArgumentOutOfRangeExceptionFault" 
message="tns:BusinessDataCatalogSharedService_GetEntityWithNameAndNamespace_ArgumentOutOfRang
eExceptionFault_FaultMessage" xmlns:wsaw="http://www.w3.org/2006/05/addressing/wsdl"/>
   <wsdl:fault 
wsaw:Action="http://www.microsoft.com/Office/2009/BusinessDataCatalog/BusinessDataCatalogShar
edService/GetEntityWithNameAndNamespaceBdcExceptionStateFault" name="BdcExceptionStateFault" 
message="tns:BusinessDataCatalogSharedService_GetEntityWithNameAndNamespace_BdcExceptionState
Fault FaultMessage" xmlns:wsaw="http://www.w3.org/2006/05/addressing/wsdl"/>
   <wsdl:fault 
wsaw:Action="http://www.microsoft.com/Office/2009/BusinessDataCatalog/BusinessDataCatalogShar
edService/GetEntityWithNameAndNamespaceInvalidOperationExceptionFault"
name="InvalidOperationExceptionFault" 
message="tns:BusinessDataCatalogSharedService_GetEntityWithNameAndNamespace_InvalidOperationE
xceptionFault_FaultMessage" xmlns:wsaw="http://www.w3.org/2006/05/addressing/wsdl"/>
   <wsdl:fault 
wsaw:Action="http://www.microsoft.com/Office/2009/BusinessDataCatalog/BusinessDataCatalogShar
edService/GetEntityWithNameAndNamespaceMetadataExceptionStateFault" 
name="MetadataExceptionStateFault" 
message="tns:BusinessDataCatalogSharedService_GetEntityWithNameAndNamespace_MetadataException
StateFault_FaultMessage" xmlns:wsaw="http://www.w3.org/2006/05/addressing/wsdl"/>
</wsdl:operation>
```
The protocol client sends a

**BusinessDataCatalogSharedService\_GetEntityWithNameAndNamespace\_InputMessage** request message, and the protocol server MUST respond with a **BusinessDataCatalogSharedService\_GetEntityWithNameAndNamespace\_OutputMessage** response message, unless any faults occur.

If any one of the conditions in the following table is met, the protocol server MUST instead respond with a **[SOAP fault](#page-40-2)** containing the corresponding error complex type, serialized as specified in section [2.2.4.](#page-48-0) If more than one error condition is encountered, the protocol server MUST respond with exactly one error complex type, determined in an implementation-specific manner.

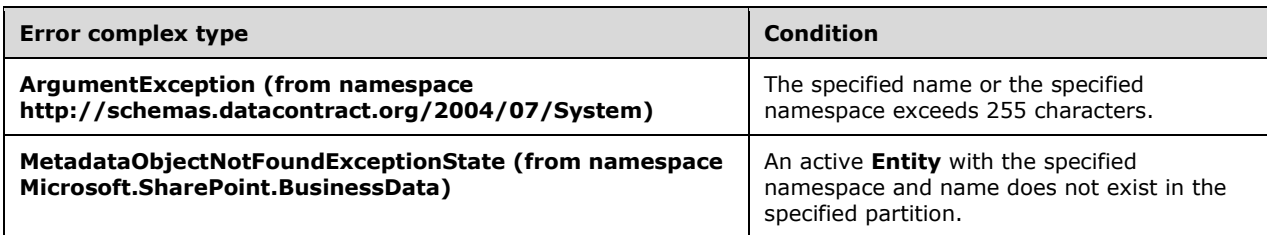

### **3.1.4.52.1 Messages**

The following table summarizes the set of **[WSDL message](#page-42-3)** definitions that are specific to this operation.

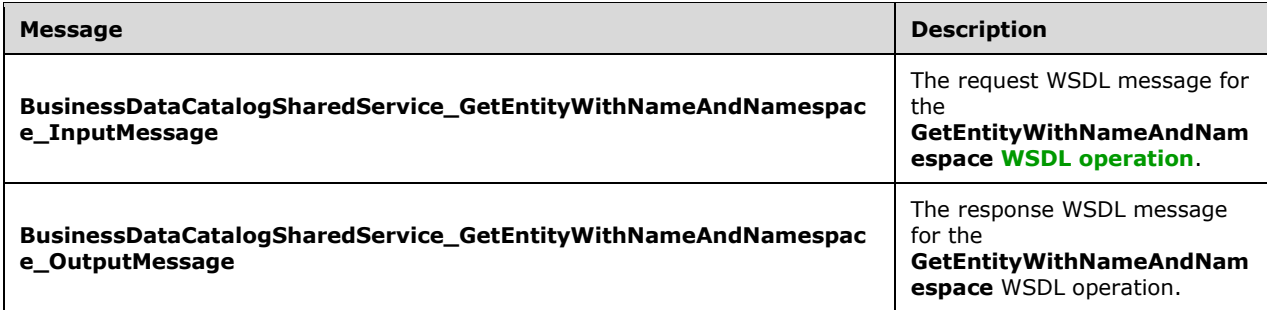

### **3.1.4.52.1.1 BusinessDataCatalogSharedService\_GetEntityWithNameAndNamespace\_ InputMessage**

The request **[WSDL message](#page-42-3)** for the **GetEntityWithNameAndNamespace [WSDL operation](#page-42-2)**.

The **[SOAP action](#page-40-3)** value is:

```
http://www.microsoft.com/Office/2009/BusinessDataCatalog/BusinessDataCatalogSharedService/Get
EntityWithNameAndNamespace
```
The **[SOAP body](#page-40-4)** contains the **GetEntityWithNameAndNamespace** element.

### **3.1.4.52.1.2 BusinessDataCatalogSharedService\_GetEntityWithNameAndNamespace\_ OutputMessage**

The response **[WSDL message](#page-42-3)** for the **GetEntityWithNameAndNamespace [WSDL operation](#page-42-2)**.

The **[SOAP body](#page-40-4)** contains the **GetEntityWithNameAndNamespaceResponse** element.

### **3.1.4.52.2 Elements**

The following table summarizes the **[XML schema](#page-42-0)** element definitions that are specific to this operation.

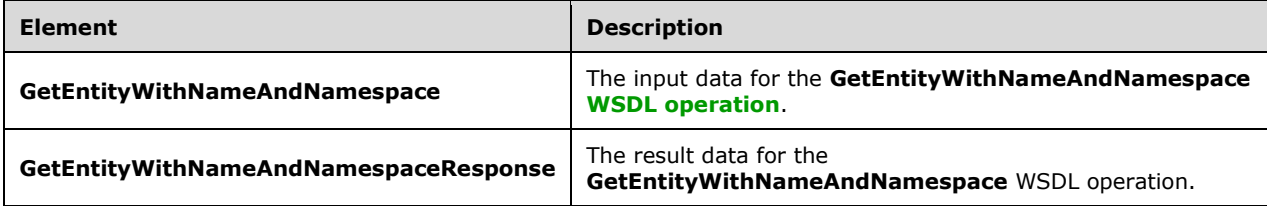

#### **3.1.4.52.2.1 GetEntityWithNameAndNamespace**

The **GetEntityWithNameAndNamespace** element specifies the input data for the **GetEntityWithNameAndNamespace [WSDL operation](#page-42-2)**.

<xs:element name="GetEntityWithNameAndNamespace" xmlns:xs="http://www.w3.org/2001/XMLSchema"> <xs:complexType>

```
 <xs:sequence>
       <xs:element minOccurs="0" name="namespace" nillable="true" type="xs:string"/>
       <xs:element minOccurs="0" name="name" nillable="true" type="xs:string"/>
      <xs:element xmlns:ser="http://schemas.microsoft.com/2003/10/Serialization/" 
minOccurs="0" name="partitionId" type="ser:guid"/>
     </xs:sequence>
   </xs:complexType>
</xs:element>
```
**namespace:** The namespace of the **[Entity](#page-38-0)** to be returned.

**name:** The name of the **Entity** to be returned.

**partitionId:** The **[partition](#page-40-0)** of the protocol client.

### **3.1.4.52.2.2 GetEntityWithNameAndNamespaceResponse**

The **GetEntityWithNameAndNamespaceResponse** element specifies the result data for the **GetEntityWithNameAndNamespace [WSDL operation](#page-42-2)**.

```
<xs:element name="GetEntityWithNameAndNamespaceResponse" 
xmlns:xs="http://www.w3.org/2001/XMLSchema">
  <xs:complexType>
    <xs:sequence>
       <xs:element xmlns:q9="Microsoft.SharePoint.BusinessData" minOccurs="0" 
name="GetEntityWithNameAndNamespaceResult" nillable="true" type="q9:EntityStruct"/>
    </xs:sequence>
   </xs:complexType>
</xs:element>
```
**GetEntityWithNameAndNamespaceResult:** The **[Entity](#page-38-0)**. The **[partition](#page-40-0)** of this **Entity** MUST be the partition of the protocol client.

### **3.1.4.52.3 Complex Types**

None.

**3.1.4.52.4 Simple Types**

None.

**3.1.4.52.5 Attributes**

None.

### **3.1.4.52.6 Groups**

None.

### **3.1.4.52.7 Attribute Groups**

None.

### **3.1.4.53 GetEntityWithNameAndNamespaceAndVersion**

The **GetEntityWithNameAndNamespaceAndVersion** operation retrieves the **[Entity](#page-38-0)** with the specified name, namespace, and version.

#### The following is the **[WSDL](#page-42-1)** port type specification of the **GetEntityWithNameAndNamespaceAndVersion [WSDL operation](#page-42-2)**.

<wsdl:operation name="GetEntityWithNameAndNamespaceAndVersion" xmlns:wsdl="http://schemas.xmlsoap.org/wsdl/"> <wsdl:input wsaw:Action="http://www.microsoft.com/Office/2009/BusinessDataCatalog/BusinessDataCatalogShar edService/GetEntityWithNameAndNamespaceAndVersion" message="tns:BusinessDataCatalogSharedService\_GetEntityWithNameAndNamespaceAndVersion\_InputMe ssage" xmlns:wsaw="http://www.w3.org/2006/05/addressing/wsdl"/> <wsdl:output wsaw:Action="http://www.microsoft.com/Office/2009/BusinessDataCatalog/BusinessDataCatalogShar edService/GetEntityWithNameAndNamespaceAndVersionResponse" message="tns:BusinessDataCatalogSharedService\_GetEntityWithNameAndNamespaceAndVersion\_OutputM essage" xmlns:wsaw="http://www.w3.org/2006/05/addressing/wsdl"/> <wsdl:fault wsaw:Action="http://www.microsoft.com/Office/2009/BusinessDataCatalog/BusinessDataCatalogShar edService/GetEntityWithNameAndNamespaceAndVersionArgumentExceptionFault" name="ArgumentExceptionFault" message="tns:BusinessDataCatalogSharedService\_GetEntityWithNameAndNamespaceAndVersion\_Argumen tExceptionFault\_FaultMessage" xmlns:wsaw="http://www.w3.org/2006/05/addressing/wsdl"/> <wsdl:fault wsaw:Action="http://www.microsoft.com/Office/2009/BusinessDataCatalog/BusinessDataCatalogShar edService/GetEntityWithNameAndNamespaceAndVersionArgumentNullExceptionFault" name="ArgumentNullExceptionFault" message="tns:BusinessDataCatalogSharedService\_GetEntityWithNameAndNamespaceAndVersion\_Argumen tNullExceptionFault FaultMessage" xmlns:wsaw="http://www.w3.org/2006/05/addressing/wsdl"/> <wsdl:fault wsaw:Action="http://www.microsoft.com/Office/2009/BusinessDataCatalog/BusinessDataCatalogShar edService/GetEntityWithNameAndNamespaceAndVersionArgumentOutOfRangeExceptionFault" name="ArgumentOutOfRangeExceptionFault" message="tns:BusinessDataCatalogSharedService\_GetEntityWithNameAndNamespaceAndVersion\_Argumen tOutOfRangeExceptionFault\_FaultMessage" xmlns:wsaw="http://www.w3.org/2006/05/addressing/wsdl"/> <wsdl:fault wsaw:Action="http://www.microsoft.com/Office/2009/BusinessDataCatalog/BusinessDataCatalogShar edService/GetEntityWithNameAndNamespaceAndVersionBdcExceptionStateFault" name="BdcExceptionStateFault" message="tns:BusinessDataCatalogSharedService\_GetEntityWithNameAndNamespaceAndVersion\_BdcExce ptionStateFault FaultMessage" xmlns:wsaw="http://www.w3.org/2006/05/addressing/wsdl"/> <wsdl:fault wsaw:Action="http://www.microsoft.com/Office/2009/BusinessDataCatalog/BusinessDataCatalogShar edService/GetEntityWithNameAndNamespaceAndVersionInvalidOperationExceptionFault" name="InvalidOperationExceptionFault" message="tns:BusinessDataCatalogSharedService\_GetEntityWithNameAndNamespaceAndVersion\_Invalid OperationExceptionFault\_FaultMessage" xmlns:wsaw="http://www.w3.org/2006/05/addressing/wsdl"/> <wsdl:fault wsaw:Action="http://www.microsoft.com/Office/2009/BusinessDataCatalog/BusinessDataCatalogShar edService/GetEntityWithNameAndNamespaceAndVersionMetadataExceptionStateFault" name="MetadataExceptionStateFault" message="tns:BusinessDataCatalogSharedService\_GetEntityWithNameAndNamespaceAndVersion\_Metadat aExceptionStateFault\_FaultMessage" xmlns:wsaw="http://www.w3.org/2006/05/addressing/wsdl"/> </wsdl:operation>

The protocol client sends a

**BusinessDataCatalogSharedService\_GetEntityWithNameAndNamespaceAndVersion\_InputM essage** request message, and the protocol server MUST respond with a **BusinessDataCatalogSharedService\_GetEntityWithNameAndNamespaceAndVersion\_Output Message** response message, unless any faults occur.

If any one of the conditions in the following table is met, the protocol server MUST instead respond with a **[SOAP fault](#page-40-2)** containing the corresponding error complex type, serialized as specified in section [2.2.4.](#page-48-0) If more than one error condition is encountered, the protocol server MUST respond with exactly one error complex type, determined in an implementation-specific manner.

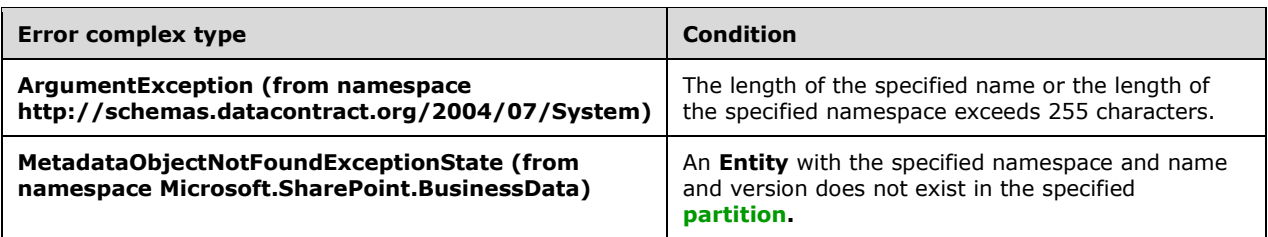

# **3.1.4.53.1 Messages**

The following table summarizes the set of **[WSDL message](#page-42-3)** definitions that are specific to this operation.

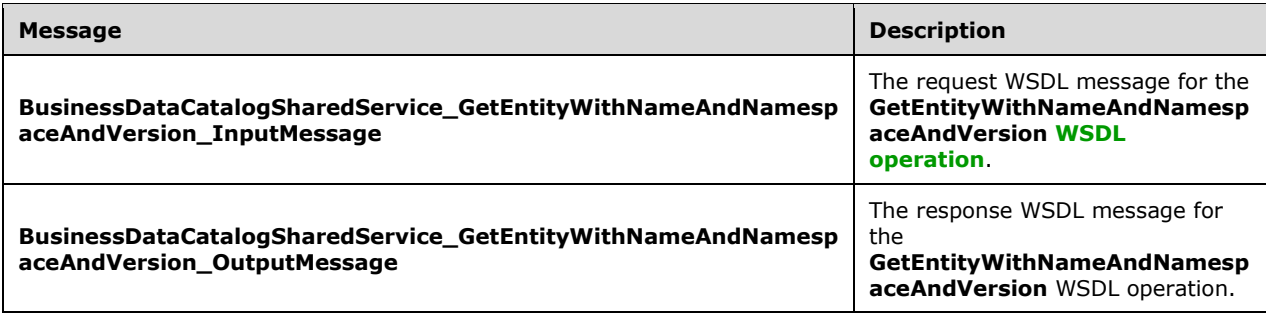

# **3.1.4.53.1.1 BusinessDataCatalogSharedService\_GetEntityWithNameAndNamespaceA ndVersion\_InputMessage**

The request **[WSDL message](#page-42-3)** for the **GetEntityWithNameAndNamespaceAndVersion [WSDL](#page-42-2)  [operation](#page-42-2)**.

The **[SOAP action](#page-40-3)** value is:

```
http://www.microsoft.com/Office/2009/BusinessDataCatalog/BusinessDataCatalogSharedService/Get
EntityWithNameAndNamespaceAndVersion
```
The **[SOAP body](#page-40-4)** contains the **GetEntityWithNameAndNamespaceAndVersion** element.

### **3.1.4.53.1.2 BusinessDataCatalogSharedService\_GetEntityWithNameAndNamespaceA ndVersion\_OutputMessage**

The response **[WSDL message](#page-42-3)** for the **GetEntityWithNameAndNamespaceAndVersion [WSDL](#page-42-2)  [operation](#page-42-2)**.

The **[SOAP body](#page-40-4)** contains the **GetEntityWithNameAndNamespaceAndVersionResponse** element.

## **3.1.4.53.2 Elements**

The following table summarizes the **[XML schema](#page-42-0)** element definitions that are specific to this operation.

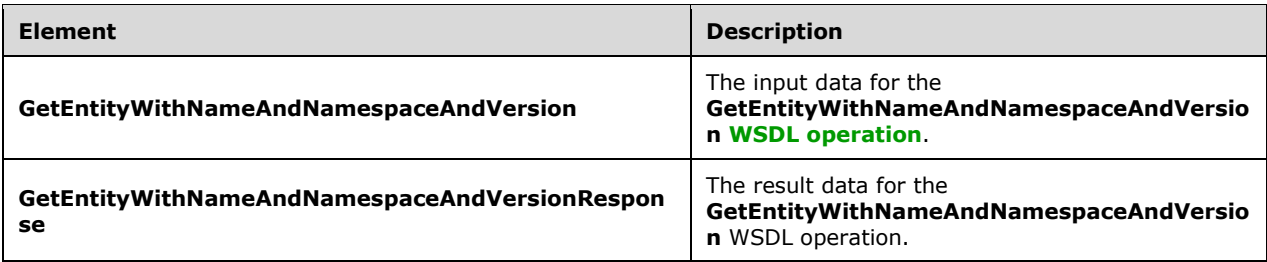

# **3.1.4.53.2.1 GetEntityWithNameAndNamespaceAndVersion**

The **GetEntityWithNameAndNamespaceAndVersion** element specifies the input data for the **GetEntityWithNameAndNamespaceAndVersion [WSDL operation](#page-42-2)**.

```
<xs:element name="GetEntityWithNameAndNamespaceAndVersion" 
xmlns:xs="http://www.w3.org/2001/XMLSchema">
   <xs:complexType>
     <xs:sequence>
       <xs:element minOccurs="0" name="namespace" nillable="true" type="xs:string"/>
       <xs:element minOccurs="0" name="name" nillable="true" type="xs:string"/>
       <xs:element xmlns:q3="http://schemas.datacontract.org/2004/07/System" minOccurs="0" 
name="version" nillable="true" type="q3:Version"/>
       <xs:element xmlns:ser="http://schemas.microsoft.com/2003/10/Serialization/" 
minOccurs="0" name="partitionId" type="ser:guid"/>
    </xs:sequence>
   </xs:complexType>
</xs:element>
```
**namespace:** The namespace of the **[Entity](#page-38-0)** to be returned.

**name:** The name of the **Entity** to be returned.

**version:** The version of the **Entity** to be returned.

**partitionId:** The **[partition](#page-40-0)** of the protocol client.

### **3.1.4.53.2.2 GetEntityWithNameAndNamespaceAndVersionResponse**

The **GetEntityWithNameAndNamespaceAndVersionResponse** element specifies the result data for the **GetEntityWithNameAndNamespaceAndVersion [WSDL operation](#page-42-2)**.

```
<xs:element name="GetEntityWithNameAndNamespaceAndVersionResponse" 
xmlns:xs="http://www.w3.org/2001/XMLSchema">
   <xs:complexType>
     <xs:sequence>
       <xs:element xmlns:q9="Microsoft.SharePoint.BusinessData" minOccurs="0" 
name="GetEntityWithNameAndNamespaceAndVersionResult" nillable="true" type="q9:EntityStruct"/>
     </xs:sequence>
   </xs:complexType>
</xs:element>
```
**GetEntityWithNameAndNamespaceAndVersionResult:** The **[Entity](#page-38-0)**. The **[partition](#page-40-0)** of this **Entity** MUST be the partition of the protocol client.

### **3.1.4.53.3 Complex Types**

None.

### **3.1.4.53.4 Simple Types**

None.

**3.1.4.53.5 Attributes**

None.

### **3.1.4.53.6 Groups**

None.

### **3.1.4.53.7 Attribute Groups**

None.

### **3.1.4.54 GetFieldTypeDescriptorsByMethodInstance**

The **GetFieldTypeDescriptorsByMethodInstance** operation retrieves **[TypeDescriptors](#page-41-0)** that correspond to **[fields](#page-38-1)** of the **[MethodInstance](#page-39-2)** with the specified name in the specified **[Entity](#page-38-0)**.

#### The following is the **[WSDL](#page-42-1)** port type specification of the **GetFieldTypeDescriptorsByMethodInstance [WSDL operation](#page-42-2)**.

<wsdl:operation name="GetFieldTypeDescriptorsByMethodInstance" xmlns:wsdl="http://schemas.xmlsoap.org/wsdl/"> <wsdl:input wsaw:Action="http://www.microsoft.com/Office/2009/BusinessDataCatalog/BusinessDataCatalogShar edService/GetFieldTypeDescriptorsByMethodInstance" message="tns:BusinessDataCatalogSharedService\_GetFieldTypeDescriptorsByMethodInstance\_InputMe ssage" xmlns:wsaw="http://www.w3.org/2006/05/addressing/wsdl"/> <wsdl:output wsaw:Action="http://www.microsoft.com/Office/2009/BusinessDataCatalog/BusinessDataCatalogShar edService/GetFieldTypeDescriptorsByMethodInstanceResponse" message="tns:BusinessDataCatalogSharedService\_GetFieldTypeDescriptorsByMethodInstance\_OutputM essage" xmlns:wsaw="http://www.w3.org/2006/05/addressing/wsdl"/> <wsdl:fault wsaw:Action="http://www.microsoft.com/Office/2009/BusinessDataCatalog/BusinessDataCatalogShar edService/GetFieldTypeDescriptorsByMethodInstanceArgumentExceptionFault" name="ArgumentExceptionFault" message="tns:BusinessDataCatalogSharedService\_GetFieldTypeDescriptorsByMethodInstance\_Argumen tExceptionFault\_FaultMessage" xmlns:wsaw="http://www.w3.org/2006/05/addressing/wsdl"/> <wsdl:fault wsaw:Action="http://www.microsoft.com/Office/2009/BusinessDataCatalog/BusinessDataCatalogShar edService/GetFieldTypeDescriptorsByMethodInstanceArgumentNullExceptionFault" name="ArgumentNullExceptionFault" message="tns:BusinessDataCatalogSharedService\_GetFieldTypeDescriptorsByMethodInstance\_Argumen tNullExceptionFault FaultMessage" xmlns:wsaw="http://www.w3.org/2006/05/addressing/wsdl"/> <wsdl:fault wsaw:Action="http://www.microsoft.com/Office/2009/BusinessDataCatalog/BusinessDataCatalogShar edService/GetFieldTypeDescriptorsByMethodInstanceArgumentOutOfRangeExceptionFault" name="ArgumentOutOfRangeExceptionFault" message="tns:BusinessDataCatalogSharedService\_GetFieldTypeDescriptorsByMethodInstance\_Argumen tOutOfRangeExceptionFault\_FaultMessage" xmlns:wsaw="http://www.w3.org/2006/05/addressing/wsdl"/> <wsdl:fault wsaw:Action="http://www.microsoft.com/Office/2009/BusinessDataCatalog/BusinessDataCatalogShar edService/GetFieldTypeDescriptorsByMethodInstanceBdcExceptionStateFault" name="BdcExceptionStateFault" message="tns:BusinessDataCatalogSharedService\_GetFieldTypeDescriptorsByMethodInstance\_BdcExce ptionStateFault FaultMessage" xmlns:wsaw="http://www.w3.org/2006/05/addressing/wsdl"/> <wsdl:fault wsaw:Action="http://www.microsoft.com/Office/2009/BusinessDataCatalog/BusinessDataCatalogShar edService/GetFieldTypeDescriptorsByMethodInstanceInvalidOperationExceptionFault"

```
name="InvalidOperationExceptionFault" 
message="tns:BusinessDataCatalogSharedService_GetFieldTypeDescriptorsByMethodInstance_Invalid
OperationExceptionFault_FaultMessage" 
xmlns:wsaw="http://www.w3.org/2006/05/addressing/wsdl"/>
   <wsdl:fault 
wsaw:Action="http://www.microsoft.com/Office/2009/BusinessDataCatalog/BusinessDataCatalogShar
edService/GetFieldTypeDescriptorsByMethodInstanceMetadataExceptionStateFault" 
name="MetadataExceptionStateFault" 
message="tns:BusinessDataCatalogSharedService_GetFieldTypeDescriptorsByMethodInstance_Metadat
aExceptionStateFault_FaultMessage" xmlns:wsaw="http://www.w3.org/2006/05/addressing/wsdl"/>
</wsdl:operation>
```
The protocol client sends a

**BusinessDataCatalogSharedService\_GetFieldTypeDescriptorsByMethodInstance\_InputMess age** request message, and the protocol server MUST respond with a

**BusinessDataCatalogSharedService\_GetFieldTypeDescriptorsByMethodInstance\_OutputMes sage** response message, unless any faults occur.

If any one of the conditions in the following table is met, the protocol server MUST instead respond with a **[SOAP fault](#page-40-2)** containing the corresponding error complex type, serialized as specified in section [2.2.4.](#page-48-0) If more than one error condition is encountered, the protocol server MUST respond with exactly one error complex type, determined in an implementation-specific manner.

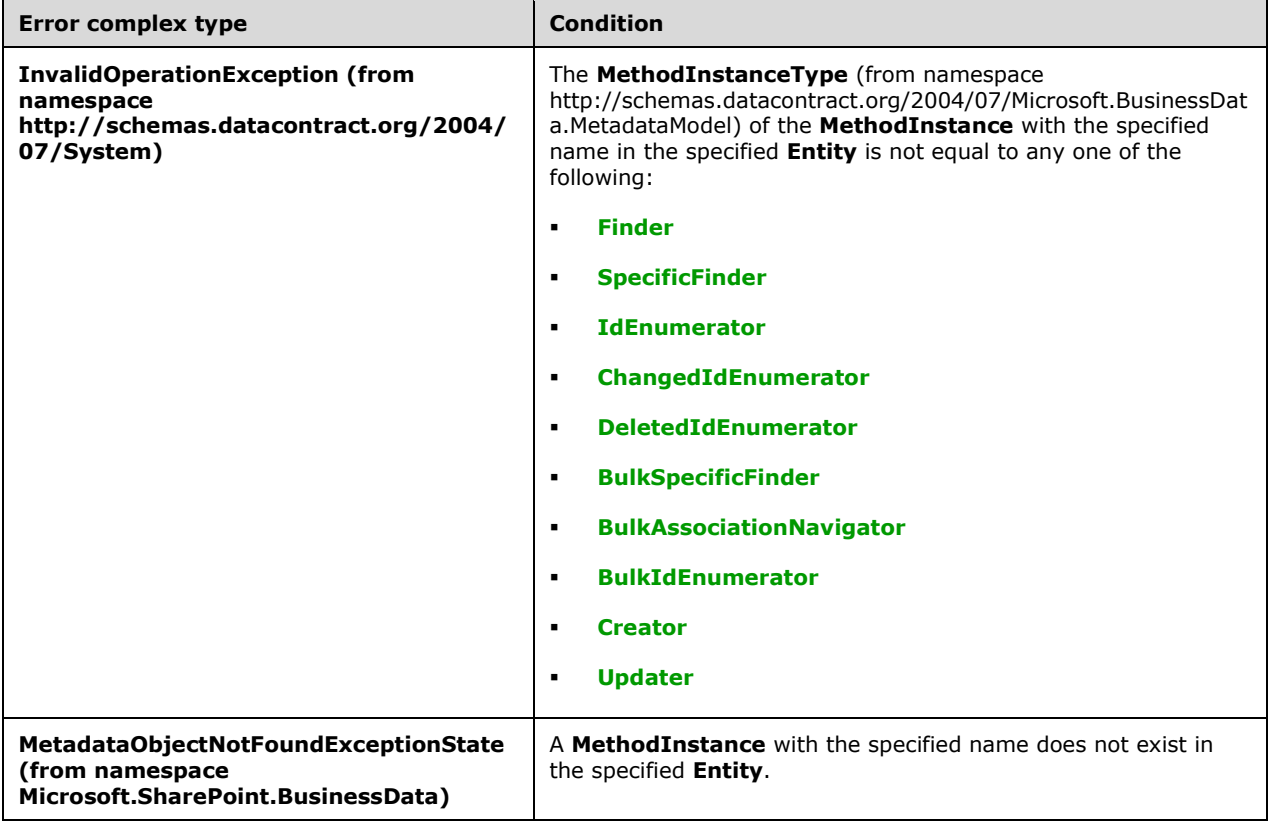

# **3.1.4.54.1 Messages**

The following table summarizes the set of **[WSDL message](#page-42-3)** definitions that are specific to this operation.

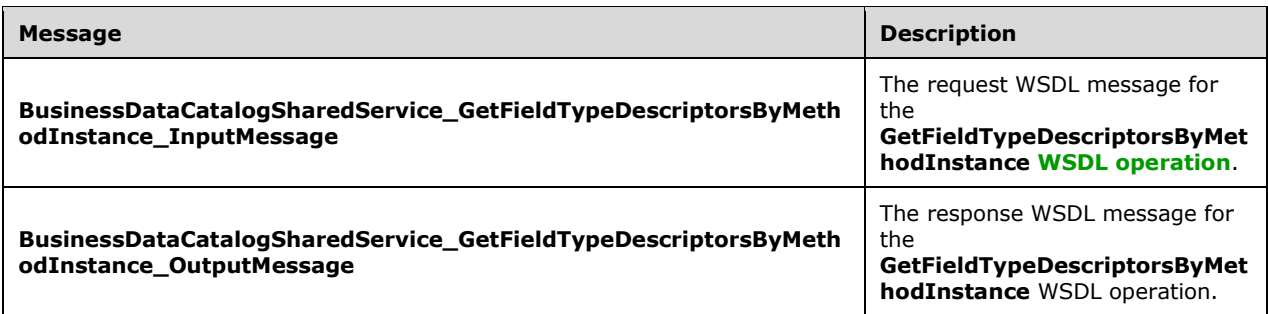

### **3.1.4.54.1.1 BusinessDataCatalogSharedService\_GetFieldTypeDescriptorsByMethodIn stance\_InputMessage**

The request **[WSDL message](#page-42-3)** for the **GetFieldTypeDescriptorsByMethodInstance [WSDL](#page-42-2)  [operation](#page-42-2)**.

The **[SOAP action](#page-40-3)** value is:

```
http://www.microsoft.com/Office/2009/BusinessDataCatalog/BusinessDataCatalogSharedService/Get
FieldTypeDescriptorsByMethodInstance
```
The **[SOAP body](#page-40-4)** contains the **GetFieldTypeDescriptorsByMethodInstance** element.

#### **3.1.4.54.1.2 BusinessDataCatalogSharedService\_GetFieldTypeDescriptorsByMethodIn stance\_OutputMessage**

The response **[WSDL message](#page-42-3)** for the **GetFieldTypeDescriptorsByMethodInstance [WSDL](#page-42-2)  [operation](#page-42-2)**.

The **[SOAP body](#page-40-4)** contains the **GetFieldTypeDescriptorsByMethodInstanceResponse** element.

### **3.1.4.54.2 Elements**

The following table summarizes the **[XML schema](#page-42-0)** element definitions that are specific to this operation.

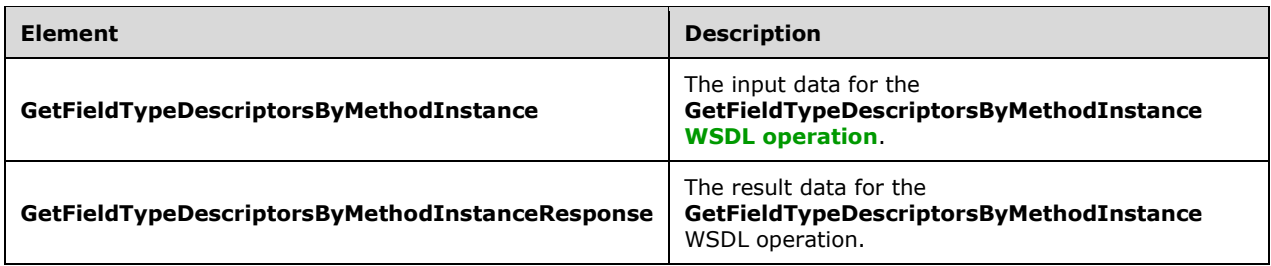

### **3.1.4.54.2.1 GetFieldTypeDescriptorsByMethodInstance**

The **GetFieldTypeDescriptorsByMethodInstance** element specifies the input data for the **GetFieldTypeDescriptorsByMethodInstance [WSDL operation](#page-42-2)**.

```
<xs:element name="GetFieldTypeDescriptorsByMethodInstance" 
xmlns:xs="http://www.w3.org/2001/XMLSchema">
  <xs:complexType>
    <xs:sequence>
       <xs:element minOccurs="0" name="methodInstanceName" nillable="true" type="xs:string"/>
       <xs:element xmlns:q9="Microsoft.SharePoint.BusinessData" minOccurs="0" 
name="entityStruct" nillable="true" type="q9:EntityStruct"/>
    </xs:sequence>
   </xs:complexType>
</xs:element>
```
**methodInstanceName:** The name of the **[MethodInstance](#page-39-2)**.

**entityStruct:** The **[Entity](#page-38-0)**. The **[partition](#page-40-0)** of the **Entity** MUST be the partition of the protocol client.

### **3.1.4.54.2.2 GetFieldTypeDescriptorsByMethodInstanceResponse**

The **GetFieldTypeDescriptorsByMethodInstanceResponse** element specifies the result data for the **GetFieldTypeDescriptorsByMethodInstance [WSDL operation](#page-42-2)**.

```
<xs:element name="GetFieldTypeDescriptorsByMethodInstanceResponse" 
xmlns:xs="http://www.w3.org/2001/XMLSchema">
  <xs:complexType>
    <xs:sequence>
       <xs:element xmlns:q9="Microsoft.SharePoint.BusinessData" minOccurs="0" 
name="GetFieldTypeDescriptorsByMethodInstanceResult" nillable="true" 
type="q9:ArrayOfTypeDescriptorStruct"/>
    </xs:sequence>
   </xs:complexType>
</xs:element>
```
**GetFieldTypeDescriptorsByMethodInstanceResult:** The list of **[TypeDescriptors](#page-41-0)**. The **[partition](#page-40-0)** of these **TypeDescriptors** MUST be the partition of the protocol client.

### **3.1.4.54.3 Complex Types**

None.

**3.1.4.54.4 Simple Types**

None.

**3.1.4.54.5 Attributes**

None.

#### **3.1.4.54.6 Groups**

None.

### **3.1.4.54.7 Attribute Groups**

None.

### **3.1.4.55 GetFilterDescriptorById**

The **GetFilterDescriptorById** operation retrieves the **[FilterDescriptor](#page-38-4)** with the specified **[MetadataObjectId](#page-39-0)**.

#### The following is the **[WSDL](#page-42-1)** port type specification of the **GetFilterDescriptorById [WSDL operation](#page-42-2)**.

```
<wsdl:operation name="GetFilterDescriptorById" xmlns:wsdl="http://schemas.xmlsoap.org/wsdl/">
   <wsdl:input 
wsaw:Action="http://www.microsoft.com/Office/2009/BusinessDataCatalog/BusinessDataCatalogShar
edService/GetFilterDescriptorById" 
message="tns:BusinessDataCatalogSharedService_GetFilterDescriptorById_InputMessage" 
xmlns:wsaw="http://www.w3.org/2006/05/addressing/wsdl"/>
   <wsdl:output 
wsaw:Action="http://www.microsoft.com/Office/2009/BusinessDataCatalog/BusinessDataCatalogShar
edService/GetFilterDescriptorByIdResponse" 
message="tns:BusinessDataCatalogSharedService_GetFilterDescriptorById_OutputMessage" 
xmlns:wsaw="http://www.w3.org/2006/05/addressing/wsdl"/>
   <wsdl:fault 
wsaw:Action="http://www.microsoft.com/Office/2009/BusinessDataCatalog/BusinessDataCatalogShar
edService/GetFilterDescriptorByIdArgumentExceptionFault" name="ArgumentExceptionFault" 
message="tns:BusinessDataCatalogSharedService_GetFilterDescriptorById_ArgumentExceptionFault_
FaultMessage" xmlns:wsaw="http://www.w3.org/2006/05/addressing/wsdl"/>
  <wsdl:fault 
wsaw:Action="http://www.microsoft.com/Office/2009/BusinessDataCatalog/BusinessDataCatalogShar
edService/GetFilterDescriptorByIdArgumentNullExceptionFault" 
name="ArgumentNullExceptionFault" 
message="tns:BusinessDataCatalogSharedService_GetFilterDescriptorById_ArgumentNullExceptionFa
ult FaultMessage" xmlns:wsaw="http://www.w3.org/2006/05/addressing/wsdl"/>
   <wsdl:fault 
wsaw:Action="http://www.microsoft.com/Office/2009/BusinessDataCatalog/BusinessDataCatalogShar
edService/GetFilterDescriptorByIdArgumentOutOfRangeExceptionFault" 
name="ArgumentOutOfRangeExceptionFault" 
message="tns:BusinessDataCatalogSharedService_GetFilterDescriptorById_ArgumentOutOfRangeExcep
tionFault FaultMessage" xmlns:wsaw="http://www.w3.org/2006/05/addressing/wsdl"/>
   <wsdl:fault 
wsaw:Action="http://www.microsoft.com/Office/2009/BusinessDataCatalog/BusinessDataCatalogShar
edService/GetFilterDescriptorByIdBdcExceptionStateFault" name="BdcExceptionStateFault" 
message="tns:BusinessDataCatalogSharedService_GetFilterDescriptorById_BdcExceptionStateFault_
FaultMessage" xmlns:wsaw="http://www.w3.org/2006/05/addressing/wsdl"/>
   <wsdl:fault 
wsaw:Action="http://www.microsoft.com/Office/2009/BusinessDataCatalog/BusinessDataCatalogShar
edService/GetFilterDescriptorByIdInvalidOperationExceptionFault" 
name="InvalidOperationExceptionFault" 
message="tns:BusinessDataCatalogSharedService_GetFilterDescriptorById_InvalidOperationExcepti
onFault_FaultMessage" xmlns:wsaw="http://www.w3.org/2006/05/addressing/wsdl"/>
   <wsdl:fault 
wsaw:Action="http://www.microsoft.com/Office/2009/BusinessDataCatalog/BusinessDataCatalogShar
edService/GetFilterDescriptorByIdMetadataExceptionStateFault" 
name="MetadataExceptionStateFault" 
message="tns:BusinessDataCatalogSharedService_GetFilterDescriptorById_MetadataExceptionStateF
ault FaultMessage" xmlns:wsaw="http://www.w3.org/2006/05/addressing/wsdl"/>
</wsdl:operation>
```
#### The protocol client sends a

#### **BusinessDataCatalogSharedService\_GetFilterDescriptorById\_InputMessage** request message, and the protocol server MUST respond with a

**BusinessDataCatalogSharedService\_GetFilterDescriptorById\_OutputMessage** response message, unless any faults occur.

If any one of the conditions in the following table is met, the protocol server MUST instead respond with a **[SOAP fault](#page-40-2)** containing the corresponding error complex type, serialized as specified in section [2.2.4.](#page-48-0) If more than one error condition is encountered, the protocol server MUST respond with exactly one error complex type, determined in an implementation-specific manner.

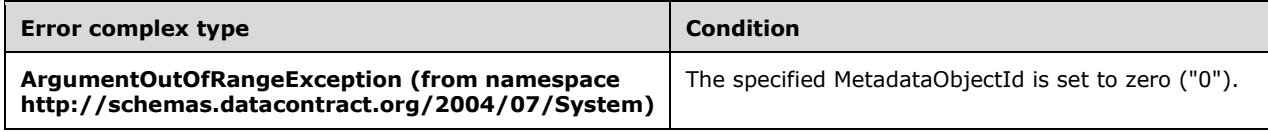

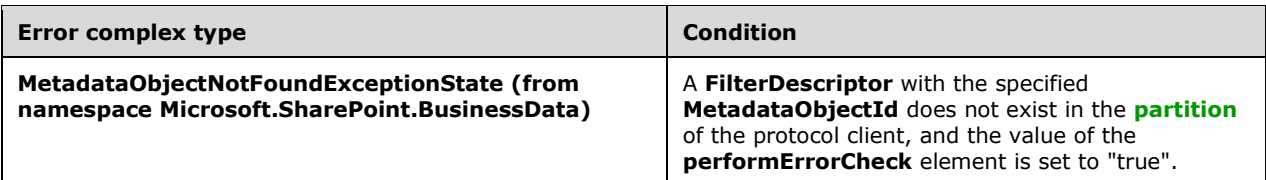

## **3.1.4.55.1 Messages**

The following table summarizes the set of **[WSDL message](#page-42-3)** definitions that are specific to this operation.

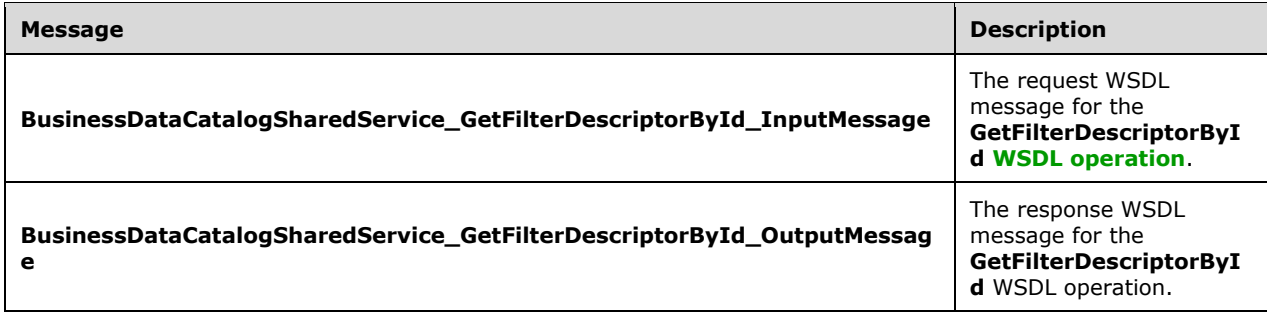

# **3.1.4.55.1.1 BusinessDataCatalogSharedService\_GetFilterDescriptorById\_InputMess age**

The request **[WSDL message](#page-42-3)** for the **GetFilterDescriptorById [WSDL operation](#page-42-2)**.

The **[SOAP action](#page-40-3)** value is:

http://www.microsoft.com/Office/2009/BusinessDataCatalog/BusinessDataCatalogSharedService/Get FilterDescriptorById

The **[SOAP body](#page-40-4)** contains the **GetFilterDescriptorById** element.

### **3.1.4.55.1.2 BusinessDataCatalogSharedService\_GetFilterDescriptorById\_OutputMes sage**

The response **[WSDL message](#page-42-3)** for the **GetFilterDescriptorById [WSDL operation](#page-42-2)**.

The **[SOAP body](#page-40-4)** contains the **GetFilterDescriptorByIdResponse** element.

### **3.1.4.55.2 Elements**

The following table summarizes the **[XML schema](#page-42-0)** element definitions that are specific to this operation.

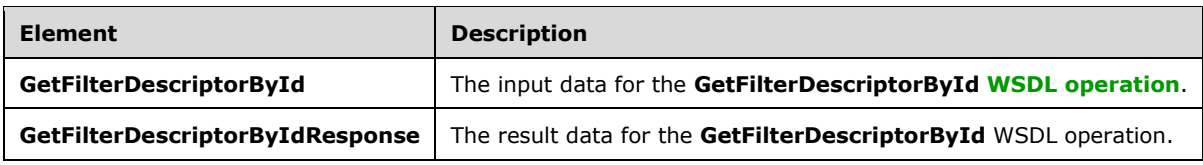

# **3.1.4.55.2.1 GetFilterDescriptorById**

The **GetFilterDescriptorById** element specifies the input data for the **GetFilterDescriptorById [WSDL operation](#page-42-2)**.

```
<xs:element name="GetFilterDescriptorById" xmlns:xs="http://www.w3.org/2001/XMLSchema">
  <xs:complexType>
    <xs:sequence>
       <xs:element minOccurs="0" name="filterDescriptorId" type="xs:unsignedInt"/>
       <xs:element minOccurs="0" name="performErrorCheck" type="xs:boolean"/>
 <xs:element xmlns:ser="http://schemas.microsoft.com/2003/10/Serialization/" 
minOccurs="0" name="partitionId" type="ser:guid"/>
    </xs:sequence>
   </xs:complexType>
</xs:element>
```
**filterDescriptorId:** The **[MetadataObjectId](#page-39-0)** of the **[FilterDescriptor](#page-38-4)**.

**performErrorCheck:** The value of this element MUST be ignored by the protocol server if a **FilterDescriptor** exists. If a **FilterDescriptor** with the specified **MetadataObjectId** does not exist and this element is set to "false", the protocol server MUST set the value of the **GetFilterDescriptorByIdResult** element to NULL.

**partitionId:** The **[partition](#page-40-0)** of the protocol client.

### **3.1.4.55.2.2 GetFilterDescriptorByIdResponse**

The **GetFilterDescriptorByIdResponse** element specifies the result data for the **GetFilterDescriptorById [WSDL operation](#page-42-2)**.

```
<xs:element name="GetFilterDescriptorByIdResponse" 
xmlns:xs="http://www.w3.org/2001/XMLSchema">
  <xs:complexType>
     <xs:sequence>
      <xs:element xmlns:q9="Microsoft.SharePoint.BusinessData" minOccurs="0" 
name="GetFilterDescriptorByIdResult" nillable="true" type="q9:FilterDescriptorStruct"/>
    </xs:sequence>
   </xs:complexType>
</xs:element>
```
**GetFilterDescriptorByIdResult:** The **[FilterDescriptor](#page-38-4)** that was returned. The **[partition](#page-40-0)** of this **FilterDescriptor** MUST be the partition of the protocol client.

#### **3.1.4.55.3 Complex Types**

None.

**3.1.4.55.4 Simple Types**

None.

**3.1.4.55.5 Attributes**

None.

#### **3.1.4.55.6 Groups**

None.

# **3.1.4.55.7 Attribute Groups**

None.

## **3.1.4.56 GetFilterDescriptorsForMethod**

The **GetFilterDescriptorsForMethod** operation retrieves the **[FilterDescriptors](#page-38-4)** contained by the specified **[Method](#page-39-4)**.

The following is the **[WSDL](#page-42-1)** port type specification of the **GetFilterDescriptorsForMethod [WSDL](#page-42-2)  [operation](#page-42-2)**.

```
<wsdl:operation name="GetFilterDescriptorsForMethod"
xmlns:wsdl="http://schemas.xmlsoap.org/wsdl/">
   <wsdl:input 
wsaw:Action="http://www.microsoft.com/Office/2009/BusinessDataCatalog/BusinessDataCatalogShar
edService/GetFilterDescriptorsForMethod" 
message="tns:BusinessDataCatalogSharedService_GetFilterDescriptorsForMethod_InputMessage" 
xmlns:wsaw="http://www.w3.org/2006/05/addressing/wsdl"/>
   <wsdl:output 
wsaw:Action="http://www.microsoft.com/Office/2009/BusinessDataCatalog/BusinessDataCatalogShar
edService/GetFilterDescriptorsForMethodResponse" 
message="tns:BusinessDataCatalogSharedService_GetFilterDescriptorsForMethod_OutputMessage" 
xmlns:wsaw="http://www.w3.org/2006/05/addressing/wsdl"/>
   <wsdl:fault 
wsaw:Action="http://www.microsoft.com/Office/2009/BusinessDataCatalog/BusinessDataCatalogShar
edService/GetFilterDescriptorsForMethodArgumentExceptionFault" name="ArgumentExceptionFault" 
message="tns:BusinessDataCatalogSharedService_GetFilterDescriptorsForMethod_ArgumentException
Fault FaultMessage" xmlns:wsaw="http://www.w3.org/2006/05/addressing/wsdl"/>
   <wsdl:fault 
wsaw:Action="http://www.microsoft.com/Office/2009/BusinessDataCatalog/BusinessDataCatalogShar
edService/GetFilterDescriptorsForMethodArgumentNullExceptionFault" 
name="ArgumentNullExceptionFault" 
message="tns:BusinessDataCatalogSharedService_GetFilterDescriptorsForMethod_ArgumentNullExcep
tionFault_FaultMessage" xmlns:wsaw="http://www.w3.org/2006/05/addressing/wsdl"/>
   <wsdl:fault 
wsaw:Action="http://www.microsoft.com/Office/2009/BusinessDataCatalog/BusinessDataCatalogShar
edService/GetFilterDescriptorsForMethodArgumentOutOfRangeExceptionFault" 
name="ArgumentOutOfRangeExceptionFault" 
message="tns:BusinessDataCatalogSharedService_GetFilterDescriptorsForMethod_ArgumentOutOfRang
eExceptionFault FaultMessage" xmlns:wsaw="http://www.w3.org/2006/05/addressing/wsdl"/>
   <wsdl:fault 
wsaw:Action="http://www.microsoft.com/Office/2009/BusinessDataCatalog/BusinessDataCatalogShar
edService/GetFilterDescriptorsForMethodBdcExceptionStateFault" name="BdcExceptionStateFault"
message="tns:BusinessDataCatalogSharedService_GetFilterDescriptorsForMethod_BdcExceptionState
Fault FaultMessage" xmlns:wsaw="http://www.w3.org/2006/05/addressing/wsdl"/>
   <wsdl:fault 
wsaw:Action="http://www.microsoft.com/Office/2009/BusinessDataCatalog/BusinessDataCatalogShar
edService/GetFilterDescriptorsForMethodInvalidOperationExceptionFault" 
name="InvalidOperationExceptionFault" 
message="tns:BusinessDataCatalogSharedService_GetFilterDescriptorsForMethod_InvalidOperationE
xceptionFault_FaultMessage" xmlns:wsaw="http://www.w3.org/2006/05/addressing/wsdl"/>
   <wsdl:fault 
wsaw:Action="http://www.microsoft.com/Office/2009/BusinessDataCatalog/BusinessDataCatalogShar
edService/GetFilterDescriptorsForMethodMetadataExceptionStateFault" 
name="MetadataExceptionStateFault" 
message="tns:BusinessDataCatalogSharedService_GetFilterDescriptorsForMethod_MetadataException
StateFault_FaultMessage" xmlns:wsaw="http://www.w3.org/2006/05/addressing/wsdl"/>
</wsdl:operation>
```
#### The protocol client sends a **BusinessDataCatalogSharedService\_GetFilterDescriptorsForMethod\_InputMessage** request

*[MS-BDCWPS] - v20190618 Business Data Connectivity Web Service Protocol Copyright © 2019 Microsoft Corporation Release: June 18, 2019*

#### message, and the protocol server MUST respond with a **BusinessDataCatalogSharedService\_GetFilterDescriptorsForMethod\_OutputMessage** response message, unless any faults occur.

If any one of the conditions in the following table is met, the protocol server MUST instead respond with a **[SOAP fault](#page-40-2)** containing the corresponding error complex type, serialized as specified in section [2.2.4.](#page-48-0) If more than one error condition is encountered, the protocol server MUST respond with exactly one error complex type, determined in an implementation-specific manner.

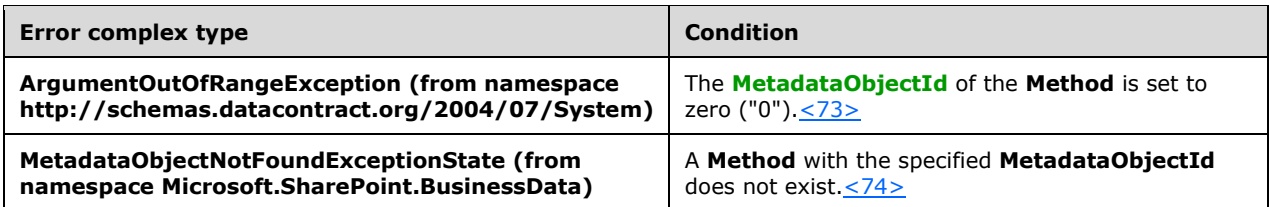

### **3.1.4.56.1 Messages**

The following table summarizes the set of **[WSDL message](#page-42-3)** definitions that are specific to this operation.

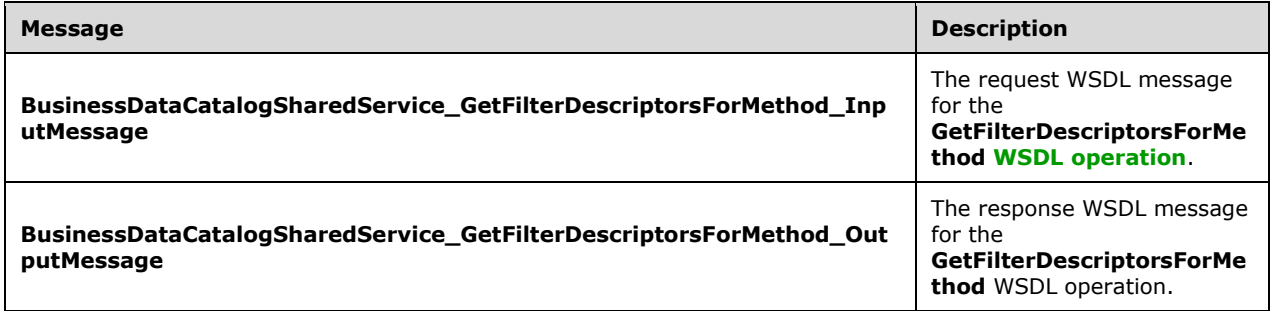

### **3.1.4.56.1.1 BusinessDataCatalogSharedService\_GetFilterDescriptorsForMethod\_Inp utMessage**

The request **[WSDL message](#page-42-3)** for the **GetFilterDescriptorsForMethod [WSDL operation](#page-42-2)**.

The **[SOAP action](#page-40-3)** value is:

http://www.microsoft.com/Office/2009/BusinessDataCatalog/BusinessDataCatalogSharedService/Get FilterDescriptorsForMethod

The **[SOAP body](#page-40-4)** contains the **GetFilterDescriptorsForMethod** element.

### **3.1.4.56.1.2 BusinessDataCatalogSharedService\_GetFilterDescriptorsForMethod\_Out putMessage**

The response **[WSDL message](#page-42-3)** for the **GetFilterDescriptorsForMethod [WSDL operation](#page-42-2)**.

The **[SOAP body](#page-40-4)** contains the **GetFilterDescriptorsForMethodResponse** element.

## **3.1.4.56.2 Elements**

The following table summarizes the **[XML schema](#page-42-0)** element definitions that are specific to this operation.

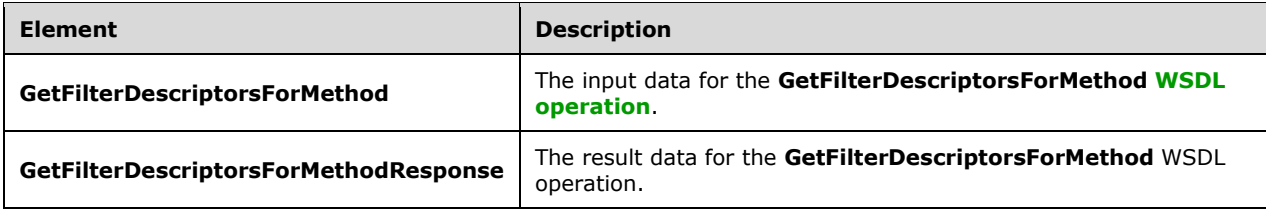

# **3.1.4.56.2.1 GetFilterDescriptorsForMethod**

The **GetFilterDescriptorsForMethod** element specifies the input data for the **GetFilterDescriptorsForMethod [WSDL operation](#page-42-2)**.

```
<xs:element name="GetFilterDescriptorsForMethod" xmlns:xs="http://www.w3.org/2001/XMLSchema">
  <xs:complexType>
    <xs:sequence>
       <xs:element minOccurs="0" name="methodId" type="xs:unsignedInt"/>
      <xs:element xmlns:ser="http://schemas.microsoft.com/2003/10/Serialization/" 
minOccurs="0" name="partitionId" type="ser:guid"/>
    </xs:sequence>
  </xs:complexType>
</xs:element>
```
**methodId:** The **[MetadataObjectId](#page-39-0)** of the **[Method](#page-39-4)** for which the **[FilterDescriptors](#page-38-4)** are obtained.

**partitionId:** The **[partition](#page-40-0)** of the protocol client.

# **3.1.4.56.2.2 GetFilterDescriptorsForMethodResponse**

The **GetFilterDescriptorsForMethodResponse** element specifies the result data for the **GetFilterDescriptorsForMethod [WSDL operation](#page-42-2)**.

```
<xs:element name="GetFilterDescriptorsForMethodResponse" 
xmlns:xs="http://www.w3.org/2001/XMLSchema">
   <xs:complexType>
     <xs:sequence>
       <xs:element xmlns:q9="Microsoft.SharePoint.BusinessData" minOccurs="0" 
name="GetFilterDescriptorsForMethodResult" nillable="true" 
type="q9:ArrayOfFilterDescriptorStruct"/>
    </xs:sequence>
   </xs:complexType>
</xs:element>
```
**GetFilterDescriptorsForMethodResult:** The list of **[FilterDescriptors](#page-38-4)**. The **[partition](#page-40-0)** of these **FilterDescriptors** MUST be the partition of the protocol client.

# **3.1.4.56.3 Complex Types**

The following table summarizes the **[XML schema](#page-42-0)** complex type definitions that are specific to this operation.

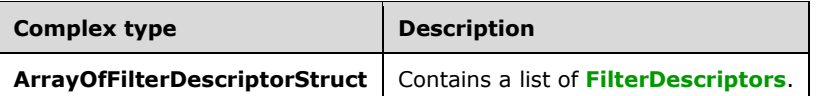

# **3.1.4.56.3.1 ArrayOfFilterDescriptorStruct**

**Namespace:** Microsoft.SharePoint.BusinessData

The **ArrayOfFilterDescriptorStruct** complex type contains a list of **[FilterDescriptors](#page-38-4)**.

```
<xs:complexType name="ArrayOfFilterDescriptorStruct" 
xmlns:xs="http://www.w3.org/2001/XMLSchema">
   <xs:sequence>
     <xs:element minOccurs="0" maxOccurs="unbounded" name="FilterDescriptorStruct" 
nillable="true" type="q9:FilterDescriptorStruct"/>
   </xs:sequence>
</xs:complexType>
```
#### **FilterDescriptorStruct:** A **FilterDescriptor** of a **[Method](#page-39-4)**.

### **3.1.4.56.4 Simple Types**

None.

#### **3.1.4.56.5 Attributes**

None.

#### **3.1.4.56.6 Groups**

None.

### **3.1.4.56.7 Attribute Groups**

None.

# **3.1.4.57 GetIdentifierById**

The **GetIdentifierById** operation retrieves the **[Identifier](#page-38-5)** with the specified **[MetadataObjectId](#page-39-0)**.

The following is the **[WSDL](#page-42-1)** port type specification of the **GetIdentifierById [WSDL operation](#page-42-2)**.

```
<wsdl:operation name="GetIdentifierById" xmlns:wsdl="http://schemas.xmlsoap.org/wsdl/">
   <wsdl:input 
wsaw:Action="http://www.microsoft.com/Office/2009/BusinessDataCatalog/BusinessDataCatalogShar
edService/GetIdentifierById" 
message="tns:BusinessDataCatalogSharedService_GetIdentifierById_InputMessage" 
xmlns:wsaw="http://www.w3.org/2006/05/addressing/wsdl"/>
   <wsdl:output 
wsaw:Action="http://www.microsoft.com/Office/2009/BusinessDataCatalog/BusinessDataCatalogShar
edService/GetIdentifierByIdResponse" 
message="tns:BusinessDataCatalogSharedService_GetIdentifierById_OutputMessage" 
xmlns:wsaw="http://www.w3.org/2006/05/addressing/wsdl"/>
   <wsdl:fault 
wsaw:Action="http://www.microsoft.com/Office/2009/BusinessDataCatalog/BusinessDataCatalogShar
edService/GetIdentifierByIdArgumentExceptionFault" name="ArgumentExceptionFault"
```

```
message="tns:BusinessDataCatalogSharedService_GetIdentifierById_ArgumentExceptionFault_FaultM
essage" xmlns:wsaw="http://www.w3.org/2006/05/addressing/wsdl"/>
   <wsdl:fault 
wsaw:Action="http://www.microsoft.com/Office/2009/BusinessDataCatalog/BusinessDataCatalogShar
edService/GetIdentifierByIdArgumentNullExceptionFault" name="ArgumentNullExceptionFault" 
message="tns:BusinessDataCatalogSharedService_GetIdentifierById_ArgumentNullExceptionFault_Fa
ultMessage" xmlns:wsaw="http://www.w3.org/2006/05/addressing/wsdl"/>
   <wsdl:fault 
wsaw:Action="http://www.microsoft.com/Office/2009/BusinessDataCatalog/BusinessDataCatalogShar
edService/GetIdentifierByIdArgumentOutOfRangeExceptionFault" 
name="ArgumentOutOfRangeExceptionFault" 
message="tns:BusinessDataCatalogSharedService_GetIdentifierById_ArgumentOutOfRangeExceptionFa
ult FaultMessage" xmlns:wsaw="http://www.w3.org/2006/05/addressing/wsdl"/>
   <wsdl:fault 
wsaw:Action="http://www.microsoft.com/Office/2009/BusinessDataCatalog/BusinessDataCatalogShar
edService/GetIdentifierByIdBdcExceptionStateFault" name="BdcExceptionStateFault" 
message="tns:BusinessDataCatalogSharedService GetIdentifierById BdcExceptionStateFault FaultM
essage" xmlns:wsaw="http://www.w3.org/2006/05/addressing/wsdl"/>
   <wsdl:fault 
wsaw:Action="http://www.microsoft.com/Office/2009/BusinessDataCatalog/BusinessDataCatalogShar
edService/GetIdentifierByIdInvalidOperationExceptionFault" 
name="InvalidOperationExceptionFault" 
message="tns:BusinessDataCatalogSharedService_GetIdentifierById_InvalidOperationExceptionFaul
t FaultMessage" xmlns:wsaw="http://www.w3.org/2006/05/addressing/wsdl"/>
   <wsdl:fault 
wsaw:Action="http://www.microsoft.com/Office/2009/BusinessDataCatalog/BusinessDataCatalogShar
edService/GetIdentifierByIdMetadataExceptionStateFault" name="MetadataExceptionStateFault" 
message="tns:BusinessDataCatalogSharedService_GetIdentifierById_MetadataExceptionStateFault_F
aultMessage" xmlns:wsaw="http://www.w3.org/2006/05/addressing/wsdl"/>
</wsdl:operation>
```
#### The protocol client sends a

**BusinessDataCatalogSharedService\_GetIdentifierById\_InputMessage** request message, and the protocol server MUST respond with a

**BusinessDataCatalogSharedService\_GetIdentifierById\_OutputMessage** response message, unless any faults occur.

If any one of the conditions in the following table is met, the protocol server MUST instead respond with a **[SOAP fault](#page-40-2)** containing the corresponding error complex type, serialized as specified in section [2.2.4.](#page-48-0) If more than one error condition is encountered, the protocol server MUST respond with exactly one error complex type, determined in an implementation-specific manner.

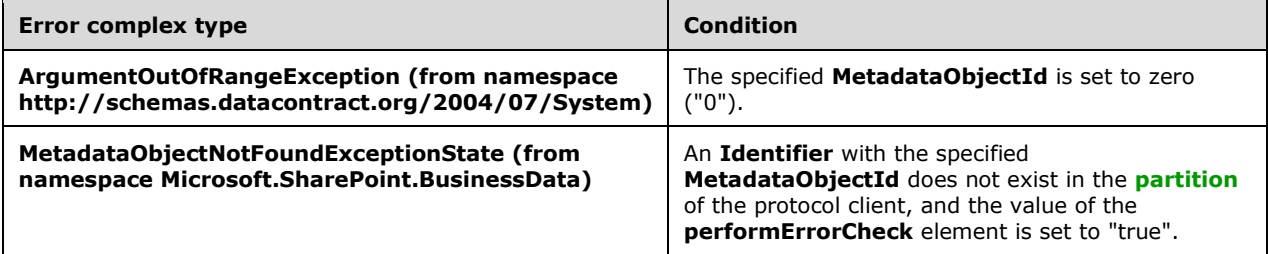

### **3.1.4.57.1 Messages**

The following table summarizes the set of **[WSDL message](#page-42-3)** definitions that are specific to this operation.

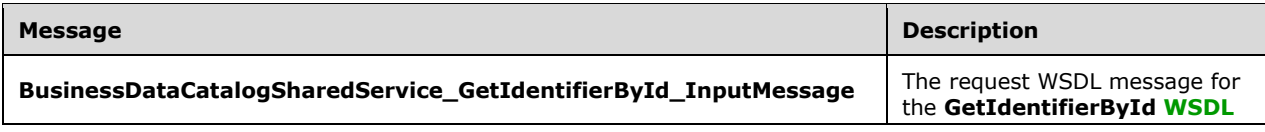

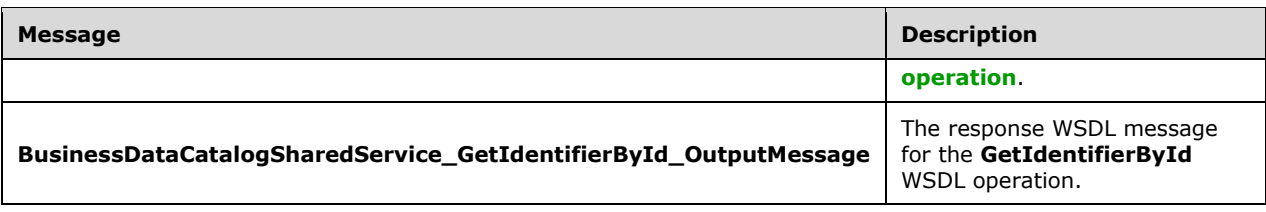

## **3.1.4.57.1.1 BusinessDataCatalogSharedService\_GetIdentifierById\_InputMessage**

The request **[WSDL message](#page-42-3)** for the **GetIdentifierById [WSDL operation](#page-42-2)**.

The **[SOAP action](#page-40-3)** value is:

http://www.microsoft.com/Office/2009/BusinessDataCatalog/BusinessDataCatalogSharedService/Get IdentifierById

The **[SOAP body](#page-40-4)** contains the **GetIdentifierById** element.

#### **3.1.4.57.1.2 BusinessDataCatalogSharedService\_GetIdentifierById\_OutputMessage**

The response **[WSDL message](#page-42-3)** for the **GetIdentifierById WSDL [operation](#page-42-2)**.

The **[SOAP body](#page-40-4)** contains the **GetIdentifierByIdResponse** element.

### **3.1.4.57.2 Elements**

The following table summarizes the **[XML schema](#page-42-0)** element definitions that are specific to this operation.

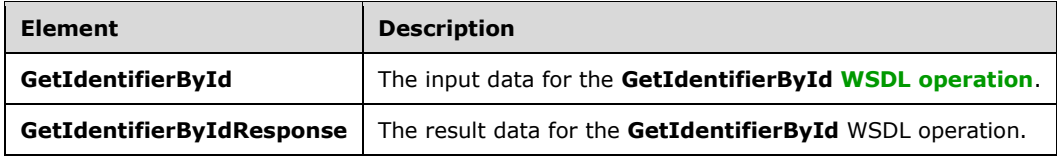

### **3.1.4.57.2.1 GetIdentifierById**

The **GetIdentifierById** element specifies the input data for the **GetIdentifierById [WSDL](#page-42-2)  [operation](#page-42-2)**.

```
<xs:element name="GetIdentifierById" xmlns:xs="http://www.w3.org/2001/XMLSchema">
   <xs:complexType>
     <xs:sequence>
       <xs:element minOccurs="0" name="identifierId" type="xs:unsignedInt"/>
       <xs:element minOccurs="0" name="performErrorCheck" type="xs:boolean"/>
      <xs:element xmlns:ser="http://schemas.microsoft.com/2003/10/Serialization/" 
minOccurs="0" name="partitionId" type="ser:guid"/>
     </xs:sequence>
   </xs:complexType>
</xs:element>
```
### **identifierId:** The **[MetadataObjectId](#page-39-0)** of the **[Identifier](#page-38-5)**.

**performErrorCheck:** The value of this element MUST be ignored by the protocol server if an **Identifier** with the specified **MetadataObjectId** exists. If an **Identifier** with the specified **MetadataObjectId** does not exist and this element is set to "false", the protocol server MUST set the value of the **GetIdentifierByIdResult** element to NULL.

**partitionId:** The **[partition](#page-40-0)** of the protocol client.

# **3.1.4.57.2.2 GetIdentifierByIdResponse**

The **GetIdentifierByIdResponse** element specifies the result data for the **GetIdentifierById [WSDL](#page-42-2)  [operation](#page-42-2)**.

```
<xs:element name="GetIdentifierByIdResponse" xmlns:xs="http://www.w3.org/2001/XMLSchema">
  <xs:complexType>
     <xs:sequence>
      <xs:element xmlns:q9="Microsoft.SharePoint.BusinessData" minOccurs="0" 
name="GetIdentifierByIdResult" nillable="true" type="q9:IdentifierStruct"/>
    </xs:sequence>
  </xs:complexType>
</xs:element>
```
**GetIdentifierByIdResult:** The **[Identifier](#page-38-5)** that was returned. The **[partition](#page-40-0)** of this **Identifier** MUST be the partition of the protocol client.

# **3.1.4.57.3 Complex Types**

None.

**3.1.4.57.4 Simple Types**

None.

**3.1.4.57.5 Attributes**

None.

#### **3.1.4.57.6 Groups**

None.

### **3.1.4.57.7 Attribute Groups**

None.

### **3.1.4.58 GetIdentifiersForEntity**

The **GetIdentifiersForEntity** operation retrieves the **[Identifiers](#page-38-5)** contained by the specified **[Entity](#page-38-0)**.

The following is the **[WSDL](#page-42-1)** port type specification of the **GetIdentifiersForEntity [WSDL operation](#page-42-2)**.

```
<wsdl:operation name="GetIdentifiersForEntity" xmlns:wsdl="http://schemas.xmlsoap.org/wsdl/">
  <wsdl:input
wsaw:Action="http://www.microsoft.com/Office/2009/BusinessDataCatalog/BusinessDataCatalogShar
edService/GetIdentifiersForEntity" 
message="tns:BusinessDataCatalogSharedService_GetIdentifiersForEntity_InputMessage" 
xmlns:wsaw="http://www.w3.org/2006/05/addressing/wsdl"/>
   <wsdl:output 
wsaw:Action="http://www.microsoft.com/Office/2009/BusinessDataCatalog/BusinessDataCatalogShar
```

```
edService/GetIdentifiersForEntityResponse" 
message="tns:BusinessDataCatalogSharedService_GetIdentifiersForEntity_OutputMessage" 
xmlns:wsaw="http://www.w3.org/2006/05/addressing/wsdl"/>
   <wsdl:fault 
wsaw:Action="http://www.microsoft.com/Office/2009/BusinessDataCatalog/BusinessDataCatalogShar
edService/GetIdentifiersForEntityArgumentExceptionFault" name="ArgumentExceptionFault" 
message="tns:BusinessDataCatalogSharedService_GetIdentifiersForEntity_ArgumentExceptionFault_
FaultMessage" xmlns:wsaw="http://www.w3.org/2006/05/addressing/wsdl"/>
   <wsdl:fault 
wsaw:Action="http://www.microsoft.com/Office/2009/BusinessDataCatalog/BusinessDataCatalogShar
edService/GetIdentifiersForEntityArgumentNullExceptionFault" 
name="ArgumentNullExceptionFault" 
message="tns:BusinessDataCatalogSharedService_GetIdentifiersForEntity_ArgumentNullExceptionFa
ult FaultMessage" xmlns:wsaw="http://www.w3.org/2006/05/addressing/wsdl"/>
   <wsdl:fault 
wsaw:Action="http://www.microsoft.com/Office/2009/BusinessDataCatalog/BusinessDataCatalogShar
edService/GetIdentifiersForEntityArgumentOutOfRangeExceptionFault" 
name="ArgumentOutOfRangeExceptionFault" 
message="tns:BusinessDataCatalogSharedService_GetIdentifiersForEntity_ArgumentOutOfRangeExcep
tionFault_FaultMessage" xmlns:wsaw="http://www.w3.org/2006/05/addressing/wsdl"/>
   <wsdl:fault 
wsaw:Action="http://www.microsoft.com/Office/2009/BusinessDataCatalog/BusinessDataCatalogShar
edService/GetIdentifiersForEntityBdcExceptionStateFault" name="BdcExceptionStateFault" 
message="tns:BusinessDataCatalogSharedService_GetIdentifiersForEntity_BdcExceptionStateFault_
FaultMessage" xmlns:wsaw="http://www.w3.org/2006/05/addressing/wsdl"/>
   <wsdl:fault 
wsaw:Action="http://www.microsoft.com/Office/2009/BusinessDataCatalog/BusinessDataCatalogShar
edService/GetIdentifiersForEntityInvalidOperationExceptionFault" 
name="InvalidOperationExceptionFault" 
message="tns:BusinessDataCatalogSharedService_GetIdentifiersForEntity_InvalidOperationExcepti
onFault FaultMessage" xmlns:wsaw="http://www.w3.org/2006/05/addressing/wsdl"/>
   <wsdl:fault 
wsaw:Action="http://www.microsoft.com/Office/2009/BusinessDataCatalog/BusinessDataCatalogShar
edService/GetIdentifiersForEntityMetadataExceptionStateFault" 
name="MetadataExceptionStateFault" 
message="tns:BusinessDataCatalogSharedService_GetIdentifiersForEntity_MetadataExceptionStateF
ault FaultMessage" xmlns:wsaw="http://www.w3.org/2006/05/addressing/wsdl"/>
</wsdl:operation>
```
#### The protocol client sends a

**BusinessDataCatalogSharedService\_GetIdentifiersForEntity\_InputMessage** request message, and the protocol server MUST respond with a

**BusinessDataCatalogSharedService\_GetIdentifiersForEntity\_OutputMessage** response message, unless any faults occur.

If any one of the conditions in the following table is met, the protocol server MUST instead respond with a **[SOAP fault](#page-40-2)** containing the corresponding error complex type, serialized as specified in section [2.2.4.](#page-48-0) If more than one error condition is encountered, the protocol server MUST respond with exactly one error complex type, determined in an implementation-specific manner.

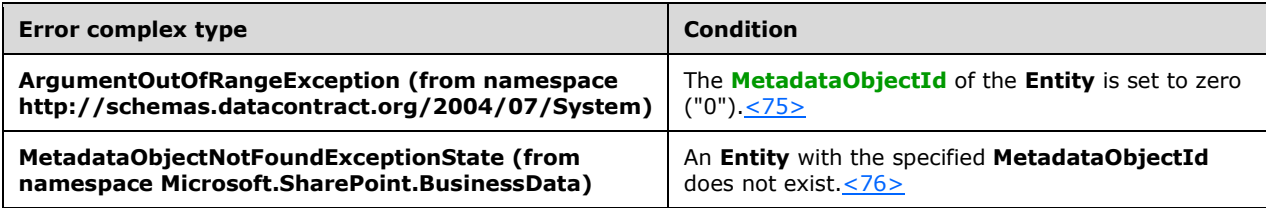

### **3.1.4.58.1 Messages**

The following table summarizes the set of **[WSDL message](#page-42-3)** definitions that are specific to this operation.

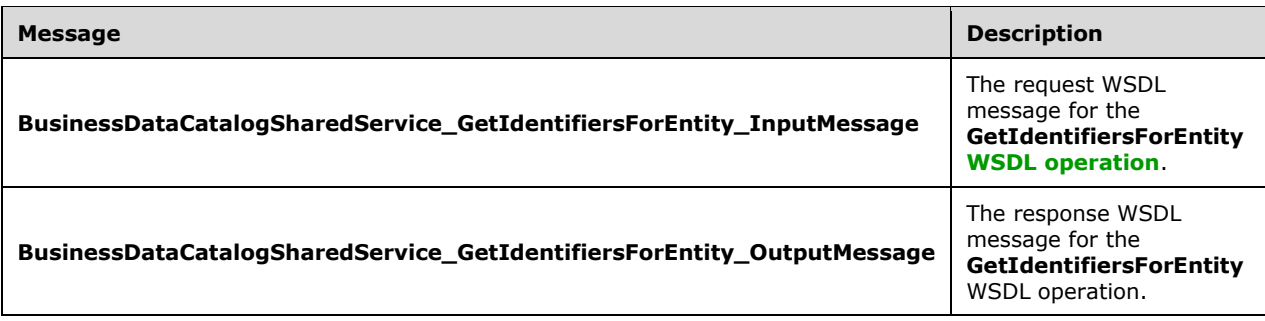

### **3.1.4.58.1.1 BusinessDataCatalogSharedService\_GetIdentifiersForEntity\_InputMessa ge**

The request **[WSDL message](#page-42-3)** for the **GetIdentifiersForEntity [WSDL operation](#page-42-2)**.

The **[SOAP action](#page-40-3)** value is:

```
http://www.microsoft.com/Office/2009/BusinessDataCatalog/BusinessDataCatalogSharedService/Get
IdentifiersForEntity
```
The **[SOAP body](#page-40-4)** contains the **GetIdentifiersForEntity** element.

### **3.1.4.58.1.2 BusinessDataCatalogSharedService\_GetIdentifiersForEntity\_OutputMess age**

The response **[WSDL message](#page-42-3)** for the **GetIdentifiersForEntity [WSDL operation](#page-42-2)**.

The **[SOAP body](#page-40-4)** contains the **GetIdentifiersForEntityResponse** element.

#### **3.1.4.58.2 Elements**

The following table summarizes the **[XML schema](#page-42-0)** element definitions that are specific to this operation.

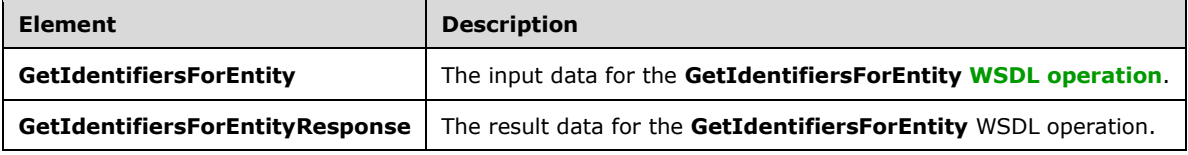

#### **3.1.4.58.2.1 GetIdentifiersForEntity**

The **GetIdentifiersForEntity** element specifies the input data for the **GetIdentifiersForEntity [WSDL operation](#page-42-2)**.

```
<xs:element name="GetIdentifiersForEntity" xmlns:xs="http://www.w3.org/2001/XMLSchema">
  <xs:complexType>
    <xs:sequence>
      <xs:element minOccurs="0" name="entityId" type="xs:unsignedInt"/>
       <xs:element xmlns:ser="http://schemas.microsoft.com/2003/10/Serialization/" 
minOccurs="0" name="partitionId" type="ser:guid"/>
    </xs:sequence>
```
*[MS-BDCWPS] - v20190618 Business Data Connectivity Web Service Protocol Copyright © 2019 Microsoft Corporation Release: June 18, 2019*

```
 </xs:complexType>
</xs:element>
```
**entityId:** The **[MetadataObjectId](#page-39-0)** of the **[Entity](#page-38-0)** for which the **[Identifiers](#page-38-5)** are to be obtained.

**partitionId:** The **[partition](#page-40-0)** of the protocol client.

### **3.1.4.58.2.2 GetIdentifiersForEntityResponse**

The **GetIdentifiersForEntityResponse** element specifies the result data for the **GetIdentifiersForEntity [WSDL operation](#page-42-2)**.

```
<xs:element name="GetIdentifiersForEntityResponse" 
xmlns:xs="http://www.w3.org/2001/XMLSchema">
   <xs:complexType>
     <xs:sequence>
      <xs:element xmlns:q9="Microsoft.SharePoint.BusinessData" minOccurs="0" 
name="GetIdentifiersForEntityResult" nillable="true" type="q9:ArrayOfIdentifierStruct"/>
    </xs:sequence>
   </xs:complexType>
</xs:element>
```
**GetIdentifiersForEntityResult:** The list of **[Identifiers](#page-38-5)**. The **[partition](#page-40-0)** of these **Identifiers** MUST be the partition of the protocol client.

# **3.1.4.58.3 Complex Types**

The following table summarizes the **[XML schema](#page-42-0)** complex type definitions that are specific to this operation.

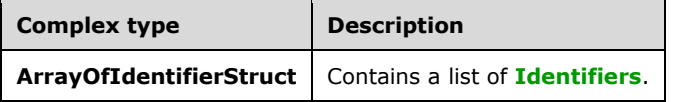

# **3.1.4.58.3.1 ArrayOfIdentifierStruct**

**Namespace:** Microsoft.SharePoint.BusinessData

The **ArrayOfIdentifierStruct** complex type contains a list of **[Identifiers](#page-38-5)**.

```
<xs:complexType name="ArrayOfIdentifierStruct" xmlns:xs="http://www.w3.org/2001/XMLSchema">
   <xs:sequence>
    <xs:element minOccurs="0" maxOccurs="unbounded" name="IdentifierStruct" nillable="true" 
type="q9:IdentifierStruct"/>
   </xs:sequence>
</xs:complexType>
```
### **IdentifierStruct:** An **Identifier** of an **[Entity](#page-38-0)**.

### **3.1.4.58.4 Simple Types**

None.

#### **3.1.4.58.5 Attributes**

None.

## **3.1.4.58.6 Groups**

None.

# **3.1.4.58.7 Attribute Groups**

None.

# **3.1.4.59 GetImportProgress**

The **GetImportProgress** operation retrieves the progress of an **[ImportPackageWithProgress](#page-432-0)** operation, using the unique identifier provided by the client at the creation of the import operation.

The following is the **[WSDL](#page-42-1)** port type specification of the **GetImportProgress [WSDL operation](#page-42-2)**.

```
<wsdl:operation name="GetImportProgress" xmlns:wsdl="http://schemas.xmlsoap.org/wsdl/">
  <wsdl:input 
wsaw:Action="http://www.microsoft.com/Office/2009/BusinessDataCatalog/BusinessDataCatalogShar
edService/GetImportProgress" 
message="tns:BusinessDataCatalogSharedService_GetImportProgress_InputMessage" 
xmlns:wsaw="http://www.w3.org/2006/05/addressing/wsdl"/>
  <wsdl:output 
wsaw:Action="http://www.microsoft.com/Office/2009/BusinessDataCatalog/BusinessDataCatalogShar
edService/GetImportProgressResponse" 
message="tns:BusinessDataCatalogSharedService_GetImportProgress_OutputMessage" 
xmlns:wsaw="http://www.w3.org/2006/05/addressing/wsdl"/>
</wsdl:operation>
```
The protocol client sends a **BusinessDataCatalogSharedService\_GetImportProgress\_InputMessage** request message, and the protocol server MUST respond with a

**BusinessDataCatalogSharedService\_GetImportProgress\_OutputMessage** response message, unless any faults occur.

### **3.1.4.59.1 Messages**

The following table summarizes the set of **[WSDL message](#page-42-3)** definitions that are specific to this operation.

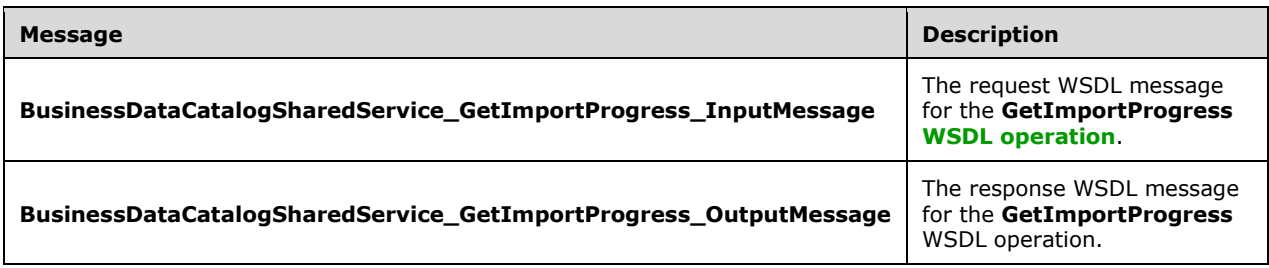

# **3.1.4.59.1.1 BusinessDataCatalogSharedService\_GetImportProgress\_InputMessage**

The request **[WSDL message](#page-42-3)** for the **GetImportProgress [WSDL operation](#page-42-2)**.

The **[SOAP action](#page-40-3)** value is:

http://www.microsoft.com/Office/2009/BusinessDataCatalog/BusinessDataCatalogSharedService/Get ImportProgress

The **[SOAP body](#page-40-4)** contains the **GetImportProgress** element.

### **3.1.4.59.1.2 BusinessDataCatalogSharedService\_GetImportProgress\_OutputMessage**

The response **[WSDL message](#page-42-3)** for the **GetImportProgress [WSDL operation](#page-42-2)**.

The **[SOAP body](#page-40-4)** contains the **GetImportProgressResponse** element.

### **3.1.4.59.2 Elements**

The following table summarizes the **[XML schema](#page-42-0)** element definitions that are specific to this operation.

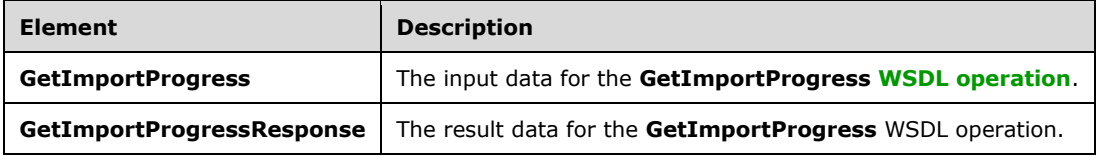

# **3.1.4.59.2.1 GetImportProgress**

The **GetImportProgress** element specifies the input data for the **GetImportProgress [WSDL](#page-42-2)  [operation](#page-42-2)**.

```
<xs:element name="GetImportProgress" xmlns:xs="http://www.w3.org/2001/XMLSchema">
   <xs:complexType>
    <xs:sequence>
       <xs:element xmlns:ser="http://schemas.microsoft.com/2003/10/Serialization/" 
minOccurs="0" name="jobId" type="ser:guid"/>
      <xs:element xmlns:ser="http://schemas.microsoft.com/2003/10/Serialization/" 
minOccurs="0" name="partitionId" type="ser:guid"/>
    </xs:sequence>
   </xs:complexType>
</xs:element>
```
**jobId:** The identifier of the import operation for which the progress is to be retrieved.

**partitionId:** The **[partition](#page-40-0)** of the protocol client.

### **3.1.4.59.2.2 GetImportProgressResponse**

The **GetImportProgressResponse** element specifies the result data for the **GetImportProgress [WSDL operation](#page-42-2)**.

```
<xs:element name="GetImportProgressResponse" xmlns:xs="http://www.w3.org/2001/XMLSchema">
  <xs:complexType>
    <xs:sequence>
      <xs:element minOccurs="0" name="GetImportProgressResult" type="xs:double"/>
    </xs:sequence>
   </xs:complexType>
</xs:element>
```
*[MS-BDCWPS] - v20190618 Business Data Connectivity Web Service Protocol Copyright © 2019 Microsoft Corporation Release: June 18, 2019*
**GetImportProgressResult:** The fraction of the operation that is finished. The value MUST be in the range 0-1. The value MUST be zero if **jobId** is not recognized as a current import job.

## **3.1.4.59.3 Complex Types**

None.

## **3.1.4.59.4 Simple Types**

None.

**3.1.4.59.5 Attributes**

None.

## **3.1.4.59.6 Groups**

None.

## **3.1.4.59.7 Attribute Groups**

None.

## **3.1.4.60 GetLevelForTypeDescriptor**

The **GetLevelForTypeDescriptor** operation retrieves the depth of the specified **[TypeDescriptor](#page-41-0)** in the **TypeDescriptor** tree. The **TypeDescriptor** tree for a specified **TypeDescriptor** consists of the specified **TypeDescriptor** with depth zero. Any **TypeDescriptor** that is contained by a **TypeDescriptor** in the **TypeDescriptor** tree is also in the tree with depth 1, plus the depth of the containing **TypeDescriptor**.

The following is the **[WSDL](#page-42-0)** port type specification of the **GetLevelForTypeDescriptor [WSDL](#page-42-1)  [operation](#page-42-1)**.

```
<wsdl:operation name="GetLevelForTypeDescriptor" 
xmlns:wsdl="http://schemas.xmlsoap.org/wsdl/">
   <wsdl:input
wsaw:Action="http://www.microsoft.com/Office/2009/BusinessDataCatalog/BusinessDataCatalogShar
edService/GetLevelForTypeDescriptor" 
message="tns:BusinessDataCatalogSharedService_GetLevelForTypeDescriptor_InputMessage" 
xmlns:wsaw="http://www.w3.org/2006/05/addressing/wsdl"/>
   <wsdl:output 
wsaw:Action="http://www.microsoft.com/Office/2009/BusinessDataCatalog/BusinessDataCatalogShar
edService/GetLevelForTypeDescriptorResponse" 
message="tns:BusinessDataCatalogSharedService_GetLevelForTypeDescriptor_OutputMessage" 
xmlns:wsaw="http://www.w3.org/2006/05/addressing/wsdl"/>
  <wsdl:fault 
wsaw:Action="http://www.microsoft.com/Office/2009/BusinessDataCatalog/BusinessDataCatalogShar
edService/GetLevelForTypeDescriptorArgumentExceptionFault" name="ArgumentExceptionFault" 
message="tns:BusinessDataCatalogSharedService_GetLevelForTypeDescriptor_ArgumentExceptionFaul
t FaultMessage" xmlns:wsaw="http://www.w3.org/2006/05/addressing/wsdl"/>
   <wsdl:fault 
wsaw:Action="http://www.microsoft.com/Office/2009/BusinessDataCatalog/BusinessDataCatalogShar
edService/GetLevelForTypeDescriptorArgumentNullExceptionFault" 
name="ArgumentNullExceptionFault" 
message="tns:BusinessDataCatalogSharedService_GetLevelForTypeDescriptor_ArgumentNullException
Fault FaultMessage" xmlns:wsaw="http://www.w3.org/2006/05/addressing/wsdl"/>
  <wsdl:fault 
wsaw:Action="http://www.microsoft.com/Office/2009/BusinessDataCatalog/BusinessDataCatalogShar
edService/GetLevelForTypeDescriptorArgumentOutOfRangeExceptionFault" 
name="ArgumentOutOfRangeExceptionFault"
```
message="tns:BusinessDataCatalogSharedService\_GetLevelForTypeDescriptor\_ArgumentOutOfRangeExc eptionFault FaultMessage" xmlns:wsaw="http://www.w3.org/2006/05/addressing/wsdl"/> <wsdl:fault wsaw:Action="http://www.microsoft.com/Office/2009/BusinessDataCatalog/BusinessDataCatalogShar edService/GetLevelForTypeDescriptorBdcExceptionStateFault" name="BdcExceptionStateFault" message="tns:BusinessDataCatalogSharedService\_GetLevelForTypeDescriptor\_BdcExceptionStateFaul t FaultMessage" xmlns:wsaw="http://www.w3.org/2006/05/addressing/wsdl"/> <wsdl:fault wsaw:Action="http://www.microsoft.com/Office/2009/BusinessDataCatalog/BusinessDataCatalogShar edService/GetLevelForTypeDescriptorInvalidOperationExceptionFault" name="InvalidOperationExceptionFault" message="tns:BusinessDataCatalogSharedService\_GetLevelForTypeDescriptor\_InvalidOperationExcep tionFault FaultMessage" xmlns:wsaw="http://www.w3.org/2006/05/addressing/wsdl"/> <wsdl:fault wsaw:Action="http://www.microsoft.com/Office/2009/BusinessDataCatalog/BusinessDataCatalogShar edService/GetLevelForTypeDescriptorMetadataExceptionStateFault" name="MetadataExceptionStateFault" message="tns:BusinessDataCatalogSharedService\_GetLevelForTypeDescriptor\_MetadataExceptionStat eFault FaultMessage" xmlns:wsaw="http://www.w3.org/2006/05/addressing/wsdl"/> </wsdl:operation>

The protocol client sends a

#### **BusinessDataCatalogSharedService\_GetLevelForTypeDescriptor\_InputMessage** request message, and the protocol server MUST respond with a **BusinessDataCatalogSharedService\_GetLevelForTypeDescriptor\_OutputMessage** response

message, unless any faults occur.

If any one of the conditions in the following table is met, the protocol server MUST instead respond with a **[SOAP fault](#page-40-0)** containing the corresponding error complex type, serialized as specified in section [2.2.4.](#page-48-0) If more than one error condition is encountered, the protocol server MUST respond with exactly one error complex type, determined in an implementation-specific manner.

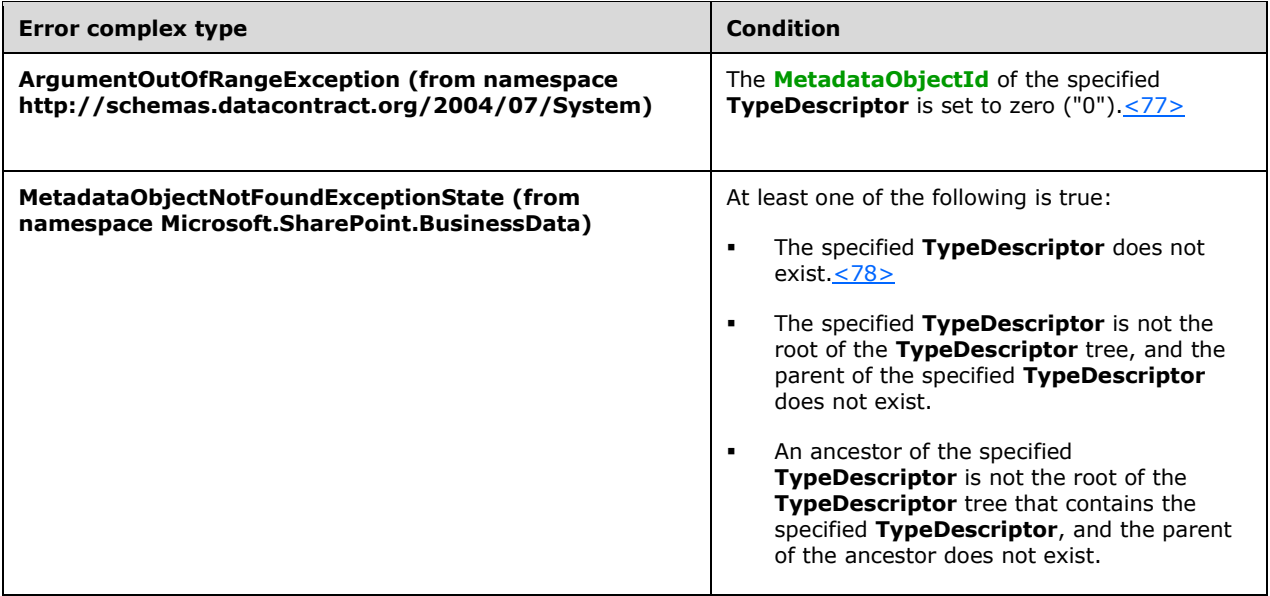

# **3.1.4.60.1 Messages**

The following table summarizes the set of **[WSDL message](#page-42-2)** definitions that are specific to this operation.

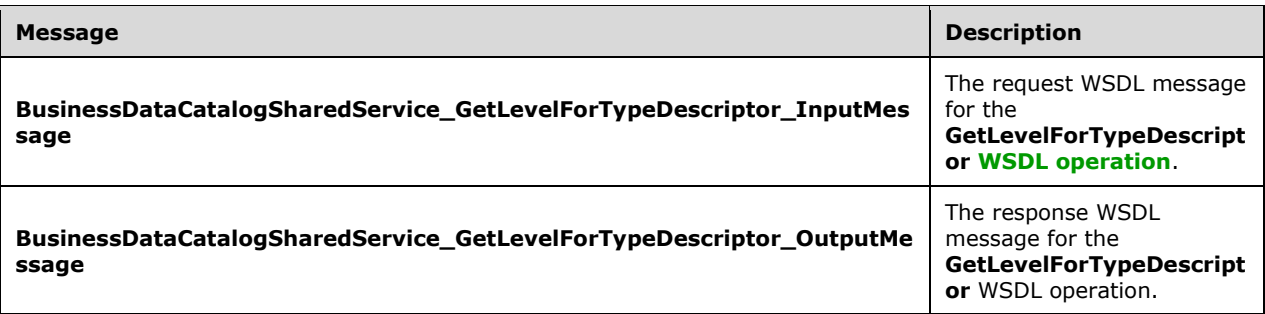

## **3.1.4.60.1.1 BusinessDataCatalogSharedService\_GetLevelForTypeDescriptor\_InputM essage**

The request **[WSDL message](#page-42-2)** for the **GetLevelForTypeDescriptor [WSDL operation](#page-42-1)**.

The **[SOAP action](#page-40-1)** value is:

```
http://www.microsoft.com/Office/2009/BusinessDataCatalog/BusinessDataCatalogSharedService/Get
LevelForTypeDescriptor
```
The **[SOAP body](#page-40-2)** contains the **GetLevelForTypeDescriptor** element.

## **3.1.4.60.1.2 BusinessDataCatalogSharedService\_GetLevelForTypeDescriptor\_Output Message**

The response **[WSDL message](#page-42-2)** for the **GetLevelForTypeDescriptor [WSDL operation](#page-42-1)**.

The **[SOAP body](#page-40-2)** contains the **GetLevelForTypeDescriptorResponse** element.

## **3.1.4.60.2 Elements**

The following table summarizes the **[XML schema](#page-42-3)** element definitions that are specific to this operation.

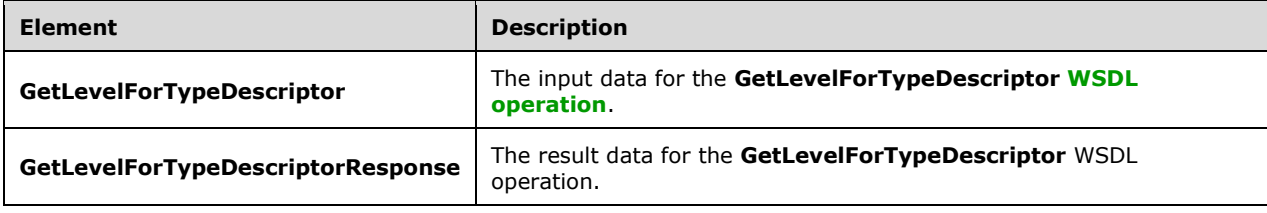

### **3.1.4.60.2.1 GetLevelForTypeDescriptor**

The **GetLevelForTypeDescriptor** element specifies the input data for the **GetLevelForTypeDescriptor [WSDL operation](#page-42-1)**.

```
<xs:element name="GetLevelForTypeDescriptor" xmlns:xs="http://www.w3.org/2001/XMLSchema">
  <xs:complexType>
    <xs:sequence>
      <xs:element xmlns:q9="Microsoft.SharePoint.BusinessData" minOccurs="0" 
name="typeDescriptorStruct" nillable="true" type="q9:TypeDescriptorStruct"/>
```

```
 </xs:sequence>
   </xs:complexType>
</xs:element>
```
**typeDescriptorStruct:** The **[TypeDescriptor](#page-41-0)**. The **[partition](#page-40-3)** of the **TypeDescriptor** MUST be the partition of the protocol client.

## **3.1.4.60.2.2 GetLevelForTypeDescriptorResponse**

The **GetLevelForTypeDescriptorResponse** element specifies the result data for the **GetLevelForTypeDescriptor [WSDL operation](#page-42-1)**.

```
<xs:element name="GetLevelForTypeDescriptorResponse" 
xmlns:xs="http://www.w3.org/2001/XMLSchema">
  <xs:complexType>
    <xs:sequence>
      <xs:element minOccurs="0" name="GetLevelForTypeDescriptorResult" 
type="xs:unsignedInt"/>
    </xs:sequence>
   </xs:complexType>
</xs:element>
```
**GetLevelForTypeDescriptorResult:** The depth of the specified **[TypeDescriptor](#page-41-0)** in the **TypeDescriptor** tree that contains the **TypeDescriptor**.

## **3.1.4.60.3 Complex Types**

None.

**3.1.4.60.4 Simple Types**

None.

**3.1.4.60.5 Attributes**

None.

**3.1.4.60.6 Groups**

None.

### **3.1.4.60.7 Attribute Groups**

None.

## **3.1.4.61 GetLobSystemAllAssembliesBytes**

The **GetLobSystemAllAssembliesBytes** operation retrieves the Business Logic Modules associated with the specified **[LobSystem](#page-39-1)** if the **systemType** element of the specified **LobSystem** is not set to "Custom". If the **systemType** element of the specified **LobSystem** is set to "Custom", the behavior of this operation is implementation-specific $\leq$ 79>.

The following is the **[WSDL](#page-42-0)** port type specification of the **GetLobSystemAllAssembliesBytes [WSDL](#page-42-1)  [operation](#page-42-1)**.

<wsdl:operation name="GetLobSystemAllAssembliesBytes" xmlns:wsdl="http://schemas.xmlsoap.org/wsdl/">

```
 <wsdl:input
```

```
wsaw:Action="http://www.microsoft.com/Office/2009/BusinessDataCatalog/BusinessDataCatalogShar
edService/GetLobSystemAllAssembliesBytes" 
message="tns:BusinessDataCatalogSharedService_GetLobSystemAllAssembliesBytes_InputMessage" 
xmlns:wsaw="http://www.w3.org/2006/05/addressing/wsdl"/>
   <wsdl:output 
wsaw:Action="http://www.microsoft.com/Office/2009/BusinessDataCatalog/BusinessDataCatalogShar
edService/GetLobSystemAllAssembliesBytesResponse" 
message="tns:BusinessDataCatalogSharedService_GetLobSystemAllAssembliesBytes_OutputMessage" 
xmlns:wsaw="http://www.w3.org/2006/05/addressing/wsdl"/>
   <wsdl:fault 
wsaw:Action="http://www.microsoft.com/Office/2009/BusinessDataCatalog/BusinessDataCatalogShar
edService/GetLobSystemAllAssembliesBytesArgumentExceptionFault" name="ArgumentExceptionFault" 
message="tns:BusinessDataCatalogSharedService_GetLobSystemAllAssembliesBytes_ArgumentExceptio
nFault FaultMessage" xmlns:wsaw="http://www.w3.org/2006/05/addressing/wsdl"/>
   <wsdl:fault 
wsaw:Action="http://www.microsoft.com/Office/2009/BusinessDataCatalog/BusinessDataCatalogShar
edService/GetLobSystemAllAssembliesBytesArgumentNullExceptionFault" 
name="ArgumentNullExceptionFault" 
message="tns:BusinessDataCatalogSharedService_GetLobSystemAllAssembliesBytes_ArgumentNullExce
ptionFault_FaultMessage" xmlns:wsaw="http://www.w3.org/2006/05/addressing/wsdl"/>
   <wsdl:fault 
wsaw:Action="http://www.microsoft.com/Office/2009/BusinessDataCatalog/BusinessDataCatalogShar
edService/GetLobSystemAllAssembliesBytesArgumentOutOfRangeExceptionFault" 
name="ArgumentOutOfRangeExceptionFault" 
message="tns:BusinessDataCatalogSharedService_GetLobSystemAllAssembliesBytes_ArgumentOutOfRan
geExceptionFault_FaultMessage" xmlns:wsaw="http://www.w3.org/2006/05/addressing/wsdl"/>
   <wsdl:fault 
wsaw:Action="http://www.microsoft.com/Office/2009/BusinessDataCatalog/BusinessDataCatalogShar
edService/GetLobSystemAllAssembliesBytesBdcExceptionStateFault" name="BdcExceptionStateFault" 
message="tns:BusinessDataCatalogSharedService_GetLobSystemAllAssembliesBytes_BdcExceptionStat
eFault FaultMessage" xmlns:wsaw="http://www.w3.org/2006/05/addressing/wsdl"/>
   <wsdl:fault 
wsaw:Action="http://www.microsoft.com/Office/2009/BusinessDataCatalog/BusinessDataCatalogShar
edService/GetLobSystemAllAssembliesBytesInvalidOperationExceptionFault" 
name="InvalidOperationExceptionFault" 
message="tns:BusinessDataCatalogSharedService_GetLobSystemAllAssembliesBytes_InvalidOperation
ExceptionFault FaultMessage" xmlns:wsaw="http://www.w3.org/2006/05/addressing/wsdl"/>
  <wsdl:fault 
wsaw:Action="http://www.microsoft.com/Office/2009/BusinessDataCatalog/BusinessDataCatalogShar
edService/GetLobSystemAllAssembliesBytesMetadataExceptionStateFault" 
name="MetadataExceptionStateFault" 
message="tns:BusinessDataCatalogSharedService_GetLobSystemAllAssembliesBytes_MetadataExceptio
nStateFault_FaultMessage" xmlns:wsaw="http://www.w3.org/2006/05/addressing/wsdl"/>
</wsdl:operation>
```
The protocol client sends a

**BusinessDataCatalogSharedService\_GetLobSystemAllAssembliesBytes\_InputMessage** request message, and the protocol server MUST respond with a **BusinessDataCatalogSharedService\_GetLobSystemAllAssembliesBytes\_OutputMessage**  response message, unless any faults occur.

If the condition in the following table is met, the protocol server MUST instead respond with a **[SOAP](#page-40-0)  [fault](#page-40-0)** containing the corresponding error complex type, serialized as specified in section [2.2.4.](#page-48-0) If more than one error condition is encountered, the protocol server MUST respond with exactly one error complex type, determined in an implementation-specific manner.

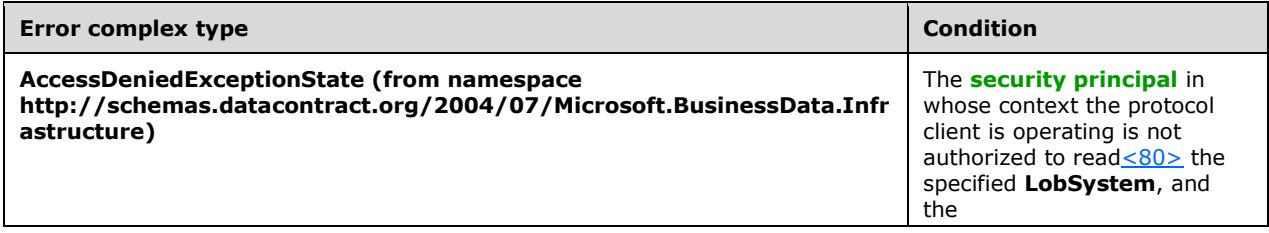

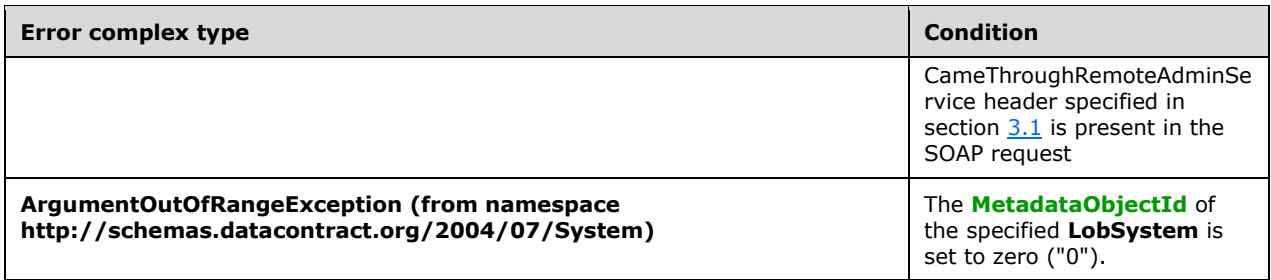

# **3.1.4.61.1 Messages**

The following table summarizes the set of **[WSDL message](#page-42-2)** definitions that are specific to this operation.

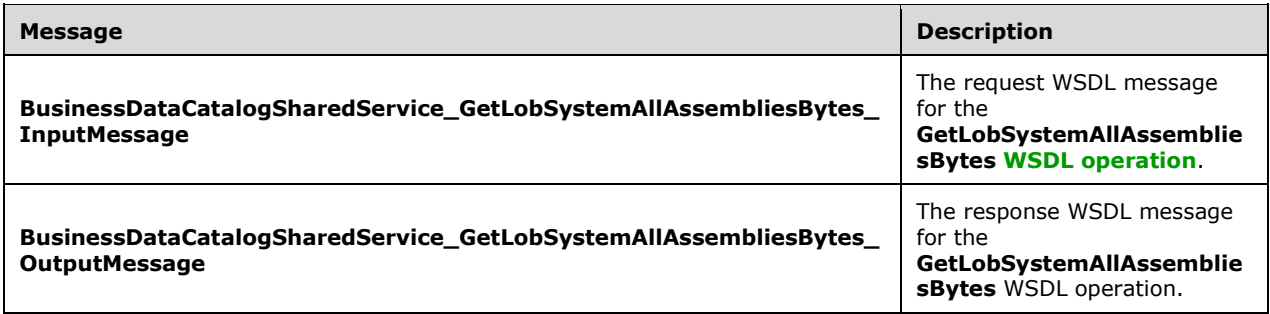

## **3.1.4.61.1.1 BusinessDataCatalogSharedService\_GetLobSystemAllAssembliesBytes\_I nputMessage**

The request **[WSDL message](#page-42-2)** for the **GetLobSystemAllAssembliesBytes [WSDL operation](#page-42-1)**.

The **[SOAP action](#page-40-1)** value is:

```
http://www.microsoft.com/Office/2009/BusinessDataCatalog/BusinessDataCatalogSharedService/Get
LobSystemAllAssembliesBytes
```
The **[SOAP body](#page-40-2)** contains the **GetLobSystemAllAssembliesBytes** element.

## **3.1.4.61.1.2 BusinessDataCatalogSharedService\_GetLobSystemAllAssembliesBytes\_O utputMessage**

The response **[WSDL message](#page-42-2)** for the **GetLobSystemAllAssembliesBytes [WSDL operation](#page-42-1)**.

The **[SOAP body](#page-40-2)** contains the **GetLobSystemAllAssembliesBytesResponse** element.

# **3.1.4.61.2 Elements**

The following table summarizes the **[XML schema](#page-42-3)** element definitions that are specific to this operation.

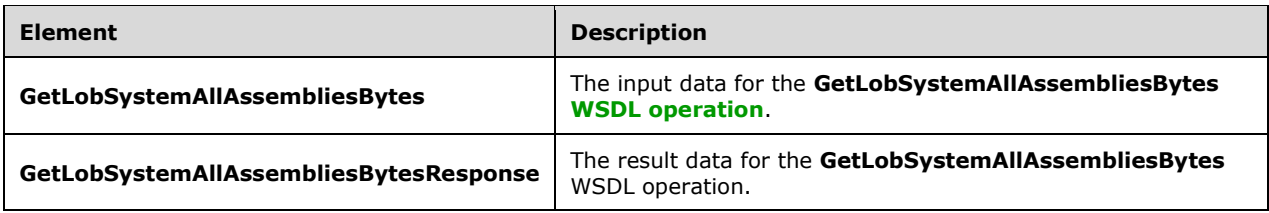

## **3.1.4.61.2.1 GetLobSystemAllAssembliesBytes**

The **GetLobSystemAllAssembliesBytes** element specifies the input data for the **GetLobSystemAllAssembliesBytes [WSDL operation](#page-42-1)**.

```
<xs:element name="GetLobSystemAllAssembliesBytes" 
xmlns:xs="http://www.w3.org/2001/XMLSchema">
   <xs:complexType>
    <xs:sequence>
      <xs:element xmlns:q9="Microsoft.SharePoint.BusinessData" minOccurs="0" 
name="lobSystemStruct" nillable="true" type="q9:LobSystemStruct"/>
    </xs:sequence>
   </xs:complexType>
</xs:element>
```
**lobSystemStruct:** The **[LobSystem](#page-39-1)**. The **[partition](#page-40-3)** of the **LobSystem** MUST be the partition of the protocol client.

## **3.1.4.61.2.2 GetLobSystemAllAssembliesBytesResponse**

The **GetLobSystemAllAssembliesBytesResponse** element specifies the result data for the **GetLobSystemAllAssembliesBytes [WSDL operation](#page-42-1)**.

```
<xs:element name="GetLobSystemAllAssembliesBytesResponse" 
xmlns:xs="http://www.w3.org/2001/XMLSchema">
   <xs:complexType>
     <xs:sequence>
      <xs:element xmlns:q7="http://schemas.microsoft.com/2003/10/Serialization/Arrays" 
minOccurs="0" name="GetLobSystemAllAssembliesBytesResult" nillable="true" 
type="q7:ArrayOfbase64Binary"/>
    </xs:sequence>
   </xs:complexType>
</xs:element>
```
**GetLobSystemAllAssembliesBytesResult:** The list of **[Business Logic Modules](#page-37-0)**. If the specified **[LobSystem](#page-39-1)** is not associated with any Business Logic Module, the protocol server MUST set the value of the element to NULL.

### **3.1.4.61.3 Complex Types**

None.

### **3.1.4.61.4 Simple Types**

None.

## **3.1.4.61.5 Attributes**

None.

## **3.1.4.61.6 Groups**

None.

## **3.1.4.61.7 Attribute Groups**

None.

# **3.1.4.62 GetLobSystemById**

#### The **GetLobSystemById** operation retrieves the **[LobSystem](#page-39-1)** with the specified **[MetadataObjectId](#page-39-0)**.

The following is the **[WSDL](#page-42-0)** port type specification of the **GetLobSystemById [WSDL operation](#page-42-1)**.

```
<wsdl:operation name="GetLobSystemById" xmlns:wsdl="http://schemas.xmlsoap.org/wsdl/">
   <wsdl:input 
wsaw:Action="http://www.microsoft.com/Office/2009/BusinessDataCatalog/BusinessDataCatalogShar
edService/GetLobSystemById" 
message="tns:BusinessDataCatalogSharedService_GetLobSystemById_InputMessage" 
xmlns:wsaw="http://www.w3.org/2006/05/addressing/wsdl"/>
   <wsdl:output 
wsaw:Action="http://www.microsoft.com/Office/2009/BusinessDataCatalog/BusinessDataCatalogShar
edService/GetLobSystemByIdResponse" 
message="tns:BusinessDataCatalogSharedService_GetLobSystemById_OutputMessage" 
xmlns:wsaw="http://www.w3.org/2006/05/addressing/wsdl"/>
   <wsdl:fault
wsaw:Action="http://www.microsoft.com/Office/2009/BusinessDataCatalog/BusinessDataCatalogShar
edService/GetLobSystemByIdArgumentExceptionFault" name="ArgumentExceptionFault" 
message="tns:BusinessDataCatalogSharedService_GetLobSystemById_ArgumentExceptionFault_FaultMe
ssage" xmlns:wsaw="http://www.w3.org/2006/05/addressing/wsdl"/>
   <wsdl:fault 
wsaw:Action="http://www.microsoft.com/Office/2009/BusinessDataCatalog/BusinessDataCatalogShar
edService/GetLobSystemByIdArgumentNullExceptionFault" name="ArgumentNullExceptionFault" 
message="tns:BusinessDataCatalogSharedService_GetLobSystemById_ArgumentNullExceptionFault_Fau
ltMessage" xmlns:wsaw="http://www.w3.org/2006/05/addressing/wsdl"/>
   <wsdl:fault 
wsaw:Action="http://www.microsoft.com/Office/2009/BusinessDataCatalog/BusinessDataCatalogShar
edService/GetLobSystemByIdArgumentOutOfRangeExceptionFault" 
name="ArgumentOutOfRangeExceptionFault" 
message="tns:BusinessDataCatalogSharedService_GetLobSystemById_ArgumentOutOfRangeExceptionFau
lt FaultMessage" xmlns:wsaw="http://www.w3.org/2006/05/addressing/wsdl"/>
   <wsdl:fault 
wsaw:Action="http://www.microsoft.com/Office/2009/BusinessDataCatalog/BusinessDataCatalogShar
edService/GetLobSystemByIdBdcExceptionStateFault" name="BdcExceptionStateFault" 
message="tns:BusinessDataCatalogSharedService_GetLobSystemById_BdcExceptionStateFault_FaultMe
ssage" xmlns:wsaw="http://www.w3.org/2006/05/addressing/wsdl"/>
   <wsdl:fault 
wsaw:Action="http://www.microsoft.com/Office/2009/BusinessDataCatalog/BusinessDataCatalogShar
edService/GetLobSystemByIdInvalidOperationExceptionFault" 
name="InvalidOperationExceptionFault" 
message="tns:BusinessDataCatalogSharedService_GetLobSystemById_InvalidOperationExceptionFault
_FaultMessage" xmlns:wsaw="http://www.w3.org/2006/05/addressing/wsdl"/>
   <wsdl:fault 
wsaw:Action="http://www.microsoft.com/Office/2009/BusinessDataCatalog/BusinessDataCatalogShar
edService/GetLobSystemByIdMetadataExceptionStateFault" name="MetadataExceptionStateFault" 
message="tns:BusinessDataCatalogSharedService_GetLobSystemById_MetadataExceptionStateFault_Fa
ultMessage" xmlns:wsaw="http://www.w3.org/2006/05/addressing/wsdl"/>
</wsdl:operation>
```
#### The protocol client sends a **BusinessDataCatalogSharedService\_GetLobSystemById\_InputMessage** request message, and the protocol server MUST respond with a

*[MS-BDCWPS] - v20190618 Business Data Connectivity Web Service Protocol Copyright © 2019 Microsoft Corporation Release: June 18, 2019*

#### **BusinessDataCatalogSharedService\_GetLobSystemById\_OutputMessage** response message, unless any faults occur.

If any one of the conditions in the following table is met, the protocol server MUST instead respond with a **[SOAP fault](#page-40-0)** containing the corresponding error complex type, serialized as specified in section [2.2.4.](#page-48-0) If more than one error condition is encountered, the protocol server MUST respond with exactly one error complex type, determined in an implementation-specific manner.

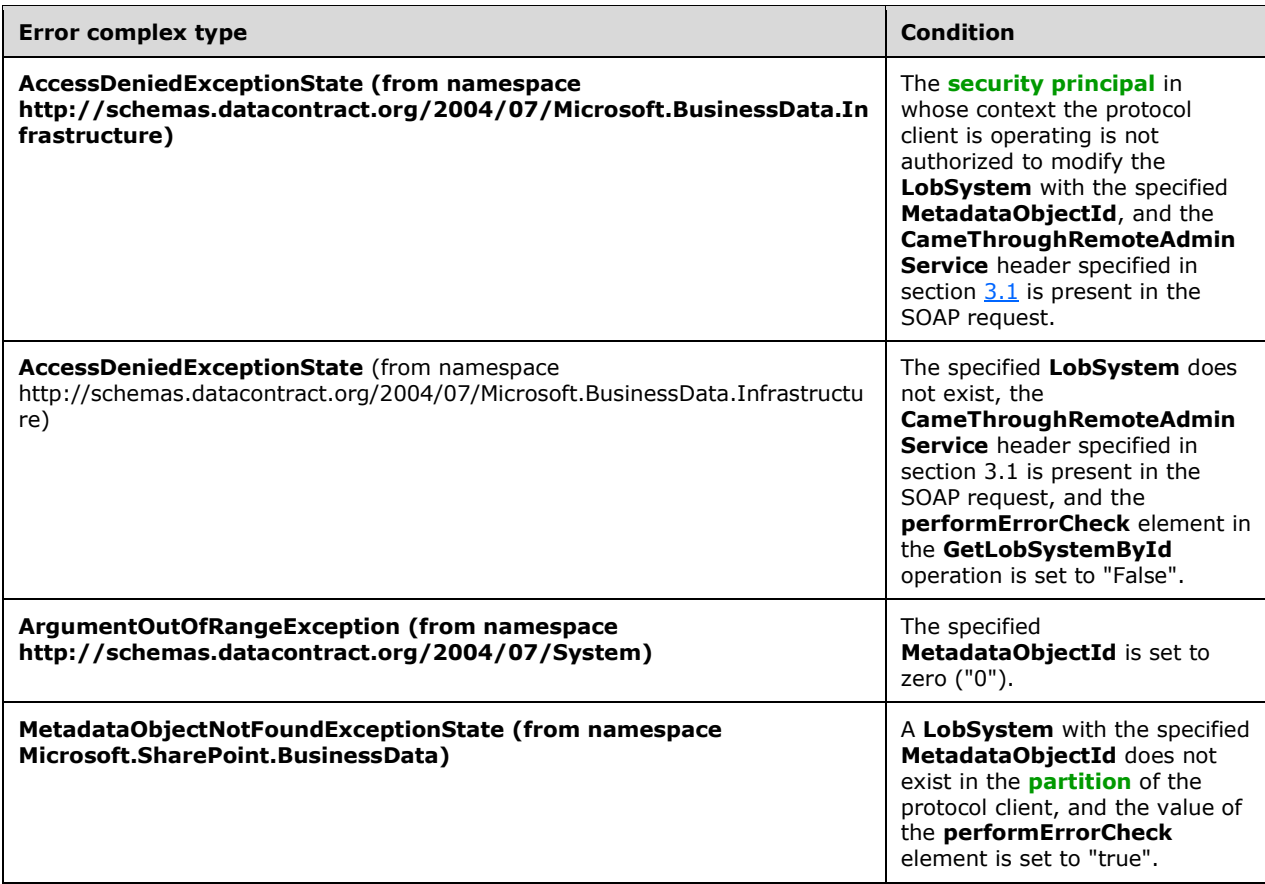

# **3.1.4.62.1 Messages**

The following table summarizes the set of **[WSDL message](#page-42-2)** definitions that are specific to this operation.

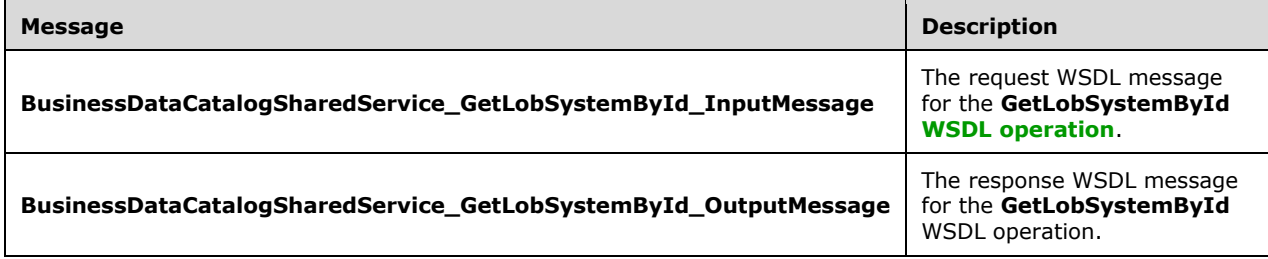

## **3.1.4.62.1.1 BusinessDataCatalogSharedService\_GetLobSystemById\_InputMessage**

The request **[WSDL message](#page-42-2)** for the **GetLobSystemById [WSDL operation](#page-42-1)**.

The **[SOAP action](#page-40-1)** value is:

```
http://www.microsoft.com/Office/2009/BusinessDataCatalog/BusinessDataCatalogSharedService/Get
LobSystemById
```
The **[SOAP body](#page-40-2)** contains the **GetLobSystemById** element.

### **3.1.4.62.1.2 BusinessDataCatalogSharedService\_GetLobSystemById\_OutputMessage**

The response **[WSDL message](#page-42-2)** for the **GetLobSystemById [WSDL operation](#page-42-1)**.

The **[SOAP body](#page-40-2)** contains the **GetLobSystemByIdResponse** element.

## **3.1.4.62.2 Elements**

The following table summarizes the **[XML schema](#page-42-3)** element definitions that are specific to this operation.

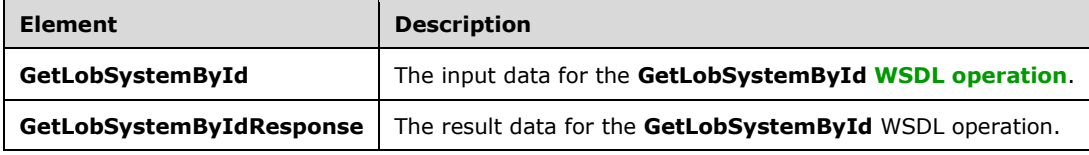

## **3.1.4.62.2.1 GetLobSystemById**

The **GetLobSystemById** element specifies the input data for the **GetLobSystemById [WSDL](#page-42-1)  [operation](#page-42-1)**.

```
<xs:element name="GetLobSystemById" xmlns:xs="http://www.w3.org/2001/XMLSchema">
   <xs:complexType>
     <xs:sequence>
       <xs:element minOccurs="0" name="lobSystemId" type="xs:unsignedInt"/>
       <xs:element minOccurs="0" name="performErrorCheck" type="xs:boolean"/>
      <xs:element xmlns:ser="http://schemas.microsoft.com/2003/10/Serialization/" 
minOccurs="0" name="partitionId" type="ser:guid"/>
    </xs:sequence>
   </xs:complexType>
</xs:element>
```
**lobSystemId:** The **[MetadataObjectId](#page-39-0)** of the **[LobSystem](#page-39-1)** that is to be retrieved.

**performErrorCheck:** The value of this element MUST be ignored by the protocol server if a **LobSystem** with the specified **MetadataObjectId** exists. If a **LobSystem** with the specified **MetadataObjectId** does not exist, the **CameThroughRemoteAdminService** header specified in section [3.1](#page-91-0) is not present in the SOAP request and this element is set to "false", the protocol server MUST set the value of the **GetLobSystemByIdResult** element to NULL.

**partitionId:** The **[partition](#page-40-3)** of the protocol client.

# **3.1.4.62.2.2 GetLobSystemByIdResponse**

The **GetLobSystemByIdResponse** element specifies the result data for the **GetLobSystemById [WSDL operation](#page-42-1)**.

```
<xs:element name="GetLobSystemByIdResponse" xmlns:xs="http://www.w3.org/2001/XMLSchema">
   <xs:complexType>
    <xs:sequence>
       <xs:element xmlns:q9="Microsoft.SharePoint.BusinessData" minOccurs="0" 
name="GetLobSystemByIdResult" nillable="true" type="q9:LobSystemStruct"/>
    </xs:sequence>
   </xs:complexType>
</xs:element>
```
**GetLobSystemByIdResult:** The **[LobSystem](#page-39-1)**. The **[partition](#page-40-3)** of the **LobSystem** MUST be the partition of the protocol client.

## **3.1.4.62.3 Complex Types**

None.

**3.1.4.62.4 Simple Types**

None.

**3.1.4.62.5 Attributes**

None.

**3.1.4.62.6 Groups**

None.

#### **3.1.4.62.7 Attribute Groups**

None.

#### **3.1.4.63 GetLobSystemByName**

#### The **GetLobSystemByName** operation retrieves the specified **[LobSystem](#page-39-1)**.

#### The following is the **[WSDL](#page-42-0)** port type specification of the **GetLobSystemByName [WSDL operation](#page-42-1)**.

```
<wsdl:operation name="GetLobSystemByName" xmlns:wsdl="http://schemas.xmlsoap.org/wsdl/">
   <wsdl:input 
wsaw:Action="http://www.microsoft.com/Office/2009/BusinessDataCatalog/BusinessDataCatalogShar
edService/GetLobSystemByName" 
message="tns:BusinessDataCatalogSharedService_GetLobSystemByName_InputMessage" 
xmlns:wsaw="http://www.w3.org/2006/05/addressing/wsdl"/>
   <wsdl:output 
wsaw:Action="http://www.microsoft.com/Office/2009/BusinessDataCatalog/BusinessDataCatalogShar
edService/GetLobSystemByNameResponse" 
message="tns:BusinessDataCatalogSharedService_GetLobSystemByName_OutputMessage" 
xmlns:wsaw="http://www.w3.org/2006/05/addressing/wsdl"/>
  <wsdl:fault 
wsaw:Action="http://www.microsoft.com/Office/2009/BusinessDataCatalog/BusinessDataCatalogShar
edService/GetLobSystemByNameArgumentExceptionFault" name="ArgumentExceptionFault" 
message="tns:BusinessDataCatalogSharedService_GetLobSystemByName_ArgumentExceptionFault_Fault
Message" xmlns:wsaw="http://www.w3.org/2006/05/addressing/wsdl"/>
   <wsdl:fault 
wsaw:Action="http://www.microsoft.com/Office/2009/BusinessDataCatalog/BusinessDataCatalogShar
edService/GetLobSystemByNameArgumentNullExceptionFault" name="ArgumentNullExceptionFault"
```
message="tns:BusinessDataCatalogSharedService\_GetLobSystemByName\_ArgumentNullExceptionFault\_F aultMessage" xmlns:wsaw="http://www.w3.org/2006/05/addressing/wsdl"/> <wsdl:fault wsaw:Action="http://www.microsoft.com/Office/2009/BusinessDataCatalog/BusinessDataCatalogShar edService/GetLobSystemByNameArgumentOutOfRangeExceptionFault" name="ArgumentOutOfRangeExceptionFault" message="tns:BusinessDataCatalogSharedService\_GetLobSystemByName\_ArgumentOutOfRangeExceptionF ault FaultMessage" xmlns:wsaw="http://www.w3.org/2006/05/addressing/wsdl"/> <wsdl:fault wsaw:Action="http://www.microsoft.com/Office/2009/BusinessDataCatalog/BusinessDataCatalogShar edService/GetLobSystemByNameBdcExceptionStateFault" name="BdcExceptionStateFault" message="tns:BusinessDataCatalogSharedService\_GetLobSystemByName\_BdcExceptionStateFault\_Fault Message" xmlns:wsaw="http://www.w3.org/2006/05/addressing/wsdl"/> <wsdl:fault wsaw:Action="http://www.microsoft.com/Office/2009/BusinessDataCatalog/BusinessDataCatalogShar edService/GetLobSystemByNameInvalidOperationExceptionFault" name="InvalidOperationExceptionFault" message="tns:BusinessDataCatalogSharedService\_GetLobSystemByName\_InvalidOperationExceptionFau lt FaultMessage" xmlns:wsaw="http://www.w3.org/2006/05/addressing/wsdl"/> <wsdl:fault wsaw:Action="http://www.microsoft.com/Office/2009/BusinessDataCatalog/BusinessDataCatalogShar edService/GetLobSystemByNameMetadataExceptionStateFault" name="MetadataExceptionStateFault" message="tns:BusinessDataCatalogSharedService\_GetLobSystemByName\_MetadataExceptionStateFault\_ FaultMessage" xmlns:wsaw="http://www.w3.org/2006/05/addressing/wsdl"/> </wsdl:operation>

#### The protocol client sends a

**BusinessDataCatalogSharedService\_GetLobSystemByName\_InputMessage** request message, and the protocol server MUST respond with a

**BusinessDataCatalogSharedService\_GetLobSystemByName\_OutputMessage** response message, unless any faults occur.

If any one of the conditions in the following table is met, the protocol server MUST instead respond with a **[SOAP fault](#page-40-0)** containing the corresponding error complex type, serialized as specified in section [2.2.4.](#page-48-0) If more than one error condition is encountered, the protocol server MUST respond with exactly one error complex type, determined in an implementation-specific manner.

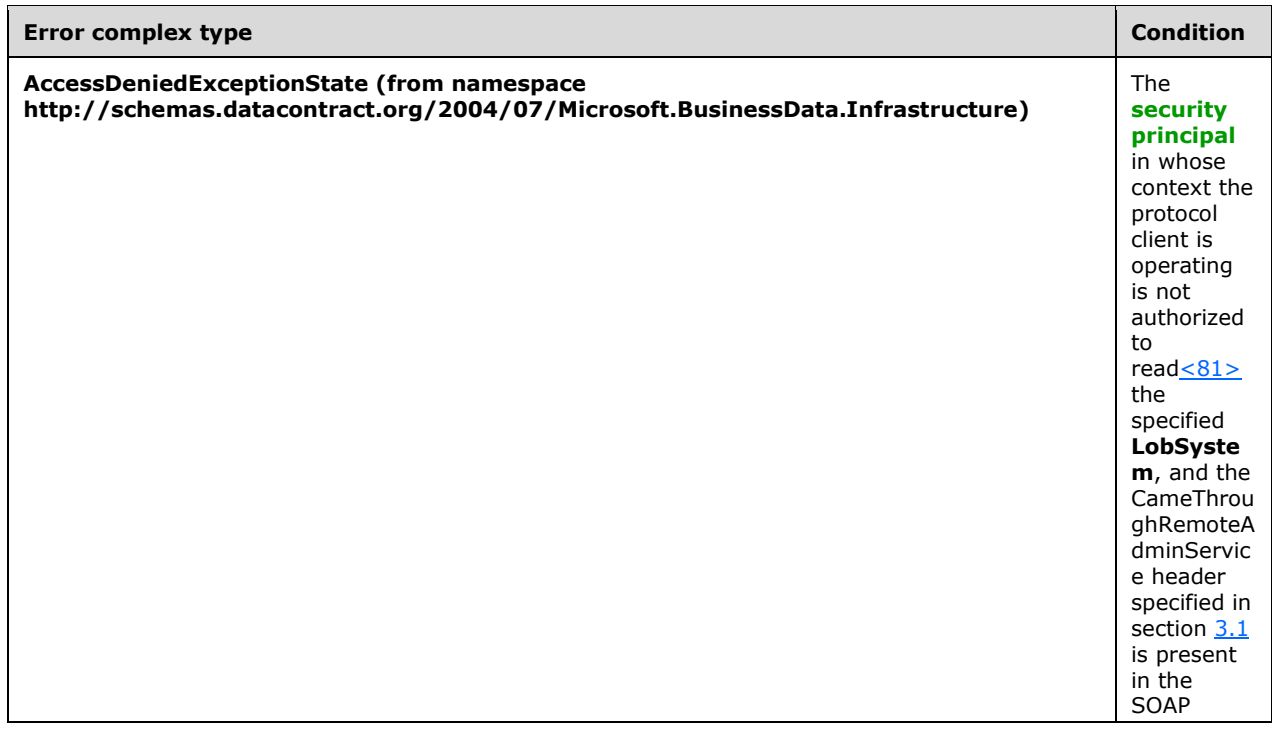

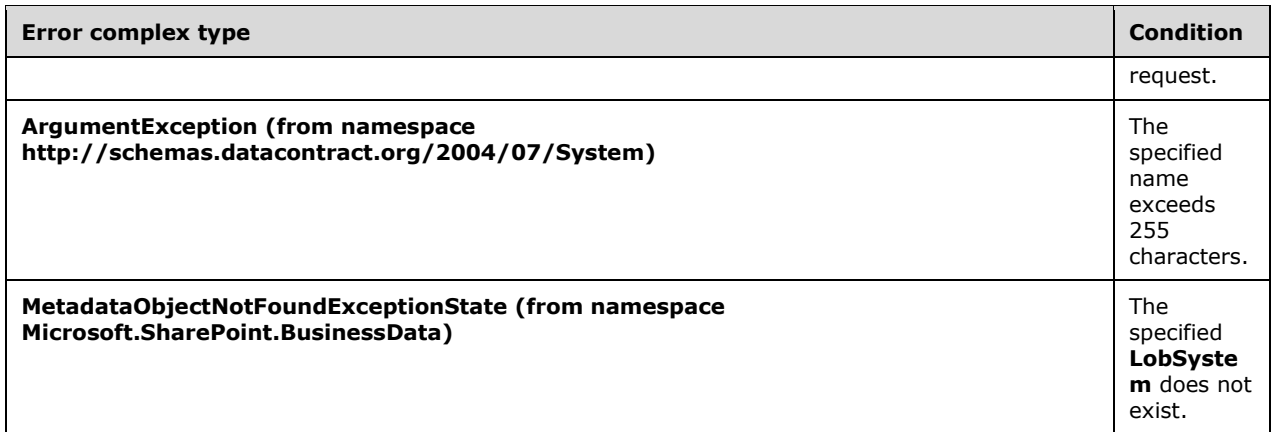

## **3.1.4.63.1 Messages**

The following table summarizes the set of **[WSDL message](#page-42-2)** definitions that are specific to this operation.

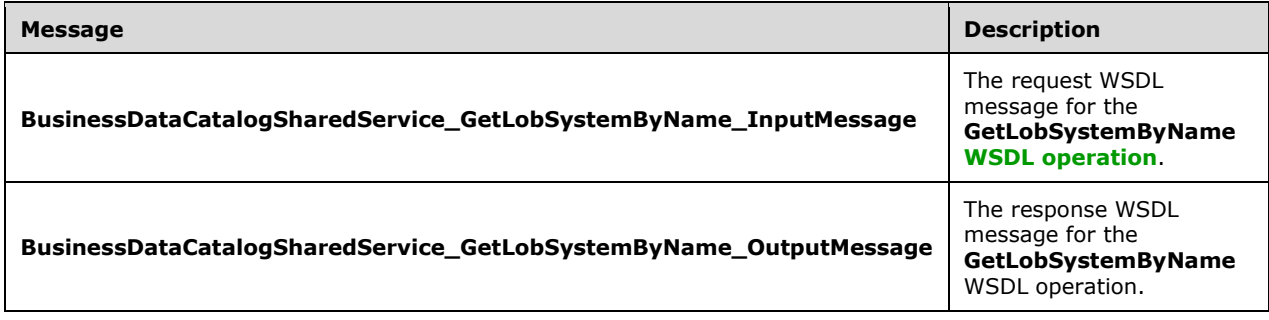

# **3.1.4.63.1.1 BusinessDataCatalogSharedService\_GetLobSystemByName\_InputMessa ge**

The request **[WSDL message](#page-42-2)** for the **GetLobSystemByName [WSDL operation](#page-42-1)**.

The **[SOAP action](#page-40-1)** value is:

```
http://www.microsoft.com/Office/2009/BusinessDataCatalog/BusinessDataCatalogSharedService/Get
LobSystemByName
```
The **[SOAP body](#page-40-2)** contains the **GetLobSystemByName** element.

## **3.1.4.63.1.2 BusinessDataCatalogSharedService\_GetLobSystemByName\_OutputMess age**

The response **[WSDL message](#page-42-2)** for the **GetLobSystemByName [WSDL operation](#page-42-1)**.

The **[SOAP body](#page-40-2)** contains the **GetLobSystemByNameResponse** element.

## **3.1.4.63.2 Elements**

The following table summarizes the **[XML schema](#page-42-3)** element definitions that are specific to this operation.

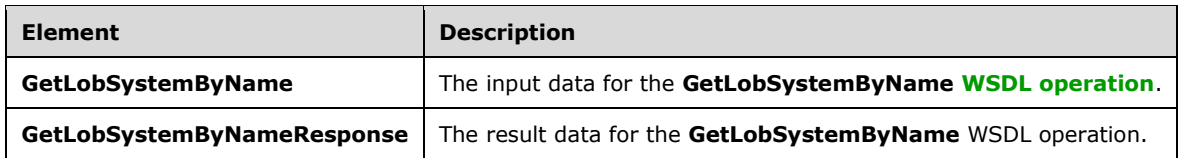

## **3.1.4.63.2.1 GetLobSystemByName**

The **GetLobSystemByName** element specifies the input data for the **GetLobSystemByName [WSDL](#page-42-1)  [operation](#page-42-1)**.

```
<xs:element name="GetLobSystemByName" xmlns:xs="http://www.w3.org/2001/XMLSchema">
   <xs:complexType>
     <xs:sequence>
       <xs:element minOccurs="0" name="name" nillable="true" type="xs:string"/>
       <xs:element xmlns:ser="http://schemas.microsoft.com/2003/10/Serialization/" 
minOccurs="0" name="partitionId" type="ser:guid"/>
     </xs:sequence>
   </xs:complexType>
</xs:element>
```
**name:** The name of the **[LobSystem](#page-39-1)**.

**partitionId:** The **[partition](#page-40-3)** of the protocol client.

## **3.1.4.63.2.2 GetLobSystemByNameResponse**

The **GetLobSystemByNameResponse** element specifies the result data for the **GetLobSystemByName [WSDL operation](#page-42-1)**.

```
<xs:element name="GetLobSystemByNameResponse" xmlns:xs="http://www.w3.org/2001/XMLSchema">
  <xs:complexType>
     <xs:sequence>
      <xs:element xmlns:q9="Microsoft.SharePoint.BusinessData" minOccurs="0" 
name="GetLobSystemByNameResult" nillable="true" type="q9:LobSystemStruct"/>
    </xs:sequence>
   </xs:complexType>
</xs:element>
```
**GetLobSystemByNameResult:** The **[LobSystem](#page-39-1)** with the specified name. The **[partition](#page-40-3)** of this **LobSystem** MUST be the partition of the protocol client.

### **3.1.4.63.3 Complex Types**

None.

**3.1.4.63.4 Simple Types**

None.

### **3.1.4.63.5 Attributes**

None.

## **3.1.4.63.6 Groups**

None.

## **3.1.4.63.7 Attribute Groups**

None.

## **3.1.4.64 GetLobSystemDataByLobSystem**

The **GetLobSystemDataByLobSystem** operation retrieves **[Business Logic Modules](#page-37-0)**[<82>](#page-803-5) associated with the specified **[LobSystem](#page-39-1)**.

The following is the **[WSDL](#page-42-0)** port type specification of the **GetLobSystemDataByLobSystem [WSDL](#page-42-1)  [operation](#page-42-1)**.

```
<wsdl:operation name="GetLobSystemDataByLobSystem" 
xmlns:wsdl="http://schemas.xmlsoap.org/wsdl/">
   <wsdl:input 
wsaw:Action="http://www.microsoft.com/Office/2009/BusinessDataCatalog/BusinessDataCatalogShar
edService/GetLobSystemDataByLobSystem" 
message="tns:BusinessDataCatalogSharedService_GetLobSystemDataByLobSystem_InputMessage" 
xmlns:wsaw="http://www.w3.org/2006/05/addressing/wsdl"/>
  <wsdl:output 
wsaw:Action="http://www.microsoft.com/Office/2009/BusinessDataCatalog/BusinessDataCatalogShar
edService/GetLobSystemDataByLobSystemResponse"
message="tns:BusinessDataCatalogSharedService_GetLobSystemDataByLobSystem_OutputMessage" 
xmlns:wsaw="http://www.w3.org/2006/05/addressing/wsdl"/>
   <wsdl:fault 
wsaw:Action="http://www.microsoft.com/Office/2009/BusinessDataCatalog/BusinessDataCatalogShar
edService/GetLobSystemDataByLobSystemArgumentExceptionFault" name="ArgumentExceptionFault" 
message="tns:BusinessDataCatalogSharedService_GetLobSystemDataByLobSystem_ArgumentExceptionFa
ult FaultMessage" xmlns:wsaw="http://www.w3.org/2006/05/addressing/wsdl"/>
   <wsdl:fault 
wsaw:Action="http://www.microsoft.com/Office/2009/BusinessDataCatalog/BusinessDataCatalogShar
edService/GetLobSystemDataByLobSystemArgumentNullExceptionFault" 
name="ArgumentNullExceptionFault"
message="tns:BusinessDataCatalogSharedService_GetLobSystemDataByLobSystem_ArgumentNullExcepti
onFault_FaultMessage" xmlns:wsaw="http://www.w3.org/2006/05/addressing/wsdl"/>
   <wsdl:fault 
wsaw:Action="http://www.microsoft.com/Office/2009/BusinessDataCatalog/BusinessDataCatalogShar
edService/GetLobSystemDataByLobSystemArgumentOutOfRangeExceptionFault" 
name="ArgumentOutOfRangeExceptionFault" 
message="tns:BusinessDataCatalogSharedService_GetLobSystemDataByLobSystem_ArgumentOutOfRangeE
xceptionFault_FaultMessage" xmlns:wsaw="http://www.w3.org/2006/05/addressing/wsdl"/>
   <wsdl:fault 
wsaw:Action="http://www.microsoft.com/Office/2009/BusinessDataCatalog/BusinessDataCatalogShar
edService/GetLobSystemDataByLobSystemBdcExceptionStateFault" name="BdcExceptionStateFault" 
message="tns:BusinessDataCatalogSharedService_GetLobSystemDataByLobSystem_BdcExceptionStateFa
ult FaultMessage" xmlns:wsaw="http://www.w3.org/2006/05/addressing/wsdl"/>
   <wsdl:fault 
wsaw:Action="http://www.microsoft.com/Office/2009/BusinessDataCatalog/BusinessDataCatalogShar
edService/GetLobSystemDataByLobSystemInvalidOperationExceptionFault" 
name="InvalidOperationExceptionFault" 
message="tns:BusinessDataCatalogSharedService_GetLobSystemDataByLobSystem_InvalidOperationExc
eptionFault FaultMessage" xmlns:wsaw="http://www.w3.org/2006/05/addressing/wsdl"/>
   <wsdl:fault 
wsaw:Action="http://www.microsoft.com/Office/2009/BusinessDataCatalog/BusinessDataCatalogShar
edService/GetLobSystemDataByLobSystemMetadataExceptionStateFault" 
name="MetadataExceptionStateFault" 
message="tns:BusinessDataCatalogSharedService_GetLobSystemDataByLobSystem_MetadataExceptionSt
ateFault_FaultMessage" xmlns:wsaw="http://www.w3.org/2006/05/addressing/wsdl"/>
</wsdl:operation>
```
#### The protocol client sends a

### **BusinessDataCatalogSharedService\_GetLobSystemDataByLobSystem\_InputMessage** request message, and the protocol server MUST respond with a

### **BusinessDataCatalogSharedService\_GetLobSystemDataByLobSystem\_OutputMessage** response message, unless any faults occur.

If any one of the conditions in the following table is met, the protocol server MUST instead respond with a **[SOAP fault](#page-40-0)** containing the corresponding error complex type, serialized as specified in section [2.2.4.](#page-48-0) If more than one error condition is encountered, the protocol server MUST respond with exactly one error complex type, determined in an implementation-specific manner.

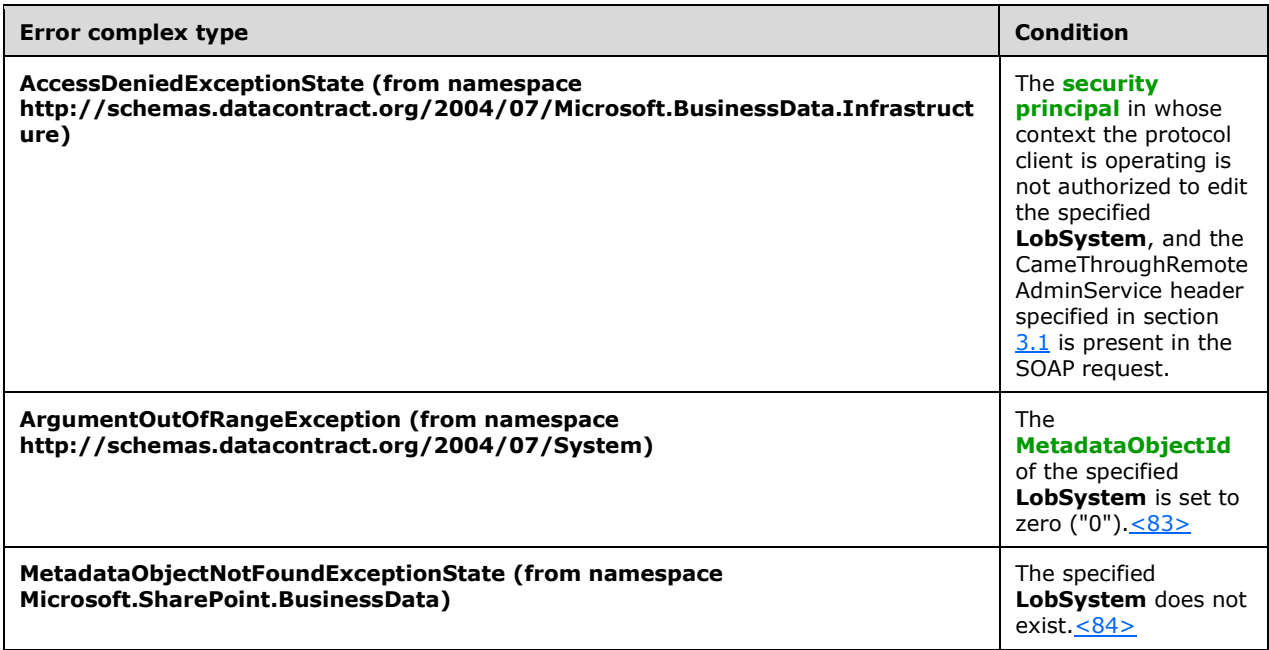

## **3.1.4.64.1 Messages**

The following table summarizes the set of **[WSDL message](#page-42-2)** definitions that are specific to this operation.

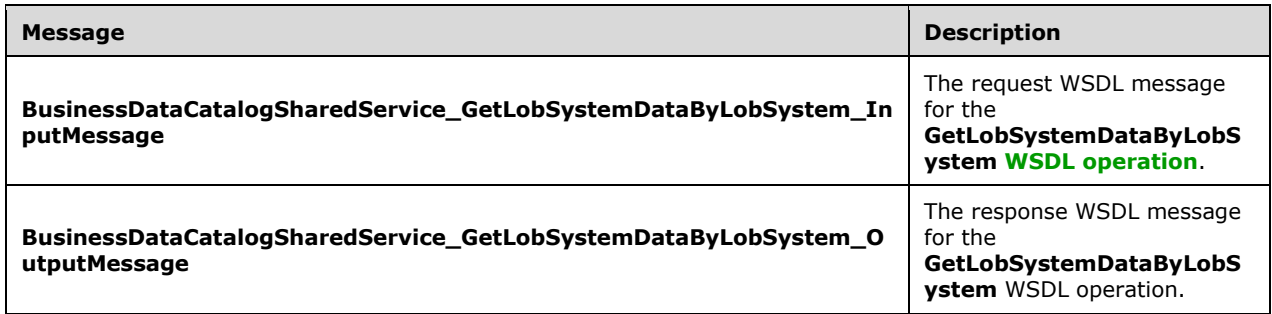

# **3.1.4.64.1.1 BusinessDataCatalogSharedService\_GetLobSystemDataByLobSystem\_In putMessage**

The request **[WSDL message](#page-42-2)** for the **GetLobSystemDataByLobSystem [WSDL operation](#page-42-1)**.

The **[SOAP action](#page-40-1)** value is:

```
http://www.microsoft.com/Office/2009/BusinessDataCatalog/BusinessDataCatalogSharedService/Get
LobSystemDataByLobSystem
```
The **[SOAP body](#page-40-2)** contains the **GetLobSystemDataByLobSystem** element.

## **3.1.4.64.1.2 BusinessDataCatalogSharedService\_GetLobSystemDataByLobSystem\_Ou tputMessage**

The response **[WSDL message](#page-42-2)** for the **GetLobSystemDataByLobSystem [WSDL operation](#page-42-1)**.

The **[SOAP body](#page-40-2)** contains the **GetLobSystemDataByLobSystemResponse** element.

## **3.1.4.64.2 Elements**

The following table summarizes the **[XML schema](#page-42-3)** element definitions that are specific to this operation.

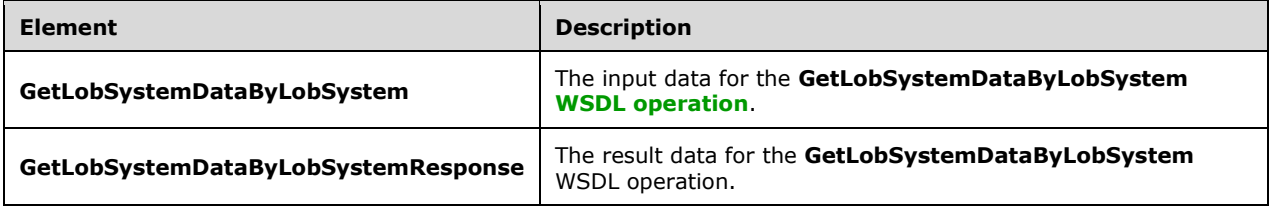

## **3.1.4.64.2.1 GetLobSystemDataByLobSystem**

The **GetLobSystemDataByLobSystem** element specifies the input data for the **GetLobSystemDataByLobSystem [WSDL operation](#page-42-1)**.

```
<xs:element name="GetLobSystemDataByLobSystem" xmlns:xs="http://www.w3.org/2001/XMLSchema">
  <xs:complexType>
     <xs:sequence>
       <xs:element xmlns:q9="Microsoft.SharePoint.BusinessData" minOccurs="0" 
name="lobSystemStruct" nillable="true" type="q9:LobSystemStruct"/>
     </xs:sequence>
  </xs:complexType>
</xs:element>
```
**lobSystemStruct:** The **[LobSystem](#page-39-1)**. The **[partition](#page-40-3)** of this **LobSystem** MUST be the partition of the protocol client.

## **3.1.4.64.2.2 GetLobSystemDataByLobSystemResponse**

The **GetLobSystemDataByLobSystemResponse** element specifies the result data for the **GetLobSystemDataByLobSystem [WSDL operation](#page-42-1)**.

```
<xs:element name="GetLobSystemDataByLobSystemResponse" 
xmlns:xs="http://www.w3.org/2001/XMLSchema">
   <xs:complexType>
    <xs:sequence>
       <xs:element 
xmlns:tns2="http://schemas.datacontract.org/2004/07/Microsoft.BusinessData.Runtime"
```
*[MS-BDCWPS] - v20190618 Business Data Connectivity Web Service Protocol Copyright © 2019 Microsoft Corporation Release: June 18, 2019*

```
minOccurs="0" name="GetLobSystemDataByLobSystemResult" nillable="true" 
type="tns2:ProxyGenerationResult"/>
    </xs:sequence>
  </xs:complexType>
</xs:element>
```
**GetLobSystemDataByLobSystemResult:** The information about the **[Business Logic](#page-37-0)  [Modules](#page-37-0)**[<85>](#page-803-8) associated with the specified **[LobSystem](#page-39-1)**.

# **3.1.4.64.3 Complex Types**

None.

## **3.1.4.64.4 Simple Types**

None.

## **3.1.4.64.5 Attributes**

None.

## **3.1.4.64.6 Groups**

None.

## **3.1.4.64.7 Attribute Groups**

None.

## **3.1.4.65 GetLobSystemInstanceById**

The **GetLobSystemInstanceById** operation retrieves the **[LobSystemInstance](#page-39-2)** with the specified **[MetadataObjectId](#page-39-0)**.

The following is the **[WSDL](#page-42-0)** port type specification of the **GetLobSystemInstanceById [WSDL](#page-42-1)  [operation](#page-42-1)**.

```
<wsdl:operation name="GetLobSystemInstanceById" 
xmlns:wsdl="http://schemas.xmlsoap.org/wsdl/">
   <wsdl:input 
wsaw:Action="http://www.microsoft.com/Office/2009/BusinessDataCatalog/BusinessDataCatalogShar
edService/GetLobSystemInstanceById" 
message="tns:BusinessDataCatalogSharedService_GetLobSystemInstanceById_InputMessage" 
xmlns:wsaw="http://www.w3.org/2006/05/addressing/wsdl"/>
   <wsdl:output 
wsaw:Action="http://www.microsoft.com/Office/2009/BusinessDataCatalog/BusinessDataCatalogShar
edService/GetLobSystemInstanceByIdResponse" 
message="tns:BusinessDataCatalogSharedService_GetLobSystemInstanceById_OutputMessage" 
xmlns:wsaw="http://www.w3.org/2006/05/addressing/wsdl"/>
  <wsdl:fault 
wsaw:Action="http://www.microsoft.com/Office/2009/BusinessDataCatalog/BusinessDataCatalogShar
edService/GetLobSystemInstanceByIdArgumentExceptionFault" name="ArgumentExceptionFault" 
message="tns:BusinessDataCatalogSharedService_GetLobSystemInstanceById_ArgumentExceptionFault
FaultMessage" xmlns:wsaw="http://www.w3.org/2006/05/addressing/wsdl"/\overline{\phantom{a}} <wsdl:fault 
wsaw:Action="http://www.microsoft.com/Office/2009/BusinessDataCatalog/BusinessDataCatalogShar
edService/GetLobSystemInstanceByIdArgumentNullExceptionFault" 
name="ArgumentNullExceptionFault" 
message="tns:BusinessDataCatalogSharedService_GetLobSystemInstanceById_ArgumentNullExceptionF
ault FaultMessage" xmlns:wsaw="http://www.w3.org/2006/05/addressing/wsdl"/>
```

```
 <wsdl:fault 
wsaw:Action="http://www.microsoft.com/Office/2009/BusinessDataCatalog/BusinessDataCatalogShar
edService/GetLobSystemInstanceByIdArgumentOutOfRangeExceptionFault" 
name="ArgumentOutOfRangeExceptionFault" 
message="tns:BusinessDataCatalogSharedService_GetLobSystemInstanceById_ArgumentOutOfRangeExce
ptionFault FaultMessage" xmlns:wsaw="http://www.w3.org/2006/05/addressing/wsdl"/>
   <wsdl:fault 
wsaw:Action="http://www.microsoft.com/Office/2009/BusinessDataCatalog/BusinessDataCatalogShar
edService/GetLobSystemInstanceByIdBdcExceptionStateFault" name="BdcExceptionStateFault" 
message="tns:BusinessDataCatalogSharedService_GetLobSystemInstanceById_BdcExceptionStateFault
_FaultMessage" xmlns:wsaw="http://www.w3.org/2006/05/addressing/wsdl"/>
   <wsdl:fault 
wsaw:Action="http://www.microsoft.com/Office/2009/BusinessDataCatalog/BusinessDataCatalogShar
edService/GetLobSystemInstanceByIdInvalidOperationExceptionFault" 
name="InvalidOperationExceptionFault" 
message="tns:BusinessDataCatalogSharedService_GetLobSystemInstanceById_InvalidOperationExcept
ionFault_FaultMessage" xmlns:wsaw="http://www.w3.org/2006/05/addressing/wsdl"/>
  <wsdl:fault 
wsaw:Action="http://www.microsoft.com/Office/2009/BusinessDataCatalog/BusinessDataCatalogShar
edService/GetLobSystemInstanceByIdMetadataExceptionStateFault" 
name="MetadataExceptionStateFault" 
message="tns:BusinessDataCatalogSharedService_GetLobSystemInstanceById_MetadataExceptionState
Fault FaultMessage" xmlns:wsaw="http://www.w3.org/2006/05/addressing/wsdl"/>
</wsdl:operation>
```
#### The protocol client sends a

### **BusinessDataCatalogSharedService\_GetLobSystemInstanceById\_InputMessage** request message, and the protocol server MUST respond with a

**BusinessDataCatalogSharedService\_GetLobSystemInstanceById\_OutputMessage** response message, unless any faults occur.

If any one of the conditions in the following table is met, the protocol server MUST instead respond with a **[SOAP fault](#page-40-0)** containing the corresponding error complex type, serialized as specified in section [2.2.4.](#page-48-0) If more than one error condition is encountered, the protocol server MUST respond with exactly one error complex type, determined in an implementation-specific manner.

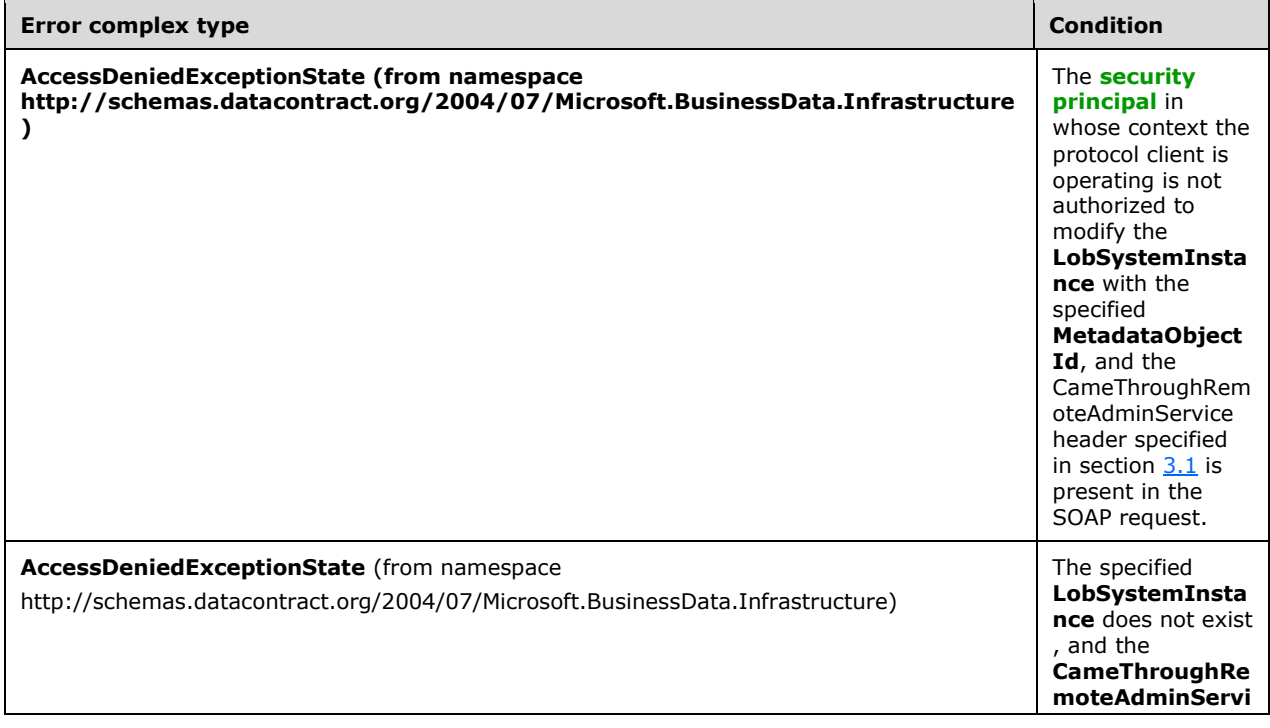

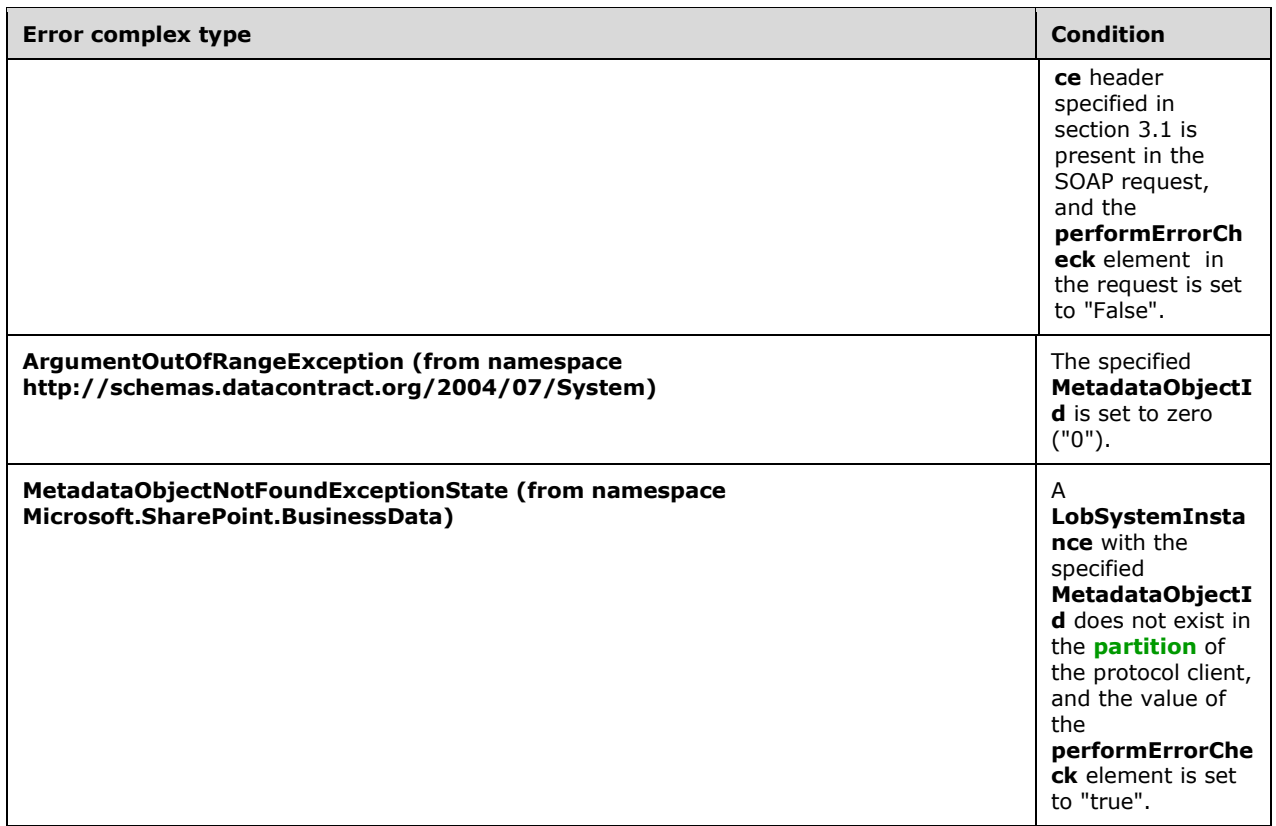

## **3.1.4.65.1 Messages**

The following table summarizes the set of **[WSDL message](#page-42-2)** definitions that are specific to this operation.

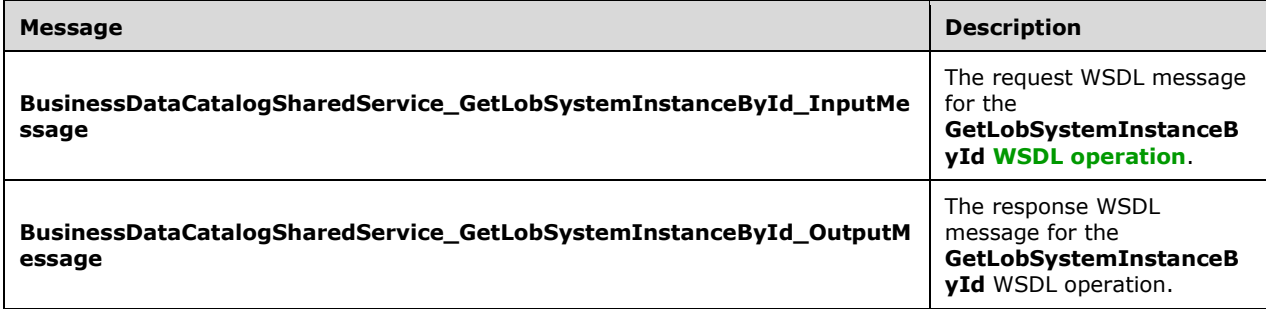

# **3.1.4.65.1.1 BusinessDataCatalogSharedService\_GetLobSystemInstanceById\_InputM essage**

The request **[WSDL message](#page-42-2)** for the **GetLobSystemInstanceById [WSDL operation](#page-42-1)**.

The **[SOAP action](#page-40-1)** value is:

http://www.microsoft.com/Office/2009/BusinessDataCatalog/BusinessDataCatalogSharedService/Get LobSystemInstanceById

The **[SOAP body](#page-40-2)** contains the **GetLobSystemInstanceById** element.

## **3.1.4.65.1.2 BusinessDataCatalogSharedService\_GetLobSystemInstanceById\_Output Message**

The response **[WSDL message](#page-42-2)** for the **GetLobSystemInstanceById [WSDL operation](#page-42-1)**.

The **[SOAP body](#page-40-2)** contains the **GetLobSystemInstanceByIdResponse** element.

## **3.1.4.65.2 Elements**

The following table summarizes the **[XML schema](#page-42-3)** element definitions that are specific to this operation.

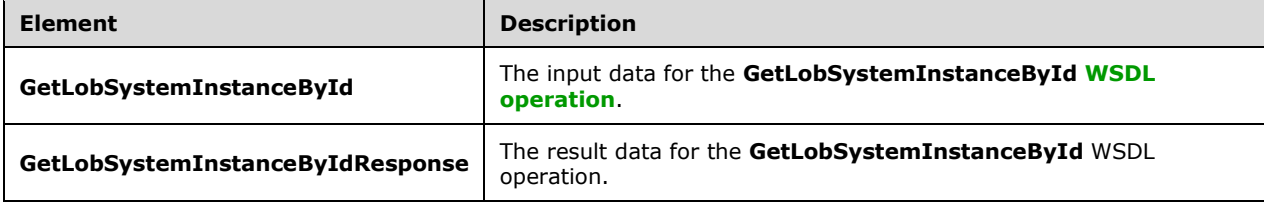

# **3.1.4.65.2.1 GetLobSystemInstanceById**

The **GetLobSystemInstanceById** element specifies the input data for the **GetLobSystemInstanceById [WSDL operation](#page-42-1)**.

```
<xs:element name="GetLobSystemInstanceById" xmlns:xs="http://www.w3.org/2001/XMLSchema">
   <xs:complexType>
     <xs:sequence>
       <xs:element minOccurs="0" name="lobSystemInstanceId" type="xs:unsignedInt"/>
       <xs:element minOccurs="0" name="performErrorCheck" type="xs:boolean"/>
      <xs:element xmlns:ser="http://schemas.microsoft.com/2003/10/Serialization/" 
minOccurs="0" name="partitionId" type="ser:guid"/>
    </xs:sequence>
   </xs:complexType>
</xs:element>
```
## **lobSystemInstanceId:** The **[MetadataObjectId](#page-39-0)** of the **[LobSystemInstance](#page-39-2)**.

**performErrorCheck:** The value of this element MUST be ignored by the protocol server if a **LobSystemInstance** with the specified **MetadataObjectId** exists. If a **LobSystemInstance** with the specified **MetadataObjectId** does not exist, the **CameThroughRemoteAdminService** header specified in section  $3.1$  is not present in the SOAP request and this element is set to "false", the protocol server MUST set the value of the **GetLobSystemInstanceByIdResult** element to NULL.

**partitionId:** The **[partition](#page-40-3)** of the protocol client.

# **3.1.4.65.2.2 GetLobSystemInstanceByIdResponse**

The **GetLobSystemInstanceByIdResponse** element specifies the result data for the **GetLobSystemInstanceById [WSDL operation](#page-42-1)**.

```
<xs:element name="GetLobSystemInstanceByIdResponse" 
xmlns:xs="http://www.w3.org/2001/XMLSchema">
  <xs:complexType>
    <xs:sequence>
       <xs:element xmlns:q9="Microsoft.SharePoint.BusinessData" minOccurs="0" 
name="GetLobSystemInstanceByIdResult" nillable="true" type="q9:LobSystemInstanceStruct"/>
    </xs:sequence>
   </xs:complexType>
</xs:element>
```
**GetLobSystemInstanceByIdResult:** The **[LobSystemInstance](#page-39-2)**. The **[partition](#page-40-3)** of this **LobSystemInstance** MUST be the partition of the protocol client.

## **3.1.4.65.3 Complex Types**

None.

## **3.1.4.65.4 Simple Types**

None.

### **3.1.4.65.5 Attributes**

None.

### **3.1.4.65.6 Groups**

None.

#### **3.1.4.65.7 Attribute Groups**

None.

### **3.1.4.66 GetLobSystemInstancesForLobSystem**

The **GetLobSystemInstancesForLobSystem** operation retrieves the list of **[LobSystemInstances](#page-39-2)** of the specified **[LobSystem](#page-39-1)**. If the CameThroughRemoteAdminService header specified in section [3.1](#page-91-0) is present in the SOAP request, only the **LobSystemInstances** that the **[security principal](#page-40-4)** in whose context the protocol client is operating is authorized to read  $< 86$  that are also contained by the specified **LobSystem** are retrieved.

#### The following is the **[WSDL](#page-42-0)** port type specification of the **GetLobSystemInstancesForLobSystem [WSDL operation](#page-42-1)**.

```
<wsdl:operation name="GetLobSystemInstancesForLobSystem" 
xmlns:wsdl="http://schemas.xmlsoap.org/wsdl/">
   <wsdl:input 
wsaw:Action="http://www.microsoft.com/Office/2009/BusinessDataCatalog/BusinessDataCatalogShar
edService/GetLobSystemInstancesForLobSystem" 
message="tns:BusinessDataCatalogSharedService_GetLobSystemInstancesForLobSystem_InputMessage" 
xmlns:wsaw="http://www.w3.org/2006/05/addressing/wsdl"/>
  <wsdl:output 
wsaw:Action="http://www.microsoft.com/Office/2009/BusinessDataCatalog/BusinessDataCatalogShar
edService/GetLobSystemInstancesForLobSystemResponse"
message="tns:BusinessDataCatalogSharedService_GetLobSystemInstancesForLobSystem_OutputMessage
" xmlns:wsaw="http://www.w3.org/2006/05/addressing/wsdl"/>
  <wsdl:fault 
wsaw:Action="http://www.microsoft.com/Office/2009/BusinessDataCatalog/BusinessDataCatalogShar
edService/GetLobSystemInstancesForLobSystemArgumentExceptionFault" 
name="ArgumentExceptionFault"
```

```
message="tns:BusinessDataCatalogSharedService_GetLobSystemInstancesForLobSystem_ArgumentExcep
tionFault FaultMessage" xmlns:wsaw="http://www.w3.org/2006/05/addressing/wsdl"/>
   <wsdl:fault 
wsaw:Action="http://www.microsoft.com/Office/2009/BusinessDataCatalog/BusinessDataCatalogShar
edService/GetLobSystemInstancesForLobSystemArgumentNullExceptionFault" 
name="ArgumentNullExceptionFault" 
message="tns:BusinessDataCatalogSharedService_GetLobSystemInstancesForLobSystem_ArgumentNullE
xceptionFault_FaultMessage" xmlns:wsaw="http://www.w3.org/2006/05/addressing/wsdl"/>
   <wsdl:fault 
wsaw:Action="http://www.microsoft.com/Office/2009/BusinessDataCatalog/BusinessDataCatalogShar
edService/GetLobSystemInstancesForLobSystemArgumentOutOfRangeExceptionFault" 
name="ArgumentOutOfRangeExceptionFault" 
message="tns:BusinessDataCatalogSharedService_GetLobSystemInstancesForLobSystem_ArgumentOutOf
RangeExceptionFault FaultMessage" xmlns:wsaw="http://www.w3.org/2006/05/addressing/wsdl"/>
   <wsdl:fault 
wsaw:Action="http://www.microsoft.com/Office/2009/BusinessDataCatalog/BusinessDataCatalogShar
edService/GetLobSystemInstancesForLobSystemBdcExceptionStateFault" 
name="BdcExceptionStateFault" 
message="tns:BusinessDataCatalogSharedService_GetLobSystemInstancesForLobSystem_BdcExceptionS
tateFault FaultMessage" xmlns:wsaw="http://www.w3.org/2006/05/addressing/wsdl"/>
   <wsdl:fault 
wsaw:Action="http://www.microsoft.com/Office/2009/BusinessDataCatalog/BusinessDataCatalogShar
edService/GetLobSystemInstancesForLobSystemInvalidOperationExceptionFault" 
name="InvalidOperationExceptionFault" 
message="tns:BusinessDataCatalogSharedService_GetLobSystemInstancesForLobSystem_InvalidOperat
ionExceptionFault FaultMessage" xmlns:wsaw="http://www.w3.org/2006/05/addressing/wsdl"/>
  <wsdl:fault 
wsaw:Action="http://www.microsoft.com/Office/2009/BusinessDataCatalog/BusinessDataCatalogShar
edService/GetLobSystemInstancesForLobSystemMetadataExceptionStateFault" 
name="MetadataExceptionStateFault" 
message="tns:BusinessDataCatalogSharedService_GetLobSystemInstancesForLobSystem_MetadataExcep
tionStateFault_FaultMessage" xmlns:wsaw="http://www.w3.org/2006/05/addressing/wsdl"/>
</wsdl:operation>
```
The protocol client sends a

**BusinessDataCatalogSharedService\_GetLobSystemInstancesForLobSystem\_InputMessage** request message, and the protocol server MUST respond with a

**BusinessDataCatalogSharedService\_GetLobSystemInstancesForLobSystem\_OutputMessage**  response message, unless any faults occur.

If any one of the conditions in the following table is met, the protocol server MUST instead respond with a **[SOAP fault](#page-40-0)** containing the corresponding error complex type, serialized as specified in section [2.2.4.](#page-48-0) If more than one error condition is encountered, the protocol server MUST respond with exactly one error complex type, determined in an implementation-specific manner.

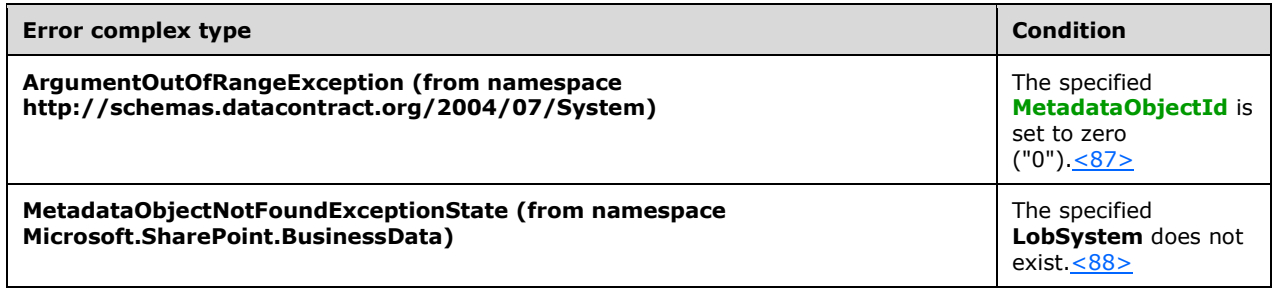

# **3.1.4.66.1 Messages**

The following table summarizes the set of **[WSDL message](#page-42-2)** definitions that are specific to this operation.

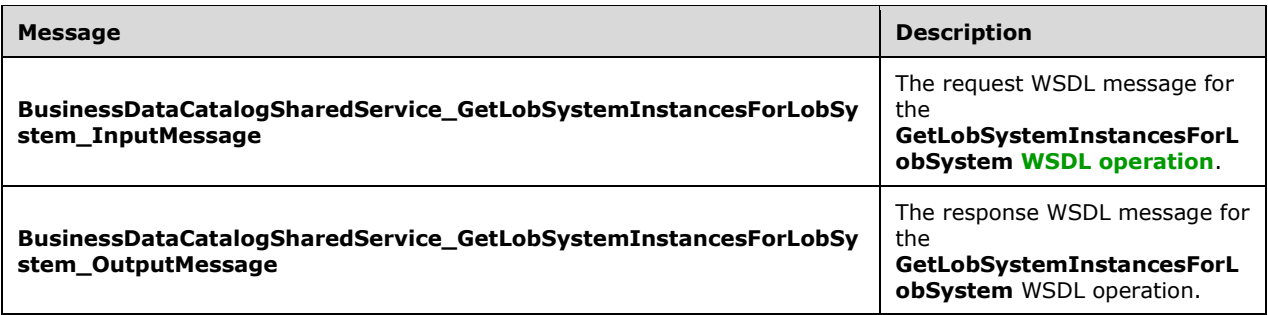

## **3.1.4.66.1.1 BusinessDataCatalogSharedService\_GetLobSystemInstancesForLobSyste m\_InputMessage**

The request **[WSDL message](#page-42-2)** for the **GetLobSystemInstancesForLobSystem [WSDL operation](#page-42-1)**.

The **[SOAP action](#page-40-1)** value is:

http://www.microsoft.com/Office/2009/BusinessDataCatalog/BusinessDataCatalogSharedService/Get LobSystemInstancesForLobSystem

The **[SOAP body](#page-40-2)** contains the **GetLobSystemInstancesForLobSystem** element.

## **3.1.4.66.1.2 BusinessDataCatalogSharedService\_GetLobSystemInstancesForLobSyste m\_OutputMessage**

The response **[WSDL message](#page-42-2)** for the **GetLobSystemInstancesForLobSystem [WSDL operation](#page-42-1)**.

The **[SOAP body](#page-40-2)** contains the **GetLobSystemInstancesForLobSystemResponse** element.

## **3.1.4.66.2 Elements**

The following table summarizes the **[XML schema](#page-42-3)** element definitions that are specific to this operation.

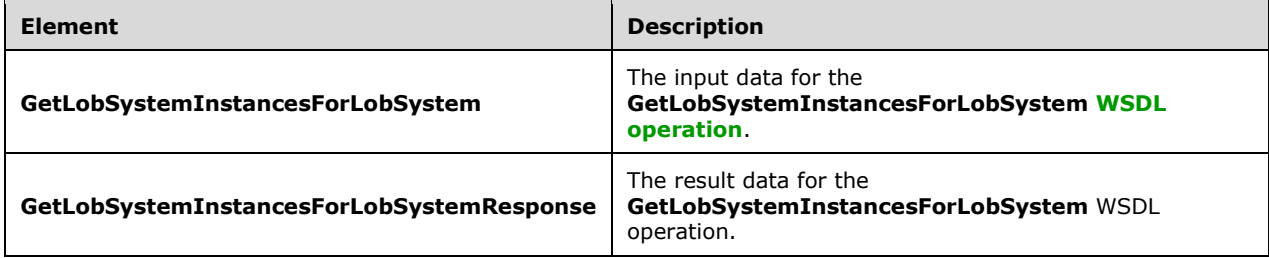

### **3.1.4.66.2.1 GetLobSystemInstancesForLobSystem**

The **GetLobSystemInstancesForLobSystem** element specifies the input data for the **GetLobSystemInstancesForLobSystem [WSDL operation](#page-42-1)**.

```
<xs:element name="GetLobSystemInstancesForLobSystem" 
xmlns:xs="http://www.w3.org/2001/XMLSchema">
   <xs:complexType>
```

```
 <xs:sequence>
       <xs:element minOccurs="0" name="lobSystemId" type="xs:unsignedInt"/>
       <xs:element xmlns:ser="http://schemas.microsoft.com/2003/10/Serialization/" 
minOccurs="0" name="partitionId" type="ser:guid"/>
     </xs:sequence>
   </xs:complexType>
</xs:element>
```
**lobSystemId:** The **[MetadataObjectId](#page-39-0)** of the **[LobSystem](#page-39-1)**.

**partitionId:** The **[partition](#page-40-3)** of the protocol client.

## **3.1.4.66.2.2 GetLobSystemInstancesForLobSystemResponse**

The **GetLobSystemInstancesForLobSystemResponse** element specifies the result data for the **GetLobSystemInstancesForLobSystem [WSDL operation](#page-42-1)**.

```
<xs:element name="GetLobSystemInstancesForLobSystemResponse" 
xmlns:xs="http://www.w3.org/2001/XMLSchema">
   <xs:complexType>
    <xs:sequence>
       <xs:element xmlns:q9="Microsoft.SharePoint.BusinessData" minOccurs="0" 
name="GetLobSystemInstancesForLobSystemResult" nillable="true" 
type="q9:ArrayOfLobSystemInstanceStruct"/>
     </xs:sequence>
   </xs:complexType>
</xs:element>
```
**GetLobSystemInstancesForLobSystemResult:** The list of **[LobSystemInstances](#page-39-2)** of the specified **[LobSystem](#page-39-1)**. The partition (1) of these **LobSystemInstances** MUST be the partition (1) of the protocol client.

### **3.1.4.66.3 Complex Types**

The following table summarizes the **[XML schema](#page-42-3)** complex type definitions that are specific to this operation.

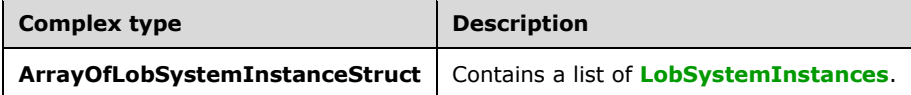

## **3.1.4.66.3.1 ArrayOfLobSystemInstanceStruct**

**Namespace:** Microsoft.SharePoint.BusinessData

The **ArrayOfLobSystemInstanceStruct** complex type contains a list of **[LobSystemInstances](#page-39-2)**.

```
<xs:complexType name="ArrayOfLobSystemInstanceStruct" 
xmlns:xs="http://www.w3.org/2001/XMLSchema">
  <xs:sequence>
    <xs:element minOccurs="0" maxOccurs="unbounded" name="LobSystemInstanceStruct" 
nillable="true" type="q9:LobSystemInstanceStruct"/>
   </xs:sequence>
</xs:complexType>
```
**LobSystemInstanceStruct:** This element contains information about a **LobSystemInstance**.

## **3.1.4.66.4 Simple Types**

None.

**3.1.4.66.5 Attributes**

None.

### **3.1.4.66.6 Groups**

None.

## **3.1.4.66.7 Attribute Groups**

None.

## **3.1.4.67 GetLobSystemProxyAssemblyBytesByLobSystemId**

The **GetLobSystemProxyAssemblyBytesByLobSystemId** operation retrieves the implementationspecific **[Business Logic Module](#page-37-0)**[<89>](#page-804-3) associated with the specified **[LobSystem](#page-39-1)**.

#### The following is the **[WSDL](#page-42-0)** port type specification of the **GetLobSystemProxyAssemblyBytesByLobSystemId [WSDL operation](#page-42-1)**.

```
<wsdl:operation name="GetLobSystemProxyAssemblyBytesByLobSystemId" 
xmlns:wsdl="http://schemas.xmlsoap.org/wsdl/">
  <wsdl:input
wsaw:Action="http://www.microsoft.com/Office/2009/BusinessDataCatalog/BusinessDataCatalogShar
edService/GetLobSystemProxyAssemblyBytesByLobSystemId" 
message="tns:BusinessDataCatalogSharedService_GetLobSystemProxyAssemblyBytesByLobSystemId_Inp
utMessage" xmlns:wsaw="http://www.w3.org/2006/05/addressing/wsdl"/>
   <wsdl:output 
wsaw:Action="http://www.microsoft.com/Office/2009/BusinessDataCatalog/BusinessDataCatalogShar
edService/GetLobSystemProxyAssemblyBytesByLobSystemIdResponse" 
message="tns:BusinessDataCatalogSharedService_GetLobSystemProxyAssemblyBytesByLobSystemId_Out
putMessage" xmlns:wsaw="http://www.w3.org/2006/05/addressing/wsdl"/>
   <wsdl:fault 
wsaw:Action="http://www.microsoft.com/Office/2009/BusinessDataCatalog/BusinessDataCatalogShar
edService/GetLobSystemProxyAssemblyBytesByLobSystemIdArgumentExceptionFault" 
name="ArgumentExceptionFault" 
message="tns:BusinessDataCatalogSharedService_GetLobSystemProxyAssemblyBytesByLobSystemId_Arg
umentExceptionFault FaultMessage" xmlns:wsaw="http://www.w3.org/2006/05/addressing/wsdl"/>
   <wsdl:fault 
wsaw:Action="http://www.microsoft.com/Office/2009/BusinessDataCatalog/BusinessDataCatalogShar
edService/GetLobSystemProxyAssemblyBytesByLobSystemIdArgumentNullExceptionFault" 
name="ArgumentNullExceptionFault" 
message="tns:BusinessDataCatalogSharedService_GetLobSystemProxyAssemblyBytesByLobSystemId_Arg
umentNullExceptionFault FaultMessage"
xmlns:wsaw="http://www.w3.org/2006/05/addressing/wsdl"/>
   <wsdl:fault 
wsaw:Action="http://www.microsoft.com/Office/2009/BusinessDataCatalog/BusinessDataCatalogShar
edService/GetLobSystemProxyAssemblyBytesByLobSystemIdArgumentOutOfRangeExceptionFault" 
name="ArgumentOutOfRangeExceptionFault" 
message="tns:BusinessDataCatalogSharedService_GetLobSystemProxyAssemblyBytesByLobSystemId_Arg
umentOutOfRangeExceptionFault_FaultMessage" 
xmlns:wsaw="http://www.w3.org/2006/05/addressing/wsdl"/>
   <wsdl:fault 
wsaw:Action="http://www.microsoft.com/Office/2009/BusinessDataCatalog/BusinessDataCatalogShar
edService/GetLobSystemProxyAssemblyBytesByLobSystemIdBdcExceptionStateFault" 
name="BdcExceptionStateFault" 
message="tns:BusinessDataCatalogSharedService_GetLobSystemProxyAssemblyBytesByLobSystemId_Bdc
ExceptionStateFault FaultMessage" xmlns:wsaw="http://www.w3.org/2006/05/addressing/wsdl"/>
   <wsdl:fault
```

```
wsaw:Action="http://www.microsoft.com/Office/2009/BusinessDataCatalog/BusinessDataCatalogShar
```
edService/GetLobSystemProxyAssemblyBytesByLobSystemIdInvalidOperationExceptionFault" name="InvalidOperationExceptionFault" message="tns:BusinessDataCatalogSharedService\_GetLobSystemProxyAssemblyBytesByLobSystemId\_Inv alidOperationExceptionFault FaultMessage" xmlns:wsaw="http://www.w3.org/2006/05/addressing/wsdl"/> <wsdl:fault wsaw:Action="http://www.microsoft.com/Office/2009/BusinessDataCatalog/BusinessDataCatalogShar edService/GetLobSystemProxyAssemblyBytesByLobSystemIdMetadataExceptionStateFault" name="MetadataExceptionStateFault" message="tns:BusinessDataCatalogSharedService\_GetLobSystemProxyAssemblyBytesByLobSystemId\_Met adataExceptionStateFault\_FaultMessage" xmlns:wsaw="http://www.w3.org/2006/05/addressing/wsdl"/> </wsdl:operation>

The protocol client sends a

**BusinessDataCatalogSharedService\_GetLobSystemProxyAssemblyBytesByLobSystemId\_Inp utMessage** request message, and the protocol server MUST respond with a **BusinessDataCatalogSharedService\_GetLobSystemProxyAssemblyBytesByLobSystemId\_Out putMessage** response message, unless any faults occur.

If any one of the conditions in the following table is met, the protocol server MUST instead respond with a **[SOAP fault](#page-40-0)** containing the corresponding error complex type, serialized as specified in section [2.2.4.](#page-48-0) If more than one error condition is encountered, the protocol server MUST respond with exactly one error complex type, determined in an implementation-specific manner.

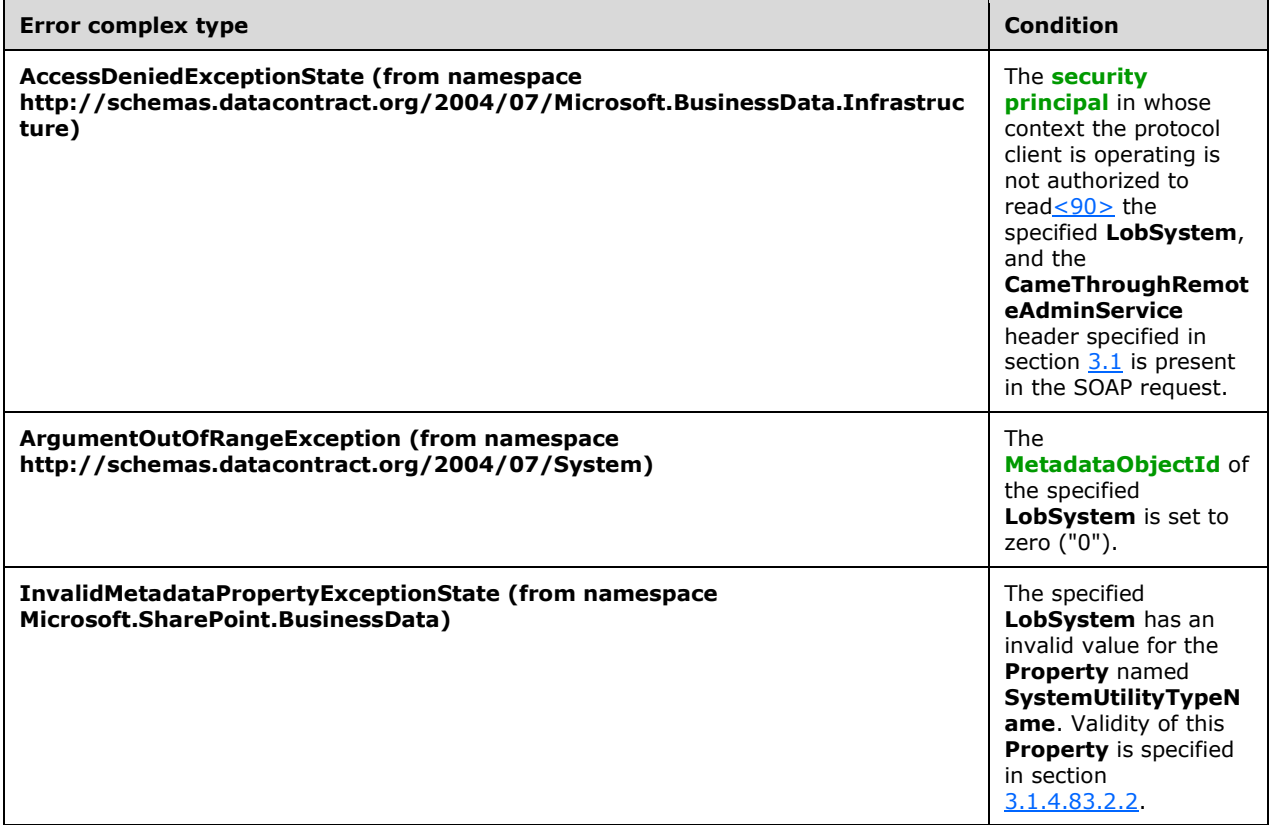

## **3.1.4.67.1 Messages**

The following table summarizes the set of **[WSDL message](#page-42-2)** definitions that are specific to this operation.

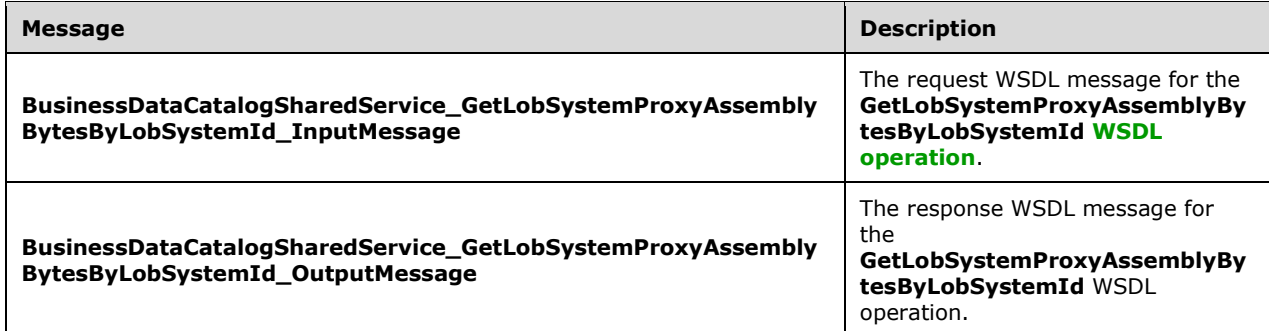

## **3.1.4.67.1.1 BusinessDataCatalogSharedService\_GetLobSystemProxyAssemblyBytes ByLobSystemId\_InputMessage**

The request **[WSDL message](#page-42-2)** for the **GetLobSystemProxyAssemblyBytesByLobSystemId [WSDL](#page-42-1)  [operation](#page-42-1)**.

The **[SOAP action](#page-40-1)** value is:

```
http://www.microsoft.com/Office/2009/BusinessDataCatalog/BusinessDataCatalogSharedService/Get
LobSystemProxyAssemblyBytesByLobSystemId
```
The **[SOAP body](#page-40-2)** contains the **GetLobSystemProxyAssemblyBytesByLobSystemId** element.

## **3.1.4.67.1.2 BusinessDataCatalogSharedService\_GetLobSystemProxyAssemblyBytes ByLobSystemId\_OutputMessage**

The response **[WSDL message](#page-42-2)** for the **GetLobSystemProxyAssemblyBytesByLobSystemId [WSDL operation](#page-42-1)**.

The **[SOAP body](#page-40-2)** contains the **GetLobSystemProxyAssemblyBytesByLobSystemIdResponse**  element.

### **3.1.4.67.2 Elements**

The following table summarizes the **[XML schema](#page-42-3)** element definitions that are specific to this operation.

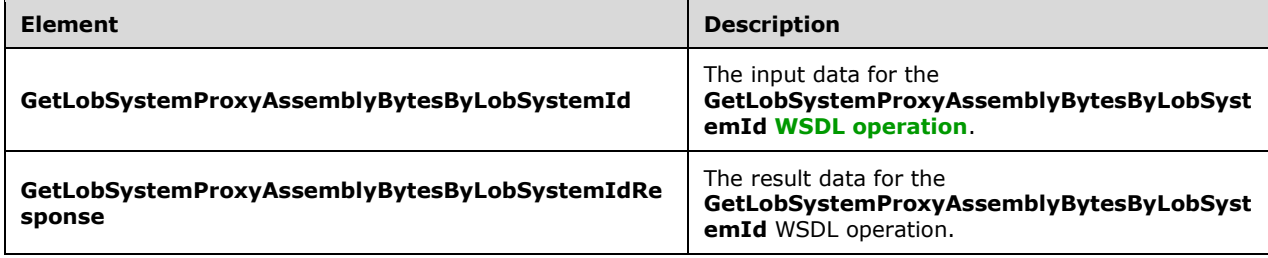

# **3.1.4.67.2.1 GetLobSystemProxyAssemblyBytesByLobSystemId**

The **GetLobSystemProxyAssemblyBytesByLobSystemId** element specifies the input data for the **GetLobSystemProxyAssemblyBytesByLobSystemId [WSDL operation](#page-42-1)**.

```
<xs:element name="GetLobSystemProxyAssemblyBytesByLobSystemId" 
xmlns:xs="http://www.w3.org/2001/XMLSchema">
  <xs:complexType>
     <xs:sequence>
       <xs:element xmlns:q9="Microsoft.SharePoint.BusinessData" minOccurs="0" 
name="lobSystemStruct" nillable="true" type="q9:LobSystemStruct"/>
     </xs:sequence>
   </xs:complexType>
</xs:element>
```
**lobSystemStruct:** The **[LobSystem](#page-39-1)** from which to retrieve the implementation-specific **[Business](#page-37-0)  [Logic Module](#page-37-0)**. The **[partition](#page-40-3)** of this **LobSystem** MUST be the partition of the protocol client.

## **3.1.4.67.2.2 GetLobSystemProxyAssemblyBytesByLobSystemIdResponse**

The **GetLobSystemProxyAssemblyBytesByLobSystemIdResponse** element specifies the result data for the **GetLobSystemProxyAssemblyBytesByLobSystemId [WSDL operation](#page-42-1)**.

```
<xs:element name="GetLobSystemProxyAssemblyBytesByLobSystemIdResponse" 
xmlns:xs="http://www.w3.org/2001/XMLSchema">
   <xs:complexType>
     <xs:sequence>
       <xs:element minOccurs="0" name="GetLobSystemProxyAssemblyBytesByLobSystemIdResult" 
nillable="true" type="xs:base64Binary"/>
     </xs:sequence>
   </xs:complexType>
</xs:element>
```

```
GetLobSystemProxyAssemblyBytesByLobSystemIdResult: The implementation-specific 
   Business Logic Module<91></sup> associated with the specified LobSystem. If more than one Business
   Logic Module exists for the specified LobSystem, this element MUST contain the first defined 
   Business Logic Module, as specified in [MS-BDCMFFS] section 2.1.3.23. If the LobSystem does 
   not exist or no Business Logic Module is found for the specified LobSystem, this element MUST 
   be NULL.
```
## **3.1.4.67.3 Complex Types**

None.

**3.1.4.67.4 Simple Types**

None.

**3.1.4.67.5 Attributes**

None.

**3.1.4.67.6 Groups**

None.

### **3.1.4.67.7 Attribute Groups**

None.

## **3.1.4.68 GetLobSystemsLikeName**

The **GetLobSystemsLikeName** operation retrieves the **[LobSystems](#page-39-1)** that match the specified wildcard pattern.

If the CameThroughRemoteAdminService header specified in section  $3.1$  is present in the SOAP request, only the **LobSystems** that the **[security principal](#page-40-4)** in whose context the protocol client is operating is authorized to edit that also match the specified wildcard pattern are retrieved.

A **LobSystem** matches the wildcard pattern specified by **searchLikeName** if any of the following conditions is true:

- The **searchLikeName** matches the name of the **LobSystem**.
- The **searchLikeName** matches the **[localized name](#page-39-3)** of the **LobSystem** and the **LobSystem**'s localized name has its **[language code identifier \(LCID\)](#page-39-4)** set to zero or set to the **LCID** specified by **callerCultureLcid**.

The following is the **[WSDL](#page-42-0)** port type specification of the **GetLobSystemsLikeName [WSDL](#page-42-1)  [operation](#page-42-1)**.

```
<wsdl:operation name="GetLobSystemsLikeName" xmlns:wsdl="http://schemas.xmlsoap.org/wsdl/">
   <wsdl:input 
wsaw:Action="http://www.microsoft.com/Office/2009/BusinessDataCatalog/BusinessDataCatalogShar
edService/GetLobSystemsLikeName" 
message="tns:BusinessDataCatalogSharedService_GetLobSystemsLikeName_InputMessage" 
xmlns:wsaw="http://www.w3.org/2006/05/addressing/wsdl"/>
   <wsdl:output 
wsaw:Action="http://www.microsoft.com/Office/2009/BusinessDataCatalog/BusinessDataCatalogShar
edService/GetLobSystemsLikeNameResponse" 
message="tns:BusinessDataCatalogSharedService_GetLobSystemsLikeName_OutputMessage" 
xmlns:wsaw="http://www.w3.org/2006/05/addressing/wsdl"/>
   <wsdl:fault 
wsaw:Action="http://www.microsoft.com/Office/2009/BusinessDataCatalog/BusinessDataCatalogShar
edService/GetLobSystemsLikeNameArgumentExceptionFault" name="ArgumentExceptionFault" 
message="tns:BusinessDataCatalogSharedService_GetLobSystemsLikeName_ArgumentExceptionFault_Fa
ultMessage" xmlns:wsaw="http://www.w3.org/2006/05/addressing/wsdl"/>
   <wsdl:fault 
wsaw:Action="http://www.microsoft.com/Office/2009/BusinessDataCatalog/BusinessDataCatalogShar
edService/GetLobSystemsLikeNameArgumentNullExceptionFault" name="ArgumentNullExceptionFault" 
message="tns:BusinessDataCatalogSharedService_GetLobSystemsLikeName_ArgumentNullExceptionFaul
t_FaultMessage" xmlns:wsaw="http://www.w3.org/2006/05/addressing/wsdl"/>
   <wsdl:fault 
wsaw:Action="http://www.microsoft.com/Office/2009/BusinessDataCatalog/BusinessDataCatalogShar
edService/GetLobSystemsLikeNameArgumentOutOfRangeExceptionFault" 
name="ArgumentOutOfRangeExceptionFault" 
message="tns:BusinessDataCatalogSharedService_GetLobSystemsLikeName_ArgumentOutOfRangeExcepti
onFault_FaultMessage" xmlns:wsaw="http://www.w3.org/2006/05/addressing/wsdl"/>
   <wsdl:fault 
wsaw:Action="http://www.microsoft.com/Office/2009/BusinessDataCatalog/BusinessDataCatalogShar
edService/GetLobSystemsLikeNameBdcExceptionStateFault" name="BdcExceptionStateFault" 
message="tns:BusinessDataCatalogSharedService_GetLobSystemsLikeName_BdcExceptionStateFault_Fa
ultMessage" xmlns:wsaw="http://www.w3.org/2006/05/addressing/wsdl"/>
   <wsdl:fault
wsaw:Action="http://www.microsoft.com/Office/2009/BusinessDataCatalog/BusinessDataCatalogShar
edService/GetLobSystemsLikeNameInvalidOperationExceptionFault" 
name="InvalidOperationExceptionFault" 
message="tns:BusinessDataCatalogSharedService_GetLobSystemsLikeName_InvalidOperationException
Fault_FaultMessage" xmlns:wsaw="http://www.w3.org/2006/05/addressing/wsdl"/>
   <wsdl:fault 
wsaw:Action="http://www.microsoft.com/Office/2009/BusinessDataCatalog/BusinessDataCatalogShar
edService/GetLobSystemsLikeNameMetadataExceptionStateFault" 
name="MetadataExceptionStateFault" 
message="tns:BusinessDataCatalogSharedService_GetLobSystemsLikeName_MetadataExceptionStateFau
lt_FaultMessage" xmlns:wsaw="http://www.w3.org/2006/05/addressing/wsdl"/>
```
#### The protocol client sends a **BusinessDataCatalogSharedService\_GetLobSystemsLikeName\_InputMessage** request message, and the protocol server MUST respond with a **BusinessDataCatalogSharedService\_GetLobSystemsLikeName\_OutputMessage** response message, unless any faults occur.

If the condition in the following table is met, the protocol server MUST instead respond with a **[SOAP](#page-40-0)  [fault](#page-40-0)** containing the corresponding error complex type, serialized as specified in section [2.2.4.](#page-48-0)

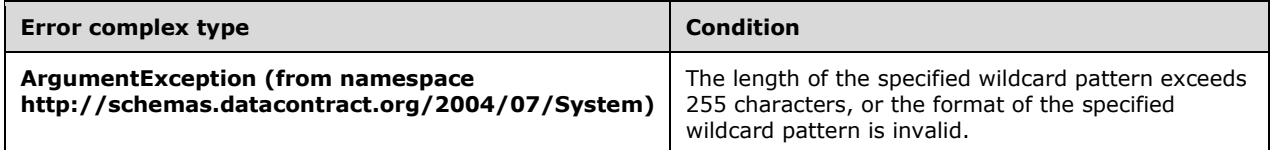

## **3.1.4.68.1 Messages**

The following table summarizes the set of **[WSDL message](#page-42-2)** definitions that are specific to this operation.

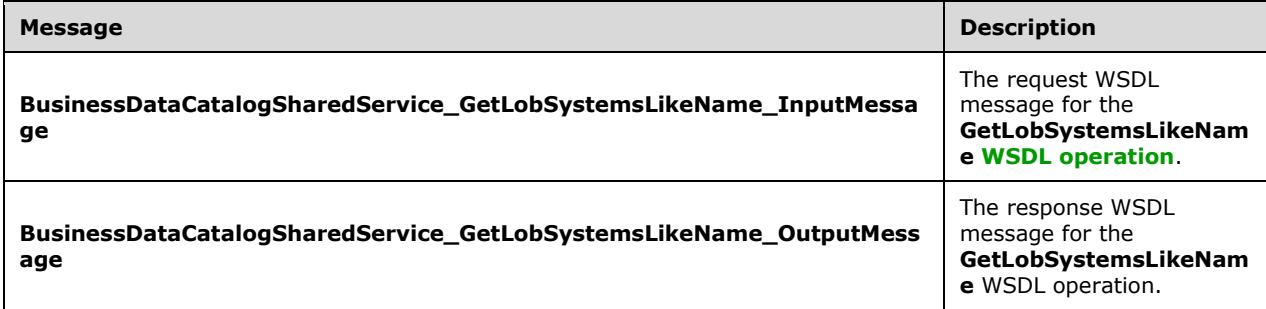

## **3.1.4.68.1.1 BusinessDataCatalogSharedService\_GetLobSystemsLikeName\_InputMes sage**

The request **[WSDL message](#page-42-2)** for the **GetLobSystemsLikeName [WSDL operation](#page-42-1)**.

The **[SOAP action](#page-40-1)** value is:

http://www.microsoft.com/Office/2009/BusinessDataCatalog/BusinessDataCatalogSharedService/Get LobSystemsLikeName

The **[SOAP body](#page-40-2)** contains the **GetLobSystemsLikeName** element.

## **3.1.4.68.1.2 BusinessDataCatalogSharedService\_GetLobSystemsLikeName\_OutputMe ssage**

The response **[WSDL message](#page-42-2)** for the **GetLobSystemsLikeName [WSDL operation](#page-42-1)**.

### The **[SOAP body](#page-40-2)** contains the **GetLobSystemsLikeNameResponse** element.

## **3.1.4.68.2 Elements**

The following table summarizes the **[XML schema](#page-42-3)** element definitions that are specific to this operation.

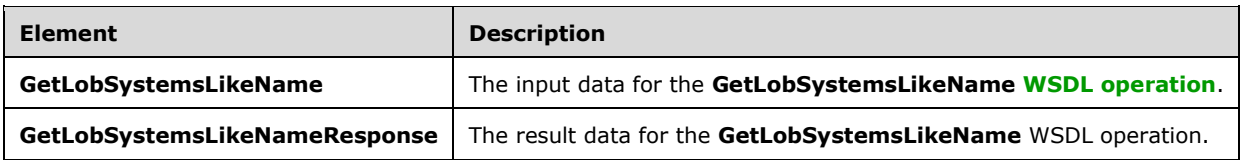

## **3.1.4.68.2.1 GetLobSystemsLikeName**

The **GetLobSystemsLikeName** element specifies the input data for the **GetLobSystemsLikeName [WSDL operation](#page-42-1)**.

```
<xs:element name="GetLobSystemsLikeName" xmlns:xs="http://www.w3.org/2001/XMLSchema">
   <xs:complexType>
     <xs:sequence>
      <xs:element minOccurs="0" name="searchLikeName" nillable="true" type="xs:string"/>
       <xs:element minOccurs="0" name="callerCultureLcid" type="xs:int"/>
      <xs:element xmlns:ser="http://schemas.microsoft.com/2003/10/Serialization/" 
minOccurs="0" name="partitionId" type="ser:guid"/>
    </xs:sequence>
   </xs:complexType>
</xs:element>
```
**searchLikeName:** The wildcard pattern to be used to retrieve the **[LobSystems](#page-39-1)** in which the name or **[localized name](#page-39-3)** matches the wildcard pattern. The following code example shows the **[ABNF](#page-37-1)** for the **searchLikeName**.

```
searchLikeName = 1 * (Literal / Escape / Wildcard)
Literal = 8x00-29 / 8x2B-5B / 8x5D-FFWildcard = <math>8x2A</math>Escape = EscapeBackSlash / EscapeWildcard
EscapeBackSlash = %x5C %x5C
EscapeWildcard = %x5C %x2A
```
The protocol server MUST match the name or localized name of the **LobSystems** with the value of "searchLikeName" when the **EscapeBackSlash**, **EscapeWildcard**, and **Wildcard** rules are changed as follows.

```
EscapeBackSlash = %x5C
EscapeWildcard = %x2A
Wildcard = *(*x00-FF)
```
**callerCultureLcid:** The **[language code identifier \(LCID\)](#page-39-4)** representing the locale to be used when retrieving the **LobSystems**.

**partitionId:** The **[partition](#page-40-3)** of the protocol client.

### **3.1.4.68.2.2 GetLobSystemsLikeNameResponse**

The **GetLobSystemsLikeNameResponse** element specifies the result data for the **GetLobSystemsLikeName [WSDL operation](#page-42-1)**.

```
<xs:element name="GetLobSystemsLikeNameResponse" xmlns:xs="http://www.w3.org/2001/XMLSchema">
  <xs:complexType>
     <xs:sequence>
      <xs:element xmlns:q9="Microsoft.SharePoint.BusinessData" minOccurs="0" 
name="GetLobSystemsLikeNameResult" nillable="true" type="q9:ArrayOfLobSystemStruct"/>
     </xs:sequence>
   </xs:complexType>
</xs:element>
```
**GetLobSystemsLikeNameResult:** The list of **[LobSystems](#page-39-1)**. The **[partition](#page-40-3)** of these **LobSystems** MUST be the partition of the protocol client.

### **3.1.4.68.3 Complex Types**

None.

**3.1.4.68.4 Simple Types**

None.

**3.1.4.68.5 Attributes**

None.

**3.1.4.68.6 Groups**

None.

### **3.1.4.68.7 Attribute Groups**

None.

## **3.1.4.69 GetLobSystemsReferencedByEntitiesAssociatedWithModel**

The **GetLobSystemsReferencedByEntitiesAssociatedWithModel** operation retrieves the **[LobSystems](#page-39-1)** referenced by **[Entities](#page-38-0)** associated with the specified **[Model](#page-40-5)**. If the CameThroughRemoteAdminService header specified in section [3.1](#page-91-0) is present in the SOAP request, only the **LobSystems** that the **[security principal](#page-40-4)** in whose context the protocol client is operating is authorized to rea[d<92>](#page-804-6) that are also referenced by **Entities** associated with the specified **Model** are retrieved.

The following is the **[WSDL](#page-42-0)** port type specification of the **GetLobSystemsReferencedByEntitiesAssociatedWithModel [WSDL operation](#page-42-1)**.

```
<wsdl:operation name="GetLobSystemsReferencedByEntitiesAssociatedWithModel" 
xmlns:wsdl="http://schemas.xmlsoap.org/wsdl/">
  <wsdl:input 
wsaw:Action="http://www.microsoft.com/Office/2009/BusinessDataCatalog/BusinessDataCatalogShar
edService/GetLobSystemsReferencedByEntitiesAssociatedWithModel" 
message="tns:BusinessDataCatalogSharedService_GetLobSystemsReferencedByEntitiesAssociatedWith
Model_InputMessage" xmlns:wsaw="http://www.w3.org/2006/05/addressing/wsdl"/>
  <wsdl:output 
wsaw:Action="http://www.microsoft.com/Office/2009/BusinessDataCatalog/BusinessDataCatalogShar
edService/GetLobSystemsReferencedByEntitiesAssociatedWithModelResponse" 
message="tns:BusinessDataCatalogSharedService_GetLobSystemsReferencedByEntitiesAssociatedWith
Model_OutputMessage" xmlns:wsaw="http://www.w3.org/2006/05/addressing/wsdl"/>
  <wsdl:fault 
wsaw:Action="http://www.microsoft.com/Office/2009/BusinessDataCatalog/BusinessDataCatalogShar
edService/GetLobSystemsReferencedByEntitiesAssociatedWithModelArgumentExceptionFault" 
name="ArgumentExceptionFault"
```

```
message="tns:BusinessDataCatalogSharedService_GetLobSystemsReferencedByEntitiesAssociatedWith
Model ArgumentExceptionFault FaultMessage"
xmlns:wsaw="http://www.w3.org/2006/05/addressing/wsdl"/>
   <wsdl:fault 
wsaw:Action="http://www.microsoft.com/Office/2009/BusinessDataCatalog/BusinessDataCatalogShar
edService/GetLobSystemsReferencedByEntitiesAssociatedWithModelArgumentNullExceptionFault" 
name="ArgumentNullExceptionFault" 
message="tns:BusinessDataCatalogSharedService_GetLobSystemsReferencedByEntitiesAssociatedWith
Model ArgumentNullExceptionFault FaultMessage"
xmlns:wsaw="http://www.w3.org/2006/05/addressing/wsdl"/>
   <wsdl:fault 
wsaw:Action="http://www.microsoft.com/Office/2009/BusinessDataCatalog/BusinessDataCatalogShar
edService/GetLobSystemsReferencedByEntitiesAssociatedWithModelArgumentOutOfRangeExceptionFaul
t" name="ArgumentOutOfRangeExceptionFault" 
message="tns:BusinessDataCatalogSharedService_GetLobSystemsReferencedByEntitiesAssociatedWith
Model ArgumentOutOfRangeExceptionFault FaultMessage"
xmlns:wsaw="http://www.w3.org/2006/05/addressing/wsdl"/>
   <wsdl:fault 
wsaw:Action="http://www.microsoft.com/Office/2009/BusinessDataCatalog/BusinessDataCatalogShar
edService/GetLobSystemsReferencedByEntitiesAssociatedWithModelBdcExceptionStateFault" 
name="BdcExceptionStateFault" 
message="tns:BusinessDataCatalogSharedService_GetLobSystemsReferencedByEntitiesAssociatedWith
Model BdcExceptionStateFault FaultMessage"
xmlns:wsaw="http://www.w3.org/2006/05/addressing/wsdl"/>
   <wsdl:fault 
wsaw:Action="http://www.microsoft.com/Office/2009/BusinessDataCatalog/BusinessDataCatalogShar
edService/GetLobSystemsReferencedByEntitiesAssociatedWithModelInvalidOperationExceptionFault" 
name="InvalidOperationExceptionFault" 
message="tns:BusinessDataCatalogSharedService_GetLobSystemsReferencedByEntitiesAssociatedWith
Model InvalidOperationExceptionFault FaultMessage"
xmlns:wsaw="http://www.w3.org/2006/05/addressing/wsdl"/>
   <wsdl:fault 
wsaw:Action="http://www.microsoft.com/Office/2009/BusinessDataCatalog/BusinessDataCatalogShar
edService/GetLobSystemsReferencedByEntitiesAssociatedWithModelMetadataExceptionStateFault" 
name="MetadataExceptionStateFault" 
message="tns:BusinessDataCatalogSharedService_GetLobSystemsReferencedByEntitiesAssociatedWith
Model MetadataExceptionStateFault FaultMessage"
xmlns:wsaw="http://www.w3.org/2006/05/addressing/wsdl"/>
</wsdl:operation>
```
#### The protocol client sends a

**BusinessDataCatalogSharedService\_GetLobSystemsReferencedByEntitiesAssociatedWithMo del\_InputMessage** request message, and the protocol server MUST respond with a **BusinessDataCatalogSharedService\_GetLobSystemsReferencedByEntitiesAssociatedWithMo del\_OutputMessage** response message, unless any faults occur.

If any one of the conditions in the following table is met, the protocol server MUST instead respond with a **[SOAP fault](#page-40-0)** containing the corresponding error complex type, serialized as specified in section [2.2.4.](#page-48-0) If more than one error condition is encountered, the protocol server MUST respond with exactly one error complex type, determined in an implementation-specific manner.

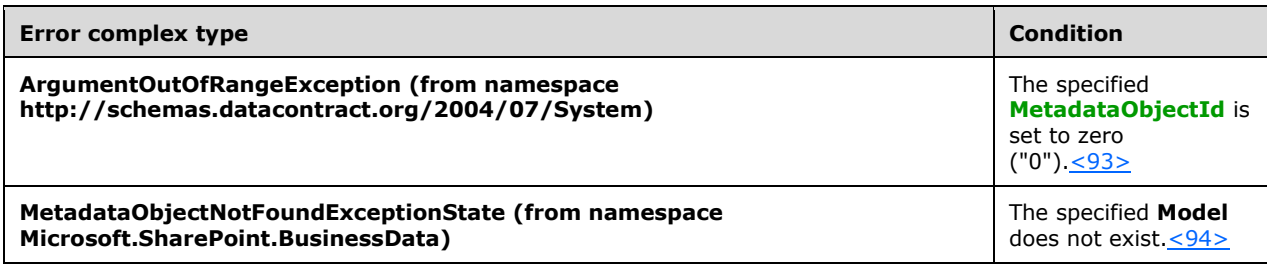

## **3.1.4.69.1 Messages**

The following table summarizes the set of **[WSDL message](#page-42-2)** definitions that are specific to this operation.

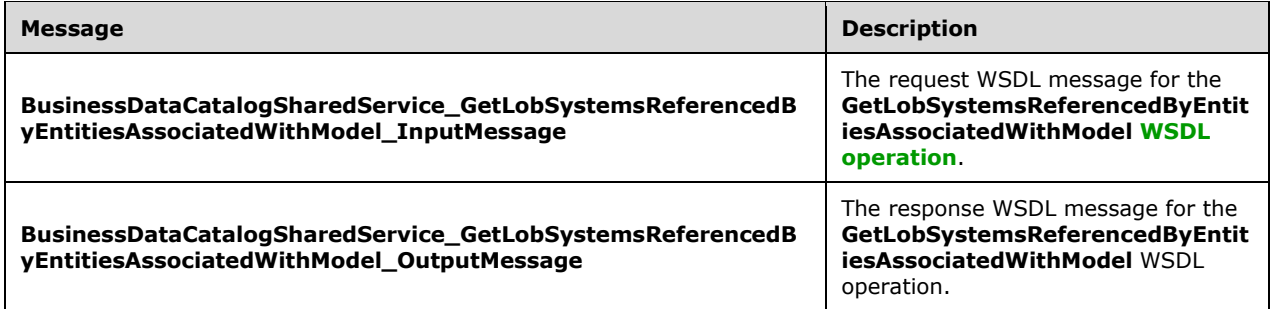

## **3.1.4.69.1.1 BusinessDataCatalogSharedService\_GetLobSystemsReferencedByEntitie sAssociatedWithModel\_InputMessage**

The request **[WSDL message](#page-42-2)** for the **GetLobSystemsReferencedByEntitiesAssociatedWithModel [WSDL operation](#page-42-1)**.

The **[SOAP action](#page-40-1)** value is:

```
http://www.microsoft.com/Office/2009/BusinessDataCatalog/BusinessDataCatalogSharedService/Get
LobSystemsReferencedByEntitiesAssociatedWithModel
```
The **[SOAP body](#page-40-2)** contains the **GetLobSystemsReferencedByEntitiesAssociatedWithModel**  element.

## **3.1.4.69.1.2 BusinessDataCatalogSharedService\_GetLobSystemsReferencedByEntitie sAssociatedWithModel\_OutputMessage**

The response **[WSDL message](#page-42-2)** for the **GetLobSystemsReferencedByEntitiesAssociatedWithModel [WSDL operation](#page-42-1)**.

The **[SOAP body](#page-40-2)** contains the **GetLobSystemsReferencedByEntitiesAssociatedWithModelResponse** element.

# **3.1.4.69.2 Elements**

The following table summarizes the **[XML schema](#page-42-3)** element definitions that are specific to this operation.

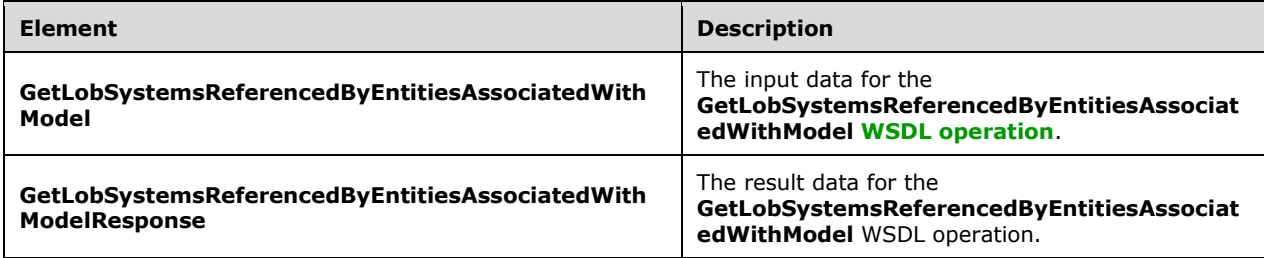

# **3.1.4.69.2.1 GetLobSystemsReferencedByEntitiesAssociatedWithModel**

The **GetLobSystemsReferencedByEntitiesAssociatedWithModel** element specifies the input data for the **GetLobSystemsReferencedByEntitiesAssociatedWithModel [WSDL operation](#page-42-1)**.

```
<xs:element name="GetLobSystemsReferencedByEntitiesAssociatedWithModel" 
xmlns:xs="http://www.w3.org/2001/XMLSchema">
  <xs:complexType>
     <xs:sequence>
       <xs:element minOccurs="0" name="modelId" type="xs:unsignedInt"/>
       <xs:element 
xmlns:tns4="http://schemas.datacontract.org/2004/07/Microsoft.SharePoint.BusinessData.Metadat
aModel.Constants" minOccurs="0" name="queryMode" 
type="tns4:LobSystemConstants.LobSystemsInModelQuery"/>
      <xs:element xmlns:ser="http://schemas.microsoft.com/2003/10/Serialization/" 
minOccurs="0" name="partitionId" type="ser:guid"/>
     </xs:sequence>
   </xs:complexType>
</xs:element>
```
**modelId:** The **[MetadataObjectId](#page-39-0)** of the specified **[Model](#page-40-5)**.

**queryMode:** The mode that specifies the **[LobSystems](#page-39-1)** to be retrieved. This value MUST be an **LobSystemConstants.LobSystemsInModelQuery** element.

**partitionId:** The **[partition](#page-40-3)** of the protocol client.

## **3.1.4.69.2.2 GetLobSystemsReferencedByEntitiesAssociatedWithModelResponse**

The **GetLobSystemsReferencedByEntitiesAssociatedWithModelResponse** element specifies the result data for the **GetLobSystemsReferencedByEntitiesAssociatedWithModel [WSDL operation](#page-42-1)**.

```
<xs:element name="GetLobSystemsReferencedByEntitiesAssociatedWithModelResponse" 
xmlns:xs="http://www.w3.org/2001/XMLSchema">
   <xs:complexType>
     <xs:sequence>
       <xs:element xmlns:q9="Microsoft.SharePoint.BusinessData" minOccurs="0" 
name="GetLobSystemsReferencedByEntitiesAssociatedWithModelResult" nillable="true" 
type="q9:ArrayOfLobSystemStruct"/>
     </xs:sequence>
   </xs:complexType>
</xs:element>
```
**GetLobSystemsReferencedByEntitiesAssociatedWithModelResult:** The list of **[LobSystems](#page-39-1)**. The **[partition](#page-40-3)** of these **LobSystems** MUST be the partition of the protocol client.

## **3.1.4.69.3 Complex Types**

None.

### **3.1.4.69.4 Simple Types**

The following table summarizes the **[XML schema](#page-42-3)** simple type definitions that are specific to this operation.

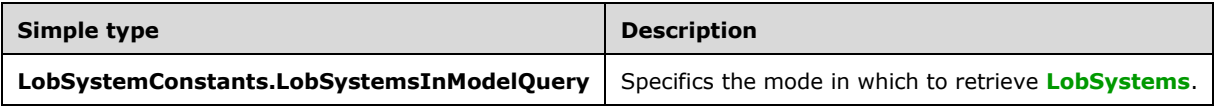
# **3.1.4.69.4.1 LobSystemConstants.LobSystemsInModelQuery**

### **Namespace:**

http://schemas.datacontract.org/2004/07/Microsoft.SharePoint.BusinessData.MetadataModel.Constant s

The **LobSystemConstants.LobSystemsInModelQuery** simple type specifies the mode that determines the **[LobSystems](#page-39-0)** to be retrieved.

```
<xs:simpleType name="LobSystemConstants.LobSystemsInModelQuery" 
xmlns:xs="http://www.w3.org/2001/XMLSchema">
  <xs:restriction base="xs:string">
     <xs:enumeration value="AllLobSystemsInModel"/>
     <xs:enumeration value="OwnedLobSystemsInModel"/>
     <xs:enumeration value="SharedLobSystemsInModel"/>
   </xs:restriction>
</xs:simpleType>
```
The following table specifies the allowable values for the **LobSystemConstants.LobSystemsInModelQuery** simple type.

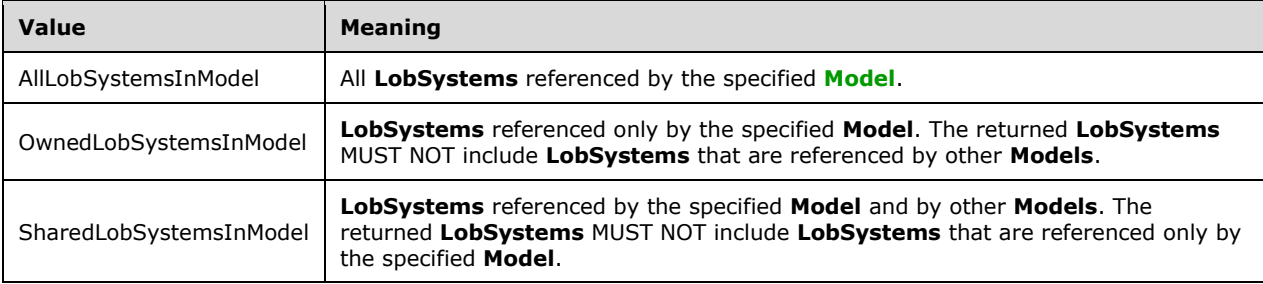

## **3.1.4.69.5 Attributes**

None.

## **3.1.4.69.6 Groups**

None.

## **3.1.4.69.7 Attribute Groups**

None.

# **3.1.4.70 GetMethodById**

The **GetMethodById** operation retrieves the **[Method](#page-39-1)** with the specified **[MetadataObjectId](#page-39-2)**.

The following is the **[WSDL](#page-42-0)** port type specification of the **GetMethodById [WSDL operation](#page-42-1)**.

```
<wsdl:operation name="GetMethodById" xmlns:wsdl="http://schemas.xmlsoap.org/wsdl/">
  <wsdl:input 
wsaw:Action="http://www.microsoft.com/Office/2009/BusinessDataCatalog/BusinessDataCatalogShar
edService/GetMethodById" 
message="tns:BusinessDataCatalogSharedService_GetMethodById_InputMessage" 
xmlns:wsaw="http://www.w3.org/2006/05/addressing/wsdl"/>
```

```
 <wsdl:output 
wsaw:Action="http://www.microsoft.com/Office/2009/BusinessDataCatalog/BusinessDataCatalogShar
edService/GetMethodByIdResponse" 
message="tns:BusinessDataCatalogSharedService_GetMethodById_OutputMessage" 
xmlns:wsaw="http://www.w3.org/2006/05/addressing/wsdl"/>
   <wsdl:fault 
wsaw:Action="http://www.microsoft.com/Office/2009/BusinessDataCatalog/BusinessDataCatalogShar
edService/GetMethodByIdArgumentExceptionFault" name="ArgumentExceptionFault" 
message="tns:BusinessDataCatalogSharedService_GetMethodById_ArgumentExceptionFault_FaultMessa
ge" xmlns:wsaw="http://www.w3.org/2006/05/addressing/wsdl"/>
   <wsdl:fault 
wsaw:Action="http://www.microsoft.com/Office/2009/BusinessDataCatalog/BusinessDataCatalogShar
edService/GetMethodByIdArgumentNullExceptionFault" name="ArgumentNullExceptionFault" 
message="tns:BusinessDataCatalogSharedService_GetMethodById_ArgumentNullExceptionFault_FaultM
essage" xmlns:wsaw="http://www.w3.org/2006/05/addressing/wsdl"/>
   <wsdl:fault 
wsaw:Action="http://www.microsoft.com/Office/2009/BusinessDataCatalog/BusinessDataCatalogShar
edService/GetMethodByIdArgumentOutOfRangeExceptionFault" 
name="ArgumentOutOfRangeExceptionFault" 
message="tns:BusinessDataCatalogSharedService_GetMethodById_ArgumentOutOfRangeExceptionFault_
FaultMessage" xmlns:wsaw="http://www.w3.org/2006/05/addressing/wsdl"/>
   <wsdl:fault
wsaw:Action="http://www.microsoft.com/Office/2009/BusinessDataCatalog/BusinessDataCatalogShar
edService/GetMethodByIdBdcExceptionStateFault" name="BdcExceptionStateFault" 
message="tns:BusinessDataCatalogSharedService_GetMethodById_BdcExceptionStateFault_FaultMessa
ge" xmlns:wsaw="http://www.w3.org/2006/05/addressing/wsdl"/>
   <wsdl:fault 
wsaw:Action="http://www.microsoft.com/Office/2009/BusinessDataCatalog/BusinessDataCatalogShar
edService/GetMethodByIdInvalidOperationExceptionFault" name="InvalidOperationExceptionFault" 
message="tns:BusinessDataCatalogSharedService_GetMethodById_InvalidOperationExceptionFault_Fa
ultMessage" xmlns:wsaw="http://www.w3.org/2006/05/addressing/wsdl"/>
  <wsdl:fault 
wsaw:Action="http://www.microsoft.com/Office/2009/BusinessDataCatalog/BusinessDataCatalogShar
edService/GetMethodByIdMetadataExceptionStateFault" name="MetadataExceptionStateFault" 
message="tns:BusinessDataCatalogSharedService GetMethodById MetadataExceptionStateFault Fault
Message" xmlns:wsaw="http://www.w3.org/2006/05/addressing/wsdl"/>
</wsdl:operation>
```
The protocol client sends a **BusinessDataCatalogSharedService\_GetMethodById\_InputMessage** request message, and the protocol server MUST respond with a **BusinessDataCatalogSharedService\_GetMethodById\_OutputMessage** response message, unless any faults occur.

If any one of the conditions in the following table is met, the protocol server MUST instead respond with a **[SOAP fault](#page-40-1)** containing the corresponding error complex type, serialized as specified in section [2.2.4.](#page-48-0) If more than one error condition is encountered, the protocol server MUST respond with exactly one error complex type, determined in an implementation-specific manner.

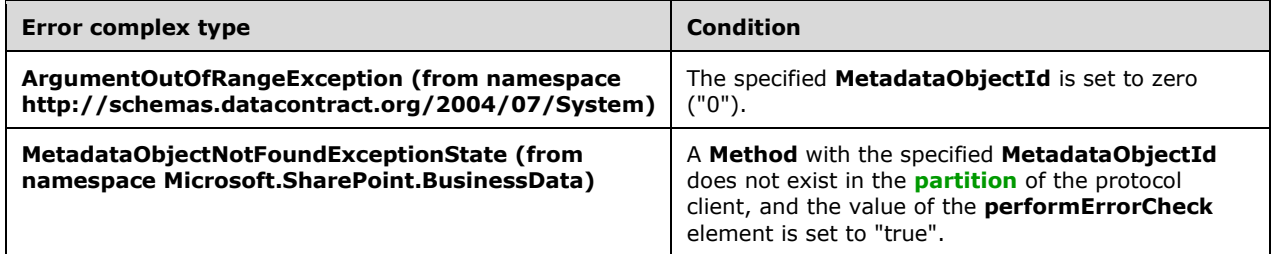

# **3.1.4.70.1 Messages**

The following table summarizes the set of **[WSDL message](#page-42-2)** definitions that are specific to this operation.

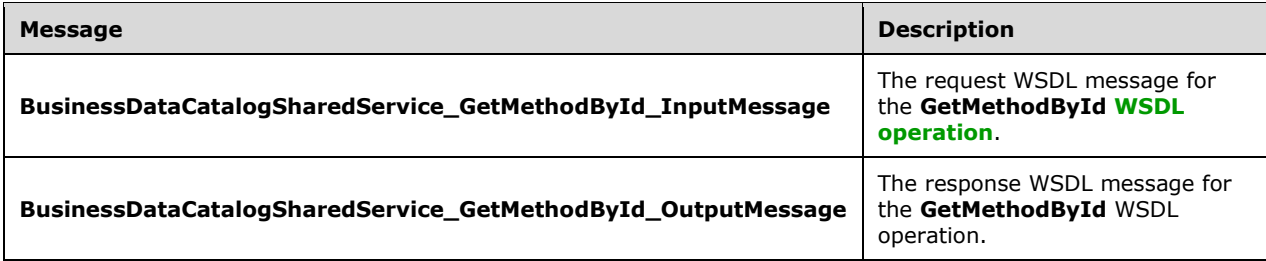

# **3.1.4.70.1.1 BusinessDataCatalogSharedService\_GetMethodById\_InputMessage**

The request **[WSDL message](#page-42-2)** for the **GetMethodById [WSDL operation](#page-42-1)**.

The **[SOAP action](#page-40-3)** value is:

```
http://www.microsoft.com/Office/2009/BusinessDataCatalog/BusinessDataCatalogSharedService/Get
MethodById
```
The **[SOAP body](#page-40-4)** contains the **GetMethodById** element.

### **3.1.4.70.1.2 BusinessDataCatalogSharedService\_GetMethodById\_OutputMessage**

The response **[WSDL message](#page-42-2)** for the **GetMethodById [WSDL operation](#page-42-1)**.

The **[SOAP body](#page-40-4)** contains the **GetMethodByIdResponse** element.

### **3.1.4.70.2 Elements**

The following table summarizes the **[XML schema](#page-42-3)** element definitions that are specific to this operation.

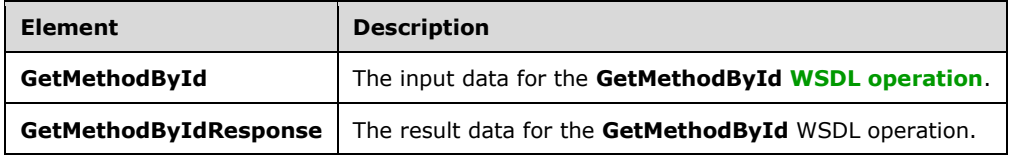

# **3.1.4.70.2.1 GetMethodById**

The **GetMethodById** element specifies the input data for the **GetMethodById [WSDL operation](#page-42-1)**.

```
<xs:element name="GetMethodById" xmlns:xs="http://www.w3.org/2001/XMLSchema">
   <xs:complexType>
     <xs:sequence>
       <xs:element minOccurs="0" name="methodId" type="xs:unsignedInt"/>
      <xs:element minOccurs="0" name="performErrorCheck" type="xs:boolean"/>
      <xs:element xmlns:ser="http://schemas.microsoft.com/2003/10/Serialization/" 
minOccurs="0" name="partitionId" type="ser:guid"/>
     </xs:sequence>
   </xs:complexType>
```
*[MS-BDCWPS] - v20190618 Business Data Connectivity Web Service Protocol Copyright © 2019 Microsoft Corporation Release: June 18, 2019*

</xs:element>

### **methodId:** The **[MetadataObjectId](#page-39-2)** for the **[Method](#page-39-1)**.

**performErrorCheck:** The value of this element MUST be ignored by the protocol server if a **Method** with the specified **MetadataObjectId** exists. If a **Method** with the specified **MetadataObjectId** does not exist and this element is set to "false", the protocol server MUST set the value of the **GetMethodByIdResult** element to NULL.

**partitionId:** The **[partition](#page-40-2)** of the protocol client.

# **3.1.4.70.2.2 GetMethodByIdResponse**

The **GetMethodByIdResponse** element specifies the result data for the **GetMethodById [WSDL](#page-42-1)  [operation](#page-42-1)**.

```
<xs:element name="GetMethodByIdResponse" xmlns:xs="http://www.w3.org/2001/XMLSchema">
  <xs:complexType>
    <xs:sequence>
       <xs:element xmlns:q9="Microsoft.SharePoint.BusinessData" minOccurs="0" 
name="GetMethodByIdResult" nillable="true" type="q9:MethodStruct"/>
    </xs:sequence>
   </xs:complexType>
</xs:element>
```
**GetMethodByIdResult:** The **[Method](#page-39-1)**. The **[partition](#page-40-2)** of this **Method** MUST be the partition of the protocol client.

## **3.1.4.70.3 Complex Types**

None.

### **3.1.4.70.4 Simple Types**

None.

**3.1.4.70.5 Attributes**

None.

### **3.1.4.70.6 Groups**

None.

## **3.1.4.70.7 Attribute Groups**

None.

## **3.1.4.71 GetMethodInstanceById**

The **GetMethodInstanceByID** operation retrieves the **[MethodInstance](#page-39-3)** with the specified **[MetadataObjectId](#page-39-2)**.

The following is the **[WSDL](#page-42-0)** port type specification of the **GetMethodInstanceById [WSDL](#page-42-1)  [operation](#page-42-1)**.

```
<wsdl:operation name="GetMethodInstanceById" xmlns:wsdl="http://schemas.xmlsoap.org/wsdl/">
   <wsdl:input 
wsaw:Action="http://www.microsoft.com/Office/2009/BusinessDataCatalog/BusinessDataCatalogShar
edService/GetMethodInstanceById" 
message="tns:BusinessDataCatalogSharedService_GetMethodInstanceById_InputMessage" 
xmlns:wsaw="http://www.w3.org/2006/05/addressing/wsdl"/>
   <wsdl:output 
wsaw:Action="http://www.microsoft.com/Office/2009/BusinessDataCatalog/BusinessDataCatalogShar
edService/GetMethodInstanceByIdResponse" 
message="tns:BusinessDataCatalogSharedService_GetMethodInstanceById_OutputMessage" 
xmlns:wsaw="http://www.w3.org/2006/05/addressing/wsdl"/>
   <wsdl:fault 
wsaw:Action="http://www.microsoft.com/Office/2009/BusinessDataCatalog/BusinessDataCatalogShar
edService/GetMethodInstanceByIdArgumentExceptionFault" name="ArgumentExceptionFault" 
message="tns:BusinessDataCatalogSharedService_GetMethodInstanceById_ArgumentExceptionFault_Fa
ultMessage" xmlns:wsaw="http://www.w3.org/2006/05/addressing/wsdl"/>
   <wsdl:fault 
wsaw:Action="http://www.microsoft.com/Office/2009/BusinessDataCatalog/BusinessDataCatalogShar
edService/GetMethodInstanceByIdArgumentNullExceptionFault" name="ArgumentNullExceptionFault" 
message="tns:BusinessDataCatalogSharedService_GetMethodInstanceById_ArgumentNullExceptionFaul
t FaultMessage" xmlns:wsaw="http://www.w3.org/2006/05/addressing/wsdl"/>
   <wsdl:fault 
wsaw:Action="http://www.microsoft.com/Office/2009/BusinessDataCatalog/BusinessDataCatalogShar
edService/GetMethodInstanceByIdArgumentOutOfRangeExceptionFault" 
name="ArgumentOutOfRangeExceptionFault" 
message="tns:BusinessDataCatalogSharedService_GetMethodInstanceById_ArgumentOutOfRangeExcepti
onFault FaultMessage" xmlns:wsaw="http://www.w3.org/2006/05/addressing/wsdl"/>
   <wsdl:fault 
wsaw:Action="http://www.microsoft.com/Office/2009/BusinessDataCatalog/BusinessDataCatalogShar
edService/GetMethodInstanceByIdBdcExceptionStateFault" name="BdcExceptionStateFault" 
message="tns:BusinessDataCatalogSharedService_GetMethodInstanceById_BdcExceptionStateFault_Fa
ultMessage" xmlns:wsaw="http://www.w3.org/2006/05/addressing/wsdl"/>
   <wsdl:fault 
wsaw:Action="http://www.microsoft.com/Office/2009/BusinessDataCatalog/BusinessDataCatalogShar
edService/GetMethodInstanceByIdInvalidOperationExceptionFault" 
name="InvalidOperationExceptionFault" 
message="tns:BusinessDataCatalogSharedService_GetMethodInstanceById_InvalidOperationException
Fault FaultMessage" xmlns:wsaw="http://www.w3.org/2006/05/addressing/wsdl"/>
  <wsdl:fault 
wsaw:Action="http://www.microsoft.com/Office/2009/BusinessDataCatalog/BusinessDataCatalogShar
edService/GetMethodInstanceByIdMetadataExceptionStateFault" 
name="MetadataExceptionStateFault" 
message="tns:BusinessDataCatalogSharedService_GetMethodInstanceById_MetadataExceptionStateFau
lt_FaultMessage" xmlns:wsaw="http://www.w3.org/2006/05/addressing/wsdl"/>
</wsdl:operation>
```
The protocol client sends a

## **BusinessDataCatalogSharedService\_GetMethodInstanceById\_InputMessage** request message, and the protocol server MUST respond with a

**BusinessDataCatalogSharedService\_GetMethodInstanceById\_OutputMessage** response message, unless any faults occur.

If any one of the conditions in the following table is met, the protocol server MUST instead respond with a **[SOAP fault](#page-40-1)** containing the corresponding error complex type, serialized as specified in section [2.2.4.](#page-48-0) If more than one error condition is encountered, the protocol server MUST respond with exactly one error complex type, determined in an implementation-specific manner.

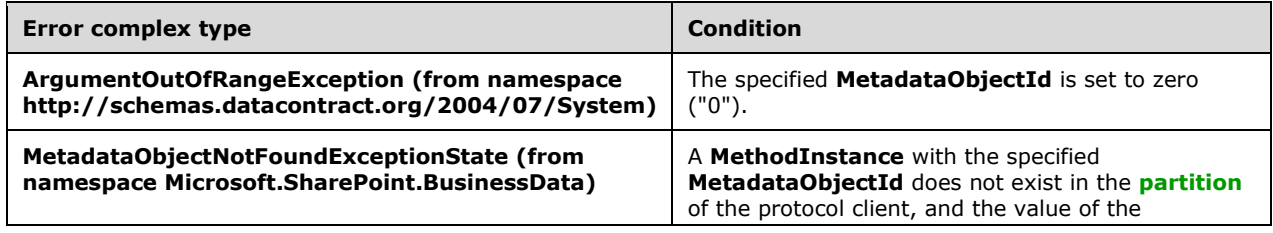

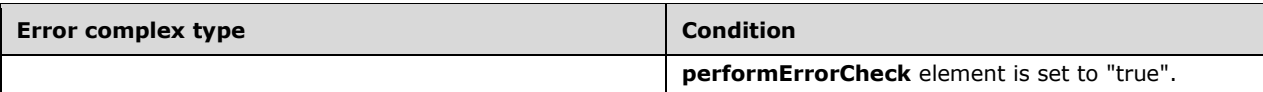

# **3.1.4.71.1 Messages**

The following table summarizes the set of **[WSDL message](#page-42-2)** definitions that are specific to this operation.

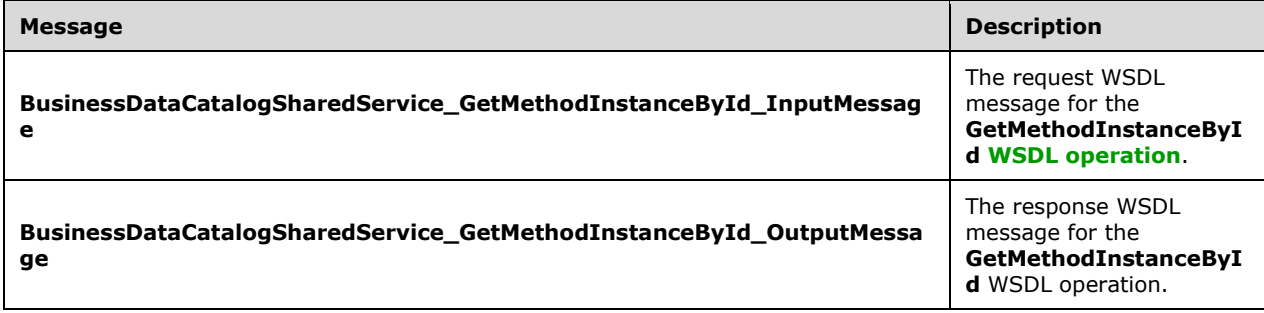

## **3.1.4.71.1.1 BusinessDataCatalogSharedService\_GetMethodInstanceById\_InputMess age**

The request **[WSDL message](#page-42-2)** for the **GetMethodInstanceById [WSDL operation](#page-42-1)**.

The **[SOAP action](#page-40-3)** value is:

```
http://www.microsoft.com/Office/2009/BusinessDataCatalog/BusinessDataCatalogSharedService/Get
MethodInstanceById
```
The **[SOAP body](#page-40-4)** contains the **GetMethodInstanceById** element.

### **3.1.4.71.1.2 BusinessDataCatalogSharedService\_GetMethodInstanceById\_OutputMes sage**

The response **[WSDL message](#page-42-2)** for the **GetMethodInstanceById [WSDL operation](#page-42-1)**.

The **[SOAP body](#page-40-4)** contains the **GetMethodInstanceByIdResponse** element.

## **3.1.4.71.2 Elements**

The following table summarizes the **[XML schema](#page-42-3)** element definitions that are specific to this operation.

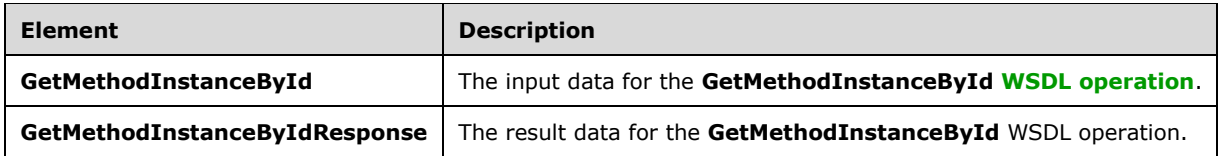

# **3.1.4.71.2.1 GetMethodInstanceById**

The **GetMethodInstanceById** element specifies the input data for the **GetMethodInstanceById [WSDL operation](#page-42-1)**.

```
<xs:element name="GetMethodInstanceById" xmlns:xs="http://www.w3.org/2001/XMLSchema">
  <xs:complexType>
    <xs:sequence>
       <xs:element minOccurs="0" name="methodInstanceId" type="xs:unsignedInt"/>
       <xs:element minOccurs="0" name="performErrorCheck" type="xs:boolean"/>
       <xs:element xmlns:ser="http://schemas.microsoft.com/2003/10/Serialization/" 
minOccurs="0" name="partitionId" type="ser:guid"/>
    </xs:sequence>
   </xs:complexType>
</xs:element>
```
**methodInstanceId:** The **[MetadataObjectId](#page-39-2)** of the **[MethodInstance](#page-39-3)**.

**performErrorCheck:** The value of this element MUST be ignored by the protocol server if a **MethodInstance** with the specified **MetadataObjectId** exists. If a **MethodInstance** with the specified **MetadataObjectId** does not exist and this element is set to "false", the protocol server MUST set the value of the **GetMethodInstanceByIdResult** element to NULL.

**partitionId:** The **[partition](#page-40-2)** of the protocol client.

## **3.1.4.71.2.2 GetMethodInstanceByIdResponse**

The **GetMethodInstanceByIdResponse** element specifies the result data for the **GetMethodInstanceById [WSDL operation](#page-42-1)**.

```
<xs:element name="GetMethodInstanceByIdResponse" xmlns:xs="http://www.w3.org/2001/XMLSchema">
  <xs:complexType>
     <xs:sequence>
      <xs:element xmlns:q9="Microsoft.SharePoint.BusinessData" minOccurs="0" 
name="GetMethodInstanceByIdResult" nillable="true" type="q9:MethodInstanceStruct"/>
     </xs:sequence>
  </xs:complexType>
</xs:element>
```
**GetMethodInstanceByIdResult:** The **[MethodInstance](#page-39-3)**. The **[partition](#page-40-2)** of this **MethodInstance** MUST be the partition of the protocol client.

### **3.1.4.71.3 Complex Types**

None.

**3.1.4.71.4 Simple Types**

None.

**3.1.4.71.5 Attributes**

None.

### **3.1.4.71.6 Groups**

None.

# **3.1.4.71.7 Attribute Groups**

None.

# **3.1.4.72 GetMethodInstancesForDataClass**

The **GetMethodInstancesForDataClass** operation retrieves the **[MethodInstances](#page-39-3)** contained by the **[Methods](#page-39-1)** contained by the specified **[DataClass](#page-38-0)**.

The following is the **[WSDL](#page-42-0)** port type specification of the **GetMethodInstancesForDataClass [WSDL](#page-42-1)  [operation](#page-42-1)**.

```
<wsdl:operation name="GetMethodInstancesForDataClass" 
xmlns:wsdl="http://schemas.xmlsoap.org/wsdl/">
   <wsdl:input 
wsaw:Action="http://www.microsoft.com/Office/2009/BusinessDataCatalog/BusinessDataCatalogShar
edService/GetMethodInstancesForDataClass" 
message="tns:BusinessDataCatalogSharedService_GetMethodInstancesForDataClass_InputMessage" 
xmlns:wsaw="http://www.w3.org/2006/05/addressing/wsdl"/>
   <wsdl:output 
wsaw:Action="http://www.microsoft.com/Office/2009/BusinessDataCatalog/BusinessDataCatalogShar
edService/GetMethodInstancesForDataClassResponse" 
message="tns:BusinessDataCatalogSharedService_GetMethodInstancesForDataClass_OutputMessage" 
xmlns:wsaw="http://www.w3.org/2006/05/addressing/wsdl"/>
   <wsdl:fault 
wsaw:Action="http://www.microsoft.com/Office/2009/BusinessDataCatalog/BusinessDataCatalogShar
edService/GetMethodInstancesForDataClassArgumentExceptionFault" name="ArgumentExceptionFault" 
message="tns:BusinessDataCatalogSharedService_GetMethodInstancesForDataClass_ArgumentExceptio
nFault_FaultMessage" xmlns:wsaw="http://www.w3.org/2006/05/addressing/wsdl"/>
  \sqrt{w}sdl:fault
wsaw:Action="http://www.microsoft.com/Office/2009/BusinessDataCatalog/BusinessDataCatalogShar
edService/GetMethodInstancesForDataClassArgumentNullExceptionFault" 
name="ArgumentNullExceptionFault" 
message="tns:BusinessDataCatalogSharedService_GetMethodInstancesForDataClass_ArgumentNullExce
ptionFault FaultMessage" xmlns:wsaw="http://www.w3.org/2006/05/addressing/wsdl"/>
   <wsdl:fault 
wsaw:Action="http://www.microsoft.com/Office/2009/BusinessDataCatalog/BusinessDataCatalogShar
edService/GetMethodInstancesForDataClassArgumentOutOfRangeExceptionFault" 
name="ArgumentOutOfRangeExceptionFault" 
message="tns:BusinessDataCatalogSharedService_GetMethodInstancesForDataClass_ArgumentOutOfRan
geExceptionFault_FaultMessage" xmlns:wsaw="http://www.w3.org/2006/05/addressing/wsdl"/>
   <wsdl:fault 
wsaw:Action="http://www.microsoft.com/Office/2009/BusinessDataCatalog/BusinessDataCatalogShar
edService/GetMethodInstancesForDataClassBdcExceptionStateFault" name="BdcExceptionStateFault" 
message="tns:BusinessDataCatalogSharedService_GetMethodInstancesForDataClass_BdcExceptionStat
eFault FaultMessage" xmlns:wsaw="http://www.w3.org/2006/05/addressing/wsdl"/>
  \overline{\text{wsd}}: fault
wsaw:Action="http://www.microsoft.com/Office/2009/BusinessDataCatalog/BusinessDataCatalogShar
edService/GetMethodInstancesForDataClassInvalidOperationExceptionFault" 
name="InvalidOperationExceptionFault" 
message="tns:BusinessDataCatalogSharedService_GetMethodInstancesForDataClass_InvalidOperation
ExceptionFault_FaultMessage" xmlns:wsaw="http://www.w3.org/2006/05/addressing/wsdl"/>
   <wsdl:fault 
wsaw:Action="http://www.microsoft.com/Office/2009/BusinessDataCatalog/BusinessDataCatalogShar
edService/GetMethodInstancesForDataClassMetadataExceptionStateFault" 
name="MetadataExceptionStateFault" 
message="tns:BusinessDataCatalogSharedService_GetMethodInstancesForDataClass_MetadataExceptio
nStateFault_FaultMessage" xmlns:wsaw="http://www.w3.org/2006/05/addressing/wsdl"/>
</wsdl:operation>
```

```
The protocol client sends a 
BusinessDataCatalogSharedService_GetMethodInstancesForDataClass_InputMessage
request message, and the protocol server MUST respond with a
```
# **BusinessDataCatalogSharedService\_GetMethodInstancesForDataClass\_OutputMessage**

response message, unless any faults occur.

If any one of the conditions in the following table is met, the protocol server MUST instead respond with a **[SOAP fault](#page-40-1)** containing the corresponding error complex type, serialized as specified in section [2.2.4.](#page-48-0) If more than one error condition is encountered, the protocol server MUST respond with exactly one error complex type, determined in an implementation-specific manner.

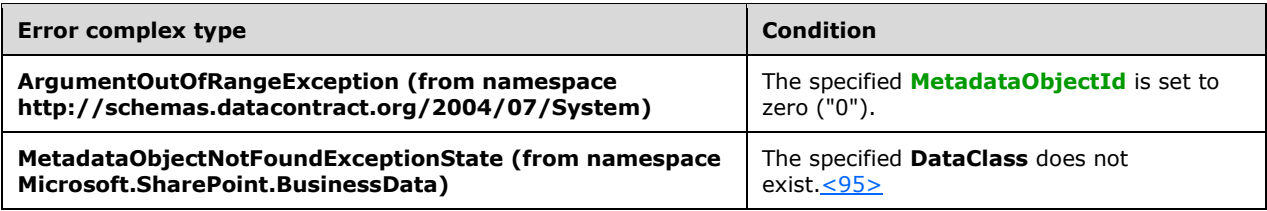

# **3.1.4.72.1 Messages**

The following table summarizes the set of **[WSDL message](#page-42-2)** definitions that are specific to this operation.

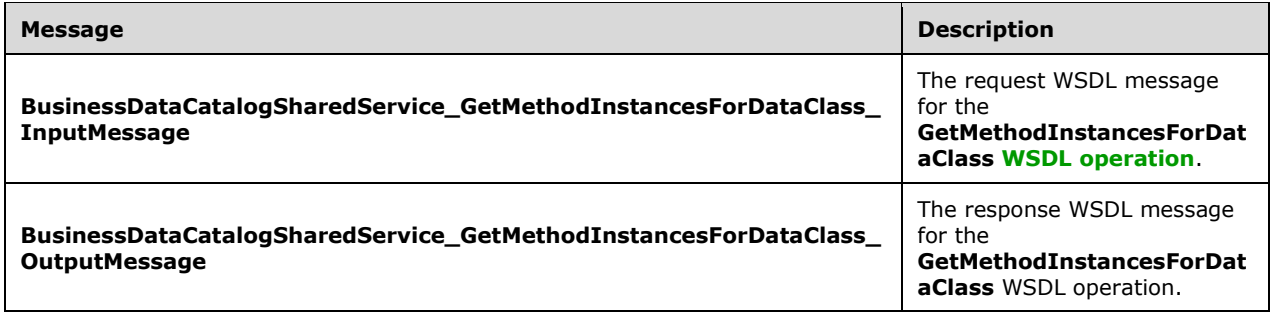

# **3.1.4.72.1.1 BusinessDataCatalogSharedService\_GetMethodInstancesForDataClass\_I nputMessage**

The request **[WSDL message](#page-42-2)** for the **GetMethodInstancesForDataClass [WSDL operation](#page-42-1)**.

The **[SOAP action](#page-40-3)** value is:

```
http://www.microsoft.com/Office/2009/BusinessDataCatalog/BusinessDataCatalogSharedService/Get
MethodInstancesForDataClass
```
The **[SOAP body](#page-40-4)** contains the **GetMethodInstancesForDataClass** element.

### **3.1.4.72.1.2 BusinessDataCatalogSharedService\_GetMethodInstancesForDataClass\_O utputMessage**

The response **[WSDL message](#page-42-2)** for the **GetMethodInstancesForDataClass [WSDL operation](#page-42-1)**.

The **[SOAP body](#page-40-4)** contains the **GetMethodInstancesForDataClassResponse** element.

## **3.1.4.72.2 Elements**

The following table summarizes the **[XML schema](#page-42-3)** element definitions that are specific to this operation.

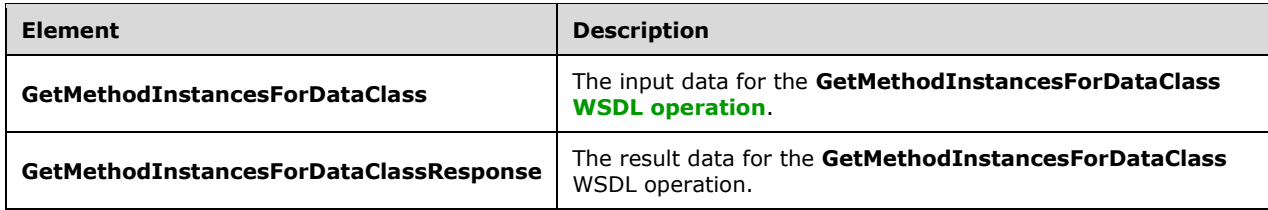

# **3.1.4.72.2.1 GetMethodInstancesForDataClass**

The **GetMethodInstancesForDataClass** element specifies the input data for the **GetMethodInstancesForDataClass [WSDL operation](#page-42-1)**.

```
<xs:element name="GetMethodInstancesForDataClass" 
xmlns:xs="http://www.w3.org/2001/XMLSchema">
   <xs:complexType>
     <xs:sequence>
      <xs:element minOccurs="0" name="dataClassId" type="xs:unsignedInt"/>
      <xs:element xmlns:ser="http://schemas.microsoft.com/2003/10/Serialization/" 
minOccurs="0" name="partitionId" type="ser:guid"/>
     </xs:sequence>
   </xs:complexType>
</xs:element>
```
**dataClassId:** The **[MetadataObjectId](#page-39-2)** of the **[DataClass](#page-38-0)**.

**partitionId:** The **[partition](#page-40-2)** of the protocol client.

### **3.1.4.72.2.2 GetMethodInstancesForDataClassResponse**

The **GetMethodInstancesForDataClassResponse** element specifies the result data for the **GetMethodInstancesForDataClass [WSDL operation](#page-42-1)**.

```
<xs:element name="GetMethodInstancesForDataClassResponse" 
xmlns:xs="http://www.w3.org/2001/XMLSchema">
  <xs:complexType>
    <xs:sequence>
       <xs:element xmlns:q9="Microsoft.SharePoint.BusinessData" minOccurs="0" 
name="GetMethodInstancesForDataClassResult" nillable="true" 
type="q9:ArrayOfMethodInstanceStruct"/>
     </xs:sequence>
  </xs:complexType>
</xs:element>
```
**GetMethodInstancesForDataClassResult:** The list of **[MethodInstances](#page-39-3)**. The **[partition](#page-40-2)** of these **MethodInstances** MUST be the partition of the protocol client.

## **3.1.4.72.3 Complex Types**

None.

### **3.1.4.72.4 Simple Types**

None.

## **3.1.4.72.5 Attributes**

None.

### **3.1.4.72.6 Groups**

None.

## **3.1.4.72.7 Attribute Groups**

None.

## **3.1.4.73 GetMethodInstancesForMethod**

The **GetMethodInstancesForMethod** operation retrieves the **[MethodInstances](#page-39-3)** contained by the specified **[Method](#page-39-1)**.

#### The following is the **[WSDL](#page-42-0)** port type specification of the **GetMethodInstancesForMethod [WSDL](#page-42-1)  [operation](#page-42-1)**.

```
<wsdl:operation name="GetMethodInstancesForMethod" 
xmlns:wsdl="http://schemas.xmlsoap.org/wsdl/">
   <wsdl:input
wsaw:Action="http://www.microsoft.com/Office/2009/BusinessDataCatalog/BusinessDataCatalogShar
edService/GetMethodInstancesForMethod" 
message="tns:BusinessDataCatalogSharedService_GetMethodInstancesForMethod_InputMessage" 
xmlns:wsaw="http://www.w3.org/2006/05/addressing/wsdl"/>
   <wsdl:output 
wsaw:Action="http://www.microsoft.com/Office/2009/BusinessDataCatalog/BusinessDataCatalogShar
edService/GetMethodInstancesForMethodResponse" 
message="tns:BusinessDataCatalogSharedService_GetMethodInstancesForMethod_OutputMessage" 
xmlns:wsaw="http://www.w3.org/2006/05/addressing/wsdl"/>
   <wsdl:fault 
wsaw:Action="http://www.microsoft.com/Office/2009/BusinessDataCatalog/BusinessDataCatalogShar
edService/GetMethodInstancesForMethodArgumentExceptionFault" name="ArgumentExceptionFault" 
message="tns:BusinessDataCatalogSharedService_GetMethodInstancesForMethod_ArgumentExceptionFa
ult FaultMessage" xmlns:wsaw="http://www.w3.org/2006/05/addressing/wsdl"/>
  \overline{sw}sdl\cdotfault
wsaw:Action="http://www.microsoft.com/Office/2009/BusinessDataCatalog/BusinessDataCatalogShar
edService/GetMethodInstancesForMethodArgumentNullExceptionFault" 
name="ArgumentNullExceptionFault" 
message="tns:BusinessDataCatalogSharedService_GetMethodInstancesForMethod_ArgumentNullExcepti
onFault FaultMessage" xmlns:wsaw="http://www.w3.org/2006/05/addressing/wsdl"/>
   <wsdl:fault 
wsaw:Action="http://www.microsoft.com/Office/2009/BusinessDataCatalog/BusinessDataCatalogShar
edService/GetMethodInstancesForMethodArgumentOutOfRangeExceptionFault" 
name="ArgumentOutOfRangeExceptionFault" 
message="tns:BusinessDataCatalogSharedService_GetMethodInstancesForMethod_ArgumentOutOfRangeE
xceptionFault_FaultMessage" xmlns:wsaw="http://www.w3.org/2006/05/addressing/wsdl"/>
   <wsdl:fault 
wsaw:Action="http://www.microsoft.com/Office/2009/BusinessDataCatalog/BusinessDataCatalogShar
edService/GetMethodInstancesForMethodBdcExceptionStateFault" name="BdcExceptionStateFault" 
message="tns:BusinessDataCatalogSharedService_GetMethodInstancesForMethod_BdcExceptionStateFa
ult FaultMessage" xmlns:wsaw="http://www.w3.org/2006/05/addressing/wsdl"/>
   <wsdl:fault 
wsaw:Action="http://www.microsoft.com/Office/2009/BusinessDataCatalog/BusinessDataCatalogShar
edService/GetMethodInstancesForMethodInvalidOperationExceptionFault" 
name="InvalidOperationExceptionFault" 
message="tns:BusinessDataCatalogSharedService_GetMethodInstancesForMethod_InvalidOperationExc
eptionFault FaultMessage" xmlns:wsaw="http://www.w3.org/2006/05/addressing/wsdl"/>
   <wsdl:fault 
wsaw:Action="http://www.microsoft.com/Office/2009/BusinessDataCatalog/BusinessDataCatalogShar
edService/GetMethodInstancesForMethodMetadataExceptionStateFault" 
name="MetadataExceptionStateFault"
```
message="tns:BusinessDataCatalogSharedService\_GetMethodInstancesForMethod\_MetadataExceptionSt ateFault FaultMessage" xmlns:wsaw="http://www.w3.org/2006/05/addressing/wsdl"/> </wsdl:operation>

#### The protocol client sends a

**BusinessDataCatalogSharedService\_GetMethodInstancesForMethod\_InputMessage** request message, and the protocol server MUST respond with a

**BusinessDataCatalogSharedService\_GetMethodInstancesForMethod\_OutputMessage** response message, unless any faults occur.

If any one of the conditions in the following table is met, the protocol server MUST instead respond with a **[SOAP fault](#page-40-1)** containing the corresponding error complex type, serialized as specified in section [2.2.4.](#page-48-0) If more than one error condition is encountered, the protocol server MUST respond with exactly one error complex type, determined in an implementation-specific manner.

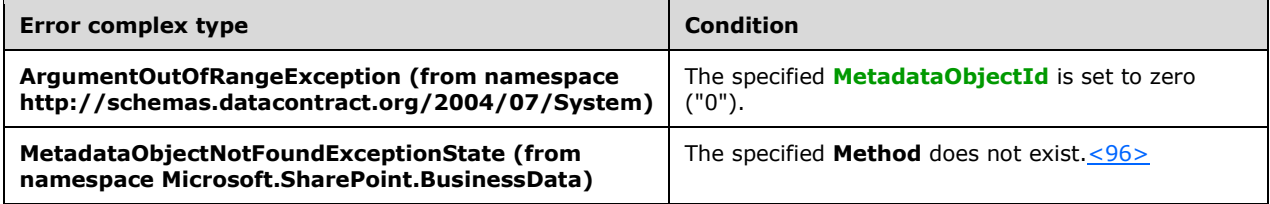

## **3.1.4.73.1 Messages**

The following table summarizes the set of **[WSDL message](#page-42-2)** definitions that are specific to this operation.

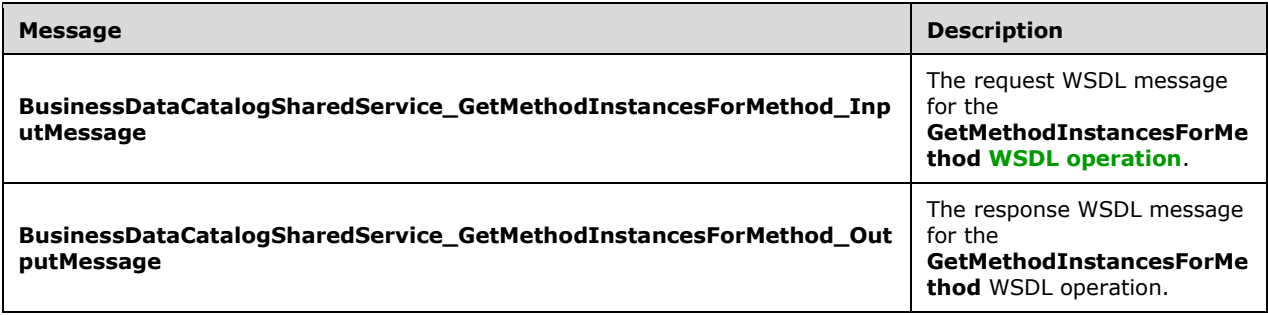

## **3.1.4.73.1.1 BusinessDataCatalogSharedService\_GetMethodInstancesForMethod\_Inp utMessage**

The request **[WSDL message](#page-42-2)** for the **GetMethodInstancesForMethod [WSDL operation](#page-42-1)**.

The **[SOAP action](#page-40-3)** value is:

```
http://www.microsoft.com/Office/2009/BusinessDataCatalog/BusinessDataCatalogSharedService/Get
MethodInstancesForMethod
```
The **[SOAP body](#page-40-4)** contains the **GetMethodInstancesForMethod** element.

# **3.1.4.73.1.2 BusinessDataCatalogSharedService\_GetMethodInstancesForMethod\_Out putMessage**

The response **[WSDL message](#page-42-2)** for the **GetMethodInstancesForMethod [WSDL operation](#page-42-1)**.

The **[SOAP body](#page-40-4)** contains the **GetMethodInstancesForMethodResponse** element.

## **3.1.4.73.2 Elements**

The following table summarizes the **[XML schema](#page-42-3)** element definitions that are specific to this operation.

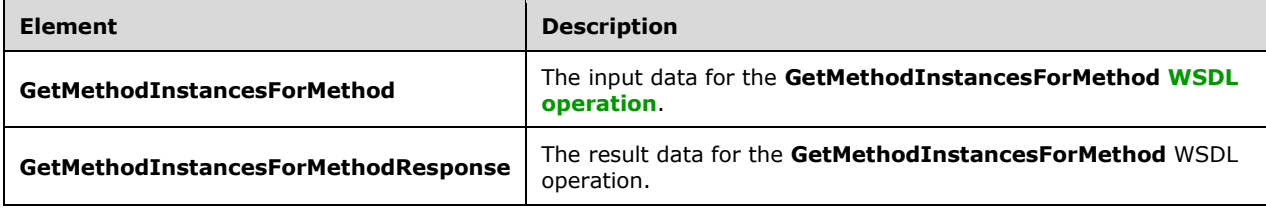

# **3.1.4.73.2.1 GetMethodInstancesForMethod**

The **GetMethodInstancesForMethod** element specifies the input data for the **GetMethodInstancesForMethod [WSDL operation](#page-42-1)**.

```
<xs:element name="GetMethodInstancesForMethod" xmlns:xs="http://www.w3.org/2001/XMLSchema">
   <xs:complexType>
    <xs:sequence>
       <xs:element minOccurs="0" name="methodId" type="xs:unsignedInt"/>
      <xs:element xmlns:ser="http://schemas.microsoft.com/2003/10/Serialization/" 
minOccurs="0" name="partitionId" type="ser:guid"/>
    </xs:sequence>
   </xs:complexType>
</xs:element>
```
**methodId:** The **[MetadataObjectId](#page-39-2)** of the **[Method](#page-39-1)**.

**partitionId:** The **[partition](#page-40-2)** of the protocol client.

# **3.1.4.73.2.2 GetMethodInstancesForMethodResponse**

The **GetMethodInstancesForMethodResponse** element specifies the result data for the **GetMethodInstancesForMethod [WSDL operation](#page-42-1)**.

```
<xs:element name="GetMethodInstancesForMethodResponse" 
xmlns:xs="http://www.w3.org/2001/XMLSchema">
  <xs:complexType>
     <xs:sequence>
      <xs:element xmlns:q9="Microsoft.SharePoint.BusinessData" minOccurs="0" 
name="GetMethodInstancesForMethodResult" nillable="true" 
type="q9:ArrayOfMethodInstanceStruct"/>
    </xs:sequence>
   </xs:complexType>
</xs:element>
```
**GetMethodInstancesForMethodResult:** The list of **[MethodInstances](#page-39-3)**. The partition (1) of each of these **MethodInstances** MUST be the partition (1) of the protocol client.

# **3.1.4.73.3 Complex Types**

None.

**3.1.4.73.4 Simple Types**

None.

## **3.1.4.73.5 Attributes**

None.

## **3.1.4.73.6 Groups**

None.

## **3.1.4.73.7 Attribute Groups**

None.

## **3.1.4.74 GetMethodsForDataClass**

The **GetMethodsForDataClass** operation retrieves the **[Methods](#page-39-1)** contained by the specified **[DataClass](#page-38-0)**.

The following is the **[WSDL](#page-42-0)** port type specification of the **GetMethodsForDataClass [WSDL](#page-42-1)  [operation](#page-42-1)**.

```
<wsdl:operation name="GetMethodsForDataClass" xmlns:wsdl="http://schemas.xmlsoap.org/wsdl/">
   <wsdl:input 
wsaw:Action="http://www.microsoft.com/Office/2009/BusinessDataCatalog/BusinessDataCatalogShar
edService/GetMethodsForDataClass" 
message="tns:BusinessDataCatalogSharedService_GetMethodsForDataClass_InputMessage" 
xmlns:wsaw="http://www.w3.org/2006/05/addressing/wsdl"/>
   <wsdl:output 
wsaw:Action="http://www.microsoft.com/Office/2009/BusinessDataCatalog/BusinessDataCatalogShar
edService/GetMethodsForDataClassResponse" 
message="tns:BusinessDataCatalogSharedService_GetMethodsForDataClass_OutputMessage" 
xmlns:wsaw="http://www.w3.org/2006/05/addressing/wsdl"/>
  <wsdl:fault 
wsaw:Action="http://www.microsoft.com/Office/2009/BusinessDataCatalog/BusinessDataCatalogShar
edService/GetMethodsForDataClassArgumentExceptionFault" name="ArgumentExceptionFault" 
message="tns:BusinessDataCatalogSharedService_GetMethodsForDataClass_ArgumentExceptionFault_F
aultMessage" xmlns:wsaw="http://www.w3.org/2006/05/addressing/wsdl"/>
  <wsdl:fault 
wsaw:Action="http://www.microsoft.com/Office/2009/BusinessDataCatalog/BusinessDataCatalogShar
edService/GetMethodsForDataClassArgumentNullExceptionFault" name="ArgumentNullExceptionFault" 
message="tns:BusinessDataCatalogSharedService_GetMethodsForDataClass_ArgumentNullExceptionFau
lt_FaultMessage" xmlns:wsaw="http://www.w3.org/2006/05/addressing/wsdl"/>
   <wsdl:fault 
wsaw:Action="http://www.microsoft.com/Office/2009/BusinessDataCatalog/BusinessDataCatalogShar
edService/GetMethodsForDataClassArgumentOutOfRangeExceptionFault" 
name="ArgumentOutOfRangeExceptionFault" 
message="tns:BusinessDataCatalogSharedService_GetMethodsForDataClass_ArgumentOutOfRangeExcept
ionFault_FaultMessage" xmlns:wsaw="http://www.w3.org/2006/05/addressing/wsdl"/>
   <wsdl:fault 
wsaw:Action="http://www.microsoft.com/Office/2009/BusinessDataCatalog/BusinessDataCatalogShar
edService/GetMethodsForDataClassBdcExceptionStateFault" name="BdcExceptionStateFault" 
message="tns:BusinessDataCatalogSharedService_GetMethodsForDataClass_BdcExceptionStateFault_F
aultMessage" xmlns:wsaw="http://www.w3.org/2006/05/addressing/wsdl"/>
  <wsdl:fault 
wsaw:Action="http://www.microsoft.com/Office/2009/BusinessDataCatalog/BusinessDataCatalogShar
edService/GetMethodsForDataClassInvalidOperationExceptionFault"
```

```
name="InvalidOperationExceptionFault" 
message="tns:BusinessDataCatalogSharedService_GetMethodsForDataClass_InvalidOperationExceptio
nFault_FaultMessage" xmlns:wsaw="http://www.w3.org/2006/05/addressing/wsdl"/>
  <wsdl:fault 
wsaw:Action="http://www.microsoft.com/Office/2009/BusinessDataCatalog/BusinessDataCatalogShar
edService/GetMethodsForDataClassMetadataExceptionStateFault" 
name="MetadataExceptionStateFault" 
message="tns:BusinessDataCatalogSharedService_GetMethodsForDataClass_MetadataExceptionStateFa
ult FaultMessage" xmlns:wsaw="http://www.w3.org/2006/05/addressing/wsdl"/>
</wsdl:operation>
```
#### The protocol client sends a **BusinessDataCatalogSharedService\_GetMethodsForDataClass\_InputMessage** request message, and the protocol server MUST respond with a **BusinessDataCatalogSharedService\_GetMethodsForDataClass\_OutputMessage** response message, unless any faults occur.

If any one of the conditions in the following table is met, the protocol server MUST instead respond with a **[SOAP fault](#page-40-1)** containing the corresponding error complex type, serialized as specified section [2.2.4.](#page-48-0) If more than one error condition is encountered, the protocol server MUST respond with exactly one error complex type, determined in an implementation-specific manner.

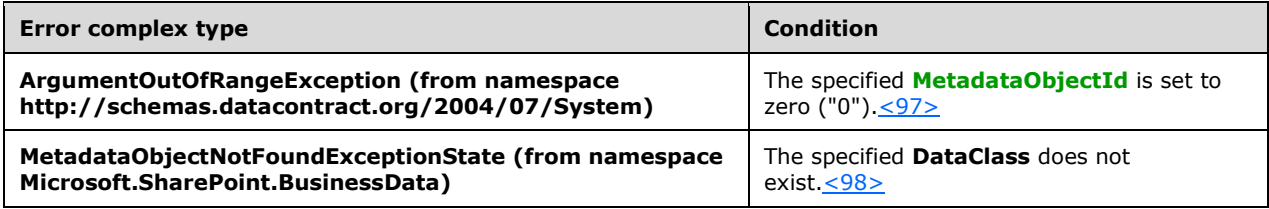

# **3.1.4.74.1 Messages**

The following table summarizes the set of **[WSDL message](#page-42-2)** definitions that are specific to this operation.

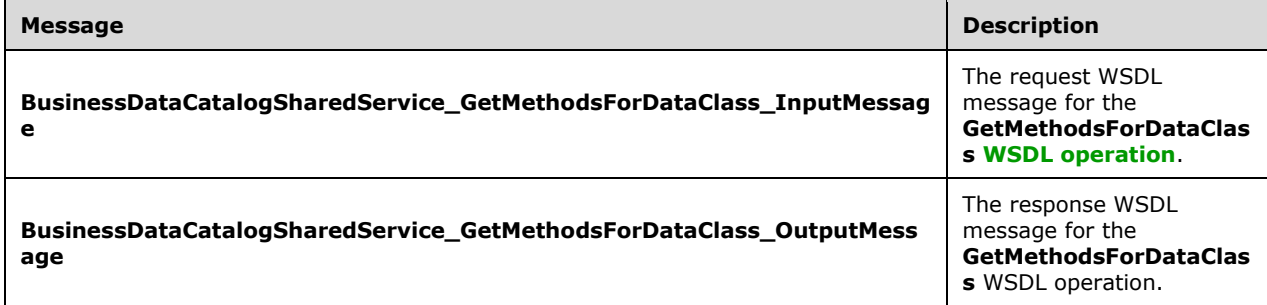

# **3.1.4.74.1.1 BusinessDataCatalogSharedService\_GetMethodsForDataClass\_InputMes sage**

The request **[WSDL message](#page-42-2)** for the **GetMethodsForDataClass [WSDL operation](#page-42-1)**.

The **[SOAP action](#page-40-3)** value is:

http://www.microsoft.com/Office/2009/BusinessDataCatalog/BusinessDataCatalogSharedService/Get MethodsForDataClass

The **[SOAP body](#page-40-4)** contains the **GetMethodsForDataClass** element.

### **3.1.4.74.1.2 BusinessDataCatalogSharedService\_GetMethodsForDataClass\_OutputMe ssage**

The response **[WSDL message](#page-42-2)** for the **GetMethodsForDataClass [WSDL operation](#page-42-1)**.

The **[SOAP body](#page-40-4)** contains the **GetMethodsForDataClassResponse** element.

### **3.1.4.74.2 Elements**

The following table summarizes the **[XML schema](#page-42-3)** element definitions that are specific to this operation.

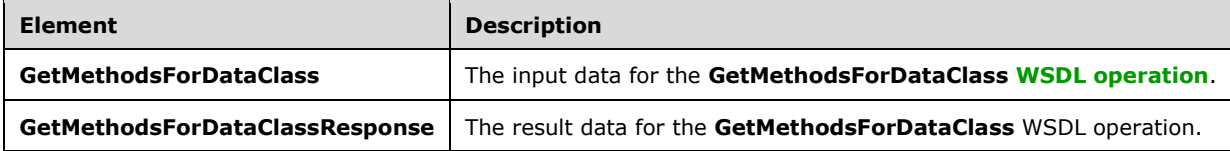

# **3.1.4.74.2.1 GetMethodsForDataClass**

The **GetMethodsForDataClass** element specifies the input data for the **GetMethodsForDataClass [WSDL operation](#page-42-1)**.

```
<xs:element name="GetMethodsForDataClass" xmlns:xs="http://www.w3.org/2001/XMLSchema">
   <xs:complexType>
     <xs:sequence>
      <xs:element minOccurs="0" name="dataClassId" type="xs:unsignedInt"/>
       <xs:element xmlns:ser="http://schemas.microsoft.com/2003/10/Serialization/" 
minOccurs="0" name="partitionId" type="ser:guid"/>
     </xs:sequence>
   </xs:complexType>
</xs:element>
```
**dataClassId:** The **[MetadataObjectId](#page-39-2)** of the **[DataClass](#page-38-0)**.

**partitionId:** The **[partition](#page-40-2)** of the protocol client.

## **3.1.4.74.2.2 GetMethodsForDataClassResponse**

The **GetMethodsForDataClassResponse** element specifies the result data for the **GetMethodsForDataClass [WSDL operation](#page-42-1)**.

```
<xs:element name="GetMethodsForDataClassResponse" 
xmlns:xs="http://www.w3.org/2001/XMLSchema">
  <xs:complexType>
    <xs:sequence>
       <xs:element xmlns:q9="Microsoft.SharePoint.BusinessData" minOccurs="0" 
name="GetMethodsForDataClassResult" nillable="true" type="q9:ArrayOfMethodStruct"/>
     </xs:sequence>
   </xs:complexType>
```
*[MS-BDCWPS] - v20190618 Business Data Connectivity Web Service Protocol Copyright © 2019 Microsoft Corporation Release: June 18, 2019*

```
</xs:element>
```
**GetMethodsForDataClassResult:** The list of **[Methods](#page-39-1)**. The partition (1) of these **Methods** MUST be the partition (1) of the protocol client.

# **3.1.4.74.3 Complex Types**

The following table summarizes the **[XML schema](#page-42-3)** complex type definitions that are specific to this operation.

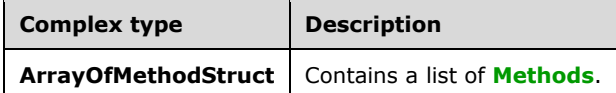

# **3.1.4.74.3.1 ArrayOfMethodStruct**

**Namespace:** Microsoft.SharePoint.BusinessData

The **ArrayOfMethodStruct** complex type contains a list of **[Methods](#page-39-1)**.

```
<xs:complexType name="ArrayOfMethodStruct" xmlns:xs="http://www.w3.org/2001/XMLSchema">
  <xs:sequence>
    <xs:element minOccurs="0" maxOccurs="unbounded" name="MethodStruct" nillable="true" 
type="q9:MethodStruct"/>
   </xs:sequence>
</xs:complexType>
```
**MethodStruct:** This element contains information about a **Method**.

## **3.1.4.74.4 Simple Types**

None.

**3.1.4.74.5 Attributes**

None.

**3.1.4.74.6 Groups**

None.

## **3.1.4.74.7 Attribute Groups**

None.

## **3.1.4.75 GetModelById**

The **GetModelById** operation retrieves the **[Model](#page-40-0)** with the specified **[MetadataObjectId](#page-39-2)**.

The following is the **[WSDL](#page-42-0)** port type specification of the **GetModelById [WSDL operation](#page-42-1)**.

```
<wsdl:operation name="GetModelById" xmlns:wsdl="http://schemas.xmlsoap.org/wsdl/">
  <wsdl:input 
wsaw:Action="http://www.microsoft.com/Office/2009/BusinessDataCatalog/BusinessDataCatalogShar
```

```
edService/GetModelById" 
message="tns:BusinessDataCatalogSharedService_GetModelById_InputMessage" 
xmlns:wsaw="http://www.w3.org/2006/05/addressing/wsdl"/>
   <wsdl:output 
wsaw:Action="http://www.microsoft.com/Office/2009/BusinessDataCatalog/BusinessDataCatalogShar
edService/GetModelByIdResponse"
message="tns:BusinessDataCatalogSharedService_GetModelById_OutputMessage" 
xmlns:wsaw="http://www.w3.org/2006/05/addressing/wsdl"/>
   <wsdl:fault 
wsaw:Action="http://www.microsoft.com/Office/2009/BusinessDataCatalog/BusinessDataCatalogShar
edService/GetModelByIdArgumentExceptionFault" name="ArgumentExceptionFault" 
message="tns:BusinessDataCatalogSharedService_GetModelById_ArgumentExceptionFault_FaultMessag
e" xmlns:wsaw="http://www.w3.org/2006/05/addressing/wsdl"/>
   <wsdl:fault 
wsaw:Action="http://www.microsoft.com/Office/2009/BusinessDataCatalog/BusinessDataCatalogShar
edService/GetModelByIdArgumentNullExceptionFault" name="ArgumentNullExceptionFault" 
message="tns:BusinessDataCatalogSharedService_GetModelById_ArgumentNullExceptionFault_FaultMe
ssage" xmlns:wsaw="http://www.w3.org/2006/05/addressing/wsdl"/>
   <wsdl:fault 
wsaw:Action="http://www.microsoft.com/Office/2009/BusinessDataCatalog/BusinessDataCatalogShar
edService/GetModelByIdArgumentOutOfRangeExceptionFault" 
name="ArgumentOutOfRangeExceptionFault" 
message="tns:BusinessDataCatalogSharedService_GetModelById_ArgumentOutOfRangeExceptionFault_F
aultMessage" xmlns:wsaw="http://www.w3.org/2006/05/addressing/wsdl"/>
   <wsdl:fault 
wsaw:Action="http://www.microsoft.com/Office/2009/BusinessDataCatalog/BusinessDataCatalogShar
edService/GetModelByIdBdcExceptionStateFault" name="BdcExceptionStateFault" 
message="tns:BusinessDataCatalogSharedService_GetModelById_BdcExceptionStateFault_FaultMessag
e" xmlns:wsaw="http://www.w3.org/2006/05/addressing/wsdl"/>
   <wsdl:fault 
wsaw:Action="http://www.microsoft.com/Office/2009/BusinessDataCatalog/BusinessDataCatalogShar
edService/GetModelByIdInvalidOperationExceptionFault" name="InvalidOperationExceptionFault" 
message="tns:BusinessDataCatalogSharedService_GetModelById_InvalidOperationExceptionFault_Fau
ltMessage" xmlns:wsaw="http://www.w3.org/2006/05/addressing/wsdl"/>
   <wsdl:fault 
wsaw:Action="http://www.microsoft.com/Office/2009/BusinessDataCatalog/BusinessDataCatalogShar
edService/GetModelByIdMetadataExceptionStateFault" name="MetadataExceptionStateFault" 
message="tns:BusinessDataCatalogSharedService_GetModelById_MetadataExceptionStateFault_FaultM
essage" xmlns:wsaw="http://www.w3.org/2006/05/addressing/wsdl"/>
</wsdl:operation>
```
The protocol client sends a **BusinessDataCatalogSharedService\_GetModelById\_InputMessage** request message, and the protocol server MUST respond with a **BusinessDataCatalogSharedService\_GetModelById\_OutputMessage** response message, unless any faults occur.

If any one of the conditions in the following table is met, the protocol server MUST instead respond with a **[SOAP fault](#page-40-1)** containing the corresponding error complex type, serialized as specified in section [2.2.4.](#page-48-0) If more than one error condition is encountered, the protocol server MUST respond with exactly one error complex type, determined in an implementation-specific manner.

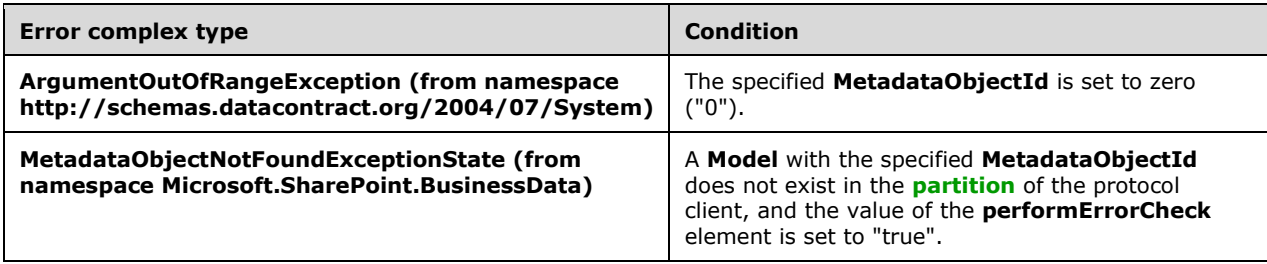

# **3.1.4.75.1 Messages**

The following table summarizes the set of **[WSDL message](#page-42-2)** definitions that are specific to this operation.

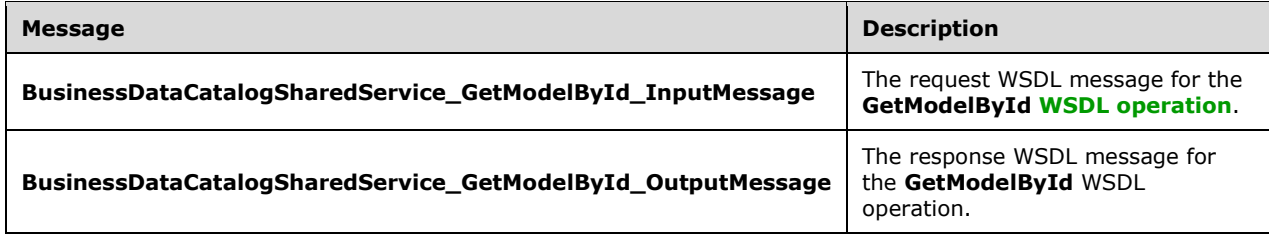

## **3.1.4.75.1.1 BusinessDataCatalogSharedService\_GetModelById\_InputMessage**

The request **[WSDL message](#page-42-2)** for the **GetModelById [WSDL operation](#page-42-1)**.

The **[SOAP action](#page-40-3)** value is:

```
http://www.microsoft.com/Office/2009/BusinessDataCatalog/BusinessDataCatalogSharedService/Get
ModelById
```
The **[SOAP body](#page-40-4)** contains the **GetModelById** element.

### **3.1.4.75.1.2 BusinessDataCatalogSharedService\_GetModelById\_OutputMessage**

The response **[WSDL message](#page-42-2)** for the **GetModelById [WSDL operation](#page-42-1)**.

The **[SOAP body](#page-40-4)** contains the **GetModelByIdResponse** element.

### **3.1.4.75.2 Elements**

The following table summarizes the **[XML schema](#page-42-3)** element definitions that are specific to this operation.

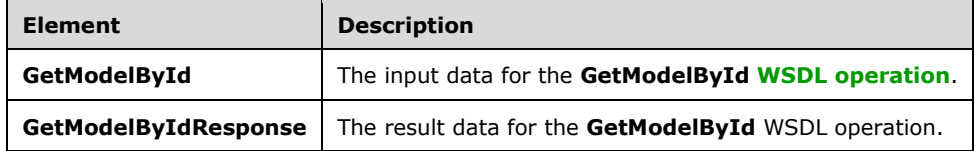

## **3.1.4.75.2.1 GetModelById**

The **GetModelById** element specifies the input data for the **GetModelById [WSDL operation](#page-42-1)**.

```
<xs:element name="GetModelById" xmlns:xs="http://www.w3.org/2001/XMLSchema">
   <xs:complexType>
     <xs:sequence>
       <xs:element minOccurs="0" name="modelId" type="xs:unsignedInt"/>
       <xs:element minOccurs="0" name="performErrorCheck" type="xs:boolean"/>
      <xs:element xmlns:ser="http://schemas.microsoft.com/2003/10/Serialization/" 
minOccurs="0" name="partitionId" type="ser:guid"/>
     </xs:sequence>
   </xs:complexType>
</xs:element>
```
*[MS-BDCWPS] - v20190618 Business Data Connectivity Web Service Protocol Copyright © 2019 Microsoft Corporation Release: June 18, 2019*

**modelId:** The **[MetadataObjectId](#page-39-2)** of the **[Model](#page-40-0)**.

**performErrorCheck:** The value of this element MUST be ignored by the protocol server if a **Model** with the specified **MetadataObjectId** exists. If a **Model** with the specified **MetadataObjectId** does not exist and this element is set to "false", the protocol server MUST set the value of the **GetModelByIdResult** element to NULL.

**partitionId:** The **[partition](#page-40-2)** of the protocol client.

## **3.1.4.75.2.2 GetModelByIdResponse**

The **GetModelByIdResponse** element specifies the result data for the **GetModelById [WSDL](#page-42-1)  [operation](#page-42-1)**.

```
<xs:element name="GetModelByIdResponse" xmlns:xs="http://www.w3.org/2001/XMLSchema">
   <xs:complexType>
    <xs:sequence>
      <xs:element xmlns:q9="Microsoft.SharePoint.BusinessData" minOccurs="0" 
name="GetModelByIdResult" nillable="true" type="q9:ModelStruct"/>
     </xs:sequence>
   </xs:complexType>
</xs:element>
```
**GetModelByIdResult:** The **[Model](#page-40-0)**. The **[partition](#page-40-2)** of this **Model** MUST be the partition of the protocol client.

# **3.1.4.75.3 Complex Types**

None.

**3.1.4.75.4 Simple Types**

None.

**3.1.4.75.5 Attributes**

None.

**3.1.4.75.6 Groups**

None.

### **3.1.4.75.7 Attribute Groups**

None.

### **3.1.4.76 GetModelByName**

The **GetModelByName** operation retrieves the specified **[Model](#page-40-0)**.

The following is the **[WSDL](#page-42-0)** port type specification of the **GetModelByName [WSDL operation](#page-42-1)**.

```
<wsdl:operation name="GetModelByName" xmlns:wsdl="http://schemas.xmlsoap.org/wsdl/">
   <wsdl:input 
wsaw:Action="http://www.microsoft.com/Office/2009/BusinessDataCatalog/BusinessDataCatalogShar
edService/GetModelByName" 
message="tns:BusinessDataCatalogSharedService_GetModelByName_InputMessage" 
xmlns:wsaw="http://www.w3.org/2006/05/addressing/wsdl"/>
```

```
 <wsdl:output
```

```
wsaw:Action="http://www.microsoft.com/Office/2009/BusinessDataCatalog/BusinessDataCatalogShar
edService/GetModelByNameResponse" 
message="tns:BusinessDataCatalogSharedService_GetModelByName_OutputMessage" 
xmlns:wsaw="http://www.w3.org/2006/05/addressing/wsdl"/>
   <wsdl:fault 
wsaw:Action="http://www.microsoft.com/Office/2009/BusinessDataCatalog/BusinessDataCatalogShar
edService/GetModelByNameArgumentExceptionFault" name="ArgumentExceptionFault" 
message="tns:BusinessDataCatalogSharedService_GetModelByName_ArgumentExceptionFault_FaultMess
age" xmlns:wsaw="http://www.w3.org/2006/05/addressing/wsdl"/>
   <wsdl:fault 
wsaw:Action="http://www.microsoft.com/Office/2009/BusinessDataCatalog/BusinessDataCatalogShar
edService/GetModelByNameArgumentNullExceptionFault" name="ArgumentNullExceptionFault" 
message="tns:BusinessDataCatalogSharedService_GetModelByName_ArgumentNullExceptionFault_Fault
Message" xmlns:wsaw="http://www.w3.org/2006/05/addressing/wsdl"/>
   <wsdl:fault 
wsaw:Action="http://www.microsoft.com/Office/2009/BusinessDataCatalog/BusinessDataCatalogShar
edService/GetModelByNameArgumentOutOfRangeExceptionFault" 
name="ArgumentOutOfRangeExceptionFault" 
message="tns:BusinessDataCatalogSharedService_GetModelByName_ArgumentOutOfRangeExceptionFault
_FaultMessage" xmlns:wsaw="http://www.w3.org/2006/05/addressing/wsdl"/>
   <wsdl:fault 
wsaw:Action="http://www.microsoft.com/Office/2009/BusinessDataCatalog/BusinessDataCatalogShar
edService/GetModelByNameBdcExceptionStateFault" name="BdcExceptionStateFault" 
message="tns:BusinessDataCatalogSharedService_GetModelByName_BdcExceptionStateFault_FaultMess
age" xmlns:wsaw="http://www.w3.org/2006/05/addressing/wsdl"/>
   <wsdl:fault 
wsaw:Action="http://www.microsoft.com/Office/2009/BusinessDataCatalog/BusinessDataCatalogShar
edService/GetModelByNameInvalidOperationExceptionFault" name="InvalidOperationExceptionFault" 
message="tns:BusinessDataCatalogSharedService GetModelByName_InvalidOperationExceptionFault_F
aultMessage" xmlns:wsaw="http://www.w3.org/2006/05/addressing/wsdl"/>
  <wsdl:fault 
wsaw:Action="http://www.microsoft.com/Office/2009/BusinessDataCatalog/BusinessDataCatalogShar
edService/GetModelByNameMetadataExceptionStateFault" name="MetadataExceptionStateFault" 
message="tns:BusinessDataCatalogSharedService_GetModelByName_MetadataExceptionStateFault_Faul
tMessage" xmlns:wsaw="http://www.w3.org/2006/05/addressing/wsdl"/>
</wsdl:operation>
```
# The protocol client sends a

**BusinessDataCatalogSharedService\_GetModelByName\_InputMessage** request message, and the protocol server MUST respond with a

**BusinessDataCatalogSharedService\_GetModelByName\_OutputMessage** response message, unless any faults occur.

If any one of the conditions in the following table is met, the protocol server MUST instead respond with a **[SOAP fault](#page-40-1)** containing the corresponding error complex type, serialized as specified in section [2.2.4.](#page-48-0) If more than one error condition is encountered, the protocol server MUST respond with exactly one error complex type, determined in an implementation-specific manner.

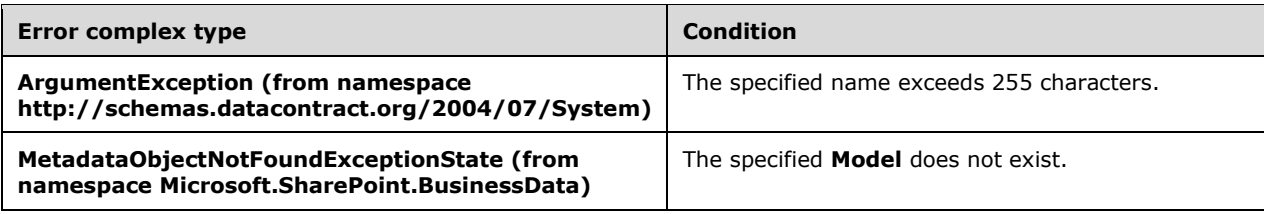

# **3.1.4.76.1 Messages**

The following table summarizes the set of **[WSDL message](#page-42-2)** definitions that are specific to this operation.

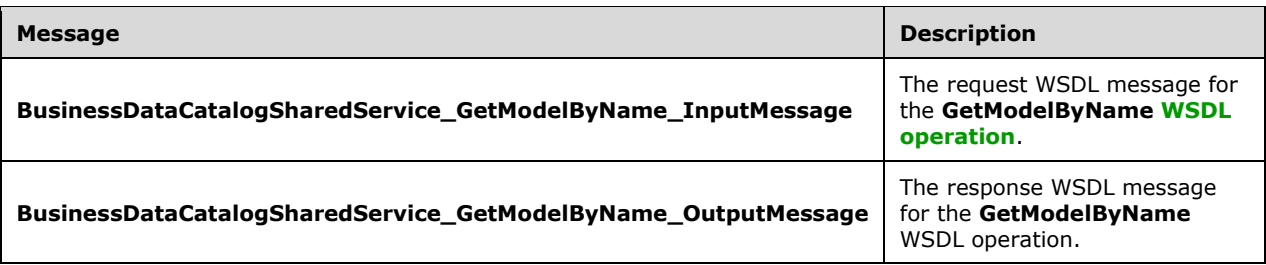

# **3.1.4.76.1.1 BusinessDataCatalogSharedService\_GetModelByName\_InputMessage**

The request **[WSDL message](#page-42-2)** for the **GetModelByName [WSDL operation](#page-42-1)**.

#### The **[SOAP action](#page-40-3)** value is:

```
http://www.microsoft.com/Office/2009/BusinessDataCatalog/BusinessDataCatalogSharedService/Get
ModelByName
```
The **[SOAP](#page-40-4) body** contains the **GetModelByName** element.

#### **3.1.4.76.1.2 BusinessDataCatalogSharedService\_GetModelByName\_OutputMessage**

The response **[WSDL message](#page-42-2)** for the **GetModelByName [WSDL operation](#page-42-1)**.

The **[SOAP body](#page-40-4)** contains the **GetModelByNameResponse** element.

### **3.1.4.76.2 Elements**

The following table summarizes the **[XML schema](#page-42-3)** element definitions that are specific to this operation.

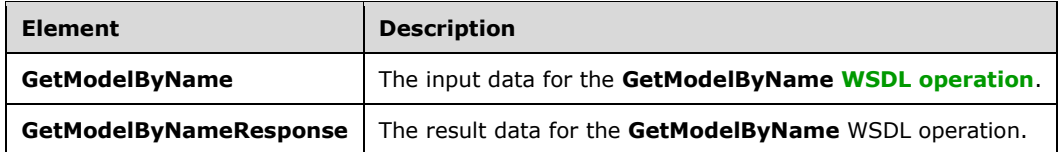

### **3.1.4.76.2.1 GetModelByName**

The **GetModelByName** element specifies the input data for the **GetModelByName [WSDL](#page-42-1)  [operation](#page-42-1)**.

```
<xs:element name="GetModelByName" xmlns:xs="http://www.w3.org/2001/XMLSchema">
   <xs:complexType>
     <xs:sequence>
       <xs:element minOccurs="0" name="name" nillable="true" type="xs:string"/>
       <xs:element xmlns:ser="http://schemas.microsoft.com/2003/10/Serialization/" 
minOccurs="0" name="partitionId" type="ser:guid"/>
     </xs:sequence>
   </xs:complexType>
</xs:element>
```
#### **name:** The name of the **[Model](#page-40-0)**.

*[MS-BDCWPS] - v20190618 Business Data Connectivity Web Service Protocol Copyright © 2019 Microsoft Corporation Release: June 18, 2019*

**partitionId:** The **[partition](#page-40-2)** of the protocol client.

# **3.1.4.76.2.2 GetModelByNameResponse**

The **GetModelByNameResponse** element specifies the result data for the **GetModelByName [WSDL](#page-42-1)  [operation](#page-42-1)**.

```
<xs:element name="GetModelByNameResponse" xmlns:xs="http://www.w3.org/2001/XMLSchema">
  <xs:complexType>
    <xs:sequence>
      <xs:element xmlns:q9="Microsoft.SharePoint.BusinessData" minOccurs="0" 
name="GetModelByNameResult" nillable="true" type="q9:ModelStruct"/>
    </xs:sequence>
  </xs:complexType>
</xs:element>
```
**GetModelByNameResult:** The **[Model](#page-40-0)**. The **[partition](#page-40-2)** of this **Model** MUST be the partition of the protocol client.

### **3.1.4.76.3 Complex Types**

None.

### **3.1.4.76.4 Simple Types**

None.

### **3.1.4.76.5 Attributes**

None.

### **3.1.4.76.6 Groups**

None.

## **3.1.4.76.7 Attribute Groups**

None.

## **3.1.4.77 GetModelsByEntityId**

The **GetModelsByEntityId** operation retrieves the **[Models](#page-40-0)** that reference the specified **[Entity](#page-38-1)**.

The following is the **[WSDL](#page-42-0)** port type specification of the **GetModelsByEntityId [WSDL operation](#page-42-1)**.

```
<wsdl:operation name="GetModelsByEntityId" xmlns:wsdl="http://schemas.xmlsoap.org/wsdl/">
  <wsdl:input 
wsaw:Action="http://www.microsoft.com/Office/2009/BusinessDataCatalog/BusinessDataCatalogShar
edService/GetModelsByEntityId"
message="tns:BusinessDataCatalogSharedService_GetModelsByEntityId_InputMessage" 
xmlns:wsaw="http://www.w3.org/2006/05/addressing/wsdl"/>
  <wsdl:output 
wsaw:Action="http://www.microsoft.com/Office/2009/BusinessDataCatalog/BusinessDataCatalogShar
edService/GetModelsByEntityIdResponse" 
message="tns:BusinessDataCatalogSharedService_GetModelsByEntityId_OutputMessage" 
xmlns:wsaw="http://www.w3.org/2006/05/addressing/wsdl"/>
   <wsdl:fault 
wsaw:Action="http://www.microsoft.com/Office/2009/BusinessDataCatalog/BusinessDataCatalogShar
edService/GetModelsByEntityIdArgumentExceptionFault" name="ArgumentExceptionFault"
```

```
message="tns:BusinessDataCatalogSharedService_GetModelsByEntityId_ArgumentExceptionFault_Faul
tMessage" xmlns:wsaw="http://www.w3.org/2006/05/addressing/wsdl"/>
   <wsdl:fault 
wsaw:Action="http://www.microsoft.com/Office/2009/BusinessDataCatalog/BusinessDataCatalogShar
edService/GetModelsByEntityIdArgumentNullExceptionFault" name="ArgumentNullExceptionFault" 
message="tns:BusinessDataCatalogSharedService_GetModelsByEntityId_ArgumentNullExceptionFault_
FaultMessage" xmlns:wsaw="http://www.w3.org/2006/05/addressing/wsdl"/>
   <wsdl:fault 
wsaw:Action="http://www.microsoft.com/Office/2009/BusinessDataCatalog/BusinessDataCatalogShar
edService/GetModelsByEntityIdArgumentOutOfRangeExceptionFault" 
name="ArgumentOutOfRangeExceptionFault" 
message="tns:BusinessDataCatalogSharedService_GetModelsByEntityId_ArgumentOutOfRangeException
Fault FaultMessage" xmlns:wsaw="http://www.w3.org/2006/05/addressing/wsdl"/>
   <wsdl:fault 
wsaw:Action="http://www.microsoft.com/Office/2009/BusinessDataCatalog/BusinessDataCatalogShar
edService/GetModelsByEntityIdBdcExceptionStateFault" name="BdcExceptionStateFault" 
message="tns:BusinessDataCatalogSharedService_GetModelsByEntityId_BdcExceptionStateFault_Faul
tMessage" xmlns:wsaw="http://www.w3.org/2006/05/addressing/wsdl"/>
   <wsdl:fault 
wsaw:Action="http://www.microsoft.com/Office/2009/BusinessDataCatalog/BusinessDataCatalogShar
edService/GetModelsByEntityIdInvalidOperationExceptionFault" 
name="InvalidOperationExceptionFault" 
message="tns:BusinessDataCatalogSharedService_GetModelsByEntityId_InvalidOperationExceptionFa
ult FaultMessage" xmlns:wsaw="http://www.w3.org/2006/05/addressing/wsdl"/>
   <wsdl:fault 
wsaw:Action="http://www.microsoft.com/Office/2009/BusinessDataCatalog/BusinessDataCatalogShar
edService/GetModelsByEntityIdMetadataExceptionStateFault" name="MetadataExceptionStateFault" 
message="tns:BusinessDataCatalogSharedService_GetModelsByEntityId_MetadataExceptionStateFault
 FaultMessage" xmlns:wsaw="http://www.w3.org/2006/05/addressing/wsdl"/>
</wsdl:operation>
```
#### The protocol client sends a

**BusinessDataCatalogSharedService\_GetModelsByEntityId\_InputMessage** request message, and the protocol server MUST respond with a

**BusinessDataCatalogSharedService\_GetModelsByEntityId\_OutputMessage** response message, unless any faults occur.

If any one of the conditions in the following table is met, the protocol server MUST instead respond with a **[SOAP fault](#page-40-1)** containing the corresponding error complex type, serialized as specified in section [2.2.4.](#page-48-0) If more than one error condition is encountered, the protocol server MUST respond with exactly one error complex type, determined in an implementation-specific manner.

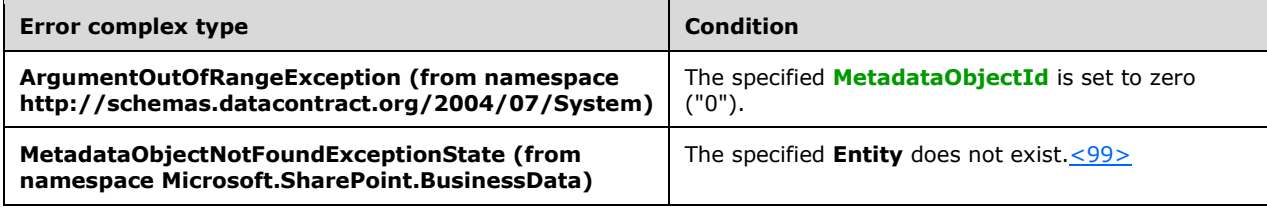

## **3.1.4.77.1 Messages**

The following table summarizes the set of **[WSDL message](#page-42-2)** definitions that are specific to this operation.

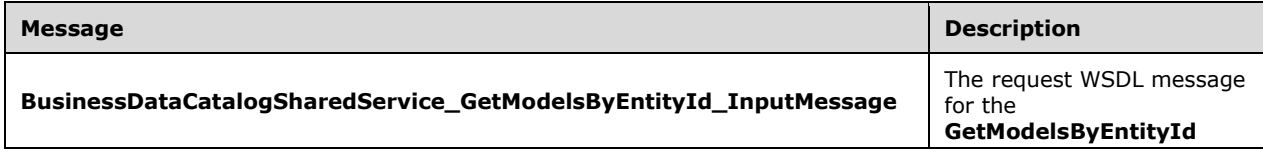

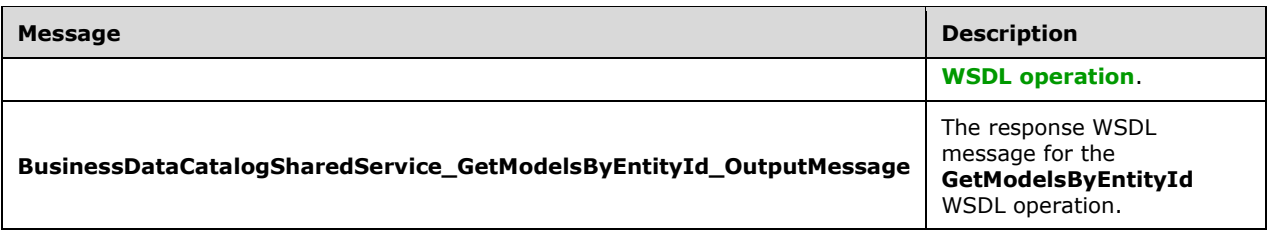

# **3.1.4.77.1.1 BusinessDataCatalogSharedService\_GetModelsByEntityId\_InputMessage**

The request **[WSDL message](#page-42-2)** for the **GetModelsByEntityId [WSDL operation](#page-42-1)**.

The **[SOAP action](#page-40-3)** value is:

```
http://www.microsoft.com/Office/2009/BusinessDataCatalog/BusinessDataCatalogSharedService/Get
ModelsByEntityId
```
The **[SOAP body](#page-40-4)** contains the **GetModelsByEntityId** element.

### **3.1.4.77.1.2 BusinessDataCatalogSharedService\_GetModelsByEntityId\_OutputMessag e**

The response **[WSDL message](#page-42-2)** for the **GetModelsByEntityId [WSDL operation](#page-42-1)**.

The **[SOAP body](#page-40-4)** contains the **GetModelsByEntityIdResponse** element.

# **3.1.4.77.2 Elements**

The following table summarizes the **[XML schema](#page-42-3)** element definitions that are specific to this operation.

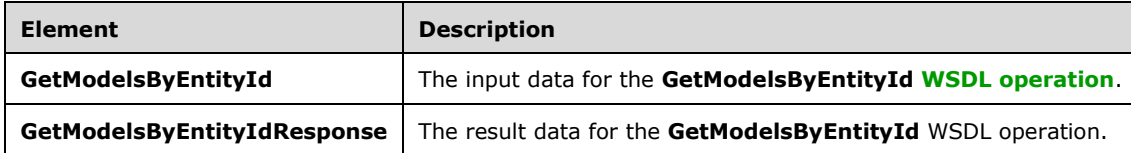

### **3.1.4.77.2.1 GetModelsByEntityId**

The **GetModelsByEntityId** element specifies the input data for the **GetModelsByEntityId [WSDL](#page-42-1)  [operation](#page-42-1)**.

```
<xs:element name="GetModelsByEntityId" xmlns:xs="http://www.w3.org/2001/XMLSchema">
   <xs:complexType>
     <xs:sequence>
       <xs:element minOccurs="0" name="entityId" type="xs:unsignedInt"/>
       <xs:element xmlns:ser="http://schemas.microsoft.com/2003/10/Serialization/" 
minOccurs="0" name="partitionId" type="ser:guid"/>
     </xs:sequence>
   </xs:complexType>
</xs:element>
```
### **entityId:** The **[MetadataObjectId](#page-39-2)** of the **[Entity](#page-38-1)**.

*[MS-BDCWPS] - v20190618 Business Data Connectivity Web Service Protocol Copyright © 2019 Microsoft Corporation Release: June 18, 2019*

**partitionId:** The **[partition](#page-40-2)** of the protocol client.

# **3.1.4.77.2.2 GetModelsByEntityIdResponse**

The **GetModelsByEntityIdResponse** element specifies the result data for the **GetModelsByEntityId [WSDL operation](#page-42-1)**.

```
<xs:element name="GetModelsByEntityIdResponse" xmlns:xs="http://www.w3.org/2001/XMLSchema">
  <xs:complexType>
    <xs:sequence>
      <xs:element xmlns:q9="Microsoft.SharePoint.BusinessData" minOccurs="0" 
name="GetModelsByEntityIdResult" nillable="true" type="q9:ArrayOfModelStruct"/>
    </xs:sequence>
  </xs:complexType>
</xs:element>
```
**GetModelsByEntityIdResult:** The list of **[Models](#page-40-0)**. The **[partition](#page-40-2)** of these **Models** MUST be the partition of the protocol client.

### **3.1.4.77.3 Complex Types**

None.

### **3.1.4.77.4 Simple Types**

None.

**3.1.4.77.5 Attributes**

None.

**3.1.4.77.6 Groups**

None.

### **3.1.4.77.7 Attribute Groups**

None.

## **3.1.4.78 GetModelsByName**

The **GetModelsByName** operation retrieves the **[Models](#page-40-0)** that match the specified wildcard pattern.

A **Model** matches the wildcard pattern specified by **wildcardedName** if any of the following conditions is true:

- **WildcardedName** matches the name of the **Model**.
- **WildcardedName** matches the **[localized name](#page-39-4)** of the **Model** and the model's localized name has its LCID set to zero or set to the LCID specified by callerCultureLcid.

The following is the **[WSDL](#page-42-0)** port type specification of the **GetModelsByName [WSDL operation](#page-42-1)**.

```
<wsdl:operation name="GetModelsByName" xmlns:wsdl="http://schemas.xmlsoap.org/wsdl/">
  <wsdl:input
wsaw:Action="http://www.microsoft.com/Office/2009/BusinessDataCatalog/BusinessDataCatalogShar
edService/GetModelsByName" 
message="tns:BusinessDataCatalogSharedService_GetModelsByName_InputMessage" 
xmlns:wsaw="http://www.w3.org/2006/05/addressing/wsdl"/>
```

```
 <wsdl:output 
wsaw:Action="http://www.microsoft.com/Office/2009/BusinessDataCatalog/BusinessDataCatalogShar
edService/GetModelsByNameResponse" 
message="tns:BusinessDataCatalogSharedService_GetModelsByName_OutputMessage" 
xmlns:wsaw="http://www.w3.org/2006/05/addressing/wsdl"/>
   <wsdl:fault 
wsaw:Action="http://www.microsoft.com/Office/2009/BusinessDataCatalog/BusinessDataCatalogShar
edService/GetModelsByNameArgumentExceptionFault" name="ArgumentExceptionFault" 
message="tns:BusinessDataCatalogSharedService_GetModelsByName_ArgumentExceptionFault_FaultMes
sage" xmlns:wsaw="http://www.w3.org/2006/05/addressing/wsdl"/>
   <wsdl:fault 
wsaw:Action="http://www.microsoft.com/Office/2009/BusinessDataCatalog/BusinessDataCatalogShar
edService/GetModelsByNameArgumentNullExceptionFault" name="ArgumentNullExceptionFault" 
message="tns:BusinessDataCatalogSharedService_GetModelsByName_ArgumentNullExceptionFault_Faul
tMessage" xmlns:wsaw="http://www.w3.org/2006/05/addressing/wsdl"/>
   <wsdl:fault 
wsaw:Action="http://www.microsoft.com/Office/2009/BusinessDataCatalog/BusinessDataCatalogShar
edService/GetModelsByNameArgumentOutOfRangeExceptionFault" 
name="ArgumentOutOfRangeExceptionFault" 
message="tns:BusinessDataCatalogSharedService_GetModelsByName_ArgumentOutOfRangeExceptionFaul
t FaultMessage" xmlns:wsaw="http://www.w3.org/2006/05/addressing/wsdl"/>
   <wsdl:fault 
wsaw:Action="http://www.microsoft.com/Office/2009/BusinessDataCatalog/BusinessDataCatalogShar
edService/GetModelsByNameBdcExceptionStateFault" name="BdcExceptionStateFault" 
message="tns:BusinessDataCatalogSharedService_GetModelsByName_BdcExceptionStateFault_FaultMes
sage" xmlns:wsaw="http://www.w3.org/2006/05/addressing/wsdl"/>
   <wsdl:fault 
wsaw:Action="http://www.microsoft.com/Office/2009/BusinessDataCatalog/BusinessDataCatalogShar
edService/GetModelsByNameInvalidOperationExceptionFault" 
name="InvalidOperationExceptionFault" 
message="tns:BusinessDataCatalogSharedService_GetModelsByName_InvalidOperationExceptionFault_
FaultMessage" xmlns:wsaw="http://www.w3.org/2006/05/addressing/wsdl"/>
   <wsdl:fault 
wsaw:Action="http://www.microsoft.com/Office/2009/BusinessDataCatalog/BusinessDataCatalogShar
edService/GetModelsByNameMetadataExceptionStateFault" name="MetadataExceptionStateFault" 
message="tns:BusinessDataCatalogSharedService_GetModelsByName_MetadataExceptionStateFault_Fau
ltMessage" xmlns:wsaw="http://www.w3.org/2006/05/addressing/wsdl"/>
</wsdl:operation>
```
### The protocol client sends a

**BusinessDataCatalogSharedService\_GetModelsByName\_InputMessage** request message, and the protocol server MUST respond with a

**BusinessDataCatalogSharedService\_GetModelsByName\_OutputMessage** response message, unless any faults occur.

If the condition in the following table is met, the protocol server MUST instead respond with a **[SOAP](#page-40-1)  [fault](#page-40-1)** containing the corresponding error complex type, serialized as specified in section [2.2.4.](#page-48-0)

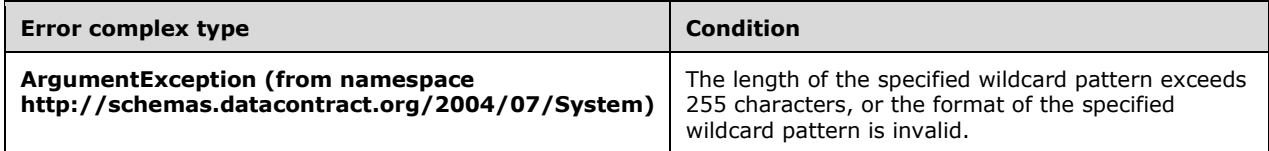

# **3.1.4.78.1 Messages**

The following table summarizes the set of **[WSDL message](#page-42-2)** definitions that are specific to this operation.

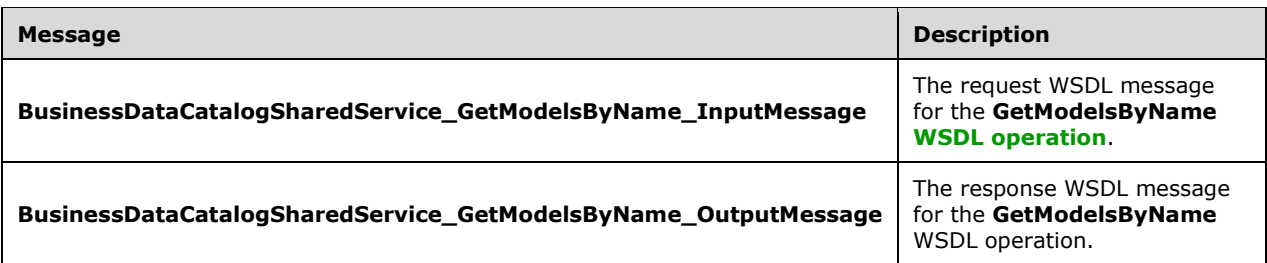

# **3.1.4.78.1.1 BusinessDataCatalogSharedService\_GetModelsByName\_InputMessage**

The request **[WSDL message](#page-42-2)** for the **GetModelsByName [WSDL operation](#page-42-1)**.

The **[SOAP action](#page-40-3)** value is:

```
http://www.microsoft.com/Office/2009/BusinessDataCatalog/BusinessDataCatalogSharedService/Get
ModelsByName
```
The **[SOAP body](#page-40-4)** contains the **GetModelsByName** element.

#### **3.1.4.78.1.2 BusinessDataCatalogSharedService\_GetModelsByName\_OutputMessage**

The response **[WSDL message](#page-42-2)** for the **GetModelsByName [WSDL operation](#page-42-1)**.

The **[SOAP body](#page-40-4)** contains the **GetModelsByNameResponse** element.

### **3.1.4.78.2 Elements**

The following table summarizes the **[XML schema](#page-42-3)** element definitions that are specific to this operation.

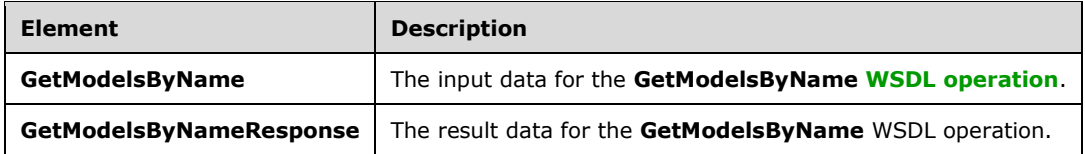

### **3.1.4.78.2.1 GetModelsByName**

The **GetModelsByName** element specifies the input data for the **GetModelsByName [WSDL](#page-42-1)  [operation](#page-42-1)**.

```
<xs:element name="GetModelsByName" xmlns:xs="http://www.w3.org/2001/XMLSchema">
  <xs:complexType>
     <xs:sequence>
       <xs:element minOccurs="0" name="wildcardedName" nillable="true" type="xs:string"/>
       <xs:element minOccurs="0" name="callerCultureLcid" type="xs:int"/>
      <xs:element xmlns:ser="http://schemas.microsoft.com/2003/10/Serialization/" 
minOccurs="0" name="partitionId" type="ser:guid"/>
    </xs:sequence>
  </xs:complexType>
</xs:element>
```
*[MS-BDCWPS] - v20190618 Business Data Connectivity Web Service Protocol Copyright © 2019 Microsoft Corporation Release: June 18, 2019*

**wildcardedName:** The wildcard pattern to be used to retrieve the **[Models](#page-40-0)** whose name or **[localized](#page-39-4)  [name](#page-39-4)** matches the wildcard pattern. The following code example shows the **[ABNF](#page-37-0)** for the **wildcardedName**.

```
wildcardedName = 1 * (Literal / Escape / Wildcard)
Literal = %x00-29 / %x2B-5B / %x5D-FF
Wildcard = <math>\frac{8}{2} \times 2A</math>Escape = EscapeBackSlash / EscapeWildcard
EscapeBackSlash = %x5C %x5C
EscapeWildcard = %x5C %x2A
```
The protocol server MUST match the name or localized name of the **Models** with the value of **wildcardedName** when the **EscapeBackSlash**, **EscapeWildcard**, and **Wildcard** rules are changed as follows.

```
EscapeBackSlash = %x5C
EscapeWildcard = %x2A
Wildcard = *(*x00-FF)
```
**callerCultureLcid:** The **[language code identifier \(LCID\)](#page-39-5)** representing the locale to be used when retrieving the **Models**.

**partitionId:** The **[partition](#page-40-2)** of the protocol client.

### **3.1.4.78.2.2 GetModelsByNameResponse**

The **GetModelsByNameResponse** element specifies the result data for the **GetModelsByName [WSDL operation](#page-42-1)**.

```
<xs:element name="GetModelsByNameResponse" xmlns:xs="http://www.w3.org/2001/XMLSchema">
  <xs:complexType>
    <xs:sequence>
       <xs:element xmlns:q9="Microsoft.SharePoint.BusinessData" minOccurs="0" 
name="GetModelsByNameResult" nillable="true" type="q9:ArrayOfModelStruct"/>
    </xs:sequence>
  </xs:complexType>
</xs:element>
```
**GetModelsByNameResult:** The list of **[Models](#page-40-0)**. The **[partition](#page-40-2)** of these **Models** MUST be the partition of the protocol client.

## **3.1.4.78.3 Complex Types**

None.

### **3.1.4.78.4 Simple Types**

None.

**3.1.4.78.5 Attributes**

None.

### **3.1.4.78.6 Groups**

None.

# **3.1.4.78.7 Attribute Groups**

None.

# **3.1.4.79 GetParameterById**

#### The **GetParameterById** operation retrieves the **[Parameter](#page-40-5)** with the specified **[MetadataObjectId](#page-39-2)**.

The following is the **[WSDL](#page-42-0)** port type specification of the **GetParameterById [WSDL operation](#page-42-1)**.

```
<wsdl:operation name="GetParameterById" xmlns:wsdl="http://schemas.xmlsoap.org/wsdl/">
   <wsdl:input 
wsaw:Action="http://www.microsoft.com/Office/2009/BusinessDataCatalog/BusinessDataCatalogShar
edService/GetParameterById" 
message="tns:BusinessDataCatalogSharedService_GetParameterById_InputMessage" 
xmlns:wsaw="http://www.w3.org/2006/05/addressing/wsdl"/>
   <wsdl:output 
wsaw:Action="http://www.microsoft.com/Office/2009/BusinessDataCatalog/BusinessDataCatalogShar
edService/GetParameterByIdResponse" 
message="tns:BusinessDataCatalogSharedService_GetParameterById_OutputMessage" 
xmlns:wsaw="http://www.w3.org/2006/05/addressing/wsdl"/>
   <wsdl:fault 
wsaw:Action="http://www.microsoft.com/Office/2009/BusinessDataCatalog/BusinessDataCatalogShar
edService/GetParameterByIdArgumentExceptionFault" name="ArgumentExceptionFault" 
message="tns:BusinessDataCatalogSharedService_GetParameterById_ArgumentExceptionFault_FaultMe
ssage" xmlns:wsaw="http://www.w3.org/2006/05/addressing/wsdl"/>
   <wsdl:fault 
wsaw:Action="http://www.microsoft.com/Office/2009/BusinessDataCatalog/BusinessDataCatalogShar
edService/GetParameterByIdArgumentNullExceptionFault" name="ArgumentNullExceptionFault" 
message="tns:BusinessDataCatalogSharedService_GetParameterById_ArgumentNullExceptionFault_Fau
ltMessage" xmlns:wsaw="http://www.w3.org/2006/05/addressing/wsdl"/>
   <wsdl:fault 
wsaw:Action="http://www.microsoft.com/Office/2009/BusinessDataCatalog/BusinessDataCatalogShar
edService/GetParameterByIdArgumentOutOfRangeExceptionFault" 
name="ArgumentOutOfRangeExceptionFault" 
message="tns:BusinessDataCatalogSharedService_GetParameterById_ArgumentOutOfRangeExceptionFau
lt FaultMessage" xmlns:wsaw="http://www.w3.org/2006/05/addressing/wsdl"/>
   <wsdl:fault 
wsaw:Action="http://www.microsoft.com/Office/2009/BusinessDataCatalog/BusinessDataCatalogShar
edService/GetParameterByIdBdcExceptionStateFault" name="BdcExceptionStateFault" 
message="tns:BusinessDataCatalogSharedService_GetParameterById_BdcExceptionStateFault_FaultMe
ssage" xmlns:wsaw="http://www.w3.org/2006/05/addressing/wsdl"/>
   <wsdl:fault 
wsaw:Action="http://www.microsoft.com/Office/2009/BusinessDataCatalog/BusinessDataCatalogShar
edService/GetParameterByIdInvalidOperationExceptionFault" 
name="InvalidOperationExceptionFault"
message="tns:BusinessDataCatalogSharedService_GetParameterById_InvalidOperationExceptionFault
_FaultMessage" xmlns:wsaw="http://www.w3.org/2006/05/addressing/wsdl"/>
   <wsdl:fault 
wsaw:Action="http://www.microsoft.com/Office/2009/BusinessDataCatalog/BusinessDataCatalogShar
edService/GetParameterByIdMetadataExceptionStateFault" name="MetadataExceptionStateFault" 
message="tns:BusinessDataCatalogSharedService_GetParameterById_MetadataExceptionStateFault_Fa
ultMessage" xmlns:wsaw="http://www.w3.org/2006/05/addressing/wsdl"/>
</wsdl:operation>
```
#### The protocol client sends a

**BusinessDataCatalogSharedService\_GetParameterById\_InputMessage** request message, and the protocol server MUST respond with a

**BusinessDataCatalogSharedService\_GetParameterById\_OutputMessage** response message, unless any faults occur.

If any one of the conditions in the following table is met, the protocol server MUST instead respond with a **[SOAP fault](#page-40-1)** containing the corresponding error complex type, serialized as specified in section [2.2.4.](#page-48-0) If more than one error condition is encountered, the protocol server MUST respond with exactly one error complex type, determined in an implementation-specific manner.

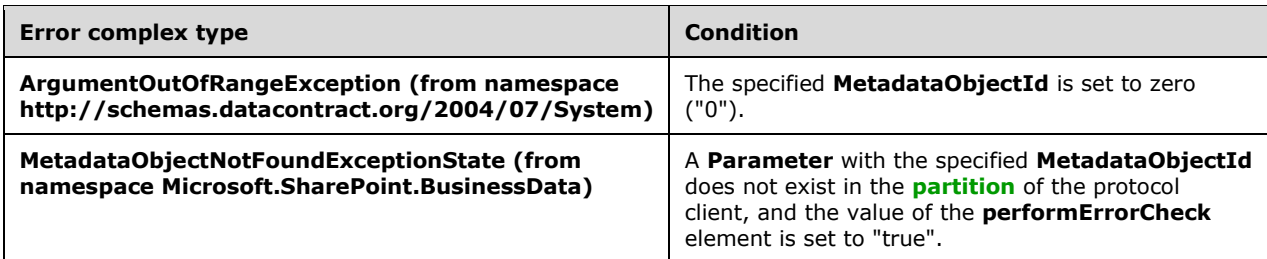

## **3.1.4.79.1 Messages**

The following table summarizes the set of **[WSDL message](#page-42-2)** definitions that are specific to this operation.

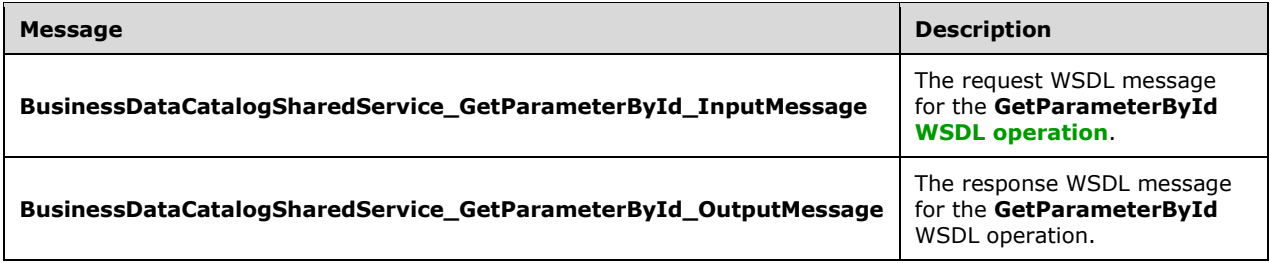

# **3.1.4.79.1.1 BusinessDataCatalogSharedService\_GetParameterById\_InputMessage**

The request **[WSDL message](#page-42-2)** for the **GetParameterById [WSDL operation](#page-42-1)**.

The **[SOAP action](#page-40-3)** value is:

```
http://www.microsoft.com/Office/2009/BusinessDataCatalog/BusinessDataCatalogSharedService/Get
ParameterById
```
The **[SOAP body](#page-40-4)** contains the **GetParameterById** element.

### **3.1.4.79.1.2 BusinessDataCatalogSharedService\_GetParameterById\_OutputMessage**

The response **[WSDL message](#page-42-2)** for the **GetParameterById [WSDL operation](#page-42-1)**.

The **[SOAP body](#page-40-4)** contains the **GetParameterByIdResponse** element.

## **3.1.4.79.2 Elements**

The following table summarizes the **[XML schema](#page-42-3)** element definitions that are specific to this operation.

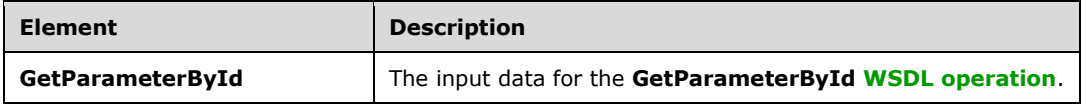

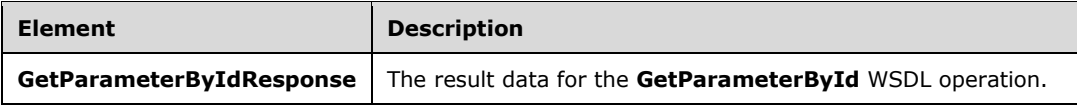

# **3.1.4.79.2.1 GetParameterById**

The **GetParameterById** element specifies the input data for the **GetParameterById [WSDL](#page-42-1)  [operation](#page-42-1)**.

```
<xs:element name="GetParameterById" xmlns:xs="http://www.w3.org/2001/XMLSchema">
 <xs:complexType>
     <xs:sequence>
       <xs:element minOccurs="0" name="parameterId" type="xs:unsignedInt"/>
       <xs:element minOccurs="0" name="performErrorCheck" type="xs:boolean"/>
      <xs:element xmlns:ser="http://schemas.microsoft.com/2003/10/Serialization/" 
minOccurs="0" name="partitionId" type="ser:guid"/>
    </xs:sequence>
   </xs:complexType>
</xs:element>
```
### **parameterId:** The **[MetadataObjectId](#page-39-2)** of the **[Parameter](#page-40-5)**.

**performErrorCheck:** The value of this element MUST be ignored by the protocol server if a **Parameter** with the specified **MetadataObjectId** exists. If a **Parameter** with the specified **MetadataObjectId** does not exist and this element is set to "false", the protocol server MUST set the value of the **GetParameterByIdResult** element to NULL.

**partitionId:** The **[partition](#page-40-2)** of the protocol client.

## **3.1.4.79.2.2 GetParameterByIdResponse**

The **GetParameterByIdResponse** element specifies the result data for the **GetParameterById [WSDL operation](#page-42-1)**.

```
<xs:element name="GetParameterByIdResponse" xmlns:xs="http://www.w3.org/2001/XMLSchema">
  <xs:complexType>
     <xs:sequence>
       <xs:element xmlns:q9="Microsoft.SharePoint.BusinessData" minOccurs="0" 
name="GetParameterByIdResult" nillable="true" type="q9:ParameterStruct"/>
     </xs:sequence>
  </xs:complexType>
</xs:element>
```
**GetParameterByIdResult:** The **[Parameter](#page-40-5)**. The **[partition](#page-40-2)** of this **Parameter** MUST be the partition of the protocol client.

### **3.1.4.79.3 Complex Types**

None.

### **3.1.4.79.4 Simple Types**

None.

### **3.1.4.79.5 Attributes**

None.

## **3.1.4.79.6 Groups**

None.

### **3.1.4.79.7 Attribute Groups**

None.

### **3.1.4.80 GetParametersForMethod**

#### The **GetParametersForMethod** operation retrieves the **[Parameters](#page-40-5)** of the specified **[Method](#page-39-1)**.

The following is the **[WSDL](#page-42-0)** port type specification of the **GetParametersForMethod [WSDL](#page-42-1)  [operation](#page-42-1)**.

```
<wsdl:operation name="GetParametersForMethod" xmlns:wsdl="http://schemas.xmlsoap.org/wsdl/">
   <wsdl:input 
wsaw:Action="http://www.microsoft.com/Office/2009/BusinessDataCatalog/BusinessDataCatalogShar
edService/GetParametersForMethod" 
message="tns:BusinessDataCatalogSharedService_GetParametersForMethod_InputMessage" 
xmlns:wsaw="http://www.w3.org/2006/05/addressing/wsdl"/>
   <wsdl:output 
wsaw:Action="http://www.microsoft.com/Office/2009/BusinessDataCatalog/BusinessDataCatalogShar
edService/GetParametersForMethodResponse" 
message="tns:BusinessDataCatalogSharedService_GetParametersForMethod_OutputMessage"
xmlns:wsaw="http://www.w3.org/2006/05/addressing/wsdl"/>
   <wsdl:fault 
wsaw:Action="http://www.microsoft.com/Office/2009/BusinessDataCatalog/BusinessDataCatalogShar
edService/GetParametersForMethodArgumentExceptionFault" name="ArgumentExceptionFault" 
message="tns:BusinessDataCatalogSharedService_GetParametersForMethod_ArgumentExceptionFault_F
aultMessage" xmlns:wsaw="http://www.w3.org/2006/05/addressing/wsdl"/\overline{\geq} <wsdl:fault 
wsaw:Action="http://www.microsoft.com/Office/2009/BusinessDataCatalog/BusinessDataCatalogShar
edService/GetParametersForMethodArgumentNullExceptionFault" name="ArgumentNullExceptionFault" 
message="tns:BusinessDataCatalogSharedService_GetParametersForMethod_ArgumentNullExceptionFau
lt FaultMessage" xmlns:wsaw="http://www.w3.org/2006/05/addressing/wsdl"/>
   <wsdl:fault 
wsaw:Action="http://www.microsoft.com/Office/2009/BusinessDataCatalog/BusinessDataCatalogShar
edService/GetParametersForMethodArgumentOutOfRangeExceptionFault" 
name="ArgumentOutOfRangeExceptionFault" 
message="tns:BusinessDataCatalogSharedService_GetParametersForMethod_ArgumentOutOfRangeExcept
ionFault_FaultMessage" xmlns:wsaw="http://www.w3.org/2006/05/addressing/wsdl"/>
   <wsdl:fault 
wsaw:Action="http://www.microsoft.com/Office/2009/BusinessDataCatalog/BusinessDataCatalogShar
edService/GetParametersForMethodBdcExceptionStateFault" name="BdcExceptionStateFault" 
message="tns:BusinessDataCatalogSharedService_GetParametersForMethod_BdcExceptionStateFault_F
aultMessage" xmlns:wsaw="http://www.w3.org/2006/05/addressing/wsdl"/>
   <wsdl:fault 
wsaw:Action="http://www.microsoft.com/Office/2009/BusinessDataCatalog/BusinessDataCatalogShar
edService/GetParametersForMethodInvalidOperationExceptionFault" 
name="InvalidOperationExceptionFault" 
message="tns:BusinessDataCatalogSharedService_GetParametersForMethod_InvalidOperationExceptio
nFault_FaultMessage" xmlns:wsaw="http://www.w3.org/2006/05/addressing/wsdl"/>
   <wsdl:fault 
wsaw:Action="http://www.microsoft.com/Office/2009/BusinessDataCatalog/BusinessDataCatalogShar
edService/GetParametersForMethodMetadataExceptionStateFault" 
name="MetadataExceptionStateFault" 
message="tns:BusinessDataCatalogSharedService_GetParametersForMethod_MetadataExceptionStateFa
ult FaultMessage" xmlns:wsaw="http://www.w3.org/2006/05/addressing/wsdl"/>
</wsdl:operation>
```
#### The protocol client sends a **BusinessDataCatalogSharedService\_GetParametersForMethod\_InputMessage** request message, and the protocol server MUST respond with a

**BusinessDataCatalogSharedService\_GetParametersForMethod\_OutputMessage** response message, unless any faults occur.

If any one of the conditions in the following table is met, the protocol server MUST instead respond with a **[SOAP fault](#page-40-1)** containing the corresponding error complex type, serialized as specified in section [2.2.4.](#page-48-0) If more than one error condition is encountered, the protocol server MUST respond with exactly one error complex type, determined in an implementation-specific manner.

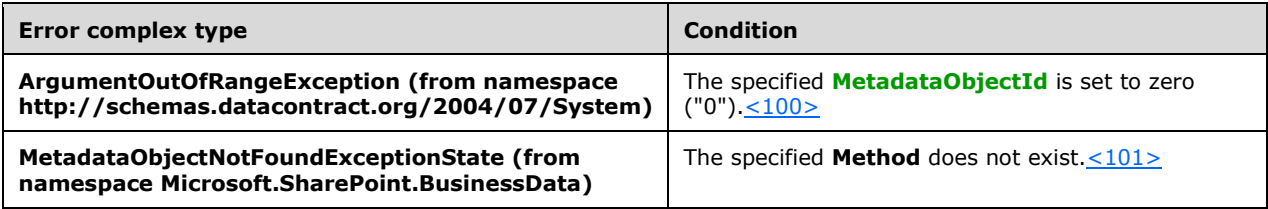

## **3.1.4.80.1 Messages**

The following table summarizes the set of **[WSDL message](#page-42-2)** definitions that are specific to this operation.

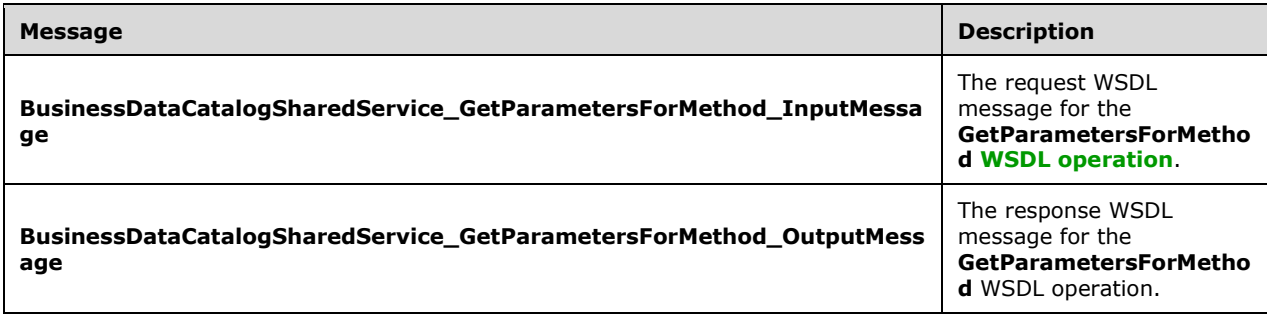

## **3.1.4.80.1.1 BusinessDataCatalogSharedService\_GetParametersForMethod\_InputMes sage**

The request **[WSDL message](#page-42-2)** for the **GetParametersForMethod [WSDL operation](#page-42-1)**.

The **[SOAP action](#page-40-3)** value is:

http://www.microsoft.com/Office/2009/BusinessDataCatalog/BusinessDataCatalogSharedService/Get ParametersForMethod

The **[SOAP body](#page-40-4)** contains the **GetParametersForMethod** element.

## **3.1.4.80.1.2 BusinessDataCatalogSharedService\_GetParametersForMethod\_OutputM essage**

The response **[WSDL message](#page-42-2)** for the **GetParametersForMethod [WSDL operation](#page-42-1)**.

The **[SOAP body](#page-40-4)** contains the **GetParametersForMethodResponse** element.

# **3.1.4.80.2 Elements**

The following table summarizes the **[XML schema](#page-42-3)** element definitions that are specific to this operation.

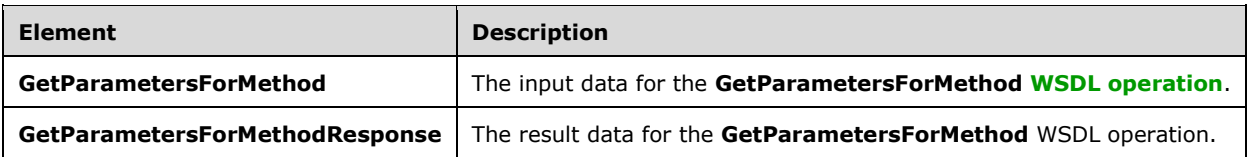

# **3.1.4.80.2.1 GetParametersForMethod**

The **GetParametersForMethod** element specifies the input data for the **GetParametersForMethod [WSDL operation](#page-42-1)**.

```
<xs:element name="GetParametersForMethod" xmlns:xs="http://www.w3.org/2001/XMLSchema">
   <xs:complexType>
     <xs:sequence>
       <xs:element minOccurs="0" name="methodId" type="xs:unsignedInt"/>
       <xs:element xmlns:ser="http://schemas.microsoft.com/2003/10/Serialization/" 
minOccurs="0" name="partitionId" type="ser:guid"/>
     </xs:sequence>
   </xs:complexType>
</xs:element>
```
**methodId:** The **[MetadataObjectId](#page-39-2)** of the **[Method](#page-39-1)**.

**partitionId:** The **[partition](#page-40-2)** of the protocol client.

### **3.1.4.80.2.2 GetParametersForMethodResponse**

The **GetParametersForMethodResponse** element specifies the result data for the **GetParametersForMethod [WSDL operation](#page-42-1)**.

```
<xs:element name="GetParametersForMethodResponse" 
xmlns:xs="http://www.w3.org/2001/XMLSchema">
   <xs:complexType>
     <xs:sequence>
      <xs:element xmlns:q9="Microsoft.SharePoint.BusinessData" minOccurs="0" 
name="GetParametersForMethodResult" nillable="true" type="q9:ArrayOfParameterStruct"/>
     </xs:sequence>
   </xs:complexType>
</xs:element>
```
**GetParametersForMethodResult:** The list of **[Parameters](#page-40-5)**. The **[partition](#page-40-2)** of these Parameters MUST be the partition of the protocol client.

# **3.1.4.80.3 Complex Types**

The following table summarizes the **[XML schema](#page-42-3)** complex type definitions that are specific to this operation.

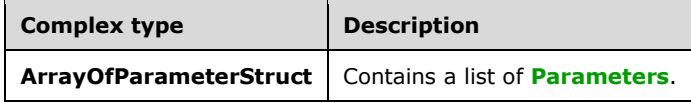

# **3.1.4.80.3.1 ArrayOfParameterStruct**

**Namespace:** Microsoft.SharePoint.BusinessData

The **ArrayOfParameterStruct** complex type contains a list of **[Parameters](#page-40-5)**.

```
<xs:complexType name="ArrayOfParameterStruct" xmlns:xs="http://www.w3.org/2001/XMLSchema">
  <xs:sequence>
    <xs:element minOccurs="0" maxOccurs="unbounded" name="ParameterStruct" nillable="true" 
type="q9:ParameterStruct"/>
   </xs:sequence>
</xs:complexType>
```
### **ParameterStruct:** A **Parameter**.

**3.1.4.80.4 Simple Types**

None.

**3.1.4.80.5 Attributes**

None.

**3.1.4.80.6 Groups**

None.

#### **3.1.4.80.7 Attribute Groups**

None.

# **3.1.4.81 GetRootTypeDescriptorForParameter**

The **GetRootTypeDescriptorForParameter** operation retrieves the root **[TypeDescriptor](#page-41-0)** of the specified **[Parameter](#page-40-5)**.

The following is the **[WSDL](#page-42-0)** port type specification of the **GetRootTypeDescriptorForParameter [WSDL operation](#page-42-1)**.

```
<wsdl:operation name="GetRootTypeDescriptorForParameter" 
xmlns:wsdl="http://schemas.xmlsoap.org/wsdl/">
   <wsdl:input 
wsaw:Action="http://www.microsoft.com/Office/2009/BusinessDataCatalog/BusinessDataCatalogShar
edService/GetRootTypeDescriptorForParameter" 
message="tns:BusinessDataCatalogSharedService_GetRootTypeDescriptorForParameter_InputMessage" 
xmlns:wsaw="http://www.w3.org/2006/05/addressing/wsdl"/>
   <wsdl:output 
wsaw:Action="http://www.microsoft.com/Office/2009/BusinessDataCatalog/BusinessDataCatalogShar
edService/GetRootTypeDescriptorForParameterResponse" 
message="tns:BusinessDataCatalogSharedService_GetRootTypeDescriptorForParameter_OutputMessage
" xmlns:wsaw="http://www.w3.org/2006/05/addressing/wsdl"/>
  <wsdl:fault 
wsaw:Action="http://www.microsoft.com/Office/2009/BusinessDataCatalog/BusinessDataCatalogShar
edService/GetRootTypeDescriptorForParameterArgumentExceptionFault" 
name="ArgumentExceptionFault" 
message="tns:BusinessDataCatalogSharedService_GetRootTypeDescriptorForParameter_ArgumentExcep
tionFault FaultMessage" xmlns:wsaw="http://www.w3.org/2006/05/addressing/wsdl"/>
```
```
 <wsdl:fault 
wsaw:Action="http://www.microsoft.com/Office/2009/BusinessDataCatalog/BusinessDataCatalogShar
edService/GetRootTypeDescriptorForParameterArgumentNullExceptionFault" 
name="ArgumentNullExceptionFault" 
message="tns:BusinessDataCatalogSharedService_GetRootTypeDescriptorForParameter_ArgumentNullE
xceptionFault_FaultMessage" xmlns:wsaw="http://www.w3.org/2006/05/addressing/wsdl"/>
   <wsdl:fault 
wsaw:Action="http://www.microsoft.com/Office/2009/BusinessDataCatalog/BusinessDataCatalogShar
edService/GetRootTypeDescriptorForParameterArgumentOutOfRangeExceptionFault" 
name="ArgumentOutOfRangeExceptionFault" 
message="tns:BusinessDataCatalogSharedService_GetRootTypeDescriptorForParameter_ArgumentOutOf
RangeExceptionFault FaultMessage" xmlns:wsaw="http://www.w3.org/2006/05/addressing/wsdl"/>
   <wsdl:fault 
wsaw:Action="http://www.microsoft.com/Office/2009/BusinessDataCatalog/BusinessDataCatalogShar
edService/GetRootTypeDescriptorForParameterBdcExceptionStateFault" 
name="BdcExceptionStateFault" 
message="tns:BusinessDataCatalogSharedService_GetRootTypeDescriptorForParameter_BdcExceptionS
tateFault FaultMessage" xmlns:wsaw="http://www.w3.org/2006/05/addressing/wsdl"/>
   <wsdl:fault 
wsaw:Action="http://www.microsoft.com/Office/2009/BusinessDataCatalog/BusinessDataCatalogShar
edService/GetRootTypeDescriptorForParameterInvalidOperationExceptionFault" 
name="InvalidOperationExceptionFault" 
message="tns:BusinessDataCatalogSharedService_GetRootTypeDescriptorForParameter_InvalidOperat
ionExceptionFault_FaultMessage" xmlns:wsaw="http://www.w3.org/2006/05/addressing/wsdl"/>
   <wsdl:fault 
wsaw:Action="http://www.microsoft.com/Office/2009/BusinessDataCatalog/BusinessDataCatalogShar
edService/GetRootTypeDescriptorForParameterMetadataExceptionStateFault" 
name="MetadataExceptionStateFault" 
message="tns:BusinessDataCatalogSharedService_GetRootTypeDescriptorForParameter_MetadataExcep
tionStateFault_FaultMessage" xmlns:wsaw="http://www.w3.org/2006/05/addressing/wsdl"/>
</wsdl:operation>
```
#### The protocol client sends a

**BusinessDataCatalogSharedService\_GetRootTypeDescriptorForParameter\_InputMessage** request message, and the protocol server MUST respond with a

**BusinessDataCatalogSharedService\_GetRootTypeDescriptorForParameter\_OutputMessage**  response message, unless any faults occur.

If any one of the conditions in the following table is met, the protocol server MUST instead respond with a **[SOAP fault](#page-40-0)** containing the corresponding error complex type, serialized as specified in section [2.2.4.](#page-48-0) If more than one error condition is encountered, the protocol server MUST respond with exactly one error complex type, determined in an implementation-specific manner.

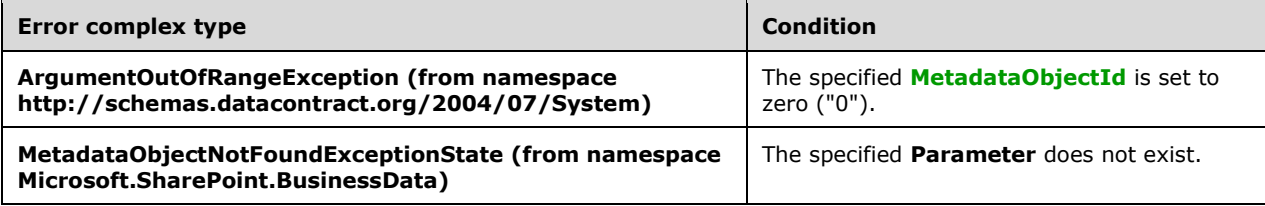

### **3.1.4.81.1 Messages**

The following table summarizes the set of **[WSDL message](#page-42-0)** definitions that are specific to this operation.

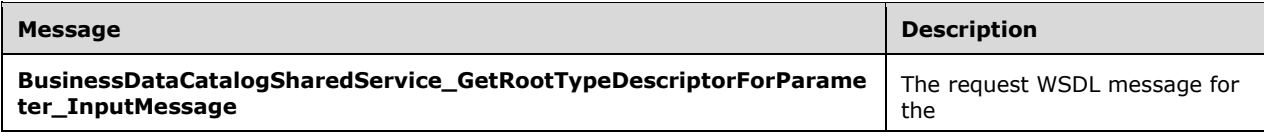

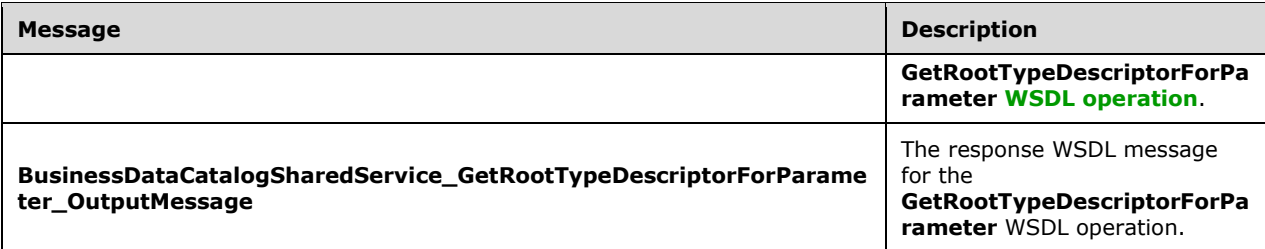

### **3.1.4.81.1.1 BusinessDataCatalogSharedService\_GetRootTypeDescriptorForParamete r\_InputMessage**

The request **[WSDL message](#page-42-0)** for the **GetRootTypeDescriptorForParameter [WSDL operation](#page-42-1)**.

The **[SOAP action](#page-40-1)** value is:

```
http://www.microsoft.com/Office/2009/BusinessDataCatalog/BusinessDataCatalogSharedService/Get
RootTypeDescriptorForParameter
```
The **[SOAP body](#page-40-2)** contains the **GetRootTypeDescriptorForParameter** element.

### **3.1.4.81.1.2 BusinessDataCatalogSharedService\_GetRootTypeDescriptorForParamete r\_OutputMessage**

The response **[WSDL message](#page-42-0)** for the **GetRootTypeDescriptorForParameter [WSDL operation](#page-42-1)**.

The **[SOAP body](#page-40-2)** contains the **GetRootTypeDescriptorForParameterResponse** element.

#### **3.1.4.81.2 Elements**

The following table summarizes the **[XML schema](#page-42-2)** element definitions that are specific to this operation.

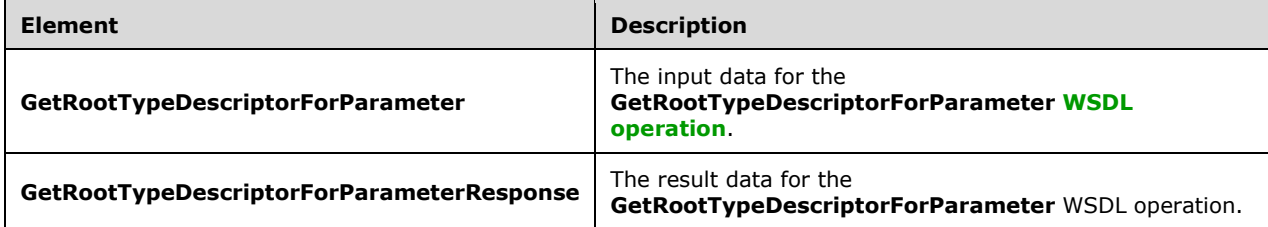

### **3.1.4.81.2.1 GetRootTypeDescriptorForParameter**

The **GetRootTypeDescriptorForParameter** element specifies the input data for the **GetRootTypeDescriptorForParameter [WSDL operation](#page-42-1)**.

```
<xs:element name="GetRootTypeDescriptorForParameter" 
xmlns:xs="http://www.w3.org/2001/XMLSchema">
  <xs:complexType>
     <xs:sequence>
      <xs:element minOccurs="0" name="parameterId" type="xs:unsignedInt"/>
      <xs:element xmlns:ser="http://schemas.microsoft.com/2003/10/Serialization/" 
minOccurs="0" name="partitionId" type="ser:guid"/>
```

```
 </xs:sequence>
   </xs:complexType>
</xs:element>
```
**parameterId:** The **[MetadataObjectId](#page-39-0)** of the **[Parameter](#page-40-3)**.

**partitionId:** The **[partition](#page-40-4)** of the protocol client.

### **3.1.4.81.2.2 GetRootTypeDescriptorForParameterResponse**

The **GetRootTypeDescriptorForParameterResponse** element specifies the result data for the **GetRootTypeDescriptorForParameter [WSDL operation](#page-42-1)**.

```
<xs:element name="GetRootTypeDescriptorForParameterResponse" 
xmlns:xs="http://www.w3.org/2001/XMLSchema">
  <xs:complexType>
    <xs:sequence>
       <xs:element xmlns:q9="Microsoft.SharePoint.BusinessData" minOccurs="0" 
name="GetRootTypeDescriptorForParameterResult" nillable="true" 
type="q9:TypeDescriptorStruct"/>
    </xs:sequence>
   </xs:complexType>
</xs:element>
```
**GetRootTypeDescriptorForParameterResult:** The root **[TypeDescriptor](#page-41-0)** of the **[Parameter](#page-40-3)**. The **[partition](#page-40-4)** of this **TypeDescriptor** MUST be the partition of the protocol client.

### **3.1.4.81.3 Complex Types**

None.

**3.1.4.81.4 Simple Types**

None.

**3.1.4.81.5 Attributes**

None.

**3.1.4.81.6 Groups**

None.

#### **3.1.4.81.7 Attribute Groups**

None.

#### **3.1.4.82 GetServiceApplicationId**

The **GetServiceApplicationId** operation retrieves the unique implementation-specific identifier of a **[metadata store](#page-39-1)**.

The following is the **[WSDL](#page-42-3)** port type specification of the **GetServiceApplicationId [WSDL operation](#page-42-1)**.

```
<wsdl:operation name="GetServiceApplicationId" xmlns:wsdl="http://schemas.xmlsoap.org/wsdl/">
  <wsdl:input 
wsaw:Action="http://www.microsoft.com/Office/2009/BusinessDataCatalog/BusinessDataCatalogShar
```

```
edService/GetServiceApplicationId" 
message="tns:BusinessDataCatalogSharedService_GetServiceApplicationId_InputMessage" 
xmlns:wsaw="http://www.w3.org/2006/05/addressing/wsdl"/>
  <wsdl:output 
wsaw:Action="http://www.microsoft.com/Office/2009/BusinessDataCatalog/BusinessDataCatalogShar
edService/GetServiceApplicationIdResponse"
message="tns:BusinessDataCatalogSharedService_GetServiceApplicationId_OutputMessage" 
xmlns:wsaw="http://www.w3.org/2006/05/addressing/wsdl"/>
</wsdl:operation>
```
The protocol client sends a **BusinessDataCatalogSharedService\_GetServiceApplicationId\_InputMessage** request message, and the protocol server MUST respond with a **BusinessDataCatalogSharedService\_GetServiceApplicationId\_OutputMessage** response message, unless any faults occur.

# **3.1.4.82.1 Messages**

The following table summarizes the set of **[WSDL message](#page-42-0)** definitions that are specific to this operation.

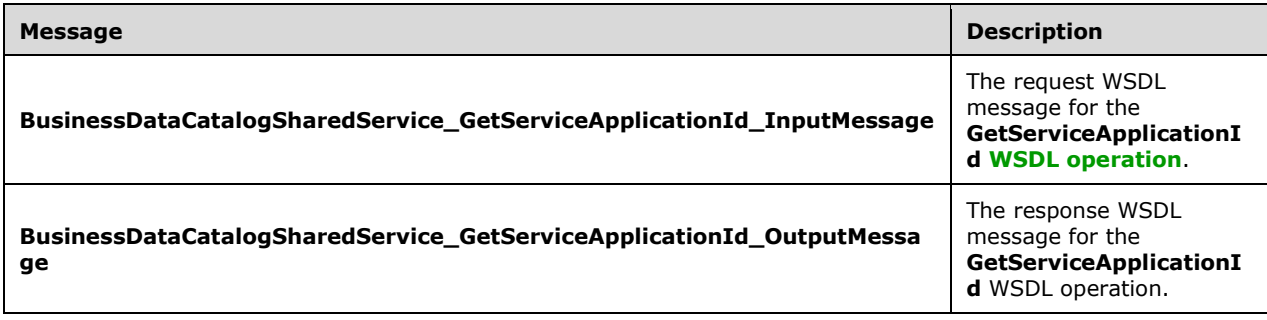

### **3.1.4.82.1.1 BusinessDataCatalogSharedService\_GetServiceApplicationId\_InputMess age**

The request **[WSDL message](#page-42-0)** for the **GetServiceApplicationId [WSDL operation](#page-42-1)**.

The **[SOAP action](#page-40-1)** value is:

```
http://www.microsoft.com/Office/2009/BusinessDataCatalog/BusinessDataCatalogSharedService/Get
ServiceApplicationId
```
The **[SOAP body](#page-40-2)** contains the **GetServiceApplicationId** element.

### **3.1.4.82.1.2 BusinessDataCatalogSharedService\_GetServiceApplicationId\_OutputMes sage**

The response **[WSDL message](#page-42-0)** for the **GetServiceApplicationId [WSDL operation](#page-42-1)**.

The **[SOAP body](#page-40-2)** contains the **GetServiceApplicationIdResponse** element.

# **3.1.4.82.2 Elements**

The following table summarizes the **[XML schema](#page-42-2)** element definitions that are specific to this operation.

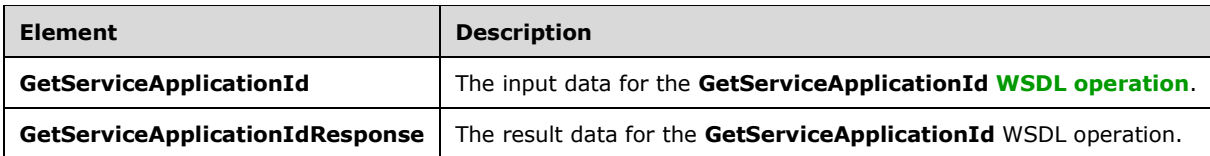

# **3.1.4.82.2.1 GetServiceApplicationId**

The **GetServiceApplicationId** element specifies the input data for the **GetServiceApplicationId [WSDL operation](#page-42-1)**.

```
<xs:element name="GetServiceApplicationId" xmlns:xs="http://www.w3.org/2001/XMLSchema">
  <xs:complexType>
    <xs:sequence/>
  </xs:complexType>
</xs:element>
```
# **3.1.4.82.2.2 GetServiceApplicationIdResponse**

The **GetServiceApplicationIdResponse** element specifies the result data for the **GetServiceApplicationId [WSDL operation](#page-42-1)**.

```
<xs:element name="GetServiceApplicationIdResponse" 
xmlns:xs="http://www.w3.org/2001/XMLSchema">
   <xs:complexType>
     <xs:sequence>
      <xs:element xmlns:ser="http://schemas.microsoft.com/2003/10/Serialization/" 
minOccurs="0" name="GetServiceApplicationIdResult" type="ser:guid"/>
     </xs:sequence>
   </xs:complexType>
</xs:element>
```
**GetServiceApplicationIdResult:** The unique implementation-specific identifier of a **[metadata](#page-39-1)  [store](#page-39-1)**. The value of the identifier MUST be a **[GUID](#page-38-0)**.

# **3.1.4.82.3 Complex Types**

None.

**3.1.4.82.4 Simple Types**

None.

**3.1.4.82.5 Attributes**

None.

**3.1.4.82.6 Groups**

None.

### **3.1.4.82.7 Attribute Groups**

None.

# **3.1.4.83 GetSystemUtilityTypeNameForLobSystem**

The **GetSystemUtilityTypeNameForLobSystem** operation retrieves the implementation-specific identifier of the module that executes operations in the **[line-of-business \(LOB\) system](#page-39-2)** corresponding to the specified **[LobSystem](#page-39-3)**.

#### The following is the **[WSDL](#page-42-3)** port type specification of the **GetSystemUtilityTypeNameForLobSystem [WSDL operation](#page-42-1)**.

```
<wsdl:operation name="GetSystemUtilityTypeNameForLobSystem" 
xmlns:wsdl="http://schemas.xmlsoap.org/wsdl/">
  <wsdl:input 
wsaw:Action="http://www.microsoft.com/Office/2009/BusinessDataCatalog/BusinessDataCatalogShar
edService/GetSystemUtilityTypeNameForLobSystem"
message="tns:BusinessDataCatalogSharedService_GetSystemUtilityTypeNameForLobSystem_InputMessa
ge" xmlns:wsaw="http://www.w3.org/2006/05/addressing/wsdl"/>
   <wsdl:output 
wsaw:Action="http://www.microsoft.com/Office/2009/BusinessDataCatalog/BusinessDataCatalogShar
edService/GetSystemUtilityTypeNameForLobSystemResponse" 
message="tns:BusinessDataCatalogSharedService_GetSystemUtilityTypeNameForLobSystem_OutputMess
age" xmlns:wsaw="http://www.w3.org/2006/05/addressing/wsdl"/>
   <wsdl:fault 
wsaw:Action="http://www.microsoft.com/Office/2009/BusinessDataCatalog/BusinessDataCatalogShar
edService/GetSystemUtilityTypeNameForLobSystemArgumentExceptionFault" 
name="ArgumentExceptionFault" 
message="tns:BusinessDataCatalogSharedService_GetSystemUtilityTypeNameForLobSystem_ArgumentEx
ceptionFault_FaultMessage" xmlns:wsaw="http://www.w3.org/2006/05/addressing/wsdl"/>
   <wsdl:fault 
wsaw:Action="http://www.microsoft.com/Office/2009/BusinessDataCatalog/BusinessDataCatalogShar
edService/GetSystemUtilityTypeNameForLobSystemArgumentNullExceptionFault" 
name="ArgumentNullExceptionFault" 
message="tns:BusinessDataCatalogSharedService_GetSystemUtilityTypeNameForLobSystem_ArgumentNu
llExceptionFault_FaultMessage" xmlns:wsaw="http://www.w3.org/2006/05/addressing/wsdl"/>
   <wsdl:fault 
wsaw:Action="http://www.microsoft.com/Office/2009/BusinessDataCatalog/BusinessDataCatalogShar
edService/GetSystemUtilityTypeNameForLobSystemArgumentOutOfRangeExceptionFault" 
name="ArgumentOutOfRangeExceptionFault" 
message="tns:BusinessDataCatalogSharedService_GetSystemUtilityTypeNameForLobSystem_ArgumentOu
tOfRangeExceptionFault_FaultMessage" xmlns:wsaw="http://www.w3.org/2006/05/addressing/wsdl"/>
   <wsdl:fault 
wsaw:Action="http://www.microsoft.com/Office/2009/BusinessDataCatalog/BusinessDataCatalogShar
edService/GetSystemUtilityTypeNameForLobSystemBdcExceptionStateFault" 
name="BdcExceptionStateFault" 
message="tns:BusinessDataCatalogSharedService_GetSystemUtilityTypeNameForLobSystem_BdcExcepti
onStateFault FaultMessage" xmlns:wsaw="http://www.w3.org/2006/05/addressing/wsdl"/>
   <wsdl:fault 
wsaw:Action="http://www.microsoft.com/Office/2009/BusinessDataCatalog/BusinessDataCatalogShar
edService/GetSystemUtilityTypeNameForLobSystemInvalidOperationExceptionFault" 
name="InvalidOperationExceptionFault" 
message="tns:BusinessDataCatalogSharedService_GetSystemUtilityTypeNameForLobSystem_InvalidOpe
rationExceptionFault FaultMessage" xmlns:wsaw="http://www.w3.org/2006/05/addressing/wsdl"/>
   <wsdl:fault 
wsaw:Action="http://www.microsoft.com/Office/2009/BusinessDataCatalog/BusinessDataCatalogShar
edService/GetSystemUtilityTypeNameForLobSystemMetadataExceptionStateFault" 
name="MetadataExceptionStateFault" 
message="tns:BusinessDataCatalogSharedService_GetSystemUtilityTypeNameForLobSystem_MetadataEx
ceptionStateFault_FaultMessage" xmlns:wsaw="http://www.w3.org/2006/05/addressing/wsdl"/>
</wsdl:operation>
```
The protocol client sends a

**BusinessDataCatalogSharedService\_GetSystemUtilityTypeNameForLobSystem\_InputMessa ge** request message, and the protocol server MUST respond with a **BusinessDataCatalogSharedService\_GetSystemUtilityTypeNameForLobSystem\_OutputMess age** response message, unless any faults occur.

*[MS-BDCWPS] - v20190618 Business Data Connectivity Web Service Protocol Copyright © 2019 Microsoft Corporation Release: June 18, 2019*

If any one of the conditions in the following table is met, the protocol server MUST instead respond with a **[SOAP fault](#page-40-0)** containing the corresponding error complex type, serialized as specified in section [2.2.4.](#page-48-0) If more than one error condition is encountered, the protocol server MUST respond with exactly one error complex type, determined in an implementation-specific manner.

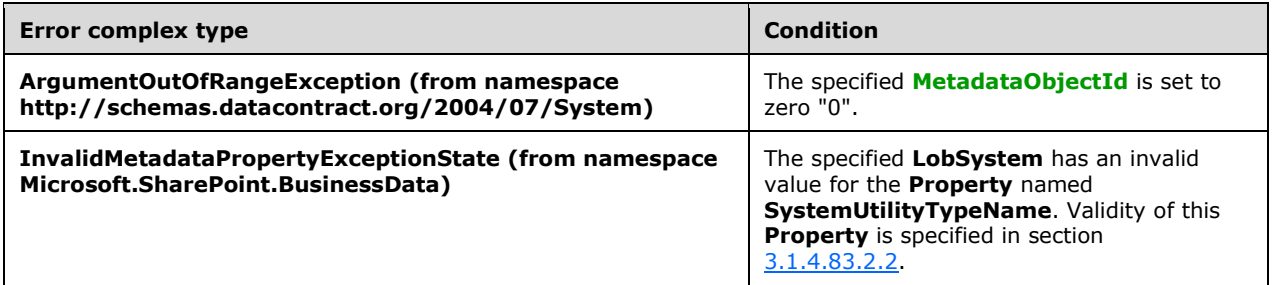

### **3.1.4.83.1 Messages**

The following table summarizes the set of **[WSDL message](#page-42-0)** definitions that are specific to this operation.

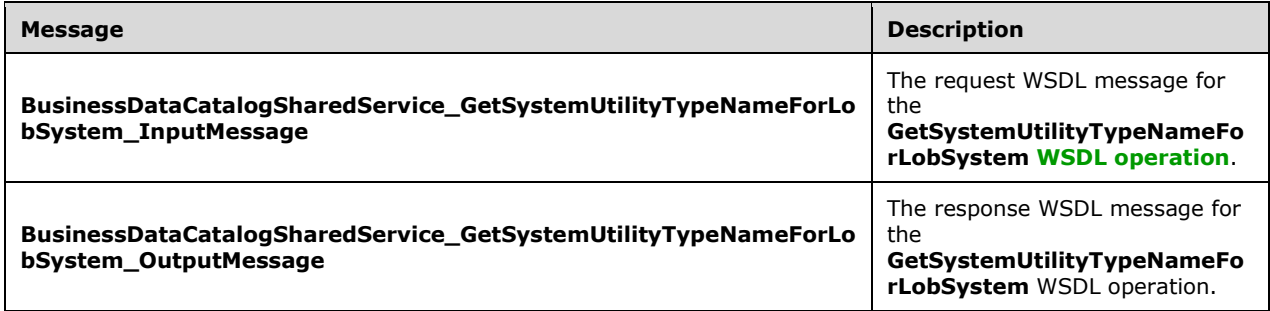

# **3.1.4.83.1.1 BusinessDataCatalogSharedService\_GetSystemUtilityTypeNameForLobS ystem\_InputMessage**

The request **[WSDL message](#page-42-0)** for the **GetSystemUtilityTypeNameForLobSystem [WSDL](#page-42-1)  [operation](#page-42-1)**.

The **[SOAP action](#page-40-1)** value is:

```
http://www.microsoft.com/Office/2009/BusinessDataCatalog/BusinessDataCatalogSharedService/Get
SystemUtilityTypeNameForLobSystem
```
The **[SOAP body](#page-40-2)** contains the **GetSystemUtilityTypeNameForLobSystem** element.

### **3.1.4.83.1.2 BusinessDataCatalogSharedService\_GetSystemUtilityTypeNameForLobS ystem\_OutputMessage**

The response **[WSDL message](#page-42-0)** for the **GetSystemUtilityTypeNameForLobSystem [WSDL](#page-42-1)  [operation](#page-42-1)**.

The **[SOAP body](#page-40-2)** contains the **GetSystemUtilityTypeNameForLobSystemResponse** element.

# **3.1.4.83.2 Elements**

The following table summarizes the **[XML schema](#page-42-2)** element definitions that are specific to this operation.

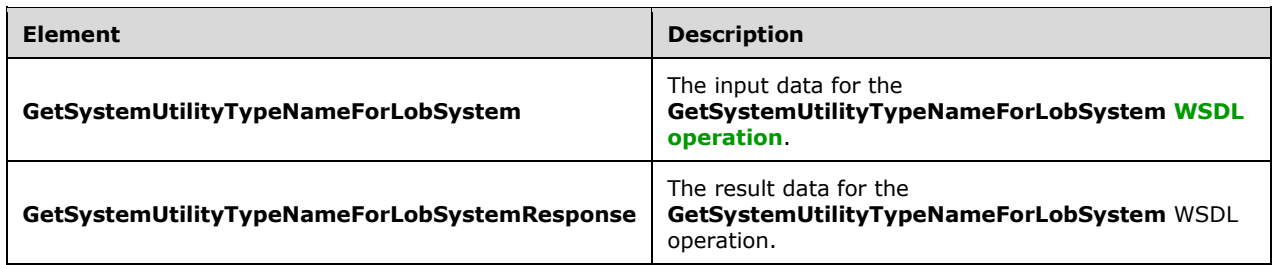

# **3.1.4.83.2.1 GetSystemUtilityTypeNameForLobSystem**

The **GetSystemUtilityTypeNameForLobSystem** element specifies the input data for the **GetSystemUtilityTypeNameForLobSystem [WSDL operation](#page-42-1)**.

```
<xs:element name="GetSystemUtilityTypeNameForLobSystem" 
xmlns:xs="http://www.w3.org/2001/XMLSchema">
  <xs:complexType>
    <xs:sequence>
       <xs:element xmlns:q9="Microsoft.SharePoint.BusinessData" minOccurs="0" 
name="lobSystemStruct" nillable="true" type="q9:LobSystemStruct"/>
    </xs:sequence>
   </xs:complexType>
</xs:element>
```
**lobSystemStruct:** The **[LobSystem](#page-39-3)**.

### <span id="page-403-0"></span>**3.1.4.83.2.2 GetSystemUtilityTypeNameForLobSystemResponse**

The **GetSystemUtilityTypeNameForLobSystemResponse** element specifies the result data for the **GetSystemUtilityTypeNameForLobSystem [WSDL operation](#page-42-1)**.

```
<xs:element name="GetSystemUtilityTypeNameForLobSystemResponse"
xmlns:xs="http://www.w3.org/2001/XMLSchema">
   <xs:complexType>
     <xs:sequence>
      <xs:element minOccurs="0" name="GetSystemUtilityTypeNameForLobSystemResult" 
nillable="true" type="xs:string"/>
    </xs:sequence>
   </xs:complexType>
</xs:element>
```
**GetSystemUtilityTypeNameForLobSystemResult:** The implementation-specifi[c<102>](#page-804-0) identifier of the module that runs operations in the **[line-of-business \(LOB\) system](#page-39-2)**.

### **3.1.4.83.3 Complex Types**

None.

### **3.1.4.83.4 Simple Types**

None.

# **3.1.4.83.5 Attributes**

None.

### **3.1.4.83.6 Groups**

None.

### **3.1.4.83.7 Attribute Groups**

None.

### **3.1.4.84 GetThrottlingRules**

The **GetThrottlingRules** operation retrieves all **[throttle configuration settings](#page-41-1)** used by the protocol server.

The following is the **[WSDL](#page-42-3)** port type specification of the **GetThrottlingRules [WSDL operation](#page-42-1)**.

```
<wsdl:operation name="GetThrottlingRules" xmlns:wsdl="http://schemas.xmlsoap.org/wsdl/">
  <wsdl:input 
wsaw:Action="http://www.microsoft.com/Office/2009/BusinessDataCatalog/BusinessDataCatalogShar
edService/GetThrottlingRules" 
message="tns:BusinessDataCatalogSharedService_GetThrottlingRules_InputMessage" 
xmlns:wsaw="http://www.w3.org/2006/05/addressing/wsdl"/>
   <wsdl:output 
wsaw:Action="http://www.microsoft.com/Office/2009/BusinessDataCatalog/BusinessDataCatalogShar
edService/GetThrottlingRulesResponse" 
message="tns:BusinessDataCatalogSharedService_GetThrottlingRules_OutputMessage" 
xmlns:wsaw="http://www.w3.org/2006/05/addressing/wsdl"/>
   <wsdl:fault 
wsaw:Action="http://www.microsoft.com/Office/2009/BusinessDataCatalog/BusinessDataCatalogShar
edService/GetThrottlingRulesAccessDeniedExceptionFault" name="AccessDeniedExceptionFault" 
message="tns:BusinessDataCatalogSharedService GetThrottlingRules AccessDeniedExceptionFault F
aultMessage" xmlns:wsaw="http://www.w3.org/2006/05/addressing/wsdl"/>
   <wsdl:fault 
wsaw:Action="http://www.microsoft.com/Office/2009/BusinessDataCatalog/BusinessDataCatalogShar
edService/GetThrottlingRulesArgumentExceptionFault" name="ArgumentExceptionFault"
message="tns:BusinessDataCatalogSharedService_GetThrottlingRules_ArgumentExceptionFault_Fault
Message" xmlns:wsaw="http://www.w3.org/2006/05/addressing/wsdl"/>
   <wsdl:fault 
wsaw:Action="http://www.microsoft.com/Office/2009/BusinessDataCatalog/BusinessDataCatalogShar
edService/GetThrottlingRulesArgumentNullExceptionFault" name="ArgumentNullExceptionFault" 
message="tns:BusinessDataCatalogSharedService_GetThrottlingRules_ArgumentNullExceptionFault_F
aultMessage" xmlns:wsaw="http://www.w3.org/2006/05/addressing/wsdl"/>
   <wsdl:fault 
wsaw:Action="http://www.microsoft.com/Office/2009/BusinessDataCatalog/BusinessDataCatalogShar
edService/GetThrottlingRulesBdcExceptionStateFault" name="BdcExceptionStateFault" 
message="tns:BusinessDataCatalogSharedService_GetThrottlingRules_BdcExceptionStateFault_Fault
Message" xmlns:wsaw="http://www.w3.org/2006/05/addressing/wsdl"/>
</wsdl:operation>
```
The protocol client sends a **BusinessDataCatalogSharedService\_GetThrottlingRules\_InputMessage** request message, and the protocol server MUST respond with a

**BusinessDataCatalogSharedService\_GetThrottlingRules\_OutputMessage** response message, unless any faults occur.

# **3.1.4.84.1 Messages**

The following table summarizes the set of **[WSDL message](#page-42-0)** definitions that are specific to this operation.

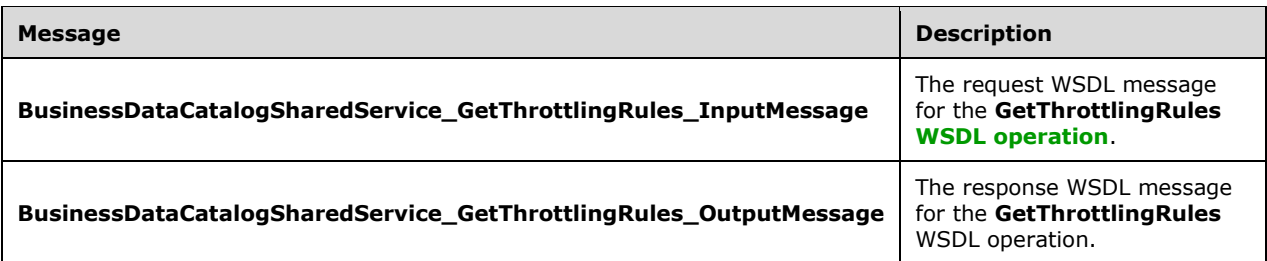

# **3.1.4.84.1.1 BusinessDataCatalogSharedService\_GetThrottlingRules\_InputMessage**

The request **[WSDL message](#page-42-0)** for the **GetThrottlingRules [WSDL operation](#page-42-1)**.

The **[SOAP action](#page-40-1)** value is:

```
http://www.microsoft.com/Office/2009/BusinessDataCatalog/BusinessDataCatalogSharedService/Get
ThrottlingRules
```
The **[SOAP body](#page-40-2)** contains the **GetThrottlingRules** element.

### **3.1.4.84.1.2 BusinessDataCatalogSharedService\_GetThrottlingRules\_OutputMessage**

The response **[WSDL message](#page-42-0)** for the **GetThrottlingRules [WSDL operation](#page-42-1)**.

The **[SOAP body](#page-40-2)** contains the **GetThrottlingRulesResponse** element.

### **3.1.4.84.2 Elements**

The following table summarizes the **[XML schema](#page-42-2)** element definitions that are specific to this operation.

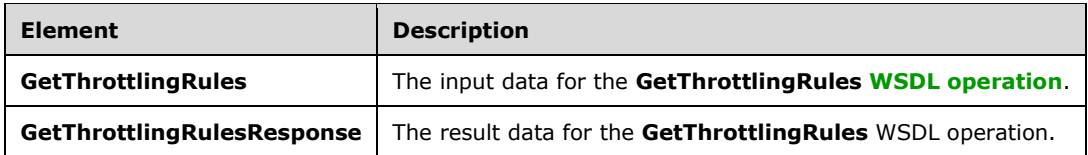

### **3.1.4.84.2.1 GetThrottlingRules**

The **GetThrottlingRules** element specifies the input data for the **GetThrottlingRules [WSDL](#page-42-1)  [operation](#page-42-1)**.

```
<xs:element name="GetThrottlingRules" xmlns:xs="http://www.w3.org/2001/XMLSchema">
  <xs:complexType>
     <xs:sequence/>
  </xs:complexType>
</xs:element>
```
# **3.1.4.84.2.2 GetThrottlingRulesResponse**

The **GetThrottlingRulesResponse** element specifies the result data for the **GetThrottlingRules [WSDL operation](#page-42-1)**.

```
<xs:element name="GetThrottlingRulesResponse" xmlns:xs="http://www.w3.org/2001/XMLSchema">
  <xs:complexType>
    <xs:sequence>
      <xs:element xmlns:q9="Microsoft.SharePoint.BusinessData" minOccurs="0" 
name="GetThrottlingRulesResult" nillable="true" type="q9:ArrayOfSafetyNetStruct"/>
     </xs:sequence>
   </xs:complexType>
</xs:element>
```
**GetThrottlingRulesResult:** The list of **[throttle configuration settings](#page-41-1)**.

# **3.1.4.84.3 Complex Types**

The following table summarizes the **[XML schema](#page-42-2)** complex type definitions that are specific to this operation.

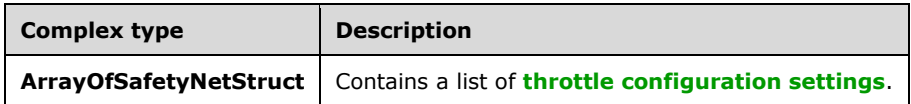

# **3.1.4.84.3.1 ArrayOfSafetyNetStruct**

**Namespace:** Microsoft.SharePoint.BusinessData

The **ArrayOfSafetyNetStruct** complex type contains a list of **[throttle configuration settings](#page-41-1)**.

```
<xs:complexType name="ArrayOfSafetyNetStruct" xmlns:xs="http://www.w3.org/2001/XMLSchema">
  <xs:sequence>
    <xs:element minOccurs="0" maxOccurs="unbounded" name="SafetyNetStruct" nillable="true" 
type="q9:SafetyNetStruct"/>
   </xs:sequence>
</xs:complexType>
```
**SafetyNetStruct:** A throttle configuration setting.

## **3.1.4.84.4 Simple Types**

None.

**3.1.4.84.5 Attributes**

None.

### **3.1.4.84.6 Groups**

None.

# **3.1.4.84.7 Attribute Groups**

None.

# **3.1.4.85 GetTypeDescriptorById**

The **GetTypeDescriptorById** operation retrieves the **[TypeDescriptor](#page-41-0)** with the specified **[MetadataObjectId](#page-39-0)**.

#### The following is the **[WSDL](#page-42-3)** port type specification of the **GetTypeDescriptorById [WSDL operation](#page-42-1)**.

```
<wsdl:operation name="GetTypeDescriptorById" xmlns:wsdl="http://schemas.xmlsoap.org/wsdl/">
   <wsdl:input 
wsaw:Action="http://www.microsoft.com/Office/2009/BusinessDataCatalog/BusinessDataCatalogShar
edService/GetTypeDescriptorById" 
message="tns:BusinessDataCatalogSharedService_GetTypeDescriptorById_InputMessage" 
xmlns:wsaw="http://www.w3.org/2006/05/addressing/wsdl"/>
   <wsdl:output
wsaw:Action="http://www.microsoft.com/Office/2009/BusinessDataCatalog/BusinessDataCatalogShar
edService/GetTypeDescriptorByIdResponse" 
message="tns:BusinessDataCatalogSharedService_GetTypeDescriptorById_OutputMessage" 
xmlns:wsaw="http://www.w3.org/2006/05/addressing/wsdl"/>
   <wsdl:fault 
wsaw:Action="http://www.microsoft.com/Office/2009/BusinessDataCatalog/BusinessDataCatalogShar
edService/GetTypeDescriptorByIdArgumentExceptionFault" name="ArgumentExceptionFault" 
message="tns:BusinessDataCatalogSharedService_GetTypeDescriptorById_ArgumentExceptionFault_Fa
ultMessage" xmlns:wsaw="http://www.w3.org/2006/05/addressing/wsdl"/>
   <wsdl:fault
wsaw:Action="http://www.microsoft.com/Office/2009/BusinessDataCatalog/BusinessDataCatalogShar
edService/GetTypeDescriptorByIdArgumentNullExceptionFault" name="ArgumentNullExceptionFault" 
message="tns:BusinessDataCatalogSharedService_GetTypeDescriptorById_ArgumentNullExceptionFaul
t FaultMessage" xmlns:wsaw="http://www.w3.org/2006/05/addressing/wsdl"/>
   <wsdl:fault 
wsaw:Action="http://www.microsoft.com/Office/2009/BusinessDataCatalog/BusinessDataCatalogShar
edService/GetTypeDescriptorByIdArgumentOutOfRangeExceptionFault" 
name="ArgumentOutOfRangeExceptionFault" 
message="tns:BusinessDataCatalogSharedService_GetTypeDescriptorById_ArgumentOutOfRangeExcepti
onFault_FaultMessage" xmlns:wsaw="http://www.w3.org/2006/05/addressing/wsdl"/>
   <wsdl:fault 
wsaw:Action="http://www.microsoft.com/Office/2009/BusinessDataCatalog/BusinessDataCatalogShar
edService/GetTypeDescriptorByIdBdcExceptionStateFault" name="BdcExceptionStateFault" 
message="tns:BusinessDataCatalogSharedService_GetTypeDescriptorById_BdcExceptionStateFault_Fa
ultMessage" xmlns:wsaw="http://www.w3.org/2006/05/addressing/wsdl"/>
   <wsdl:fault 
wsaw:Action="http://www.microsoft.com/Office/2009/BusinessDataCatalog/BusinessDataCatalogShar
edService/GetTypeDescriptorByIdInvalidOperationExceptionFault" 
name="InvalidOperationExceptionFault" 
message="tns:BusinessDataCatalogSharedService_GetTypeDescriptorById_InvalidOperationException
Fault FaultMessage" xmlns:wsaw="http://www.w3.org/2006/05/addressing/wsdl"/>
   <wsdl:fault 
wsaw:Action="http://www.microsoft.com/Office/2009/BusinessDataCatalog/BusinessDataCatalogShar
edService/GetTypeDescriptorByIdMetadataExceptionStateFault" 
name="MetadataExceptionStateFault" 
message="tns:BusinessDataCatalogSharedService_GetTypeDescriptorById_MetadataExceptionStateFau
lt FaultMessage" xmlns:wsaw="http://www.w3.org/2006/05/addressing/wsdl"/>
</wsdl:operation>
```
#### The protocol client sends a

**BusinessDataCatalogSharedService\_GetTypeDescriptorById\_InputMessage** request message, and the protocol server MUST respond with a

**BusinessDataCatalogSharedService\_GetTypeDescriptorById\_OutputMessage** response message, unless any faults occur.

If any one of the conditions in the following table is met, the protocol server MUST instead respond with a **[SOAP fault](#page-40-0)** containing the corresponding server error complex type, serialized as specified in section [2.2.4.](#page-48-0) If more than one error condition is encountered, the protocol server MUST respond with exactly one error complex type, determined in an implementation-specific manner.

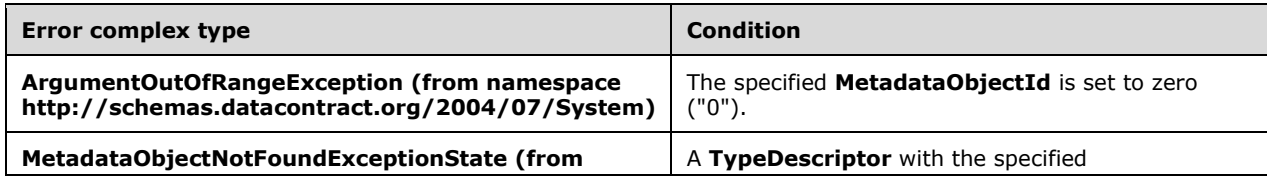

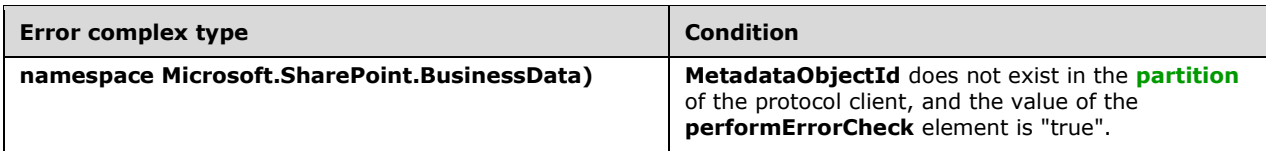

# **3.1.4.85.1 Messages**

The following table summarizes the set of **[WSDL message](#page-42-0)** definitions that are specific to this operation.

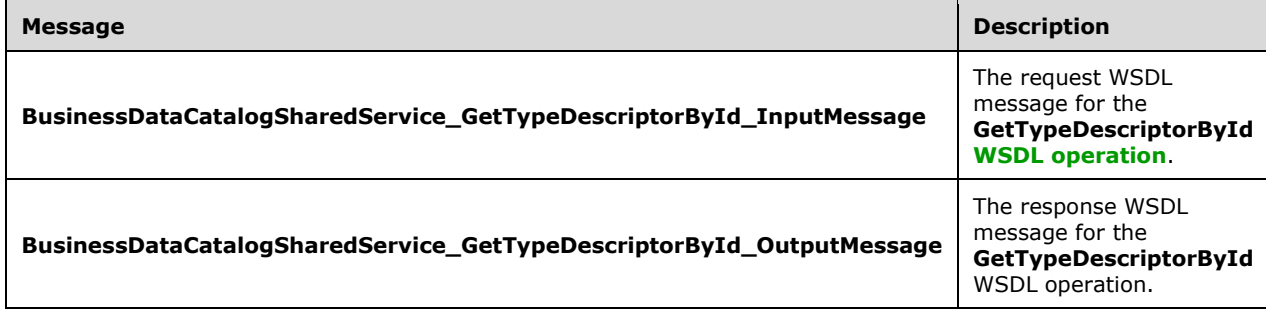

## **3.1.4.85.1.1 BusinessDataCatalogSharedService\_GetTypeDescriptorById\_InputMessa ge**

The request **[WSDL message](#page-42-0)** for the **GetTypeDescriptorById [WSDL operation](#page-42-1)**.

The **[SOAP action](#page-40-1)** value is:

http://www.microsoft.com/Office/2009/BusinessDataCatalog/BusinessDataCatalogSharedService/Get TypeDescriptorById

The **[SOAP body](#page-40-2)** contains the **GetTypeDescriptorById** element.

### **3.1.4.85.1.2 BusinessDataCatalogSharedService\_GetTypeDescriptorById\_OutputMess age**

The response **[WSDL message](#page-42-0)** for the **GetTypeDescriptorById [WSDL operation](#page-42-1)**.

The **[SOAP body](#page-40-2)** contains the **GetTypeDescriptorByIdResponse** element.

#### **3.1.4.85.2 Elements**

The following table summarizes the **[XML schema](#page-42-2)** element definitions that are specific to this operation.

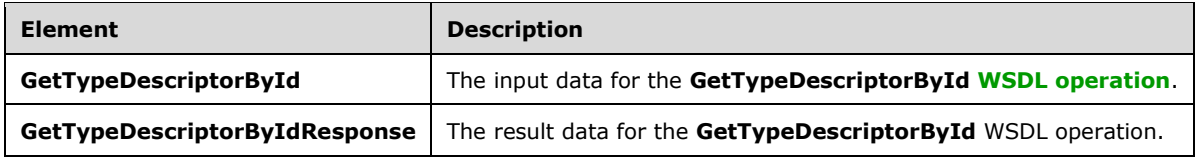

# **3.1.4.85.2.1 GetTypeDescriptorById**

The **GetTypeDescriptorById** element specifies the input data for the **GetTypeDescriptorById [WSDL operation](#page-42-1)**.

```
<xs:element name="GetTypeDescriptorById" xmlns:xs="http://www.w3.org/2001/XMLSchema">
  <xs:complexType>
    <xs:sequence>
       <xs:element minOccurs="0" name="typeDescriptorId" type="xs:unsignedInt"/>
       <xs:element minOccurs="0" name="performErrorCheck" type="xs:boolean"/>
       <xs:element xmlns:ser="http://schemas.microsoft.com/2003/10/Serialization/" 
minOccurs="0" name="partitionId" type="ser:guid"/>
    </xs:sequence>
   </xs:complexType>
</xs:element>
```
#### **typeDescriptorId:** The **[MetadataObjectId](#page-39-0)** of the **[TypeDescriptor](#page-41-0)**.

**performErrorCheck:** The value of this element MUST be ignored by the protocol server if a **TypeDescriptor** with the specified **MetadataObjectId** exists. If a **TypeDescriptor** with the specified **MetadataObjectId** does not exist and this element is set to "false", the protocol server MUST set the value of the **GetTypeDescriptorByIdResult** element to NULL.

**partitionId:** The **[partition](#page-40-4)** of the protocol client.

### **3.1.4.85.2.2 GetTypeDescriptorByIdResponse**

The **GetTypeDescriptorByIdResponse** element specifies the result data for the **GetTypeDescriptorById [WSDL operation](#page-42-1)**.

```
<xs:element name="GetTypeDescriptorByIdResponse" xmlns:xs="http://www.w3.org/2001/XMLSchema">
  <xs:complexType>
    <xs:sequence>
      <xs:element xmlns:q9="Microsoft.SharePoint.BusinessData" minOccurs="0" 
name="GetTypeDescriptorByIdResult" nillable="true" type="q9:TypeDescriptorStruct"/>
     </xs:sequence>
  </xs:complexType>
</xs:element>
```
**GetTypeDescriptorByIdResult:** The **[TypeDescriptor](#page-41-0)**. The **[partition](#page-40-4)** of this **TypeDescriptor** MUST be the partition of the protocol client.

### **3.1.4.85.3 Complex Types**

None.

**3.1.4.85.4 Simple Types**

None.

**3.1.4.85.5 Attributes**

None.

#### **3.1.4.85.6 Groups**

None.

# **3.1.4.85.7 Attribute Groups**

None.

## **3.1.4.86 GetTypeDescriptorsByNameAndLevelForParameter**

The **GetTypeDescriptorByNameAndLevelForParameter** operation SHOUL[D<103>](#page-804-1) retrieve the **[TypeDescriptors](#page-41-0)** with the specified name and level contained by the specified **[Parameter](#page-40-3)**. The level of a TypeDescriptor is defined as follows:

- The level of the root **TypeDescriptor** is set to zero ("0").
- The level of the specified **TypeDescriptor** is 1 plus the level of the **TypeDescriptor** containing the specified **TypeDescriptor**.

#### The following is the **[WSDL](#page-42-3)** port type specification of the **GetTypeDescriptorsByNameAndLevelForParameter [WSDL operation](#page-42-1)**.

```
<wsdl:operation name="GetTypeDescriptorsByNameAndLevelForParameter" 
xmlns:wsdl="http://schemas.xmlsoap.org/wsdl/">
   <wsdl:input 
wsaw:Action="http://www.microsoft.com/Office/2009/BusinessDataCatalog/BusinessDataCatalogShar
edService/GetTypeDescriptorsByNameAndLevelForParameter" 
message="tns:BusinessDataCatalogSharedService_GetTypeDescriptorsByNameAndLevelForParameter_In
putMessage" xmlns:wsaw="http://www.w3.org/2006/05/addressing/wsdl"/>
   <wsdl:output 
wsaw:Action="http://www.microsoft.com/Office/2009/BusinessDataCatalog/BusinessDataCatalogShar
edService/GetTypeDescriptorsByNameAndLevelForParameterResponse" 
message="tns:BusinessDataCatalogSharedService_GetTypeDescriptorsByNameAndLevelForParameter_Ou
tputMessage" xmlns:wsaw="http://www.w3.org/2006/05/addressing/wsdl"/>
   <wsdl:fault 
wsaw:Action="http://www.microsoft.com/Office/2009/BusinessDataCatalog/BusinessDataCatalogShar
edService/GetTypeDescriptorsByNameAndLevelForParameterArgumentExceptionFault" 
name="ArgumentExceptionFault" 
message="tns:BusinessDataCatalogSharedService_GetTypeDescriptorsByNameAndLevelForParameter_Ar
gumentExceptionFault_FaultMessage" xmlns:wsaw="http://www.w3.org/2006/05/addressing/wsdl"/>
   <wsdl:fault 
wsaw:Action="http://www.microsoft.com/Office/2009/BusinessDataCatalog/BusinessDataCatalogShar
edService/GetTypeDescriptorsByNameAndLevelForParameterArgumentNullExceptionFault" 
name="ArgumentNullExceptionFault" 
message="tns:BusinessDataCatalogSharedService_GetTypeDescriptorsByNameAndLevelForParameter_Ar
gumentNullExceptionFault_FaultMessage" 
xmlns:wsaw="http://www.w3.org/2006/05/addressing/wsdl"/>
   <wsdl:fault 
wsaw:Action="http://www.microsoft.com/Office/2009/BusinessDataCatalog/BusinessDataCatalogShar
edService/GetTypeDescriptorsByNameAndLevelForParameterArgumentOutOfRangeExceptionFault" 
name="ArgumentOutOfRangeExceptionFault" 
message="tns:BusinessDataCatalogSharedService_GetTypeDescriptorsByNameAndLevelForParameter_Ar
gumentOutOfRangeExceptionFault_FaultMessage" 
xmlns:wsaw="http://www.w3.org/2006/05/addressing/wsdl"/>
   <wsdl:fault 
wsaw:Action="http://www.microsoft.com/Office/2009/BusinessDataCatalog/BusinessDataCatalogShar
edService/GetTypeDescriptorsByNameAndLevelForParameterBdcExceptionStateFault" 
name="BdcExceptionStateFault" 
message="tns:BusinessDataCatalogSharedService_GetTypeDescriptorsByNameAndLevelForParameter_Bd
cExceptionStateFault FaultMessage" xmlns:wsaw="http://www.w3.org/2006/05/addressing/wsdl"/>
   <wsdl:fault 
wsaw:Action="http://www.microsoft.com/Office/2009/BusinessDataCatalog/BusinessDataCatalogShar
edService/GetTypeDescriptorsByNameAndLevelForParameterInvalidOperationExceptionFault" 
name="InvalidOperationExceptionFault" 
message="tns:BusinessDataCatalogSharedService_GetTypeDescriptorsByNameAndLevelForParameter_In
validOperationExceptionFault_FaultMessage" 
xmlns:wsaw="http://www.w3.org/2006/05/addressing/wsdl"/>
   <wsdl:fault 
wsaw:Action="http://www.microsoft.com/Office/2009/BusinessDataCatalog/BusinessDataCatalogShar
```

```
edService/GetTypeDescriptorsByNameAndLevelForParameterMetadataExceptionStateFault" 
name="MetadataExceptionStateFault" 
message="tns:BusinessDataCatalogSharedService_GetTypeDescriptorsByNameAndLevelForParameter_Me
tadataExceptionStateFault_FaultMessage" 
xmlns:wsaw="http://www.w3.org/2006/05/addressing/wsdl"/>
</wsdl:operation>
```
#### The protocol client sends a

**BusinessDataCatalogSharedService\_GetTypeDescriptorsByNameAndLevelForParameter\_Inp utMessage** request message, and the protocol server MUST respond with a **BusinessDataCatalogSharedService\_GetTypeDescriptorsByNameAndLevelForParameter\_Out putMessage** response message, unless any faults occur.

If the condition in the following table is met, the protocol server MUST instead respond with a **[SOAP](#page-40-0)  [fault](#page-40-0)** containing the corresponding error complex type, serialized as specified in section [2.2.4.](#page-48-0)

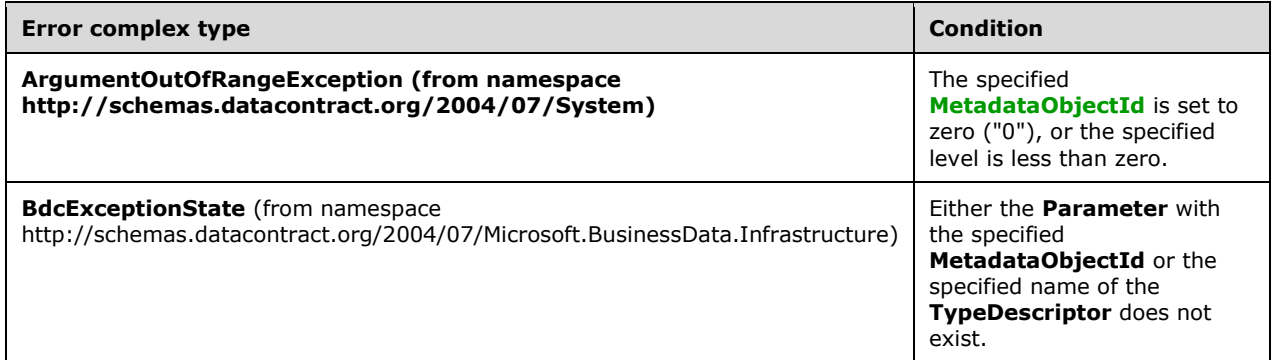

### **3.1.4.86.1 Messages**

The following table summarizes the set of **[WSDL message](#page-42-0)** definitions that are specific to this operation.

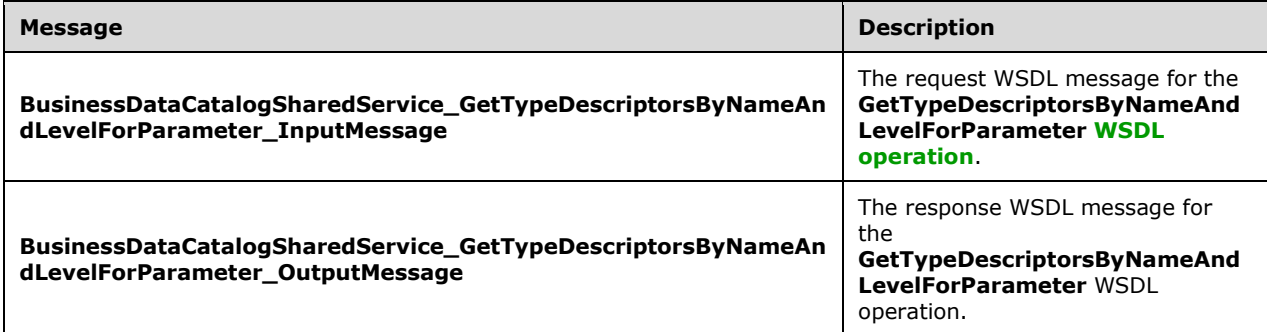

# **3.1.4.86.1.1 BusinessDataCatalogSharedService\_GetTypeDescriptorsByNameAndLeve lForParameter\_InputMessage**

The request **[WSDL message](#page-42-0)** for the **GetTypeDescriptorsByNameAndLevelForParameter [WSDL](#page-42-1)  [operation](#page-42-1)**.

The **[SOAP action](#page-40-1)** value is:

http://www.microsoft.com/Office/2009/BusinessDataCatalog/BusinessDataCatalogSharedService/Get TypeDescriptorsByNameAndLevelForParameter

The **[SOAP body](#page-40-2)** contains the **GetTypeDescriptorsByNameAndLevelForParameter** element.

### **3.1.4.86.1.2 BusinessDataCatalogSharedService\_GetTypeDescriptorsByNameAndLeve lForParameter\_OutputMessage**

The response **[WSDL message](#page-42-0)** for the **GetTypeDescriptorsByNameAndLevelForParameter [WSDL](#page-42-1)  [operation](#page-42-1)**.

The **[SOAP body](#page-40-2)** contains the **GetTypeDescriptorsByNameAndLevelForParameterResponse**  element.

### **3.1.4.86.2 Elements**

The following table summarizes the **[XML schema](#page-42-2)** element definitions that are specific to this operation.

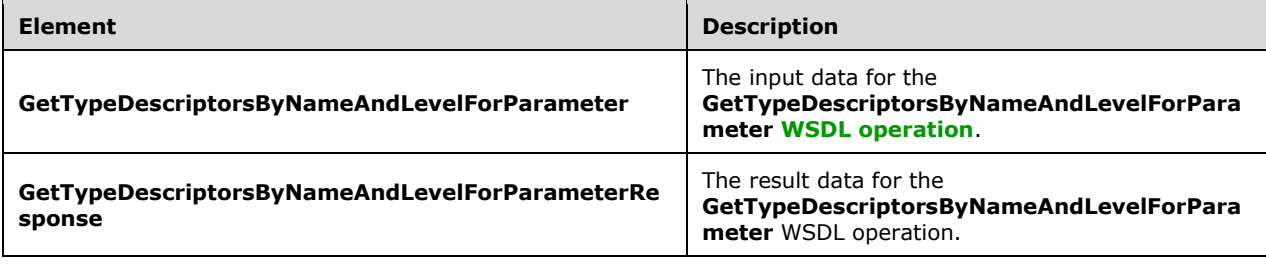

# **3.1.4.86.2.1 GetTypeDescriptorsByNameAndLevelForParameter**

The **GetTypeDescriptorsByNameAndLevelForParameter** element specifies the input data for the **GetTypeDescriptorsByNameAndLevelForParameter [WSDL operation](#page-42-1)**.

```
<xs:element name="GetTypeDescriptorsByNameAndLevelForParameter" 
xmlns:xs="http://www.w3.org/2001/XMLSchema">
   <xs:complexType>
     <xs:sequence>
       <xs:element minOccurs="0" name="name" nillable="true" type="xs:string"/>
       <xs:element minOccurs="0" name="parameterId" type="xs:unsignedInt"/>
       <xs:element minOccurs="0" name="level" type="xs:int"/>
       <xs:element xmlns:ser="http://schemas.microsoft.com/2003/10/Serialization/" 
minOccurs="0" name="partitionId" type="ser:guid"/>
     </xs:sequence>
   </xs:complexType>
</xs:element>
```
**name:** The name of the **[TypeDescriptors](#page-41-0)** that are retrieved.

**parameterId:** The **[MetadataObjectId](#page-39-0)** of the **[Parameter](#page-40-3)**.

**level:** The level of the **TypeDescriptors** that are retrieved.

**partitionId:** The **[partition](#page-40-4)** of the protocol client.

### **3.1.4.86.2.2 GetTypeDescriptorsByNameAndLevelForParameterResponse**

The **GetTypeDescriptorsByNameAndLevelForParameterResponse** element specifies the result data for the **GetTypeDescriptorsByNameAndLevelForParameter [WSDL operation](#page-42-1)**.

```
<xs:element name="GetTypeDescriptorsByNameAndLevelForParameterResponse" 
xmlns:xs="http://www.w3.org/2001/XMLSchema">
  <xs:complexType>
     <xs:sequence>
       <xs:element xmlns:q9="Microsoft.SharePoint.BusinessData" minOccurs="0" 
name="GetTypeDescriptorsByNameAndLevelForParameterResult" nillable="true" 
type="q9:ArrayOfTypeDescriptorStruct"/>
    </xs:sequence>
  </xs:complexType>
</xs:element>
```
**GetTypeDescriptorsByNameAndLevelForParameterResult:** The list of **[TypeDescriptors](#page-41-0)**. The **[partition](#page-40-4)** of each of these **TypeDescriptors** MUST be the partition of the protocol client.

#### **3.1.4.86.3 Complex Types**

None.

**3.1.4.86.4 Simple Types**

None.

**3.1.4.86.5 Attributes**

None.

**3.1.4.86.6 Groups**

None.

#### **3.1.4.86.7 Attribute Groups**

None.

#### **3.1.4.87 GetTypeDescriptorsForFilterDescriptor**

The **GetTypeDescriptorsForFilterDescriptor** operation retrieves **[TypeDescriptors](#page-41-0)** referenced by the specified **[FilterDescriptor](#page-38-1)**.

The following is the **[WSDL](#page-42-3)** port type specification of the **GetTypeDescriptorsForFilterDescriptor [WSDL operation](#page-42-1)**.

```
<wsdl:operation name="GetTypeDescriptorsForFilterDescriptor" 
xmlns:wsdl="http://schemas.xmlsoap.org/wsdl/">
  <wsdl:input 
wsaw:Action="http://www.microsoft.com/Office/2009/BusinessDataCatalog/BusinessDataCatalogShar
edService/GetTypeDescriptorsForFilterDescriptor" 
message="tns:BusinessDataCatalogSharedService_GetTypeDescriptorsForFilterDescriptor_InputMess
age" xmlns:wsaw="http://www.w3.org/2006/05/addressing/wsdl"/>
   <wsdl:output 
wsaw:Action="http://www.microsoft.com/Office/2009/BusinessDataCatalog/BusinessDataCatalogShar
edService/GetTypeDescriptorsForFilterDescriptorResponse" 
message="tns:BusinessDataCatalogSharedService_GetTypeDescriptorsForFilterDescriptor_OutputMes
sage" xmlns:wsaw="http://www.w3.org/2006/05/addressing/wsdl"/>
  <wsdl:fault 
wsaw:Action="http://www.microsoft.com/Office/2009/BusinessDataCatalog/BusinessDataCatalogShar
```

```
edService/GetTypeDescriptorsForFilterDescriptorArgumentExceptionFault" 
name="ArgumentExceptionFault" 
message="tns:BusinessDataCatalogSharedService_GetTypeDescriptorsForFilterDescriptor_ArgumentE
xceptionFault_FaultMessage" xmlns:wsaw="http://www.w3.org/2006/05/addressing/wsdl"/>
   <wsdl:fault 
wsaw:Action="http://www.microsoft.com/Office/2009/BusinessDataCatalog/BusinessDataCatalogShar
edService/GetTypeDescriptorsForFilterDescriptorArgumentNullExceptionFault" 
name="ArgumentNullExceptionFault" 
message="tns:BusinessDataCatalogSharedService_GetTypeDescriptorsForFilterDescriptor_ArgumentN
ullExceptionFault FaultMessage" xmlns:wsaw="http://www.w3.org/2006/05/addressing/wsdl"/>
   <wsdl:fault 
wsaw:Action="http://www.microsoft.com/Office/2009/BusinessDataCatalog/BusinessDataCatalogShar
edService/GetTypeDescriptorsForFilterDescriptorArgumentOutOfRangeExceptionFault" 
name="ArgumentOutOfRangeExceptionFault" 
message="tns:BusinessDataCatalogSharedService_GetTypeDescriptorsForFilterDescriptor_ArgumentO
utOfRangeExceptionFault_FaultMessage" 
xmlns:wsaw="http://www.w3.org/2006/05/addressing/wsdl"/>
   <wsdl:fault 
wsaw:Action="http://www.microsoft.com/Office/2009/BusinessDataCatalog/BusinessDataCatalogShar
edService/GetTypeDescriptorsForFilterDescriptorBdcExceptionStateFault" 
name="BdcExceptionStateFault" 
message="tns:BusinessDataCatalogSharedService_GetTypeDescriptorsForFilterDescriptor_BdcExcept
ionStateFault_FaultMessage" xmlns:wsaw="http://www.w3.org/2006/05/addressing/wsdl"/>
   <wsdl:fault 
wsaw:Action="http://www.microsoft.com/Office/2009/BusinessDataCatalog/BusinessDataCatalogShar
edService/GetTypeDescriptorsForFilterDescriptorInvalidOperationExceptionFault" 
name="InvalidOperationExceptionFault" 
message="tns:BusinessDataCatalogSharedService_GetTypeDescriptorsForFilterDescriptor_InvalidOp
erationExceptionFault FaultMessage" xmlns:wsaw="http://www.w3.org/2006/05/addressing/wsdl"/>
   <wsdl:fault 
wsaw:Action="http://www.microsoft.com/Office/2009/BusinessDataCatalog/BusinessDataCatalogShar
edService/GetTypeDescriptorsForFilterDescriptorMetadataExceptionStateFault" 
name="MetadataExceptionStateFault" 
message="tns:BusinessDataCatalogSharedService_GetTypeDescriptorsForFilterDescriptor_MetadataE
xceptionStateFault_FaultMessage" xmlns:wsaw="http://www.w3.org/2006/05/addressing/wsdl"/>
</wsdl:operation>
```
#### The protocol client sends a

**BusinessDataCatalogSharedService\_GetTypeDescriptorsForFilterDescriptor\_InputMessage** request message, and the protocol server MUST respond with a

**BusinessDataCatalogSharedService\_GetTypeDescriptorsForFilterDescriptor\_OutputMessage** response message, unless any faults occur.

If the condition in the following table is met, the protocol server MUST instead respond with a **[SOAP](#page-40-0)  [fault](#page-40-0)** containing the corresponding error complex type, serialized as specified in section [2.2.4.](#page-48-0)

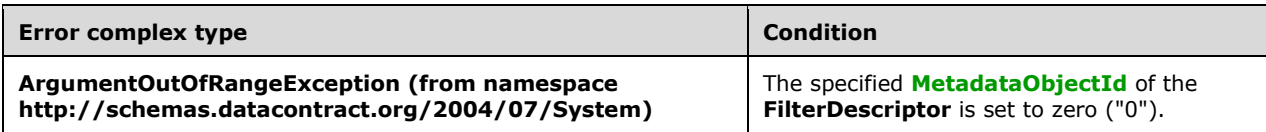

### **3.1.4.87.1 Messages**

The following table summarizes the set of **[WSDL message](#page-42-0)** definitions that are specific to this operation.

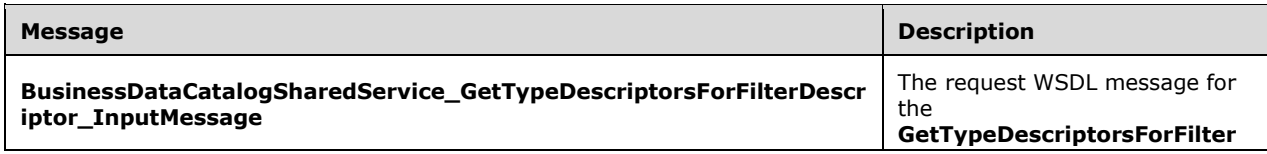

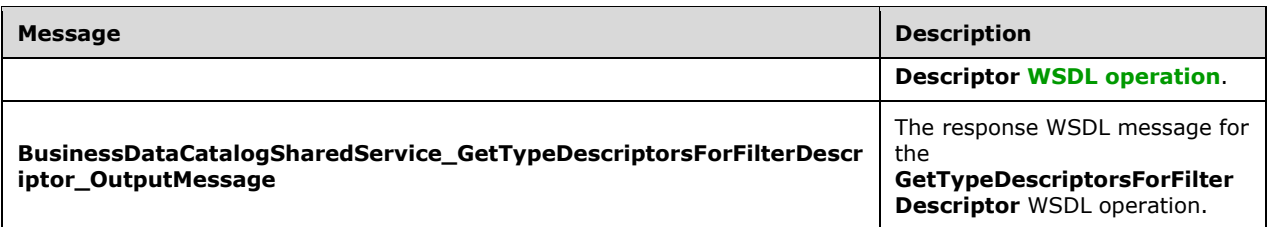

### **3.1.4.87.1.1 BusinessDataCatalogSharedService\_GetTypeDescriptorsForFilterDescript or\_InputMessage**

The request **[WSDL message](#page-42-0)** for the **GetTypeDescriptorsForFilterDescriptor [WSDL operation](#page-42-1)**.

The **[SOAP action](#page-40-1)** value is:

http://www.microsoft.com/Office/2009/BusinessDataCatalog/BusinessDataCatalogSharedService/Get TypeDescriptorsForFilterDescriptor

The **[SOAP body](#page-40-2)** contains the **GetTypeDescriptorsForFilterDescriptor** element.

### **3.1.4.87.1.2 BusinessDataCatalogSharedService\_GetTypeDescriptorsForFilterDescript or\_OutputMessage**

The response **[WSDL message](#page-42-0)** for the **GetTypeDescriptorsForFilterDescriptor [WSDL operation](#page-42-1)**.

The **[SOAP body](#page-40-2)** contains the **GetTypeDescriptorsForFilterDescriptorResponse** element.

# **3.1.4.87.2 Elements**

The following table summarizes the **[XML schema](#page-42-2)** element definitions that are specific to this operation.

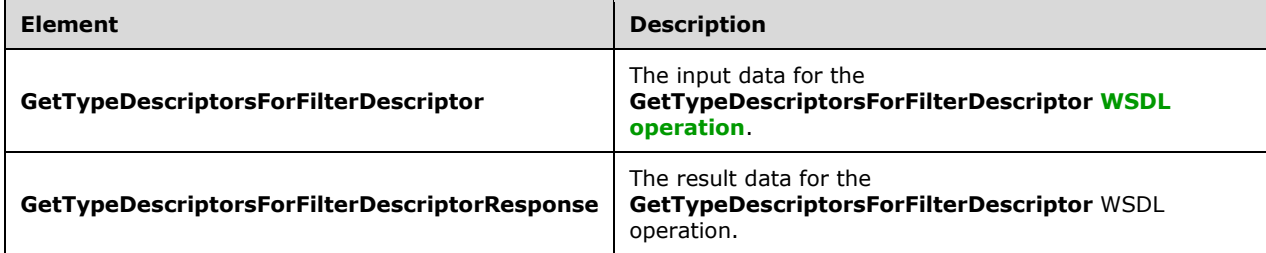

# **3.1.4.87.2.1 GetTypeDescriptorsForFilterDescriptor**

The **GetTypeDescriptorsForFilterDescriptor** element specifies the input data for the **GetTypeDescriptorsForFilterDescriptor [WSDL operation](#page-42-1)**.

```
<xs:element name="GetTypeDescriptorsForFilterDescriptor" 
xmlns:xs="http://www.w3.org/2001/XMLSchema">
  <xs:complexType>
     <xs:sequence>
       <xs:element minOccurs="0" name="filterDescriptorId" type="xs:unsignedInt"/>
```

```
 <xs:element xmlns:ser="http://schemas.microsoft.com/2003/10/Serialization/" 
minOccurs="0" name="partitionId" type="ser:guid"/>
    </xs:sequence>
   </xs:complexType>
</xs:element>
```
**filterDescriptorId:** The **[MetadataObjectId](#page-39-0)** of the **[FilterDescriptor](#page-38-1)**.

**partitionId:** The **[partition](#page-40-4)** of the protocol client.

# **3.1.4.87.2.2 GetTypeDescriptorsForFilterDescriptorResponse**

The **GetTypeDescriptorsForFilterDescriptorResponse** element specifies the result data for the **GetTypeDescriptorsForFilterDescriptor [WSDL operation](#page-42-1)**.

```
<xs:element name="GetTypeDescriptorsForFilterDescriptorResponse" 
xmlns:xs="http://www.w3.org/2001/XMLSchema">
  <xs:complexType>
     <xs:sequence>
       <xs:element xmlns:q9="Microsoft.SharePoint.BusinessData" minOccurs="0" 
name="GetTypeDescriptorsForFilterDescriptorResult" nillable="true" 
type="q9:ArrayOfTypeDescriptorStruct"/>
    </xs:sequence>
  </xs:complexType>
</xs:element>
```
**GetTypeDescriptorsForFilterDescriptorResult:** The list of **[TypeDescriptors](#page-41-0)** that are referenced by the specified **[FilterDescriptor](#page-38-1)**. The **[partition](#page-40-4)** of these **TypeDescriptors** MUST be the partition of the protocol client.

# **3.1.4.87.3 Complex Types**

None.

**3.1.4.87.4 Simple Types**

None.

**3.1.4.87.5 Attributes**

None.

### **3.1.4.87.6 Groups**

None.

### **3.1.4.87.7 Attribute Groups**

None.

### **3.1.4.88 GetTypeReflectorTypeNameForParameter**

The **GetTypeReflectorTypeNameForParameter** operation retrieves the implementation-specific name of the type of the **[TypeReflector](#page-41-2)** of the specified **[Parameter](#page-40-3)**.

The following is the **[WSDL](#page-42-3)** port type specification of the **GetTypeReflectorTypeNameForParameter [WSDL operation](#page-42-1)**.

```
<wsdl:operation name="GetTypeReflectorTypeNameForParameter" 
xmlns:wsdl="http://schemas.xmlsoap.org/wsdl/">
   <wsdl:input 
wsaw:Action="http://www.microsoft.com/Office/2009/BusinessDataCatalog/BusinessDataCatalogShar
edService/GetTypeReflectorTypeNameForParameter" 
message="tns:BusinessDataCatalogSharedService_GetTypeReflectorTypeNameForParameter_InputMessa
ge" xmlns:wsaw="http://www.w3.org/2006/05/addressing/wsdl"/>
   <wsdl:output 
wsaw:Action="http://www.microsoft.com/Office/2009/BusinessDataCatalog/BusinessDataCatalogShar
edService/GetTypeReflectorTypeNameForParameterResponse" 
message="tns:BusinessDataCatalogSharedService_GetTypeReflectorTypeNameForParameter_OutputMess
age" xmlns:wsaw="http://www.w3.org/2006/05/addressing/wsdl"/>
   <wsdl:fault 
wsaw:Action="http://www.microsoft.com/Office/2009/BusinessDataCatalog/BusinessDataCatalogShar
edService/GetTypeReflectorTypeNameForParameterArgumentExceptionFault" 
name="ArgumentExceptionFault" 
message="tns:BusinessDataCatalogSharedService_GetTypeReflectorTypeNameForParameter_ArgumentEx
ceptionFault FaultMessage" xmlns:wsaw="http://www.w3.org/2006/05/addressing/wsdl"/>
   <wsdl:fault 
wsaw:Action="http://www.microsoft.com/Office/2009/BusinessDataCatalog/BusinessDataCatalogShar
edService/GetTypeReflectorTypeNameForParameterArgumentNullExceptionFault" 
name="ArgumentNullExceptionFault" 
message="tns:BusinessDataCatalogSharedService_GetTypeReflectorTypeNameForParameter_ArgumentNu
llExceptionFault_FaultMessage" xmlns:wsaw="http://www.w3.org/2006/05/addressing/wsdl"/>
   <wsdl:fault 
wsaw:Action="http://www.microsoft.com/Office/2009/BusinessDataCatalog/BusinessDataCatalogShar
edService/GetTypeReflectorTypeNameForParameterArgumentOutOfRangeExceptionFault" 
name="ArgumentOutOfRangeExceptionFault" 
message="tns:BusinessDataCatalogSharedService_GetTypeReflectorTypeNameForParameter_ArgumentOu
tOfRangeExceptionFault_FaultMessage" xmlns:wsaw="http://www.w3.org/2006/05/addressing/wsdl"/>
   <wsdl:fault 
wsaw:Action="http://www.microsoft.com/Office/2009/BusinessDataCatalog/BusinessDataCatalogShar
edService/GetTypeReflectorTypeNameForParameterBdcExceptionStateFault" 
name="BdcExceptionStateFault" 
message="tns:BusinessDataCatalogSharedService_GetTypeReflectorTypeNameForParameter_BdcExcepti
onStateFault FaultMessage" xmlns:wsaw="http://www.w3.org/2006/05/addressing/wsdl"/>
   <wsdl:fault 
wsaw:Action="http://www.microsoft.com/Office/2009/BusinessDataCatalog/BusinessDataCatalogShar
edService/GetTypeReflectorTypeNameForParameterInvalidOperationExceptionFault" 
name="InvalidOperationExceptionFault" 
message="tns:BusinessDataCatalogSharedService_GetTypeReflectorTypeNameForParameter_InvalidOpe
rationExceptionFault FaultMessage" xmlns:wsaw="http://www.w3.org/2006/05/addressing/wsdl"/>
   <wsdl:fault 
wsaw:Action="http://www.microsoft.com/Office/2009/BusinessDataCatalog/BusinessDataCatalogShar
edService/GetTypeReflectorTypeNameForParameterMetadataExceptionStateFault" 
name="MetadataExceptionStateFault"
message="tns:BusinessDataCatalogSharedService_GetTypeReflectorTypeNameForParameter_MetadataEx
ceptionStateFault_FaultMessage" xmlns:wsaw="http://www.w3.org/2006/05/addressing/wsdl"/>
</wsdl:operation>
```
#### The protocol client sends a

**BusinessDataCatalogSharedService\_GetTypeReflectorTypeNameForParameter\_InputMessa ge** request message, and the protocol server MUST respond with a **BusinessDataCatalogSharedService\_GetTypeReflectorTypeNameForParameter\_OutputMess age** response message, unless any faults occur.

If the condition in the following table is met, the protocol server MUST instead respond with a **[SOAP](#page-40-0)  [fault](#page-40-0)** containing the corresponding error complex type, serialized as specified in section [2.2.4.](#page-48-0)

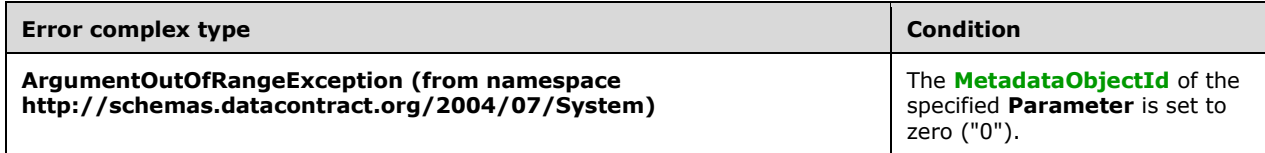

# **3.1.4.88.1 Messages**

The following table summarizes the set of **[WSDL message](#page-42-0)** definitions that are specific to this operation.

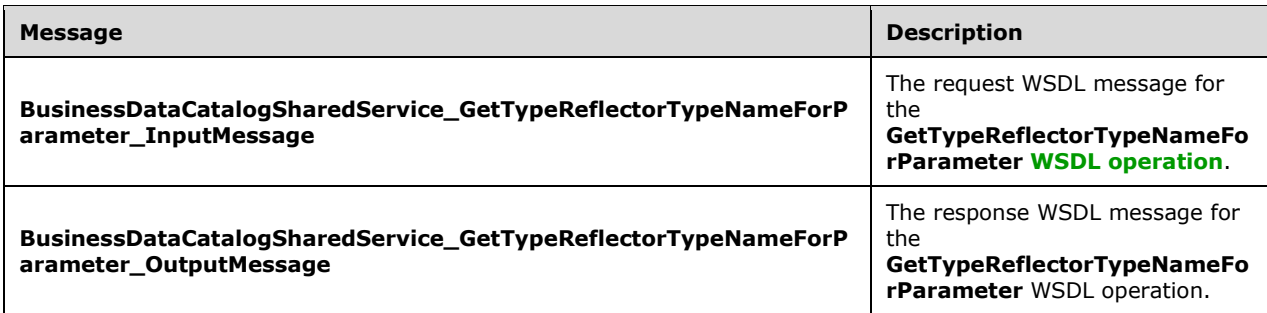

## **3.1.4.88.1.1 BusinessDataCatalogSharedService\_GetTypeReflectorTypeNameForPara meter\_InputMessage**

The request **[WSDL message](#page-42-0)** for the **GetTypeReflectorTypeNameForParameter [WSDL](#page-42-1)  [operation](#page-42-1)**.

The **[SOAP action](#page-40-1)** value is:

```
http://www.microsoft.com/Office/2009/BusinessDataCatalog/BusinessDataCatalogSharedService/Get
TypeReflectorTypeNameForParameter
```
The **[SOAP body](#page-40-2)** contains the **GetTypeReflectorTypeNameForParameter** element.

### **3.1.4.88.1.2 BusinessDataCatalogSharedService\_GetTypeReflectorTypeNameForPara meter\_OutputMessage**

The response **[WSDL message](#page-42-0)** for the **GetTypeReflectorTypeNameForParameter [WSDL](#page-42-1)  [operation](#page-42-1)**.

The **[SOAP body](#page-40-2)** contains the **GetTypeReflectorTypeNameForParameterResponse** element.

# **3.1.4.88.2 Elements**

The following table summarizes the **[XML schema](#page-42-2)** element definitions that are specific to this operation.

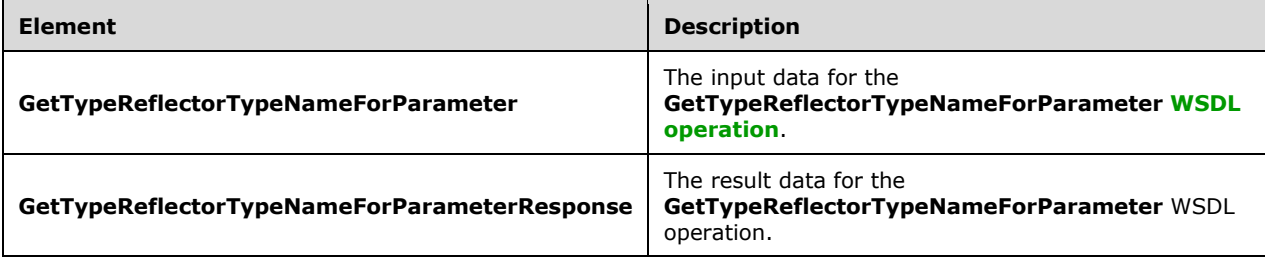

# **3.1.4.88.2.1 GetTypeReflectorTypeNameForParameter**

The **GetTypeReflectorTypeNameForParameter** element specifies the input data for the **GetTypeReflectorTypeNameForParameter [WSDL operation](#page-42-1)**.

```
<xs:element name="GetTypeReflectorTypeNameForParameter" 
xmlns:xs="http://www.w3.org/2001/XMLSchema">
  <xs:complexType>
     <xs:sequence>
       <xs:element xmlns:q9="Microsoft.SharePoint.BusinessData" minOccurs="0" 
name="parameterStruct" nillable="true" type="q9:ParameterStruct"/>
    </xs:sequence>
  </xs:complexType>
</xs:element>
```
**parameterStruct:** The **[Parameter](#page-40-3)** whose name is to be retrieved by the **[TypeReflector](#page-41-2)**. The **[partition](#page-40-4)** of this **Parameter** MUST be the partition of the protocol client.

#### **3.1.4.88.2.2 GetTypeReflectorTypeNameForParameterResponse**

The **GetTypeReflectorTypeNameForParameterResponse** element specifies the result data for the **GetTypeReflectorTypeNameForParameter [WSDL operation](#page-42-1)**.

```
<xs:element name="GetTypeReflectorTypeNameForParameterResponse" 
xmlns:xs="http://www.w3.org/2001/XMLSchema">
   <xs:complexType>
    <xs:sequence>
       <xs:element minOccurs="0" name="GetTypeReflectorTypeNameForParameterResult" 
nillable="true" type="xs:string"/>
     </xs:sequence>
   </xs:complexType>
</xs:element>
```
**GetTypeReflectorTypeNameForParameterResult:** The implementation-specific name of the type of the **[TypeReflector](#page-41-2)** of the specified **[Parameter](#page-40-3)**.

### **3.1.4.88.3 Complex Types**

None.

**3.1.4.88.4 Simple Types**

None.

**3.1.4.88.5 Attributes**

None.

**3.1.4.88.6 Groups**

None.

#### **3.1.4.88.7 Attribute Groups**

None.

# **3.1.4.89 GetXmlSchemaForView**

The **GetXmlSchemaForView** operation is obsolete and MUST NOT be used.

The following is the **[WSDL](#page-42-3)** port type specification of the **GetXmlSchemaForView [WSDL operation](#page-42-1)**.

```
<wsdl:operation name="GetXmlSchemaForView" xmlns:wsdl="http://schemas.xmlsoap.org/wsdl/">
   <wsdl:input
wsaw:Action="http://www.microsoft.com/Office/2009/BusinessDataCatalog/BusinessDataCatalogShar
edService/GetXmlSchemaForView" 
message="tns:BusinessDataCatalogSharedService_GetXmlSchemaForView_InputMessage" 
xmlns:wsaw="http://www.w3.org/2006/05/addressing/wsdl"/>
   <wsdl:output 
wsaw:Action="http://www.microsoft.com/Office/2009/BusinessDataCatalog/BusinessDataCatalogShar
edService/GetXmlSchemaForViewResponse" 
message="tns:BusinessDataCatalogSharedService_GetXmlSchemaForView_OutputMessage" 
xmlns:wsaw="http://www.w3.org/2006/05/addressing/wsdl"/>
   <wsdl:fault 
wsaw:Action="http://www.microsoft.com/Office/2009/BusinessDataCatalog/BusinessDataCatalogShar
edService/GetXmlSchemaForViewArgumentExceptionFault" name="ArgumentExceptionFault"
message="tns:BusinessDataCatalogSharedService_GetXmlSchemaForView_ArgumentExceptionFault_Faul
tMessage" xmlns:wsaw="http://www.w3.org/2006/05/addressing/wsdl"/>
   <wsdl:fault 
wsaw:Action="http://www.microsoft.com/Office/2009/BusinessDataCatalog/BusinessDataCatalogShar
edService/GetXmlSchemaForViewArgumentNullExceptionFault" name="ArgumentNullExceptionFault" 
message="tns:BusinessDataCatalogSharedService_GetXmlSchemaForView_ArgumentNullExceptionFault_
FaultMessage" xmlns:wsaw="http://www.w3.org/2006/05/addressing/wsdl"/>
   <wsdl:fault 
wsaw:Action="http://www.microsoft.com/Office/2009/BusinessDataCatalog/BusinessDataCatalogShar
edService/GetXmlSchemaForViewArgumentOutOfRangeExceptionFault" 
name="ArgumentOutOfRangeExceptionFault" 
message="tns:BusinessDataCatalogSharedService_GetXmlSchemaForView_ArgumentOutOfRangeException
Fault FaultMessage" xmlns:wsaw="http://www.w3.org/2006/05/addressing/wsdl"/>
   <wsdl:fault 
wsaw:Action="http://www.microsoft.com/Office/2009/BusinessDataCatalog/BusinessDataCatalogShar
edService/GetXmlSchemaForViewBdcExceptionStateFault" name="BdcExceptionStateFault" 
message="tns:BusinessDataCatalogSharedService_GetXmlSchemaForView_BdcExceptionStateFault_Faul
tMessage" xmlns:wsaw="http://www.w3.org/2006/05/addressing/wsdl"/>
   <wsdl:fault 
wsaw:Action="http://www.microsoft.com/Office/2009/BusinessDataCatalog/BusinessDataCatalogShar
edService/GetXmlSchemaForViewInvalidOperationExceptionFault" 
name="InvalidOperationExceptionFault" 
message="tns:BusinessDataCatalogSharedService_GetXmlSchemaForView_InvalidOperationExceptionFa
ult FaultMessage" xmlns:wsaw="http://www.w3.org/2006/05/addressing/wsdl"/>
   <wsdl:fault 
wsaw:Action="http://www.microsoft.com/Office/2009/BusinessDataCatalog/BusinessDataCatalogShar
edService/GetXmlSchemaForViewMetadataExceptionStateFault" name="MetadataExceptionStateFault" 
message="tns:BusinessDataCatalogSharedService_GetXmlSchemaForView_MetadataExceptionStateFault
_FaultMessage" xmlns:wsaw="http://www.w3.org/2006/05/addressing/wsdl"/>
</wsdl:operation>
```
### **3.1.4.89.1 Messages**

The following table summarizes the set of **[WSDL message](#page-42-0)** definitions that are specific to this operation.

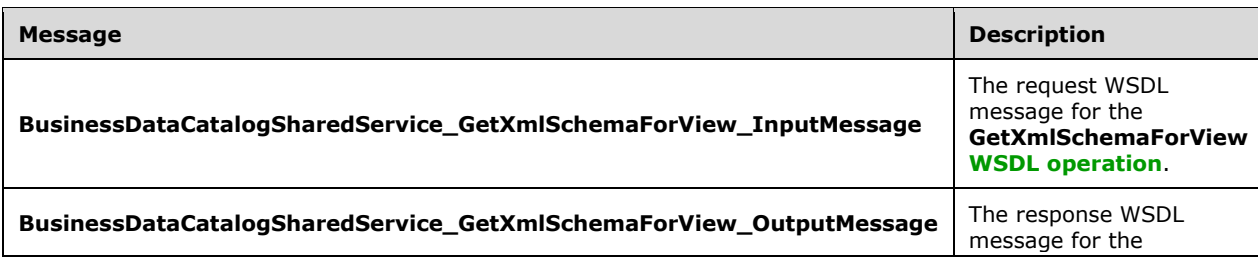

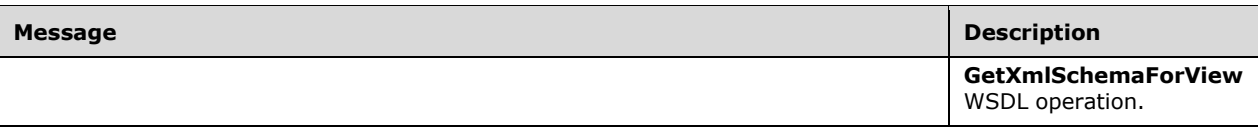

### **3.1.4.89.1.1 BusinessDataCatalogSharedService\_GetXmlSchemaForView\_InputMessa ge**

The request **[WSDL message](#page-42-0)** for the **GetXmlSchemaForView [WSDL operation](#page-42-1)**.

The **[SOAP action](#page-40-1)** value is:

```
http://www.microsoft.com/Office/2009/BusinessDataCatalog/BusinessDataCatalogSharedService/Get
XmlSchemaForView
```
The **[SOAP body](#page-40-2)** contains the **GetXmlSchemaForView** element.

### **3.1.4.89.1.2 BusinessDataCatalogSharedService\_GetXmlSchemaForView\_OutputMess age**

The response **[WSDL message](#page-42-0)** for the **GetXmlSchemaForView [WSDL operation](#page-42-1)**.

The **[SOAP body](#page-40-2)** contains the **GetXmlSchemaForViewResponse** element.

### **3.1.4.89.2 Elements**

The following table summarizes the **[XML schema](#page-42-2)** element definitions that are specific to this operation.

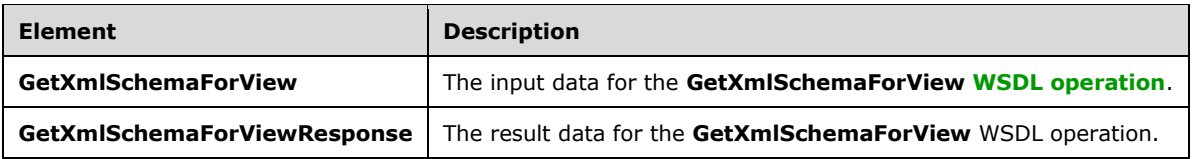

### **3.1.4.89.2.1 GetXmlSchemaForView**

The **GetXmlSchemaForView** element specifies the input data for the **GetXmlSchemaForView [WSDL operation](#page-42-1)**.

```
<xs:element name="GetXmlSchemaForView" xmlns:xs="http://www.w3.org/2001/XMLSchema">
   <xs:complexType>
     <xs:sequence>
       <xs:element xmlns:q9="Microsoft.SharePoint.BusinessData" minOccurs="0" 
name="methodInstanceStruct" nillable="true" type="q9:MethodInstanceStruct"/>
     </xs:sequence>
   </xs:complexType>
</xs:element>
```
**methodInstanceStruct:** The MethodInstance.

### **3.1.4.89.2.2 GetXmlSchemaForViewResponse**

The **GetXmlSchemaForViewResponse** element specifies the result data for the **GetXmlSchemaForView [WSDL operation](#page-42-1)**.

```
<xs:element name="GetXmlSchemaForViewResponse" xmlns:xs="http://www.w3.org/2001/XMLSchema">
  <xs:complexType>
    <xs:sequence>
       <xs:element minOccurs="0" name="GetXmlSchemaForViewResult" nillable="true" 
type="xs:string"/>
    </xs:sequence>
   </xs:complexType>
</xs:element>
```
**GetXmlSchemaForViewResult:** A string that contains the resulting **[XML schema](#page-42-2)**. The XML schema MUST conform to [\[XMLSCHEMA1\]](https://go.microsoft.com/fwlink/?LinkId=90608) and [\[XMLSCHEMA2\].](https://go.microsoft.com/fwlink/?LinkId=90610) The **[XML namespace](#page-42-4)** specified by the XML schema is implementation-specific. The XML schema MUST specify the root element that corresponds to the View. The name of the root element MUST be equal to the name of the View. The root element MUST contain exactly one XML element for each of the **[fields](#page-38-2)** in the View. The XML element is declared based on the **[TypeDescriptors](#page-41-0)** that correspond to fields.

### **3.1.4.89.3 Complex Types**

None.

### **3.1.4.89.4 Simple Types**

None.

#### **3.1.4.89.5 Attributes**

None.

**3.1.4.89.6 Groups**

None.

### **3.1.4.89.7 Attribute Groups**

None.

### **3.1.4.90 HaveRights**

The **HaveRights** operation retrieves whether the **[security principal](#page-40-5)** in whose context the protocol client is operating has the specified permission on the specified **[MetadataObject](#page-39-4)** based on the permissions specified by the **[ACEs](#page-36-0)** in the specified **[Setting](#page-40-6)** associated with the specified **MetadataObject**.

The following is the **[WSDL](#page-42-3)** port type specification of the **HaveRights [WSDL operation](#page-42-1)**.

```
<wsdl:operation name="HaveRights" xmlns:wsdl="http://schemas.xmlsoap.org/wsdl/">
  <wsdl:input 
wsaw:Action="http://www.microsoft.com/Office/2009/BusinessDataCatalog/BusinessDataCatalogShar
edService/HaveRights" message="tns:BusinessDataCatalogSharedService_HaveRights_InputMessage" 
xmlns:wsaw="http://www.w3.org/2006/05/addressing/wsdl"/>
  <wsdl:output 
wsaw:Action="http://www.microsoft.com/Office/2009/BusinessDataCatalog/BusinessDataCatalogShar
edService/HaveRightsResponse" 
message="tns:BusinessDataCatalogSharedService_HaveRights_OutputMessage" 
xmlns:wsaw="http://www.w3.org/2006/05/addressing/wsdl"/>
```
*[MS-BDCWPS] - v20190618 Business Data Connectivity Web Service Protocol Copyright © 2019 Microsoft Corporation Release: June 18, 2019*

```
 <wsdl:fault 
wsaw:Action="http://www.microsoft.com/Office/2009/BusinessDataCatalog/BusinessDataCatalogShar
edService/HaveRightsArgumentExceptionFault" name="ArgumentExceptionFault" 
message="tns:BusinessDataCatalogSharedService HaveRights ArgumentExceptionFault FaultMessage"
xmlns:wsaw="http://www.w3.org/2006/05/addressing/wsdl"/>
   <wsdl:fault 
wsaw:Action="http://www.microsoft.com/Office/2009/BusinessDataCatalog/BusinessDataCatalogShar
edService/HaveRightsArgumentNullExceptionFault" name="ArgumentNullExceptionFault" 
message="tns:BusinessDataCatalogSharedService_HaveRights_ArgumentNullExceptionFault_FaultMess
age" xmlns:wsaw="http://www.w3.org/2006/05/addressing/wsdl"/>
   <wsdl:fault 
wsaw:Action="http://www.microsoft.com/Office/2009/BusinessDataCatalog/BusinessDataCatalogShar
edService/HaveRightsArgumentOutOfRangeExceptionFault" name="ArgumentOutOfRangeExceptionFault" 
message="tns:BusinessDataCatalogSharedService_HaveRights_ArgumentOutOfRangeExceptionFault_Fau
ltMessage" xmlns:wsaw="http://www.w3.org/2006/05/addressing/wsdl"/>
   <wsdl:fault 
wsaw:Action="http://www.microsoft.com/Office/2009/BusinessDataCatalog/BusinessDataCatalogShar
edService/HaveRightsBdcExceptionStateFault" name="BdcExceptionStateFault" 
message="tns:BusinessDataCatalogSharedService_HaveRights_BdcExceptionStateFault_FaultMessage" 
xmlns:wsaw="http://www.w3.org/2006/05/addressing/wsdl"/>
   <wsdl:fault 
wsaw:Action="http://www.microsoft.com/Office/2009/BusinessDataCatalog/BusinessDataCatalogShar
edService/HaveRightsInvalidOperationExceptionFault" name="InvalidOperationExceptionFault" 
message="tns:BusinessDataCatalogSharedService_HaveRights_InvalidOperationExceptionFault_Fault
Message" xmlns:wsaw="http://www.w3.org/2006/05/addressing/wsdl"/>
   <wsdl:fault 
wsaw:Action="http://www.microsoft.com/Office/2009/BusinessDataCatalog/BusinessDataCatalogShar
edService/HaveRightsMetadataExceptionStateFault" name="MetadataExceptionStateFault" 
message="tns:BusinessDataCatalogSharedService_HaveRights_MetadataExceptionStateFault_FaultMes
sage" xmlns:wsaw="http://www.w3.org/2006/05/addressing/wsdl"/>
</wsdl:operation>
```
The protocol client sends a **BusinessDataCatalogSharedService\_HaveRights\_InputMessage** request message, and the protocol server MUST respond with a **BusinessDataCatalogSharedService\_HaveRights\_OutputMessage** response message, unless any faults occur.

If any one of the conditions in the following table is met, the protocol server MUST instead respond with a **[SOAP fault](#page-40-0)** containing the corresponding error complex type, serialized as specified in section [2.2.4.](#page-48-0) If more than one error condition is encountered, the protocol server MUST respond with exactly one error complex type, determined in an implementation-specific manner.

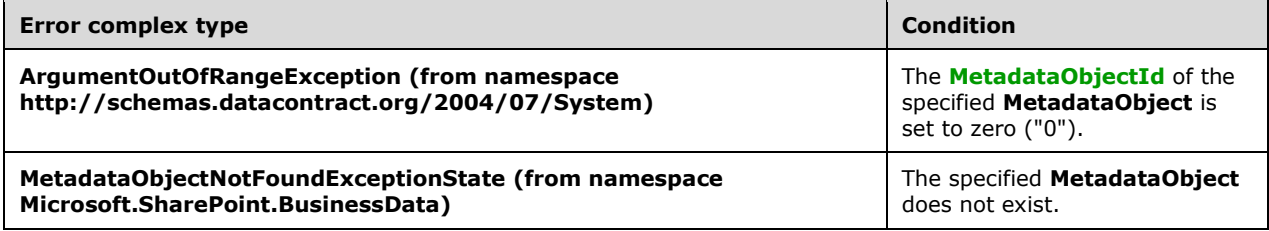

### **3.1.4.90.1 Messages**

The following table summarizes the set of **[WSDL message](#page-42-0)** definitions that are specific to this operation.

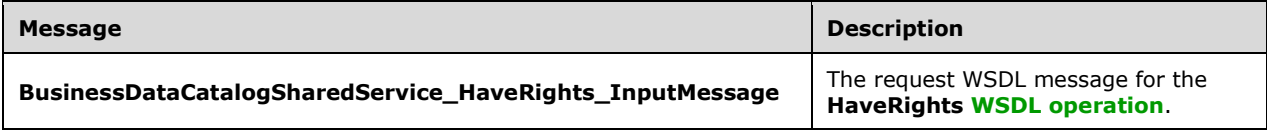

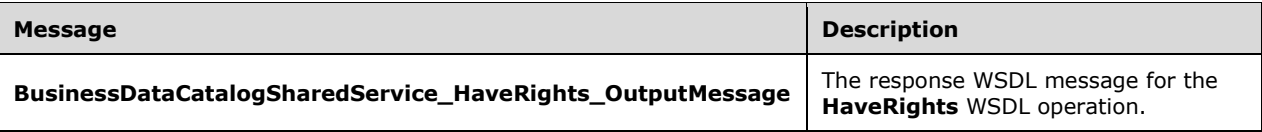

# **3.1.4.90.1.1 BusinessDataCatalogSharedService\_HaveRights\_InputMessage**

The request **WSDL [message](#page-42-0)** for the **HaveRights [WSDL operation](#page-42-1)**.

The **[SOAP action](#page-40-1)** value is:

http://www.microsoft.com/Office/2009/BusinessDataCatalog/BusinessDataCatalogSharedService/Hav eRights

The **[SOAP body](#page-40-2)** contains the **HaveRights** element.

#### **3.1.4.90.1.2 BusinessDataCatalogSharedService\_HaveRights\_OutputMessage**

The response **[WSDL message](#page-42-0)** for the **HaveRights [WSDL operation](#page-42-1)**.

The **[SOAP body](#page-40-2)** contains the **HaveRightsResponse** element.

#### **3.1.4.90.2 Elements**

The following table summarizes the **[XML schema](#page-42-2)** element definitions that are specific to this operation.

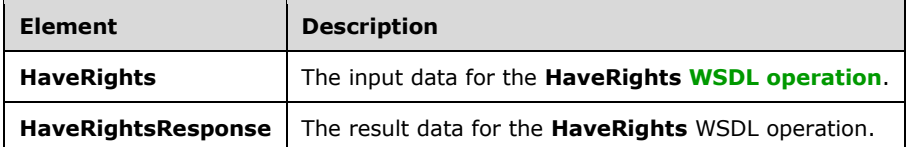

### **3.1.4.90.2.1 HaveRights**

The **HaveRights** element specifies the input data for the **HaveRights [WSDL operation](#page-42-1)**.

```
<xs:element name="HaveRights" xmlns:xs="http://www.w3.org/2001/XMLSchema">
  <xs:complexType>
    <xs:sequence>
       <xs:element xmlns:q9="Microsoft.SharePoint.BusinessData" minOccurs="0" 
name="metadataObjectStruct" nillable="true" type="q9:MetadataObjectStruct"/>
       <xs:element 
xmlns:q1="http://schemas.datacontract.org/2004/07/Microsoft.BusinessData.Infrastructure" 
minOccurs="0" name="rights" type="q1:BdcRights"/>
       <xs:element minOccurs="0" name="fallBack" type="xs:boolean"/>
       <xs:element minOccurs="0" name="settingId" nillable="true" type="xs:string"/>
     </xs:sequence>
   </xs:complexType>
</xs:element>
```
**metadataObjectStruct:** The **[MetadataObject](#page-39-4)**. The **[partition](#page-40-4)** of this **MetadataObject** MUST be the partition of the protocol client.

**rights:** The permission to check.

**fallBack:** When the value of this element is "true", the protocol server MUST use the ACEs in the default **Setting** for the specified **MetadataObject** if there are no ACEs exist in the specified Setting for the specified **MetadataObject**.

**settingId:** The Setting that contains the ACEs. If the value of this element is NULL, the protocol server MUST use the ACEs contained by the default Setting.

# **3.1.4.90.2.2 HaveRightsResponse**

The **HaveRightsResponse** element specifies the result data for the **HaveRights [WSDL operation](#page-42-1)**.

```
<xs:element name="HaveRightsResponse" xmlns:xs="http://www.w3.org/2001/XMLSchema">
  <xs:complexType>
    <xs:sequence>
       <xs:element minOccurs="0" name="HaveRightsResult" type="xs:boolean"/>
    </xs:sequence>
  </xs:complexType>
</xs:element>
```
**HaveRightsResult:** If the **[security principal](#page-40-5)** in whose context the protocol client is operating has the specified permissions, this value MUST be set to "true". Otherwise, this value MUST be set to "false".

### **3.1.4.90.3 Complex Types**

None.

### **3.1.4.90.4 Simple Types**

The following table summarizes the **[XML schema](#page-42-2)** simple type definitions that are specific to this operation.

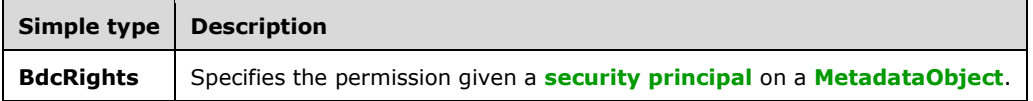

### **3.1.4.90.4.1 BdcRights**

**Namespace:** http://schemas.datacontract.org/2004/07/Microsoft.BusinessData.Infrastructure

The **BdcRights** simple type represents a permission a given **[security principal](#page-40-5)** can have on a **[MetadataObject](#page-39-4)**.

```
<xs:simpleType name="BdcRights" xmlns:xs="http://www.w3.org/2001/XMLSchema">
   <xs:list>
     <xs:simpleType>
       <xs:restriction base="xs:string">
         <xs:enumeration value="None"/>
         <xs:enumeration value="Execute"/>
         <xs:enumeration value="Edit"/>
         <xs:enumeration value="SetPermissions"/>
         <xs:enumeration value="UseInBusinessDataInLists"/>
         <xs:enumeration value="SelectableInClients"/>
       </xs:restriction>
     </xs:simpleType>
```

```
\langle xs:1s+1\rangle</xs:simpleType>
```
The following table specifies the allowable values for the **BdcRights** simple type.

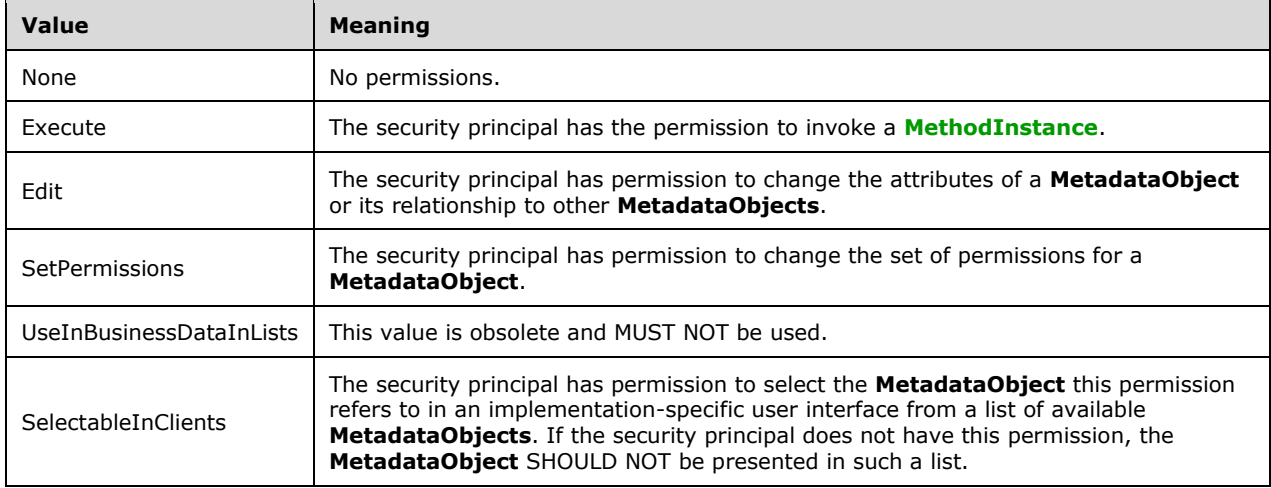

# **3.1.4.90.5 Attributes**

None.

### **3.1.4.90.6 Groups**

None.

### **3.1.4.90.7 Attribute Groups**

None.

# **3.1.4.91 ImportPackage**

The **ImportPackage** operation creates the following objects in the **[metadata store](#page-39-1)**:

- **[MetadataObjects](#page-39-4)** contained by the specified **[MetadataModel](#page-39-6)**, along with their **Properties**, **[localized names](#page-39-7)**, and **[ACEs](#page-36-0)**, if the "Model" value is specified for the **packageContents** element. The **MetadataModel** MUST be specified as an **[XML](#page-42-5)** element that conforms to the Business Data Connectivity Model File Format as specified in [\[MS-BDCMFFS\]](%5bMS-BDCMFFS%5d.pdf#Section_0c568f7136de4a89b44fcab48609b86a) section 2.1.3.34. If the MetadataModel contains a **[LobSystem](#page-39-3)** that has the same name and type as a **LobSystem** in the metadata store, the **LobSystem** in the **MetadataModel** MUST be ignored by the protocol server, along with all **[LobSystemInstances](#page-39-8)** contained by that **LobSystem**, along with **Properties**, localized names, and ACEs of the ignored **MetadataObjects**. If the **MetadataModel** contains an **[Entity](#page-38-3)** that has the same name, namespace, and version as an **Entity** in the metadata store, and if the names of the **LobSystems** that contain these **Entities** are identical, the **Entity** in the **MetadataModel** MUST be ignored by the protocol server, along with all **MetadataObjects** contained by the **Entity** or other ignored **MetadataObjects**, and along with the **Properties**, localized names, and ACEs of the ignored **MetadataObjects**.
- Localized names, **Properties**, and ACEs corresponding to **MetadataObjects** contained by the specified **MetadataModel**, if the "Model" value is not specified for the **packageContents**

element. The **MetadataModel** MUST be specified as an XML element that conforms to the Business Data Connectivity Model File Format as specified in [MS-BDCMFFS] section 2.2.3.28.

### The following is the **[WSDL](#page-42-3)** port type specification of the **ImportPackage [WSDL operation](#page-42-1)**.

<wsdl:operation name="ImportPackage" xmlns:wsdl="http://schemas.xmlsoap.org/wsdl/"> <wsdl:input wsaw:Action="http://www.microsoft.com/Office/2009/BusinessDataCatalog/BusinessDataCatalogShar edService/ImportPackage" message="tns:BusinessDataCatalogSharedService\_ImportPackage\_InputMessage" xmlns:wsaw="http://www.w3.org/2006/05/addressing/wsdl"/> <wsdl:output wsaw:Action="http://www.microsoft.com/Office/2009/BusinessDataCatalog/BusinessDataCatalogShar edService/ImportPackageResponse" message="tns:BusinessDataCatalogSharedService\_ImportPackage\_OutputMessage" xmlns:wsaw="http://www.w3.org/2006/05/addressing/wsdl"/> <wsdl:fault wsaw:Action="http://www.microsoft.com/Office/2009/BusinessDataCatalog/BusinessDataCatalogShar edService/ImportPackageArgumentExceptionFault" name="ArgumentExceptionFault" message="tns:BusinessDataCatalogSharedService\_ImportPackage\_ArgumentExceptionFault\_FaultMessa ge" xmlns:wsaw="http://www.w3.org/2006/05/addressing/wsdl"/> <wsdl:fault wsaw:Action="http://www.microsoft.com/Office/2009/BusinessDataCatalog/BusinessDataCatalogShar edService/ImportPackageArgumentNullExceptionFault" name="ArgumentNullExceptionFault" message="tns:BusinessDataCatalogSharedService\_ImportPackage\_ArgumentNullExceptionFault\_FaultM essage" xmlns:wsaw="http://www.w3.org/2006/05/addressing/wsdl"/> <wsdl:fault wsaw:Action="http://www.microsoft.com/Office/2009/BusinessDataCatalog/BusinessDataCatalogShar edService/ImportPackageArgumentOutOfRangeExceptionFault" name="ArgumentOutOfRangeExceptionFault" message="tns:BusinessDataCatalogSharedService\_ImportPackage\_ArgumentOutOfRangeExceptionFault\_ FaultMessage" xmlns:wsaw="http://www.w3.org/2006/05/addressing/wsdl"/> <wsdl:fault wsaw:Action="http://www.microsoft.com/Office/2009/BusinessDataCatalog/BusinessDataCatalogShar edService/ImportPackageBdcExceptionStateFault" name="BdcExceptionStateFault" message="tns:BusinessDataCatalogSharedService\_ImportPackage\_BdcExceptionStateFault\_FaultMessa ge" xmlns:wsaw="http://www.w3.org/2006/05/addressing/wsdl"/> <wsdl:fault wsaw:Action="http://www.microsoft.com/Office/2009/BusinessDataCatalog/BusinessDataCatalogShar edService/ImportPackageInvalidOperationExceptionFault" name="InvalidOperationExceptionFault" message="tns:BusinessDataCatalogSharedService\_ImportPackage\_InvalidOperationExceptionFault\_Fa ultMessage" xmlns:wsaw="http://www.w3.org/2006/05/addressing/wsdl"/> <wsdl:fault wsaw:Action="http://www.microsoft.com/Office/2009/BusinessDataCatalog/BusinessDataCatalogShar edService/ImportPackageMetadataExceptionStateFault" name="MetadataExceptionStateFault" message="tns:BusinessDataCatalogSharedService\_ImportPackage\_MetadataExceptionStateFault\_Fault Message" xmlns:wsaw="http://www.w3.org/2006/05/addressing/wsdl"/> <wsdl:fault wsaw:Action="http://www.microsoft.com/Office/2009/BusinessDataCatalog/BusinessDataCatalogShar edService/ImportPackagePackageFormatExceptionStateFault" name="PackageFormatExceptionStateFault" message="tns:BusinessDataCatalogSharedService\_ImportPackage\_PackageFormatExceptionStateFault\_ FaultMessage" xmlns:wsaw="http://www.w3.org/2006/05/addressing/wsdl"/> </wsdl:operation>

The protocol client sends a **BusinessDataCatalogSharedService\_ImportPackage\_InputMessage** request message, and the protocol server MUST respond with a **BusinessDataCatalogSharedService\_ImportPackage\_OutputMessage** response message, unless any faults occur.

If any one of the following conditions is met, the protocol server MUST instead respond with a **[SOAP](#page-40-0)  [fault](#page-40-0)** containing the corresponding error complex type, serialized as specified in section [2.2.4.](#page-48-0) If more than one error condition is encountered, the protocol server MUST respond with exactly one error complex type, determined in an implementation-specific manner.

This operation raises a **[PackageFormatExceptionState \(from namespace](#page-74-0)  [Microsoft.SharePoint.BusinessData\)](#page-74-0)** error under any of the following conditions:

- The "Model" value is specified for the **packageContents** element, and the specified XML does not conform to the Business Data Connectivity Model File Format specified in [MS-BDCMFFS] section 2.1.3.34.
- The "Model" value is not specified for the **packageContents** element, and the specified XML does not conform to the Business Data Connectivity Model File Format specified in [MS-BDCMFFS] section 2.2.3.28.
- The **updateModel** element is set to "false", the "Model" value is specified for the **packageContents** element, and there is already another **Model** with the same name as the **Model** contained by the **MetadataModel** in the specified **[partition](#page-40-4)**.
- The **updateModel** element is set to "true", the "Model" value is specified for the **packageContents** element, and the **Model** contained by the **MetadataModel** does not exist in the specified partition.
- The **[security principal](#page-40-5)** in whose context the protocol client is operating is not authorized to create or modify the specified **Model**.
- The security principal in whose context the protocol client is operating is not authorized to create or modify the specified **MetadataCatalog**.
- The "Model" value is not specified for the **packageContents** element, and at least one of the **MetadataObjects** contained by the **MetadataModel** does not exist in the metadata store.
- The "Model" value is specified for the **packageContents** element, and one of the **LobSystems** contained by the **MetadataModel** has the same name as a **LobSystem** in the metadata store. However, the **LobSystem** contained by the **MetadataModel** has a different type than the **LobSystem** in the metadata store.
- The "Model" value is specified for the **packageContents** element, and one of the **Entities** contained by the **MetadataModel** has the same name, namespace, and version as an **Entity** in the metadata store. However, the names of the **LobSystems** that contain these **Entities** are different.
- The "InlineProxies" value is specified for the **packageContents** element, and the specified **MetadataModel** contains a **LobSystem** with an associated **[Business Logic Module](#page-37-0)**.
- The "Model" value is specified for the **packageContents** element, and the specified **MetadataModel** contains a **Method** that contains more than one **FilterDescriptor** of type **TimeStampFilter**.
- The "Model" value is specified for the **packageContents** element, and the specified **MetadataModel** contains a **StreamAccessor** that specifies **ReturnTypeDescriptor** that contains other **TypeDescriptors**.
- The "Model" value is specified for the **packageContents** element, and the specified **MetadataModel** contains a **StreamAccessor** and the **TypeDescriptor** containing the **ReturnTypeDescriptor** of this **MethodInstance** contains another **TypeDescriptor** under its parent **TypeDescriptor**, and the **LobSystem** containing the **Entity** which contains this **StreamAccessor** has type specified as "Database".
- The "Model" value is specified for the **packageContents** element, and the specified **MetadataModel** contains a **MethodInstance**, and the **Method** for which this **MethodInstance** is being created does not have a **Parameter** whose **Direction** is "In" or "InOut" and the type of this **MethodInstance** is one of the following values:
- **AccessChecker**
- AssociationNavigator
- **Associator**
- BinarySecurityDescriptorAccessor
- BulkAssociatedIdEnumerator
- **BulkAssociationNavigator**
- **BulkIdEnumerator**
- **BulkSpecificFinder**
- ChangedIdEnumerator
- DeletedIdEnumerator
- **Deleter**
- Disassociator
- SpecificFinder
- Updater
- StreamAccessor
- The "Model" value is specified for the **packageContents** element, and the specified **MetadataModel** contains a **MethodInstance**, the **Method** containing this **MethodInstance** does not contain a **TimeStampFilter** and the type of this **MethodInstance** is one of the following values:
	- ChangedIdEnumerator
	- DeletedIdEnumerator

### **3.1.4.91.1 Messages**

The following table summarizes the set of **[WSDL message](#page-42-0)** definitions that are specific to this operation.

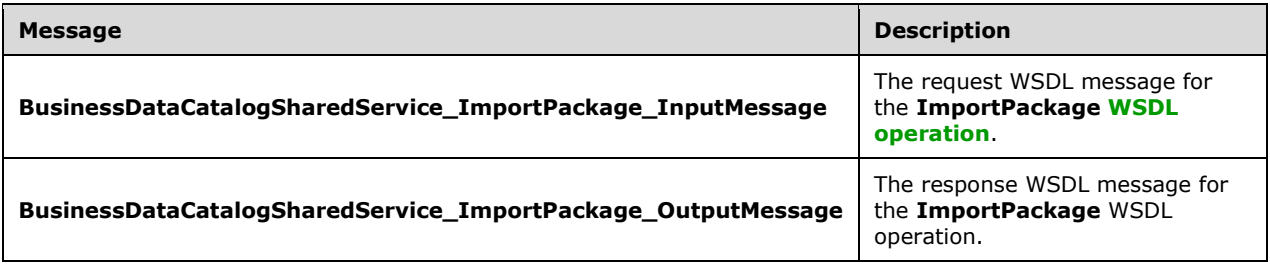

# **3.1.4.91.1.1 BusinessDataCatalogSharedService\_ImportPackage\_InputMessage**

### The request **[WSDL message](#page-42-0)** for the **ImportPackage [WSDL operation](#page-42-1)**.

### The **[SOAP action](#page-40-1)** value is:

http://www.microsoft.com/Office/2009/BusinessDataCatalog/BusinessDataCatalogSharedService/Imp ortPackage

The **[SOAP body](#page-40-2)** contains the **ImportPackage** element.

### **3.1.4.91.1.2 BusinessDataCatalogSharedService\_ImportPackage\_OutputMessage**

The response **[WSDL message](#page-42-0)** for the **ImportPackage [WSDL operation](#page-42-1)**.

The **[SOAP body](#page-40-2)** contains the **ImportPackageResponse** element.

### **3.1.4.91.2 Elements**

The following table summarizes the **[XML schema](#page-42-2)** element definitions that are specific to this operation.

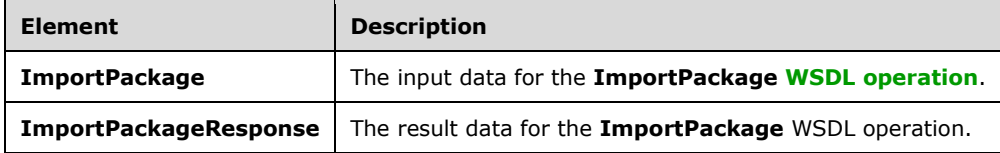

# **3.1.4.91.2.1 ImportPackage**

The **ImportPackage** element specifies the input data for the **ImportPackage [WSDL operation](#page-42-1)**.

```
<xs:element name="ImportPackage" xmlns:xs="http://www.w3.org/2001/XMLSchema">
  <xs:complexType>
     <xs:sequence>
      <xs:element minOccurs="0" name="xml" nillable="true" type="xs:string"/>
       <xs:element xmlns:q9="Microsoft.SharePoint.BusinessData" minOccurs="0" 
name="packageContents" type="q9:PackageContents"/>
       <xs:element xmlns:q9="Microsoft.SharePoint.BusinessData" minOccurs="0" 
name="adminStruct" nillable="true" type="q9:AdministrationMetadataCatalogStruct"/>
       <xs:element minOccurs="0" name="settingId" nillable="true" type="xs:string"/>
      <xs:element minOccurs="0" name="callerCultureLcid" type="xs:int"/>
       <xs:element minOccurs="0" name="updateModel" type="xs:boolean"/>
     </xs:sequence>
  </xs:complexType>
</xs:element>
```
**xml:** The **[XML](#page-42-5)** representation of the **[MetadataModel](#page-39-6)** that conforms to the Business Data Connectivity Model File Format as specified in [\[MS-BDCMFFS\].](%5bMS-BDCMFFS%5d.pdf#Section_0c568f7136de4a89b44fcab48609b86a)

**packageContents:** Specifies what part of the **MetadataModel** is to be created. The protocol server MUST use the following rules:

- If the "Model" value is specified, this operation MUST create **[MetadataObjects](#page-39-4)** in the **[metadata](#page-39-1)  [store](#page-39-1)**. The protocol server MUST set all **[Entities](#page-38-3)** contained by the specified MetadataModel to active. If any of the **Entities** contain reference errors as specified in section [3.1.4.5.3.2,](#page-131-0) the protocol server MUST NOT set any **Entity** contained by the specified **MetadataModel** as active.
- If the "Model" value is not specified, the protocol server MUST NOT create any **MetadataObjects**.
- If the "Properties" value is specified, the protocol server MUST create the specified **Properties** for the corresponding **MetadataObjects**. If the metadata store already contains a **Property** with the

same name in the specified **[Setting](#page-40-6)** for the MetadataObject, the **Property** in the metadata store MUST be replaced.

- If the "Properties" value is not specified, the protocol server MUST ignore **Properties** in the specified **MetadataModel**.
- If the "LocalizedNames" value is specified, the protocol server MUST create the specified **[localized](#page-39-7)  [names](#page-39-7)** for the corresponding MetadataObjects. If the metadata store already contains a localized name with the same **[LCID](#page-39-9)** in the specified **Setting** for the MetadataObject, the localized name in the metadata store MUST be replaced.
- If the "LocalizedNames" value is not specified, the protocol server MUST ignore localized names in the specified MetadataModel.
- If the "Permissions" value is specified, the protocol server MUST delete ACEs in the metadata store for the corresponding MetadataObjects and create the specified ACEs for the corresponding MetadataObjects.
- If the "Permissions" value is not specified, the protocol server MUST ignore ACEs in the specified MetadataModel.

**adminStruct:** The **[MetadataCatalog](#page-39-10)** that contains the **Model** contained by the **MetadataModel**. If the "Model" value is specified for the **packageContents** element, the protocol server MUST create the **Model** in the specified MetadataCatalog. The **[partition](#page-40-4)** of this **MetadataCatalog** MUST be the partition of the protocol client.

**settingId:** The Setting in which to create the **Properties**, localized names, and ACEs.

**callerCultureLcid:** Specifies the LCID corresponding to the locale for which the error messages are to be returned. If the protocol server is capable of generating error messages in the specified locale, all error messages MUST be generated for the specified locale. Otherwise, protocol server MUST return errors in a locale determined with an implementation-specific algorithm.

**updateModel:** Specifies whether the **Model** contained by the **MetadataModel** already exists in the metadata store. If this element is set to "true", the protocol server MUST remove all **Entity** references from the **Model**. Then, the protocol server MUST create **Entity** references in the **Model** to all the **Entities** contained by the specified **MetadataModel**. If the "Model" value is not specified for the **packageContents** element the value of this element MUST be ignored by the protocol server.

# **3.1.4.91.2.2 ImportPackageResponse**

The **ImportPackageResponse** element specifies the result data for the **ImportPackage [WSDL](#page-42-1)  [operation](#page-42-1)**.

```
<xs:element name="ImportPackageResponse" xmlns:xs="http://www.w3.org/2001/XMLSchema">
   <xs:complexType>
     <xs:sequence>
       <xs:element xmlns:q9="Microsoft.SharePoint.BusinessData" minOccurs="0" 
name="ImportPackageResult" nillable="true" type="q9:ModelStruct"/>
      <xs:element xmlns:q7="http://schemas.microsoft.com/2003/10/Serialization/Arrays" 
minOccurs="0" name="errors" nillable="true" type="q7:ArrayOfstring"/>
     </xs:sequence>
   </xs:complexType>
</xs:element>
```
**ImportPackageResult:** The **[Model](#page-40-7)** from the **[metadata store](#page-39-1)** that corresponds to the specified **[MetadataModel](#page-39-6)**.
**errors:** The list of implementation-specific error messages corresponding to the errors encountered during this operation, as well as other implementation-specific informational messages related to the operation.

## **3.1.4.91.3 Complex Types**

None.

### **3.1.4.91.4 Simple Types**

None.

**3.1.4.91.5 Attributes**

None.

### **3.1.4.91.6 Groups**

None.

### **3.1.4.91.7 Attribute Groups**

None.

## **3.1.4.92 ImportPackageWithProgress**

The **ImportPackageWithProgress** operation creates the following objects in the **[metadata store](#page-39-0)**:

- **[MetadataObjects](#page-39-1)** contained by the specified **[MetadataModel](#page-39-2)**, along with their Properties, **[localized names](#page-39-3)**, and **[ACEs](#page-36-0)**, if the "Model" value is specified for the **packageContents** element. The **MetadataModel** MUST be specified as an **[XML](#page-42-0)** element that conforms to the Business Data Connectivity Model file format specified in [\[MS-BDCMFFS\]](%5bMS-BDCMFFS%5d.pdf#Section_0c568f7136de4a89b44fcab48609b86a) section 2.1.3.34. If the **MetadataModel** contains a **[LobSystem](#page-39-4)** that has the same name and type as a **LobSystem** in the metadata store, the **LobSystem** in the **MetadataModel** MUST be ignored by the protocol server, along with all **[LobSystemInstances](#page-39-5)** contained by that **LobSystem** along with **Properties**, localized names, and ACEs of the ignored **MetadataObjects**. If the **MetadataModel** contains an **[Entity](#page-38-0)** that has the same name, namespace, and version as an **Entity** in the metadata store, and if the names of the **LobSystems** that contain these **Entities** are identical, the **Entity** in the **MetadataModel** MUST be ignored by the protocol server, along with all **MetadataObjects** contained by the **Entity** or other ignored **MetadataObjects**, and along with the **Properties**, localized names, and ACEs of the ignored **MetadataObjects**.
- Localized names, **Properties**, and ACEs corresponding to **MetadataObjects** contained by the specified **MetadataModel**, if the "Model" value is not specified for the **packageContents** element. The **MetadataModel** MUST be specified as an XML element that conforms to the Business Data Connectivity Model file format specified in [MS-BDCMFFS] section 2.2.3.28.

The protocol server MUST track the progress of this operation with the specified identifier. The protocol client can retrieve the progress of this operation by using the **[GetImportProgress](#page-322-0)** operation with the specified identifier.

The following is the **[WSDL](#page-42-1)** port type specification of the **ImportPackageWithProgress [WSDL](#page-42-2)  [operation](#page-42-2)**.

```
<wsdl:operation name="ImportPackageWithProgress" 
xmlns:wsdl="http://schemas.xmlsoap.org/wsdl/">
   <wsdl:input 
wsaw:Action="http://www.microsoft.com/Office/2009/BusinessDataCatalog/BusinessDataCatalogShar
```

```
edService/ImportPackageWithProgress" 
message="tns:BusinessDataCatalogSharedService_ImportPackageWithProgress_InputMessage" 
xmlns:wsaw="http://www.w3.org/2006/05/addressing/wsdl"/>
   <wsdl:output 
wsaw:Action="http://www.microsoft.com/Office/2009/BusinessDataCatalog/BusinessDataCatalogShar
edService/ImportPackageWithProgressResponse" 
message="tns:BusinessDataCatalogSharedService_ImportPackageWithProgress_OutputMessage" 
xmlns:wsaw="http://www.w3.org/2006/05/addressing/wsdl"/>
   <wsdl:fault 
wsaw:Action="http://www.microsoft.com/Office/2009/BusinessDataCatalog/BusinessDataCatalogShar
edService/ImportPackageWithProgressArgumentExceptionFault" name="ArgumentExceptionFault" 
message="tns:BusinessDataCatalogSharedService_ImportPackageWithProgress_ArgumentExceptionFaul
t FaultMessage" xmlns:wsaw="http://www.w3.org/2006/05/addressing/wsdl"/>
   <wsdl:fault 
wsaw:Action="http://www.microsoft.com/Office/2009/BusinessDataCatalog/BusinessDataCatalogShar
edService/ImportPackageWithProgressArgumentNullExceptionFault" 
name="ArgumentNullExceptionFault" 
message="tns:BusinessDataCatalogSharedService_ImportPackageWithProgress_ArgumentNullException
Fault_FaultMessage" xmlns:wsaw="http://www.w3.org/2006/05/addressing/wsdl"/>
  <wsdl:fault 
wsaw:Action="http://www.microsoft.com/Office/2009/BusinessDataCatalog/BusinessDataCatalogShar
edService/ImportPackageWithProgressArgumentOutOfRangeExceptionFault" 
name="ArgumentOutOfRangeExceptionFault" 
message="tns:BusinessDataCatalogSharedService_ImportPackageWithProgress_ArgumentOutOfRangeExc
eptionFault FaultMessage" xmlns:wsaw="http://www.w3.org/2006/05/addressing/wsdl"/>
   <wsdl:fault 
wsaw:Action="http://www.microsoft.com/Office/2009/BusinessDataCatalog/BusinessDataCatalogShar
edService/ImportPackageWithProgressBdcExceptionStateFault" name="BdcExceptionStateFault" 
message="tns:BusinessDataCatalogSharedService_ImportPackageWithProgress_BdcExceptionStateFaul
t FaultMessage" xmlns:wsaw="http://www.w3.org/2006/05/addressing/wsdl"/>
   <wsdl:fault 
wsaw:Action="http://www.microsoft.com/Office/2009/BusinessDataCatalog/BusinessDataCatalogShar
edService/ImportPackageWithProgressInvalidOperationExceptionFault" 
name="InvalidOperationExceptionFault" 
message="tns:BusinessDataCatalogSharedService_ImportPackageWithProgress_InvalidOperationExcep
tionFault FaultMessage" xmlns:wsaw="http://www.w3.org/2006/05/addressing/wsdl"/>
   <wsdl:fault 
wsaw:Action="http://www.microsoft.com/Office/2009/BusinessDataCatalog/BusinessDataCatalogShar
edService/ImportPackageWithProgressMetadataExceptionStateFault" 
name="MetadataExceptionStateFault" 
message="tns:BusinessDataCatalogSharedService_ImportPackageWithProgress_MetadataExceptionStat
eFault FaultMessage" xmlns:wsaw="http://www.w3.org/2006/05/addressing/wsdl"/>
   <wsdl:fault
wsaw:Action="http://www.microsoft.com/Office/2009/BusinessDataCatalog/BusinessDataCatalogShar
edService/ImportPackageWithProgressPackageFormatExceptionStateFault" 
name="PackageFormatExceptionStateFault" 
message="tns:BusinessDataCatalogSharedService_ImportPackageWithProgress_PackageFormatExceptio
nStateFault_FaultMessage" xmlns:wsaw="http://www.w3.org/2006/05/addressing/wsdl"/>
</wsdl:operation>
```
The protocol client sends a

**BusinessDataCatalogSharedService\_ImportPackageWithProgress\_InputMessage** request message, and the protocol server MUST respond with a

**BusinessDataCatalogSharedService\_ImportPackageWithProgress\_OutputMessage** response message, unless any faults occur.

If any one of the following conditions is met, the protocol server MUST instead respond with a **[SOAP](#page-40-0)  [fault](#page-40-0)** containing the corresponding error complex type, serialized as specified in section [2.2.4.](#page-48-0) If more than one error condition is encountered, the protocol server MUST respond with exactly one error complex type, determined in an implementation-specific manner.

This operation raises a **[PackageFormatExceptionState \(from namespace](#page-74-0)  [Microsoft.SharePoint.BusinessData\)](#page-74-0)** error under any of the following conditions:

- The "Model" value is specified for the **packageContents** element, and the specified XML does not conform to the Business Data Connectivity Model file format specified in [MS-BDCMFFS] section 2.1.3.34.
- The "Model" value is not specified for the **packageContents** element, and the specified XML does not conform to the Business Data Connectivity Model file format specified in [MS-BDCMFFS] section 2.2.3.28.
- The **updateModel** element is set to "false", the "Model" value is specified for the **packageContents** element, and there is already another **Model** with the same name as the **Model** contained by the MetadataModel in the specified **[partition](#page-40-1)**.
- The **updateModel** element is set to "false", the "Model" value is specified for the **packageContents** element, and another **Model** with the same name already exists in the metadata store.
- The **[security principal](#page-40-2)** in whose context the protocol client is operating is not authorized to create or modify the specified **[Model](#page-40-3)**.
- The security principal in whose context the protocol client is operating is not authorized to create or modify the specified **MetadataCatalog**.
- The **updateModel** element is set to "true", the "Model" value is specified for the **packageContents** element, and the **Model** contained by the **MetadataModel** does not exist in the specified partition.
- The "Model" value is not specified for the **packageContents** element, and at least one of the MetadataObjects contained by the **MetadataModel** does not exist in the metadata store.
- The "Model" value is specified for the **packageContents** element, and one of the LobSystems contained by the **MetadataModel** has the same name as a **LobSystem** in the metadata store. However, the **LobSystem** contained by the **MetadataModel** has a different type than the **LobSystem** in the metadata store.
- The "Model" value is specified for the **packageContents** element, and one of the Entities contained by the **MetadataModel** has the same name, namespace, and version as an **Entity** in the metadata store. However, the names of the **LobSystems** that contain these **Entities** are different.
- The "InlineProxies" value is specified for the **packageContents** element, and the specified **MetadataModel** contains a **LobSystem** with an associated **[Business Logic Module](#page-37-0)**.
- The "Model" value is specified for the **packageContents** element, and the specified **MetadataModel** contains a **[Method](#page-39-6)** that contains more than one **[FilterDescriptor](#page-38-1)** of type **[TimeStampFilter](#page-41-0)**.
- The "Model" value is specified for the **packageContents** element, and the specified **MetadataModel** contains a **[StreamAccessor](#page-41-1)** that specifies **[ReturnTypeDescriptor](#page-40-4)** that contains other **[TypeDescriptors](#page-41-2)**.
- The "Model" value is specified for the **packageContents** element, and the specified **MetadataModel** contains a **StreamAccessor** and the **TypeDescriptor** containing the **ReturnTypeDescriptor** of this **[MethodInstance](#page-39-7)** contains another **TypeDescriptor** under its parent **TypeDescriptor**, and the **LobSystem** containing the **Entity** which contains this **StreamAccessor** has type specified as "Database".
- The "Model" value is specified for the **packageContents** element, and the specified **MetadataModel** contains a **MethodInstance**, and the **Method** for which this **MethodInstance** is being created does not have a **Parameter** whose **Direction** is "In" or "InOut" and the type of this **MethodInstance** is one of the following values:
- **AccessChecker**
- AssociationNavigator
- **Associator**
- BinarySecurityDescriptorAccessor
- BulkAssociatedIdEnumerator
- **BulkAssociationNavigator**
- **BulkIdEnumerator**
- **BulkSpecificFinder**
- ChangedIdEnumerator
- DeletedIdEnumerator
- **Deleter**
- Disassociator
- SpecificFinder
- Updater
- StreamAccessor
- The "Model" value is specified for the **packageContents** element, and the specified **MetadataModel** contains a **MethodInstance**, the **Method** containing this **MethodInstance** does not contain a **TimeStampFilter** and the type of this **MethodInstance** is one of the following values:
	- ChangedIdEnumerator
	- DeletedIdEnumerator

## **3.1.4.92.1 Messages**

The following table summarizes the set of **[WSDL message](#page-42-3)** definitions that are specific to this operation.

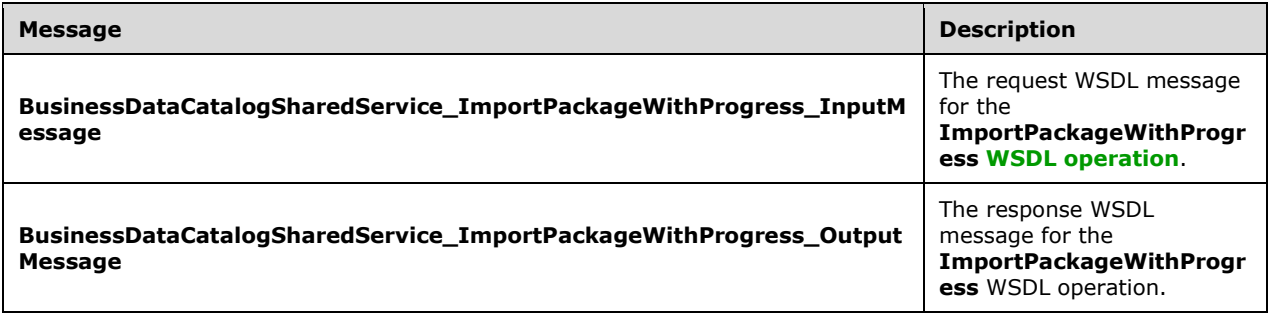

# **3.1.4.92.1.1 BusinessDataCatalogSharedService\_ImportPackageWithProgress\_Input Message**

The request **[WSDL message](#page-42-3)** for the **ImportPackageWithProgress [WSDL operation](#page-42-2)**.

The **[SOAP action](#page-40-5)** value is:

```
http://www.microsoft.com/Office/2009/BusinessDataCatalog/BusinessDataCatalogSharedService/Imp
ortPackageWithProgress
```
The **[SOAP body](#page-40-6)** contains the **ImportPackageWithProgress** element.

## **3.1.4.92.1.2 BusinessDataCatalogSharedService\_ImportPackageWithProgress\_Outpu tMessage**

The response **[WSDL message](#page-42-3)** for the **ImportPackageWithProgress [WSDL operation](#page-42-2)**.

The **[SOAP body](#page-40-6)** contains the **ImportPackageWithProgressResponse** element.

## **3.1.4.92.2 Elements**

The following table summarizes the **[XML schema](#page-42-4)** element definitions that are specific to this operation.

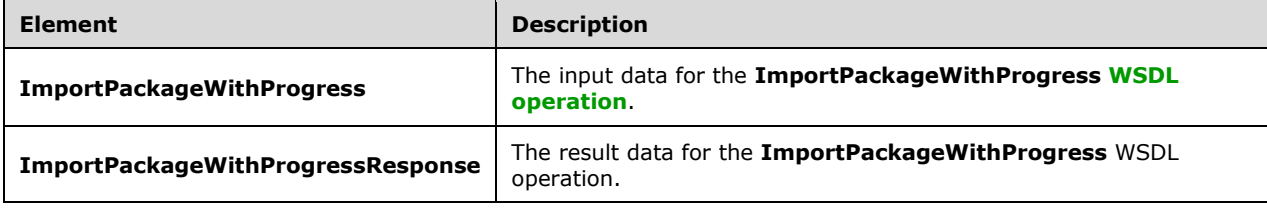

## **3.1.4.92.2.1 ImportPackageWithProgress**

The **ImportPackageWithProgress** element specifies the input data for the **ImportPackageWithProgress [WSDL operation](#page-42-2)**.

```
<xs:element name="ImportPackageWithProgress" xmlns:xs="http://www.w3.org/2001/XMLSchema">
   <xs:complexType>
     <xs:sequence>
       <xs:element minOccurs="0" name="xml" nillable="true" type="xs:string"/>
       <xs:element xmlns:q9="Microsoft.SharePoint.BusinessData" minOccurs="0" 
name="packageContents" type="q9:PackageContents"/>
       <xs:element xmlns:q9="Microsoft.SharePoint.BusinessData" minOccurs="0" 
name="adminStruct" nillable="true" type="q9:AdministrationMetadataCatalogStruct"/>
       <xs:element minOccurs="0" name="settingId" nillable="true" type="xs:string"/>
       <xs:element minOccurs="0" name="callerCultureLcid" type="xs:int"/>
       <xs:element minOccurs="0" name="updateModel" type="xs:boolean"/>
       <xs:element xmlns:ser="http://schemas.microsoft.com/2003/10/Serialization/" 
minOccurs="0" name="jobId" type="ser:guid"/>
     </xs:sequence>
   </xs:complexType>
</xs:element>
```
**xml:** The **[XML](#page-42-0)** representation of the **[MetadataModel](#page-39-2)** that conforms to the Business Data Connectivity Model File Format as specified in [\[MS-BDCMFFS\].](%5bMS-BDCMFFS%5d.pdf#Section_0c568f7136de4a89b44fcab48609b86a)

**packageContents:** Specifies what part of the **MetadataModel** is to be created. The protocol server MUST use the following rules:

- If the "Model" value is specified, this operation MUST create **[MetadataObjects](#page-39-1)** in the **[metadata](#page-39-0)  [store](#page-39-0)**. The protocol server MUST set all **[Entities](#page-38-0)** contained by the specified **MetadataModel** to active. If any of the **Entities** contain reference errors as specified in section [3.1.4.5.3.2,](#page-131-0) the protocol server MUST NOT set any **Entity** contained by the specified **MetadataModel** as active.
- If the "Model" value is not specified, the protocol server MUST NOT create any **MetadataObjects**.
- If the "Properties" value is specified, the protocol server MUST create the specified **Properties** for the corresponding **MetadataObjects**. If the metadata store already contains a **Property** with the same name in the specified **[Setting](#page-40-7)** for the **MetadataObject**, the **Property** in the metadata store MUST be replaced.
- If the "Properties" value is not specified, the protocol server MUST ignore **Properties** in the specified **MetadataModel**.
- If the "LocalizedNames" value is specified, the protocol server MUST create the specified **[localized](#page-39-3)  [names](#page-39-3)** for the corresponding **MetadataObjects**. If the metadata store already contains a localized name with the same **[LCID](#page-39-8)** in the specified **Setting** for the **MetadataObject**, the localized name in the metadata store MUST be replaced.
- If the "LocalizedNames" value is not specified, the protocol server MUST ignore localized names in the specified **MetadataModel**.
- If the "Permissions" value is specified, the protocol server MUST delete ACEs in the metadata store for the corresponding **MetadataObjects** and create the specified ACEs for the corresponding **MetadataObjects**.
- If the "Permissions" value is not specified, the protocol server MUST ignore ACEs in the specified **MetadataModel**.

**adminStruct:** The **[MetadataCatalog](#page-39-9)** that contains the **[Model](#page-40-3)** contained by the MetadataModel. If the "Model" value is specified for the **packageContents** element, the protocol server MUST create the **Model** in the specified **MetadataCatalog**. The **[partition](#page-40-1)** of this **MetadataCatalog** MUST be the partition of the protocol client.

**settingId:** The **Setting** in which to create the **Properties**, localized names, and ACEs.

**callerCultureLcid:** Specifies the LCID corresponding to the locale for which the error messages are to be returned. If the protocol server is capable of generating error messages in the specified locale, all error messages MUST be generated for the specified locale. Otherwise, the protocol server MUST return errors in a locale determined with an implementation-specific algorithm.

**updateModel:** Specifies whether the **Model** contained by the **MetadataModel** already exists in the metadata store. If this element is set to "true", the protocol server MUST remove all **Entity** references from the **Model**. Then, the protocol server MUST create **Entity** references in the **Model** to all the **Entities** contained by the specified **MetadataModel**. If the "Model" value is not specified for the **packageContents** element the value of this element MUST be ignored by the protocol server.

**jobId:** Identifier for the operation. The value of this element MUST be unique across all requests for this operation.

## **3.1.4.92.2.2 ImportPackageWithProgressResponse**

The **ImportPackageWithProgressResponse** element specifies the result data for the **ImportPackageWithProgress [WSDL operation](#page-42-2)**.

```
<xs:element name="ImportPackageWithProgressResponse" 
xmlns:xs="http://www.w3.org/2001/XMLSchema">
   <xs:complexType>
     <xs:sequence>
```

```
 <xs:element xmlns:q9="Microsoft.SharePoint.BusinessData" minOccurs="0" 
name="ImportPackageWithProgressResult" nillable="true" type="q9:ModelStruct"/>
       <xs:element xmlns:q7="http://schemas.microsoft.com/2003/10/Serialization/Arrays" 
minOccurs="0" name="errors" nillable="true" type="q7:ArrayOfstring"/>
    </xs:sequence>
   </xs:complexType>
</xs:element>
```
#### **ImportPackageWithProgressResult:** The **[Model](#page-40-3)** from the **[metadata store](#page-39-0)** that corresponds to the specified **[MetadataModel](#page-39-2)**.

**errors:** The list of implementation-specific error messages corresponding to the errors encountered during this operation, as well as other implementation-specific informational messages related to the operation.

### **3.1.4.92.3 Complex Types**

None.

**3.1.4.92.4 Simple Types**

None.

**3.1.4.92.5 Attributes**

None.

**3.1.4.92.6 Groups**

None.

### **3.1.4.92.7 Attribute Groups**

None.

### **3.1.4.93 IsMethodInstantiated**

### The **IsMethodInstantiated** operation checks whether the specified **[Method](#page-39-6)** contains at least one **[MethodInstance](#page-39-7)**.

#### The following is the **[WSDL](#page-42-1)** port type specification of the **IsMethodInstantiated [WSDL operation](#page-42-2)**.

```
<wsdl:operation name="IsMethodInstantiated" xmlns:wsdl="http://schemas.xmlsoap.org/wsdl/">
  <wsdl:input 
wsaw:Action="http://www.microsoft.com/Office/2009/BusinessDataCatalog/BusinessDataCatalogShar
edService/IsMethodInstantiated"
message="tns:BusinessDataCatalogSharedService_IsMethodInstantiated_InputMessage" 
xmlns:wsaw="http://www.w3.org/2006/05/addressing/wsdl"/>
   <wsdl:output 
wsaw:Action="http://www.microsoft.com/Office/2009/BusinessDataCatalog/BusinessDataCatalogShar
edService/IsMethodInstantiatedResponse" 
message="tns:BusinessDataCatalogSharedService_IsMethodInstantiated_OutputMessage" 
xmlns:wsaw="http://www.w3.org/2006/05/addressing/wsdl"/>
   <wsdl:fault 
wsaw:Action="http://www.microsoft.com/Office/2009/BusinessDataCatalog/BusinessDataCatalogShar
edService/IsMethodInstantiatedArgumentExceptionFault" name="ArgumentExceptionFault" 
message="tns:BusinessDataCatalogSharedService_IsMethodInstantiated_ArgumentExceptionFault_Fau
ltMessage" xmlns:wsaw="http://www.w3.org/2006/05/addressing/wsdl"/>
   <wsdl:fault 
wsaw:Action="http://www.microsoft.com/Office/2009/BusinessDataCatalog/BusinessDataCatalogShar
```

```
edService/IsMethodInstantiatedArgumentNullExceptionFault" name="ArgumentNullExceptionFault" 
message="tns:BusinessDataCatalogSharedService_IsMethodInstantiated_ArgumentNullExceptionFault
_FaultMessage" xmlns:wsaw="http://www.w3.org/2006/05/addressing/wsdl"/>
   <wsdl:fault 
wsaw:Action="http://www.microsoft.com/Office/2009/BusinessDataCatalog/BusinessDataCatalogShar
edService/IsMethodInstantiatedArgumentOutOfRangeExceptionFault" 
name="ArgumentOutOfRangeExceptionFault" 
message="tns:BusinessDataCatalogSharedService_IsMethodInstantiated_ArgumentOutOfRangeExceptio
nFault_FaultMessage" xmlns:wsaw="http://www.w3.org/2006/05/addressing/wsdl"/>
   <wsdl:fault 
wsaw:Action="http://www.microsoft.com/Office/2009/BusinessDataCatalog/BusinessDataCatalogShar
edService/IsMethodInstantiatedBdcExceptionStateFault" name="BdcExceptionStateFault" 
message="tns:BusinessDataCatalogSharedService_IsMethodInstantiated_BdcExceptionStateFault_Fau
ltMessage" xmlns:wsaw="http://www.w3.org/2006/05/addressing/wsdl"/>
   <wsdl:fault 
wsaw:Action="http://www.microsoft.com/Office/2009/BusinessDataCatalog/BusinessDataCatalogShar
edService/IsMethodInstantiatedInvalidOperationExceptionFault" 
name="InvalidOperationExceptionFault" 
message="tns:BusinessDataCatalogSharedService_IsMethodInstantiated_InvalidOperationExceptionF
ault_FaultMessage" xmlns:wsaw="http://www.w3.org/2006/05/addressing/wsdl"/>
   <wsdl:fault 
wsaw:Action="http://www.microsoft.com/Office/2009/BusinessDataCatalog/BusinessDataCatalogShar
edService/IsMethodInstantiatedMetadataExceptionStateFault" name="MetadataExceptionStateFault" 
message="tns:BusinessDataCatalogSharedService_IsMethodInstantiated_MetadataExceptionStateFaul
t FaultMessage" xmlns:wsaw="http://www.w3.org/2006/05/addressing/wsdl"/>
</wsdl:operation>
```
The protocol client sends a

**BusinessDataCatalogSharedService\_IsMethodInstantiated\_InputMessage** request message, and the protocol server MUST respond with a

**BusinessDataCatalogSharedService\_IsMethodInstantiated\_OutputMessage** response message, unless any faults occur.

## **3.1.4.93.1 Messages**

The following table summarizes the set of **[WSDL message](#page-42-3)** definitions that are specific to this operation.

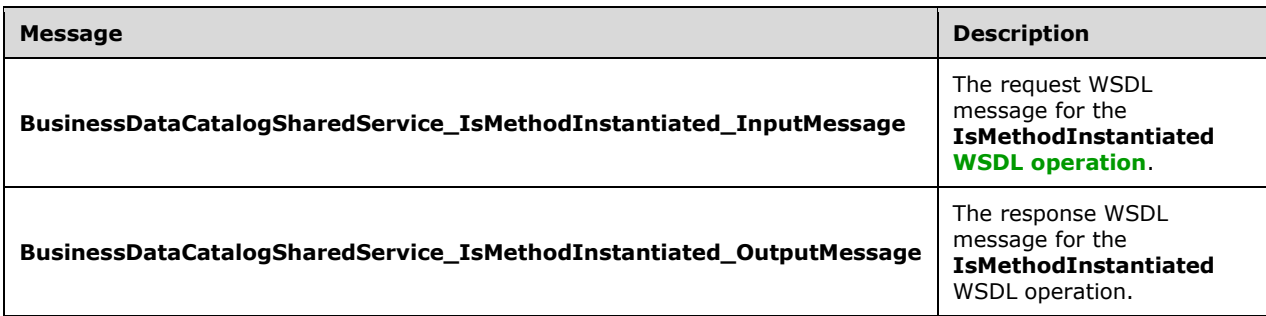

## **3.1.4.93.1.1 BusinessDataCatalogSharedService\_IsMethodInstantiated\_InputMessag e**

The request **[WSDL message](#page-42-3)** for the **IsMethodInstantiated [WSDL operation](#page-42-2)**.

The **[SOAP action](#page-40-5)** value is:

```
http://www.microsoft.com/Office/2009/BusinessDataCatalog/BusinessDataCatalogSharedService/IsM
ethodInstantiated
```
The **[SOAP body](#page-40-6)** contains the **IsMethodInstantiated** element.

# **3.1.4.93.1.2 BusinessDataCatalogSharedService\_IsMethodInstantiated\_OutputMessa ge**

The response **[WSDL message](#page-42-3)** for the **IsMethodInstantiated [WSDL operation](#page-42-2)**.

The **[SOAP body](#page-40-6)** contains the **IsMethodInstantiatedResponse** element.

# **3.1.4.93.2 Elements**

The following table summarizes the **[XML schema](#page-42-4)** element definitions that are specific to this operation.

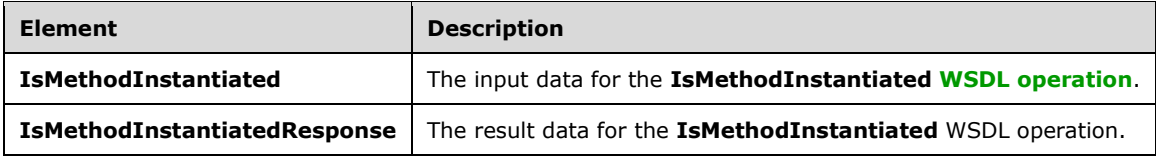

# **3.1.4.93.2.1 IsMethodInstantiated**

The **IsMethodInstantiated** element specifies the input data for the **IsMethodInstantiated [WSDL](#page-42-2)  [operation](#page-42-2)**.

```
<xs:element name="IsMethodInstantiated" xmlns:xs="http://www.w3.org/2001/XMLSchema">
  <xs:complexType>
     <xs:sequence>
       <xs:element minOccurs="0" name="methodId" type="xs:unsignedInt"/>
      <xs:element xmlns:ser="http://schemas.microsoft.com/2003/10/Serialization/"
minOccurs="0" name="partitionId" type="ser:guid"/>
    </xs:sequence>
  </xs:complexType>
</xs:element>
```
**methodId:** The **[MetadataObjectId](#page-39-10)** for the **[Method](#page-39-6)**.

**partitionId:** The **[partition](#page-40-1)** of the protocol client.

## **3.1.4.93.2.2 IsMethodInstantiatedResponse**

The **IsMethodInstantiatedResponse** element specifies the result data for the **IsMethodInstantiated [WSDL operation](#page-42-2)**.

```
<xs:element name="IsMethodInstantiatedResponse" xmlns:xs="http://www.w3.org/2001/XMLSchema">
  <xs:complexType>
    <xs:sequence>
      <xs:element minOccurs="0" name="IsMethodInstantiatedResult" type="xs:boolean"/>
    </xs:sequence>
   </xs:complexType>
</xs:element>
```
**IsMethodInstantiatedResult:** This element MUST be set to "true", if the **Method** contains at least one **[MethodInstance](#page-39-7)**. Otherwise, it MUST be set to "false".

# **3.1.4.93.3 Complex Types**

None.

**3.1.4.93.4 Simple Types**

None.

### **3.1.4.93.5 Attributes**

None.

### **3.1.4.93.6 Groups**

None.

## **3.1.4.93.7 Attribute Groups**

None.

### **3.1.4.94 IsParameterReferencedByMethodInstance**

The **IsParameterReferencedByMethodInstance** operation checks whether the specified **[Parameter](#page-40-8)** contains any **[TypeDescriptor](#page-41-2)** that is the **[ReturnTypeDescriptor](#page-40-4)** of any **[MethodInstance](#page-39-7)** contained by the **[Method](#page-39-6)** containing the **Parameter**.

The following is the **[WSDL](#page-42-1)** port type specification of the **IsParameterReferencedByMethodInstance [WSDL operation](#page-42-2)**.

```
<wsdl:operation name="IsParameterReferencedByMethodInstance" 
xmlns:wsdl="http://schemas.xmlsoap.org/wsdl/">
   <wsdl:input 
wsaw:Action="http://www.microsoft.com/Office/2009/BusinessDataCatalog/BusinessDataCatalogShar
edService/IsParameterReferencedByMethodInstance" 
message="tns:BusinessDataCatalogSharedService_IsParameterReferencedByMethodInstance_InputMess
age" xmlns:wsaw="http://www.w3.org/2006/05/addressing/wsdl"/>
  <wsdl:output 
wsaw:Action="http://www.microsoft.com/Office/2009/BusinessDataCatalog/BusinessDataCatalogShar
edService/IsParameterReferencedByMethodInstanceResponse" 
message="tns:BusinessDataCatalogSharedService_IsParameterReferencedByMethodInstance_OutputMes
sage" xmlns:wsaw="http://www.w3.org/2006/05/addressing/wsdl"/>
   <wsdl:fault 
wsaw:Action="http://www.microsoft.com/Office/2009/BusinessDataCatalog/BusinessDataCatalogShar
edService/IsParameterReferencedByMethodInstanceArgumentExceptionFault" 
name="ArgumentExceptionFault" 
message="tns:BusinessDataCatalogSharedService_IsParameterReferencedByMethodInstance_ArgumentE
xceptionFault_FaultMessage" xmlns:wsaw="http://www.w3.org/2006/05/addressing/wsdl"/>
   <wsdl:fault 
wsaw:Action="http://www.microsoft.com/Office/2009/BusinessDataCatalog/BusinessDataCatalogShar
edService/IsParameterReferencedByMethodInstanceArgumentNullExceptionFault" 
name="ArgumentNullExceptionFault" 
message="tns:BusinessDataCatalogSharedService_IsParameterReferencedByMethodInstance_ArgumentN
ullExceptionFault_FaultMessage" xmlns:wsaw="http://www.w3.org/2006/05/addressing/wsdl"/>
   <wsdl:fault 
wsaw:Action="http://www.microsoft.com/Office/2009/BusinessDataCatalog/BusinessDataCatalogShar
edService/IsParameterReferencedByMethodInstanceArgumentOutOfRangeExceptionFault" 
name="ArgumentOutOfRangeExceptionFault" 
message="tns:BusinessDataCatalogSharedService_IsParameterReferencedByMethodInstance_ArgumentO
utOfRangeExceptionFault_FaultMessage" 
xmlns:wsaw="http://www.w3.org/2006/05/addressing/wsdl"/>
   <wsdl:fault 
wsaw:Action="http://www.microsoft.com/Office/2009/BusinessDataCatalog/BusinessDataCatalogShar
edService/IsParameterReferencedByMethodInstanceBdcExceptionStateFault" 
name="BdcExceptionStateFault"
```
message="tns:BusinessDataCatalogSharedService\_IsParameterReferencedByMethodInstance\_BdcExcept ionStateFault FaultMessage" xmlns:wsaw="http://www.w3.org/2006/05/addressing/wsdl"/> <wsdl:fault wsaw:Action="http://www.microsoft.com/Office/2009/BusinessDataCatalog/BusinessDataCatalogShar edService/IsParameterReferencedByMethodInstanceInvalidOperationExceptionFault" name="InvalidOperationExceptionFault" message="tns:BusinessDataCatalogSharedService\_IsParameterReferencedByMethodInstance\_InvalidOp erationExceptionFault FaultMessage" xmlns:wsaw="http://www.w3.org/2006/05/addressing/wsdl"/> <wsdl:fault wsaw:Action="http://www.microsoft.com/Office/2009/BusinessDataCatalog/BusinessDataCatalogShar edService/IsParameterReferencedByMethodInstanceMetadataExceptionStateFault" name="MetadataExceptionStateFault" message="tns:BusinessDataCatalogSharedService\_IsParameterReferencedByMethodInstance\_MetadataE xceptionStateFault\_FaultMessage" xmlns:wsaw="http://www.w3.org/2006/05/addressing/wsdl"/> </wsdl:operation>

The protocol client sends a

**BusinessDataCatalogSharedService\_IsParameterReferencedByMethodInstance\_InputMessa ge** request message, and the protocol server MUST respond with a **BusinessDataCatalogSharedService\_IsParameterReferencedByMethodInstance\_OutputMess**

**age** response message, unless any faults occur.

If any one of the conditions in the following table is met, the protocol server MUST instead respond with a **[SOAP fault](#page-40-0)** containing the corresponding error complex type, serialized as specified in section [2.2.4.](#page-48-0) If more than one error condition is encountered, the protocol server MUST respond with exactly one error complex type, determined in an implementation-specific manner.

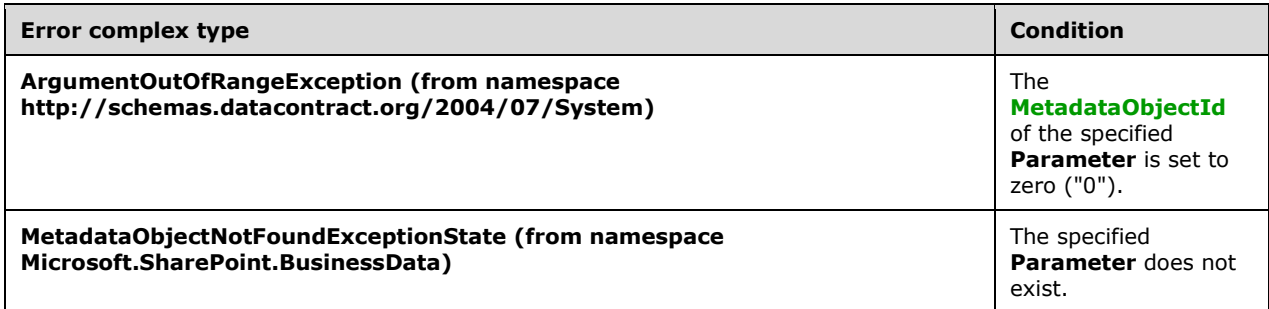

# **3.1.4.94.1 Messages**

The following table summarizes the set of **[WSDL message](#page-42-3)** definitions that are specific to this operation.

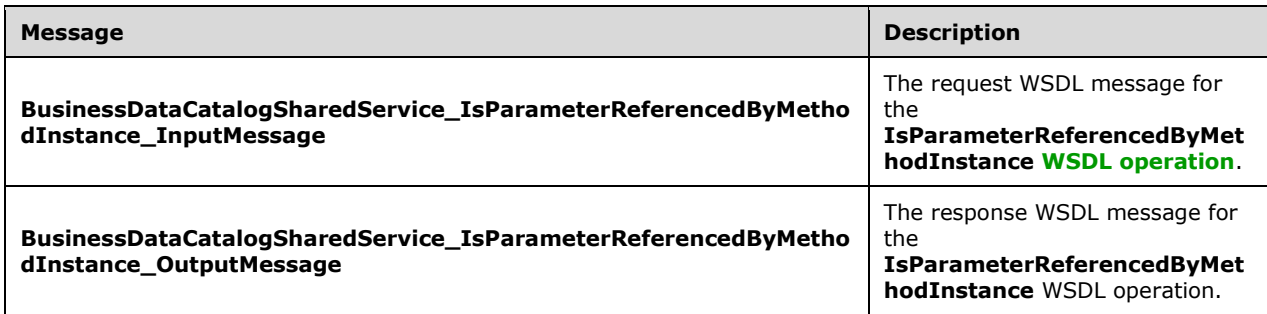

## **3.1.4.94.1.1 BusinessDataCatalogSharedService\_IsParameterReferencedByMethodIn stance\_InputMessage**

The request **[WSDL message](#page-42-3)** for the **IsParameterReferencedByMethodInstance [WSDL](#page-42-2)  [operation](#page-42-2)**.

The **[SOAP action](#page-40-5)** value is:

http://www.microsoft.com/Office/2009/BusinessDataCatalog/BusinessDataCatalogSharedService/IsP arameterReferencedByMethodInstance

The **[SOAP body](#page-40-6)** contains the **IsParameterReferencedByMethodInstance** element.

## **3.1.4.94.1.2 BusinessDataCatalogSharedService\_IsParameterReferencedByMethodIn stance\_OutputMessage**

The response **[WSDL message](#page-42-3)** for the **IsParameterReferencedByMethodInstance [WSDL](#page-42-2)  [operation](#page-42-2)**.

The **[SOAP body](#page-40-6)** contains the **IsParameterReferencedByMethodInstanceResponse** element.

### **3.1.4.94.2 Elements**

The following table summarizes the **[XML schema](#page-42-4)** element definitions that are specific to this operation.

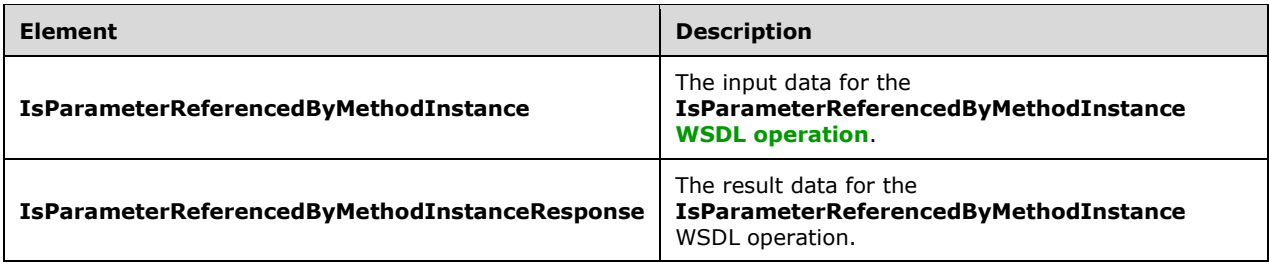

## **3.1.4.94.2.1 IsParameterReferencedByMethodInstance**

The **IsParameterReferencedByMethodInstance** element specifies the input data for the **IsParameterReferencedByMethodInstance [WSDL operation](#page-42-2)**.

```
<xs:element name="IsParameterReferencedByMethodInstance" 
xmlns:xs="http://www.w3.org/2001/XMLSchema">
  <xs:complexType>
     <xs:sequence>
      <xs:element minOccurs="0" name="parameterId" type="xs:unsignedInt"/>
      <xs:element xmlns:ser="http://schemas.microsoft.com/2003/10/Serialization/"
minOccurs="0" name="partitionId" type="ser:guid"/>
     </xs:sequence>
   </xs:complexType>
```
</xs:element>

### **parameterId:** The **[MetadataObjectId](#page-39-10)** for the **[Parameter](#page-40-8)**.

**partitionId:** The **[partition](#page-40-1)** of the protocol client.

# **3.1.4.94.2.2 IsParameterReferencedByMethodInstanceResponse**

The **IsParameterReferencedByMethodInstanceResponse** element specifies the result data for the **IsParameterReferencedByMethodInstance [WSDL operation](#page-42-2)**.

```
<xs:element name="IsParameterReferencedByMethodInstanceResponse" 
xmlns:xs="http://www.w3.org/2001/XMLSchema">
  <xs:complexType>
     <xs:sequence>
       <xs:element minOccurs="0" name="IsParameterReferencedByMethodInstanceResult" 
type="xs:boolean"/>
     </xs:sequence>
   </xs:complexType>
</xs:element>
```
**IsParameterReferencedByMethodInstanceResult:** If this element is set to "true", the specified **[Parameter](#page-40-8)** contains a **[ReturnTypeDescriptor](#page-40-4)**. If set to "false", the specified **Parameter** SHOULD NOT contain a **ReturnTypeDescripto[r<104>](#page-804-0)**.

**3.1.4.94.3 Complex Types**

None.

**3.1.4.94.4 Simple Types**

None.

**3.1.4.94.5 Attributes**

None.

**3.1.4.94.6 Groups**

None.

### **3.1.4.94.7 Attribute Groups**

None.

### **3.1.4.95 MetadataObjectCreate**

The **MetadataObjectCreate** operation creates a **[MetadataObject](#page-39-1)** in the **[metadata store](#page-39-0)**. If the specified **MetadataObject** is a **[MetadataCatalog](#page-39-9)** and another **MetadataCatalog** with the same **[partition](#page-40-1)** as the specified **MetadataCatalog** already exists, this operation MUST NOT change the state of the data in the metadata stor[e<105>.](#page-805-0)

The following is the **[WSDL](#page-42-1)** port type specification of the **MetadataObjectCreate [WSDL operation](#page-42-2)**.

```
<wsdl:operation name="MetadataObjectCreate" xmlns:wsdl="http://schemas.xmlsoap.org/wsdl/">
   <wsdl:input 
wsaw:Action="http://www.microsoft.com/Office/2009/BusinessDataCatalog/BusinessDataCatalogShar
edService/MetadataObjectCreate" 
message="tns:BusinessDataCatalogSharedService_MetadataObjectCreate_InputMessage" 
xmlns:wsaw="http://www.w3.org/2006/05/addressing/wsdl"/>
   <wsdl:output 
wsaw:Action="http://www.microsoft.com/Office/2009/BusinessDataCatalog/BusinessDataCatalogShar
edService/MetadataObjectCreateResponse"
```
*[MS-BDCWPS] - v20190618 Business Data Connectivity Web Service Protocol Copyright © 2019 Microsoft Corporation Release: June 18, 2019*

```
message="tns:BusinessDataCatalogSharedService_MetadataObjectCreate_OutputMessage" 
xmlns:wsaw="http://www.w3.org/2006/05/addressing/wsdl"/>
   <wsdl:fault 
wsaw:Action="http://www.microsoft.com/Office/2009/BusinessDataCatalog/BusinessDataCatalogShar
edService/MetadataObjectCreateArgumentExceptionFault" name="ArgumentExceptionFault" 
message="tns:BusinessDataCatalogSharedService_MetadataObjectCreate_ArgumentExceptionFault_Fau
ltMessage" xmlns:wsaw="http://www.w3.org/2006/05/addressing/wsdl"/>
   <wsdl:fault 
wsaw:Action="http://www.microsoft.com/Office/2009/BusinessDataCatalog/BusinessDataCatalogShar
edService/MetadataObjectCreateArgumentNullExceptionFault" name="ArgumentNullExceptionFault" 
message="tns:BusinessDataCatalogSharedService_MetadataObjectCreate_ArgumentNullExceptionFault
_FaultMessage" xmlns:wsaw="http://www.w3.org/2006/05/addressing/wsdl"/>
  <wsdl:fault 
wsaw:Action="http://www.microsoft.com/Office/2009/BusinessDataCatalog/BusinessDataCatalogShar
edService/MetadataObjectCreateArgumentOutOfRangeExceptionFault" 
name="ArgumentOutOfRangeExceptionFault" 
message="tns:BusinessDataCatalogSharedService_MetadataObjectCreate_ArgumentOutOfRangeExceptio
nFault FaultMessage" xmlns:wsaw="http://www.w3.org/2006/05/addressing/wsdl"/>
   <wsdl:fault 
wsaw:Action="http://www.microsoft.com/Office/2009/BusinessDataCatalog/BusinessDataCatalogShar
edService/MetadataObjectCreateBdcExceptionStateFault" name="BdcExceptionStateFault" 
message="tns:BusinessDataCatalogSharedService_MetadataObjectCreate_BdcExceptionStateFault_Fau
ltMessage" xmlns:wsaw="http://www.w3.org/2006/05/addressing/wsdl"/>
   <wsdl:fault 
wsaw:Action="http://www.microsoft.com/Office/2009/BusinessDataCatalog/BusinessDataCatalogShar
edService/MetadataObjectCreateInvalidOperationExceptionFault" 
name="InvalidOperationExceptionFault" 
message="tns:BusinessDataCatalogSharedService_MetadataObjectCreate_InvalidOperationExceptionF
ault FaultMessage" xmlns:wsaw="http://www.w3.org/2006/05/addressing/wsdl"/>
   <wsdl:fault 
wsaw:Action="http://www.microsoft.com/Office/2009/BusinessDataCatalog/BusinessDataCatalogShar
edService/MetadataObjectCreateMetadataExceptionStateFault" name="MetadataExceptionStateFault" 
message="tns:BusinessDataCatalogSharedService_MetadataObjectCreate_MetadataExceptionStateFaul
t FaultMessage" xmlns:wsaw="http://www.w3.org/2006/05/addressing/wsdl"/>
\overline{\langle}wsdl:operation>
```
### The protocol client sends a

### **BusinessDataCatalogSharedService\_MetadataObjectCreate\_InputMessage** request message, and the protocol server MUST respond with a

#### **BusinessDataCatalogSharedService\_MetadataObjectCreate\_OutputMessage** response message, unless any faults occur.

If any one of the following conditions is met, the protocol server MUST instead respond with a **[SOAP](#page-40-0)  [fault](#page-40-0)** containing the corresponding error complex type, serialized as specified in section [2.2.4.](#page-48-0) If more than one error condition is encountered, the protocol server MUST respond with exactly one error complex type, determined in an implementation-specific manner.

This operation raises the **MetadataExceptionState** error if the MetadataObject specified in the **rawValues** element is an **[Association](#page-36-1)** with the methodInstanceType not set to the following values:

- AssociationNavigator
- Associator
- Disassociator
- BulkAssociationNavigator
- BulkAssociatedIdEnumerator

This operation raises the **ArgumentNullException** error, from namespace http://schemas.datacontract.org/2004/07/System, under the following conditions:

The **parentStruct** element is not set to the structure that is expected by this operation.

- The **parentStruct** element is set to null.
- The **rawValues** element specifies an **association** and any one of the elements **destinationEntityName**, **destinationEntityNamespace**, **sourceEntityNames** and **sourceEntityNamespaces** in the **Association** is null or not present in the request.

This operation raises an **[AccessDeniedExceptionState](#page-53-0)**error, from namespace http://schemas.datacontract.org/2004/07/Microsoft.BusinessData.Infrastructure, under the following conditions:

- The **rawValues** element specifies a **[LobSystem](#page-39-4)**, and the **[security principal](#page-40-2)** in whose context the protocol client is operating is not authorized to modify the **MetadataCatalog** specified by the **parentStruct** element.
- The **rawValues** element specifies a **[LobSystemInstance](#page-39-5)**, and the security principal in whose context the protocol client is operating is not authorized to modify the **LobSystem** specified by the **parentStruct** element.
- The **rawValues** element specifies an **[Identifier](#page-38-2)**, and the security principal in whose context the protocol client is operating is not authorized to modify the **Entity** specified by the **parentStruct** element.
- The **rawValues** element specifies an **[Action](#page-36-2)**, and the security principal in whose context the protocol client is operating is not authorized to modify the **Entity** specified by the **parentStruct** element.
- The **rawValues** element specifies an **[ActionParameter](#page-36-3)**, and the security principal in whose context the protocol client is operating is not authorized to modify the **Entity** that contains the **Action** specified by the **parentStruct** element.
- The **rawValues** element specifies a **Method**, and the security principal in whose context the protocol client is operating is not authorized to modify the **Entity** specified by the **parentStruct** element.
- The **rawValues** element specifies an **[AssociationGroup](#page-36-4)**, and the security principal in whose context the protocol client is operating is not authorized to modify the **Entity** specified by the **parentStruct** element.
- The **rawValues** element specifies a **[MethodInstance](#page-39-7)**, and the security principal in whose context the protocol client is operating is not authorized to modify the **Method** specified by the **parentStruct** element.
- The **rawValues** element specifies a **[Parameter](#page-40-8)**, and the security principal in whose context the protocol client is operating is not authorized to modify the **Method** specified by the **parentStruct** element.
- The **rawValues** element specifies a **[FilterDescriptor](#page-38-1)**, and the security principal in whose context the protocol client is operating is not authorized to modify the **Method** specified by the **parentStruct** element.
- The **rawValues** element specifies an Association, and the security principal in whose context the protocol client is operating is not authorized to modify the **Entity** that contains the **Method** specified by the **parentStruct** element.

This operation raises the **[ArgumentException](#page-55-0)**error, from namespace http://schemas.datacontract.org/2004/07/System, under the following conditions:

The **rawValues** element specifies a **MetadataObject** with invalid attributes.

- The **rawValues** element specifies a **MethodInstance** that specifies a **[ReturnTypeDescriptor](#page-40-4)** that is not contained by any parameters that are contained by the method specified by the **parentStruct** element.
- The **rawValues** element specifies an **Identifier** with the **typeName** element set to null or empty.
- The **rawValues** element specifies a **MethodInstance** that specifies a **ReturnTypeDescriptor** that is contained by a parameter with the **Direction** attribute set to "In".
- The **rawValues** element specifies a **MethodInstance** that does not specify a **ReturnTypeDescriptor**, and the type of the specified **MethodInstance** is one of the following values:
	- AccessChecker
	- AssociationNavigator
	- BulkAssociatedIdEnumerator
	- **BulkAssociationNavigator**
	- **BulkIdEnumerator**
	- **BulkSpecificFinder**
	- ChangedIdEnumerator
	- DeletedIdEnumerator
	- Finder
	- **IdEnumerator**
	- Scalar
	- **SpecificFinder**
	- StreamAccessor
- The **rawValues** element specifies a **MethodInstance** that has a **ReturnTypeDescriptor** without the **IsCollection** value set in the **flags** element, and the type of the specified **MethodInstance** is one of the following values:
	- **BulkAssociationNavigator**
	- BulkIdEnumerator
	- **BulkSpecificFinder**
	- ChangedIdEnumerator
	- DeletedIdEnumerator
	- **Finder**
	- **IdEnumerator**
- The **rawValues** element specifies a **MethodInstance** that has a **ReturnTypeDescriptor** with the **IsCollection** value set in the **flags** element, and the type of the specified **MethodInstance** is one of the following values:
	- AccessChecker
- **Creator**
- Scalar
- SpecificFinder
- **StreamAccessor**
- The **rawValues** element specifies a **MethodInstance** that has a **ReturnTypeDescriptor** with the **None** value set in the **flags** element, and the type of the specified **MethodInstance** is "StreamAccessor".
- The **rawValues** element specifies a **MethodInstance** that has a **ReturnTypeDescriptor** that contains other **[TypeDescriptors](#page-41-2)**, and the specified **MethodInstance** is a **[StreamAccessor](#page-41-1)**.
- The **rawValues** element specifies a **MethodInstance** and the **TypeDescriptor** that contains the **ReturnTypeDescriptor** of the **MethodInstance** also contains other **TypeDescriptors**, and the LobSystem that contains the **[DataClass](#page-38-3)** that contains the **Method** that contains the **MethodInstance** does not allow this configuration, and the specified **MethodInstance** is a **StreamAccessor**.
- The **rawValues** element specifies a **MethodInstance**, the **Method** specified by the **parentStruct** element does not contain a **[TimeStampFilter](#page-41-0)**, and the type of the specified **MethodInstance** is one of the following values:
- ChangedIdEnumerator
- DeletedIdEnumerator
- The **rawValues** element specifies a **MethodInstance** that requires an input, but the **Method** specified by **parentStruct** does not contain any parameters with the **Direction** attribute set to "In" or "InOut".
- The **rawValues** element specifies a **FilterDescriptor** of type **TimeStampFilter**, but the **Method** specified by the **parentStruct** already contains a **TimeStampFilter**.
- The **rawValues** element specifies a parameter with the **Direction** attribute set to "Return", but the **Method** specified by **parentStruct** already contains a parameter with the **Direction** attribute set to "Return".
- The **rawValues** element specifies an **Association** and the same **Entity** is specified as a source of the **Association** more than once.
- The **rawValues** element specifies an **Action** with the **position** element set to 0.

This operation raises the **BdcExceptionState** error under the following conditions:

- The **MetadataObject** specified in the **rawValues** element is an **Entity** or a **TypeDescriptor**.
- The **MetadataObject** specified in the **rawValues** element is an **Association**, but the **parentStruct** is not a **Method**.
- The **parentStruct** element is a **MetadataCatalog** that contains an **AccessControlEntry**, and the **principalName** of the **AccessControlEntry** specifies a nonexistent user name or domain group.

This operation raises the **[DuplicateMetadataObjectExceptionState error,](#page-65-0)**from namespace Microsoft.SharePoint.BusinessData, under the following conditions:

 The **rawValues** element specifies an **LobSystem**, but an **LobSystem** with the same name already exists in the metadata store.

- The **rawValues** element specifies a **MethodInstance**, but the **DataClass** that contains the **Method** specified by the **parentStruct** element already contains a **MethodInstance** with the same name as the specified **MethodInstance**.
- The **rawValues** element specifies an **Association**, but the **DataClass** that contains the **Method** specified by the **parentStruct** element already contains a **Method** that contains an **Association** with the same name as the specified **Association**.
- The **MetadataObject** specified by the **parentStruct** element already contains a **MetadataObject** that has same name and type as the **MetadataObject** specified by the **rawValues** element.

This operation raises the **[ExceededMetadataObjectLimitExceptionState error, from namespace](#page-66-0)  [Microsoft.SharePoint.BusinessData\)](#page-66-0)**under the following conditions:

- The **MetadataObject** specified by the **parentStruct** element already contains the implementation-specific maximum number of **MetadataObjects** that have the same type as the **MetadataObject** specified by the **rawValues** element.
- The **rawValues** element specifies a **MethodInstance** of type **[IdEnumerator](#page-39-11)**, **[AccessChecker](#page-36-5)**, **[Deleter](#page-38-4)**, **[ChangedIdEnumerator](#page-37-1)**, **[DeletedIdEnumerator](#page-38-5)**, or **[BulkIdEnumerator](#page-37-2)**, but the **DataClass** that contains the **Method** specified by the **parentStruct** element already has a **MethodInstance** of the same type.

This operation raises the **[MetadataObjectNotFoundExceptionState error, from namespace](#page-71-0)  [Microsoft.SharePoint.BusinessData](#page-71-0)**, under the following conditions:

- The **MetadataObject** specified by the **parentStruct** element does not exist in the metadata store.
- The **rawValues** element specifies a **MetadataObject** other than **Association** that references another **MetadataObject** that does not exist in the metadata store.
- The **rawValues** element specifies an **Association** for which the specified **sourceEntityNames** and **sourceEntityNamespaces** each contain only one empty string element.

If the **rawValues** element specifies any of the **MetadataObjects** in the following table, the protocol server MUST perform the corresponding actions in addition to creating the **MetadataObject** in the metadata store.

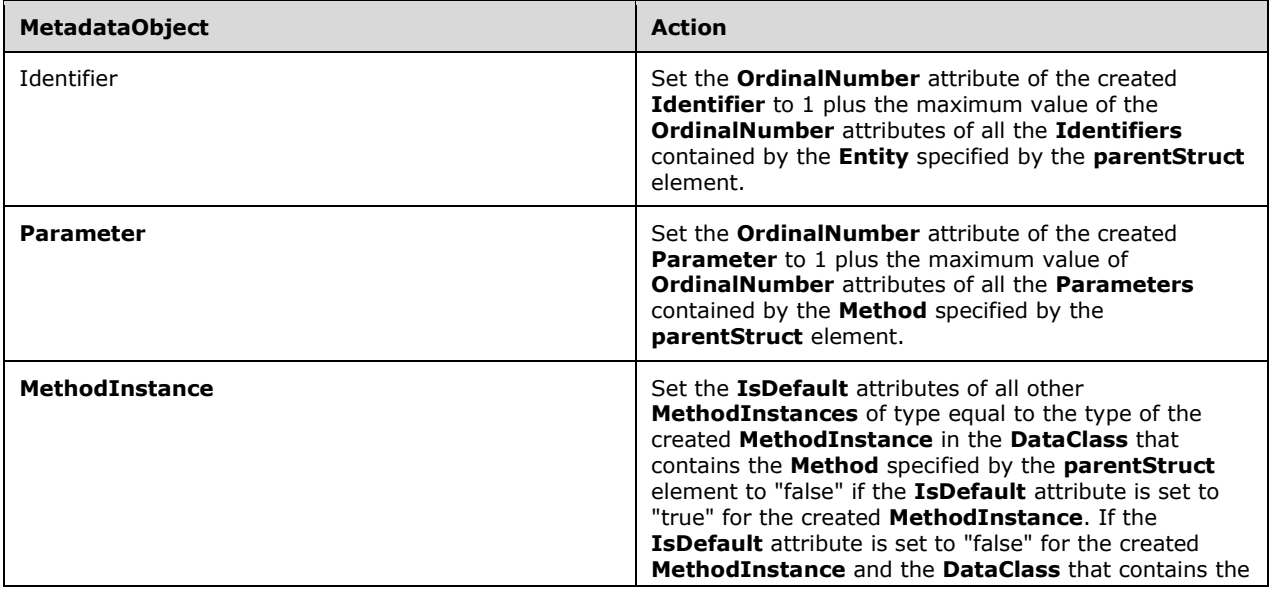

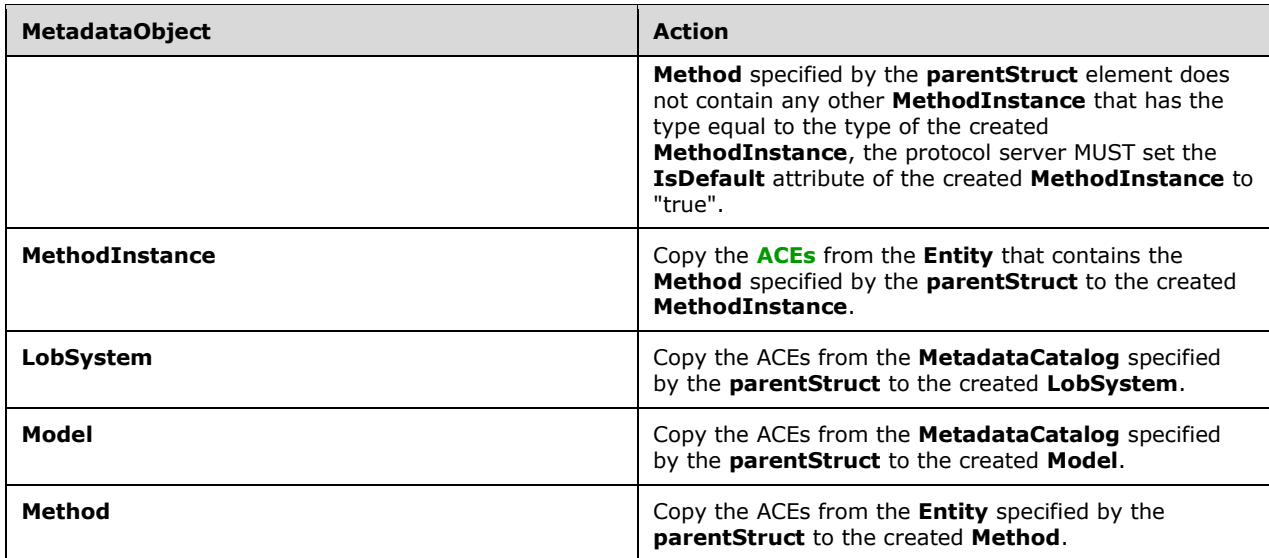

# **3.1.4.95.1 Messages**

The following table summarizes the set of **[WSDL message](#page-42-3)** definitions that are specific to this operation.

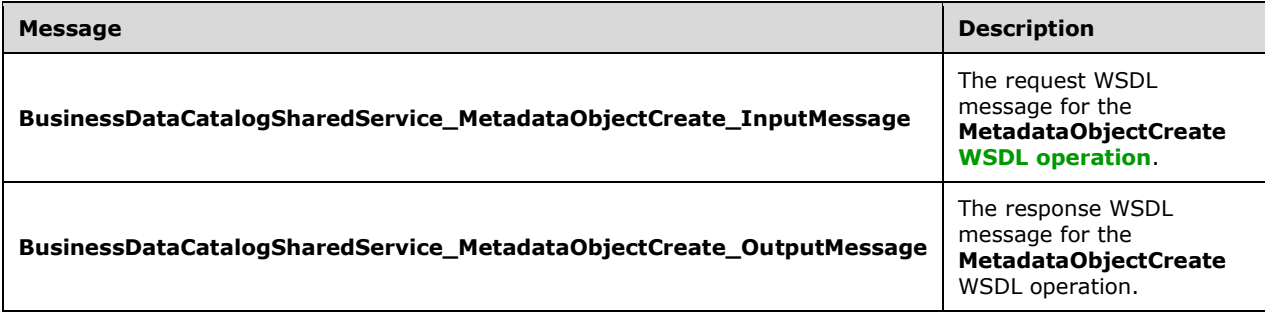

# **3.1.4.95.1.1 BusinessDataCatalogSharedService\_MetadataObjectCreate\_InputMessag e**

The request **[WSDL message](#page-42-3)** for the **MetadataObjectCreate [WSDL operation](#page-42-2)**.

The **[SOAP action](#page-40-5)** value is:

http://www.microsoft.com/Office/2009/BusinessDataCatalog/BusinessDataCatalogSharedService/Met adataObjectCreate

The **[SOAP body](#page-40-6)** contains the **MetadataObjectCreate** element.

## **3.1.4.95.1.2 BusinessDataCatalogSharedService\_MetadataObjectCreate\_OutputMess age**

The response **[WSDL message](#page-42-3)** for the **MetadataObjectCreate [WSDL operation](#page-42-2)**.

The **[SOAP body](#page-40-6)** contains the **MetadataObjectCreateResponse** element.

# **3.1.4.95.2 Elements**

The following table summarizes the **[XML schema](#page-42-4)** element definitions that are specific to this operation.

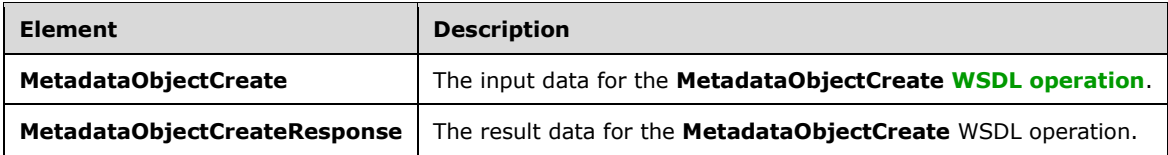

# **3.1.4.95.2.1 MetadataObjectCreate**

The **MetadataObjectCreate** element specifies the input data for the **MetadataObjectCreate [WSDL](#page-42-2)  [operation](#page-42-2)**.

```
<xs:element name="MetadataObjectCreate" xmlns:xs="http://www.w3.org/2001/XMLSchema">
   <xs:complexType>
     <xs:sequence>
      <xs:element xmlns:q9="Microsoft.SharePoint.BusinessData" minOccurs="0" name="rawValues" 
nillable="true" type="q9:MetadataObjectStruct"/>
       <xs:element xmlns:q9="Microsoft.SharePoint.BusinessData" minOccurs="0" 
name="parentStruct" nillable="true" type="q9:MetadataObjectStruct"/>
    </xs:sequence>
   </xs:complexType>
</xs:element>
```
**rawValues:** Specifies the **[MetadataObject](#page-39-1)** to create. The **[partition](#page-40-1)** of this **MetadataObject** MUST be the partition of the protocol client. The protocol client MUST specify values for all the elements in this complex type.

**parentStruct:** Specifies the **MetadataObject** in which to create the new **MetadataObject**. The partition of this **MetadataObject** MUST be the partition of the protocol client.

# **3.1.4.95.2.2 MetadataObjectCreateResponse**

The **MetadataObjectCreateResponse** element specifies the result data for the **MetadataObjectCreate [WSDL operation](#page-42-2)**.

```
<xs:element name="MetadataObjectCreateResponse" xmlns:xs="http://www.w3.org/2001/XMLSchema">
   <xs:complexType>
     <xs:sequence>
       <xs:element xmlns:q9="Microsoft.SharePoint.BusinessData" minOccurs="0"
name="MetadataObjectCreateResult" nillable="true" type="q9:MetadataObjectStruct"/>
    </xs:sequence>
   </xs:complexType>
</xs:element>
```
**MetadataObjectCreateResult:** The created **MetadataObject**. If the **MetadataObject** specified in the request is a **[MetadataCatalog](#page-39-9)** and a **MetadataCatalog** with the same **[partition](#page-40-1)** as the specified **MetadataCatalog** already exists in the **[metadata store](#page-39-0)**, this operation MUST return the existing **MetadataCatalog**[<106>.](#page-805-1)

# **3.1.4.95.3 Complex Types**

None.

## **3.1.4.95.4 Simple Types**

None.

### **3.1.4.95.5 Attributes**

None.

### **3.1.4.95.6 Groups**

None.

## **3.1.4.95.7 Attribute Groups**

None.

## **3.1.4.96 MetadataObjectMergeXml**

The **MetadataObjectMergeXml** operation merges the **Properties**, **[localized names](#page-39-3)**, and **[ACEs](#page-36-0)** contained by the specified **[MetadataModel](#page-39-2)** into the existing **[MetadataObjects](#page-39-1)** in the **[metadata](#page-39-0)  [store](#page-39-0)**. The MetadataModel MUST be specified as a Well-Formed External Parsed Entity according to [\[XML\]](https://go.microsoft.com/fwlink/?LinkId=90598) section 4.3.2 and MUST have one of the following elements as the root element:

- An **[Action](#page-36-2)** element, as specified in [\[MS-BDCMFFS\]](%5bMS-BDCMFFS%5d.pdf#Section_0c568f7136de4a89b44fcab48609b86a) section 2.2.3.3.
- An **[ActionParameter](#page-36-3)** element, as specified in [MS-BDCMFFS] section 2.2.3.4.
- An **[Association](#page-36-1)** element, as specified in [MS-BDCMFFS] section 2.2.3.7.
- An **[AssociationGroup](#page-36-4)** element, as specified in [MS-BDCMFFS] section 2.2.3.8.
- An **[Entity](#page-38-0)** element, as specified in [MS-BDCMFFS] section 2.2.3.11.
- A **[FilterDescriptor](#page-38-1)** element, as specified in [MS-BDCMFFS] section 2.2.3.12.
- An **[Identifier](#page-38-2)** element, as specified in [MS-BDCMFFS] section 2.2.3.14.
- A **[LobSystem](#page-39-4)** element, as specified in [MS-BDCMFFS] section 2.2.3.17.
- A **[LobSystemInstance](#page-39-5)** element, as specified in [MS-BDCMFFS] section 2.2.3.18.
- A **[Method](#page-39-6)** element, as specified in [MS-BDCMFFS] section 2.2.3.24.
- A **[MethodInstance](#page-39-7)** element, as specified in [MS-BDCMFFS] section 2.2.3.25.
- A **[Model](#page-40-3)** element, as specified in [MS-BDCMFFS] section 2.2.3.28.
- A **[Parameter](#page-40-8)** element, as specified in [MS-BDCMFFS] section 2.2.3.29.

The following is the **[WSDL](#page-42-1)** port type specification of the **MetadataObjectMergeXml [WSDL](#page-42-2)  [operation](#page-42-2)**.

<wsdl:operation name="MetadataObjectMergeXml" xmlns:wsdl="http://schemas.xmlsoap.org/wsdl/"> <wsdl:input

wsaw:Action="http://www.microsoft.com/Office/2009/BusinessDataCatalog/BusinessDataCatalogShar edService/MetadataObjectMergeXml"

```
message="tns:BusinessDataCatalogSharedService_MetadataObjectMergeXml_InputMessage" 
xmlns:wsaw="http://www.w3.org/2006/05/addressing/wsdl"/>
```

```
 <wsdl:output
```

```
wsaw:Action="http://www.microsoft.com/Office/2009/BusinessDataCatalog/BusinessDataCatalogShar
edService/MetadataObjectMergeXmlResponse" 
message="tns:BusinessDataCatalogSharedService_MetadataObjectMergeXml_OutputMessage" 
xmlns:wsaw="http://www.w3.org/2006/05/addressing/wsdl"/>
   <wsdl:fault 
wsaw:Action="http://www.microsoft.com/Office/2009/BusinessDataCatalog/BusinessDataCatalogShar
edService/MetadataObjectMergeXmlArgumentExceptionFault" name="ArgumentExceptionFault" 
message="tns:BusinessDataCatalogSharedService_MetadataObjectMergeXml_ArgumentExceptionFault_F
aultMessage" xmlns:wsaw="http://www.w3.org/2006/05/addressing/wsdl"/>
   <wsdl:fault 
wsaw:Action="http://www.microsoft.com/Office/2009/BusinessDataCatalog/BusinessDataCatalogShar
edService/MetadataObjectMergeXmlArgumentNullExceptionFault" name="ArgumentNullExceptionFault" 
message="tns:BusinessDataCatalogSharedService_MetadataObjectMergeXml_ArgumentNullExceptionFau
lt_FaultMessage" xmlns:wsaw="http://www.w3.org/2006/05/addressing/wsdl"/>
   <wsdl:fault 
wsaw:Action="http://www.microsoft.com/Office/2009/BusinessDataCatalog/BusinessDataCatalogShar
edService/MetadataObjectMergeXmlArgumentOutOfRangeExceptionFault" 
name="ArgumentOutOfRangeExceptionFault" 
message="tns:BusinessDataCatalogSharedService_MetadataObjectMergeXml_ArgumentOutOfRangeExcept
ionFault FaultMessage" xmlns:wsaw="http://www.w3.org/2006/05/addressing/wsdl"/>
   <wsdl:fault 
wsaw:Action="http://www.microsoft.com/Office/2009/BusinessDataCatalog/BusinessDataCatalogShar
edService/MetadataObjectMergeXmlBdcExceptionStateFault" name="BdcExceptionStateFault" 
message="tns:BusinessDataCatalogSharedService_MetadataObjectMergeXml_BdcExceptionStateFault_F
aultMessage" xmlns:wsaw="http://www.w3.org/2006/05/addressing/wsdl"/>
   <wsdl:fault 
wsaw:Action="http://www.microsoft.com/Office/2009/BusinessDataCatalog/BusinessDataCatalogShar
edService/MetadataObjectMergeXmlInvalidOperationExceptionFault" 
name="InvalidOperationExceptionFault" 
message="tns:BusinessDataCatalogSharedService_MetadataObjectMergeXml_InvalidOperationExceptio
nFault_FaultMessage" xmlns:wsaw="http://www.w3.org/2006/05/addressing/wsdl"/>
   <wsdl:fault 
wsaw:Action="http://www.microsoft.com/Office/2009/BusinessDataCatalog/BusinessDataCatalogShar
edService/MetadataObjectMergeXmlMetadataExceptionStateFault" 
name="MetadataExceptionStateFault" 
message="tns:BusinessDataCatalogSharedService_MetadataObjectMergeXml_MetadataExceptionStateFa
ult FaultMessage" xmlns:wsaw="http://www.w3.org/2006/05/addressing/wsdl"/>
  <wsdl:fault 
wsaw:Action="http://www.microsoft.com/Office/2009/BusinessDataCatalog/BusinessDataCatalogShar
edService/MetadataObjectMergeXmlPackageFormatExceptionStateFault" 
name="PackageFormatExceptionStateFault" 
message="tns:BusinessDataCatalogSharedService_MetadataObjectMergeXml_PackageFormatExceptionSt
ateFault FaultMessage" xmlns:wsaw="http://www.w3.org/2006/05/addressing/wsdl"/>
```
</wsdl:operation>

The protocol client sends a

### **BusinessDataCatalogSharedService\_MetadataObjectMergeXml\_InputMessage** request message, and the protocol server MUST respond with a

**BusinessDataCatalogSharedService\_MetadataObjectMergeXml\_OutputMessage** response message, unless any faults occur.

If any one of the following conditions is met, the protocol server MUST instead respond with a **[SOAP](#page-40-0)  [fault](#page-40-0)** containing the corresponding error complex type, serialized as specified in section [2.2.4.](#page-48-0) If more than one error condition is encountered, the protocol server MUST respond with exactly one error complex type, determined in an implementation-specific manner.

#### This operation raises the **[AccessDeniedExceptionState \(from namespace](#page-53-0)  [http://schemas.datacontract.org/2004/07/Microsoft.BusinessData.Infrastructure\)](#page-53-0)** under the following conditions:

 The "Properties" value is specified in the **packageContents** element, the specified **MetadataModel** contains properties for a **MetadataObject**, and the **[security principal](#page-40-2)** in whose context the protocol client is operating is not authorized to modify that **MetadataObject**.

- The "LocalizedNames" value is specified in the **packageContents** element, the specified **MetadataModel** contains localized names for a **MetadataObject**, and the security principal in whose context the protocol client is operating is not authorized to modify that **MetadataObject**.
- The "Permissions" value is specified in the **packageContents** element, the specified **MetadataModel** contains ACEs for a **MetadataObject**, and the security principal in whose context the protocol client is operating is not authorized to set permissions for that **MetadataObject**.

This operation raises the **[BdcExceptionState \(from namespace](#page-62-0)  [http://schemas.datacontract.org/2004/07/Microsoft.BusinessData.Infrastructure\)](#page-62-0)** error under the following conditions:

- The **mergedStruct** element specifies a **TypeDescriptor**.
- The specified **MetadataModel** does not conform to the Business Data Connectivity Model file format specified in [MS-BDCMFFS] section 2.2.

This operation raises the **[ExceededMetadataObjectLimitExceptionState \(from namespace](#page-66-0)  [Microsoft.SharePoint.BusinessData\)](#page-66-0)** error if the specified **MetadataModel** contains one or more **MetadataObjects** that already contain the implementation-specific maximum number of **Properties** and the **packageContents** element has "Properties" as its value.

This operation raises the **[InvalidOperationException \(from namespace](#page-69-0)  [http://schemas.datacontract.org/2004/07/System\)](#page-69-0)** error under the following conditions:

- The specified **MetadataModel** contains one or more **MetadataObjects** that already contain the implementation-specific maximum number of localized names, and the **packageContents** element has "LocalizedNames" as its value.
- The specified **MetadataModel** contains one or more **MetadataObjects** that does not contain an ACE that specifies "SetPermissions" permission, the **packageContents** element has "Permissions" as its value, and the specified **MetadataObject** is one of the following:
	- Association
	- Entity
	- LobSystem
	- Method
	- MethodInstance
	- Model

This operation raises the **[PackageFormatExceptionState \(from namespace](#page-74-0)  [Microsoft.SharePoint.BusinessData\)](#page-74-0)** error under the following conditions:

- One or more **MetadataObjects** specified by the **MetadataModel** do not exist in the metadata store.
- The **packageContents** element is set to "Model".

# **3.1.4.96.1 Messages**

The following table summarizes the set of **[WSDL message](#page-42-3)** definitions that are specific to this operation.

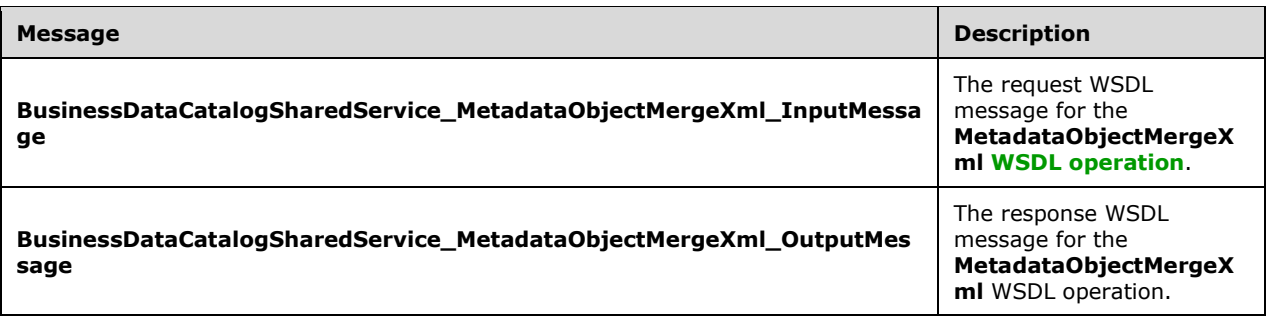

## **3.1.4.96.1.1 BusinessDataCatalogSharedService\_MetadataObjectMergeXml\_InputMes sage**

The request **[WSDL message](#page-42-3)** for the **MetadataObjectMergeXml [WSDL operation](#page-42-2)**.

The **[SOAP action](#page-40-5)** value is:

```
http://www.microsoft.com/Office/2009/BusinessDataCatalog/BusinessDataCatalogSharedService/Met
adataObjectMergeXml
```
The **[SOAP body](#page-40-6)** contains the **MetadataObjectMergeXml** element.

### **3.1.4.96.1.2 BusinessDataCatalogSharedService\_MetadataObjectMergeXml\_OutputM essage**

The response **[WSDL message](#page-42-3)** for the **MetadataObjectMergeXml [WSDL operation](#page-42-2)**.

The **[SOAP body](#page-40-6)** contains the **MetadataObjectMergeXmlResponse** element.

### **3.1.4.96.2 Elements**

The following table summarizes the **[XML schema](#page-42-4)** element definitions that are specific to this operation.

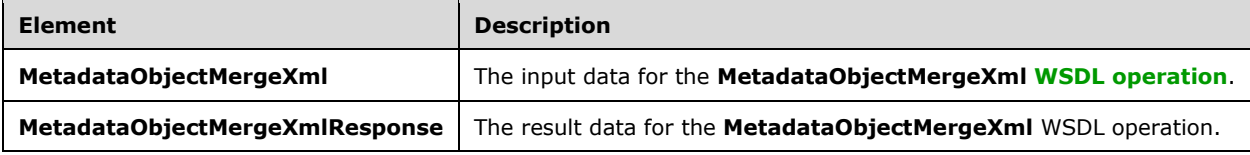

### **3.1.4.96.2.1 MetadataObjectMergeXml**

The **MetadataObjectMergeXml** element specifies the input data for the **MetadataObjectMergeXml [WSDL operation](#page-42-2)**.

```
<xs:element name="MetadataObjectMergeXml" xmlns:xs="http://www.w3.org/2001/XMLSchema">
  <xs:complexType>
    <xs:sequence>
       <xs:element minOccurs="0" name="xml" nillable="true" type="xs:string"/>
       <xs:element xmlns:q9="Microsoft.SharePoint.BusinessData" minOccurs="0" 
name="packgeContents" type="q9:PackageContents"/>
```

```
 <xs:element xmlns:q9="Microsoft.SharePoint.BusinessData" minOccurs="0" 
name="parentStruct" nillable="true" type="q9:MetadataObjectStruct"/>
       <xs:element xmlns:q9="Microsoft.SharePoint.BusinessData" minOccurs="0" 
name="mergedStruct" nillable="true" type="q9:MetadataObjectStruct"/>
      <xs:element minOccurs="0" name="settingId" nillable="true" type="xs:string"/>
       <xs:element minOccurs="0" name="callerCultureLcid" type="xs:int"/>
     </xs:sequence>
   </xs:complexType>
</xs:element>
```
**xml:** The **[XML](#page-42-0)** representation of the **[MetadataModel](#page-39-2)** that conforms to the Business Data Connectivity Model File Format as specified in [\[MS-BDCMFFS\].](%5bMS-BDCMFFS%5d.pdf#Section_0c568f7136de4a89b44fcab48609b86a)

**packgeContents:** Specifies the parts of the **MetadataModel** to be merged into the existing **[MetadataObjects](#page-39-1)**. The protocol server MUST use the following rules:

- If the "Properties" value is specified, the protocol server MUST merge the **Properties** for the corresponding **MetadataObjects** for the specified **[Setting](#page-40-7)**. During this merge, if a **Property** that has the same name as the **Property** specified by the **MetadataModel** already exists for the specified **MetadataObject**, the protocol server MUST remove the existing **Property** and create a new **Property** that corresponds to the **Property** specified in the **MetadataModel**. If a **Property** with the specified name does not exist for the specified **MetadataObject**, the protocol server MUST create a new **Property** that corresponds to the **Property** specified in the **MetadataModel**.
- If the "Properties" value is not specified, the protocol server MUST ignore **Properties** in the specified **MetadataModel**.
- If the "LocalizedNames" value is specified, the protocol server MUST merge the **[localized names](#page-39-3)** for the corresponding **MetadataObjects** for the specified **Setting**. During this merge, if a localized name that has the same **[LCID](#page-39-8)** and **Setting** as the localized name specified by the **MetadataModel** already exists for the specified **MetadataObject**, the protocol server MUST remove the existing localized name and create a new localized name that corresponds to the localized name specified in the **MetadataModel**. If a localized name with the specified LCID and **Setting** does not exist for the specified **MetadataObject**, the protocol server MUST create a new localized name that corresponds to the localized name specified in the **MetadataModel**.
- If the "LocalizedNames" value is not specified, the protocol server MUST ignore localized names in the specified **MetadataModel**.
- If the "Permissions" value is specified and the **MetadataModel** specifies ACEs for a **MetadataObject** for the specified **Setting**, the protocol server MUST remove any existing ACEs for the specified **MetadataObject** for the specified **Setting**, and create new ACEs that correspond to the ACEs specified in the **MetadataModel** for the specified **Setting**.
- If the "Permissions" value is not specified, the protocol server MUST ignore ACEs in the specified **MetadataModel**.

**parentStruct:** The parent **MetadataObject** of the **MetadataObject** specified by the **MetadataModel**. The **[partition](#page-40-1)** of this **MetadataObject** MUST be the partition of the protocol client.

**mergedStruct:** The **MetadataObject** into which to merge the **Properties**, localized names, and ACEs. The attributes of the specified **MetadataObject** MUST be ignored by the protocol server. The type of this element MUST be the complex type corresponding to the root element of the specified XML in the following table.

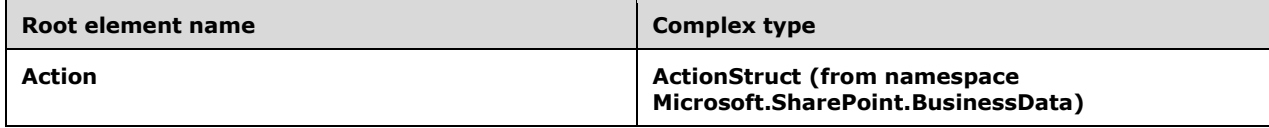

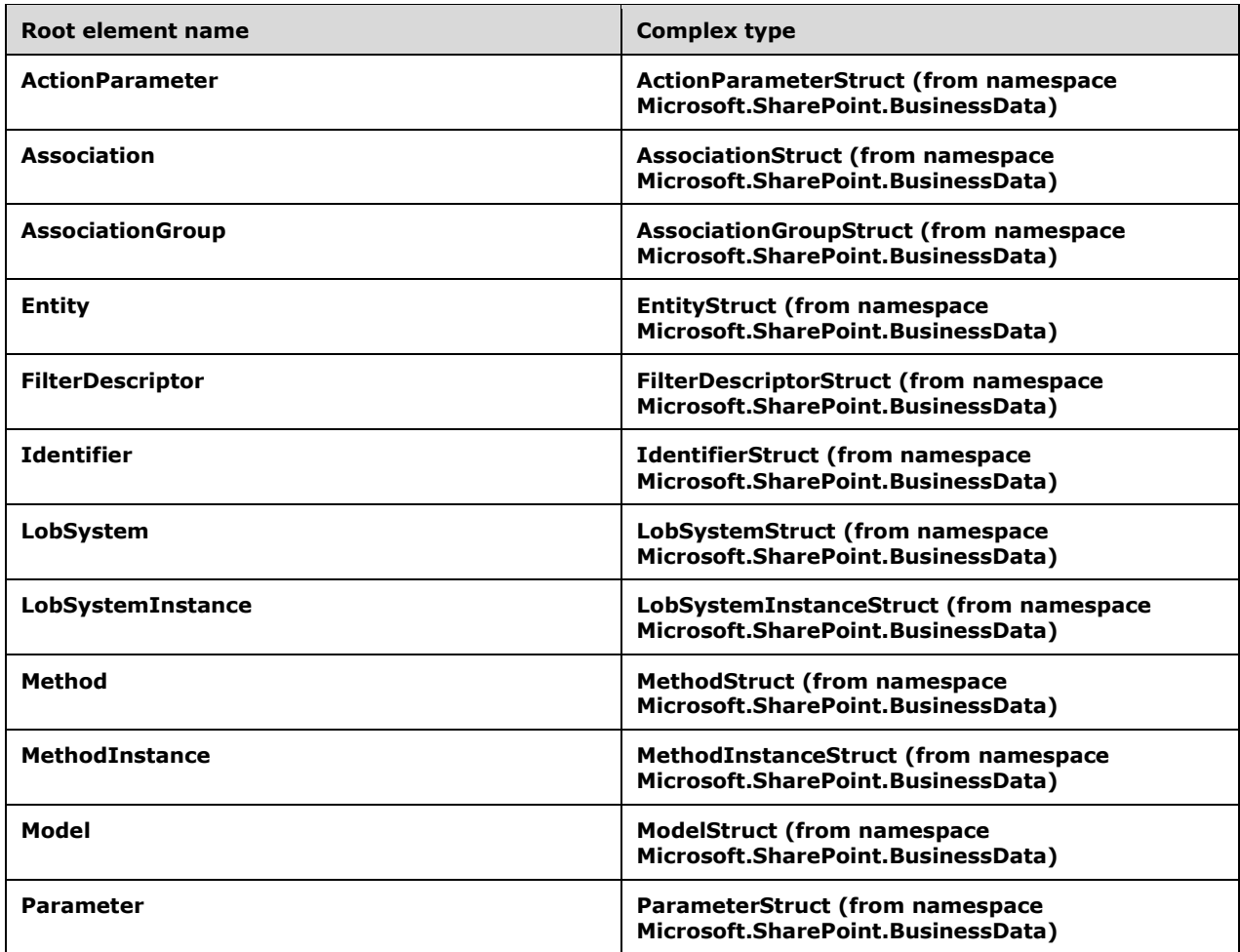

**settingId:** The **Setting** to merge the **Properties**, localized names and ACEs. If this value is NULL, the protocol server MUST use the default **Setting** when performing the operation.

**callerCultureLcid:** Specifies the LCID corresponding to the locale in which the error messages are to be returned for. If the protocol server is capable of generating error messages in the specified locale, all error messages MUST be generated for the specified locale. Otherwise, protocol server MUST return errors in a locale determined with an implementation-specific algorithm.

# **3.1.4.96.2.2 MetadataObjectMergeXmlResponse**

The **MetadataObjectMergeXmlResponse** element specifies the result data for the **MetadataObjectMergeXml [WSDL operation](#page-42-2)**.

```
<xs:element name="MetadataObjectMergeXmlResponse" 
xmlns:xs="http://www.w3.org/2001/XMLSchema">
   <xs:complexType>
     <xs:sequence>
       <xs:element xmlns:q7="http://schemas.microsoft.com/2003/10/Serialization/Arrays" 
minOccurs="0" name="errors" nillable="true" type="q7:ArrayOfstring"/>
      <xs:element xmlns:q9="Microsoft.SharePoint.BusinessData" minOccurs="0" 
name="mergedStruct" nillable="true" type="q9:MetadataObjectStruct"/>
     </xs:sequence>
```
*[MS-BDCWPS] - v20190618 Business Data Connectivity Web Service Protocol Copyright © 2019 Microsoft Corporation Release: June 18, 2019*

```
 </xs:complexType>
</xs:element>
```
**errors:** List of implementation-specific error messages that occurred while performing this operation.

**mergedStruct:** The **[MetadataObject](#page-39-1)** into which the **Properties**, **[localized names](#page-39-3)**, and ACEs were merged. The **[partition](#page-40-1)** of this MetadataObject MUST be the partition of the protocol client.

# **3.1.4.96.3 Complex Types**

None.

**3.1.4.96.4 Simple Types**

None.

**3.1.4.96.5 Attributes**

None.

## **3.1.4.96.6 Groups**

None.

# **3.1.4.96.7 Attribute Groups**

None.

## **3.1.4.97 MetadataObjectReadXml**

The **MetadataObjectReadXml** operation creates **[MetadataObjects](#page-39-1)** in the **[metadata store](#page-39-0)**, optionally along with their **Properties**, **[localized names](#page-39-3)**, and **[ACEs](#page-36-0)** contained by the specified **[MetadataModel](#page-39-2)[<107>](#page-805-2)**. This operation creates **Properties**, localized names, and ACEs for the default **[Setting](#page-40-7)**. The operation also creates a default localized name for the specified **MetadataModel**, such that the **vlue** element, as specified in section [2.2.4.41,](#page-70-1) contains the name of the root element of the specified **MetadataModel**. If the same **MetadataObject** exists on the server, the **MetadataObjectReadXml** operation will ignore the **MetadataObject** specified in the XML representing the **MetadataModel** when the **MetadataObject** contains no properties. The **MetadataModel** MUST be specified as a Well-Formed External Parsed Entity according to [\[XML\]](https://go.microsoft.com/fwlink/?LinkId=90598) section 4.3.2 and MUST have one of the following elements as the root element:

- An **[Action](#page-36-2)** element, as specified in [\[MS-BDCMFFS\]](%5bMS-BDCMFFS%5d.pdf#Section_0c568f7136de4a89b44fcab48609b86a) section 2.1.3.3.
- An **[ActionParameter](#page-36-3)** element, as specified in [MS-BDCMFFS] section 2.1.3.4.
- An **[Association](#page-36-1)** element, as specified in [MS-BDCMFFS] section 2.1.3.7.
- An **[AssociationGroup](#page-36-4)** element, as specified in [MS-BDCMFFS] section 2.1.3.8.
- An **[Entity](#page-38-0)** element, as specified in [MS-BDCMFFS] section 2.1.3.16.
- An **[Identifier](#page-38-2)** element, as specified in [MS-BDCMFFS] section 2.1.3.19.
- A **[FilterDescriptor](#page-38-1)** element, as specified in [MS-BDCMFFS] section 2.1.3.17.
- A **[LobSystem](#page-39-4)** element, as specified in [MS-BDCMFFS] section 2.1.3.23.
- A **[LobSystemInstance](#page-39-5)** element, as specified in [MS-BDCMFFS] section 2.1.3.24.
- A **[Method](#page-39-6)** element, as specified in [MS-BDCMFFS] section 2.1.3.30.
- A **[MethodInstance](#page-39-7)** element, as specified in [MS-BDCMFFS] section 2.1.3.31.
- A **[Parameter](#page-40-8)** element, as specified in [MS-BDCMFFS] section 2.1.3.37.

### The following is the **[WSDL](#page-42-1)** port type specification of the **MetadataObjectReadXml [WSDL](#page-42-2)  [operation](#page-42-2)**.

<wsdl:operation name="MetadataObjectReadXml" xmlns:wsdl="http://schemas.xmlsoap.org/wsdl/"> <wsdl:input wsaw:Action="http://www.microsoft.com/Office/2009/BusinessDataCatalog/BusinessDataCatalogShar edService/MetadataObjectReadXml" message="tns:BusinessDataCatalogSharedService\_MetadataObjectReadXml\_InputMessage" xmlns:wsaw="http://www.w3.org/2006/05/addressing/wsdl"/> <wsdl:output wsaw:Action="http://www.microsoft.com/Office/2009/BusinessDataCatalog/BusinessDataCatalogShar edService/MetadataObjectReadXmlResponse" message="tns:BusinessDataCatalogSharedService\_MetadataObjectReadXml\_OutputMessage" xmlns:wsaw="http://www.w3.org/2006/05/addressing/wsdl"/> <wsdl:fault wsaw:Action="http://www.microsoft.com/Office/2009/BusinessDataCatalog/BusinessDataCatalogShar edService/MetadataObjectReadXmlArgumentExceptionFault" name="ArgumentExceptionFault" message="tns:BusinessDataCatalogSharedService\_MetadataObjectReadXml\_ArgumentExceptionFault\_Fa ultMessage" xmlns:wsaw="http://www.w3.org/2006/05/addressing/wsdl"/> <wsdl:fault wsaw:Action="http://www.microsoft.com/Office/2009/BusinessDataCatalog/BusinessDataCatalogShar edService/MetadataObjectReadXmlArgumentNullExceptionFault" name="ArgumentNullExceptionFault" message="tns:BusinessDataCatalogSharedService\_MetadataObjectReadXml\_ArgumentNullExceptionFaul t\_FaultMessage" xmlns:wsaw="http://www.w3.org/2006/05/addressing/wsdl"/> <wsdl:fault wsaw:Action="http://www.microsoft.com/Office/2009/BusinessDataCatalog/BusinessDataCatalogShar edService/MetadataObjectReadXmlArgumentOutOfRangeExceptionFault" name="ArgumentOutOfRangeExceptionFault" message="tns:BusinessDataCatalogSharedService\_MetadataObjectReadXml\_ArgumentOutOfRangeExcepti onFault\_FaultMessage" xmlns:wsaw="http://www.w3.org/2006/05/addressing/wsdl"/> <wsdl:fault wsaw:Action="http://www.microsoft.com/Office/2009/BusinessDataCatalog/BusinessDataCatalogShar edService/MetadataObjectReadXmlBdcExceptionStateFault" name="BdcExceptionStateFault" message="tns:BusinessDataCatalogSharedService\_MetadataObjectReadXml\_BdcExceptionStateFault\_Fa ultMessage" xmlns:wsaw="http://www.w3.org/2006/05/addressing/wsdl"/> <wsdl:fault wsaw:Action="http://www.microsoft.com/Office/2009/BusinessDataCatalog/BusinessDataCatalogShar edService/MetadataObjectReadXmlInvalidOperationExceptionFault" name="InvalidOperationExceptionFault" message="tns:BusinessDataCatalogSharedService\_MetadataObjectReadXml\_InvalidOperationException Fault FaultMessage" xmlns:wsaw="http://www.w3.org/2006/05/addressing/wsdl"/> <wsdl:fault wsaw:Action="http://www.microsoft.com/Office/2009/BusinessDataCatalog/BusinessDataCatalogShar edService/MetadataObjectReadXmlMetadataExceptionStateFault" name="MetadataExceptionStateFault" message="tns:BusinessDataCatalogSharedService\_MetadataObjectReadXml\_MetadataExceptionStateFau lt\_FaultMessage" xmlns:wsaw="http://www.w3.org/2006/05/addressing/wsdl"/> <wsdl:fault wsaw:Action="http://www.microsoft.com/Office/2009/BusinessDataCatalog/BusinessDataCatalogShar edService/MetadataObjectReadXmlPackageFormatExceptionStateFault" name="PackageFormatExceptionStateFault" message="tns:BusinessDataCatalogSharedService\_MetadataObjectReadXml\_PackageFormatExceptionSta teFault FaultMessage" xmlns:wsaw="http://www.w3.org/2006/05/addressing/wsdl"/> </wsdl:operation>

The protocol client sends a **BusinessDataCatalogSharedService\_MetadataObjectReadXml\_InputMessage** request message, and the protocol server MUST respond with a **BusinessDataCatalogSharedService\_MetadataObjectReadXml\_OutputMessage** response message, unless any faults occur.

If any one of the following conditions is met, the protocol server MUST instead respond with a **[SOAP](#page-40-0)  [fault](#page-40-0)** containing the corresponding error complex type, serialized as specified in section [2.2.4.](#page-48-0) If more than one error condition is encountered, the protocol server MUST respond with exactly one error complex type, determined in an implementation-specific manner.

This operation raises the **MetadataException**(from namespace Microsoft.BusinessData.SharePoint) under the following conditions:

- The specified **MetadataModel** contains an **Association**, and the Method for which this **Association** is being created does not have a **Parameter** whose **Direction** is "In" or "InOut" and the type of the this **Association** is one of the following:
- AssociationNavigator
- Associator
- Disassociator

This operation raises the **[AccessDeniedExceptionState \(from namespace](#page-53-0)  [http://schemas.datacontract.org/2004/07/Microsoft.BusinessData.Infrastructure\)](#page-53-0)** under the following conditions:

- The **xml** element specifies a **LobSystem**, and the **[security principal](#page-40-2)** in whose context the protocol client is operating is not authorized to modify the **[MetadataCatalog](#page-39-9)** specified by the **parentStruct** element.
- The **xml** element specifies a **LobSystemInstance**, and the security principal in whose context the protocol client is operating is not authorized to modify the **LobSystem** specified by the **parentStruct** element.
- The **xml** element specifies an **Entity**, and the security principal in whose context the protocol client is operating is not authorized to modify the **LobSystem** specified by the **parentStruct** element.
- The **xml** element specifies an **Identifier**, and the security principal in whose context the protocol client is operating is not authorized to modify the **Entity** specified by the **parentStruct** element.
- The **xml** element specifies an **Action**, and the security principal in whose context the protocol client is operating is not authorized to modify the **Entity** specified by the **parentStruct** element.
- The **xml** element specifies an **ActionParameter**, and the security principal in whose context the protocol client is operating is not authorized to modify the **Entity** that contains the **Action** specified by the **parentStruct** element.
- The **xml** element specifies a **Method**, and the security principal in whose context the protocol client is operating is not authorized to modify the **Entity** specified by the **parentStruct** element.
- The **xml** element specifies an **AssociationGroup**, and the security principal in whose context the protocol client is operating is not authorized to modify the **Entity** specified by the **parentStruct** element.
- The **xml** element specifies a **MethodInstance**, and the security principal in whose context the protocol client is operating is not authorized to modify the **Method** specified by the **parentStruct** element.
- The **xml** element specifies a **Parameter**, and the security principal in whose context the protocol client is operating is not authorized to modify the **Method** specified by the **parentStruct** element.
- The **xml** element specifies a **FilterDescriptor**, and the security principal in whose context the protocol client is operating is not authorized to modify the **Method** specified by the **parentStruct** element.

 The **xml** element specifies an **Association**, and the security principal in whose context the protocol client is operating is not authorized to modify the **Method** specified by the **parentStruct** element.

#### This operation raises the **[BdcExceptionState \(from namespace](#page-62-0)  [http://schemas.datacontract.org/2004/07/Microsoft.BusinessData.Infrastructure\)](#page-62-0)** error if the specified **MetadataModel** represents a **[Model](#page-40-3)** or a **TypeDescriptor**.

This operation raises the **[DuplicateMetadataObjectExceptionState \(from namespace](#page-65-0)  [Microsoft.SharePoint.BusinessData\)](#page-65-0)** error if the specified **MetadataModel** represents a **LobSystem**, but a **LobSystem** with the same name and different **SystemType** value already exists in the metadata store.

This operation raises the **[ExceededMetadataObjectLimitExceptionState \(from namespace](#page-66-0)  [Microsoft.SharePoint.BusinessData\)](#page-66-0)** error if the specified **MetadataModel** contains a **MetadataObject** that contains more objects of a type than the implementation-specific maximum number of that type of objects. **MetadataObjects**, **Properties**, localized name[s<108>a](#page-805-3)nd ACEs are the types of objects where an implementation-specific maximum number limit can be enforced by the protocol server. For example, this condition is met when an **Entity** contains more **Methods** than the implementation-specific maximum number of **Methods** allowed per **Entity**.

# This operation raises the **[InvalidOperationException \(from namespace](#page-69-0)**

**[http://schemas.datacontract.org/2004/07/System\)](#page-69-0)** error under the following conditions:

- The specified **MetadataModel** contains one or more **MetadataObjects** that contain an ACE that specifies **[anonymous user](#page-36-6)** to have permissions other than "Execute", the **packageContents** element has "Permissions" as its value, and the specified **MetadataObject** is one of the following:
	- **Association**
	- Entity
	- LobSystem
	- Method
	- MethodInstance
- The specified **MetadataModel** contains one or more **MetadataObjects** that do not contain an ACE that is set to "SetPermissions", the **packageContents** element has "Permissions" as its value, and the specified **MetadataObject** is one of the following:
	- Association
	- **Entity**
	- LobSystem
	- Method
	- MethodInstance

This operation raises the **[MetadataObjectNotFoundExceptionState \(from](#page-71-0) namespace [Microsoft.SharePoint.BusinessData\)](#page-71-0)** error if the creation of the **MetadataObjects** in the specified **MetadataModel** cannot be finished because the parent **MetadataObjects** of the **MetadataObject** to be created cannot be found in the metadata store.

This operation raises the **[PackageFormatExceptionState \(from namespace](#page-74-0)  [Microsoft.SharePoint.BusinessData\)](#page-74-0)** error under the following conditions:

The specified **MetadataModel** does not conform to the format specified in [MS-BDCMFFS].

- One or more **Entities** in the specified **MetadataModel** already exist in a different **LobSystem**.
- The protocol server cannot find the **Parameter** that contains the **ReturnTypeDescriptor** associated with one of the **MethodInstances** contained by the specified **MetadataModel**.
- One or more of the **TypeDescriptors** specified in the **MetadataModel** have **DefaultValues**, but the **Method** that contains the **Parameter** that contains these **TypeDescriptors** does not contain the **MethodInstance** specified by **DefaultValues**.
- The "Model" value is not specified in the **packageContents** element.
- The "InlineProxies" value is specified in the **packageContents**, and the specified **MetadataModel** contains a **LobSystem** with an associated **[Business Logic Module](#page-37-0)**.
- The specified **MetadataModel** contains a **Method** that contains more than one **FilterDescriptor**  of type **[TimeStampFilter](#page-41-0)**.
- The specified **MetadataModel** contains a **Method** that contains more than one **Parameter** with the **Direction** attribute set to "Return".
- The specified **MetadataModel** contains an **Association** which references the same **Entity** more than once as a source of the **Association**.
- The specified **MetadataModel** contains a **[StreamAccessor](#page-41-1)** that specifies a **[ReturnTypeDescriptor](#page-40-4)** that contains other **[TypeDescriptors](#page-41-2)**.
- The specified **MetadataModel** contains a **StreamAccessor** and the **TypeDescriptor** containing the **ReturnTypeDescriptor** of this **MethodInstance** contains another **TypeDescriptor** under its parent **TypeDescriptor**, and the **LobSystem** containing the **Entity** which contains this **StreamAccessor** has its type specified as "Database".
- The specified **MetadataModel** contains a **MethodInstance**, and the **Method** for which this **MethodInstance** is being created does not have a **Parameter** whose **Direction** is "In" or "InOut" and the type of this **MethodInstance** is one of the following values:
	- AccessChecker
	- AssociationNavigator
	- **Associator**
	- BinarySecurityDescriptorAccessor
	- BulkAssociatedIdEnumerator
	- BulkAssociationNavigator
	- BulkIdEnumerator
	- BulkSpecificFinder
	- ChangedIdEnumerator
	- DeletedIdEnumerator
	- Deleter
	- **Disassociator**
	- **-** SpecificFinder
	- Updater
- StreamAccessor
- The specified **MetadataModel** contains a **MethodInstance**, the **Method** containing this **MethodInstance** does not contain a **TimeStampFilter**, and the type of this **MethodInstance** is one of the following values:
	- ChangedIdEnumerator
	- DeletedIdEnumerator
- The **MetadataObject** specified in the input XML contains the same properties as the existing **MetadataObject** on server.

### **3.1.4.97.1 Messages**

The following table summarizes the set of **[WSDL message](#page-42-3)** definitions that are specific to this operation.

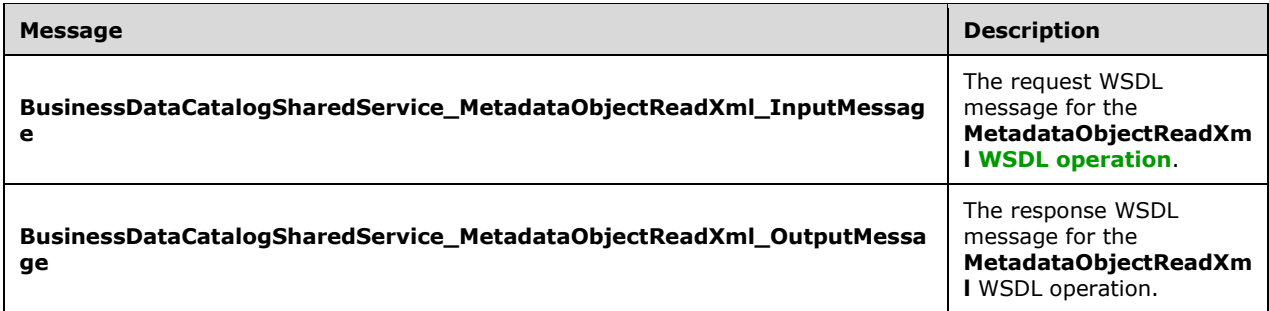

### **3.1.4.97.1.1 BusinessDataCatalogSharedService\_MetadataObjectReadXml\_InputMess age**

The request **[WSDL message](#page-42-3)** for the **MetadataObjectReadXml [WSDL operation](#page-42-2)**.

The **[SOAP action](#page-40-5)** value is:

```
http://www.microsoft.com/Office/2009/BusinessDataCatalog/BusinessDataCatalogSharedService/Met
adataObjectReadXml
```
The **[SOAP body](#page-40-6)** contains the **MetadataObjectReadXml** element.

## **3.1.4.97.1.2 BusinessDataCatalogSharedService\_MetadataObjectReadXml\_OutputMe ssage**

The response **[WSDL message](#page-42-3)** for the **MetadataObjectReadXml [WSDL operation](#page-42-2)**.

The **[SOAP body](#page-40-6)** contains the **MetadataObjectReadXmlResponse** element.

### **3.1.4.97.2 Elements**

The following table summarizes the **[XML schema](#page-42-4)** element definitions that are specific to this operation.

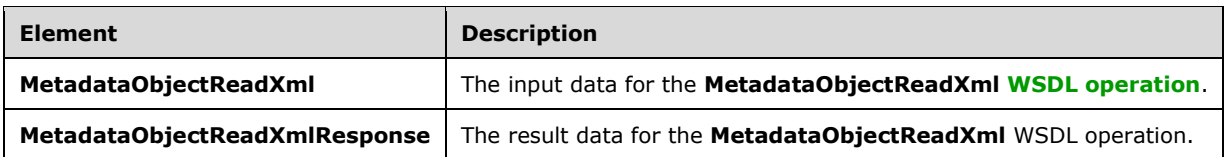

# **3.1.4.97.2.1 MetadataObjectReadXml**

The **MetadataObjectReadXml** element specifies the input data for the **MetadataObjectReadXml [WSDL operation](#page-42-2)**.

```
<xs:element name="MetadataObjectReadXml" xmlns:xs="http://www.w3.org/2001/XMLSchema">
   <xs:complexType>
     <xs:sequence>
       <xs:element minOccurs="0" name="xml" nillable="true" type="xs:string"/>
       <xs:element xmlns:q9="Microsoft.SharePoint.BusinessData" minOccurs="0" 
name="packageContents" type="q9:PackageContents"/>
       <xs:element xmlns:q9="Microsoft.SharePoint.BusinessData" minOccurs="0" 
name="parentStruct" nillable="true" type="q9:MetadataObjectStruct"/>
       <xs:element xmlns:q9="Microsoft.SharePoint.BusinessData" minOccurs="0" 
name="readStruct" nillable="true" type="q9:MetadataObjectStruct"/>
       <xs:element minOccurs="0" name="callerCultureLcid" type="xs:int"/>
     </xs:sequence>
   </xs:complexType>
</xs:element>
```
**xml:** The XML representation of the **[MetadataModel](#page-39-2)** that conforms to the Business Data Connectivity Model File Format as specified in [\[MS-BDCMFFS\].](%5bMS-BDCMFFS%5d.pdf#Section_0c568f7136de4a89b44fcab48609b86a)

**packageContents:** Specifies what part of the **MetadataModel** are to be created. The protocol server MUST follow the following rules:

- If the "Properties" value is specified the protocol server MUST create the specified **Properties** for the corresponding **[MetadataObjects](#page-39-1)**.
- If the "Properties" value is not specified the protocol server MUST ignore **Properties** in the specified **MetadataModel**.
- If the "LocalizedNames" value is specified the protocol server MUST create the specified **[localized names](#page-39-3)** for the corresponding **MetadataObjects**.
- If the "LocalizedNames" value is not specified the protocol server MUST ignore localized names in the specified **MetadataModel**.
- If the "Permissions" value is specified the protocol server MUST create the specified ACEs for the corresponding **MetadataObjects**.
- If the "Permissions" value is not specified the protocol server MUST ignore ACEs in the specified **MetadataModel**.

**parentStruct:** Specifies the **MetadataObject** in which to create the new **MetadataObject**. The **[partition](#page-40-1)** of this **MetadataObject** MUST be the partition of the protocol client.

**readStruct:** The **MetadataObject** that corresponds to the root element of the specified **MetadataModel**. The attributes of the specified **MetadataObject** MUST be ignored by the protocol server. The type of this element MUST be the complex type corresponding to the root element of the specified **[XML](#page-42-0)** in the following table.

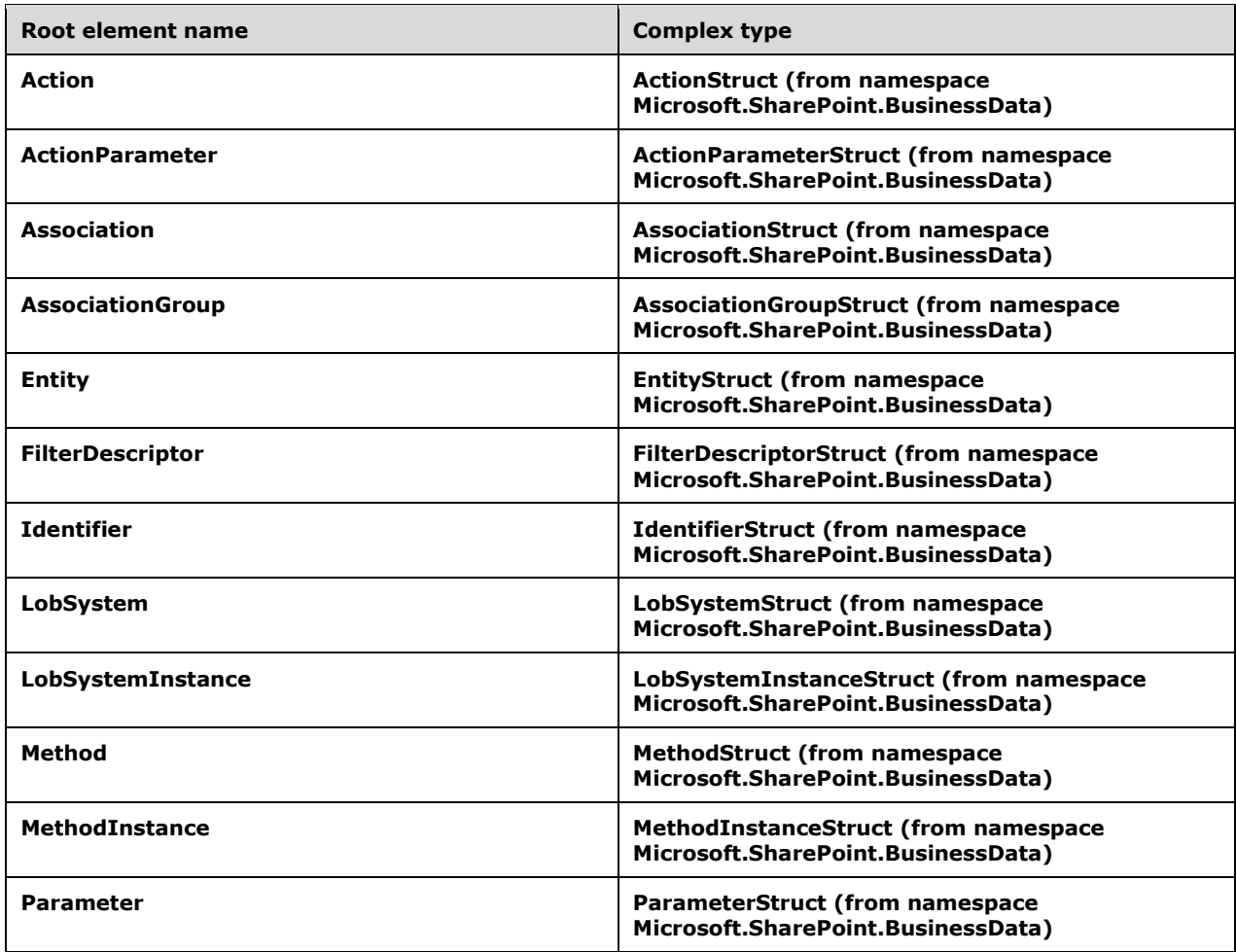

**callerCultureLcid:** Specifies the **[LCID](#page-39-8)** corresponding to the locale for which the error messages are to be returned. If the protocol server is capable of generating error messages in the specified locale, all error messages MUST be generated for the specified locale. Otherwise, the protocol server MUST return errors in a locale determined with an implementation-specific algorithm.

# **3.1.4.97.2.2 MetadataObjectReadXmlResponse**

The **MetadataObjectReadXmlResponse** element specifies the result data for the **MetadataObjectReadXml [WSDL operation](#page-42-2)**.

```
<xs:element name="MetadataObjectReadXmlResponse" xmlns:xs="http://www.w3.org/2001/XMLSchema">
   <xs:complexType>
     <xs:sequence>
      <xs:element xmlns:q7="http://schemas.microsoft.com/2003/10/Serialization/Arrays" 
minOccurs="0" name="errors" nillable="true" type="q7:ArrayOfstring"/>
       <xs:element xmlns:q9="Microsoft.SharePoint.BusinessData" minOccurs="0" 
name="readStruct" nillable="true" type="q9:MetadataObjectStruct"/>
    </xs:sequence>
   </xs:complexType>
</xs:element>
```
**errors:** List of implementation-specific error messages that occurred while performing this operation.

**readStruct:** The **[MetadataObject](#page-39-1)** that specifies the created **MetadataObject**. The **[partition](#page-40-1)** of this **MetadataObject** MUST be the partition of the protocol client.

### **3.1.4.97.3 Complex Types**

None.

### **3.1.4.97.4 Simple Types**

None.

## **3.1.4.97.5 Attributes**

None.

## **3.1.4.97.6 Groups**

None.

### **3.1.4.97.7 Attribute Groups**

None.

## **3.1.4.98 MetadataObjectWriteXml**

The **MetadataObjectWriteXml** operation is used to retrieve an **[XML](#page-42-0)** representation of the following objects from the **[metadata store](#page-39-0)**:

- **[MetadataObjects](#page-39-1)** contained by the **[MetadataModel](#page-39-2)** along with their **Properties**, **[localized](#page-39-3)  [names](#page-39-3)** and **[ACEs](#page-36-0)**, if "Model" value is specified for the **packageContents** element. The XML MUST conform to [\[MS-BDCMFFS\]](%5bMS-BDCMFFS%5d.pdf#Section_0c568f7136de4a89b44fcab48609b86a) section 2.1.
- Localized names, **Properties**, and ACEs corresponding to **MetadataObjects** contained by the **MetadataModel**, if "Model" value is not specified for the **packageContents** element. The XML MUST conform to [MS-BDCMFFS] section 2.2.

The **MetadataModel** used for this operation MUST contain the specified **MetadataObject**, and other **MetadataObjects** that are contained by the **MetadataModel**; it MUST NOT contain any other **MetadataObjects**.

If the **CameThroughRemoteAdminService** header specified in section [3.1](#page-91-0) is present in the SOAP request, and if the specified **MetadataModel** contains **[LobSystems](#page-39-4)** that the **[security principal](#page-40-2)** in whose context the protocol client is operating is not authorized to modify, the XML representation returned by this operation MUST NOT contain those **LobSystems**, and MUST NOT contain other **MetadataObjects** contained by **MetadataObjects** that are not contained in the result for this reason.

The following is the **[WSDL](#page-42-1)** port type specification of the **MetadataObjectWriteXml [WSDL](#page-42-2)  [operation](#page-42-2)**.

```
<wsdl:operation name="MetadataObjectWriteXml" xmlns:wsdl="http://schemas.xmlsoap.org/wsdl/">
   <wsdl:input 
wsaw:Action="http://www.microsoft.com/Office/2009/BusinessDataCatalog/BusinessDataCatalogShar
edService/MetadataObjectWriteXml" 
message="tns:BusinessDataCatalogSharedService_MetadataObjectWriteXml_InputMessage" 
xmlns:wsaw="http://www.w3.org/2006/05/addressing/wsdl"/>
```

```
 <wsdl:output
```

```
wsaw:Action="http://www.microsoft.com/Office/2009/BusinessDataCatalog/BusinessDataCatalogShar
edService/MetadataObjectWriteXmlResponse"
message="tns:BusinessDataCatalogSharedService_MetadataObjectWriteXml_OutputMessage" 
xmlns:wsaw="http://www.w3.org/2006/05/addressing/wsdl"/>
   <wsdl:fault 
wsaw:Action="http://www.microsoft.com/Office/2009/BusinessDataCatalog/BusinessDataCatalogShar
edService/MetadataObjectWriteXmlArgumentExceptionFault" name="ArgumentExceptionFault" 
message="tns:BusinessDataCatalogSharedService_MetadataObjectWriteXml_ArgumentExceptionFault_F
aultMessage" xmlns:wsaw="http://www.w3.org/2006/05/addressing/wsdl"/>
   <wsdl:fault 
wsaw:Action="http://www.microsoft.com/Office/2009/BusinessDataCatalog/BusinessDataCatalogShar
edService/MetadataObjectWriteXmlArgumentNullExceptionFault" name="ArgumentNullExceptionFault" 
message="tns:BusinessDataCatalogSharedService_MetadataObjectWriteXml_ArgumentNullExceptionFau
lt_FaultMessage" xmlns:wsaw="http://www.w3.org/2006/05/addressing/wsdl"/>
   <wsdl:fault 
wsaw:Action="http://www.microsoft.com/Office/2009/BusinessDataCatalog/BusinessDataCatalogShar
edService/MetadataObjectWriteXmlArgumentOutOfRangeExceptionFault" 
name="ArgumentOutOfRangeExceptionFault" 
message="tns:BusinessDataCatalogSharedService_MetadataObjectWriteXml_ArgumentOutOfRangeExcept
ionFault FaultMessage" xmlns:wsaw="http://www.w3.org/2006/05/addressing/wsdl"/>
   <wsdl:fault 
wsaw:Action="http://www.microsoft.com/Office/2009/BusinessDataCatalog/BusinessDataCatalogShar
edService/MetadataObjectWriteXmlBdcExceptionStateFault" name="BdcExceptionStateFault" 
message="tns:BusinessDataCatalogSharedService_MetadataObjectWriteXml_BdcExceptionStateFault_F
aultMessage" xmlns:wsaw="http://www.w3.org/2006/05/addressing/wsdl"/>
   <wsdl:fault 
wsaw:Action="http://www.microsoft.com/Office/2009/BusinessDataCatalog/BusinessDataCatalogShar
edService/MetadataObjectWriteXmlInvalidOperationExceptionFault" 
name="InvalidOperationExceptionFault" 
message="tns:BusinessDataCatalogSharedService_MetadataObjectWriteXml_InvalidOperationExceptio
nFault_FaultMessage" xmlns:wsaw="http://www.w3.org/2006/05/addressing/wsdl"/>
   <wsdl:fault 
wsaw:Action="http://www.microsoft.com/Office/2009/BusinessDataCatalog/BusinessDataCatalogShar
edService/MetadataObjectWriteXmlMetadataExceptionStateFault" 
name="MetadataExceptionStateFault" 
message="tns:BusinessDataCatalogSharedService_MetadataObjectWriteXml_MetadataExceptionStateFa
ult FaultMessage" xmlns:wsaw="http://www.w3.org/2006/05/addressing/wsdl"/>
  <wsdl:fault 
wsaw:Action="http://www.microsoft.com/Office/2009/BusinessDataCatalog/BusinessDataCatalogShar
edService/MetadataObjectWriteXmlPackageFormatExceptionStateFault" 
name="PackageFormatExceptionStateFault" 
message="tns:BusinessDataCatalogSharedService_MetadataObjectWriteXml_PackageFormatExceptionSt
ateFault FaultMessage" xmlns:wsaw="http://www.w3.org/2006/05/addressing/wsdl"/>
```

```
</wsdl:operation>
```
The protocol client sends a

# **BusinessDataCatalogSharedService\_MetadataObjectWriteXml\_InputMessage** request message, and the protocol server MUST respond with a

**BusinessDataCatalogSharedService\_MetadataObjectWriteXml\_OutputMessage** response message, unless any faults occur.

If any one of the following conditions is met, the protocol server MUST instead respond with a **[SOAP](#page-40-0)  [fault](#page-40-0)** containing the corresponding error complex type, serialized as specified in section [2.2.4.](#page-48-0) If more than one error condition is encountered, the protocol server MUST respond with exactly one error complex type, determined in an implementation-specific manner.

### This operation raises the **[AccessDeniedExceptionState \(from namespace](#page-53-0)  [http://schemas.datacontract.org/2004/07/Microsoft.BusinessData.Infrastructure\)](#page-53-0)** error under the following conditions:

 The security principal in whose context the protocol client is operating is not authorized to modify the specified **MetadataObject**, the **MetadataObject** is a **LobSystem** or a **[LobSystemInstance](#page-39-5)**, and the **CameThroughRemoteAdminService** header specified in section 3.1 is present in the SOAP request.
The security principal in whose context the protocol client is operating is not authorized to modify the specified **MetadataObject**, the **Permissions** flag is set in **packageContents**, and the **CameThroughRemoteAdminService** header specified in section 3.1 is present in the SOAP request.

This operation raises the **[ArgumentException \(from namespace](#page-55-0)** 

**[http://schemas.datacontract.org/2004/07/System\)](#page-55-0)** error if the **packageContents** element specifies an "InlineProxies" value but does not specify the "Model" value.

# **3.1.4.98.1 Messages**

The following table summarizes the set of **[WSDL message](#page-42-0)** definitions that are specific to this operation.

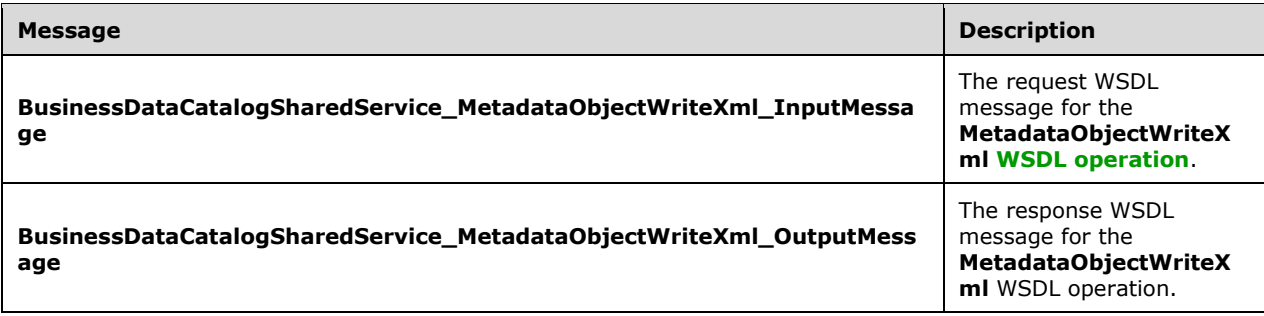

# **3.1.4.98.1.1 BusinessDataCatalogSharedService\_MetadataObjectWriteXml\_InputMes sage**

The request **[WSDL message](#page-42-0)** for the **MetadataObjectWriteXml [WSDL operation](#page-42-1)**.

The **[SOAP action](#page-40-0)** value is:

http://www.microsoft.com/Office/2009/BusinessDataCatalog/BusinessDataCatalogSharedService/Met adataObjectWriteXml

The **[SOAP body](#page-40-1)** contains the **MetadataObjectWriteXml** element.

## **3.1.4.98.1.2 BusinessDataCatalogSharedService\_MetadataObjectWriteXml\_OutputMe ssage**

The response **[WSDL message](#page-42-0)** for the **MetadataObjectWriteXml [WSDL operation](#page-42-1)**.

The **[SOAP body](#page-40-1)** contains the **MetadataObjectWriteXmlResponse** element.

## **3.1.4.98.2 Elements**

The following table summarizes the **[XML schema](#page-42-2)** element definitions that are specific to this operation.

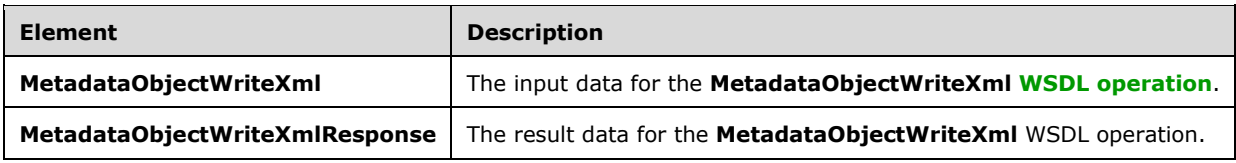

# **3.1.4.98.2.1 MetadataObjectWriteXml**

The **MetadataObjectWriteXml** element specifies the input data for the **MetadataObjectWriteXml [WSDL operation](#page-42-1)**.

```
<xs:element name="MetadataObjectWriteXml" xmlns:xs="http://www.w3.org/2001/XMLSchema">
   <xs:complexType>
     <xs:sequence>
       <xs:element xmlns:q9="Microsoft.SharePoint.BusinessData" minOccurs="0" 
name="metadataObjectStruct" nillable="true" type="q9:MetadataObjectStruct"/>
       <xs:element xmlns:q9="Microsoft.SharePoint.BusinessData" minOccurs="0" 
name="packageContents" type="q9:PackageContents"/>
       <xs:element minOccurs="0" name="settingId" nillable="true" type="xs:string"/>
     </xs:sequence>
   </xs:complexType>
</xs:element>
```
**metadataObjectStruct:** The **[MetadataObject](#page-39-0)** to be retrieved. The **[partition](#page-40-2)** of this **MetadataObject** MUST be the partition of the protocol client.

**packageContents:** Specifies the kind of data to retrieve for the specified **MetadataObject**. The protocol server MUST use the following rules:

- If the "Properties" value is specified, the protocol server MUST retrieve the **Properties** for the corresponding **MetadataObjects** from the specified **[Setting](#page-40-3)** and if the "Model" value is also specified, the protocol server MUST also retrieve the **Properties** from the default **Setting** that do not have the same name as the **Properties** in the specified **Setting**.
- If the "Properties" value is not specified, the protocol server MUST ignore **Properties** in the specified **[MetadataModel](#page-39-1)**.
- If the "LocalizedNames" value is specified, the protocol server MUST retrieve the **[localized names](#page-39-2)** for the corresponding **MetadataObjects** from the specified **Setting** and if the "Model" value is also specified, the protocol server MUST also retrieve localized names from the default **Setting** that do not have the same **[LCID](#page-39-3)** as the localized names in the specified **Setting**.
- If the "LocalizedNames" value is not specified, the protocol server MUST ignore localized names in the specified **MetadataModel**.
- If the "Permissions" value is specified, the protocol server MUST retrieve the ACEs for the corresponding **MetadataObjects** from the specified **Setting**. If there are no ACEs for the specified **Setting** for a **MetadataObject**, and the "Model" value is also specified, the protocol server MUST retrieve ACEs from the default **Setting** for that **MetadataObject**.
- If the "Permissions" value is not specified, the protocol server MUST ignore ACEs in the specified **MetadataModel**.
- If the "InlineProxies" value is not specified, the protocol server MUST ignore **[Business Logic](#page-37-0)  [Modules](#page-37-0)** in the specified **MetadataModel**.

**settingId:** The **Setting** for which **Properties**, localized names, and ACEs are to be retrieved. If **Properties**, localized names, and ACEs are not retrieved, the protocol server MUST ignore the value of this element.

## **3.1.4.98.2.2 MetadataObjectWriteXmlResponse**

The **MetadataObjectWriteXmlResponse** element specifies the result data for the **MetadataObjectWriteXml [WSDL operation](#page-42-1)**.

```
<xs:element name="MetadataObjectWriteXmlResponse" 
xmlns:xs="http://www.w3.org/2001/XMLSchema">
  <xs:complexType>
    <xs:sequence>
       <xs:element minOccurs="0" name="MetadataObjectWriteXmlResult" nillable="true" 
type="xs:string"/>
    </xs:sequence>
   </xs:complexType>
</xs:element>
```
**MetadataObjectWriteXmlResult:** The **[XML](#page-42-3)** that represents the **[MetadataObject](#page-39-0)** represented by the specified **metadataObjectStruct**. The XML MUST be a Well-Formed External Parsed Entity according to [\[XML\].](https://go.microsoft.com/fwlink/?LinkId=90598) The schema of the root element of the XML fragment corresponding to the specified **metadataObjectStruct** MUST be as specified in the following table.

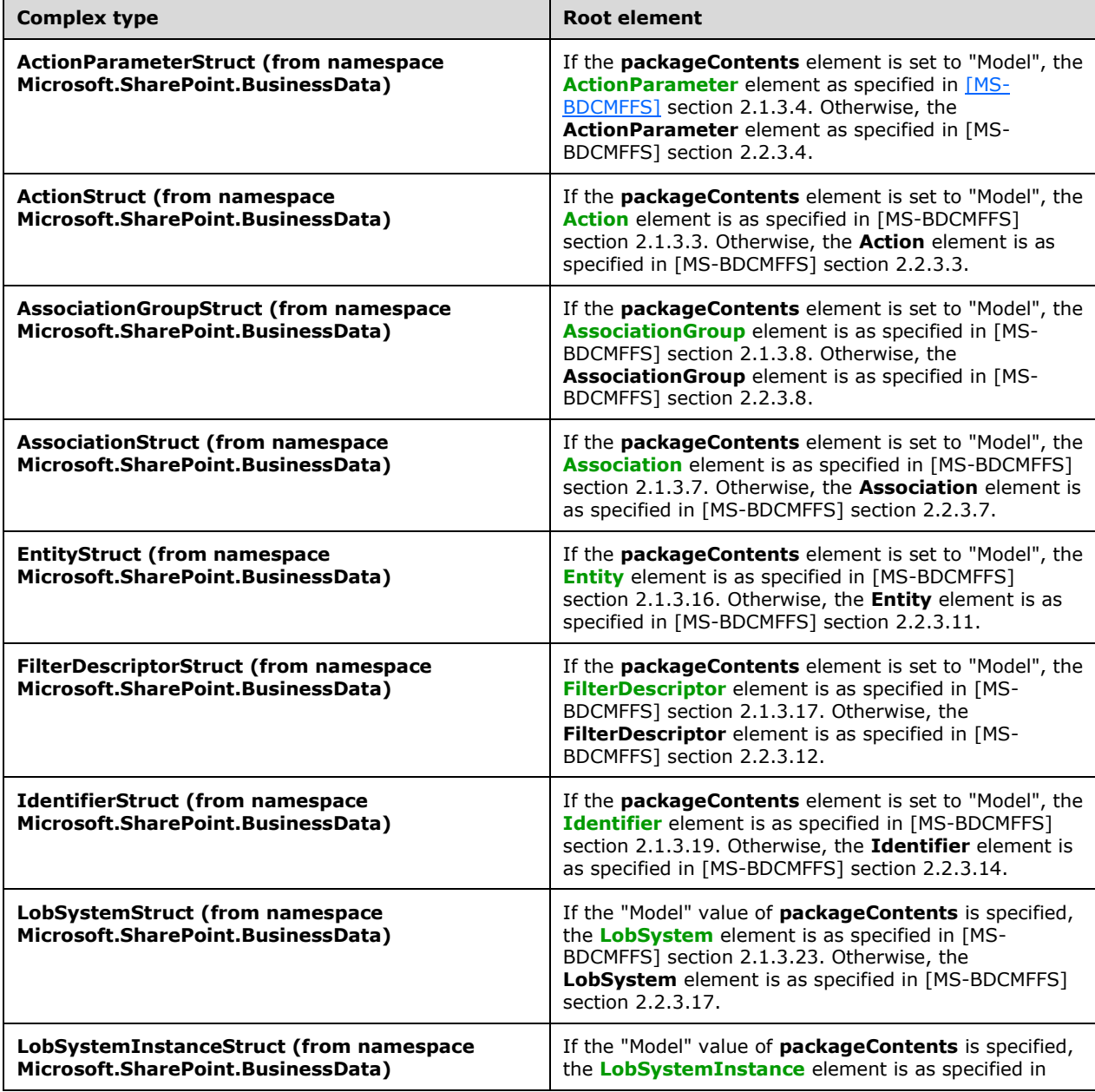

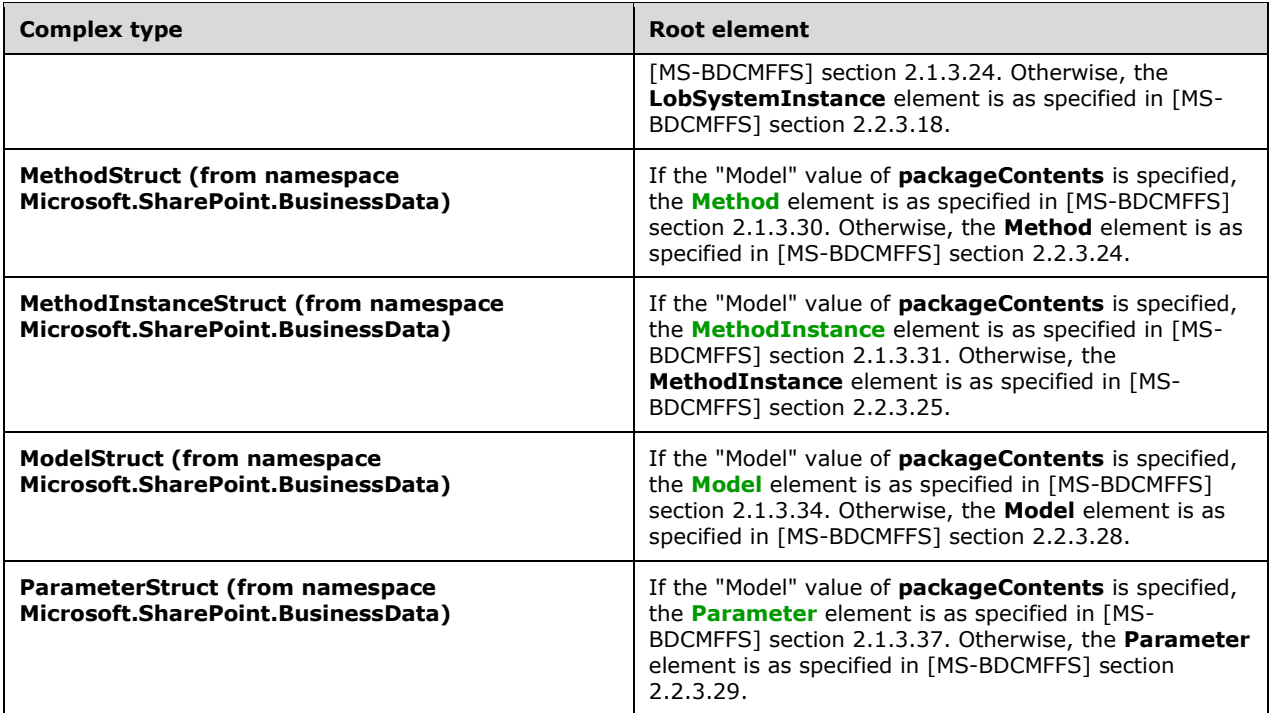

# **3.1.4.98.3 Complex Types**

None.

**3.1.4.98.4 Simple Types**

None.

## **3.1.4.98.5 Attributes**

None.

## **3.1.4.98.6 Groups**

None.

# **3.1.4.98.7 Attribute Groups**

None.

# **3.1.4.99 ModelReadXml**

The **ModelReadXml** operation creates the **[MetadataObjects](#page-39-0)** contained by the specified **[MetadataModel](#page-39-1)** in the **[metadata store](#page-39-8)**. The **Properties**, **[localized names](#page-39-2)**, and **[ACEs](#page-36-4)** of the **MetadataObjects** are also created. The **MetadataModel** MUST be specified as **[XML](#page-42-3)** that conforms to the Business Data Connectivity Model file format specified in [\[MS-BDCMFFS\]](%5bMS-BDCMFFS%5d.pdf#Section_0c568f7136de4a89b44fcab48609b86a) section 2.1.3.34. If the **MetadataModel** contains a **[LobSystem](#page-39-4)** that has the same name and type as a **LobSystem** in the metadata store, the **LobSystem** in the **MetadataModel** MUST be ignored by the protocol server, along with all **[LobSystemInstances](#page-39-5)** contained by that **LobSystem** and the **Properties**, localized names, and ACEs of the ignored **MetadataObjects**. If the **MetadataModel** contains an **[Entity](#page-38-0)** that

has the same name, namespace, and version as an **Entity** in the metadata store and the names of the **LobSystems** that contain these **Entities** are identical, the **Entity** in the **MetadataModel** MUST be ignored by the protocol server, along with all **MetadataObjects** contained by the **Entity** or other ignored **MetadataObjects** and the **Properties**, localized names, and ACEs of the ignored **MetadataObjects**.

#### The following is the **[WSDL](#page-42-4)** port type specification of the **ModelReadXml [WSDL operation](#page-42-1)**.

```
<wsdl:operation name="ModelReadXml" xmlns:wsdl="http://schemas.xmlsoap.org/wsdl/">
   <wsdl:input 
wsaw:Action="http://www.microsoft.com/Office/2009/BusinessDataCatalog/BusinessDataCatalogShar
edService/ModelReadXml" 
message="tns:BusinessDataCatalogSharedService_ModelReadXml_InputMessage" 
xmlns:wsaw="http://www.w3.org/2006/05/addressing/wsdl"/>
   <wsdl:output 
wsaw:Action="http://www.microsoft.com/Office/2009/BusinessDataCatalog/BusinessDataCatalogShar
edService/ModelReadXmlResponse" 
message="tns:BusinessDataCatalogSharedService_ModelReadXml_OutputMessage" 
xmlns:wsaw="http://www.w3.org/2006/05/addressing/wsdl"/>
   <wsdl:fault 
wsaw:Action="http://www.microsoft.com/Office/2009/BusinessDataCatalog/BusinessDataCatalogShar
edService/ModelReadXmlArgumentExceptionFault" name="ArgumentExceptionFault" 
message="tns:BusinessDataCatalogSharedService_ModelReadXml_ArgumentExceptionFault_FaultMessag
e" xmlns:wsaw="http://www.w3.org/2006/05/addressing/wsdl"/>
   <wsdl:fault 
wsaw:Action="http://www.microsoft.com/Office/2009/BusinessDataCatalog/BusinessDataCatalogShar
edService/ModelReadXmlArgumentNullExceptionFault" name="ArgumentNullExceptionFault" 
message="tns:BusinessDataCatalogSharedService_ModelReadXml_ArgumentNullExceptionFault_FaultMe
ssage" xmlns:wsaw="http://www.w3.org/2006/05/addressing/wsdl"/>
   <wsdl:fault 
wsaw:Action="http://www.microsoft.com/Office/2009/BusinessDataCatalog/BusinessDataCatalogShar
edService/ModelReadXmlArgumentOutOfRangeExceptionFault" 
name="ArgumentOutOfRangeExceptionFault" 
message="tns:BusinessDataCatalogSharedService_ModelReadXml_ArgumentOutOfRangeExceptionFault_F
aultMessage" xmlns:wsaw="http://www.w3.org/2006/05/addressing/wsdl"/>
   <wsdl:fault 
wsaw:Action="http://www.microsoft.com/Office/2009/BusinessDataCatalog/BusinessDataCatalogShar
edService/ModelReadXmlBdcExceptionStateFault" name="BdcExceptionStateFault" 
message="tns:BusinessDataCatalogSharedService_ModelReadXml_BdcExceptionStateFault_FaultMessag
e" xmlns:wsaw="http://www.w3.org/2006/05/addressing/wsdl"/>
   <wsdl:fault 
wsaw:Action="http://www.microsoft.com/Office/2009/BusinessDataCatalog/BusinessDataCatalogShar
edService/ModelReadXmlInvalidOperationExceptionFault" name="InvalidOperationExceptionFault" 
message="tns:BusinessDataCatalogSharedService_ModelReadXml_InvalidOperationExceptionFault_Fau
ltMessage" xmlns:wsaw="http://www.w3.org/2006/05/addressing/wsdl"/>
   <wsdl:fault 
wsaw:Action="http://www.microsoft.com/Office/2009/BusinessDataCatalog/BusinessDataCatalogShar
edService/ModelReadXmlMetadataExceptionStateFault" name="MetadataExceptionStateFault" 
message="tns:BusinessDataCatalogSharedService_ModelReadXml_MetadataExceptionStateFault_FaultM
essage" xmlns:wsaw="http://www.w3.org/2006/05/addressing/wsdl"/>
   <wsdl:fault 
wsaw:Action="http://www.microsoft.com/Office/2009/BusinessDataCatalog/BusinessDataCatalogShar
edService/ModelReadXmlPackageFormatExceptionStateFault" 
name="PackageFormatExceptionStateFault" 
message="tns:BusinessDataCatalogSharedService_ModelReadXml_PackageFormatExceptionStateFault_F
aultMessage" xmlns:wsaw="http://www.w3.org/2006/05/addressing/wsdl"/>
</wsdl:operation>
```

```
The protocol client sends a BusinessDataCatalogSharedService_ModelReadXml_InputMessage
request message, and the protocol server MUST respond with a 
BusinessDataCatalogSharedService_ModelReadXml_OutputMessage response message, unless 
any faults occur.
```
If any one of the following conditions is met, the protocol server MUST instead respond with a **[SOAP](#page-40-6)  [fault](#page-40-6)** containing the corresponding error complex type, serialized as specified in section [2.2.4.](#page-48-0) If more than one error condition is encountered, the protocol server MUST respond with exactly one error complex type, determined in an implementation-specific manner.

This operation raises the **[AccessDeniedExceptionState \(from namespace](#page-53-0)  [http://schemas.datacontract.org/2004/07/Microsoft.BusinessData.Infrastructure\)](#page-53-0)** error if the **[security principal](#page-40-7)** in whose context the protocol client is operating is not authorized to modify the **[MetadataCatalog](#page-39-9)**.This operation raises the **BdcExceptionState** (from namespace [http://schemas.datacontract.org/2004/07/Microsoft.BusinessData.Infrastructure\)](http://schemas.datacontract.org/2004/07/Microsoft.BusinessData.Infrastructure) error under the following conditions:

- The specified **MetadataModel** contains one or more MetadataObjects with invalid attributes.
- The specified **MetadataModel** contains an **[Association](#page-36-3)** element that specifies an **Entity** as a source more than once.
- The specified XML does not conform to the format specified in [MS-BDCMFFS].

This operation raises the **[DuplicateMetadataObjectExceptionState \(from namespace](#page-65-1)  [Microsoft.SharePoint.BusinessData\)](#page-65-1)** error under the following conditions:

- The **updateModel** element is set to "false" and there is already a **[Model](#page-40-4)** with the same name as the **Model** contained by the **MetadataModel** contained by the specified **MetadataCatalog**.
- The specified **MetadataModel** represents a **LobSystem**, but a **LobSystem** with the same name and different **SystemType** value already exists in the metadata store.

This operation raises the **[ExceededMetadataObjectLimitExceptionState \(from namespace](#page-66-1)  [Microsoft.SharePoint.BusinessData\)](#page-66-1)** error if the specified **MetadataModel** contains a **MetadataObject** that contains more objects of a type than the implementation-specific maximum number of that type of objects. **MetadataObjects**, **Properties**, localized name[s<109>a](#page-805-0)nd ACEs are the types of objects where an implementation-specific maximum number limit can be enforced by the protocol server. For example, this condition is met when an **Entity** contains more **Methods** than the implementation-specific maximum number of Methods allowed per Entity.

#### This operation raises the **[InvalidOperationException \(from namespace](#page-69-1)  [http://schemas.datacontract.org/2004/07/System\)](#page-69-1)** error under the following conditions:

- The specified **MetadataModel** contains one or more **MetadataObjects** that contain an ACE that specifies the **[anonymous user](#page-36-5)** to have permissions other than "Execute", the **packageContents**
	- element has "Permissions" in its value, and the specified **MetadataObject** is one of the following:
	- Association
	- Entity
	- **LobSystem**
	- Method
	- **•** MethodInstance
- The specified **MetadataModel** contains one or more **MetadataObjects** that does not contain an ACE that is set to "SetPermissions", the **packageContents** element has "Permissions" in its value, and the specified **MetadataObject** is one of the following:
	- **Association**
	- Entity
	- LobSystem
- Method
- MethodInstance

This operation raises the **[MetadataObjectNotFoundExceptionState \(from namespace](#page-71-0)  [Microsoft.SharePoint.BusinessData\)](#page-71-0)** error if the **updateModel** element is set to "true" and the specified **MetadataCatalog** does not contain the Model contained by the **MetadataModel**.

This operation raises the **[PackageFormatExceptionState \(from namespace](#page-74-1)  [Microsoft.SharePoint.BusinessData\)](#page-74-1)** error under the following conditions:

- One of the **Entities** contained by the **MetadataModel** has the same name, namespace, and version as an **Entity** in the metadata store, but the names of the LobSystems that contain these **Entities** are not identical.
- The **[MetadataObjectId](#page-39-10)** of the specified **MetadataCatalog** is set to zero ("0").
- The "Model" value is not specified in the **packageContents** element.
- The "InlineProxies" value is specified in **packageContents** element, and the specified **MetadataModel** contains a **LobSystem** element with an associated Business Logic Module.
- The specified **MetadataModel** contains a **Method** that contains more than one **TimeStampFilter**.
- The specified **MetadataModel** contains a **Method** that contains more than one **Parameter** with the **Direction** attribute set to "Return".
- The "Model" value is specified for the **packageContents** element, and the specified **MetadataModel** contains a **StreamAccessor** that specifies **ReturnTypeDescriptor** that contains other **TypeDescriptors**.
- The "Model" value is specified for the **packageContents** element, and the specified **MetadataModel** contains a **StreamAccessor** and the **TypeDescriptor** containing the **ReturnTypeDescriptor** of this **MethodInstance** contains another **TypeDescriptor** under its parent **TypeDescriptor**, and the **LobSystem** containing the **Entity** that contains this **StreamAccessor** has its type specified as "Database".
- The "Model" value is specified for the **packageContents** element, and the specified **MetadataModel** contains a **MethodInstance**, the **Method** containing this **MethodInstance** does not contain a **TimeStampFilter** and the type of this **MethodInstance** is one of the following values:
	- ChangedIdEnumerator
	- DeletedIdEnumerator
- The "Model" value is specified for the **packageContents** element, and the specified **MetadataModel** contains a **MethodInstance**, and the **Method** for which this **MethodInstance** is being created does not have a **Parameter** whose **Direction** is "In" or "InOut", and the type of this **MethodInstance** is one of the following values:
	- **AccessChecker**
	- AssociationNavigator
	- Associator
	- BinarySecurityDescriptorAccessor
	- BulkAssociatedIdEnumerator
- **BulkAssociationNavigator**
- **BulkIdEnumerator**
- **BulkSpecificFinder**
- ChangedIdEnumerator
- DeletedIdEnumerator
- Deleter
- Disassociator
- **-** SpecificFinder
- Updater
- StreamAccessor

## **3.1.4.99.1 Messages**

The following table summarizes the set of **[WSDL message](#page-42-0)** definitions that are specific to this operation.

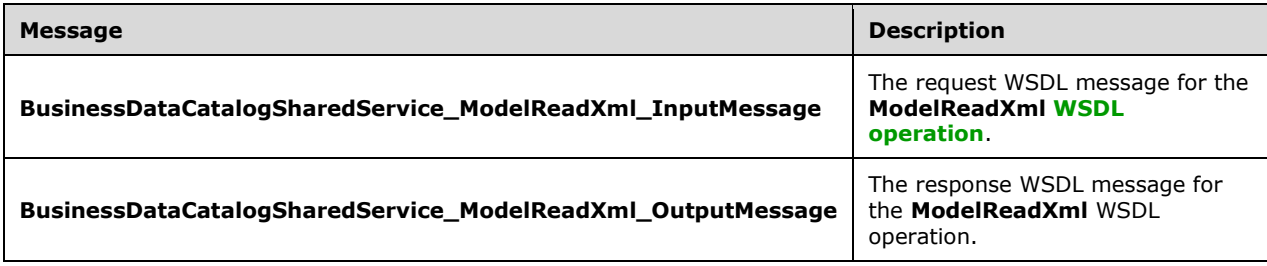

# **3.1.4.99.1.1 BusinessDataCatalogSharedService\_ModelReadXml\_InputMessage**

The request **[WSDL message](#page-42-0)** for the **ModelReadXml [WSDL operation](#page-42-1)**.

The **[SOAP action](#page-40-0)** value is:

```
http://www.microsoft.com/Office/2009/BusinessDataCatalog/BusinessDataCatalogSharedService/Mod
elReadXml
```
The **[SOAP body](#page-40-1)** contains the **ModelReadXml** element.

## **3.1.4.99.1.2 BusinessDataCatalogSharedService\_ModelReadXml\_OutputMessage**

The response **[WSDL message](#page-42-0)** for the **ModelReadXml [WSDL operation](#page-42-1)**.

The **[SOAP body](#page-40-1)** contains the **ModelReadXmlResponse** element.

## **3.1.4.99.2 Elements**

The following table summarizes the **[XML schema](#page-42-2)** element definitions that are specific to this operation.

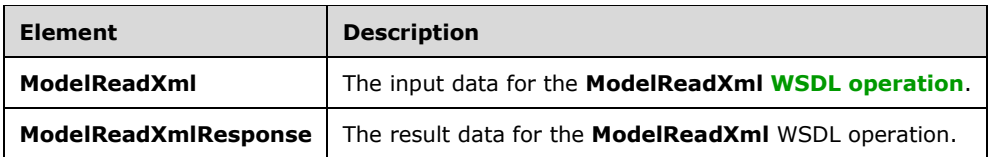

# **3.1.4.99.2.1 ModelReadXml**

The **ModelReadXml** element specifies the input data for the **ModelReadXml [WSDL operation](#page-42-1)**.

```
<xs:element name="ModelReadXml" xmlns:xs="http://www.w3.org/2001/XMLSchema">
  <xs:complexType>
     <xs:sequence>
       <xs:element minOccurs="0" name="xml" nillable="true" type="xs:string"/>
       <xs:element xmlns:q9="Microsoft.SharePoint.BusinessData" minOccurs="0" 
name="packageContents" type="q9:PackageContents"/>
       <xs:element xmlns:q9="Microsoft.SharePoint.BusinessData" minOccurs="0" 
name="applicationRegistryStruct" nillable="true" type="q9:MetadataObjectStruct"/>
       <xs:element minOccurs="0" name="callerCultureLcid" type="xs:int"/>
       <xs:element minOccurs="0" name="updateModel" type="xs:boolean"/>
     </xs:sequence>
   </xs:complexType>
</xs:element>
```
**xml:** The **[XML](#page-42-3)** representation of the **[MetadataModel](#page-39-1)** that conforms to the Business Data Connectivity Model File Format as specified in [\[MS-BDCMFFS\].](%5bMS-BDCMFFS%5d.pdf#Section_0c568f7136de4a89b44fcab48609b86a)

**packageContents:** Specifies what part of the **MetadataModel** is to be created. The protocol server MUST use the following rules:

- If the "Properties" value is specified, the protocol server MUST create the specified **Properties** for the corresponding **[MetadataObjects](#page-39-0)**. If the **[metadata store](#page-39-8)** already contains a **Property** with the same name in the specified **[Setting](#page-40-3)** for the **MetadataObject**, the **Property** in the metadata store MUST be replaced.
- If the "Properties" value is not specified, the protocol server MUST ignore **Properties** in the specified **MetadataModel**.
- If the "LocalizedNames" value is specified, the protocol server MUST create the specified **[localized](#page-39-2)  [names](#page-39-2)** for the corresponding **MetadataObjects**. If the metadata store already contains a localized name with the same **[LCID](#page-39-3)** in the specified **Setting** for the **MetadataObject**, the localized name in the metadata store MUST be replaced.
- If the "LocalizedNames" value is not specified, the protocol server MUST ignore localized names in the specified **MetadataModel**.
- If the "Permissions" value is specified, the protocol server MUST delete ACEs in the metadata store for the corresponding **MetadataObjects** and create the specified ACEs for the corresponding **MetadataObjects**.
- If the "Permissions" value is not specified, the protocol server MUST ignore ACEs in the specified **MetadataModel**.

**applicationRegistryStruct:** The **[MetadataCatalog](#page-39-9)** that contains the **[Model](#page-40-4)** contained by the **MetadataModel**. The **[partition](#page-40-2)** of this **MetadataCatalog** MUST be the partition of the protocol client.

**callerCultureLcid:** Specifies the LCID corresponding to the locale for which the error messages are to be returned. If the protocol server is capable of generating error messages in the specified locale, all error messages MUST be generated for the specified locale. Otherwise, the protocol server MUST return errors in a locale determined with an implementation-specific algorithm.

**updateModel:** Specifies whether the **Model** contained by the **MetadataModel** already exists in the metadata store. If this element is set to "true", the protocol server SHOULD remove all **[Entity](#page-38-0)** references from the **Model**. Then, the protocol server SHOULD create **Entity** references in the **Model** for all **Entities** in the specified **MetadataMode[l<110>](#page-805-1)**.

# **3.1.4.99.2.2 ModelReadXmlResponse**

The **ModelReadXmlResponse** element specifies the result data for the **ModelReadXml [WSDL](#page-42-1)  [operation](#page-42-1)**.

```
<xs:element name="ModelReadXmlResponse" xmlns:xs="http://www.w3.org/2001/XMLSchema">
   <xs:complexType>
     <xs:sequence>
       <xs:element xmlns:q9="Microsoft.SharePoint.BusinessData" minOccurs="0" 
name="ModelReadXmlResult" nillable="true" type="q9:ModelStruct"/>
       <xs:element xmlns:q7="http://schemas.microsoft.com/2003/10/Serialization/Arrays" 
minOccurs="0" name="errors" nillable="true" type="q7:ArrayOfstring"/>
     </xs:sequence>
   </xs:complexType>
</xs:element>
```
**ModelReadXmlResult:** The **[Model](#page-40-4)** from the **[metadata store](#page-39-8)** that corresponds to the specified **[MetadataModel](#page-39-1)**. The **[partition](#page-40-2)** of this **Model** MUST be the partition of the protocol client.

**errors:** The list of implementation-specific error messages corresponding to the errors encountered during this operation, as well as other implementation-specific informational messages related to the operation.

# **3.1.4.99.3 Complex Types**

None.

**3.1.4.99.4 Simple Types**

None.

**3.1.4.99.5 Attributes**

None.

## **3.1.4.99.6 Groups**

None.

## **3.1.4.99.7 Attribute Groups**

None.

## **3.1.4.100 ReadSlicedXml**

The **ReadSlicedXml** operation creates the **[Model](#page-40-4)** or **[LobSystem](#page-39-4)** and its referenced **[MetadataObjects](#page-39-0)**, along with the **Properties**, **[localized names](#page-39-2)**, and **[ACEs](#page-36-4)** of the **[MetadataModel](#page-39-1)** in the **[metadata store](#page-39-8)**. The MetadataModel is represented as an implementation-specific string. The

**MetadataModel** MUST contain a single **Model** or **LobSystem**, along with all contained **MetadataObjects** and their **Properties** in all **[Settings](#page-40-3)**, localized names in all **Settings**, and ACEs in all **Settings**. The protocol client uses this operation to restore a backed-up **Model** or **LobSystem** to a specified **[partition](#page-40-2)**. The **[WriteSlicedXml](#page-532-0)** operation, as specified in section 3.1.4.115, retrieves the **string** to be used as an input for this operation.

#### The following is the **[WSDL](#page-42-4)** port type specification of the **ReadSlicedXml [WSDL operation](#page-42-1)**.

```
<wsdl:operation name="ReadSlicedXml" xmlns:wsdl="http://schemas.xmlsoap.org/wsdl/">
   <wsdl:input 
wsaw:Action="http://www.microsoft.com/Office/2009/BusinessDataCatalog/BusinessDataCatalogShar
edService/ReadSlicedXml" 
message="tns:BusinessDataCatalogSharedService_ReadSlicedXml_InputMessage" 
xmlns:wsaw="http://www.w3.org/2006/05/addressing/wsdl"/>
   <wsdl:output 
wsaw:Action="http://www.microsoft.com/Office/2009/BusinessDataCatalog/BusinessDataCatalogShar
edService/ReadSlicedXmlResponse" 
message="tns:BusinessDataCatalogSharedService_ReadSlicedXml_OutputMessage" 
xmlns:wsaw="http://www.w3.org/2006/05/addressing/wsdl"/>
   <wsdl:fault 
wsaw:Action="http://www.microsoft.com/Office/2009/BusinessDataCatalog/BusinessDataCatalogShar
edService/ReadSlicedXmlAccessDeniedExceptionFault" name="AccessDeniedExceptionFault" 
message="tns:BusinessDataCatalogSharedService_ReadSlicedXml_AccessDeniedExceptionFault_FaultM
essage" xmlns:wsaw="http://www.w3.org/2006/05/addressing/wsdl"/>
  <wsdl:fault 
wsaw:Action="http://www.microsoft.com/Office/2009/BusinessDataCatalog/BusinessDataCatalogShar
edService/ReadSlicedXmlArgumentExceptionFault" name="ArgumentExceptionFault" 
message="tns:BusinessDataCatalogSharedService_ReadSlicedXml_ArgumentExceptionFault_FaultMessa
ge" xmlns:wsaw="http://www.w3.org/2006/05/addressing/wsdl"/>
   <wsdl:fault 
wsaw:Action="http://www.microsoft.com/Office/2009/BusinessDataCatalog/BusinessDataCatalogShar
edService/ReadSlicedXmlArgumentNullExceptionFault" name="ArgumentNullExceptionFault" 
message="tns:BusinessDataCatalogSharedService_ReadSlicedXml_ArgumentNullExceptionFault_FaultM
essage" xmlns:wsaw="http://www.w3.org/2006/05/addressing/wsdl"/>
   <wsdl:fault 
wsaw:Action="http://www.microsoft.com/Office/2009/BusinessDataCatalog/BusinessDataCatalogShar
edService/ReadSlicedXmlArgumentOutOfRangeExceptionFault" 
name="ArgumentOutOfRangeExceptionFault" 
message="tns:BusinessDataCatalogSharedService_ReadSlicedXml_ArgumentOutOfRangeExceptionFault_
FaultMessage" xmlns:wsaw="http://www.w3.org/2006/05/addressing/wsdl"/>
   <wsdl:fault 
wsaw:Action="http://www.microsoft.com/Office/2009/BusinessDataCatalog/BusinessDataCatalogShar
edService/ReadSlicedXmlBdcExceptionStateFault" name="BdcExceptionStateFault" 
message="tns:BusinessDataCatalogSharedService_ReadSlicedXml_BdcExceptionStateFault_FaultMessa
ge" xmlns:wsaw="http://www.w3.org/2006/05/addressing/wsdl"/>
  <wsdl:fault 
wsaw:Action="http://www.microsoft.com/Office/2009/BusinessDataCatalog/BusinessDataCatalogShar
edService/ReadSlicedXmlInvalidOperationExceptionFault" name="InvalidOperationExceptionFault" 
message="tns:BusinessDataCatalogSharedService ReadSlicedXml InvalidOperationExceptionFault Fa
ultMessage" xmlns:wsaw="http://www.w3.org/2006/05/addressing/wsdl"/>
   <wsdl:fault 
wsaw:Action="http://www.microsoft.com/Office/2009/BusinessDataCatalog/BusinessDataCatalogShar
edService/ReadSlicedXmlMetadataExceptionStateFault" name="MetadataExceptionStateFault" 
message="tns:BusinessDataCatalogSharedService_ReadSlicedXml_MetadataExceptionStateFault_Fault
Message" xmlns:wsaw="http://www.w3.org/2006/05/addressing/wsdl"/>
   <wsdl:fault 
wsaw:Action="http://www.microsoft.com/Office/2009/BusinessDataCatalog/BusinessDataCatalogShar
edService/ReadSlicedXmlPackageFormatExceptionStateFault" 
name="PackageFormatExceptionStateFault" 
message="tns:BusinessDataCatalogSharedService_ReadSlicedXml_PackageFormatExceptionStateFault_
FaultMessage" xmlns:wsaw="http://www.w3.org/2006/05/addressing/wsdl"/>
</wsdl:operation>
```
The protocol client sends a **BusinessDataCatalogSharedService\_ReadSlicedXml\_InputMessage** request message, and the protocol server MUST respond with a

**BusinessDataCatalogSharedService\_ReadSlicedXml\_OutputMessage** response message, unless any faults occur.

If any one of the conditions in the following table is met, the protocol server MUST instead respond with a **[SOAP fault](#page-40-6)** containing the corresponding error complex type, serialized as specified in section [2.2.4.](#page-48-0) If more than one error condition is encountered, the protocol server MUST respond with exactly one error complex type, determined in an implementation-specific manner.

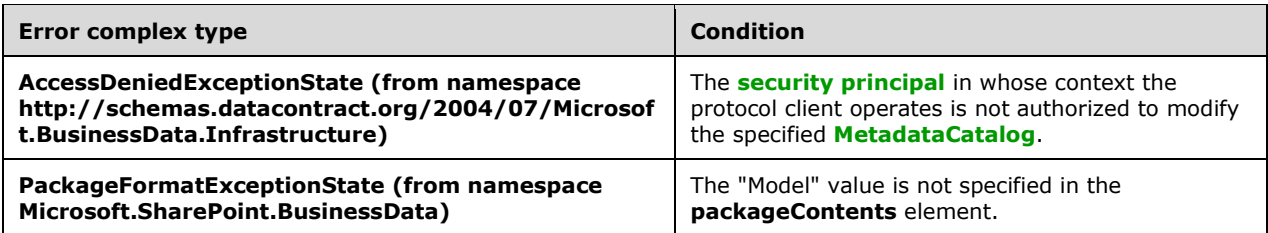

## **3.1.4.100.1 Messages**

The following table summarizes the set of **[WSDL message](#page-42-0)** definitions that are specific to this operation.

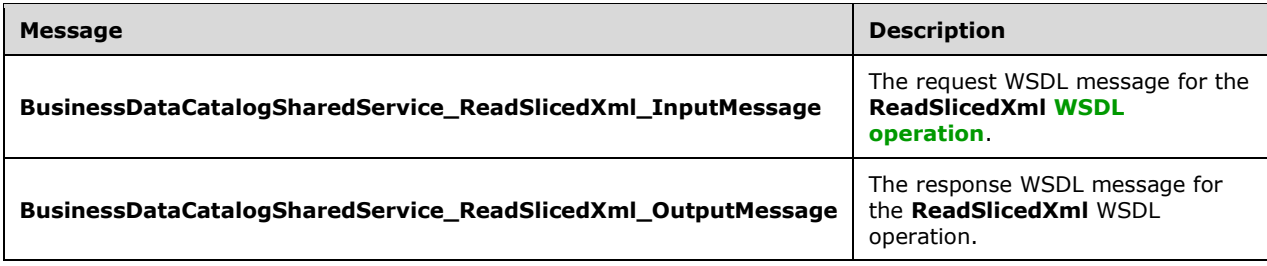

## **3.1.4.100.1.1BusinessDataCatalogSharedService\_ReadSlicedXml\_InputMessage**

The request **[WSDL message](#page-42-0)** for the **ReadSlicedXml [WSDL operation](#page-42-1)**.

The **[SOAP action](#page-40-0)** value is:

```
http://www.microsoft.com/Office/2009/BusinessDataCatalog/BusinessDataCatalogSharedService/Rea
dSlicedXml
```
The **[SOAP body](#page-40-1)** contains the **ReadSlicedXml** element.

## **3.1.4.100.1.2BusinessDataCatalogSharedService\_ReadSlicedXml\_OutputMessage**

The response **[WSDL message](#page-42-0)** for the **ReadSlicedXml [WSDL operation](#page-42-1)**.

The **[SOAP body](#page-40-1)** contains the **ReadSlicedXmlResponse** element.

## **3.1.4.100.2 Elements**

The following table summarizes the **[XML schema](#page-42-2)** element definitions that are specific to this operation.

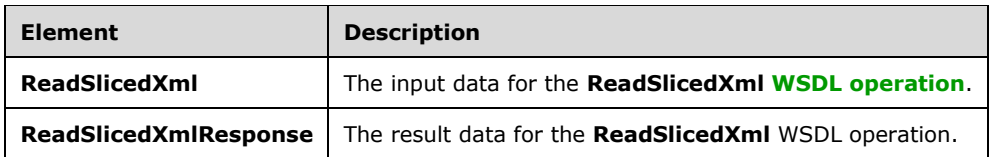

# **3.1.4.100.2.1ReadSlicedXml**

The **ReadSlicedXml** element specifies the input data for the **ReadSlicedXml [WSDL operation](#page-42-1)**.

```
<xs:element name="ReadSlicedXml" xmlns:xs="http://www.w3.org/2001/XMLSchema">
   <xs:complexType>
     <xs:sequence>
       <xs:element minOccurs="0" name="xml" nillable="true" type="xs:string"/>
       <xs:element xmlns:q9="Microsoft.SharePoint.BusinessData" minOccurs="0" 
name="packageContents" type="q9:PackageContents"/>
       <xs:element xmlns:q9="Microsoft.SharePoint.BusinessData" minOccurs="0" 
name="parentStruct" nillable="true" type="q9:MetadataObjectStruct"/>
       <xs:element xmlns:q9="Microsoft.SharePoint.BusinessData" minOccurs="0" 
name="readStruct" nillable="true" type="q9:MetadataObjectStruct"/>
       <xs:element minOccurs="0" name="callerCultureLcid" type="xs:int"/>
     </xs:sequence>
   </xs:complexType>
</xs:element>
```
**xml:** The implementation-specific **string** that represents the **[MetadataModel](#page-39-1)**.

**packageContents:** The value of this element SHOUL[D<111>](#page-805-2) be set to "All".

**parentStruct:** The **[MetadataCatalog](#page-39-9)**[<112>](#page-805-3) to contain the specified **[LobSystem](#page-39-4)** or **[Model](#page-40-4)**. The **[partition](#page-40-2)** of this **MetadataCatalog** MUST be the partition of the protocol client.

**readStruct:** The value of this element MUST be a **Model** if the **MetadataModel** consists of a **Model**. Otherwise, the value of this element MUST be an **LobSystem**. The attributes of the specified **Model** or **LobSystem** MUST be ignored by the protocol server.

**callerCultureLcid:** Specifies the **[LCID](#page-39-3)** corresponding to the locale for which the error messages are to be returned. If the protocol server is capable of generating error messages in the specified locale, all error messages MUST be generated for the specified locale. Otherwise, the protocol server MUST return errors in a locale determined with an implementation-specific algorithm.

## **3.1.4.100.2.2ReadSlicedXmlResponse**

The **ReadSlicedXmlResponse** element specifies the result data for the **ReadSlicedXml [WSDL](#page-42-1)  [operation](#page-42-1)**.

```
<xs:element name="ReadSlicedXmlResponse" xmlns:xs="http://www.w3.org/2001/XMLSchema">
   <xs:complexType>
     <xs:sequence>
       <xs:element xmlns:q7="http://schemas.microsoft.com/2003/10/Serialization/Arrays" 
minOccurs="0" name="errors" nillable="true" type="q7:ArrayOfstring"/>
      <xs:element xmlns:q9="Microsoft.SharePoint.BusinessData" minOccurs="0" 
name="readStruct" nillable="true" type="q9:MetadataObjectStruct"/>
     </xs:sequence>
   </xs:complexType>
</xs:element>
```
**errors:** Error messages that occurred while performing this operation.

**readStruct:** The **[Model](#page-40-4)** or **[LobSystem](#page-39-4)** from the **[metadata store](#page-39-8)** that corresponds to the specified **[MetadataModel](#page-39-1)**. The **[partition](#page-40-2)** of this **Model** or **LobSystem** MUST be the partition of the protocol client.

### **3.1.4.100.3 Complex Types**

None.

### **3.1.4.100.4 Simple Types**

None.

### **3.1.4.100.5 Attributes**

None.

### **3.1.4.100.6 Groups**

None.

### **3.1.4.100.7 Attribute Groups**

None.

## **3.1.4.101 RemoveEntityFromModel**

The **RemoveEntityFromModel** operation removes the reference to the specified **[Entity](#page-38-0)** from the specified **[Model](#page-40-4)**.

The following is the **[WSDL](#page-42-4)** port type specification of the **RemoveEntityFromModel [WSDL](#page-42-1)  [operation](#page-42-1)**.

```
<wsdl:operation name="RemoveEntityFromModel" xmlns:wsdl="http://schemas.xmlsoap.org/wsdl/">
   <wsdl:input 
wsaw:Action="http://www.microsoft.com/Office/2009/BusinessDataCatalog/BusinessDataCatalogShar
edService/RemoveEntityFromModel" 
message="tns:BusinessDataCatalogSharedService_RemoveEntityFromModel_InputMessage" 
xmlns:wsaw="http://www.w3.org/2006/05/addressing/wsdl"/>
   <wsdl:output 
wsaw:Action="http://www.microsoft.com/Office/2009/BusinessDataCatalog/BusinessDataCatalogShar
edService/RemoveEntityFromModelResponse" 
message="tns:BusinessDataCatalogSharedService_RemoveEntityFromModel_OutputMessage" 
xmlns:wsaw="http://www.w3.org/2006/05/addressing/wsdl"/>
  <wsdl:fault 
wsaw:Action="http://www.microsoft.com/Office/2009/BusinessDataCatalog/BusinessDataCatalogShar
edService/RemoveEntityFromModelArgumentExceptionFault" name="ArgumentExceptionFault" 
message="tns:BusinessDataCatalogSharedService_RemoveEntityFromModel_ArgumentExceptionFault_Fa
ultMessage" xmlns:wsaw="http://www.w3.org/2006/05/addressing/wsdl"/>
   <wsdl:fault 
wsaw:Action="http://www.microsoft.com/Office/2009/BusinessDataCatalog/BusinessDataCatalogShar
edService/RemoveEntityFromModelArgumentNullExceptionFault" name="ArgumentNullExceptionFault"
message="tns:BusinessDataCatalogSharedService_RemoveEntityFromModel_ArgumentNullExceptionFaul
t FaultMessage" xmlns:wsaw="http://www.w3.org/2006/05/addressing/wsdl"/>
   <wsdl:fault 
wsaw:Action="http://www.microsoft.com/Office/2009/BusinessDataCatalog/BusinessDataCatalogShar
edService/RemoveEntityFromModelArgumentOutOfRangeExceptionFault" 
name="ArgumentOutOfRangeExceptionFault" 
message="tns:BusinessDataCatalogSharedService_RemoveEntityFromModel_ArgumentOutOfRangeExcepti
onFault_FaultMessage" xmlns:wsaw="http://www.w3.org/2006/05/addressing/wsdl"/>
```

```
 <wsdl:fault 
wsaw:Action="http://www.microsoft.com/Office/2009/BusinessDataCatalog/BusinessDataCatalogShar
edService/RemoveEntityFromModelBdcExceptionStateFault" name="BdcExceptionStateFault" 
message="tns:BusinessDataCatalogSharedService_RemoveEntityFromModel_BdcExceptionStateFault_Fa
ultMessage" xmlns:wsaw="http://www.w3.org/2006/05/addressing/wsdl"/>
   <wsdl:fault 
wsaw:Action="http://www.microsoft.com/Office/2009/BusinessDataCatalog/BusinessDataCatalogShar
edService/RemoveEntityFromModelInvalidOperationExceptionFault" 
name="InvalidOperationExceptionFault" 
message="tns:BusinessDataCatalogSharedService_RemoveEntityFromModel_InvalidOperationException
Fault FaultMessage" xmlns:wsaw="http://www.w3.org/2006/05/addressing/wsdl"/>
   <wsdl:fault 
wsaw:Action="http://www.microsoft.com/Office/2009/BusinessDataCatalog/BusinessDataCatalogShar
edService/RemoveEntityFromModelMetadataExceptionStateFault" 
name="MetadataExceptionStateFault" 
message="tns:BusinessDataCatalogSharedService_RemoveEntityFromModel_MetadataExceptionStateFau
lt_FaultMessage" xmlns:wsaw="http://www.w3.org/2006/05/addressing/wsdl"/>
</wsdl:operation>
```
The protocol client sends a

**BusinessDataCatalogSharedService\_RemoveEntityFromModel\_InputMessage** request message, and the protocol server MUST respond with a **BusinessDataCatalogSharedService\_RemoveEntityFromModel\_OutputMessage** response

message, unless any faults occur.

If any one of the conditions in the following table is met, the protocol server MUST instead respond with a **[SOAP fault](#page-40-6)** containing the corresponding error complex type, serialized as specified in section [2.2.4.](#page-48-0) If more than one error condition is encountered, the protocol server MUST respond with exactly one error complex type, determined in an implementation-specific manner.

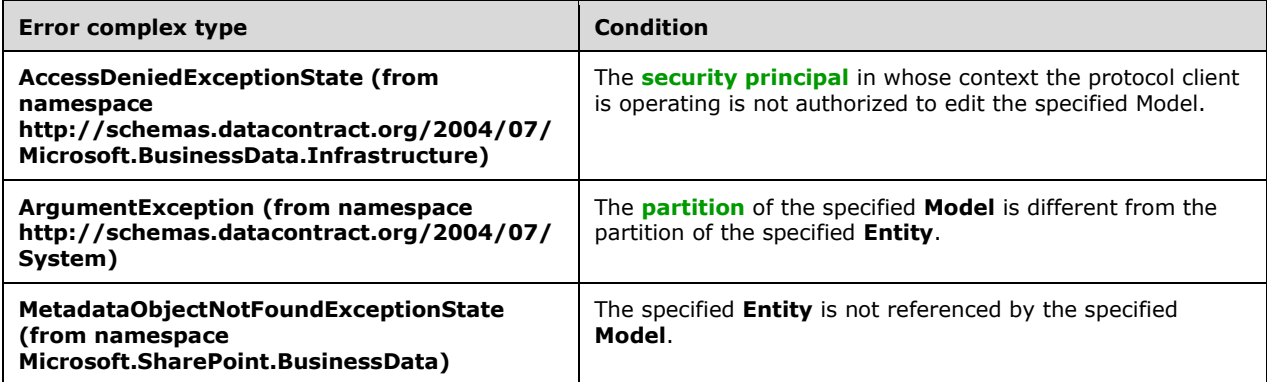

## **3.1.4.101.1 Messages**

The following table summarizes the set of **[WSDL message](#page-42-0)** definitions that are specific to this operation.

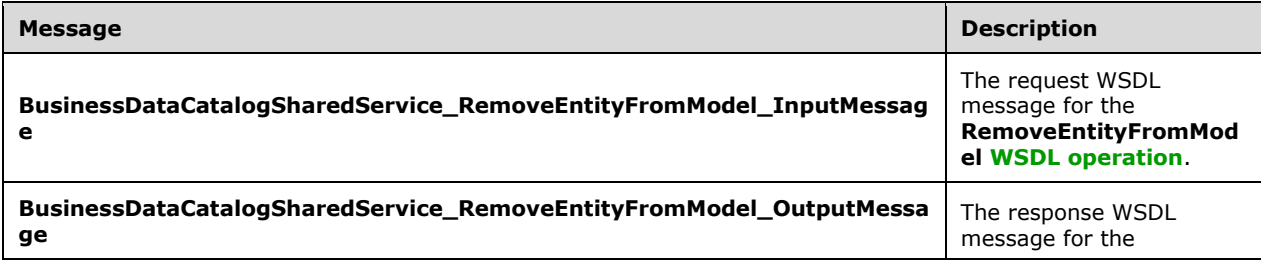

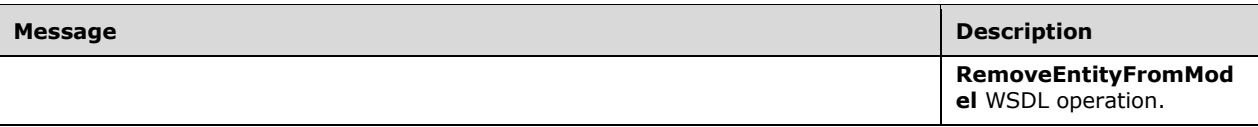

## **3.1.4.101.1.1BusinessDataCatalogSharedService\_RemoveEntityFromModel\_InputMes sage**

The request **[WSDL message](#page-42-0)** for the **RemoveEntityFromModel [WSDL operation](#page-42-1)**.

The **[SOAP action](#page-40-0)** value is:

```
http://www.microsoft.com/Office/2009/BusinessDataCatalog/BusinessDataCatalogSharedService/Rem
oveEntityFromModel
```
The **[SOAP body](#page-40-1)** contains the **RemoveEntityFromModel** element.

### **3.1.4.101.1.2BusinessDataCatalogSharedService\_RemoveEntityFromModel\_OutputMe ssage**

The response **[WSDL message](#page-42-0)** for the **RemoveEntityFromModel [WSDL operation](#page-42-1)**.

The **[SOAP body](#page-40-1)** contains the **RemoveEntityFromModelResponse** element.

## **3.1.4.101.2 Elements**

The following table summarizes the **[XML schema](#page-42-2)** element definitions that are specific to this operation.

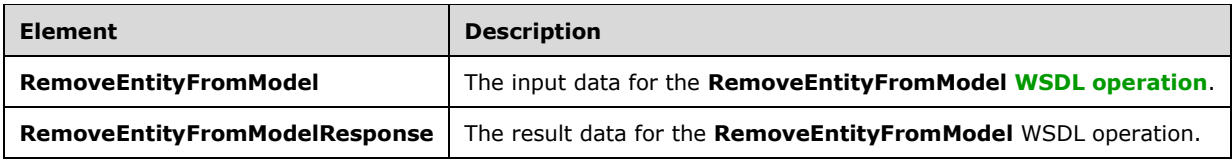

## **3.1.4.101.2.1RemoveEntityFromModel**

The **RemoveEntityFromModel** element specifies the input data for the **RemoveEntityFromModel [WSDL operation](#page-42-1)**.

```
<xs:element name="RemoveEntityFromModel" xmlns:xs="http://www.w3.org/2001/XMLSchema">
   <xs:complexType>
     <xs:sequence>
       <xs:element xmlns:q9="Microsoft.SharePoint.BusinessData" minOccurs="0" 
name="modelStruct" nillable="true" type="q9:ModelStruct"/>
       <xs:element xmlns:q9="Microsoft.SharePoint.BusinessData" minOccurs="0" 
name="entityStruct" nillable="true" type="q9:EntityStruct"/>
     </xs:sequence>
   </xs:complexType>
</xs:element>
```
**modelStruct:** The **[Model](#page-40-4)**. The **[partition](#page-40-2)** of this element MUST be the partition of the protocol client.

**entityStruct:** The **[Entity](#page-38-0)**. The partition of this element MUST be the partition of the protocol client.

## **3.1.4.101.2.2RemoveEntityFromModelResponse**

The **RemoveEntityFromModelResponse** element specifies the result data for the **RemoveEntityFromModel [WSDL operation](#page-42-1)**.

```
<xs:element name="RemoveEntityFromModelResponse" xmlns:xs="http://www.w3.org/2001/XMLSchema">
  <xs:complexType>
    <xs:sequence/>
  </xs:complexType>
</xs:element>
```
# **3.1.4.101.3 Complex Types**

None.

### **3.1.4.101.4 Simple Types**

None.

### **3.1.4.101.5 Attributes**

None.

#### **3.1.4.101.6 Groups**

None.

# **3.1.4.101.7 Attribute Groups**

None.

#### **3.1.4.102 RemoveLocalizedName**

The **RemoveLocalizedName** operation removes the **[localized name](#page-39-2)** with the specified **[LCID](#page-39-3)** from the specified **[MetadataObject](#page-39-0)**.

The following is the **[WSDL](#page-42-4)** port type specification of the **RemoveLocalizedName [WSDL operation](#page-42-1)**.

```
<wsdl:operation name="RemoveLocalizedName" xmlns:wsdl="http://schemas.xmlsoap.org/wsdl/">
  <wsdl:input 
wsaw:Action="http://www.microsoft.com/Office/2009/BusinessDataCatalog/BusinessDataCatalogShar
edService/RemoveLocalizedName" 
message="tns:BusinessDataCatalogSharedService_RemoveLocalizedName_InputMessage" 
xmlns:wsaw="http://www.w3.org/2006/05/addressing/wsdl"/>
   <wsdl:output 
wsaw:Action="http://www.microsoft.com/Office/2009/BusinessDataCatalog/BusinessDataCatalogShar
edService/RemoveLocalizedNameResponse" 
message="tns:BusinessDataCatalogSharedService_RemoveLocalizedName_OutputMessage" 
xmlns:wsaw="http://www.w3.org/2006/05/addressing/wsdl"/>
   <wsdl:fault
wsaw:Action="http://www.microsoft.com/Office/2009/BusinessDataCatalog/BusinessDataCatalogShar
edService/RemoveLocalizedNameArgumentExceptionFault" name="ArgumentExceptionFault" 
message="tns:BusinessDataCatalogSharedService_RemoveLocalizedName_ArgumentExceptionFault_Faul
tMessage" xmlns:wsaw="http://www.w3.org/2006/05/addressing/wsdl"/>
  <wsdl:fault 
wsaw:Action="http://www.microsoft.com/Office/2009/BusinessDataCatalog/BusinessDataCatalogShar
edService/RemoveLocalizedNameArgumentNullExceptionFault" name="ArgumentNullExceptionFault" 
message="tns:BusinessDataCatalogSharedService_RemoveLocalizedName_ArgumentNullExceptionFault_
FaultMessage" xmlns:wsaw="http://www.w3.org/2006/05/addressing/wsdl"/>
  <wsdl:fault 
wsaw:Action="http://www.microsoft.com/Office/2009/BusinessDataCatalog/BusinessDataCatalogShar
```
edService/RemoveLocalizedNameArgumentOutOfRangeExceptionFault" name="ArgumentOutOfRangeExceptionFault" message="tns:BusinessDataCatalogSharedService\_RemoveLocalizedName\_ArgumentOutOfRangeException Fault\_FaultMessage" xmlns:wsaw="http://www.w3.org/2006/05/addressing/wsdl"/> <wsdl:fault wsaw:Action="http://www.microsoft.com/Office/2009/BusinessDataCatalog/BusinessDataCatalogShar edService/RemoveLocalizedNameBdcExceptionStateFault" name="BdcExceptionStateFault" message="tns:BusinessDataCatalogSharedService\_RemoveLocalizedName\_BdcExceptionStateFault\_Faul tMessage" xmlns:wsaw="http://www.w3.org/2006/05/addressing/wsdl"/> <wsdl:fault wsaw:Action="http://www.microsoft.com/Office/2009/BusinessDataCatalog/BusinessDataCatalogShar edService/RemoveLocalizedNameInvalidOperationExceptionFault" name="InvalidOperationExceptionFault" message="tns:BusinessDataCatalogSharedService\_RemoveLocalizedName\_InvalidOperationExceptionFa ult FaultMessage" xmlns:wsaw="http://www.w3.org/2006/05/addressing/wsdl"/> <wsdl:fault wsaw:Action="http://www.microsoft.com/Office/2009/BusinessDataCatalog/BusinessDataCatalogShar edService/RemoveLocalizedNameMetadataExceptionStateFault" name="MetadataExceptionStateFault" message="tns:BusinessDataCatalogSharedService\_RemoveLocalizedName\_MetadataExceptionStateFault \_FaultMessage" xmlns:wsaw="http://www.w3.org/2006/05/addressing/wsdl"/> </wsdl:operation>

#### The protocol client sends a

**BusinessDataCatalogSharedService\_RemoveLocalizedName\_InputMessage** request message, and the protocol server MUST respond with a

**BusinessDataCatalogSharedService\_RemoveLocalizedName\_OutputMessage** response message, unless any faults occur.

If any one of the conditions in the following table is met, the protocol server MUST instead respond with a **[SOAP fault](#page-40-6)** containing the corresponding error complex type, serialized as specified in section [2.2.4.](#page-48-0) If more than one error condition is encountered, the protocol server MUST respond with exactly one error complex type, determined in an implementation-specific manner.

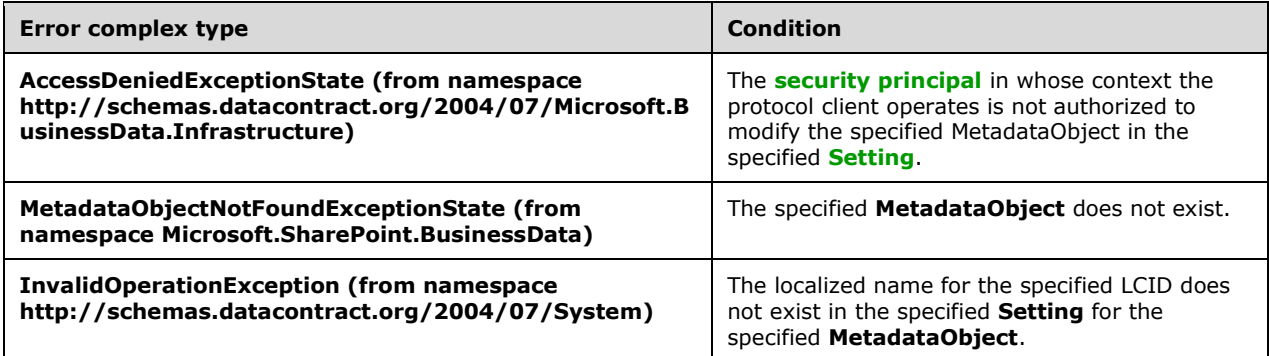

## **3.1.4.102.1 Messages**

The following table summarizes the set of **[WSDL message](#page-42-0)** definitions that are specific to this operation.

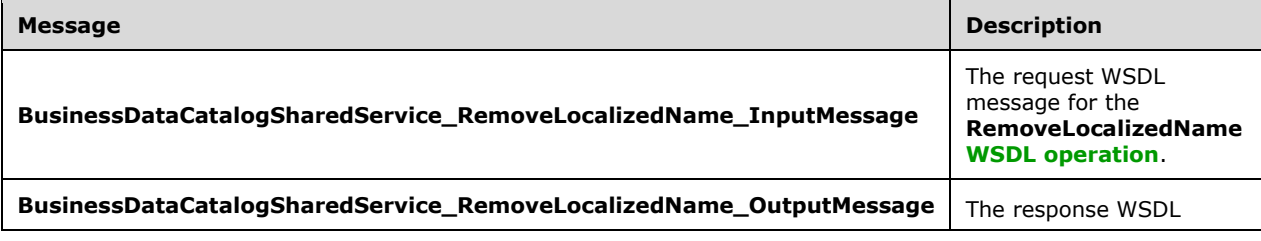

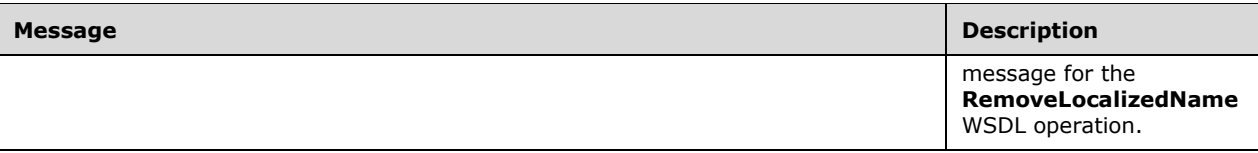

### **3.1.4.102.1.1BusinessDataCatalogSharedService\_RemoveLocalizedName\_InputMessa ge**

The request **[WSDL message](#page-42-0)** for the **RemoveLocalizedName [WSDL operation](#page-42-1)**.

The **[SOAP action](#page-40-0)** value is:

http://www.microsoft.com/Office/2009/BusinessDataCatalog/BusinessDataCatalogSharedService/Rem oveLocalizedName

The **[SOAP body](#page-40-1)** contains the **RemoveLocalizedName** element.

#### **3.1.4.102.1.2BusinessDataCatalogSharedService\_RemoveLocalizedName\_OutputMess age**

The response **[WSDL message](#page-42-0)** for the **RemoveLocalizedName [WSDL operation](#page-42-1)**.

The **[SOAP body](#page-40-1)** contains the **RemoveLocalizedNameResponse** element.

### **3.1.4.102.2 Elements**

The following table summarizes the **[XML schema](#page-42-2)** element definitions that are specific to this operation.

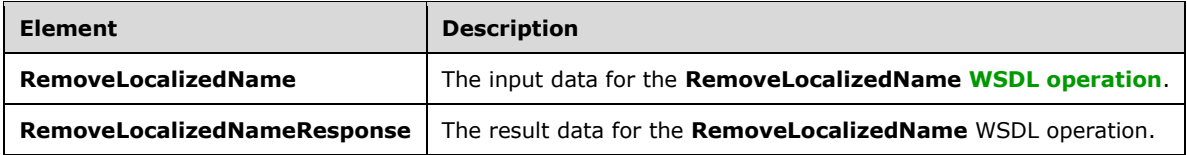

#### **3.1.4.102.2.1RemoveLocalizedName**

The **RemoveLocalizedName** element specifies the input data for the **RemoveLocalizedName [WSDL operation](#page-42-1)**.

```
<xs:element name="RemoveLocalizedName" xmlns:xs="http://www.w3.org/2001/XMLSchema">
   <xs:complexType>
    <xs:sequence>
       <xs:element xmlns:q9="Microsoft.SharePoint.BusinessData" minOccurs="0" 
name="metadataObjectStruct" nillable="true" type="q9:MetadataObjectStruct"/>
       <xs:element minOccurs="0" name="lcid" type="xs:unsignedInt"/>
       <xs:element minOccurs="0" name="settingId" nillable="true" type="xs:string"/>
     </xs:sequence>
   </xs:complexType>
</xs:element>
```
**metadataObjectStruct:** The **[MetadataObject](#page-39-0)**. The **[partition](#page-40-2)** of this element MUST be the partition of the protocol client.

**lcid:** The **[LCID](#page-39-3)** of the **[localized name](#page-39-2)** to be removed.

**settingId:** The **[Setting](#page-40-3)** from which to remove the localized name.

#### **3.1.4.102.2.2RemoveLocalizedNameResponse**

The **RemoveLocalizedNameResponse** element specifies the result data for the **RemoveLocalizedName [WSDL operation](#page-42-1)**.

```
<xs:element name="RemoveLocalizedNameResponse" xmlns:xs="http://www.w3.org/2001/XMLSchema">
  <xs:complexType>
    <xs:sequence/>
  </xs:complexType>
</xs:element>
```
# **3.1.4.102.3 Complex Types**

None.

## **3.1.4.102.4 Simple Types**

None.

## **3.1.4.102.5 Attributes**

None.

#### **3.1.4.102.6 Groups**

None.

#### **3.1.4.102.7 Attribute Groups**

None.

#### **3.1.4.103 RemoveProperty**

#### The **RemoveProperty** operation removes the specified **Property** from the specified **[MetadataObject](#page-39-0)**.

The following is the **[WSDL](#page-42-4)** port type specification of the **RemoveProperty [WSDL operation](#page-42-1)**.

```
<wsdl:operation name="RemoveProperty" xmlns:wsdl="http://schemas.xmlsoap.org/wsdl/">
   <wsdl:input 
wsaw:Action="http://www.microsoft.com/Office/2009/BusinessDataCatalog/BusinessDataCatalogShar
edService/RemoveProperty" 
message="tns:BusinessDataCatalogSharedService_RemoveProperty_InputMessage" 
xmlns:wsaw="http://www.w3.org/2006/05/addressing/wsdl"/>
   <wsdl:output
wsaw:Action="http://www.microsoft.com/Office/2009/BusinessDataCatalog/BusinessDataCatalogShar
edService/RemovePropertyResponse" 
message="tns:BusinessDataCatalogSharedService_RemoveProperty_OutputMessage" 
xmlns:wsaw="http://www.w3.org/2006/05/addressing/wsdl"/>
   <wsdl:fault 
wsaw:Action="http://www.microsoft.com/Office/2009/BusinessDataCatalog/BusinessDataCatalogShar
edService/RemovePropertyArgumentExceptionFault" name="ArgumentExceptionFault"
```

```
message="tns:BusinessDataCatalogSharedService_RemoveProperty_ArgumentExceptionFault_FaultMess
age" xmlns:wsaw="http://www.w3.org/2006/05/addressing/wsdl"/>
   <wsdl:fault 
wsaw:Action="http://www.microsoft.com/Office/2009/BusinessDataCatalog/BusinessDataCatalogShar
edService/RemovePropertyArgumentNullExceptionFault" name="ArgumentNullExceptionFault" 
message="tns:BusinessDataCatalogSharedService RemoveProperty ArgumentNullExceptionFault Fault
Message" xmlns:wsaw="http://www.w3.org/2006/05/addressing/wsdl"/>
   <wsdl:fault 
wsaw:Action="http://www.microsoft.com/Office/2009/BusinessDataCatalog/BusinessDataCatalogShar
edService/RemovePropertyArgumentOutOfRangeExceptionFault" 
name="ArgumentOutOfRangeExceptionFault" 
message="tns:BusinessDataCatalogSharedService_RemoveProperty_ArgumentOutOfRangeExceptionFault
_FaultMessage" xmlns:wsaw="http://www.w3.org/2006/05/addressing/wsdl"/>
   <wsdl:fault 
wsaw:Action="http://www.microsoft.com/Office/2009/BusinessDataCatalog/BusinessDataCatalogShar
edService/RemovePropertyBdcExceptionStateFault" name="BdcExceptionStateFault" 
message="tns:BusinessDataCatalogSharedService RemoveProperty_BdcExceptionStateFault_FaultMess
age" xmlns:wsaw="http://www.w3.org/2006/05/addressing/wsdl"/>
   <wsdl:fault 
wsaw:Action="http://www.microsoft.com/Office/2009/BusinessDataCatalog/BusinessDataCatalogShar
edService/RemovePropertyInvalidOperationExceptionFault" name="InvalidOperationExceptionFault" 
message="tns:BusinessDataCatalogSharedService_RemoveProperty_InvalidOperationExceptionFault_F
aultMessage" xmlns:wsaw="http://www.w3.org/2006/05/addressing/wsdl"/>
   <wsdl:fault 
wsaw:Action="http://www.microsoft.com/Office/2009/BusinessDataCatalog/BusinessDataCatalogShar
edService/RemovePropertyMetadataExceptionStateFault" name="MetadataExceptionStateFault" 
message="tns:BusinessDataCatalogSharedService_RemoveProperty_MetadataExceptionStateFault_Faul
tMessage" xmlns:wsaw="http://www.w3.org/2006/05/addressing/wsdl"/>
</wsdl:operation>
```
#### The protocol client sends a

**BusinessDataCatalogSharedService\_RemoveProperty\_InputMessage** request message, and the protocol server MUST respond with a

**BusinessDataCatalogSharedService\_RemoveProperty\_OutputMessage** response message, unless any faults occur.

If any one of the conditions in the following table is met, the protocol server MUST instead respond with a **[SOAP fault](#page-40-6)** containing the corresponding error complex type, serialized as specified in section [2.2.4.](#page-48-0) If more than one error condition is encountered, the protocol server MUST respond with exactly one error complex type, determined in an implementation-specific manner.

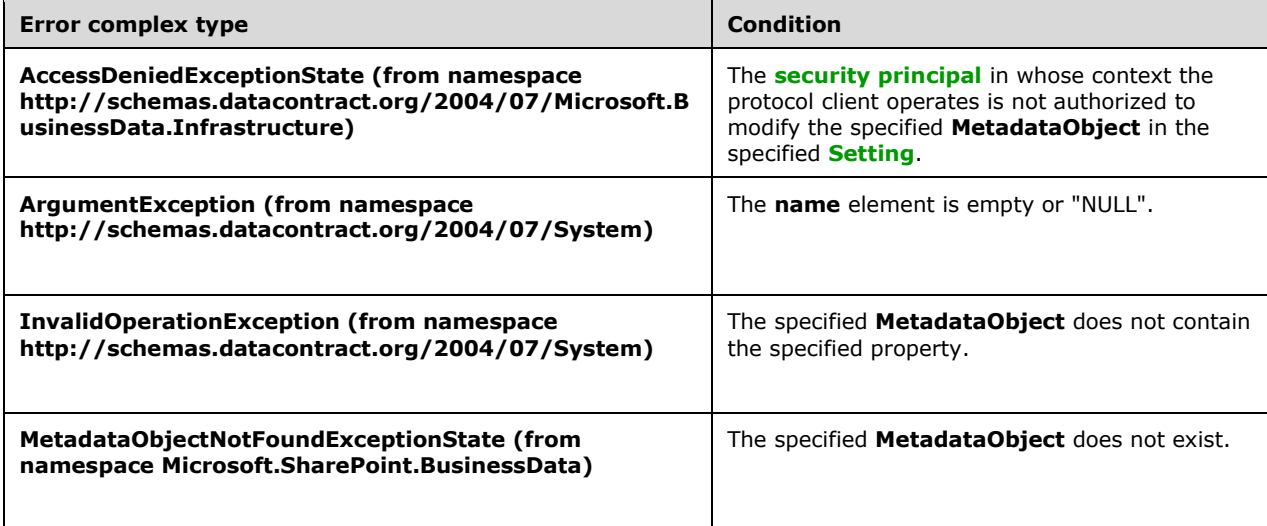

## **3.1.4.103.1 Messages**

The following table summarizes the set of **[WSDL message](#page-42-0)** definitions that are specific to this operation.

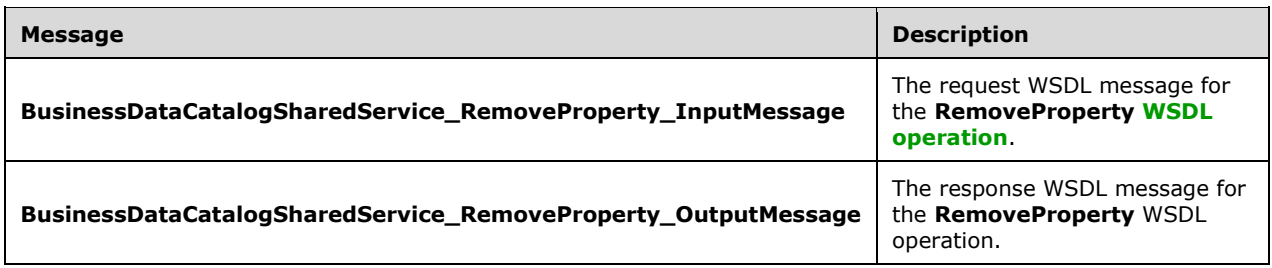

#### **3.1.4.103.1.1BusinessDataCatalogSharedService\_RemoveProperty\_InputMessage**

The request **[WSDL message](#page-42-0)** for the **RemoveProperty [WSDL operation](#page-42-1)**.

The **[SOAP action](#page-40-0)** value is:

http://www.microsoft.com/Office/2009/BusinessDataCatalog/BusinessDataCatalogSharedService/Rem oveProperty

The **[SOAP body](#page-40-1)** contains the **RemoveProperty** element.

#### **3.1.4.103.1.2BusinessDataCatalogSharedService\_RemoveProperty\_OutputMessage**

The response **[WSDL message](#page-42-0)** for the **RemoveProperty [WSDL operation](#page-42-1)**.

The **[SOAP body](#page-40-1)** contains the **RemovePropertyResponse** element.

#### **3.1.4.103.2 Elements**

The following table summarizes the **[XML schema](#page-42-2)** element definitions that are specific to this operation.

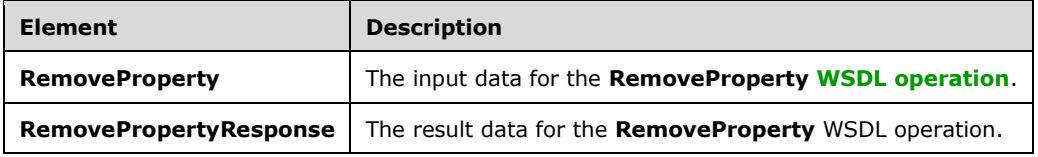

#### **3.1.4.103.2.1RemoveProperty**

The **RemoveProperty** element specifies the input data for the **RemoveProperty [WSDL operation](#page-42-1)**.

```
<xs:element name="RemoveProperty" xmlns:xs="http://www.w3.org/2001/XMLSchema">
  <xs:complexType>
     <xs:sequence>
       <xs:element xmlns:q9="Microsoft.SharePoint.BusinessData" minOccurs="0" 
name="metadataObjectStruct" nillable="true" type="q9:MetadataObjectStruct"/>
      <xs:element minOccurs="0" name="name" nillable="true" type="xs:string"/>
      <xs:element minOccurs="0" name="settingId" nillable="true" type="xs:string"/>
    </xs:sequence>
```

```
 </xs:complexType>
</xs:element>
```
**metadataObjectStruct:** The **[MetadataObject](#page-39-0)**. The **[partition](#page-40-2)** of this **MetadataObject** MUST be the partition of the protocol client.

**name:** The name of the **Property** to be deleted.

**settingId:** The **[Setting](#page-40-3)** to delete the **Property** from.

## **3.1.4.103.2.2RemovePropertyResponse**

The **RemovePropertyResponse** element specifies the result data for the **RemoveProperty [WSDL](#page-42-1)  [operation](#page-42-1)**.

```
<xs:element name="RemovePropertyResponse" xmlns:xs="http://www.w3.org/2001/XMLSchema">
   <xs:complexType>
    <xs:sequence/>
   </xs:complexType>
</xs:element>
```
# **3.1.4.103.3 Complex Types**

None.

### **3.1.4.103.4 Simple Types**

None.

#### **3.1.4.103.5 Attributes**

None.

#### **3.1.4.103.6 Groups**

None.

## **3.1.4.103.7 Attribute Groups**

None.

## **3.1.4.104 RemoveThrottlingRule**

#### The **RemoveThrottlingRule** operation deletes the specified **[throttle configuration setting](#page-41-0)**.

The following is the **[WSDL](#page-42-4)** port type specification of the **RemoveThrottlingRule [WSDL operation](#page-42-1)**.

```
<wsdl:operation name="RemoveThrottlingRule" xmlns:wsdl="http://schemas.xmlsoap.org/wsdl/">
   <wsdl:input 
wsaw:Action="http://www.microsoft.com/Office/2009/BusinessDataCatalog/BusinessDataCatalogShar
edService/RemoveThrottlingRule"
message="tns:BusinessDataCatalogSharedService_RemoveThrottlingRule_InputMessage" 
xmlns:wsaw="http://www.w3.org/2006/05/addressing/wsdl"/>
   <wsdl:output 
wsaw:Action="http://www.microsoft.com/Office/2009/BusinessDataCatalog/BusinessDataCatalogShar
edService/RemoveThrottlingRuleResponse" 
message="tns:BusinessDataCatalogSharedService_RemoveThrottlingRule_OutputMessage" 
xmlns:wsaw="http://www.w3.org/2006/05/addressing/wsdl"/>
```

```
 <wsdl:fault 
wsaw:Action="http://www.microsoft.com/Office/2009/BusinessDataCatalog/BusinessDataCatalogShar
edService/RemoveThrottlingRuleAccessDeniedExceptionFault" name="AccessDeniedExceptionFault" 
message="tns:BusinessDataCatalogSharedService_RemoveThrottlingRule_AccessDeniedExceptionFault
_FaultMessage" xmlns:wsaw="http://www.w3.org/2006/05/addressing/wsdl"/>
  <wsdl:fault 
wsaw:Action="http://www.microsoft.com/Office/2009/BusinessDataCatalog/BusinessDataCatalogShar
edService/RemoveThrottlingRuleArgumentExceptionFault" name="ArgumentExceptionFault" 
message="tns:BusinessDataCatalogSharedService_RemoveThrottlingRule_ArgumentExceptionFault_Fau
ltMessage" xmlns:wsaw="http://www.w3.org/2006/05/addressing/wsdl"/>
  <wsdl:fault 
wsaw:Action="http://www.microsoft.com/Office/2009/BusinessDataCatalog/BusinessDataCatalogShar
edService/RemoveThrottlingRuleArgumentNullExceptionFault" name="ArgumentNullExceptionFault" 
message="tns:BusinessDataCatalogSharedService_RemoveThrottlingRule_ArgumentNullExceptionFault
_FaultMessage" xmlns:wsaw="http://www.w3.org/2006/05/addressing/wsdl"/>
   <wsdl:fault 
wsaw:Action="http://www.microsoft.com/Office/2009/BusinessDataCatalog/BusinessDataCatalogShar
edService/RemoveThrottlingRuleBdcExceptionStateFault" name="BdcExceptionStateFault" 
message="tns:BusinessDataCatalogSharedService_RemoveThrottlingRule_BdcExceptionStateFault_Fau
ltMessage" xmlns:wsaw="http://www.w3.org/2006/05/addressing/wsdl"/>
</wsdl:operation>
```
#### The protocol client sends a

**BusinessDataCatalogSharedService\_RemoveThrottlingRule\_InputMessage** request message, and the protocol server MUST respond with a

#### **BusinessDataCatalogSharedService\_RemoveThrottlingRule\_OutputMessage** response message, unless any faults occur.

If any one of the following conditions is met, the protocol server MUST instead respond with a **[SOAP](#page-40-6)  [fault](#page-40-6)** that contains the corresponding error complex type, serialized as specified in section [2.2.4.](#page-48-0) If more than one error condition is encountered, the protocol server MUST respond with exactly one error complex type, determined in an implementation-specific manner.

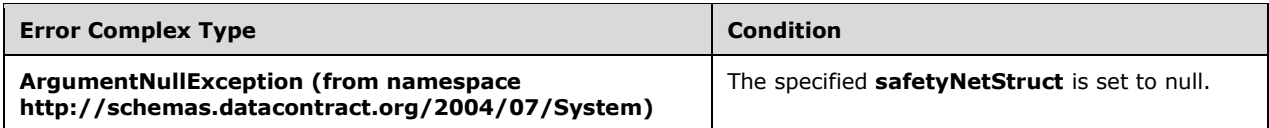

## **3.1.4.104.1 Messages**

The following table summarizes the set of **[WSDL message](#page-42-0)** definitions that are specific to this operation.

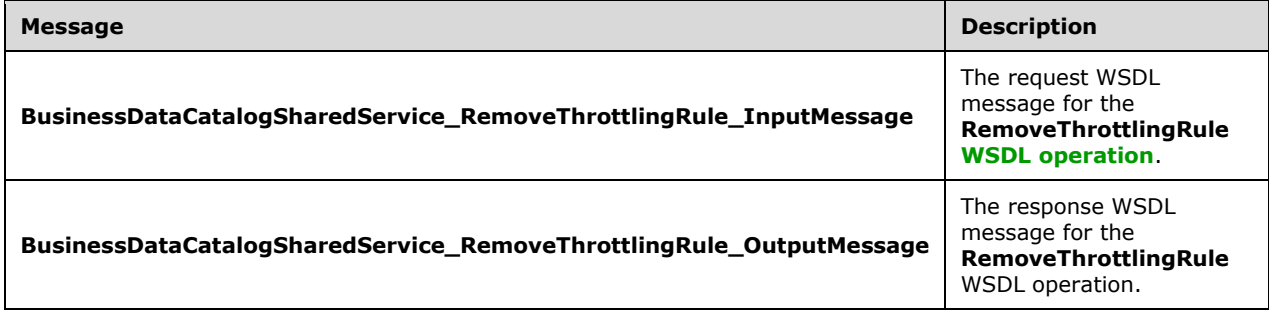

# **3.1.4.104.1.1BusinessDataCatalogSharedService\_RemoveThrottlingRule\_InputMessag e**

The request **[WSDL message](#page-42-0)** for the **RemoveThrottlingRule [WSDL operation](#page-42-1)**.

#### The **[SOAP action](#page-40-0)** value is:

```
http://www.microsoft.com/Office/2009/BusinessDataCatalog/BusinessDataCatalogSharedService/Rem
oveThrottlingRule
```
The **[SOAP body](#page-40-1)** contains the **RemoveThrottlingRule** element.

### **3.1.4.104.1.2BusinessDataCatalogSharedService\_RemoveThrottlingRule\_OutputMess age**

The response **[WSDL message](#page-42-0)** for the **RemoveThrottlingRule [WSDL operation](#page-42-1)**.

The **[SOAP body](#page-40-1)** contains the **RemoveThrottlingRuleResponse** element.

## **3.1.4.104.2 Elements**

The following table summarizes the **[XML schema](#page-42-2)** element definitions that are specific to this operation.

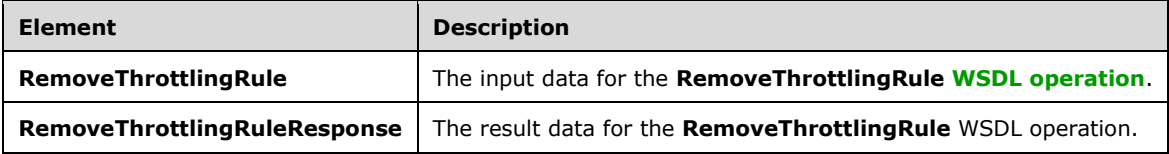

## **3.1.4.104.2.1RemoveThrottlingRule**

The **RemoveThrottlingRule** element specifies the input data for the **RemoveThrottlingRule [WSDL](#page-42-1)  [operation](#page-42-1)**.

```
<xs:element name="RemoveThrottlingRule" xmlns:xs="http://www.w3.org/2001/XMLSchema">
  <xs:complexType>
    <xs:sequence>
       <xs:element xmlns:q9="Microsoft.SharePoint.BusinessData" minOccurs="0" 
name="safetyNetStruct" nillable="true" type="q9:SafetyNetStruct"/>
    </xs:sequence>
   </xs:complexType>
</xs:element>
```
**safetyNetStruct:** The **[throttle configuration setting](#page-41-0)** that is to be deleted from the **[metadata](#page-39-8)  [store](#page-39-8)**.

## **3.1.4.104.2.2RemoveThrottlingRuleResponse**

The **RemoveThrottlingRuleResponse** element specifies the result data for the **RemoveThrottlingRule [WSDL operation](#page-42-1)**.

```
<xs:element name="RemoveThrottlingRuleResponse" xmlns:xs="http://www.w3.org/2001/XMLSchema">
  <xs:complexType>
    <xs:sequence/>
```
 </xs:complexType> </xs:element>

### **3.1.4.104.3 Complex Types**

None.

#### **3.1.4.104.4 Simple Types**

None.

#### **3.1.4.104.5 Attributes**

None.

#### **3.1.4.104.6 Groups**

None.

#### **3.1.4.104.7 Attribute Groups**

None.

#### **3.1.4.105 SaveLocalizedName**

The **SaveLocalizedName** operation adds or replaces a **[localized name](#page-39-2)** for the specified **[MetadataObject](#page-39-0)**. If a localized name with the same **[LCID](#page-39-3)** and **[Setting](#page-40-3)** as the specified LCID and **Setting** already exists for the specified **MetadataObject**, the protocol server MUST replace the localized name of the specified **MetadataObject** with the specified localized name.

The following is the **[WSDL](#page-42-4)** port type specification of the **SaveLocalizedName [WSDL operation](#page-42-1)**.

```
<wsdl:operation name="SaveLocalizedName" xmlns:wsdl="http://schemas.xmlsoap.org/wsdl/">
   <wsdl:input 
wsaw:Action="http://www.microsoft.com/Office/2009/BusinessDataCatalog/BusinessDataCatalogShar
edService/SaveLocalizedName" 
message="tns:BusinessDataCatalogSharedService_SaveLocalizedName_InputMessage" 
xmlns:wsaw="http://www.w3.org/2006/05/addressing/wsdl"/>
  <wsdl:output 
wsaw:Action="http://www.microsoft.com/Office/2009/BusinessDataCatalog/BusinessDataCatalogShar
edService/SaveLocalizedNameResponse" 
message="tns:BusinessDataCatalogSharedService_SaveLocalizedName_OutputMessage" 
xmlns:wsaw="http://www.w3.org/2006/05/addressing/wsdl"/>
  <wsdl:fault
wsaw:Action="http://www.microsoft.com/Office/2009/BusinessDataCatalog/BusinessDataCatalogShar
edService/SaveLocalizedNameArgumentExceptionFault" name="ArgumentExceptionFault" 
message="tns:BusinessDataCatalogSharedService_SaveLocalizedName_ArgumentExceptionFault_FaultM
essage" xmlns:wsaw="http://www.w3.org/2006/05/addressing/wsdl"/>
  <wsdl:fault 
wsaw:Action="http://www.microsoft.com/Office/2009/BusinessDataCatalog/BusinessDataCatalogShar
edService/SaveLocalizedNameArgumentNullExceptionFault" name="ArgumentNullExceptionFault" 
message="tns:BusinessDataCatalogSharedService_SaveLocalizedName_ArgumentNullExceptionFault_Fa
ultMessage" xmlns:wsaw="http://www.w3.org/2006/05/addressing/wsdl"/>
   <wsdl:fault 
wsaw:Action="http://www.microsoft.com/Office/2009/BusinessDataCatalog/BusinessDataCatalogShar
edService/SaveLocalizedNameArgumentOutOfRangeExceptionFault" 
name="ArgumentOutOfRangeExceptionFault" 
message="tns:BusinessDataCatalogSharedService_SaveLocalizedName_ArgumentOutOfRangeExceptionFa
ult FaultMessage" xmlns:wsaw="http://www.w3.org/2006/05/addressing/wsdl"/>
  \overline{\text{w}}sdl:fault
wsaw:Action="http://www.microsoft.com/Office/2009/BusinessDataCatalog/BusinessDataCatalogShar
```
edService/SaveLocalizedNameBdcExceptionStateFault" name="BdcExceptionStateFault" message="tns:BusinessDataCatalogSharedService\_SaveLocalizedName\_BdcExceptionStateFault\_FaultM essage" xmlns:wsaw="http://www.w3.org/2006/05/addressing/wsdl"/> <wsdl:fault wsaw:Action="http://www.microsoft.com/Office/2009/BusinessDataCatalog/BusinessDataCatalogShar edService/SaveLocalizedNameInvalidOperationExceptionFault" name="InvalidOperationExceptionFault" message="tns:BusinessDataCatalogSharedService\_SaveLocalizedName\_InvalidOperationExceptionFaul t\_FaultMessage" xmlns:wsaw="http://www.w3.org/2006/05/addressing/wsdl"/> <wsdl:fault wsaw:Action="http://www.microsoft.com/Office/2009/BusinessDataCatalog/BusinessDataCatalogShar edService/SaveLocalizedNameMetadataExceptionStateFault" name="MetadataExceptionStateFault" message="tns:BusinessDataCatalogSharedService SaveLocalizedName MetadataExceptionStateFault F aultMessage" xmlns:wsaw="http://www.w3.org/2006/05/addressing/wsdl"/> </wsdl:operation>

The protocol client sends a

**BusinessDataCatalogSharedService\_SaveLocalizedName\_InputMessage** request message, and the protocol server MUST respond with a

**BusinessDataCatalogSharedService\_SaveLocalizedName\_OutputMessage** response message, unless any faults occur.

If any one of the following conditions is met, the protocol server MUST instead respond with a **[SOAP](#page-40-6)  [fault](#page-40-6)** that contains the corresponding error complex type, serialized as specified in section [2.2.4.](#page-48-0) If more than one error condition is encountered, the protocol server MUST respond with exactly one error complex type, determined in an implementation-specific manner.

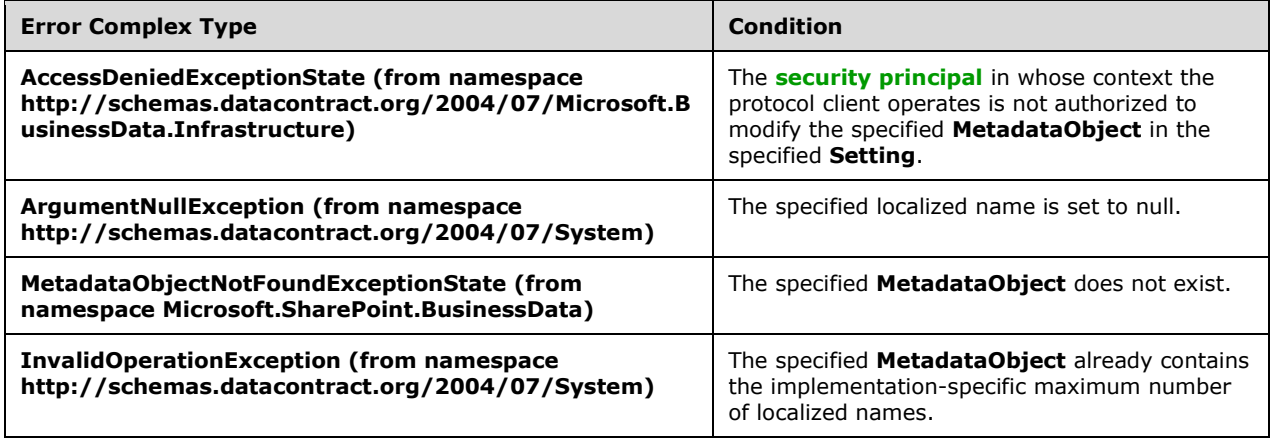

# **3.1.4.105.1 Messages**

The following table summarizes the set of **[WSDL message](#page-42-0)** definitions that are specific to this operation.

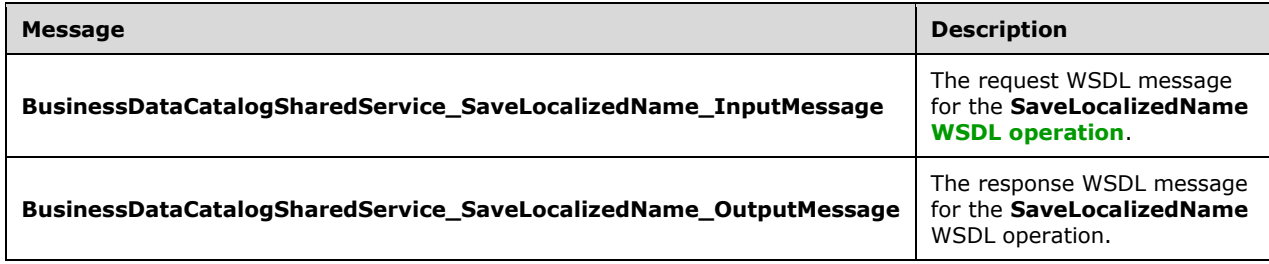

# **3.1.4.105.1.1BusinessDataCatalogSharedService\_SaveLocalizedName\_InputMessage**

The request **[WSDL message](#page-42-0)** for the **SaveLocalizedName [WSDL operation](#page-42-1)**.

The **[SOAP action](#page-40-0)** value is:

```
http://www.microsoft.com/Office/2009/BusinessDataCatalog/BusinessDataCatalogSharedService/Sav
eLocalizedName
```
The **[SOAP body](#page-40-1)** contains the **SaveLocalizedName** element.

#### **3.1.4.105.1.2BusinessDataCatalogSharedService\_SaveLocalizedName\_OutputMessage**

The response **[WSDL message](#page-42-0)** for the **SaveLocalizedName [WSDL operation](#page-42-1)**.

The **[SOAP body](#page-40-1)** contains the **SaveLocalizedNameResponse** element.

#### **3.1.4.105.2 Elements**

The following table summarizes the **[XML schema](#page-42-2)** element definitions that are specific to this operation.

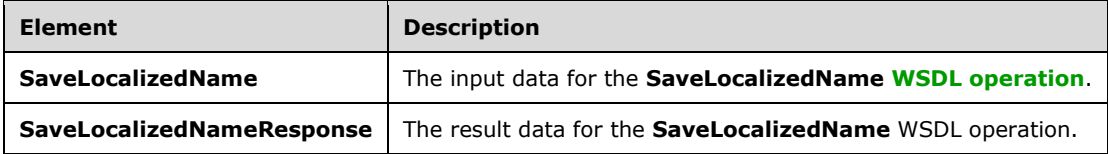

## **3.1.4.105.2.1SaveLocalizedName**

The **SaveLocalizedName** element specifies the input data for the **SaveLocalizedName [WSDL](#page-42-1)  [operation](#page-42-1)**.

```
<xs:element name="SaveLocalizedName" xmlns:xs="http://www.w3.org/2001/XMLSchema">
  <xs:complexType>
     <xs:sequence>
       <xs:element xmlns:q9="Microsoft.SharePoint.BusinessData" minOccurs="0" 
name="metadataObjectStruct" nillable="true" type="q9:MetadataObjectStruct"/>
      <xs:element minOccurs="0" name="lcid" type="xs:unsignedInt"/>
      <xs:element minOccurs="0" name="name" nillable="true" type="xs:string"/>
       <xs:element minOccurs="0" name="settingId" nillable="true" type="xs:string"/>
    </xs:sequence>
   </xs:complexType>
</xs:element>
```
**metadataObjectStruct:** The **[MetadataObject](#page-39-0)**. The **[partition](#page-40-2)** of this **MetadataObject** MUST be the partition of the protocol client.

**lcid:** The **[LCID](#page-39-3)** of the **[localized name](#page-39-2)** to be saved.

**name:** The localized name of the **MetadataObject**.

**settingId:** The **[Setting](#page-40-3)** to which to write the localized name.

## **3.1.4.105.2.2SaveLocalizedNameResponse**

The **SaveLocalizedNameResponse** element specifies the result data for the **SaveLocalizedName [WSDL operation](#page-42-1)**.

```
<xs:element name="SaveLocalizedNameResponse" xmlns:xs="http://www.w3.org/2001/XMLSchema">
  <xs:complexType>
    <xs:sequence/>
   </xs:complexType>
</xs:element>
```
# **3.1.4.105.3 Complex Types**

None.

## **3.1.4.105.4 Simple Types**

None.

### **3.1.4.105.5 Attributes**

None.

#### **3.1.4.105.6 Groups**

None.

### **3.1.4.105.7 Attribute Groups**

None.

#### **3.1.4.106 SaveProperty**

The **SaveProperty** operation adds or replaces a **Property** for the specified **[MetadataObject](#page-39-0)**. If a **Property** with the same name as the specified **Property** already exists in the same **[Setting](#page-40-3)** for the specified **MetadataObject**, the protocol server MUST replace the **Property** of the **MetadataObject** with the specified **Property**.

The following is the **[WSDL](#page-42-4)** port type specification of the **SaveProperty [WSDL operation](#page-42-1)**.

```
<wsdl:operation name="SaveProperty" xmlns:wsdl="http://schemas.xmlsoap.org/wsdl/">
   <wsdl:input 
wsaw:Action="http://www.microsoft.com/Office/2009/BusinessDataCatalog/BusinessDataCatalogShar
edService/SaveProperty" 
message="tns:BusinessDataCatalogSharedService_SaveProperty_InputMessage" 
xmlns:wsaw="http://www.w3.org/2006/05/addressing/wsdl"/>
   <wsdl:output 
wsaw:Action="http://www.microsoft.com/Office/2009/BusinessDataCatalog/BusinessDataCatalogShar
edService/SavePropertyResponse" 
message="tns:BusinessDataCatalogSharedService_SaveProperty_OutputMessage" 
xmlns:wsaw="http://www.w3.org/2006/05/addressing/wsdl"/>
   <wsdl:fault
wsaw:Action="http://www.microsoft.com/Office/2009/BusinessDataCatalog/BusinessDataCatalogShar
edService/SavePropertyArgumentExceptionFault" name="ArgumentExceptionFault" 
message="tns:BusinessDataCatalogSharedService_SaveProperty_ArgumentExceptionFault_FaultMessag
e" xmlns:wsaw="http://www.w3.org/2006/05/addressing/wsdl"/>
  <wsdl:fault 
wsaw:Action="http://www.microsoft.com/Office/2009/BusinessDataCatalog/BusinessDataCatalogShar
edService/SavePropertyArgumentNullExceptionFault" name="ArgumentNullExceptionFault"
```

```
message="tns:BusinessDataCatalogSharedService_SaveProperty_ArgumentNullExceptionFault_FaultMe
ssage" xmlns:wsaw="http://www.w3.org/2006/05/addressing/wsdl"/>
   <wsdl:fault 
wsaw:Action="http://www.microsoft.com/Office/2009/BusinessDataCatalog/BusinessDataCatalogShar
edService/SavePropertyArgumentOutOfRangeExceptionFault" 
name="ArgumentOutOfRangeExceptionFault" 
message="tns:BusinessDataCatalogSharedService_SaveProperty_ArgumentOutOfRangeExceptionFault_F
aultMessage" xmlns:wsaw="http://www.w3.org/2006/05/addressing/wsdl"/>
   <wsdl:fault 
wsaw:Action="http://www.microsoft.com/Office/2009/BusinessDataCatalog/BusinessDataCatalogShar
edService/SavePropertyBdcExceptionStateFault" name="BdcExceptionStateFault" 
message="tns:BusinessDataCatalogSharedService_SaveProperty_BdcExceptionStateFault_FaultMessag
e" xmlns:wsaw="http://www.w3.org/2006/05/addressing/wsdl"/>
   <wsdl:fault 
wsaw:Action="http://www.microsoft.com/Office/2009/BusinessDataCatalog/BusinessDataCatalogShar
edService/SavePropertyInvalidOperationExceptionFault" name="InvalidOperationExceptionFault" 
message="tns:BusinessDataCatalogSharedService_SaveProperty_InvalidOperationExceptionFault_Fau
ltMessage" xmlns:wsaw="http://www.w3.org/2006/05/addressing/wsdl"/>
   <wsdl:fault
wsaw:Action="http://www.microsoft.com/Office/2009/BusinessDataCatalog/BusinessDataCatalogShar
edService/SavePropertyMetadataExceptionStateFault" name="MetadataExceptionStateFault" 
message="tns:BusinessDataCatalogSharedService_SaveProperty_MetadataExceptionStateFault_FaultM
essage" xmlns:wsaw="http://www.w3.org/2006/05/addressing/wsdl"/>
</wsdl:operation>
```
The protocol client sends a **BusinessDataCatalogSharedService\_SaveProperty\_InputMessage** request message, and the protocol server MUST respond with a **BusinessDataCatalogSharedService\_SaveProperty\_OutputMessage** response message, unless any faults occur.

If any one of the conditions in the following table is met, the protocol server MUST instead respond with a **[SOAP fault](#page-40-6)** containing the corresponding error complex type, serialized as specified in section [2.2.4.](#page-48-0) If more than one error condition is encountered, the protocol server MUST respond with exactly one error complex type, determined in an implementation-specific manner.

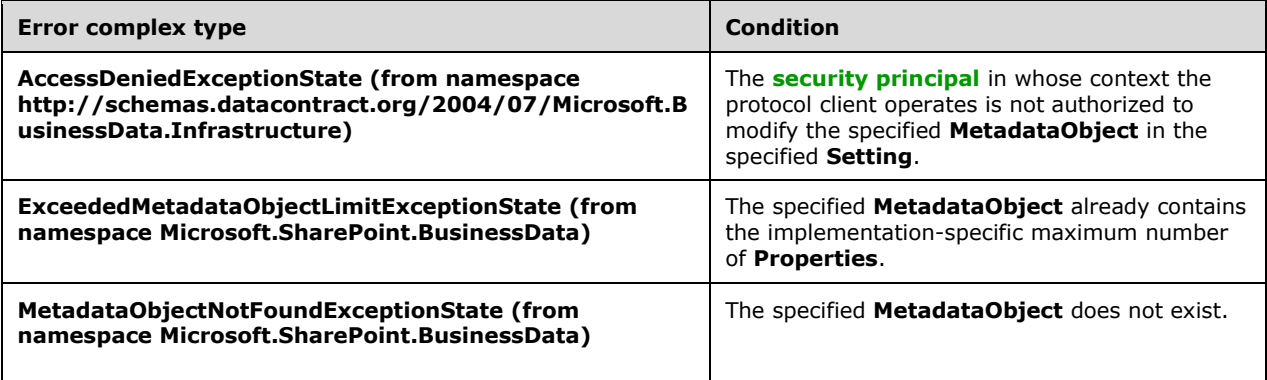

# **3.1.4.106.1 Messages**

The following table summarizes the set of **[WSDL message](#page-42-0)** definitions that are specific to this operation.

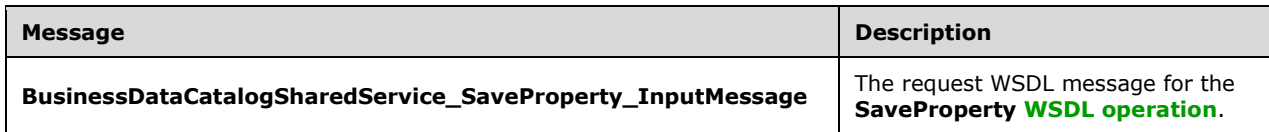

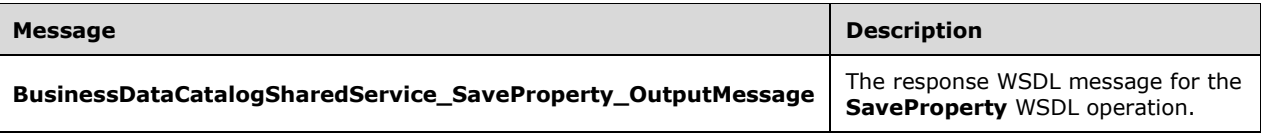

## **3.1.4.106.1.1BusinessDataCatalogSharedService\_SaveProperty\_InputMessage**

The request **[WSDL message](#page-42-0)** for the **SaveProperty [WSDL operation](#page-42-1)**.

The **SOAP [action](#page-40-0)** value is:

http://www.microsoft.com/Office/2009/BusinessDataCatalog/BusinessDataCatalogSharedService/Sav eProperty

The **[SOAP body](#page-40-1)** contains the **SaveProperty** element.

#### **3.1.4.106.1.2BusinessDataCatalogSharedService\_SaveProperty\_OutputMessage**

The response **[WSDL message](#page-42-0)** for the **SaveProperty [WSDL operation](#page-42-1)**.

The **[SOAP body](#page-40-1)** contains the **SavePropertyResponse** element.

#### **3.1.4.106.2 Elements**

The following table summarizes the **[XML schema](#page-42-2)** element definitions that are specific to this operation.

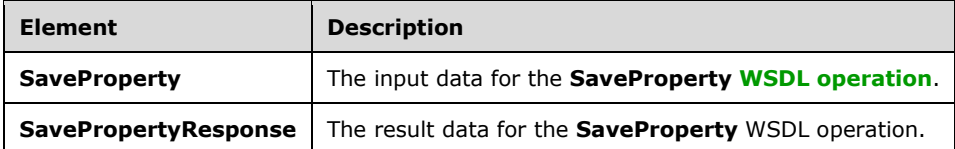

## **3.1.4.106.2.1SaveProperty**

The **SaveProperty** element specifies the input data for the **SaveProperty [WSDL operation](#page-42-1)**.

```
<xs:element name="SaveProperty" xmlns:xs="http://www.w3.org/2001/XMLSchema">
  <xs:complexType>
    <xs:sequence>
       <xs:element xmlns:q9="Microsoft.SharePoint.BusinessData" minOccurs="0" 
name="metadataObjectStruct" nillable="true" type="q9:MetadataObjectStruct"/>
       <xs:element xmlns:q9="Microsoft.SharePoint.BusinessData" minOccurs="0" 
name="propertyStruct" nillable="true" type="q9:PropertyStruct"/>
     </xs:sequence>
   </xs:complexType>
</xs:element>
```
**metadataObjectStruct:** The **[MetadataObject](#page-39-0)**. The **[partition](#page-40-2)** of this **MetadataObject** MUST be the partition of the protocol client.

**propertyStruct:** The **Property** to be saved. The value of its **metadataObjectId** MUST be ignored by the protocol server.

## **3.1.4.106.2.2SavePropertyResponse**

The **SavePropertyResponse** element specifies the result data for the **SaveProperty [WSDL](#page-42-1)  [operation](#page-42-1)**.

```
<xs:element name="SavePropertyResponse" xmlns:xs="http://www.w3.org/2001/XMLSchema">
  <xs:complexType>
    <xs:sequence/>
   </xs:complexType>
</xs:element>
```
# **3.1.4.106.3 Complex Types**

None.

### **3.1.4.106.4 Simple Types**

None.

### **3.1.4.106.5 Attributes**

None.

#### **3.1.4.106.6 Groups**

None.

### **3.1.4.106.7 Attribute Groups**

None.

#### **3.1.4.107 SetAccessControlEntries**

The **SetAccessControlEntries** operation sets **[ACEs](#page-36-4)** for the specified **[MetadataObject](#page-39-0)**. The protocol server MUST delete all ACEs of the specified **MetadataObject** for the specified **[Setting](#page-40-3)**, and then add the specified ACEs to the specified **MetadataObject**.

Note that if the **SetAccessControlEntries** element, as specified in section [3.1.4.107.2.1,](#page-502-0) contains an **accessControlEntries** element such that any two of its **AccessControlEntryStruct** elements contain the same value for the **principalName** element, the protocol server MUST add only one ACE for that **principalName**.

The following is the **[WSDL](#page-42-4)** port type specification of the **SetAccessControlEntries [WSDL](#page-42-1)  [operation](#page-42-1)**.

```
<wsdl:operation name="SetAccessControlEntries" xmlns:wsdl="http://schemas.xmlsoap.org/wsdl/">
   <wsdl:input 
wsaw:Action="http://www.microsoft.com/Office/2009/BusinessDataCatalog/BusinessDataCatalogShar
edService/SetAccessControlEntries" 
message="tns:BusinessDataCatalogSharedService_SetAccessControlEntries_InputMessage" 
xmlns:wsaw="http://www.w3.org/2006/05/addressing/wsdl"/>
  <wsdl:output 
wsaw:Action="http://www.microsoft.com/Office/2009/BusinessDataCatalog/BusinessDataCatalogShar
edService/SetAccessControlEntriesResponse" 
message="tns:BusinessDataCatalogSharedService_SetAccessControlEntries_OutputMessage" 
xmlns:wsaw="http://www.w3.org/2006/05/addressing/wsdl"/>
   <wsdl:fault 
wsaw:Action="http://www.microsoft.com/Office/2009/BusinessDataCatalog/BusinessDataCatalogShar
edService/SetAccessControlEntriesArgumentExceptionFault" name="ArgumentExceptionFault"
```

```
message="tns:BusinessDataCatalogSharedService_SetAccessControlEntries_ArgumentExceptionFault_
FaultMessage" xmlns:wsaw="http://www.w3.org/2006/05/addressing/wsdl"/>
  <wsdl:fault 
wsaw:Action="http://www.microsoft.com/Office/2009/BusinessDataCatalog/BusinessDataCatalogShar
edService/SetAccessControlEntriesArgumentNullExceptionFault" 
name="ArgumentNullExceptionFault" 
message="tns:BusinessDataCatalogSharedService_SetAccessControlEntries_ArgumentNullExceptionFa
ult FaultMessage" xmlns:wsaw="http://www.w3.org/2006/05/addressing/wsdl"/>
   <wsdl:fault 
wsaw:Action="http://www.microsoft.com/Office/2009/BusinessDataCatalog/BusinessDataCatalogShar
edService/SetAccessControlEntriesArgumentOutOfRangeExceptionFault" 
name="ArgumentOutOfRangeExceptionFault" 
message="tns:BusinessDataCatalogSharedService_SetAccessControlEntries_ArgumentOutOfRangeExcep
tionFault_FaultMessage" xmlns:wsaw="http://www.w3.org/2006/05/addressing/wsdl"/>
   <wsdl:fault 
wsaw:Action="http://www.microsoft.com/Office/2009/BusinessDataCatalog/BusinessDataCatalogShar
edService/SetAccessControlEntriesBdcExceptionStateFault" name="BdcExceptionStateFault" 
message="tns:BusinessDataCatalogSharedService SetAccessControlEntries BdcExceptionStateFault
FaultMessage" xmlns:wsaw="http://www.w3.org/2006/05/addressing/wsdl"/>
  <wsdl:fault 
wsaw:Action="http://www.microsoft.com/Office/2009/BusinessDataCatalog/BusinessDataCatalogShar
edService/SetAccessControlEntriesInvalidOperationExceptionFault" 
name="InvalidOperationExceptionFault" 
message="tns:BusinessDataCatalogSharedService_SetAccessControlEntries_InvalidOperationExcepti
onFault FaultMessage" xmlns:wsaw="http://www.w3.org/2006/05/addressing/wsdl"/>
   <wsdl:fault 
wsaw:Action="http://www.microsoft.com/Office/2009/BusinessDataCatalog/BusinessDataCatalogShar
edService/SetAccessControlEntriesMetadataExceptionStateFault" 
name="MetadataExceptionStateFault" 
message="tns:BusinessDataCatalogSharedService_SetAccessControlEntries_MetadataExceptionStateF
ault FaultMessage" xmlns:wsaw="http://www.w3.org/2006/05/addressing/wsdl"/>
</wsdl:operation>
```
#### The protocol client sends a

**BusinessDataCatalogSharedService\_SetAccessControlEntries\_InputMessage** request message, and the protocol server MUST respond with a

**BusinessDataCatalogSharedService\_SetAccessControlEntries\_OutputMessage** response message, unless any faults occur.

If any one of the conditions in the following table is met, the protocol server MUST instead respond with a **[SOAP fault](#page-40-6)** containing the corresponding error complex type, serialized as specified in section [2.2.4.](#page-48-0) If more than one error condition is encountered, the protocol server MUST respond with exactly one error complex type, determined in an implementation-specific manner.

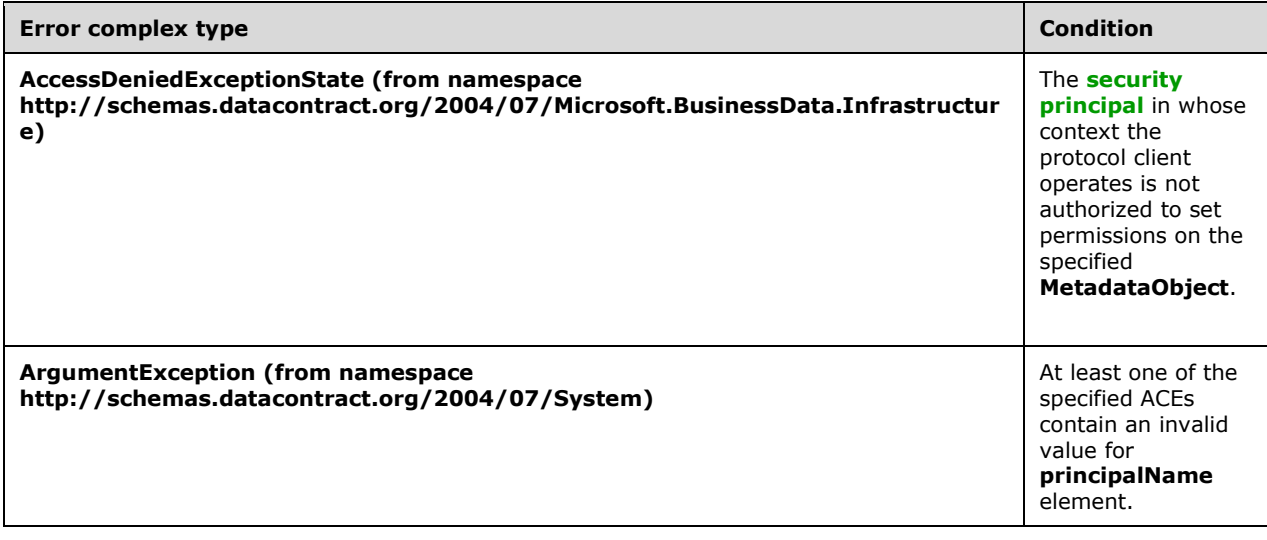

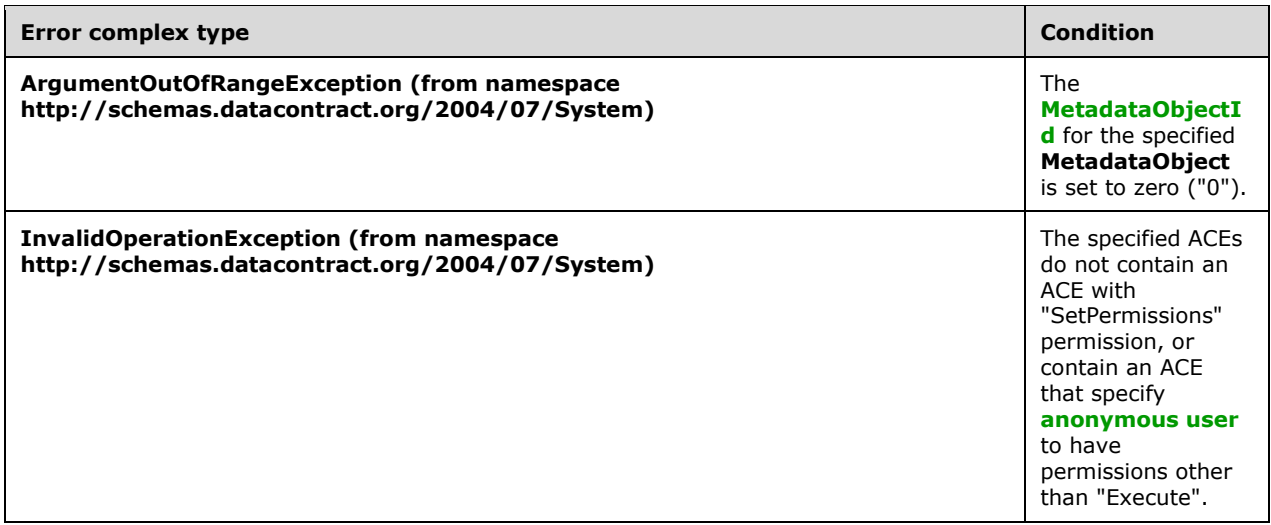

# **3.1.4.107.1 Messages**

The following table summarizes the set of **[WSDL message](#page-42-0)** definitions that are specific to this operation.

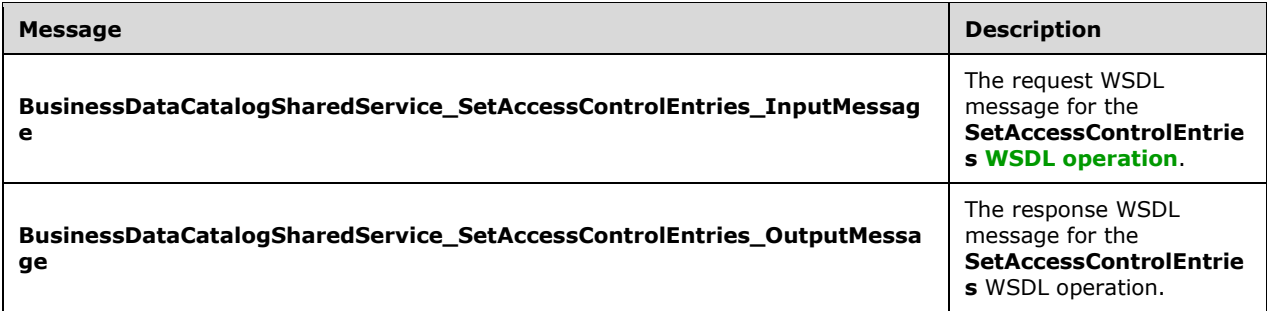

## **3.1.4.107.1.1BusinessDataCatalogSharedService\_SetAccessControlEntries\_InputMess age**

The request **[WSDL message](#page-42-0)** for the **SetAccessControlEntries [WSDL operation](#page-42-1)**.

The **[SOAP action](#page-40-0)** value is:

http://www.microsoft.com/Office/2009/BusinessDataCatalog/BusinessDataCatalogSharedService/Set AccessControlEntries

The **[SOAP body](#page-40-1)** contains the **SetAccessControlEntries** element.

## **3.1.4.107.1.2BusinessDataCatalogSharedService\_SetAccessControlEntries\_OutputMes sage**

The response **[WSDL message](#page-42-0)** for the **SetAccessControlEntries [WSDL operation](#page-42-1)**.

#### The **[SOAP body](#page-40-1)** contains the **SetAccessControlEntriesResponse** element.

# **3.1.4.107.2 Elements**

The following table summarizes the **[XML schema](#page-42-2)** element definitions that are specific to this operation.

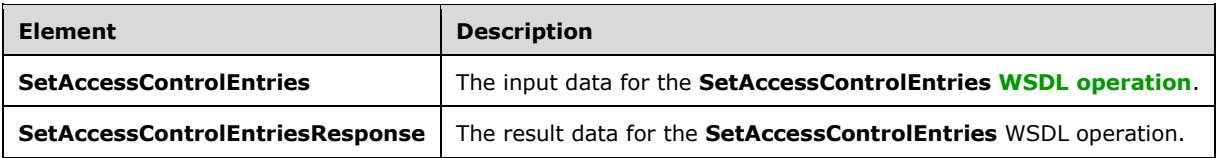

## <span id="page-502-0"></span>**3.1.4.107.2.1SetAccessControlEntries**

The **SetAccessControlEntries** element specifies the input data for the **SetAccessControlEntries [WSDL operation](#page-42-1)**.

```
<xs:element name="SetAccessControlEntries" xmlns:xs="http://www.w3.org/2001/XMLSchema">
   <xs:complexType>
    <xs:sequence>
      <xs:element xmlns:q9="Microsoft.SharePoint.BusinessData" minOccurs="0" 
name="metadataObjectStruct" nillable="true" type="q9:MetadataObjectStruct"/>
       <xs:element xmlns:q9="Microsoft.SharePoint.BusinessData" minOccurs="0" 
name="accessControlEntries" nillable="true" type="q9:ArrayOfAccessControlEntryStruct"/>
      <xs:element minOccurs="0" name="settingId" nillable="true" type="xs:string"/>
     </xs:sequence>
   </xs:complexType>
</xs:element>
```
**metadataObjectStruct:** The **[MetadataObject](#page-39-0)**. The **[partition](#page-40-2)** of this **MetadataObject** MUST be the partition of the protocol client. The **MetadataObject** MUST be of one of the following types:

- **[Entity](#page-38-0)**
- **[LobSystem](#page-39-4)**
- **[MetadataCatalog](#page-39-9)**
- **[Method](#page-39-6)**
- **[MethodInstance](#page-39-7)**
- **[Model](#page-40-4)**

**accessControlEntries:** The ACEs.

**settingId:** The **[Setting](#page-40-3)** to which to write the ACEs.

#### **3.1.4.107.2.2SetAccessControlEntriesResponse**

The **SetAccessControlEntriesResponse** element specifies the result data for the **SetAccessControlEntries [WSDL operation](#page-42-1)**.

```
<xs:element name="SetAccessControlEntriesResponse" 
xmlns:xs="http://www.w3.org/2001/XMLSchema">
  <xs:complexType>
    <xs:sequence/>
   </xs:complexType>
</xs:element>
```
# **3.1.4.107.3 Complex Types**

None.

### **3.1.4.107.4 Simple Types**

None.

## **3.1.4.107.5 Attributes**

None.

### **3.1.4.107.6 Groups**

None.

## **3.1.4.107.7 Attribute Groups**

None.

# **3.1.4.108 SetDefaultActionForEntity**

The **SetDefaultActionForEntity** operation sets the default **[Action](#page-36-1)** for the specified **[Entity](#page-38-0)**.

The following is the **[WSDL](#page-42-4)** port type specification of the **SetDefaultActionForEntity [WSDL](#page-42-1)  [operation](#page-42-1)**.

```
<wsdl:operation name="SetDefaultActionForEntity" 
xmlns:wsdl="http://schemas.xmlsoap.org/wsdl/">
   <wsdl:input 
wsaw:Action="http://www.microsoft.com/Office/2009/BusinessDataCatalog/BusinessDataCatalogShar
edService/SetDefaultActionForEntity" 
message="tns:BusinessDataCatalogSharedService_SetDefaultActionForEntity_InputMessage" 
xmlns:wsaw="http://www.w3.org/2006/05/addressing/wsdl"/>
  <wsdl:output 
wsaw:Action="http://www.microsoft.com/Office/2009/BusinessDataCatalog/BusinessDataCatalogShar
edService/SetDefaultActionForEntityResponse" 
message="tns:BusinessDataCatalogSharedService_SetDefaultActionForEntity_OutputMessage" 
xmlns:wsaw="http://www.w3.org/2006/05/addressing/wsdl"/>
   <wsdl:fault 
wsaw:Action="http://www.microsoft.com/Office/2009/BusinessDataCatalog/BusinessDataCatalogShar
edService/SetDefaultActionForEntityArgumentExceptionFault" name="ArgumentExceptionFault" 
message="tns:BusinessDataCatalogSharedService_SetDefaultActionForEntity_ArgumentExceptionFaul
t FaultMessage" xmlns:wsaw="http://www.w3.org/2006/05/addressing/wsdl"/3
   <wsdl:fault 
wsaw:Action="http://www.microsoft.com/Office/2009/BusinessDataCatalog/BusinessDataCatalogShar
edService/SetDefaultActionForEntityArgumentNullExceptionFault" 
name="ArgumentNullExceptionFault" 
message="tns:BusinessDataCatalogSharedService_SetDefaultActionForEntity_ArgumentNullException
Fault_FaultMessage" xmlns:wsaw="http://www.w3.org/2006/05/addressing/wsdl"/>
  <wsdl:fault 
wsaw:Action="http://www.microsoft.com/Office/2009/BusinessDataCatalog/BusinessDataCatalogShar
edService/SetDefaultActionForEntityArgumentOutOfRangeExceptionFault" 
name="ArgumentOutOfRangeExceptionFault" 
message="tns:BusinessDataCatalogSharedService_SetDefaultActionForEntity_ArgumentOutOfRangeExc
eptionFault FaultMessage" xmlns:wsaw="http://www.w3.org/2006/05/addressing/wsdl"/>
   <wsdl:fault 
wsaw:Action="http://www.microsoft.com/Office/2009/BusinessDataCatalog/BusinessDataCatalogShar
edService/SetDefaultActionForEntityBdcExceptionStateFault" name="BdcExceptionStateFault" 
message="tns:BusinessDataCatalogSharedService_SetDefaultActionForEntity_BdcExceptionStateFaul
t FaultMessage" xmlns:wsaw="http://www.w3.org/2006/05/addressing/wsdl"/>
   <wsdl:fault 
wsaw:Action="http://www.microsoft.com/Office/2009/BusinessDataCatalog/BusinessDataCatalogShar
```
```
edService/SetDefaultActionForEntityInvalidOperationExceptionFault" 
name="InvalidOperationExceptionFault" 
message="tns:BusinessDataCatalogSharedService_SetDefaultActionForEntity_InvalidOperationExcep
tionFault_FaultMessage" xmlns:wsaw="http://www.w3.org/2006/05/addressing/wsdl"/>
   <wsdl:fault 
wsaw:Action="http://www.microsoft.com/Office/2009/BusinessDataCatalog/BusinessDataCatalogShar
edService/SetDefaultActionForEntityMetadataExceptionStateFault" 
name="MetadataExceptionStateFault"
message="tns:BusinessDataCatalogSharedService_SetDefaultActionForEntity_MetadataExceptionStat
eFault FaultMessage" xmlns:wsaw="http://www.w3.org/2006/05/addressing/wsdl"/>
</wsdl:operation>
```
The protocol client sends a **BusinessDataCatalogSharedService\_SetDefaultActionForEntity\_InputMessage** request message, and the protocol server MUST respond with a **BusinessDataCatalogSharedService\_SetDefaultActionForEntity\_OutputMessage** response message, unless any faults occur.

If either of the conditions in the following table is met, the protocol server MUST instead respond with a **[SOAP fault](#page-40-0)** that contains the corresponding error complex type, serialized as specified in section [2.2.4.](#page-48-0) If more than one error condition is encountered, the protocol server MUST respond with exactly one error complex type, determined in an implementation-specific manner.

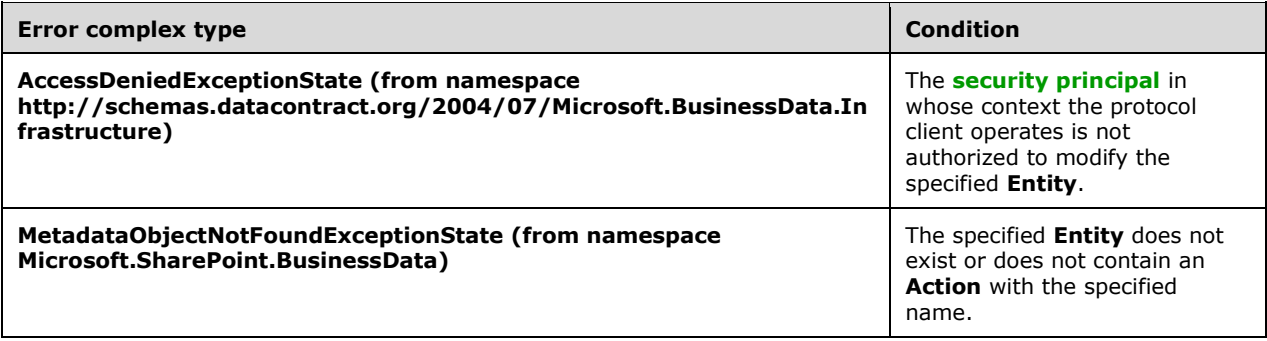

## **3.1.4.108.1 Messages**

The following table summarizes the set of **[WSDL message](#page-42-0)** definitions that are specific to this operation.

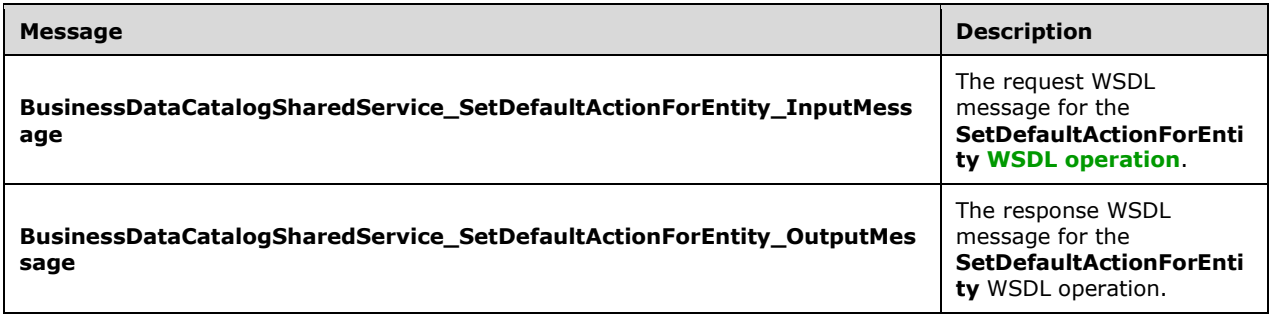

## **3.1.4.108.1.1BusinessDataCatalogSharedService\_SetDefaultActionForEntity\_InputMes sage**

The request **[WSDL message](#page-42-0)** for the **SetDefaultActionForEntity [WSDL operation](#page-42-1)**.

The **[SOAP action](#page-40-2)** value is:

```
http://www.microsoft.com/Office/2009/BusinessDataCatalog/BusinessDataCatalogSharedService/Set
DefaultActionForEntity
```
The **[SOAP body](#page-40-3)** contains the **SetDefaultActionForEntity** element.

### **3.1.4.108.1.2BusinessDataCatalogSharedService\_SetDefaultActionForEntity\_OutputM essage**

The response **[WSDL message](#page-42-0)** for the **SetDefaultActionForEntity [WSDL operation](#page-42-1)**.

The **[SOAP body](#page-40-3)** contains the **SetDefaultActionForEntityResponse** element.

## **3.1.4.108.2 Elements**

The following table summarizes the **[XML schema](#page-42-2)** element definitions that are specific to this operation.

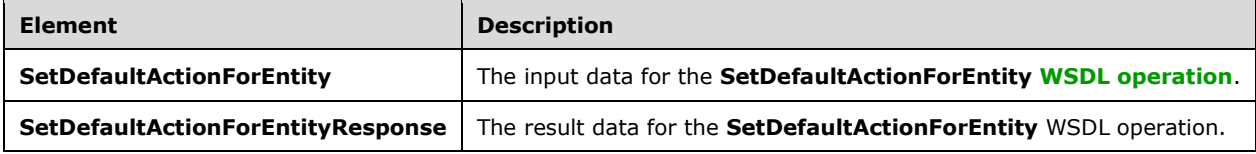

### **3.1.4.108.2.1SetDefaultActionForEntity**

The **SetDefaultActionForEntity** element specifies the input data for the **SetDefaultActionForEntity [WSDL operation](#page-42-1)**.

```
<xs:element name="SetDefaultActionForEntity" xmlns:xs="http://www.w3.org/2001/XMLSchema">
  <xs:complexType>
     <xs:sequence>
       <xs:element xmlns:q9="Microsoft.SharePoint.BusinessData" minOccurs="0" 
name="entityStruct" nillable="true" type="q9:EntityStruct"/>
      <xs:element minOccurs="0" name="actionName" nillable="true" type="xs:string"/>
      <xs:element xmlns:ser="http://schemas.microsoft.com/2003/10/Serialization/" 
minOccurs="0" name="partitionId" type="ser:guid"/>
    </xs:sequence>
   </xs:complexType>
</xs:element>
```
**entityStruct:** The **[Entity](#page-38-0)** to which a default **[Action](#page-36-0)** is to be set. The **[partition](#page-40-4)** of this **Entity** MUST be the partition of the protocol client.

**actionName:** The name of the **Action** to be set as default **Action** to the specified **Entity**.

**partitionId:** The partition of the protocol client.

#### **3.1.4.108.2.2SetDefaultActionForEntityResponse**

The **SetDefaultActionForEntityResponse** element specifies the result data for the **SetDefaultActionForEntity [WSDL operation](#page-42-1)**.

```
<xs:element name="SetDefaultActionForEntityResponse" 
xmlns:xs="http://www.w3.org/2001/XMLSchema">
  <xs:complexType>
    <xs:sequence/>
   </xs:complexType>
</xs:element>
```
## **3.1.4.108.3 Complex Types**

None.

**3.1.4.108.4 Simple Types**

None.

#### **3.1.4.108.5 Attributes**

None.

#### **3.1.4.108.6 Groups**

None.

#### **3.1.4.108.7 Attribute Groups**

None.

### **3.1.4.109 SetDefaultValuesForTypeDescriptor**

The **SetDefaultValuesForTypeDescriptor** operation sets the **[DefaultValue](#page-38-1)** of the **[TypeDescriptor](#page-41-0)** with the **[MetadataObjectId](#page-39-0)** specified by the **TypeDescriptorId** element of the specified **DefaultValueStruct** complex type for the **[MethodInstance](#page-39-1)**, with the **MetadataObjectId** specified by the **methodInstanceId** element of the specified **DefaultValueStruct**.

The following is the **[WSDL](#page-42-3)** port type specification of the **SetDefaultValuesForTypeDescriptor [WSDL operation](#page-42-1)**.

```
<wsdl:operation name="SetDefaultValuesForTypeDescriptor" 
xmlns:wsdl="http://schemas.xmlsoap.org/wsdl/">
  <wsdl:input 
wsaw:Action="http://www.microsoft.com/Office/2009/BusinessDataCatalog/BusinessDataCatalogShar
edService/SetDefaultValuesForTypeDescriptor" 
message="tns:BusinessDataCatalogSharedService_SetDefaultValuesForTypeDescriptor_InputMessage"
xmlns:wsaw="http://www.w3.org/2006/05/addressing/wsdl"/>
  <wsdl:output 
wsaw:Action="http://www.microsoft.com/Office/2009/BusinessDataCatalog/BusinessDataCatalogShar
edService/SetDefaultValuesForTypeDescriptorResponse" 
message="tns:BusinessDataCatalogSharedService_SetDefaultValuesForTypeDescriptor_OutputMessage
" xmlns:wsaw="http://www.w3.org/2006/05/addressing/wsdl"/>
   <wsdl:fault 
wsaw:Action="http://www.microsoft.com/Office/2009/BusinessDataCatalog/BusinessDataCatalogShar
edService/SetDefaultValuesForTypeDescriptorArgumentExceptionFault" 
name="ArgumentExceptionFault" 
message="tns:BusinessDataCatalogSharedService_SetDefaultValuesForTypeDescriptor_ArgumentExcep
tionFault FaultMessage" xmlns:wsaw="http://www.w3.org/2006/05/addressing/wsdl"/>
   <wsdl:fault 
wsaw:Action="http://www.microsoft.com/Office/2009/BusinessDataCatalog/BusinessDataCatalogShar
edService/SetDefaultValuesForTypeDescriptorArgumentNullExceptionFault" 
name="ArgumentNullExceptionFault" 
message="tns:BusinessDataCatalogSharedService_SetDefaultValuesForTypeDescriptor_ArgumentNullE
xceptionFault_FaultMessage" xmlns:wsaw="http://www.w3.org/2006/05/addressing/wsdl"/>
```

```
 <wsdl:fault 
wsaw:Action="http://www.microsoft.com/Office/2009/BusinessDataCatalog/BusinessDataCatalogShar
edService/SetDefaultValuesForTypeDescriptorArgumentOutOfRangeExceptionFault" 
name="ArgumentOutOfRangeExceptionFault" 
message="tns:BusinessDataCatalogSharedService_SetDefaultValuesForTypeDescriptor_ArgumentOutOf
RangeExceptionFault FaultMessage" xmlns:wsaw="http://www.w3.org/2006/05/addressing/wsdl"/>
   <wsdl:fault 
wsaw:Action="http://www.microsoft.com/Office/2009/BusinessDataCatalog/BusinessDataCatalogShar
edService/SetDefaultValuesForTypeDescriptorBdcExceptionStateFault" 
name="BdcExceptionStateFault" 
message="tns:BusinessDataCatalogSharedService_SetDefaultValuesForTypeDescriptor_BdcExceptionS
tateFault_FaultMessage" xmlns:wsaw="http://www.w3.org/2006/05/addressing/wsdl"/>
   <wsdl:fault 
wsaw:Action="http://www.microsoft.com/Office/2009/BusinessDataCatalog/BusinessDataCatalogShar
edService/SetDefaultValuesForTypeDescriptorInvalidOperationExceptionFault" 
name="InvalidOperationExceptionFault" 
message="tns:BusinessDataCatalogSharedService_SetDefaultValuesForTypeDescriptor_InvalidOperat
ionExceptionFault_FaultMessage" xmlns:wsaw="http://www.w3.org/2006/05/addressing/wsdl"/>
   <wsdl:fault 
wsaw:Action="http://www.microsoft.com/Office/2009/BusinessDataCatalog/BusinessDataCatalogShar
edService/SetDefaultValuesForTypeDescriptorMetadataExceptionStateFault" 
name="MetadataExceptionStateFault" 
message="tns:BusinessDataCatalogSharedService_SetDefaultValuesForTypeDescriptor_MetadataExcep
tionStateFault_FaultMessage" xmlns:wsaw="http://www.w3.org/2006/05/addressing/wsdl"/>
</wsdl:operation>
```
The protocol client sends a

**BusinessDataCatalogSharedService\_SetDefaultValuesForTypeDescriptor\_InputMessage** request message, and the protocol server MUST respond with a **BusinessDataCatalogSharedService\_SetDefaultValuesForTypeDescriptor\_OutputMessage** response message, unless any faults occur.

If any one of the conditions in the following table is met, the protocol server MUST instead respond with a **[SOAP fault](#page-40-0)** containing the corresponding error complex type, serialized as specified in section [2.2.4.](#page-48-0) If more than one error condition is encountered, the protocol server MUST respond with exactly one error complex type, determined in an implementation-specific manner.

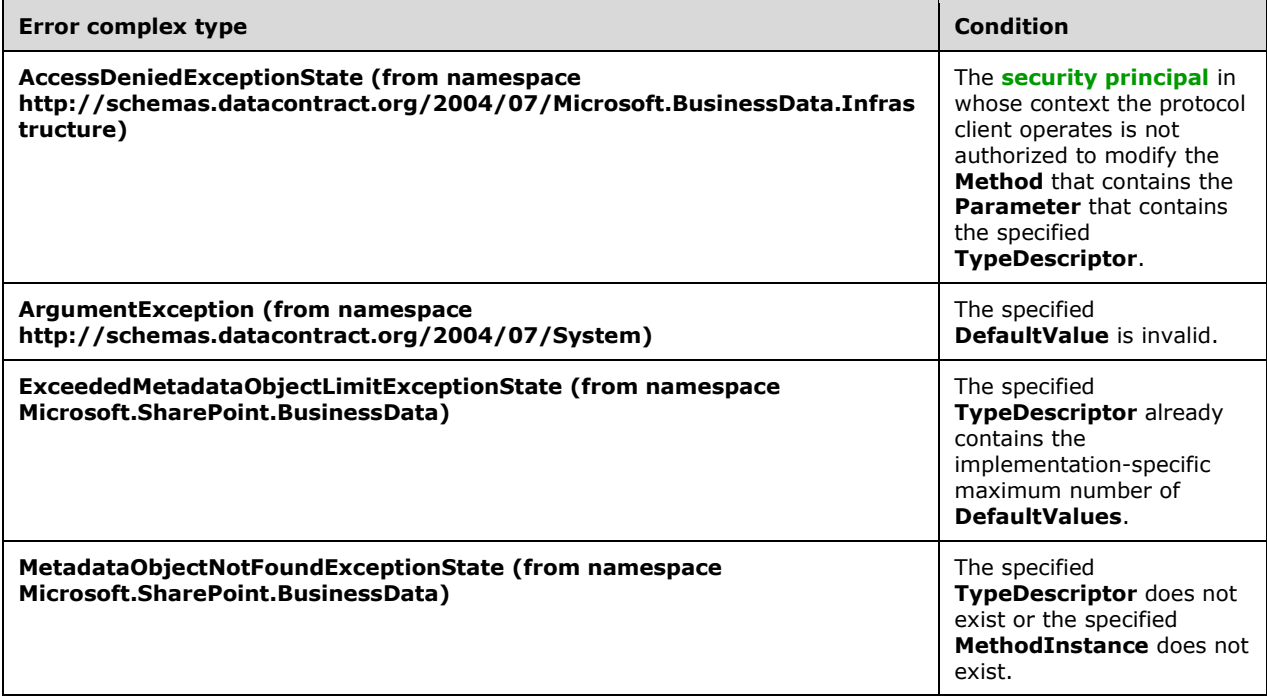

## **3.1.4.109.1 Messages**

The following table summarizes the set of **[WSDL message](#page-42-0)** definitions that are specific to this operation.

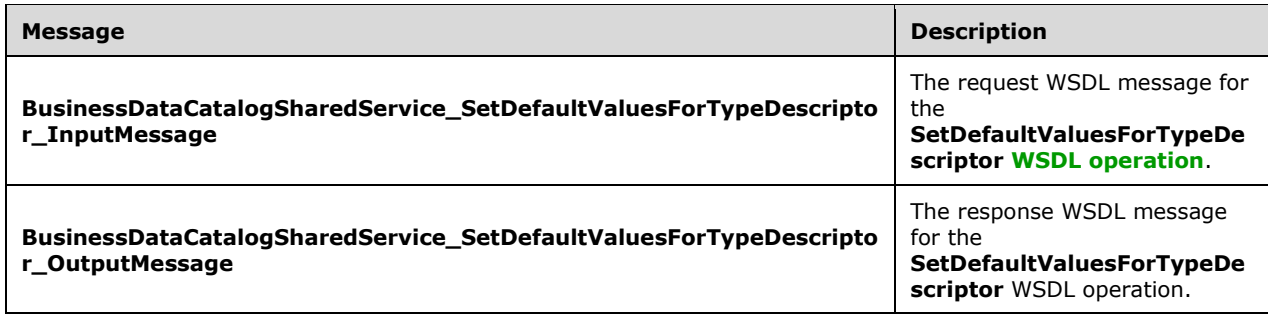

## **3.1.4.109.1.1BusinessDataCatalogSharedService\_SetDefaultValuesForTypeDescriptor \_InputMessage**

The request **[WSDL message](#page-42-0)** for the **SetDefaultValuesForTypeDescriptor [WSDL operation](#page-42-1)**.

The **[SOAP action](#page-40-2)** value is:

http://www.microsoft.com/Office/2009/BusinessDataCatalog/BusinessDataCatalogSharedService/Set DefaultValuesForTypeDescriptor

The **[SOAP body](#page-40-3)** contains the **SetDefaultValuesForTypeDescriptor** element.

## **3.1.4.109.1.2BusinessDataCatalogSharedService\_SetDefaultValuesForTypeDescriptor \_OutputMessage**

The response **[WSDL message](#page-42-0)** for the **SetDefaultValuesForTypeDescriptor [WSDL operation](#page-42-1)**.

The **[SOAP body](#page-40-3)** contains the **SetDefaultValuesForTypeDescriptorResponse** element.

## **3.1.4.109.2 Elements**

The following table summarizes the **[XML schema](#page-42-2)** element definitions that are specific to this operation.

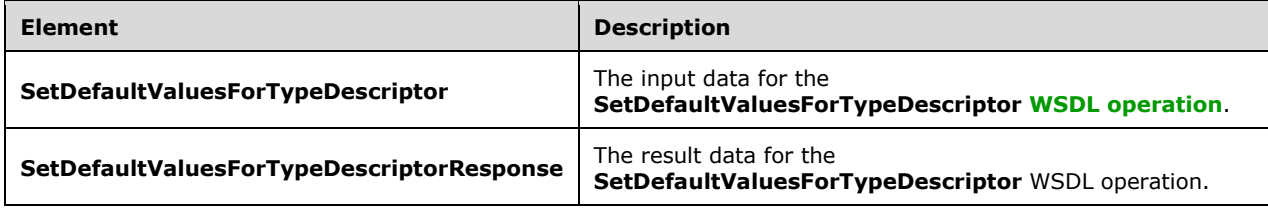

# **3.1.4.109.2.1SetDefaultValuesForTypeDescriptor**

The **SetDefaultValuesForTypeDescriptor** element specifies the input data for the **SetDefaultValuesForTypeDescriptor [WSDL operation](#page-42-1)**.

```
<xs:element name="SetDefaultValuesForTypeDescriptor" 
xmlns:xs="http://www.w3.org/2001/XMLSchema">
  <xs:complexType>
     <xs:sequence>
       <xs:element xmlns:q9="Microsoft.SharePoint.BusinessData" minOccurs="0" 
name="defaultValueStruct" nillable="true" type="q9:DefaultValueStruct"/>
      <xs:element xmlns:ser="http://schemas.microsoft.com/2003/10/Serialization/" 
minOccurs="0" name="partitionId" type="ser:guid"/>
     </xs:sequence>
   </xs:complexType>
</xs:element>
```
**defaultValueStruct:** The **[DefaultValue](#page-38-1)** to be set for the specified **[TypeDescriptor](#page-41-0)**. The **[partition](#page-40-4)** of this element MUST be the partition of the protocol.

**partitionId:** The partition of the protocol client.

### **3.1.4.109.2.2SetDefaultValuesForTypeDescriptorResponse**

The **SetDefaultValuesForTypeDescriptorResponse** element specifies the result data for the **SetDefaultValuesForTypeDescriptor [WSDL operation](#page-42-1)**.

```
<xs:element name="SetDefaultValuesForTypeDescriptorResponse" 
xmlns:xs="http://www.w3.org/2001/XMLSchema">
  <xs:complexType>
    <xs:sequence/>
  </xs:complexType>
</xs:element>
```
# **3.1.4.109.3 Complex Types**

None.

**3.1.4.109.4 Simple Types**

None.

**3.1.4.109.5 Attributes**

None.

### **3.1.4.109.6 Groups**

None.

### **3.1.4.109.7 Attribute Groups**

None.

## **3.1.4.110 SetLobSystemDataByLobSystemId**

The **SetLobSystemDataByLobSystemId** operation sets the **[Business Logic Modules](#page-37-0)**[<113>](#page-805-0) for the specified **[LobSystem](#page-39-2)**.

#### The following is the **[WSDL](#page-42-3)** port type specification of the **SetLobSystemDataByLobSystemId [WSDL](#page-42-1)  [operation](#page-42-1)**.

<wsdl:operation name="SetLobSystemDataByLobSystemId" xmlns:wsdl="http://schemas.xmlsoap.org/wsdl/"> <wsdl:input wsaw:Action="http://www.microsoft.com/Office/2009/BusinessDataCatalog/BusinessDataCatalogShar edService/SetLobSystemDataByLobSystemId" message="tns:BusinessDataCatalogSharedService\_SetLobSystemDataByLobSystemId\_InputMessage" xmlns:wsaw="http://www.w3.org/2006/05/addressing/wsdl"/> <wsdl:output wsaw:Action="http://www.microsoft.com/Office/2009/BusinessDataCatalog/BusinessDataCatalogShar edService/SetLobSystemDataByLobSystemIdResponse" message="tns:BusinessDataCatalogSharedService\_SetLobSystemDataByLobSystemId\_OutputMessage" xmlns:wsaw="http://www.w3.org/2006/05/addressing/wsdl"/> <wsdl:fault wsaw:Action="http://www.microsoft.com/Office/2009/BusinessDataCatalog/BusinessDataCatalogShar edService/SetLobSystemDataByLobSystemIdArgumentExceptionFault" name="ArgumentExceptionFault" message="tns:BusinessDataCatalogSharedService\_SetLobSystemDataByLobSystemId\_ArgumentException Fault FaultMessage" xmlns:wsaw="http://www.w3.org/2006/05/addressing/wsdl"/> <wsdl:fault wsaw:Action="http://www.microsoft.com/Office/2009/BusinessDataCatalog/BusinessDataCatalogShar edService/SetLobSystemDataByLobSystemIdArgumentNullExceptionFault" name="ArgumentNullExceptionFault" message="tns:BusinessDataCatalogSharedService\_SetLobSystemDataByLobSystemId\_ArgumentNullExcep tionFault\_FaultMessage" xmlns:wsaw="http://www.w3.org/2006/05/addressing/wsdl"/> <wsdl:fault wsaw:Action="http://www.microsoft.com/Office/2009/BusinessDataCatalog/BusinessDataCatalogShar edService/SetLobSystemDataByLobSystemIdArgumentOutOfRangeExceptionFault" name="ArgumentOutOfRangeExceptionFault" message="tns:BusinessDataCatalogSharedService\_SetLobSystemDataByLobSystemId\_ArgumentOutOfRang eExceptionFault\_FaultMessage" xmlns:wsaw="http://www.w3.org/2006/05/addressing/wsdl"/> <wsdl:fault wsaw:Action="http://www.microsoft.com/Office/2009/BusinessDataCatalog/BusinessDataCatalogShar edService/SetLobSystemDataByLobSystemIdBdcExceptionStateFault" name="BdcExceptionStateFault" message="tns:BusinessDataCatalogSharedService\_SetLobSystemDataByLobSystemId\_BdcExceptionState Fault FaultMessage" xmlns:wsaw="http://www.w3.org/2006/05/addressing/wsdl"/> <wsdl:fault wsaw:Action="http://www.microsoft.com/Office/2009/BusinessDataCatalog/BusinessDataCatalogShar edService/SetLobSystemDataByLobSystemIdInvalidOperationExceptionFault" name="InvalidOperationExceptionFault" message="tns:BusinessDataCatalogSharedService\_SetLobSystemDataByLobSystemId\_InvalidOperationE xceptionFault\_FaultMessage" xmlns:wsaw="http://www.w3.org/2006/05/addressing/wsdl"/> <wsdl:fault wsaw:Action="http://www.microsoft.com/Office/2009/BusinessDataCatalog/BusinessDataCatalogShar edService/SetLobSystemDataByLobSystemIdMetadataExceptionStateFault" name="MetadataExceptionStateFault" message="tns:BusinessDataCatalogSharedService\_SetLobSystemDataByLobSystemId\_MetadataException StateFault\_FaultMessage" xmlns:wsaw="http://www.w3.org/2006/05/addressing/wsdl"/> </wsdl:operation>

#### The protocol client sends a

**BusinessDataCatalogSharedService\_SetLobSystemDataByLobSystemId\_InputMessage** request message, and the protocol server MUST respond with a

**BusinessDataCatalogSharedService\_SetLobSystemDataByLobSystemId\_OutputMessage** response message, unless any faults occur.

If the condition in the following table is met, the protocol server MUST instead respond with a **SOAP fault** containing the corresponding error complex type, serialized as specified in section [2.2.4.](#page-48-0) If more than one error condition is encountered, the protocol server MUST respond with exactly one error complex type, determined in an implementation-specific manner.

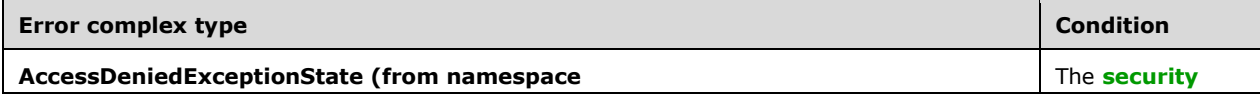

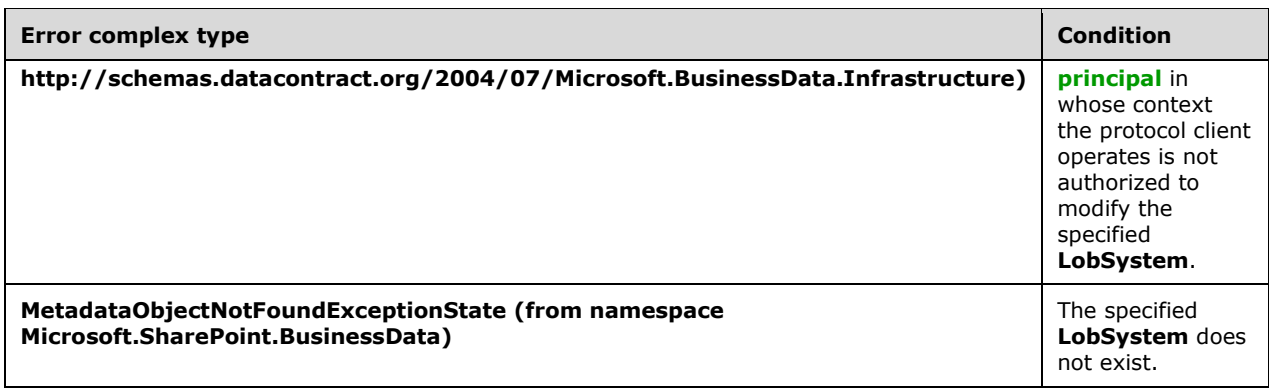

## **3.1.4.110.1 Messages**

The following table summarizes the set of **[WSDL message](#page-42-0)** definitions that are specific to this operation.

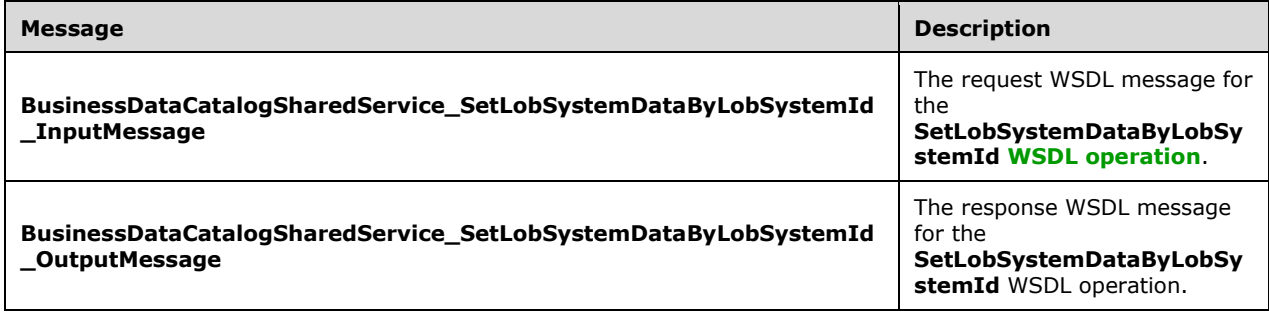

### **3.1.4.110.1.1BusinessDataCatalogSharedService\_SetLobSystemDataByLobSystemId\_ InputMessage**

The request **[WSDL message](#page-42-0)** for the **SetLobSystemDataByLobSystemId [WSDL operation](#page-42-1)**.

The **[SOAP action](#page-40-2)** value is:

http://www.microsoft.com/Office/2009/BusinessDataCatalog/BusinessDataCatalogSharedService/Set LobSystemDataByLobSystemId

The **[SOAP body](#page-40-3)** contains the **SetLobSystemDataByLobSystemId** element.

#### **3.1.4.110.1.2BusinessDataCatalogSharedService\_SetLobSystemDataByLobSystemId\_ OutputMessage**

The response **[WSDL message](#page-42-0)** for the **SetLobSystemDataByLobSystemId [WSDL operation](#page-42-1)**.

The **[SOAP body](#page-40-3)** contains the **SetLobSystemDataByLobSystemIdResponse** element.

## **3.1.4.110.2 Elements**

The following table summarizes the **[XML schema](#page-42-2)** element definitions that are specific to this operation.

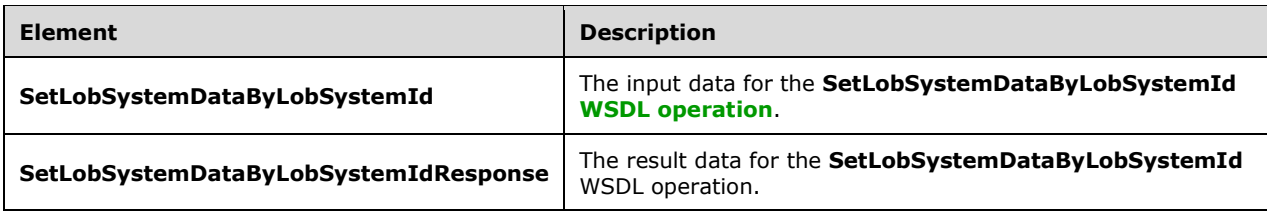

## **3.1.4.110.2.1SetLobSystemDataByLobSystemId**

The **SetLobSystemDataByLobSystemId** element specifies the input data for the **SetLobSystemDataByLobSystemId [WSDL operation](#page-42-1)**.

```
<xs:element name="SetLobSystemDataByLobSystemId" xmlns:xs="http://www.w3.org/2001/XMLSchema">
  <xs:complexType>
     <xs:sequence>
      <xs:element minOccurs="0" name="lobSystemId" type="xs:unsignedInt"/>
       <xs:element 
xmlns:tns2="http://schemas.datacontract.org/2004/07/Microsoft.BusinessData.Runtime" 
minOccurs="0" name="proxyGenerationResult" nillable="true" 
type="tns2:ProxyGenerationResult"/>
       <xs:element xmlns:ser="http://schemas.microsoft.com/2003/10/Serialization/" 
minOccurs="0" name="partitionId" type="ser:guid"/>
    </xs:sequence>
   </xs:complexType>
</xs:element>
```
**lobSystemId:** The **[MetadataObjectId](#page-39-0)** of the **[LobSystem](#page-39-2)**.

**proxyGenerationResult:** The **[Business Logic Modules](#page-37-0)**[<114>](#page-805-1) to be set in the specified **LobSystem**.

**partitionId:** The **[partition](#page-40-4)** of the protocol client.

### **3.1.4.110.2.2SetLobSystemDataByLobSystemIdResponse**

The **SetLobSystemDataByLobSystemIdResponse** element specifies the result data for the **SetLobSystemDataByLobSystemId [WSDL operation](#page-42-1)**.

```
<xs:element name="SetLobSystemDataByLobSystemIdResponse" 
xmlns:xs="http://www.w3.org/2001/XMLSchema">
  <xs:complexType>
    <xs:sequence/>
   </xs:complexType>
</xs:element>
```
# **3.1.4.110.3 Complex Types**

None.

**3.1.4.110.4 Simple Types**

None.

### **3.1.4.110.5 Attributes**

None.

### **3.1.4.110.6 Groups**

None.

### **3.1.4.110.7 Attribute Groups**

None.

## **3.1.4.111 TypeDescriptorCreate**

#### The **TypeDescriptorCreate** operation creates a **[TypeDescriptor](#page-41-0)** in the **[metadata store](#page-39-3)**.

#### The following is the **[WSDL](#page-42-3)** port type specification of the **TypeDescriptorCreate [WSDL operation](#page-42-1)**.

```
<wsdl:operation name="TypeDescriptorCreate" xmlns:wsdl="http://schemas.xmlsoap.org/wsdl/">
   <wsdl:input 
wsaw:Action="http://www.microsoft.com/Office/2009/BusinessDataCatalog/BusinessDataCatalogShar
edService/TypeDescriptorCreate" 
message="tns:BusinessDataCatalogSharedService_TypeDescriptorCreate_InputMessage" 
xmlns:wsaw="http://www.w3.org/2006/05/addressing/wsdl"/>
  <wsdl:output 
wsaw:Action="http://www.microsoft.com/Office/2009/BusinessDataCatalog/BusinessDataCatalogShar
edService/TypeDescriptorCreateResponse" 
message="tns:BusinessDataCatalogSharedService_TypeDescriptorCreate_OutputMessage" 
xmlns:wsaw="http://www.w3.org/2006/05/addressing/wsdl"/>
   <wsdl:fault 
wsaw:Action="http://www.microsoft.com/Office/2009/BusinessDataCatalog/BusinessDataCatalogShar
edService/TypeDescriptorCreateArgumentExceptionFault" name="ArgumentExceptionFault" 
message="tns:BusinessDataCatalogSharedService_TypeDescriptorCreate_ArgumentExceptionFault_Fau
ltMessage" xmlns:wsaw="http://www.w3.org/2006/05/addressing/wsdl"/>
   <wsdl:fault 
wsaw:Action="http://www.microsoft.com/Office/2009/BusinessDataCatalog/BusinessDataCatalogShar
edService/TypeDescriptorCreateArgumentNullExceptionFault" name="ArgumentNullExceptionFault" 
message="tns:BusinessDataCatalogSharedService_TypeDescriptorCreate_ArgumentNullExceptionFault
_FaultMessage" xmlns:wsaw="http://www.w3.org/2006/05/addressing/wsdl"/>
   <wsdl:fault 
wsaw:Action="http://www.microsoft.com/Office/2009/BusinessDataCatalog/BusinessDataCatalogShar
edService/TypeDescriptorCreateArgumentOutOfRangeExceptionFault" 
name="ArgumentOutOfRangeExceptionFault" 
message="tns:BusinessDataCatalogSharedService_TypeDescriptorCreate_ArgumentOutOfRangeExceptio
nFault FaultMessage" xmlns:wsaw="http://www.w3.org/2006/05/addressing/wsdl"/>
   <wsdl:fault 
wsaw:Action="http://www.microsoft.com/Office/2009/BusinessDataCatalog/BusinessDataCatalogShar
edService/TypeDescriptorCreateBdcExceptionStateFault" name="BdcExceptionStateFault" 
message="tns:BusinessDataCatalogSharedService_TypeDescriptorCreate_BdcExceptionStateFault_Fau
ltMessage" xmlns:wsaw="http://www.w3.org/2006/05/addressing/wsdl"/>
   <wsdl:fault 
wsaw:Action="http://www.microsoft.com/Office/2009/BusinessDataCatalog/BusinessDataCatalogShar
edService/TypeDescriptorCreateInvalidOperationExceptionFault" 
name="InvalidOperationExceptionFault" 
message="tns:BusinessDataCatalogSharedService_TypeDescriptorCreate_InvalidOperationExceptionF
ault FaultMessage" xmlns:wsaw="http://www.w3.org/2006/05/addressing/wsdl"/>
   <wsdl:fault 
wsaw:Action="http://www.microsoft.com/Office/2009/BusinessDataCatalog/BusinessDataCatalogShar
edService/TypeDescriptorCreateMetadataExceptionStateFault" name="MetadataExceptionStateFault" 
message="tns:BusinessDataCatalogSharedService_TypeDescriptorCreate_MetadataExceptionStateFaul
t FaultMessage" xmlns:wsaw="http://www.w3.org/2006/05/addressing/wsdl"/>
</wsdl:operation>
```
The protocol client sends a **BusinessDataCatalogSharedService\_TypeDescriptorCreate\_InputMessage** request message, and the protocol server MUST respond with a

### **BusinessDataCatalogSharedService\_TypeDescriptorCreate\_OutputMessage** response

message, unless any faults occur.

If any one of the following conditions is met, the protocol server MUST instead respond with a **[SOAP](#page-40-0)  [fault](#page-40-0)** containing the corresponding error complex type, serialized as specified in section [2.2.4.](#page-48-0) If more than one error condition is encountered, the protocol server MUST respond with exactly one error complex type, determined in an implementation-specific manner.

This operation raises the **[AccessDeniedExceptionState \(from namespace](#page-53-0)  [http://schemas.datacontract.org/2004/07/Microsoft.BusinessData.Infrastructure\)](#page-53-0)** error if the **[security principal](#page-40-1)** in whose context the protocol client is operating is not authorized to modify the **[Method](#page-39-4)** containing the **[Parameter](#page-40-5)** specified by **parameterStruct** element.

#### This operation raises the **ArgumentException (from namespace http://schemas.datacontract.org/2004/07/System)** error under the following conditions:

- The **TypeDescriptor** specified by the **rawValues** element and the **TypeDescriptor** specified by the **parentTypeDescriptorStruct** element are contained by different **Parameters**.
- The data type referenced by the **typeName** element of the specified **TypeDescriptor** is invalid. This happens when the identifier of the data type is not in the correct format or the protocol server cannot access or load the specified data type.
- The **TypeDescriptor** specified by the **parentTypeDescriptorStruct** element is "NULL", and the **Parameter** has another **[root TypeDescriptor](#page-40-6)**.
- The **TypeDescriptor** and the parent **TypeDescriptor** specified by the **parentTypeDescriptorStruct** element have the **IsCollection** flag set.
- The **TypeDescriptor** is associated with a **[FilterDescriptor](#page-38-2)**, and the **FilterDescriptor** is not contained by the **Method** that contains the **Parameter** specified by the **parameterStruct** element.
- The **TypeDescriptor** specified by the **parentTypeDescriptorStruct** element has the **IsCollection** flag set and already contains another **TypeDescriptor**.
- The **TypeDescriptor** has its read-only flag set, and the **Direction** attribute of the **Parameter** is set to "In".

This operation raises the **[DuplicateMetadataObjectExceptionState \(from namespace](#page-65-0)  [Microsoft.SharePoint.BusinessData\)](#page-65-0)** error if the **TypeDescriptor** specified by the **parentTypeDescriptorStruct** element already contains another **TypeDescriptor** that has the same name.

This operation raises the **[ExceededMetadataObjectLimitExceptionState \(from namespace](#page-66-0)  [Microsoft.SharePoint.BusinessData\)](#page-66-0)** error under the following conditions:

- The **TypeDescriptor** specified by the **parentTypeDescriptorStruct** element already contains an implementation-specific maximum number of **TypeDescriptors**.
- The metadata store already contains an implementation-specific maximum number of **TypeDescriptors** associated with the **FilterDescriptor** referenced by the specified **TypeDescriptor**.

## **3.1.4.111.1 Messages**

The following table summarizes the set of **[WSDL message](#page-42-0)** definitions that are specific to this operation.

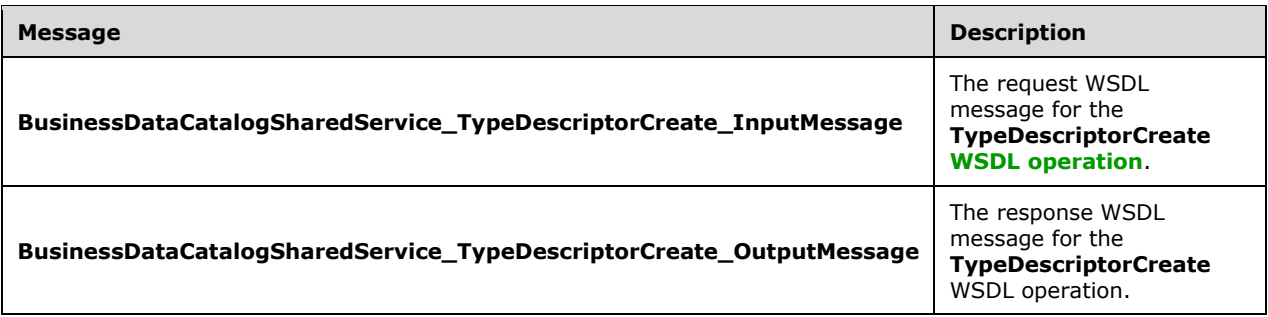

#### **3.1.4.111.1.1BusinessDataCatalogSharedService\_TypeDescriptorCreate\_InputMessag e**

The request **[WSDL message](#page-42-0)** for the **TypeDescriptorCreate [WSDL operation](#page-42-1)**.

The **[SOAP action](#page-40-2)** value is:

```
http://www.microsoft.com/Office/2009/BusinessDataCatalog/BusinessDataCatalogSharedService/Typ
eDescriptorCreate
```
The **[SOAP body](#page-40-3)** contains the **TypeDescriptorCreate** element.

### **3.1.4.111.1.2BusinessDataCatalogSharedService\_TypeDescriptorCreate\_OutputMessa ge**

The response **[WSDL message](#page-42-0)** for the **TypeDescriptorCreate [WSDL operation](#page-42-1)**.

The **[SOAP body](#page-40-3)** contains the **TypeDescriptorCreateResponse** element.

#### **3.1.4.111.2 Elements**

The following table summarizes the **[XML schema](#page-42-2)** element definitions that are specific to this operation.

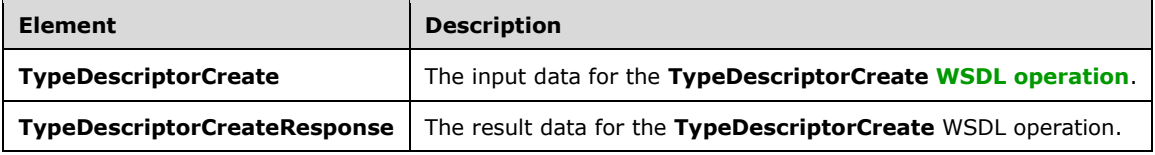

#### **3.1.4.111.2.1TypeDescriptorCreate**

The **TypeDescriptorCreate** element specifies the input data for the **TypeDescriptorCreate [WSDL](#page-42-1)  [operation](#page-42-1)**.

```
<xs:element name="TypeDescriptorCreate" xmlns:xs="http://www.w3.org/2001/XMLSchema">
  <xs:complexType>
    <xs:sequence>
       <xs:element xmlns:q9="Microsoft.SharePoint.BusinessData" minOccurs="0" name="rawValues" 
nillable="true" type="q9:TypeDescriptorStruct"/>
       <xs:element xmlns:q9="Microsoft.SharePoint.BusinessData" minOccurs="0" 
name="parentTypeDescriptorStruct" nillable="true" type="q9:TypeDescriptorStruct"/>
```

```
 <xs:element xmlns:q9="Microsoft.SharePoint.BusinessData" minOccurs="0" 
name="parameterStruct" nillable="true" type="q9:ParameterStruct"/>
    </xs:sequence>
   </xs:complexType>
</xs:element>
```
**rawValues:** The **[TypeDescriptor](#page-41-0)** to create. The **[partition](#page-40-4)** of this **TypeDescriptor** MUST be the partition of the protocol client. The protocol client MUST specify values for all the elements in this complex type.

**parentTypeDescriptorStruct:** The **TypeDescriptor** that contains the **TypeDescriptor** to create. The partition of this **TypeDescriptor** MUST be the partition of the protocol client. If the **TypeDescriptor** to be created is a **[root TypeDescriptor](#page-40-6)**, then the value of this element MUST be NULL.

**parameterStruct:** The **[Parameter](#page-40-5)** containing the created **TypeDescriptor**. The partition of this **Parameter** MUST be the partition of the protocol client.

## **3.1.4.111.2.2TypeDescriptorCreateResponse**

The **TypeDescriptorCreateResponse** element specifies the result data for the **TypeDescriptorCreate [WSDL operation](#page-42-1)**.

```
<xs:element name="TypeDescriptorCreateResponse" xmlns:xs="http://www.w3.org/2001/XMLSchema">
  <xs:complexType>
    <xs:sequence>
       <xs:element xmlns:q9="Microsoft.SharePoint.BusinessData" minOccurs="0" 
name="TypeDescriptorCreateResult" nillable="true" type="q9:TypeDescriptorStruct"/>
    </xs:sequence>
   </xs:complexType>
</xs:element>
```
**TypeDescriptorCreateResult:** The created **[TypeDescriptor](#page-41-0)**. The **[partition](#page-40-4)** of this **TypeDescriptor** MUST be the partition of the protocol client.

## **3.1.4.111.3 Complex Types**

None.

### **3.1.4.111.4 Simple Types**

None.

### **3.1.4.111.5 Attributes**

None.

### **3.1.4.111.6 Groups**

None.

## **3.1.4.111.7 Attribute Groups**

None.

## **3.1.4.112 TypeDescriptorMergeXml**

The **TypeDescriptorMergeXml** operation merges the **Properties** and **[localized names](#page-39-5)** contained by the **[TypeDescriptors](#page-41-0)** in the specified **[MetadataModel](#page-39-6)** into an existing **TypeDescriptor** in the **[metadata store](#page-39-3)**. The **MetadataModel** MUST be specified as a well-formed external parsed entity, as specified in [\[XML\]](https://go.microsoft.com/fwlink/?LinkId=90598) section 4.3.2, and MUST have as a root element the **TypeDescriptor** element, as specified in [\[MS-BDCMFFS\]](%5bMS-BDCMFFS%5d.pdf#Section_0c568f7136de4a89b44fcab48609b86a) section 2.2.3.34.

#### The following is the **[WSDL](#page-42-3)** port type specification of the **TypeDescriptorMergeXml [WSDL](#page-42-1)  [operation](#page-42-1)**.

```
<wsdl:operation name="TypeDescriptorMergeXml" xmlns:wsdl="http://schemas.xmlsoap.org/wsdl/">
   <wsdl:input 
wsaw:Action="http://www.microsoft.com/Office/2009/BusinessDataCatalog/BusinessDataCatalogShar
edService/TypeDescriptorMergeXml" 
message="tns:BusinessDataCatalogSharedService_TypeDescriptorMergeXml_InputMessage" 
xmlns:wsaw="http://www.w3.org/2006/05/addressing/wsdl"/>
   <wsdl:output 
wsaw:Action="http://www.microsoft.com/Office/2009/BusinessDataCatalog/BusinessDataCatalogShar
edService/TypeDescriptorMergeXmlResponse" 
message="tns:BusinessDataCatalogSharedService_TypeDescriptorMergeXml_OutputMessage" 
xmlns:wsaw="http://www.w3.org/2006/05/addressing/wsdl"/>
   <wsdl:fault 
wsaw:Action="http://www.microsoft.com/Office/2009/BusinessDataCatalog/BusinessDataCatalogShar
edService/TypeDescriptorMergeXmlArgumentExceptionFault" name="ArgumentExceptionFault" 
message="tns:BusinessDataCatalogSharedService_TypeDescriptorMergeXml_ArgumentExceptionFault_F
aultMessage" xmlns:wsaw="http://www.w3.org/2006/05/addressing/wsdl"/>
  <wsdl:fault 
wsaw:Action="http://www.microsoft.com/Office/2009/BusinessDataCatalog/BusinessDataCatalogShar
edService/TypeDescriptorMergeXmlArgumentNullExceptionFault" name="ArgumentNullExceptionFault" 
message="tns:BusinessDataCatalogSharedService_TypeDescriptorMergeXml_ArgumentNullExceptionFau
lt_FaultMessage" xmlns:wsaw="http://www.w3.org/2006/05/addressing/wsdl"/>
   <wsdl:fault 
wsaw:Action="http://www.microsoft.com/Office/2009/BusinessDataCatalog/BusinessDataCatalogShar
edService/TypeDescriptorMergeXmlArgumentOutOfRangeExceptionFault" 
name="ArgumentOutOfRangeExceptionFault" 
message="tns:BusinessDataCatalogSharedService_TypeDescriptorMergeXml_ArgumentOutOfRangeExcept
ionFault FaultMessage" xmlns:wsaw="http://www.w3.org/2006/05/addressing/wsdl"/>
   <wsdl:fault 
wsaw:Action="http://www.microsoft.com/Office/2009/BusinessDataCatalog/BusinessDataCatalogShar
edService/TypeDescriptorMergeXmlBdcExceptionStateFault" name="BdcExceptionStateFault" 
message="tns:BusinessDataCatalogSharedService TypeDescriptorMergeXml_BdcExceptionStateFault_F
aultMessage" xmlns:wsaw="http://www.w3.org/2006/05/addressing/wsdl"/>
   <wsdl:fault 
wsaw:Action="http://www.microsoft.com/Office/2009/BusinessDataCatalog/BusinessDataCatalogShar
edService/TypeDescriptorMergeXmlInvalidOperationExceptionFault" 
name="InvalidOperationExceptionFault" 
message="tns:BusinessDataCatalogSharedService_TypeDescriptorMergeXml_InvalidOperationExceptio
nFault_FaultMessage" xmlns:wsaw="http://www.w3.org/2006/05/addressing/wsdl"/>
   <wsdl:fault 
wsaw:Action="http://www.microsoft.com/Office/2009/BusinessDataCatalog/BusinessDataCatalogShar
edService/TypeDescriptorMergeXmlMetadataExceptionStateFault" 
name="MetadataExceptionStateFault" 
message="tns:BusinessDataCatalogSharedService_TypeDescriptorMergeXml_MetadataExceptionStateFa
ult FaultMessage" xmlns:wsaw="http://www.w3.org/2006/05/addressing/wsdl"/>
   <wsdl:fault 
wsaw:Action="http://www.microsoft.com/Office/2009/BusinessDataCatalog/BusinessDataCatalogShar
edService/TypeDescriptorMergeXmlPackageFormatExceptionStateFault" 
name="PackageFormatExceptionStateFault" 
message="tns:BusinessDataCatalogSharedService_TypeDescriptorMergeXml_PackageFormatExceptionSt
ateFault_FaultMessage" xmlns:wsaw="http://www.w3.org/2006/05/addressing/wsdl"/>
</wsdl:operation>
```
#### The protocol client sends a **BusinessDataCatalogSharedService\_TypeDescriptorMergeXml\_InputMessage** request

*[MS-BDCWPS] - v20190618 Business Data Connectivity Web Service Protocol Copyright © 2019 Microsoft Corporation Release: June 18, 2019*

#### message, and the protocol server MUST respond with a **BusinessDataCatalogSharedService\_TypeDescriptorMergeXml\_OutputMessage** response message, unless any faults occur.

If any one of the conditions in the following table is met, the protocol server MUST instead respond with a **[SOAP fault](#page-40-0)** containing the corresponding error complex type, serialized as specified in section [2.2.4.](#page-48-0) If more than one error condition is encountered, the protocol server MUST respond with exactly one error complex type, determined in an implementation-specific manner.

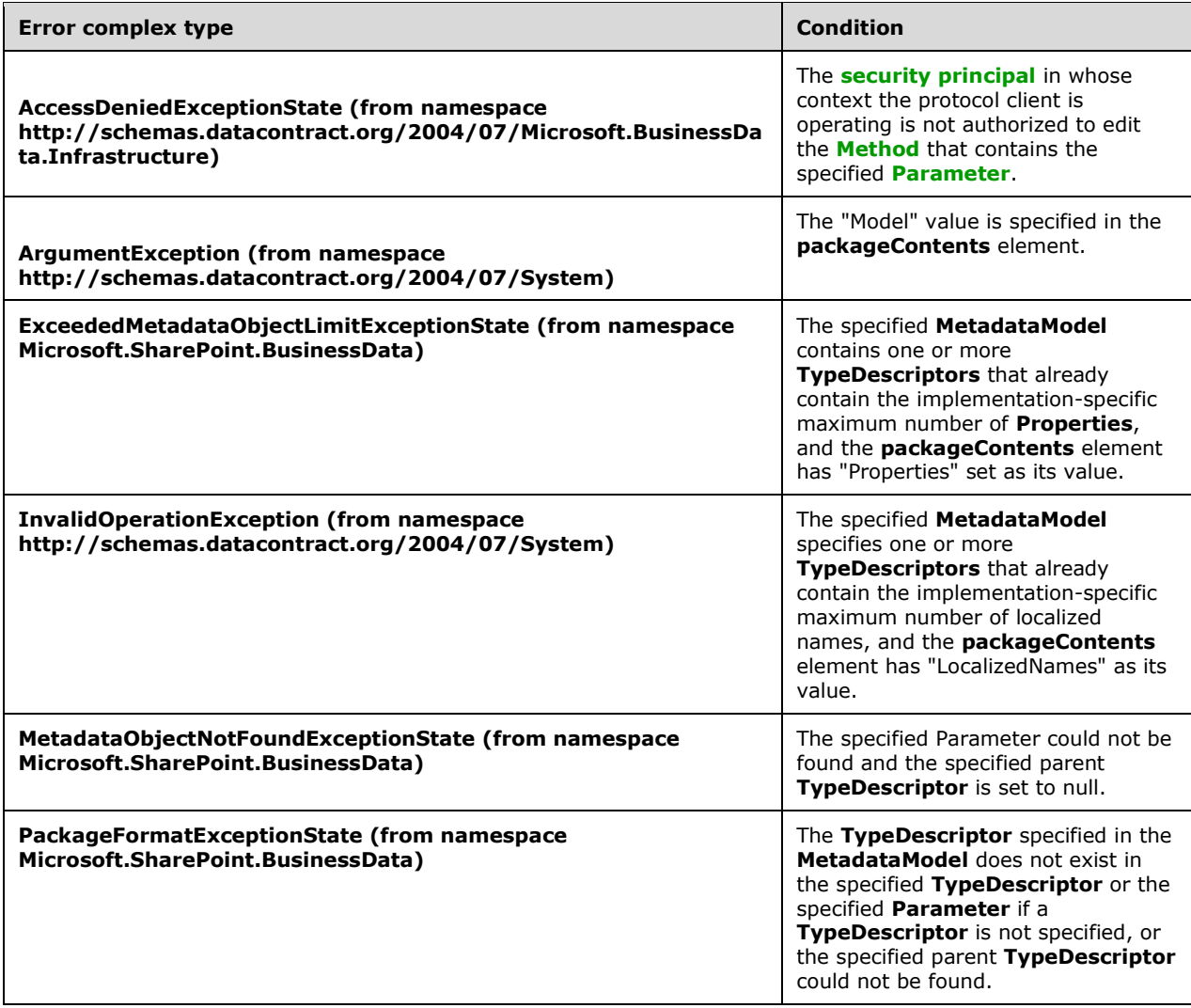

## **3.1.4.112.1 Messages**

The following table summarizes the set of **[WSDL message](#page-42-0)** definitions that are specific to this operation.

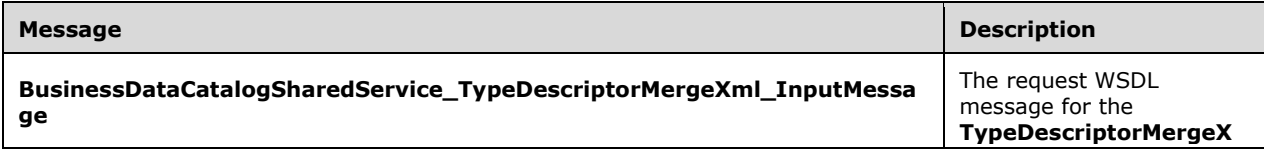

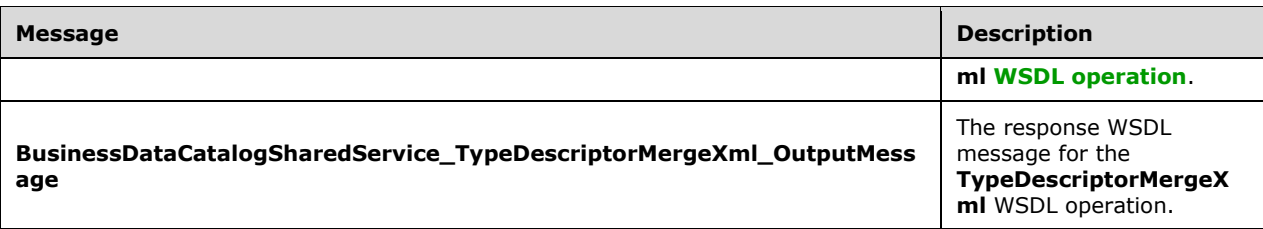

### **3.1.4.112.1.1BusinessDataCatalogSharedService\_TypeDescriptorMergeXml\_InputMes sage**

The request **[WSDL message](#page-42-0)** for the **TypeDescriptorMergeXml [WSDL operation](#page-42-1)**.

The **[SOAP action](#page-40-2)** value is:

```
http://www.microsoft.com/Office/2009/BusinessDataCatalog/BusinessDataCatalogSharedService/Typ
eDescriptorMergeXml
```
The **[SOAP body](#page-40-3)** contains the **TypeDescriptorMergeXml** element.

### **3.1.4.112.1.2BusinessDataCatalogSharedService\_TypeDescriptorMergeXml\_OutputMe ssage**

The response **[WSDL message](#page-42-0)** for the **TypeDescriptorMergeXml [WSDL operation](#page-42-1)**.

The **[SOAP body](#page-40-3)** contains the **TypeDescriptorMergeXmlResponse** element.

#### **3.1.4.112.2 Elements**

The following table summarizes the **[XML schema](#page-42-2)** element definitions that are specific to this operation.

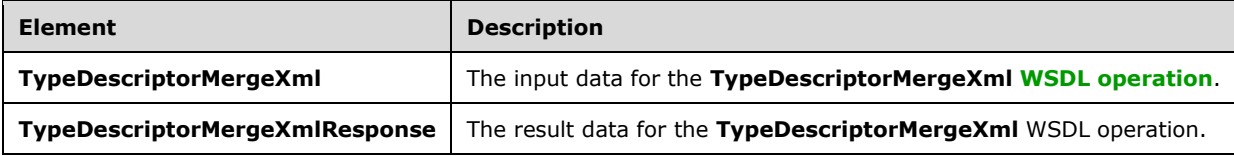

### **3.1.4.112.2.1TypeDescriptorMergeXml**

The **TypeDescriptorMergeXml** element specifies the input data for the **TypeDescriptorMergeXml [WSDL operation](#page-42-1)**.

```
<xs:element name="TypeDescriptorMergeXml" xmlns:xs="http://www.w3.org/2001/XMLSchema">
  <xs:complexType>
    <xs:sequence>
      <xs:element minOccurs="0" name="xml" nillable="true" type="xs:string"/>
       <xs:element xmlns:q9="Microsoft.SharePoint.BusinessData" minOccurs="0" 
name="packgeContents" type="q9:PackageContents"/>
       <xs:element xmlns:q9="Microsoft.SharePoint.BusinessData" minOccurs="0" 
name="parameterStruct" nillable="true" type="q9:ParameterStruct"/>
       <xs:element xmlns:q9="Microsoft.SharePoint.BusinessData" minOccurs="0" 
name="parentTypeDescriptorStruct" nillable="true" type="q9:TypeDescriptorStruct"/>
```

```
 <xs:element minOccurs="0" name="settingId" nillable="true" type="xs:string"/>
       <xs:element minOccurs="0" name="callerCultureLcid" type="xs:int"/>
     </xs:sequence>
   </xs:complexType>
</xs:element>
```
**xml:** The **[XML](#page-42-4)** representation of the **[TypeDescriptor](#page-41-0)** that conforms to the Business Data Connectivity Model File Format as specified in [\[MS-BDCMFFS\]](%5bMS-BDCMFFS%5d.pdf#Section_0c568f7136de4a89b44fcab48609b86a) section 2.2.3.34.

**packgeContents:** Specifies the parts of the **TypeDescriptors** to be merged into the existing **TypeDescriptors**. The protocol server MUST use the following rules:

- If the "Properties" value is specified, the protocol server MUST merge the **Properties** for the corresponding **TypeDescriptors** for the specified **[Setting](#page-40-7)**. During this merge, if a **Property** that has the same name and setting as the **Property** specified in the **[MetadataModel](#page-39-6)** already exists for the specified **TypeDescriptor**, the protocol server MUST remove the existing **Property** and create a new **Property** that corresponds to the **Property** specified in the **MetadataModel**. If a **Property** with the specified name does not exist for the specified **TypeDescriptor**, the protocol server MUST create a new **Property** that corresponds to the **Property** specified in the **MetadataModel**.
- If the "Properties" value is not specified, the protocol server MUST ignore **Properties** in the specified **MetadataModel**.
- If the "LocalizedNames" value is specified, the protocol server MUST merge the **[localized names](#page-39-5)** for the corresponding **TypeDescriptor** for the specified **Setting**. During this merge, if a localized name that has the same **[LCID](#page-39-7)** and **Setting** as the localized name specified by the **MetadataModel** already exists for the specified **TypeDescriptor**, the protocol server MUST remove the existing localized name and create a new localized name that corresponds to the localized name specified in the **MetadataModel**. If a localized name with the specified LCID and **Setting** does not exist for the specified **TypeDescriptor**, the protocol server MUST create a new localized name that corresponds to the localized name specified in the **MetadataModel**.
- If the "LocalizedNames" value is not specified, the protocol server MUST ignore localized names in the specified **MetadataModel**.

**parameterStruct:** The **[Parameter](#page-40-5)** that contains the TypeDescriptor that is updated. The **[partition](#page-40-4)** of this **Parameter** MUST be the partition or the protocol client.

**parentTypeDescriptorStruct:** The **TypeDescriptor** that contains the **TypeDescriptor** specified by the XML. The partition of this **TypeDescriptor**, if it is specified, MUST be the partition of the protocol client. This **TypeDescriptor** MUST be NULL if the **TypeDescriptor** specified by the XML is a **[root](#page-40-6)  [TypeDescriptor](#page-40-6)**.

**settingId:** The **Setting** with which to merge the **Properties** and localized names. If the value is NULL, the protocol server MUST use the default **Setting** when performing this operation.

**callerCultureLcid:** This value MUST be ignored by the protocol server.

### **3.1.4.112.2.2TypeDescriptorMergeXmlResponse**

The **TypeDescriptorMergeXmlResponse** element specifies the result data for the **TypeDescriptorMergeXml [WSDL operation](#page-42-1)**.

```
<xs:element name="TypeDescriptorMergeXmlResponse"
xmlns:xs="http://www.w3.org/2001/XMLSchema">
  <xs:complexType>
    <xs:sequence>
```

```
 <xs:element xmlns:q9="Microsoft.SharePoint.BusinessData" minOccurs="0" 
name="TypeDescriptorMergeXmlResult" nillable="true" type="q9:TypeDescriptorStruct"/>
       <xs:element xmlns:q7="http://schemas.microsoft.com/2003/10/Serialization/Arrays" 
minOccurs="0" name="errors" nillable="true" type="q7:ArrayOfstring"/>
    </xs:sequence>
   </xs:complexType>
</xs:element>
```
**TypeDescriptorMergeXmlResult:** The **[TypeDescriptor](#page-41-0)** into which the **Properties** and **[localized](#page-39-5)  [names](#page-39-5)** were merged. The **[partition](#page-40-4)** of this **TypeDescriptor** MUST be the partition of the protocol client.

**errors:** List of implementation-specific error messages that occurred while performing this operation.

### **3.1.4.112.3 Complex Types**

None.

### **3.1.4.112.4 Simple Types**

None.

### **3.1.4.112.5 Attributes**

None.

### **3.1.4.112.6 Groups**

None.

#### **3.1.4.112.7 Attribute Groups**

None.

### **3.1.4.113 TypeDescriptorReadXml**

The **TypeDescriptorReadXml** operation creates the **[TypeDescriptors](#page-41-0)** contained by the specified **[MetadataModel](#page-39-6)**, along with their **Properties** and **[localized names](#page-39-5)**, in the **[metadata store](#page-39-3)**. The **MetadataModel** MUST be specified as a well-formed external parsed entity, as specified in [\[XML\]](https://go.microsoft.com/fwlink/?LinkId=90598) section 4.3.2, and MUST have as a root element the **TypeDescriptor** element, as specified in [\[MS-](%5bMS-BDCMFFS%5d.pdf#Section_0c568f7136de4a89b44fcab48609b86a)[BDCMFFS\]](%5bMS-BDCMFFS%5d.pdf#Section_0c568f7136de4a89b44fcab48609b86a) section 2.1.3.43.

The following is the **[WSDL](#page-42-3)** port type specification of the **TypeDescriptorReadXml [WSDL operation](#page-42-1)**.

```
<wsdl:operation name="TypeDescriptorReadXml" xmlns:wsdl="http://schemas.xmlsoap.org/wsdl/">
  <wsdl:input 
wsaw:Action="http://www.microsoft.com/Office/2009/BusinessDataCatalog/BusinessDataCatalogShar
edService/TypeDescriptorReadXml" 
message="tns:BusinessDataCatalogSharedService_TypeDescriptorReadXml_InputMessage" 
xmlns:wsaw="http://www.w3.org/2006/05/addressing/wsdl"/>
   <wsdl:output 
wsaw:Action="http://www.microsoft.com/Office/2009/BusinessDataCatalog/BusinessDataCatalogShar
edService/TypeDescriptorReadXmlResponse" 
message="tns:BusinessDataCatalogSharedService_TypeDescriptorReadXml_OutputMessage" 
xmlns:wsaw="http://www.w3.org/2006/05/addressing/wsdl"/>
   <wsdl:fault 
wsaw:Action="http://www.microsoft.com/Office/2009/BusinessDataCatalog/BusinessDataCatalogShar
edService/TypeDescriptorReadXmlArgumentExceptionFault" name="ArgumentExceptionFault"
```

```
message="tns:BusinessDataCatalogSharedService_TypeDescriptorReadXml_ArgumentExceptionFault_Fa
ultMessage" xmlns:wsaw="http://www.w3.org/2006/05/addressing/wsdl"/>
   <wsdl:fault 
wsaw:Action="http://www.microsoft.com/Office/2009/BusinessDataCatalog/BusinessDataCatalogShar
edService/TypeDescriptorReadXmlArgumentNullExceptionFault" name="ArgumentNullExceptionFault" 
message="tns:BusinessDataCatalogSharedService_TypeDescriptorReadXml_ArgumentNullExceptionFaul
t FaultMessage" xmlns:wsaw="http://www.w3.org/2006/05/addressing/wsdl"/>
   <wsdl:fault 
wsaw:Action="http://www.microsoft.com/Office/2009/BusinessDataCatalog/BusinessDataCatalogShar
edService/TypeDescriptorReadXmlArgumentOutOfRangeExceptionFault" 
name="ArgumentOutOfRangeExceptionFault" 
message="tns:BusinessDataCatalogSharedService_TypeDescriptorReadXml_ArgumentOutOfRangeExcepti
onFault FaultMessage" xmlns:wsaw="http://www.w3.org/2006/05/addressing/wsdl"/>
   <wsdl:fault 
wsaw:Action="http://www.microsoft.com/Office/2009/BusinessDataCatalog/BusinessDataCatalogShar
edService/TypeDescriptorReadXmlBdcExceptionStateFault" name="BdcExceptionStateFault" 
message="tns:BusinessDataCatalogSharedService_TypeDescriptorReadXml_BdcExceptionStateFault_Fa
ultMessage" xmlns:wsaw="http://www.w3.org/2006/05/addressing/wsdl"/>
   <wsdl:fault 
wsaw:Action="http://www.microsoft.com/Office/2009/BusinessDataCatalog/BusinessDataCatalogShar
edService/TypeDescriptorReadXmlInvalidOperationExceptionFault" 
name="InvalidOperationExceptionFault" 
message="tns:BusinessDataCatalogSharedService_TypeDescriptorReadXml_InvalidOperationException
Fault FaultMessage" xmlns:wsaw="http://www.w3.org/2006/05/addressing/wsdl"/>
   <wsdl:fault 
wsaw:Action="http://www.microsoft.com/Office/2009/BusinessDataCatalog/BusinessDataCatalogShar
edService/TypeDescriptorReadXmlMetadataExceptionStateFault" 
name="MetadataExceptionStateFault" 
message="tns:BusinessDataCatalogSharedService_TypeDescriptorReadXml_MetadataExceptionStateFau
lt_FaultMessage" xmlns:wsaw="http://www.w3.org/2006/05/addressing/wsdl"/>
   <wsdl:fault 
wsaw:Action="http://www.microsoft.com/Office/2009/BusinessDataCatalog/BusinessDataCatalogShar
edService/TypeDescriptorReadXmlPackageFormatExceptionStateFault" 
name="PackageFormatExceptionStateFault" 
message="tns:BusinessDataCatalogSharedService_TypeDescriptorReadXml_PackageFormatExceptionSta
teFault FaultMessage" xmlns:wsaw="http://www.w3.org/2006/05/addressing/wsdl"/>
</wsdl:operation>
```
#### The protocol client sends a

**BusinessDataCatalogSharedService\_TypeDescriptorReadXml\_InputMessage** request message, and the protocol server MUST respond with a **BusinessDataCatalogSharedService\_TypeDescriptorReadXml\_OutputMessage** response message, unless any faults occur.

If any one of the following conditions is met, the protocol server MUST instead respond with a **[SOAP](#page-40-0)  [fault](#page-40-0)** containing the corresponding error complex type, serialized as specified in section [2.2.4.](#page-48-0) If more than one error condition is encountered, the protocol server MUST respond with exactly one error complex type, determined in an implementation-specific manner.

This operation raises an **[AccessDeniedExceptionState \(from namespace](#page-53-0)  [http://schemas.datacontract.org/2004/07/Microsoft.BusinessData.Infrastructure\)](#page-53-0)** error if the **[security principal](#page-40-1)** in whose context the protocol client is operating is not authorized to modify the **[Method](#page-39-4)** containing the specified **[Parameter](#page-40-5)**.

This operation raises a **[PackageFormatExceptionState \(from namespace](#page-55-0)  [Microsoft.SharePoint.BusinessData\)](#page-55-0)** error if the "Model" value is not specified in the **packageContents** element.

This operation raises a **ArgumentException (from namespace http://schemas.datacontract.org/2004/07/System)** error under the following conditions:

 The data type referenced by a **TypeDescriptor** contained by the **MetadataModel** is invalid. This happens when the identifier of the data type is not in the correct format or the protocol server cannot access or load the specified data type.

The specified **TypeDescriptor** is not contained by the specified **Parameter**.

This operation raises the **[DuplicateMetadataObjectExceptionState \(from namespace](#page-65-0)  [Microsoft.SharePoint.BusinessData\)](#page-65-0)** error if the specified **TypeDescriptor** already contains another **TypeDescriptor** with the same name as the **TypeDescriptor** that corresponds to the **MetadataModel**.

This operation raises the **[ExceededMetadataObjectLimitExceptionState \(from namespace](#page-66-0)  [Microsoft.SharePoint.BusinessData\)](#page-66-0)** error under the following conditions:

- The specified **MetadataModel** contains a **TypeDescriptor** that contains more **TypeDescriptors** than the implementation-specific maximum number of **TypeDescriptors**.
- The specified **TypeDescriptor** contains the implementation-specific maximum number of **TypeDescriptors**.

This operation raises the **[MetadataObjectNotFoundExceptionState \(from namespace](#page-71-0)  [Microsoft.SharePoint.BusinessData\)](#page-71-0)** error if the specified **Parameter** or the specified **TypeDescriptor** does not exist.

This operation raises the **[PackageFormatExceptionState \(from](#page-74-0) namespace [Microsoft.SharePoint.BusinessData\)](#page-74-0)** error under the following conditions:

- The specified XML does not conform to the format specified in [MS-BDCMFFS].
- The **Method** containing the specified **Parameter** does not contain the **FilterDescriptor** referenced by the specified **MetadataModel**.
- The specified **MetadataModel** contains a **TypeDescriptor** that has the **ReadOnly** flag set, and the specified **Parameter** has the **Direction** attribute set to "In".
- The specified **TypeDescriptor** is NULL, and the specified **Parameter** already has a **[root](#page-40-6)  [TypeDescriptor](#page-40-6)**.
- The specified **TypeDescriptor** has the **IsCollection** flag set, and the **TypeDescriptor** that corresponds to the specified **MetadataModel** also has the **IsCollection** flag set.
- The specified **TypeDescriptor** has the **IsCollection** flag set and already contains a **TypeDescriptor**.
- The **MetadataModel** contains a **TypeDescriptor** that has the **IsCollection** flag set and contains another **TypeDescriptor** that has the **IsCollection** flag set.

## **3.1.4.113.1 Messages**

The following table summarizes the set of **[WSDL message](#page-42-0)** definitions that are specific to this operation.

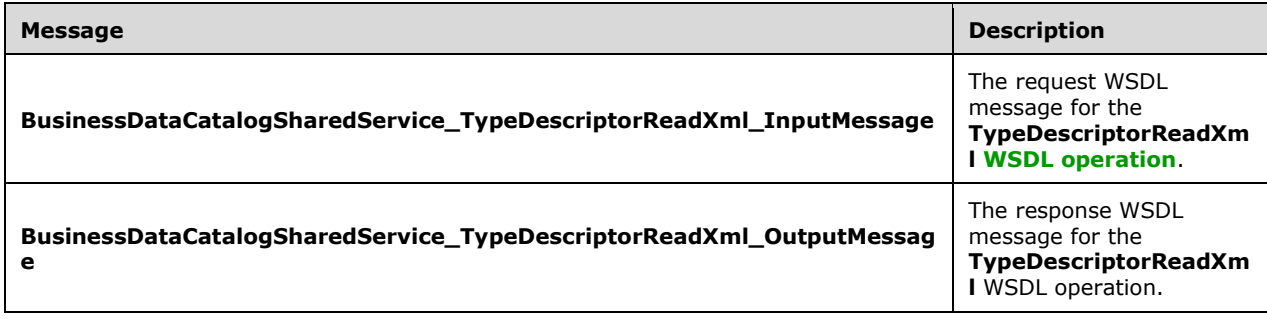

## **3.1.4.113.1.1BusinessDataCatalogSharedService\_TypeDescriptorReadXml\_InputMess age**

The request **[WSDL message](#page-42-0)** for the **TypeDescriptorReadXml [WSDL operation](#page-42-1)**.

The **[SOAP action](#page-40-2)** value is:

```
http://www.microsoft.com/Office/2009/BusinessDataCatalog/BusinessDataCatalogSharedService/Typ
eDescriptorReadXml
```
The **[SOAP body](#page-40-3)** contains the **TypeDescriptorReadXml** element.

#### **3.1.4.113.1.2BusinessDataCatalogSharedService\_TypeDescriptorReadXml\_OutputMes sage**

The response **[WSDL message](#page-42-0)** for the **TypeDescriptorReadXml [WSDL operation](#page-42-1)**.

The **[SOAP body](#page-40-3)** contains the **TypeDescriptorReadXmlResponse** element.

### **3.1.4.113.2 Elements**

The following table summarizes the **[XML schema](#page-42-2)** element definitions that are specific to this operation.

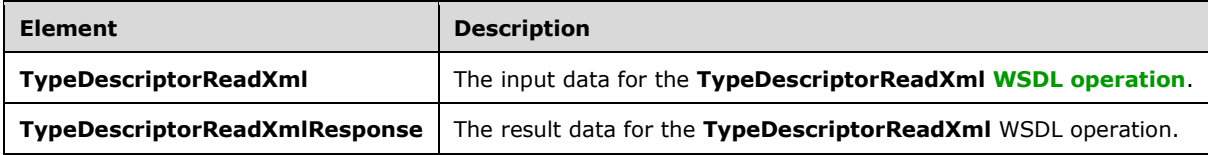

## **3.1.4.113.2.1TypeDescriptorReadXml**

The **TypeDescriptorReadXml** element specifies the input data for the **TypeDescriptorReadXml [WSDL operation](#page-42-1)**.

```
<xs:element name="TypeDescriptorReadXml" xmlns:xs="http://www.w3.org/2001/XMLSchema">
  <xs:complexType>
    <xs:sequence>
       <xs:element minOccurs="0" name="xml" nillable="true" type="xs:string"/>
       <xs:element xmlns:q9="Microsoft.SharePoint.BusinessData" minOccurs="0" 
name="packageContents" type="q9:PackageContents"/>
       <xs:element xmlns:q9="Microsoft.SharePoint.BusinessData" minOccurs="0" 
name="parameterStruct" nillable="true" type="q9:ParameterStruct"/>
       <xs:element xmlns:q9="Microsoft.SharePoint.BusinessData" minOccurs="0" 
name="parentTypeDescriptorStruct" nillable="true" type="q9:TypeDescriptorStruct"/>
       <xs:element minOccurs="0" name="callerCultureLcid" type="xs:int"/>
     </xs:sequence>
  </xs:complexType>
</xs:element>
```
**xml:** The **[XML](#page-42-4)** representation of the **[MetadataModel](#page-39-6)** that conforms to the Business Data Connectivity Model file format specified in [\[MS-BDCMFFS\].](%5bMS-BDCMFFS%5d.pdf#Section_0c568f7136de4a89b44fcab48609b86a)

**packageContents:** Specifies the part of the **MetadataModel** to be created. The protocol server MUST use the following rules:

- If the "Properties" value is specified, the protocol server MUST create the specified **Properties** for the corresponding **[MetadataObjects](#page-39-8)**.
- If the "Properties" value is not specified, the protocol server MUST ignore **Properties** in the specified **MetadataModel**.
- If the "LocalizedNames" value is specified, the protocol server MUST create the specified **[localized](#page-39-5)  [names](#page-39-5)** for the corresponding **MetadataObjects**.
- If the "LocalizedNames" value is not specified, the protocol server MUST ignore localized names in the specified **MetadataModel**.

**parameterStruct:** The **[Parameter](#page-40-5)** in which to create the **[TypeDescriptors](#page-41-0)** contained by the **MetadataModel**. The **[partition](#page-40-4)** of this **Parameter** MUST be the partition of the protocol client.

**parentTypeDescriptorStruct:** The **TypeDescriptor** in which to create the **TypeDescriptors** contained by the **MetadataModel**. The value of this element MUST be NULL if the **MetadataModel** contains the **[root TypeDescriptor](#page-40-6)** of the **Parameter**. The partition of this **TypeDescriptor** MUST be the partition of the protocol client.

**callerCultureLcid:** This value MUST be ignored by the protocol server.

#### **3.1.4.113.2.2TypeDescriptorReadXmlResponse**

The **TypeDescriptorReadXmlResponse** element specifies the result data for the **TypeDescriptorReadXml [WSDL operation](#page-42-1)**.

```
<xs:element name="TypeDescriptorReadXmlResponse" xmlns:xs="http://www.w3.org/2001/XMLSchema">
   <xs:complexType>
     <xs:sequence>
       <xs:element xmlns:q9="Microsoft.SharePoint.BusinessData" minOccurs="0" 
name="TypeDescriptorReadXmlResult" nillable="true" type="q9:TypeDescriptorStruct"/>
      <xs:element xmlns:q7="http://schemas.microsoft.com/2003/10/Serialization/Arrays" 
minOccurs="0" name="errors" nillable="true" type="q7:ArrayOfstring"/>
    </xs:sequence>
   </xs:complexType>
</xs:element>
```
**TypeDescriptorReadXmlResult:** The **[TypeDescriptor](#page-41-0)** from the **[metadata store](#page-39-3)** that is corresponding to the specified **[MetadataModel](#page-39-6)**. The **[partition](#page-40-4)** of this **TypeDescriptor** MUST be the partition of the protocol client.

**errors:** The list of implementation-specific error messages corresponding to the errors encountered during this operation, as well as other implementation-specific informational messages related to the operation.

### **3.1.4.113.3 Complex Types**

None.

#### **3.1.4.113.4 Simple Types**

None.

#### **3.1.4.113.5 Attributes**

None.

#### **3.1.4.113.6 Groups**

None.

# **3.1.4.113.7 Attribute Groups**

None.

# **3.1.4.114 Update**

#### The **Update** operation updates a **[MetadataObject](#page-39-8)** in the **[metadata store](#page-39-3)**.

#### The following is the **[WSDL](#page-42-3)** port type specification of the **Update [WSDL operation](#page-42-1)**.

```
<wsdl:operation name="Update" xmlns:wsdl="http://schemas.xmlsoap.org/wsdl/">
   <wsdl:input 
wsaw:Action="http://www.microsoft.com/Office/2009/BusinessDataCatalog/BusinessDataCatalogShar
edService/Update" message="tns:BusinessDataCatalogSharedService_Update_InputMessage" 
xmlns:wsaw="http://www.w3.org/2006/05/addressing/wsdl"/>
   <wsdl:output 
wsaw:Action="http://www.microsoft.com/Office/2009/BusinessDataCatalog/BusinessDataCatalogShar
edService/UpdateResponse" message="tns:BusinessDataCatalogSharedService_Update_OutputMessage" 
xmlns:wsaw="http://www.w3.org/2006/05/addressing/wsdl"/>
   <wsdl:fault 
wsaw:Action="http://www.microsoft.com/Office/2009/BusinessDataCatalog/BusinessDataCatalogShar
edService/UpdateArgumentExceptionFault" name="ArgumentExceptionFault" 
message="tns:BusinessDataCatalogSharedService_Update_ArgumentExceptionFault_FaultMessage" 
xmlns:wsaw="http://www.w3.org/2006/05/addressing/wsdl"/>
   <wsdl:fault 
wsaw:Action="http://www.microsoft.com/Office/2009/BusinessDataCatalog/BusinessDataCatalogShar
edService/UpdateArgumentNullExceptionFault" name="ArgumentNullExceptionFault" 
message="tns:BusinessDataCatalogSharedService Update_ArgumentNullExceptionFault FaultMessage"
xmlns:wsaw="http://www.w3.org/2006/05/addressing/wsdl"/>
   <wsdl:fault 
wsaw:Action="http://www.microsoft.com/Office/2009/BusinessDataCatalog/BusinessDataCatalogShar
edService/UpdateArgumentOutOfRangeExceptionFault" name="ArgumentOutOfRangeExceptionFault" 
message="tns:BusinessDataCatalogSharedService_Update_ArgumentOutOfRangeExceptionFault_FaultMe
ssage" xmlns:wsaw="http://www.w3.org/2006/05/addressing/wsdl"/>
   <wsdl:fault 
wsaw:Action="http://www.microsoft.com/Office/2009/BusinessDataCatalog/BusinessDataCatalogShar
edService/UpdateBdcExceptionStateFault" name="BdcExceptionStateFault" 
message="tns:BusinessDataCatalogSharedService_Update_BdcExceptionStateFault_FaultMessage" 
xmlns:wsaw="http://www.w3.org/2006/05/addressing/wsdl"/>
   <wsdl:fault 
wsaw:Action="http://www.microsoft.com/Office/2009/BusinessDataCatalog/BusinessDataCatalogShar
edService/UpdateInvalidOperationExceptionFault" name="InvalidOperationExceptionFault" 
message="tns:BusinessDataCatalogSharedService_Update_InvalidOperationExceptionFault_FaultMess
age" xmlns:wsaw="http://www.w3.org/2006/05/addressing/wsdl"/>
   <wsdl:fault 
wsaw:Action="http://www.microsoft.com/Office/2009/BusinessDataCatalog/BusinessDataCatalogShar
edService/UpdateMetadataExceptionStateFault" name="MetadataExceptionStateFault" 
message="tns:BusinessDataCatalogSharedService_Update_MetadataExceptionStateFault_FaultMessage
" xmlns:wsaw="http://www.w3.org/2006/05/addressing/wsdl"/>
</wsdl:operation>
```
The protocol client sends a **BusinessDataCatalogSharedService\_Update\_InputMessage** request message, and the protocol server MUST respond with a **BusinessDataCatalogSharedService\_Update\_OutputMessage** response message, unless any faults occur.

If any one of the following conditions is met, the protocol server MUST instead respond with a **[SOAP](#page-40-0)  [fault](#page-40-0)** containing the corresponding error complex type, serialized as specified in section [2.2.4.](#page-48-0) If more than one error condition is encountered, the protocol server MUST respond with exactly one error complex type, determined in an implementation-specific manner.

This operation raises the **[AccessDeniedExceptionState \(from namespace](#page-53-0)  [http://schemas.datacontract.org/2004/07/Microsoft.BusinessData.Infrastructure](#page-53-0)**) error if the **[security principal](#page-40-1)** in whose context the protocol client is operating is not authorized to modify the specified **MetadataObject**.

This operation raises the **[ArgumentException \(from namespace](#page-55-0)  [http://schemas.datacontract.org/2004/07/System\)](#page-55-0)** error under either of the following conditions:

- The specified **MetadataObject** name is "NULL" or empty.
- The length of the specified **MetadataObject** name exceeds 255 characters.

This operation raises the **[ConcurrentModificationExceptionState \(from namespace](#page-63-0)  [Microsoft.SharePoint.BusinessData\)](#page-63-0)** error if the specified **MetadataObject** has been updated by a context other than the one that it has been currently read by. This happens when the specified object version is not equal to the current object version of the **MetadataObject**. For example, this error can be raised when one context reads the **MetadataObject**, another context updates the same **MetadataObject**, and then the original context tries to update the same **MetadataObject**.

This operation raises the **[DuplicateMetadataObjectExceptionState \(from namespace](#page-65-0)  [Microsoft.SharePoint.BusinessData\)](#page-65-0)** error if the parent **MetadataObject** contains another **MetadataObject** with the same **MetadataObject** name.

This operation raises the **[ExceededMetadataObjectLimitExceptionState \(from namespace](#page-66-0)  [Microsoft.SharePoint.BusinessData\)](#page-66-0)** error if the parent of the specified **MetadataObject** already contains the implementation-specific maximum number of **MetadataObjects** of the same type as the specified **MetadataObject**.

This operation raises the **[InvalidMetadataObjectExceptionState \(from namespace](#page-68-0)  [Microsoft.SharePoint.BusinessData\)](#page-68-0)** error under the following conditions:

- The specified **MetadataObject** is a **[root TypeDescriptor](#page-40-6)** and is being updated to be part of a **[Parameter](#page-40-5)** that already has a root **TypeDescriptor**.
- The specified **MetadataObject** is a **TypeDescriptor** that has its **Parameter** being changed to the specified **Parameter**, and the specified **Parameter** already has a root **TypeDescriptor**[.<115>](#page-805-2)
- The specified **MetadataObject** is a **TypeDescriptor**, and the **IsCollection** flag cannot be set on a **TypeDescriptor** if its containing **TypeDescriptor** also has the **IsCollection** flag set.
- The specified **MetadataObject** is a **TypeDescriptor**, and a **TypeDescriptor** with the **IsCollection** flag set can only contain one **TypeDescriptor**.
- The specified **MetadataObject** is a **TypeDescriptor**, and the **[FilterDescriptor](#page-38-2)** associated with the specified **TypeDescriptor** is not defined for the **[Method](#page-39-4)** that contains the **Parameter** containing the specified **TypeDescriptor**.
- The specified **MetadataObject** is a **TypeDescriptor**, and the **Parameter** containing the containing **TypeDescriptor** is different from the **Parameter** containing the specified **TypeDescriptor**.
- The specified **MetadataObject** is a **TypeDescriptor**, and the **Parameter** containing the specified **TypeDescriptor** has a **TypeDescriptor** hierarchy deeper than an implementation-specific, maximum-allowed depth.
- The specified **MetadataObject** is a **TypeDescriptor**, and the **Parameter** containing the specified **TypeDescriptor** has the **Direction** attribute set to "In", but, the specified **TypeDescriptor** has "Read-Only" for the **TypeDescriptorFlags** attribute.
- The operation cannot be performed because the specified **MetadataObject** is the **FilterDescriptor**, and one of the following conditions exists:
	- The **Method** associated with the specified **FilterDescriptor** already contains a **FilterDescriptor** of type **[TimeStampFilter](#page-41-1)**, and the specified **FilterDescriptor** is being changed to a **FilterDescriptor** of type **TimeStampFilter**.
	- The **Method** that contains the specified **FilterDescriptor** also contains a **MethodInstance** of type **[ChangedIdEnumerator](#page-37-1)** or **[DeletedIdEnumerator](#page-38-3)**, and the type of the **FilterDescriptor** is being changed from **TimeStampFilter** to another type.

#### This operation raises the **[InvalidOperationException \(from namespace](#page-69-0)  [http://schemas.datacontract.org/2004/07/System\)](#page-69-0)** error under the following conditions:

 The operation cannot be performed because the specified **MetadataObject** is an **Association** or a **MethodInstance** contained by an active **Entity**[.<116>](#page-805-3)

The operation cannot be performed because the specified **MetadataObject** is an **Entity** that has its name or namespace being updated, and another **Entity** with the specified name and namespace is currently being referenced by other **MetadataObjects**. This operation raises the **MetadataException** (from namespace Microsoft.SharePoint.BusinessData) error under the following conditions:

- The specified **MetadataObject** is an **Association** or a **MethodInstance**, and the specified type for the **MethodInstance** in the request message requires a **Parameter** with the **Direction** attribute set to "In" or "InOut" to be present on the **Method** containing the specified **Association** or **MethodInstance**. However, the specified type for the existing **MethodInstance** on the protocol server does not require such a **Parameter**.
- The specified **MetadataObject** is an **Association** or a **MethodInstance**, and the **Parameter** of the specified **ReturnTypeDescriptor** is not contained by the same **Method** as the specified **Association** or **MethodInstance**.
- The specified **MetadataObject** is an **Association** or a **MethodInstance**, and the **Parameter** containing the specified **ReturnTypeDescriptor** has the **Direction** attribute set to "In".
- The specified **MetadataObject** is an **Association** or a **MethodInstance**, and the **ReturnTypeDescriptor** is required for **MethodInstance** if the type of **MethodInstance** is one of the following values. However, it is passed in as NULL or zero.
- AccessChecker
- AssociationNavigator
- ChangedIdEnumerator
- DeletedIdEnumerator
- Finder
- **IdEnumerator**
- Scalar
- SpecificFinder
- StreamAccessor
- The specified **MetadataObject** is an **Association** or a **MethodInstance**, and the **ReturnTypeDescriptor** is required to not contain any **TypeDescriptors** for the specified type of the **MethodInstance**.
- The specified **MetadataObject** is an **Association** or a **MethodInstance**, and the **ReturnTypeDescriptor** is required to have the **IsCollection** flag set for the specified type of the **MethodInstance**.
- The specified **MetadataObject** is an **Association** or a **MethodInstance**, and the **ReturnTypeDescriptor** is required to have the **IsCollection** flag not set for the specified type of the **MethodInstance**. This is the case if the specified type of **MethodInstance** is one of the following values:
- ChangedIdEnumerator
- DeletedIdEnumerator
- Finder
- IdEnumerator
- The specified **MetadataObject** is a **Parameter**, and the specified **Parameter** cannot have the **Direction** attribute set to "In" because the specified **Parameter** contains a **ReturnTypeDescriptor** of a **MethodInstance**.
- The specified **MetadataObject** is a **Parameter**, and the **Method** that contains the specified **Parameter** already contains a **Parameter** with the **Direction** attribute set to "Return".
- The specified **MetadataObject** is a **Parameter**, and the specified **Parameter** cannot have the **Direction** attribute set to "In" because one of the **TypeDescriptors** contained by the specified **Parameter** has the "Read-Only" value set in the **TypeDescriptorFlags** attribute.
- The specified **MetadataObject** is an **Entity**, and the specified CacheUsage or Version is invalid.
- The specified **MetadataObject** is a **Parameter**, and the specified direction is invalid.
- The specified **MetadataObject** is a **MethodInstance**, and the specified type is invalid.
- The specified **MetadataObject** is a **TypeDescriptor**, and the specified flags are invalid.
- The specified **MetadataObject** is a **MethodInstance** and the **TypeDescriptor** that contains the **ReturnTypeDescriptor** is required not to contain any other **TypeDescriptors** for **MethodInstance** of **StreamAccessor** type, and the type for the **LobSystem** containing the **Entity** containing **MethodInstance** of **StreamAccessor** type is **DataBase**.
- The specified **MetadataObject** is a **[MethodInstance](#page-39-1)**, and one of the following conditions is true:
	- The type of the specified **MethodInstance** is **[IdEnumerator](#page-39-9)**, and the **[DataClass](#page-38-4)** that contains the specified **MethodInstance** already contains another **MethodInstance** of type **IdEnumerator**.
	- The type of the specified **MethodInstance** is **[AccessChecker](#page-36-1)**, and the **DataClass** that contains the specified **MethodInstance** already contains another **MethodInstance** of type **AccessChecker**.
	- The type of the specified **MethodInstance** is **[Deleter](#page-38-5)**, and the **DataClass** that contains the specified **MethodInstance** already contains another **MethodInstance** of type **Deleter**.
	- The type of the specified **MethodInstance** is ChangedIdEnumerator, and the **DataClass** that contains the specified **MethodInstance** already contains another **MethodInstance** of type **ChangedIdEnumerator**.
	- The type of the specified **MethodInstance** is DeletedIdEnumerator, and the **DataClass** that contains the specified **MethodInstance** already contains another **MethodInstance** of type **DeletedIdEnumerator**.

 The type of the specified **MethodInstance** is **[BulkIdEnumerator](#page-37-2)**, and the **DataClass** that contains the specified **MethodInstance** already contains another **MethodInstance** of type **BulkIdEnumerator**[.<117>](#page-805-4)

This operation raises the **[MetadataObjectNotFoundExceptionState \(from namespace](#page-71-0)  [Microsoft.SharePoint.BusinessData\)](#page-71-0)** error if the specified **MetadataObject** does not exist.

Upon successful completion of this operation, the protocol server MUST increment the object version of any **MetadataObjects** that it updated. If the incremented object version of the **MetadataObject** is greater than or equal to an implementation-specific maximum value, the protocol server MUST set the object version of the updated **MetadataObjects** to zero.

If the **metadataObjectStruct** element specifies any of the **MetadataObjects** in the following table, the protocol server MUST perform the corresponding actions, in addition to updating the specified **MetadataObject** in the metadata store.

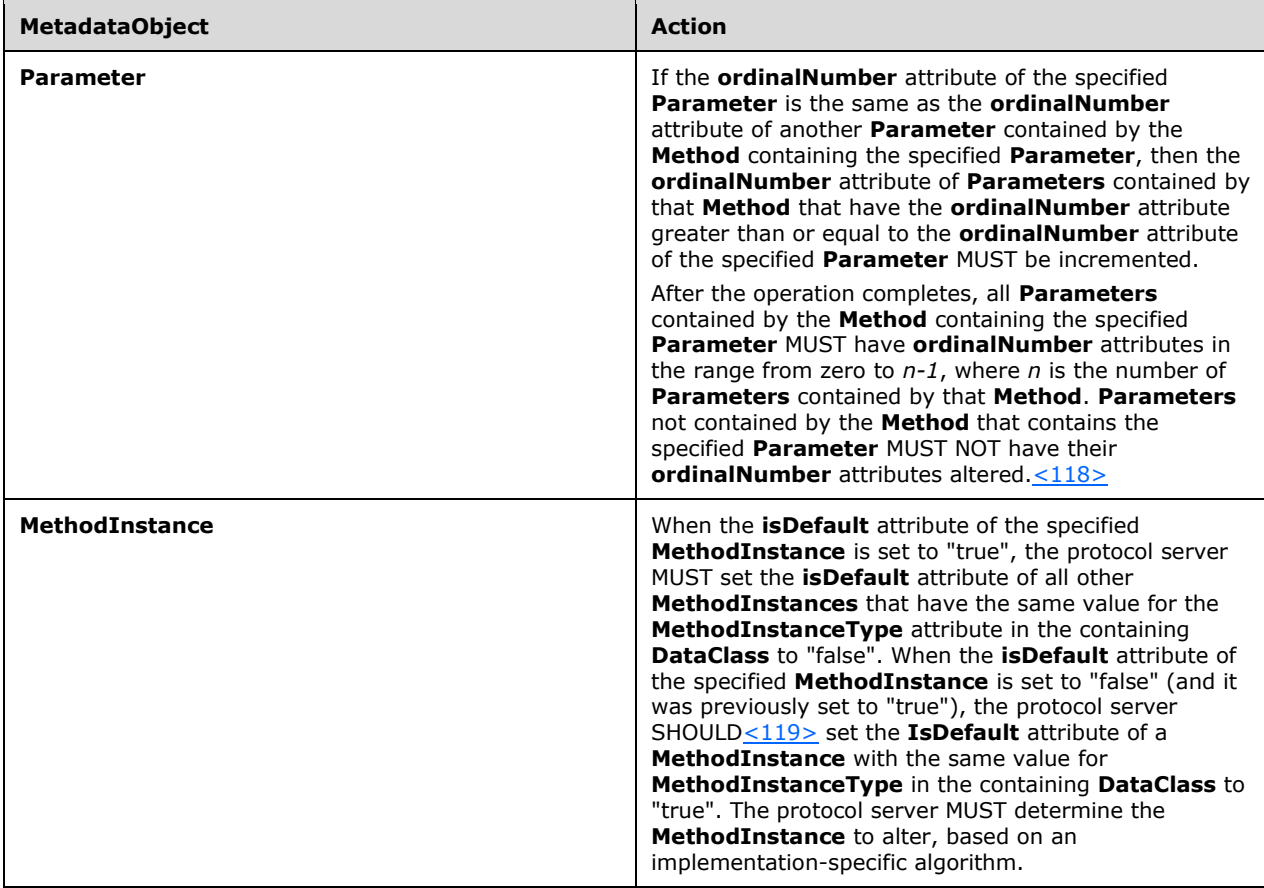

### **3.1.4.114.1 Messages**

The following table summarizes the set of **[WSDL message](#page-42-0)** definitions that are specific to this operation.

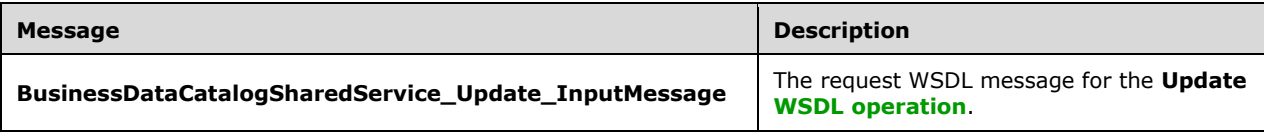

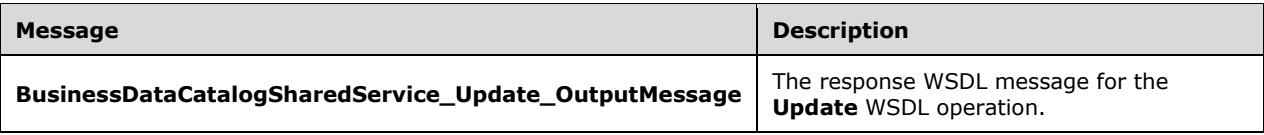

## **3.1.4.114.1.1BusinessDataCatalogSharedService\_Update\_InputMessage**

The request **[WSDL message](#page-42-0)** for the **Update [WSDL operation](#page-42-1)**.

The **[SOAP action](#page-40-2)** value is:

```
http://www.microsoft.com/Office/2009/BusinessDataCatalog/BusinessDataCatalogSharedService/Upd
ate
```
The **[SOAP body](#page-40-3)** contains the **Update** element.

#### **3.1.4.114.1.2BusinessDataCatalogSharedService\_Update\_OutputMessage**

The response **[WSDL message](#page-42-0)** for the **Update [WSDL operation](#page-42-1)**.

The **[SOAP body](#page-40-3)** contains the **UpdateResponse** element.

#### **3.1.4.114.2 Elements**

The following table summarizes the **[XML schema](#page-42-2)** element definitions that are specific to this operation.

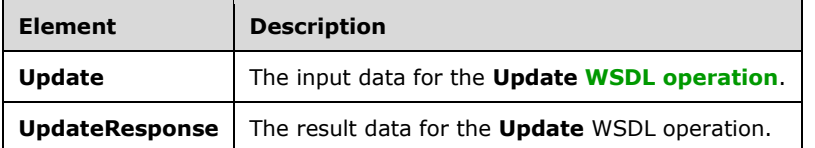

## **3.1.4.114.2.1Update**

The **Update** element specifies the input data for the **Update [WSDL operation](#page-42-1)**.

```
<xs:element name="Update" xmlns:xs="http://www.w3.org/2001/XMLSchema">
  <xs:complexType>
    <xs:sequence>
       <xs:element xmlns:q9="Microsoft.SharePoint.BusinessData" minOccurs="0"
name="metadataObjectStruct" nillable="true" type="q9:MetadataObjectStruct"/>
    </xs:sequence>
   </xs:complexType>
</xs:element>
```
**metadataObjectStruct:** The **[MetadataObject](#page-39-8)** to update. The **[MetadataObjectId](#page-39-0)** and the **[partition](#page-40-4)** of the specified **MetadataObject** MUST be used to identify the **MetadataObject** to update. The remaining values of the specified **MetadataObject** MUST be used to update the values associated with the identified **MetadataObject** in the **[metadata store](#page-39-3)**.

#### **3.1.4.114.2.2UpdateResponse**

The **UpdateResponse** element specifies the result data for the **Update [WSDL operation](#page-42-1)**.

```
<xs:element name="UpdateResponse" xmlns:xs="http://www.w3.org/2001/XMLSchema">
   <xs:complexType>
    <xs:sequence>
       <xs:element xmlns:q9="Microsoft.SharePoint.BusinessData" minOccurs="0" 
name="UpdateResult" nillable="true" type="q9:MetadataObjectStruct"/>
    </xs:sequence>
   </xs:complexType>
</xs:element>
```
**UpdateResult:** The updated **[MetadataObject](#page-39-8)**.

## **3.1.4.114.3 Complex Types**

None.

#### **3.1.4.114.4 Simple Types**

None.

### **3.1.4.114.5 Attributes**

None.

## **3.1.4.114.6 Groups**

None.

### **3.1.4.114.7 Attribute Groups**

None.

### **3.1.4.115 WriteSlicedXml**

The **WriteSlicedXml** operation retrieves an implementation-specific string corresponding to the specified **[LobSystem](#page-39-2)** or **[Model](#page-40-8)**[,<120>](#page-806-0) along with its included **[MetadataObjects](#page-39-8)**. This operation can also optionally retrieve the **[localized names](#page-39-5)**, **Properties**, and **[ACEs](#page-36-2)** in all **[Settings](#page-40-7)**. The protocol client uses this operation to back up a **Model** or an **LobSystem** in a specified **[partition](#page-40-4)**. The **[ReadSlicedXml](#page-477-0)** operation, as specified in section 3.1.4.100, can be used to restore the **Model** or **LobSystem** by specifying the string returned from this operation.

The following is the **[WSDL](#page-42-3)** port type specification of the **WriteSlicedXml [WSDL operation](#page-42-1)**.

```
<wsdl:operation name="WriteSlicedXml" xmlns:wsdl="http://schemas.xmlsoap.org/wsdl/">
  <wsdl:input 
wsaw:Action="http://www.microsoft.com/Office/2009/BusinessDataCatalog/BusinessDataCatalogShar
edService/WriteSlicedXml" 
message="tns:BusinessDataCatalogSharedService_WriteSlicedXml_InputMessage" 
xmlns:wsaw="http://www.w3.org/2006/05/addressing/wsdl"/>
  <wsdl:output 
wsaw:Action="http://www.microsoft.com/Office/2009/BusinessDataCatalog/BusinessDataCatalogShar
edService/WriteSlicedXmlResponse" 
message="tns:BusinessDataCatalogSharedService_WriteSlicedXml_OutputMessage" 
xmlns:wsaw="http://www.w3.org/2006/05/addressing/wsdl"/>
   <wsdl:fault 
wsaw:Action="http://www.microsoft.com/Office/2009/BusinessDataCatalog/BusinessDataCatalogShar
edService/WriteSlicedXmlAccessDeniedExceptionFault" name="AccessDeniedExceptionFault"
```

```
message="tns:BusinessDataCatalogSharedService_WriteSlicedXml_AccessDeniedExceptionFault_Fault
Message" xmlns:wsaw="http://www.w3.org/2006/05/addressing/wsdl"/>
   <wsdl:fault 
wsaw:Action="http://www.microsoft.com/Office/2009/BusinessDataCatalog/BusinessDataCatalogShar
edService/WriteSlicedXmlArgumentExceptionFault" name="ArgumentExceptionFault" 
message="tns:BusinessDataCatalogSharedService_WriteSlicedXml_ArgumentExceptionFault_FaultMess
age" xmlns:wsaw="http://www.w3.org/2006/05/addressing/wsdl"/>
   <wsdl:fault 
wsaw:Action="http://www.microsoft.com/Office/2009/BusinessDataCatalog/BusinessDataCatalogShar
edService/WriteSlicedXmlArgumentNullExceptionFault" name="ArgumentNullExceptionFault"
message="tns:BusinessDataCatalogSharedService_WriteSlicedXml_ArgumentNullExceptionFault_Fault
Message" xmlns:wsaw="http://www.w3.org/2006/05/addressing/wsdl"/>
   <wsdl:fault 
wsaw:Action="http://www.microsoft.com/Office/2009/BusinessDataCatalog/BusinessDataCatalogShar
edService/WriteSlicedXmlArgumentOutOfRangeExceptionFault" 
name="ArgumentOutOfRangeExceptionFault" 
message="tns:BusinessDataCatalogSharedService_WriteSlicedXml_ArgumentOutOfRangeExceptionFault
_FaultMessage" xmlns:wsaw="http://www.w3.org/2006/05/addressing/wsdl"/>
   <wsdl:fault 
wsaw:Action="http://www.microsoft.com/Office/2009/BusinessDataCatalog/BusinessDataCatalogShar
edService/WriteSlicedXmlBdcExceptionStateFault" name="BdcExceptionStateFault" 
message="tns:BusinessDataCatalogSharedService_WriteSlicedXml_BdcExceptionStateFault_FaultMess
age" xmlns:wsaw="http://www.w3.org/2006/05/addressing/wsdl"/>
   <wsdl:fault 
wsaw:Action="http://www.microsoft.com/Office/2009/BusinessDataCatalog/BusinessDataCatalogShar
edService/WriteSlicedXmlInvalidOperationExceptionFault" name="InvalidOperationExceptionFault" 
message="tns:BusinessDataCatalogSharedService_WriteSlicedXml_InvalidOperationExceptionFault_F
aultMessage" xmlns:wsaw="http://www.w3.org/2006/05/addressing/wsdl"/>
   <wsdl:fault 
wsaw:Action="http://www.microsoft.com/Office/2009/BusinessDataCatalog/BusinessDataCatalogShar
edService/WriteSlicedXmlMetadataExceptionStateFault" name="MetadataExceptionStateFault" 
message="tns:BusinessDataCatalogSharedService_WriteSlicedXml_MetadataExceptionStateFault_Faul
tMessage" xmlns:wsaw="http://www.w3.org/2006/05/addressing/wsdl"/>
   <wsdl:fault 
wsaw:Action="http://www.microsoft.com/Office/2009/BusinessDataCatalog/BusinessDataCatalogShar
edService/WriteSlicedXmlPackageFormatExceptionStateFault" 
name="PackageFormatExceptionStateFault" 
message="tns:BusinessDataCatalogSharedService_WriteSlicedXml_PackageFormatExceptionStateFault
_FaultMessage" xmlns:wsaw="http://www.w3.org/2006/05/addressing/wsdl"/>
</wsdl:operation>
```
The protocol client sends a **BusinessDataCatalogSharedService\_WriteSlicedXml\_InputMessage** request message, and the protocol server MUST respond with a **BusinessDataCatalogSharedService\_WriteSlicedXml\_OutputMessage** response message, unless any faults occur.

If any one of the conditions in the following table is met, the protocol server MUST instead respond with a **[SOAP fault](#page-40-0)** containing the corresponding error complex type, serialized as specified in section [2.2.4.](#page-48-0) If more than one error condition is encountered, the protocol server MUST respond with exactly one error complex type, determined in an implementation-specific manner.

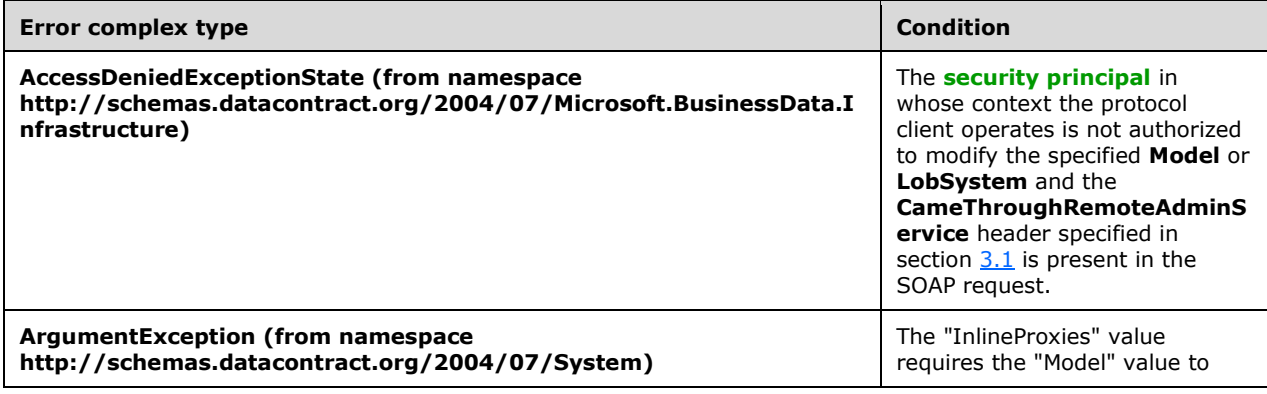

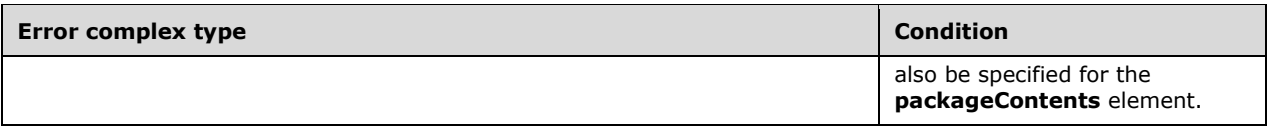

# **3.1.4.115.1 Messages**

The following table summarizes the set of **[WSDL message](#page-42-0)** definitions that are specific to this operation.

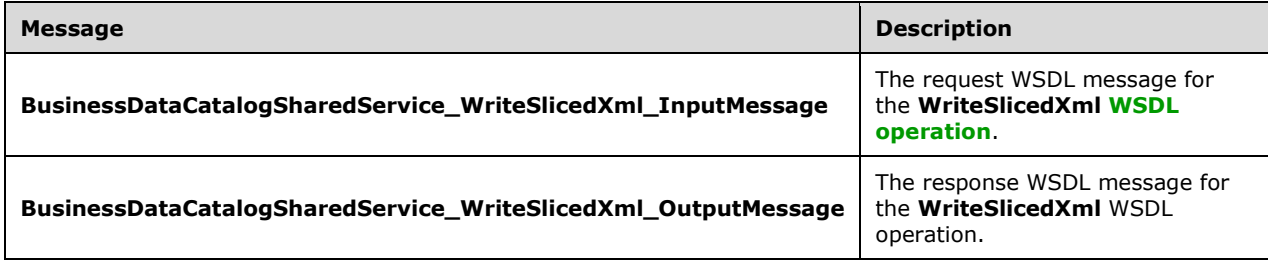

# **3.1.4.115.1.1BusinessDataCatalogSharedService\_WriteSlicedXml\_InputMessage**

The request **[WSDL message](#page-42-0)** for the **WriteSlicedXml [WSDL operation](#page-42-1)**.

The **[SOAP action](#page-40-2)** value is:

```
http://www.microsoft.com/Office/2009/BusinessDataCatalog/BusinessDataCatalogSharedService/Wri
teSlicedXml
```
The **[SOAP body](#page-40-3)** contains the **WriteSlicedXml** element.

## **3.1.4.115.1.2BusinessDataCatalogSharedService\_WriteSlicedXml\_OutputMessage**

The response **[WSDL message](#page-42-0)** for the **WriteSlicedXml [WSDL operation](#page-42-1)**.

The **[SOAP body](#page-40-3)** contains the **WriteSlicedXmlResponse** element.

## **3.1.4.115.2 Elements**

The following table summarizes the **[XML schema](#page-42-2)** element definitions that are specific to this operation.

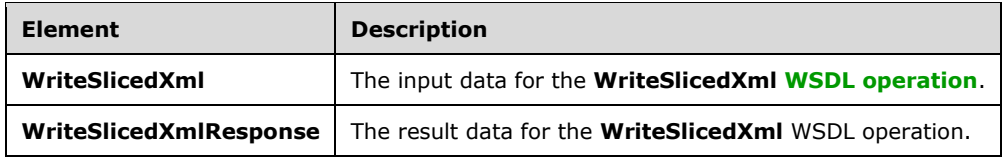

## **3.1.4.115.2.1WriteSlicedXml**

The **WriteSlicedXml** element specifies the input data for the **WriteSlicedXml [WSDL operation](#page-42-1)**.

```
<xs:element name="WriteSlicedXml" xmlns:xs="http://www.w3.org/2001/XMLSchema">
  <xs:complexType>
     <xs:sequence>
      <xs:element xmlns:q9="Microsoft.SharePoint.BusinessData" minOccurs="0" 
name="metadataObjectStruct" nillable="true" type="q9:MetadataObjectStruct"/>
       <xs:element xmlns:q9="Microsoft.SharePoint.BusinessData" minOccurs="0" 
name="packageContents" type="q9:PackageContents"/>
    </xs:sequence>
   </xs:complexType>
</xs:element>
```
**metadataObjectStruct:** The **[LobSystem](#page-39-2)** or **[Model](#page-40-8)** to be retrieved. The **[partition](#page-40-4)** of this **Model** or **LobSystem** MUST be the partition of the protocol client.

**packageContents:** This value of this element SHOULD <221> be set to "All".

#### **3.1.4.115.2.2WriteSlicedXmlResponse**

The **WriteSlicedXmlResponse** element specifies the result data for the **WriteSlicedXml [WSDL](#page-42-1)  [operation](#page-42-1)**.

```
<xs:element name="WriteSlicedXmlResponse" xmlns:xs="http://www.w3.org/2001/XMLSchema">
  <xs:complexType>
    <xs:sequence>
      <xs:element minOccurs="0" name="WriteSlicedXmlResult" nillable="true" 
type="xs:string"/>
    </xs:sequence>
   </xs:complexType>
</xs:element>
```
**WriteSlicedXmlResult:** An implementation-specific string representing the specified **[Model](#page-40-8)** or **[LobSystem](#page-39-2)**.

### **3.1.4.115.3 Complex Types**

None.

#### **3.1.4.115.4 Simple Types**

None.

### **3.1.4.115.5 Attributes**

None.

### **3.1.4.115.6 Groups**

None.

### **3.1.4.115.7 Attribute Groups**

None.

### **3.1.5 Timer Events**

None.

## **3.1.6 Other Local Events**

None.

# **4 Protocol Examples**

The following examples describe the process of communication between the protocol server and protocol client. In conjunction with the protocol specification in this document, this information is intended to provide a comprehensive view of how the protocol client operates with the protocol server when running such an operation.

The examples in this section manipulate **[LobSystem](#page-39-2)** and **[Entities](#page-38-0)**. However, the concepts illustrated apply equally to other **[MetadataObjects](#page-39-8)**.

### **4.1 Creating an LobSystem**

This example illustrates how a user can create an **[LobSystem](#page-39-2)** in the **[metadata store](#page-39-3)**.

The following actions are carried out:

- 1. The user requests the protocol client to create an **LobSystem** named ExampleCRM.
- 2. The protocol client uses the **MetadataObjectCreate** operation as shown in the following code example.

```
// Assumes a service reference to the Business Data Connectivity shared service has been 
   created.
   // Instantiates the Business Data Connectivity SharedService client.
   BDCServiceReference.BusinessDataCatalogSharedServiceClient myClient = new 
   BDCServiceReference.BusinessDataCatalogSharedServiceClient();
   // Instantiates the AdministrationMetadataCatalogStruct complex type.
   BDCServiceReference.AdministrationMetadataCatalogStruct myBDC = new 
   BDCServiceReference.AdministrationMetadataCatalogStruct();
   myBDC.id = 1;
   Guid myPartition = new Guid("0c37852b-34d0-418e-91c6-2ac25af4be5b");
   myBDC.partitionId = myPartition;
   // Instantiates the LobSystem object.
   BDCServiceReference.LobSystemStruct myLob = new BDCServiceReference.LobSystemStruct();
   // Sets up the LobSystem object.
   myLob.partitionId = myPartition;
   myLob.name = "ExampleCRM";
   myLob.systemType = BDCServiceReference.SystemType.Database;
   // Uses the MetadataObjectCreate operation to create the LobSystem.
   myClient.MetadataObjectCreate(myLob, myBDC);
Request body:
   <s:Envelope xmlns:s="http://www.w3.org/2003/05/soap-envelope" 
   xmlns:a="http://www.w3.org/2005/08/addressing">
```

```
 <s:Header>
     <a:Action 
s:mustUnderstand="1">http://www.microsoft.com/Office/2009/BusinessDataCatalog/BusinessDataCat
alogSharedService/MetadataObjectCreate</a:Action>
     <a:MessageID>urn:uuid:07dfbc23-b362-4f6d-b991-f0c3a0072d33</a:MessageID>
    <a:ReplyTo>
      <a:Address>http://www.w3.org/2005/08/addressing/anonymous</a:Address>
     </a:ReplyTo>
     <a:To s:mustUnderstand="1"> 
http://ExampleSharePointServerURL/1bb467a38f09487da2073b3553507d46/bdcservice.svc</a:To>
```

```
 </s:Header>
   <s:Body>
     <MetadataObjectCreate xmlns="http://www.microsoft.com/Office/2009/BusinessDataCatalog">
       <rawValues i:type="b:LobSystemStruct" xmlns:b="Microsoft.SharePoint.BusinessData" 
xmlns:i="http://www.w3.org/2001/XMLSchema-instance">

         <b:isCached>false</b:isCached>
         <b:name>ExampleCRM</b:name>
         <b:objectVersion>0</b:objectVersion>
         <b:partitionId>0c37852b-34d0-418e-91c6-2ac25af4be5b</b:partitionId>
         <b:systemType>Database</b:systemType>
       </rawValues>
       <parentStruct i:type="b:AdministrationMetadataCatalogStruct" 
xmlns:b="Microsoft.SharePoint.BusinessData" xmlns:i="http://www.w3.org/2001/XMLSchema-
instance">
         <b:id>1</b:id><b:isCached>false</b:isCached><b:name 
i:nil="true"/><b:objectVersion>0</b:objectVersion><b:partitionId>0c37852b-34d0-418e-91c6-
2ac25af4be5b</b:partitionId>
       </parentStruct>
     </MetadataObjectCreate>
   </s:Body>
</s:Envelope>
```
#### Response body:

```
<s:Envelope xmlns:s="http://www.w3.org/2003/05/soap-envelope"
xmlns:a="http://www.w3.org/2005/08/addressing">
   <s:Header>
    \langle a \cdot \Delta c + i \rangles:mustUnderstand="1">http://www.microsoft.com/Office/2009/BusinessDataCatalog/BusinessDataCat
alogSharedService/MetadataObjectCreateResponse</a:Action>
     <a:RelatesTo>urn:uuid:07dfbc23-b362-4f6d-b991-f0c3a0072d33</a:RelatesTo>
  \langles:Header>
   <s:Body>
     <MetadataObjectCreateResponse 
xmlns="http://www.microsoft.com/Office/2009/BusinessDataCatalog">
       <MetadataObjectCreateResult i:type="b:LobSystemStruct" 
xmlns:b="Microsoft.SharePoint.BusinessData" xmlns:i="http://www.w3.org/2001/XMLSchema-
instance">
         <b:id>105</b:id>
         <b:isCached>false</b:isCached>
         <b:name>ExampleCRM</b:name>
         <b:objectVersion>0</b:objectVersion>
         <b:partitionId>0c37852b-34d0-418e-91c6-2ac25af4be5b</b:partitionId>
         <b:systemType>Database</b:systemType>
       </MetadataObjectCreateResult>
     </MetadataObjectCreateResponse>
   </s:Body>
</s:Envelope>
```
## **4.2 Setting the Security Information of a MetadataObject**

This example illustrates how a user can set security information for an **[LobSystem](#page-39-2)**.

This example assumes that the preceding example has successfully finished.

The following actions are carried out:

- 1. The user requests the protocol client to set ACEs on the **LobSystem** named ExampleCRM.
- 2. The protocol client uses the **SetAccessControlEntries** operation as shown in the following code.

//This method shows how to set the ACL entries on an entity

```
BDCServiceReference.BusinessDataCatalogSharedServiceClient myClient; 
   BDCServiceReference.LobSystemStruct myLob;
   BDCServiceReference.AccessControlEntryStruct[] myACLs;
   BDCServiceReference.AccessControlEntryStruct myACL; 
   //Instantiate the BDCSharedServiceClient
   myClient = new BDCServiceReference.BusinessDataCatalogSharedServiceClient();
   //First get the metadaobject with the name
   myLob = new BDCServiceReference.LobSystemStruct();
   Guid myPartition = new Guid("0c37852b-34d0-418e-91c6-2ac25af4be5b");
   myLob = myClient.GetLobSystemByName("ExampleCRM", myPartition);
   //setup the ACL object
   myACL = new ConsoleApplication1.BDCServiceReference.AccessControlEntryStruct();
   myACL.rights = 23;myACL.principalName = "Domain\\UserName";
   myACL.principalDisplayName = "UserName";
   myACLs = new ConsoleApplication1.BDCServiceReference.AccessControlEntryStruct[] { myACL };
   // set the ACL on the metadatobject by calling the SetAccessControlEntries method
   myClient.SetAccessControlEntries(myLob, myACLs, null);
Request body:
   <s:Envelope xmlns:s="http://www.w3.org/2003/05/soap-envelope" 
   xmlns:a="http://www.w3.org/2005/08/addressing">
      <s:Header>
        <a:Action 
   s:mustUnderstand="1">http://www.microsoft.com/Office/2009/BusinessDataCatalog/BusinessDataCat
   alogSharedService/SetAccessControlEntries</a:Action>
         <a:MessageID>urn:uuid:e6be3000-2833-4f14-a074-4d2d3728ab03</a:MessageID>
         <a:ReplyTo>
          <a:Address>http://www.w3.org/2005/08/addressing/anonymous</a:Address>
         </a:ReplyTo>
         <a:To s:mustUnderstand="1"> 
   http://ExampleSharePointServerURL/1bb467a38f09487da2073b3553507d46/bdcservice.svc</a:To>
       </s:Header>
      <s:Body>
         <SetAccessControlEntries 
   xmlns="http://www.microsoft.com/Office/2009/BusinessDataCatalog">
          <metadataObjectStruct i:type="b:LobSystemStruct" 
   xmlns:b="Microsoft.SharePoint.BusinessData" xmlns:i="http://www.w3.org/2001/XMLSchema-
   instance">
             <b:id>105</b:id>
             <b:isCached>false</b:isCached>
             <b:name>ExampleCRM</b:name>
             <b:objectVersion>0</b:objectVersion>
             <b:partitionId>0c37852b-34d0-418e-91c6-2ac25af4be5b</b:partitionId>
             <b:systemType>Database</b:systemType>
          </metadataObjectStruct>
           <accessControlEntries xmlns:b="Microsoft.SharePoint.BusinessData" 
   xmlns:i="http://www.w3.org/2001/XMLSchema-instance">
             <b:AccessControlEntryStruct>
```

```
 <b:principalBinaryForm i:nil="true"/>
         <b:principalDisplayName>UserName</b:principalDisplayName>
         <b:principalName>Domain\UserName</b:principalName>
         <b:rights>23</b:rights>
         </b:AccessControlEntryStruct>
     </accessControlEntries>
     <settingId i:nil="true" xmlns:i="http://www.w3.org/2001/XMLSchema-instance"/>
   </SetAccessControlEntries>
\langles:Body>
```

```
</s:Envelope>
```
*[MS-BDCWPS] - v20190618 Business Data Connectivity Web Service Protocol Copyright © 2019 Microsoft Corporation Release: June 18, 2019*
#### Response body:

```
<s:Envelope xmlns:s="http://www.w3.org/2003/05/soap-envelope" 
xmlns:a="http://www.w3.org/2005/08/addressing">
   <s:Header>
    \langle a \cdot \lambda c + i \rangles:mustUnderstand="1">http://www.microsoft.com/Office/2009/BusinessDataCatalog/BusinessDataCat
alogSharedService/SetAccessControlEntriesResponse</a:Action>
     <a:RelatesTo>urn:uuid:e6be3000-2833-4f14-a074-4d2d3728ab03</a:RelatesTo>
   </s:Header>
   <s:Body>
    <SetAccessControlEntriesResponse 
xmlns="http://www.microsoft.com/Office/2009/BusinessDataCatalog"/>
   </s:Body>
</s:Envelope>
```
## **4.3 Reading the Security Information of a MetadataObject**

This example illustrates how a user can read the ACEs of an **[LobSystem](#page-39-0)**.

This example assumes that the preceding examples have successfully finished.

The following actions are carried out:

- 1. The user requests the protocol client to read ACEs for the **LobSystem** named ExampleCRM.
- 2. The protocol client uses the **GetAccessControlEntries** operation as shown in the following code.

```
//This method shows how to set the ACL entries on an entity.
BDCServiceReference.BusinessDataCatalogSharedServiceClient myClient;
BDCServiceReference.LobSystemStruct myLob;
BDCServiceReference.AccessControlEntryStruct[] myACLs;
//Instantiates the BDCSharedServiceClient.
myClient = new BDCServiceReference.BusinessDataCatalogSharedServiceClient();
Guid myPartition = new Guid("0c37852b-34d0-418e-91c6-2ac25af4be5b");
//Obtain the metadaobject with the name.
myLob = new BDCServiceReference.LobSystemStruct();
myLob = myClient.GetLobSystemByName("ExampleCRM", myPartition);
//Read the ACL entries on the entity
myACLs = myClient.GetAccessControlEntries(myLob, null, true);
```
### Request body:

```
<s:Envelope xmlns:s="http://www.w3.org/2003/05/soap-envelope" 
xmlns:a="http://www.w3.org/2005/08/addressing">
   <s:Header>
     <a:Action 
s:mustUnderstand="1">http://www.microsoft.com/Office/2009/BusinessDataCatalog/BusinessDataCat
alogSharedService/GetAccessControlEntries</a:Action>
     <a:MessageID>urn:uuid:8a759af3-b45c-437b-ad53-0439cd70f9b3</a:MessageID>
     <a:ReplyTo>
       <a:Address>http://www.w3.org/2005/08/addressing/anonymous</a:Address>
     </a:ReplyTo>
    \langle a \cdot T \rangles:mustUnderstand="1">http://ExampleSharePointServerURL/1bb467a38f09487da2073b3553507d46/bdcse
rvice.svc</a:To>
  \langles:Header>
   <s:Body>
```

```
 <GetAccessControlEntries 
xmlns="http://www.microsoft.com/Office/2009/BusinessDataCatalog">
       <metadataObjectStruct i:type="b:LobSystemStruct" 
xmlns:b="Microsoft.SharePoint.BusinessData" xmlns:i="http://www.w3.org/2001/XMLSchema-
instance">
         <b:id>105</b:id>
         <b:isCached>false</b:isCached>
         <b:name>ExampleCRM</b:name>
         <b:objectVersion>0</b:objectVersion>
         <b:partitionId>0c37852b-34d0-418e-91c6-2ac25af4be5b</b:partitionId>
         <b:systemType>Database</b:systemType>
       </metadataObjectStruct>
       <settingId i:nil="true" xmlns:i="http://www.w3.org/2001/XMLSchema-instance"/>
       <fallback>true</fallback>
     </GetAccessControlEntries>
     </s:Body>
</s:Envelope>
```
### Response body:

```
<s:Envelope xmlns:s="http://www.w3.org/2003/05/soap-envelope" 
xmlns:a="http://www.w3.org/2005/08/addressing">
   <s:Header>
     <a:Action 
s:mustUnderstand="1">http://www.microsoft.com/Office/2009/BusinessDataCatalog/BusinessDataCat
alogSharedService/GetAccessControlEntriesResponse</a:Action>
     <a:RelatesTo>urn:uuid:8a759af3-b45c-437b-ad53-0439cd70f9b3</a:RelatesTo>
   </s:Header>
   <s:Body>
     <GetAccessControlEntriesResponse 
xmlns="http://www.microsoft.com/Office/2009/BusinessDataCatalog">
       <GetAccessControlEntriesResult xmlns:b="Microsoft.SharePoint.BusinessData" 
xmlns:i="http://www.w3.org/2001/XMLSchema-instance">
         <b:AccessControlEntryStruct>
           <b:principalBinaryForm i:nil="true"/>
           <b:principalDisplayName>UserName</b:principalDisplayName>
           <b:principalName>Domain\UserName</b:principalName>
           <b:rights>23</b:rights>
         </b:AccessControlEntryStruct>
       </GetAccessControlEntriesResult>
     </GetAccessControlEntriesResponse>
   </s:Body>
</s:Envelope>
```
## **4.4 Creating an Entity**

This example illustrates how a user can create an **[Entity](#page-38-0)** in the **[metadata store](#page-39-1)**.

The example assumes that:

- An **[LobSystem](#page-39-0)** that contains the **Entity** is already created in the metadata store.
- The **LobSystem** is named ExampleCRM.
- The **PartitionId** used when creating the **LobSystem** is 0C37852B-34D0-418E-91C6- 2AC25AF4BE5B.
- The **LobSystem** has an **[ACE](#page-36-0)** associated with it.

The following actions are carried out:

- 1. The user requests the protocol client to create an **Entity** named Customer in the namespace example.com with an estimated instance count of 100.
- 2. The protocol client uses the **EntityCreate** operation as shown in the following code example.

```
BDCServiceReference.BusinessDataCatalogSharedServiceClient myClient = new 
BDCServiceReference.BusinessDataCatalogSharedServiceClient();
Guid myPartition = new Guid("0c37852b-34d0-418e-91c6-2ac25af4be5b");
//Obtain the LOB system before creating the entity.
BDCServiceReference.LobSystemStruct myLob = new BDCServiceReference.LobSystemStruct();
myLob = myClient.GetLobSystemByName("ExampleCRM", myPartition);
//Instantiate the entity object.
BDCServiceReference.EntityStruct myEntity = new BDCServiceReference.EntityStruct();
//Set properties.
myEntity.name = "Customer";
myEntity.@namespace = "example.com";
myEntity.isCached = true;
myEntity.objectVersion = 0;
System. Version ver = new Version(1,0,0,0);
myEntity.version = ver;
myEntity.partitionId = myPartition;
myEntity.estimatedInstanceCount = 100;
//Create the entity.
myClient.EntityCreate(myEntity,myLob,null);
```
- 3. The protocol server creates the **Entity** in the metadata store.
- 4. The protocol server copies the ACE of the **LobSystem** and associates it with the newly created **Entity**.

Request body:

```
<s:Envelope xmlns:s="http://www.w3.org/2003/05/soap-envelope" 
xmlns:a="http://www.w3.org/2005/08/addressing">
   <s:Header>
     <a:Action 
s:mustUnderstand="1">http://www.microsoft.com/Office/2009/BusinessDataCatalog/BusinessDataCat
alogSharedService/EntityCreate</a:Action>
     <a:MessageID>urn:uuid:b0e7d48b-3a23-486c-85a8-82eed5c81168</a:MessageID>
     <a:ReplyTo>
       <a:Address>http://www.w3.org/2005/08/addressing/anonymous</a:Address>
     </a:ReplyTo>
     <a:To 
s:mustUnderstand="1">http://ExampleSharePointServerURL/1bb467a38f09487da2073b3553507d46/bdcse
rvice.svc</a:To>
  \langles:Header>
   <s:Body>
     <EntityCreate xmlns="http://www.microsoft.com/Office/2009/BusinessDataCatalog">
       <rawValues xmlns:b="Microsoft.SharePoint.BusinessData" 
xmlns:i="http://www.w3.org/2001/XMLSchema-instance">

         <b:isCached>true</b:isCached>
        <b:name>Customer</b:name>
         <b:objectVersion>0</b:objectVersion>
         <b:partitionId>0c37852b-34d0-418e-91c6-2ac25af4be5b</b:partitionId>
         <b:active>false</b:active>
         <b:lobSystemId>0</b:lobSystemId>
         <b:modelId>0</b:modelId>
         <b:namespace>example.com</b:namespace>
         <b:version xmlns:c="http://schemas.datacontract.org/2004/07/System">
           <c:_Build>0</c:_Build>
          \langle c: Major>1\langle c: Major>
          <c: Minor>0</c: Minor>
           <c:_Revision>0</c:_Revision>
         </b:version>
         <b:cacheUsage>Default</b:cacheUsage>
```

```
 <b:description i:nil="true"/>
         <b:estimatedInstanceCount>100</b:estimatedInstanceCount>
      </rawValues>
       <lobSystemStruct xmlns:b="Microsoft.SharePoint.BusinessData" 
xmlns:i="http://www.w3.org/2001/XMLSchema-instance">
         <b:id>105</b:id>
         <b:isCached>false</b:isCached>
         <b:name>ExampleCRM</b:name>
         <b:objectVersion>0</b:objectVersion>
         <b:partitionId>0c37852b-34d0-418e-91c6-2ac25af4be5b</b:partitionId>
         <b:systemType>Database</b:systemType>
       </lobSystemStruct>
       <modelStruct i:nil="true" xmlns:b="Microsoft.SharePoint.BusinessData" 
xmlns:i="http://www.w3.org/2001/XMLSchema-instance"/>
     </EntityCreate>
   </s:Body>
</s:Envelope>
```
### Response body:

```
<s:Envelope xmlns:s="http://www.w3.org/2003/05/soap-envelope" 
xmlns:a="http://www.w3.org/2005/08/addressing">
  <s:Header>
    <a:Action 
s:mustUnderstand="1">http://www.microsoft.com/Office/2009/BusinessDataCatalog/BusinessDataCat
alogSharedService/EntityCreateResponse</a:Action>
     <a:RelatesTo>urn:uuid:b0e7d48b-3a23-486c-85a8-82eed5c81168</a:RelatesTo>
   </s:Header>
   <s:Body>
     <EntityCreateResponse xmlns="http://www.microsoft.com/Office/2009/BusinessDataCatalog">
      <EntityCreateResult xmlns:b="Microsoft.SharePoint.BusinessData" 
xmlns:i="http://www.w3.org/2001/XMLSchema-instance">
         <b:id>106</b:id>
         <b:isCached>true</b:isCached>
        <b:name>Customer</b:name>
         <b:objectVersion>0</b:objectVersion>
         <b:partitionId>0c37852b-34d0-418e-91c6-2ac25af4be5b</b:partitionId>
         <b:active>false</b:active>
         <b:lobSystemId>105</b:lobSystemId>
         <b:modelId>0</b:modelId>
         <b:namespace>example.com</b:namespace>
         <b:version xmlns:c="http://schemas.datacontract.org/2004/07/System">
          <c: Build>0</c: Build>
           <c:_Major>1</c:_Major>
           <c:_Minor>0</c:_Minor>
          <c: Revision>0</a></a>
       </b:version>
       <b:cacheUsage>Default</b:cacheUsage>
       <b:description i:nil="true"/>
       <b:estimatedInstanceCount>100</b:estimatedInstanceCount>
     </EntityCreateResult>
  </EntityCreateResponse>
</s:Body>
</s:Envelope>
```
## **4.5 Activating an Entity**

This example illustrates how a user can set a version of an **[Entity](#page-38-0)** to be active in the **[metadata](#page-39-1)  [store](#page-39-1)**.

This example assumes that:

The preceding examples have successfully finished.

 After successfully creating the Customer **Entity**, the user has added some other **[MetadataObjects](#page-39-2)** to it, such as an **[Identifier](#page-38-1)**, a **[Method](#page-39-3)**, and so on.

The following actions are carried out:

- 1. The user requests the protocol client to activate **Entity** named Customer in the namespace example.com with the **PartitionID** 0C37852B-34D0-418E-91C6-2AC25AF4BE5B.
- 2. The protocol client uses the **Activate** operation as shown in the following code example.

```
BDCServiceReference.BusinessDataCatalogSharedServiceClient myClient = new 
BDCServiceReference.BusinessDataCatalogSharedServiceClient();
BDCServiceReference.EntityStruct myEntity = new BDCServiceReference.EntityStruct();
System. Version ver = new Version(1,0,0,0);
myEntity = myClient.GetEntityWithNameAndNamespaceAndVersion("example.com", "Customer", ver, 
partition);
BDCServiceReference.EntityStruct activeent = myClient.Activate(myEntity);
```
- 3. The protocol server checks whether the **Entity** exists in the metadata store.
- 4. If it exists, the protocol server marks the **Entity** as active. All references to the **Entity** being activated are bound correctly.

#### Request body:

```
<s:Envelope xmlns:s="http://www.w3.org/2003/05/soap-envelope" 
xmlns:a="http://www.w3.org/2005/08/addressing">
   <s:Header>
     <a:Action 
s:mustUnderstand="1">http://www.microsoft.com/Office/2009/BusinessDataCatalog/BusinessDataCat
alogSharedService/Activate</a:Action>
     <a:MessageID>urn:uuid:351c762f-9a6f-4bc9-a208-9049c347c23d</a:MessageID>
     <a:ReplyTo>
       <a:Address>http://www.w3.org/2005/08/addressing/anonymous</a:Address>
     </a:ReplyTo>
     <a:To s:mustUnderstand="1">http://ExampleSharePointServerURL/bdcservice.svc</a:To>
   </s:Header>
   <s:Body>
     <Activate xmlns="http://www.microsoft.com/Office/2009/BusinessDataCatalog">
       <entityStruct xmlns:b="Microsoft.SharePoint.BusinessData" 
xmlns:i="http://www.w3.org/2001/XMLSchema-instance">
         <b:id>106</b:id>
         <b:isCached>true</b:isCached>
         <b:name>Customer</b:name>
         <b:objectVersion>0</b:objectVersion>
         <b:partitionId>0c37852b-34d0-418e-91c6-2ac25af4be5b</b:partitionId>
         <b:active>true</b:active>
         <b:lobSystemId>105</b:lobSystemId>
         <b:modelId>0</b:modelId>
         <b:namespace>example.com</b:namespace>
         <b:version xmlns:c="http://schemas.datacontract.org/2004/07/System">
          <c: Build>0</c: Build>
           <c:_Major>1</c:_Major>
          <c: Minor>0</c: Minor>
          <c: Revision>0</a></a>
         </b:version>
         <b:cacheUsage>Default</b:cacheUsage>
         <b:description i:nil="true"/>
         <b:estimatedInstanceCount>100</b:estimatedInstanceCount>
       </entityStruct>
     </Activate>
   </s:Body>
```
</s:Envelope>

#### Response body:

```
<s:Envelope xmlns:s="http://www.w3.org/2003/05/soap-envelope" 
xmlns:a="http://www.w3.org/2005/08/addressing">
  <s:Header>
     <a:Action 
s:mustUnderstand="1">http://www.microsoft.com/Office/2009/BusinessDataCatalog/BusinessDataCat
alogSharedService/ActivateResponse</a:Action>
     <a:RelatesTo>urn:uuid:d15e58ca-2cb9-4528-86f3-728a00f6c643</a:RelatesTo>
   </s:Header>
  <s:Body>
     <ActivateResponse xmlns="http://www.microsoft.com/Office/2009/BusinessDataCatalog">
       <ActivateResult xmlns:b="Microsoft.SharePoint.BusinessData" 
xmlns:i="http://www.w3.org/2001/XMLSchema-instance">
         <b:id>106</b:id>
         <b:isCached>true</b:isCached>
         <b:name>Customer</b:name>
         <b:objectVersion>1</b:objectVersion>
         <b:partitionId>0c37852b-34d0-418e-91c6-2ac25af4be5b</b:partitionId>
         <b:active>true</b:active>
         <b:lobSystemId>105</b:lobSystemId>
         <b:modelId>0</b:modelId>
         <b:namespace>example.com</b:namespace>
         <b:version xmlns:c="http://schemas.datacontract.org/2004/07/System">
           <c:_Build>0</c:_Build>
           <c:_Major>1</c:_Major>
          <c: Minor>0</c: Minor>
           <c:_Revision>0</c:_Revision>
        \langle h : \text{version}\rangle <b:cacheUsage>Default</b:cacheUsage>
         <b:description i:nil="true"/>
         <b:estimatedInstanceCount>100</b:estimatedInstanceCount>
       </ActivateResult>
     </ActivateResponse>
   </s:Body>
</s:Envelope>
```
## **4.6 Reading an Entity**

This example shows how a user can read an **[Entity](#page-38-0)** in the **[metadata store](#page-39-1)**.

The example assumes that the preceding example has successfully finished.

The following actions are carried out:

- 1. The user requests the protocol client to read an **Entity** named Customer in the namespace example.com from the metadata store.
- 2. The protocol client uses the **GetEntityWithNameAndNamespace** operation as shown in the following code example.

```
BDCServiceReference.BusinessDataCatalogSharedServiceClient myClient = new 
BDCServiceReference.BusinessDataCatalogSharedServiceClient();
BDCServiceReference.EntityStruct myEntity = new BDCServiceReference.EntityStruct();
Guid myPartition = new Guid("0c37852b-34d0-418e-91c6-2ac25af4be5b");
```
myEntity = myClient.GetEntityWithNameAndNamespace("example.com", "Customer", myPartition);

3. The protocol server checks whether the **Entity** exists in the metadata store.

- 4. If it exists, the protocol server retrieves the attributes of the stored **Entity**.
- 5. The protocol server returns an **Entity** object to the protocol client.

#### Request body:

```
<s:Envelope xmlns:s="http://www.w3.org/2003/05/soap-envelope" 
xmlns:a="http://www.w3.org/2005/08/addressing">
   <s:Header>
    \langle a \cdot \Delta c + i \rangles:mustUnderstand="1">http://www.microsoft.com/Office/2009/BusinessDataCatalog/BusinessDataCat
alogSharedService/GetEntityWithNameAndNamespace</a:Action>
     <a:MessageID>urn:uuid:ec500dff-4a57-423f-b2d0-28822ca7a18f</a:MessageID>
     <a:ReplyTo>
       <a:Address>http://www.w3.org/2005/08/addressing/anonymous</a:Address>
     </a:ReplyTo>
     <a:To 
s:mustUnderstand="1">http://ExampleSharePointServerURL/1bb467a38f09487da2073b3553507d46/bdcse
rvice.svc</a:To>
   </s:Header>
   <s:Body>
     <GetEntityWithNameAndNamespace 
xmlns="http://www.microsoft.com/Office/2009/BusinessDataCatalog">
       <namespace>example.com</namespace>
       <name>Customer</name>
       <partitionId>0c37852b-34d0-418e-91c6-2ac25af4be5b</partitionId>
     </GetEntityWithNameAndNamespace>
   </s:Body>
</s:Envelope>
```
#### Response body:

```
<s:Envelope xmlns:s="http://www.w3.org/2003/05/soap-envelope" 
xmlns:a="http://www.w3.org/2005/08/addressing">
   <s:Header>
     <a:Action 
s:mustUnderstand="1">http://www.microsoft.com/Office/2009/BusinessDataCatalog/BusinessDataCat
alogSharedService/GetEntityWithNameAndNamespaceResponse</a:Action>
     <a:RelatesTo>urn:uuid:ec500dff-4a57-423f-b2d0-28822ca7a18f</a:RelatesTo>
   </s:Header>
   <s:Body>
     <GetEntityWithNameAndNamespaceResponse 
xmlns="http://www.microsoft.com/Office/2009/BusinessDataCatalog">
       <GetEntityWithNameAndNamespaceResult xmlns:b="Microsoft.SharePoint.BusinessData" 
xmlns:i="http://www.w3.org/2001/XMLSchema-instance">
         <b:id>106</b:id>
         <b:isCached>true</b:isCached>
        <b:name>Customer</b:name>
         <b:objectVersion>1</b:objectVersion>
         <b:partitionId>0c37852b-34d0-418e-91c6-2ac25af4be5b</b:partitionId>
         <b:active>true</b:active>
         <b:lobSystemId>105</b:lobSystemId>
         <b:modelId>0</b:modelId>
         <b:namespace>example.com</b:namespace>
         <b:version xmlns:c="http://schemas.datacontract.org/2004/07/System">
           <c:_Build>0</c:_Build>
           <c:_Major>1</c:_Major>
          <c: Minor>0</c: Minor>
           <c:_Revision>0</c:_Revision>
        \langleb:version>
         <b:cacheUsage>Default</b:cacheUsage>
         <b:description i:nil="true"/>
         <b:estimatedInstanceCount>100</b:estimatedInstanceCount>
       </GetEntityWithNameAndNamespaceResult>
     </GetEntityWithNameAndNamespaceResponse>
   </s:Body>
```
</s:Envelope>

### **4.7 Creating Properties for MetadataObjects**

This example shows how a user can create **Properties** for an **[Entity](#page-38-0)** in the **[metadata store](#page-39-1)**. The concepts can be applied to any other **[MetadataObject](#page-39-2)**.

The example assumes that the preceding examples have successfully finished.

The following actions are carried out:

myProperty.settingId = null;

- 1. The user requests the protocol client to create a **Property** for the **Entity** named Customer in the namespace example.com.
- 2. To add a custom **Property** named CustomerAlternateName, the protocol client uses the **SaveProperty** operation as shown in the following code example.

```
BDCServiceReference.BusinessDataCatalogSharedServiceClient myClient = new 
BDCServiceReference.BusinessDataCatalogSharedServiceClient();
BDCServiceReference.EntityStruct myEntity = new BDCServiceReference.EntityStruct();
BDCServiceReference.PropertyStruct myProperty = new BDCServiceReference.PropertyStruct();
System. Version ver = new Version(1,0,0,0);
Guid myPartition = new Guid("0c37852b-34d0-418e-91c6-2ac25af4be5b");
//Get the entity object using the name and namespace 
myEntity = myClient.GetEntityWithNameAndNamespace("example.com", "Customer", myPartition);
//Setup the Property object 
myProperty.name = "CustomerAlternateName";
myProperty.typeName = "System.String";
```

```
//Add the custom propety to the entity object
myClient.SaveProperty(myEntity, myProperty);
```
### Request body:

```
<s:Envelope xmlns:s="http://www.w3.org/2003/05/soap-envelope" 
xmlns:a="http://www.w3.org/2005/08/addressing">
   <s:Header>
     <a:Action 
s:mustUnderstand="1">http://www.microsoft.com/Office/2009/BusinessDataCatalog/BusinessDataCat
alogSharedService/SaveProperty</a:Action>
     <a:MessageID>urn:uuid:00de94cd-c05e-4caa-81fb-bbceec7512f1</a:MessageID>
     <a:ReplyTo>
       <a:Address>http://www.w3.org/2005/08/addressing/anonymous</a:Address>
     </a:ReplyTo>
     <a:To 
s:mustUnderstand="1">http://ExampleSharePointServerURL/1bb467a38f09487da2073b3553507d46/bdcse
rvice.svc</a:To>
   </s:Header>
   <s:Body>
     <SaveProperty xmlns="http://www.microsoft.com/Office/2009/BusinessDataCatalog">
       <metadataObjectStruct i:type="b:EntityStruct" 
xmlns:b="Microsoft.SharePoint.BusinessData" xmlns:i="http://www.w3.org/2001/XMLSchema-
instance">
         <b:id>106</b:id>
         <b:isCached>true</b:isCached>
         <b:name>Customer</b:name>
         <b:objectVersion>1</b:objectVersion>
         <b:partitionId>0c37852b-34d0-418e-91c6-2ac25af4be5b</b:partitionId>
         <b:active>true</b:active>
```

```
 <b:lobSystemId>105</b:lobSystemId>
         <b:modelId>0</b:modelId>
         <b:namespace>example.com</b:namespace>
         <b:version xmlns:c="http://schemas.datacontract.org/2004/07/System">
           <c:_Build>0</c:_Build>
           <c:_Major>1</c:_Major>
          <c: Minor>0</c: Minor>
           <c:_Revision>0</c:_Revision>
        \langleb:version>
         <b:cacheUsage>Default</b:cacheUsage>
         <b:description i:nil="true"/>
         <b:estimatedInstanceCount>100</b:estimatedInstanceCount>
       </metadataObjectStruct>
       <propertyStruct xmlns:b="Microsoft.SharePoint.BusinessData" 
xmlns:i="http://www.w3.org/2001/XMLSchema-instance">
         <b:needsTypeReflectionResolution>false</b:needsTypeReflectionResolution>
         <b:wcfMarshallableValue i:nil="true"/>
         <b:wcfMarshallableValueAssemblyQualifiedTypeName i:nil="true"/>
         <b:wcfMarshallableValueTypeName i:nil="true"/>
         <b:metadataObjectId>0</b:metadataObjectId>
         <b:name>CustomerAlternateName</b:name>
         <b:settingId i:nil="true"/>
         <b:typeName>System.String</b:typeName>
       </propertyStruct>
    </SaveProperty>
   </s:Body>
</s:Envelope>
```
### Response body:

```
<s:Envelope xmlns:s="http://www.w3.org/2003/05/soap-envelope" 
xmlns:a="http://www.w3.org/2005/08/addressing">
   <s:Header>
     <a:Action 
s:mustUnderstand="1">http://www.microsoft.com/Office/2009/BusinessDataCatalog/BusinessDataCat
alogSharedService/SavePropertyResponse</a:Action>
     <a:RelatesTo>urn:uuid:00de94cd-c05e-4caa-81fb-bbceec7512f1</a:RelatesTo>
   </s:Header>
   <s:Body>
     <SavePropertyResponse xmlns="http://www.microsoft.com/Office/2009/BusinessDataCatalog"/>
   </s:Body>
</s:Envelope>
```
## **4.8 Adding Localized Names for MetadataObjects**

This example shows how a user can add a **[localized name](#page-39-4)** for an **[Entity](#page-38-0)** in the **[metadata store](#page-39-1)**. The concepts can be applied to any other **MetadataObject**.

The example assumes that the preceding examples have successfully finished and that the user wants to create the localized name for **[language code identifier \(LCID\)](#page-39-5)** 2058.

The following actions are carried out:

- 1. The user requests the protocol client to create the localized name for the **Entity** named Customer in the namespace example.com.
- 2. The protocol client uses the **SaveLocalizedName** operation as shown in the following code example.

```
BDCServiceReference.BusinessDataCatalogSharedServiceClient myClient = new 
BDCServiceReference.BusinessDataCatalogSharedServiceClient();
BDCServiceReference.EntityStruct myEntity = new BDCServiceReference.EntityStruct();
```

```
System.Version ver = new Version(1,0,0,0);
Guid myPartition = new Guid("0c37852b-34d0-418e-91c6-2ac25af4be5b");
myEntity = myClient.GetEntityWithNameAndNamespace("example.com", "Customer", myPartition);
myClient.SaveLocalizedName(myEntity, 2058, "Cliente", null);
```
- 3. The protocol server checks whether an **Entity** named Customer in the namespace example.com exists in the metadata store.
- 4. If it exists, the protocol server creates the localized name for LCID 2058 and sets its value to "Cliente".

#### Request body:

```
<s:Envelope xmlns:s="http://www.w3.org/2003/05/soap-envelope"
xmlns:a="http://www.w3.org/2005/08/addressing">
   <s:Header>
     <a:Action 
s:mustUnderstand="1">http://www.microsoft.com/Office/2009/BusinessDataCatalog/BusinessDataCat
alogSharedService/SaveLocalizedName</a:Action>
     <a:MessageID>urn:uuid:ce45ad1e-4143-4a0d-9d34-4fe4822343f9</a:MessageID>
     <a:ReplyTo>
       <a:Address>http://www.w3.org/2005/08/addressing/anonymous</a:Address>
     </a:ReplyTo>
     <a:To 
s:mustUnderstand="1">http://ExampleSharePointServerURL/1bb467a38f09487da2073b3553507d46/bdcse
rvice.svc</a:To>
   </s:Header>
   <s:Body>
     <SaveLocalizedName xmlns="http://www.microsoft.com/Office/2009/BusinessDataCatalog">
       <metadataObjectStruct i:type="b:EntityStruct" 
xmlns:b="Microsoft.SharePoint.BusinessData" xmlns:i="http://www.w3.org/2001/XMLSchema-
instance">
         <b:id>106</b:id>
         <b:isCached>true</b:isCached>
         <b:name>Customer</b:name>
         <b:objectVersion>1</b:objectVersion>
         <b:partitionId>0c37852b-34d0-418e-91c6-2ac25af4be5b</b:partitionId>
         <b:active>true</b:active>
         <b:lobSystemId>105</b:lobSystemId>
         <b:modelId>0</b:modelId>
         <b:namespace>example.com</b:namespace>
         <b:version xmlns:c="http://schemas.datacontract.org/2004/07/System">
          <c: Build>0</c: Build>
           <c:_Major>1</c:_Major>
           <c:_Minor>0</c:_Minor>
          <c: Revision>0</a></a>
         </b:version>
         <b:cacheUsage>Default</b:cacheUsage>
         <b:description i:nil="true"/>
         <b:estimatedInstanceCount>100</b:estimatedInstanceCount>
       </metadataObjectStruct>
       <lcid>2058</lcid>
       <name>Cliente</name>
       <settingId i:nil="true" xmlns:i="http://www.w3.org/2001/XMLSchema-instance"/>
     </SaveLocalizedName>
   </s:Body>
</s:Envelope>
```
#### Response body:

```
<s:Envelope xmlns:s="http://www.w3.org/2003/05/soap-envelope" 
xmlns:a="http://www.w3.org/2005/08/addressing">
  <s:Header>
    <a:Action 
s:mustUnderstand="1">http://www.microsoft.com/Office/2009/BusinessDataCatalog/BusinessDataCat
alogSharedService/SaveLocalizedNameResponse</a:Action>
     <a:RelatesTo>urn:uuid:ce45ad1e-4143-4a0d-9d34-4fe4822343f9</a:RelatesTo>
  \langles:Header>
  <s:Body>
    <SaveLocalizedNameResponse 
xmlns="http://www.microsoft.com/Office/2009/BusinessDataCatalog"/>
  </s:Body>
</s:Envelope>
```
## **4.9 Updating an Entity**

This example illustrates how a user can update an **[Entity](#page-38-0)** in the **[metadata store](#page-39-1)**.

The example assumes that the preceding example has successfully finished.

The following actions are carried out:

- 1. The user requests the protocol client to update **Entity** named Customer in the namespace example.com and changes its name from Customer to Buyer.
- 2. The protocol client uses the **Update** operation as shown in the following code example.

```
BDCServiceReference.BusinessDataCatalogSharedServiceClient myClient = new 
BDCServiceReference.BusinessDataCatalogSharedServiceClient();
BDCServiceReference.EntityStruct myEntity = new BDCServiceReference.EntityStruct();
System. Version ver = new Version(1, 1, 0, 0);
Guid myPartition = new Guid("0c37852b-34d0-418e-91c6-2ac25af4be5b");
myEntity = myClient.GetEntityWithNameAndNamespace("example.com", "Customer", myPartition);
// Set the name property to "Buyer"
myEntity.name = "Buyer";
// Call update method.
myClient.Update(myEntity);
```
- 3. The protocol server checks whether the **Entity** exists in the metadata store.
- 4. If it exists, the protocol server updates the name attributes of the **Entity** with the supplied value.

#### Request body:

```
<s:Envelope xmlns:s="http://www.w3.org/2003/05/soap-envelope" 
xmlns:a="http://www.w3.org/2005/08/addressing">
   <s:Header>
     <a:Action 
s:mustUnderstand="1">http://www.microsoft.com/Office/2009/BusinessDataCatalog/BusinessDataCat
alogSharedService/Update</a:Action>
     <a:MessageID>urn:uuid:6de95cfb-7309-4ef2-a8ba-05fe77b9cde4</a:MessageID>
     <a:ReplyTo>
       <a:Address>http://www.w3.org/2005/08/addressing/anonymous</a:Address>
     </a:ReplyTo>
     <a:To 
s:mustUnderstand="1">http://ExampleSharePointServerURL/1bb467a38f09487da2073b3553507d46/bdcse
rvice.svc</a:To>
```

```
 </s:Header>
   <s:Body>
     <Update xmlns="http://www.microsoft.com/Office/2009/BusinessDataCatalog">
       <metadataObjectStruct i:type="b:EntityStruct" 
xmlns:b="Microsoft.SharePoint.BusinessData" xmlns:i="http://www.w3.org/2001/XMLSchema-
instance">
         <b:id>106</b:id>
         <b:isCached>true</b:isCached>
         <b:name>Buyer</b:name>
         <b:objectVersion>2</b:objectVersion>
         <b:partitionId>0c37852b-34d0-418e-91c6-2ac25af4be5b</b:partitionId>
         <b:active>true</b:active>
         <b:lobSystemId>105</b:lobSystemId>
         <b:modelId>0</b:modelId>
         <b:namespace>example.com</b:namespace>
         <b:version xmlns:c="http://schemas.datacontract.org/2004/07/System">
           <c:_Build>0</c:_Build>
            <c:_Major>1</c:_Major>
          <c: Minor>0</c: Minor>
            <c:_Revision>0</c:_Revision>
        \langle h : v \overline{er} \sin \theta \rangle <b:cacheUsage>Default</b:cacheUsage>
         <b:description i:nil="true"/>
         <b:estimatedInstanceCount>100</b:estimatedInstanceCount>
       </metadataObjectStruct>
     </Update>
   </s:Body>
</s:Envelope>
```
#### Response body:

```
<s:Envelope xmlns:s="http://www.w3.org/2003/05/soap-envelope" 
xmlns:a="http://www.w3.org/2005/08/addressing">
   <s:Header>
     <a:Action 
s:mustUnderstand="1">http://www.microsoft.com/Office/2009/BusinessDataCatalog/BusinessDataCat
alogSharedService/UpdateResponse</a:Action>
     <a:RelatesTo>urn:uuid:6de95cfb-7309-4ef2-a8ba-05fe77b9cde4</a:RelatesTo>
   </s:Header>
   <s:Body>
     <UpdateResponse xmlns="http://www.microsoft.com/Office/2009/BusinessDataCatalog">
       <UpdateResult i:type="b:EntityStruct" xmlns:b="Microsoft.SharePoint.BusinessData" 
xmlns:i="http://www.w3.org/2001/XMLSchema-instance">

         <b:isCached>true</b:isCached>
         <b:name>Buyer</b:name>
         <b:objectVersion>3</b:objectVersion>
         <b:partitionId>0c37852b-34d0-418e-91c6-2ac25af4be5b</b:partitionId>
         <b:active>true</b:active>
         <b:lobSystemId>105</b:lobSystemId>
         <b:modelId>0</b:modelId>
         <b:namespace>example.com</b:namespace>
         <b:version xmlns:c="http://schemas.datacontract.org/2004/07/System">
           <c:_Build>0</c:_Build>
           <c:_Major>1</c:_Major>
          <c: Minor>0</c: Minor>
          <c: Revision>0</a></a>
         </b:version>
         <b:cacheUsage>Default</b:cacheUsage>
         <b:description i:nil="true"/>
         <b:estimatedInstanceCount>100</b:estimatedInstanceCount>
       </UpdateResult>
     </UpdateResponse>
   </s:Body>
</s:Envelope>
```
## **4.10 Deleting an Entity**

This example illustrates how a user can delete an **[Entity](#page-38-0)** in the **[metadata store](#page-39-1)**.

The example assumes that the preceding example has successfully finished.

The following actions are carried out:

- 1. The user requests the protocol client to delete **Entity** named Buyer in the namespace example.com.
- 2. The protocol client uses the **Delete** operation as shown in the following code example.

```
BDCServiceReference.BusinessDataCatalogSharedServiceClient myClient = new 
BDCServiceReference.BusinessDataCatalogSharedServiceClient();
BDCServiceReference.EntityStruct myEntity = new BDCServiceReference.EntityStruct();
System. Version ver = new Version(1, 1);
Guid myPartition = new Guid("0c37852b-34d0-418e-91c6-2ac25af4be5b");
myEntity = myClient.GetEntityWithNameAndNamespace("example.com", "Buyer", myPartition);
myClient.Delete(myEntity);
```
- 3. The protocol server checks whether the **Entity** exists in the metadata store.
- 4. If it exists, the protocol server deletes the **Entity** from the metadata store.

#### Request body:

```
<s:Envelope xmlns:s="http://www.w3.org/2003/05/soap-envelope" 
xmlns:a="http://www.w3.org/2005/08/addressing">
   <s:Header>
     <a:Action 
s:mustUnderstand="1">http://www.microsoft.com/Office/2009/BusinessDataCatalog/BusinessDataCat
alogSharedService/Delete</a:Action>
     <a:MessageID>urn:uuid:f1ee589a-df6b-48d1-83e4-9b28b2282414</a:MessageID>
     <a:ReplyTo>
       <a:Address>http://www.w3.org/2005/08/addressing/anonymous</a:Address>
     </a:ReplyTo>
     <a:To 
s:mustUnderstand="1">http://ExampleSharePointServerURL/1bb467a38f09487da2073b3553507d46/bdcse
rvice.svc</a:To>
   </s:Header>
   <s:Body>
     <Delete xmlns="http://www.microsoft.com/Office/2009/BusinessDataCatalog">
       <metadataObjectStruct i:type="b:EntityStruct" 
xmlns:b="Microsoft.SharePoint.BusinessData" xmlns:i="http://www.w3.org/2001/XMLSchema-
instance">
         <b:id>106</b:id>
         <b:isCached>true</b:isCached>
         <b:name>Buyer</b:name>
         <b:objectVersion>3</b:objectVersion>
         <b:partitionId>0c37852b-34d0-418e-91c6-2ac25af4be5b</b:partitionId>
         <b:active>true</b:active>
         <b:lobSystemId>105</b:lobSystemId>
         <b:modelId>0</b:modelId>
         <b:namespace>example.com</b:namespace>
         <b:version xmlns:c="http://schemas.datacontract.org/2004/07/System">
           <c:_Build>0</c:_Build>
           <c:_Major>1</c:_Major>
          \langle c: Minor>0\langle c: Minor>
           <c:_Revision>0</c:_Revision>
         </b:version>
         <b:cacheUsage>Default</b:cacheUsage>
         <b:description i:nil="true"/>
```

```
 <b:estimatedInstanceCount>100</b:estimatedInstanceCount>
       </metadataObjectStruct>
     </Delete>
   </s:Body>
</s:Envelope>
```
### Response body:

```
<s:Envelope xmlns:s="http://www.w3.org/2003/05/soap-envelope" 
xmlns:a="http://www.w3.org/2005/08/addressing">
   <s:Header>
    <a:Action 
s:mustUnderstand="1">http://www.microsoft.com/Office/2009/BusinessDataCatalog/BusinessDataCat
alogSharedService/DeleteResponse</a:Action>
    .<br><a:RelatesTo>urn:uuid:f1ee589a-df6b-48d1-83e4-9b28b2282414</a:RelatesTo>
   </s:Header>
  <s:Body>
     <DeleteResponse xmlns="http://www.microsoft.com/Office/2009/BusinessDataCatalog"/>
   </s:Body>
</s:Envelope>
```
# **5 Security**

# **5.1 Security Considerations for Implementers**

None.

## **5.2 Index of Security Parameters**

# **6 Appendix A: Full WSDL**

For ease of implementation, the full WSDL is provided in this appendix.

```
<?xml version="1.0" encoding="UTF-8"?>
<wsdl:definitions xmlns:xs="http://www.w3.org/2001/XMLSchema" 
xmlns:soap="http://schemas.xmlsoap.org/wsdl/soap/" 
xmlns:tns="http://www.microsoft.com/Office/2009/BusinessDataCatalog"
xmlns:wsaw="http://www.w3.org/2006/05/addressing/wsdl" 
targetNamespace="http://www.microsoft.com/Office/2009/BusinessDataCatalog" 
xmlns:wsdl="http://schemas.xmlsoap.org/wsdl/">
   <wsdl:types>
     <xs:schema xmlns:tns5="http://www.microsoft.com/Office/2009/BusinessDataCatalog/Imports" 
targetNamespace="http://www.microsoft.com/Office/2009/BusinessDataCatalog/Imports">
       <xs:import 
namespace="http://schemas.datacontract.org/2004/07/Microsoft.BusinessData.Infrastructure"/>
       <xs:import 
namespace="http://schemas.datacontract.org/2004/07/Microsoft.BusinessData.MetadataModel"/>
       <xs:import 
namespace="http://schemas.datacontract.org/2004/07/Microsoft.BusinessData.Runtime"/>
      <xs:import 
namespace="http://schemas.datacontract.org/2004/07/Microsoft.BusinessData.SystemSpecific"/>
       <xs:import 
namespace="http://schemas.datacontract.org/2004/07/Microsoft.SharePoint.BusinessData.Metadata
Model.Constants"/>
       <xs:import namespace="http://schemas.datacontract.org/2004/07/System"/>
       <xs:import namespace="http://schemas.microsoft.com/2003/10/Serialization/"/>
       <xs:import namespace="http://schemas.microsoft.com/2003/10/Serialization/Arrays"/>
       <xs:import namespace="http://www.microsoft.com/Office/2009/BusinessDataCatalog"/>
       <xs:import namespace="Microsoft.BusinessData.SharePoint"/>
       <xs:import namespace="Microsoft.SharePoint.BusinessData"/>
     </xs:schema>
   </wsdl:types>
   <wsdl:portType name="BusinessDataCatalogSharedService">
     <wsdl:operation name="GetServiceApplicationId">
       <wsdl:input 
wsaw:Action="http://www.microsoft.com/Office/2009/BusinessDataCatalog/BusinessDataCatalogShar
edService/GetServiceApplicationId" 
message="tns:BusinessDataCatalogSharedService_GetServiceApplicationId_InputMessage"/>
       <wsdl:output 
wsaw:Action="http://www.microsoft.com/Office/2009/BusinessDataCatalog/BusinessDataCatalogShar
edService/GetServiceApplicationIdResponse" 
message="tns:BusinessDataCatalogSharedService_GetServiceApplicationId_OutputMessage"/>
     </wsdl:operation>
     <wsdl:operation name="GetAllPartitionIds">
       <wsdl:input 
wsaw:Action="http://www.microsoft.com/Office/2009/BusinessDataCatalog/BusinessDataCatalogShar
edService/GetAllPartitionIds"
message="tns:BusinessDataCatalogSharedService_GetAllPartitionIds_InputMessage"/>
       <wsdl:output 
wsaw:Action="http://www.microsoft.com/Office/2009/BusinessDataCatalog/BusinessDataCatalogShar
edService/GetAllPartitionIdsResponse" 
message="tns:BusinessDataCatalogSharedService_GetAllPartitionIds_OutputMessage"/>
       <wsdl:fault 
wsaw:Action="http://www.microsoft.com/Office/2009/BusinessDataCatalog/BusinessDataCatalogShar
edService/GetAllPartitionIdsAccessDeniedExceptionFault" name="AccessDeniedExceptionFault" 
message="tns:BusinessDataCatalogSharedService_GetAllPartitionIds_AccessDeniedExceptionFault_F
aultMessage"/>
       <wsdl:fault 
wsaw:Action="http://www.microsoft.com/Office/2009/BusinessDataCatalog/BusinessDataCatalogShar
edService/GetAllPartitionIdsBdcExceptionStateFault" name="BdcExceptionStateFault" 
message="tns:BusinessDataCatalogSharedService_GetAllPartitionIds_BdcExceptionStateFault_Fault
Message"/>
       <wsdl:fault 
wsaw:Action="http://www.microsoft.com/Office/2009/BusinessDataCatalog/BusinessDataCatalogShar
edService/GetAllPartitionIdsInvalidOperationExceptionFault" 
name="InvalidOperationExceptionFault"
```
message="tns:BusinessDataCatalogSharedService\_GetAllPartitionIds\_InvalidOperationExceptionFau lt\_FaultMessage"/> <wsdl:fault wsaw:Action="http://www.microsoft.com/Office/2009/BusinessDataCatalog/BusinessDataCatalogShar edService/GetAllPartitionIdsMetadataExceptionStateFault" name="MetadataExceptionStateFault" message="tns:BusinessDataCatalogSharedService\_GetAllPartitionIds\_MetadataExceptionStateFault\_ FaultMessage"/> </wsdl:operation> <wsdl:operation name="ReadSlicedXml"> <wsdl:input wsaw:Action="http://www.microsoft.com/Office/2009/BusinessDataCatalog/BusinessDataCatalogShar edService/ReadSlicedXml" message="tns:BusinessDataCatalogSharedService\_ReadSlicedXml\_InputMessage"/> <wsdl:output wsaw:Action="http://www.microsoft.com/Office/2009/BusinessDataCatalog/BusinessDataCatalogShar edService/ReadSlicedXmlResponse" message="tns:BusinessDataCatalogSharedService\_ReadSlicedXml\_OutputMessage"/> <wsdl:fault wsaw:Action="http://www.microsoft.com/Office/2009/BusinessDataCatalog/BusinessDataCatalogShar edService/ReadSlicedXmlAccessDeniedExceptionFault" name="AccessDeniedExceptionFault" message="tns:BusinessDataCatalogSharedService\_ReadSlicedXml\_AccessDeniedExceptionFault\_FaultM essage"/> <wsdl:fault wsaw:Action="http://www.microsoft.com/Office/2009/BusinessDataCatalog/BusinessDataCatalogShar edService/ReadSlicedXmlArgumentExceptionFault" name="ArgumentExceptionFault" message="tns:BusinessDataCatalogSharedService\_ReadSlicedXml\_ArgumentExceptionFault\_FaultMessa ge"/> <wsdl:fault wsaw:Action="http://www.microsoft.com/Office/2009/BusinessDataCatalog/BusinessDataCatalogShar edService/ReadSlicedXmlArgumentNullExceptionFault" name="ArgumentNullExceptionFault" message="tns:BusinessDataCatalogSharedService\_ReadSlicedXml\_ArgumentNullExceptionFault\_FaultM essage"/> <wsdl:fault wsaw:Action="http://www.microsoft.com/Office/2009/BusinessDataCatalog/BusinessDataCatalogShar edService/ReadSlicedXmlArgumentOutOfRangeExceptionFault" name="ArgumentOutOfRangeExceptionFault" message="tns:BusinessDataCatalogSharedService\_ReadSlicedXml\_ArgumentOutOfRangeExceptionFault\_ FaultMessage"/> <wsdl:fault wsaw:Action="http://www.microsoft.com/Office/2009/BusinessDataCatalog/BusinessDataCatalogShar edService/ReadSlicedXmlBdcExceptionStateFault" name="BdcExceptionStateFault" message="tns:BusinessDataCatalogSharedService\_ReadSlicedXml\_BdcExceptionStateFault\_FaultMessa ge"/> <wsdl:fault wsaw:Action="http://www.microsoft.com/Office/2009/BusinessDataCatalog/BusinessDataCatalogShar edService/ReadSlicedXmlInvalidOperationExceptionFault" name="InvalidOperationExceptionFault" message="tns:BusinessDataCatalogSharedService\_ReadSlicedXml\_InvalidOperationExceptionFault\_Fa ultMessage"/> <wsdl:fault wsaw:Action="http://www.microsoft.com/Office/2009/BusinessDataCatalog/BusinessDataCatalogShar edService/ReadSlicedXmlMetadataExceptionStateFault" name="MetadataExceptionStateFault" message="tns:BusinessDataCatalogSharedService\_ReadSlicedXml\_MetadataExceptionStateFault\_Fault Message"/> <wsdl:fault wsaw:Action="http://www.microsoft.com/Office/2009/BusinessDataCatalog/BusinessDataCatalogShar edService/ReadSlicedXmlPackageFormatExceptionStateFault" name="PackageFormatExceptionStateFault" message="tns:BusinessDataCatalogSharedService\_ReadSlicedXml\_PackageFormatExceptionStateFault\_ FaultMessage"/> </wsdl:operation> <wsdl:operation name="WriteSlicedXml"> <wsdl:input wsaw:Action="http://www.microsoft.com/Office/2009/BusinessDataCatalog/BusinessDataCatalogShar edService/WriteSlicedXml" message="tns:BusinessDataCatalogSharedService\_WriteSlicedXml\_InputMessage"/> <wsdl:output wsaw:Action="http://www.microsoft.com/Office/2009/BusinessDataCatalog/BusinessDataCatalogShar edService/WriteSlicedXmlResponse"

message="tns:BusinessDataCatalogSharedService\_WriteSlicedXml\_OutputMessage"/>

```
 <wsdl:fault 
wsaw:Action="http://www.microsoft.com/Office/2009/BusinessDataCatalog/BusinessDataCatalogShar
edService/WriteSlicedXmlAccessDeniedExceptionFault" name="AccessDeniedExceptionFault" 
message="tns:BusinessDataCatalogSharedService_WriteSlicedXml_AccessDeniedExceptionFault_Fault
Message"/>
       <wsdl:fault 
wsaw:Action="http://www.microsoft.com/Office/2009/BusinessDataCatalog/BusinessDataCatalogShar
edService/WriteSlicedXmlArgumentExceptionFault" name="ArgumentExceptionFault" 
message="tns:BusinessDataCatalogSharedService_WriteSlicedXml_ArgumentExceptionFault_FaultMess
age"/>
       <wsdl:fault 
wsaw:Action="http://www.microsoft.com/Office/2009/BusinessDataCatalog/BusinessDataCatalogShar
edService/WriteSlicedXmlArgumentNullExceptionFault" name="ArgumentNullExceptionFault" 
message="tns:BusinessDataCatalogSharedService_WriteSlicedXml_ArgumentNullExceptionFault_Fault
Message"/>
       <wsdl:fault 
wsaw:Action="http://www.microsoft.com/Office/2009/BusinessDataCatalog/BusinessDataCatalogShar
edService/WriteSlicedXmlArgumentOutOfRangeExceptionFault" 
name="ArgumentOutOfRangeExceptionFault" 
message="tns:BusinessDataCatalogSharedService_WriteSlicedXml_ArgumentOutOfRangeExceptionFault
_FaultMessage"/>
       <wsdl:fault 
wsaw:Action="http://www.microsoft.com/Office/2009/BusinessDataCatalog/BusinessDataCatalogShar
edService/WriteSlicedXmlBdcExceptionStateFault" name="BdcExceptionStateFault" 
message="tns:BusinessDataCatalogSharedService_WriteSlicedXml_BdcExceptionStateFault_FaultMess
age"/>
       <wsdl:fault 
wsaw:Action="http://www.microsoft.com/Office/2009/BusinessDataCatalog/BusinessDataCatalogShar
edService/WriteSlicedXmlInvalidOperationExceptionFault" name="InvalidOperationExceptionFault" 
message="tns:BusinessDataCatalogSharedService_WriteSlicedXml_InvalidOperationExceptionFault_F
aultMessage"/>
       <wsdl:fault 
wsaw:Action="http://www.microsoft.com/Office/2009/BusinessDataCatalog/BusinessDataCatalogShar
edService/WriteSlicedXmlMetadataExceptionStateFault" name="MetadataExceptionStateFault" 
message="tns:BusinessDataCatalogSharedService_WriteSlicedXml_MetadataExceptionStateFault_Faul
tMessage"/>
       <wsdl:fault 
wsaw:Action="http://www.microsoft.com/Office/2009/BusinessDataCatalog/BusinessDataCatalogShar
edService/WriteSlicedXmlPackageFormatExceptionStateFault" 
name="PackageFormatExceptionStateFault" 
message="tns:BusinessDataCatalogSharedService_WriteSlicedXml_PackageFormatExceptionStateFault
 _FaultMessage"/>
     </wsdl:operation>
     <wsdl:operation name="HaveRights">
       <wsdl:input 
wsaw:Action="http://www.microsoft.com/Office/2009/BusinessDataCatalog/BusinessDataCatalogShar
edService/HaveRights" 
message="tns:BusinessDataCatalogSharedService_HaveRights_InputMessage"/>
       <wsdl:output 
wsaw:Action="http://www.microsoft.com/Office/2009/BusinessDataCatalog/BusinessDataCatalogShar
edService/HaveRightsResponse" 
message="tns:BusinessDataCatalogSharedService_HaveRights_OutputMessage"/>
       <wsdl:fault 
wsaw:Action="http://www.microsoft.com/Office/2009/BusinessDataCatalog/BusinessDataCatalogShar
edService/HaveRightsArgumentExceptionFault" name="ArgumentExceptionFault" 
message="tns:BusinessDataCatalogSharedService_HaveRights_ArgumentExceptionFault_FaultMessage"
/>
       <wsdl:fault 
wsaw:Action="http://www.microsoft.com/Office/2009/BusinessDataCatalog/BusinessDataCatalogShar
edService/HaveRightsArgumentNullExceptionFault" name="ArgumentNullExceptionFault" 
message="tns:BusinessDataCatalogSharedService_HaveRights_ArgumentNullExceptionFault_FaultMess
age"/>
       <wsdl:fault 
wsaw:Action="http://www.microsoft.com/Office/2009/BusinessDataCatalog/BusinessDataCatalogShar
edService/HaveRightsArgumentOutOfRangeExceptionFault" name="ArgumentOutOfRangeExceptionFault" 
message="tns:BusinessDataCatalogSharedService_HaveRights_ArgumentOutOfRangeExceptionFault_Fau
ltMessage"/>
```

```
 <wsdl:fault
```
wsaw:Action="http://www.microsoft.com/Office/2009/BusinessDataCatalog/BusinessDataCatalogShar

edService/HaveRightsBdcExceptionStateFault" name="BdcExceptionStateFault" message="tns:BusinessDataCatalogSharedService\_HaveRights\_BdcExceptionStateFault\_FaultMessage" />

 <wsdl:fault wsaw:Action="http://www.microsoft.com/Office/2009/BusinessDataCatalog/BusinessDataCatalogShar edService/HaveRightsInvalidOperationExceptionFault" name="InvalidOperationExceptionFault" message="tns:BusinessDataCatalogSharedService\_HaveRights\_InvalidOperationExceptionFault\_Fault Message"/>

<wsdl:fault

wsaw:Action="http://www.microsoft.com/Office/2009/BusinessDataCatalog/BusinessDataCatalogShar edService/HaveRightsMetadataExceptionStateFault" name="MetadataExceptionStateFault" message="tns:BusinessDataCatalogSharedService\_HaveRights\_MetadataExceptionStateFault\_FaultMes sage"/>

</wsdl:operation>

<wsdl:operation name="GetAllLocalizedNamesForMetadataObjectStruct">

<wsdl:input

wsaw:Action="http://www.microsoft.com/Office/2009/BusinessDataCatalog/BusinessDataCatalogShar edService/GetAllLocalizedNamesForMetadataObjectStruct"

message="tns:BusinessDataCatalogSharedService\_GetAllLocalizedNamesForMetadataObjectStruct\_Inp utMessage"/>

<wsdl:output

wsaw:Action="http://www.microsoft.com/Office/2009/BusinessDataCatalog/BusinessDataCatalogShar edService/GetAllLocalizedNamesForMetadataObjectStructResponse"

message="tns:BusinessDataCatalogSharedService\_GetAllLocalizedNamesForMetadataObjectStruct\_Out putMessage"/>

<wsdl:fault

wsaw:Action="http://www.microsoft.com/Office/2009/BusinessDataCatalog/BusinessDataCatalogShar edService/GetAllLocalizedNamesForMetadataObjectStructArgumentExceptionFault" name="ArgumentExceptionFault"

message="tns:BusinessDataCatalogSharedService\_GetAllLocalizedNamesForMetadataObjectStruct\_Arg umentExceptionFault\_FaultMessage"/>

<wsdl:fault

wsaw:Action="http://www.microsoft.com/Office/2009/BusinessDataCatalog/BusinessDataCatalogShar edService/GetAllLocalizedNamesForMetadataObjectStructArgumentNullExceptionFault" name="ArgumentNullExceptionFault"

message="tns:BusinessDataCatalogSharedService\_GetAllLocalizedNamesForMetadataObjectStruct\_Arg umentNullExceptionFault\_FaultMessage"/> <wsdl:fault

wsaw:Action="http://www.microsoft.com/Office/2009/BusinessDataCatalog/BusinessDataCatalogShar edService/GetAllLocalizedNamesForMetadataObjectStructArgumentOutOfRangeExceptionFault" name="ArgumentOutOfRangeExceptionFault"

message="tns:BusinessDataCatalogSharedService\_GetAllLocalizedNamesForMetadataObjectStruct\_Arg umentOutOfRangeExceptionFault FaultMessage"/> <wsdl:fault

wsaw:Action="http://www.microsoft.com/Office/2009/BusinessDataCatalog/BusinessDataCatalogShar edService/GetAllLocalizedNamesForMetadataObjectStructBdcExceptionStateFault" name="BdcExceptionStateFault"

message="tns:BusinessDataCatalogSharedService\_GetAllLocalizedNamesForMetadataObjectStruct\_Bdc ExceptionStateFault\_FaultMessage"/>

<wsdl:fault

wsaw:Action="http://www.microsoft.com/Office/2009/BusinessDataCatalog/BusinessDataCatalogShar edService/GetAllLocalizedNamesForMetadataObjectStructInvalidOperationExceptionFault" name="InvalidOperationExceptionFault"

message="tns:BusinessDataCatalogSharedService\_GetAllLocalizedNamesForMetadataObjectStruct\_Inv alidOperationExceptionFault\_FaultMessage"/>

<wsdl:fault

wsaw:Action="http://www.microsoft.com/Office/2009/BusinessDataCatalog/BusinessDataCatalogShar edService/GetAllLocalizedNamesForMetadataObjectStructMetadataExceptionStateFault" name="MetadataExceptionStateFault"

message="tns:BusinessDataCatalogSharedService\_GetAllLocalizedNamesForMetadataObjectStruct\_Met adataExceptionStateFault\_FaultMessage"/>

</wsdl:operation>

<wsdl:operation name="GetAllLocalizedNames">

<wsdl:input

wsaw:Action="http://www.microsoft.com/Office/2009/BusinessDataCatalog/BusinessDataCatalogShar edService/GetAllLocalizedNames"

message="tns:BusinessDataCatalogSharedService\_GetAllLocalizedNames\_InputMessage"/> <wsdl:output

wsaw:Action="http://www.microsoft.com/Office/2009/BusinessDataCatalog/BusinessDataCatalogShar

edService/GetAllLocalizedNamesResponse" message="tns:BusinessDataCatalogSharedService\_GetAllLocalizedNames\_OutputMessage"/> <wsdl:fault wsaw:Action="http://www.microsoft.com/Office/2009/BusinessDataCatalog/BusinessDataCatalogShar edService/GetAllLocalizedNamesArgumentExceptionFault" name="ArgumentExceptionFault" message="tns:BusinessDataCatalogSharedService\_GetAllLocalizedNames\_ArgumentExceptionFault\_Fau ltMessage"/> <wsdl:fault wsaw:Action="http://www.microsoft.com/Office/2009/BusinessDataCatalog/BusinessDataCatalogShar edService/GetAllLocalizedNamesArgumentNullExceptionFault" name="ArgumentNullExceptionFault" message="tns:BusinessDataCatalogSharedService\_GetAllLocalizedNames\_ArgumentNullExceptionFault \_FaultMessage"/> <wsdl:fault wsaw:Action="http://www.microsoft.com/Office/2009/BusinessDataCatalog/BusinessDataCatalogShar edService/GetAllLocalizedNamesArgumentOutOfRangeExceptionFault" name="ArgumentOutOfRangeExceptionFault" message="tns:BusinessDataCatalogSharedService\_GetAllLocalizedNames\_ArgumentOutOfRangeExceptio nFault\_FaultMessage"/> <wsdl:fault wsaw:Action="http://www.microsoft.com/Office/2009/BusinessDataCatalog/BusinessDataCatalogShar edService/GetAllLocalizedNamesBdcExceptionStateFault" name="BdcExceptionStateFault" message="tns:BusinessDataCatalogSharedService\_GetAllLocalizedNames\_BdcExceptionStateFault\_Fau ltMessage"/> <wsdl:fault wsaw:Action="http://www.microsoft.com/Office/2009/BusinessDataCatalog/BusinessDataCatalogShar edService/GetAllLocalizedNamesInvalidOperationExceptionFault" name="InvalidOperationExceptionFault" message="tns:BusinessDataCatalogSharedService\_GetAllLocalizedNames\_InvalidOperationExceptionF ault FaultMessage"/> <wsdl:fault wsaw:Action="http://www.microsoft.com/Office/2009/BusinessDataCatalog/BusinessDataCatalogShar edService/GetAllLocalizedNamesMetadataExceptionStateFault" name="MetadataExceptionStateFault" message="tns:BusinessDataCatalogSharedService\_GetAllLocalizedNames\_MetadataExceptionStateFaul t\_FaultMessage"/> </wsdl:operation> <wsdl:operation name="GetAllPropertiesForMetadataObjectStruct"> <wsdl:input wsaw:Action="http://www.microsoft.com/Office/2009/BusinessDataCatalog/BusinessDataCatalogShar edService/GetAllPropertiesForMetadataObjectStruct" message="tns:BusinessDataCatalogSharedService\_GetAllPropertiesForMetadataObjectStruct\_InputMe ssage"/> <wsdl:output wsaw:Action="http://www.microsoft.com/Office/2009/BusinessDataCatalog/BusinessDataCatalogShar edService/GetAllPropertiesForMetadataObjectStructResponse" message="tns:BusinessDataCatalogSharedService\_GetAllPropertiesForMetadataObjectStruct\_OutputM essage"/> <wsdl:fault wsaw:Action="http://www.microsoft.com/Office/2009/BusinessDataCatalog/BusinessDataCatalogShar edService/GetAllPropertiesForMetadataObjectStructArgumentExceptionFault" name="ArgumentExceptionFault" message="tns:BusinessDataCatalogSharedService\_GetAllPropertiesForMetadataObjectStruct\_Argumen tExceptionFault\_FaultMessage"/> <wsdl:fault wsaw:Action="http://www.microsoft.com/Office/2009/BusinessDataCatalog/BusinessDataCatalogShar edService/GetAllPropertiesForMetadataObjectStructArgumentNullExceptionFault" name="ArgumentNullExceptionFault" message="tns:BusinessDataCatalogSharedService\_GetAllPropertiesForMetadataObjectStruct\_Argumen tNullExceptionFault\_FaultMessage"/> <wsdl:fault wsaw:Action="http://www.microsoft.com/Office/2009/BusinessDataCatalog/BusinessDataCatalogShar edService/GetAllPropertiesForMetadataObjectStructArgumentOutOfRangeExceptionFault" name="ArgumentOutOfRangeExceptionFault" message="tns:BusinessDataCatalogSharedService\_GetAllPropertiesForMetadataObjectStruct\_Argumen tOutOfRangeExceptionFault\_FaultMessage"/> <wsdl:fault wsaw:Action="http://www.microsoft.com/Office/2009/BusinessDataCatalog/BusinessDataCatalogShar edService/GetAllPropertiesForMetadataObjectStructBdcExceptionStateFault" name="BdcExceptionStateFault" message="tns:BusinessDataCatalogSharedService\_GetAllPropertiesForMetadataObjectStruct\_BdcExce ptionStateFault\_FaultMessage"/>

 <wsdl:fault wsaw:Action="http://www.microsoft.com/Office/2009/BusinessDataCatalog/BusinessDataCatalogShar edService/GetAllPropertiesForMetadataObjectStructInvalidOperationExceptionFault" name="InvalidOperationExceptionFault" message="tns:BusinessDataCatalogSharedService\_GetAllPropertiesForMetadataObjectStruct\_Invalid OperationExceptionFault\_FaultMessage"/> <wsdl:fault wsaw:Action="http://www.microsoft.com/Office/2009/BusinessDataCatalog/BusinessDataCatalogShar edService/GetAllPropertiesForMetadataObjectStructMetadataExceptionStateFault" name="MetadataExceptionStateFault" message="tns:BusinessDataCatalogSharedService\_GetAllPropertiesForMetadataObjectStruct\_Metadat aExceptionStateFault\_FaultMessage"/> </wsdl:operation> <wsdl:operation name="GetAllProperties"> <wsdl:input wsaw:Action="http://www.microsoft.com/Office/2009/BusinessDataCatalog/BusinessDataCatalogShar edService/GetAllProperties" message="tns:BusinessDataCatalogSharedService\_GetAllProperties\_InputMessage"/> <wsdl:output wsaw:Action="http://www.microsoft.com/Office/2009/BusinessDataCatalog/BusinessDataCatalogShar edService/GetAllPropertiesResponse" message="tns:BusinessDataCatalogSharedService\_GetAllProperties\_OutputMessage"/> <wsdl:fault wsaw:Action="http://www.microsoft.com/Office/2009/BusinessDataCatalog/BusinessDataCatalogShar edService/GetAllPropertiesArgumentExceptionFault" name="ArgumentExceptionFault" message="tns:BusinessDataCatalogSharedService\_GetAllProperties\_ArgumentExceptionFault\_FaultMe ssage"/> <wsdl:fault wsaw:Action="http://www.microsoft.com/Office/2009/BusinessDataCatalog/BusinessDataCatalogShar edService/GetAllPropertiesArgumentNullExceptionFault" name="ArgumentNullExceptionFault" message="tns:BusinessDataCatalogSharedService\_GetAllProperties\_ArgumentNullExceptionFault\_Fau ltMessage"/> <wsdl:fault wsaw:Action="http://www.microsoft.com/Office/2009/BusinessDataCatalog/BusinessDataCatalogShar edService/GetAllPropertiesArgumentOutOfRangeExceptionFault" name="ArgumentOutOfRangeExceptionFault" message="tns:BusinessDataCatalogSharedService\_GetAllProperties\_ArgumentOutOfRangeExceptionFau lt\_FaultMessage"/> <wsdl:fault wsaw:Action="http://www.microsoft.com/Office/2009/BusinessDataCatalog/BusinessDataCatalogShar edService/GetAllPropertiesBdcExceptionStateFault" name="BdcExceptionStateFault" message="tns:BusinessDataCatalogSharedService\_GetAllProperties\_BdcExceptionStateFault\_FaultMe ssage"/> <wsdl:fault wsaw:Action="http://www.microsoft.com/Office/2009/BusinessDataCatalog/BusinessDataCatalogShar edService/GetAllPropertiesInvalidOperationExceptionFault" name="InvalidOperationExceptionFault" message="tns:BusinessDataCatalogSharedService\_GetAllProperties\_InvalidOperationExceptionFault \_FaultMessage"/> <wsdl:fault wsaw:Action="http://www.microsoft.com/Office/2009/BusinessDataCatalog/BusinessDataCatalogShar edService/GetAllPropertiesMetadataExceptionStateFault" name="MetadataExceptionStateFault" message="tns:BusinessDataCatalogSharedService\_GetAllProperties\_MetadataExceptionStateFault\_Fa ultMessage"/> </wsdl:operation> <wsdl:operation name="SaveLocalizedName"> <wsdl:input wsaw:Action="http://www.microsoft.com/Office/2009/BusinessDataCatalog/BusinessDataCatalogShar edService/SaveLocalizedName" message="tns:BusinessDataCatalogSharedService\_SaveLocalizedName\_InputMessage"/> <wsdl:output wsaw:Action="http://www.microsoft.com/Office/2009/BusinessDataCatalog/BusinessDataCatalogShar edService/SaveLocalizedNameResponse" message="tns:BusinessDataCatalogSharedService\_SaveLocalizedName\_OutputMessage"/> <wsdl:fault wsaw:Action="http://www.microsoft.com/Office/2009/BusinessDataCatalog/BusinessDataCatalogShar edService/SaveLocalizedNameArgumentExceptionFault" name="ArgumentExceptionFault" message="tns:BusinessDataCatalogSharedService\_SaveLocalizedName\_ArgumentExceptionFault\_FaultM

```
[MS-BDCWPS] - v20190618
Business Data Connectivity Web Service Protocol
Copyright © 2019 Microsoft Corporation
Release: June 18, 2019
```
essage"/>

```
 <wsdl:fault 
wsaw:Action="http://www.microsoft.com/Office/2009/BusinessDataCatalog/BusinessDataCatalogShar
edService/SaveLocalizedNameArgumentNullExceptionFault" name="ArgumentNullExceptionFault" 
message="tns:BusinessDataCatalogSharedService_SaveLocalizedName_ArgumentNullExceptionFault_Fa
ultMessage"/>
       <wsdl:fault 
wsaw:Action="http://www.microsoft.com/Office/2009/BusinessDataCatalog/BusinessDataCatalogShar
edService/SaveLocalizedNameArgumentOutOfRangeExceptionFault" 
name="ArgumentOutOfRangeExceptionFault" 
message="tns:BusinessDataCatalogSharedService_SaveLocalizedName_ArgumentOutOfRangeExceptionFa
ult_FaultMessage"/>
       <wsdl:fault 
wsaw:Action="http://www.microsoft.com/Office/2009/BusinessDataCatalog/BusinessDataCatalogShar
edService/SaveLocalizedNameBdcExceptionStateFault" name="BdcExceptionStateFault" 
message="tns:BusinessDataCatalogSharedService_SaveLocalizedName_BdcExceptionStateFault_FaultM
essage"/>
       <wsdl:fault 
wsaw:Action="http://www.microsoft.com/Office/2009/BusinessDataCatalog/BusinessDataCatalogShar
edService/SaveLocalizedNameInvalidOperationExceptionFault" 
name="InvalidOperationExceptionFault" 
message="tns:BusinessDataCatalogSharedService_SaveLocalizedName_InvalidOperationExceptionFaul
t_FaultMessage"/>
       <wsdl:fault 
wsaw:Action="http://www.microsoft.com/Office/2009/BusinessDataCatalog/BusinessDataCatalogShar
edService/SaveLocalizedNameMetadataExceptionStateFault" name="MetadataExceptionStateFault" 
message="tns:BusinessDataCatalogSharedService_SaveLocalizedName_MetadataExceptionStateFault_F
aultMessage"/>
     </wsdl:operation>
     <wsdl:operation name="ClearLocalizedNames">
       <wsdl:input 
wsaw:Action="http://www.microsoft.com/Office/2009/BusinessDataCatalog/BusinessDataCatalogShar
edService/ClearLocalizedNames" 
message="tns:BusinessDataCatalogSharedService_ClearLocalizedNames_InputMessage"/>
       <wsdl:output 
wsaw:Action="http://www.microsoft.com/Office/2009/BusinessDataCatalog/BusinessDataCatalogShar
edService/ClearLocalizedNamesResponse" 
message="tns:BusinessDataCatalogSharedService_ClearLocalizedNames_OutputMessage"/>
       <wsdl:fault 
wsaw:Action="http://www.microsoft.com/Office/2009/BusinessDataCatalog/BusinessDataCatalogShar
edService/ClearLocalizedNamesArgumentExceptionFault" name="ArgumentExceptionFault" 
message="tns:BusinessDataCatalogSharedService_ClearLocalizedNames_ArgumentExceptionFault_Faul
tMessage"/>
       <wsdl:fault 
wsaw:Action="http://www.microsoft.com/Office/2009/BusinessDataCatalog/BusinessDataCatalogShar
edService/ClearLocalizedNamesArgumentNullExceptionFault" name="ArgumentNullExceptionFault" 
message="tns:BusinessDataCatalogSharedService_ClearLocalizedNames_ArgumentNullExceptionFault_
FaultMessage"/>
       <wsdl:fault 
wsaw:Action="http://www.microsoft.com/Office/2009/BusinessDataCatalog/BusinessDataCatalogShar
edService/ClearLocalizedNamesArgumentOutOfRangeExceptionFault" 
name="ArgumentOutOfRangeExceptionFault" 
message="tns:BusinessDataCatalogSharedService_ClearLocalizedNames_ArgumentOutOfRangeException
Fault_FaultMessage"/>
       <wsdl:fault 
wsaw:Action="http://www.microsoft.com/Office/2009/BusinessDataCatalog/BusinessDataCatalogShar
edService/ClearLocalizedNamesBdcExceptionStateFault" name="BdcExceptionStateFault" 
message="tns:BusinessDataCatalogSharedService_ClearLocalizedNames_BdcExceptionStateFault_Faul
tMessage"/>
       <wsdl:fault 
wsaw:Action="http://www.microsoft.com/Office/2009/BusinessDataCatalog/BusinessDataCatalogShar
edService/ClearLocalizedNamesInvalidOperationExceptionFault" 
name="InvalidOperationExceptionFault" 
message="tns:BusinessDataCatalogSharedService_ClearLocalizedNames_InvalidOperationExceptionFa
ult FaultMessage"/>
       <wsdl:fault 
wsaw:Action="http://www.microsoft.com/Office/2009/BusinessDataCatalog/BusinessDataCatalogShar
edService/ClearLocalizedNamesMetadataExceptionStateFault" name="MetadataExceptionStateFault" 
message="tns:BusinessDataCatalogSharedService_ClearLocalizedNames_MetadataExceptionStateFault
_FaultMessage"/>
```

```
 </wsdl:operation>
     <wsdl:operation name="RemoveLocalizedName">
       <wsdl:input 
wsaw:Action="http://www.microsoft.com/Office/2009/BusinessDataCatalog/BusinessDataCatalogShar
edService/RemoveLocalizedName"
message="tns:BusinessDataCatalogSharedService_RemoveLocalizedName_InputMessage"/>
       <wsdl:output 
wsaw:Action="http://www.microsoft.com/Office/2009/BusinessDataCatalog/BusinessDataCatalogShar
edService/RemoveLocalizedNameResponse" 
message="tns:BusinessDataCatalogSharedService_RemoveLocalizedName_OutputMessage"/>
       <wsdl:fault 
wsaw:Action="http://www.microsoft.com/Office/2009/BusinessDataCatalog/BusinessDataCatalogShar
edService/RemoveLocalizedNameArgumentExceptionFault" name="ArgumentExceptionFault"
message="tns:BusinessDataCatalogSharedService_RemoveLocalizedName_ArgumentExceptionFault_Faul
tMessage"/>
       <wsdl:fault 
wsaw:Action="http://www.microsoft.com/Office/2009/BusinessDataCatalog/BusinessDataCatalogShar
edService/RemoveLocalizedNameArgumentNullExceptionFault" name="ArgumentNullExceptionFault" 
message="tns:BusinessDataCatalogSharedService_RemoveLocalizedName_ArgumentNullExceptionFault_
FaultMessage"/>
       <wsdl:fault 
wsaw:Action="http://www.microsoft.com/Office/2009/BusinessDataCatalog/BusinessDataCatalogShar
edService/RemoveLocalizedNameArgumentOutOfRangeExceptionFault" 
name="ArgumentOutOfRangeExceptionFault" 
message="tns:BusinessDataCatalogSharedService_RemoveLocalizedName_ArgumentOutOfRangeException
Fault_FaultMessage"/>
       <wsdl:fault 
wsaw:Action="http://www.microsoft.com/Office/2009/BusinessDataCatalog/BusinessDataCatalogShar
edService/RemoveLocalizedNameBdcExceptionStateFault" name="BdcExceptionStateFault" 
message="tns:BusinessDataCatalogSharedService_RemoveLocalizedName_BdcExceptionStateFault_Faul
tMessage"/>
       <wsdl:fault 
wsaw:Action="http://www.microsoft.com/Office/2009/BusinessDataCatalog/BusinessDataCatalogShar
edService/RemoveLocalizedNameInvalidOperationExceptionFault" 
name="InvalidOperationExceptionFault" 
message="tns:BusinessDataCatalogSharedService_RemoveLocalizedName_InvalidOperationExceptionFa
ult FaultMessage"/>
       <wsdl:fault 
wsaw:Action="http://www.microsoft.com/Office/2009/BusinessDataCatalog/BusinessDataCatalogShar
edService/RemoveLocalizedNameMetadataExceptionStateFault" name="MetadataExceptionStateFault" 
message="tns:BusinessDataCatalogSharedService_RemoveLocalizedName_MetadataExceptionStateFault
 _FaultMessage"/>
     </wsdl:operation>
     <wsdl:operation name="SaveProperty">
       <wsdl:input 
wsaw:Action="http://www.microsoft.com/Office/2009/BusinessDataCatalog/BusinessDataCatalogShar
edService/SaveProperty" 
message="tns:BusinessDataCatalogSharedService_SaveProperty_InputMessage"/>
       <wsdl:output 
wsaw:Action="http://www.microsoft.com/Office/2009/BusinessDataCatalog/BusinessDataCatalogShar
edService/SavePropertyResponse" 
message="tns:BusinessDataCatalogSharedService_SaveProperty_OutputMessage"/>
       <wsdl:fault 
wsaw:Action="http://www.microsoft.com/Office/2009/BusinessDataCatalog/BusinessDataCatalogShar
edService/SavePropertyArgumentExceptionFault" name="ArgumentExceptionFault" 
message="tns:BusinessDataCatalogSharedService_SaveProperty_ArgumentExceptionFault_FaultMessag
e"/>
       <wsdl:fault 
wsaw:Action="http://www.microsoft.com/Office/2009/BusinessDataCatalog/BusinessDataCatalogShar
edService/SavePropertyArgumentNullExceptionFault" name="ArgumentNullExceptionFault" 
message="tns:BusinessDataCatalogSharedService_SaveProperty_ArgumentNullExceptionFault_FaultMe
ssage"/>
       <wsdl:fault 
wsaw:Action="http://www.microsoft.com/Office/2009/BusinessDataCatalog/BusinessDataCatalogShar
edService/SavePropertyArgumentOutOfRangeExceptionFault" 
name="ArgumentOutOfRangeExceptionFault" 
message="tns:BusinessDataCatalogSharedService_SaveProperty_ArgumentOutOfRangeExceptionFault_F
aultMessage"/>
```

```
 <wsdl:fault 
wsaw:Action="http://www.microsoft.com/Office/2009/BusinessDataCatalog/BusinessDataCatalogShar
edService/SavePropertyBdcExceptionStateFault" name="BdcExceptionStateFault" 
message="tns:BusinessDataCatalogSharedService_SaveProperty_BdcExceptionStateFault_FaultMessag
e"/>
       <wsdl:fault 
wsaw:Action="http://www.microsoft.com/Office/2009/BusinessDataCatalog/BusinessDataCatalogShar
edService/SavePropertyInvalidOperationExceptionFault" name="InvalidOperationExceptionFault" 
message="tns:BusinessDataCatalogSharedService_SaveProperty_InvalidOperationExceptionFault_Fau
ltMessage"/>
       <wsdl:fault 
wsaw:Action="http://www.microsoft.com/Office/2009/BusinessDataCatalog/BusinessDataCatalogShar
edService/SavePropertyMetadataExceptionStateFault" name="MetadataExceptionStateFault" 
message="tns:BusinessDataCatalogSharedService_SaveProperty_MetadataExceptionStateFault_FaultM
essage"/>
     </wsdl:operation>
     <wsdl:operation name="ClearProperties">
       <wsdl:input 
wsaw:Action="http://www.microsoft.com/Office/2009/BusinessDataCatalog/BusinessDataCatalogShar
edService/ClearProperties" 
message="tns:BusinessDataCatalogSharedService_ClearProperties_InputMessage"/>
       <wsdl:output 
wsaw:Action="http://www.microsoft.com/Office/2009/BusinessDataCatalog/BusinessDataCatalogShar
edService/ClearPropertiesResponse" 
message="tns:BusinessDataCatalogSharedService_ClearProperties_OutputMessage"/>
       <wsdl:fault 
wsaw:Action="http://www.microsoft.com/Office/2009/BusinessDataCatalog/BusinessDataCatalogShar
edService/ClearPropertiesArgumentExceptionFault" name="ArgumentExceptionFault" 
message="tns:BusinessDataCatalogSharedService_ClearProperties_ArgumentExceptionFault_FaultMes
sage"/>
       <wsdl:fault 
wsaw:Action="http://www.microsoft.com/Office/2009/BusinessDataCatalog/BusinessDataCatalogShar
edService/ClearPropertiesArgumentNullExceptionFault" name="ArgumentNullExceptionFault" 
message="tns:BusinessDataCatalogSharedService_ClearProperties_ArgumentNullExceptionFault_Faul
tMessage"/>
       <wsdl:fault 
wsaw:Action="http://www.microsoft.com/Office/2009/BusinessDataCatalog/BusinessDataCatalogShar
edService/ClearPropertiesArgumentOutOfRangeExceptionFault" 
name="ArgumentOutOfRangeExceptionFault" 
message="tns:BusinessDataCatalogSharedService_ClearProperties_ArgumentOutOfRangeExceptionFaul
t_FaultMessage"/>
       <wsdl:fault 
wsaw:Action="http://www.microsoft.com/Office/2009/BusinessDataCatalog/BusinessDataCatalogShar
edService/ClearPropertiesBdcExceptionStateFault" name="BdcExceptionStateFault" 
message="tns:BusinessDataCatalogSharedService_ClearProperties_BdcExceptionStateFault_FaultMes
sage"/>
       <wsdl:fault 
wsaw:Action="http://www.microsoft.com/Office/2009/BusinessDataCatalog/BusinessDataCatalogShar
edService/ClearPropertiesInvalidOperationExceptionFault" 
name="InvalidOperationExceptionFault" 
message="tns:BusinessDataCatalogSharedService_ClearProperties_InvalidOperationExceptionFault_
FaultMessage"/>
       <wsdl:fault 
wsaw:Action="http://www.microsoft.com/Office/2009/BusinessDataCatalog/BusinessDataCatalogShar
edService/ClearPropertiesMetadataExceptionStateFault" name="MetadataExceptionStateFault" 
message="tns:BusinessDataCatalogSharedService_ClearProperties_MetadataExceptionStateFault_Fau
ltMessage"/>
     </wsdl:operation>
     <wsdl:operation name="RemoveProperty">
       <wsdl:input 
wsaw:Action="http://www.microsoft.com/Office/2009/BusinessDataCatalog/BusinessDataCatalogShar
edService/RemoveProperty" 
message="tns:BusinessDataCatalogSharedService_RemoveProperty_InputMessage"/>
       <wsdl:output
wsaw:Action="http://www.microsoft.com/Office/2009/BusinessDataCatalog/BusinessDataCatalogShar
edService/RemovePropertyResponse" 
message="tns:BusinessDataCatalogSharedService_RemoveProperty_OutputMessage"/>
       <wsdl:fault 
wsaw:Action="http://www.microsoft.com/Office/2009/BusinessDataCatalog/BusinessDataCatalogShar
```
*[MS-BDCWPS] - v20190618 Business Data Connectivity Web Service Protocol Copyright © 2019 Microsoft Corporation Release: June 18, 2019*

edService/RemovePropertyArgumentExceptionFault" name="ArgumentExceptionFault" message="tns:BusinessDataCatalogSharedService\_RemoveProperty\_ArgumentExceptionFault\_FaultMess age"/> <wsdl:fault wsaw:Action="http://www.microsoft.com/Office/2009/BusinessDataCatalog/BusinessDataCatalogShar edService/RemovePropertyArgumentNullExceptionFault" name="ArgumentNullExceptionFault" message="tns:BusinessDataCatalogSharedService\_RemoveProperty\_ArgumentNullExceptionFault\_Fault Message"/> <wsdl:fault wsaw:Action="http://www.microsoft.com/Office/2009/BusinessDataCatalog/BusinessDataCatalogShar edService/RemovePropertyArgumentOutOfRangeExceptionFault" name="ArgumentOutOfRangeExceptionFault" message="tns:BusinessDataCatalogSharedService\_RemoveProperty\_ArgumentOutOfRangeExceptionFault \_FaultMessage"/> <wsdl:fault wsaw:Action="http://www.microsoft.com/Office/2009/BusinessDataCatalog/BusinessDataCatalogShar edService/RemovePropertyBdcExceptionStateFault" name="BdcExceptionStateFault" message="tns:BusinessDataCatalogSharedService\_RemoveProperty\_BdcExceptionStateFault\_FaultMess age"/> <wsdl:fault wsaw:Action="http://www.microsoft.com/Office/2009/BusinessDataCatalog/BusinessDataCatalogShar edService/RemovePropertyInvalidOperationExceptionFault" name="InvalidOperationExceptionFault" message="tns:BusinessDataCatalogSharedService\_RemoveProperty\_InvalidOperationExceptionFault\_F aultMessage"/> <wsdl:fault wsaw:Action="http://www.microsoft.com/Office/2009/BusinessDataCatalog/BusinessDataCatalogShar edService/RemovePropertyMetadataExceptionStateFault" name="MetadataExceptionStateFault" message="tns:BusinessDataCatalogSharedService\_RemoveProperty\_MetadataExceptionStateFault\_Faul tMessage"/> </wsdl:operation> <wsdl:operation name="GetAccessControlEntries"> <wsdl:input wsaw:Action="http://www.microsoft.com/Office/2009/BusinessDataCatalog/BusinessDataCatalogShar edService/GetAccessControlEntries" message="tns:BusinessDataCatalogSharedService\_GetAccessControlEntries\_InputMessage"/> <wsdl:output wsaw:Action="http://www.microsoft.com/Office/2009/BusinessDataCatalog/BusinessDataCatalogShar edService/GetAccessControlEntriesResponse" message="tns:BusinessDataCatalogSharedService\_GetAccessControlEntries\_OutputMessage"/> <wsdl:fault wsaw:Action="http://www.microsoft.com/Office/2009/BusinessDataCatalog/BusinessDataCatalogShar edService/GetAccessControlEntriesArgumentExceptionFault" name="ArgumentExceptionFault" message="tns:BusinessDataCatalogSharedService\_GetAccessControlEntries\_ArgumentExceptionFault\_ FaultMessage"/> <wsdl:fault wsaw:Action="http://www.microsoft.com/Office/2009/BusinessDataCatalog/BusinessDataCatalogShar edService/GetAccessControlEntriesArgumentNullExceptionFault" name="ArgumentNullExceptionFault" message="tns:BusinessDataCatalogSharedService\_GetAccessControlEntries\_ArgumentNullExceptionFa ult\_FaultMessage"/> <wsdl:fault wsaw:Action="http://www.microsoft.com/Office/2009/BusinessDataCatalog/BusinessDataCatalogShar edService/GetAccessControlEntriesArgumentOutOfRangeExceptionFault" name="ArgumentOutOfRangeExceptionFault" message="tns:BusinessDataCatalogSharedService\_GetAccessControlEntries\_ArgumentOutOfRangeExcep tionFault\_FaultMessage"/> <wsdl:fault wsaw:Action="http://www.microsoft.com/Office/2009/BusinessDataCatalog/BusinessDataCatalogShar edService/GetAccessControlEntriesBdcExceptionStateFault" name="BdcExceptionStateFault" message="tns:BusinessDataCatalogSharedService\_GetAccessControlEntries\_BdcExceptionStateFault\_ FaultMessage"/> <wsdl:fault wsaw:Action="http://www.microsoft.com/Office/2009/BusinessDataCatalog/BusinessDataCatalogShar edService/GetAccessControlEntriesInvalidOperationExceptionFault" name="InvalidOperationExceptionFault" message="tns:BusinessDataCatalogSharedService\_GetAccessControlEntries\_InvalidOperationExcepti onFault\_FaultMessage"/> <wsdl:fault wsaw:Action="http://www.microsoft.com/Office/2009/BusinessDataCatalog/BusinessDataCatalogShar

edService/GetAccessControlEntriesMetadataExceptionStateFault"

name="MetadataExceptionStateFault" message="tns:BusinessDataCatalogSharedService\_GetAccessControlEntries\_MetadataExceptionStateF ault FaultMessage"/> </wsdl:operation> <wsdl:operation name="SetAccessControlEntries"> <wsdl:input wsaw:Action="http://www.microsoft.com/Office/2009/BusinessDataCatalog/BusinessDataCatalogShar edService/SetAccessControlEntries" message="tns:BusinessDataCatalogSharedService\_SetAccessControlEntries\_InputMessage"/> <wsdl:output wsaw:Action="http://www.microsoft.com/Office/2009/BusinessDataCatalog/BusinessDataCatalogShar edService/SetAccessControlEntriesResponse" message="tns:BusinessDataCatalogSharedService\_SetAccessControlEntries\_OutputMessage"/> <wsdl:fault wsaw:Action="http://www.microsoft.com/Office/2009/BusinessDataCatalog/BusinessDataCatalogShar edService/SetAccessControlEntriesArgumentExceptionFault" name="ArgumentExceptionFault" message="tns:BusinessDataCatalogSharedService\_SetAccessControlEntries\_ArgumentExceptionFault\_ FaultMessage"/> <wsdl:fault wsaw:Action="http://www.microsoft.com/Office/2009/BusinessDataCatalog/BusinessDataCatalogShar edService/SetAccessControlEntriesArgumentNullExceptionFault" name="ArgumentNullExceptionFault" message="tns:BusinessDataCatalogSharedService\_SetAccessControlEntries\_ArgumentNullExceptionFa ult\_FaultMessage"/> <wsdl:fault wsaw:Action="http://www.microsoft.com/Office/2009/BusinessDataCatalog/BusinessDataCatalogShar edService/SetAccessControlEntriesArgumentOutOfRangeExceptionFault" name="ArgumentOutOfRangeExceptionFault" message="tns:BusinessDataCatalogSharedService\_SetAccessControlEntries\_ArgumentOutOfRangeExcep tionFault\_FaultMessage"/> <wsdl:fault wsaw:Action="http://www.microsoft.com/Office/2009/BusinessDataCatalog/BusinessDataCatalogShar edService/SetAccessControlEntriesBdcExceptionStateFault" name="BdcExceptionStateFault" message="tns:BusinessDataCatalogSharedService\_SetAccessControlEntries\_BdcExceptionStateFault\_ FaultMessage"/> <wsdl:fault wsaw:Action="http://www.microsoft.com/Office/2009/BusinessDataCatalog/BusinessDataCatalogShar edService/SetAccessControlEntriesInvalidOperationExceptionFault" name="InvalidOperationExceptionFault" message="tns:BusinessDataCatalogSharedService\_SetAccessControlEntries\_InvalidOperationExcepti onFault\_FaultMessage"/> <wsdl:fault wsaw:Action="http://www.microsoft.com/Office/2009/BusinessDataCatalog/BusinessDataCatalogShar edService/SetAccessControlEntriesMetadataExceptionStateFault" name="MetadataExceptionStateFault" message="tns:BusinessDataCatalogSharedService\_SetAccessControlEntries\_MetadataExceptionStateF ault FaultMessage"/> </wsdl:operation> <wsdl:operation name="MetadataObjectCreate"> <wsdl:input wsaw:Action="http://www.microsoft.com/Office/2009/BusinessDataCatalog/BusinessDataCatalogShar edService/MetadataObjectCreate" message="tns:BusinessDataCatalogSharedService\_MetadataObjectCreate\_InputMessage"/> <wsdl:output wsaw:Action="http://www.microsoft.com/Office/2009/BusinessDataCatalog/BusinessDataCatalogShar edService/MetadataObjectCreateResponse" message="tns:BusinessDataCatalogSharedService\_MetadataObjectCreate\_OutputMessage"/> <wsdl:fault wsaw:Action="http://www.microsoft.com/Office/2009/BusinessDataCatalog/BusinessDataCatalogShar edService/MetadataObjectCreateArgumentExceptionFault" name="ArgumentExceptionFault" message="tns:BusinessDataCatalogSharedService\_MetadataObjectCreate\_ArgumentExceptionFault\_Fau ltMessage"/> <wsdl:fault wsaw:Action="http://www.microsoft.com/Office/2009/BusinessDataCatalog/BusinessDataCatalogShar edService/MetadataObjectCreateArgumentNullExceptionFault" name="ArgumentNullExceptionFault" message="tns:BusinessDataCatalogSharedService\_MetadataObjectCreate\_ArgumentNullExceptionFault \_FaultMessage"/> <wsdl:fault wsaw:Action="http://www.microsoft.com/Office/2009/BusinessDataCatalog/BusinessDataCatalogShar edService/MetadataObjectCreateArgumentOutOfRangeExceptionFault"

name="ArgumentOutOfRangeExceptionFault" message="tns:BusinessDataCatalogSharedService\_MetadataObjectCreate\_ArgumentOutOfRangeExceptio nFault\_FaultMessage"/> <wsdl:fault wsaw:Action="http://www.microsoft.com/Office/2009/BusinessDataCatalog/BusinessDataCatalogShar edService/MetadataObjectCreateBdcExceptionStateFault" name="BdcExceptionStateFault" message="tns:BusinessDataCatalogSharedService\_MetadataObjectCreate\_BdcExceptionStateFault\_Fau ltMessage"/> <wsdl:fault wsaw:Action="http://www.microsoft.com/Office/2009/BusinessDataCatalog/BusinessDataCatalogShar edService/MetadataObjectCreateInvalidOperationExceptionFault" name="InvalidOperationExceptionFault" message="tns:BusinessDataCatalogSharedService\_MetadataObjectCreate\_InvalidOperationExceptionF ault FaultMessage"/> <wsdl:fault wsaw:Action="http://www.microsoft.com/Office/2009/BusinessDataCatalog/BusinessDataCatalogShar edService/MetadataObjectCreateMetadataExceptionStateFault" name="MetadataExceptionStateFault" message="tns:BusinessDataCatalogSharedService\_MetadataObjectCreate\_MetadataExceptionStateFaul t\_FaultMessage"/> </wsdl:operation> <wsdl:operation name="Update"> <wsdl:input wsaw:Action="http://www.microsoft.com/Office/2009/BusinessDataCatalog/BusinessDataCatalogShar edService/Update" message="tns:BusinessDataCatalogSharedService\_Update\_InputMessage"/> <wsdl:output wsaw:Action="http://www.microsoft.com/Office/2009/BusinessDataCatalog/BusinessDataCatalogShar edService/UpdateResponse" message="tns:BusinessDataCatalogSharedService\_Update\_OutputMessage"/> <wsdl:fault wsaw:Action="http://www.microsoft.com/Office/2009/BusinessDataCatalog/BusinessDataCatalogShar edService/UpdateArgumentExceptionFault" name="ArgumentExceptionFault" message="tns:BusinessDataCatalogSharedService\_Update\_ArgumentExceptionFault\_FaultMessage"/> <wsdl:fault wsaw:Action="http://www.microsoft.com/Office/2009/BusinessDataCatalog/BusinessDataCatalogShar edService/UpdateArgumentNullExceptionFault" name="ArgumentNullExceptionFault" message="tns:BusinessDataCatalogSharedService\_Update\_ArgumentNullExceptionFault\_FaultMessage" /> <wsdl:fault wsaw:Action="http://www.microsoft.com/Office/2009/BusinessDataCatalog/BusinessDataCatalogShar edService/UpdateArgumentOutOfRangeExceptionFault" name="ArgumentOutOfRangeExceptionFault" message="tns:BusinessDataCatalogSharedService\_Update\_ArgumentOutOfRangeExceptionFault\_FaultMe ssage"/> <wsdl:fault wsaw:Action="http://www.microsoft.com/Office/2009/BusinessDataCatalog/BusinessDataCatalogShar edService/UpdateBdcExceptionStateFault" name="BdcExceptionStateFault" message="tns:BusinessDataCatalogSharedService\_Update\_BdcExceptionStateFault\_FaultMessage"/> <wsdl:fault wsaw:Action="http://www.microsoft.com/Office/2009/BusinessDataCatalog/BusinessDataCatalogShar edService/UpdateInvalidOperationExceptionFault" name="InvalidOperationExceptionFault" message="tns:BusinessDataCatalogSharedService\_Update\_InvalidOperationExceptionFault\_FaultMess age"/> <wsdl:fault wsaw:Action="http://www.microsoft.com/Office/2009/BusinessDataCatalog/BusinessDataCatalogShar edService/UpdateMetadataExceptionStateFault" name="MetadataExceptionStateFault" message="tns:BusinessDataCatalogSharedService\_Update\_MetadataExceptionStateFault\_FaultMessage "/> </wsdl:operation> <wsdl:operation name="Delete"> <wsdl:input wsaw:Action="http://www.microsoft.com/Office/2009/BusinessDataCatalog/BusinessDataCatalogShar edService/Delete" message="tns:BusinessDataCatalogSharedService\_Delete\_InputMessage"/> <wsdl:output wsaw:Action="http://www.microsoft.com/Office/2009/BusinessDataCatalog/BusinessDataCatalogShar edService/DeleteResponse" message="tns:BusinessDataCatalogSharedService\_Delete\_OutputMessage"/> <wsdl:fault wsaw:Action="http://www.microsoft.com/Office/2009/BusinessDataCatalog/BusinessDataCatalogShar edService/DeleteArgumentExceptionFault" name="ArgumentExceptionFault" message="tns:BusinessDataCatalogSharedService\_Delete\_ArgumentExceptionFault\_FaultMessage"/>

#### <wsdl:fault

wsaw:Action="http://www.microsoft.com/Office/2009/BusinessDataCatalog/BusinessDataCatalogShar edService/DeleteArgumentNullExceptionFault" name="ArgumentNullExceptionFault" message="tns:BusinessDataCatalogSharedService\_Delete\_ArgumentNullExceptionFault\_FaultMessage" />

<wsdl:fault

wsaw:Action="http://www.microsoft.com/Office/2009/BusinessDataCatalog/BusinessDataCatalogShar edService/DeleteArgumentOutOfRangeExceptionFault" name="ArgumentOutOfRangeExceptionFault" message="tns:BusinessDataCatalogSharedService\_Delete\_ArgumentOutOfRangeExceptionFault\_FaultMe ssage"/>

#### <wsdl:fault

wsaw:Action="http://www.microsoft.com/Office/2009/BusinessDataCatalog/BusinessDataCatalogShar edService/DeleteBdcExceptionStateFault" name="BdcExceptionStateFault"

#### message="tns:BusinessDataCatalogSharedService\_Delete\_BdcExceptionStateFault\_FaultMessage"/> <wsdl:fault

wsaw:Action="http://www.microsoft.com/Office/2009/BusinessDataCatalog/BusinessDataCatalogShar edService/DeleteInvalidOperationExceptionFault" name="InvalidOperationExceptionFault" message="tns:BusinessDataCatalogSharedService\_Delete\_InvalidOperationExceptionFault\_FaultMess age"/>

<wsdl:fault

wsaw:Action="http://www.microsoft.com/Office/2009/BusinessDataCatalog/BusinessDataCatalogShar edService/DeleteMetadataExceptionStateFault" name="MetadataExceptionStateFault"

message="tns:BusinessDataCatalogSharedService\_Delete\_MetadataExceptionStateFault\_FaultMessage "/>

</wsdl:operation>

<wsdl:operation name="MetadataObjectMergeXml">

<wsdl:input

wsaw:Action="http://www.microsoft.com/Office/2009/BusinessDataCatalog/BusinessDataCatalogShar edService/MetadataObjectMergeXml"

message="tns:BusinessDataCatalogSharedService\_MetadataObjectMergeXml\_InputMessage"/> <wsdl:output

wsaw:Action="http://www.microsoft.com/Office/2009/BusinessDataCatalog/BusinessDataCatalogShar edService/MetadataObjectMergeXmlResponse"

message="tns:BusinessDataCatalogSharedService\_MetadataObjectMergeXml\_OutputMessage"/> <wsdl:fault

wsaw:Action="http://www.microsoft.com/Office/2009/BusinessDataCatalog/BusinessDataCatalogShar edService/MetadataObjectMergeXmlArgumentExceptionFault" name="ArgumentExceptionFault" message="tns:BusinessDataCatalogSharedService\_MetadataObjectMergeXml\_ArgumentExceptionFault\_F aultMessage"/>

#### <wsdl:fault

wsaw:Action="http://www.microsoft.com/Office/2009/BusinessDataCatalog/BusinessDataCatalogShar edService/MetadataObjectMergeXmlArgumentNullExceptionFault" name="ArgumentNullExceptionFault" message="tns:BusinessDataCatalogSharedService\_MetadataObjectMergeXml\_ArgumentNullExceptionFau lt\_FaultMessage"/>

#### <wsdl:fault

wsaw:Action="http://www.microsoft.com/Office/2009/BusinessDataCatalog/BusinessDataCatalogShar edService/MetadataObjectMergeXmlArgumentOutOfRangeExceptionFault"

name="ArgumentOutOfRangeExceptionFault"

message="tns:BusinessDataCatalogSharedService\_MetadataObjectMergeXml\_ArgumentOutOfRangeExcept ionFault\_FaultMessage"/>

<wsdl:fault

wsaw:Action="http://www.microsoft.com/Office/2009/BusinessDataCatalog/BusinessDataCatalogShar edService/MetadataObjectMergeXmlBdcExceptionStateFault" name="BdcExceptionStateFault" message="tns:BusinessDataCatalogSharedService\_MetadataObjectMergeXml\_BdcExceptionStateFault\_F

#### aultMessage"/>

```
 <wsdl:fault
```
wsaw:Action="http://www.microsoft.com/Office/2009/BusinessDataCatalog/BusinessDataCatalogShar edService/MetadataObjectMergeXmlInvalidOperationExceptionFault"

name="InvalidOperationExceptionFault"

message="tns:BusinessDataCatalogSharedService\_MetadataObjectMergeXml\_InvalidOperationExceptio nFault\_FaultMessage"/>

#### <wsdl:fault

wsaw:Action="http://www.microsoft.com/Office/2009/BusinessDataCatalog/BusinessDataCatalogShar edService/MetadataObjectMergeXmlMetadataExceptionStateFault"

name="MetadataExceptionStateFault"

message="tns:BusinessDataCatalogSharedService\_MetadataObjectMergeXml\_MetadataExceptionStateFa ult FaultMessage"/>

<wsdl:fault

wsaw:Action="http://www.microsoft.com/Office/2009/BusinessDataCatalog/BusinessDataCatalogShar

edService/MetadataObjectMergeXmlPackageFormatExceptionStateFault" name="PackageFormatExceptionStateFault" message="tns:BusinessDataCatalogSharedService\_MetadataObjectMergeXml\_PackageFormatExceptionSt ateFault\_FaultMessage"/> </wsdl:operation> <wsdl:operation name="MetadataObjectReadXml"> <wsdl:input wsaw:Action="http://www.microsoft.com/Office/2009/BusinessDataCatalog/BusinessDataCatalogShar edService/MetadataObjectReadXml" message="tns:BusinessDataCatalogSharedService\_MetadataObjectReadXml\_InputMessage"/> <wsdl:output wsaw:Action="http://www.microsoft.com/Office/2009/BusinessDataCatalog/BusinessDataCatalogShar edService/MetadataObjectReadXmlResponse" message="tns:BusinessDataCatalogSharedService\_MetadataObjectReadXml\_OutputMessage"/> <wsdl:fault wsaw:Action="http://www.microsoft.com/Office/2009/BusinessDataCatalog/BusinessDataCatalogShar edService/MetadataObjectReadXmlArgumentExceptionFault" name="ArgumentExceptionFault" message="tns:BusinessDataCatalogSharedService\_MetadataObjectReadXml\_ArgumentExceptionFault\_Fa ultMessage"/> <wsdl:fault wsaw:Action="http://www.microsoft.com/Office/2009/BusinessDataCatalog/BusinessDataCatalogShar edService/MetadataObjectReadXmlArgumentNullExceptionFault" name="ArgumentNullExceptionFault" message="tns:BusinessDataCatalogSharedService\_MetadataObjectReadXml\_ArgumentNullExceptionFaul t\_FaultMessage"/> <wsdl:fault wsaw:Action="http://www.microsoft.com/Office/2009/BusinessDataCatalog/BusinessDataCatalogShar edService/MetadataObjectReadXmlArgumentOutOfRangeExceptionFault" name="ArgumentOutOfRangeExceptionFault" message="tns:BusinessDataCatalogSharedService\_MetadataObjectReadXml\_ArgumentOutOfRangeExcepti onFault\_FaultMessage"/>  $\overline{\left\langle w\right. }$ sdl: $fault$ wsaw:Action="http://www.microsoft.com/Office/2009/BusinessDataCatalog/BusinessDataCatalogShar edService/MetadataObjectReadXmlBdcExceptionStateFault" name="BdcExceptionStateFault" message="tns:BusinessDataCatalogSharedService\_MetadataObjectReadXml\_BdcExceptionStateFault\_Fa ultMessage"/> <wsdl:fault wsaw:Action="http://www.microsoft.com/Office/2009/BusinessDataCatalog/BusinessDataCatalogShar edService/MetadataObjectReadXmlInvalidOperationExceptionFault" name="InvalidOperationExceptionFault" message="tns:BusinessDataCatalogSharedService\_MetadataObjectReadXml\_InvalidOperationException Fault FaultMessage"/> <wsdl:fault wsaw:Action="http://www.microsoft.com/Office/2009/BusinessDataCatalog/BusinessDataCatalogShar edService/MetadataObjectReadXmlMetadataExceptionStateFault" name="MetadataExceptionStateFault" message="tns:BusinessDataCatalogSharedService\_MetadataObjectReadXml\_MetadataExceptionStateFau lt\_FaultMessage"/> <wsdl:fault wsaw:Action="http://www.microsoft.com/Office/2009/BusinessDataCatalog/BusinessDataCatalogShar edService/MetadataObjectReadXmlPackageFormatExceptionStateFault" name="PackageFormatExceptionStateFault" message="tns:BusinessDataCatalogSharedService\_MetadataObjectReadXml\_PackageFormatExceptionSta teFault\_FaultMessage"/> </wsdl:operation> <wsdl:operation name="MetadataObjectWriteXml"> <wsdl:input wsaw:Action="http://www.microsoft.com/Office/2009/BusinessDataCatalog/BusinessDataCatalogShar edService/MetadataObjectWriteXml" message="tns:BusinessDataCatalogSharedService\_MetadataObjectWriteXml\_InputMessage"/> <wsdl:output wsaw:Action="http://www.microsoft.com/Office/2009/BusinessDataCatalog/BusinessDataCatalogShar edService/MetadataObjectWriteXmlResponse" message="tns:BusinessDataCatalogSharedService\_MetadataObjectWriteXml\_OutputMessage"/> <wsdl:fault wsaw:Action="http://www.microsoft.com/Office/2009/BusinessDataCatalog/BusinessDataCatalogShar edService/MetadataObjectWriteXmlArgumentExceptionFault" name="ArgumentExceptionFault" message="tns:BusinessDataCatalogSharedService\_MetadataObjectWriteXml\_ArgumentExceptionFault\_F aultMessage"/> <wsdl:fault

wsaw:Action="http://www.microsoft.com/Office/2009/BusinessDataCatalog/BusinessDataCatalogShar

edService/MetadataObjectWriteXmlArgumentNullExceptionFault" name="ArgumentNullExceptionFault" message="tns:BusinessDataCatalogSharedService\_MetadataObjectWriteXml\_ArgumentNullExceptionFau lt\_FaultMessage"/> <wsdl:fault wsaw:Action="http://www.microsoft.com/Office/2009/BusinessDataCatalog/BusinessDataCatalogShar edService/MetadataObjectWriteXmlArgumentOutOfRangeExceptionFault" name="ArgumentOutOfRangeExceptionFault" message="tns:BusinessDataCatalogSharedService\_MetadataObjectWriteXml\_ArgumentOutOfRangeExcept ionFault\_FaultMessage"/> <wsdl:fault wsaw:Action="http://www.microsoft.com/Office/2009/BusinessDataCatalog/BusinessDataCatalogShar edService/MetadataObjectWriteXmlBdcExceptionStateFault" name="BdcExceptionStateFault" message="tns:BusinessDataCatalogSharedService\_MetadataObjectWriteXml\_BdcExceptionStateFault\_F aultMessage"/> <wsdl:fault wsaw:Action="http://www.microsoft.com/Office/2009/BusinessDataCatalog/BusinessDataCatalogShar edService/MetadataObjectWriteXmlInvalidOperationExceptionFault" name="InvalidOperationExceptionFault" message="tns:BusinessDataCatalogSharedService\_MetadataObjectWriteXml\_InvalidOperationExceptio nFault\_FaultMessage"/> <wsdl:fault wsaw:Action="http://www.microsoft.com/Office/2009/BusinessDataCatalog/BusinessDataCatalogShar edService/MetadataObjectWriteXmlMetadataExceptionStateFault" name="MetadataExceptionStateFault" message="tns:BusinessDataCatalogSharedService\_MetadataObjectWriteXml\_MetadataExceptionStateFa ult\_FaultMessage"/> <wsdl:fault wsaw:Action="http://www.microsoft.com/Office/2009/BusinessDataCatalog/BusinessDataCatalogShar edService/MetadataObjectWriteXmlPackageFormatExceptionStateFault" name="PackageFormatExceptionStateFault" message="tns:BusinessDataCatalogSharedService\_MetadataObjectWriteXml\_PackageFormatExceptionSt ateFault\_FaultMessage"/> </wsdl:operation> <wsdl:operation name="CopyAclAcrossChildren"> <wsdl:input wsaw:Action="http://www.microsoft.com/Office/2009/BusinessDataCatalog/BusinessDataCatalogShar edService/CopyAclAcrossChildren" message="tns:BusinessDataCatalogSharedService\_CopyAclAcrossChildren\_InputMessage"/> <wsdl:output wsaw:Action="http://www.microsoft.com/Office/2009/BusinessDataCatalog/BusinessDataCatalogShar edService/CopyAclAcrossChildrenResponse" message="tns:BusinessDataCatalogSharedService\_CopyAclAcrossChildren\_OutputMessage"/> <wsdl:fault wsaw:Action="http://www.microsoft.com/Office/2009/BusinessDataCatalog/BusinessDataCatalogShar edService/CopyAclAcrossChildrenArgumentExceptionFault" name="ArgumentExceptionFault" message="tns:BusinessDataCatalogSharedService\_CopyAclAcrossChildren\_ArgumentExceptionFault\_Fa ultMessage"/> <wsdl:fault wsaw:Action="http://www.microsoft.com/Office/2009/BusinessDataCatalog/BusinessDataCatalogShar edService/CopyAclAcrossChildrenArgumentNullExceptionFault" name="ArgumentNullExceptionFault" message="tns:BusinessDataCatalogSharedService\_CopyAclAcrossChildren\_ArgumentNullExceptionFaul t\_FaultMessage"/> <wsdl:fault wsaw:Action="http://www.microsoft.com/Office/2009/BusinessDataCatalog/BusinessDataCatalogShar edService/CopyAclAcrossChildrenArgumentOutOfRangeExceptionFault" name="ArgumentOutOfRangeExceptionFault" message="tns:BusinessDataCatalogSharedService\_CopyAclAcrossChildren\_ArgumentOutOfRangeExcepti onFault\_FaultMessage"/> <wsdl:fault wsaw:Action="http://www.microsoft.com/Office/2009/BusinessDataCatalog/BusinessDataCatalogShar edService/CopyAclAcrossChildrenBdcExceptionStateFault" name="BdcExceptionStateFault" message="tns:BusinessDataCatalogSharedService\_CopyAclAcrossChildren\_BdcExceptionStateFault\_Fa ultMessage"/> <wsdl:fault wsaw:Action="http://www.microsoft.com/Office/2009/BusinessDataCatalog/BusinessDataCatalogShar edService/CopyAclAcrossChildrenInvalidOperationExceptionFault" name="InvalidOperationExceptionFault" message="tns:BusinessDataCatalogSharedService\_CopyAclAcrossChildren\_InvalidOperationException Fault\_FaultMessage"/>

*[MS-BDCWPS] - v20190618 Business Data Connectivity Web Service Protocol Copyright © 2019 Microsoft Corporation Release: June 18, 2019*

 <wsdl:fault wsaw:Action="http://www.microsoft.com/Office/2009/BusinessDataCatalog/BusinessDataCatalogShar edService/CopyAclAcrossChildrenMetadataExceptionStateFault" name="MetadataExceptionStateFault" message="tns:BusinessDataCatalogSharedService\_CopyAclAcrossChildren\_MetadataExceptionStateFau lt\_FaultMessage"/> </wsdl:operation> <wsdl:operation name="CopyAclAcrossChildrenForSetting"> <wsdl:input wsaw:Action="http://www.microsoft.com/Office/2009/BusinessDataCatalog/BusinessDataCatalogShar edService/CopyAclAcrossChildrenForSetting" message="tns:BusinessDataCatalogSharedService\_CopyAclAcrossChildrenForSetting\_InputMessage"/> <wsdl:output wsaw:Action="http://www.microsoft.com/Office/2009/BusinessDataCatalog/BusinessDataCatalogShar edService/CopyAclAcrossChildrenForSettingResponse" message="tns:BusinessDataCatalogSharedService CopyAclAcrossChildrenForSetting OutputMessage"/ > <wsdl:fault wsaw:Action="http://www.microsoft.com/Office/2009/BusinessDataCatalog/BusinessDataCatalogShar edService/CopyAclAcrossChildrenForSettingArgumentExceptionFault" name="ArgumentExceptionFault" message="tns:BusinessDataCatalogSharedService\_CopyAclAcrossChildrenForSetting\_ArgumentExcepti onFault\_FaultMessage"/> <wsdl:fault wsaw:Action="http://www.microsoft.com/Office/2009/BusinessDataCatalog/BusinessDataCatalogShar edService/CopyAclAcrossChildrenForSettingArgumentNullExceptionFault" name="ArgumentNullExceptionFault" message="tns:BusinessDataCatalogSharedService\_CopyAclAcrossChildrenForSetting\_ArgumentNullExc eptionFault\_FaultMessage"/> <wsdl:fault wsaw:Action="http://www.microsoft.com/Office/2009/BusinessDataCatalog/BusinessDataCatalogShar edService/CopyAclAcrossChildrenForSettingArgumentOutOfRangeExceptionFault" name="ArgumentOutOfRangeExceptionFault" message="tns:BusinessDataCatalogSharedService\_CopyAclAcrossChildrenForSetting\_ArgumentOutOfRa ngeExceptionFault\_FaultMessage"/> <wsdl:fault wsaw:Action="http://www.microsoft.com/Office/2009/BusinessDataCatalog/BusinessDataCatalogShar edService/CopyAclAcrossChildrenForSettingBdcExceptionStateFault" name="BdcExceptionStateFault" message="tns:BusinessDataCatalogSharedService\_CopyAclAcrossChildrenForSetting\_BdcExceptionSta teFault\_FaultMessage"/> <wsdl:fault wsaw:Action="http://www.microsoft.com/Office/2009/BusinessDataCatalog/BusinessDataCatalogShar edService/CopyAclAcrossChildrenForSettingInvalidOperationExceptionFault" name="InvalidOperationExceptionFault" message="tns:BusinessDataCatalogSharedService\_CopyAclAcrossChildrenForSetting\_InvalidOperatio nExceptionFault\_FaultMessage"/>  $<sub>wsd1</sub>:fau<sub>1</sub>t$ </sub> wsaw:Action="http://www.microsoft.com/Office/2009/BusinessDataCatalog/BusinessDataCatalogShar edService/CopyAclAcrossChildrenForSettingMetadataExceptionStateFault" name="MetadataExceptionStateFault" message="tns:BusinessDataCatalogSharedService\_CopyAclAcrossChildrenForSetting\_MetadataExcepti onStateFault\_FaultMessage"/> </wsdl:operation> <wsdl:operation name="CopyAclToSetting"> <wsdl:input wsaw:Action="http://www.microsoft.com/Office/2009/BusinessDataCatalog/BusinessDataCatalogShar edService/CopyAclToSetting" message="tns:BusinessDataCatalogSharedService\_CopyAclToSetting\_InputMessage"/> <wsdl:output wsaw:Action="http://www.microsoft.com/Office/2009/BusinessDataCatalog/BusinessDataCatalogShar edService/CopyAclToSettingResponse" message="tns:BusinessDataCatalogSharedService\_CopyAclToSetting\_OutputMessage"/> <wsdl:fault wsaw:Action="http://www.microsoft.com/Office/2009/BusinessDataCatalog/BusinessDataCatalogShar edService/CopyAclToSettingArgumentExceptionFault" name="ArgumentExceptionFault" message="tns:BusinessDataCatalogSharedService\_CopyAclToSetting\_ArgumentExceptionFault\_FaultMe ssage"/>

 <wsdl:fault wsaw:Action="http://www.microsoft.com/Office/2009/BusinessDataCatalog/BusinessDataCatalogShar edService/CopyAclToSettingArgumentNullExceptionFault" name="ArgumentNullExceptionFault" message="tns:BusinessDataCatalogSharedService\_CopyAclToSetting\_ArgumentNullExceptionFault\_Fau ltMessage"/> <wsdl:fault wsaw:Action="http://www.microsoft.com/Office/2009/BusinessDataCatalog/BusinessDataCatalogShar edService/CopyAclToSettingArgumentOutOfRangeExceptionFault" name="ArgumentOutOfRangeExceptionFault" message="tns:BusinessDataCatalogSharedService\_CopyAclToSetting\_ArgumentOutOfRangeExceptionFau lt\_FaultMessage"/> <wsdl:fault wsaw:Action="http://www.microsoft.com/Office/2009/BusinessDataCatalog/BusinessDataCatalogShar edService/CopyAclToSettingBdcExceptionStateFault" name="BdcExceptionStateFault" message="tns:BusinessDataCatalogSharedService\_CopyAclToSetting\_BdcExceptionStateFault\_FaultMe ssage"/> <wsdl:fault wsaw:Action="http://www.microsoft.com/Office/2009/BusinessDataCatalog/BusinessDataCatalogShar edService/CopyAclToSettingInvalidOperationExceptionFault" name="InvalidOperationExceptionFault" message="tns:BusinessDataCatalogSharedService\_CopyAclToSetting\_InvalidOperationExceptionFault \_FaultMessage"/> <wsdl:fault wsaw:Action="http://www.microsoft.com/Office/2009/BusinessDataCatalog/BusinessDataCatalogShar edService/CopyAclToSettingMetadataExceptionStateFault" name="MetadataExceptionStateFault" message="tns:BusinessDataCatalogSharedService\_CopyAclToSetting\_MetadataExceptionStateFault\_Fa ultMessage"/> </wsdl:operation> <wsdl:operation name="GetCacheInvalidationRecordsSince"> <wsdl:input wsaw:Action="http://www.microsoft.com/Office/2009/BusinessDataCatalog/BusinessDataCatalogShar edService/GetCacheInvalidationRecordsSince" message="tns:BusinessDataCatalogSharedService\_GetCacheInvalidationRecordsSince\_InputMessage"/ > <wsdl:output wsaw:Action="http://www.microsoft.com/Office/2009/BusinessDataCatalog/BusinessDataCatalogShar edService/GetCacheInvalidationRecordsSinceResponse" message="tns:BusinessDataCatalogSharedService\_GetCacheInvalidationRecordsSince\_OutputMessage" /> <wsdl:fault wsaw:Action="http://www.microsoft.com/Office/2009/BusinessDataCatalog/BusinessDataCatalogShar edService/GetCacheInvalidationRecordsSinceAccessDeniedExceptionFault" name="AccessDeniedExceptionFault" message="tns:BusinessDataCatalogSharedService\_GetCacheInvalidationRecordsSince\_AccessDeniedEx ceptionFault\_FaultMessage"/> <wsdl:fault wsaw:Action="http://www.microsoft.com/Office/2009/BusinessDataCatalog/BusinessDataCatalogShar edService/GetCacheInvalidationRecordsSinceArgumentExceptionFault" name="ArgumentExceptionFault" message="tns:BusinessDataCatalogSharedService\_GetCacheInvalidationRecordsSince\_ArgumentExcept ionFault\_FaultMessage"/> <wsdl:fault wsaw:Action="http://www.microsoft.com/Office/2009/BusinessDataCatalog/BusinessDataCatalogShar edService/GetCacheInvalidationRecordsSinceArgumentNullExceptionFault" name="ArgumentNullExceptionFault" message="tns:BusinessDataCatalogSharedService\_GetCacheInvalidationRecordsSince\_ArgumentNullEx ceptionFault\_FaultMessage"/> <wsdl:fault wsaw:Action="http://www.microsoft.com/Office/2009/BusinessDataCatalog/BusinessDataCatalogShar edService/GetCacheInvalidationRecordsSinceArgumentOutOfRangeExceptionFault" name="ArgumentOutOfRangeExceptionFault" message="tns:BusinessDataCatalogSharedService\_GetCacheInvalidationRecordsSince\_ArgumentOutOfR

angeExceptionFault\_FaultMessage"/> <wsdl:fault

wsaw:Action="http://www.microsoft.com/Office/2009/BusinessDataCatalog/BusinessDataCatalogShar edService/GetCacheInvalidationRecordsSinceBdcExceptionStateFault" name="BdcExceptionStateFault"

message="tns:BusinessDataCatalogSharedService\_GetCacheInvalidationRecordsSince\_BdcExceptionSt ateFault\_FaultMessage"/>

```
 <wsdl:fault 
wsaw:Action="http://www.microsoft.com/Office/2009/BusinessDataCatalog/BusinessDataCatalogShar
edService/GetCacheInvalidationRecordsSinceInvalidOperationExceptionFault" 
name="InvalidOperationExceptionFault" 
message="tns:BusinessDataCatalogSharedService_GetCacheInvalidationRecordsSince_InvalidOperati
onExceptionFault_FaultMessage"/>
       <wsdl:fault 
wsaw:Action="http://www.microsoft.com/Office/2009/BusinessDataCatalog/BusinessDataCatalogShar
edService/GetCacheInvalidationRecordsSinceMetadataExceptionStateFault" 
name="MetadataExceptionStateFault" 
message="tns:BusinessDataCatalogSharedService_GetCacheInvalidationRecordsSince_MetadataExcept
ionStateFault_FaultMessage"/>
       <wsdl:fault 
wsaw:Action="http://www.microsoft.com/Office/2009/BusinessDataCatalog/BusinessDataCatalogShar
edService/GetCacheInvalidationRecordsSincePackageFormatExceptionStateFault" 
name="PackageFormatExceptionStateFault" 
message="tns:BusinessDataCatalogSharedService_GetCacheInvalidationRecordsSince_PackageFormatE
xceptionStateFault_FaultMessage"/>
     </wsdl:operation>
     <wsdl:operation name="ImportPackage">
       <wsdl:input 
wsaw:Action="http://www.microsoft.com/Office/2009/BusinessDataCatalog/BusinessDataCatalogShar
edService/ImportPackage" 
message="tns:BusinessDataCatalogSharedService_ImportPackage_InputMessage"/>
       <wsdl:output 
wsaw:Action="http://www.microsoft.com/Office/2009/BusinessDataCatalog/BusinessDataCatalogShar
edService/ImportPackageResponse" 
message="tns:BusinessDataCatalogSharedService_ImportPackage_OutputMessage"/>
       <wsdl:fault 
wsaw:Action="http://www.microsoft.com/Office/2009/BusinessDataCatalog/BusinessDataCatalogShar
edService/ImportPackageArgumentExceptionFault" name="ArgumentExceptionFault" 
message="tns:BusinessDataCatalogSharedService_ImportPackage_ArgumentExceptionFault_FaultMessa
ge"/>
       <wsdl:fault 
wsaw:Action="http://www.microsoft.com/Office/2009/BusinessDataCatalog/BusinessDataCatalogShar
edService/ImportPackageArgumentNullExceptionFault" name="ArgumentNullExceptionFault" 
message="tns:BusinessDataCatalogSharedService_ImportPackage_ArgumentNullExceptionFault_FaultM
essage"/>
       <wsdl:fault 
wsaw:Action="http://www.microsoft.com/Office/2009/BusinessDataCatalog/BusinessDataCatalogShar
edService/ImportPackageArgumentOutOfRangeExceptionFault" 
name="ArgumentOutOfRangeExceptionFault" 
message="tns:BusinessDataCatalogSharedService_ImportPackage_ArgumentOutOfRangeExceptionFault_
FaultMessage"/>
       <wsdl:fault 
wsaw:Action="http://www.microsoft.com/Office/2009/BusinessDataCatalog/BusinessDataCatalogShar
edService/ImportPackageBdcExceptionStateFault" name="BdcExceptionStateFault"
message="tns:BusinessDataCatalogSharedService_ImportPackage_BdcExceptionStateFault_FaultMessa
ge"/>
       <wsdl:fault 
wsaw:Action="http://www.microsoft.com/Office/2009/BusinessDataCatalog/BusinessDataCatalogShar
edService/ImportPackageInvalidOperationExceptionFault" name="InvalidOperationExceptionFault" 
message="tns:BusinessDataCatalogSharedService_ImportPackage_InvalidOperationExceptionFault_Fa
ultMessage"/>
       <wsdl:fault
```
wsaw:Action="http://www.microsoft.com/Office/2009/BusinessDataCatalog/BusinessDataCatalogShar edService/ImportPackageMetadataExceptionStateFault" name="MetadataExceptionStateFault" message="tns:BusinessDataCatalogSharedService\_ImportPackage\_MetadataExceptionStateFault\_Fault Message"/>

 <wsdl:fault wsaw:Action="http://www.microsoft.com/Office/2009/BusinessDataCatalog/BusinessDataCatalogShar edService/ImportPackagePackageFormatExceptionStateFault" name="PackageFormatExceptionStateFault" message="tns:BusinessDataCatalogSharedService\_ImportPackage\_PackageFormatExceptionStateFault\_ FaultMessage"/>

 </wsdl:operation> <wsdl:operation name="ImportPackageWithProgress"> <wsdl:input wsaw:Action="http://www.microsoft.com/Office/2009/BusinessDataCatalog/BusinessDataCatalogShar edService/ImportPackageWithProgress" message="tns:BusinessDataCatalogSharedService\_ImportPackageWithProgress\_InputMessage"/> <wsdl:output wsaw:Action="http://www.microsoft.com/Office/2009/BusinessDataCatalog/BusinessDataCatalogShar edService/ImportPackageWithProgressResponse" message="tns:BusinessDataCatalogSharedService\_ImportPackageWithProgress\_OutputMessage"/> <wsdl:fault wsaw:Action="http://www.microsoft.com/Office/2009/BusinessDataCatalog/BusinessDataCatalogShar edService/ImportPackageWithProgressArgumentExceptionFault" name="ArgumentExceptionFault" message="tns:BusinessDataCatalogSharedService\_ImportPackageWithProgress\_ArgumentExceptionFaul t\_FaultMessage"/> <wsdl:fault wsaw:Action="http://www.microsoft.com/Office/2009/BusinessDataCatalog/BusinessDataCatalogShar edService/ImportPackageWithProgressArgumentNullExceptionFault" name="ArgumentNullExceptionFault" message="tns:BusinessDataCatalogSharedService\_ImportPackageWithProgress\_ArgumentNullException Fault\_FaultMessage"/> <wsdl:fault wsaw:Action="http://www.microsoft.com/Office/2009/BusinessDataCatalog/BusinessDataCatalogShar edService/ImportPackageWithProgressArgumentOutOfRangeExceptionFault" name="ArgumentOutOfRangeExceptionFault" message="tns:BusinessDataCatalogSharedService\_ImportPackageWithProgress\_ArgumentOutOfRangeExc eptionFault\_FaultMessage"/> <wsdl:fault wsaw:Action="http://www.microsoft.com/Office/2009/BusinessDataCatalog/BusinessDataCatalogShar edService/ImportPackageWithProgressBdcExceptionStateFault" name="BdcExceptionStateFault" message="tns:BusinessDataCatalogSharedService\_ImportPackageWithProgress\_BdcExceptionStateFaul t\_FaultMessage"/> <wsdl:fault wsaw:Action="http://www.microsoft.com/Office/2009/BusinessDataCatalog/BusinessDataCatalogShar edService/ImportPackageWithProgressInvalidOperationExceptionFault" name="InvalidOperationExceptionFault" message="tns:BusinessDataCatalogSharedService\_ImportPackageWithProgress\_InvalidOperationExcep tionFault\_FaultMessage"/> <wsdl:fault wsaw:Action="http://www.microsoft.com/Office/2009/BusinessDataCatalog/BusinessDataCatalogShar edService/ImportPackageWithProgressMetadataExceptionStateFault" name="MetadataExceptionStateFault" message="tns:BusinessDataCatalogSharedService\_ImportPackageWithProgress\_MetadataExceptionStat eFault\_FaultMessage"/> <wsdl:fault wsaw:Action="http://www.microsoft.com/Office/2009/BusinessDataCatalog/BusinessDataCatalogShar edService/ImportPackageWithProgressPackageFormatExceptionStateFault" name="PackageFormatExceptionStateFault" message="tns:BusinessDataCatalogSharedService\_ImportPackageWithProgress\_PackageFormatExceptio nStateFault\_FaultMessage"/> </wsdl:operation> <wsdl:operation name="GetImportProgress"> <wsdl:input wsaw:Action="http://www.microsoft.com/Office/2009/BusinessDataCatalog/BusinessDataCatalogShar edService/GetImportProgress" message="tns:BusinessDataCatalogSharedService\_GetImportProgress\_InputMessage"/> <wsdl:output wsaw:Action="http://www.microsoft.com/Office/2009/BusinessDataCatalog/BusinessDataCatalogShar edService/GetImportProgressResponse" message="tns:BusinessDataCatalogSharedService\_GetImportProgress\_OutputMessage"/> </wsdl:operation> <wsdl:operation name="ExportPackage"> <wsdl:input wsaw:Action="http://www.microsoft.com/Office/2009/BusinessDataCatalog/BusinessDataCatalogShar edService/ExportPackage" message="tns:BusinessDataCatalogSharedService\_ExportPackage\_InputMessage"/> <wsdl:output wsaw:Action="http://www.microsoft.com/Office/2009/BusinessDataCatalog/BusinessDataCatalogShar edService/ExportPackageResponse" message="tns:BusinessDataCatalogSharedService\_ExportPackage\_OutputMessage"/> <wsdl:fault wsaw:Action="http://www.microsoft.com/Office/2009/BusinessDataCatalog/BusinessDataCatalogShar edService/ExportPackageArgumentExceptionFault" name="ArgumentExceptionFault"

message="tns:BusinessDataCatalogSharedService\_ExportPackage\_ArgumentExceptionFault\_FaultMessa ge"/> <wsdl:fault wsaw:Action="http://www.microsoft.com/Office/2009/BusinessDataCatalog/BusinessDataCatalogShar edService/ExportPackageArgumentNullExceptionFault" name="ArgumentNullExceptionFault" message="tns:BusinessDataCatalogSharedService\_ExportPackage\_ArgumentNullExceptionFault\_FaultM essage"/> <wsdl:fault wsaw:Action="http://www.microsoft.com/Office/2009/BusinessDataCatalog/BusinessDataCatalogShar edService/ExportPackageArgumentOutOfRangeExceptionFault" name="ArgumentOutOfRangeExceptionFault" message="tns:BusinessDataCatalogSharedService\_ExportPackage\_ArgumentOutOfRangeExceptionFault\_ FaultMessage"/> <wsdl:fault wsaw:Action="http://www.microsoft.com/Office/2009/BusinessDataCatalog/BusinessDataCatalogShar edService/ExportPackageBdcExceptionStateFault" name="BdcExceptionStateFault" message="tns:BusinessDataCatalogSharedService\_ExportPackage\_BdcExceptionStateFault\_FaultMessa ge"/> <wsdl:fault wsaw:Action="http://www.microsoft.com/Office/2009/BusinessDataCatalog/BusinessDataCatalogShar edService/ExportPackageInvalidOperationExceptionFault" name="InvalidOperationExceptionFault" message="tns:BusinessDataCatalogSharedService\_ExportPackage\_InvalidOperationExceptionFault\_Fa ultMessage"/> <wsdl:fault wsaw:Action="http://www.microsoft.com/Office/2009/BusinessDataCatalog/BusinessDataCatalogShar edService/ExportPackageMetadataExceptionStateFault" name="MetadataExceptionStateFault" message="tns:BusinessDataCatalogSharedService\_ExportPackage\_MetadataExceptionStateFault\_Fault Message"/> <wsdl:fault wsaw:Action="http://www.microsoft.com/Office/2009/BusinessDataCatalog/BusinessDataCatalogShar edService/ExportPackagePackageFormatExceptionStateFault" name="PackageFormatExceptionStateFault" message="tns:BusinessDataCatalogSharedService\_ExportPackage\_PackageFormatExceptionStateFault\_ FaultMessage"/> </wsdl:operation> <wsdl:operation name="GetModelById"> <wsdl:input wsaw:Action="http://www.microsoft.com/Office/2009/BusinessDataCatalog/BusinessDataCatalogShar edService/GetModelById" message="tns:BusinessDataCatalogSharedService\_GetModelById\_InputMessage"/> <wsdl:output wsaw:Action="http://www.microsoft.com/Office/2009/BusinessDataCatalog/BusinessDataCatalogShar edService/GetModelByIdResponse" message="tns:BusinessDataCatalogSharedService\_GetModelById\_OutputMessage"/> <wsdl:fault wsaw:Action="http://www.microsoft.com/Office/2009/BusinessDataCatalog/BusinessDataCatalogShar edService/GetModelByIdArgumentExceptionFault" name="ArgumentExceptionFault" message="tns:BusinessDataCatalogSharedService\_GetModelById\_ArgumentExceptionFault\_FaultMessag e"/> <wsdl:fault wsaw:Action="http://www.microsoft.com/Office/2009/BusinessDataCatalog/BusinessDataCatalogShar edService/GetModelByIdArgumentNullExceptionFault" name="ArgumentNullExceptionFault" message="tns:BusinessDataCatalogSharedService\_GetModelById\_ArgumentNullExceptionFault\_FaultMe ssage"/> <wsdl:fault wsaw:Action="http://www.microsoft.com/Office/2009/BusinessDataCatalog/BusinessDataCatalogShar edService/GetModelByIdArgumentOutOfRangeExceptionFault" name="ArgumentOutOfRangeExceptionFault" message="tns:BusinessDataCatalogSharedService\_GetModelById\_ArgumentOutOfRangeExceptionFault\_F aultMessage"/> <wsdl:fault wsaw:Action="http://www.microsoft.com/Office/2009/BusinessDataCatalog/BusinessDataCatalogShar edService/GetModelByIdBdcExceptionStateFault" name="BdcExceptionStateFault" message="tns:BusinessDataCatalogSharedService\_GetModelById\_BdcExceptionStateFault\_FaultMessag e"/> <wsdl:fault wsaw:Action="http://www.microsoft.com/Office/2009/BusinessDataCatalog/BusinessDataCatalogShar edService/GetModelByIdInvalidOperationExceptionFault" name="InvalidOperationExceptionFault" message="tns:BusinessDataCatalogSharedService\_GetModelById\_InvalidOperationExceptionFault\_Fau ltMessage"/>

```
 <wsdl:fault 
wsaw:Action="http://www.microsoft.com/Office/2009/BusinessDataCatalog/BusinessDataCatalogShar
edService/GetModelByIdMetadataExceptionStateFault" name="MetadataExceptionStateFault" 
message="tns:BusinessDataCatalogSharedService_GetModelById_MetadataExceptionStateFault_FaultM
essage"/>
     </wsdl:operation>
     <wsdl:operation name="GetModelsByName">
       <wsdl:input 
wsaw:Action="http://www.microsoft.com/Office/2009/BusinessDataCatalog/BusinessDataCatalogShar
edService/GetModelsByName" 
message="tns:BusinessDataCatalogSharedService_GetModelsByName_InputMessage"/>
       <wsdl:output 
wsaw:Action="http://www.microsoft.com/Office/2009/BusinessDataCatalog/BusinessDataCatalogShar
edService/GetModelsByNameResponse" 
message="tns:BusinessDataCatalogSharedService_GetModelsByName_OutputMessage"/>
       <wsdl:fault 
wsaw:Action="http://www.microsoft.com/Office/2009/BusinessDataCatalog/BusinessDataCatalogShar
edService/GetModelsByNameArgumentExceptionFault" name="ArgumentExceptionFault" 
message="tns:BusinessDataCatalogSharedService_GetModelsByName_ArgumentExceptionFault_FaultMes
sage"/>
       <wsdl:fault 
wsaw:Action="http://www.microsoft.com/Office/2009/BusinessDataCatalog/BusinessDataCatalogShar
edService/GetModelsByNameArgumentNullExceptionFault" name="ArgumentNullExceptionFault" 
message="tns:BusinessDataCatalogSharedService_GetModelsByName_ArgumentNullExceptionFault_Faul
tMessage"/>
       <wsdl:fault 
wsaw:Action="http://www.microsoft.com/Office/2009/BusinessDataCatalog/BusinessDataCatalogShar
edService/GetModelsByNameArgumentOutOfRangeExceptionFault" 
name="ArgumentOutOfRangeExceptionFault" 
message="tns:BusinessDataCatalogSharedService_GetModelsByName_ArgumentOutOfRangeExceptionFaul
t_FaultMessage"/>
      <wsdl:fault 
wsaw:Action="http://www.microsoft.com/Office/2009/BusinessDataCatalog/BusinessDataCatalogShar
edService/GetModelsByNameBdcExceptionStateFault" name="BdcExceptionStateFault" 
message="tns:BusinessDataCatalogSharedService_GetModelsByName_BdcExceptionStateFault_FaultMes
sage"/>
       <wsdl:fault 
wsaw:Action="http://www.microsoft.com/Office/2009/BusinessDataCatalog/BusinessDataCatalogShar
edService/GetModelsByNameInvalidOperationExceptionFault" 
name="InvalidOperationExceptionFault" 
message="tns:BusinessDataCatalogSharedService_GetModelsByName_InvalidOperationExceptionFault_
FaultMessage"/>
       <wsdl:fault 
wsaw:Action="http://www.microsoft.com/Office/2009/BusinessDataCatalog/BusinessDataCatalogShar
edService/GetModelsByNameMetadataExceptionStateFault" name="MetadataExceptionStateFault" 
message="tns:BusinessDataCatalogSharedService_GetModelsByName_MetadataExceptionStateFault_Fau
ltMessage"/>
     </wsdl:operation>
     <wsdl:operation name="GetModelByName">
       <wsdl:input 
wsaw:Action="http://www.microsoft.com/Office/2009/BusinessDataCatalog/BusinessDataCatalogShar
edService/GetModelByName" 
message="tns:BusinessDataCatalogSharedService_GetModelByName_InputMessage"/>
       <wsdl:output 
wsaw:Action="http://www.microsoft.com/Office/2009/BusinessDataCatalog/BusinessDataCatalogShar
edService/GetModelByNameResponse" 
message="tns:BusinessDataCatalogSharedService_GetModelByName_OutputMessage"/>
       <wsdl:fault 
wsaw:Action="http://www.microsoft.com/Office/2009/BusinessDataCatalog/BusinessDataCatalogShar
edService/GetModelByNameArgumentExceptionFault" name="ArgumentExceptionFault" 
message="tns:BusinessDataCatalogSharedService_GetModelByName_ArgumentExceptionFault_FaultMess
age"/>
       <wsdl:fault 
wsaw:Action="http://www.microsoft.com/Office/2009/BusinessDataCatalog/BusinessDataCatalogShar
edService/GetModelByNameArgumentNullExceptionFault" name="ArgumentNullExceptionFault" 
message="tns:BusinessDataCatalogSharedService_GetModelByName_ArgumentNullExceptionFault_Fault
Message"/>
       <wsdl:fault
```
wsaw:Action="http://www.microsoft.com/Office/2009/BusinessDataCatalog/BusinessDataCatalogShar
edService/GetModelByNameArgumentOutOfRangeExceptionFault" name="ArgumentOutOfRangeExceptionFault" message="tns:BusinessDataCatalogSharedService\_GetModelByName\_ArgumentOutOfRangeExceptionFault \_FaultMessage"/> <wsdl:fault wsaw:Action="http://www.microsoft.com/Office/2009/BusinessDataCatalog/BusinessDataCatalogShar edService/GetModelByNameBdcExceptionStateFault" name="BdcExceptionStateFault" message="tns:BusinessDataCatalogSharedService\_GetModelByName\_BdcExceptionStateFault\_FaultMess age"/> <wsdl:fault wsaw:Action="http://www.microsoft.com/Office/2009/BusinessDataCatalog/BusinessDataCatalogShar edService/GetModelByNameInvalidOperationExceptionFault" name="InvalidOperationExceptionFault" message="tns:BusinessDataCatalogSharedService\_GetModelByName\_InvalidOperationExceptionFault\_F aultMessage"/> <wsdl:fault wsaw:Action="http://www.microsoft.com/Office/2009/BusinessDataCatalog/BusinessDataCatalogShar edService/GetModelByNameMetadataExceptionStateFault" name="MetadataExceptionStateFault" message="tns:BusinessDataCatalogSharedService\_GetModelByName\_MetadataExceptionStateFault\_Faul tMessage"/> </wsdl:operation> <wsdl:operation name="GetModelsByEntityId"> <wsdl:input wsaw:Action="http://www.microsoft.com/Office/2009/BusinessDataCatalog/BusinessDataCatalogShar edService/GetModelsByEntityId" message="tns:BusinessDataCatalogSharedService\_GetModelsByEntityId\_InputMessage"/> <wsdl:output wsaw:Action="http://www.microsoft.com/Office/2009/BusinessDataCatalog/BusinessDataCatalogShar edService/GetModelsByEntityIdResponse" message="tns:BusinessDataCatalogSharedService\_GetModelsByEntityId\_OutputMessage"/> <wsdl:fault wsaw:Action="http://www.microsoft.com/Office/2009/BusinessDataCatalog/BusinessDataCatalogShar edService/GetModelsByEntityIdArgumentExceptionFault" name="ArgumentExceptionFault" message="tns:BusinessDataCatalogSharedService\_GetModelsByEntityId\_ArgumentExceptionFault\_Faul tMessage"/> <wsdl:fault wsaw:Action="http://www.microsoft.com/Office/2009/BusinessDataCatalog/BusinessDataCatalogShar edService/GetModelsByEntityIdArgumentNullExceptionFault" name="ArgumentNullExceptionFault" message="tns:BusinessDataCatalogSharedService\_GetModelsByEntityId\_ArgumentNullExceptionFault\_ FaultMessage"/> <wsdl:fault wsaw:Action="http://www.microsoft.com/Office/2009/BusinessDataCatalog/BusinessDataCatalogShar edService/GetModelsByEntityIdArgumentOutOfRangeExceptionFault" name="ArgumentOutOfRangeExceptionFault" message="tns:BusinessDataCatalogSharedService\_GetModelsByEntityId\_ArgumentOutOfRangeException Fault\_FaultMessage"/> <wsdl:fault wsaw:Action="http://www.microsoft.com/Office/2009/BusinessDataCatalog/BusinessDataCatalogShar edService/GetModelsByEntityIdBdcExceptionStateFault" name="BdcExceptionStateFault" message="tns:BusinessDataCatalogSharedService\_GetModelsByEntityId\_BdcExceptionStateFault\_Faul tMessage"/> <wsdl:fault wsaw:Action="http://www.microsoft.com/Office/2009/BusinessDataCatalog/BusinessDataCatalogShar edService/GetModelsByEntityIdInvalidOperationExceptionFault" name="InvalidOperationExceptionFault" message="tns:BusinessDataCatalogSharedService\_GetModelsByEntityId\_InvalidOperationExceptionFa ult FaultMessage"/> <wsdl:fault wsaw:Action="http://www.microsoft.com/Office/2009/BusinessDataCatalog/BusinessDataCatalogShar edService/GetModelsByEntityIdMetadataExceptionStateFault" name="MetadataExceptionStateFault" message="tns:BusinessDataCatalogSharedService\_GetModelsByEntityId\_MetadataExceptionStateFault \_FaultMessage"/> </wsdl:operation> <wsdl:operation name="AddEntityToModel"> <wsdl:input wsaw:Action="http://www.microsoft.com/Office/2009/BusinessDataCatalog/BusinessDataCatalogShar edService/AddEntityToModel" message="tns:BusinessDataCatalogSharedService\_AddEntityToModel\_InputMessage"/>

<wsdl:output

wsaw:Action="http://www.microsoft.com/Office/2009/BusinessDataCatalog/BusinessDataCatalogShar

edService/AddEntityToModelResponse" message="tns:BusinessDataCatalogSharedService\_AddEntityToModel\_OutputMessage"/> <wsdl:fault wsaw:Action="http://www.microsoft.com/Office/2009/BusinessDataCatalog/BusinessDataCatalogShar edService/AddEntityToModelArgumentExceptionFault" name="ArgumentExceptionFault" message="tns:BusinessDataCatalogSharedService\_AddEntityToModel\_ArgumentExceptionFault\_FaultMe ssage"/> <wsdl:fault wsaw:Action="http://www.microsoft.com/Office/2009/BusinessDataCatalog/BusinessDataCatalogShar edService/AddEntityToModelArgumentNullExceptionFault" name="ArgumentNullExceptionFault" message="tns:BusinessDataCatalogSharedService\_AddEntityToModel\_ArgumentNullExceptionFault\_Fau ltMessage"/> <wsdl:fault wsaw:Action="http://www.microsoft.com/Office/2009/BusinessDataCatalog/BusinessDataCatalogShar edService/AddEntityToModelArgumentOutOfRangeExceptionFault" name="ArgumentOutOfRangeExceptionFault" message="tns:BusinessDataCatalogSharedService\_AddEntityToModel\_ArgumentOutOfRangeExceptionFau lt\_FaultMessage"/> <wsdl:fault wsaw:Action="http://www.microsoft.com/Office/2009/BusinessDataCatalog/BusinessDataCatalogShar edService/AddEntityToModelBdcExceptionStateFault" name="BdcExceptionStateFault" message="tns:BusinessDataCatalogSharedService\_AddEntityToModel\_BdcExceptionStateFault\_FaultMe ssage"/> <wsdl:fault wsaw:Action="http://www.microsoft.com/Office/2009/BusinessDataCatalog/BusinessDataCatalogShar edService/AddEntityToModelInvalidOperationExceptionFault" name="InvalidOperationExceptionFault" message="tns:BusinessDataCatalogSharedService\_AddEntityToModel\_InvalidOperationExceptionFault \_FaultMessage"/> <wsdl:fault wsaw:Action="http://www.microsoft.com/Office/2009/BusinessDataCatalog/BusinessDataCatalogShar edService/AddEntityToModelMetadataExceptionStateFault" name="MetadataExceptionStateFault" message="tns:BusinessDataCatalogSharedService\_AddEntityToModel\_MetadataExceptionStateFault\_Fa ultMessage"/> </wsdl:operation> <wsdl:operation name="RemoveEntityFromModel"> <wsdl:input wsaw:Action="http://www.microsoft.com/Office/2009/BusinessDataCatalog/BusinessDataCatalogShar edService/RemoveEntityFromModel" message="tns:BusinessDataCatalogSharedService\_RemoveEntityFromModel\_InputMessage"/> <wsdl:output wsaw:Action="http://www.microsoft.com/Office/2009/BusinessDataCatalog/BusinessDataCatalogShar edService/RemoveEntityFromModelResponse" message="tns:BusinessDataCatalogSharedService\_RemoveEntityFromModel\_OutputMessage"/> <wsdl:fault wsaw:Action="http://www.microsoft.com/Office/2009/BusinessDataCatalog/BusinessDataCatalogShar edService/RemoveEntityFromModelArgumentExceptionFault" name="ArgumentExceptionFault" message="tns:BusinessDataCatalogSharedService\_RemoveEntityFromModel\_ArgumentExceptionFault\_Fa ultMessage"/> <wsdl:fault wsaw:Action="http://www.microsoft.com/Office/2009/BusinessDataCatalog/BusinessDataCatalogShar edService/RemoveEntityFromModelArgumentNullExceptionFault" name="ArgumentNullExceptionFault" message="tns:BusinessDataCatalogSharedService\_RemoveEntityFromModel\_ArgumentNullExceptionFaul t\_FaultMessage"/> <wsdl:fault wsaw:Action="http://www.microsoft.com/Office/2009/BusinessDataCatalog/BusinessDataCatalogShar edService/RemoveEntityFromModelArgumentOutOfRangeExceptionFault" name="ArgumentOutOfRangeExceptionFault" message="tns:BusinessDataCatalogSharedService\_RemoveEntityFromModel\_ArgumentOutOfRangeExcepti onFault\_FaultMessage"/> <wsdl:fault wsaw:Action="http://www.microsoft.com/Office/2009/BusinessDataCatalog/BusinessDataCatalogShar edService/RemoveEntityFromModelBdcExceptionStateFault" name="BdcExceptionStateFault" message="tns:BusinessDataCatalogSharedService\_RemoveEntityFromModel\_BdcExceptionStateFault\_Fa ultMessage"/> <wsdl:fault wsaw:Action="http://www.microsoft.com/Office/2009/BusinessDataCatalog/BusinessDataCatalogShar edService/RemoveEntityFromModelInvalidOperationExceptionFault" name="InvalidOperationExceptionFault"

message="tns:BusinessDataCatalogSharedService\_RemoveEntityFromModel\_InvalidOperationException Fault FaultMessage"/> <wsdl:fault wsaw:Action="http://www.microsoft.com/Office/2009/BusinessDataCatalog/BusinessDataCatalogShar edService/RemoveEntityFromModelMetadataExceptionStateFault" name="MetadataExceptionStateFault" message="tns:BusinessDataCatalogSharedService\_RemoveEntityFromModel\_MetadataExceptionStateFau lt\_FaultMessage"/> </wsdl:operation> <wsdl:operation name="DeleteNoCascade"> <wsdl:input wsaw:Action="http://www.microsoft.com/Office/2009/BusinessDataCatalog/BusinessDataCatalogShar edService/DeleteNoCascade" message="tns:BusinessDataCatalogSharedService\_DeleteNoCascade\_InputMessage"/> <wsdl:output wsaw:Action="http://www.microsoft.com/Office/2009/BusinessDataCatalog/BusinessDataCatalogShar edService/DeleteNoCascadeResponse" message="tns:BusinessDataCatalogSharedService\_DeleteNoCascade\_OutputMessage"/> <wsdl:fault wsaw:Action="http://www.microsoft.com/Office/2009/BusinessDataCatalog/BusinessDataCatalogShar edService/DeleteNoCascadeArgumentExceptionFault" name="ArgumentExceptionFault" message="tns:BusinessDataCatalogSharedService\_DeleteNoCascade\_ArgumentExceptionFault\_FaultMes sage"/> <wsdl:fault wsaw:Action="http://www.microsoft.com/Office/2009/BusinessDataCatalog/BusinessDataCatalogShar edService/DeleteNoCascadeArgumentNullExceptionFault" name="ArgumentNullExceptionFault" message="tns:BusinessDataCatalogSharedService\_DeleteNoCascade\_ArgumentNullExceptionFault\_Faul tMessage"/> <wsdl:fault wsaw:Action="http://www.microsoft.com/Office/2009/BusinessDataCatalog/BusinessDataCatalogShar edService/DeleteNoCascadeArgumentOutOfRangeExceptionFault" name="ArgumentOutOfRangeExceptionFault" message="tns:BusinessDataCatalogSharedService\_DeleteNoCascade\_ArgumentOutOfRangeExceptionFaul t\_FaultMessage"/> <wsdl:fault wsaw:Action="http://www.microsoft.com/Office/2009/BusinessDataCatalog/BusinessDataCatalogShar edService/DeleteNoCascadeBdcExceptionStateFault" name="BdcExceptionStateFault" message="tns:BusinessDataCatalogSharedService\_DeleteNoCascade\_BdcExceptionStateFault\_FaultMes sage"/> <wsdl:fault wsaw:Action="http://www.microsoft.com/Office/2009/BusinessDataCatalog/BusinessDataCatalogShar edService/DeleteNoCascadeInvalidOperationExceptionFault" name="InvalidOperationExceptionFault" message="tns:BusinessDataCatalogSharedService\_DeleteNoCascade\_InvalidOperationExceptionFault\_ FaultMessage"/> <wsdl:fault wsaw:Action="http://www.microsoft.com/Office/2009/BusinessDataCatalog/BusinessDataCatalogShar edService/DeleteNoCascadeMetadataExceptionStateFault" name="MetadataExceptionStateFault" message="tns:BusinessDataCatalogSharedService\_DeleteNoCascade\_MetadataExceptionStateFault\_Fau ltMessage"/> </wsdl:operation> <wsdl:operation name="ModelReadXml"> <wsdl:input wsaw:Action="http://www.microsoft.com/Office/2009/BusinessDataCatalog/BusinessDataCatalogShar edService/ModelReadXml" message="tns:BusinessDataCatalogSharedService\_ModelReadXml\_InputMessage"/> <wsdl:output wsaw:Action="http://www.microsoft.com/Office/2009/BusinessDataCatalog/BusinessDataCatalogShar edService/ModelReadXmlResponse" message="tns:BusinessDataCatalogSharedService\_ModelReadXml\_OutputMessage"/> <wsdl:fault wsaw:Action="http://www.microsoft.com/Office/2009/BusinessDataCatalog/BusinessDataCatalogShar edService/ModelReadXmlArgumentExceptionFault" name="ArgumentExceptionFault" message="tns:BusinessDataCatalogSharedService\_ModelReadXml\_ArgumentExceptionFault\_FaultMessag e"/> <wsdl:fault wsaw:Action="http://www.microsoft.com/Office/2009/BusinessDataCatalog/BusinessDataCatalogShar edService/ModelReadXmlArgumentNullExceptionFault" name="ArgumentNullExceptionFault" message="tns:BusinessDataCatalogSharedService\_ModelReadXml\_ArgumentNullExceptionFault\_FaultMe ssage"/>

<wsdl:fault

wsaw:Action="http://www.microsoft.com/Office/2009/BusinessDataCatalog/BusinessDataCatalogShar edService/ModelReadXmlArgumentOutOfRangeExceptionFault" name="ArgumentOutOfRangeExceptionFault" message="tns:BusinessDataCatalogSharedService\_ModelReadXml\_ArgumentOutOfRangeExceptionFault\_F aultMessage"/> <wsdl:fault wsaw:Action="http://www.microsoft.com/Office/2009/BusinessDataCatalog/BusinessDataCatalogShar edService/ModelReadXmlBdcExceptionStateFault" name="BdcExceptionStateFault" message="tns:BusinessDataCatalogSharedService\_ModelReadXml\_BdcExceptionStateFault\_FaultMessag e"/> <wsdl:fault wsaw:Action="http://www.microsoft.com/Office/2009/BusinessDataCatalog/BusinessDataCatalogShar edService/ModelReadXmlInvalidOperationExceptionFault" name="InvalidOperationExceptionFault" message="tns:BusinessDataCatalogSharedService\_ModelReadXml\_InvalidOperationExceptionFault\_Fau ltMessage"/> <wsdl:fault wsaw:Action="http://www.microsoft.com/Office/2009/BusinessDataCatalog/BusinessDataCatalogShar edService/ModelReadXmlMetadataExceptionStateFault" name="MetadataExceptionStateFault" message="tns:BusinessDataCatalogSharedService\_ModelReadXml\_MetadataExceptionStateFault\_FaultM essage"/> <wsdl:fault wsaw:Action="http://www.microsoft.com/Office/2009/BusinessDataCatalog/BusinessDataCatalogShar edService/ModelReadXmlPackageFormatExceptionStateFault" name="PackageFormatExceptionStateFault" message="tns:BusinessDataCatalogSharedService\_ModelReadXml\_PackageFormatExceptionStateFault\_F aultMessage"/> </wsdl:operation> <wsdl:operation name="GetLobSystemProxyAssemblyBytesByLobSystemId"> <wsdl:input wsaw:Action="http://www.microsoft.com/Office/2009/BusinessDataCatalog/BusinessDataCatalogShar edService/GetLobSystemProxyAssemblyBytesByLobSystemId" message="tns:BusinessDataCatalogSharedService\_GetLobSystemProxyAssemblyBytesByLobSystemId\_Inp utMessage"/> <wsdl:output wsaw:Action="http://www.microsoft.com/Office/2009/BusinessDataCatalog/BusinessDataCatalogShar edService/GetLobSystemProxyAssemblyBytesByLobSystemIdResponse" message="tns:BusinessDataCatalogSharedService\_GetLobSystemProxyAssemblyBytesByLobSystemId\_Out putMessage"/> <wsdl:fault wsaw:Action="http://www.microsoft.com/Office/2009/BusinessDataCatalog/BusinessDataCatalogShar edService/GetLobSystemProxyAssemblyBytesByLobSystemIdArgumentExceptionFault" name="ArgumentExceptionFault" message="tns:BusinessDataCatalogSharedService\_GetLobSystemProxyAssemblyBytesByLobSystemId\_Arg umentExceptionFault\_FaultMessage"/> <wsdl:fault wsaw:Action="http://www.microsoft.com/Office/2009/BusinessDataCatalog/BusinessDataCatalogShar edService/GetLobSystemProxyAssemblyBytesByLobSystemIdArgumentNullExceptionFault" name="ArgumentNullExceptionFault" message="tns:BusinessDataCatalogSharedService\_GetLobSystemProxyAssemblyBytesByLobSystemId\_Arg umentNullExceptionFault\_FaultMessage"/> <wsdl:fault wsaw:Action="http://www.microsoft.com/Office/2009/BusinessDataCatalog/BusinessDataCatalogShar edService/GetLobSystemProxyAssemblyBytesByLobSystemIdArgumentOutOfRangeExceptionFault" name="ArgumentOutOfRangeExceptionFault" message="tns:BusinessDataCatalogSharedService\_GetLobSystemProxyAssemblyBytesByLobSystemId\_Arg umentOutOfRangeExceptionFault FaultMessage"/> <wsdl:fault wsaw:Action="http://www.microsoft.com/Office/2009/BusinessDataCatalog/BusinessDataCatalogShar edService/GetLobSystemProxyAssemblyBytesByLobSystemIdBdcExceptionStateFault" name="BdcExceptionStateFault" message="tns:BusinessDataCatalogSharedService\_GetLobSystemProxyAssemblyBytesByLobSystemId\_Bdc ExceptionStateFault\_FaultMessage"/> <wsdl:fault wsaw:Action="http://www.microsoft.com/Office/2009/BusinessDataCatalog/BusinessDataCatalogShar edService/GetLobSystemProxyAssemblyBytesByLobSystemIdInvalidOperationExceptionFault" name="InvalidOperationExceptionFault" message="tns:BusinessDataCatalogSharedService\_GetLobSystemProxyAssemblyBytesByLobSystemId\_Inv alidOperationExceptionFault\_FaultMessage"/>

 <wsdl:fault wsaw:Action="http://www.microsoft.com/Office/2009/BusinessDataCatalog/BusinessDataCatalogShar edService/GetLobSystemProxyAssemblyBytesByLobSystemIdMetadataExceptionStateFault" name="MetadataExceptionStateFault" message="tns:BusinessDataCatalogSharedService\_GetLobSystemProxyAssemblyBytesByLobSystemId\_Met adataExceptionStateFault\_FaultMessage"/> </wsdl:operation> <wsdl:operation name="GetLobSystemAllAssembliesBytes"> <wsdl:input wsaw:Action="http://www.microsoft.com/Office/2009/BusinessDataCatalog/BusinessDataCatalogShar edService/GetLobSystemAllAssembliesBytes" message="tns:BusinessDataCatalogSharedService\_GetLobSystemAllAssembliesBytes\_InputMessage"/> <wsdl:output wsaw:Action="http://www.microsoft.com/Office/2009/BusinessDataCatalog/BusinessDataCatalogShar edService/GetLobSystemAllAssembliesBytesResponse" message="tns:BusinessDataCatalogSharedService\_GetLobSystemAllAssembliesBytes\_OutputMessage"/> <wsdl:fault wsaw:Action="http://www.microsoft.com/Office/2009/BusinessDataCatalog/BusinessDataCatalogShar edService/GetLobSystemAllAssembliesBytesArgumentExceptionFault" name="ArgumentExceptionFault" message="tns:BusinessDataCatalogSharedService\_GetLobSystemAllAssembliesBytes\_ArgumentExceptio nFault\_FaultMessage"/> <wsdl:fault wsaw:Action="http://www.microsoft.com/Office/2009/BusinessDataCatalog/BusinessDataCatalogShar edService/GetLobSystemAllAssembliesBytesArgumentNullExceptionFault" name="ArgumentNullExceptionFault" message="tns:BusinessDataCatalogSharedService\_GetLobSystemAllAssembliesBytes\_ArgumentNullExce ptionFault\_FaultMessage"/> <wsdl:fault wsaw:Action="http://www.microsoft.com/Office/2009/BusinessDataCatalog/BusinessDataCatalogShar edService/GetLobSystemAllAssembliesBytesArgumentOutOfRangeExceptionFault" name="ArgumentOutOfRangeExceptionFault" message="tns:BusinessDataCatalogSharedService\_GetLobSystemAllAssembliesBytes\_ArgumentOutOfRan geExceptionFault\_FaultMessage"/> <wsdl:fault wsaw:Action="http://www.microsoft.com/Office/2009/BusinessDataCatalog/BusinessDataCatalogShar edService/GetLobSystemAllAssembliesBytesBdcExceptionStateFault" name="BdcExceptionStateFault" message="tns:BusinessDataCatalogSharedService\_GetLobSystemAllAssembliesBytes\_BdcExceptionStat eFault FaultMessage"/> <wsdl:fault wsaw:Action="http://www.microsoft.com/Office/2009/BusinessDataCatalog/BusinessDataCatalogShar edService/GetLobSystemAllAssembliesBytesInvalidOperationExceptionFault" name="InvalidOperationExceptionFault" message="tns:BusinessDataCatalogSharedService\_GetLobSystemAllAssembliesBytes\_InvalidOperation ExceptionFault\_FaultMessage"/> <wsdl:fault wsaw:Action="http://www.microsoft.com/Office/2009/BusinessDataCatalog/BusinessDataCatalogShar edService/GetLobSystemAllAssembliesBytesMetadataExceptionStateFault" name="MetadataExceptionStateFault" message="tns:BusinessDataCatalogSharedService\_GetLobSystemAllAssembliesBytes\_MetadataExceptio nStateFault\_FaultMessage"/> </wsdl:operation> <wsdl:operation name="GetLobSystemDataByLobSystem"> <wsdl:input wsaw:Action="http://www.microsoft.com/Office/2009/BusinessDataCatalog/BusinessDataCatalogShar edService/GetLobSystemDataByLobSystem" message="tns:BusinessDataCatalogSharedService\_GetLobSystemDataByLobSystem\_InputMessage"/> <wsdl:output wsaw:Action="http://www.microsoft.com/Office/2009/BusinessDataCatalog/BusinessDataCatalogShar edService/GetLobSystemDataByLobSystemResponse" message="tns:BusinessDataCatalogSharedService\_GetLobSystemDataByLobSystem\_OutputMessage"/> <wsdl:fault wsaw:Action="http://www.microsoft.com/Office/2009/BusinessDataCatalog/BusinessDataCatalogShar edService/GetLobSystemDataByLobSystemArgumentExceptionFault" name="ArgumentExceptionFault" message="tns:BusinessDataCatalogSharedService\_GetLobSystemDataByLobSystem\_ArgumentExceptionFa ult\_FaultMessage"/> <wsdl:fault wsaw:Action="http://www.microsoft.com/Office/2009/BusinessDataCatalog/BusinessDataCatalogShar edService/GetLobSystemDataByLobSystemArgumentNullExceptionFault"

name="ArgumentNullExceptionFault"

message="tns:BusinessDataCatalogSharedService\_GetLobSystemDataByLobSystem\_ArgumentNullExcepti onFault\_FaultMessage"/> <wsdl:fault wsaw:Action="http://www.microsoft.com/Office/2009/BusinessDataCatalog/BusinessDataCatalogShar edService/GetLobSystemDataByLobSystemArgumentOutOfRangeExceptionFault" name="ArgumentOutOfRangeExceptionFault" message="tns:BusinessDataCatalogSharedService\_GetLobSystemDataByLobSystem\_ArgumentOutOfRangeE xceptionFault\_FaultMessage"/> <wsdl:fault wsaw:Action="http://www.microsoft.com/Office/2009/BusinessDataCatalog/BusinessDataCatalogShar edService/GetLobSystemDataByLobSystemBdcExceptionStateFault" name="BdcExceptionStateFault" message="tns:BusinessDataCatalogSharedService\_GetLobSystemDataByLobSystem\_BdcExceptionStateFa ult FaultMessage"/> <wsdl:fault wsaw:Action="http://www.microsoft.com/Office/2009/BusinessDataCatalog/BusinessDataCatalogShar edService/GetLobSystemDataByLobSystemInvalidOperationExceptionFault" name="InvalidOperationExceptionFault" message="tns:BusinessDataCatalogSharedService\_GetLobSystemDataByLobSystem\_InvalidOperationExc eptionFault\_FaultMessage"/> <wsdl:fault wsaw:Action="http://www.microsoft.com/Office/2009/BusinessDataCatalog/BusinessDataCatalogShar edService/GetLobSystemDataByLobSystemMetadataExceptionStateFault" name="MetadataExceptionStateFault" message="tns:BusinessDataCatalogSharedService\_GetLobSystemDataByLobSystem\_MetadataExceptionSt ateFault\_FaultMessage"/> </wsdl:operation> <wsdl:operation name="SetLobSystemDataByLobSystemId"> <wsdl:input wsaw:Action="http://www.microsoft.com/Office/2009/BusinessDataCatalog/BusinessDataCatalogShar edService/SetLobSystemDataByLobSystemId" message="tns:BusinessDataCatalogSharedService\_SetLobSystemDataByLobSystemId\_InputMessage"/> <wsdl:output wsaw:Action="http://www.microsoft.com/Office/2009/BusinessDataCatalog/BusinessDataCatalogShar edService/SetLobSystemDataByLobSystemIdResponse" message="tns:BusinessDataCatalogSharedService\_SetLobSystemDataByLobSystemId\_OutputMessage"/> <wsdl:fault wsaw:Action="http://www.microsoft.com/Office/2009/BusinessDataCatalog/BusinessDataCatalogShar edService/SetLobSystemDataByLobSystemIdArgumentExceptionFault" name="ArgumentExceptionFault" message="tns:BusinessDataCatalogSharedService\_SetLobSystemDataByLobSystemId\_ArgumentException Fault\_FaultMessage"/> <wsdl:fault wsaw:Action="http://www.microsoft.com/Office/2009/BusinessDataCatalog/BusinessDataCatalogShar edService/SetLobSystemDataByLobSystemIdArgumentNullExceptionFault" name="ArgumentNullExceptionFault" message="tns:BusinessDataCatalogSharedService\_SetLobSystemDataByLobSystemId\_ArgumentNullExcep tionFault\_FaultMessage"/> <wsdl:fault wsaw:Action="http://www.microsoft.com/Office/2009/BusinessDataCatalog/BusinessDataCatalogShar edService/SetLobSystemDataByLobSystemIdArgumentOutOfRangeExceptionFault" name="ArgumentOutOfRangeExceptionFault" message="tns:BusinessDataCatalogSharedService\_SetLobSystemDataByLobSystemId\_ArgumentOutOfRang eExceptionFault\_FaultMessage"/> <wsdl:fault wsaw:Action="http://www.microsoft.com/Office/2009/BusinessDataCatalog/BusinessDataCatalogShar edService/SetLobSystemDataByLobSystemIdBdcExceptionStateFault" name="BdcExceptionStateFault" message="tns:BusinessDataCatalogSharedService\_SetLobSystemDataByLobSystemId\_BdcExceptionState Fault\_FaultMessage"/> <wsdl:fault wsaw:Action="http://www.microsoft.com/Office/2009/BusinessDataCatalog/BusinessDataCatalogShar edService/SetLobSystemDataByLobSystemIdInvalidOperationExceptionFault" name="InvalidOperationExceptionFault" message="tns:BusinessDataCatalogSharedService\_SetLobSystemDataByLobSystemId\_InvalidOperationE xceptionFault\_FaultMessage"/> <wsdl:fault wsaw:Action="http://www.microsoft.com/Office/2009/BusinessDataCatalog/BusinessDataCatalogShar edService/SetLobSystemDataByLobSystemIdMetadataExceptionStateFault" name="MetadataExceptionStateFault" message="tns:BusinessDataCatalogSharedService\_SetLobSystemDataByLobSystemId\_MetadataException StateFault\_FaultMessage"/>

 <wsdl:operation name="GetLobSystemsReferencedByEntitiesAssociatedWithModel"> <wsdl:input wsaw:Action="http://www.microsoft.com/Office/2009/BusinessDataCatalog/BusinessDataCatalogShar edService/GetLobSystemsReferencedByEntitiesAssociatedWithModel" message="tns:BusinessDataCatalogSharedService\_GetLobSystemsReferencedByEntitiesAssociatedWith Model\_InputMessage"/> <wsdl:output wsaw:Action="http://www.microsoft.com/Office/2009/BusinessDataCatalog/BusinessDataCatalogShar edService/GetLobSystemsReferencedByEntitiesAssociatedWithModelResponse" message="tns:BusinessDataCatalogSharedService\_GetLobSystemsReferencedByEntitiesAssociatedWith Model\_OutputMessage"/> <wsdl:fault wsaw:Action="http://www.microsoft.com/Office/2009/BusinessDataCatalog/BusinessDataCatalogShar edService/GetLobSystemsReferencedByEntitiesAssociatedWithModelArgumentExceptionFault" name="ArgumentExceptionFault" message="tns:BusinessDataCatalogSharedService\_GetLobSystemsReferencedByEntitiesAssociatedWith Model ArgumentExceptionFault FaultMessage"/> <wsdl:fault wsaw:Action="http://www.microsoft.com/Office/2009/BusinessDataCatalog/BusinessDataCatalogShar edService/GetLobSystemsReferencedByEntitiesAssociatedWithModelArgumentNullExceptionFault" name="ArgumentNullExceptionFault" message="tns:BusinessDataCatalogSharedService\_GetLobSystemsReferencedByEntitiesAssociatedWith Model ArgumentNullExceptionFault FaultMessage"/> <wsdl:fault wsaw:Action="http://www.microsoft.com/Office/2009/BusinessDataCatalog/BusinessDataCatalogShar edService/GetLobSystemsReferencedByEntitiesAssociatedWithModelArgumentOutOfRangeExceptionFaul t" name="ArgumentOutOfRangeExceptionFault" message="tns:BusinessDataCatalogSharedService\_GetLobSystemsReferencedByEntitiesAssociatedWith Model ArgumentOutOfRangeExceptionFault FaultMessage"/> <wsdl:fault wsaw:Action="http://www.microsoft.com/Office/2009/BusinessDataCatalog/BusinessDataCatalogShar edService/GetLobSystemsReferencedByEntitiesAssociatedWithModelBdcExceptionStateFault" name="BdcExceptionStateFault" message="tns:BusinessDataCatalogSharedService\_GetLobSystemsReferencedByEntitiesAssociatedWith Model BdcExceptionStateFault FaultMessage"/> <wsdl:fault wsaw:Action="http://www.microsoft.com/Office/2009/BusinessDataCatalog/BusinessDataCatalogShar edService/GetLobSystemsReferencedByEntitiesAssociatedWithModelInvalidOperationExceptionFault" name="InvalidOperationExceptionFault" message="tns:BusinessDataCatalogSharedService\_GetLobSystemsReferencedByEntitiesAssociatedWith Model\_InvalidOperationExceptionFault\_FaultMessage"/> <wsdl:fault wsaw:Action="http://www.microsoft.com/Office/2009/BusinessDataCatalog/BusinessDataCatalogShar edService/GetLobSystemsReferencedByEntitiesAssociatedWithModelMetadataExceptionStateFault" name="MetadataExceptionStateFault" message="tns:BusinessDataCatalogSharedService\_GetLobSystemsReferencedByEntitiesAssociatedWith Model MetadataExceptionStateFault FaultMessage"/>  $\sqrt{w}$ sdl:operation> <wsdl:operation name="GetLobSystemByName"> <wsdl:input wsaw:Action="http://www.microsoft.com/Office/2009/BusinessDataCatalog/BusinessDataCatalogShar edService/GetLobSystemByName" message="tns:BusinessDataCatalogSharedService\_GetLobSystemByName\_InputMessage"/> <wsdl:output wsaw:Action="http://www.microsoft.com/Office/2009/BusinessDataCatalog/BusinessDataCatalogShar edService/GetLobSystemByNameResponse" message="tns:BusinessDataCatalogSharedService\_GetLobSystemByName\_OutputMessage"/> <wsdl:fault wsaw:Action="http://www.microsoft.com/Office/2009/BusinessDataCatalog/BusinessDataCatalogShar edService/GetLobSystemByNameArgumentExceptionFault" name="ArgumentExceptionFault" message="tns:BusinessDataCatalogSharedService\_GetLobSystemByName\_ArgumentExceptionFault\_Fault Message"/> <wsdl:fault wsaw:Action="http://www.microsoft.com/Office/2009/BusinessDataCatalog/BusinessDataCatalogShar edService/GetLobSystemByNameArgumentNullExceptionFault" name="ArgumentNullExceptionFault" message="tns:BusinessDataCatalogSharedService\_GetLobSystemByName\_ArgumentNullExceptionFault\_F aultMessage"/>

<wsdl:fault

wsaw:Action="http://www.microsoft.com/Office/2009/BusinessDataCatalog/BusinessDataCatalogShar

edService/GetLobSystemByNameArgumentOutOfRangeExceptionFault" name="ArgumentOutOfRangeExceptionFault" message="tns:BusinessDataCatalogSharedService\_GetLobSystemByName\_ArgumentOutOfRangeExceptionF ault FaultMessage"/> <wsdl:fault wsaw:Action="http://www.microsoft.com/Office/2009/BusinessDataCatalog/BusinessDataCatalogShar edService/GetLobSystemByNameBdcExceptionStateFault" name="BdcExceptionStateFault" message="tns:BusinessDataCatalogSharedService\_GetLobSystemByName\_BdcExceptionStateFault\_Fault Message"/> <wsdl:fault wsaw:Action="http://www.microsoft.com/Office/2009/BusinessDataCatalog/BusinessDataCatalogShar edService/GetLobSystemByNameInvalidOperationExceptionFault" name="InvalidOperationExceptionFault" message="tns:BusinessDataCatalogSharedService\_GetLobSystemByName\_InvalidOperationExceptionFau lt\_FaultMessage"/> <wsdl:fault wsaw:Action="http://www.microsoft.com/Office/2009/BusinessDataCatalog/BusinessDataCatalogShar edService/GetLobSystemByNameMetadataExceptionStateFault" name="MetadataExceptionStateFault" message="tns:BusinessDataCatalogSharedService GetLobSystemByName MetadataExceptionStateFault FaultMessage"/> </wsdl:operation> <wsdl:operation name="GetLobSystemsLikeName"> <wsdl:input wsaw:Action="http://www.microsoft.com/Office/2009/BusinessDataCatalog/BusinessDataCatalogShar edService/GetLobSystemsLikeName" message="tns:BusinessDataCatalogSharedService\_GetLobSystemsLikeName\_InputMessage"/> <wsdl:output wsaw:Action="http://www.microsoft.com/Office/2009/BusinessDataCatalog/BusinessDataCatalogShar edService/GetLobSystemsLikeNameResponse" message="tns:BusinessDataCatalogSharedService\_GetLobSystemsLikeName\_OutputMessage"/> <wsdl:fault wsaw:Action="http://www.microsoft.com/Office/2009/BusinessDataCatalog/BusinessDataCatalogShar edService/GetLobSystemsLikeNameArgumentExceptionFault" name="ArgumentExceptionFault" message="tns:BusinessDataCatalogSharedService\_GetLobSystemsLikeName\_ArgumentExceptionFault\_Fa ultMessage"/> <wsdl:fault wsaw:Action="http://www.microsoft.com/Office/2009/BusinessDataCatalog/BusinessDataCatalogShar edService/GetLobSystemsLikeNameArgumentNullExceptionFault" name="ArgumentNullExceptionFault" message="tns:BusinessDataCatalogSharedService\_GetLobSystemsLikeName\_ArgumentNullExceptionFaul t\_FaultMessage"/> <wsdl:fault wsaw:Action="http://www.microsoft.com/Office/2009/BusinessDataCatalog/BusinessDataCatalogShar edService/GetLobSystemsLikeNameArgumentOutOfRangeExceptionFault" name="ArgumentOutOfRangeExceptionFault" message="tns:BusinessDataCatalogSharedService\_GetLobSystemsLikeName\_ArgumentOutOfRangeExcepti onFault\_FaultMessage"/> <wsdl:fault wsaw:Action="http://www.microsoft.com/Office/2009/BusinessDataCatalog/BusinessDataCatalogShar edService/GetLobSystemsLikeNameBdcExceptionStateFault" name="BdcExceptionStateFault" message="tns:BusinessDataCatalogSharedService\_GetLobSystemsLikeName\_BdcExceptionStateFault\_Fa ultMessage"/> <wsdl:fault wsaw:Action="http://www.microsoft.com/Office/2009/BusinessDataCatalog/BusinessDataCatalogShar edService/GetLobSystemsLikeNameInvalidOperationExceptionFault" name="InvalidOperationExceptionFault" message="tns:BusinessDataCatalogSharedService\_GetLobSystemsLikeName\_InvalidOperationException Fault\_FaultMessage"/> <wsdl:fault wsaw:Action="http://www.microsoft.com/Office/2009/BusinessDataCatalog/BusinessDataCatalogShar edService/GetLobSystemsLikeNameMetadataExceptionStateFault" name="MetadataExceptionStateFault" message="tns:BusinessDataCatalogSharedService\_GetLobSystemsLikeName\_MetadataExceptionStateFau lt\_FaultMessage"/> </wsdl:operation> <wsdl:operation name="GetLobSystemById"> <wsdl:input wsaw:Action="http://www.microsoft.com/Office/2009/BusinessDataCatalog/BusinessDataCatalogShar edService/GetLobSystemById" message="tns:BusinessDataCatalogSharedService\_GetLobSystemById\_InputMessage"/>

```
 <wsdl:output 
wsaw:Action="http://www.microsoft.com/Office/2009/BusinessDataCatalog/BusinessDataCatalogShar
edService/GetLobSystemByIdResponse" 
message="tns:BusinessDataCatalogSharedService_GetLobSystemById_OutputMessage"/>
       <wsdl:fault 
wsaw:Action="http://www.microsoft.com/Office/2009/BusinessDataCatalog/BusinessDataCatalogShar
edService/GetLobSystemByIdArgumentExceptionFault" name="ArgumentExceptionFault" 
message="tns:BusinessDataCatalogSharedService_GetLobSystemById_ArgumentExceptionFault_FaultMe
ssage"/>
       <wsdl:fault 
wsaw:Action="http://www.microsoft.com/Office/2009/BusinessDataCatalog/BusinessDataCatalogShar
edService/GetLobSystemByIdArgumentNullExceptionFault" name="ArgumentNullExceptionFault" 
message="tns:BusinessDataCatalogSharedService_GetLobSystemById_ArgumentNullExceptionFault_Fau
ltMessage"/>
       <wsdl:fault 
wsaw:Action="http://www.microsoft.com/Office/2009/BusinessDataCatalog/BusinessDataCatalogShar
edService/GetLobSystemByIdArgumentOutOfRangeExceptionFault" 
name="ArgumentOutOfRangeExceptionFault" 
message="tns:BusinessDataCatalogSharedService_GetLobSystemById_ArgumentOutOfRangeExceptionFau
lt_FaultMessage"/>
       <wsdl:fault 
wsaw:Action="http://www.microsoft.com/Office/2009/BusinessDataCatalog/BusinessDataCatalogShar
edService/GetLobSystemByIdBdcExceptionStateFault" name="BdcExceptionStateFault" 
message="tns:BusinessDataCatalogSharedService_GetLobSystemById_BdcExceptionStateFault_FaultMe
ssage"/>
       <wsdl:fault 
wsaw:Action="http://www.microsoft.com/Office/2009/BusinessDataCatalog/BusinessDataCatalogShar
edService/GetLobSystemByIdInvalidOperationExceptionFault" 
name="InvalidOperationExceptionFault" 
message="tns:BusinessDataCatalogSharedService_GetLobSystemById_InvalidOperationExceptionFault
_FaultMessage"/>
       <wsdl:fault 
wsaw:Action="http://www.microsoft.com/Office/2009/BusinessDataCatalog/BusinessDataCatalogShar
edService/GetLobSystemByIdMetadataExceptionStateFault" name="MetadataExceptionStateFault" 
message="tns:BusinessDataCatalogSharedService_GetLobSystemById_MetadataExceptionStateFault_Fa
ultMessage"/>
     </wsdl:operation>
     <wsdl:operation name="GetEntityCount">
       <wsdl:input 
wsaw:Action="http://www.microsoft.com/Office/2009/BusinessDataCatalog/BusinessDataCatalogShar
edService/GetEntityCount" 
message="tns:BusinessDataCatalogSharedService_GetEntityCount_InputMessage"/>
       <wsdl:output 
wsaw:Action="http://www.microsoft.com/Office/2009/BusinessDataCatalog/BusinessDataCatalogShar
edService/GetEntityCountResponse" 
message="tns:BusinessDataCatalogSharedService_GetEntityCount_OutputMessage"/>
       <wsdl:fault 
wsaw:Action="http://www.microsoft.com/Office/2009/BusinessDataCatalog/BusinessDataCatalogShar
edService/GetEntityCountArgumentExceptionFault" name="ArgumentExceptionFault" 
message="tns:BusinessDataCatalogSharedService_GetEntityCount_ArgumentExceptionFault_FaultMess
age"/>
       <wsdl:fault 
wsaw:Action="http://www.microsoft.com/Office/2009/BusinessDataCatalog/BusinessDataCatalogShar
edService/GetEntityCountArgumentNullExceptionFault" name="ArgumentNullExceptionFault" 
message="tns:BusinessDataCatalogSharedService_GetEntityCount_ArgumentNullExceptionFault_Fault
Message"/>
       <wsdl:fault 
wsaw:Action="http://www.microsoft.com/Office/2009/BusinessDataCatalog/BusinessDataCatalogShar
edService/GetEntityCountArgumentOutOfRangeExceptionFault" 
name="ArgumentOutOfRangeExceptionFault" 
message="tns:BusinessDataCatalogSharedService_GetEntityCount_ArgumentOutOfRangeExceptionFault
_FaultMessage"/>
       <wsdl:fault 
wsaw:Action="http://www.microsoft.com/Office/2009/BusinessDataCatalog/BusinessDataCatalogShar
edService/GetEntityCountBdcExceptionStateFault" name="BdcExceptionStateFault" 
message="tns:BusinessDataCatalogSharedService_GetEntityCount_BdcExceptionStateFault_FaultMess
age"/>
       <wsdl:fault 
wsaw:Action="http://www.microsoft.com/Office/2009/BusinessDataCatalog/BusinessDataCatalogShar
```
edService/GetEntityCountInvalidOperationExceptionFault" name="InvalidOperationExceptionFault" message="tns:BusinessDataCatalogSharedService\_GetEntityCount\_InvalidOperationExceptionFault\_F aultMessage"/> <wsdl:fault wsaw:Action="http://www.microsoft.com/Office/2009/BusinessDataCatalog/BusinessDataCatalogShar edService/GetEntityCountMetadataExceptionStateFault" name="MetadataExceptionStateFault" message="tns:BusinessDataCatalogSharedService\_GetEntityCount\_MetadataExceptionStateFault\_Faul tMessage"/> </wsdl:operation> <wsdl:operation name="GetSystemUtilityTypeNameForLobSystem"> <wsdl:input wsaw:Action="http://www.microsoft.com/Office/2009/BusinessDataCatalog/BusinessDataCatalogShar edService/GetSystemUtilityTypeNameForLobSystem" message="tns:BusinessDataCatalogSharedService GetSystemUtilityTypeNameForLobSystem InputMessa ge"/> <wsdl:output wsaw:Action="http://www.microsoft.com/Office/2009/BusinessDataCatalog/BusinessDataCatalogShar edService/GetSystemUtilityTypeNameForLobSystemResponse" message="tns:BusinessDataCatalogSharedService\_GetSystemUtilityTypeNameForLobSystem\_OutputMess age"/> <wsdl:fault wsaw:Action="http://www.microsoft.com/Office/2009/BusinessDataCatalog/BusinessDataCatalogShar edService/GetSystemUtilityTypeNameForLobSystemArgumentExceptionFault" name="ArgumentExceptionFault" message="tns:BusinessDataCatalogSharedService\_GetSystemUtilityTypeNameForLobSystem\_ArgumentEx ceptionFault\_FaultMessage"/> <wsdl:fault wsaw:Action="http://www.microsoft.com/Office/2009/BusinessDataCatalog/BusinessDataCatalogShar edService/GetSystemUtilityTypeNameForLobSystemArgumentNullExceptionFault" name="ArgumentNullExceptionFault" message="tns:BusinessDataCatalogSharedService\_GetSystemUtilityTypeNameForLobSystem\_ArgumentNu llExceptionFault\_FaultMessage"/> <wsdl:fault wsaw:Action="http://www.microsoft.com/Office/2009/BusinessDataCatalog/BusinessDataCatalogShar edService/GetSystemUtilityTypeNameForLobSystemArgumentOutOfRangeExceptionFault" name="ArgumentOutOfRangeExceptionFault" message="tns:BusinessDataCatalogSharedService\_GetSystemUtilityTypeNameForLobSystem\_ArgumentOu tOfRangeExceptionFault\_FaultMessage"/> <wsdl:fault wsaw:Action="http://www.microsoft.com/Office/2009/BusinessDataCatalog/BusinessDataCatalogShar edService/GetSystemUtilityTypeNameForLobSystemBdcExceptionStateFault" name="BdcExceptionStateFault" message="tns:BusinessDataCatalogSharedService\_GetSystemUtilityTypeNameForLobSystem\_BdcExcepti onStateFault\_FaultMessage"/> <wsdl:fault wsaw:Action="http://www.microsoft.com/Office/2009/BusinessDataCatalog/BusinessDataCatalogShar edService/GetSystemUtilityTypeNameForLobSystemInvalidOperationExceptionFault" name="InvalidOperationExceptionFault" message="tns:BusinessDataCatalogSharedService\_GetSystemUtilityTypeNameForLobSystem\_InvalidOpe rationExceptionFault\_FaultMessage"/> <wsdl:fault wsaw:Action="http://www.microsoft.com/Office/2009/BusinessDataCatalog/BusinessDataCatalogShar edService/GetSystemUtilityTypeNameForLobSystemMetadataExceptionStateFault" name="MetadataExceptionStateFault" message="tns:BusinessDataCatalogSharedService\_GetSystemUtilityTypeNameForLobSystem\_MetadataEx ceptionStateFault\_FaultMessage"/> </wsdl:operation> <wsdl:operation name="GenerateProxyAssemblyForLobSystem"> <wsdl:input wsaw:Action="http://www.microsoft.com/Office/2009/BusinessDataCatalog/BusinessDataCatalogShar edService/GenerateProxyAssemblyForLobSystem" message="tns:BusinessDataCatalogSharedService\_GenerateProxyAssemblyForLobSystem\_InputMessage" /> <wsdl:output wsaw:Action="http://www.microsoft.com/Office/2009/BusinessDataCatalog/BusinessDataCatalogShar edService/GenerateProxyAssemblyForLobSystemResponse" message="tns:BusinessDataCatalogSharedService\_GenerateProxyAssemblyForLobSystem\_OutputMessage "/> <wsdl:fault

wsaw:Action="http://www.microsoft.com/Office/2009/BusinessDataCatalog/BusinessDataCatalogShar

edService/GenerateProxyAssemblyForLobSystemArgumentExceptionFault" name="ArgumentExceptionFault" message="tns:BusinessDataCatalogSharedService\_GenerateProxyAssemblyForLobSystem\_ArgumentExcep tionFault\_FaultMessage"/> <wsdl:fault wsaw:Action="http://www.microsoft.com/Office/2009/BusinessDataCatalog/BusinessDataCatalogShar edService/GenerateProxyAssemblyForLobSystemArgumentNullExceptionFault" name="ArgumentNullExceptionFault" message="tns:BusinessDataCatalogSharedService\_GenerateProxyAssemblyForLobSystem\_ArgumentNullE xceptionFault\_FaultMessage"/> <wsdl:fault wsaw:Action="http://www.microsoft.com/Office/2009/BusinessDataCatalog/BusinessDataCatalogShar edService/GenerateProxyAssemblyForLobSystemArgumentOutOfRangeExceptionFault" name="ArgumentOutOfRangeExceptionFault" message="tns:BusinessDataCatalogSharedService\_GenerateProxyAssemblyForLobSystem\_ArgumentOutOf RangeExceptionFault\_FaultMessage"/> <wsdl:fault wsaw:Action="http://www.microsoft.com/Office/2009/BusinessDataCatalog/BusinessDataCatalogShar edService/GenerateProxyAssemblyForLobSystemBdcExceptionStateFault" name="BdcExceptionStateFault" message="tns:BusinessDataCatalogSharedService\_GenerateProxyAssemblyForLobSystem\_BdcExceptionS tateFault\_FaultMessage"/> <wsdl:fault wsaw:Action="http://www.microsoft.com/Office/2009/BusinessDataCatalog/BusinessDataCatalogShar edService/GenerateProxyAssemblyForLobSystemInvalidOperationExceptionFault" name="InvalidOperationExceptionFault" message="tns:BusinessDataCatalogSharedService\_GenerateProxyAssemblyForLobSystem\_InvalidOperat ionExceptionFault\_FaultMessage"/> <wsdl:fault wsaw:Action="http://www.microsoft.com/Office/2009/BusinessDataCatalog/BusinessDataCatalogShar edService/GenerateProxyAssemblyForLobSystemMetadataExceptionStateFault" name="MetadataExceptionStateFault" message="tns:BusinessDataCatalogSharedService\_GenerateProxyAssemblyForLobSystem\_MetadataExcep tionStateFault\_FaultMessage"/> </wsdl:operation> <wsdl:operation name="DeleteProxyAssemblyForLobSystem"> <wsdl:input wsaw:Action="http://www.microsoft.com/Office/2009/BusinessDataCatalog/BusinessDataCatalogShar edService/DeleteProxyAssemblyForLobSystem" message="tns:BusinessDataCatalogSharedService\_DeleteProxyAssemblyForLobSystem\_InputMessage"/> <wsdl:output wsaw:Action="http://www.microsoft.com/Office/2009/BusinessDataCatalog/BusinessDataCatalogShar edService/DeleteProxyAssemblyForLobSystemResponse" message="tns:BusinessDataCatalogSharedService\_DeleteProxyAssemblyForLobSystem\_OutputMessage"/ > <wsdl:fault wsaw:Action="http://www.microsoft.com/Office/2009/BusinessDataCatalog/BusinessDataCatalogShar edService/DeleteProxyAssemblyForLobSystemArgumentExceptionFault" name="ArgumentExceptionFault" message="tns:BusinessDataCatalogSharedService\_DeleteProxyAssemblyForLobSystem\_ArgumentExcepti onFault\_FaultMessage"/> <wsdl:fault wsaw:Action="http://www.microsoft.com/Office/2009/BusinessDataCatalog/BusinessDataCatalogShar edService/DeleteProxyAssemblyForLobSystemArgumentNullExceptionFault" name="ArgumentNullExceptionFault" message="tns:BusinessDataCatalogSharedService\_DeleteProxyAssemblyForLobSystem\_ArgumentNullExc eptionFault\_FaultMessage"/> <wsdl:fault wsaw:Action="http://www.microsoft.com/Office/2009/BusinessDataCatalog/BusinessDataCatalogShar edService/DeleteProxyAssemblyForLobSystemArgumentOutOfRangeExceptionFault" name="ArgumentOutOfRangeExceptionFault" message="tns:BusinessDataCatalogSharedService\_DeleteProxyAssemblyForLobSystem\_ArgumentOutOfRa ngeExceptionFault\_FaultMessage"/> <wsdl:fault wsaw:Action="http://www.microsoft.com/Office/2009/BusinessDataCatalog/BusinessDataCatalogShar edService/DeleteProxyAssemblyForLobSystemBdcExceptionStateFault" name="BdcExceptionStateFault" message="tns:BusinessDataCatalogSharedService\_DeleteProxyAssemblyForLobSystem\_BdcExceptionSta teFault\_FaultMessage"/>

 <wsdl:fault wsaw:Action="http://www.microsoft.com/Office/2009/BusinessDataCatalog/BusinessDataCatalogShar edService/DeleteProxyAssemblyForLobSystemInvalidOperationExceptionFault" name="InvalidOperationExceptionFault" message="tns:BusinessDataCatalogSharedService\_DeleteProxyAssemblyForLobSystem\_InvalidOperatio nExceptionFault\_FaultMessage"/> <wsdl:fault wsaw:Action="http://www.microsoft.com/Office/2009/BusinessDataCatalog/BusinessDataCatalogShar edService/DeleteProxyAssemblyForLobSystemMetadataExceptionStateFault" name="MetadataExceptionStateFault" message="tns:BusinessDataCatalogSharedService\_DeleteProxyAssemblyForLobSystem\_MetadataExcepti onStateFault\_FaultMessage"/> </wsdl:operation> <wsdl:operation name="GetLobSystemInstancesForLobSystem"> <wsdl:input wsaw:Action="http://www.microsoft.com/Office/2009/BusinessDataCatalog/BusinessDataCatalogShar edService/GetLobSystemInstancesForLobSystem" message="tns:BusinessDataCatalogSharedService\_GetLobSystemInstancesForLobSystem\_InputMessage" /> <wsdl:output wsaw:Action="http://www.microsoft.com/Office/2009/BusinessDataCatalog/BusinessDataCatalogShar edService/GetLobSystemInstancesForLobSystemResponse" message="tns:BusinessDataCatalogSharedService\_GetLobSystemInstancesForLobSystem\_OutputMessage  $"$ /> <wsdl:fault wsaw:Action="http://www.microsoft.com/Office/2009/BusinessDataCatalog/BusinessDataCatalogShar edService/GetLobSystemInstancesForLobSystemArgumentExceptionFault" name="ArgumentExceptionFault" message="tns:BusinessDataCatalogSharedService\_GetLobSystemInstancesForLobSystem\_ArgumentExcep tionFault\_FaultMessage"/> <wsdl:fault wsaw:Action="http://www.microsoft.com/Office/2009/BusinessDataCatalog/BusinessDataCatalogShar edService/GetLobSystemInstancesForLobSystemArgumentNullExceptionFault" name="ArgumentNullExceptionFault" message="tns:BusinessDataCatalogSharedService\_GetLobSystemInstancesForLobSystem\_ArgumentNullE xceptionFault\_FaultMessage"/> <wsdl:fault wsaw:Action="http://www.microsoft.com/Office/2009/BusinessDataCatalog/BusinessDataCatalogShar edService/GetLobSystemInstancesForLobSystemArgumentOutOfRangeExceptionFault" name="ArgumentOutOfRangeExceptionFault" message="tns:BusinessDataCatalogSharedService\_GetLobSystemInstancesForLobSystem\_ArgumentOutOf RangeExceptionFault\_FaultMessage"/> <wsdl:fault wsaw:Action="http://www.microsoft.com/Office/2009/BusinessDataCatalog/BusinessDataCatalogShar edService/GetLobSystemInstancesForLobSystemBdcExceptionStateFault" name="BdcExceptionStateFault" message="tns:BusinessDataCatalogSharedService\_GetLobSystemInstancesForLobSystem\_BdcExceptionS tateFault\_FaultMessage"/> <wsdl:fault wsaw:Action="http://www.microsoft.com/Office/2009/BusinessDataCatalog/BusinessDataCatalogShar edService/GetLobSystemInstancesForLobSystemInvalidOperationExceptionFault" name="InvalidOperationExceptionFault" message="tns:BusinessDataCatalogSharedService\_GetLobSystemInstancesForLobSystem\_InvalidOperat ionExceptionFault\_FaultMessage"/> <wsdl:fault wsaw:Action="http://www.microsoft.com/Office/2009/BusinessDataCatalog/BusinessDataCatalogShar edService/GetLobSystemInstancesForLobSystemMetadataExceptionStateFault" name="MetadataExceptionStateFault" message="tns:BusinessDataCatalogSharedService\_GetLobSystemInstancesForLobSystem\_MetadataExcep tionStateFault\_FaultMessage"/> </wsdl:operation> <wsdl:operation name="GetLobSystemInstanceById"> <wsdl:input wsaw:Action="http://www.microsoft.com/Office/2009/BusinessDataCatalog/BusinessDataCatalogShar edService/GetLobSystemInstanceById" message="tns:BusinessDataCatalogSharedService\_GetLobSystemInstanceById\_InputMessage"/> <wsdl:output

```
wsaw:Action="http://www.microsoft.com/Office/2009/BusinessDataCatalog/BusinessDataCatalogShar
```
edService/GetLobSystemInstanceByIdResponse" message="tns:BusinessDataCatalogSharedService\_GetLobSystemInstanceById\_OutputMessage"/> <wsdl:fault wsaw:Action="http://www.microsoft.com/Office/2009/BusinessDataCatalog/BusinessDataCatalogShar edService/GetLobSystemInstanceByIdArgumentExceptionFault" name="ArgumentExceptionFault" message="tns:BusinessDataCatalogSharedService\_GetLobSystemInstanceById\_ArgumentExceptionFault \_FaultMessage"/> <wsdl:fault wsaw:Action="http://www.microsoft.com/Office/2009/BusinessDataCatalog/BusinessDataCatalogShar edService/GetLobSystemInstanceByIdArgumentNullExceptionFault" name="ArgumentNullExceptionFault" message="tns:BusinessDataCatalogSharedService\_GetLobSystemInstanceById\_ArgumentNullExceptionF ault\_FaultMessage"/> <wsdl:fault wsaw:Action="http://www.microsoft.com/Office/2009/BusinessDataCatalog/BusinessDataCatalogShar edService/GetLobSystemInstanceByIdArgumentOutOfRangeExceptionFault" name="ArgumentOutOfRangeExceptionFault" message="tns:BusinessDataCatalogSharedService\_GetLobSystemInstanceById\_ArgumentOutOfRangeExce ptionFault\_FaultMessage"/> <wsdl:fault wsaw:Action="http://www.microsoft.com/Office/2009/BusinessDataCatalog/BusinessDataCatalogShar edService/GetLobSystemInstanceByIdBdcExceptionStateFault" name="BdcExceptionStateFault" message="tns:BusinessDataCatalogSharedService\_GetLobSystemInstanceById\_BdcExceptionStateFault \_FaultMessage"/> <wsdl:fault wsaw:Action="http://www.microsoft.com/Office/2009/BusinessDataCatalog/BusinessDataCatalogShar edService/GetLobSystemInstanceByIdInvalidOperationExceptionFault" name="InvalidOperationExceptionFault" message="tns:BusinessDataCatalogSharedService\_GetLobSystemInstanceById\_InvalidOperationExcept ionFault\_FaultMessage"/> <wsdl:fault wsaw:Action="http://www.microsoft.com/Office/2009/BusinessDataCatalog/BusinessDataCatalogShar edService/GetLobSystemInstanceByIdMetadataExceptionStateFault" name="MetadataExceptionStateFault" message="tns:BusinessDataCatalogSharedService\_GetLobSystemInstanceById\_MetadataExceptionState Fault FaultMessage"/> </wsdl:operation> <wsdl:operation name="GetDataClassesForSystem"> <wsdl:input wsaw:Action="http://www.microsoft.com/Office/2009/BusinessDataCatalog/BusinessDataCatalogShar edService/GetDataClassesForSystem" message="tns:BusinessDataCatalogSharedService\_GetDataClassesForSystem\_InputMessage"/> <wsdl:output wsaw:Action="http://www.microsoft.com/Office/2009/BusinessDataCatalog/BusinessDataCatalogShar edService/GetDataClassesForSystemResponse" message="tns:BusinessDataCatalogSharedService\_GetDataClassesForSystem\_OutputMessage"/> <wsdl:fault wsaw:Action="http://www.microsoft.com/Office/2009/BusinessDataCatalog/BusinessDataCatalogShar edService/GetDataClassesForSystemArgumentExceptionFault" name="ArgumentExceptionFault" message="tns:BusinessDataCatalogSharedService\_GetDataClassesForSystem\_ArgumentExceptionFault\_ FaultMessage"/> <wsdl:fault wsaw:Action="http://www.microsoft.com/Office/2009/BusinessDataCatalog/BusinessDataCatalogShar edService/GetDataClassesForSystemArgumentNullExceptionFault" name="ArgumentNullExceptionFault" message="tns:BusinessDataCatalogSharedService\_GetDataClassesForSystem\_ArgumentNullExceptionFa ult FaultMessage"/> <wsdl:fault wsaw:Action="http://www.microsoft.com/Office/2009/BusinessDataCatalog/BusinessDataCatalogShar edService/GetDataClassesForSystemArgumentOutOfRangeExceptionFault" name="ArgumentOutOfRangeExceptionFault" message="tns:BusinessDataCatalogSharedService\_GetDataClassesForSystem\_ArgumentOutOfRangeExcep tionFault\_FaultMessage"/> <wsdl:fault wsaw:Action="http://www.microsoft.com/Office/2009/BusinessDataCatalog/BusinessDataCatalogShar edService/GetDataClassesForSystemBdcExceptionStateFault" name="BdcExceptionStateFault" message="tns:BusinessDataCatalogSharedService\_GetDataClassesForSystem\_BdcExceptionStateFault\_ FaultMessage"/> <wsdl:fault wsaw:Action="http://www.microsoft.com/Office/2009/BusinessDataCatalog/BusinessDataCatalogShar

edService/GetDataClassesForSystemInvalidOperationExceptionFault" name="InvalidOperationExceptionFault" message="tns:BusinessDataCatalogSharedService\_GetDataClassesForSystem\_InvalidOperationExcepti onFault\_FaultMessage"/> <wsdl:fault wsaw:Action="http://www.microsoft.com/Office/2009/BusinessDataCatalog/BusinessDataCatalogShar edService/GetDataClassesForSystemMetadataExceptionStateFault" name="MetadataExceptionStateFault" message="tns:BusinessDataCatalogSharedService\_GetDataClassesForSystem\_MetadataExceptionStateF ault FaultMessage"/> </wsdl:operation> <wsdl:operation name="GetDataClassById"> <wsdl:input wsaw:Action="http://www.microsoft.com/Office/2009/BusinessDataCatalog/BusinessDataCatalogShar edService/GetDataClassById" message="tns:BusinessDataCatalogSharedService\_GetDataClassById\_InputMessage"/> <wsdl:output wsaw:Action="http://www.microsoft.com/Office/2009/BusinessDataCatalog/BusinessDataCatalogShar edService/GetDataClassByIdResponse" message="tns:BusinessDataCatalogSharedService\_GetDataClassById\_OutputMessage"/> <wsdl:fault wsaw:Action="http://www.microsoft.com/Office/2009/BusinessDataCatalog/BusinessDataCatalogShar edService/GetDataClassByIdArgumentExceptionFault" name="ArgumentExceptionFault" message="tns:BusinessDataCatalogSharedService\_GetDataClassById\_ArgumentExceptionFault\_FaultMe ssage"/> <wsdl:fault wsaw:Action="http://www.microsoft.com/Office/2009/BusinessDataCatalog/BusinessDataCatalogShar edService/GetDataClassByIdArgumentNullExceptionFault" name="ArgumentNullExceptionFault" message="tns:BusinessDataCatalogSharedService\_GetDataClassById\_ArgumentNullExceptionFault\_Fau ltMessage"/> <wsdl:fault wsaw:Action="http://www.microsoft.com/Office/2009/BusinessDataCatalog/BusinessDataCatalogShar edService/GetDataClassByIdArgumentOutOfRangeExceptionFault" name="ArgumentOutOfRangeExceptionFault" message="tns:BusinessDataCatalogSharedService\_GetDataClassById\_ArgumentOutOfRangeExceptionFau lt\_FaultMessage"/> <wsdl:fault wsaw:Action="http://www.microsoft.com/Office/2009/BusinessDataCatalog/BusinessDataCatalogShar edService/GetDataClassByIdBdcExceptionStateFault" name="BdcExceptionStateFault" message="tns:BusinessDataCatalogSharedService\_GetDataClassById\_BdcExceptionStateFault\_FaultMe ssage"/> <wsdl:fault wsaw:Action="http://www.microsoft.com/Office/2009/BusinessDataCatalog/BusinessDataCatalogShar edService/GetDataClassByIdInvalidOperationExceptionFault" name="InvalidOperationExceptionFault" message="tns:BusinessDataCatalogSharedService\_GetDataClassById\_InvalidOperationExceptionFault \_FaultMessage"/> <wsdl:fault wsaw:Action="http://www.microsoft.com/Office/2009/BusinessDataCatalog/BusinessDataCatalogShar edService/GetDataClassByIdMetadataExceptionStateFault" name="MetadataExceptionStateFault" message="tns:BusinessDataCatalogSharedService\_GetDataClassById\_MetadataExceptionStateFault\_Fa ultMessage"/> </wsdl:operation> <wsdl:operation name="GetEntitiesReferencedByModelId"> <wsdl:input wsaw:Action="http://www.microsoft.com/Office/2009/BusinessDataCatalog/BusinessDataCatalogShar edService/GetEntitiesReferencedByModelId" message="tns:BusinessDataCatalogSharedService\_GetEntitiesReferencedByModelId\_InputMessage"/> <wsdl:output wsaw:Action="http://www.microsoft.com/Office/2009/BusinessDataCatalog/BusinessDataCatalogShar edService/GetEntitiesReferencedByModelIdResponse" message="tns:BusinessDataCatalogSharedService\_GetEntitiesReferencedByModelId\_OutputMessage"/> <wsdl:fault wsaw:Action="http://www.microsoft.com/Office/2009/BusinessDataCatalog/BusinessDataCatalogShar edService/GetEntitiesReferencedByModelIdArgumentExceptionFault" name="ArgumentExceptionFault" message="tns:BusinessDataCatalogSharedService\_GetEntitiesReferencedByModelId\_ArgumentExceptio nFault\_FaultMessage"/> <wsdl:fault wsaw:Action="http://www.microsoft.com/Office/2009/BusinessDataCatalog/BusinessDataCatalogShar edService/GetEntitiesReferencedByModelIdArgumentNullExceptionFault"

name="ArgumentNullExceptionFault" message="tns:BusinessDataCatalogSharedService\_GetEntitiesReferencedByModelId\_ArgumentNullExce ptionFault\_FaultMessage"/> <wsdl:fault wsaw:Action="http://www.microsoft.com/Office/2009/BusinessDataCatalog/BusinessDataCatalogShar edService/GetEntitiesReferencedByModelIdArgumentOutOfRangeExceptionFault" name="ArgumentOutOfRangeExceptionFault" message="tns:BusinessDataCatalogSharedService\_GetEntitiesReferencedByModelId\_ArgumentOutOfRan geExceptionFault\_FaultMessage"/> <wsdl:fault wsaw:Action="http://www.microsoft.com/Office/2009/BusinessDataCatalog/BusinessDataCatalogShar edService/GetEntitiesReferencedByModelIdBdcExceptionStateFault" name="BdcExceptionStateFault" message="tns:BusinessDataCatalogSharedService\_GetEntitiesReferencedByModelId\_BdcExceptionStat eFault FaultMessage"/> <wsdl:fault wsaw:Action="http://www.microsoft.com/Office/2009/BusinessDataCatalog/BusinessDataCatalogShar edService/GetEntitiesReferencedByModelIdInvalidOperationExceptionFault" name="InvalidOperationExceptionFault" message="tns:BusinessDataCatalogSharedService\_GetEntitiesReferencedByModelId\_InvalidOperation ExceptionFault\_FaultMessage"/> <wsdl:fault wsaw:Action="http://www.microsoft.com/Office/2009/BusinessDataCatalog/BusinessDataCatalogShar edService/GetEntitiesReferencedByModelIdMetadataExceptionStateFault" name="MetadataExceptionStateFault" message="tns:BusinessDataCatalogSharedService\_GetEntitiesReferencedByModelId\_MetadataExceptio nStateFault\_FaultMessage"/> </wsdl:operation> <wsdl:operation name="GetEntitiesLikeNameAndNamespace"> <wsdl:input wsaw:Action="http://www.microsoft.com/Office/2009/BusinessDataCatalog/BusinessDataCatalogShar edService/GetEntitiesLikeNameAndNamespace" message="tns:BusinessDataCatalogSharedService\_GetEntitiesLikeNameAndNamespace\_InputMessage"/> <wsdl:output wsaw:Action="http://www.microsoft.com/Office/2009/BusinessDataCatalog/BusinessDataCatalogShar edService/GetEntitiesLikeNameAndNamespaceResponse" message="tns:BusinessDataCatalogSharedService\_GetEntitiesLikeNameAndNamespace\_OutputMessage"/ > <wsdl:fault wsaw:Action="http://www.microsoft.com/Office/2009/BusinessDataCatalog/BusinessDataCatalogShar edService/GetEntitiesLikeNameAndNamespaceArgumentExceptionFault" name="ArgumentExceptionFault" message="tns:BusinessDataCatalogSharedService\_GetEntitiesLikeNameAndNamespace\_ArgumentExcepti onFault\_FaultMessage"/> <wsdl:fault wsaw:Action="http://www.microsoft.com/Office/2009/BusinessDataCatalog/BusinessDataCatalogShar edService/GetEntitiesLikeNameAndNamespaceArgumentNullExceptionFault" name="ArgumentNullExceptionFault" message="tns:BusinessDataCatalogSharedService\_GetEntitiesLikeNameAndNamespace\_ArgumentNullExc eptionFault FaultMessage"/> <wsdl:fault wsaw:Action="http://www.microsoft.com/Office/2009/BusinessDataCatalog/BusinessDataCatalogShar edService/GetEntitiesLikeNameAndNamespaceArgumentOutOfRangeExceptionFault" name="ArgumentOutOfRangeExceptionFault" message="tns:BusinessDataCatalogSharedService\_GetEntitiesLikeNameAndNamespace\_ArgumentOutOfRa ngeExceptionFault\_FaultMessage"/> <wsdl:fault wsaw:Action="http://www.microsoft.com/Office/2009/BusinessDataCatalog/BusinessDataCatalogShar edService/GetEntitiesLikeNameAndNamespaceBdcExceptionStateFault" name="BdcExceptionStateFault" message="tns:BusinessDataCatalogSharedService\_GetEntitiesLikeNameAndNamespace\_BdcExceptionSta teFault\_FaultMessage"/> <wsdl:fault wsaw:Action="http://www.microsoft.com/Office/2009/BusinessDataCatalog/BusinessDataCatalogShar edService/GetEntitiesLikeNameAndNamespaceInvalidOperationExceptionFault" name="InvalidOperationExceptionFault" message="tns:BusinessDataCatalogSharedService\_GetEntitiesLikeNameAndNamespace\_InvalidOperatio nExceptionFault\_FaultMessage"/> <wsdl:fault wsaw:Action="http://www.microsoft.com/Office/2009/BusinessDataCatalog/BusinessDataCatalogShar edService/GetEntitiesLikeNameAndNamespaceMetadataExceptionStateFault"

name="MetadataExceptionStateFault" message="tns:BusinessDataCatalogSharedService\_GetEntitiesLikeNameAndNamespace\_MetadataExcepti onStateFault\_FaultMessage"/> </wsdl:operation> <wsdl:operation name="GetEntityWithNameAndNamespace"> <wsdl:input wsaw:Action="http://www.microsoft.com/Office/2009/BusinessDataCatalog/BusinessDataCatalogShar edService/GetEntityWithNameAndNamespace" message="tns:BusinessDataCatalogSharedService\_GetEntityWithNameAndNamespace\_InputMessage"/> <wsdl:output wsaw:Action="http://www.microsoft.com/Office/2009/BusinessDataCatalog/BusinessDataCatalogShar edService/GetEntityWithNameAndNamespaceResponse" message="tns:BusinessDataCatalogSharedService\_GetEntityWithNameAndNamespace\_OutputMessage"/> <wsdl:fault wsaw:Action="http://www.microsoft.com/Office/2009/BusinessDataCatalog/BusinessDataCatalogShar edService/GetEntityWithNameAndNamespaceArgumentExceptionFault" name="ArgumentExceptionFault" message="tns:BusinessDataCatalogSharedService\_GetEntityWithNameAndNamespace\_ArgumentException Fault\_FaultMessage"/> <wsdl:fault wsaw:Action="http://www.microsoft.com/Office/2009/BusinessDataCatalog/BusinessDataCatalogShar edService/GetEntityWithNameAndNamespaceArgumentNullExceptionFault" name="ArgumentNullExceptionFault" message="tns:BusinessDataCatalogSharedService\_GetEntityWithNameAndNamespace\_ArgumentNullExcep tionFault\_FaultMessage"/> <wsdl:fault wsaw:Action="http://www.microsoft.com/Office/2009/BusinessDataCatalog/BusinessDataCatalogShar edService/GetEntityWithNameAndNamespaceArgumentOutOfRangeExceptionFault" name="ArgumentOutOfRangeExceptionFault" message="tns:BusinessDataCatalogSharedService\_GetEntityWithNameAndNamespace\_ArgumentOutOfRang eExceptionFault\_FaultMessage"/> <wsdl:fault wsaw:Action="http://www.microsoft.com/Office/2009/BusinessDataCatalog/BusinessDataCatalogShar edService/GetEntityWithNameAndNamespaceBdcExceptionStateFault" name="BdcExceptionStateFault" message="tns:BusinessDataCatalogSharedService\_GetEntityWithNameAndNamespace\_BdcExceptionState Fault FaultMessage"/> <wsdl:fault wsaw:Action="http://www.microsoft.com/Office/2009/BusinessDataCatalog/BusinessDataCatalogShar edService/GetEntityWithNameAndNamespaceInvalidOperationExceptionFault" name="InvalidOperationExceptionFault" message="tns:BusinessDataCatalogSharedService\_GetEntityWithNameAndNamespace\_InvalidOperationE xceptionFault\_FaultMessage"/> <wsdl:fault wsaw:Action="http://www.microsoft.com/Office/2009/BusinessDataCatalog/BusinessDataCatalogShar edService/GetEntityWithNameAndNamespaceMetadataExceptionStateFault" name="MetadataExceptionStateFault" message="tns:BusinessDataCatalogSharedService\_GetEntityWithNameAndNamespace\_MetadataException StateFault\_FaultMessage"/> </wsdl:operation> <wsdl:operation name="GetEntityWithNameAndNamespaceAndVersion"> <wsdl:input wsaw:Action="http://www.microsoft.com/Office/2009/BusinessDataCatalog/BusinessDataCatalogShar edService/GetEntityWithNameAndNamespaceAndVersion" message="tns:BusinessDataCatalogSharedService\_GetEntityWithNameAndNamespaceAndVersion\_InputMe ssage"/> <wsdl:output wsaw:Action="http://www.microsoft.com/Office/2009/BusinessDataCatalog/BusinessDataCatalogShar edService/GetEntityWithNameAndNamespaceAndVersionResponse" message="tns:BusinessDataCatalogSharedService\_GetEntityWithNameAndNamespaceAndVersion\_OutputM essage"/> <wsdl:fault wsaw:Action="http://www.microsoft.com/Office/2009/BusinessDataCatalog/BusinessDataCatalogShar edService/GetEntityWithNameAndNamespaceAndVersionArgumentExceptionFault" name="ArgumentExceptionFault" message="tns:BusinessDataCatalogSharedService\_GetEntityWithNameAndNamespaceAndVersion\_Argumen tExceptionFault\_FaultMessage"/> <wsdl:fault wsaw:Action="http://www.microsoft.com/Office/2009/BusinessDataCatalog/BusinessDataCatalogShar edService/GetEntityWithNameAndNamespaceAndVersionArgumentNullExceptionFault" name="ArgumentNullExceptionFault"

```
message="tns:BusinessDataCatalogSharedService_GetEntityWithNameAndNamespaceAndVersion_Argumen
tNullExceptionFault_FaultMessage"/>
       <wsdl:fault 
wsaw:Action="http://www.microsoft.com/Office/2009/BusinessDataCatalog/BusinessDataCatalogShar
edService/GetEntityWithNameAndNamespaceAndVersionArgumentOutOfRangeExceptionFault" 
name="ArgumentOutOfRangeExceptionFault" 
message="tns:BusinessDataCatalogSharedService_GetEntityWithNameAndNamespaceAndVersion_Argumen
tOutOfRangeExceptionFault_FaultMessage"/>
       <wsdl:fault 
wsaw:Action="http://www.microsoft.com/Office/2009/BusinessDataCatalog/BusinessDataCatalogShar
edService/GetEntityWithNameAndNamespaceAndVersionBdcExceptionStateFault" 
name="BdcExceptionStateFault" 
message="tns:BusinessDataCatalogSharedService_GetEntityWithNameAndNamespaceAndVersion_BdcExce
ptionStateFault_FaultMessage"/>
       <wsdl:fault 
wsaw:Action="http://www.microsoft.com/Office/2009/BusinessDataCatalog/BusinessDataCatalogShar
edService/GetEntityWithNameAndNamespaceAndVersionInvalidOperationExceptionFault" 
name="InvalidOperationExceptionFault" 
message="tns:BusinessDataCatalogSharedService_GetEntityWithNameAndNamespaceAndVersion_Invalid
OperationExceptionFault_FaultMessage"/>
       <wsdl:fault 
wsaw:Action="http://www.microsoft.com/Office/2009/BusinessDataCatalog/BusinessDataCatalogShar
edService/GetEntityWithNameAndNamespaceAndVersionMetadataExceptionStateFault" 
name="MetadataExceptionStateFault" 
message="tns:BusinessDataCatalogSharedService_GetEntityWithNameAndNamespaceAndVersion_Metadat
aExceptionStateFault FaultMessage"/>
     </wsdl:operation>
     <wsdl:operation name="GetEntitiesForSystem">
       <wsdl:input 
wsaw:Action="http://www.microsoft.com/Office/2009/BusinessDataCatalog/BusinessDataCatalogShar
edService/GetEntitiesForSystem" 
message="tns:BusinessDataCatalogSharedService_GetEntitiesForSystem_InputMessage"/>
       <wsdl:output 
wsaw:Action="http://www.microsoft.com/Office/2009/BusinessDataCatalog/BusinessDataCatalogShar
edService/GetEntitiesForSystemResponse" 
message="tns:BusinessDataCatalogSharedService_GetEntitiesForSystem_OutputMessage"/>
       <wsdl:fault 
wsaw:Action="http://www.microsoft.com/Office/2009/BusinessDataCatalog/BusinessDataCatalogShar
edService/GetEntitiesForSystemArgumentExceptionFault" name="ArgumentExceptionFault" 
message="tns:BusinessDataCatalogSharedService_GetEntitiesForSystem_ArgumentExceptionFault_Fau
ltMessage"/>
       <wsdl:fault 
wsaw:Action="http://www.microsoft.com/Office/2009/BusinessDataCatalog/BusinessDataCatalogShar
edService/GetEntitiesForSystemArgumentNullExceptionFault" name="ArgumentNullExceptionFault" 
message="tns:BusinessDataCatalogSharedService_GetEntitiesForSystem_ArgumentNullExceptionFault
_FaultMessage"/>
       <wsdl:fault 
wsaw:Action="http://www.microsoft.com/Office/2009/BusinessDataCatalog/BusinessDataCatalogShar
edService/GetEntitiesForSystemArgumentOutOfRangeExceptionFault" 
name="ArgumentOutOfRangeExceptionFault" 
message="tns:BusinessDataCatalogSharedService_GetEntitiesForSystem_ArgumentOutOfRangeExceptio
nFault_FaultMessage"/>
       <wsdl:fault 
wsaw:Action="http://www.microsoft.com/Office/2009/BusinessDataCatalog/BusinessDataCatalogShar
edService/GetEntitiesForSystemBdcExceptionStateFault" name="BdcExceptionStateFault" 
message="tns:BusinessDataCatalogSharedService_GetEntitiesForSystem_BdcExceptionStateFault_Fau
ltMessage"/>
       <wsdl:fault 
wsaw:Action="http://www.microsoft.com/Office/2009/BusinessDataCatalog/BusinessDataCatalogShar
edService/GetEntitiesForSystemInvalidOperationExceptionFault" 
name="InvalidOperationExceptionFault" 
message="tns:BusinessDataCatalogSharedService_GetEntitiesForSystem_InvalidOperationExceptionF
ault FaultMessage"/>
       <wsdl:fault 
wsaw:Action="http://www.microsoft.com/Office/2009/BusinessDataCatalog/BusinessDataCatalogShar
edService/GetEntitiesForSystemMetadataExceptionStateFault" name="MetadataExceptionStateFault" 
message="tns:BusinessDataCatalogSharedService_GetEntitiesForSystem_MetadataExceptionStateFaul
t_FaultMessage"/>
     </wsdl:operation>
```
<wsdl:operation name="GetEntitiesForAssociationAndRole">

```
 <wsdl:input 
wsaw:Action="http://www.microsoft.com/Office/2009/BusinessDataCatalog/BusinessDataCatalogShar
edService/GetEntitiesForAssociationAndRole" 
message="tns:BusinessDataCatalogSharedService_GetEntitiesForAssociationAndRole_InputMessage"/
>
       <wsdl:output 
wsaw:Action="http://www.microsoft.com/Office/2009/BusinessDataCatalog/BusinessDataCatalogShar
edService/GetEntitiesForAssociationAndRoleResponse" 
message="tns:BusinessDataCatalogSharedService_GetEntitiesForAssociationAndRole_OutputMessage"
/>
       <wsdl:fault 
wsaw:Action="http://www.microsoft.com/Office/2009/BusinessDataCatalog/BusinessDataCatalogShar
edService/GetEntitiesForAssociationAndRoleArgumentExceptionFault" 
name="ArgumentExceptionFault" 
message="tns:BusinessDataCatalogSharedService_GetEntitiesForAssociationAndRole_ArgumentExcept
ionFault_FaultMessage"/>
       <wsdl:fault 
wsaw:Action="http://www.microsoft.com/Office/2009/BusinessDataCatalog/BusinessDataCatalogShar
edService/GetEntitiesForAssociationAndRoleArgumentNullExceptionFault" 
name="ArgumentNullExceptionFault" 
message="tns:BusinessDataCatalogSharedService_GetEntitiesForAssociationAndRole_ArgumentNullEx
ceptionFault_FaultMessage"/>
       <wsdl:fault 
wsaw:Action="http://www.microsoft.com/Office/2009/BusinessDataCatalog/BusinessDataCatalogShar
edService/GetEntitiesForAssociationAndRoleArgumentOutOfRangeExceptionFault" 
name="ArgumentOutOfRangeExceptionFault" 
message="tns:BusinessDataCatalogSharedService_GetEntitiesForAssociationAndRole_ArgumentOutOfR
angeExceptionFault_FaultMessage"/>
       <wsdl:fault 
wsaw:Action="http://www.microsoft.com/Office/2009/BusinessDataCatalog/BusinessDataCatalogShar
edService/GetEntitiesForAssociationAndRoleBdcExceptionStateFault" 
name="BdcExceptionStateFault" 
message="tns:BusinessDataCatalogSharedService_GetEntitiesForAssociationAndRole_BdcExceptionSt
ateFault_FaultMessage"/>
       <wsdl:fault 
wsaw:Action="http://www.microsoft.com/Office/2009/BusinessDataCatalog/BusinessDataCatalogShar
edService/GetEntitiesForAssociationAndRoleInvalidOperationExceptionFault" 
name="InvalidOperationExceptionFault" 
message="tns:BusinessDataCatalogSharedService_GetEntitiesForAssociationAndRole_InvalidOperati
onExceptionFault_FaultMessage"/>
       <wsdl:fault 
wsaw:Action="http://www.microsoft.com/Office/2009/BusinessDataCatalog/BusinessDataCatalogShar
edService/GetEntitiesForAssociationAndRoleMetadataExceptionStateFault" 
name="MetadataExceptionStateFault" 
message="tns:BusinessDataCatalogSharedService_GetEntitiesForAssociationAndRole_MetadataExcept
ionStateFault_FaultMessage"/>
     </wsdl:operation>
     <wsdl:operation name="SetDefaultActionForEntity">
       <wsdl:input 
wsaw:Action="http://www.microsoft.com/Office/2009/BusinessDataCatalog/BusinessDataCatalogShar
edService/SetDefaultActionForEntity" 
message="tns:BusinessDataCatalogSharedService_SetDefaultActionForEntity_InputMessage"/>
       <wsdl:output 
wsaw:Action="http://www.microsoft.com/Office/2009/BusinessDataCatalog/BusinessDataCatalogShar
edService/SetDefaultActionForEntityResponse" 
message="tns:BusinessDataCatalogSharedService_SetDefaultActionForEntity_OutputMessage"/>
       <wsdl:fault 
wsaw:Action="http://www.microsoft.com/Office/2009/BusinessDataCatalog/BusinessDataCatalogShar
edService/SetDefaultActionForEntityArgumentExceptionFault" name="ArgumentExceptionFault" 
message="tns:BusinessDataCatalogSharedService_SetDefaultActionForEntity_ArgumentExceptionFaul
t_FaultMessage"/>
       <wsdl:fault 
wsaw:Action="http://www.microsoft.com/Office/2009/BusinessDataCatalog/BusinessDataCatalogShar
edService/SetDefaultActionForEntityArgumentNullExceptionFault" 
name="ArgumentNullExceptionFault" 
message="tns:BusinessDataCatalogSharedService_SetDefaultActionForEntity_ArgumentNullException
Fault_FaultMessage"/>
       <wsdl:fault 
wsaw:Action="http://www.microsoft.com/Office/2009/BusinessDataCatalog/BusinessDataCatalogShar
```
edService/SetDefaultActionForEntityArgumentOutOfRangeExceptionFault" name="ArgumentOutOfRangeExceptionFault" message="tns:BusinessDataCatalogSharedService\_SetDefaultActionForEntity\_ArgumentOutOfRangeExc eptionFault FaultMessage"/> <wsdl:fault wsaw:Action="http://www.microsoft.com/Office/2009/BusinessDataCatalog/BusinessDataCatalogShar edService/SetDefaultActionForEntityBdcExceptionStateFault" name="BdcExceptionStateFault" message="tns:BusinessDataCatalogSharedService\_SetDefaultActionForEntity\_BdcExceptionStateFaul t\_FaultMessage"/> <wsdl:fault wsaw:Action="http://www.microsoft.com/Office/2009/BusinessDataCatalog/BusinessDataCatalogShar edService/SetDefaultActionForEntityInvalidOperationExceptionFault" name="InvalidOperationExceptionFault" message="tns:BusinessDataCatalogSharedService\_SetDefaultActionForEntity\_InvalidOperationExcep tionFault\_FaultMessage"/> <wsdl:fault wsaw:Action="http://www.microsoft.com/Office/2009/BusinessDataCatalog/BusinessDataCatalogShar edService/SetDefaultActionForEntityMetadataExceptionStateFault" name="MetadataExceptionStateFault" message="tns:BusinessDataCatalogSharedService\_SetDefaultActionForEntity\_MetadataExceptionStat eFault FaultMessage"/> </wsdl:operation> <wsdl:operation name="GetEntityNameAndNamespacesForAssociationAndRole"> <wsdl:input wsaw:Action="http://www.microsoft.com/Office/2009/BusinessDataCatalog/BusinessDataCatalogShar edService/GetEntityNameAndNamespacesForAssociationAndRole" message="tns:BusinessDataCatalogSharedService\_GetEntityNameAndNamespacesForAssociationAndRole \_InputMessage"/> <wsdl:output wsaw:Action="http://www.microsoft.com/Office/2009/BusinessDataCatalog/BusinessDataCatalogShar edService/GetEntityNameAndNamespacesForAssociationAndRoleResponse" message="tns:BusinessDataCatalogSharedService\_GetEntityNameAndNamespacesForAssociationAndRole \_OutputMessage"/> <wsdl:fault wsaw:Action="http://www.microsoft.com/Office/2009/BusinessDataCatalog/BusinessDataCatalogShar edService/GetEntityNameAndNamespacesForAssociationAndRoleArgumentExceptionFault" name="ArgumentExceptionFault" message="tns:BusinessDataCatalogSharedService\_GetEntityNameAndNamespacesForAssociationAndRole ArgumentExceptionFault FaultMessage"/> <wsdl:fault wsaw:Action="http://www.microsoft.com/Office/2009/BusinessDataCatalog/BusinessDataCatalogShar edService/GetEntityNameAndNamespacesForAssociationAndRoleArgumentNullExceptionFault" name="ArgumentNullExceptionFault" message="tns:BusinessDataCatalogSharedService\_GetEntityNameAndNamespacesForAssociationAndRole ArgumentNullExceptionFault FaultMessage"/> <wsdl:fault wsaw:Action="http://www.microsoft.com/Office/2009/BusinessDataCatalog/BusinessDataCatalogShar edService/GetEntityNameAndNamespacesForAssociationAndRoleArgumentOutOfRangeExceptionFault" name="ArgumentOutOfRangeExceptionFault" message="tns:BusinessDataCatalogSharedService\_GetEntityNameAndNamespacesForAssociationAndRole ArgumentOutOfRangeExceptionFault FaultMessage"/> <wsdl:fault wsaw:Action="http://www.microsoft.com/Office/2009/BusinessDataCatalog/BusinessDataCatalogShar edService/GetEntityNameAndNamespacesForAssociationAndRoleBdcExceptionStateFault" name="BdcExceptionStateFault" message="tns:BusinessDataCatalogSharedService\_GetEntityNameAndNamespacesForAssociationAndRole \_BdcExceptionStateFault\_FaultMessage"/> <wsdl:fault wsaw:Action="http://www.microsoft.com/Office/2009/BusinessDataCatalog/BusinessDataCatalogShar edService/GetEntityNameAndNamespacesForAssociationAndRoleInvalidOperationExceptionFault" name="InvalidOperationExceptionFault" message="tns:BusinessDataCatalogSharedService\_GetEntityNameAndNamespacesForAssociationAndRole \_InvalidOperationExceptionFault\_FaultMessage"/> <wsdl:fault wsaw:Action="http://www.microsoft.com/Office/2009/BusinessDataCatalog/BusinessDataCatalogShar edService/GetEntityNameAndNamespacesForAssociationAndRoleMetadataExceptionStateFault" name="MetadataExceptionStateFault" message="tns:BusinessDataCatalogSharedService\_GetEntityNameAndNamespacesForAssociationAndRole \_MetadataExceptionStateFault\_FaultMessage"/>

 <wsdl:operation name="GetEntityById"> <wsdl:input wsaw:Action="http://www.microsoft.com/Office/2009/BusinessDataCatalog/BusinessDataCatalogShar edService/GetEntityById" message="tns:BusinessDataCatalogSharedService\_GetEntityById\_InputMessage"/> <wsdl:output wsaw:Action="http://www.microsoft.com/Office/2009/BusinessDataCatalog/BusinessDataCatalogShar edService/GetEntityByIdResponse" message="tns:BusinessDataCatalogSharedService\_GetEntityById\_OutputMessage"/> <wsdl:fault wsaw:Action="http://www.microsoft.com/Office/2009/BusinessDataCatalog/BusinessDataCatalogShar edService/GetEntityByIdArgumentExceptionFault" name="ArgumentExceptionFault" message="tns:BusinessDataCatalogSharedService\_GetEntityById\_ArgumentExceptionFault\_FaultMessa ge"/> <wsdl:fault wsaw:Action="http://www.microsoft.com/Office/2009/BusinessDataCatalog/BusinessDataCatalogShar edService/GetEntityByIdArgumentNullExceptionFault" name="ArgumentNullExceptionFault" message="tns:BusinessDataCatalogSharedService\_GetEntityById\_ArgumentNullExceptionFault\_FaultM essage"/> <wsdl:fault wsaw:Action="http://www.microsoft.com/Office/2009/BusinessDataCatalog/BusinessDataCatalogShar edService/GetEntityByIdArgumentOutOfRangeExceptionFault" name="ArgumentOutOfRangeExceptionFault" message="tns:BusinessDataCatalogSharedService GetEntityById ArgumentOutOfRangeExceptionFault FaultMessage"/> <wsdl:fault wsaw:Action="http://www.microsoft.com/Office/2009/BusinessDataCatalog/BusinessDataCatalogShar edService/GetEntityByIdBdcExceptionStateFault" name="BdcExceptionStateFault" message="tns:BusinessDataCatalogSharedService\_GetEntityById\_BdcExceptionStateFault\_FaultMessa ge"/> <wsdl:fault wsaw:Action="http://www.microsoft.com/Office/2009/BusinessDataCatalog/BusinessDataCatalogShar edService/GetEntityByIdInvalidOperationExceptionFault" name="InvalidOperationExceptionFault" message="tns:BusinessDataCatalogSharedService\_GetEntityById\_InvalidOperationExceptionFault\_Fa ultMessage"/> <wsdl:fault wsaw:Action="http://www.microsoft.com/Office/2009/BusinessDataCatalog/BusinessDataCatalogShar edService/GetEntityByIdMetadataExceptionStateFault" name="MetadataExceptionStateFault" message="tns:BusinessDataCatalogSharedService\_GetEntityById\_MetadataExceptionStateFault\_Fault Message"/> </wsdl:operation> <wsdl:operation name="EntityCreate"> <wsdl:input wsaw:Action="http://www.microsoft.com/Office/2009/BusinessDataCatalog/BusinessDataCatalogShar edService/EntityCreate" message="tns:BusinessDataCatalogSharedService\_EntityCreate\_InputMessage"/> <wsdl:output wsaw:Action="http://www.microsoft.com/Office/2009/BusinessDataCatalog/BusinessDataCatalogShar edService/EntityCreateResponse" message="tns:BusinessDataCatalogSharedService\_EntityCreate\_OutputMessage"/> <wsdl:fault wsaw:Action="http://www.microsoft.com/Office/2009/BusinessDataCatalog/BusinessDataCatalogShar edService/EntityCreateArgumentExceptionFault" name="ArgumentExceptionFault" message="tns:BusinessDataCatalogSharedService\_EntityCreate\_ArgumentExceptionFault\_FaultMessag e"/> <wsdl:fault wsaw:Action="http://www.microsoft.com/Office/2009/BusinessDataCatalog/BusinessDataCatalogShar edService/EntityCreateArgumentNullExceptionFault" name="ArgumentNullExceptionFault" message="tns:BusinessDataCatalogSharedService\_EntityCreate\_ArgumentNullExceptionFault\_FaultMe ssage"/> <wsdl:fault wsaw:Action="http://www.microsoft.com/Office/2009/BusinessDataCatalog/BusinessDataCatalogShar edService/EntityCreateArgumentOutOfRangeExceptionFault" name="ArgumentOutOfRangeExceptionFault" message="tns:BusinessDataCatalogSharedService\_EntityCreate\_ArgumentOutOfRangeExceptionFault\_F aultMessage"/> <wsdl:fault wsaw:Action="http://www.microsoft.com/Office/2009/BusinessDataCatalog/BusinessDataCatalogShar edService/EntityCreateBdcExceptionStateFault" name="BdcExceptionStateFault"

message="tns:BusinessDataCatalogSharedService\_EntityCreate\_BdcExceptionStateFault\_FaultMessag  $\approx$ "/> <wsdl:fault wsaw:Action="http://www.microsoft.com/Office/2009/BusinessDataCatalog/BusinessDataCatalogShar edService/EntityCreateInvalidOperationExceptionFault" name="InvalidOperationExceptionFault" message="tns:BusinessDataCatalogSharedService\_EntityCreate\_InvalidOperationExceptionFault\_Fau ltMessage"/> <wsdl:fault wsaw:Action="http://www.microsoft.com/Office/2009/BusinessDataCatalog/BusinessDataCatalogShar edService/EntityCreateMetadataExceptionStateFault" name="MetadataExceptionStateFault" message="tns:BusinessDataCatalogSharedService\_EntityCreate\_MetadataExceptionStateFault\_FaultM essage"/> <wsdl:fault wsaw:Action="http://www.microsoft.com/Office/2009/BusinessDataCatalog/BusinessDataCatalogShar edService/EntityCreatePackageFormatExceptionStateFault" name="PackageFormatExceptionStateFault" message="tns:BusinessDataCatalogSharedService\_EntityCreate\_PackageFormatExceptionStateFault\_F aultMessage"/> </wsdl:operation> <wsdl:operation name="Activate"> <wsdl:input wsaw:Action="http://www.microsoft.com/Office/2009/BusinessDataCatalog/BusinessDataCatalogShar edService/Activate" message="tns:BusinessDataCatalogSharedService\_Activate\_InputMessage"/> <wsdl:output wsaw:Action="http://www.microsoft.com/Office/2009/BusinessDataCatalog/BusinessDataCatalogShar edService/ActivateResponse" message="tns:BusinessDataCatalogSharedService Activate OutputMessage"/> <wsdl:fault wsaw:Action="http://www.microsoft.com/Office/2009/BusinessDataCatalog/BusinessDataCatalogShar edService/ActivateArgumentExceptionFault" name="ArgumentExceptionFault" message="tns:BusinessDataCatalogSharedService\_Activate\_ArgumentExceptionFault\_FaultMessage"/> <wsdl:fault wsaw:Action="http://www.microsoft.com/Office/2009/BusinessDataCatalog/BusinessDataCatalogShar edService/ActivateArgumentNullExceptionFault" name="ArgumentNullExceptionFault" message="tns:BusinessDataCatalogSharedService\_Activate\_ArgumentNullExceptionFault\_FaultMessag e"/> <wsdl:fault wsaw:Action="http://www.microsoft.com/Office/2009/BusinessDataCatalog/BusinessDataCatalogShar edService/ActivateArgumentOutOfRangeExceptionFault" name="ArgumentOutOfRangeExceptionFault" message="tns:BusinessDataCatalogSharedService\_Activate\_ArgumentOutOfRangeExceptionFault\_Fault Message"/> <wsdl:fault wsaw:Action="http://www.microsoft.com/Office/2009/BusinessDataCatalog/BusinessDataCatalogShar edService/ActivateBdcExceptionStateFault" name="BdcExceptionStateFault" message="tns:BusinessDataCatalogSharedService\_Activate\_BdcExceptionStateFault\_FaultMessage"/> <wsdl:fault wsaw:Action="http://www.microsoft.com/Office/2009/BusinessDataCatalog/BusinessDataCatalogShar edService/ActivateInvalidOperationExceptionFault" name="InvalidOperationExceptionFault" message="tns:BusinessDataCatalogSharedService\_Activate\_InvalidOperationExceptionFault\_FaultMe ssage"/> <wsdl:fault wsaw:Action="http://www.microsoft.com/Office/2009/BusinessDataCatalog/BusinessDataCatalogShar edService/ActivateMetadataExceptionStateFault" name="MetadataExceptionStateFault" message="tns:BusinessDataCatalogSharedService\_Activate\_MetadataExceptionStateFault\_FaultMessa ge"/> <wsdl:fault wsaw:Action="http://www.microsoft.com/Office/2009/BusinessDataCatalog/BusinessDataCatalogShar edService/ActivatePackageFormatExceptionStateFault" name="PackageFormatExceptionStateFault" message="tns:BusinessDataCatalogSharedService\_Activate\_PackageFormatExceptionStateFault\_Fault Message"/> </wsdl:operation> <wsdl:operation name="Deactivate"> <wsdl:input wsaw:Action="http://www.microsoft.com/Office/2009/BusinessDataCatalog/BusinessDataCatalogShar edService/Deactivate" message="tns:BusinessDataCatalogSharedService\_Deactivate\_InputMessage"/> <wsdl:output wsaw:Action="http://www.microsoft.com/Office/2009/BusinessDataCatalog/BusinessDataCatalogShar edService/DeactivateResponse" message="tns:BusinessDataCatalogSharedService\_Deactivate\_OutputMessage"/>

## <wsdl:fault

wsaw:Action="http://www.microsoft.com/Office/2009/BusinessDataCatalog/BusinessDataCatalogShar edService/DeactivateArgumentExceptionFault" name="ArgumentExceptionFault" message="tns:BusinessDataCatalogSharedService\_Deactivate\_ArgumentExceptionFault\_FaultMessage" />

<wsdl:fault

wsaw:Action="http://www.microsoft.com/Office/2009/BusinessDataCatalog/BusinessDataCatalogShar edService/DeactivateArgumentNullExceptionFault" name="ArgumentNullExceptionFault" message="tns:BusinessDataCatalogSharedService\_Deactivate\_ArgumentNullExceptionFault\_FaultMess age"/>

## <wsdl:fault

wsaw:Action="http://www.microsoft.com/Office/2009/BusinessDataCatalog/BusinessDataCatalogShar edService/DeactivateArgumentOutOfRangeExceptionFault" name="ArgumentOutOfRangeExceptionFault" message="tns:BusinessDataCatalogSharedService\_Deactivate\_ArgumentOutOfRangeExceptionFault\_Fau ltMessage"/>

<wsdl:fault

wsaw:Action="http://www.microsoft.com/Office/2009/BusinessDataCatalog/BusinessDataCatalogShar edService/DeactivateBdcExceptionStateFault" name="BdcExceptionStateFault" message="tns:BusinessDataCatalogSharedService\_Deactivate\_BdcExceptionStateFault\_FaultMessage"

/>

## <wsdl:fault

wsaw:Action="http://www.microsoft.com/Office/2009/BusinessDataCatalog/BusinessDataCatalogShar edService/DeactivateInvalidOperationExceptionFault" name="InvalidOperationExceptionFault" message="tns:BusinessDataCatalogSharedService\_Deactivate\_InvalidOperationExceptionFault\_Fault Message"/>

<wsdl:fault

wsaw:Action="http://www.microsoft.com/Office/2009/BusinessDataCatalog/BusinessDataCatalogShar edService/DeactivateMetadataExceptionStateFault" name="MetadataExceptionStateFault" message="tns:BusinessDataCatalogSharedService\_Deactivate\_MetadataExceptionStateFault\_FaultMes sage"/>

```
 <wsdl:fault
```
wsaw:Action="http://www.microsoft.com/Office/2009/BusinessDataCatalog/BusinessDataCatalogShar edService/DeactivatePackageFormatExceptionStateFault" name="PackageFormatExceptionStateFault" message="tns:BusinessDataCatalogSharedService\_Deactivate\_PackageFormatExceptionStateFault\_Fau ltMessage"/>

</wsdl:operation>

<wsdl:operation name="BulkSwitchActiveOrValidate">

<wsdl:input

wsaw:Action="http://www.microsoft.com/Office/2009/BusinessDataCatalog/BusinessDataCatalogShar edService/BulkSwitchActiveOrValidate"

message="tns:BusinessDataCatalogSharedService\_BulkSwitchActiveOrValidate\_InputMessage"/> <wsdl:output

wsaw:Action="http://www.microsoft.com/Office/2009/BusinessDataCatalog/BusinessDataCatalogShar edService/BulkSwitchActiveOrValidateResponse"

message="tns:BusinessDataCatalogSharedService\_BulkSwitchActiveOrValidate\_OutputMessage"/> <wsdl:fault

wsaw:Action="http://www.microsoft.com/Office/2009/BusinessDataCatalog/BusinessDataCatalogShar edService/BulkSwitchActiveOrValidateArgumentExceptionFault" name="ArgumentExceptionFault" message="tns:BusinessDataCatalogSharedService\_BulkSwitchActiveOrValidate\_ArgumentExceptionFau

## lt\_FaultMessage"/> <wsdl:fault

wsaw:Action="http://www.microsoft.com/Office/2009/BusinessDataCatalog/BusinessDataCatalogShar edService/BulkSwitchActiveOrValidateArgumentNullExceptionFault"

name="ArgumentNullExceptionFault"

message="tns:BusinessDataCatalogSharedService\_BulkSwitchActiveOrValidate\_ArgumentNullExceptio nFault\_FaultMessage"/>

<wsdl:fault

wsaw:Action="http://www.microsoft.com/Office/2009/BusinessDataCatalog/BusinessDataCatalogShar edService/BulkSwitchActiveOrValidateArgumentOutOfRangeExceptionFault"

name="ArgumentOutOfRangeExceptionFault"

message="tns:BusinessDataCatalogSharedService\_BulkSwitchActiveOrValidate\_ArgumentOutOfRangeEx ceptionFault\_FaultMessage"/>

<wsdl:fault

wsaw:Action="http://www.microsoft.com/Office/2009/BusinessDataCatalog/BusinessDataCatalogShar edService/BulkSwitchActiveOrValidateBdcExceptionStateFault" name="BdcExceptionStateFault" message="tns:BusinessDataCatalogSharedService\_BulkSwitchActiveOrValidate\_BdcExceptionStateFau lt\_FaultMessage"/> <wsdl:fault

wsaw:Action="http://www.microsoft.com/Office/2009/BusinessDataCatalog/BusinessDataCatalogShar

edService/BulkSwitchActiveOrValidateInvalidOperationExceptionFault" name="InvalidOperationExceptionFault" message="tns:BusinessDataCatalogSharedService\_BulkSwitchActiveOrValidate\_InvalidOperationExce ptionFault\_FaultMessage"/> <wsdl:fault wsaw:Action="http://www.microsoft.com/Office/2009/BusinessDataCatalog/BusinessDataCatalogShar edService/BulkSwitchActiveOrValidateMetadataExceptionStateFault" name="MetadataExceptionStateFault" message="tns:BusinessDataCatalogSharedService\_BulkSwitchActiveOrValidate\_MetadataExceptionSta teFault\_FaultMessage"/> <wsdl:fault wsaw:Action="http://www.microsoft.com/Office/2009/BusinessDataCatalog/BusinessDataCatalogShar edService/BulkSwitchActiveOrValidatePackageFormatExceptionStateFault" name="PackageFormatExceptionStateFault" message="tns:BusinessDataCatalogSharedService\_BulkSwitchActiveOrValidate\_PackageFormatExcepti onStateFault\_FaultMessage"/> </wsdl:operation> <wsdl:operation name="GetActionById"> <wsdl:input wsaw:Action="http://www.microsoft.com/Office/2009/BusinessDataCatalog/BusinessDataCatalogShar edService/GetActionById" message="tns:BusinessDataCatalogSharedService\_GetActionById\_InputMessage"/> <wsdl:output wsaw:Action="http://www.microsoft.com/Office/2009/BusinessDataCatalog/BusinessDataCatalogShar edService/GetActionByIdResponse" message="tns:BusinessDataCatalogSharedService\_GetActionById\_OutputMessage"/> <wsdl:fault wsaw:Action="http://www.microsoft.com/Office/2009/BusinessDataCatalog/BusinessDataCatalogShar edService/GetActionByIdArgumentExceptionFault" name="ArgumentExceptionFault" message="tns:BusinessDataCatalogSharedService\_GetActionById\_ArgumentExceptionFault\_FaultMessa ge"/> <wsdl:fault wsaw:Action="http://www.microsoft.com/Office/2009/BusinessDataCatalog/BusinessDataCatalogShar edService/GetActionByIdArgumentNullExceptionFault" name="ArgumentNullExceptionFault" message="tns:BusinessDataCatalogSharedService\_GetActionById\_ArgumentNullExceptionFault\_FaultM essage"/> <wsdl:fault wsaw:Action="http://www.microsoft.com/Office/2009/BusinessDataCatalog/BusinessDataCatalogShar edService/GetActionByIdArgumentOutOfRangeExceptionFault" name="ArgumentOutOfRangeExceptionFault" message="tns:BusinessDataCatalogSharedService\_GetActionById\_ArgumentOutOfRangeExceptionFault\_ FaultMessage"/> <wsdl:fault wsaw:Action="http://www.microsoft.com/Office/2009/BusinessDataCatalog/BusinessDataCatalogShar edService/GetActionByIdBdcExceptionStateFault" name="BdcExceptionStateFault" message="tns:BusinessDataCatalogSharedService\_GetActionById\_BdcExceptionStateFault\_FaultMessa ge"/> <wsdl:fault wsaw:Action="http://www.microsoft.com/Office/2009/BusinessDataCatalog/BusinessDataCatalogShar edService/GetActionByIdInvalidOperationExceptionFault" name="InvalidOperationExceptionFault" message="tns:BusinessDataCatalogSharedService\_GetActionById\_InvalidOperationExceptionFault\_Fa ultMessage"/> <wsdl:fault wsaw:Action="http://www.microsoft.com/Office/2009/BusinessDataCatalog/BusinessDataCatalogShar edService/GetActionByIdMetadataExceptionStateFault" name="MetadataExceptionStateFault" message="tns:BusinessDataCatalogSharedService\_GetActionById\_MetadataExceptionStateFault\_Fault Message"/> </wsdl:operation> <wsdl:operation name="GetActionsForEntity"> <wsdl:input wsaw:Action="http://www.microsoft.com/Office/2009/BusinessDataCatalog/BusinessDataCatalogShar edService/GetActionsForEntity" message="tns:BusinessDataCatalogSharedService\_GetActionsForEntity\_InputMessage"/> <wsdl:output wsaw:Action="http://www.microsoft.com/Office/2009/BusinessDataCatalog/BusinessDataCatalogShar edService/GetActionsForEntityResponse" message="tns:BusinessDataCatalogSharedService\_GetActionsForEntity\_OutputMessage"/> <wsdl:fault wsaw:Action="http://www.microsoft.com/Office/2009/BusinessDataCatalog/BusinessDataCatalogShar

edService/GetActionsForEntityArgumentExceptionFault" name="ArgumentExceptionFault"

message="tns:BusinessDataCatalogSharedService\_GetActionsForEntity\_ArgumentExceptionFault\_Faul tMessage"/> <wsdl:fault wsaw:Action="http://www.microsoft.com/Office/2009/BusinessDataCatalog/BusinessDataCatalogShar edService/GetActionsForEntityArgumentNullExceptionFault" name="ArgumentNullExceptionFault" message="tns:BusinessDataCatalogSharedService\_GetActionsForEntity\_ArgumentNullExceptionFault\_ FaultMessage"/> <wsdl:fault wsaw:Action="http://www.microsoft.com/Office/2009/BusinessDataCatalog/BusinessDataCatalogShar edService/GetActionsForEntityArgumentOutOfRangeExceptionFault" name="ArgumentOutOfRangeExceptionFault" message="tns:BusinessDataCatalogSharedService\_GetActionsForEntity\_ArgumentOutOfRangeException Fault FaultMessage"/> <wsdl:fault wsaw:Action="http://www.microsoft.com/Office/2009/BusinessDataCatalog/BusinessDataCatalogShar edService/GetActionsForEntityBdcExceptionStateFault" name="BdcExceptionStateFault" message="tns:BusinessDataCatalogSharedService\_GetActionsForEntity\_BdcExceptionStateFault\_Faul tMessage"/> <wsdl:fault wsaw:Action="http://www.microsoft.com/Office/2009/BusinessDataCatalog/BusinessDataCatalogShar edService/GetActionsForEntityInvalidOperationExceptionFault" name="InvalidOperationExceptionFault" message="tns:BusinessDataCatalogSharedService\_GetActionsForEntity\_InvalidOperationExceptionFa ult\_FaultMessage"/> <wsdl:fault wsaw:Action="http://www.microsoft.com/Office/2009/BusinessDataCatalog/BusinessDataCatalogShar edService/GetActionsForEntityMetadataExceptionStateFault" name="MetadataExceptionStateFault" message="tns:BusinessDataCatalogSharedService\_GetActionsForEntity\_MetadataExceptionStateFault \_FaultMessage"/> </wsdl:operation> <wsdl:operation name="GetActionParameterById"> <wsdl:input wsaw:Action="http://www.microsoft.com/Office/2009/BusinessDataCatalog/BusinessDataCatalogShar edService/GetActionParameterById" message="tns:BusinessDataCatalogSharedService\_GetActionParameterById\_InputMessage"/> <wsdl:output wsaw:Action="http://www.microsoft.com/Office/2009/BusinessDataCatalog/BusinessDataCatalogShar edService/GetActionParameterByIdResponse" message="tns:BusinessDataCatalogSharedService\_GetActionParameterById\_OutputMessage"/> <wsdl:fault wsaw:Action="http://www.microsoft.com/Office/2009/BusinessDataCatalog/BusinessDataCatalogShar edService/GetActionParameterByIdArgumentExceptionFault" name="ArgumentExceptionFault" message="tns:BusinessDataCatalogSharedService\_GetActionParameterById\_ArgumentExceptionFault\_F aultMessage"/> <wsdl:fault wsaw:Action="http://www.microsoft.com/Office/2009/BusinessDataCatalog/BusinessDataCatalogShar edService/GetActionParameterByIdArgumentNullExceptionFault" name="ArgumentNullExceptionFault" message="tns:BusinessDataCatalogSharedService\_GetActionParameterById\_ArgumentNullExceptionFau lt\_FaultMessage"/> <wsdl:fault wsaw:Action="http://www.microsoft.com/Office/2009/BusinessDataCatalog/BusinessDataCatalogShar edService/GetActionParameterByIdArgumentOutOfRangeExceptionFault" name="ArgumentOutOfRangeExceptionFault" message="tns:BusinessDataCatalogSharedService\_GetActionParameterById\_ArgumentOutOfRangeExcept ionFault\_FaultMessage"/> <wsdl:fault wsaw:Action="http://www.microsoft.com/Office/2009/BusinessDataCatalog/BusinessDataCatalogShar edService/GetActionParameterByIdBdcExceptionStateFault" name="BdcExceptionStateFault" message="tns:BusinessDataCatalogSharedService\_GetActionParameterById\_BdcExceptionStateFault\_F aultMessage"/> <wsdl:fault wsaw:Action="http://www.microsoft.com/Office/2009/BusinessDataCatalog/BusinessDataCatalogShar edService/GetActionParameterByIdInvalidOperationExceptionFault" name="InvalidOperationExceptionFault" message="tns:BusinessDataCatalogSharedService\_GetActionParameterById\_InvalidOperationExceptio nFault\_FaultMessage"/> <wsdl:fault wsaw:Action="http://www.microsoft.com/Office/2009/BusinessDataCatalog/BusinessDataCatalogShar edService/GetActionParameterByIdMetadataExceptionStateFault" name="MetadataExceptionStateFault"

message="tns:BusinessDataCatalogSharedService\_GetActionParameterById\_MetadataExceptionStateFa ult FaultMessage"/> </wsdl:operation> <wsdl:operation name="GetActionParametersForAction"> <wsdl:input wsaw:Action="http://www.microsoft.com/Office/2009/BusinessDataCatalog/BusinessDataCatalogShar edService/GetActionParametersForAction" message="tns:BusinessDataCatalogSharedService\_GetActionParametersForAction\_InputMessage"/> <wsdl:output wsaw:Action="http://www.microsoft.com/Office/2009/BusinessDataCatalog/BusinessDataCatalogShar edService/GetActionParametersForActionResponse" message="tns:BusinessDataCatalogSharedService\_GetActionParametersForAction\_OutputMessage"/> <wsdl:fault wsaw:Action="http://www.microsoft.com/Office/2009/BusinessDataCatalog/BusinessDataCatalogShar edService/GetActionParametersForActionArgumentExceptionFault" name="ArgumentExceptionFault" message="tns:BusinessDataCatalogSharedService\_GetActionParametersForAction\_ArgumentExceptionF ault FaultMessage"/> <wsdl:fault wsaw:Action="http://www.microsoft.com/Office/2009/BusinessDataCatalog/BusinessDataCatalogShar edService/GetActionParametersForActionArgumentNullExceptionFault" name="ArgumentNullExceptionFault" message="tns:BusinessDataCatalogSharedService\_GetActionParametersForAction\_ArgumentNullExcept ionFault\_FaultMessage"/> <wsdl:fault wsaw:Action="http://www.microsoft.com/Office/2009/BusinessDataCatalog/BusinessDataCatalogShar edService/GetActionParametersForActionArgumentOutOfRangeExceptionFault" name="ArgumentOutOfRangeExceptionFault" message="tns:BusinessDataCatalogSharedService\_GetActionParametersForAction\_ArgumentOutOfRange ExceptionFault\_FaultMessage"/> <wsdl:fault wsaw:Action="http://www.microsoft.com/Office/2009/BusinessDataCatalog/BusinessDataCatalogShar edService/GetActionParametersForActionBdcExceptionStateFault" name="BdcExceptionStateFault" message="tns:BusinessDataCatalogSharedService\_GetActionParametersForAction\_BdcExceptionStateF ault\_FaultMessage"/> <wsdl:fault wsaw:Action="http://www.microsoft.com/Office/2009/BusinessDataCatalog/BusinessDataCatalogShar edService/GetActionParametersForActionInvalidOperationExceptionFault" name="InvalidOperationExceptionFault" message="tns:BusinessDataCatalogSharedService\_GetActionParametersForAction\_InvalidOperationEx ceptionFault\_FaultMessage"/> <wsdl:fault wsaw:Action="http://www.microsoft.com/Office/2009/BusinessDataCatalog/BusinessDataCatalogShar edService/GetActionParametersForActionMetadataExceptionStateFault" name="MetadataExceptionStateFault" message="tns:BusinessDataCatalogSharedService\_GetActionParametersForAction\_MetadataExceptionS tateFault\_FaultMessage"/> </wsdl:operation> <wsdl:operation name="GetIdentifierById"> <wsdl:input wsaw:Action="http://www.microsoft.com/Office/2009/BusinessDataCatalog/BusinessDataCatalogShar edService/GetIdentifierById" message="tns:BusinessDataCatalogSharedService\_GetIdentifierById\_InputMessage"/> <wsdl:output wsaw:Action="http://www.microsoft.com/Office/2009/BusinessDataCatalog/BusinessDataCatalogShar edService/GetIdentifierByIdResponse" message="tns:BusinessDataCatalogSharedService\_GetIdentifierById\_OutputMessage"/> <wsdl:fault wsaw:Action="http://www.microsoft.com/Office/2009/BusinessDataCatalog/BusinessDataCatalogShar edService/GetIdentifierByIdArgumentExceptionFault" name="ArgumentExceptionFault" message="tns:BusinessDataCatalogSharedService\_GetIdentifierById\_ArgumentExceptionFault\_FaultM essage"/> <wsdl:fault wsaw:Action="http://www.microsoft.com/Office/2009/BusinessDataCatalog/BusinessDataCatalogShar edService/GetIdentifierByIdArgumentNullExceptionFault" name="ArgumentNullExceptionFault" message="tns:BusinessDataCatalogSharedService\_GetIdentifierById\_ArgumentNullExceptionFault\_Fa ultMessage"/> <wsdl:fault wsaw:Action="http://www.microsoft.com/Office/2009/BusinessDataCatalog/BusinessDataCatalogShar

```
edService/GetIdentifierByIdArgumentOutOfRangeExceptionFault" 
name="ArgumentOutOfRangeExceptionFault"
```
message="tns:BusinessDataCatalogSharedService\_GetIdentifierById\_ArgumentOutOfRangeExceptionFa ult FaultMessage"/> <wsdl:fault wsaw:Action="http://www.microsoft.com/Office/2009/BusinessDataCatalog/BusinessDataCatalogShar edService/GetIdentifierByIdBdcExceptionStateFault" name="BdcExceptionStateFault" message="tns:BusinessDataCatalogSharedService\_GetIdentifierById\_BdcExceptionStateFault\_FaultM essage"/> <wsdl:fault wsaw:Action="http://www.microsoft.com/Office/2009/BusinessDataCatalog/BusinessDataCatalogShar edService/GetIdentifierByIdInvalidOperationExceptionFault" name="InvalidOperationExceptionFault" message="tns:BusinessDataCatalogSharedService\_GetIdentifierById\_InvalidOperationExceptionFaul t\_FaultMessage"/> <wsdl:fault wsaw:Action="http://www.microsoft.com/Office/2009/BusinessDataCatalog/BusinessDataCatalogShar edService/GetIdentifierByIdMetadataExceptionStateFault" name="MetadataExceptionStateFault" message="tns:BusinessDataCatalogSharedService GetIdentifierById MetadataExceptionStateFault F aultMessage"/> </wsdl:operation> <wsdl:operation name="GetIdentifiersForEntity"> <wsdl:input wsaw:Action="http://www.microsoft.com/Office/2009/BusinessDataCatalog/BusinessDataCatalogShar edService/GetIdentifiersForEntity" message="tns:BusinessDataCatalogSharedService\_GetIdentifiersForEntity\_InputMessage"/> <wsdl:output wsaw:Action="http://www.microsoft.com/Office/2009/BusinessDataCatalog/BusinessDataCatalogShar edService/GetIdentifiersForEntityResponse" message="tns:BusinessDataCatalogSharedService\_GetIdentifiersForEntity\_OutputMessage"/> <wsdl:fault wsaw:Action="http://www.microsoft.com/Office/2009/BusinessDataCatalog/BusinessDataCatalogShar edService/GetIdentifiersForEntityArgumentExceptionFault" name="ArgumentExceptionFault" message="tns:BusinessDataCatalogSharedService\_GetIdentifiersForEntity\_ArgumentExceptionFault\_ FaultMessage"/> <wsdl:fault wsaw:Action="http://www.microsoft.com/Office/2009/BusinessDataCatalog/BusinessDataCatalogShar edService/GetIdentifiersForEntityArgumentNullExceptionFault" name="ArgumentNullExceptionFault" message="tns:BusinessDataCatalogSharedService\_GetIdentifiersForEntity\_ArgumentNullExceptionFa ult FaultMessage"/> <wsdl:fault wsaw:Action="http://www.microsoft.com/Office/2009/BusinessDataCatalog/BusinessDataCatalogShar edService/GetIdentifiersForEntityArgumentOutOfRangeExceptionFault" name="ArgumentOutOfRangeExceptionFault" message="tns:BusinessDataCatalogSharedService\_GetIdentifiersForEntity\_ArgumentOutOfRangeExcep tionFault\_FaultMessage"/> <wsdl:fault wsaw:Action="http://www.microsoft.com/Office/2009/BusinessDataCatalog/BusinessDataCatalogShar edService/GetIdentifiersForEntityBdcExceptionStateFault" name="BdcExceptionStateFault" message="tns:BusinessDataCatalogSharedService\_GetIdentifiersForEntity\_BdcExceptionStateFault\_ FaultMessage"/> <wsdl:fault wsaw:Action="http://www.microsoft.com/Office/2009/BusinessDataCatalog/BusinessDataCatalogShar edService/GetIdentifiersForEntityInvalidOperationExceptionFault" name="InvalidOperationExceptionFault" message="tns:BusinessDataCatalogSharedService\_GetIdentifiersForEntity\_InvalidOperationExcepti onFault\_FaultMessage"/> <wsdl:fault wsaw:Action="http://www.microsoft.com/Office/2009/BusinessDataCatalog/BusinessDataCatalogShar edService/GetIdentifiersForEntityMetadataExceptionStateFault" name="MetadataExceptionStateFault" message="tns:BusinessDataCatalogSharedService\_GetIdentifiersForEntity\_MetadataExceptionStateF ault FaultMessage"/> </wsdl:operation> <wsdl:operation name="GetMethodById"> <wsdl:input wsaw:Action="http://www.microsoft.com/Office/2009/BusinessDataCatalog/BusinessDataCatalogShar edService/GetMethodById" message="tns:BusinessDataCatalogSharedService\_GetMethodById\_InputMessage"/> <wsdl:output wsaw:Action="http://www.microsoft.com/Office/2009/BusinessDataCatalog/BusinessDataCatalogShar

edService/GetMethodByIdResponse" message="tns:BusinessDataCatalogSharedService\_GetMethodById\_OutputMessage"/> <wsdl:fault wsaw:Action="http://www.microsoft.com/Office/2009/BusinessDataCatalog/BusinessDataCatalogShar edService/GetMethodByIdArgumentExceptionFault" name="ArgumentExceptionFault" message="tns:BusinessDataCatalogSharedService\_GetMethodById\_ArgumentExceptionFault\_FaultMessa ge"/> <wsdl:fault wsaw:Action="http://www.microsoft.com/Office/2009/BusinessDataCatalog/BusinessDataCatalogShar edService/GetMethodByIdArgumentNullExceptionFault" name="ArgumentNullExceptionFault" message="tns:BusinessDataCatalogSharedService\_GetMethodById\_ArgumentNullExceptionFault\_FaultM essage"/> <wsdl:fault wsaw:Action="http://www.microsoft.com/Office/2009/BusinessDataCatalog/BusinessDataCatalogShar edService/GetMethodByIdArgumentOutOfRangeExceptionFault" name="ArgumentOutOfRangeExceptionFault" message="tns:BusinessDataCatalogSharedService GetMethodById ArgumentOutOfRangeExceptionFault FaultMessage"/> <wsdl:fault wsaw:Action="http://www.microsoft.com/Office/2009/BusinessDataCatalog/BusinessDataCatalogShar edService/GetMethodByIdBdcExceptionStateFault" name="BdcExceptionStateFault" message="tns:BusinessDataCatalogSharedService\_GetMethodById\_BdcExceptionStateFault\_FaultMessa ge"/> <wsdl:fault wsaw:Action="http://www.microsoft.com/Office/2009/BusinessDataCatalog/BusinessDataCatalogShar edService/GetMethodByIdInvalidOperationExceptionFault" name="InvalidOperationExceptionFault" message="tns:BusinessDataCatalogSharedService GetMethodById InvalidOperationExceptionFault Fa ultMessage"/> <wsdl:fault wsaw:Action="http://www.microsoft.com/Office/2009/BusinessDataCatalog/BusinessDataCatalogShar edService/GetMethodByIdMetadataExceptionStateFault" name="MetadataExceptionStateFault" message="tns:BusinessDataCatalogSharedService\_GetMethodById\_MetadataExceptionStateFault\_Fault Message"/> </wsdl:operation> <wsdl:operation name="GetMethodsForDataClass"> <wsdl:input wsaw:Action="http://www.microsoft.com/Office/2009/BusinessDataCatalog/BusinessDataCatalogShar edService/GetMethodsForDataClass" message="tns:BusinessDataCatalogSharedService\_GetMethodsForDataClass\_InputMessage"/> <wsdl:output wsaw:Action="http://www.microsoft.com/Office/2009/BusinessDataCatalog/BusinessDataCatalogShar edService/GetMethodsForDataClassResponse" message="tns:BusinessDataCatalogSharedService\_GetMethodsForDataClass\_OutputMessage"/> <wsdl:fault wsaw:Action="http://www.microsoft.com/Office/2009/BusinessDataCatalog/BusinessDataCatalogShar edService/GetMethodsForDataClassArgumentExceptionFault" name="ArgumentExceptionFault" message="tns:BusinessDataCatalogSharedService\_GetMethodsForDataClass\_ArgumentExceptionFault\_F aultMessage"/> <wsdl:fault wsaw:Action="http://www.microsoft.com/Office/2009/BusinessDataCatalog/BusinessDataCatalogShar edService/GetMethodsForDataClassArgumentNullExceptionFault" name="ArgumentNullExceptionFault" message="tns:BusinessDataCatalogSharedService\_GetMethodsForDataClass\_ArgumentNullExceptionFau lt\_FaultMessage"/> <wsdl:fault wsaw:Action="http://www.microsoft.com/Office/2009/BusinessDataCatalog/BusinessDataCatalogShar edService/GetMethodsForDataClassArgumentOutOfRangeExceptionFault" name="ArgumentOutOfRangeExceptionFault" message="tns:BusinessDataCatalogSharedService\_GetMethodsForDataClass\_ArgumentOutOfRangeExcept ionFault\_FaultMessage"/> <wsdl:fault wsaw:Action="http://www.microsoft.com/Office/2009/BusinessDataCatalog/BusinessDataCatalogShar edService/GetMethodsForDataClassBdcExceptionStateFault" name="BdcExceptionStateFault" message="tns:BusinessDataCatalogSharedService\_GetMethodsForDataClass\_BdcExceptionStateFault\_F aultMessage"/> <wsdl:fault wsaw:Action="http://www.microsoft.com/Office/2009/BusinessDataCatalog/BusinessDataCatalogShar edService/GetMethodsForDataClassInvalidOperationExceptionFault" name="InvalidOperationExceptionFault" message="tns:BusinessDataCatalogSharedService\_GetMethodsForDataClass\_InvalidOperationExceptio

nFault\_FaultMessage"/>

 <wsdl:fault wsaw:Action="http://www.microsoft.com/Office/2009/BusinessDataCatalog/BusinessDataCatalogShar edService/GetMethodsForDataClassMetadataExceptionStateFault" name="MetadataExceptionStateFault" message="tns:BusinessDataCatalogSharedService\_GetMethodsForDataClass\_MetadataExceptionStateFa ult FaultMessage"/> </wsdl:operation> <wsdl:operation name="IsMethodInstantiated"> <wsdl:input wsaw:Action="http://www.microsoft.com/Office/2009/BusinessDataCatalog/BusinessDataCatalogShar edService/IsMethodInstantiated" message="tns:BusinessDataCatalogSharedService\_IsMethodInstantiated\_InputMessage"/> <wsdl:output wsaw:Action="http://www.microsoft.com/Office/2009/BusinessDataCatalog/BusinessDataCatalogShar edService/IsMethodInstantiatedResponse" message="tns:BusinessDataCatalogSharedService\_IsMethodInstantiated\_OutputMessage"/> <wsdl:fault wsaw:Action="http://www.microsoft.com/Office/2009/BusinessDataCatalog/BusinessDataCatalogShar edService/IsMethodInstantiatedArgumentExceptionFault" name="ArgumentExceptionFault" message="tns:BusinessDataCatalogSharedService\_IsMethodInstantiated\_ArgumentExceptionFault\_Fau ltMessage"/> <wsdl:fault wsaw:Action="http://www.microsoft.com/Office/2009/BusinessDataCatalog/BusinessDataCatalogShar edService/IsMethodInstantiatedArgumentNullExceptionFault" name="ArgumentNullExceptionFault" message="tns:BusinessDataCatalogSharedService\_IsMethodInstantiated\_ArgumentNullExceptionFault \_FaultMessage"/> <wsdl:fault wsaw:Action="http://www.microsoft.com/Office/2009/BusinessDataCatalog/BusinessDataCatalogShar edService/IsMethodInstantiatedArgumentOutOfRangeExceptionFault" name="ArgumentOutOfRangeExceptionFault" message="tns:BusinessDataCatalogSharedService\_IsMethodInstantiated\_ArgumentOutOfRangeExceptio nFault\_FaultMessage"/> <wsdl:fault wsaw:Action="http://www.microsoft.com/Office/2009/BusinessDataCatalog/BusinessDataCatalogShar edService/IsMethodInstantiatedBdcExceptionStateFault" name="BdcExceptionStateFault" message="tns:BusinessDataCatalogSharedService\_IsMethodInstantiated\_BdcExceptionStateFault\_Fau ltMessage"/> <wsdl:fault wsaw:Action="http://www.microsoft.com/Office/2009/BusinessDataCatalog/BusinessDataCatalogShar edService/IsMethodInstantiatedInvalidOperationExceptionFault" name="InvalidOperationExceptionFault" message="tns:BusinessDataCatalogSharedService\_IsMethodInstantiated\_InvalidOperationExceptionF ault FaultMessage"/> <wsdl:fault wsaw:Action="http://www.microsoft.com/Office/2009/BusinessDataCatalog/BusinessDataCatalogShar edService/IsMethodInstantiatedMetadataExceptionStateFault" name="MetadataExceptionStateFault" message="tns:BusinessDataCatalogSharedService\_IsMethodInstantiated\_MetadataExceptionStateFaul t\_FaultMessage"/> </wsdl:operation> <wsdl:operation name="GetFilterDescriptorById"> <wsdl:input wsaw:Action="http://www.microsoft.com/Office/2009/BusinessDataCatalog/BusinessDataCatalogShar edService/GetFilterDescriptorById" message="tns:BusinessDataCatalogSharedService\_GetFilterDescriptorById\_InputMessage"/> <wsdl:output wsaw:Action="http://www.microsoft.com/Office/2009/BusinessDataCatalog/BusinessDataCatalogShar edService/GetFilterDescriptorByIdResponse" message="tns:BusinessDataCatalogSharedService\_GetFilterDescriptorById\_OutputMessage"/> <wsdl:fault wsaw:Action="http://www.microsoft.com/Office/2009/BusinessDataCatalog/BusinessDataCatalogShar edService/GetFilterDescriptorByIdArgumentExceptionFault" name="ArgumentExceptionFault" message="tns:BusinessDataCatalogSharedService\_GetFilterDescriptorById\_ArgumentExceptionFault\_ FaultMessage"/> <wsdl:fault wsaw:Action="http://www.microsoft.com/Office/2009/BusinessDataCatalog/BusinessDataCatalogShar edService/GetFilterDescriptorByIdArgumentNullExceptionFault" name="ArgumentNullExceptionFault" message="tns:BusinessDataCatalogSharedService\_GetFilterDescriptorById\_ArgumentNullExceptionFa ult\_FaultMessage"/>

 <wsdl:fault wsaw:Action="http://www.microsoft.com/Office/2009/BusinessDataCatalog/BusinessDataCatalogShar edService/GetFilterDescriptorByIdArgumentOutOfRangeExceptionFault" name="ArgumentOutOfRangeExceptionFault" message="tns:BusinessDataCatalogSharedService\_GetFilterDescriptorById\_ArgumentOutOfRangeExcep tionFault\_FaultMessage"/> <wsdl:fault wsaw:Action="http://www.microsoft.com/Office/2009/BusinessDataCatalog/BusinessDataCatalogShar edService/GetFilterDescriptorByIdBdcExceptionStateFault" name="BdcExceptionStateFault" message="tns:BusinessDataCatalogSharedService\_GetFilterDescriptorById\_BdcExceptionStateFault\_ FaultMessage"/> <wsdl:fault wsaw:Action="http://www.microsoft.com/Office/2009/BusinessDataCatalog/BusinessDataCatalogShar edService/GetFilterDescriptorByIdInvalidOperationExceptionFault" name="InvalidOperationExceptionFault" message="tns:BusinessDataCatalogSharedService\_GetFilterDescriptorById\_InvalidOperationExcepti onFault\_FaultMessage"/> <wsdl:fault wsaw:Action="http://www.microsoft.com/Office/2009/BusinessDataCatalog/BusinessDataCatalogShar edService/GetFilterDescriptorByIdMetadataExceptionStateFault" name="MetadataExceptionStateFault" message="tns:BusinessDataCatalogSharedService\_GetFilterDescriptorById\_MetadataExceptionStateF ault\_FaultMessage"/> </wsdl:operation> <wsdl:operation name="GetFilterDescriptorsForMethod"> <wsdl:input wsaw:Action="http://www.microsoft.com/Office/2009/BusinessDataCatalog/BusinessDataCatalogShar edService/GetFilterDescriptorsForMethod" message="tns:BusinessDataCatalogSharedService\_GetFilterDescriptorsForMethod\_InputMessage"/> <wsdl:output wsaw:Action="http://www.microsoft.com/Office/2009/BusinessDataCatalog/BusinessDataCatalogShar edService/GetFilterDescriptorsForMethodResponse" message="tns:BusinessDataCatalogSharedService\_GetFilterDescriptorsForMethod\_OutputMessage"/> <wsdl:fault wsaw:Action="http://www.microsoft.com/Office/2009/BusinessDataCatalog/BusinessDataCatalogShar edService/GetFilterDescriptorsForMethodArgumentExceptionFault" name="ArgumentExceptionFault" message="tns:BusinessDataCatalogSharedService\_GetFilterDescriptorsForMethod\_ArgumentException Fault\_FaultMessage"/> <wsdl:fault wsaw:Action="http://www.microsoft.com/Office/2009/BusinessDataCatalog/BusinessDataCatalogShar edService/GetFilterDescriptorsForMethodArgumentNullExceptionFault" name="ArgumentNullExceptionFault" message="tns:BusinessDataCatalogSharedService\_GetFilterDescriptorsForMethod\_ArgumentNullExcep tionFault\_FaultMessage"/> <wsdl:fault wsaw:Action="http://www.microsoft.com/Office/2009/BusinessDataCatalog/BusinessDataCatalogShar edService/GetFilterDescriptorsForMethodArgumentOutOfRangeExceptionFault" name="ArgumentOutOfRangeExceptionFault" message="tns:BusinessDataCatalogSharedService\_GetFilterDescriptorsForMethod\_ArgumentOutOfRang eExceptionFault\_FaultMessage"/> <wsdl:fault wsaw:Action="http://www.microsoft.com/Office/2009/BusinessDataCatalog/BusinessDataCatalogShar edService/GetFilterDescriptorsForMethodBdcExceptionStateFault" name="BdcExceptionStateFault" message="tns:BusinessDataCatalogSharedService\_GetFilterDescriptorsForMethod\_BdcExceptionState Fault FaultMessage"/> <wsdl:fault wsaw:Action="http://www.microsoft.com/Office/2009/BusinessDataCatalog/BusinessDataCatalogShar edService/GetFilterDescriptorsForMethodInvalidOperationExceptionFault" name="InvalidOperationExceptionFault" message="tns:BusinessDataCatalogSharedService\_GetFilterDescriptorsForMethod\_InvalidOperationE xceptionFault\_FaultMessage"/> <wsdl:fault wsaw:Action="http://www.microsoft.com/Office/2009/BusinessDataCatalog/BusinessDataCatalogShar edService/GetFilterDescriptorsForMethodMetadataExceptionStateFault" name="MetadataExceptionStateFault" message="tns:BusinessDataCatalogSharedService\_GetFilterDescriptorsForMethod\_MetadataException StateFault\_FaultMessage"/> </wsdl:operation> <wsdl:operation name="GetMethodInstanceById">

```
 <wsdl:input 
wsaw:Action="http://www.microsoft.com/Office/2009/BusinessDataCatalog/BusinessDataCatalogShar
edService/GetMethodInstanceById" 
message="tns:BusinessDataCatalogSharedService_GetMethodInstanceById_InputMessage"/>
       <wsdl:output 
wsaw:Action="http://www.microsoft.com/Office/2009/BusinessDataCatalog/BusinessDataCatalogShar
edService/GetMethodInstanceByIdResponse" 
message="tns:BusinessDataCatalogSharedService_GetMethodInstanceById_OutputMessage"/>
       <wsdl:fault 
wsaw:Action="http://www.microsoft.com/Office/2009/BusinessDataCatalog/BusinessDataCatalogShar
edService/GetMethodInstanceByIdArgumentExceptionFault" name="ArgumentExceptionFault" 
message="tns:BusinessDataCatalogSharedService_GetMethodInstanceById_ArgumentExceptionFault_Fa
ultMessage"/>
       <wsdl:fault 
wsaw:Action="http://www.microsoft.com/Office/2009/BusinessDataCatalog/BusinessDataCatalogShar
edService/GetMethodInstanceByIdArgumentNullExceptionFault" name="ArgumentNullExceptionFault"
message="tns:BusinessDataCatalogSharedService_GetMethodInstanceById_ArgumentNullExceptionFaul
t_FaultMessage"/>
       <wsdl:fault 
wsaw:Action="http://www.microsoft.com/Office/2009/BusinessDataCatalog/BusinessDataCatalogShar
edService/GetMethodInstanceByIdArgumentOutOfRangeExceptionFault" 
name="ArgumentOutOfRangeExceptionFault" 
message="tns:BusinessDataCatalogSharedService_GetMethodInstanceById_ArgumentOutOfRangeExcepti
onFault_FaultMessage"/>
       <wsdl:fault 
wsaw:Action="http://www.microsoft.com/Office/2009/BusinessDataCatalog/BusinessDataCatalogShar
edService/GetMethodInstanceByIdBdcExceptionStateFault" name="BdcExceptionStateFault" 
message="tns:BusinessDataCatalogSharedService_GetMethodInstanceById_BdcExceptionStateFault_Fa
ultMessage"/>
       <wsdl:fault 
wsaw:Action="http://www.microsoft.com/Office/2009/BusinessDataCatalog/BusinessDataCatalogShar
edService/GetMethodInstanceByIdInvalidOperationExceptionFault" 
name="InvalidOperationExceptionFault" 
message="tns:BusinessDataCatalogSharedService_GetMethodInstanceById_InvalidOperationException
Fault FaultMessage"/>
       <wsdl:fault 
wsaw:Action="http://www.microsoft.com/Office/2009/BusinessDataCatalog/BusinessDataCatalogShar
edService/GetMethodInstanceByIdMetadataExceptionStateFault" 
name="MetadataExceptionStateFault" 
message="tns:BusinessDataCatalogSharedService_GetMethodInstanceById_MetadataExceptionStateFau
lt_FaultMessage"/>
     </wsdl:operation>
     <wsdl:operation name="GetMethodInstancesForDataClass">
       <wsdl:input 
wsaw:Action="http://www.microsoft.com/Office/2009/BusinessDataCatalog/BusinessDataCatalogShar
edService/GetMethodInstancesForDataClass" 
message="tns:BusinessDataCatalogSharedService_GetMethodInstancesForDataClass_InputMessage"/>
       <wsdl:output
wsaw:Action="http://www.microsoft.com/Office/2009/BusinessDataCatalog/BusinessDataCatalogShar
edService/GetMethodInstancesForDataClassResponse" 
message="tns:BusinessDataCatalogSharedService_GetMethodInstancesForDataClass_OutputMessage"/>
       <wsdl:fault 
wsaw:Action="http://www.microsoft.com/Office/2009/BusinessDataCatalog/BusinessDataCatalogShar
edService/GetMethodInstancesForDataClassArgumentExceptionFault" name="ArgumentExceptionFault" 
message="tns:BusinessDataCatalogSharedService_GetMethodInstancesForDataClass_ArgumentExceptio
nFault_FaultMessage"/>
       <wsdl:fault 
wsaw:Action="http://www.microsoft.com/Office/2009/BusinessDataCatalog/BusinessDataCatalogShar
edService/GetMethodInstancesForDataClassArgumentNullExceptionFault" 
name="ArgumentNullExceptionFault" 
message="tns:BusinessDataCatalogSharedService_GetMethodInstancesForDataClass_ArgumentNullExce
ptionFault_FaultMessage"/>
       <wsdl:fault 
wsaw:Action="http://www.microsoft.com/Office/2009/BusinessDataCatalog/BusinessDataCatalogShar
edService/GetMethodInstancesForDataClassArgumentOutOfRangeExceptionFault" 
name="ArgumentOutOfRangeExceptionFault" 
message="tns:BusinessDataCatalogSharedService_GetMethodInstancesForDataClass_ArgumentOutOfRan
geExceptionFault_FaultMessage"/>
```

```
 <wsdl:fault
```
wsaw:Action="http://www.microsoft.com/Office/2009/BusinessDataCatalog/BusinessDataCatalogShar edService/GetMethodInstancesForDataClassBdcExceptionStateFault" name="BdcExceptionStateFault" message="tns:BusinessDataCatalogSharedService\_GetMethodInstancesForDataClass\_BdcExceptionStat eFault FaultMessage"/> <wsdl:fault wsaw:Action="http://www.microsoft.com/Office/2009/BusinessDataCatalog/BusinessDataCatalogShar edService/GetMethodInstancesForDataClassInvalidOperationExceptionFault" name="InvalidOperationExceptionFault" message="tns:BusinessDataCatalogSharedService\_GetMethodInstancesForDataClass\_InvalidOperation ExceptionFault\_FaultMessage"/> <wsdl:fault wsaw:Action="http://www.microsoft.com/Office/2009/BusinessDataCatalog/BusinessDataCatalogShar edService/GetMethodInstancesForDataClassMetadataExceptionStateFault" name="MetadataExceptionStateFault" message="tns:BusinessDataCatalogSharedService\_GetMethodInstancesForDataClass\_MetadataExceptio nStateFault\_FaultMessage"/> </wsdl:operation> <wsdl:operation name="GetMethodInstancesForMethod"> <wsdl:input wsaw:Action="http://www.microsoft.com/Office/2009/BusinessDataCatalog/BusinessDataCatalogShar edService/GetMethodInstancesForMethod" message="tns:BusinessDataCatalogSharedService\_GetMethodInstancesForMethod\_InputMessage"/> <wsdl:output wsaw:Action="http://www.microsoft.com/Office/2009/BusinessDataCatalog/BusinessDataCatalogShar edService/GetMethodInstancesForMethodResponse" message="tns:BusinessDataCatalogSharedService\_GetMethodInstancesForMethod\_OutputMessage"/> <wsdl:fault wsaw:Action="http://www.microsoft.com/Office/2009/BusinessDataCatalog/BusinessDataCatalogShar edService/GetMethodInstancesForMethodArgumentExceptionFault" name="ArgumentExceptionFault" message="tns:BusinessDataCatalogSharedService\_GetMethodInstancesForMethod\_ArgumentExceptionFa ult FaultMessage"/> <wsdl:fault wsaw:Action="http://www.microsoft.com/Office/2009/BusinessDataCatalog/BusinessDataCatalogShar edService/GetMethodInstancesForMethodArgumentNullExceptionFault" name="ArgumentNullExceptionFault" message="tns:BusinessDataCatalogSharedService\_GetMethodInstancesForMethod\_ArgumentNullExcepti onFault\_FaultMessage"/> <wsdl:fault wsaw:Action="http://www.microsoft.com/Office/2009/BusinessDataCatalog/BusinessDataCatalogShar edService/GetMethodInstancesForMethodArgumentOutOfRangeExceptionFault" name="ArgumentOutOfRangeExceptionFault" message="tns:BusinessDataCatalogSharedService\_GetMethodInstancesForMethod\_ArgumentOutOfRangeE xceptionFault\_FaultMessage"/> <wsdl:fault wsaw:Action="http://www.microsoft.com/Office/2009/BusinessDataCatalog/BusinessDataCatalogShar edService/GetMethodInstancesForMethodBdcExceptionStateFault" name="BdcExceptionStateFault" message="tns:BusinessDataCatalogSharedService\_GetMethodInstancesForMethod\_BdcExceptionStateFa ult FaultMessage"/> <wsdl:fault wsaw:Action="http://www.microsoft.com/Office/2009/BusinessDataCatalog/BusinessDataCatalogShar edService/GetMethodInstancesForMethodInvalidOperationExceptionFault" name="InvalidOperationExceptionFault" message="tns:BusinessDataCatalogSharedService\_GetMethodInstancesForMethod\_InvalidOperationExc eptionFault FaultMessage"/> <wsdl:fault wsaw:Action="http://www.microsoft.com/Office/2009/BusinessDataCatalog/BusinessDataCatalogShar edService/GetMethodInstancesForMethodMetadataExceptionStateFault" name="MetadataExceptionStateFault" message="tns:BusinessDataCatalogSharedService\_GetMethodInstancesForMethod\_MetadataExceptionSt ateFault\_FaultMessage"/> </wsdl:operation> <wsdl:operation name="CheckPathInMethodInstances"> <wsdl:input wsaw:Action="http://www.microsoft.com/Office/2009/BusinessDataCatalog/BusinessDataCatalogShar edService/CheckPathInMethodInstances" message="tns:BusinessDataCatalogSharedService\_CheckPathInMethodInstances\_InputMessage"/> <wsdl:output

wsaw:Action="http://www.microsoft.com/Office/2009/BusinessDataCatalog/BusinessDataCatalogShar

edService/CheckPathInMethodInstancesResponse" message="tns:BusinessDataCatalogSharedService\_CheckPathInMethodInstances\_OutputMessage"/> <wsdl:fault wsaw:Action="http://www.microsoft.com/Office/2009/BusinessDataCatalog/BusinessDataCatalogShar edService/CheckPathInMethodInstancesArgumentExceptionFault" name="ArgumentExceptionFault" message="tns:BusinessDataCatalogSharedService\_CheckPathInMethodInstances\_ArgumentExceptionFau lt\_FaultMessage"/> <wsdl:fault wsaw:Action="http://www.microsoft.com/Office/2009/BusinessDataCatalog/BusinessDataCatalogShar edService/CheckPathInMethodInstancesArgumentNullExceptionFault" name="ArgumentNullExceptionFault" message="tns:BusinessDataCatalogSharedService\_CheckPathInMethodInstances\_ArgumentNullExceptio nFault\_FaultMessage"/> <wsdl:fault wsaw:Action="http://www.microsoft.com/Office/2009/BusinessDataCatalog/BusinessDataCatalogShar edService/CheckPathInMethodInstancesBdcExceptionStateFault" name="BdcExceptionStateFault" message="tns:BusinessDataCatalogSharedService\_CheckPathInMethodInstances\_BdcExceptionStateFau lt\_FaultMessage"/> <wsdl:fault wsaw:Action="http://www.microsoft.com/Office/2009/BusinessDataCatalog/BusinessDataCatalogShar edService/CheckPathInMethodInstancesMetadataExceptionStateFault" name="MetadataExceptionStateFault" message="tns:BusinessDataCatalogSharedService\_CheckPathInMethodInstances\_MetadataExceptionSta teFault\_FaultMessage"/> </wsdl:operation> <wsdl:operation name="GetParameterById"> <wsdl:input wsaw:Action="http://www.microsoft.com/Office/2009/BusinessDataCatalog/BusinessDataCatalogShar edService/GetParameterById" message="tns:BusinessDataCatalogSharedService\_GetParameterById\_InputMessage"/> <wsdl:output wsaw:Action="http://www.microsoft.com/Office/2009/BusinessDataCatalog/BusinessDataCatalogShar edService/GetParameterByIdResponse" message="tns:BusinessDataCatalogSharedService\_GetParameterById\_OutputMessage"/> <wsdl:fault wsaw:Action="http://www.microsoft.com/Office/2009/BusinessDataCatalog/BusinessDataCatalogShar edService/GetParameterByIdArgumentExceptionFault" name="ArgumentExceptionFault" message="tns:BusinessDataCatalogSharedService\_GetParameterById\_ArgumentExceptionFault\_FaultMe ssage"/> <wsdl:fault wsaw:Action="http://www.microsoft.com/Office/2009/BusinessDataCatalog/BusinessDataCatalogShar edService/GetParameterByIdArgumentNullExceptionFault" name="ArgumentNullExceptionFault" message="tns:BusinessDataCatalogSharedService\_GetParameterById\_ArgumentNullExceptionFault\_Fau ltMessage"/> <wsdl:fault wsaw:Action="http://www.microsoft.com/Office/2009/BusinessDataCatalog/BusinessDataCatalogShar edService/GetParameterByIdArgumentOutOfRangeExceptionFault" name="ArgumentOutOfRangeExceptionFault" message="tns:BusinessDataCatalogSharedService\_GetParameterById\_ArgumentOutOfRangeExceptionFau lt\_FaultMessage"/> <wsdl:fault wsaw:Action="http://www.microsoft.com/Office/2009/BusinessDataCatalog/BusinessDataCatalogShar edService/GetParameterByIdBdcExceptionStateFault" name="BdcExceptionStateFault" message="tns:BusinessDataCatalogSharedService\_GetParameterById\_BdcExceptionStateFault\_FaultMe ssage"/> <wsdl:fault wsaw:Action="http://www.microsoft.com/Office/2009/BusinessDataCatalog/BusinessDataCatalogShar edService/GetParameterByIdInvalidOperationExceptionFault" name="InvalidOperationExceptionFault" message="tns:BusinessDataCatalogSharedService\_GetParameterById\_InvalidOperationExceptionFault \_FaultMessage"/> <wsdl:fault wsaw:Action="http://www.microsoft.com/Office/2009/BusinessDataCatalog/BusinessDataCatalogShar edService/GetParameterByIdMetadataExceptionStateFault" name="MetadataExceptionStateFault" message="tns:BusinessDataCatalogSharedService\_GetParameterById\_MetadataExceptionStateFault\_Fa ultMessage"/> </wsdl:operation> <wsdl:operation name="GetParametersForMethod"> <wsdl:input

wsaw:Action="http://www.microsoft.com/Office/2009/BusinessDataCatalog/BusinessDataCatalogShar

edService/GetParametersForMethod" message="tns:BusinessDataCatalogSharedService\_GetParametersForMethod\_InputMessage"/> <wsdl:output wsaw:Action="http://www.microsoft.com/Office/2009/BusinessDataCatalog/BusinessDataCatalogShar edService/GetParametersForMethodResponse" message="tns:BusinessDataCatalogSharedService\_GetParametersForMethod\_OutputMessage"/> <wsdl:fault wsaw:Action="http://www.microsoft.com/Office/2009/BusinessDataCatalog/BusinessDataCatalogShar edService/GetParametersForMethodArgumentExceptionFault" name="ArgumentExceptionFault" message="tns:BusinessDataCatalogSharedService\_GetParametersForMethod\_ArgumentExceptionFault\_F aultMessage"/> <wsdl:fault wsaw:Action="http://www.microsoft.com/Office/2009/BusinessDataCatalog/BusinessDataCatalogShar edService/GetParametersForMethodArgumentNullExceptionFault" name="ArgumentNullExceptionFault" message="tns:BusinessDataCatalogSharedService\_GetParametersForMethod\_ArgumentNullExceptionFau lt\_FaultMessage"/> <wsdl:fault wsaw:Action="http://www.microsoft.com/Office/2009/BusinessDataCatalog/BusinessDataCatalogShar edService/GetParametersForMethodArgumentOutOfRangeExceptionFault" name="ArgumentOutOfRangeExceptionFault" message="tns:BusinessDataCatalogSharedService\_GetParametersForMethod\_ArgumentOutOfRangeExcept ionFault\_FaultMessage"/> <wsdl:fault wsaw:Action="http://www.microsoft.com/Office/2009/BusinessDataCatalog/BusinessDataCatalogShar edService/GetParametersForMethodBdcExceptionStateFault" name="BdcExceptionStateFault" message="tns:BusinessDataCatalogSharedService\_GetParametersForMethod\_BdcExceptionStateFault\_F aultMessage"/> <wsdl:fault wsaw:Action="http://www.microsoft.com/Office/2009/BusinessDataCatalog/BusinessDataCatalogShar edService/GetParametersForMethodInvalidOperationExceptionFault" name="InvalidOperationExceptionFault" message="tns:BusinessDataCatalogSharedService\_GetParametersForMethod\_InvalidOperationExceptio nFault\_FaultMessage"/> <wsdl:fault wsaw:Action="http://www.microsoft.com/Office/2009/BusinessDataCatalog/BusinessDataCatalogShar edService/GetParametersForMethodMetadataExceptionStateFault" name="MetadataExceptionStateFault" message="tns:BusinessDataCatalogSharedService\_GetParametersForMethod\_MetadataExceptionStateFa ult FaultMessage"/> </wsdl:operation> <wsdl:operation name="IsParameterReferencedByMethodInstance"> <wsdl:input wsaw:Action="http://www.microsoft.com/Office/2009/BusinessDataCatalog/BusinessDataCatalogShar edService/IsParameterReferencedByMethodInstance" message="tns:BusinessDataCatalogSharedService\_IsParameterReferencedByMethodInstance\_InputMess age"/> <wsdl:output wsaw:Action="http://www.microsoft.com/Office/2009/BusinessDataCatalog/BusinessDataCatalogShar edService/IsParameterReferencedByMethodInstanceResponse" message="tns:BusinessDataCatalogSharedService\_IsParameterReferencedByMethodInstance\_OutputMes sage"/> <wsdl:fault wsaw:Action="http://www.microsoft.com/Office/2009/BusinessDataCatalog/BusinessDataCatalogShar edService/IsParameterReferencedByMethodInstanceArgumentExceptionFault" name="ArgumentExceptionFault" message="tns:BusinessDataCatalogSharedService\_IsParameterReferencedByMethodInstance\_ArgumentE xceptionFault\_FaultMessage"/> <wsdl:fault wsaw:Action="http://www.microsoft.com/Office/2009/BusinessDataCatalog/BusinessDataCatalogShar edService/IsParameterReferencedByMethodInstanceArgumentNullExceptionFault" name="ArgumentNullExceptionFault" message="tns:BusinessDataCatalogSharedService\_IsParameterReferencedByMethodInstance\_ArgumentN ullExceptionFault FaultMessage"/> <wsdl:fault wsaw:Action="http://www.microsoft.com/Office/2009/BusinessDataCatalog/BusinessDataCatalogShar edService/IsParameterReferencedByMethodInstanceArgumentOutOfRangeExceptionFault" name="ArgumentOutOfRangeExceptionFault" message="tns:BusinessDataCatalogSharedService\_IsParameterReferencedByMethodInstance\_ArgumentO

utOfRangeExceptionFault\_FaultMessage"/>

```
 <wsdl:fault
```
wsaw:Action="http://www.microsoft.com/Office/2009/BusinessDataCatalog/BusinessDataCatalogShar edService/IsParameterReferencedByMethodInstanceBdcExceptionStateFault" name="BdcExceptionStateFault" message="tns:BusinessDataCatalogSharedService\_IsParameterReferencedByMethodInstance\_BdcExcept ionStateFault\_FaultMessage"/> <wsdl:fault wsaw:Action="http://www.microsoft.com/Office/2009/BusinessDataCatalog/BusinessDataCatalogShar edService/IsParameterReferencedByMethodInstanceInvalidOperationExceptionFault" name="InvalidOperationExceptionFault" message="tns:BusinessDataCatalogSharedService\_IsParameterReferencedByMethodInstance\_InvalidOp erationExceptionFault FaultMessage"/> <wsdl:fault wsaw:Action="http://www.microsoft.com/Office/2009/BusinessDataCatalog/BusinessDataCatalogShar edService/IsParameterReferencedByMethodInstanceMetadataExceptionStateFault" name="MetadataExceptionStateFault" message="tns:BusinessDataCatalogSharedService\_IsParameterReferencedByMethodInstance\_MetadataE xceptionStateFault\_FaultMessage"/> </wsdl:operation> <wsdl:operation name="GetTypeReflectorTypeNameForParameter"> <wsdl:input wsaw:Action="http://www.microsoft.com/Office/2009/BusinessDataCatalog/BusinessDataCatalogShar edService/GetTypeReflectorTypeNameForParameter" message="tns:BusinessDataCatalogSharedService\_GetTypeReflectorTypeNameForParameter\_InputMessa ge"/> <wsdl:output wsaw:Action="http://www.microsoft.com/Office/2009/BusinessDataCatalog/BusinessDataCatalogShar edService/GetTypeReflectorTypeNameForParameterResponse" message="tns:BusinessDataCatalogSharedService\_GetTypeReflectorTypeNameForParameter\_OutputMess age"/> <wsdl:fault wsaw:Action="http://www.microsoft.com/Office/2009/BusinessDataCatalog/BusinessDataCatalogShar edService/GetTypeReflectorTypeNameForParameterArgumentExceptionFault" name="ArgumentExceptionFault" message="tns:BusinessDataCatalogSharedService\_GetTypeReflectorTypeNameForParameter\_ArgumentEx ceptionFault\_FaultMessage"/> <wsdl:fault wsaw:Action="http://www.microsoft.com/Office/2009/BusinessDataCatalog/BusinessDataCatalogShar edService/GetTypeReflectorTypeNameForParameterArgumentNullExceptionFault" name="ArgumentNullExceptionFault" message="tns:BusinessDataCatalogSharedService\_GetTypeReflectorTypeNameForParameter\_ArgumentNu llExceptionFault\_FaultMessage"/> <wsdl:fault wsaw:Action="http://www.microsoft.com/Office/2009/BusinessDataCatalog/BusinessDataCatalogShar edService/GetTypeReflectorTypeNameForParameterArgumentOutOfRangeExceptionFault" name="ArgumentOutOfRangeExceptionFault" message="tns:BusinessDataCatalogSharedService\_GetTypeReflectorTypeNameForParameter\_ArgumentOu tOfRangeExceptionFault\_FaultMessage"/> <wsdl:fault wsaw:Action="http://www.microsoft.com/Office/2009/BusinessDataCatalog/BusinessDataCatalogShar edService/GetTypeReflectorTypeNameForParameterBdcExceptionStateFault" name="BdcExceptionStateFault" message="tns:BusinessDataCatalogSharedService\_GetTypeReflectorTypeNameForParameter\_BdcExcepti onStateFault\_FaultMessage"/> <wsdl:fault wsaw:Action="http://www.microsoft.com/Office/2009/BusinessDataCatalog/BusinessDataCatalogShar edService/GetTypeReflectorTypeNameForParameterInvalidOperationExceptionFault" name="InvalidOperationExceptionFault" message="tns:BusinessDataCatalogSharedService\_GetTypeReflectorTypeNameForParameter\_InvalidOpe rationExceptionFault\_FaultMessage"/> <wsdl:fault wsaw:Action="http://www.microsoft.com/Office/2009/BusinessDataCatalog/BusinessDataCatalogShar edService/GetTypeReflectorTypeNameForParameterMetadataExceptionStateFault" name="MetadataExceptionStateFault" message="tns:BusinessDataCatalogSharedService\_GetTypeReflectorTypeNameForParameter\_MetadataEx ceptionStateFault\_FaultMessage"/> </wsdl:operation>

<wsdl:operation name="GetChildTypeDescriptorsWithIdentifiersForTypeDescriptor">

 <wsdl:input wsaw:Action="http://www.microsoft.com/Office/2009/BusinessDataCatalog/BusinessDataCatalogShar edService/GetChildTypeDescriptorsWithIdentifiersForTypeDescriptor" message="tns:BusinessDataCatalogSharedService\_GetChildTypeDescriptorsWithIdentifiersForTypeDe scriptor InputMessage"/> <wsdl:output wsaw:Action="http://www.microsoft.com/Office/2009/BusinessDataCatalog/BusinessDataCatalogShar edService/GetChildTypeDescriptorsWithIdentifiersForTypeDescriptorResponse" message="tns:BusinessDataCatalogSharedService\_GetChildTypeDescriptorsWithIdentifiersForTypeDe scriptor OutputMessage"/> <wsdl:fault wsaw:Action="http://www.microsoft.com/Office/2009/BusinessDataCatalog/BusinessDataCatalogShar edService/GetChildTypeDescriptorsWithIdentifiersForTypeDescriptorArgumentExceptionFault" name="ArgumentExceptionFault" message="tns:BusinessDataCatalogSharedService\_GetChildTypeDescriptorsWithIdentifiersForTypeDe scriptor ArgumentExceptionFault FaultMessage"/> <wsdl:fault wsaw:Action="http://www.microsoft.com/Office/2009/BusinessDataCatalog/BusinessDataCatalogShar edService/GetChildTypeDescriptorsWithIdentifiersForTypeDescriptorArgumentNullExceptionFault" name="ArgumentNullExceptionFault" message="tns:BusinessDataCatalogSharedService\_GetChildTypeDescriptorsWithIdentifiersForTypeDe scriptor ArgumentNullExceptionFault FaultMessage"/> <wsdl:fault wsaw:Action="http://www.microsoft.com/Office/2009/BusinessDataCatalog/BusinessDataCatalogShar edService/GetChildTypeDescriptorsWithIdentifiersForTypeDescriptorArgumentOutOfRangeExceptionF ault" name="ArgumentOutOfRangeExceptionFault" message="tns:BusinessDataCatalogSharedService\_GetChildTypeDescriptorsWithIdentifiersForTypeDe scriptor ArgumentOutOfRangeExceptionFault FaultMessage"/> <wsdl:fault wsaw:Action="http://www.microsoft.com/Office/2009/BusinessDataCatalog/BusinessDataCatalogShar edService/GetChildTypeDescriptorsWithIdentifiersForTypeDescriptorBdcExceptionStateFault" name="BdcExceptionStateFault" message="tns:BusinessDataCatalogSharedService\_GetChildTypeDescriptorsWithIdentifiersForTypeDe scriptor BdcExceptionStateFault FaultMessage"/> <wsdl:fault wsaw:Action="http://www.microsoft.com/Office/2009/BusinessDataCatalog/BusinessDataCatalogShar edService/GetChildTypeDescriptorsWithIdentifiersForTypeDescriptorInvalidOperationExceptionFau lt" name="InvalidOperationExceptionFault" message="tns:BusinessDataCatalogSharedService\_GetChildTypeDescriptorsWithIdentifiersForTypeDe scriptor InvalidOperationExceptionFault FaultMessage"/> <wsdl:fault wsaw:Action="http://www.microsoft.com/Office/2009/BusinessDataCatalog/BusinessDataCatalogShar edService/GetChildTypeDescriptorsWithIdentifiersForTypeDescriptorMetadataExceptionStateFault" name="MetadataExceptionStateFault" message="tns:BusinessDataCatalogSharedService\_GetChildTypeDescriptorsWithIdentifiersForTypeDe scriptor MetadataExceptionStateFault FaultMessage"/> </wsdl:operation> <wsdl:operation name="GetFieldTypeDescriptorsByMethodInstance"> <wsdl:input wsaw:Action="http://www.microsoft.com/Office/2009/BusinessDataCatalog/BusinessDataCatalogShar edService/GetFieldTypeDescriptorsByMethodInstance" message="tns:BusinessDataCatalogSharedService\_GetFieldTypeDescriptorsByMethodInstance\_InputMe ssage"/> <wsdl:output wsaw:Action="http://www.microsoft.com/Office/2009/BusinessDataCatalog/BusinessDataCatalogShar edService/GetFieldTypeDescriptorsByMethodInstanceResponse" message="tns:BusinessDataCatalogSharedService\_GetFieldTypeDescriptorsByMethodInstance\_OutputM essage"/> <wsdl:fault wsaw:Action="http://www.microsoft.com/Office/2009/BusinessDataCatalog/BusinessDataCatalogShar edService/GetFieldTypeDescriptorsByMethodInstanceArgumentExceptionFault" name="ArgumentExceptionFault" message="tns:BusinessDataCatalogSharedService\_GetFieldTypeDescriptorsByMethodInstance\_Argumen tExceptionFault\_FaultMessage"/> <wsdl:fault wsaw:Action="http://www.microsoft.com/Office/2009/BusinessDataCatalog/BusinessDataCatalogShar edService/GetFieldTypeDescriptorsByMethodInstanceArgumentNullExceptionFault"

name="ArgumentNullExceptionFault"

```
message="tns:BusinessDataCatalogSharedService_GetFieldTypeDescriptorsByMethodInstance_Argumen
tNullExceptionFault_FaultMessage"/>
       <wsdl:fault 
wsaw:Action="http://www.microsoft.com/Office/2009/BusinessDataCatalog/BusinessDataCatalogShar
edService/GetFieldTypeDescriptorsByMethodInstanceArgumentOutOfRangeExceptionFault" 
name="ArgumentOutOfRangeExceptionFault" 
message="tns:BusinessDataCatalogSharedService_GetFieldTypeDescriptorsByMethodInstance_Argumen
tOutOfRangeExceptionFault_FaultMessage"/>
       <wsdl:fault 
wsaw:Action="http://www.microsoft.com/Office/2009/BusinessDataCatalog/BusinessDataCatalogShar
edService/GetFieldTypeDescriptorsByMethodInstanceBdcExceptionStateFault" 
name="BdcExceptionStateFault" 
message="tns:BusinessDataCatalogSharedService_GetFieldTypeDescriptorsByMethodInstance_BdcExce
ptionStateFault_FaultMessage"/>
       <wsdl:fault 
wsaw:Action="http://www.microsoft.com/Office/2009/BusinessDataCatalog/BusinessDataCatalogShar
edService/GetFieldTypeDescriptorsByMethodInstanceInvalidOperationExceptionFault" 
name="InvalidOperationExceptionFault" 
message="tns:BusinessDataCatalogSharedService_GetFieldTypeDescriptorsByMethodInstance_Invalid
OperationExceptionFault_FaultMessage"/>
       <wsdl:fault 
wsaw:Action="http://www.microsoft.com/Office/2009/BusinessDataCatalog/BusinessDataCatalogShar
edService/GetFieldTypeDescriptorsByMethodInstanceMetadataExceptionStateFault" 
name="MetadataExceptionStateFault" 
message="tns:BusinessDataCatalogSharedService_GetFieldTypeDescriptorsByMethodInstance_Metadat
aExceptionStateFault FaultMessage"/>
     </wsdl:operation>
     <wsdl:operation name="GetTypeDescriptorById">
       <wsdl:input 
wsaw:Action="http://www.microsoft.com/Office/2009/BusinessDataCatalog/BusinessDataCatalogShar
edService/GetTypeDescriptorById"
message="tns:BusinessDataCatalogSharedService_GetTypeDescriptorById_InputMessage"/>
       <wsdl:output 
wsaw:Action="http://www.microsoft.com/Office/2009/BusinessDataCatalog/BusinessDataCatalogShar
edService/GetTypeDescriptorByIdResponse" 
message="tns:BusinessDataCatalogSharedService_GetTypeDescriptorById_OutputMessage"/>
       <wsdl:fault 
wsaw:Action="http://www.microsoft.com/Office/2009/BusinessDataCatalog/BusinessDataCatalogShar
edService/GetTypeDescriptorByIdArgumentExceptionFault" name="ArgumentExceptionFault" 
message="tns:BusinessDataCatalogSharedService_GetTypeDescriptorById_ArgumentExceptionFault_Fa
ultMessage"/>
       <wsdl:fault 
wsaw:Action="http://www.microsoft.com/Office/2009/BusinessDataCatalog/BusinessDataCatalogShar
edService/GetTypeDescriptorByIdArgumentNullExceptionFault" name="ArgumentNullExceptionFault" 
message="tns:BusinessDataCatalogSharedService_GetTypeDescriptorById_ArgumentNullExceptionFaul
t_FaultMessage"/>
       <wsdl:fault 
wsaw:Action="http://www.microsoft.com/Office/2009/BusinessDataCatalog/BusinessDataCatalogShar
edService/GetTypeDescriptorByIdArgumentOutOfRangeExceptionFault" 
name="ArgumentOutOfRangeExceptionFault" 
message="tns:BusinessDataCatalogSharedService_GetTypeDescriptorById_ArgumentOutOfRangeExcepti
onFault_FaultMessage"/>
       <wsdl:fault 
wsaw:Action="http://www.microsoft.com/Office/2009/BusinessDataCatalog/BusinessDataCatalogShar
edService/GetTypeDescriptorByIdBdcExceptionStateFault" name="BdcExceptionStateFault" 
message="tns:BusinessDataCatalogSharedService_GetTypeDescriptorById_BdcExceptionStateFault_Fa
ultMessage"/>
       <wsdl:fault 
wsaw:Action="http://www.microsoft.com/Office/2009/BusinessDataCatalog/BusinessDataCatalogShar
edService/GetTypeDescriptorByIdInvalidOperationExceptionFault" 
name="InvalidOperationExceptionFault" 
message="tns:BusinessDataCatalogSharedService_GetTypeDescriptorById_InvalidOperationException
Fault FaultMessage"/>
       <wsdl:fault 
wsaw:Action="http://www.microsoft.com/Office/2009/BusinessDataCatalog/BusinessDataCatalogShar
edService/GetTypeDescriptorByIdMetadataExceptionStateFault" 
name="MetadataExceptionStateFault" 
message="tns:BusinessDataCatalogSharedService_GetTypeDescriptorById_MetadataExceptionStateFau
lt_FaultMessage"/>
     </wsdl:operation>
```
<wsdl:operation name="GetRootTypeDescriptorForParameter"> <wsdl:input wsaw:Action="http://www.microsoft.com/Office/2009/BusinessDataCatalog/BusinessDataCatalogShar edService/GetRootTypeDescriptorForParameter" message="tns:BusinessDataCatalogSharedService\_GetRootTypeDescriptorForParameter\_InputMessage" /> <wsdl:output wsaw:Action="http://www.microsoft.com/Office/2009/BusinessDataCatalog/BusinessDataCatalogShar edService/GetRootTypeDescriptorForParameterResponse" message="tns:BusinessDataCatalogSharedService\_GetRootTypeDescriptorForParameter\_OutputMessage  $"$  /> <wsdl:fault wsaw:Action="http://www.microsoft.com/Office/2009/BusinessDataCatalog/BusinessDataCatalogShar edService/GetRootTypeDescriptorForParameterArgumentExceptionFault" name="ArgumentExceptionFault" message="tns:BusinessDataCatalogSharedService\_GetRootTypeDescriptorForParameter\_ArgumentExcep tionFault\_FaultMessage"/> <wsdl:fault wsaw:Action="http://www.microsoft.com/Office/2009/BusinessDataCatalog/BusinessDataCatalogShar edService/GetRootTypeDescriptorForParameterArgumentNullExceptionFault" name="ArgumentNullExceptionFault" message="tns:BusinessDataCatalogSharedService\_GetRootTypeDescriptorForParameter\_ArgumentNullE xceptionFault\_FaultMessage"/> <wsdl:fault wsaw:Action="http://www.microsoft.com/Office/2009/BusinessDataCatalog/BusinessDataCatalogShar edService/GetRootTypeDescriptorForParameterArgumentOutOfRangeExceptionFault" name="ArgumentOutOfRangeExceptionFault" message="tns:BusinessDataCatalogSharedService\_GetRootTypeDescriptorForParameter\_ArgumentOutOf RangeExceptionFault\_FaultMessage"/> <wsdl:fault wsaw:Action="http://www.microsoft.com/Office/2009/BusinessDataCatalog/BusinessDataCatalogShar edService/GetRootTypeDescriptorForParameterBdcExceptionStateFault" name="BdcExceptionStateFault" message="tns:BusinessDataCatalogSharedService\_GetRootTypeDescriptorForParameter\_BdcExceptionS tateFault\_FaultMessage"/> <wsdl:fault wsaw:Action="http://www.microsoft.com/Office/2009/BusinessDataCatalog/BusinessDataCatalogShar edService/GetRootTypeDescriptorForParameterInvalidOperationExceptionFault" name="InvalidOperationExceptionFault" message="tns:BusinessDataCatalogSharedService\_GetRootTypeDescriptorForParameter\_InvalidOperat ionExceptionFault\_FaultMessage"/> <wsdl:fault wsaw:Action="http://www.microsoft.com/Office/2009/BusinessDataCatalog/BusinessDataCatalogShar edService/GetRootTypeDescriptorForParameterMetadataExceptionStateFault" name="MetadataExceptionStateFault" message="tns:BusinessDataCatalogSharedService\_GetRootTypeDescriptorForParameter\_MetadataExcep tionStateFault\_FaultMessage"/> </wsdl:operation> <wsdl:operation name="GetTypeDescriptorsByNameAndLevelForParameter"> <wsdl:input wsaw:Action="http://www.microsoft.com/Office/2009/BusinessDataCatalog/BusinessDataCatalogShar edService/GetTypeDescriptorsByNameAndLevelForParameter" message="tns:BusinessDataCatalogSharedService\_GetTypeDescriptorsByNameAndLevelForParameter\_In putMessage"/> <wsdl:output wsaw:Action="http://www.microsoft.com/Office/2009/BusinessDataCatalog/BusinessDataCatalogShar edService/GetTypeDescriptorsByNameAndLevelForParameterResponse" message="tns:BusinessDataCatalogSharedService\_GetTypeDescriptorsByNameAndLevelForParameter\_Ou tputMessage"/> <wsdl:fault wsaw:Action="http://www.microsoft.com/Office/2009/BusinessDataCatalog/BusinessDataCatalogShar edService/GetTypeDescriptorsByNameAndLevelForParameterArgumentExceptionFault" name="ArgumentExceptionFault" message="tns:BusinessDataCatalogSharedService\_GetTypeDescriptorsByNameAndLevelForParameter\_Ar gumentExceptionFault\_FaultMessage"/> <wsdl:fault wsaw:Action="http://www.microsoft.com/Office/2009/BusinessDataCatalog/BusinessDataCatalogShar edService/GetTypeDescriptorsByNameAndLevelForParameterArgumentNullExceptionFault" name="ArgumentNullExceptionFault"

message="tns:BusinessDataCatalogSharedService\_GetTypeDescriptorsByNameAndLevelForParameter\_Ar gumentNullExceptionFault\_FaultMessage"/> <wsdl:fault wsaw:Action="http://www.microsoft.com/Office/2009/BusinessDataCatalog/BusinessDataCatalogShar edService/GetTypeDescriptorsByNameAndLevelForParameterArgumentOutOfRangeExceptionFault" name="ArgumentOutOfRangeExceptionFault" message="tns:BusinessDataCatalogSharedService\_GetTypeDescriptorsByNameAndLevelForParameter\_Ar gumentOutOfRangeExceptionFault FaultMessage"/> <wsdl:fault wsaw:Action="http://www.microsoft.com/Office/2009/BusinessDataCatalog/BusinessDataCatalogShar edService/GetTypeDescriptorsByNameAndLevelForParameterBdcExceptionStateFault" name="BdcExceptionStateFault" message="tns:BusinessDataCatalogSharedService\_GetTypeDescriptorsByNameAndLevelForParameter\_Bd cExceptionStateFault\_FaultMessage"/> <wsdl:fault wsaw:Action="http://www.microsoft.com/Office/2009/BusinessDataCatalog/BusinessDataCatalogShar edService/GetTypeDescriptorsByNameAndLevelForParameterInvalidOperationExceptionFault" name="InvalidOperationExceptionFault" message="tns:BusinessDataCatalogSharedService\_GetTypeDescriptorsByNameAndLevelForParameter\_In validOperationExceptionFault\_FaultMessage"/> <wsdl:fault wsaw:Action="http://www.microsoft.com/Office/2009/BusinessDataCatalog/BusinessDataCatalogShar edService/GetTypeDescriptorsByNameAndLevelForParameterMetadataExceptionStateFault" name="MetadataExceptionStateFault" message="tns:BusinessDataCatalogSharedService\_GetTypeDescriptorsByNameAndLevelForParameter\_Me tadataExceptionStateFault\_FaultMessage"/> </wsdl:operation> <wsdl:operation name="GetChildTypeDescriptorsForTypeDescriptor"> <wsdl:input wsaw:Action="http://www.microsoft.com/Office/2009/BusinessDataCatalog/BusinessDataCatalogShar edService/GetChildTypeDescriptorsForTypeDescriptor" message="tns:BusinessDataCatalogSharedService\_GetChildTypeDescriptorsForTypeDescriptor\_InputM essage"/> <wsdl:output wsaw:Action="http://www.microsoft.com/Office/2009/BusinessDataCatalog/BusinessDataCatalogShar edService/GetChildTypeDescriptorsForTypeDescriptorResponse" message="tns:BusinessDataCatalogSharedService\_GetChildTypeDescriptorsForTypeDescriptor\_Output Message"/> <wsdl:fault wsaw:Action="http://www.microsoft.com/Office/2009/BusinessDataCatalog/BusinessDataCatalogShar edService/GetChildTypeDescriptorsForTypeDescriptorArgumentExceptionFault" name="ArgumentExceptionFault" message="tns:BusinessDataCatalogSharedService\_GetChildTypeDescriptorsForTypeDescriptor\_Argume ntExceptionFault\_FaultMessage"/> <wsdl:fault wsaw:Action="http://www.microsoft.com/Office/2009/BusinessDataCatalog/BusinessDataCatalogShar edService/GetChildTypeDescriptorsForTypeDescriptorArgumentNullExceptionFault" name="ArgumentNullExceptionFault" message="tns:BusinessDataCatalogSharedService\_GetChildTypeDescriptorsForTypeDescriptor\_Argume ntNullExceptionFault\_FaultMessage"/> <wsdl:fault wsaw:Action="http://www.microsoft.com/Office/2009/BusinessDataCatalog/BusinessDataCatalogShar edService/GetChildTypeDescriptorsForTypeDescriptorArgumentOutOfRangeExceptionFault" name="ArgumentOutOfRangeExceptionFault" message="tns:BusinessDataCatalogSharedService\_GetChildTypeDescriptorsForTypeDescriptor\_Argume ntOutOfRangeExceptionFault\_FaultMessage"/> <wsdl:fault wsaw:Action="http://www.microsoft.com/Office/2009/BusinessDataCatalog/BusinessDataCatalogShar edService/GetChildTypeDescriptorsForTypeDescriptorBdcExceptionStateFault" name="BdcExceptionStateFault" message="tns:BusinessDataCatalogSharedService\_GetChildTypeDescriptorsForTypeDescriptor\_BdcExc eptionStateFault\_FaultMessage"/> <wsdl:fault wsaw:Action="http://www.microsoft.com/Office/2009/BusinessDataCatalog/BusinessDataCatalogShar edService/GetChildTypeDescriptorsForTypeDescriptorInvalidOperationExceptionFault" name="InvalidOperationExceptionFault" message="tns:BusinessDataCatalogSharedService\_GetChildTypeDescriptorsForTypeDescriptor\_Invali dOperationExceptionFault\_FaultMessage"/> <wsdl:fault

edService/GetChildTypeDescriptorsForTypeDescriptorMetadataExceptionStateFault" name="MetadataExceptionStateFault" message="tns:BusinessDataCatalogSharedService\_GetChildTypeDescriptorsForTypeDescriptor\_Metada taExceptionStateFault\_FaultMessage"/> </wsdl:operation> <wsdl:operation name="GetTypeDescriptorsForFilterDescriptor"> <wsdl:input wsaw:Action="http://www.microsoft.com/Office/2009/BusinessDataCatalog/BusinessDataCatalogShar edService/GetTypeDescriptorsForFilterDescriptor" message="tns:BusinessDataCatalogSharedService\_GetTypeDescriptorsForFilterDescriptor\_InputMess age"/> <wsdl:output wsaw:Action="http://www.microsoft.com/Office/2009/BusinessDataCatalog/BusinessDataCatalogShar edService/GetTypeDescriptorsForFilterDescriptorResponse" message="tns:BusinessDataCatalogSharedService\_GetTypeDescriptorsForFilterDescriptor\_OutputMes sage"/> <wsdl:fault wsaw:Action="http://www.microsoft.com/Office/2009/BusinessDataCatalog/BusinessDataCatalogShar edService/GetTypeDescriptorsForFilterDescriptorArgumentExceptionFault" name="ArgumentExceptionFault" message="tns:BusinessDataCatalogSharedService\_GetTypeDescriptorsForFilterDescriptor\_ArgumentE xceptionFault\_FaultMessage"/> <wsdl:fault wsaw:Action="http://www.microsoft.com/Office/2009/BusinessDataCatalog/BusinessDataCatalogShar edService/GetTypeDescriptorsForFilterDescriptorArgumentNullExceptionFault" name="ArgumentNullExceptionFault" message="tns:BusinessDataCatalogSharedService GetTypeDescriptorsForFilterDescriptor ArgumentN ullExceptionFault FaultMessage"/> <wsdl:fault wsaw:Action="http://www.microsoft.com/Office/2009/BusinessDataCatalog/BusinessDataCatalogShar edService/GetTypeDescriptorsForFilterDescriptorArgumentOutOfRangeExceptionFault" name="ArgumentOutOfRangeExceptionFault" message="tns:BusinessDataCatalogSharedService\_GetTypeDescriptorsForFilterDescriptor\_ArgumentO utOfRangeExceptionFault\_FaultMessage"/> <wsdl:fault wsaw:Action="http://www.microsoft.com/Office/2009/BusinessDataCatalog/BusinessDataCatalogShar edService/GetTypeDescriptorsForFilterDescriptorBdcExceptionStateFault" name="BdcExceptionStateFault" message="tns:BusinessDataCatalogSharedService\_GetTypeDescriptorsForFilterDescriptor\_BdcExcept ionStateFault\_FaultMessage"/> <wsdl:fault wsaw:Action="http://www.microsoft.com/Office/2009/BusinessDataCatalog/BusinessDataCatalogShar edService/GetTypeDescriptorsForFilterDescriptorInvalidOperationExceptionFault" name="InvalidOperationExceptionFault" message="tns:BusinessDataCatalogSharedService\_GetTypeDescriptorsForFilterDescriptor\_InvalidOp erationExceptionFault\_FaultMessage"/> <wsdl:fault wsaw:Action="http://www.microsoft.com/Office/2009/BusinessDataCatalog/BusinessDataCatalogShar edService/GetTypeDescriptorsForFilterDescriptorMetadataExceptionStateFault" name="MetadataExceptionStateFault" message="tns:BusinessDataCatalogSharedService\_GetTypeDescriptorsForFilterDescriptor\_MetadataE xceptionStateFault\_FaultMessage"/> </wsdl:operation> <wsdl:operation name="GetDefaultValuesForTypeDescriptor"> <wsdl:input wsaw:Action="http://www.microsoft.com/Office/2009/BusinessDataCatalog/BusinessDataCatalogShar edService/GetDefaultValuesForTypeDescriptor" message="tns:BusinessDataCatalogSharedService\_GetDefaultValuesForTypeDescriptor\_InputMessage" /> <wsdl:output wsaw:Action="http://www.microsoft.com/Office/2009/BusinessDataCatalog/BusinessDataCatalogShar edService/GetDefaultValuesForTypeDescriptorResponse" message="tns:BusinessDataCatalogSharedService\_GetDefaultValuesForTypeDescriptor\_OutputMessage  $"$  /> <wsdl:fault wsaw:Action="http://www.microsoft.com/Office/2009/BusinessDataCatalog/BusinessDataCatalogShar edService/GetDefaultValuesForTypeDescriptorArgumentExceptionFault" name="ArgumentExceptionFault" message="tns:BusinessDataCatalogSharedService\_GetDefaultValuesForTypeDescriptor\_ArgumentExcep tionFault\_FaultMessage"/>

```
 <wsdl:fault 
wsaw:Action="http://www.microsoft.com/Office/2009/BusinessDataCatalog/BusinessDataCatalogShar
edService/GetDefaultValuesForTypeDescriptorArgumentNullExceptionFault" 
name="ArgumentNullExceptionFault" 
message="tns:BusinessDataCatalogSharedService_GetDefaultValuesForTypeDescriptor_ArgumentNullE
xceptionFault_FaultMessage"/>
       <wsdl:fault 
wsaw:Action="http://www.microsoft.com/Office/2009/BusinessDataCatalog/BusinessDataCatalogShar
edService/GetDefaultValuesForTypeDescriptorArgumentOutOfRangeExceptionFault" 
name="ArgumentOutOfRangeExceptionFault" 
message="tns:BusinessDataCatalogSharedService_GetDefaultValuesForTypeDescriptor_ArgumentOutOf
RangeExceptionFault_FaultMessage"/>
       <wsdl:fault 
wsaw:Action="http://www.microsoft.com/Office/2009/BusinessDataCatalog/BusinessDataCatalogShar
edService/GetDefaultValuesForTypeDescriptorBdcExceptionStateFault" 
name="BdcExceptionStateFault" 
message="tns:BusinessDataCatalogSharedService_GetDefaultValuesForTypeDescriptor_BdcExceptionS
tateFault_FaultMessage"/>
       <wsdl:fault 
wsaw:Action="http://www.microsoft.com/Office/2009/BusinessDataCatalog/BusinessDataCatalogShar
edService/GetDefaultValuesForTypeDescriptorInvalidOperationExceptionFault" 
name="InvalidOperationExceptionFault" 
message="tns:BusinessDataCatalogSharedService_GetDefaultValuesForTypeDescriptor_InvalidOperat
ionExceptionFault_FaultMessage"/>
       <wsdl:fault 
wsaw:Action="http://www.microsoft.com/Office/2009/BusinessDataCatalog/BusinessDataCatalogShar
edService/GetDefaultValuesForTypeDescriptorMetadataExceptionStateFault" 
name="MetadataExceptionStateFault" 
message="tns:BusinessDataCatalogSharedService_GetDefaultValuesForTypeDescriptor_MetadataExcep
tionStateFault_FaultMessage"/>
     </wsdl:operation>
     <wsdl:operation name="SetDefaultValuesForTypeDescriptor">
       <wsdl:input
wsaw:Action="http://www.microsoft.com/Office/2009/BusinessDataCatalog/BusinessDataCatalogShar
edService/SetDefaultValuesForTypeDescriptor" 
message="tns:BusinessDataCatalogSharedService_SetDefaultValuesForTypeDescriptor_InputMessage"
/>
       <wsdl:output 
wsaw:Action="http://www.microsoft.com/Office/2009/BusinessDataCatalog/BusinessDataCatalogShar
edService/SetDefaultValuesForTypeDescriptorResponse" 
message="tns:BusinessDataCatalogSharedService_SetDefaultValuesForTypeDescriptor_OutputMessage
"/>
       <wsdl:fault 
wsaw:Action="http://www.microsoft.com/Office/2009/BusinessDataCatalog/BusinessDataCatalogShar
edService/SetDefaultValuesForTypeDescriptorArgumentExceptionFault" 
name="ArgumentExceptionFault" 
message="tns:BusinessDataCatalogSharedService_SetDefaultValuesForTypeDescriptor_ArgumentExcep
tionFault_FaultMessage"/>
       <wsdl:fault 
wsaw:Action="http://www.microsoft.com/Office/2009/BusinessDataCatalog/BusinessDataCatalogShar
edService/SetDefaultValuesForTypeDescriptorArgumentNullExceptionFault"
name="ArgumentNullExceptionFault" 
message="tns:BusinessDataCatalogSharedService_SetDefaultValuesForTypeDescriptor_ArgumentNullE
xceptionFault_FaultMessage"/>
       <wsdl:fault 
wsaw:Action="http://www.microsoft.com/Office/2009/BusinessDataCatalog/BusinessDataCatalogShar
edService/SetDefaultValuesForTypeDescriptorArgumentOutOfRangeExceptionFault" 
name="ArgumentOutOfRangeExceptionFault" 
message="tns:BusinessDataCatalogSharedService_SetDefaultValuesForTypeDescriptor_ArgumentOutOf
RangeExceptionFault FaultMessage"/>
       <wsdl:fault 
wsaw:Action="http://www.microsoft.com/Office/2009/BusinessDataCatalog/BusinessDataCatalogShar
edService/SetDefaultValuesForTypeDescriptorBdcExceptionStateFault" 
name="BdcExceptionStateFault" 
message="tns:BusinessDataCatalogSharedService_SetDefaultValuesForTypeDescriptor_BdcExceptionS
tateFault_FaultMessage"/>
       <wsdl:fault 
wsaw:Action="http://www.microsoft.com/Office/2009/BusinessDataCatalog/BusinessDataCatalogShar
```
edService/SetDefaultValuesForTypeDescriptorInvalidOperationExceptionFault"

name="InvalidOperationExceptionFault" message="tns:BusinessDataCatalogSharedService\_SetDefaultValuesForTypeDescriptor\_InvalidOperat ionExceptionFault\_FaultMessage"/> <wsdl:fault wsaw:Action="http://www.microsoft.com/Office/2009/BusinessDataCatalog/BusinessDataCatalogShar edService/SetDefaultValuesForTypeDescriptorMetadataExceptionStateFault" name="MetadataExceptionStateFault" message="tns:BusinessDataCatalogSharedService\_SetDefaultValuesForTypeDescriptor\_MetadataExcep tionStateFault\_FaultMessage"/> </wsdl:operation> <wsdl:operation name="DeleteDefaultValueForTypeDescriptor"> <wsdl:input wsaw:Action="http://www.microsoft.com/Office/2009/BusinessDataCatalog/BusinessDataCatalogShar edService/DeleteDefaultValueForTypeDescriptor" message="tns:BusinessDataCatalogSharedService\_DeleteDefaultValueForTypeDescriptor\_InputMessag e"/> <wsdl:output wsaw:Action="http://www.microsoft.com/Office/2009/BusinessDataCatalog/BusinessDataCatalogShar edService/DeleteDefaultValueForTypeDescriptorResponse" message="tns:BusinessDataCatalogSharedService\_DeleteDefaultValueForTypeDescriptor\_OutputMessa ge"/> <wsdl:fault wsaw:Action="http://www.microsoft.com/Office/2009/BusinessDataCatalog/BusinessDataCatalogShar edService/DeleteDefaultValueForTypeDescriptorArgumentExceptionFault" name="ArgumentExceptionFault" message="tns:BusinessDataCatalogSharedService\_DeleteDefaultValueForTypeDescriptor\_ArgumentExc eptionFault FaultMessage"/> <wsdl:fault wsaw:Action="http://www.microsoft.com/Office/2009/BusinessDataCatalog/BusinessDataCatalogShar edService/DeleteDefaultValueForTypeDescriptorArgumentNullExceptionFault" name="ArgumentNullExceptionFault" message="tns:BusinessDataCatalogSharedService\_DeleteDefaultValueForTypeDescriptor\_ArgumentNul lExceptionFault\_FaultMessage"/> <wsdl:fault wsaw:Action="http://www.microsoft.com/Office/2009/BusinessDataCatalog/BusinessDataCatalogShar edService/DeleteDefaultValueForTypeDescriptorArgumentOutOfRangeExceptionFault" name="ArgumentOutOfRangeExceptionFault" message="tns:BusinessDataCatalogSharedService\_DeleteDefaultValueForTypeDescriptor\_ArgumentOut OfRangeExceptionFault\_FaultMessage"/> <wsdl:fault wsaw:Action="http://www.microsoft.com/Office/2009/BusinessDataCatalog/BusinessDataCatalogShar edService/DeleteDefaultValueForTypeDescriptorBdcExceptionStateFault" name="BdcExceptionStateFault" message="tns:BusinessDataCatalogSharedService\_DeleteDefaultValueForTypeDescriptor\_BdcExceptio nStateFault\_FaultMessage"/> <wsdl:fault wsaw:Action="http://www.microsoft.com/Office/2009/BusinessDataCatalog/BusinessDataCatalogShar edService/DeleteDefaultValueForTypeDescriptorInvalidOperationExceptionFault" name="InvalidOperationExceptionFault" message="tns:BusinessDataCatalogSharedService\_DeleteDefaultValueForTypeDescriptor\_InvalidOper ationExceptionFault\_FaultMessage"/> <wsdl:fault wsaw:Action="http://www.microsoft.com/Office/2009/BusinessDataCatalog/BusinessDataCatalogShar edService/DeleteDefaultValueForTypeDescriptorMetadataExceptionStateFault" name="MetadataExceptionStateFault" message="tns:BusinessDataCatalogSharedService\_DeleteDefaultValueForTypeDescriptor\_MetadataExc eptionStateFault\_FaultMessage"/> </wsdl:operation> <wsdl:operation name="GetLevelForTypeDescriptor"> <wsdl:input wsaw:Action="http://www.microsoft.com/Office/2009/BusinessDataCatalog/BusinessDataCatalogShar edService/GetLevelForTypeDescriptor" message="tns:BusinessDataCatalogSharedService\_GetLevelForTypeDescriptor\_InputMessage"/> <wsdl:output wsaw:Action="http://www.microsoft.com/Office/2009/BusinessDataCatalog/BusinessDataCatalogShar edService/GetLevelForTypeDescriptorResponse" message="tns:BusinessDataCatalogSharedService\_GetLevelForTypeDescriptor\_OutputMessage"/> <wsdl:fault wsaw:Action="http://www.microsoft.com/Office/2009/BusinessDataCatalog/BusinessDataCatalogShar edService/GetLevelForTypeDescriptorArgumentExceptionFault" name="ArgumentExceptionFault"

message="tns:BusinessDataCatalogSharedService\_GetLevelForTypeDescriptor\_ArgumentExceptionFaul t\_FaultMessage"/> <wsdl:fault wsaw:Action="http://www.microsoft.com/Office/2009/BusinessDataCatalog/BusinessDataCatalogShar edService/GetLevelForTypeDescriptorArgumentNullExceptionFault" name="ArgumentNullExceptionFault" message="tns:BusinessDataCatalogSharedService\_GetLevelForTypeDescriptor\_ArgumentNullException Fault FaultMessage"/> <wsdl:fault wsaw:Action="http://www.microsoft.com/Office/2009/BusinessDataCatalog/BusinessDataCatalogShar edService/GetLevelForTypeDescriptorArgumentOutOfRangeExceptionFault" name="ArgumentOutOfRangeExceptionFault" message="tns:BusinessDataCatalogSharedService\_GetLevelForTypeDescriptor\_ArgumentOutOfRangeExc eptionFault\_FaultMessage"/> <wsdl:fault wsaw:Action="http://www.microsoft.com/Office/2009/BusinessDataCatalog/BusinessDataCatalogShar edService/GetLevelForTypeDescriptorBdcExceptionStateFault" name="BdcExceptionStateFault" message="tns:BusinessDataCatalogSharedService\_GetLevelForTypeDescriptor\_BdcExceptionStateFaul t\_FaultMessage"/> <wsdl:fault wsaw:Action="http://www.microsoft.com/Office/2009/BusinessDataCatalog/BusinessDataCatalogShar edService/GetLevelForTypeDescriptorInvalidOperationExceptionFault" name="InvalidOperationExceptionFault" message="tns:BusinessDataCatalogSharedService\_GetLevelForTypeDescriptor\_InvalidOperationExcep tionFault\_FaultMessage"/> <wsdl:fault wsaw:Action="http://www.microsoft.com/Office/2009/BusinessDataCatalog/BusinessDataCatalogShar edService/GetLevelForTypeDescriptorMetadataExceptionStateFault" name="MetadataExceptionStateFault" message="tns:BusinessDataCatalogSharedService\_GetLevelForTypeDescriptor\_MetadataExceptionStat eFault FaultMessage"/> </wsdl:operation> <wsdl:operation name="TypeDescriptorCreate"> <wsdl:input wsaw:Action="http://www.microsoft.com/Office/2009/BusinessDataCatalog/BusinessDataCatalogShar edService/TypeDescriptorCreate" message="tns:BusinessDataCatalogSharedService\_TypeDescriptorCreate\_InputMessage"/> <wsdl:output wsaw:Action="http://www.microsoft.com/Office/2009/BusinessDataCatalog/BusinessDataCatalogShar edService/TypeDescriptorCreateResponse" message="tns:BusinessDataCatalogSharedService\_TypeDescriptorCreate\_OutputMessage"/> <wsdl:fault wsaw:Action="http://www.microsoft.com/Office/2009/BusinessDataCatalog/BusinessDataCatalogShar edService/TypeDescriptorCreateArgumentExceptionFault" name="ArgumentExceptionFault" message="tns:BusinessDataCatalogSharedService\_TypeDescriptorCreate\_ArgumentExceptionFault\_Fau ltMessage"/> <wsdl:fault wsaw:Action="http://www.microsoft.com/Office/2009/BusinessDataCatalog/BusinessDataCatalogShar edService/TypeDescriptorCreateArgumentNullExceptionFault" name="ArgumentNullExceptionFault" message="tns:BusinessDataCatalogSharedService\_TypeDescriptorCreate\_ArgumentNullExceptionFault \_FaultMessage"/> <wsdl:fault wsaw:Action="http://www.microsoft.com/Office/2009/BusinessDataCatalog/BusinessDataCatalogShar edService/TypeDescriptorCreateArgumentOutOfRangeExceptionFault" name="ArgumentOutOfRangeExceptionFault" message="tns:BusinessDataCatalogSharedService\_TypeDescriptorCreate\_ArgumentOutOfRangeExceptio nFault\_FaultMessage"/> <wsdl:fault wsaw:Action="http://www.microsoft.com/Office/2009/BusinessDataCatalog/BusinessDataCatalogShar edService/TypeDescriptorCreateBdcExceptionStateFault" name="BdcExceptionStateFault" message="tns:BusinessDataCatalogSharedService\_TypeDescriptorCreate\_BdcExceptionStateFault\_Fau ltMessage"/> <wsdl:fault wsaw:Action="http://www.microsoft.com/Office/2009/BusinessDataCatalog/BusinessDataCatalogShar edService/TypeDescriptorCreateInvalidOperationExceptionFault" name="InvalidOperationExceptionFault" message="tns:BusinessDataCatalogSharedService\_TypeDescriptorCreate\_InvalidOperationExceptionF ault FaultMessage"/> <wsdl:fault

wsaw:Action="http://www.microsoft.com/Office/2009/BusinessDataCatalog/BusinessDataCatalogShar

edService/TypeDescriptorCreateMetadataExceptionStateFault" name="MetadataExceptionStateFault" message="tns:BusinessDataCatalogSharedService\_TypeDescriptorCreate\_MetadataExceptionStateFaul t\_FaultMessage"/> </wsdl:operation> <wsdl:operation name="TypeDescriptorMergeXml"> <wsdl:input wsaw:Action="http://www.microsoft.com/Office/2009/BusinessDataCatalog/BusinessDataCatalogShar edService/TypeDescriptorMergeXml" message="tns:BusinessDataCatalogSharedService\_TypeDescriptorMergeXml\_InputMessage"/> <wsdl:output wsaw:Action="http://www.microsoft.com/Office/2009/BusinessDataCatalog/BusinessDataCatalogShar edService/TypeDescriptorMergeXmlResponse" message="tns:BusinessDataCatalogSharedService\_TypeDescriptorMergeXml\_OutputMessage"/> <wsdl:fault wsaw:Action="http://www.microsoft.com/Office/2009/BusinessDataCatalog/BusinessDataCatalogShar edService/TypeDescriptorMergeXmlArgumentExceptionFault" name="ArgumentExceptionFault" message="tns:BusinessDataCatalogSharedService\_TypeDescriptorMergeXml\_ArgumentExceptionFault\_F aultMessage"/> <wsdl:fault wsaw:Action="http://www.microsoft.com/Office/2009/BusinessDataCatalog/BusinessDataCatalogShar edService/TypeDescriptorMergeXmlArgumentNullExceptionFault" name="ArgumentNullExceptionFault" message="tns:BusinessDataCatalogSharedService\_TypeDescriptorMergeXml\_ArgumentNullExceptionFau lt\_FaultMessage"/> <wsdl:fault wsaw:Action="http://www.microsoft.com/Office/2009/BusinessDataCatalog/BusinessDataCatalogShar edService/TypeDescriptorMergeXmlArgumentOutOfRangeExceptionFault" name="ArgumentOutOfRangeExceptionFault" message="tns:BusinessDataCatalogSharedService\_TypeDescriptorMergeXml\_ArgumentOutOfRangeExcept ionFault\_FaultMessage"/> <wsdl:fault wsaw:Action="http://www.microsoft.com/Office/2009/BusinessDataCatalog/BusinessDataCatalogShar edService/TypeDescriptorMergeXmlBdcExceptionStateFault" name="BdcExceptionStateFault" message="tns:BusinessDataCatalogSharedService\_TypeDescriptorMergeXml\_BdcExceptionStateFault\_F aultMessage"/> <wsdl:fault wsaw:Action="http://www.microsoft.com/Office/2009/BusinessDataCatalog/BusinessDataCatalogShar edService/TypeDescriptorMergeXmlInvalidOperationExceptionFault" name="InvalidOperationExceptionFault" message="tns:BusinessDataCatalogSharedService\_TypeDescriptorMergeXml\_InvalidOperationExceptio nFault\_FaultMessage"/> <wsdl:fault wsaw:Action="http://www.microsoft.com/Office/2009/BusinessDataCatalog/BusinessDataCatalogShar edService/TypeDescriptorMergeXmlMetadataExceptionStateFault" name="MetadataExceptionStateFault" message="tns:BusinessDataCatalogSharedService\_TypeDescriptorMergeXml\_MetadataExceptionStateFa ult FaultMessage"/> <wsdl:fault wsaw:Action="http://www.microsoft.com/Office/2009/BusinessDataCatalog/BusinessDataCatalogShar edService/TypeDescriptorMergeXmlPackageFormatExceptionStateFault" name="PackageFormatExceptionStateFault" message="tns:BusinessDataCatalogSharedService\_TypeDescriptorMergeXml\_PackageFormatExceptionSt ateFault\_FaultMessage"/> </wsdl:operation> <wsdl:operation name="TypeDescriptorReadXml"> <wsdl:input wsaw:Action="http://www.microsoft.com/Office/2009/BusinessDataCatalog/BusinessDataCatalogShar edService/TypeDescriptorReadXml" message="tns:BusinessDataCatalogSharedService\_TypeDescriptorReadXml\_InputMessage"/> <wsdl:output wsaw:Action="http://www.microsoft.com/Office/2009/BusinessDataCatalog/BusinessDataCatalogShar edService/TypeDescriptorReadXmlResponse" message="tns:BusinessDataCatalogSharedService\_TypeDescriptorReadXml\_OutputMessage"/> <wsdl:fault wsaw:Action="http://www.microsoft.com/Office/2009/BusinessDataCatalog/BusinessDataCatalogShar edService/TypeDescriptorReadXmlArgumentExceptionFault" name="ArgumentExceptionFault" message="tns:BusinessDataCatalogSharedService\_TypeDescriptorReadXml\_ArgumentExceptionFault\_Fa ultMessage"/> <wsdl:fault wsaw:Action="http://www.microsoft.com/Office/2009/BusinessDataCatalog/BusinessDataCatalogShar edService/TypeDescriptorReadXmlArgumentNullExceptionFault" name="ArgumentNullExceptionFault"

message="tns:BusinessDataCatalogSharedService\_TypeDescriptorReadXml\_ArgumentNullExceptionFaul t\_FaultMessage"/> <wsdl:fault wsaw:Action="http://www.microsoft.com/Office/2009/BusinessDataCatalog/BusinessDataCatalogShar edService/TypeDescriptorReadXmlArgumentOutOfRangeExceptionFault" name="ArgumentOutOfRangeExceptionFault" message="tns:BusinessDataCatalogSharedService\_TypeDescriptorReadXml\_ArgumentOutOfRangeExcepti onFault\_FaultMessage"/> <wsdl:fault wsaw:Action="http://www.microsoft.com/Office/2009/BusinessDataCatalog/BusinessDataCatalogShar edService/TypeDescriptorReadXmlBdcExceptionStateFault" name="BdcExceptionStateFault" message="tns:BusinessDataCatalogSharedService\_TypeDescriptorReadXml\_BdcExceptionStateFault\_Fa ultMessage"/> <wsdl:fault wsaw:Action="http://www.microsoft.com/Office/2009/BusinessDataCatalog/BusinessDataCatalogShar edService/TypeDescriptorReadXmlInvalidOperationExceptionFault" name="InvalidOperationExceptionFault" message="tns:BusinessDataCatalogSharedService\_TypeDescriptorReadXml\_InvalidOperationException Fault\_FaultMessage"/> <wsdl:fault wsaw:Action="http://www.microsoft.com/Office/2009/BusinessDataCatalog/BusinessDataCatalogShar edService/TypeDescriptorReadXmlMetadataExceptionStateFault" name="MetadataExceptionStateFault" message="tns:BusinessDataCatalogSharedService\_TypeDescriptorReadXml\_MetadataExceptionStateFau lt\_FaultMessage"/> <wsdl:fault wsaw:Action="http://www.microsoft.com/Office/2009/BusinessDataCatalog/BusinessDataCatalogShar edService/TypeDescriptorReadXmlPackageFormatExceptionStateFault" name="PackageFormatExceptionStateFault" message="tns:BusinessDataCatalogSharedService\_TypeDescriptorReadXml\_PackageFormatExceptionSta teFault\_FaultMessage"/> </wsdl:operation> <wsdl:operation name="GetAssociationById"> <wsdl:input wsaw:Action="http://www.microsoft.com/Office/2009/BusinessDataCatalog/BusinessDataCatalogShar edService/GetAssociationById" message="tns:BusinessDataCatalogSharedService\_GetAssociationById\_InputMessage"/> <wsdl:output wsaw:Action="http://www.microsoft.com/Office/2009/BusinessDataCatalog/BusinessDataCatalogShar edService/GetAssociationByIdResponse" message="tns:BusinessDataCatalogSharedService\_GetAssociationById\_OutputMessage"/> <wsdl:fault wsaw:Action="http://www.microsoft.com/Office/2009/BusinessDataCatalog/BusinessDataCatalogShar edService/GetAssociationByIdArgumentExceptionFault" name="ArgumentExceptionFault" message="tns:BusinessDataCatalogSharedService\_GetAssociationById\_ArgumentExceptionFault\_Fault Message"/> <wsdl:fault wsaw:Action="http://www.microsoft.com/Office/2009/BusinessDataCatalog/BusinessDataCatalogShar edService/GetAssociationByIdArgumentNullExceptionFault" name="ArgumentNullExceptionFault" message="tns:BusinessDataCatalogSharedService\_GetAssociationById\_ArgumentNullExceptionFault\_F aultMessage"/> <wsdl:fault wsaw:Action="http://www.microsoft.com/Office/2009/BusinessDataCatalog/BusinessDataCatalogShar edService/GetAssociationByIdArgumentOutOfRangeExceptionFault" name="ArgumentOutOfRangeExceptionFault" message="tns:BusinessDataCatalogSharedService\_GetAssociationById\_ArgumentOutOfRangeExceptionF ault FaultMessage"/> <wsdl:fault wsaw:Action="http://www.microsoft.com/Office/2009/BusinessDataCatalog/BusinessDataCatalogShar edService/GetAssociationByIdBdcExceptionStateFault" name="BdcExceptionStateFault" message="tns:BusinessDataCatalogSharedService\_GetAssociationById\_BdcExceptionStateFault\_Fault Message"/> <wsdl:fault wsaw:Action="http://www.microsoft.com/Office/2009/BusinessDataCatalog/BusinessDataCatalogShar edService/GetAssociationByIdInvalidOperationExceptionFault" name="InvalidOperationExceptionFault" message="tns:BusinessDataCatalogSharedService\_GetAssociationById\_InvalidOperationExceptionFau lt\_FaultMessage"/> <wsdl:fault wsaw:Action="http://www.microsoft.com/Office/2009/BusinessDataCatalog/BusinessDataCatalogShar

*[MS-BDCWPS] - v20190618 Business Data Connectivity Web Service Protocol Copyright © 2019 Microsoft Corporation Release: June 18, 2019*

edService/GetAssociationByIdMetadataExceptionStateFault" name="MetadataExceptionStateFault" message="tns:BusinessDataCatalogSharedService\_GetAssociationById\_MetadataExceptionStateFault\_ FaultMessage"/> </wsdl:operation> <wsdl:operation name="GetAssociationsForEntityAndRole"> <wsdl:input wsaw:Action="http://www.microsoft.com/Office/2009/BusinessDataCatalog/BusinessDataCatalogShar edService/GetAssociationsForEntityAndRole" message="tns:BusinessDataCatalogSharedService\_GetAssociationsForEntityAndRole\_InputMessage"/> <wsdl:output wsaw:Action="http://www.microsoft.com/Office/2009/BusinessDataCatalog/BusinessDataCatalogShar edService/GetAssociationsForEntityAndRoleResponse" message="tns:BusinessDataCatalogSharedService\_GetAssociationsForEntityAndRole\_OutputMessage"/ > <wsdl:fault wsaw:Action="http://www.microsoft.com/Office/2009/BusinessDataCatalog/BusinessDataCatalogShar edService/GetAssociationsForEntityAndRoleArgumentExceptionFault" name="ArgumentExceptionFault" message="tns:BusinessDataCatalogSharedService\_GetAssociationsForEntityAndRole\_ArgumentExcepti onFault\_FaultMessage"/> <wsdl:fault wsaw:Action="http://www.microsoft.com/Office/2009/BusinessDataCatalog/BusinessDataCatalogShar edService/GetAssociationsForEntityAndRoleArgumentNullExceptionFault" name="ArgumentNullExceptionFault" message="tns:BusinessDataCatalogSharedService\_GetAssociationsForEntityAndRole\_ArgumentNullExc eptionFault FaultMessage"/> <wsdl:fault wsaw:Action="http://www.microsoft.com/Office/2009/BusinessDataCatalog/BusinessDataCatalogShar edService/GetAssociationsForEntityAndRoleArgumentOutOfRangeExceptionFault" name="ArgumentOutOfRangeExceptionFault" message="tns:BusinessDataCatalogSharedService\_GetAssociationsForEntityAndRole\_ArgumentOutOfRa ngeExceptionFault\_FaultMessage"/> <wsdl:fault wsaw:Action="http://www.microsoft.com/Office/2009/BusinessDataCatalog/BusinessDataCatalogShar edService/GetAssociationsForEntityAndRoleBdcExceptionStateFault" name="BdcExceptionStateFault" message="tns:BusinessDataCatalogSharedService\_GetAssociationsForEntityAndRole\_BdcExceptionSta teFault\_FaultMessage"/> <wsdl:fault wsaw:Action="http://www.microsoft.com/Office/2009/BusinessDataCatalog/BusinessDataCatalogShar edService/GetAssociationsForEntityAndRoleInvalidOperationExceptionFault" name="InvalidOperationExceptionFault" message="tns:BusinessDataCatalogSharedService\_GetAssociationsForEntityAndRole\_InvalidOperatio nExceptionFault\_FaultMessage"/> <wsdl:fault wsaw:Action="http://www.microsoft.com/Office/2009/BusinessDataCatalog/BusinessDataCatalogShar edService/GetAssociationsForEntityAndRoleMetadataExceptionStateFault" name="MetadataExceptionStateFault" message="tns:BusinessDataCatalogSharedService\_GetAssociationsForEntityAndRole\_MetadataExcepti onStateFault FaultMessage"/> </wsdl:operation> <wsdl:operation name="GetAssociationsForDataClass"> <wsdl:input wsaw:Action="http://www.microsoft.com/Office/2009/BusinessDataCatalog/BusinessDataCatalogShar edService/GetAssociationsForDataClass" message="tns:BusinessDataCatalogSharedService\_GetAssociationsForDataClass\_InputMessage"/> <wsdl:output wsaw:Action="http://www.microsoft.com/Office/2009/BusinessDataCatalog/BusinessDataCatalogShar edService/GetAssociationsForDataClassResponse" message="tns:BusinessDataCatalogSharedService\_GetAssociationsForDataClass\_OutputMessage"/> <wsdl:fault wsaw:Action="http://www.microsoft.com/Office/2009/BusinessDataCatalog/BusinessDataCatalogShar edService/GetAssociationsForDataClassArgumentExceptionFault" name="ArgumentExceptionFault" message="tns:BusinessDataCatalogSharedService\_GetAssociationsForDataClass\_ArgumentExceptionFa ult FaultMessage"/> <wsdl:fault wsaw:Action="http://www.microsoft.com/Office/2009/BusinessDataCatalog/BusinessDataCatalogShar edService/GetAssociationsForDataClassArgumentNullExceptionFault" name="ArgumentNullExceptionFault"

message="tns:BusinessDataCatalogSharedService\_GetAssociationsForDataClass\_ArgumentNullExcepti onFault\_FaultMessage"/> <wsdl:fault wsaw:Action="http://www.microsoft.com/Office/2009/BusinessDataCatalog/BusinessDataCatalogShar edService/GetAssociationsForDataClassArgumentOutOfRangeExceptionFault" name="ArgumentOutOfRangeExceptionFault" message="tns:BusinessDataCatalogSharedService\_GetAssociationsForDataClass\_ArgumentOutOfRangeE xceptionFault\_FaultMessage"/> <wsdl:fault wsaw:Action="http://www.microsoft.com/Office/2009/BusinessDataCatalog/BusinessDataCatalogShar edService/GetAssociationsForDataClassBdcExceptionStateFault" name="BdcExceptionStateFault" message="tns:BusinessDataCatalogSharedService\_GetAssociationsForDataClass\_BdcExceptionStateFa ult FaultMessage"/> <wsdl:fault wsaw:Action="http://www.microsoft.com/Office/2009/BusinessDataCatalog/BusinessDataCatalogShar edService/GetAssociationsForDataClassInvalidOperationExceptionFault" name="InvalidOperationExceptionFault" message="tns:BusinessDataCatalogSharedService\_GetAssociationsForDataClass\_InvalidOperationExc eptionFault\_FaultMessage"/> <wsdl:fault wsaw:Action="http://www.microsoft.com/Office/2009/BusinessDataCatalog/BusinessDataCatalogShar edService/GetAssociationsForDataClassMetadataExceptionStateFault" name="MetadataExceptionStateFault" message="tns:BusinessDataCatalogSharedService\_GetAssociationsForDataClass\_MetadataExceptionSt ateFault\_FaultMessage"/> </wsdl:operation> <wsdl:operation name="GetAssociationsForMethod"> <wsdl:input wsaw:Action="http://www.microsoft.com/Office/2009/BusinessDataCatalog/BusinessDataCatalogShar edService/GetAssociationsForMethod" message="tns:BusinessDataCatalogSharedService\_GetAssociationsForMethod\_InputMessage"/> <wsdl:output wsaw:Action="http://www.microsoft.com/Office/2009/BusinessDataCatalog/BusinessDataCatalogShar edService/GetAssociationsForMethodResponse" message="tns:BusinessDataCatalogSharedService\_GetAssociationsForMethod\_OutputMessage"/> <wsdl:fault wsaw:Action="http://www.microsoft.com/Office/2009/BusinessDataCatalog/BusinessDataCatalogShar edService/GetAssociationsForMethodArgumentExceptionFault" name="ArgumentExceptionFault" message="tns:BusinessDataCatalogSharedService\_GetAssociationsForMethod\_ArgumentExceptionFault \_FaultMessage"/> <wsdl:fault wsaw:Action="http://www.microsoft.com/Office/2009/BusinessDataCatalog/BusinessDataCatalogShar edService/GetAssociationsForMethodArgumentNullExceptionFault" name="ArgumentNullExceptionFault" message="tns:BusinessDataCatalogSharedService\_GetAssociationsForMethod\_ArgumentNullExceptionF ault FaultMessage"/> <wsdl:fault wsaw:Action="http://www.microsoft.com/Office/2009/BusinessDataCatalog/BusinessDataCatalogShar edService/GetAssociationsForMethodArgumentOutOfRangeExceptionFault" name="ArgumentOutOfRangeExceptionFault" message="tns:BusinessDataCatalogSharedService\_GetAssociationsForMethod\_ArgumentOutOfRangeExce ptionFault\_FaultMessage"/> <wsdl:fault wsaw:Action="http://www.microsoft.com/Office/2009/BusinessDataCatalog/BusinessDataCatalogShar edService/GetAssociationsForMethodBdcExceptionStateFault" name="BdcExceptionStateFault" message="tns:BusinessDataCatalogSharedService\_GetAssociationsForMethod\_BdcExceptionStateFault \_FaultMessage"/> <wsdl:fault wsaw:Action="http://www.microsoft.com/Office/2009/BusinessDataCatalog/BusinessDataCatalogShar edService/GetAssociationsForMethodInvalidOperationExceptionFault" name="InvalidOperationExceptionFault" message="tns:BusinessDataCatalogSharedService\_GetAssociationsForMethod\_InvalidOperationExcept ionFault\_FaultMessage"/> <wsdl:fault wsaw:Action="http://www.microsoft.com/Office/2009/BusinessDataCatalog/BusinessDataCatalogShar edService/GetAssociationsForMethodMetadataExceptionStateFault" name="MetadataExceptionStateFault" message="tns:BusinessDataCatalogSharedService\_GetAssociationsForMethod\_MetadataExceptionState Fault FaultMessage"/> </wsdl:operation>

*[MS-BDCWPS] - v20190618 Business Data Connectivity Web Service Protocol Copyright © 2019 Microsoft Corporation Release: June 18, 2019*

```
 <wsdl:operation name="GetAssociationMembersInRole">
       <wsdl:input 
wsaw:Action="http://www.microsoft.com/Office/2009/BusinessDataCatalog/BusinessDataCatalogShar
edService/GetAssociationMembersInRole" 
message="tns:BusinessDataCatalogSharedService_GetAssociationMembersInRole_InputMessage"/>
       <wsdl:output 
wsaw:Action="http://www.microsoft.com/Office/2009/BusinessDataCatalog/BusinessDataCatalogShar
edService/GetAssociationMembersInRoleResponse"
message="tns:BusinessDataCatalogSharedService_GetAssociationMembersInRole_OutputMessage"/>
       <wsdl:fault 
wsaw:Action="http://www.microsoft.com/Office/2009/BusinessDataCatalog/BusinessDataCatalogShar
edService/GetAssociationMembersInRoleArgumentExceptionFault" name="ArgumentExceptionFault" 
message="tns:BusinessDataCatalogSharedService_GetAssociationMembersInRole_ArgumentExceptionFa
ult FaultMessage"/>
       <wsdl:fault 
wsaw:Action="http://www.microsoft.com/Office/2009/BusinessDataCatalog/BusinessDataCatalogShar
edService/GetAssociationMembersInRoleArgumentNullExceptionFault" 
name="ArgumentNullExceptionFault" 
message="tns:BusinessDataCatalogSharedService_GetAssociationMembersInRole_ArgumentNullExcepti
onFault_FaultMessage"/>
       <wsdl:fault 
wsaw:Action="http://www.microsoft.com/Office/2009/BusinessDataCatalog/BusinessDataCatalogShar
edService/GetAssociationMembersInRoleArgumentOutOfRangeExceptionFault" 
name="ArgumentOutOfRangeExceptionFault" 
message="tns:BusinessDataCatalogSharedService_GetAssociationMembersInRole_ArgumentOutOfRangeE
xceptionFault_FaultMessage"/>
       <wsdl:fault 
wsaw:Action="http://www.microsoft.com/Office/2009/BusinessDataCatalog/BusinessDataCatalogShar
edService/GetAssociationMembersInRoleBdcExceptionStateFault" name="BdcExceptionStateFault"
message="tns:BusinessDataCatalogSharedService_GetAssociationMembersInRole_BdcExceptionStateFa
ult FaultMessage"/>
       <wsdl:fault 
wsaw:Action="http://www.microsoft.com/Office/2009/BusinessDataCatalog/BusinessDataCatalogShar
edService/GetAssociationMembersInRoleInvalidOperationExceptionFault" 
name="InvalidOperationExceptionFault" 
message="tns:BusinessDataCatalogSharedService_GetAssociationMembersInRole_InvalidOperationExc
eptionFault_FaultMessage"/>
       <wsdl:fault 
wsaw:Action="http://www.microsoft.com/Office/2009/BusinessDataCatalog/BusinessDataCatalogShar
edService/GetAssociationMembersInRoleMetadataExceptionStateFault" 
name="MetadataExceptionStateFault" 
message="tns:BusinessDataCatalogSharedService_GetAssociationMembersInRole_MetadataExceptionSt
ateFault_FaultMessage"/>
     </wsdl:operation>
     <wsdl:operation name="GetThrottlingRules">
       <wsdl:input 
wsaw:Action="http://www.microsoft.com/Office/2009/BusinessDataCatalog/BusinessDataCatalogShar
edService/GetThrottlingRules" 
message="tns:BusinessDataCatalogSharedService_GetThrottlingRules_InputMessage"/>
       <wsdl:output 
wsaw:Action="http://www.microsoft.com/Office/2009/BusinessDataCatalog/BusinessDataCatalogShar
edService/GetThrottlingRulesResponse" 
message="tns:BusinessDataCatalogSharedService_GetThrottlingRules_OutputMessage"/>
       <wsdl:fault 
wsaw:Action="http://www.microsoft.com/Office/2009/BusinessDataCatalog/BusinessDataCatalogShar
edService/GetThrottlingRulesAccessDeniedExceptionFault" name="AccessDeniedExceptionFault"
message="tns:BusinessDataCatalogSharedService GetThrottlingRules AccessDeniedExceptionFault F
aultMessage"/>
       <wsdl:fault 
wsaw:Action="http://www.microsoft.com/Office/2009/BusinessDataCatalog/BusinessDataCatalogShar
edService/GetThrottlingRulesArgumentExceptionFault" name="ArgumentExceptionFault" 
message="tns:BusinessDataCatalogSharedService_GetThrottlingRules_ArgumentExceptionFault_Fault
Message"/>
       <wsdl:fault 
wsaw:Action="http://www.microsoft.com/Office/2009/BusinessDataCatalog/BusinessDataCatalogShar
edService/GetThrottlingRulesArgumentNullExceptionFault" name="ArgumentNullExceptionFault" 
message="tns:BusinessDataCatalogSharedService GetThrottlingRules ArgumentNullExceptionFault F
aultMessage"/>
```

```
 <wsdl:fault 
wsaw:Action="http://www.microsoft.com/Office/2009/BusinessDataCatalog/BusinessDataCatalogShar
edService/GetThrottlingRulesBdcExceptionStateFault" name="BdcExceptionStateFault" 
message="tns:BusinessDataCatalogSharedService GetThrottlingRules_BdcExceptionStateFault_Fault
Message"/>
     </wsdl:operation>
     <wsdl:operation name="AddThrottlingRule">
       <wsdl:input 
wsaw:Action="http://www.microsoft.com/Office/2009/BusinessDataCatalog/BusinessDataCatalogShar
edService/AddThrottlingRule" 
message="tns:BusinessDataCatalogSharedService_AddThrottlingRule_InputMessage"/>
       <wsdl:output 
wsaw:Action="http://www.microsoft.com/Office/2009/BusinessDataCatalog/BusinessDataCatalogShar
edService/AddThrottlingRuleResponse" 
message="tns:BusinessDataCatalogSharedService_AddThrottlingRule_OutputMessage"/>
       <wsdl:fault 
wsaw:Action="http://www.microsoft.com/Office/2009/BusinessDataCatalog/BusinessDataCatalogShar
edService/AddThrottlingRuleAccessDeniedExceptionFault" name="AccessDeniedExceptionFault" 
message="tns:BusinessDataCatalogSharedService_AddThrottlingRule_AccessDeniedExceptionFault_Fa
ultMessage"/>
       <wsdl:fault 
wsaw:Action="http://www.microsoft.com/Office/2009/BusinessDataCatalog/BusinessDataCatalogShar
edService/AddThrottlingRuleArgumentExceptionFault" name="ArgumentExceptionFault" 
message="tns:BusinessDataCatalogSharedService_AddThrottlingRule_ArgumentExceptionFault_FaultM
essage"/>
       <wsdl:fault 
wsaw:Action="http://www.microsoft.com/Office/2009/BusinessDataCatalog/BusinessDataCatalogShar
edService/AddThrottlingRuleArgumentNullExceptionFault" name="ArgumentNullExceptionFault" 
message="tns:BusinessDataCatalogSharedService_AddThrottlingRule_ArgumentNullExceptionFault_Fa
ultMessage"/>
       <wsdl:fault 
wsaw:Action="http://www.microsoft.com/Office/2009/BusinessDataCatalog/BusinessDataCatalogShar
edService/AddThrottlingRuleBdcExceptionStateFault" name="BdcExceptionStateFault" 
message="tns:BusinessDataCatalogSharedService_AddThrottlingRule_BdcExceptionStateFault_FaultM
essage"/>
     </wsdl:operation>
     <wsdl:operation name="RemoveThrottlingRule">
       <wsdl:input 
wsaw:Action="http://www.microsoft.com/Office/2009/BusinessDataCatalog/BusinessDataCatalogShar
edService/RemoveThrottlingRule" 
message="tns:BusinessDataCatalogSharedService_RemoveThrottlingRule_InputMessage"/>
       <wsdl:output 
wsaw:Action="http://www.microsoft.com/Office/2009/BusinessDataCatalog/BusinessDataCatalogShar
edService/RemoveThrottlingRuleResponse" 
message="tns:BusinessDataCatalogSharedService_RemoveThrottlingRule_OutputMessage"/>
       <wsdl:fault 
wsaw:Action="http://www.microsoft.com/Office/2009/BusinessDataCatalog/BusinessDataCatalogShar
edService/RemoveThrottlingRuleAccessDeniedExceptionFault" name="AccessDeniedExceptionFault" 
message="tns:BusinessDataCatalogSharedService_RemoveThrottlingRule_AccessDeniedExceptionFault
_FaultMessage"/>
       <wsdl:fault 
wsaw:Action="http://www.microsoft.com/Office/2009/BusinessDataCatalog/BusinessDataCatalogShar
edService/RemoveThrottlingRuleArgumentExceptionFault" name="ArgumentExceptionFault" 
message="tns:BusinessDataCatalogSharedService_RemoveThrottlingRule_ArgumentExceptionFault_Fau
ltMessage"/>
       <wsdl:fault 
wsaw:Action="http://www.microsoft.com/Office/2009/BusinessDataCatalog/BusinessDataCatalogShar
edService/RemoveThrottlingRuleArgumentNullExceptionFault" name="ArgumentNullExceptionFault" 
message="tns:BusinessDataCatalogSharedService_RemoveThrottlingRule_ArgumentNullExceptionFault
_FaultMessage"/>
       <wsdl:fault 
wsaw:Action="http://www.microsoft.com/Office/2009/BusinessDataCatalog/BusinessDataCatalogShar
edService/RemoveThrottlingRuleBdcExceptionStateFault" name="BdcExceptionStateFault" 
message="tns:BusinessDataCatalogSharedService_RemoveThrottlingRule_BdcExceptionStateFault_Fau
ltMessage"/>
     </wsdl:operation>
     <wsdl:operation name="GetAssociationGroupById">
       <wsdl:input
```

```
edService/GetAssociationGroupById" 
message="tns:BusinessDataCatalogSharedService_GetAssociationGroupById_InputMessage"/>
       <wsdl:output 
wsaw:Action="http://www.microsoft.com/Office/2009/BusinessDataCatalog/BusinessDataCatalogShar
edService/GetAssociationGroupByIdResponse" 
message="tns:BusinessDataCatalogSharedService_GetAssociationGroupById_OutputMessage"/>
       <wsdl:fault 
wsaw:Action="http://www.microsoft.com/Office/2009/BusinessDataCatalog/BusinessDataCatalogShar
edService/GetAssociationGroupByIdArgumentExceptionFault" name="ArgumentExceptionFault" 
message="tns:BusinessDataCatalogSharedService_GetAssociationGroupById_ArgumentExceptionFault_
FaultMessage"/>
       <wsdl:fault 
wsaw:Action="http://www.microsoft.com/Office/2009/BusinessDataCatalog/BusinessDataCatalogShar
edService/GetAssociationGroupByIdArgumentNullExceptionFault" 
name="ArgumentNullExceptionFault" 
message="tns:BusinessDataCatalogSharedService_GetAssociationGroupById_ArgumentNullExceptionFa
ult FaultMessage"/>
       <wsdl:fault 
wsaw:Action="http://www.microsoft.com/Office/2009/BusinessDataCatalog/BusinessDataCatalogShar
edService/GetAssociationGroupByIdArgumentOutOfRangeExceptionFault" 
name="ArgumentOutOfRangeExceptionFault" 
message="tns:BusinessDataCatalogSharedService_GetAssociationGroupById_ArgumentOutOfRangeExcep
tionFault_FaultMessage"/>
       <wsdl:fault 
wsaw:Action="http://www.microsoft.com/Office/2009/BusinessDataCatalog/BusinessDataCatalogShar
edService/GetAssociationGroupByIdBdcExceptionStateFault" name="BdcExceptionStateFault" 
message="tns:BusinessDataCatalogSharedService_GetAssociationGroupById_BdcExceptionStateFault_
FaultMessage"/>
       <wsdl:fault 
wsaw:Action="http://www.microsoft.com/Office/2009/BusinessDataCatalog/BusinessDataCatalogShar
edService/GetAssociationGroupByIdInvalidOperationExceptionFault" 
name="InvalidOperationExceptionFault" 
message="tns:BusinessDataCatalogSharedService_GetAssociationGroupById_InvalidOperationExcepti
onFault_FaultMessage"/>
       <wsdl:fault 
wsaw:Action="http://www.microsoft.com/Office/2009/BusinessDataCatalog/BusinessDataCatalogShar
edService/GetAssociationGroupByIdMetadataExceptionStateFault" 
name="MetadataExceptionStateFault" 
message="tns:BusinessDataCatalogSharedService_GetAssociationGroupById_MetadataExceptionStateF
ault FaultMessage"/>
     </wsdl:operation>
     <wsdl:operation name="GetAssociationGroupsForEntity">
       <wsdl:input 
wsaw:Action="http://www.microsoft.com/Office/2009/BusinessDataCatalog/BusinessDataCatalogShar
edService/GetAssociationGroupsForEntity" 
message="tns:BusinessDataCatalogSharedService_GetAssociationGroupsForEntity_InputMessage"/>
       <wsdl:output 
wsaw:Action="http://www.microsoft.com/Office/2009/BusinessDataCatalog/BusinessDataCatalogShar
edService/GetAssociationGroupsForEntityResponse" 
message="tns:BusinessDataCatalogSharedService_GetAssociationGroupsForEntity_OutputMessage"/>
       <wsdl:fault 
wsaw:Action="http://www.microsoft.com/Office/2009/BusinessDataCatalog/BusinessDataCatalogShar
edService/GetAssociationGroupsForEntityArgumentExceptionFault" name="ArgumentExceptionFault" 
message="tns:BusinessDataCatalogSharedService_GetAssociationGroupsForEntity_ArgumentException
Fault_FaultMessage"/>
       <wsdl:fault 
wsaw:Action="http://www.microsoft.com/Office/2009/BusinessDataCatalog/BusinessDataCatalogShar
edService/GetAssociationGroupsForEntityArgumentNullExceptionFault" 
name="ArgumentNullExceptionFault" 
message="tns:BusinessDataCatalogSharedService_GetAssociationGroupsForEntity_ArgumentNullExcep
tionFault_FaultMessage"/>
       <wsdl:fault 
wsaw:Action="http://www.microsoft.com/Office/2009/BusinessDataCatalog/BusinessDataCatalogShar
edService/GetAssociationGroupsForEntityArgumentOutOfRangeExceptionFault" 
name="ArgumentOutOfRangeExceptionFault" 
message="tns:BusinessDataCatalogSharedService_GetAssociationGroupsForEntity_ArgumentOutOfRang
eExceptionFault_FaultMessage"/>
       <wsdl:fault 
wsaw:Action="http://www.microsoft.com/Office/2009/BusinessDataCatalog/BusinessDataCatalogShar
edService/GetAssociationGroupsForEntityBdcExceptionStateFault" name="BdcExceptionStateFault"
```
message="tns:BusinessDataCatalogSharedService\_GetAssociationGroupsForEntity\_BdcExceptionState Fault\_FaultMessage"/> <wsdl:fault wsaw:Action="http://www.microsoft.com/Office/2009/BusinessDataCatalog/BusinessDataCatalogShar edService/GetAssociationGroupsForEntityInvalidOperationExceptionFault" name="InvalidOperationExceptionFault" message="tns:BusinessDataCatalogSharedService\_GetAssociationGroupsForEntity\_InvalidOperationE xceptionFault\_FaultMessage"/> <wsdl:fault wsaw:Action="http://www.microsoft.com/Office/2009/BusinessDataCatalog/BusinessDataCatalogShar edService/GetAssociationGroupsForEntityMetadataExceptionStateFault" name="MetadataExceptionStateFault" message="tns:BusinessDataCatalogSharedService\_GetAssociationGroupsForEntity\_MetadataException StateFault\_FaultMessage"/> </wsdl:operation> <wsdl:operation name="GetAssociationReferencesForAssociationGroup"> <wsdl:input wsaw:Action="http://www.microsoft.com/Office/2009/BusinessDataCatalog/BusinessDataCatalogShar edService/GetAssociationReferencesForAssociationGroup" message="tns:BusinessDataCatalogSharedService\_GetAssociationReferencesForAssociationGroup\_Inp utMessage"/> <wsdl:output wsaw:Action="http://www.microsoft.com/Office/2009/BusinessDataCatalog/BusinessDataCatalogShar edService/GetAssociationReferencesForAssociationGroupResponse" message="tns:BusinessDataCatalogSharedService\_GetAssociationReferencesForAssociationGroup\_Out putMessage"/> <wsdl:fault wsaw:Action="http://www.microsoft.com/Office/2009/BusinessDataCatalog/BusinessDataCatalogShar edService/GetAssociationReferencesForAssociationGroupArgumentExceptionFault" name="ArgumentExceptionFault" message="tns:BusinessDataCatalogSharedService\_GetAssociationReferencesForAssociationGroup\_Arg umentExceptionFault\_FaultMessage"/> <wsdl:fault wsaw:Action="http://www.microsoft.com/Office/2009/BusinessDataCatalog/BusinessDataCatalogShar edService/GetAssociationReferencesForAssociationGroupArgumentNullExceptionFault" name="ArgumentNullExceptionFault" message="tns:BusinessDataCatalogSharedService\_GetAssociationReferencesForAssociationGroup\_Arg umentNullExceptionFault FaultMessage"/> <wsdl:fault wsaw:Action="http://www.microsoft.com/Office/2009/BusinessDataCatalog/BusinessDataCatalogShar edService/GetAssociationReferencesForAssociationGroupArgumentOutOfRangeExceptionFault" name="ArgumentOutOfRangeExceptionFault" message="tns:BusinessDataCatalogSharedService\_GetAssociationReferencesForAssociationGroup\_Arg umentOutOfRangeExceptionFault FaultMessage"/> <wsdl:fault wsaw:Action="http://www.microsoft.com/Office/2009/BusinessDataCatalog/BusinessDataCatalogShar edService/GetAssociationReferencesForAssociationGroupBdcExceptionStateFault" name="BdcExceptionStateFault" message="tns:BusinessDataCatalogSharedService\_GetAssociationReferencesForAssociationGroup\_Bdc ExceptionStateFault FaultMessage"/> <wsdl:fault wsaw:Action="http://www.microsoft.com/Office/2009/BusinessDataCatalog/BusinessDataCatalogShar edService/GetAssociationReferencesForAssociationGroupInvalidOperationExceptionFault" name="InvalidOperationExceptionFault" message="tns:BusinessDataCatalogSharedService\_GetAssociationReferencesForAssociationGroup\_Inv alidOperationExceptionFault FaultMessage"/> <wsdl:fault wsaw:Action="http://www.microsoft.com/Office/2009/BusinessDataCatalog/BusinessDataCatalogShar edService/GetAssociationReferencesForAssociationGroupMetadataExceptionStateFault" name="MetadataExceptionStateFault" message="tns:BusinessDataCatalogSharedService\_GetAssociationReferencesForAssociationGroup\_Met adataExceptionStateFault\_FaultMessage"/> </wsdl:operation> <wsdl:operation name="AddAssociationReferenceToAssociationGroup"> <wsdl:input wsaw:Action="http://www.microsoft.com/Office/2009/BusinessDataCatalog/BusinessDataCatalogShar edService/AddAssociationReferenceToAssociationGroup" message="tns:BusinessDataCatalogSharedService\_AddAssociationReferenceToAssociationGroup\_Input Message"/>

*[MS-BDCWPS] - v20190618 Business Data Connectivity Web Service Protocol Copyright © 2019 Microsoft Corporation Release: June 18, 2019*

```
 <wsdl:output 
wsaw:Action="http://www.microsoft.com/Office/2009/BusinessDataCatalog/BusinessDataCatalogShar
edService/AddAssociationReferenceToAssociationGroupResponse" 
message="tns:BusinessDataCatalogSharedService_AddAssociationReferenceToAssociationGroup_Outpu
tMessage"/>
       <wsdl:fault 
wsaw:Action="http://www.microsoft.com/Office/2009/BusinessDataCatalog/BusinessDataCatalogShar
edService/AddAssociationReferenceToAssociationGroupArgumentExceptionFault" 
name="ArgumentExceptionFault" 
message="tns:BusinessDataCatalogSharedService_AddAssociationReferenceToAssociationGroup_Argum
entExceptionFault FaultMessage"/>
       <wsdl:fault 
wsaw:Action="http://www.microsoft.com/Office/2009/BusinessDataCatalog/BusinessDataCatalogShar
edService/AddAssociationReferenceToAssociationGroupArgumentNullExceptionFault" 
name="ArgumentNullExceptionFault" 
message="tns:BusinessDataCatalogSharedService_AddAssociationReferenceToAssociationGroup_Argum
entNullExceptionFault_FaultMessage"/>
       <wsdl:fault 
wsaw:Action="http://www.microsoft.com/Office/2009/BusinessDataCatalog/BusinessDataCatalogShar
edService/AddAssociationReferenceToAssociationGroupArgumentOutOfRangeExceptionFault" 
name="ArgumentOutOfRangeExceptionFault" 
message="tns:BusinessDataCatalogSharedService_AddAssociationReferenceToAssociationGroup_Argum
entOutOfRangeExceptionFault FaultMessage"/>
       <wsdl:fault 
wsaw:Action="http://www.microsoft.com/Office/2009/BusinessDataCatalog/BusinessDataCatalogShar
edService/AddAssociationReferenceToAssociationGroupBdcExceptionStateFault" 
name="BdcExceptionStateFault" 
message="tns:BusinessDataCatalogSharedService_AddAssociationReferenceToAssociationGroup_BdcEx
ceptionStateFault_FaultMessage"/>
       <wsdl:fault
wsaw:Action="http://www.microsoft.com/Office/2009/BusinessDataCatalog/BusinessDataCatalogShar
edService/AddAssociationReferenceToAssociationGroupInvalidOperationExceptionFault" 
name="InvalidOperationExceptionFault" 
message="tns:BusinessDataCatalogSharedService_AddAssociationReferenceToAssociationGroup_Inval
idOperationExceptionFault_FaultMessage"/>
       <wsdl:fault 
wsaw:Action="http://www.microsoft.com/Office/2009/BusinessDataCatalog/BusinessDataCatalogShar
edService/AddAssociationReferenceToAssociationGroupMetadataExceptionStateFault" 
name="MetadataExceptionStateFault" 
message="tns:BusinessDataCatalogSharedService_AddAssociationReferenceToAssociationGroup_Metad
ataExceptionStateFault_FaultMessage"/>
     </wsdl:operation>
     <wsdl:operation name="DeleteAssociationReferenceFromAssociationGroup">
       <wsdl:input 
wsaw:Action="http://www.microsoft.com/Office/2009/BusinessDataCatalog/BusinessDataCatalogShar
edService/DeleteAssociationReferenceFromAssociationGroup" 
message="tns:BusinessDataCatalogSharedService_DeleteAssociationReferenceFromAssociationGroup_
InputMessage"/>
       <wsdl:output 
wsaw:Action="http://www.microsoft.com/Office/2009/BusinessDataCatalog/BusinessDataCatalogShar
edService/DeleteAssociationReferenceFromAssociationGroupResponse" 
message="tns:BusinessDataCatalogSharedService_DeleteAssociationReferenceFromAssociationGroup_
OutputMessage"/>
       <wsdl:fault 
wsaw:Action="http://www.microsoft.com/Office/2009/BusinessDataCatalog/BusinessDataCatalogShar
edService/DeleteAssociationReferenceFromAssociationGroupArgumentExceptionFault" 
name="ArgumentExceptionFault" 
message="tns:BusinessDataCatalogSharedService_DeleteAssociationReferenceFromAssociationGroup_
ArgumentExceptionFault_FaultMessage"/>
       <wsdl:fault 
wsaw:Action="http://www.microsoft.com/Office/2009/BusinessDataCatalog/BusinessDataCatalogShar
edService/DeleteAssociationReferenceFromAssociationGroupArgumentNullExceptionFault" 
name="ArgumentNullExceptionFault" 
message="tns:BusinessDataCatalogSharedService_DeleteAssociationReferenceFromAssociationGroup_
ArgumentNullExceptionFault_FaultMessage"/>
       <wsdl:fault 
wsaw:Action="http://www.microsoft.com/Office/2009/BusinessDataCatalog/BusinessDataCatalogShar
```

```
edService/DeleteAssociationReferenceFromAssociationGroupArgumentOutOfRangeExceptionFault" 
name="ArgumentOutOfRangeExceptionFault"
```
message="tns:BusinessDataCatalogSharedService\_DeleteAssociationReferenceFromAssociationGroup\_  $\verb|ArgumentOutOfRangeExceptionPault FaultMessage" / >$  <wsdl:fault wsaw:Action="http://www.microsoft.com/Office/2009/BusinessDataCatalog/BusinessDataCatalogShar edService/DeleteAssociationReferenceFromAssociationGroupBdcExceptionStateFault" name="BdcExceptionStateFault" message="tns:BusinessDataCatalogSharedService\_DeleteAssociationReferenceFromAssociationGroup\_ BdcExceptionStateFault\_FaultMessage"/> <wsdl:fault wsaw:Action="http://www.microsoft.com/Office/2009/BusinessDataCatalog/BusinessDataCatalogShar edService/DeleteAssociationReferenceFromAssociationGroupInvalidOperationExceptionFault" name="InvalidOperationExceptionFault" message="tns:BusinessDataCatalogSharedService\_DeleteAssociationReferenceFromAssociationGroup\_ InvalidOperationExceptionFault\_FaultMessage"/> <wsdl:fault wsaw:Action="http://www.microsoft.com/Office/2009/BusinessDataCatalog/BusinessDataCatalogShar edService/DeleteAssociationReferenceFromAssociationGroupMetadataExceptionStateFault" name="MetadataExceptionStateFault" message="tns:BusinessDataCatalogSharedService\_DeleteAssociationReferenceFromAssociationGroup\_ MetadataExceptionStateFault\_FaultMessage"/> </wsdl:operation> <wsdl:operation name="GetXmlSchemaForView"> <wsdl:input wsaw:Action="http://www.microsoft.com/Office/2009/BusinessDataCatalog/BusinessDataCatalogShar edService/GetXmlSchemaForView" message="tns:BusinessDataCatalogSharedService\_GetXmlSchemaForView\_InputMessage"/> <wsdl:output wsaw:Action="http://www.microsoft.com/Office/2009/BusinessDataCatalog/BusinessDataCatalogShar edService/GetXmlSchemaForViewResponse" message="tns:BusinessDataCatalogSharedService\_GetXmlSchemaForView\_OutputMessage"/> <wsdl:fault wsaw:Action="http://www.microsoft.com/Office/2009/BusinessDataCatalog/BusinessDataCatalogShar edService/GetXmlSchemaForViewArgumentExceptionFault" name="ArgumentExceptionFault" message="tns:BusinessDataCatalogSharedService\_GetXmlSchemaForView\_ArgumentExceptionFault\_Faul tMessage"/> <wsdl:fault wsaw:Action="http://www.microsoft.com/Office/2009/BusinessDataCatalog/BusinessDataCatalogShar edService/GetXmlSchemaForViewArgumentNullExceptionFault" name="ArgumentNullExceptionFault" message="tns:BusinessDataCatalogSharedService\_GetXmlSchemaForView\_ArgumentNullExceptionFault\_ FaultMessage"/> <wsdl:fault wsaw:Action="http://www.microsoft.com/Office/2009/BusinessDataCatalog/BusinessDataCatalogShar edService/GetXmlSchemaForViewArgumentOutOfRangeExceptionFault" name="ArgumentOutOfRangeExceptionFault" message="tns:BusinessDataCatalogSharedService\_GetXmlSchemaForView\_ArgumentOutOfRangeException Fault\_FaultMessage"/> <wsdl:fault wsaw:Action="http://www.microsoft.com/Office/2009/BusinessDataCatalog/BusinessDataCatalogShar edService/GetXmlSchemaForViewBdcExceptionStateFault" name="BdcExceptionStateFault" message="tns:BusinessDataCatalogSharedService\_GetXmlSchemaForView\_BdcExceptionStateFault\_Faul tMessage"/> <wsdl:fault wsaw:Action="http://www.microsoft.com/Office/2009/BusinessDataCatalog/BusinessDataCatalogShar edService/GetXmlSchemaForViewInvalidOperationExceptionFault" name="InvalidOperationExceptionFault" message="tns:BusinessDataCatalogSharedService\_GetXmlSchemaForView\_InvalidOperationExceptionFa ult FaultMessage"/> <wsdl:fault wsaw:Action="http://www.microsoft.com/Office/2009/BusinessDataCatalog/BusinessDataCatalogShar edService/GetXmlSchemaForViewMetadataExceptionStateFault" name="MetadataExceptionStateFault" message="tns:BusinessDataCatalogSharedService\_GetXmlSchemaForView\_MetadataExceptionStateFault \_FaultMessage"/> </wsdl:operation> </wsdl:portType> <wsdl:binding name="DefaultBinding\_BusinessDataCatalogSharedService" type="tns:BusinessDataCatalogSharedService"> <soap:binding transport="http://schemas.xmlsoap.org/soap/http"/> <wsdl:operation name="GetServiceApplicationId">

```
 <soap:operation 
soapAction="http://www.microsoft.com/Office/2009/BusinessDataCatalog/BusinessDataCatalogShare
dService/GetServiceApplicationId" style="document"/>
       <wsdl:input>
         <soap:body use="literal"/>
       </wsdl:input>
       <wsdl:output>
         <soap:body use="literal"/>
       </wsdl:output>
     </wsdl:operation>
     <wsdl:operation name="GetAllPartitionIds">
       <soap:operation 
soapAction="http://www.microsoft.com/Office/2009/BusinessDataCatalog/BusinessDataCatalogShare
dService/GetAllPartitionIds" style="document"/>
       <wsdl:input>
         <soap:body use="literal"/>
       </wsdl:input>
       <wsdl:output>
         <soap:body use="literal"/>
       </wsdl:output>
       <wsdl:fault name="AccessDeniedExceptionFault">
         <soap:fault use="literal" name="AccessDeniedExceptionFault" namespace=""/>
       </wsdl:fault>
       <wsdl:fault name="BdcExceptionStateFault">
         <soap:fault use="literal" name="BdcExceptionStateFault" namespace=""/>
       </wsdl:fault>
       <wsdl:fault name="InvalidOperationExceptionFault">
         <soap:fault use="literal" name="InvalidOperationExceptionFault" namespace=""/>
       </wsdl:fault>
       <wsdl:fault name="MetadataExceptionStateFault">
         <soap:fault use="literal" name="MetadataExceptionStateFault" namespace=""/>
       </wsdl:fault>
     </wsdl:operation>
     <wsdl:operation name="ReadSlicedXml">
       <soap:operation 
soapAction="http://www.microsoft.com/Office/2009/BusinessDataCatalog/BusinessDataCatalogShare
dService/ReadSlicedXml" style="document"/>
       <wsdl:input>
         <soap:body use="literal"/>
       </wsdl:input>
       <wsdl:output>
         <soap:body use="literal"/>
       </wsdl:output>
       <wsdl:fault name="AccessDeniedExceptionFault">
         <soap:fault use="literal" name="AccessDeniedExceptionFault" namespace=""/>
       </wsdl:fault>
       <wsdl:fault name="ArgumentExceptionFault">
         <soap:fault use="literal" name="ArgumentExceptionFault" namespace=""/>
       </wsdl:fault>
       <wsdl:fault name="ArgumentNullExceptionFault">
         <soap:fault use="literal" name="ArgumentNullExceptionFault" namespace=""/>
       </wsdl:fault>
       <wsdl:fault name="ArgumentOutOfRangeExceptionFault">
         <soap:fault use="literal" name="ArgumentOutOfRangeExceptionFault" namespace=""/>
       </wsdl:fault>
       <wsdl:fault name="BdcExceptionStateFault">
         <soap:fault use="literal" name="BdcExceptionStateFault" namespace=""/>
       </wsdl:fault>
       <wsdl:fault name="InvalidOperationExceptionFault">
         <soap:fault use="literal" name="InvalidOperationExceptionFault" namespace=""/>
       </wsdl:fault>
       <wsdl:fault name="MetadataExceptionStateFault">
         <soap:fault use="literal" name="MetadataExceptionStateFault" namespace=""/>
       </wsdl:fault>
       <wsdl:fault name="PackageFormatExceptionStateFault">
         <soap:fault use="literal" name="PackageFormatExceptionStateFault" namespace=""/>
       </wsdl:fault>
     </wsdl:operation>
     <wsdl:operation name="WriteSlicedXml">
```

```
 <soap:operation 
soapAction="http://www.microsoft.com/Office/2009/BusinessDataCatalog/BusinessDataCatalogShare
dService/WriteSlicedXml" style="document"/>
       <wsdl:input>
         <soap:body use="literal"/>
       </wsdl:input>
       <wsdl:output>
         <soap:body use="literal"/>
       </wsdl:output>
       <wsdl:fault name="AccessDeniedExceptionFault">
         <soap:fault use="literal" name="AccessDeniedExceptionFault" namespace=""/>
       </wsdl:fault>
       <wsdl:fault name="ArgumentExceptionFault">
         <soap:fault use="literal" name="ArgumentExceptionFault" namespace=""/>
       </wsdl:fault>
       <wsdl:fault name="ArgumentNullExceptionFault">
         <soap:fault use="literal" name="ArgumentNullExceptionFault" namespace=""/>
       </wsdl:fault>
       <wsdl:fault name="ArgumentOutOfRangeExceptionFault">
         <soap:fault use="literal" name="ArgumentOutOfRangeExceptionFault" namespace=""/>
       </wsdl:fault>
       <wsdl:fault name="BdcExceptionStateFault">
         <soap:fault use="literal" name="BdcExceptionStateFault" namespace=""/>
       </wsdl:fault>
       <wsdl:fault name="InvalidOperationExceptionFault">
         <soap:fault use="literal" name="InvalidOperationExceptionFault" namespace=""/>
       </wsdl:fault>
       <wsdl:fault name="MetadataExceptionStateFault">
         <soap:fault use="literal" name="MetadataExceptionStateFault" namespace=""/>
       </wsdl:fault>
       <wsdl:fault name="PackageFormatExceptionStateFault">
         <soap:fault use="literal" name="PackageFormatExceptionStateFault" namespace=""/>
       </wsdl:fault>
     </wsdl:operation>
     <wsdl:operation name="HaveRights">
       <soap:operation 
soapAction="http://www.microsoft.com/Office/2009/BusinessDataCatalog/BusinessDataCatalogShare
dService/HaveRights" style="document"/>
       <wsdl:input>
         <soap:body use="literal"/>
       </wsdl:input>
       <wsdl:output>
         <soap:body use="literal"/>
       </wsdl:output>
       <wsdl:fault name="ArgumentExceptionFault">
         <soap:fault use="literal" name="ArgumentExceptionFault" namespace=""/>
       </wsdl:fault>
       <wsdl:fault name="ArgumentNullExceptionFault">
         <soap:fault use="literal" name="ArgumentNullExceptionFault" namespace=""/>
       </wsdl:fault>
       <wsdl:fault name="ArgumentOutOfRangeExceptionFault">
         <soap:fault use="literal" name="ArgumentOutOfRangeExceptionFault" namespace=""/>
       </wsdl:fault>
       <wsdl:fault name="BdcExceptionStateFault">
         <soap:fault use="literal" name="BdcExceptionStateFault" namespace=""/>
       </wsdl:fault>
       <wsdl:fault name="InvalidOperationExceptionFault">
         <soap:fault use="literal" name="InvalidOperationExceptionFault" namespace=""/>
       </wsdl:fault>
       <wsdl:fault name="MetadataExceptionStateFault">
         <soap:fault use="literal" name="MetadataExceptionStateFault" namespace=""/>
       </wsdl:fault>
     </wsdl:operation>
     <wsdl:operation name="GetAllLocalizedNamesForMetadataObjectStruct">
       <soap:operation 
soapAction="http://www.microsoft.com/Office/2009/BusinessDataCatalog/BusinessDataCatalogShare
dService/GetAllLocalizedNamesForMetadataObjectStruct" style="document"/>
       <wsdl:input>
         <soap:body use="literal"/>
```

```
 </wsdl:input>
       <wsdl:output>
         <soap:body use="literal"/>
       </wsdl:output>
       <wsdl:fault name="ArgumentExceptionFault">
         <soap:fault use="literal" name="ArgumentExceptionFault" namespace=""/>
       </wsdl:fault>
       <wsdl:fault name="ArgumentNullExceptionFault">
         <soap:fault use="literal" name="ArgumentNullExceptionFault" namespace=""/>
       </wsdl:fault>
       <wsdl:fault name="ArgumentOutOfRangeExceptionFault">
         <soap:fault use="literal" name="ArgumentOutOfRangeExceptionFault" namespace=""/>
       </wsdl:fault>
       <wsdl:fault name="BdcExceptionStateFault">
         <soap:fault use="literal" name="BdcExceptionStateFault" namespace=""/>
       </wsdl:fault>
       <wsdl:fault name="InvalidOperationExceptionFault">
         <soap:fault use="literal" name="InvalidOperationExceptionFault" namespace=""/>
       </wsdl:fault>
       <wsdl:fault name="MetadataExceptionStateFault">
         <soap:fault use="literal" name="MetadataExceptionStateFault" namespace=""/>
       </wsdl:fault>
     </wsdl:operation>
     <wsdl:operation name="GetAllLocalizedNames">
       <soap:operation
soapAction="http://www.microsoft.com/Office/2009/BusinessDataCatalog/BusinessDataCatalogShare
dService/GetAllLocalizedNames" style="document"/>
       <wsdl:input>
         <soap:body use="literal"/>
       </wsdl:input>
       <wsdl:output>
         <soap:body use="literal"/>
       </wsdl:output>
       <wsdl:fault name="ArgumentExceptionFault">
         <soap:fault use="literal" name="ArgumentExceptionFault" namespace=""/>
       </wsdl:fault>
       <wsdl:fault name="ArgumentNullExceptionFault">
         <soap:fault use="literal" name="ArgumentNullExceptionFault" namespace=""/>
       </wsdl:fault>
       <wsdl:fault name="ArgumentOutOfRangeExceptionFault">
         <soap:fault use="literal" name="ArgumentOutOfRangeExceptionFault" namespace=""/>
       </wsdl:fault>
       <wsdl:fault name="BdcExceptionStateFault">
         <soap:fault use="literal" name="BdcExceptionStateFault" namespace=""/>
       </wsdl:fault>
       <wsdl:fault name="InvalidOperationExceptionFault">
         <soap:fault use="literal" name="InvalidOperationExceptionFault" namespace=""/>
       </wsdl:fault>
       <wsdl:fault name="MetadataExceptionStateFault">
         <soap:fault use="literal" name="MetadataExceptionStateFault" namespace=""/>
       </wsdl:fault>
     </wsdl:operation>
     <wsdl:operation name="GetAllPropertiesForMetadataObjectStruct">
       <soap:operation 
soapAction="http://www.microsoft.com/Office/2009/BusinessDataCatalog/BusinessDataCatalogShare
dService/GetAllPropertiesForMetadataObjectStruct" style="document"/>
       <wsdl:input>
         <soap:body use="literal"/>
       </wsdl:input>
       <wsdl:output>
         <soap:body use="literal"/>
       </wsdl:output>
       <wsdl:fault name="ArgumentExceptionFault">
         <soap:fault use="literal" name="ArgumentExceptionFault" namespace=""/>
       </wsdl:fault>
       <wsdl:fault name="ArgumentNullExceptionFault">
         <soap:fault use="literal" name="ArgumentNullExceptionFault" namespace=""/>
       </wsdl:fault>
       <wsdl:fault name="ArgumentOutOfRangeExceptionFault">
```

```
 <soap:fault use="literal" name="ArgumentOutOfRangeExceptionFault" namespace=""/>
       </wsdl:fault>
       <wsdl:fault name="BdcExceptionStateFault">
         <soap:fault use="literal" name="BdcExceptionStateFault" namespace=""/>
       </wsdl:fault>
       <wsdl:fault name="InvalidOperationExceptionFault">
         <soap:fault use="literal" name="InvalidOperationExceptionFault" namespace=""/>
       </wsdl:fault>
       <wsdl:fault name="MetadataExceptionStateFault">
         <soap:fault use="literal" name="MetadataExceptionStateFault" namespace=""/>
       </wsdl:fault>
     </wsdl:operation>
     <wsdl:operation name="GetAllProperties">
       <soap:operation 
soapAction="http://www.microsoft.com/Office/2009/BusinessDataCatalog/BusinessDataCatalogShare
dService/GetAllProperties" style="document"/>
       <wsdl:input>
         <soap:body use="literal"/>
       </wsdl:input>
       <wsdl:output>
         <soap:body use="literal"/>
       </wsdl:output>
       <wsdl:fault name="ArgumentExceptionFault">
         <soap:fault use="literal" name="ArgumentExceptionFault" namespace=""/>
       </wsdl:fault>
       <wsdl:fault name="ArgumentNullExceptionFault">
         <soap:fault use="literal" name="ArgumentNullExceptionFault" namespace=""/>
       </wsdl:fault>
       <wsdl:fault name="ArgumentOutOfRangeExceptionFault">
         <soap:fault use="literal" name="ArgumentOutOfRangeExceptionFault" namespace=""/>
       </wsdl:fault>
       <wsdl:fault name="BdcExceptionStateFault">
         <soap:fault use="literal" name="BdcExceptionStateFault" namespace=""/>
       </wsdl:fault>
       <wsdl:fault name="InvalidOperationExceptionFault">
         <soap:fault use="literal" name="InvalidOperationExceptionFault" namespace=""/>
       </wsdl:fault>
       <wsdl:fault name="MetadataExceptionStateFault">
         <soap:fault use="literal" name="MetadataExceptionStateFault" namespace=""/>
       </wsdl:fault>
     </wsdl:operation>
     <wsdl:operation name="SaveLocalizedName">
       <soap:operation 
soapAction="http://www.microsoft.com/Office/2009/BusinessDataCatalog/BusinessDataCatalogShare
dService/SaveLocalizedName" style="document"/>
       <wsdl:input>
         <soap:body use="literal"/>
       </wsdl:input>
       <wsdl:output>
         <soap:body use="literal"/>
       </wsdl:output>
       <wsdl:fault name="ArgumentExceptionFault">
         <soap:fault use="literal" name="ArgumentExceptionFault" namespace=""/>
       </wsdl:fault>
       <wsdl:fault name="ArgumentNullExceptionFault">
         <soap:fault use="literal" name="ArgumentNullExceptionFault" namespace=""/>
       </wsdl:fault>
       <wsdl:fault name="ArgumentOutOfRangeExceptionFault">
         <soap:fault use="literal" name="ArgumentOutOfRangeExceptionFault" namespace=""/>
       </wsdl:fault>
       <wsdl:fault name="BdcExceptionStateFault">
         <soap:fault use="literal" name="BdcExceptionStateFault" namespace=""/>
       </wsdl:fault>
       <wsdl:fault name="InvalidOperationExceptionFault">
         <soap:fault use="literal" name="InvalidOperationExceptionFault" namespace=""/>
       </wsdl:fault>
       <wsdl:fault name="MetadataExceptionStateFault">
         <soap:fault use="literal" name="MetadataExceptionStateFault" namespace=""/>
       </wsdl:fault>
```

```
 </wsdl:operation>
     <wsdl:operation name="ClearLocalizedNames">
       <soap:operation
soapAction="http://www.microsoft.com/Office/2009/BusinessDataCatalog/BusinessDataCatalogShare
dService/ClearLocalizedNames" style="document"/>
       <wsdl:input>
         <soap:body use="literal"/>
       </wsdl:input>
       <wsdl:output>
         <soap:body use="literal"/>
       </wsdl:output>
       <wsdl:fault name="ArgumentExceptionFault">
         <soap:fault use="literal" name="ArgumentExceptionFault" namespace=""/>
       </wsdl:fault>
       <wsdl:fault name="ArgumentNullExceptionFault">
         <soap:fault use="literal" name="ArgumentNullExceptionFault" namespace=""/>
       </wsdl:fault>
       <wsdl:fault name="ArgumentOutOfRangeExceptionFault">
         <soap:fault use="literal" name="ArgumentOutOfRangeExceptionFault" namespace=""/>
       </wsdl:fault>
       <wsdl:fault name="BdcExceptionStateFault">
         <soap:fault use="literal" name="BdcExceptionStateFault" namespace=""/>
       </wsdl:fault>
       <wsdl:fault name="InvalidOperationExceptionFault">
         <soap:fault use="literal" name="InvalidOperationExceptionFault" namespace=""/>
       </wsdl:fault>
       <wsdl:fault name="MetadataExceptionStateFault">
         <soap:fault use="literal" name="MetadataExceptionStateFault" namespace=""/>
       </wsdl:fault>
     </wsdl:operation>
     <wsdl:operation name="RemoveLocalizedName">
       <soap:operation 
soapAction="http://www.microsoft.com/Office/2009/BusinessDataCatalog/BusinessDataCatalogShare
dService/RemoveLocalizedName" style="document"/>
       <wsdl:input>
         <soap:body use="literal"/>
       </wsdl:input>
       <wsdl:output>
         <soap:body use="literal"/>
       </wsdl:output>
       <wsdl:fault name="ArgumentExceptionFault">
         <soap:fault use="literal" name="ArgumentExceptionFault" namespace=""/>
       </wsdl:fault>
       <wsdl:fault name="ArgumentNullExceptionFault">
         <soap:fault use="literal" name="ArgumentNullExceptionFault" namespace=""/>
       </wsdl:fault>
       <wsdl:fault name="ArgumentOutOfRangeExceptionFault">
         <soap:fault use="literal" name="ArgumentOutOfRangeExceptionFault" namespace=""/>
      \langle/wsdl\cdotfault>
       <wsdl:fault name="BdcExceptionStateFault">
         <soap:fault use="literal" name="BdcExceptionStateFault" namespace=""/>
       </wsdl:fault>
       <wsdl:fault name="InvalidOperationExceptionFault">
         <soap:fault use="literal" name="InvalidOperationExceptionFault" namespace=""/>
       </wsdl:fault>
       <wsdl:fault name="MetadataExceptionStateFault">
         <soap:fault use="literal" name="MetadataExceptionStateFault" namespace=""/>
       </wsdl:fault>
     </wsdl:operation>
     <wsdl:operation name="SaveProperty">
       <soap:operation 
soapAction="http://www.microsoft.com/Office/2009/BusinessDataCatalog/BusinessDataCatalogShare
dService/SaveProperty" style="document"/>
       <wsdl:input>
         <soap:body use="literal"/>
       </wsdl:input>
       <wsdl:output>
         <soap:body use="literal"/>
       </wsdl:output>
```

```
 <wsdl:fault name="ArgumentExceptionFault">
         <soap:fault use="literal" name="ArgumentExceptionFault" namespace=""/>
       </wsdl:fault>
       <wsdl:fault name="ArgumentNullExceptionFault">
         <soap:fault use="literal" name="ArgumentNullExceptionFault" namespace=""/>
       </wsdl:fault>
       <wsdl:fault name="ArgumentOutOfRangeExceptionFault">
         <soap:fault use="literal" name="ArgumentOutOfRangeExceptionFault" namespace=""/>
       </wsdl:fault>
       <wsdl:fault name="BdcExceptionStateFault">
         <soap:fault use="literal" name="BdcExceptionStateFault" namespace=""/>
       </wsdl:fault>
       <wsdl:fault name="InvalidOperationExceptionFault">
         <soap:fault use="literal" name="InvalidOperationExceptionFault" namespace=""/>
       </wsdl:fault>
       <wsdl:fault name="MetadataExceptionStateFault">
         <soap:fault use="literal" name="MetadataExceptionStateFault" namespace=""/>
       </wsdl:fault>
     </wsdl:operation>
     <wsdl:operation name="ClearProperties">
       <soap:operation 
soapAction="http://www.microsoft.com/Office/2009/BusinessDataCatalog/BusinessDataCatalogShare
dService/ClearProperties" style="document"/>
       <wsdl:input>
         <soap:body use="literal"/>
       </wsdl:input>
       <wsdl:output>
         <soap:body use="literal"/>
       </wsdl:output>
       <wsdl:fault name="ArgumentExceptionFault">
         <soap:fault use="literal" name="ArgumentExceptionFault" namespace=""/>
       </wsdl:fault>
       <wsdl:fault name="ArgumentNullExceptionFault">
         <soap:fault use="literal" name="ArgumentNullExceptionFault" namespace=""/>
      \langle/wsdl\cdotfault>
       <wsdl:fault name="ArgumentOutOfRangeExceptionFault">
         <soap:fault use="literal" name="ArgumentOutOfRangeExceptionFault" namespace=""/>
       </wsdl:fault>
       <wsdl:fault name="BdcExceptionStateFault">
         <soap:fault use="literal" name="BdcExceptionStateFault" namespace=""/>
       </wsdl:fault>
       <wsdl:fault name="InvalidOperationExceptionFault">
         <soap:fault use="literal" name="InvalidOperationExceptionFault" namespace=""/>
       </wsdl:fault>
       <wsdl:fault name="MetadataExceptionStateFault">
         <soap:fault use="literal" name="MetadataExceptionStateFault" namespace=""/>
       </wsdl:fault>
     </wsdl:operation>
     <wsdl:operation name="RemoveProperty">
       <soap:operation 
soapAction="http://www.microsoft.com/Office/2009/BusinessDataCatalog/BusinessDataCatalogShare
dService/RemoveProperty" style="document"/>
       <wsdl:input>
         <soap:body use="literal"/>
       </wsdl:input>
       <wsdl:output>
         <soap:body use="literal"/>
       </wsdl:output>
       <wsdl:fault name="ArgumentExceptionFault">
         <soap:fault use="literal" name="ArgumentExceptionFault" namespace=""/>
       </wsdl:fault>
       <wsdl:fault name="ArgumentNullExceptionFault">
         <soap:fault use="literal" name="ArgumentNullExceptionFault" namespace=""/>
       </wsdl:fault>
       <wsdl:fault name="ArgumentOutOfRangeExceptionFault">
         <soap:fault use="literal" name="ArgumentOutOfRangeExceptionFault" namespace=""/>
       </wsdl:fault>
       <wsdl:fault name="BdcExceptionStateFault">
         <soap:fault use="literal" name="BdcExceptionStateFault" namespace=""/>
```

```
\langle/wsdl\cdotfault>
       <wsdl:fault name="InvalidOperationExceptionFault">
         <soap:fault use="literal" name="InvalidOperationExceptionFault" namespace=""/>
       </wsdl:fault>
       <wsdl:fault name="MetadataExceptionStateFault">
         <soap:fault use="literal" name="MetadataExceptionStateFault" namespace=""/>
       </wsdl:fault>
     </wsdl:operation>
     <wsdl:operation name="GetAccessControlEntries">
       <soap:operation 
soapAction="http://www.microsoft.com/Office/2009/BusinessDataCatalog/BusinessDataCatalogShare
dService/GetAccessControlEntries" style="document"/>
       <wsdl:input>
         <soap:body use="literal"/>
       </wsdl:input>
       <wsdl:output>
         <soap:body use="literal"/>
       </wsdl:output>
       <wsdl:fault name="ArgumentExceptionFault">
         <soap:fault use="literal" name="ArgumentExceptionFault" namespace=""/>
       </wsdl:fault>
       <wsdl:fault name="ArgumentNullExceptionFault">
         <soap:fault use="literal" name="ArgumentNullExceptionFault" namespace=""/>
       </wsdl:fault>
       <wsdl:fault name="ArgumentOutOfRangeExceptionFault">
         <soap:fault use="literal" name="ArgumentOutOfRangeExceptionFault" namespace=""/>
       </wsdl:fault>
       <wsdl:fault name="BdcExceptionStateFault">
         <soap:fault use="literal" name="BdcExceptionStateFault" namespace=""/>
       </wsdl:fault>
       <wsdl:fault name="InvalidOperationExceptionFault">
         <soap:fault use="literal" name="InvalidOperationExceptionFault" namespace=""/>
       </wsdl:fault>
       <wsdl:fault name="MetadataExceptionStateFault">
         <soap:fault use="literal" name="MetadataExceptionStateFault" namespace=""/>
       </wsdl:fault>
     </wsdl:operation>
     <wsdl:operation name="SetAccessControlEntries">
       <soap:operation 
soapAction="http://www.microsoft.com/Office/2009/BusinessDataCatalog/BusinessDataCatalogShare
dService/SetAccessControlEntries" style="document"/>
       <wsdl:input>
         <soap:body use="literal"/>
       </wsdl:input>
       <wsdl:output>
         <soap:body use="literal"/>
       </wsdl:output>
       <wsdl:fault name="ArgumentExceptionFault">
         <soap:fault use="literal" name="ArgumentExceptionFault" namespace=""/>
       </wsdl:fault>
       <wsdl:fault name="ArgumentNullExceptionFault">
         <soap:fault use="literal" name="ArgumentNullExceptionFault" namespace=""/>
       </wsdl:fault>
       <wsdl:fault name="ArgumentOutOfRangeExceptionFault">
         <soap:fault use="literal" name="ArgumentOutOfRangeExceptionFault" namespace=""/>
       </wsdl:fault>
       <wsdl:fault name="BdcExceptionStateFault">
         <soap:fault use="literal" name="BdcExceptionStateFault" namespace=""/>
       </wsdl:fault>
       <wsdl:fault name="InvalidOperationExceptionFault">
         <soap:fault use="literal" name="InvalidOperationExceptionFault" namespace=""/>
       </wsdl:fault>
       <wsdl:fault name="MetadataExceptionStateFault">
         <soap:fault use="literal" name="MetadataExceptionStateFault" namespace=""/>
       </wsdl:fault>
     </wsdl:operation>
     <wsdl:operation name="MetadataObjectCreate">
```

```
 <soap:operation 
soapAction="http://www.microsoft.com/Office/2009/BusinessDataCatalog/BusinessDataCatalogShare
dService/MetadataObjectCreate" style="document"/>
       <wsdl:input>
         <soap:body use="literal"/>
       </wsdl:input>
       <wsdl:output>
         <soap:body use="literal"/>
       </wsdl:output>
       <wsdl:fault name="ArgumentExceptionFault">
         <soap:fault use="literal" name="ArgumentExceptionFault" namespace=""/>
       </wsdl:fault>
       <wsdl:fault name="ArgumentNullExceptionFault">
         <soap:fault use="literal" name="ArgumentNullExceptionFault" namespace=""/>
       </wsdl:fault>
       <wsdl:fault name="ArgumentOutOfRangeExceptionFault">
         <soap:fault use="literal" name="ArgumentOutOfRangeExceptionFault" namespace=""/>
       </wsdl:fault>
       <wsdl:fault name="BdcExceptionStateFault">
         <soap:fault use="literal" name="BdcExceptionStateFault" namespace=""/>
       </wsdl:fault>
       <wsdl:fault name="InvalidOperationExceptionFault">
         <soap:fault use="literal" name="InvalidOperationExceptionFault" namespace=""/>
       </wsdl:fault>
       <wsdl:fault name="MetadataExceptionStateFault">
         <soap:fault use="literal" name="MetadataExceptionStateFault" namespace=""/>
       </wsdl:fault>
     </wsdl:operation>
     <wsdl:operation name="Update">
       <soap:operation 
soapAction="http://www.microsoft.com/Office/2009/BusinessDataCatalog/BusinessDataCatalogShare
dService/Update" style="document"/>
       <wsdl:input>
         <soap:body use="literal"/>
       </wsdl:input>
       <wsdl:output>
         <soap:body use="literal"/>
       </wsdl:output>
       <wsdl:fault name="ArgumentExceptionFault">
         <soap:fault use="literal" name="ArgumentExceptionFault" namespace=""/>
       </wsdl:fault>
       <wsdl:fault name="ArgumentNullExceptionFault">
         <soap:fault use="literal" name="ArgumentNullExceptionFault" namespace=""/>
       </wsdl:fault>
       <wsdl:fault name="ArgumentOutOfRangeExceptionFault">
         <soap:fault use="literal" name="ArgumentOutOfRangeExceptionFault" namespace=""/>
       </wsdl:fault>
       <wsdl:fault name="BdcExceptionStateFault">
         <soap:fault use="literal" name="BdcExceptionStateFault" namespace=""/>
       </wsdl:fault>
       <wsdl:fault name="InvalidOperationExceptionFault">
         <soap:fault use="literal" name="InvalidOperationExceptionFault" namespace=""/>
       </wsdl:fault>
       <wsdl:fault name="MetadataExceptionStateFault">
         <soap:fault use="literal" name="MetadataExceptionStateFault" namespace=""/>
       </wsdl:fault>
     </wsdl:operation>
     <wsdl:operation name="Delete">
       <soap:operation 
soapAction="http://www.microsoft.com/Office/2009/BusinessDataCatalog/BusinessDataCatalogShare
dService/Delete" style="document"/>
       <wsdl:input>
         <soap:body use="literal"/>
       </wsdl:input>
       <wsdl:output>
         <soap:body use="literal"/>
       </wsdl:output>
       <wsdl:fault name="ArgumentExceptionFault">
         <soap:fault use="literal" name="ArgumentExceptionFault" namespace=""/>
```

```
 </wsdl:fault>
       <wsdl:fault name="ArgumentNullExceptionFault">
         <soap:fault use="literal" name="ArgumentNullExceptionFault" namespace=""/>
       </wsdl:fault>
       <wsdl:fault name="ArgumentOutOfRangeExceptionFault">
         <soap:fault use="literal" name="ArgumentOutOfRangeExceptionFault" namespace=""/>
       </wsdl:fault>
       <wsdl:fault name="BdcExceptionStateFault">
         <soap:fault use="literal" name="BdcExceptionStateFault" namespace=""/>
       </wsdl:fault>
       <wsdl:fault name="InvalidOperationExceptionFault">
         <soap:fault use="literal" name="InvalidOperationExceptionFault" namespace=""/>
       </wsdl:fault>
       <wsdl:fault name="MetadataExceptionStateFault">
         <soap:fault use="literal" name="MetadataExceptionStateFault" namespace=""/>
       </wsdl:fault>
     </wsdl:operation>
     <wsdl:operation name="MetadataObjectMergeXml">
       <soap:operation 
soapAction="http://www.microsoft.com/Office/2009/BusinessDataCatalog/BusinessDataCatalogShare
dService/MetadataObjectMergeXml" style="document"/>
       <wsdl:input>
         <soap:body use="literal"/>
       </wsdl:input>
       <wsdl:output>
         <soap:body use="literal"/>
       </wsdl:output>
       <wsdl:fault name="ArgumentExceptionFault">
         <soap:fault use="literal" name="ArgumentExceptionFault" namespace=""/>
       </wsdl:fault>
       <wsdl:fault name="ArgumentNullExceptionFault">
         <soap:fault use="literal" name="ArgumentNullExceptionFault" namespace=""/>
       </wsdl:fault>
       <wsdl:fault name="ArgumentOutOfRangeExceptionFault">
         <soap:fault use="literal" name="ArgumentOutOfRangeExceptionFault" namespace=""/>
       </wsdl:fault>
       <wsdl:fault name="BdcExceptionStateFault">
         <soap:fault use="literal" name="BdcExceptionStateFault" namespace=""/>
       </wsdl:fault>
       <wsdl:fault name="InvalidOperationExceptionFault">
         <soap:fault use="literal" name="InvalidOperationExceptionFault" namespace=""/>
       </wsdl:fault>
       <wsdl:fault name="MetadataExceptionStateFault">
         <soap:fault use="literal" name="MetadataExceptionStateFault" namespace=""/>
       </wsdl:fault>
       <wsdl:fault name="PackageFormatExceptionStateFault">
         <soap:fault use="literal" name="PackageFormatExceptionStateFault" namespace=""/>
       </wsdl:fault>
     </wsdl:operation>
     <wsdl:operation name="MetadataObjectReadXml">
       <soap:operation 
soapAction="http://www.microsoft.com/Office/2009/BusinessDataCatalog/BusinessDataCatalogShare
dService/MetadataObjectReadXml" style="document"/>
       <wsdl:input>
         <soap:body use="literal"/>
       </wsdl:input>
       <wsdl:output>
         <soap:body use="literal"/>
       </wsdl:output>
       <wsdl:fault name="ArgumentExceptionFault">
         <soap:fault use="literal" name="ArgumentExceptionFault" namespace=""/>
       </wsdl:fault>
       <wsdl:fault name="ArgumentNullExceptionFault">
         <soap:fault use="literal" name="ArgumentNullExceptionFault" namespace=""/>
       </wsdl:fault>
       <wsdl:fault name="ArgumentOutOfRangeExceptionFault">
         <soap:fault use="literal" name="ArgumentOutOfRangeExceptionFault" namespace=""/>
       </wsdl:fault>
       <wsdl:fault name="BdcExceptionStateFault">
```

```
 <soap:fault use="literal" name="BdcExceptionStateFault" namespace=""/>
       </wsdl:fault>
       <wsdl:fault name="InvalidOperationExceptionFault">
         <soap:fault use="literal" name="InvalidOperationExceptionFault" namespace=""/>
       </wsdl:fault>
       <wsdl:fault name="MetadataExceptionStateFault">
         <soap:fault use="literal" name="MetadataExceptionStateFault" namespace=""/>
       </wsdl:fault>
       <wsdl:fault name="PackageFormatExceptionStateFault">
         <soap:fault use="literal" name="PackageFormatExceptionStateFault" namespace=""/>
       </wsdl:fault>
     </wsdl:operation>
     <wsdl:operation name="MetadataObjectWriteXml">
       <soap:operation 
soapAction="http://www.microsoft.com/Office/2009/BusinessDataCatalog/BusinessDataCatalogShare
dService/MetadataObjectWriteXml" style="document"/>
       <wsdl:input>
         <soap:body use="literal"/>
       </wsdl:input>
       <wsdl:output>
         <soap:body use="literal"/>
       </wsdl:output>
       <wsdl:fault name="ArgumentExceptionFault">
         <soap:fault use="literal" name="ArgumentExceptionFault" namespace=""/>
       </wsdl:fault>
       <wsdl:fault name="ArgumentNullExceptionFault">
         <soap:fault use="literal" name="ArgumentNullExceptionFault" namespace=""/>
       </wsdl:fault>
       <wsdl:fault name="ArgumentOutOfRangeExceptionFault">
         <soap:fault use="literal" name="ArgumentOutOfRangeExceptionFault" namespace=""/>
       </wsdl:fault>
       <wsdl:fault name="BdcExceptionStateFault">
         <soap:fault use="literal" name="BdcExceptionStateFault" namespace=""/>
       </wsdl:fault>
       <wsdl:fault name="InvalidOperationExceptionFault">
         <soap:fault use="literal" name="InvalidOperationExceptionFault" namespace=""/>
       </wsdl:fault>
       <wsdl:fault name="MetadataExceptionStateFault">
         <soap:fault use="literal" name="MetadataExceptionStateFault" namespace=""/>
       </wsdl:fault>
       <wsdl:fault name="PackageFormatExceptionStateFault">
         <soap:fault use="literal" name="PackageFormatExceptionStateFault" namespace=""/>
       </wsdl:fault>
     </wsdl:operation>
     <wsdl:operation name="CopyAclAcrossChildren">
       <soap:operation 
soapAction="http://www.microsoft.com/Office/2009/BusinessDataCatalog/BusinessDataCatalogShare
dService/CopyAclAcrossChildren" style="document"/>
       <wsdl:input>
         <soap:body use="literal"/>
       </wsdl:input>
       <wsdl:output>
         <soap:body use="literal"/>
       </wsdl:output>
       <wsdl:fault name="ArgumentExceptionFault">
         <soap:fault use="literal" name="ArgumentExceptionFault" namespace=""/>
       </wsdl:fault>
       <wsdl:fault name="ArgumentNullExceptionFault">
         <soap:fault use="literal" name="ArgumentNullExceptionFault" namespace=""/>
       </wsdl:fault>
       <wsdl:fault name="ArgumentOutOfRangeExceptionFault">
         <soap:fault use="literal" name="ArgumentOutOfRangeExceptionFault" namespace=""/>
       </wsdl:fault>
       <wsdl:fault name="BdcExceptionStateFault">
         <soap:fault use="literal" name="BdcExceptionStateFault" namespace=""/>
       </wsdl:fault>
       <wsdl:fault name="InvalidOperationExceptionFault">
         <soap:fault use="literal" name="InvalidOperationExceptionFault" namespace=""/>
       </wsdl:fault>
```

```
 <wsdl:fault name="MetadataExceptionStateFault">
         <soap:fault use="literal" name="MetadataExceptionStateFault" namespace=""/>
       </wsdl:fault>
     </wsdl:operation>
     <wsdl:operation name="CopyAclAcrossChildrenForSetting">
       <soap:operation 
soapAction="http://www.microsoft.com/Office/2009/BusinessDataCatalog/BusinessDataCatalogShare
dService/CopyAclAcrossChildrenForSetting" style="document"/>
       <wsdl:input>
         <soap:body use="literal"/>
       </wsdl:input>
       <wsdl:output>
         <soap:body use="literal"/>
       </wsdl:output>
       <wsdl:fault name="ArgumentExceptionFault">
         <soap:fault use="literal" name="ArgumentExceptionFault" namespace=""/>
       </wsdl:fault>
       <wsdl:fault name="ArgumentNullExceptionFault">
         <soap:fault use="literal" name="ArgumentNullExceptionFault" namespace=""/>
       </wsdl:fault>
       <wsdl:fault name="ArgumentOutOfRangeExceptionFault">
         <soap:fault use="literal" name="ArgumentOutOfRangeExceptionFault" namespace=""/>
       </wsdl:fault>
       <wsdl:fault name="BdcExceptionStateFault">
         <soap:fault use="literal" name="BdcExceptionStateFault" namespace=""/>
       </wsdl:fault>
       <wsdl:fault name="InvalidOperationExceptionFault">
         <soap:fault use="literal" name="InvalidOperationExceptionFault" namespace=""/>
       </wsdl:fault>
       <wsdl:fault name="MetadataExceptionStateFault">
         <soap:fault use="literal" name="MetadataExceptionStateFault" namespace=""/>
       </wsdl:fault>
     </wsdl:operation>
     <wsdl:operation name="CopyAclToSetting">
       <soap:operation 
soapAction="http://www.microsoft.com/Office/2009/BusinessDataCatalog/BusinessDataCatalogShare
dService/CopyAclToSetting" style="document"/>
       <wsdl:input>
         <soap:body use="literal"/>
       </wsdl:input>
       <wsdl:output>
         <soap:body use="literal"/>
       </wsdl:output>
       <wsdl:fault name="ArgumentExceptionFault">
         <soap:fault use="literal" name="ArgumentExceptionFault" namespace=""/>
       </wsdl:fault>
       <wsdl:fault name="ArgumentNullExceptionFault">
         <soap:fault use="literal" name="ArgumentNullExceptionFault" namespace=""/>
       </wsdl:fault>
       <wsdl:fault name="ArgumentOutOfRangeExceptionFault">
         <soap:fault use="literal" name="ArgumentOutOfRangeExceptionFault" namespace=""/>
       </wsdl:fault>
       <wsdl:fault name="BdcExceptionStateFault">
         <soap:fault use="literal" name="BdcExceptionStateFault" namespace=""/>
       </wsdl:fault>
       <wsdl:fault name="InvalidOperationExceptionFault">
         <soap:fault use="literal" name="InvalidOperationExceptionFault" namespace=""/>
      \langle/wsdl\cdotfault>
       <wsdl:fault name="MetadataExceptionStateFault">
         <soap:fault use="literal" name="MetadataExceptionStateFault" namespace=""/>
       </wsdl:fault>
     </wsdl:operation>
     <wsdl:operation name="GetCacheInvalidationRecordsSince">
       <soap:operation
soapAction="http://www.microsoft.com/Office/2009/BusinessDataCatalog/BusinessDataCatalogShare
dService/GetCacheInvalidationRecordsSince" style="document"/>
       <wsdl:input>
         <soap:body use="literal"/>
       </wsdl:input>
```

```
 <wsdl:output>
         <soap:body use="literal"/>
       </wsdl:output>
       <wsdl:fault name="AccessDeniedExceptionFault">
         <soap:fault use="literal" name="AccessDeniedExceptionFault" namespace=""/>
       </wsdl:fault>
       <wsdl:fault name="ArgumentExceptionFault">
         <soap:fault use="literal" name="ArgumentExceptionFault" namespace=""/>
       </wsdl:fault>
       <wsdl:fault name="ArgumentNullExceptionFault">
         <soap:fault use="literal" name="ArgumentNullExceptionFault" namespace=""/>
       </wsdl:fault>
       <wsdl:fault name="ArgumentOutOfRangeExceptionFault">
         <soap:fault use="literal" name="ArgumentOutOfRangeExceptionFault" namespace=""/>
       </wsdl:fault>
       <wsdl:fault name="BdcExceptionStateFault">
         <soap:fault use="literal" name="BdcExceptionStateFault" namespace=""/>
       </wsdl:fault>
       <wsdl:fault name="InvalidOperationExceptionFault">
         <soap:fault use="literal" name="InvalidOperationExceptionFault" namespace=""/>
       </wsdl:fault>
       <wsdl:fault name="MetadataExceptionStateFault">
         <soap:fault use="literal" name="MetadataExceptionStateFault" namespace=""/>
       </wsdl:fault>
       <wsdl:fault name="PackageFormatExceptionStateFault">
         <soap:fault use="literal" name="PackageFormatExceptionStateFault" namespace=""/>
       </wsdl:fault>
     </wsdl:operation>
     <wsdl:operation name="ImportPackage">
       <soap:operation 
soapAction="http://www.microsoft.com/Office/2009/BusinessDataCatalog/BusinessDataCatalogShare
dService/ImportPackage" style="document"/>
       <wsdl:input>
         <soap:body use="literal"/>
       </wsdl:input>
       <wsdl:output>
         <soap:body use="literal"/>
       </wsdl:output>
       <wsdl:fault name="ArgumentExceptionFault">
         <soap:fault use="literal" name="ArgumentExceptionFault" namespace=""/>
       </wsdl:fault>
       <wsdl:fault name="ArgumentNullExceptionFault">
         <soap:fault use="literal" name="ArgumentNullExceptionFault" namespace=""/>
       </wsdl:fault>
       <wsdl:fault name="ArgumentOutOfRangeExceptionFault">
         <soap:fault use="literal" name="ArgumentOutOfRangeExceptionFault" namespace=""/>
       </wsdl:fault>
       <wsdl:fault name="BdcExceptionStateFault">
         <soap:fault use="literal" name="BdcExceptionStateFault" namespace=""/>
       </wsdl:fault>
       <wsdl:fault name="InvalidOperationExceptionFault">
         <soap:fault use="literal" name="InvalidOperationExceptionFault" namespace=""/>
       </wsdl:fault>
       <wsdl:fault name="MetadataExceptionStateFault">
         <soap:fault use="literal" name="MetadataExceptionStateFault" namespace=""/>
       </wsdl:fault>
       <wsdl:fault name="PackageFormatExceptionStateFault">
         <soap:fault use="literal" name="PackageFormatExceptionStateFault" namespace=""/>
       </wsdl:fault>
     </wsdl:operation>
     <wsdl:operation name="ImportPackageWithProgress">
       <soap:operation 
soapAction="http://www.microsoft.com/Office/2009/BusinessDataCatalog/BusinessDataCatalogShare
dService/ImportPackageWithProgress" style="document"/>
       <wsdl:input>
         <soap:body use="literal"/>
       </wsdl:input>
       <wsdl:output>
         <soap:body use="literal"/>
```

```
 </wsdl:output>
       <wsdl:fault name="ArgumentExceptionFault">
         <soap:fault use="literal" name="ArgumentExceptionFault" namespace=""/>
       </wsdl:fault>
       <wsdl:fault name="ArgumentNullExceptionFault">
         <soap:fault use="literal" name="ArgumentNullExceptionFault" namespace=""/>
       </wsdl:fault>
       <wsdl:fault name="ArgumentOutOfRangeExceptionFault">
         <soap:fault use="literal" name="ArgumentOutOfRangeExceptionFault" namespace=""/>
       </wsdl:fault>
       <wsdl:fault name="BdcExceptionStateFault">
         <soap:fault use="literal" name="BdcExceptionStateFault" namespace=""/>
       </wsdl:fault>
       <wsdl:fault name="InvalidOperationExceptionFault">
         <soap:fault use="literal" name="InvalidOperationExceptionFault" namespace=""/>
       </wsdl:fault>
       <wsdl:fault name="MetadataExceptionStateFault">
         <soap:fault use="literal" name="MetadataExceptionStateFault" namespace=""/>
       </wsdl:fault>
       <wsdl:fault name="PackageFormatExceptionStateFault">
         <soap:fault use="literal" name="PackageFormatExceptionStateFault" namespace=""/>
       </wsdl:fault>
     </wsdl:operation>
     <wsdl:operation name="GetImportProgress">
       <soap:operation 
soapAction="http://www.microsoft.com/Office/2009/BusinessDataCatalog/BusinessDataCatalogShare
dService/GetImportProgress" style="document"/>
       <wsdl:input>
         <soap:body use="literal"/>
       </wsdl:input>
       <wsdl:output>
         <soap:body use="literal"/>
       </wsdl:output>
     </wsdl:operation>
     <wsdl:operation name="ExportPackage">
       <soap:operation 
soapAction="http://www.microsoft.com/Office/2009/BusinessDataCatalog/BusinessDataCatalogShare
dService/ExportPackage" style="document"/>
       <wsdl:input>
         <soap:body use="literal"/>
       </wsdl:input>
       <wsdl:output>
         <soap:body use="literal"/>
       </wsdl:output>
       <wsdl:fault name="ArgumentExceptionFault">
         <soap:fault use="literal" name="ArgumentExceptionFault" namespace=""/>
       </wsdl:fault>
       <wsdl:fault name="ArgumentNullExceptionFault">
         <soap:fault use="literal" name="ArgumentNullExceptionFault" namespace=""/>
       </wsdl:fault>
       <wsdl:fault name="ArgumentOutOfRangeExceptionFault">
         <soap:fault use="literal" name="ArgumentOutOfRangeExceptionFault" namespace=""/>
       </wsdl:fault>
       <wsdl:fault name="BdcExceptionStateFault">
         <soap:fault use="literal" name="BdcExceptionStateFault" namespace=""/>
       </wsdl:fault>
       <wsdl:fault name="InvalidOperationExceptionFault">
         <soap:fault use="literal" name="InvalidOperationExceptionFault" namespace=""/>
       </wsdl:fault>
       <wsdl:fault name="MetadataExceptionStateFault">
         <soap:fault use="literal" name="MetadataExceptionStateFault" namespace=""/>
       </wsdl:fault>
       <wsdl:fault name="PackageFormatExceptionStateFault">
         <soap:fault use="literal" name="PackageFormatExceptionStateFault" namespace=""/>
       </wsdl:fault>
     </wsdl:operation>
     <wsdl:operation name="GetModelById">
```

```
 <soap:operation 
soapAction="http://www.microsoft.com/Office/2009/BusinessDataCatalog/BusinessDataCatalogShare
dService/GetModelById" style="document"/>
       <wsdl:input>
         <soap:body use="literal"/>
       </wsdl:input>
       <wsdl:output>
         <soap:body use="literal"/>
       </wsdl:output>
       <wsdl:fault name="ArgumentExceptionFault">
         <soap:fault use="literal" name="ArgumentExceptionFault" namespace=""/>
       </wsdl:fault>
       <wsdl:fault name="ArgumentNullExceptionFault">
         <soap:fault use="literal" name="ArgumentNullExceptionFault" namespace=""/>
       </wsdl:fault>
       <wsdl:fault name="ArgumentOutOfRangeExceptionFault">
         <soap:fault use="literal" name="ArgumentOutOfRangeExceptionFault" namespace=""/>
       </wsdl:fault>
       <wsdl:fault name="BdcExceptionStateFault">
         <soap:fault use="literal" name="BdcExceptionStateFault" namespace=""/>
       </wsdl:fault>
       <wsdl:fault name="InvalidOperationExceptionFault">
         <soap:fault use="literal" name="InvalidOperationExceptionFault" namespace=""/>
       </wsdl:fault>
       <wsdl:fault name="MetadataExceptionStateFault">
         <soap:fault use="literal" name="MetadataExceptionStateFault" namespace=""/>
       </wsdl:fault>
     </wsdl:operation>
     <wsdl:operation name="GetModelsByName">
       <soap:operation 
soapAction="http://www.microsoft.com/Office/2009/BusinessDataCatalog/BusinessDataCatalogShare
dService/GetModelsByName" style="document"/>
       <wsdl:input>
         <soap:body use="literal"/>
       </wsdl:input>
       <wsdl:output>
         <soap:body use="literal"/>
       </wsdl:output>
       <wsdl:fault name="ArgumentExceptionFault">
         <soap:fault use="literal" name="ArgumentExceptionFault" namespace=""/>
       </wsdl:fault>
       <wsdl:fault name="ArgumentNullExceptionFault">
         <soap:fault use="literal" name="ArgumentNullExceptionFault" namespace=""/>
       </wsdl:fault>
       <wsdl:fault name="ArgumentOutOfRangeExceptionFault">
         <soap:fault use="literal" name="ArgumentOutOfRangeExceptionFault" namespace=""/>
       </wsdl:fault>
       <wsdl:fault name="BdcExceptionStateFault">
         <soap:fault use="literal" name="BdcExceptionStateFault" namespace=""/>
       </wsdl:fault>
       <wsdl:fault name="InvalidOperationExceptionFault">
         <soap:fault use="literal" name="InvalidOperationExceptionFault" namespace=""/>
       </wsdl:fault>
       <wsdl:fault name="MetadataExceptionStateFault">
         <soap:fault use="literal" name="MetadataExceptionStateFault" namespace=""/>
       </wsdl:fault>
     </wsdl:operation>
     <wsdl:operation name="GetModelByName">
       <soap:operation 
soapAction="http://www.microsoft.com/Office/2009/BusinessDataCatalog/BusinessDataCatalogShare
dService/GetModelByName" style="document"/>
       <wsdl:input>
         <soap:body use="literal"/>
       </wsdl:input>
       <wsdl:output>
         <soap:body use="literal"/>
       </wsdl:output>
       <wsdl:fault name="ArgumentExceptionFault">
         <soap:fault use="literal" name="ArgumentExceptionFault" namespace=""/>
```

```
 </wsdl:fault>
       <wsdl:fault name="ArgumentNullExceptionFault">
         <soap:fault use="literal" name="ArgumentNullExceptionFault" namespace=""/>
       </wsdl:fault>
       <wsdl:fault name="ArgumentOutOfRangeExceptionFault">
         <soap:fault use="literal" name="ArgumentOutOfRangeExceptionFault" namespace=""/>
       </wsdl:fault>
       <wsdl:fault name="BdcExceptionStateFault">
         <soap:fault use="literal" name="BdcExceptionStateFault" namespace=""/>
       </wsdl:fault>
       <wsdl:fault name="InvalidOperationExceptionFault">
         <soap:fault use="literal" name="InvalidOperationExceptionFault" namespace=""/>
       </wsdl:fault>
       <wsdl:fault name="MetadataExceptionStateFault">
         <soap:fault use="literal" name="MetadataExceptionStateFault" namespace=""/>
       </wsdl:fault>
     </wsdl:operation>
     <wsdl:operation name="GetModelsByEntityId">
       <soap:operation 
soapAction="http://www.microsoft.com/Office/2009/BusinessDataCatalog/BusinessDataCatalogShare
dService/GetModelsByEntityId" style="document"/>
       <wsdl:input>
         <soap:body use="literal"/>
       </wsdl:input>
       <wsdl:output>
         <soap:body use="literal"/>
       </wsdl:output>
       <wsdl:fault name="ArgumentExceptionFault">
         <soap:fault use="literal" name="ArgumentExceptionFault" namespace=""/>
       </wsdl:fault>
       <wsdl:fault name="ArgumentNullExceptionFault">
         <soap:fault use="literal" name="ArgumentNullExceptionFault" namespace=""/>
       </wsdl:fault>
       <wsdl:fault name="ArgumentOutOfRangeExceptionFault">
         <soap:fault use="literal" name="ArgumentOutOfRangeExceptionFault" namespace=""/>
       </wsdl:fault>
       <wsdl:fault name="BdcExceptionStateFault">
         <soap:fault use="literal" name="BdcExceptionStateFault" namespace=""/>
       </wsdl:fault>
       <wsdl:fault name="InvalidOperationExceptionFault">
         <soap:fault use="literal" name="InvalidOperationExceptionFault" namespace=""/>
       </wsdl:fault>
       <wsdl:fault name="MetadataExceptionStateFault">
         <soap:fault use="literal" name="MetadataExceptionStateFault" namespace=""/>
       </wsdl:fault>
     </wsdl:operation>
     <wsdl:operation name="AddEntityToModel">
       <soap:operation 
soapAction="http://www.microsoft.com/Office/2009/BusinessDataCatalog/BusinessDataCatalogShare
dService/AddEntityToModel" style="document"/>
       <wsdl:input>
         <soap:body use="literal"/>
       </wsdl:input>
       <wsdl:output>
         <soap:body use="literal"/>
       </wsdl:output>
       <wsdl:fault name="ArgumentExceptionFault">
         <soap:fault use="literal" name="ArgumentExceptionFault" namespace=""/>
       </wsdl:fault>
       <wsdl:fault name="ArgumentNullExceptionFault">
         <soap:fault use="literal" name="ArgumentNullExceptionFault" namespace=""/>
       </wsdl:fault>
       <wsdl:fault name="ArgumentOutOfRangeExceptionFault">
         <soap:fault use="literal" name="ArgumentOutOfRangeExceptionFault" namespace=""/>
       </wsdl:fault>
       <wsdl:fault name="BdcExceptionStateFault">
         <soap:fault use="literal" name="BdcExceptionStateFault" namespace=""/>
       </wsdl:fault>
       <wsdl:fault name="InvalidOperationExceptionFault">
```

```
 <soap:fault use="literal" name="InvalidOperationExceptionFault" namespace=""/>
       </wsdl:fault>
       <wsdl:fault name="MetadataExceptionStateFault">
         <soap:fault use="literal" name="MetadataExceptionStateFault" namespace=""/>
       </wsdl:fault>
     </wsdl:operation>
     <wsdl:operation name="RemoveEntityFromModel">
       <soap:operation 
soapAction="http://www.microsoft.com/Office/2009/BusinessDataCatalog/BusinessDataCatalogShare
dService/RemoveEntityFromModel" style="document"/>
       <wsdl:input>
         <soap:body use="literal"/>
       </wsdl:input>
       <wsdl:output>
         <soap:body use="literal"/>
       </wsdl:output>
       <wsdl:fault name="ArgumentExceptionFault">
         <soap:fault use="literal" name="ArgumentExceptionFault" namespace=""/>
       </wsdl:fault>
       <wsdl:fault name="ArgumentNullExceptionFault">
         <soap:fault use="literal" name="ArgumentNullExceptionFault" namespace=""/>
       </wsdl:fault>
       <wsdl:fault name="ArgumentOutOfRangeExceptionFault">
         <soap:fault use="literal" name="ArgumentOutOfRangeExceptionFault" namespace=""/>
       </wsdl:fault>
       <wsdl:fault name="BdcExceptionStateFault">
         <soap:fault use="literal" name="BdcExceptionStateFault" namespace=""/>
       </wsdl:fault>
       <wsdl:fault name="InvalidOperationExceptionFault">
         <soap:fault use="literal" name="InvalidOperationExceptionFault" namespace=""/>
       </wsdl:fault>
       <wsdl:fault name="MetadataExceptionStateFault">
         <soap:fault use="literal" name="MetadataExceptionStateFault" namespace=""/>
       </wsdl:fault>
     </wsdl:operation>
     <wsdl:operation name="DeleteNoCascade">
       <soap:operation 
soapAction="http://www.microsoft.com/Office/2009/BusinessDataCatalog/BusinessDataCatalogShare
dService/DeleteNoCascade" style="document"/>
       <wsdl:input>
         <soap:body use="literal"/>
       </wsdl:input>
       <wsdl:output>
         <soap:body use="literal"/>
       </wsdl:output>
       <wsdl:fault name="ArgumentExceptionFault">
         <soap:fault use="literal" name="ArgumentExceptionFault" namespace=""/>
       </wsdl:fault>
       <wsdl:fault name="ArgumentNullExceptionFault">
         <soap:fault use="literal" name="ArgumentNullExceptionFault" namespace=""/>
       </wsdl:fault>
       <wsdl:fault name="ArgumentOutOfRangeExceptionFault">
         <soap:fault use="literal" name="ArgumentOutOfRangeExceptionFault" namespace=""/>
       </wsdl:fault>
       <wsdl:fault name="BdcExceptionStateFault">
         <soap:fault use="literal" name="BdcExceptionStateFault" namespace=""/>
       </wsdl:fault>
       <wsdl:fault name="InvalidOperationExceptionFault">
         <soap:fault use="literal" name="InvalidOperationExceptionFault" namespace=""/>
       </wsdl:fault>
       <wsdl:fault name="MetadataExceptionStateFault">
         <soap:fault use="literal" name="MetadataExceptionStateFault" namespace=""/>
       </wsdl:fault>
     </wsdl:operation>
     <wsdl:operation name="ModelReadXml">
       <soap:operation
soapAction="http://www.microsoft.com/Office/2009/BusinessDataCatalog/BusinessDataCatalogShare
dService/ModelReadXml" style="document"/>
       <wsdl:input>
```

```
 <soap:body use="literal"/>
       </wsdl:input>
       <wsdl:output>
         <soap:body use="literal"/>
       </wsdl:output>
       <wsdl:fault name="ArgumentExceptionFault">
         <soap:fault use="literal" name="ArgumentExceptionFault" namespace=""/>
       </wsdl:fault>
       <wsdl:fault name="ArgumentNullExceptionFault">
         <soap:fault use="literal" name="ArgumentNullExceptionFault" namespace=""/>
       </wsdl:fault>
       <wsdl:fault name="ArgumentOutOfRangeExceptionFault">
         <soap:fault use="literal" name="ArgumentOutOfRangeExceptionFault" namespace=""/>
       </wsdl:fault>
       <wsdl:fault name="BdcExceptionStateFault">
         <soap:fault use="literal" name="BdcExceptionStateFault" namespace=""/>
       </wsdl:fault>
       <wsdl:fault name="InvalidOperationExceptionFault">
         <soap:fault use="literal" name="InvalidOperationExceptionFault" namespace=""/>
       </wsdl:fault>
       <wsdl:fault name="MetadataExceptionStateFault">
         <soap:fault use="literal" name="MetadataExceptionStateFault" namespace=""/>
       </wsdl:fault>
       <wsdl:fault name="PackageFormatExceptionStateFault">
         <soap:fault use="literal" name="PackageFormatExceptionStateFault" namespace=""/>
       </wsdl:fault>
     </wsdl:operation>
     <wsdl:operation name="GetLobSystemProxyAssemblyBytesByLobSystemId">
       <soap:operation
soapAction="http://www.microsoft.com/Office/2009/BusinessDataCatalog/BusinessDataCatalogShare
dService/GetLobSystemProxyAssemblyBytesByLobSystemId" style="document"/>
       <wsdl:input>
         <soap:body use="literal"/>
       </wsdl:input>
       <wsdl:output>
         <soap:body use="literal"/>
       </wsdl:output>
       <wsdl:fault name="ArgumentExceptionFault">
         <soap:fault use="literal" name="ArgumentExceptionFault" namespace=""/>
       </wsdl:fault>
       <wsdl:fault name="ArgumentNullExceptionFault">
         <soap:fault use="literal" name="ArgumentNullExceptionFault" namespace=""/>
       </wsdl:fault>
       <wsdl:fault name="ArgumentOutOfRangeExceptionFault">
         <soap:fault use="literal" name="ArgumentOutOfRangeExceptionFault" namespace=""/>
       </wsdl:fault>
       <wsdl:fault name="BdcExceptionStateFault">
         <soap:fault use="literal" name="BdcExceptionStateFault" namespace=""/>
       </wsdl:fault>
       <wsdl:fault name="InvalidOperationExceptionFault">
         <soap:fault use="literal" name="InvalidOperationExceptionFault" namespace=""/>
       </wsdl:fault>
       <wsdl:fault name="MetadataExceptionStateFault">
         <soap:fault use="literal" name="MetadataExceptionStateFault" namespace=""/>
       </wsdl:fault>
     </wsdl:operation>
     <wsdl:operation name="GetLobSystemAllAssembliesBytes">
       <soap:operation 
soapAction="http://www.microsoft.com/Office/2009/BusinessDataCatalog/BusinessDataCatalogShare
dService/GetLobSystemAllAssembliesBytes" style="document"/>
       <wsdl:input>
         <soap:body use="literal"/>
       </wsdl:input>
       <wsdl:output>
         <soap:body use="literal"/>
       </wsdl:output>
       <wsdl:fault name="ArgumentExceptionFault">
         <soap:fault use="literal" name="ArgumentExceptionFault" namespace=""/>
       </wsdl:fault>
```

```
 <wsdl:fault name="ArgumentNullExceptionFault">
         <soap:fault use="literal" name="ArgumentNullExceptionFault" namespace=""/>
       </wsdl:fault>
       <wsdl:fault name="ArgumentOutOfRangeExceptionFault">
         <soap:fault use="literal" name="ArgumentOutOfRangeExceptionFault" namespace=""/>
       </wsdl:fault>
       <wsdl:fault name="BdcExceptionStateFault">
         <soap:fault use="literal" name="BdcExceptionStateFault" namespace=""/>
       </wsdl:fault>
       <wsdl:fault name="InvalidOperationExceptionFault">
         <soap:fault use="literal" name="InvalidOperationExceptionFault" namespace=""/>
       </wsdl:fault>
       <wsdl:fault name="MetadataExceptionStateFault">
         <soap:fault use="literal" name="MetadataExceptionStateFault" namespace=""/>
       </wsdl:fault>
     </wsdl:operation>
     <wsdl:operation name="GetLobSystemDataByLobSystem">
       <soap:operation
soapAction="http://www.microsoft.com/Office/2009/BusinessDataCatalog/BusinessDataCatalogShare
dService/GetLobSystemDataByLobSystem" style="document"/>
       <wsdl:input>
         <soap:body use="literal"/>
       </wsdl:input>
       <wsdl:output>
         <soap:body use="literal"/>
       </wsdl:output>
       <wsdl:fault name="ArgumentExceptionFault">
         <soap:fault use="literal" name="ArgumentExceptionFault" namespace=""/>
       </wsdl:fault>
       <wsdl:fault name="ArgumentNullExceptionFault">
         <soap:fault use="literal" name="ArgumentNullExceptionFault" namespace=""/>
       </wsdl:fault>
       <wsdl:fault name="ArgumentOutOfRangeExceptionFault">
         <soap:fault use="literal" name="ArgumentOutOfRangeExceptionFault" namespace=""/>
      \langle/wsdl\cdotfault>
       <wsdl:fault name="BdcExceptionStateFault">
         <soap:fault use="literal" name="BdcExceptionStateFault" namespace=""/>
       </wsdl:fault>
       <wsdl:fault name="InvalidOperationExceptionFault">
         <soap:fault use="literal" name="InvalidOperationExceptionFault" namespace=""/>
       </wsdl:fault>
       <wsdl:fault name="MetadataExceptionStateFault">
         <soap:fault use="literal" name="MetadataExceptionStateFault" namespace=""/>
       </wsdl:fault>
     </wsdl:operation>
     <wsdl:operation name="SetLobSystemDataByLobSystemId">
       <soap:operation 
soapAction="http://www.microsoft.com/Office/2009/BusinessDataCatalog/BusinessDataCatalogShare
dService/SetLobSystemDataByLobSystemId" style="document"/>
       <wsdl:input>
         <soap:body use="literal"/>
       </wsdl:input>
       <wsdl:output>
         <soap:body use="literal"/>
       </wsdl:output>
       <wsdl:fault name="ArgumentExceptionFault">
         <soap:fault use="literal" name="ArgumentExceptionFault" namespace=""/>
       </wsdl:fault>
       <wsdl:fault name="ArgumentNullExceptionFault">
         <soap:fault use="literal" name="ArgumentNullExceptionFault" namespace=""/>
       </wsdl:fault>
       <wsdl:fault name="ArgumentOutOfRangeExceptionFault">
         <soap:fault use="literal" name="ArgumentOutOfRangeExceptionFault" namespace=""/>
       </wsdl:fault>
       <wsdl:fault name="BdcExceptionStateFault">
         <soap:fault use="literal" name="BdcExceptionStateFault" namespace=""/>
       </wsdl:fault>
       <wsdl:fault name="InvalidOperationExceptionFault">
         <soap:fault use="literal" name="InvalidOperationExceptionFault" namespace=""/>
```

```
 </wsdl:fault>
       <wsdl:fault name="MetadataExceptionStateFault">
         <soap:fault use="literal" name="MetadataExceptionStateFault" namespace=""/>
       </wsdl:fault>
     </wsdl:operation>
     <wsdl:operation name="GetLobSystemsReferencedByEntitiesAssociatedWithModel">
       <soap:operation 
soapAction="http://www.microsoft.com/Office/2009/BusinessDataCatalog/BusinessDataCatalogShare
dService/GetLobSystemsReferencedByEntitiesAssociatedWithModel" style="document"/>
       <wsdl:input>
         <soap:body use="literal"/>
       </wsdl:input>
       <wsdl:output>
         <soap:body use="literal"/>
       </wsdl:output>
       <wsdl:fault name="ArgumentExceptionFault">
         <soap:fault use="literal" name="ArgumentExceptionFault" namespace=""/>
       </wsdl:fault>
       <wsdl:fault name="ArgumentNullExceptionFault">
         <soap:fault use="literal" name="ArgumentNullExceptionFault" namespace=""/>
       </wsdl:fault>
       <wsdl:fault name="ArgumentOutOfRangeExceptionFault">
         <soap:fault use="literal" name="ArgumentOutOfRangeExceptionFault" namespace=""/>
       </wsdl:fault>
       <wsdl:fault name="BdcExceptionStateFault">
         <soap:fault use="literal" name="BdcExceptionStateFault" namespace=""/>
       </wsdl:fault>
       <wsdl:fault name="InvalidOperationExceptionFault">
         <soap:fault use="literal" name="InvalidOperationExceptionFault" namespace=""/>
       </wsdl:fault>
       <wsdl:fault name="MetadataExceptionStateFault">
         <soap:fault use="literal" name="MetadataExceptionStateFault" namespace=""/>
       </wsdl:fault>
     </wsdl:operation>
     <wsdl:operation name="GetLobSystemByName">
       <soap:operation 
soapAction="http://www.microsoft.com/Office/2009/BusinessDataCatalog/BusinessDataCatalogShare
dService/GetLobSystemByName" style="document"/>
       <wsdl:input>
         <soap:body use="literal"/>
       </wsdl:input>
       <wsdl:output>
         <soap:body use="literal"/>
       </wsdl:output>
       <wsdl:fault name="ArgumentExceptionFault">
         <soap:fault use="literal" name="ArgumentExceptionFault" namespace=""/>
       </wsdl:fault>
       <wsdl:fault name="ArgumentNullExceptionFault">
         <soap:fault use="literal" name="ArgumentNullExceptionFault" namespace=""/>
       </wsdl:fault>
       <wsdl:fault name="ArgumentOutOfRangeExceptionFault">
         <soap:fault use="literal" name="ArgumentOutOfRangeExceptionFault" namespace=""/>
       </wsdl:fault>
       <wsdl:fault name="BdcExceptionStateFault">
         <soap:fault use="literal" name="BdcExceptionStateFault" namespace=""/>
       </wsdl:fault>
       <wsdl:fault name="InvalidOperationExceptionFault">
         <soap:fault use="literal" name="InvalidOperationExceptionFault" namespace=""/>
       </wsdl:fault>
       <wsdl:fault name="MetadataExceptionStateFault">
         <soap:fault use="literal" name="MetadataExceptionStateFault" namespace=""/>
       </wsdl:fault>
     </wsdl:operation>
     <wsdl:operation name="GetLobSystemsLikeName">
       <soap:operation 
soapAction="http://www.microsoft.com/Office/2009/BusinessDataCatalog/BusinessDataCatalogShare
dService/GetLobSystemsLikeName" style="document"/>
       <wsdl:input>
         <soap:body use="literal"/>
```

```
 </wsdl:input>
       <wsdl:output>
         <soap:body use="literal"/>
       </wsdl:output>
       <wsdl:fault name="ArgumentExceptionFault">
         <soap:fault use="literal" name="ArgumentExceptionFault" namespace=""/>
       </wsdl:fault>
       <wsdl:fault name="ArgumentNullExceptionFault">
         <soap:fault use="literal" name="ArgumentNullExceptionFault" namespace=""/>
       </wsdl:fault>
       <wsdl:fault name="ArgumentOutOfRangeExceptionFault">
         <soap:fault use="literal" name="ArgumentOutOfRangeExceptionFault" namespace=""/>
       </wsdl:fault>
       <wsdl:fault name="BdcExceptionStateFault">
         <soap:fault use="literal" name="BdcExceptionStateFault" namespace=""/>
       </wsdl:fault>
       <wsdl:fault name="InvalidOperationExceptionFault">
         <soap:fault use="literal" name="InvalidOperationExceptionFault" namespace=""/>
       </wsdl:fault>
       <wsdl:fault name="MetadataExceptionStateFault">
         <soap:fault use="literal" name="MetadataExceptionStateFault" namespace=""/>
       </wsdl:fault>
     </wsdl:operation>
     <wsdl:operation name="GetLobSystemById">
       <soap:operation 
soapAction="http://www.microsoft.com/Office/2009/BusinessDataCatalog/BusinessDataCatalogShare
dService/GetLobSystemById" style="document"/>
       <wsdl:input>
         <soap:body use="literal"/>
       </wsdl:input>
       <wsdl:output>
         <soap:body use="literal"/>
       </wsdl:output>
       <wsdl:fault name="ArgumentExceptionFault">
         <soap:fault use="literal" name="ArgumentExceptionFault" namespace=""/>
       </wsdl:fault>
       <wsdl:fault name="ArgumentNullExceptionFault">
         <soap:fault use="literal" name="ArgumentNullExceptionFault" namespace=""/>
       </wsdl:fault>
       <wsdl:fault name="ArgumentOutOfRangeExceptionFault">
         <soap:fault use="literal" name="ArgumentOutOfRangeExceptionFault" namespace=""/>
       </wsdl:fault>
       <wsdl:fault name="BdcExceptionStateFault">
         <soap:fault use="literal" name="BdcExceptionStateFault" namespace=""/>
       </wsdl:fault>
       <wsdl:fault name="InvalidOperationExceptionFault">
         <soap:fault use="literal" name="InvalidOperationExceptionFault" namespace=""/>
       </wsdl:fault>
       <wsdl:fault name="MetadataExceptionStateFault">
         <soap:fault use="literal" name="MetadataExceptionStateFault" namespace=""/>
       </wsdl:fault>
     </wsdl:operation>
     <wsdl:operation name="GetEntityCount">
       <soap:operation 
soapAction="http://www.microsoft.com/Office/2009/BusinessDataCatalog/BusinessDataCatalogShare
dService/GetEntityCount" style="document"/>
       <wsdl:input>
         <soap:body use="literal"/>
       </wsdl:input>
       <wsdl:output>
         <soap:body use="literal"/>
       </wsdl:output>
       <wsdl:fault name="ArgumentExceptionFault">
         <soap:fault use="literal" name="ArgumentExceptionFault" namespace=""/>
       </wsdl:fault>
       <wsdl:fault name="ArgumentNullExceptionFault">
         <soap:fault use="literal" name="ArgumentNullExceptionFault" namespace=""/>
       </wsdl:fault>
       <wsdl:fault name="ArgumentOutOfRangeExceptionFault">
```
```
 <soap:fault use="literal" name="ArgumentOutOfRangeExceptionFault" namespace=""/>
       </wsdl:fault>
       <wsdl:fault name="BdcExceptionStateFault">
         <soap:fault use="literal" name="BdcExceptionStateFault" namespace=""/>
       </wsdl:fault>
       <wsdl:fault name="InvalidOperationExceptionFault">
         <soap:fault use="literal" name="InvalidOperationExceptionFault" namespace=""/>
       </wsdl:fault>
       <wsdl:fault name="MetadataExceptionStateFault">
         <soap:fault use="literal" name="MetadataExceptionStateFault" namespace=""/>
       </wsdl:fault>
     </wsdl:operation>
     <wsdl:operation name="GetSystemUtilityTypeNameForLobSystem">
       <soap:operation 
soapAction="http://www.microsoft.com/Office/2009/BusinessDataCatalog/BusinessDataCatalogShare
dService/GetSystemUtilityTypeNameForLobSystem" style="document"/>
       <wsdl:input>
         <soap:body use="literal"/>
       </wsdl:input>
       <wsdl:output>
         <soap:body use="literal"/>
       </wsdl:output>
       <wsdl:fault name="ArgumentExceptionFault">
         <soap:fault use="literal" name="ArgumentExceptionFault" namespace=""/>
       </wsdl:fault>
       <wsdl:fault name="ArgumentNullExceptionFault">
         <soap:fault use="literal" name="ArgumentNullExceptionFault" namespace=""/>
       </wsdl:fault>
       <wsdl:fault name="ArgumentOutOfRangeExceptionFault">
         <soap:fault use="literal" name="ArgumentOutOfRangeExceptionFault" namespace=""/>
       </wsdl:fault>
       <wsdl:fault name="BdcExceptionStateFault">
         <soap:fault use="literal" name="BdcExceptionStateFault" namespace=""/>
       </wsdl:fault>
       <wsdl:fault name="InvalidOperationExceptionFault">
         <soap:fault use="literal" name="InvalidOperationExceptionFault" namespace=""/>
       </wsdl:fault>
       <wsdl:fault name="MetadataExceptionStateFault">
         <soap:fault use="literal" name="MetadataExceptionStateFault" namespace=""/>
       </wsdl:fault>
     </wsdl:operation>
     <wsdl:operation name="GenerateProxyAssemblyForLobSystem">
       <soap:operation 
soapAction="http://www.microsoft.com/Office/2009/BusinessDataCatalog/BusinessDataCatalogShare
dService/GenerateProxyAssemblyForLobSystem" style="document"/>
       <wsdl:input>
         <soap:body use="literal"/>
       </wsdl:input>
       <wsdl:output>
         <soap:body use="literal"/>
       </wsdl:output>
       <wsdl:fault name="ArgumentExceptionFault">
         <soap:fault use="literal" name="ArgumentExceptionFault" namespace=""/>
       </wsdl:fault>
       <wsdl:fault name="ArgumentNullExceptionFault">
         <soap:fault use="literal" name="ArgumentNullExceptionFault" namespace=""/>
       </wsdl:fault>
       <wsdl:fault name="ArgumentOutOfRangeExceptionFault">
         <soap:fault use="literal" name="ArgumentOutOfRangeExceptionFault" namespace=""/>
       </wsdl:fault>
       <wsdl:fault name="BdcExceptionStateFault">
         <soap:fault use="literal" name="BdcExceptionStateFault" namespace=""/>
       </wsdl:fault>
       <wsdl:fault name="InvalidOperationExceptionFault">
         <soap:fault use="literal" name="InvalidOperationExceptionFault" namespace=""/>
       </wsdl:fault>
       <wsdl:fault name="MetadataExceptionStateFault">
         <soap:fault use="literal" name="MetadataExceptionStateFault" namespace=""/>
       </wsdl:fault>
```

```
 </wsdl:operation>
     <wsdl:operation name="DeleteProxyAssemblyForLobSystem">
       <soap:operation 
soapAction="http://www.microsoft.com/Office/2009/BusinessDataCatalog/BusinessDataCatalogShare
dService/DeleteProxyAssemblyForLobSystem" style="document"/>
       <wsdl:input>
         <soap:body use="literal"/>
       </wsdl:input>
       <wsdl:output>
         <soap:body use="literal"/>
       </wsdl:output>
       <wsdl:fault name="ArgumentExceptionFault">
         <soap:fault use="literal" name="ArgumentExceptionFault" namespace=""/>
       </wsdl:fault>
       <wsdl:fault name="ArgumentNullExceptionFault">
         <soap:fault use="literal" name="ArgumentNullExceptionFault" namespace=""/>
       </wsdl:fault>
       <wsdl:fault name="ArgumentOutOfRangeExceptionFault">
         <soap:fault use="literal" name="ArgumentOutOfRangeExceptionFault" namespace=""/>
       </wsdl:fault>
       <wsdl:fault name="BdcExceptionStateFault">
         <soap:fault use="literal" name="BdcExceptionStateFault" namespace=""/>
       </wsdl:fault>
       <wsdl:fault name="InvalidOperationExceptionFault">
         <soap:fault use="literal" name="InvalidOperationExceptionFault" namespace=""/>
       </wsdl:fault>
       <wsdl:fault name="MetadataExceptionStateFault">
         <soap:fault use="literal" name="MetadataExceptionStateFault" namespace=""/>
       </wsdl:fault>
     </wsdl:operation>
     <wsdl:operation name="GetLobSystemInstancesForLobSystem">
       <soap:operation 
soapAction="http://www.microsoft.com/Office/2009/BusinessDataCatalog/BusinessDataCatalogShare
dService/GetLobSystemInstancesForLobSystem" style="document"/>
       <wsdl:input>
         <soap:body use="literal"/>
       </wsdl:input>
       <wsdl:output>
         <soap:body use="literal"/>
       </wsdl:output>
       <wsdl:fault name="ArgumentExceptionFault">
         <soap:fault use="literal" name="ArgumentExceptionFault" namespace=""/>
       </wsdl:fault>
       <wsdl:fault name="ArgumentNullExceptionFault">
         <soap:fault use="literal" name="ArgumentNullExceptionFault" namespace=""/>
       </wsdl:fault>
       <wsdl:fault name="ArgumentOutOfRangeExceptionFault">
         <soap:fault use="literal" name="ArgumentOutOfRangeExceptionFault" namespace=""/>
      \langle/wsdl\cdotfault>
       <wsdl:fault name="BdcExceptionStateFault">
         <soap:fault use="literal" name="BdcExceptionStateFault" namespace=""/>
       </wsdl:fault>
       <wsdl:fault name="InvalidOperationExceptionFault">
         <soap:fault use="literal" name="InvalidOperationExceptionFault" namespace=""/>
       </wsdl:fault>
       <wsdl:fault name="MetadataExceptionStateFault">
         <soap:fault use="literal" name="MetadataExceptionStateFault" namespace=""/>
       </wsdl:fault>
     </wsdl:operation>
     <wsdl:operation name="GetLobSystemInstanceById">
       <soap:operation 
soapAction="http://www.microsoft.com/Office/2009/BusinessDataCatalog/BusinessDataCatalogShare
dService/GetLobSystemInstanceById" style="document"/>
       <wsdl:input>
         <soap:body use="literal"/>
       </wsdl:input>
       <wsdl:output>
         <soap:body use="literal"/>
       </wsdl:output>
```

```
 <wsdl:fault name="ArgumentExceptionFault">
         <soap:fault use="literal" name="ArgumentExceptionFault" namespace=""/>
       </wsdl:fault>
       <wsdl:fault name="ArgumentNullExceptionFault">
         <soap:fault use="literal" name="ArgumentNullExceptionFault" namespace=""/>
       </wsdl:fault>
       <wsdl:fault name="ArgumentOutOfRangeExceptionFault">
         <soap:fault use="literal" name="ArgumentOutOfRangeExceptionFault" namespace=""/>
       </wsdl:fault>
       <wsdl:fault name="BdcExceptionStateFault">
         <soap:fault use="literal" name="BdcExceptionStateFault" namespace=""/>
       </wsdl:fault>
       <wsdl:fault name="InvalidOperationExceptionFault">
         <soap:fault use="literal" name="InvalidOperationExceptionFault" namespace=""/>
       </wsdl:fault>
       <wsdl:fault name="MetadataExceptionStateFault">
         <soap:fault use="literal" name="MetadataExceptionStateFault" namespace=""/>
       </wsdl:fault>
     </wsdl:operation>
     <wsdl:operation name="GetDataClassesForSystem">
       <soap:operation 
soapAction="http://www.microsoft.com/Office/2009/BusinessDataCatalog/BusinessDataCatalogShare
dService/GetDataClassesForSystem" style="document"/>
       <wsdl:input>
         <soap:body use="literal"/>
       </wsdl:input>
       <wsdl:output>
         <soap:body use="literal"/>
       </wsdl:output>
       <wsdl:fault name="ArgumentExceptionFault">
         <soap:fault use="literal" name="ArgumentExceptionFault" namespace=""/>
       </wsdl:fault>
       <wsdl:fault name="ArgumentNullExceptionFault">
         <soap:fault use="literal" name="ArgumentNullExceptionFault" namespace=""/>
       </wsdl:fault>
       <wsdl:fault name="ArgumentOutOfRangeExceptionFault">
         <soap:fault use="literal" name="ArgumentOutOfRangeExceptionFault" namespace=""/>
       </wsdl:fault>
       <wsdl:fault name="BdcExceptionStateFault">
         <soap:fault use="literal" name="BdcExceptionStateFault" namespace=""/>
       </wsdl:fault>
       <wsdl:fault name="InvalidOperationExceptionFault">
         <soap:fault use="literal" name="InvalidOperationExceptionFault" namespace=""/>
       </wsdl:fault>
       <wsdl:fault name="MetadataExceptionStateFault">
         <soap:fault use="literal" name="MetadataExceptionStateFault" namespace=""/>
       </wsdl:fault>
     </wsdl:operation>
     <wsdl:operation name="GetDataClassById">
       <soap:operation
soapAction="http://www.microsoft.com/Office/2009/BusinessDataCatalog/BusinessDataCatalogShare
dService/GetDataClassById" style="document"/>
       <wsdl:input>
         <soap:body use="literal"/>
       </wsdl:input>
       <wsdl:output>
         <soap:body use="literal"/>
       </wsdl:output>
       <wsdl:fault name="ArgumentExceptionFault">
         <soap:fault use="literal" name="ArgumentExceptionFault" namespace=""/>
       </wsdl:fault>
       <wsdl:fault name="ArgumentNullExceptionFault">
         <soap:fault use="literal" name="ArgumentNullExceptionFault" namespace=""/>
       </wsdl:fault>
       <wsdl:fault name="ArgumentOutOfRangeExceptionFault">
         <soap:fault use="literal" name="ArgumentOutOfRangeExceptionFault" namespace=""/>
       </wsdl:fault>
       <wsdl:fault name="BdcExceptionStateFault">
         <soap:fault use="literal" name="BdcExceptionStateFault" namespace=""/>
```

```
\langle/wsdl\cdotfault>
       <wsdl:fault name="InvalidOperationExceptionFault">
         <soap:fault use="literal" name="InvalidOperationExceptionFault" namespace=""/>
       </wsdl:fault>
       <wsdl:fault name="MetadataExceptionStateFault">
         <soap:fault use="literal" name="MetadataExceptionStateFault" namespace=""/>
       </wsdl:fault>
     </wsdl:operation>
     <wsdl:operation name="GetEntitiesReferencedByModelId">
       <soap:operation 
soapAction="http://www.microsoft.com/Office/2009/BusinessDataCatalog/BusinessDataCatalogShare
dService/GetEntitiesReferencedByModelId" style="document"/>
       <wsdl:input>
         <soap:body use="literal"/>
       </wsdl:input>
       <wsdl:output>
         <soap:body use="literal"/>
       </wsdl:output>
       <wsdl:fault name="ArgumentExceptionFault">
         <soap:fault use="literal" name="ArgumentExceptionFault" namespace=""/>
       </wsdl:fault>
       <wsdl:fault name="ArgumentNullExceptionFault">
         <soap:fault use="literal" name="ArgumentNullExceptionFault" namespace=""/>
       </wsdl:fault>
       <wsdl:fault name="ArgumentOutOfRangeExceptionFault">
         <soap:fault use="literal" name="ArgumentOutOfRangeExceptionFault" namespace=""/>
       </wsdl:fault>
       <wsdl:fault name="BdcExceptionStateFault">
         <soap:fault use="literal" name="BdcExceptionStateFault" namespace=""/>
       </wsdl:fault>
       <wsdl:fault name="InvalidOperationExceptionFault">
         <soap:fault use="literal" name="InvalidOperationExceptionFault" namespace=""/>
       </wsdl:fault>
       <wsdl:fault name="MetadataExceptionStateFault">
         <soap:fault use="literal" name="MetadataExceptionStateFault" namespace=""/>
       </wsdl:fault>
     </wsdl:operation>
     <wsdl:operation name="GetEntitiesLikeNameAndNamespace">
       <soap:operation 
soapAction="http://www.microsoft.com/Office/2009/BusinessDataCatalog/BusinessDataCatalogShare
dService/GetEntitiesLikeNameAndNamespace" style="document"/>
       <wsdl:input>
         <soap:body use="literal"/>
       </wsdl:input>
       <wsdl:output>
         <soap:body use="literal"/>
       </wsdl:output>
       <wsdl:fault name="ArgumentExceptionFault">
         <soap:fault use="literal" name="ArgumentExceptionFault" namespace=""/>
       </wsdl:fault>
       <wsdl:fault name="ArgumentNullExceptionFault">
         <soap:fault use="literal" name="ArgumentNullExceptionFault" namespace=""/>
       </wsdl:fault>
       <wsdl:fault name="ArgumentOutOfRangeExceptionFault">
         <soap:fault use="literal" name="ArgumentOutOfRangeExceptionFault" namespace=""/>
       </wsdl:fault>
       <wsdl:fault name="BdcExceptionStateFault">
         <soap:fault use="literal" name="BdcExceptionStateFault" namespace=""/>
       </wsdl:fault>
       <wsdl:fault name="InvalidOperationExceptionFault">
         <soap:fault use="literal" name="InvalidOperationExceptionFault" namespace=""/>
       </wsdl:fault>
       <wsdl:fault name="MetadataExceptionStateFault">
         <soap:fault use="literal" name="MetadataExceptionStateFault" namespace=""/>
       </wsdl:fault>
     </wsdl:operation>
     <wsdl:operation name="GetEntityWithNameAndNamespace">
```

```
 <soap:operation 
soapAction="http://www.microsoft.com/Office/2009/BusinessDataCatalog/BusinessDataCatalogShare
dService/GetEntityWithNameAndNamespace" style="document"/>
       <wsdl:input>
         <soap:body use="literal"/>
       </wsdl:input>
       <wsdl:output>
         <soap:body use="literal"/>
       </wsdl:output>
       <wsdl:fault name="ArgumentExceptionFault">
         <soap:fault use="literal" name="ArgumentExceptionFault" namespace=""/>
       </wsdl:fault>
       <wsdl:fault name="ArgumentNullExceptionFault">
         <soap:fault use="literal" name="ArgumentNullExceptionFault" namespace=""/>
       </wsdl:fault>
       <wsdl:fault name="ArgumentOutOfRangeExceptionFault">
         <soap:fault use="literal" name="ArgumentOutOfRangeExceptionFault" namespace=""/>
       </wsdl:fault>
       <wsdl:fault name="BdcExceptionStateFault">
         <soap:fault use="literal" name="BdcExceptionStateFault" namespace=""/>
       </wsdl:fault>
       <wsdl:fault name="InvalidOperationExceptionFault">
         <soap:fault use="literal" name="InvalidOperationExceptionFault" namespace=""/>
       </wsdl:fault>
       <wsdl:fault name="MetadataExceptionStateFault">
         <soap:fault use="literal" name="MetadataExceptionStateFault" namespace=""/>
       </wsdl:fault>
     </wsdl:operation>
     <wsdl:operation name="GetEntityWithNameAndNamespaceAndVersion">
       <soap:operation 
soapAction="http://www.microsoft.com/Office/2009/BusinessDataCatalog/BusinessDataCatalogShare
dService/GetEntityWithNameAndNamespaceAndVersion" style="document"/>
       <wsdl:input>
         <soap:body use="literal"/>
       </wsdl:input>
       <wsdl:output>
         <soap:body use="literal"/>
       </wsdl:output>
       <wsdl:fault name="ArgumentExceptionFault">
         <soap:fault use="literal" name="ArgumentExceptionFault" namespace=""/>
       </wsdl:fault>
       <wsdl:fault name="ArgumentNullExceptionFault">
         <soap:fault use="literal" name="ArgumentNullExceptionFault" namespace=""/>
       </wsdl:fault>
       <wsdl:fault name="ArgumentOutOfRangeExceptionFault">
         <soap:fault use="literal" name="ArgumentOutOfRangeExceptionFault" namespace=""/>
       </wsdl:fault>
       <wsdl:fault name="BdcExceptionStateFault">
         <soap:fault use="literal" name="BdcExceptionStateFault" namespace=""/>
       </wsdl:fault>
       <wsdl:fault name="InvalidOperationExceptionFault">
         <soap:fault use="literal" name="InvalidOperationExceptionFault" namespace=""/>
       </wsdl:fault>
       <wsdl:fault name="MetadataExceptionStateFault">
         <soap:fault use="literal" name="MetadataExceptionStateFault" namespace=""/>
       </wsdl:fault>
     </wsdl:operation>
     <wsdl:operation name="GetEntitiesForSystem">
       <soap:operation 
soapAction="http://www.microsoft.com/Office/2009/BusinessDataCatalog/BusinessDataCatalogShare
dService/GetEntitiesForSystem" style="document"/>
       <wsdl:input>
         <soap:body use="literal"/>
       </wsdl:input>
       <wsdl:output>
         <soap:body use="literal"/>
       </wsdl:output>
       <wsdl:fault name="ArgumentExceptionFault">
         <soap:fault use="literal" name="ArgumentExceptionFault" namespace=""/>
```

```
 </wsdl:fault>
       <wsdl:fault name="ArgumentNullExceptionFault">
         <soap:fault use="literal" name="ArgumentNullExceptionFault" namespace=""/>
       </wsdl:fault>
       <wsdl:fault name="ArgumentOutOfRangeExceptionFault">
         <soap:fault use="literal" name="ArgumentOutOfRangeExceptionFault" namespace=""/>
       </wsdl:fault>
       <wsdl:fault name="BdcExceptionStateFault">
         <soap:fault use="literal" name="BdcExceptionStateFault" namespace=""/>
       </wsdl:fault>
       <wsdl:fault name="InvalidOperationExceptionFault">
         <soap:fault use="literal" name="InvalidOperationExceptionFault" namespace=""/>
       </wsdl:fault>
       <wsdl:fault name="MetadataExceptionStateFault">
         <soap:fault use="literal" name="MetadataExceptionStateFault" namespace=""/>
       </wsdl:fault>
     </wsdl:operation>
     <wsdl:operation name="GetEntitiesForAssociationAndRole">
       <soap:operation 
soapAction="http://www.microsoft.com/Office/2009/BusinessDataCatalog/BusinessDataCatalogShare
dService/GetEntitiesForAssociationAndRole" style="document"/>
       <wsdl:input>
         <soap:body use="literal"/>
       </wsdl:input>
       <wsdl:output>
         <soap:body use="literal"/>
       </wsdl:output>
       <wsdl:fault name="ArgumentExceptionFault">
         <soap:fault use="literal" name="ArgumentExceptionFault" namespace=""/>
       </wsdl:fault>
       <wsdl:fault name="ArgumentNullExceptionFault">
         <soap:fault use="literal" name="ArgumentNullExceptionFault" namespace=""/>
       </wsdl:fault>
       <wsdl:fault name="ArgumentOutOfRangeExceptionFault">
         <soap:fault use="literal" name="ArgumentOutOfRangeExceptionFault" namespace=""/>
       </wsdl:fault>
       <wsdl:fault name="BdcExceptionStateFault">
         <soap:fault use="literal" name="BdcExceptionStateFault" namespace=""/>
       </wsdl:fault>
       <wsdl:fault name="InvalidOperationExceptionFault">
         <soap:fault use="literal" name="InvalidOperationExceptionFault" namespace=""/>
       </wsdl:fault>
       <wsdl:fault name="MetadataExceptionStateFault">
         <soap:fault use="literal" name="MetadataExceptionStateFault" namespace=""/>
       </wsdl:fault>
     </wsdl:operation>
     <wsdl:operation name="SetDefaultActionForEntity">
       <soap:operation 
soapAction="http://www.microsoft.com/Office/2009/BusinessDataCatalog/BusinessDataCatalogShare
dService/SetDefaultActionForEntity" style="document"/>
       <wsdl:input>
         <soap:body use="literal"/>
       </wsdl:input>
       <wsdl:output>
         <soap:body use="literal"/>
       </wsdl:output>
       <wsdl:fault name="ArgumentExceptionFault">
         <soap:fault use="literal" name="ArgumentExceptionFault" namespace=""/>
       </wsdl:fault>
       <wsdl:fault name="ArgumentNullExceptionFault">
         <soap:fault use="literal" name="ArgumentNullExceptionFault" namespace=""/>
       </wsdl:fault>
       <wsdl:fault name="ArgumentOutOfRangeExceptionFault">
         <soap:fault use="literal" name="ArgumentOutOfRangeExceptionFault" namespace=""/>
       </wsdl:fault>
       <wsdl:fault name="BdcExceptionStateFault">
         <soap:fault use="literal" name="BdcExceptionStateFault" namespace=""/>
       </wsdl:fault>
       <wsdl:fault name="InvalidOperationExceptionFault">
```

```
 <soap:fault use="literal" name="InvalidOperationExceptionFault" namespace=""/>
       </wsdl:fault>
       <wsdl:fault name="MetadataExceptionStateFault">
         <soap:fault use="literal" name="MetadataExceptionStateFault" namespace=""/>
       </wsdl:fault>
     </wsdl:operation>
     <wsdl:operation name="GetEntityNameAndNamespacesForAssociationAndRole">
       <soap:operation 
soapAction="http://www.microsoft.com/Office/2009/BusinessDataCatalog/BusinessDataCatalogShare
dService/GetEntityNameAndNamespacesForAssociationAndRole" style="document"/>
       <wsdl:input>
         <soap:body use="literal"/>
       </wsdl:input>
       <wsdl:output>
         <soap:body use="literal"/>
       </wsdl:output>
       <wsdl:fault name="ArgumentExceptionFault">
         <soap:fault use="literal" name="ArgumentExceptionFault" namespace=""/>
       </wsdl:fault>
       <wsdl:fault name="ArgumentNullExceptionFault">
         <soap:fault use="literal" name="ArgumentNullExceptionFault" namespace=""/>
       </wsdl:fault>
       <wsdl:fault name="ArgumentOutOfRangeExceptionFault">
         <soap:fault use="literal" name="ArgumentOutOfRangeExceptionFault" namespace=""/>
       </wsdl:fault>
       <wsdl:fault name="BdcExceptionStateFault">
         <soap:fault use="literal" name="BdcExceptionStateFault" namespace=""/>
       </wsdl:fault>
       <wsdl:fault name="InvalidOperationExceptionFault">
         <soap:fault use="literal" name="InvalidOperationExceptionFault" namespace=""/>
       </wsdl:fault>
       <wsdl:fault name="MetadataExceptionStateFault">
         <soap:fault use="literal" name="MetadataExceptionStateFault" namespace=""/>
       </wsdl:fault>
     </wsdl:operation>
     <wsdl:operation name="GetEntityById">
       <soap:operation 
soapAction="http://www.microsoft.com/Office/2009/BusinessDataCatalog/BusinessDataCatalogShare
dService/GetEntityById" style="document"/>
       <wsdl:input>
         <soap:body use="literal"/>
       </wsdl:input>
       <wsdl:output>
         <soap:body use="literal"/>
       </wsdl:output>
       <wsdl:fault name="ArgumentExceptionFault">
         <soap:fault use="literal" name="ArgumentExceptionFault" namespace=""/>
       </wsdl:fault>
       <wsdl:fault name="ArgumentNullExceptionFault">
         <soap:fault use="literal" name="ArgumentNullExceptionFault" namespace=""/>
       </wsdl:fault>
       <wsdl:fault name="ArgumentOutOfRangeExceptionFault">
         <soap:fault use="literal" name="ArgumentOutOfRangeExceptionFault" namespace=""/>
       </wsdl:fault>
       <wsdl:fault name="BdcExceptionStateFault">
         <soap:fault use="literal" name="BdcExceptionStateFault" namespace=""/>
       </wsdl:fault>
       <wsdl:fault name="InvalidOperationExceptionFault">
         <soap:fault use="literal" name="InvalidOperationExceptionFault" namespace=""/>
       </wsdl:fault>
       <wsdl:fault name="MetadataExceptionStateFault">
         <soap:fault use="literal" name="MetadataExceptionStateFault" namespace=""/>
       </wsdl:fault>
     </wsdl:operation>
     <wsdl:operation name="EntityCreate">
       <soap:operation 
soapAction="http://www.microsoft.com/Office/2009/BusinessDataCatalog/BusinessDataCatalogShare
dService/EntityCreate" style="document"/>
       <wsdl:input>
```

```
 <soap:body use="literal"/>
       </wsdl:input>
       <wsdl:output>
         <soap:body use="literal"/>
       </wsdl:output>
       <wsdl:fault name="ArgumentExceptionFault">
         <soap:fault use="literal" name="ArgumentExceptionFault" namespace=""/>
       </wsdl:fault>
       <wsdl:fault name="ArgumentNullExceptionFault">
         <soap:fault use="literal" name="ArgumentNullExceptionFault" namespace=""/>
       </wsdl:fault>
       <wsdl:fault name="ArgumentOutOfRangeExceptionFault">
         <soap:fault use="literal" name="ArgumentOutOfRangeExceptionFault" namespace=""/>
       </wsdl:fault>
       <wsdl:fault name="BdcExceptionStateFault">
         <soap:fault use="literal" name="BdcExceptionStateFault" namespace=""/>
       </wsdl:fault>
       <wsdl:fault name="InvalidOperationExceptionFault">
         <soap:fault use="literal" name="InvalidOperationExceptionFault" namespace=""/>
       </wsdl:fault>
       <wsdl:fault name="MetadataExceptionStateFault">
         <soap:fault use="literal" name="MetadataExceptionStateFault" namespace=""/>
       </wsdl:fault>
       <wsdl:fault name="PackageFormatExceptionStateFault">
         <soap:fault use="literal" name="PackageFormatExceptionStateFault" namespace=""/>
       </wsdl:fault>
     </wsdl:operation>
     <wsdl:operation name="Activate">
       <soap:operation 
soapAction="http://www.microsoft.com/Office/2009/BusinessDataCatalog/BusinessDataCatalogShare
dService/Activate" style="document"/>
       <wsdl:input>
         <soap:body use="literal"/>
       </wsdl:input>
       <wsdl:output>
         <soap:body use="literal"/>
       </wsdl:output>
       <wsdl:fault name="ArgumentExceptionFault">
         <soap:fault use="literal" name="ArgumentExceptionFault" namespace=""/>
       </wsdl:fault>
       <wsdl:fault name="ArgumentNullExceptionFault">
         <soap:fault use="literal" name="ArgumentNullExceptionFault" namespace=""/>
       </wsdl:fault>
       <wsdl:fault name="ArgumentOutOfRangeExceptionFault">
         <soap:fault use="literal" name="ArgumentOutOfRangeExceptionFault" namespace=""/>
       </wsdl:fault>
       <wsdl:fault name="BdcExceptionStateFault">
         <soap:fault use="literal" name="BdcExceptionStateFault" namespace=""/>
       </wsdl:fault>
       <wsdl:fault name="InvalidOperationExceptionFault">
         <soap:fault use="literal" name="InvalidOperationExceptionFault" namespace=""/>
       </wsdl:fault>
       <wsdl:fault name="MetadataExceptionStateFault">
         <soap:fault use="literal" name="MetadataExceptionStateFault" namespace=""/>
       </wsdl:fault>
       <wsdl:fault name="PackageFormatExceptionStateFault">
         <soap:fault use="literal" name="PackageFormatExceptionStateFault" namespace=""/>
       </wsdl:fault>
     </wsdl:operation>
     <wsdl:operation name="Deactivate">
       <soap:operation 
soapAction="http://www.microsoft.com/Office/2009/BusinessDataCatalog/BusinessDataCatalogShare
dService/Deactivate" style="document"/>
       <wsdl:input>
         <soap:body use="literal"/>
       </wsdl:input>
       <wsdl:output>
         <soap:body use="literal"/>
       </wsdl:output>
```

```
 <wsdl:fault name="ArgumentExceptionFault">
         <soap:fault use="literal" name="ArgumentExceptionFault" namespace=""/>
       </wsdl:fault>
       <wsdl:fault name="ArgumentNullExceptionFault">
         <soap:fault use="literal" name="ArgumentNullExceptionFault" namespace=""/>
       </wsdl:fault>
       <wsdl:fault name="ArgumentOutOfRangeExceptionFault">
         <soap:fault use="literal" name="ArgumentOutOfRangeExceptionFault" namespace=""/>
       </wsdl:fault>
       <wsdl:fault name="BdcExceptionStateFault">
         <soap:fault use="literal" name="BdcExceptionStateFault" namespace=""/>
       </wsdl:fault>
       <wsdl:fault name="InvalidOperationExceptionFault">
         <soap:fault use="literal" name="InvalidOperationExceptionFault" namespace=""/>
       </wsdl:fault>
       <wsdl:fault name="MetadataExceptionStateFault">
         <soap:fault use="literal" name="MetadataExceptionStateFault" namespace=""/>
       </wsdl:fault>
       <wsdl:fault name="PackageFormatExceptionStateFault">
         <soap:fault use="literal" name="PackageFormatExceptionStateFault" namespace=""/>
       </wsdl:fault>
     </wsdl:operation>
     <wsdl:operation name="BulkSwitchActiveOrValidate">
       <soap:operation 
soapAction="http://www.microsoft.com/Office/2009/BusinessDataCatalog/BusinessDataCatalogShare
dService/BulkSwitchActiveOrValidate" style="document"/>
       <wsdl:input>
         <soap:body use="literal"/>
       </wsdl:input>
       <wsdl:output>
         <soap:body use="literal"/>
       </wsdl:output>
       <wsdl:fault name="ArgumentExceptionFault">
         <soap:fault use="literal" name="ArgumentExceptionFault" namespace=""/>
      \langle/wsdl\cdotfault>
       <wsdl:fault name="ArgumentNullExceptionFault">
         <soap:fault use="literal" name="ArgumentNullExceptionFault" namespace=""/>
       </wsdl:fault>
       <wsdl:fault name="ArgumentOutOfRangeExceptionFault">
         <soap:fault use="literal" name="ArgumentOutOfRangeExceptionFault" namespace=""/>
       </wsdl:fault>
       <wsdl:fault name="BdcExceptionStateFault">
         <soap:fault use="literal" name="BdcExceptionStateFault" namespace=""/>
       </wsdl:fault>
       <wsdl:fault name="InvalidOperationExceptionFault">
         <soap:fault use="literal" name="InvalidOperationExceptionFault" namespace=""/>
       </wsdl:fault>
       <wsdl:fault name="MetadataExceptionStateFault">
         <soap:fault use="literal" name="MetadataExceptionStateFault" namespace=""/>
       </wsdl:fault>
       <wsdl:fault name="PackageFormatExceptionStateFault">
         <soap:fault use="literal" name="PackageFormatExceptionStateFault" namespace=""/>
       </wsdl:fault>
     </wsdl:operation>
     <wsdl:operation name="GetActionById">
       <soap:operation 
soapAction="http://www.microsoft.com/Office/2009/BusinessDataCatalog/BusinessDataCatalogShare
dService/GetActionById" style="document"/>
       <wsdl:input>
         <soap:body use="literal"/>
       </wsdl:input>
       <wsdl:output>
         <soap:body use="literal"/>
       </wsdl:output>
       <wsdl:fault name="ArgumentExceptionFault">
         <soap:fault use="literal" name="ArgumentExceptionFault" namespace=""/>
       </wsdl:fault>
       <wsdl:fault name="ArgumentNullExceptionFault">
         <soap:fault use="literal" name="ArgumentNullExceptionFault" namespace=""/>
```

```
\langle/wsdl\cdotfault>
       <wsdl:fault name="ArgumentOutOfRangeExceptionFault">
         <soap:fault use="literal" name="ArgumentOutOfRangeExceptionFault" namespace=""/>
       </wsdl:fault>
       <wsdl:fault name="BdcExceptionStateFault">
         <soap:fault use="literal" name="BdcExceptionStateFault" namespace=""/>
       </wsdl:fault>
       <wsdl:fault name="InvalidOperationExceptionFault">
         <soap:fault use="literal" name="InvalidOperationExceptionFault" namespace=""/>
       </wsdl:fault>
       <wsdl:fault name="MetadataExceptionStateFault">
         <soap:fault use="literal" name="MetadataExceptionStateFault" namespace=""/>
       </wsdl:fault>
     </wsdl:operation>
     <wsdl:operation name="GetActionsForEntity">
       <soap:operation 
soapAction="http://www.microsoft.com/Office/2009/BusinessDataCatalog/BusinessDataCatalogShare
dService/GetActionsForEntity" style="document"/>
       <wsdl:input>
         <soap:body use="literal"/>
       </wsdl:input>
       <wsdl:output>
         <soap:body use="literal"/>
       </wsdl:output>
       <wsdl:fault name="ArgumentExceptionFault">
         <soap:fault use="literal" name="ArgumentExceptionFault" namespace=""/>
       </wsdl:fault>
       <wsdl:fault name="ArgumentNullExceptionFault">
         <soap:fault use="literal" name="ArgumentNullExceptionFault" namespace=""/>
       </wsdl:fault>
       <wsdl:fault name="ArgumentOutOfRangeExceptionFault">
         <soap:fault use="literal" name="ArgumentOutOfRangeExceptionFault" namespace=""/>
       </wsdl:fault>
       <wsdl:fault name="BdcExceptionStateFault">
         <soap:fault use="literal" name="BdcExceptionStateFault" namespace=""/>
       </wsdl:fault>
       <wsdl:fault name="InvalidOperationExceptionFault">
         <soap:fault use="literal" name="InvalidOperationExceptionFault" namespace=""/>
       </wsdl:fault>
       <wsdl:fault name="MetadataExceptionStateFault">
         <soap:fault use="literal" name="MetadataExceptionStateFault" namespace=""/>
       </wsdl:fault>
     </wsdl:operation>
     <wsdl:operation name="GetActionParameterById">
       <soap:operation 
soapAction="http://www.microsoft.com/Office/2009/BusinessDataCatalog/BusinessDataCatalogShare
dService/GetActionParameterById" style="document"/>
       <wsdl:input>
         <soap:body use="literal"/>
       </wsdl:input>
       <wsdl:output>
         <soap:body use="literal"/>
       </wsdl:output>
       <wsdl:fault name="ArgumentExceptionFault">
         <soap:fault use="literal" name="ArgumentExceptionFault" namespace=""/>
       </wsdl:fault>
       <wsdl:fault name="ArgumentNullExceptionFault">
         <soap:fault use="literal" name="ArgumentNullExceptionFault" namespace=""/>
       </wsdl:fault>
       <wsdl:fault name="ArgumentOutOfRangeExceptionFault">
         <soap:fault use="literal" name="ArgumentOutOfRangeExceptionFault" namespace=""/>
       </wsdl:fault>
       <wsdl:fault name="BdcExceptionStateFault">
         <soap:fault use="literal" name="BdcExceptionStateFault" namespace=""/>
       </wsdl:fault>
       <wsdl:fault name="InvalidOperationExceptionFault">
         <soap:fault use="literal" name="InvalidOperationExceptionFault" namespace=""/>
       </wsdl:fault>
       <wsdl:fault name="MetadataExceptionStateFault">
```

```
 <soap:fault use="literal" name="MetadataExceptionStateFault" namespace=""/>
       </wsdl:fault>
     </wsdl:operation>
     <wsdl:operation name="GetActionParametersForAction">
       <soap:operation 
soapAction="http://www.microsoft.com/Office/2009/BusinessDataCatalog/BusinessDataCatalogShare
dService/GetActionParametersForAction" style="document"/>
       <wsdl:input>
         <soap:body use="literal"/>
       </wsdl:input>
       <wsdl:output>
         <soap:body use="literal"/>
       </wsdl:output>
       <wsdl:fault name="ArgumentExceptionFault">
         <soap:fault use="literal" name="ArgumentExceptionFault" namespace=""/>
       </wsdl:fault>
       <wsdl:fault name="ArgumentNullExceptionFault">
         <soap:fault use="literal" name="ArgumentNullExceptionFault" namespace=""/>
       </wsdl:fault>
       <wsdl:fault name="ArgumentOutOfRangeExceptionFault">
         <soap:fault use="literal" name="ArgumentOutOfRangeExceptionFault" namespace=""/>
       </wsdl:fault>
       <wsdl:fault name="BdcExceptionStateFault">
         <soap:fault use="literal" name="BdcExceptionStateFault" namespace=""/>
       </wsdl:fault>
       <wsdl:fault name="InvalidOperationExceptionFault">
         <soap:fault use="literal" name="InvalidOperationExceptionFault" namespace=""/>
       </wsdl:fault>
       <wsdl:fault name="MetadataExceptionStateFault">
         <soap:fault use="literal" name="MetadataExceptionStateFault" namespace=""/>
       </wsdl:fault>
     </wsdl:operation>
     <wsdl:operation name="GetIdentifierById">
       <soap:operation 
soapAction="http://www.microsoft.com/Office/2009/BusinessDataCatalog/BusinessDataCatalogShare
dService/GetIdentifierById" style="document"/>
       <wsdl:input>
         <soap:body use="literal"/>
       </wsdl:input>
       <wsdl:output>
         <soap:body use="literal"/>
       </wsdl:output>
       <wsdl:fault name="ArgumentExceptionFault">
         <soap:fault use="literal" name="ArgumentExceptionFault" namespace=""/>
       </wsdl:fault>
       <wsdl:fault name="ArgumentNullExceptionFault">
         <soap:fault use="literal" name="ArgumentNullExceptionFault" namespace=""/>
       </wsdl:fault>
       <wsdl:fault name="ArgumentOutOfRangeExceptionFault">
         <soap:fault use="literal" name="ArgumentOutOfRangeExceptionFault" namespace=""/>
       </wsdl:fault>
       <wsdl:fault name="BdcExceptionStateFault">
         <soap:fault use="literal" name="BdcExceptionStateFault" namespace=""/>
       </wsdl:fault>
       <wsdl:fault name="InvalidOperationExceptionFault">
         <soap:fault use="literal" name="InvalidOperationExceptionFault" namespace=""/>
       </wsdl:fault>
       <wsdl:fault name="MetadataExceptionStateFault">
         <soap:fault use="literal" name="MetadataExceptionStateFault" namespace=""/>
       </wsdl:fault>
     </wsdl:operation>
     <wsdl:operation name="GetIdentifiersForEntity">
       <soap:operation 
soapAction="http://www.microsoft.com/Office/2009/BusinessDataCatalog/BusinessDataCatalogShare
dService/GetIdentifiersForEntity" style="document"/>
       <wsdl:input>
         <soap:body use="literal"/>
       </wsdl:input>
       <wsdl:output>
```

```
 <soap:body use="literal"/>
       </wsdl:output>
       <wsdl:fault name="ArgumentExceptionFault">
         <soap:fault use="literal" name="ArgumentExceptionFault" namespace=""/>
       </wsdl:fault>
       <wsdl:fault name="ArgumentNullExceptionFault">
         <soap:fault use="literal" name="ArgumentNullExceptionFault" namespace=""/>
       </wsdl:fault>
       <wsdl:fault name="ArgumentOutOfRangeExceptionFault">
         <soap:fault use="literal" name="ArgumentOutOfRangeExceptionFault" namespace=""/>
       </wsdl:fault>
       <wsdl:fault name="BdcExceptionStateFault">
         <soap:fault use="literal" name="BdcExceptionStateFault" namespace=""/>
       </wsdl:fault>
       <wsdl:fault name="InvalidOperationExceptionFault">
         <soap:fault use="literal" name="InvalidOperationExceptionFault" namespace=""/>
       </wsdl:fault>
       <wsdl:fault name="MetadataExceptionStateFault">
         <soap:fault use="literal" name="MetadataExceptionStateFault" namespace=""/>
       </wsdl:fault>
     </wsdl:operation>
     <wsdl:operation name="GetMethodById">
       <soap:operation
soapAction="http://www.microsoft.com/Office/2009/BusinessDataCatalog/BusinessDataCatalogShare
dService/GetMethodById" style="document"/>
       <wsdl:input>
         <soap:body use="literal"/>
       </wsdl:input>
       <wsdl:output>
         <soap:body use="literal"/>
       </wsdl:output>
       <wsdl:fault name="ArgumentExceptionFault">
         <soap:fault use="literal" name="ArgumentExceptionFault" namespace=""/>
       </wsdl:fault>
       <wsdl:fault name="ArgumentNullExceptionFault">
         <soap:fault use="literal" name="ArgumentNullExceptionFault" namespace=""/>
       </wsdl:fault>
       <wsdl:fault name="ArgumentOutOfRangeExceptionFault">
         <soap:fault use="literal" name="ArgumentOutOfRangeExceptionFault" namespace=""/>
       </wsdl:fault>
       <wsdl:fault name="BdcExceptionStateFault">
         <soap:fault use="literal" name="BdcExceptionStateFault" namespace=""/>
       </wsdl:fault>
       <wsdl:fault name="InvalidOperationExceptionFault">
         <soap:fault use="literal" name="InvalidOperationExceptionFault" namespace=""/>
       </wsdl:fault>
       <wsdl:fault name="MetadataExceptionStateFault">
         <soap:fault use="literal" name="MetadataExceptionStateFault" namespace=""/>
       </wsdl:fault>
     </wsdl:operation>
     <wsdl:operation name="GetMethodsForDataClass">
       <soap:operation 
soapAction="http://www.microsoft.com/Office/2009/BusinessDataCatalog/BusinessDataCatalogShare
dService/GetMethodsForDataClass" style="document"/>
       <wsdl:input>
         <soap:body use="literal"/>
       </wsdl:input>
       <wsdl:output>
         <soap:body use="literal"/>
       </wsdl:output>
       <wsdl:fault name="ArgumentExceptionFault">
         <soap:fault use="literal" name="ArgumentExceptionFault" namespace=""/>
       </wsdl:fault>
       <wsdl:fault name="ArgumentNullExceptionFault">
         <soap:fault use="literal" name="ArgumentNullExceptionFault" namespace=""/>
       </wsdl:fault>
       <wsdl:fault name="ArgumentOutOfRangeExceptionFault">
         <soap:fault use="literal" name="ArgumentOutOfRangeExceptionFault" namespace=""/>
       </wsdl:fault>
```

```
 <wsdl:fault name="BdcExceptionStateFault">
         <soap:fault use="literal" name="BdcExceptionStateFault" namespace=""/>
       </wsdl:fault>
       <wsdl:fault name="InvalidOperationExceptionFault">
         <soap:fault use="literal" name="InvalidOperationExceptionFault" namespace=""/>
       </wsdl:fault>
       <wsdl:fault name="MetadataExceptionStateFault">
         <soap:fault use="literal" name="MetadataExceptionStateFault" namespace=""/>
       </wsdl:fault>
     </wsdl:operation>
     <wsdl:operation name="IsMethodInstantiated">
       <soap:operation 
soapAction="http://www.microsoft.com/Office/2009/BusinessDataCatalog/BusinessDataCatalogShare
dService/IsMethodInstantiated" style="document"/>
       <wsdl:input>
         <soap:body use="literal"/>
       </wsdl:input>
       <wsdl:output>
         <soap:body use="literal"/>
       </wsdl:output>
       <wsdl:fault name="ArgumentExceptionFault">
         <soap:fault use="literal" name="ArgumentExceptionFault" namespace=""/>
       </wsdl:fault>
       <wsdl:fault name="ArgumentNullExceptionFault">
         <soap:fault use="literal" name="ArgumentNullExceptionFault" namespace=""/>
       </wsdl:fault>
       <wsdl:fault name="ArgumentOutOfRangeExceptionFault">
         <soap:fault use="literal" name="ArgumentOutOfRangeExceptionFault" namespace=""/>
       </wsdl:fault>
       <wsdl:fault name="BdcExceptionStateFault">
         <soap:fault use="literal" name="BdcExceptionStateFault" namespace=""/>
       </wsdl:fault>
       <wsdl:fault name="InvalidOperationExceptionFault">
         <soap:fault use="literal" name="InvalidOperationExceptionFault" namespace=""/>
      \langle/wsdl\cdotfault>
       <wsdl:fault name="MetadataExceptionStateFault">
         <soap:fault use="literal" name="MetadataExceptionStateFault" namespace=""/>
       </wsdl:fault>
     </wsdl:operation>
     <wsdl:operation name="GetFilterDescriptorById">
       <soap:operation 
soapAction="http://www.microsoft.com/Office/2009/BusinessDataCatalog/BusinessDataCatalogShare
dService/GetFilterDescriptorById" style="document"/>
       <wsdl:input>
         <soap:body use="literal"/>
       </wsdl:input>
       <wsdl:output>
         <soap:body use="literal"/>
       </wsdl:output>
       <wsdl:fault name="ArgumentExceptionFault">
         <soap:fault use="literal" name="ArgumentExceptionFault" namespace=""/>
       </wsdl:fault>
       <wsdl:fault name="ArgumentNullExceptionFault">
         <soap:fault use="literal" name="ArgumentNullExceptionFault" namespace=""/>
       </wsdl:fault>
       <wsdl:fault name="ArgumentOutOfRangeExceptionFault">
         <soap:fault use="literal" name="ArgumentOutOfRangeExceptionFault" namespace=""/>
       </wsdl:fault>
       <wsdl:fault name="BdcExceptionStateFault">
         <soap:fault use="literal" name="BdcExceptionStateFault" namespace=""/>
       </wsdl:fault>
       <wsdl:fault name="InvalidOperationExceptionFault">
         <soap:fault use="literal" name="InvalidOperationExceptionFault" namespace=""/>
       </wsdl:fault>
       <wsdl:fault name="MetadataExceptionStateFault">
         <soap:fault use="literal" name="MetadataExceptionStateFault" namespace=""/>
       </wsdl:fault>
     </wsdl:operation>
     <wsdl:operation name="GetFilterDescriptorsForMethod">
```

```
 <soap:operation 
soapAction="http://www.microsoft.com/Office/2009/BusinessDataCatalog/BusinessDataCatalogShare
dService/GetFilterDescriptorsForMethod" style="document"/>
       <wsdl:input>
         <soap:body use="literal"/>
       </wsdl:input>
       <wsdl:output>
         <soap:body use="literal"/>
       </wsdl:output>
       <wsdl:fault name="ArgumentExceptionFault">
         <soap:fault use="literal" name="ArgumentExceptionFault" namespace=""/>
       </wsdl:fault>
       <wsdl:fault name="ArgumentNullExceptionFault">
         <soap:fault use="literal" name="ArgumentNullExceptionFault" namespace=""/>
       </wsdl:fault>
       <wsdl:fault name="ArgumentOutOfRangeExceptionFault">
         <soap:fault use="literal" name="ArgumentOutOfRangeExceptionFault" namespace=""/>
       </wsdl:fault>
       <wsdl:fault name="BdcExceptionStateFault">
         <soap:fault use="literal" name="BdcExceptionStateFault" namespace=""/>
       </wsdl:fault>
       <wsdl:fault name="InvalidOperationExceptionFault">
         <soap:fault use="literal" name="InvalidOperationExceptionFault" namespace=""/>
       </wsdl:fault>
       <wsdl:fault name="MetadataExceptionStateFault">
         <soap:fault use="literal" name="MetadataExceptionStateFault" namespace=""/>
       </wsdl:fault>
     </wsdl:operation>
     <wsdl:operation name="GetMethodInstanceById">
       <soap:operation 
soapAction="http://www.microsoft.com/Office/2009/BusinessDataCatalog/BusinessDataCatalogShare
dService/GetMethodInstanceById" style="document"/>
       <wsdl:input>
         <soap:body use="literal"/>
       </wsdl:input>
       <wsdl:output>
         <soap:body use="literal"/>
       </wsdl:output>
       <wsdl:fault name="ArgumentExceptionFault">
         <soap:fault use="literal" name="ArgumentExceptionFault" namespace=""/>
       </wsdl:fault>
       <wsdl:fault name="ArgumentNullExceptionFault">
         <soap:fault use="literal" name="ArgumentNullExceptionFault" namespace=""/>
       </wsdl:fault>
       <wsdl:fault name="ArgumentOutOfRangeExceptionFault">
         <soap:fault use="literal" name="ArgumentOutOfRangeExceptionFault" namespace=""/>
       </wsdl:fault>
       <wsdl:fault name="BdcExceptionStateFault">
         <soap:fault use="literal" name="BdcExceptionStateFault" namespace=""/>
       </wsdl:fault>
       <wsdl:fault name="InvalidOperationExceptionFault">
         <soap:fault use="literal" name="InvalidOperationExceptionFault" namespace=""/>
       </wsdl:fault>
       <wsdl:fault name="MetadataExceptionStateFault">
         <soap:fault use="literal" name="MetadataExceptionStateFault" namespace=""/>
       </wsdl:fault>
     </wsdl:operation>
     <wsdl:operation name="GetMethodInstancesForDataClass">
       <soap:operation 
soapAction="http://www.microsoft.com/Office/2009/BusinessDataCatalog/BusinessDataCatalogShare
dService/GetMethodInstancesForDataClass" style="document"/>
       <wsdl:input>
         <soap:body use="literal"/>
       </wsdl:input>
       <wsdl:output>
         <soap:body use="literal"/>
       </wsdl:output>
       <wsdl:fault name="ArgumentExceptionFault">
         <soap:fault use="literal" name="ArgumentExceptionFault" namespace=""/>
```

```
 </wsdl:fault>
       <wsdl:fault name="ArgumentNullExceptionFault">
         <soap:fault use="literal" name="ArgumentNullExceptionFault" namespace=""/>
       </wsdl:fault>
       <wsdl:fault name="ArgumentOutOfRangeExceptionFault">
         <soap:fault use="literal" name="ArgumentOutOfRangeExceptionFault" namespace=""/>
       </wsdl:fault>
       <wsdl:fault name="BdcExceptionStateFault">
         <soap:fault use="literal" name="BdcExceptionStateFault" namespace=""/>
       </wsdl:fault>
       <wsdl:fault name="InvalidOperationExceptionFault">
         <soap:fault use="literal" name="InvalidOperationExceptionFault" namespace=""/>
       </wsdl:fault>
       <wsdl:fault name="MetadataExceptionStateFault">
         <soap:fault use="literal" name="MetadataExceptionStateFault" namespace=""/>
       </wsdl:fault>
     </wsdl:operation>
     <wsdl:operation name="GetMethodInstancesForMethod">
       <soap:operation 
soapAction="http://www.microsoft.com/Office/2009/BusinessDataCatalog/BusinessDataCatalogShare
dService/GetMethodInstancesForMethod" style="document"/>
       <wsdl:input>
         <soap:body use="literal"/>
       </wsdl:input>
       <wsdl:output>
         <soap:body use="literal"/>
       </wsdl:output>
       <wsdl:fault name="ArgumentExceptionFault">
         <soap:fault use="literal" name="ArgumentExceptionFault" namespace=""/>
       </wsdl:fault>
       <wsdl:fault name="ArgumentNullExceptionFault">
         <soap:fault use="literal" name="ArgumentNullExceptionFault" namespace=""/>
       </wsdl:fault>
       <wsdl:fault name="ArgumentOutOfRangeExceptionFault">
         <soap:fault use="literal" name="ArgumentOutOfRangeExceptionFault" namespace=""/>
       </wsdl:fault>
       <wsdl:fault name="BdcExceptionStateFault">
         <soap:fault use="literal" name="BdcExceptionStateFault" namespace=""/>
       </wsdl:fault>
       <wsdl:fault name="InvalidOperationExceptionFault">
         <soap:fault use="literal" name="InvalidOperationExceptionFault" namespace=""/>
       </wsdl:fault>
       <wsdl:fault name="MetadataExceptionStateFault">
         <soap:fault use="literal" name="MetadataExceptionStateFault" namespace=""/>
       </wsdl:fault>
     </wsdl:operation>
     <wsdl:operation name="CheckPathInMethodInstances">
       <soap:operation 
soapAction="http://www.microsoft.com/Office/2009/BusinessDataCatalog/BusinessDataCatalogShare
dService/CheckPathInMethodInstances" style="document"/>
       <wsdl:input>
         <soap:body use="literal"/>
       </wsdl:input>
       <wsdl:output>
         <soap:body use="literal"/>
       </wsdl:output>
       <wsdl:fault name="ArgumentExceptionFault">
         <soap:fault use="literal" name="ArgumentExceptionFault" namespace=""/>
       </wsdl:fault>
       <wsdl:fault name="ArgumentNullExceptionFault">
         <soap:fault use="literal" name="ArgumentNullExceptionFault" namespace=""/>
       </wsdl:fault>
       <wsdl:fault name="BdcExceptionStateFault">
         <soap:fault use="literal" name="BdcExceptionStateFault" namespace=""/>
       </wsdl:fault>
       <wsdl:fault name="MetadataExceptionStateFault">
         <soap:fault use="literal" name="MetadataExceptionStateFault" namespace=""/>
       </wsdl:fault>
     </wsdl:operation>
```

```
 <wsdl:operation name="GetParameterById">
       <soap:operation 
soapAction="http://www.microsoft.com/Office/2009/BusinessDataCatalog/BusinessDataCatalogShare
dService/GetParameterById" style="document"/>
       <wsdl:input>
         <soap:body use="literal"/>
       </wsdl:input>
       <wsdl:output>
         <soap:body use="literal"/>
       </wsdl:output>
       <wsdl:fault name="ArgumentExceptionFault">
         <soap:fault use="literal" name="ArgumentExceptionFault" namespace=""/>
       </wsdl:fault>
       <wsdl:fault name="ArgumentNullExceptionFault">
         <soap:fault use="literal" name="ArgumentNullExceptionFault" namespace=""/>
       </wsdl:fault>
       <wsdl:fault name="ArgumentOutOfRangeExceptionFault">
         <soap:fault use="literal" name="ArgumentOutOfRangeExceptionFault" namespace=""/>
       </wsdl:fault>
       <wsdl:fault name="BdcExceptionStateFault">
         <soap:fault use="literal" name="BdcExceptionStateFault" namespace=""/>
       </wsdl:fault>
       <wsdl:fault name="InvalidOperationExceptionFault">
         <soap:fault use="literal" name="InvalidOperationExceptionFault" namespace=""/>
       </wsdl:fault>
       <wsdl:fault name="MetadataExceptionStateFault">
         <soap:fault use="literal" name="MetadataExceptionStateFault" namespace=""/>
       </wsdl:fault>
     </wsdl:operation>
     <wsdl:operation name="GetParametersForMethod">
       <soap:operation 
soapAction="http://www.microsoft.com/Office/2009/BusinessDataCatalog/BusinessDataCatalogShare
dService/GetParametersForMethod" style="document"/>
       <wsdl:input>
         <soap:body use="literal"/>
       </wsdl:input>
       <wsdl:output>
         <soap:body use="literal"/>
       </wsdl:output>
       <wsdl:fault name="ArgumentExceptionFault">
         <soap:fault use="literal" name="ArgumentExceptionFault" namespace=""/>
       </wsdl:fault>
       <wsdl:fault name="ArgumentNullExceptionFault">
         <soap:fault use="literal" name="ArgumentNullExceptionFault" namespace=""/>
       </wsdl:fault>
       <wsdl:fault name="ArgumentOutOfRangeExceptionFault">
         <soap:fault use="literal" name="ArgumentOutOfRangeExceptionFault" namespace=""/>
       </wsdl:fault>
       <wsdl:fault name="BdcExceptionStateFault">
         <soap:fault use="literal" name="BdcExceptionStateFault" namespace=""/>
       </wsdl:fault>
       <wsdl:fault name="InvalidOperationExceptionFault">
         <soap:fault use="literal" name="InvalidOperationExceptionFault" namespace=""/>
       </wsdl:fault>
       <wsdl:fault name="MetadataExceptionStateFault">
         <soap:fault use="literal" name="MetadataExceptionStateFault" namespace=""/>
       </wsdl:fault>
     </wsdl:operation>
     <wsdl:operation name="IsParameterReferencedByMethodInstance">
       <soap:operation 
soapAction="http://www.microsoft.com/Office/2009/BusinessDataCatalog/BusinessDataCatalogShare
dService/IsParameterReferencedByMethodInstance" style="document"/>
       <wsdl:input>
         <soap:body use="literal"/>
       </wsdl:input>
       <wsdl:output>
         <soap:body use="literal"/>
       </wsdl:output>
       <wsdl:fault name="ArgumentExceptionFault">
```

```
 <soap:fault use="literal" name="ArgumentExceptionFault" namespace=""/>
       </wsdl:fault>
       <wsdl:fault name="ArgumentNullExceptionFault">
         <soap:fault use="literal" name="ArgumentNullExceptionFault" namespace=""/>
       </wsdl:fault>
       <wsdl:fault name="ArgumentOutOfRangeExceptionFault">
         <soap:fault use="literal" name="ArgumentOutOfRangeExceptionFault" namespace=""/>
       </wsdl:fault>
       <wsdl:fault name="BdcExceptionStateFault">
         <soap:fault use="literal" name="BdcExceptionStateFault" namespace=""/>
       </wsdl:fault>
       <wsdl:fault name="InvalidOperationExceptionFault">
         <soap:fault use="literal" name="InvalidOperationExceptionFault" namespace=""/>
       </wsdl:fault>
       <wsdl:fault name="MetadataExceptionStateFault">
         <soap:fault use="literal" name="MetadataExceptionStateFault" namespace=""/>
       </wsdl:fault>
     </wsdl:operation>
     <wsdl:operation name="GetTypeReflectorTypeNameForParameter">
       <soap:operation
soapAction="http://www.microsoft.com/Office/2009/BusinessDataCatalog/BusinessDataCatalogShare
dService/GetTypeReflectorTypeNameForParameter" style="document"/>
       <wsdl:input>
         <soap:body use="literal"/>
       </wsdl:input>
       <wsdl:output>
         <soap:body use="literal"/>
       </wsdl:output>
       <wsdl:fault name="ArgumentExceptionFault">
         <soap:fault use="literal" name="ArgumentExceptionFault" namespace=""/>
       </wsdl:fault>
       <wsdl:fault name="ArgumentNullExceptionFault">
         <soap:fault use="literal" name="ArgumentNullExceptionFault" namespace=""/>
       </wsdl:fault>
       <wsdl:fault name="ArgumentOutOfRangeExceptionFault">
         <soap:fault use="literal" name="ArgumentOutOfRangeExceptionFault" namespace=""/>
       </wsdl:fault>
       <wsdl:fault name="BdcExceptionStateFault">
         <soap:fault use="literal" name="BdcExceptionStateFault" namespace=""/>
       </wsdl:fault>
       <wsdl:fault name="InvalidOperationExceptionFault">
         <soap:fault use="literal" name="InvalidOperationExceptionFault" namespace=""/>
       </wsdl:fault>
       <wsdl:fault name="MetadataExceptionStateFault">
         <soap:fault use="literal" name="MetadataExceptionStateFault" namespace=""/>
       </wsdl:fault>
     </wsdl:operation>
     <wsdl:operation name="GetChildTypeDescriptorsWithIdentifiersForTypeDescriptor">
       <soap:operation 
soapAction="http://www.microsoft.com/Office/2009/BusinessDataCatalog/BusinessDataCatalogShare
dService/GetChildTypeDescriptorsWithIdentifiersForTypeDescriptor" style="document"/>
       <wsdl:input>
         <soap:body use="literal"/>
       </wsdl:input>
       <wsdl:output>
         <soap:body use="literal"/>
       </wsdl:output>
       <wsdl:fault name="ArgumentExceptionFault">
         <soap:fault use="literal" name="ArgumentExceptionFault" namespace=""/>
       </wsdl:fault>
       <wsdl:fault name="ArgumentNullExceptionFault">
         <soap:fault use="literal" name="ArgumentNullExceptionFault" namespace=""/>
       </wsdl:fault>
       <wsdl:fault name="ArgumentOutOfRangeExceptionFault">
         <soap:fault use="literal" name="ArgumentOutOfRangeExceptionFault" namespace=""/>
       </wsdl:fault>
       <wsdl:fault name="BdcExceptionStateFault">
         <soap:fault use="literal" name="BdcExceptionStateFault" namespace=""/>
       </wsdl:fault>
```

```
 <wsdl:fault name="InvalidOperationExceptionFault">
         <soap:fault use="literal" name="InvalidOperationExceptionFault" namespace=""/>
       </wsdl:fault>
       <wsdl:fault name="MetadataExceptionStateFault">
         <soap:fault use="literal" name="MetadataExceptionStateFault" namespace=""/>
       </wsdl:fault>
     </wsdl:operation>
     <wsdl:operation name="GetFieldTypeDescriptorsByMethodInstance">
       <soap:operation 
soapAction="http://www.microsoft.com/Office/2009/BusinessDataCatalog/BusinessDataCatalogShare
dService/GetFieldTypeDescriptorsByMethodInstance" style="document"/>
       <wsdl:input>
         <soap:body use="literal"/>
       </wsdl:input>
       <wsdl:output>
         <soap:body use="literal"/>
       </wsdl:output>
       <wsdl:fault name="ArgumentExceptionFault">
         <soap:fault use="literal" name="ArgumentExceptionFault" namespace=""/>
       </wsdl:fault>
       <wsdl:fault name="ArgumentNullExceptionFault">
         <soap:fault use="literal" name="ArgumentNullExceptionFault" namespace=""/>
       </wsdl:fault>
       <wsdl:fault name="ArgumentOutOfRangeExceptionFault">
         <soap:fault use="literal" name="ArgumentOutOfRangeExceptionFault" namespace=""/>
       </wsdl:fault>
       <wsdl:fault name="BdcExceptionStateFault">
         <soap:fault use="literal" name="BdcExceptionStateFault" namespace=""/>
       </wsdl:fault>
       <wsdl:fault name="InvalidOperationExceptionFault">
         <soap:fault use="literal" name="InvalidOperationExceptionFault" namespace=""/>
       </wsdl:fault>
       <wsdl:fault name="MetadataExceptionStateFault">
         <soap:fault use="literal" name="MetadataExceptionStateFault" namespace=""/>
      \langle/wsdl\cdotfault>
     </wsdl:operation>
     <wsdl:operation name="GetTypeDescriptorById">
       <soap:operation 
soapAction="http://www.microsoft.com/Office/2009/BusinessDataCatalog/BusinessDataCatalogShare
dService/GetTypeDescriptorById" style="document"/>
       <wsdl:input>
         <soap:body use="literal"/>
       </wsdl:input>
       <wsdl:output>
         <soap:body use="literal"/>
       </wsdl:output>
       <wsdl:fault name="ArgumentExceptionFault">
         <soap:fault use="literal" name="ArgumentExceptionFault" namespace=""/>
       </wsdl:fault>
       <wsdl:fault name="ArgumentNullExceptionFault">
         <soap:fault use="literal" name="ArgumentNullExceptionFault" namespace=""/>
       </wsdl:fault>
       <wsdl:fault name="ArgumentOutOfRangeExceptionFault">
         <soap:fault use="literal" name="ArgumentOutOfRangeExceptionFault" namespace=""/>
       </wsdl:fault>
       <wsdl:fault name="BdcExceptionStateFault">
         <soap:fault use="literal" name="BdcExceptionStateFault" namespace=""/>
       </wsdl:fault>
       <wsdl:fault name="InvalidOperationExceptionFault">
         <soap:fault use="literal" name="InvalidOperationExceptionFault" namespace=""/>
       </wsdl:fault>
       <wsdl:fault name="MetadataExceptionStateFault">
         <soap:fault use="literal" name="MetadataExceptionStateFault" namespace=""/>
       </wsdl:fault>
     </wsdl:operation>
     <wsdl:operation name="GetRootTypeDescriptorForParameter">
       <soap:operation 
soapAction="http://www.microsoft.com/Office/2009/BusinessDataCatalog/BusinessDataCatalogShare
dService/GetRootTypeDescriptorForParameter" style="document"/>
```

```
 <wsdl:input>
         <soap:body use="literal"/>
       </wsdl:input>
       <wsdl:output>
         <soap:body use="literal"/>
       </wsdl:output>
       <wsdl:fault name="ArgumentExceptionFault">
         <soap:fault use="literal" name="ArgumentExceptionFault" namespace=""/>
       </wsdl:fault>
       <wsdl:fault name="ArgumentNullExceptionFault">
         <soap:fault use="literal" name="ArgumentNullExceptionFault" namespace=""/>
       </wsdl:fault>
       <wsdl:fault name="ArgumentOutOfRangeExceptionFault">
         <soap:fault use="literal" name="ArgumentOutOfRangeExceptionFault" namespace=""/>
       </wsdl:fault>
       <wsdl:fault name="BdcExceptionStateFault">
         <soap:fault use="literal" name="BdcExceptionStateFault" namespace=""/>
       </wsdl:fault>
       <wsdl:fault name="InvalidOperationExceptionFault">
         <soap:fault use="literal" name="InvalidOperationExceptionFault" namespace=""/>
       </wsdl:fault>
       <wsdl:fault name="MetadataExceptionStateFault">
         <soap:fault use="literal" name="MetadataExceptionStateFault" namespace=""/>
       </wsdl:fault>
     </wsdl:operation>
     <wsdl:operation name="GetTypeDescriptorsByNameAndLevelForParameter">
       <soap:operation 
soapAction="http://www.microsoft.com/Office/2009/BusinessDataCatalog/BusinessDataCatalogShare
dService/GetTypeDescriptorsByNameAndLevelForParameter" style="document"/>
       <wsdl:input>
         <soap:body use="literal"/>
       </wsdl:input>
       <wsdl:output>
         <soap:body use="literal"/>
       </wsdl:output>
       <wsdl:fault name="ArgumentExceptionFault">
         <soap:fault use="literal" name="ArgumentExceptionFault" namespace=""/>
       </wsdl:fault>
       <wsdl:fault name="ArgumentNullExceptionFault">
         <soap:fault use="literal" name="ArgumentNullExceptionFault" namespace=""/>
       </wsdl:fault>
       <wsdl:fault name="ArgumentOutOfRangeExceptionFault">
         <soap:fault use="literal" name="ArgumentOutOfRangeExceptionFault" namespace=""/>
       </wsdl:fault>
       <wsdl:fault name="BdcExceptionStateFault">
         <soap:fault use="literal" name="BdcExceptionStateFault" namespace=""/>
       </wsdl:fault>
       <wsdl:fault name="InvalidOperationExceptionFault">
         <soap:fault use="literal" name="InvalidOperationExceptionFault" namespace=""/>
       </wsdl:fault>
       <wsdl:fault name="MetadataExceptionStateFault">
         <soap:fault use="literal" name="MetadataExceptionStateFault" namespace=""/>
       </wsdl:fault>
     </wsdl:operation>
     <wsdl:operation name="GetChildTypeDescriptorsForTypeDescriptor">
       <soap:operation 
soapAction="http://www.microsoft.com/Office/2009/BusinessDataCatalog/BusinessDataCatalogShare
dService/GetChildTypeDescriptorsForTypeDescriptor" style="document"/>
       <wsdl:input>
         <soap:body use="literal"/>
       </wsdl:input>
       <wsdl:output>
         <soap:body use="literal"/>
       </wsdl:output>
       <wsdl:fault name="ArgumentExceptionFault">
         <soap:fault use="literal" name="ArgumentExceptionFault" namespace=""/>
       </wsdl:fault>
       <wsdl:fault name="ArgumentNullExceptionFault">
         <soap:fault use="literal" name="ArgumentNullExceptionFault" namespace=""/>
```

```
\langle/wsdl\cdotfault>
       <wsdl:fault name="ArgumentOutOfRangeExceptionFault">
         <soap:fault use="literal" name="ArgumentOutOfRangeExceptionFault" namespace=""/>
       </wsdl:fault>
       <wsdl:fault name="BdcExceptionStateFault">
         <soap:fault use="literal" name="BdcExceptionStateFault" namespace=""/>
       </wsdl:fault>
       <wsdl:fault name="InvalidOperationExceptionFault">
         <soap:fault use="literal" name="InvalidOperationExceptionFault" namespace=""/>
       </wsdl:fault>
       <wsdl:fault name="MetadataExceptionStateFault">
         <soap:fault use="literal" name="MetadataExceptionStateFault" namespace=""/>
       </wsdl:fault>
     </wsdl:operation>
     <wsdl:operation name="GetTypeDescriptorsForFilterDescriptor">
       <soap:operation 
soapAction="http://www.microsoft.com/Office/2009/BusinessDataCatalog/BusinessDataCatalogShare
dService/GetTypeDescriptorsForFilterDescriptor" style="document"/>
       <wsdl:input>
         <soap:body use="literal"/>
       </wsdl:input>
       <wsdl:output>
         <soap:body use="literal"/>
       </wsdl:output>
       <wsdl:fault name="ArgumentExceptionFault">
         <soap:fault use="literal" name="ArgumentExceptionFault" namespace=""/>
       </wsdl:fault>
       <wsdl:fault name="ArgumentNullExceptionFault">
         <soap:fault use="literal" name="ArgumentNullExceptionFault" namespace=""/>
       </wsdl:fault>
       <wsdl:fault name="ArgumentOutOfRangeExceptionFault">
         <soap:fault use="literal" name="ArgumentOutOfRangeExceptionFault" namespace=""/>
       </wsdl:fault>
       <wsdl:fault name="BdcExceptionStateFault">
         <soap:fault use="literal" name="BdcExceptionStateFault" namespace=""/>
       </wsdl:fault>
       <wsdl:fault name="InvalidOperationExceptionFault">
         <soap:fault use="literal" name="InvalidOperationExceptionFault" namespace=""/>
       </wsdl:fault>
       <wsdl:fault name="MetadataExceptionStateFault">
         <soap:fault use="literal" name="MetadataExceptionStateFault" namespace=""/>
       </wsdl:fault>
     </wsdl:operation>
     <wsdl:operation name="GetDefaultValuesForTypeDescriptor">
       <soap:operation 
soapAction="http://www.microsoft.com/Office/2009/BusinessDataCatalog/BusinessDataCatalogShare
dService/GetDefaultValuesForTypeDescriptor" style="document"/>
       <wsdl:input>
         <soap:body use="literal"/>
       </wsdl:input>
       <wsdl:output>
         <soap:body use="literal"/>
       </wsdl:output>
       <wsdl:fault name="ArgumentExceptionFault">
         <soap:fault use="literal" name="ArgumentExceptionFault" namespace=""/>
       </wsdl:fault>
       <wsdl:fault name="ArgumentNullExceptionFault">
         <soap:fault use="literal" name="ArgumentNullExceptionFault" namespace=""/>
       </wsdl:fault>
       <wsdl:fault name="ArgumentOutOfRangeExceptionFault">
         <soap:fault use="literal" name="ArgumentOutOfRangeExceptionFault" namespace=""/>
       </wsdl:fault>
       <wsdl:fault name="BdcExceptionStateFault">
         <soap:fault use="literal" name="BdcExceptionStateFault" namespace=""/>
       </wsdl:fault>
       <wsdl:fault name="InvalidOperationExceptionFault">
         <soap:fault use="literal" name="InvalidOperationExceptionFault" namespace=""/>
       </wsdl:fault>
       <wsdl:fault name="MetadataExceptionStateFault">
```

```
 <soap:fault use="literal" name="MetadataExceptionStateFault" namespace=""/>
       </wsdl:fault>
     </wsdl:operation>
     <wsdl:operation name="SetDefaultValuesForTypeDescriptor">
       <soap:operation 
soapAction="http://www.microsoft.com/Office/2009/BusinessDataCatalog/BusinessDataCatalogShare
dService/SetDefaultValuesForTypeDescriptor" style="document"/>
       <wsdl:input>
         <soap:body use="literal"/>
       </wsdl:input>
       <wsdl:output>
         <soap:body use="literal"/>
       </wsdl:output>
       <wsdl:fault name="ArgumentExceptionFault">
         <soap:fault use="literal" name="ArgumentExceptionFault" namespace=""/>
       </wsdl:fault>
       <wsdl:fault name="ArgumentNullExceptionFault">
         <soap:fault use="literal" name="ArgumentNullExceptionFault" namespace=""/>
       </wsdl:fault>
       <wsdl:fault name="ArgumentOutOfRangeExceptionFault">
         <soap:fault use="literal" name="ArgumentOutOfRangeExceptionFault" namespace=""/>
       </wsdl:fault>
       <wsdl:fault name="BdcExceptionStateFault">
         <soap:fault use="literal" name="BdcExceptionStateFault" namespace=""/>
       </wsdl:fault>
       <wsdl:fault name="InvalidOperationExceptionFault">
         <soap:fault use="literal" name="InvalidOperationExceptionFault" namespace=""/>
       </wsdl:fault>
       <wsdl:fault name="MetadataExceptionStateFault">
         <soap:fault use="literal" name="MetadataExceptionStateFault" namespace=""/>
       </wsdl:fault>
     </wsdl:operation>
     <wsdl:operation name="DeleteDefaultValueForTypeDescriptor">
       <soap:operation 
soapAction="http://www.microsoft.com/Office/2009/BusinessDataCatalog/BusinessDataCatalogShare
dService/DeleteDefaultValueForTypeDescriptor" style="document"/>
       <wsdl:input>
         <soap:body use="literal"/>
       </wsdl:input>
       <wsdl:output>
         <soap:body use="literal"/>
       </wsdl:output>
       <wsdl:fault name="ArgumentExceptionFault">
         <soap:fault use="literal" name="ArgumentExceptionFault" namespace=""/>
       </wsdl:fault>
       <wsdl:fault name="ArgumentNullExceptionFault">
         <soap:fault use="literal" name="ArgumentNullExceptionFault" namespace=""/>
       </wsdl:fault>
       <wsdl:fault name="ArgumentOutOfRangeExceptionFault">
         <soap:fault use="literal" name="ArgumentOutOfRangeExceptionFault" namespace=""/>
       </wsdl:fault>
       <wsdl:fault name="BdcExceptionStateFault">
         <soap:fault use="literal" name="BdcExceptionStateFault" namespace=""/>
       </wsdl:fault>
       <wsdl:fault name="InvalidOperationExceptionFault">
         <soap:fault use="literal" name="InvalidOperationExceptionFault" namespace=""/>
       </wsdl:fault>
       <wsdl:fault name="MetadataExceptionStateFault">
         <soap:fault use="literal" name="MetadataExceptionStateFault" namespace=""/>
       </wsdl:fault>
     </wsdl:operation>
     <wsdl:operation name="GetLevelForTypeDescriptor">
       <soap:operation 
soapAction="http://www.microsoft.com/Office/2009/BusinessDataCatalog/BusinessDataCatalogShare
dService/GetLevelForTypeDescriptor" style="document"/>
       <wsdl:input>
         <soap:body use="literal"/>
       </wsdl:input>
       <wsdl:output>
```

```
 <soap:body use="literal"/>
       </wsdl:output>
       <wsdl:fault name="ArgumentExceptionFault">
         <soap:fault use="literal" name="ArgumentExceptionFault" namespace=""/>
       </wsdl:fault>
       <wsdl:fault name="ArgumentNullExceptionFault">
         <soap:fault use="literal" name="ArgumentNullExceptionFault" namespace=""/>
       </wsdl:fault>
       <wsdl:fault name="ArgumentOutOfRangeExceptionFault">
         <soap:fault use="literal" name="ArgumentOutOfRangeExceptionFault" namespace=""/>
       </wsdl:fault>
       <wsdl:fault name="BdcExceptionStateFault">
         <soap:fault use="literal" name="BdcExceptionStateFault" namespace=""/>
       </wsdl:fault>
       <wsdl:fault name="InvalidOperationExceptionFault">
         <soap:fault use="literal" name="InvalidOperationExceptionFault" namespace=""/>
       </wsdl:fault>
       <wsdl:fault name="MetadataExceptionStateFault">
         <soap:fault use="literal" name="MetadataExceptionStateFault" namespace=""/>
       </wsdl:fault>
     </wsdl:operation>
     <wsdl:operation name="TypeDescriptorCreate">
       <soap:operation 
soapAction="http://www.microsoft.com/Office/2009/BusinessDataCatalog/BusinessDataCatalogShare
dService/TypeDescriptorCreate" style="document"/>
       <wsdl:input>
         <soap:body use="literal"/>
       </wsdl:input>
       <wsdl:output>
         <soap:body use="literal"/>
       </wsdl:output>
       <wsdl:fault name="ArgumentExceptionFault">
         <soap:fault use="literal" name="ArgumentExceptionFault" namespace=""/>
       </wsdl:fault>
       <wsdl:fault name="ArgumentNullExceptionFault">
         <soap:fault use="literal" name="ArgumentNullExceptionFault" namespace=""/>
       </wsdl:fault>
       <wsdl:fault name="ArgumentOutOfRangeExceptionFault">
         <soap:fault use="literal" name="ArgumentOutOfRangeExceptionFault" namespace=""/>
       </wsdl:fault>
       <wsdl:fault name="BdcExceptionStateFault">
         <soap:fault use="literal" name="BdcExceptionStateFault" namespace=""/>
       </wsdl:fault>
       <wsdl:fault name="InvalidOperationExceptionFault">
         <soap:fault use="literal" name="InvalidOperationExceptionFault" namespace=""/>
       </wsdl:fault>
       <wsdl:fault name="MetadataExceptionStateFault">
         <soap:fault use="literal" name="MetadataExceptionStateFault" namespace=""/>
       </wsdl:fault>
     </wsdl:operation>
     <wsdl:operation name="TypeDescriptorMergeXml">
       <soap:operation 
soapAction="http://www.microsoft.com/Office/2009/BusinessDataCatalog/BusinessDataCatalogShare
dService/TypeDescriptorMergeXml" style="document"/>
       <wsdl:input>
         <soap:body use="literal"/>
       </wsdl:input>
       <wsdl:output>
         <soap:body use="literal"/>
       </wsdl:output>
       <wsdl:fault name="ArgumentExceptionFault">
         <soap:fault use="literal" name="ArgumentExceptionFault" namespace=""/>
       </wsdl:fault>
       <wsdl:fault name="ArgumentNullExceptionFault">
         <soap:fault use="literal" name="ArgumentNullExceptionFault" namespace=""/>
       </wsdl:fault>
       <wsdl:fault name="ArgumentOutOfRangeExceptionFault">
         <soap:fault use="literal" name="ArgumentOutOfRangeExceptionFault" namespace=""/>
       </wsdl:fault>
```

```
 <wsdl:fault name="BdcExceptionStateFault">
         <soap:fault use="literal" name="BdcExceptionStateFault" namespace=""/>
       </wsdl:fault>
       <wsdl:fault name="InvalidOperationExceptionFault">
         <soap:fault use="literal" name="InvalidOperationExceptionFault" namespace=""/>
       </wsdl:fault>
       <wsdl:fault name="MetadataExceptionStateFault">
         <soap:fault use="literal" name="MetadataExceptionStateFault" namespace=""/>
       </wsdl:fault>
       <wsdl:fault name="PackageFormatExceptionStateFault">
         <soap:fault use="literal" name="PackageFormatExceptionStateFault" namespace=""/>
       </wsdl:fault>
     </wsdl:operation>
     <wsdl:operation name="TypeDescriptorReadXml">
       <soap:operation 
soapAction="http://www.microsoft.com/Office/2009/BusinessDataCatalog/BusinessDataCatalogShare
dService/TypeDescriptorReadXml" style="document"/>
       <wsdl:input>
         <soap:body use="literal"/>
       </wsdl:input>
       <wsdl:output>
         <soap:body use="literal"/>
       </wsdl:output>
       <wsdl:fault name="ArgumentExceptionFault">
         <soap:fault use="literal" name="ArgumentExceptionFault" namespace=""/>
       </wsdl:fault>
       <wsdl:fault name="ArgumentNullExceptionFault">
         <soap:fault use="literal" name="ArgumentNullExceptionFault" namespace=""/>
       </wsdl:fault>
       <wsdl:fault name="ArgumentOutOfRangeExceptionFault">
         <soap:fault use="literal" name="ArgumentOutOfRangeExceptionFault" namespace=""/>
       </wsdl:fault>
       <wsdl:fault name="BdcExceptionStateFault">
         <soap:fault use="literal" name="BdcExceptionStateFault" namespace=""/>
      \langle/wsdl\cdotfault>
       <wsdl:fault name="InvalidOperationExceptionFault">
         <soap:fault use="literal" name="InvalidOperationExceptionFault" namespace=""/>
       </wsdl:fault>
       <wsdl:fault name="MetadataExceptionStateFault">
         <soap:fault use="literal" name="MetadataExceptionStateFault" namespace=""/>
       </wsdl:fault>
       <wsdl:fault name="PackageFormatExceptionStateFault">
         <soap:fault use="literal" name="PackageFormatExceptionStateFault" namespace=""/>
       </wsdl:fault>
     </wsdl:operation>
     <wsdl:operation name="GetAssociationById">
       <soap:operation 
soapAction="http://www.microsoft.com/Office/2009/BusinessDataCatalog/BusinessDataCatalogShare
dService/GetAssociationById" style="document"/>
       <wsdl:input>
         <soap:body use="literal"/>
       </wsdl:input>
       <wsdl:output>
         <soap:body use="literal"/>
       </wsdl:output>
       <wsdl:fault name="ArgumentExceptionFault">
         <soap:fault use="literal" name="ArgumentExceptionFault" namespace=""/>
       </wsdl:fault>
       <wsdl:fault name="ArgumentNullExceptionFault">
         <soap:fault use="literal" name="ArgumentNullExceptionFault" namespace=""/>
       </wsdl:fault>
       <wsdl:fault name="ArgumentOutOfRangeExceptionFault">
         <soap:fault use="literal" name="ArgumentOutOfRangeExceptionFault" namespace=""/>
       </wsdl:fault>
       <wsdl:fault name="BdcExceptionStateFault">
         <soap:fault use="literal" name="BdcExceptionStateFault" namespace=""/>
       </wsdl:fault>
       <wsdl:fault name="InvalidOperationExceptionFault">
         <soap:fault use="literal" name="InvalidOperationExceptionFault" namespace=""/>
```

```
 </wsdl:fault>
       <wsdl:fault name="MetadataExceptionStateFault">
         <soap:fault use="literal" name="MetadataExceptionStateFault" namespace=""/>
       </wsdl:fault>
     </wsdl:operation>
     <wsdl:operation name="GetAssociationsForEntityAndRole">
       <soap:operation 
soapAction="http://www.microsoft.com/Office/2009/BusinessDataCatalog/BusinessDataCatalogShare
dService/GetAssociationsForEntityAndRole" style="document"/>
       <wsdl:input>
         <soap:body use="literal"/>
       </wsdl:input>
       <wsdl:output>
         <soap:body use="literal"/>
       </wsdl:output>
       <wsdl:fault name="ArgumentExceptionFault">
         <soap:fault use="literal" name="ArgumentExceptionFault" namespace=""/>
       </wsdl:fault>
       <wsdl:fault name="ArgumentNullExceptionFault">
         <soap:fault use="literal" name="ArgumentNullExceptionFault" namespace=""/>
       </wsdl:fault>
       <wsdl:fault name="ArgumentOutOfRangeExceptionFault">
         <soap:fault use="literal" name="ArgumentOutOfRangeExceptionFault" namespace=""/>
       </wsdl:fault>
       <wsdl:fault name="BdcExceptionStateFault">
         <soap:fault use="literal" name="BdcExceptionStateFault" namespace=""/>
       </wsdl:fault>
       <wsdl:fault name="InvalidOperationExceptionFault">
         <soap:fault use="literal" name="InvalidOperationExceptionFault" namespace=""/>
       </wsdl:fault>
       <wsdl:fault name="MetadataExceptionStateFault">
         <soap:fault use="literal" name="MetadataExceptionStateFault" namespace=""/>
       </wsdl:fault>
     </wsdl:operation>
     <wsdl:operation name="GetAssociationsForDataClass">
       <soap:operation
soapAction="http://www.microsoft.com/Office/2009/BusinessDataCatalog/BusinessDataCatalogShare
dService/GetAssociationsForDataClass" style="document"/>
       <wsdl:input>
         <soap:body use="literal"/>
       </wsdl:input>
       <wsdl:output>
         <soap:body use="literal"/>
       </wsdl:output>
       <wsdl:fault name="ArgumentExceptionFault">
         <soap:fault use="literal" name="ArgumentExceptionFault" namespace=""/>
       </wsdl:fault>
       <wsdl:fault name="ArgumentNullExceptionFault">
         <soap:fault use="literal" name="ArgumentNullExceptionFault" namespace=""/>
       </wsdl:fault>
       <wsdl:fault name="ArgumentOutOfRangeExceptionFault">
         <soap:fault use="literal" name="ArgumentOutOfRangeExceptionFault" namespace=""/>
       </wsdl:fault>
       <wsdl:fault name="BdcExceptionStateFault">
         <soap:fault use="literal" name="BdcExceptionStateFault" namespace=""/>
       </wsdl:fault>
       <wsdl:fault name="InvalidOperationExceptionFault">
         <soap:fault use="literal" name="InvalidOperationExceptionFault" namespace=""/>
       </wsdl:fault>
       <wsdl:fault name="MetadataExceptionStateFault">
         <soap:fault use="literal" name="MetadataExceptionStateFault" namespace=""/>
       </wsdl:fault>
     </wsdl:operation>
     <wsdl:operation name="GetAssociationsForMethod">
       <soap:operation 
soapAction="http://www.microsoft.com/Office/2009/BusinessDataCatalog/BusinessDataCatalogShare
dService/GetAssociationsForMethod" style="document"/>
       <wsdl:input>
         <soap:body use="literal"/>
```

```
 </wsdl:input>
       <wsdl:output>
         <soap:body use="literal"/>
       </wsdl:output>
       <wsdl:fault name="ArgumentExceptionFault">
         <soap:fault use="literal" name="ArgumentExceptionFault" namespace=""/>
       </wsdl:fault>
       <wsdl:fault name="ArgumentNullExceptionFault">
         <soap:fault use="literal" name="ArgumentNullExceptionFault" namespace=""/>
       </wsdl:fault>
       <wsdl:fault name="ArgumentOutOfRangeExceptionFault">
         <soap:fault use="literal" name="ArgumentOutOfRangeExceptionFault" namespace=""/>
       </wsdl:fault>
       <wsdl:fault name="BdcExceptionStateFault">
         <soap:fault use="literal" name="BdcExceptionStateFault" namespace=""/>
       </wsdl:fault>
       <wsdl:fault name="InvalidOperationExceptionFault">
         <soap:fault use="literal" name="InvalidOperationExceptionFault" namespace=""/>
       </wsdl:fault>
       <wsdl:fault name="MetadataExceptionStateFault">
         <soap:fault use="literal" name="MetadataExceptionStateFault" namespace=""/>
       </wsdl:fault>
     </wsdl:operation>
     <wsdl:operation name="GetAssociationMembersInRole">
       <soap:operation
soapAction="http://www.microsoft.com/Office/2009/BusinessDataCatalog/BusinessDataCatalogShare
dService/GetAssociationMembersInRole" style="document"/>
       <wsdl:input>
         <soap:body use="literal"/>
       </wsdl:input>
       <wsdl:output>
         <soap:body use="literal"/>
       </wsdl:output>
       <wsdl:fault name="ArgumentExceptionFault">
         <soap:fault use="literal" name="ArgumentExceptionFault" namespace=""/>
       </wsdl:fault>
       <wsdl:fault name="ArgumentNullExceptionFault">
         <soap:fault use="literal" name="ArgumentNullExceptionFault" namespace=""/>
       </wsdl:fault>
       <wsdl:fault name="ArgumentOutOfRangeExceptionFault">
         <soap:fault use="literal" name="ArgumentOutOfRangeExceptionFault" namespace=""/>
       </wsdl:fault>
       <wsdl:fault name="BdcExceptionStateFault">
         <soap:fault use="literal" name="BdcExceptionStateFault" namespace=""/>
       </wsdl:fault>
       <wsdl:fault name="InvalidOperationExceptionFault">
         <soap:fault use="literal" name="InvalidOperationExceptionFault" namespace=""/>
       </wsdl:fault>
       <wsdl:fault name="MetadataExceptionStateFault">
         <soap:fault use="literal" name="MetadataExceptionStateFault" namespace=""/>
       </wsdl:fault>
     </wsdl:operation>
     <wsdl:operation name="GetThrottlingRules">
       <soap:operation 
soapAction="http://www.microsoft.com/Office/2009/BusinessDataCatalog/BusinessDataCatalogShare
dService/GetThrottlingRules" style="document"/>
       <wsdl:input>
         <soap:body use="literal"/>
       </wsdl:input>
       <wsdl:output>
         <soap:body use="literal"/>
       </wsdl:output>
       <wsdl:fault name="AccessDeniedExceptionFault">
         <soap:fault use="literal" name="AccessDeniedExceptionFault" namespace=""/>
       </wsdl:fault>
       <wsdl:fault name="ArgumentExceptionFault">
         <soap:fault use="literal" name="ArgumentExceptionFault" namespace=""/>
       </wsdl:fault>
       <wsdl:fault name="ArgumentNullExceptionFault">
```

```
 <soap:fault use="literal" name="ArgumentNullExceptionFault" namespace=""/>
       </wsdl:fault>
       <wsdl:fault name="BdcExceptionStateFault">
         <soap:fault use="literal" name="BdcExceptionStateFault" namespace=""/>
       </wsdl:fault>
     </wsdl:operation>
     <wsdl:operation name="AddThrottlingRule">
       <soap:operation 
soapAction="http://www.microsoft.com/Office/2009/BusinessDataCatalog/BusinessDataCatalogShare
dService/AddThrottlingRule" style="document"/>
       <wsdl:input>
         <soap:body use="literal"/>
       </wsdl:input>
       <wsdl:output>
         <soap:body use="literal"/>
       </wsdl:output>
       <wsdl:fault name="AccessDeniedExceptionFault">
         <soap:fault use="literal" name="AccessDeniedExceptionFault" namespace=""/>
       </wsdl:fault>
       <wsdl:fault name="ArgumentExceptionFault">
         <soap:fault use="literal" name="ArgumentExceptionFault" namespace=""/>
       </wsdl:fault>
       <wsdl:fault name="ArgumentNullExceptionFault">
         <soap:fault use="literal" name="ArgumentNullExceptionFault" namespace=""/>
       </wsdl:fault>
       <wsdl:fault name="BdcExceptionStateFault">
         <soap:fault use="literal" name="BdcExceptionStateFault" namespace=""/>
       </wsdl:fault>
     </wsdl:operation>
     <wsdl:operation name="RemoveThrottlingRule">
       <soap:operation 
soapAction="http://www.microsoft.com/Office/2009/BusinessDataCatalog/BusinessDataCatalogShare
dService/RemoveThrottlingRule" style="document"/>
       <wsdl:input>
        <soap:body use="literal"/>
       </wsdl:input>
       <wsdl:output>
         <soap:body use="literal"/>
       </wsdl:output>
       <wsdl:fault name="AccessDeniedExceptionFault">
         <soap:fault use="literal" name="AccessDeniedExceptionFault" namespace=""/>
       </wsdl:fault>
       <wsdl:fault name="ArgumentExceptionFault">
         <soap:fault use="literal" name="ArgumentExceptionFault" namespace=""/>
       </wsdl:fault>
       <wsdl:fault name="ArgumentNullExceptionFault">
         <soap:fault use="literal" name="ArgumentNullExceptionFault" namespace=""/>
       </wsdl:fault>
       <wsdl:fault name="BdcExceptionStateFault">
         <soap:fault use="literal" name="BdcExceptionStateFault" namespace=""/>
       </wsdl:fault>
     </wsdl:operation>
     <wsdl:operation name="GetAssociationGroupById">
       <soap:operation
soapAction="http://www.microsoft.com/Office/2009/BusinessDataCatalog/BusinessDataCatalogShare
dService/GetAssociationGroupById" style="document"/>
       <wsdl:input>
         <soap:body use="literal"/>
       </wsdl:input>
       <wsdl:output>
         <soap:body use="literal"/>
       </wsdl:output>
       <wsdl:fault name="ArgumentExceptionFault">
         <soap:fault use="literal" name="ArgumentExceptionFault" namespace=""/>
       </wsdl:fault>
       <wsdl:fault name="ArgumentNullExceptionFault">
         <soap:fault use="literal" name="ArgumentNullExceptionFault" namespace=""/>
       </wsdl:fault>
       <wsdl:fault name="ArgumentOutOfRangeExceptionFault">
```

```
 <soap:fault use="literal" name="ArgumentOutOfRangeExceptionFault" namespace=""/>
       </wsdl:fault>
       <wsdl:fault name="BdcExceptionStateFault">
         <soap:fault use="literal" name="BdcExceptionStateFault" namespace=""/>
       </wsdl:fault>
       <wsdl:fault name="InvalidOperationExceptionFault">
         <soap:fault use="literal" name="InvalidOperationExceptionFault" namespace=""/>
       </wsdl:fault>
       <wsdl:fault name="MetadataExceptionStateFault">
         <soap:fault use="literal" name="MetadataExceptionStateFault" namespace=""/>
       </wsdl:fault>
     </wsdl:operation>
     <wsdl:operation name="GetAssociationGroupsForEntity">
       <soap:operation 
soapAction="http://www.microsoft.com/Office/2009/BusinessDataCatalog/BusinessDataCatalogShare
dService/GetAssociationGroupsForEntity" style="document"/>
       <wsdl:input>
         <soap:body use="literal"/>
       </wsdl:input>
       <wsdl:output>
         <soap:body use="literal"/>
       </wsdl:output>
       <wsdl:fault name="ArgumentExceptionFault">
         <soap:fault use="literal" name="ArgumentExceptionFault" namespace=""/>
       </wsdl:fault>
       <wsdl:fault name="ArgumentNullExceptionFault">
         <soap:fault use="literal" name="ArgumentNullExceptionFault" namespace=""/>
       </wsdl:fault>
       <wsdl:fault name="ArgumentOutOfRangeExceptionFault">
         <soap:fault use="literal" name="ArgumentOutOfRangeExceptionFault" namespace=""/>
       </wsdl:fault>
       <wsdl:fault name="BdcExceptionStateFault">
         <soap:fault use="literal" name="BdcExceptionStateFault" namespace=""/>
       </wsdl:fault>
       <wsdl:fault name="InvalidOperationExceptionFault">
         <soap:fault use="literal" name="InvalidOperationExceptionFault" namespace=""/>
       </wsdl:fault>
       <wsdl:fault name="MetadataExceptionStateFault">
         <soap:fault use="literal" name="MetadataExceptionStateFault" namespace=""/>
       </wsdl:fault>
     </wsdl:operation>
     <wsdl:operation name="GetAssociationReferencesForAssociationGroup">
       <soap:operation 
soapAction="http://www.microsoft.com/Office/2009/BusinessDataCatalog/BusinessDataCatalogShare
dService/GetAssociationReferencesForAssociationGroup" style="document"/>
       <wsdl:input>
         <soap:body use="literal"/>
       </wsdl:input>
       <wsdl:output>
         <soap:body use="literal"/>
       </wsdl:output>
       <wsdl:fault name="ArgumentExceptionFault">
         <soap:fault use="literal" name="ArgumentExceptionFault" namespace=""/>
       </wsdl:fault>
       <wsdl:fault name="ArgumentNullExceptionFault">
         <soap:fault use="literal" name="ArgumentNullExceptionFault" namespace=""/>
       </wsdl:fault>
       <wsdl:fault name="ArgumentOutOfRangeExceptionFault">
         <soap:fault use="literal" name="ArgumentOutOfRangeExceptionFault" namespace=""/>
       </wsdl:fault>
       <wsdl:fault name="BdcExceptionStateFault">
         <soap:fault use="literal" name="BdcExceptionStateFault" namespace=""/>
       </wsdl:fault>
       <wsdl:fault name="InvalidOperationExceptionFault">
         <soap:fault use="literal" name="InvalidOperationExceptionFault" namespace=""/>
       </wsdl:fault>
       <wsdl:fault name="MetadataExceptionStateFault">
         <soap:fault use="literal" name="MetadataExceptionStateFault" namespace=""/>
       </wsdl:fault>
```

```
 </wsdl:operation>
     <wsdl:operation name="AddAssociationReferenceToAssociationGroup">
       <soap:operation 
soapAction="http://www.microsoft.com/Office/2009/BusinessDataCatalog/BusinessDataCatalogShare
dService/AddAssociationReferenceToAssociationGroup" style="document"/>
       <wsdl:input>
         <soap:body use="literal"/>
       </wsdl:input>
       <wsdl:output>
         <soap:body use="literal"/>
       </wsdl:output>
       <wsdl:fault name="ArgumentExceptionFault">
         <soap:fault use="literal" name="ArgumentExceptionFault" namespace=""/>
       </wsdl:fault>
       <wsdl:fault name="ArgumentNullExceptionFault">
         <soap:fault use="literal" name="ArgumentNullExceptionFault" namespace=""/>
       </wsdl:fault>
       <wsdl:fault name="ArgumentOutOfRangeExceptionFault">
         <soap:fault use="literal" name="ArgumentOutOfRangeExceptionFault" namespace=""/>
       </wsdl:fault>
       <wsdl:fault name="BdcExceptionStateFault">
         <soap:fault use="literal" name="BdcExceptionStateFault" namespace=""/>
       </wsdl:fault>
       <wsdl:fault name="InvalidOperationExceptionFault">
         <soap:fault use="literal" name="InvalidOperationExceptionFault" namespace=""/>
       </wsdl:fault>
       <wsdl:fault name="MetadataExceptionStateFault">
         <soap:fault use="literal" name="MetadataExceptionStateFault" namespace=""/>
       </wsdl:fault>
     </wsdl:operation>
     <wsdl:operation name="DeleteAssociationReferenceFromAssociationGroup">
       <soap:operation 
soapAction="http://www.microsoft.com/Office/2009/BusinessDataCatalog/BusinessDataCatalogShare
dService/DeleteAssociationReferenceFromAssociationGroup" style="document"/>
       <wsdl:input>
         <soap:body use="literal"/>
       </wsdl:input>
       <wsdl:output>
         <soap:body use="literal"/>
       </wsdl:output>
       <wsdl:fault name="ArgumentExceptionFault">
         <soap:fault use="literal" name="ArgumentExceptionFault" namespace=""/>
       </wsdl:fault>
       <wsdl:fault name="ArgumentNullExceptionFault">
         <soap:fault use="literal" name="ArgumentNullExceptionFault" namespace=""/>
       </wsdl:fault>
       <wsdl:fault name="ArgumentOutOfRangeExceptionFault">
         <soap:fault use="literal" name="ArgumentOutOfRangeExceptionFault" namespace=""/>
      \langle/wsdl\cdotfault>
       <wsdl:fault name="BdcExceptionStateFault">
         <soap:fault use="literal" name="BdcExceptionStateFault" namespace=""/>
       </wsdl:fault>
       <wsdl:fault name="InvalidOperationExceptionFault">
         <soap:fault use="literal" name="InvalidOperationExceptionFault" namespace=""/>
       </wsdl:fault>
       <wsdl:fault name="MetadataExceptionStateFault">
         <soap:fault use="literal" name="MetadataExceptionStateFault" namespace=""/>
       </wsdl:fault>
     </wsdl:operation>
     <wsdl:operation name="GetXmlSchemaForView">
       <soap:operation 
soapAction="http://www.microsoft.com/Office/2009/BusinessDataCatalog/BusinessDataCatalogShare
dService/GetXmlSchemaForView" style="document"/>
       <wsdl:input>
         <soap:body use="literal"/>
       </wsdl:input>
       <wsdl:output>
         <soap:body use="literal"/>
       </wsdl:output>
```

```
 <wsdl:fault name="ArgumentExceptionFault">
         <soap:fault use="literal" name="ArgumentExceptionFault" namespace=""/>
       </wsdl:fault>
       <wsdl:fault name="ArgumentNullExceptionFault">
         <soap:fault use="literal" name="ArgumentNullExceptionFault" namespace=""/>
       </wsdl:fault>
       <wsdl:fault name="ArgumentOutOfRangeExceptionFault">
         <soap:fault use="literal" name="ArgumentOutOfRangeExceptionFault" namespace=""/>
       </wsdl:fault>
       <wsdl:fault name="BdcExceptionStateFault">
         <soap:fault use="literal" name="BdcExceptionStateFault" namespace=""/>
       </wsdl:fault>
       <wsdl:fault name="InvalidOperationExceptionFault">
         <soap:fault use="literal" name="InvalidOperationExceptionFault" namespace=""/>
       </wsdl:fault>
       <wsdl:fault name="MetadataExceptionStateFault">
         <soap:fault use="literal" name="MetadataExceptionStateFault" namespace=""/>
       </wsdl:fault>
     </wsdl:operation>
   </wsdl:binding>
   <wsdl:message 
name="BusinessDataCatalogSharedService Activate ArgumentExceptionFault FaultMessage">
     <wsdl:part xmlns:q3="http://schemas.datacontract.org/2004/07/System" name="detail" 
element="q3:ArgumentException"/>
   </wsdl:message>
   <wsdl:message 
name="BusinessDataCatalogSharedService_Activate_ArgumentNullExceptionFault_FaultMessage">
     <wsdl:part xmlns:q3="http://schemas.datacontract.org/2004/07/System" name="detail" 
element="q3:ArgumentNullException"/>
   </wsdl:message>
   <wsdl:message 
name="BusinessDataCatalogSharedService Activate ArgumentOutOfRangeExceptionFault FaultMessage
">
     <wsdl:part xmlns:q3="http://schemas.datacontract.org/2004/07/System" name="detail" 
element="q3:ArgumentOutOfRangeException"/>
   </wsdl:message>
   <wsdl:message
name="BusinessDataCatalogSharedService_Activate_BdcExceptionStateFault_FaultMessage">
     <wsdl:part 
xmlns:q1="http://schemas.datacontract.org/2004/07/Microsoft.BusinessData.Infrastructure" 
name="detail" element="q1:BdcExceptionState"/>
   </wsdl:message>
   <wsdl:message name="BusinessDataCatalogSharedService_Activate_InputMessage">
     <wsdl:part name="parameters" element="tns:Activate"/>
   </wsdl:message>
   <wsdl:message 
name="BusinessDataCatalogSharedService Activate InvalidOperationExceptionFault FaultMessage">
     <wsdl:part xmlns:q3="http://schemas.datacontract.org/2004/07/System" name="detail" 
element="q3:InvalidOperationException"/>
   </wsdl:message>
   <wsdl:message 
name="BusinessDataCatalogSharedService Activate MetadataExceptionStateFault FaultMessage">
    <wsdl:part xmlns:q4="Microsoft.BusinessData.SharePoint" name="detail" 
element="q4:MetadataException"/>
   </wsdl:message>
   <wsdl:message name="BusinessDataCatalogSharedService_Activate_OutputMessage">
     <wsdl:part name="parameters" element="tns:ActivateResponse"/>
   </wsdl:message>
   <wsdl:message 
name="BusinessDataCatalogSharedService Activate PackageFormatExceptionStateFault FaultMessage
">
     <wsdl:part xmlns:q9="Microsoft.SharePoint.BusinessData" name="detail" 
element="q9:PackageFormatExceptionState"/>
   </wsdl:message>
   <wsdl:message 
name="BusinessDataCatalogSharedService_AddAssociationReferenceToAssociationGroup_ArgumentExce
ptionFault_FaultMessage">
     <wsdl:part xmlns:q3="http://schemas.datacontract.org/2004/07/System" name="detail" 
element="q3:ArgumentException"/>
```

```
 </wsdl:message>
   <wsdl:message 
name="BusinessDataCatalogSharedService_AddAssociationReferenceToAssociationGroup_ArgumentNull
ExceptionFault_FaultMessage">
     <wsdl:part xmlns:q3="http://schemas.datacontract.org/2004/07/System" name="detail" 
element="q3:ArgumentNullException"/>
   </wsdl:message>
   <wsdl:message 
name="BusinessDataCatalogSharedService_AddAssociationReferenceToAssociationGroup_ArgumentOutO
fRangeExceptionFault_FaultMessage">
     <wsdl:part xmlns:q3="http://schemas.datacontract.org/2004/07/System" name="detail" 
element="q3:ArgumentOutOfRangeException"/>
   </wsdl:message>
   <wsdl:message 
name="BusinessDataCatalogSharedService_AddAssociationReferenceToAssociationGroup_BdcException
StateFault_FaultMessage">
     <wsdl:part 
xmlns:q1="http://schemas.datacontract.org/2004/07/Microsoft.BusinessData.Infrastructure" 
name="detail" element="q1:BdcExceptionState"/>
   </wsdl:message>
   <wsdl:message
name="BusinessDataCatalogSharedService_AddAssociationReferenceToAssociationGroup_InputMessage
">
     <wsdl:part name="parameters" element="tns:AddAssociationReferenceToAssociationGroup"/>
   </wsdl:message>
   <wsdl:message 
name="BusinessDataCatalogSharedService_AddAssociationReferenceToAssociationGroup_InvalidOpera
tionExceptionFault_FaultMessage">
     <wsdl:part xmlns:q3="http://schemas.datacontract.org/2004/07/System" name="detail" 
element="q3:InvalidOperationException"/>
   </wsdl:message>
   <wsdl:message 
name="BusinessDataCatalogSharedService_AddAssociationReferenceToAssociationGroup_MetadataExce
ptionStateFault_FaultMessage">
     <wsdl:part xmlns:q4="Microsoft.BusinessData.SharePoint" name="detail" 
element="q4:MetadataException"/>
   </wsdl:message>
   <wsdl:message 
name="BusinessDataCatalogSharedService_AddAssociationReferenceToAssociationGroup_OutputMessag
e">
     <wsdl:part name="parameters" 
element="tns:AddAssociationReferenceToAssociationGroupResponse"/>
   </wsdl:message>
   <wsdl:message 
name="BusinessDataCatalogSharedService_AddEntityToModel_ArgumentExceptionFault_FaultMessage">
   \langle w \rangle <wsdl:part xmlns:q3="http://schemas.datacontract.org/2004/07/System" name="detail"
element="q3:ArgumentException"/>
   </wsdl:message>
   <wsdl:message 
name="BusinessDataCatalogSharedService AddEntityToModel ArgumentNullExceptionFault FaultMessa
ge">
     <wsdl:part xmlns:q3="http://schemas.datacontract.org/2004/07/System" name="detail" 
element="q3:ArgumentNullException"/>
   </wsdl:message>
   <wsdl:message 
name="BusinessDataCatalogSharedService AddEntityToModel ArgumentOutOfRangeExceptionFault Faul
tMessage">
     <wsdl:part xmlns:q3="http://schemas.datacontract.org/2004/07/System" name="detail" 
element="q3:ArgumentOutOfRangeException"/>
   </wsdl:message>
   <wsdl:message
name="BusinessDataCatalogSharedService AddEntityToModel BdcExceptionStateFault FaultMessage">
     <wsdl:part 
xmlns:q1="http://schemas.datacontract.org/2004/07/Microsoft.BusinessData.Infrastructure" 
name="detail" element="q1:BdcExceptionState"/>
   </wsdl:message>
   <wsdl:message name="BusinessDataCatalogSharedService_AddEntityToModel_InputMessage">
     <wsdl:part name="parameters" element="tns:AddEntityToModel"/>
   </wsdl:message>
```

```
 <wsdl:message 
name="BusinessDataCatalogSharedService_AddEntityToModel_InvalidOperationExceptionFault_FaultM
essage">
    <wsdl:part xmlns:q3="http://schemas.datacontract.org/2004/07/System" name="detail" 
element="q3:InvalidOperationException"/>
   </wsdl:message>
   <wsdl:message
name="BusinessDataCatalogSharedService AddEntityToModel MetadataExceptionStateFault FaultMess
age">
     <wsdl:part xmlns:q4="Microsoft.BusinessData.SharePoint" name="detail" 
element="q4:MetadataException"/>
   </wsdl:message>
   <wsdl:message name="BusinessDataCatalogSharedService_AddEntityToModel_OutputMessage">
     <wsdl:part name="parameters" element="tns:AddEntityToModelResponse"/>
   </wsdl:message>
   <wsdl:message 
name="BusinessDataCatalogSharedService AddThrottlingRule AccessDeniedExceptionFault FaultMess
age">
     <wsdl:part 
xmlns:q1="http://schemas.datacontract.org/2004/07/Microsoft.BusinessData.Infrastructure" 
name="detail" element="q1:AccessDeniedException"/>
   </wsdl:message>
   <wsdl:message 
name="BusinessDataCatalogSharedService AddThrottlingRule ArgumentExceptionFault FaultMessage"
>
     <wsdl:part xmlns:q3="http://schemas.datacontract.org/2004/07/System" name="detail" 
element="q3:ArgumentException"/>
   </wsdl:message>
   <wsdl:message 
name="BusinessDataCatalogSharedService AddThrottlingRule ArgumentNullExceptionFault FaultMess
age">
     <wsdl:part xmlns:q3="http://schemas.datacontract.org/2004/07/System" name="detail" 
element="q3:ArgumentNullException"/>
   </wsdl:message>
   <wsdl:message 
name="BusinessDataCatalogSharedService AddThrottlingRule BdcExceptionStateFault FaultMessage"
>
     <wsdl:part 
xmlns:q1="http://schemas.datacontract.org/2004/07/Microsoft.BusinessData.Infrastructure" 
name="detail" element="q1:BdcExceptionState"/>
   </wsdl:message>
   <wsdl:message name="BusinessDataCatalogSharedService_AddThrottlingRule_InputMessage">
     <wsdl:part name="parameters" element="tns:AddThrottlingRule"/>
   </wsdl:message>
   <wsdl:message name="BusinessDataCatalogSharedService_AddThrottlingRule_OutputMessage">
    \leqwsdl:part name="parameters" element="tns:AddThrottlingRuleResponse"/>
   </wsdl:message>
   <wsdl:message 
name="BusinessDataCatalogSharedService_BulkSwitchActiveOrValidate_ArgumentExceptionFault_Faul
tMessage">
     <wsdl:part xmlns:q3="http://schemas.datacontract.org/2004/07/System" name="detail" 
element="q3:ArgumentException"/>
   </wsdl:message>
   <wsdl:message 
name="BusinessDataCatalogSharedService_BulkSwitchActiveOrValidate_ArgumentNullExceptionFault_
FaultMessage">
     <wsdl:part xmlns:q3="http://schemas.datacontract.org/2004/07/System" name="detail"
element="q3:ArgumentNullException"/>
   </wsdl:message>
   <wsdl:message 
name="BusinessDataCatalogSharedService_BulkSwitchActiveOrValidate_ArgumentOutOfRangeException
Fault FaultMessage">
     <wsdl:part xmlns:q3="http://schemas.datacontract.org/2004/07/System" name="detail" 
element="q3:ArgumentOutOfRangeException"/>
   </wsdl:message>
   <wsdl:message 
name="BusinessDataCatalogSharedService_BulkSwitchActiveOrValidate_BdcExceptionStateFault_Faul
tMessage">
```

```
 <wsdl:part 
xmlns:q1="http://schemas.datacontract.org/2004/07/Microsoft.BusinessData.Infrastructure" 
name="detail" element="q1:BdcExceptionState"/>
   </wsdl:message>
   <wsdl:message 
name="BusinessDataCatalogSharedService_BulkSwitchActiveOrValidate_InputMessage">
     <wsdl:part name="parameters" element="tns:BulkSwitchActiveOrValidate"/>
   </wsdl:message>
   <wsdl:message 
name="BusinessDataCatalogSharedService_BulkSwitchActiveOrValidate_InvalidOperationExceptionFa
ult_FaultMessage">
     <wsdl:part xmlns:q3="http://schemas.datacontract.org/2004/07/System" name="detail" 
element="q3:InvalidOperationException"/>
   </wsdl:message>
   <wsdl:message 
name="BusinessDataCatalogSharedService_BulkSwitchActiveOrValidate_MetadataExceptionStateFault
 _FaultMessage">
     <wsdl:part xmlns:q4="Microsoft.BusinessData.SharePoint" name="detail" 
element="q4:MetadataException"/>
   </wsdl:message>
   <wsdl:message 
name="BusinessDataCatalogSharedService_BulkSwitchActiveOrValidate_OutputMessage">
     <wsdl:part name="parameters" element="tns:BulkSwitchActiveOrValidateResponse"/>
   </wsdl:message>
   <wsdl:message 
name="BusinessDataCatalogSharedService_BulkSwitchActiveOrValidate_PackageFormatExceptionState
Fault FaultMessage">
     <wsdl:part xmlns:q9="Microsoft.SharePoint.BusinessData" name="detail" 
element="q9:PackageFormatExceptionState"/>
   </wsdl:message>
   <wsdl:message 
name="BusinessDataCatalogSharedService CheckPathInMethodInstances ArgumentExceptionFault Faul
tMessage">
     <wsdl:part xmlns:q3="http://schemas.datacontract.org/2004/07/System" name="detail" 
element="q3:ArgumentException"/>
   </wsdl:message>
   <wsdl:message 
name="BusinessDataCatalogSharedService CheckPathInMethodInstances ArgumentNullExceptionFault
FaultMessage">
     <wsdl:part xmlns:q3="http://schemas.datacontract.org/2004/07/System" name="detail" 
element="q3:ArgumentNullException"/>
   </wsdl:message>
   <wsdl:message 
name="BusinessDataCatalogSharedService CheckPathInMethodInstances BdcExceptionStateFault Faul
tMessage">
    <wsdl:part 
xmlns:q1="http://schemas.datacontract.org/2004/07/Microsoft.BusinessData.Infrastructure"
name="detail" element="q1:BdcExceptionState"/>
   </wsdl:message>
   <wsdl:message 
name="BusinessDataCatalogSharedService_CheckPathInMethodInstances_InputMessage">
     <wsdl:part name="parameters" element="tns:CheckPathInMethodInstances"/>
   </wsdl:message>
   <wsdl:message 
name="BusinessDataCatalogSharedService CheckPathInMethodInstances MetadataExceptionStateFault
_FaultMessage">
     <wsdl:part xmlns:q4="Microsoft.BusinessData.SharePoint" name="detail" 
element="q4:MetadataException"/>
   </wsdl:message>
   <wsdl:message 
name="BusinessDataCatalogSharedService_CheckPathInMethodInstances_OutputMessage">
     <wsdl:part name="parameters" element="tns:CheckPathInMethodInstancesResponse"/>
   </wsdl:message>
   <wsdl:message 
name="BusinessDataCatalogSharedService ClearLocalizedNames ArgumentExceptionFault FaultMessag
e">
     <wsdl:part xmlns:q3="http://schemas.datacontract.org/2004/07/System" name="detail" 
element="q3:ArgumentException"/>
   </wsdl:message>
```

```
 <wsdl:message 
name="BusinessDataCatalogSharedService ClearLocalizedNames ArgumentNullExceptionFault FaultMe
ssage">
     <wsdl:part xmlns:q3="http://schemas.datacontract.org/2004/07/System" name="detail" 
element="q3:ArgumentNullException"/>
   </wsdl:message>
   <wsdl:message 
name="BusinessDataCatalogSharedService ClearLocalizedNames ArgumentOutOfRangeExceptionFault F
aultMessage">
     <wsdl:part xmlns:q3="http://schemas.datacontract.org/2004/07/System" name="detail" 
element="q3:ArgumentOutOfRangeException"/>
   </wsdl:message>
   <wsdl:message 
name="BusinessDataCatalogSharedService ClearLocalizedNames BdcExceptionStateFault FaultMessag
e">
     <wsdl:part 
xmlns:q1="http://schemas.datacontract.org/2004/07/Microsoft.BusinessData.Infrastructure" 
name="detail" element="q1:BdcExceptionState"/>
   </wsdl:message>
   <wsdl:message name="BusinessDataCatalogSharedService_ClearLocalizedNames_InputMessage">
     <wsdl:part name="parameters" element="tns:ClearLocalizedNames"/>
   </wsdl:message>
   <wsdl:message 
name="BusinessDataCatalogSharedService ClearLocalizedNames InvalidOperationExceptionFault Fau
ltMessage">
     <wsdl:part xmlns:q3="http://schemas.datacontract.org/2004/07/System" name="detail" 
element="q3:InvalidOperationException"/>
   </wsdl:message>
   <wsdl:message
name="BusinessDataCatalogSharedService ClearLocalizedNames MetadataExceptionStateFault FaultM
essage">
     <wsdl:part xmlns:q4="Microsoft.BusinessData.SharePoint" name="detail" 
element="q4:MetadataException"/>
   </wsdl:message>
   <wsdl:message name="BusinessDataCatalogSharedService_ClearLocalizedNames_OutputMessage">
     <wsdl:part name="parameters" element="tns:ClearLocalizedNamesResponse"/>
   </wsdl:message>
   <wsdl:message 
name="BusinessDataCatalogSharedService_ClearProperties_ArgumentExceptionFault_FaultMessage">
     <wsdl:part xmlns:q3="http://schemas.datacontract.org/2004/07/System" name="detail" 
element="q3:ArgumentException"/>
   </wsdl:message>
   <wsdl:message 
name="BusinessDataCatalogSharedService ClearProperties ArgumentNullExceptionFault FaultMessag
e">
     <wsdl:part xmlns:q3="http://schemas.datacontract.org/2004/07/System" name="detail" 
element="q3:ArgumentNullException"/>
   </wsdl:message>
   <wsdl:message 
name="BusinessDataCatalogSharedService ClearProperties ArgumentOutOfRangeExceptionFault Fault
Message">
     <wsdl:part xmlns:q3="http://schemas.datacontract.org/2004/07/System" name="detail" 
element="q3:ArgumentOutOfRangeException"/>
   </wsdl:message>
   <wsdl:message 
name="BusinessDataCatalogSharedService ClearProperties BdcExceptionStateFault FaultMessage">
     <wsdl:part 
xmlns:q1="http://schemas.datacontract.org/2004/07/Microsoft.BusinessData.Infrastructure" 
name="detail" element="q1:BdcExceptionState"/>
   </wsdl:message>
   <wsdl:message name="BusinessDataCatalogSharedService_ClearProperties_InputMessage">
     <wsdl:part name="parameters" element="tns:ClearProperties"/>
   </wsdl:message>
   <wsdl:message 
name="BusinessDataCatalogSharedService ClearProperties InvalidOperationExceptionFault FaultMe
ssage">
     <wsdl:part xmlns:q3="http://schemas.datacontract.org/2004/07/System" name="detail" 
element="q3:InvalidOperationException"/>
   </wsdl:message>
```

```
 <wsdl:message 
name="BusinessDataCatalogSharedService ClearProperties MetadataExceptionStateFault FaultMessa
ge">
     <wsdl:part xmlns:q4="Microsoft.BusinessData.SharePoint" name="detail" 
element="q4:MetadataException"/>
   </wsdl:message>
   <wsdl:message name="BusinessDataCatalogSharedService_ClearProperties_OutputMessage">
     <wsdl:part name="parameters" element="tns:ClearPropertiesResponse"/>
   </wsdl:message>
   <wsdl:message 
name="BusinessDataCatalogSharedService_CopyAclAcrossChildren_ArgumentExceptionFault_FaultMess
age">
     <wsdl:part xmlns:q3="http://schemas.datacontract.org/2004/07/System" name="detail" 
element="q3:ArgumentException"/>
   </wsdl:message>
   <wsdl:message 
name="BusinessDataCatalogSharedService CopyAclAcrossChildren ArgumentNullExceptionFault Fault
Message">
     <wsdl:part xmlns:q3="http://schemas.datacontract.org/2004/07/System" name="detail" 
element="q3:ArgumentNullException"/>
   </wsdl:message>
   <wsdl:message 
name="BusinessDataCatalogSharedService CopyAclAcrossChildren ArgumentOutOfRangeExceptionFault
_FaultMessage">
     <wsdl:part xmlns:q3="http://schemas.datacontract.org/2004/07/System" name="detail" 
element="q3:ArgumentOutOfRangeException"/>
   </wsdl:message>
   <wsdl:message 
name="BusinessDataCatalogSharedService CopyAclAcrossChildren BdcExceptionStateFault FaultMess
age">
     <wsdl:part 
xmlns:q1="http://schemas.datacontract.org/2004/07/Microsoft.BusinessData.Infrastructure"
name="detail" element="q1:BdcExceptionState"/>
   </wsdl:message>
   <wsdl:message name="BusinessDataCatalogSharedService_CopyAclAcrossChildren_InputMessage">
     <wsdl:part name="parameters" element="tns:CopyAclAcrossChildren"/>
   </wsdl:message>
   <wsdl:message 
name="BusinessDataCatalogSharedService CopyAclAcrossChildren InvalidOperationExceptionFault F
aultMessage">
     <wsdl:part xmlns:q3="http://schemas.datacontract.org/2004/07/System" name="detail" 
element="q3:InvalidOperationException"/>
   </wsdl:message>
   <wsdl:message 
name="BusinessDataCatalogSharedService CopyAclAcrossChildren MetadataExceptionStateFault Faul
tMessage">
     <wsdl:part xmlns:q4="Microsoft.BusinessData.SharePoint" name="detail" 
element="q4:MetadataException"/>
   </wsdl:message>
   <wsdl:message name="BusinessDataCatalogSharedService_CopyAclAcrossChildren_OutputMessage">
     <wsdl:part name="parameters" element="tns:CopyAclAcrossChildrenResponse"/>
   </wsdl:message>
   <wsdl:message
name="BusinessDataCatalogSharedService_CopyAclAcrossChildrenForSetting_ArgumentExceptionFault
_FaultMessage">
     <wsdl:part xmlns:q3="http://schemas.datacontract.org/2004/07/System" name="detail" 
element="q3:ArgumentException"/>
   </wsdl:message>
   <wsdl:message 
name="BusinessDataCatalogSharedService_CopyAclAcrossChildrenForSetting_ArgumentNullExceptionF
ault FaultMessage">
     <wsdl:part xmlns:q3="http://schemas.datacontract.org/2004/07/System" name="detail" 
element="q3:ArgumentNullException"/>
   </wsdl:message>
   <wsdl:message 
name="BusinessDataCatalogSharedService CopyAclAcrossChildrenForSetting ArgumentOutOfRangeExce
ptionFault_FaultMessage">
     <wsdl:part xmlns:q3="http://schemas.datacontract.org/2004/07/System" name="detail" 
element="q3:ArgumentOutOfRangeException"/>
```

```
 </wsdl:message>
   <wsdl:message 
name="BusinessDataCatalogSharedService_CopyAclAcrossChildrenForSetting_BdcExceptionStateFault
 _FaultMessage">
     <wsdl:part 
xmlns:q1="http://schemas.datacontract.org/2004/07/Microsoft.BusinessData.Infrastructure" 
name="detail" element="q1:BdcExceptionState"/>
   </wsdl:message>
   <wsdl:message 
name="BusinessDataCatalogSharedService_CopyAclAcrossChildrenForSetting_InputMessage">
     <wsdl:part name="parameters" element="tns:CopyAclAcrossChildrenForSetting"/>
   </wsdl:message>
   <wsdl:message 
name="BusinessDataCatalogSharedService_CopyAclAcrossChildrenForSetting_InvalidOperationExcept
ionFault_FaultMessage">
     <wsdl:part xmlns:q3="http://schemas.datacontract.org/2004/07/System" name="detail" 
element="q3:InvalidOperationException"/>
   </wsdl:message>
   <wsdl:message 
name="BusinessDataCatalogSharedService CopyAclAcrossChildrenForSetting MetadataExceptionState
Fault FaultMessage">
     <wsdl:part xmlns:q4="Microsoft.BusinessData.SharePoint" name="detail" 
element="q4:MetadataException"/>
   </wsdl:message>
   <wsdl:message 
name="BusinessDataCatalogSharedService_CopyAclAcrossChildrenForSetting_OutputMessage">
     <wsdl:part name="parameters" element="tns:CopyAclAcrossChildrenForSettingResponse"/>
   </wsdl:message>
   <wsdl:message 
name="BusinessDataCatalogSharedService CopyAclToSetting ArgumentExceptionFault FaultMessage">
     <wsdl:part xmlns:q3="http://schemas.datacontract.org/2004/07/System" name="detail" 
element="q3:ArgumentException"/>
   </wsdl:message>
   <wsdl:message 
name="BusinessDataCatalogSharedService CopyAclToSetting ArgumentNullExceptionFault FaultMessa
ge">
     <wsdl:part xmlns:q3="http://schemas.datacontract.org/2004/07/System" name="detail" 
element="q3:ArgumentNullException"/>
   </wsdl:message>
   <wsdl:message 
name="BusinessDataCatalogSharedService_CopyAclToSetting_ArgumentOutOfRangeExceptionFault_Faul
tMessage">
     <wsdl:part xmlns:q3="http://schemas.datacontract.org/2004/07/System" name="detail" 
element="q3:ArgumentOutOfRangeException"/>
   </wsdl:message>
   <wsdl:message 
name="BusinessDataCatalogSharedService CopyAclToSetting BdcExceptionStateFault FaultMessage">
     <wsdl:part 
xmlns:q1="http://schemas.datacontract.org/2004/07/Microsoft.BusinessData.Infrastructure" 
name="detail" element="q1:BdcExceptionState"/>
   </wsdl:message>
   <wsdl:message name="BusinessDataCatalogSharedService_CopyAclToSetting_InputMessage">
     <wsdl:part name="parameters" element="tns:CopyAclToSetting"/>
   </wsdl:message>
   <wsdl:message 
name="BusinessDataCatalogSharedService CopyAclToSetting InvalidOperationExceptionFault FaultM
essage">
     <wsdl:part xmlns:q3="http://schemas.datacontract.org/2004/07/System" name="detail" 
element="q3:InvalidOperationException"/>
   </wsdl:message>
   <wsdl:message 
name="BusinessDataCatalogSharedService CopyAclToSetting MetadataExceptionStateFault FaultMess
age">
     <wsdl:part xmlns:q4="Microsoft.BusinessData.SharePoint" name="detail" 
element="q4:MetadataException"/>
   </wsdl:message>
   <wsdl:message name="BusinessDataCatalogSharedService_CopyAclToSetting_OutputMessage">
     <wsdl:part name="parameters" element="tns:CopyAclToSettingResponse"/>
   </wsdl:message>
```

```
 <wsdl:message 
name="BusinessDataCatalogSharedService_Deactivate_ArgumentExceptionFault_FaultMessage">
     <wsdl:part xmlns:q3="http://schemas.datacontract.org/2004/07/System" name="detail" 
element="q3:ArgumentException"/>
   </wsdl:message>
   <wsdl:message 
name="BusinessDataCatalogSharedService_Deactivate_ArgumentNullExceptionFault_FaultMessage">
     <wsdl:part xmlns:q3="http://schemas.datacontract.org/2004/07/System" name="detail" 
element="q3:ArgumentNullException"/>
   </wsdl:message>
   <wsdl:message 
name="BusinessDataCatalogSharedService Deactivate ArgumentOutOfRangeExceptionFault FaultMessa
ge">
     <wsdl:part xmlns:q3="http://schemas.datacontract.org/2004/07/System" name="detail" 
element="q3:ArgumentOutOfRangeException"/>
   </wsdl:message>
   <wsdl:message 
name="BusinessDataCatalogSharedService Deactivate BdcExceptionStateFault FaultMessage">
     <wsdl:part 
xmlns:q1="http://schemas.datacontract.org/2004/07/Microsoft.BusinessData.Infrastructure" 
name="detail" element="q1:BdcExceptionState"/>
   </wsdl:message>
   <wsdl:message name="BusinessDataCatalogSharedService_Deactivate_InputMessage">
     <wsdl:part name="parameters" element="tns:Deactivate"/>
   </wsdl:message>
   <wsdl:message 
name="BusinessDataCatalogSharedService Deactivate InvalidOperationExceptionFault FaultMessage
">
     <wsdl:part xmlns:q3="http://schemas.datacontract.org/2004/07/System" name="detail" 
element="q3:InvalidOperationException"/>
   </wsdl:message>
   <wsdl:message 
name="BusinessDataCatalogSharedService Deactivate MetadataExceptionStateFault FaultMessage">
     <wsdl:part xmlns:q4="Microsoft.BusinessData.SharePoint" name="detail" 
element="q4:MetadataException"/>
   </wsdl:message>
   <wsdl:message name="BusinessDataCatalogSharedService_Deactivate_OutputMessage">
     <wsdl:part name="parameters" element="tns:DeactivateResponse"/>
   </wsdl:message>
   <wsdl:message 
name="BusinessDataCatalogSharedService Deactivate PackageFormatExceptionStateFault FaultMessa
ge">
     <wsdl:part xmlns:q9="Microsoft.SharePoint.BusinessData" name="detail" 
element="q9:PackageFormatExceptionState"/>
   </wsdl:message>
   <wsdl:message 
name="BusinessDataCatalogSharedService_Delete_ArgumentExceptionFault_FaultMessage">
     <wsdl:part xmlns:q3="http://schemas.datacontract.org/2004/07/System" name="detail" 
element="q3:ArgumentException"/>
   </wsdl:message>
   <wsdl:message 
name="BusinessDataCatalogSharedService Delete ArgumentNullExceptionFault FaultMessage">
    <wsdl:part xmlns:q3="http://schemas.datacontract.org/2004/07/System" name="detail" 
element="q3:ArgumentNullException"/>
   </wsdl:message>
   <wsdl:message 
name="BusinessDataCatalogSharedService Delete ArgumentOutOfRangeExceptionFault FaultMessage">
     <wsdl:part xmlns:q3="http://schemas.datacontract.org/2004/07/System" name="detail" 
element="q3:ArgumentOutOfRangeException"/>
   </wsdl:message>
   <wsdl:message 
name="BusinessDataCatalogSharedService_Delete_BdcExceptionStateFault_FaultMessage">
     <wsdl:part 
xmlns:q1="http://schemas.datacontract.org/2004/07/Microsoft.BusinessData.Infrastructure" 
name="detail" element="q1:BdcExceptionState"/>
   </wsdl:message>
   <wsdl:message name="BusinessDataCatalogSharedService_Delete_InputMessage">
     <wsdl:part name="parameters" element="tns:Delete"/>
   </wsdl:message>
```
```
 <wsdl:message 
name="BusinessDataCatalogSharedService_Delete_InvalidOperationExceptionFault_FaultMessage">
     <wsdl:part xmlns:q3="http://schemas.datacontract.org/2004/07/System" name="detail" 
element="q3:InvalidOperationException"/>
   </wsdl:message>
   <wsdl:message 
name="BusinessDataCatalogSharedService Delete MetadataExceptionStateFault_FaultMessage">
     <wsdl:part xmlns:q4="Microsoft.BusinessData.SharePoint" name="detail" 
element="q4:MetadataException"/>
   </wsdl:message>
   <wsdl:message name="BusinessDataCatalogSharedService_Delete_OutputMessage">
     <wsdl:part name="parameters" element="tns:DeleteResponse"/>
   </wsdl:message>
   <wsdl:message
name="BusinessDataCatalogSharedService_DeleteAssociationReferenceFromAssociationGroup_Argumen
tExceptionFault_FaultMessage">
     <wsdl:part xmlns:q3="http://schemas.datacontract.org/2004/07/System" name="detail" 
element="q3:ArgumentException"/>
   </wsdl:message>
   <wsdl:message 
name="BusinessDataCatalogSharedService_DeleteAssociationReferenceFromAssociationGroup_Argumen
tNullExceptionFault_FaultMessage">
     <wsdl:part xmlns:q3="http://schemas.datacontract.org/2004/07/System" name="detail" 
element="q3:ArgumentNullException"/>
   </wsdl:message>
   <wsdl:message 
name="BusinessDataCatalogSharedService_DeleteAssociationReferenceFromAssociationGroup_Argumen
tOutOfRangeExceptionFault_FaultMessage">
     <wsdl:part xmlns:q3="http://schemas.datacontract.org/2004/07/System" name="detail" 
element="q3:ArgumentOutOfRangeException"/>
   </wsdl:message>
   <wsdl:message 
name="BusinessDataCatalogSharedService_DeleteAssociationReferenceFromAssociationGroup_BdcExce
ptionStateFault_FaultMessage">
     <wsdl:part 
xmlns:q1="http://schemas.datacontract.org/2004/07/Microsoft.BusinessData.Infrastructure" 
name="detail" element="q1:BdcExceptionState"/>
   </wsdl:message>
   <wsdl:message 
name="BusinessDataCatalogSharedService_DeleteAssociationReferenceFromAssociationGroup_InputMe
ssage">
     <wsdl:part name="parameters" 
element="tns:DeleteAssociationReferenceFromAssociationGroup"/>
   </wsdl:message>
   <wsdl:message 
name="BusinessDataCatalogSharedService_DeleteAssociationReferenceFromAssociationGroup_Invalid
OperationExceptionFault_FaultMessage">
     <wsdl:part xmlns:q3="http://schemas.datacontract.org/2004/07/System" name="detail" 
element="q3:InvalidOperationException"/>
   </wsdl:message>
   <wsdl:message 
name="BusinessDataCatalogSharedService DeleteAssociationReferenceFromAssociationGroup Metadat
aExceptionStateFault_FaultMessage">
     <wsdl:part xmlns:q4="Microsoft.BusinessData.SharePoint" name="detail" 
element="q4:MetadataException"/>
   </wsdl:message>
   <wsdl:message
name="BusinessDataCatalogSharedService_DeleteAssociationReferenceFromAssociationGroup_OutputM
essage">
     <wsdl:part name="parameters" 
element="tns:DeleteAssociationReferenceFromAssociationGroupResponse"/>
   </wsdl:message>
   <wsdl:message 
name="BusinessDataCatalogSharedService_DeleteDefaultValueForTypeDescriptor_ArgumentExceptionF
ault FaultMessage">
     <wsdl:part xmlns:q3="http://schemas.datacontract.org/2004/07/System" name="detail" 
element="q3:ArgumentException"/>
   </wsdl:message>
```

```
 <wsdl:message 
name="BusinessDataCatalogSharedService_DeleteDefaultValueForTypeDescriptor_ArgumentNullExcept
ionFault_FaultMessage">
     <wsdl:part xmlns:q3="http://schemas.datacontract.org/2004/07/System" name="detail" 
element="q3:ArgumentNullException"/>
   </wsdl:message>
  <wsdl:message 
name="BusinessDataCatalogSharedService_DeleteDefaultValueForTypeDescriptor_ArgumentOutOfRange
ExceptionFault FaultMessage">
     <wsdl:part xmlns:q3="http://schemas.datacontract.org/2004/07/System" name="detail" 
element="q3:ArgumentOutOfRangeException"/>
   </wsdl:message>
   <wsdl:message 
name="BusinessDataCatalogSharedService DeleteDefaultValueForTypeDescriptor BdcExceptionStateF
ault FaultMessage">
     <wsdl:part 
xmlns:q1="http://schemas.datacontract.org/2004/07/Microsoft.BusinessData.Infrastructure" 
name="detail" element="q1:BdcExceptionState"/>
   </wsdl:message>
   <wsdl:message 
name="BusinessDataCatalogSharedService_DeleteDefaultValueForTypeDescriptor_InputMessage">
     <wsdl:part name="parameters" element="tns:DeleteDefaultValueForTypeDescriptor"/>
   </wsdl:message>
   <wsdl:message 
name="BusinessDataCatalogSharedService_DeleteDefaultValueForTypeDescriptor_InvalidOperationEx
ceptionFault_FaultMessage">
     <wsdl:part xmlns:q3="http://schemas.datacontract.org/2004/07/System" name="detail" 
element="q3:InvalidOperationException"/>
   </wsdl:message>
   <wsdl:message 
name="BusinessDataCatalogSharedService_DeleteDefaultValueForTypeDescriptor_MetadataExceptionS
tateFault_FaultMessage">
     <wsdl:part xmlns:q4="Microsoft.BusinessData.SharePoint" name="detail" 
element="q4:MetadataException"/>
   </wsdl:message>
   <wsdl:message 
name="BusinessDataCatalogSharedService_DeleteDefaultValueForTypeDescriptor_OutputMessage">
     <wsdl:part name="parameters" element="tns:DeleteDefaultValueForTypeDescriptorResponse"/>
  </wsdl:message>
   <wsdl:message 
name="BusinessDataCatalogSharedService_DeleteNoCascade_ArgumentExceptionFault_FaultMessage">
     <wsdl:part xmlns:q3="http://schemas.datacontract.org/2004/07/System" name="detail" 
element="q3:ArgumentException"/>
   </wsdl:message>
   <wsdl:message 
name="BusinessDataCatalogSharedService_DeleteNoCascade_ArgumentNullExceptionFault_FaultMessag
\sim"> <wsdl:part xmlns:q3="http://schemas.datacontract.org/2004/07/System" name="detail" 
element="q3:ArgumentNullException"/>
   </wsdl:message>
   <wsdl:message 
name="BusinessDataCatalogSharedService DeleteNoCascade ArgumentOutOfRangeExceptionFault Fault
Message">
     <wsdl:part xmlns:q3="http://schemas.datacontract.org/2004/07/System" name="detail" 
element="q3:ArgumentOutOfRangeException"/>
   </wsdl:message>
   <wsdl:message 
name="BusinessDataCatalogSharedService DeleteNoCascade BdcExceptionStateFault FaultMessage">
     <wsdl:part 
xmlns:q1="http://schemas.datacontract.org/2004/07/Microsoft.BusinessData.Infrastructure" 
name="detail" element="q1:BdcExceptionState"/>
   </wsdl:message>
   <wsdl:message name="BusinessDataCatalogSharedService_DeleteNoCascade_InputMessage">
     <wsdl:part name="parameters" element="tns:DeleteNoCascade"/>
   </wsdl:message>
   <wsdl:message 
name="BusinessDataCatalogSharedService_DeleteNoCascade_InvalidOperationExceptionFault_FaultMe
ssage">
```

```
 <wsdl:part xmlns:q3="http://schemas.datacontract.org/2004/07/System" name="detail" 
element="q3:InvalidOperationException"/>
   </wsdl:message>
   <wsdl:message 
name="BusinessDataCatalogSharedService DeleteNoCascade MetadataExceptionStateFault FaultMessa
ge">
     <wsdl:part xmlns:q4="Microsoft.BusinessData.SharePoint" name="detail" 
element="q4:MetadataException"/>
   </wsdl:message>
   <wsdl:message name="BusinessDataCatalogSharedService_DeleteNoCascade_OutputMessage">
     <wsdl:part name="parameters" element="tns:DeleteNoCascadeResponse"/>
   </wsdl:message>
   <wsdl:message 
name="BusinessDataCatalogSharedService DeleteProxyAssemblyForLobSystem ArgumentExceptionFault
 _FaultMessage">
     <wsdl:part xmlns:q3="http://schemas.datacontract.org/2004/07/System" name="detail" 
element="q3:ArgumentException"/>
   </wsdl:message>
   <wsdl:message 
name="BusinessDataCatalogSharedService DeleteProxyAssemblyForLobSystem ArgumentNullExceptionF
ault FaultMessage">
     <wsdl:part xmlns:q3="http://schemas.datacontract.org/2004/07/System" name="detail" 
element="q3:ArgumentNullException"/>
   </wsdl:message>
   <wsdl:message
name="BusinessDataCatalogSharedService DeleteProxyAssemblyForLobSystem ArgumentOutOfRangeExce
ptionFault_FaultMessage">
     <wsdl:part xmlns:q3="http://schemas.datacontract.org/2004/07/System" name="detail" 
element="q3:ArgumentOutOfRangeException"/>
   </wsdl:message>
   <wsdl:message 
name="BusinessDataCatalogSharedService_DeleteProxyAssemblyForLobSystem_BdcExceptionStateFault
_FaultMessage">
     <wsdl:part 
xmlns:q1="http://schemas.datacontract.org/2004/07/Microsoft.BusinessData.Infrastructure" 
name="detail" element="q1:BdcExceptionState"/>
   </wsdl:message>
   <wsdl:message 
name="BusinessDataCatalogSharedService_DeleteProxyAssemblyForLobSystem_InputMessage">
     <wsdl:part name="parameters" element="tns:DeleteProxyAssemblyForLobSystem"/>
   </wsdl:message>
   <wsdl:message 
name="BusinessDataCatalogSharedService_DeleteProxyAssemblyForLobSystem_InvalidOperationExcept
ionFault_FaultMessage">
     <wsdl:part xmlns:q3="http://schemas.datacontract.org/2004/07/System" name="detail" 
element="q3:InvalidOperationException"/>
   </wsdl:message>
   <wsdl:message 
name="BusinessDataCatalogSharedService DeleteProxyAssemblyForLobSystem MetadataExceptionState
Fault FaultMessage">
     <wsdl:part xmlns:q4="Microsoft.BusinessData.SharePoint" name="detail" 
element="q4:MetadataException"/>
  </wsdl:message>
   <wsdl:message 
name="BusinessDataCatalogSharedService_DeleteProxyAssemblyForLobSystem_OutputMessage">
     <wsdl:part name="parameters" element="tns:DeleteProxyAssemblyForLobSystemResponse"/>
   </wsdl:message>
   <wsdl:message 
name="BusinessDataCatalogSharedService_EntityCreate_ArgumentExceptionFault_FaultMessage">
    <wsdl:part xmlns:q3="http://schemas.datacontract.org/2004/07/System" name="detail" 
element="q3:ArgumentException"/>
   </wsdl:message>
   <wsdl:message
name="BusinessDataCatalogSharedService_EntityCreate_ArgumentNullExceptionFault_FaultMessage">
     <wsdl:part xmlns:q3="http://schemas.datacontract.org/2004/07/System" name="detail" 
element="q3:ArgumentNullException"/>
   </wsdl:message>
```

```
 <wsdl:message 
name="BusinessDataCatalogSharedService_EntityCreate_ArgumentOutOfRangeExceptionFault_FaultMes
sage">
     <wsdl:part xmlns:q3="http://schemas.datacontract.org/2004/07/System" name="detail" 
element="q3:ArgumentOutOfRangeException"/>
   </wsdl:message>
   <wsdl:message 
name="BusinessDataCatalogSharedService_EntityCreate_BdcExceptionStateFault_FaultMessage">
     <wsdl:part 
xmlns:q1="http://schemas.datacontract.org/2004/07/Microsoft.BusinessData.Infrastructure" 
name="detail" element="q1:BdcExceptionState"/>
   </wsdl:message>
   <wsdl:message name="BusinessDataCatalogSharedService_EntityCreate_InputMessage">
     <wsdl:part name="parameters" element="tns:EntityCreate"/>
   </wsdl:message>
   <wsdl:message 
name="BusinessDataCatalogSharedService EntityCreate InvalidOperationExceptionFault FaultMessa
ge">
     <wsdl:part xmlns:q3="http://schemas.datacontract.org/2004/07/System" name="detail" 
element="q3:InvalidOperationException"/>
   </wsdl:message>
   <wsdl:message 
name="BusinessDataCatalogSharedService_EntityCreate_MetadataExceptionStateFault_FaultMessage"
>
     <wsdl:part xmlns:q4="Microsoft.BusinessData.SharePoint" name="detail" 
element="q4:MetadataException"/>
   </wsdl:message>
   <wsdl:message name="BusinessDataCatalogSharedService_EntityCreate_OutputMessage">
     <wsdl:part name="parameters" element="tns:EntityCreateResponse"/>
   </wsdl:message>
   <wsdl:message 
name="BusinessDataCatalogSharedService_EntityCreate_PackageFormatExceptionStateFault_FaultMes
sage">
     <wsdl:part xmlns:q9="Microsoft.SharePoint.BusinessData" name="detail" 
element="q9:PackageFormatExceptionState"/>
   </wsdl:message>
   <wsdl:message 
name="BusinessDataCatalogSharedService_ExportPackage_ArgumentExceptionFault_FaultMessage">
    <wsdl:part xmlns:q3="http://schemas.datacontract.org/2004/07/System" name="detail" 
element="q3:ArgumentException"/>
   </wsdl:message>
   <wsdl:message 
name="BusinessDataCatalogSharedService ExportPackage ArgumentNullExceptionFault FaultMessage"
>
     <wsdl:part xmlns:q3="http://schemas.datacontract.org/2004/07/System" name="detail" 
element="q3:ArgumentNullException"/>
   </wsdl:message>
   <wsdl:message 
name="BusinessDataCatalogSharedService_ExportPackage_ArgumentOutOfRangeExceptionFault_FaultMe
ssage">
     <wsdl:part xmlns:q3="http://schemas.datacontract.org/2004/07/System" name="detail" 
element="q3:ArgumentOutOfRangeException"/>
   </wsdl:message>
   <wsdl:message 
name="BusinessDataCatalogSharedService_ExportPackage_BdcExceptionStateFault_FaultMessage">
     <wsdl:part 
xmlns:q1="http://schemas.datacontract.org/2004/07/Microsoft.BusinessData.Infrastructure" 
name="detail" element="q1:BdcExceptionState"/>
   </wsdl:message>
   <wsdl:message name="BusinessDataCatalogSharedService_ExportPackage_InputMessage">
     <wsdl:part name="parameters" element="tns:ExportPackage"/>
   </wsdl:message>
   <wsdl:message 
name="BusinessDataCatalogSharedService ExportPackage InvalidOperationExceptionFault FaultMess
age">
     <wsdl:part xmlns:q3="http://schemas.datacontract.org/2004/07/System" name="detail" 
element="q3:InvalidOperationException"/>
   </wsdl:message>
```

```
 <wsdl:message 
name="BusinessDataCatalogSharedService ExportPackage MetadataExceptionStateFault FaultMessage
">
     <wsdl:part xmlns:q4="Microsoft.BusinessData.SharePoint" name="detail" 
element="q4:MetadataException"/>
   </wsdl:message>
   <wsdl:message name="BusinessDataCatalogSharedService_ExportPackage_OutputMessage">
     <wsdl:part name="parameters" element="tns:ExportPackageResponse"/>
   </wsdl:message>
   <wsdl:message 
name="BusinessDataCatalogSharedService_ExportPackage_PackageFormatExceptionStateFault_FaultMe
ssage">
     <wsdl:part xmlns:q9="Microsoft.SharePoint.BusinessData" name="detail" 
element="q9:PackageFormatExceptionState"/>
   </wsdl:message>
   <wsdl:message
name="BusinessDataCatalogSharedService GenerateProxyAssemblyForLobSystem ArgumentExceptionFau
lt_FaultMessage">
     <wsdl:part xmlns:q3="http://schemas.datacontract.org/2004/07/System" name="detail" 
element="q3:ArgumentException"/>
   </wsdl:message>
   <wsdl:message 
name="BusinessDataCatalogSharedService_GenerateProxyAssemblyForLobSystem_ArgumentNullExceptio
nFault_FaultMessage">
     <wsdl:part xmlns:q3="http://schemas.datacontract.org/2004/07/System" name="detail" 
element="q3:ArgumentNullException"/>
   </wsdl:message>
   <wsdl:message 
name="BusinessDataCatalogSharedService GenerateProxyAssemblyForLobSystem ArgumentOutOfRangeEx
ceptionFault_FaultMessage">
     <wsdl:part xmlns:q3="http://schemas.datacontract.org/2004/07/System" name="detail" 
element="q3:ArgumentOutOfRangeException"/>
   </wsdl:message>
   <wsdl:message 
name="BusinessDataCatalogSharedService GenerateProxyAssemblyForLobSystem BdcExceptionStateFau
lt_FaultMessage">
     <wsdl:part 
xmlns:q1="http://schemas.datacontract.org/2004/07/Microsoft.BusinessData.Infrastructure" 
name="detail" element="q1:BdcExceptionState"/>
   </wsdl:message>
   <wsdl:message 
name="BusinessDataCatalogSharedService_GenerateProxyAssemblyForLobSystem_InputMessage">
     <wsdl:part name="parameters" element="tns:GenerateProxyAssemblyForLobSystem"/>
   </wsdl:message>
   <wsdl:message 
name="BusinessDataCatalogSharedService_GenerateProxyAssemblyForLobSystem_InvalidOperationExce
ptionFault_FaultMessage">
     <wsdl:part xmlns:q3="http://schemas.datacontract.org/2004/07/System" name="detail"
element="q3:InvalidOperationException"/>
   </wsdl:message>
   <wsdl:message 
name="BusinessDataCatalogSharedService GenerateProxyAssemblyForLobSystem MetadataExceptionSta
teFault_FaultMessage">
     <wsdl:part xmlns:q4="Microsoft.BusinessData.SharePoint" name="detail" 
element="q4:MetadataException"/>
   </wsdl:message>
   <wsdl:message 
name="BusinessDataCatalogSharedService GenerateProxyAssemblyForLobSystem OutputMessage">
     <wsdl:part name="parameters" element="tns:GenerateProxyAssemblyForLobSystemResponse"/>
   </wsdl:message>
   <wsdl:message 
name="BusinessDataCatalogSharedService GetAccessControlEntries ArgumentExceptionFault FaultMe
ssage">
     <wsdl:part xmlns:q3="http://schemas.datacontract.org/2004/07/System" name="detail" 
element="q3:ArgumentException"/>
   </wsdl:message>
   <wsdl:message 
name="BusinessDataCatalogSharedService GetAccessControlEntries ArgumentNullExceptionFault Fau
ltMessage">
```

```
 <wsdl:part xmlns:q3="http://schemas.datacontract.org/2004/07/System" name="detail" 
element="q3:ArgumentNullException"/>
   </wsdl:message>
   <wsdl:message 
name="BusinessDataCatalogSharedService GetAccessControlEntries ArgumentOutOfRangeExceptionFau
lt_FaultMessage">
     <wsdl:part xmlns:q3="http://schemas.datacontract.org/2004/07/System" name="detail" 
element="q3:ArgumentOutOfRangeException"/>
   </wsdl:message>
   <wsdl:message 
name="BusinessDataCatalogSharedService GetAccessControlEntries BdcExceptionStateFault FaultMe
ssage">
     <wsdl:part 
xmlns:q1="http://schemas.datacontract.org/2004/07/Microsoft.BusinessData.Infrastructure" 
name="detail" element="q1:BdcExceptionState"/>
   </wsdl:message>
   <wsdl:message name="BusinessDataCatalogSharedService_GetAccessControlEntries_InputMessage">
     <wsdl:part name="parameters" element="tns:GetAccessControlEntries"/>
   </wsdl:message>
   <wsdl:message 
name="BusinessDataCatalogSharedService_GetAccessControlEntries_InvalidOperationExceptionFault
_FaultMessage">
     <wsdl:part xmlns:q3="http://schemas.datacontract.org/2004/07/System" name="detail" 
element="q3:InvalidOperationException"/>
   </wsdl:message>
   <wsdl:message 
name="BusinessDataCatalogSharedService GetAccessControlEntries MetadataExceptionStateFault Fa
ultMessage">
     <wsdl:part xmlns:q4="Microsoft.BusinessData.SharePoint" name="detail" 
element="q4:MetadataException"/>
   </wsdl:message>
   <wsdl:message 
name="BusinessDataCatalogSharedService_GetAccessControlEntries_OutputMessage">
     <wsdl:part name="parameters" element="tns:GetAccessControlEntriesResponse"/>
   </wsdl:message>
   <wsdl:message 
name="BusinessDataCatalogSharedService GetActionById ArgumentExceptionFault FaultMessage">
     <wsdl:part xmlns:q3="http://schemas.datacontract.org/2004/07/System" name="detail" 
element="q3:ArgumentException"/>
   </wsdl:message>
   <wsdl:message
name="BusinessDataCatalogSharedService GetActionById ArgumentNullExceptionFault FaultMessage"
>
     <wsdl:part xmlns:q3="http://schemas.datacontract.org/2004/07/System" name="detail" 
element="q3:ArgumentNullException"/>
   </wsdl:message>
   <wsdl:message 
name="BusinessDataCatalogSharedService GetActionById ArgumentOutOfRangeExceptionFault FaultMe
ssage">
     <wsdl:part xmlns:q3="http://schemas.datacontract.org/2004/07/System" name="detail" 
element="q3:ArgumentOutOfRangeException"/>
   </wsdl:message>
   <wsdl:message 
name="BusinessDataCatalogSharedService GetActionById BdcExceptionStateFault FaultMessage">
     <wsdl:part 
xmlns:q1="http://schemas.datacontract.org/2004/07/Microsoft.BusinessData.Infrastructure" 
name="detail" element="q1:BdcExceptionState"/>
   </wsdl:message>
   <wsdl:message name="BusinessDataCatalogSharedService_GetActionById_InputMessage">
     <wsdl:part name="parameters" element="tns:GetActionById"/>
   </wsdl:message>
   <wsdl:message 
name="BusinessDataCatalogSharedService GetActionById InvalidOperationExceptionFault FaultMess
age">
     <wsdl:part xmlns:q3="http://schemas.datacontract.org/2004/07/System" name="detail" 
element="q3:InvalidOperationException"/>
   </wsdl:message>
```

```
 <wsdl:message 
name="BusinessDataCatalogSharedService GetActionById MetadataExceptionStateFault FaultMessage
">
     <wsdl:part xmlns:q4="Microsoft.BusinessData.SharePoint" name="detail" 
element="q4:MetadataException"/>
   </wsdl:message>
   <wsdl:message name="BusinessDataCatalogSharedService_GetActionById_OutputMessage">
     <wsdl:part name="parameters" element="tns:GetActionByIdResponse"/>
   </wsdl:message>
   <wsdl:message 
name="BusinessDataCatalogSharedService GetActionParameterById ArgumentExceptionFault FaultMes
sage">
     <wsdl:part xmlns:q3="http://schemas.datacontract.org/2004/07/System" name="detail" 
element="q3:ArgumentException"/>
   </wsdl:message>
   <wsdl:message 
name="BusinessDataCatalogSharedService GetActionParameterById ArgumentNullExceptionFault Faul
tMessage">
     <wsdl:part xmlns:q3="http://schemas.datacontract.org/2004/07/System" name="detail" 
element="q3:ArgumentNullException"/>
   </wsdl:message>
   <wsdl:message 
name="BusinessDataCatalogSharedService GetActionParameterById ArgumentOutOfRangeExceptionFaul
t_FaultMessage">
     <wsdl:part xmlns:q3="http://schemas.datacontract.org/2004/07/System" name="detail" 
element="q3:ArgumentOutOfRangeException"/>
   </wsdl:message>
   <wsdl:message 
name="BusinessDataCatalogSharedService GetActionParameterById BdcExceptionStateFault FaultMes
sage">
     <wsdl:part 
xmlns:q1="http://schemas.datacontract.org/2004/07/Microsoft.BusinessData.Infrastructure" 
name="detail" element="q1:BdcExceptionState"/>
   </wsdl:message>
   <wsdl:message name="BusinessDataCatalogSharedService_GetActionParameterById_InputMessage">
     <wsdl:part name="parameters" element="tns:GetActionParameterById"/>
   </wsdl:message>
   <wsdl:message 
name="BusinessDataCatalogSharedService GetActionParameterById InvalidOperationExceptionFault
FaultMessage">
     <wsdl:part xmlns:q3="http://schemas.datacontract.org/2004/07/System" name="detail" 
element="q3:InvalidOperationException"/>
   </wsdl:message>
   <wsdl:message 
name="BusinessDataCatalogSharedService GetActionParameterById MetadataExceptionStateFault Fau
ltMessage">
     <wsdl:part xmlns:q4="Microsoft.BusinessData.SharePoint" name="detail" 
element="q4:MetadataException"/>
   </wsdl:message>
   <wsdl:message name="BusinessDataCatalogSharedService_GetActionParameterById_OutputMessage">
     <wsdl:part name="parameters" element="tns:GetActionParameterByIdResponse"/>
   </wsdl:message>
   <wsdl:message 
name="BusinessDataCatalogSharedService GetActionParametersForAction ArgumentExceptionFault Fa
ultMessage">
     <wsdl:part xmlns:q3="http://schemas.datacontract.org/2004/07/System" name="detail" 
element="q3:ArgumentException"/>
   </wsdl:message>
   <wsdl:message 
name="BusinessDataCatalogSharedService_GetActionParametersForAction_ArgumentNullExceptionFaul
t_FaultMessage">
     <wsdl:part xmlns:q3="http://schemas.datacontract.org/2004/07/System" name="detail" 
element="q3:ArgumentNullException"/>
   </wsdl:message>
   <wsdl:message 
name="BusinessDataCatalogSharedService GetActionParametersForAction ArgumentOutOfRangeExcepti
onFault_FaultMessage">
     <wsdl:part xmlns:q3="http://schemas.datacontract.org/2004/07/System" name="detail" 
element="q3:ArgumentOutOfRangeException"/>
```

```
 </wsdl:message>
   <wsdl:message 
name="BusinessDataCatalogSharedService GetActionParametersForAction BdcExceptionStateFault Fa
ultMessage">
     <wsdl:part 
xmlns:q1="http://schemas.datacontract.org/2004/07/Microsoft.BusinessData.Infrastructure" 
name="detail" element="q1:BdcExceptionState"/>
   </wsdl:message>
   <wsdl:message 
name="BusinessDataCatalogSharedService_GetActionParametersForAction_InputMessage">
     <wsdl:part name="parameters" element="tns:GetActionParametersForAction"/>
   </wsdl:message>
   <wsdl:message 
name="BusinessDataCatalogSharedService_GetActionParametersForAction_InvalidOperationException
Fault FaultMessage">
     <wsdl:part xmlns:q3="http://schemas.datacontract.org/2004/07/System" name="detail" 
element="q3:InvalidOperationException"/>
   </wsdl:message>
   <wsdl:message 
name="BusinessDataCatalogSharedService GetActionParametersForAction MetadataExceptionStateFau
lt_FaultMessage">
     <wsdl:part xmlns:q4="Microsoft.BusinessData.SharePoint" name="detail" 
element="q4:MetadataException"/>
   </wsdl:message>
   <wsdl:message 
name="BusinessDataCatalogSharedService_GetActionParametersForAction_OutputMessage">
     <wsdl:part name="parameters" element="tns:GetActionParametersForActionResponse"/>
   </wsdl:message>
   <wsdl:message 
name="BusinessDataCatalogSharedService GetActionsForEntity_ArgumentExceptionFault_FaultMessag
e">
     <wsdl:part xmlns:q3="http://schemas.datacontract.org/2004/07/System" name="detail" 
element="q3:ArgumentException"/>
   </wsdl:message>
   <wsdl:message 
name="BusinessDataCatalogSharedService GetActionsForEntity ArgumentNullExceptionFault FaultMe
ssage">
     <wsdl:part xmlns:q3="http://schemas.datacontract.org/2004/07/System" name="detail" 
element="q3:ArgumentNullException"/>
   </wsdl:message>
   <wsdl:message 
name="BusinessDataCatalogSharedService GetActionsForEntity ArgumentOutOfRangeExceptionFault F
aultMessage">
     <wsdl:part xmlns:q3="http://schemas.datacontract.org/2004/07/System" name="detail" 
element="q3:ArgumentOutOfRangeException"/>
   </wsdl:message>
   <wsdl:message 
name="BusinessDataCatalogSharedService GetActionsForEntity BdcExceptionStateFault FaultMessag
e">
     <wsdl:part
xmlns:q1="http://schemas.datacontract.org/2004/07/Microsoft.BusinessData.Infrastructure" 
name="detail" element="q1:BdcExceptionState"/>
   </wsdl:message>
   <wsdl:message name="BusinessDataCatalogSharedService_GetActionsForEntity_InputMessage">
     <wsdl:part name="parameters" element="tns:GetActionsForEntity"/>
   </wsdl:message>
   <wsdl:message 
name="BusinessDataCatalogSharedService GetActionsForEntity InvalidOperationExceptionFault Fau
ltMessage">
    <wsdl:part xmlns:q3="http://schemas.datacontract.org/2004/07/System" name="detail" 
element="q3:InvalidOperationException"/>
   </wsdl:message>
   <wsdl:message 
name="BusinessDataCatalogSharedService GetActionsForEntity MetadataExceptionStateFault FaultM
essage">
     <wsdl:part xmlns:q4="Microsoft.BusinessData.SharePoint" name="detail" 
element="q4:MetadataException"/>
   </wsdl:message>
   <wsdl:message name="BusinessDataCatalogSharedService_GetActionsForEntity_OutputMessage">
```

```
 <wsdl:part name="parameters" element="tns:GetActionsForEntityResponse"/>
   </wsdl:message>
   <wsdl:message 
name="BusinessDataCatalogSharedService GetAllLocalizedNames ArgumentExceptionFault FaultMessa
ge">
     <wsdl:part xmlns:q3="http://schemas.datacontract.org/2004/07/System" name="detail" 
element="q3:ArgumentException"/>
   </wsdl:message>
   <wsdl:message 
name="BusinessDataCatalogSharedService GetAllLocalizedNames ArgumentNullExceptionFault FaultM
essage">
     <wsdl:part xmlns:q3="http://schemas.datacontract.org/2004/07/System" name="detail" 
element="q3:ArgumentNullException"/>
   </wsdl:message>
   <wsdl:message 
name="BusinessDataCatalogSharedService GetAllLocalizedNames_ArgumentOutOfRangeExceptionFault_
FaultMessage">
     <wsdl:part xmlns:q3="http://schemas.datacontract.org/2004/07/System" name="detail" 
element="q3:ArgumentOutOfRangeException"/>
   </wsdl:message>
   <wsdl:message 
name="BusinessDataCatalogSharedService GetAllLocalizedNames BdcExceptionStateFault FaultMessa
ge">
     <wsdl:part 
xmlns:q1="http://schemas.datacontract.org/2004/07/Microsoft.BusinessData.Infrastructure" 
name="detail" element="q1:BdcExceptionState"/>
   </wsdl:message>
   <wsdl:message name="BusinessDataCatalogSharedService_GetAllLocalizedNames_InputMessage">
     <wsdl:part name="parameters" element="tns:GetAllLocalizedNames"/>
   </wsdl:message>
   <wsdl:message
name="BusinessDataCatalogSharedService GetAllLocalizedNames InvalidOperationExceptionFault Fa
ultMessage">
     <wsdl:part xmlns:q3="http://schemas.datacontract.org/2004/07/System" name="detail" 
element="q3:InvalidOperationException"/>
   </wsdl:message>
   <wsdl:message 
name="BusinessDataCatalogSharedService GetAllLocalizedNames MetadataExceptionStateFault Fault
Message">
     <wsdl:part xmlns:q4="Microsoft.BusinessData.SharePoint" name="detail" 
element="q4:MetadataException"/>
   </wsdl:message>
   <wsdl:message name="BusinessDataCatalogSharedService_GetAllLocalizedNames_OutputMessage">
     <wsdl:part name="parameters" element="tns:GetAllLocalizedNamesResponse"/>
   </wsdl:message>
   <wsdl:message 
name="BusinessDataCatalogSharedService GetAllLocalizedNamesForMetadataObjectStruct ArgumentEx
ceptionFault_FaultMessage">
     <wsdl:part xmlns:q3="http://schemas.datacontract.org/2004/07/System" name="detail" 
element="q3:ArgumentException"/>
   </wsdl:message>
   <wsdl:message 
name="BusinessDataCatalogSharedService_GetAllLocalizedNamesForMetadataObjectStruct_ArgumentNu
llExceptionFault_FaultMessage">
     <wsdl:part xmlns:q3="http://schemas.datacontract.org/2004/07/System" name="detail" 
element="q3:ArgumentNullException"/>
   </wsdl:message>
   <wsdl:message 
name="BusinessDataCatalogSharedService GetAllLocalizedNamesForMetadataObjectStruct ArgumentOu
tOfRangeExceptionFault_FaultMessage">
     <wsdl:part xmlns:q3="http://schemas.datacontract.org/2004/07/System" name="detail" 
element="q3:ArgumentOutOfRangeException"/>
   </wsdl:message>
   <wsdl:message 
name="BusinessDataCatalogSharedService GetAllLocalizedNamesForMetadataObjectStruct BdcExcepti
onStateFault_FaultMessage">
    <wsdl:part 
xmlns:q1="http://schemas.datacontract.org/2004/07/Microsoft.BusinessData.Infrastructure" 
name="detail" element="q1:BdcExceptionState"/>
```

```
 </wsdl:message>
   <wsdl:message 
name="BusinessDataCatalogSharedService_GetAllLocalizedNamesForMetadataObjectStruct_InputMessa
ge">
     <wsdl:part name="parameters" element="tns:GetAllLocalizedNamesForMetadataObjectStruct"/>
   </wsdl:message>
   <wsdl:message 
name="BusinessDataCatalogSharedService_GetAllLocalizedNamesForMetadataObjectStruct_InvalidOpe
rationExceptionFault_FaultMessage">
     <wsdl:part xmlns:q3="http://schemas.datacontract.org/2004/07/System" name="detail" 
element="q3:InvalidOperationException"/>
   </wsdl:message>
   <wsdl:message 
name="BusinessDataCatalogSharedService GetAllLocalizedNamesForMetadataObjectStruct MetadataEx
ceptionStateFault_FaultMessage">
     <wsdl:part xmlns:q4="Microsoft.BusinessData.SharePoint" name="detail" 
element="q4:MetadataException"/>
   </wsdl:message>
   <wsdl:message 
name="BusinessDataCatalogSharedService_GetAllLocalizedNamesForMetadataObjectStruct_OutputMess
age">
     <wsdl:part name="parameters"
element="tns:GetAllLocalizedNamesForMetadataObjectStructResponse"/>
   </wsdl:message>
   <wsdl:message 
name="BusinessDataCatalogSharedService GetAllPartitionIds AccessDeniedExceptionFault FaultMes
sage">
     <wsdl:part 
xmlns:q1="http://schemas.datacontract.org/2004/07/Microsoft.BusinessData.Infrastructure" 
name="detail" element="q1:AccessDeniedException"/>
   </wsdl:message>
   <wsdl:message 
name="BusinessDataCatalogSharedService GetAllPartitionIds BdcExceptionStateFault FaultMessage
">
     <wsdl:part 
xmlns:q1="http://schemas.datacontract.org/2004/07/Microsoft.BusinessData.Infrastructure" 
name="detail" element="q1:BdcExceptionState"/>
   </wsdl:message>
   <wsdl:message name="BusinessDataCatalogSharedService_GetAllPartitionIds_InputMessage">
     <wsdl:part name="parameters" element="tns:GetAllPartitionIds"/>
   </wsdl:message>
   <wsdl:message 
name="BusinessDataCatalogSharedService GetAllPartitionIds InvalidOperationExceptionFault Faul
tMessage">
     <wsdl:part xmlns:q3="http://schemas.datacontract.org/2004/07/System" name="detail" 
element="q3:InvalidOperationException"/>
   </wsdl:message>
   <wsdl:message 
name="BusinessDataCatalogSharedService GetAllPartitionIds MetadataExceptionStateFault FaultMe
ssage">
     <wsdl:part xmlns:q4="Microsoft.BusinessData.SharePoint" name="detail" 
element="q4:MetadataException"/>
   </wsdl:message>
   <wsdl:message name="BusinessDataCatalogSharedService_GetAllPartitionIds_OutputMessage">
     <wsdl:part name="parameters" element="tns:GetAllPartitionIdsResponse"/>
   </wsdl:message>
   <wsdl:message 
name="BusinessDataCatalogSharedService GetAllProperties ArgumentExceptionFault FaultMessage">
     <wsdl:part xmlns:q3="http://schemas.datacontract.org/2004/07/System" name="detail" 
element="q3:ArgumentException"/>
   </wsdl:message>
   <wsdl:message 
name="BusinessDataCatalogSharedService GetAllProperties ArgumentNullExceptionFault FaultMessa
ge">
     <wsdl:part xmlns:q3="http://schemas.datacontract.org/2004/07/System" name="detail" 
element="q3:ArgumentNullException"/>
   </wsdl:message>
```

```
 <wsdl:message 
name="BusinessDataCatalogSharedService GetAllProperties ArgumentOutOfRangeExceptionFault Faul
tMessage">
    <wsdl:part xmlns:q3="http://schemas.datacontract.org/2004/07/System" name="detail" 
element="q3:ArgumentOutOfRangeException"/>
   </wsdl:message>
   <wsdl:message 
name="BusinessDataCatalogSharedService GetAllProperties BdcExceptionStateFault FaultMessage">
     <wsdl:part 
xmlns:q1="http://schemas.datacontract.org/2004/07/Microsoft.BusinessData.Infrastructure" 
name="detail" element="q1:BdcExceptionState"/>
   </wsdl:message>
   <wsdl:message name="BusinessDataCatalogSharedService_GetAllProperties_InputMessage">
     <wsdl:part name="parameters" element="tns:GetAllProperties"/>
   </wsdl:message>
   <wsdl:message 
name="BusinessDataCatalogSharedService GetAllProperties InvalidOperationExceptionFault FaultM
essage">
     <wsdl:part xmlns:q3="http://schemas.datacontract.org/2004/07/System" name="detail" 
element="q3:InvalidOperationException"/>
   </wsdl:message>
   <wsdl:message 
name="BusinessDataCatalogSharedService GetAllProperties MetadataExceptionStateFault FaultMess
age">
     <wsdl:part xmlns:q4="Microsoft.BusinessData.SharePoint" name="detail" 
element="q4:MetadataException"/>
   </wsdl:message>
   <wsdl:message name="BusinessDataCatalogSharedService_GetAllProperties_OutputMessage">
     <wsdl:part name="parameters" element="tns:GetAllPropertiesResponse"/>
   </wsdl:message>
   <wsdl:message 
name="BusinessDataCatalogSharedService GetAllPropertiesForMetadataObjectStruct ArgumentExcept
ionFault_FaultMessage">
     <wsdl:part xmlns:q3="http://schemas.datacontract.org/2004/07/System" name="detail" 
element="q3:ArgumentException"/>
   </wsdl:message>
   <wsdl:message 
name="BusinessDataCatalogSharedService GetAllPropertiesForMetadataObjectStruct ArgumentNullEx
ceptionFault_FaultMessage">
     <wsdl:part xmlns:q3="http://schemas.datacontract.org/2004/07/System" name="detail" 
element="q3:ArgumentNullException"/>
   </wsdl:message>
   <wsdl:message 
name="BusinessDataCatalogSharedService GetAllPropertiesForMetadataObjectStruct ArgumentOutOfR
angeExceptionFault FaultMessage">
     <wsdl:part xmlns:q3="http://schemas.datacontract.org/2004/07/System" name="detail" 
element="q3:ArgumentOutOfRangeException"/>
   </wsdl:message>
   <wsdl:message 
name="BusinessDataCatalogSharedService GetAllPropertiesForMetadataObjectStruct BdcExceptionSt
ateFault_FaultMessage">
     <wsdl:part 
xmlns:q1="http://schemas.datacontract.org/2004/07/Microsoft.BusinessData.Infrastructure" 
name="detail" element="q1:BdcExceptionState"/>
   </wsdl:message>
   <wsdl:message
name="BusinessDataCatalogSharedService GetAllPropertiesForMetadataObjectStruct InputMessage">
     <wsdl:part name="parameters" element="tns:GetAllPropertiesForMetadataObjectStruct"/>
   </wsdl:message>
   <wsdl:message
name="BusinessDataCatalogSharedService_GetAllPropertiesForMetadataObjectStruct_InvalidOperati
onExceptionFault_FaultMessage">
     <wsdl:part xmlns:q3="http://schemas.datacontract.org/2004/07/System" name="detail" 
element="q3:InvalidOperationException"/>
   </wsdl:message>
   <wsdl:message 
name="BusinessDataCatalogSharedService GetAllPropertiesForMetadataObjectStruct MetadataExcept
ionStateFault_FaultMessage">
```

```
 <wsdl:part xmlns:q4="Microsoft.BusinessData.SharePoint" name="detail" 
element="q4:MetadataException"/>
   </wsdl:message>
   <wsdl:message 
name="BusinessDataCatalogSharedService_GetAllPropertiesForMetadataObjectStruct_OutputMessage"
>
     <wsdl:part name="parameters" 
element="tns:GetAllPropertiesForMetadataObjectStructResponse"/>
   </wsdl:message>
   <wsdl:message 
name="BusinessDataCatalogSharedService GetAssociationById ArgumentExceptionFault FaultMessage
" <wsdl:part xmlns:q3="http://schemas.datacontract.org/2004/07/System" name="detail" 
element="q3:ArgumentException"/>
   </wsdl:message>
   <wsdl:message 
name="BusinessDataCatalogSharedService GetAssociationById ArgumentNullExceptionFault FaultMes
sage">
     <wsdl:part xmlns:q3="http://schemas.datacontract.org/2004/07/System" name="detail" 
element="q3:ArgumentNullException"/>
   </wsdl:message>
   <wsdl:message 
name="BusinessDataCatalogSharedService GetAssociationById ArgumentOutOfRangeExceptionFault Fa
ultMessage">
    <wsdl:part xmlns:q3="http://schemas.datacontract.org/2004/07/System" name="detail" 
element="q3:ArgumentOutOfRangeException"/>
   </wsdl:message>
   <wsdl:message 
name="BusinessDataCatalogSharedService GetAssociationById BdcExceptionStateFault FaultMessage
">
     <wsdl:part 
xmlns:q1="http://schemas.datacontract.org/2004/07/Microsoft.BusinessData.Infrastructure" 
name="detail" element="q1:BdcExceptionState"/>
   </wsdl:message>
   <wsdl:message name="BusinessDataCatalogSharedService_GetAssociationById_InputMessage">
     <wsdl:part name="parameters" element="tns:GetAssociationById"/>
   </wsdl:message>
   <wsdl:message 
name="BusinessDataCatalogSharedService GetAssociationById InvalidOperationExceptionFault Faul
tMessage">
     <wsdl:part xmlns:q3="http://schemas.datacontract.org/2004/07/System" name="detail" 
element="q3:InvalidOperationException"/>
   </wsdl:message>
   <wsdl:message
name="BusinessDataCatalogSharedService GetAssociationById MetadataExceptionStateFault FaultMe
ssage">
     <wsdl:part xmlns:q4="Microsoft.BusinessData.SharePoint" name="detail" 
element="q4:MetadataException"/>
   </wsdl:message>
   <wsdl:message name="BusinessDataCatalogSharedService_GetAssociationById_OutputMessage">
     <wsdl:part name="parameters" element="tns:GetAssociationByIdResponse"/>
   </wsdl:message>
   <wsdl:message 
name="BusinessDataCatalogSharedService GetAssociationGroupById ArgumentExceptionFault FaultMe
ssage">
     <wsdl:part xmlns:q3="http://schemas.datacontract.org/2004/07/System" name="detail" 
element="q3:ArgumentException"/>
   </wsdl:message>
   <wsdl:message 
name="BusinessDataCatalogSharedService GetAssociationGroupById ArgumentNullExceptionFault Fau
ltMessage">
     <wsdl:part xmlns:q3="http://schemas.datacontract.org/2004/07/System" name="detail" 
element="q3:ArgumentNullException"/>
   </wsdl:message>
   <wsdl:message 
name="BusinessDataCatalogSharedService GetAssociationGroupById ArgumentOutOfRangeExceptionFau
lt_FaultMessage">
     <wsdl:part xmlns:q3="http://schemas.datacontract.org/2004/07/System" name="detail" 
element="q3:ArgumentOutOfRangeException"/>
```

```
 </wsdl:message>
   <wsdl:message 
name="BusinessDataCatalogSharedService GetAssociationGroupById BdcExceptionStateFault FaultMe
ssage">
     <wsdl:part 
xmlns:q1="http://schemas.datacontract.org/2004/07/Microsoft.BusinessData.Infrastructure" 
name="detail" element="q1:BdcExceptionState"/>
   </wsdl:message>
   <wsdl:message name="BusinessDataCatalogSharedService_GetAssociationGroupById_InputMessage">
     <wsdl:part name="parameters" element="tns:GetAssociationGroupById"/>
   </wsdl:message>
   <wsdl:message 
name="BusinessDataCatalogSharedService GetAssociationGroupById InvalidOperationExceptionFault
_FaultMessage">
     <wsdl:part xmlns:q3="http://schemas.datacontract.org/2004/07/System" name="detail" 
element="q3:InvalidOperationException"/>
   </wsdl:message>
   <wsdl:message
name="BusinessDataCatalogSharedService GetAssociationGroupById MetadataExceptionStateFault Fa
ultMessage">
     <wsdl:part xmlns:q4="Microsoft.BusinessData.SharePoint" name="detail" 
element="q4:MetadataException"/>
   </wsdl:message>
   <wsdl:message 
name="BusinessDataCatalogSharedService_GetAssociationGroupById_OutputMessage">
     <wsdl:part name="parameters" element="tns:GetAssociationGroupByIdResponse"/>
   </wsdl:message>
   <wsdl:message
name="BusinessDataCatalogSharedService GetAssociationGroupsForEntity ArgumentExceptionFault F
aultMessage">
     <wsdl:part xmlns:q3="http://schemas.datacontract.org/2004/07/System" name="detail" 
element="q3:ArgumentException"/>
   </wsdl:message>
   <wsdl:message 
name="BusinessDataCatalogSharedService GetAssociationGroupsForEntity ArgumentNullExceptionFau
lt_FaultMessage">
     <wsdl:part xmlns:q3="http://schemas.datacontract.org/2004/07/System" name="detail" 
element="q3:ArgumentNullException"/>
   </wsdl:message>
   <wsdl:message 
name="BusinessDataCatalogSharedService GetAssociationGroupsForEntity ArgumentOutOfRangeExcept
ionFault_FaultMessage">
     <wsdl:part xmlns:q3="http://schemas.datacontract.org/2004/07/System" name="detail" 
element="q3:ArgumentOutOfRangeException"/>
   </wsdl:message>
   <wsdl:message 
name="BusinessDataCatalogSharedService GetAssociationGroupsForEntity BdcExceptionStateFault F
aultMessage">
     <wsdl:part 
xmlns:q1="http://schemas.datacontract.org/2004/07/Microsoft.BusinessData.Infrastructure" 
name="detail" element="q1:BdcExceptionState"/>
   </wsdl:message>
   <wsdl:message 
name="BusinessDataCatalogSharedService_GetAssociationGroupsForEntity_InputMessage">
     <wsdl:part name="parameters" element="tns:GetAssociationGroupsForEntity"/>
   </wsdl:message>
   <wsdl:message 
name="BusinessDataCatalogSharedService_GetAssociationGroupsForEntity_InvalidOperationExceptio
nFault_FaultMessage">
     <wsdl:part xmlns:q3="http://schemas.datacontract.org/2004/07/System" name="detail" 
element="q3:InvalidOperationException"/>
   </wsdl:message>
   <wsdl:message 
name="BusinessDataCatalogSharedService GetAssociationGroupsForEntity MetadataExceptionStateFa
ult FaultMessage">
     <wsdl:part xmlns:q4="Microsoft.BusinessData.SharePoint" name="detail" 
element="q4:MetadataException"/>
   </wsdl:message>
```

```
 <wsdl:message 
name="BusinessDataCatalogSharedService_GetAssociationGroupsForEntity_OutputMessage">
     <wsdl:part name="parameters" element="tns:GetAssociationGroupsForEntityResponse"/>
   </wsdl:message>
   <wsdl:message 
name="BusinessDataCatalogSharedService GetAssociationMembersInRole ArgumentExceptionFault Fau
ltMessage">
     <wsdl:part xmlns:q3="http://schemas.datacontract.org/2004/07/System" name="detail" 
element="q3:ArgumentException"/>
   </wsdl:message>
   <wsdl:message
name="BusinessDataCatalogSharedService_GetAssociationMembersInRole_ArgumentNullExceptionFault
 _FaultMessage">
     <wsdl:part xmlns:q3="http://schemas.datacontract.org/2004/07/System" name="detail" 
element="q3:ArgumentNullException"/>
   </wsdl:message>
   <wsdl:message 
name="BusinessDataCatalogSharedService GetAssociationMembersInRole ArgumentOutOfRangeExceptio
nFault_FaultMessage">
     <wsdl:part xmlns:q3="http://schemas.datacontract.org/2004/07/System" name="detail" 
element="q3:ArgumentOutOfRangeException"/>
   </wsdl:message>
   <wsdl:message 
name="BusinessDataCatalogSharedService GetAssociationMembersInRole BdcExceptionStateFault Fau
ltMessage">
     <wsdl:part 
xmlns:q1="http://schemas.datacontract.org/2004/07/Microsoft.BusinessData.Infrastructure" 
name="detail" element="q1:BdcExceptionState"/>
   </wsdl:message>
   <wsdl:message 
name="BusinessDataCatalogSharedService_GetAssociationMembersInRole_InputMessage">
     <wsdl:part name="parameters" element="tns:GetAssociationMembersInRole"/>
   </wsdl:message>
   <wsdl:message 
name="BusinessDataCatalogSharedService_GetAssociationMembersInRole_InvalidOperationExceptionF
ault FaultMessage">
     <wsdl:part xmlns:q3="http://schemas.datacontract.org/2004/07/System" name="detail" 
element="q3:InvalidOperationException"/>
   </wsdl:message>
   <wsdl:message 
name="BusinessDataCatalogSharedService GetAssociationMembersInRole MetadataExceptionStateFaul
t_FaultMessage">
     <wsdl:part xmlns:q4="Microsoft.BusinessData.SharePoint" name="detail" 
element="q4:MetadataException"/>
   </wsdl:message>
   <wsdl:message 
name="BusinessDataCatalogSharedService_GetAssociationMembersInRole_OutputMessage">
     <wsdl:part name="parameters" element="tns:GetAssociationMembersInRoleResponse"/>
   </wsdl:message>
   <wsdl:message 
name="BusinessDataCatalogSharedService GetAssociationReferencesForAssociationGroup ArgumentEx
ceptionFault_FaultMessage">
     <wsdl:part xmlns:q3="http://schemas.datacontract.org/2004/07/System" name="detail" 
element="q3:ArgumentException"/>
   </wsdl:message>
   <wsdl:message 
name="BusinessDataCatalogSharedService_GetAssociationReferencesForAssociationGroup_ArgumentNu
llExceptionFault_FaultMessage">
     <wsdl:part xmlns:q3="http://schemas.datacontract.org/2004/07/System" name="detail" 
element="q3:ArgumentNullException"/>
   </wsdl:message>
   <wsdl:message 
name="BusinessDataCatalogSharedService_GetAssociationReferencesForAssociationGroup_ArgumentOu
tOfRangeExceptionFault_FaultMessage">
     <wsdl:part xmlns:q3="http://schemas.datacontract.org/2004/07/System" name="detail" 
element="q3:ArgumentOutOfRangeException"/>
   </wsdl:message>
```

```
 <wsdl:message 
name="BusinessDataCatalogSharedService_GetAssociationReferencesForAssociationGroup_BdcExcepti
onStateFault_FaultMessage">
     <wsdl:part
xmlns:q1="http://schemas.datacontract.org/2004/07/Microsoft.BusinessData.Infrastructure" 
name="detail" element="q1:BdcExceptionState"/>
   </wsdl:message>
   <wsdl:message 
name="BusinessDataCatalogSharedService_GetAssociationReferencesForAssociationGroup_InputMessa
ge">
     <wsdl:part name="parameters" element="tns:GetAssociationReferencesForAssociationGroup"/>
   </wsdl:message>
   <wsdl:message 
name="BusinessDataCatalogSharedService_GetAssociationReferencesForAssociationGroup_InvalidOpe
rationExceptionFault_FaultMessage">
     <wsdl:part xmlns:q3="http://schemas.datacontract.org/2004/07/System" name="detail" 
element="q3:InvalidOperationException"/>
   </wsdl:message>
   <wsdl:message 
name="BusinessDataCatalogSharedService GetAssociationReferencesForAssociationGroup MetadataEx
ceptionStateFault_FaultMessage">
     <wsdl:part xmlns:q4="Microsoft.BusinessData.SharePoint" name="detail" 
element="q4:MetadataException"/>
   </wsdl:message>
   <wsdl:message 
name="BusinessDataCatalogSharedService_GetAssociationReferencesForAssociationGroup_OutputMess
age">
     <wsdl:part name="parameters" 
element="tns:GetAssociationReferencesForAssociationGroupResponse"/>
   </wsdl:message>
   <wsdl:message 
name="BusinessDataCatalogSharedService GetAssociationsForDataClass ArgumentExceptionFault Fau
ltMessage">
     <wsdl:part xmlns:q3="http://schemas.datacontract.org/2004/07/System" name="detail" 
element="q3:ArgumentException"/>
   </wsdl:message>
   <wsdl:message 
name="BusinessDataCatalogSharedService GetAssociationsForDataClass ArgumentNullExceptionFault
 _FaultMessage">
     <wsdl:part xmlns:q3="http://schemas.datacontract.org/2004/07/System" name="detail" 
element="q3:ArgumentNullException"/>
   </wsdl:message>
   <wsdl:message 
name="BusinessDataCatalogSharedService GetAssociationsForDataClass ArgumentOutOfRangeExceptio
nFault_FaultMessage">
     <wsdl:part xmlns:q3="http://schemas.datacontract.org/2004/07/System" name="detail" 
element="q3:ArgumentOutOfRangeException"/>
   </wsdl:message>
   <wsdl:message 
name="BusinessDataCatalogSharedService GetAssociationsForDataClass BdcExceptionStateFault Fau
ltMessage">
     <wsdl:part 
xmlns:q1="http://schemas.datacontract.org/2004/07/Microsoft.BusinessData.Infrastructure" 
name="detail" element="q1:BdcExceptionState"/>
   </wsdl:message>
   <wsdl:message 
name="BusinessDataCatalogSharedService_GetAssociationsForDataClass_InputMessage">
     <wsdl:part name="parameters" element="tns:GetAssociationsForDataClass"/>
   </wsdl:message>
   <wsdl:message
name="BusinessDataCatalogSharedService GetAssociationsForDataClass InvalidOperationExceptionF
ault FaultMessage">
     <wsdl:part xmlns:q3="http://schemas.datacontract.org/2004/07/System" name="detail" 
element="q3:InvalidOperationException"/>
   </wsdl:message>
   <wsdl:message 
name="BusinessDataCatalogSharedService_GetAssociationsForDataClass_MetadataExceptionStateFaul
t_FaultMessage">
```

```
 <wsdl:part xmlns:q4="Microsoft.BusinessData.SharePoint" name="detail" 
element="q4:MetadataException"/>
   </wsdl:message>
   <wsdl:message 
name="BusinessDataCatalogSharedService_GetAssociationsForDataClass_OutputMessage">
     <wsdl:part name="parameters" element="tns:GetAssociationsForDataClassResponse"/>
   </wsdl:message>
   <wsdl:message 
name="BusinessDataCatalogSharedService GetAssociationsForEntityAndRole ArgumentExceptionFault
_FaultMessage">
     <wsdl:part xmlns:q3="http://schemas.datacontract.org/2004/07/System" name="detail" 
element="q3:ArgumentException"/>
   </wsdl:message>
   <wsdl:message 
name="BusinessDataCatalogSharedService GetAssociationsForEntityAndRole ArgumentNullExceptionF
ault FaultMessage">
     <wsdl:part xmlns:q3="http://schemas.datacontract.org/2004/07/System" name="detail" 
element="q3:ArgumentNullException"/>
   </wsdl:message>
   <wsdl:message 
name="BusinessDataCatalogSharedService_GetAssociationsForEntityAndRole_ArgumentOutOfRangeExce
ptionFault_FaultMessage">
     <wsdl:part xmlns:q3="http://schemas.datacontract.org/2004/07/System" name="detail" 
element="q3:ArgumentOutOfRangeException"/>
   </wsdl:message>
   <wsdl:message 
name="BusinessDataCatalogSharedService GetAssociationsForEntityAndRole BdcExceptionStateFault
_FaultMessage">
     <wsdl:part 
xmlns:q1="http://schemas.datacontract.org/2004/07/Microsoft.BusinessData.Infrastructure" 
name="detail" element="q1:BdcExceptionState"/>
   </wsdl:message>
   <wsdl:message 
name="BusinessDataCatalogSharedService_GetAssociationsForEntityAndRole_InputMessage">
     <wsdl:part name="parameters" element="tns:GetAssociationsForEntityAndRole"/>
   </wsdl:message>
   <wsdl:message 
name="BusinessDataCatalogSharedService_GetAssociationsForEntityAndRole_InvalidOperationExcept
ionFault_FaultMessage">
     <wsdl:part xmlns:q3="http://schemas.datacontract.org/2004/07/System" name="detail" 
element="q3:InvalidOperationException"/>
   </wsdl:message>
   <wsdl:message 
name="BusinessDataCatalogSharedService GetAssociationsForEntityAndRole MetadataExceptionState
Fault FaultMessage">
    \leqwsdl:part xmlns:q4="Microsoft.BusinessData.SharePoint" name="detail"
element="q4:MetadataException"/>
   </wsdl:message>
   <wsdl:message 
name="BusinessDataCatalogSharedService_GetAssociationsForEntityAndRole_OutputMessage">
     <wsdl:part name="parameters" element="tns:GetAssociationsForEntityAndRoleResponse"/>
   </wsdl:message>
   <wsdl:message 
name="BusinessDataCatalogSharedService GetAssociationsForMethod ArgumentExceptionFault FaultM
essage">
     <wsdl:part xmlns:q3="http://schemas.datacontract.org/2004/07/System" name="detail" 
element="q3:ArgumentException"/>
   </wsdl:message>
   <wsdl:message 
name="BusinessDataCatalogSharedService GetAssociationsForMethod ArgumentNullExceptionFault Fa
ultMessage">
     <wsdl:part xmlns:q3="http://schemas.datacontract.org/2004/07/System" name="detail" 
element="q3:ArgumentNullException"/>
   </wsdl:message>
   <wsdl:message 
name="BusinessDataCatalogSharedService_GetAssociationsForMethod_ArgumentOutOfRangeExceptionFa
ult FaultMessage">
     <wsdl:part xmlns:q3="http://schemas.datacontract.org/2004/07/System" name="detail" 
element="q3:ArgumentOutOfRangeException"/>
```

```
 </wsdl:message>
   <wsdl:message 
name="BusinessDataCatalogSharedService GetAssociationsForMethod BdcExceptionStateFault FaultM
essage">
     <wsdl:part 
xmlns:q1="http://schemas.datacontract.org/2004/07/Microsoft.BusinessData.Infrastructure" 
name="detail" element="q1:BdcExceptionState"/>
   </wsdl:message>
   <wsdl:message 
name="BusinessDataCatalogSharedService_GetAssociationsForMethod_InputMessage">
     <wsdl:part name="parameters" element="tns:GetAssociationsForMethod"/>
   </wsdl:message>
   <wsdl:message 
name="BusinessDataCatalogSharedService_GetAssociationsForMethod_InvalidOperationExceptionFaul
t_FaultMessage">
     <wsdl:part xmlns:q3="http://schemas.datacontract.org/2004/07/System" name="detail" 
element="q3:InvalidOperationException"/>
   </wsdl:message>
   <wsdl:message 
name="BusinessDataCatalogSharedService GetAssociationsForMethod MetadataExceptionStateFault F
aultMessage">
     <wsdl:part xmlns:q4="Microsoft.BusinessData.SharePoint" name="detail" 
element="q4:MetadataException"/>
   </wsdl:message>
   <wsdl:message 
name="BusinessDataCatalogSharedService_GetAssociationsForMethod_OutputMessage">
     <wsdl:part name="parameters" element="tns:GetAssociationsForMethodResponse"/>
   </wsdl:message>
   <wsdl:message
name="BusinessDataCatalogSharedService_GetCacheInvalidationRecordsSince_AccessDeniedException
Fault FaultMessage">
    <wsdl:part 
xmlns:q1="http://schemas.datacontract.org/2004/07/Microsoft.BusinessData.Infrastructure" 
name="detail" element="q1:AccessDeniedException"/>
   </wsdl:message>
   <wsdl:message 
name="BusinessDataCatalogSharedService_GetCacheInvalidationRecordsSince_ArgumentExceptionFaul
t_FaultMessage">
     <wsdl:part xmlns:q3="http://schemas.datacontract.org/2004/07/System" name="detail" 
element="q3:ArgumentException"/>
   </wsdl:message>
   <wsdl:message 
name="BusinessDataCatalogSharedService_GetCacheInvalidationRecordsSince_ArgumentNullException
Fault FaultMessage">
     <wsdl:part xmlns:q3="http://schemas.datacontract.org/2004/07/System" name="detail"
element="q3:ArgumentNullException"/>
   </wsdl:message>
   <wsdl:message 
name="BusinessDataCatalogSharedService_GetCacheInvalidationRecordsSince_ArgumentOutOfRangeExc
eptionFault FaultMessage">
     <wsdl:part xmlns:q3="http://schemas.datacontract.org/2004/07/System" name="detail" 
element="q3:ArgumentOutOfRangeException"/>
   </wsdl:message>
   <wsdl:message 
name="BusinessDataCatalogSharedService GetCacheInvalidationRecordsSince BdcExceptionStateFaul
t FaultMessage">
     <wsdl:part 
xmlns:q1="http://schemas.datacontract.org/2004/07/Microsoft.BusinessData.Infrastructure" 
name="detail" element="q1:BdcExceptionState"/>
   </wsdl:message>
   <wsdl:message 
name="BusinessDataCatalogSharedService_GetCacheInvalidationRecordsSince_InputMessage">
     <wsdl:part name="parameters" element="tns:GetCacheInvalidationRecordsSince"/>
   </wsdl:message>
   <wsdl:message 
name="BusinessDataCatalogSharedService_GetCacheInvalidationRecordsSince_InvalidOperationExcep
tionFault_FaultMessage">
     <wsdl:part xmlns:q3="http://schemas.datacontract.org/2004/07/System" name="detail" 
element="q3:InvalidOperationException"/>
```

```
 </wsdl:message>
   <wsdl:message 
name="BusinessDataCatalogSharedService_GetCacheInvalidationRecordsSince_MetadataExceptionStat
eFault FaultMessage">
     <wsdl:part xmlns:q4="Microsoft.BusinessData.SharePoint" name="detail" 
element="q4:MetadataException"/>
   </wsdl:message>
   <wsdl:message 
name="BusinessDataCatalogSharedService_GetCacheInvalidationRecordsSince_OutputMessage">
     <wsdl:part name="parameters" element="tns:GetCacheInvalidationRecordsSinceResponse"/>
   </wsdl:message>
   <wsdl:message 
name="BusinessDataCatalogSharedService_GetCacheInvalidationRecordsSince_PackageFormatExceptio
nStateFault_FaultMessage">
     <wsdl:part xmlns:q9="Microsoft.SharePoint.BusinessData" name="detail" 
element="q9:PackageFormatExceptionState"/>
   </wsdl:message>
   <wsdl:message 
name="BusinessDataCatalogSharedService GetChildTypeDescriptorsForTypeDescriptor ArgumentExcep
tionFault FaultMessage">
     <wsdl:part xmlns:q3="http://schemas.datacontract.org/2004/07/System" name="detail" 
element="q3:ArgumentException"/>
   </wsdl:message>
   <wsdl:message 
name="BusinessDataCatalogSharedService GetChildTypeDescriptorsForTypeDescriptor ArgumentNullE
xceptionFault_FaultMessage">
     <wsdl:part xmlns:q3="http://schemas.datacontract.org/2004/07/System" name="detail" 
element="q3:ArgumentNullException"/>
   </wsdl:message>
   <wsdl:message 
name="BusinessDataCatalogSharedService_GetChildTypeDescriptorsForTypeDescriptor_ArgumentOutOf
RangeExceptionFault_FaultMessage">
     <wsdl:part xmlns:q3="http://schemas.datacontract.org/2004/07/System" name="detail" 
element="q3:ArgumentOutOfRangeException"/>
   </wsdl:message>
   <wsdl:message 
name="BusinessDataCatalogSharedService GetChildTypeDescriptorsForTypeDescriptor BdcExceptionS
tateFault_FaultMessage">
     <wsdl:part 
xmlns:q1="http://schemas.datacontract.org/2004/07/Microsoft.BusinessData.Infrastructure" 
name="detail" element="q1:BdcExceptionState"/>
   </wsdl:message>
   <wsdl:message 
name="BusinessDataCatalogSharedService GetChildTypeDescriptorsForTypeDescriptor InputMessage"
>
     <wsdl:part name="parameters" element="tns:GetChildTypeDescriptorsForTypeDescriptor"/>
   </wsdl:message>
   <wsdl:message 
name="BusinessDataCatalogSharedService GetChildTypeDescriptorsForTypeDescriptor InvalidOperat
ionExceptionFault_FaultMessage">
     <wsdl:part xmlns:q3="http://schemas.datacontract.org/2004/07/System" name="detail" 
element="q3:InvalidOperationException"/>
   </wsdl:message>
   <wsdl:message 
name="BusinessDataCatalogSharedService GetChildTypeDescriptorsForTypeDescriptor MetadataExcep
tionStateFault_FaultMessage">
     <wsdl:part xmlns:q4="Microsoft.BusinessData.SharePoint" name="detail" 
element="q4:MetadataException"/>
   </wsdl:message>
   <wsdl:message
name="BusinessDataCatalogSharedService GetChildTypeDescriptorsForTypeDescriptor OutputMessage
">
     <wsdl:part name="parameters" 
element="tns:GetChildTypeDescriptorsForTypeDescriptorResponse"/>
   </wsdl:message>
   <wsdl:message 
name="BusinessDataCatalogSharedService_GetChildTypeDescriptorsWithIdentifiersForTypeDescripto
r_ArgumentExceptionFault_FaultMessage">
```

```
 <wsdl:part xmlns:q3="http://schemas.datacontract.org/2004/07/System" name="detail" 
element="q3:ArgumentException"/>
   </wsdl:message>
   <wsdl:message 
name="BusinessDataCatalogSharedService_GetChildTypeDescriptorsWithIdentifiersForTypeDescripto
r_ArgumentNullExceptionFault_FaultMessage">
     <wsdl:part xmlns:q3="http://schemas.datacontract.org/2004/07/System" name="detail" 
element="q3:ArgumentNullException"/>
   </wsdl:message>
   <wsdl:message 
name="BusinessDataCatalogSharedService_GetChildTypeDescriptorsWithIdentifiersForTypeDescripto
r_ArgumentOutOfRangeExceptionFault_FaultMessage">
     <wsdl:part xmlns:q3="http://schemas.datacontract.org/2004/07/System" name="detail" 
element="q3:ArgumentOutOfRangeException"/>
   </wsdl:message>
   <wsdl:message 
name="BusinessDataCatalogSharedService_GetChildTypeDescriptorsWithIdentifiersForTypeDescripto
r_BdcExceptionStateFault_FaultMessage">
     <wsdl:part 
xmlns:q1="http://schemas.datacontract.org/2004/07/Microsoft.BusinessData.Infrastructure" 
name="detail" element="q1:BdcExceptionState"/>
   </wsdl:message>
   <wsdl:message 
name="BusinessDataCatalogSharedService_GetChildTypeDescriptorsWithIdentifiersForTypeDescripto
r_InputMessage">
     <wsdl:part name="parameters" 
element="tns:GetChildTypeDescriptorsWithIdentifiersForTypeDescriptor"/>
   </wsdl:message>
   <wsdl:message 
name="BusinessDataCatalogSharedService_GetChildTypeDescriptorsWithIdentifiersForTypeDescripto
r_InvalidOperationExceptionFault_FaultMessage">
     <wsdl:part xmlns:q3="http://schemas.datacontract.org/2004/07/System" name="detail" 
element="q3:InvalidOperationException"/>
   </wsdl:message>
   <wsdl:message 
name="BusinessDataCatalogSharedService_GetChildTypeDescriptorsWithIdentifiersForTypeDescripto
r_MetadataExceptionStateFault_FaultMessage">
     <wsdl:part xmlns:q4="Microsoft.BusinessData.SharePoint" name="detail" 
element="q4:MetadataException"/>
   </wsdl:message>
   <wsdl:message 
name="BusinessDataCatalogSharedService_GetChildTypeDescriptorsWithIdentifiersForTypeDescripto
r_OutputMessage">
     <wsdl:part name="parameters" 
element="tns:GetChildTypeDescriptorsWithIdentifiersForTypeDescriptorResponse"/>
   </wsdl:message>
   <wsdl:message 
name="BusinessDataCatalogSharedService GetDataClassById ArgumentExceptionFault FaultMessage">
     <wsdl:part xmlns:q3="http://schemas.datacontract.org/2004/07/System" name="detail" 
element="q3:ArgumentException"/>
   </wsdl:message>
   <wsdl:message 
name="BusinessDataCatalogSharedService GetDataClassById ArgumentNullExceptionFault FaultMessa
ge">
     <wsdl:part xmlns:q3="http://schemas.datacontract.org/2004/07/System" name="detail" 
element="q3:ArgumentNullException"/>
   </wsdl:message>
   <wsdl:message 
name="BusinessDataCatalogSharedService GetDataClassById ArgumentOutOfRangeExceptionFault Faul
tMessage">
     <wsdl:part xmlns:q3="http://schemas.datacontract.org/2004/07/System" name="detail" 
element="q3:ArgumentOutOfRangeException"/>
   </wsdl:message>
   <wsdl:message
name="BusinessDataCatalogSharedService GetDataClassById BdcExceptionStateFault FaultMessage">
     <wsdl:part 
xmlns:q1="http://schemas.datacontract.org/2004/07/Microsoft.BusinessData.Infrastructure" 
name="detail" element="q1:BdcExceptionState"/>
   </wsdl:message>
```

```
 <wsdl:message name="BusinessDataCatalogSharedService_GetDataClassById_InputMessage">
     <wsdl:part name="parameters" element="tns:GetDataClassById"/>
   </wsdl:message>
   <wsdl:message 
name="BusinessDataCatalogSharedService GetDataClassById InvalidOperationExceptionFault FaultM
essage">
     <wsdl:part xmlns:q3="http://schemas.datacontract.org/2004/07/System" name="detail" 
element="q3:InvalidOperationException"/>
   </wsdl:message>
   <wsdl:message 
name="BusinessDataCatalogSharedService GetDataClassById MetadataExceptionStateFault FaultMess
age">
     <wsdl:part xmlns:q4="Microsoft.BusinessData.SharePoint" name="detail" 
element="q4:MetadataException"/>
   </wsdl:message>
   <wsdl:message name="BusinessDataCatalogSharedService_GetDataClassById_OutputMessage">
     <wsdl:part name="parameters" element="tns:GetDataClassByIdResponse"/>
   </wsdl:message>
   <wsdl:message 
name="BusinessDataCatalogSharedService GetDataClassesForSystem ArgumentExceptionFault FaultMe
ssage">
     <wsdl:part xmlns:q3="http://schemas.datacontract.org/2004/07/System" name="detail" 
element="q3:ArgumentException"/>
   </wsdl:message>
   <wsdl:message 
name="BusinessDataCatalogSharedService GetDataClassesForSystem ArgumentNullExceptionFault Fau
ltMessage">
     <wsdl:part xmlns:q3="http://schemas.datacontract.org/2004/07/System" name="detail" 
element="q3:ArgumentNullException"/>
   </wsdl:message>
   <wsdl:message 
name="BusinessDataCatalogSharedService GetDataClassesForSystem ArgumentOutOfRangeExceptionFau
lt_FaultMessage">
     <wsdl:part xmlns:q3="http://schemas.datacontract.org/2004/07/System" name="detail" 
element="q3:ArgumentOutOfRangeException"/>
   </wsdl:message>
   <wsdl:message 
name="BusinessDataCatalogSharedService GetDataClassesForSystem BdcExceptionStateFault FaultMe
ssage">
     <wsdl:part 
xmlns:q1="http://schemas.datacontract.org/2004/07/Microsoft.BusinessData.Infrastructure" 
name="detail" element="q1:BdcExceptionState"/>
   </wsdl:message>
   <wsdl:message name="BusinessDataCatalogSharedService_GetDataClassesForSystem_InputMessage">
     <wsdl:part name="parameters" element="tns:GetDataClassesForSystem"/>
   </wsdl:message>
   <wsdl:message
name="BusinessDataCatalogSharedService_GetDataClassesForSystem_InvalidOperationExceptionFault
_FaultMessage">
     <wsdl:part xmlns:q3="http://schemas.datacontract.org/2004/07/System" name="detail" 
element="q3:InvalidOperationException"/>
   </wsdl:message>
   <wsdl:message 
name="BusinessDataCatalogSharedService GetDataClassesForSystem MetadataExceptionStateFault Fa
ultMessage">
     <wsdl:part xmlns:q4="Microsoft.BusinessData.SharePoint" name="detail" 
element="q4:MetadataException"/>
   </wsdl:message>
   <wsdl:message 
name="BusinessDataCatalogSharedService_GetDataClassesForSystem_OutputMessage">
     <wsdl:part name="parameters" element="tns:GetDataClassesForSystemResponse"/>
   </wsdl:message>
   <wsdl:message 
name="BusinessDataCatalogSharedService GetDefaultValuesForTypeDescriptor ArgumentExceptionFau
lt_FaultMessage">
     <wsdl:part xmlns:q3="http://schemas.datacontract.org/2004/07/System" name="detail" 
element="q3:ArgumentException"/>
   </wsdl:message>
```

```
 <wsdl:message 
name="BusinessDataCatalogSharedService_GetDefaultValuesForTypeDescriptor_ArgumentNullExceptio
nFault_FaultMessage">
     <wsdl:part xmlns:q3="http://schemas.datacontract.org/2004/07/System" name="detail" 
element="q3:ArgumentNullException"/>
   </wsdl:message>
   <wsdl:message 
name="BusinessDataCatalogSharedService_GetDefaultValuesForTypeDescriptor_ArgumentOutOfRangeEx
ceptionFault_FaultMessage">
     <wsdl:part xmlns:q3="http://schemas.datacontract.org/2004/07/System" name="detail" 
element="q3:ArgumentOutOfRangeException"/>
   </wsdl:message>
   <wsdl:message 
name="BusinessDataCatalogSharedService GetDefaultValuesForTypeDescriptor BdcExceptionStateFau
lt_FaultMessage">
     <wsdl:part 
xmlns:q1="http://schemas.datacontract.org/2004/07/Microsoft.BusinessData.Infrastructure" 
name="detail" element="q1:BdcExceptionState"/>
   </wsdl:message>
   <wsdl:message 
name="BusinessDataCatalogSharedService_GetDefaultValuesForTypeDescriptor_InputMessage">
     <wsdl:part name="parameters" element="tns:GetDefaultValuesForTypeDescriptor"/>
   </wsdl:message>
   <wsdl:message 
name="BusinessDataCatalogSharedService GetDefaultValuesForTypeDescriptor InvalidOperationExce
ptionFault_FaultMessage">
     <wsdl:part xmlns:q3="http://schemas.datacontract.org/2004/07/System" name="detail" 
element="q3:InvalidOperationException"/>
   </wsdl:message>
   <wsdl:message 
name="BusinessDataCatalogSharedService_GetDefaultValuesForTypeDescriptor_MetadataExceptionSta
teFault_FaultMessage">
     <wsdl:part xmlns:q4="Microsoft.BusinessData.SharePoint" name="detail" 
element="q4:MetadataException"/>
   </wsdl:message>
  <wsdl:message 
name="BusinessDataCatalogSharedService_GetDefaultValuesForTypeDescriptor_OutputMessage">
     <wsdl:part name="parameters" element="tns:GetDefaultValuesForTypeDescriptorResponse"/>
   </wsdl:message>
   <wsdl:message
name="BusinessDataCatalogSharedService GetEntitiesForAssociationAndRole ArgumentExceptionFaul
t_FaultMessage">
     <wsdl:part xmlns:q3="http://schemas.datacontract.org/2004/07/System" name="detail" 
element="q3:ArgumentException"/>
   </wsdl:message>
   <wsdl:message 
name="BusinessDataCatalogSharedService GetEntitiesForAssociationAndRole ArgumentNullException
Fault FaultMessage">
     <wsdl:part xmlns:q3="http://schemas.datacontract.org/2004/07/System" name="detail" 
element="q3:ArgumentNullException"/>
   </wsdl:message>
   <wsdl:message 
name="BusinessDataCatalogSharedService_GetEntitiesForAssociationAndRole_ArgumentOutOfRangeExc
eptionFault FaultMessage">
     <wsdl:part xmlns:q3="http://schemas.datacontract.org/2004/07/System" name="detail" 
element="q3:ArgumentOutOfRangeException"/>
   </wsdl:message>
   <wsdl:message 
name="BusinessDataCatalogSharedService_GetEntitiesForAssociationAndRole_BdcExceptionStateFaul
t FaultMessage">
     <wsdl:part 
xmlns:q1="http://schemas.datacontract.org/2004/07/Microsoft.BusinessData.Infrastructure" 
name="detail" element="q1:BdcExceptionState"/>
   </wsdl:message>
   <wsdl:message 
name="BusinessDataCatalogSharedService_GetEntitiesForAssociationAndRole_InputMessage">
     <wsdl:part name="parameters" element="tns:GetEntitiesForAssociationAndRole"/>
   </wsdl:message>
```

```
 <wsdl:message 
name="BusinessDataCatalogSharedService_GetEntitiesForAssociationAndRole_InvalidOperationExcep
tionFault_FaultMessage">
    <wsdl:part xmlns:q3="http://schemas.datacontract.org/2004/07/System" name="detail" 
element="q3:InvalidOperationException"/>
   </wsdl:message>
   <wsdl:message 
name="BusinessDataCatalogSharedService_GetEntitiesForAssociationAndRole_MetadataExceptionStat
eFault FaultMessage">
     <wsdl:part xmlns:q4="Microsoft.BusinessData.SharePoint" name="detail" 
element="q4:MetadataException"/>
   </wsdl:message>
   <wsdl:message 
name="BusinessDataCatalogSharedService_GetEntitiesForAssociationAndRole_OutputMessage">
     <wsdl:part name="parameters" element="tns:GetEntitiesForAssociationAndRoleResponse"/>
   </wsdl:message>
   <wsdl:message 
name="BusinessDataCatalogSharedService GetEntitiesForSystem ArgumentExceptionFault FaultMessa
ge">
     <wsdl:part xmlns:q3="http://schemas.datacontract.org/2004/07/System" name="detail" 
element="q3:ArgumentException"/>
   </wsdl:message>
   <wsdl:message 
name="BusinessDataCatalogSharedService GetEntitiesForSystem ArgumentNullExceptionFault FaultM
essage">
     <wsdl:part xmlns:q3="http://schemas.datacontract.org/2004/07/System" name="detail" 
element="q3:ArgumentNullException"/>
   </wsdl:message>
   <wsdl:message 
name="BusinessDataCatalogSharedService GetEntitiesForSystem ArgumentOutOfRangeExceptionFault
FaultMessage">
    <wsdl:part xmlns:q3="http://schemas.datacontract.org/2004/07/System" name="detail" 
element="q3:ArgumentOutOfRangeException"/>
   </wsdl:message>
   <wsdl:message 
name="BusinessDataCatalogSharedService GetEntitiesForSystem BdcExceptionStateFault FaultMessa
ge">
     <wsdl:part 
xmlns:q1="http://schemas.datacontract.org/2004/07/Microsoft.BusinessData.Infrastructure" 
name="detail" element="q1:BdcExceptionState"/>
   </wsdl:message>
   <wsdl:message name="BusinessDataCatalogSharedService_GetEntitiesForSystem_InputMessage">
     <wsdl:part name="parameters" element="tns:GetEntitiesForSystem"/>
   </wsdl:message>
   <wsdl:message 
name="BusinessDataCatalogSharedService GetEntitiesForSystem_InvalidOperationExceptionFault_Fa
ultMessage">
     <wsdl:part xmlns:q3="http://schemas.datacontract.org/2004/07/System" name="detail" 
element="q3:InvalidOperationException"/>
   </wsdl:message>
   <wsdl:message 
name="BusinessDataCatalogSharedService GetEntitiesForSystem MetadataExceptionStateFault Fault
Message">
     <wsdl:part xmlns:q4="Microsoft.BusinessData.SharePoint" name="detail" 
element="q4:MetadataException"/>
   </wsdl:message>
   <wsdl:message name="BusinessDataCatalogSharedService_GetEntitiesForSystem_OutputMessage">
     <wsdl:part name="parameters" element="tns:GetEntitiesForSystemResponse"/>
   </wsdl:message>
   <wsdl:message 
name="BusinessDataCatalogSharedService GetEntitiesLikeNameAndNamespace ArgumentExceptionFault
_FaultMessage">
     <wsdl:part xmlns:q3="http://schemas.datacontract.org/2004/07/System" name="detail" 
element="q3:ArgumentException"/>
   </wsdl:message>
   <wsdl:message
name="BusinessDataCatalogSharedService_GetEntitiesLikeNameAndNamespace_ArgumentNullExceptionF
ault FaultMessage">
```

```
 <wsdl:part xmlns:q3="http://schemas.datacontract.org/2004/07/System" name="detail" 
element="q3:ArgumentNullException"/>
   </wsdl:message>
   <wsdl:message 
name="BusinessDataCatalogSharedService GetEntitiesLikeNameAndNamespace ArgumentOutOfRangeExce
ptionFault FaultMessage">
     <wsdl:part xmlns:q3="http://schemas.datacontract.org/2004/07/System" name="detail" 
element="q3:ArgumentOutOfRangeException"/>
   </wsdl:message>
   <wsdl:message 
name="BusinessDataCatalogSharedService GetEntitiesLikeNameAndNamespace BdcExceptionStateFault
_FaultMessage">
     <wsdl:part 
xmlns:q1="http://schemas.datacontract.org/2004/07/Microsoft.BusinessData.Infrastructure" 
name="detail" element="q1:BdcExceptionState"/>
   </wsdl:message>
   <wsdl:message 
name="BusinessDataCatalogSharedService_GetEntitiesLikeNameAndNamespace_InputMessage">
     <wsdl:part name="parameters" element="tns:GetEntitiesLikeNameAndNamespace"/>
   </wsdl:message>
   <wsdl:message 
name="BusinessDataCatalogSharedService_GetEntitiesLikeNameAndNamespace_InvalidOperationExcept
ionFault_FaultMessage">
     <wsdl:part xmlns:q3="http://schemas.datacontract.org/2004/07/System" name="detail" 
element="q3:InvalidOperationException"/>
   </wsdl:message>
   <wsdl:message 
name="BusinessDataCatalogSharedService GetEntitiesLikeNameAndNamespace MetadataExceptionState
Fault FaultMessage">
     <wsdl:part xmlns:q4="Microsoft.BusinessData.SharePoint" name="detail" 
element="q4:MetadataException"/>
   </wsdl:message>
   <wsdl:message 
name="BusinessDataCatalogSharedService GetEntitiesLikeNameAndNamespace OutputMessage">
     <wsdl:part name="parameters" element="tns:GetEntitiesLikeNameAndNamespaceResponse"/>
   </wsdl:message>
   <wsdl:message 
name="BusinessDataCatalogSharedService GetEntitiesReferencedByModelId ArgumentExceptionFault
FaultMessage">
     <wsdl:part xmlns:q3="http://schemas.datacontract.org/2004/07/System" name="detail" 
element="q3:ArgumentException"/>
   </wsdl:message>
   <wsdl:message 
name="BusinessDataCatalogSharedService GetEntitiesReferencedByModelId ArgumentNullExceptionFa
ult FaultMessage">
    .<br><wsdl:part xmlns:q3="http://schemas.datacontract.org/2004/07/System" name="detail"
element="q3:ArgumentNullException"/>
   </wsdl:message>
   <wsdl:message 
name="BusinessDataCatalogSharedService GetEntitiesReferencedByModelId ArgumentOutOfRangeExcep
tionFault FaultMessage">
     <wsdl:part xmlns:q3="http://schemas.datacontract.org/2004/07/System" name="detail" 
element="q3:ArgumentOutOfRangeException"/>
   </wsdl:message>
   <wsdl:message 
name="BusinessDataCatalogSharedService GetEntitiesReferencedByModelId BdcExceptionStateFault
FaultMessage">
     <wsdl:part
xmlns:q1="http://schemas.datacontract.org/2004/07/Microsoft.BusinessData.Infrastructure" 
name="detail" element="q1:BdcExceptionState"/>
   </wsdl:message>
   <wsdl:message 
name="BusinessDataCatalogSharedService_GetEntitiesReferencedByModelId_InputMessage">
     <wsdl:part name="parameters" element="tns:GetEntitiesReferencedByModelId"/>
   </wsdl:message>
   <wsdl:message 
name="BusinessDataCatalogSharedService GetEntitiesReferencedByModelId InvalidOperationExcepti
onFault_FaultMessage">
```

```
 <wsdl:part xmlns:q3="http://schemas.datacontract.org/2004/07/System" name="detail" 
element="q3:InvalidOperationException"/>
   </wsdl:message>
   <wsdl:message 
name="BusinessDataCatalogSharedService GetEntitiesReferencedByModelId MetadataExceptionStateF
ault FaultMessage">
     <wsdl:part xmlns:q4="Microsoft.BusinessData.SharePoint" name="detail" 
element="q4:MetadataException"/>
   </wsdl:message>
   <wsdl:message 
name="BusinessDataCatalogSharedService_GetEntitiesReferencedByModelId_OutputMessage">
     <wsdl:part name="parameters" element="tns:GetEntitiesReferencedByModelIdResponse"/>
   </wsdl:message>
   <wsdl:message 
name="BusinessDataCatalogSharedService GetEntityById ArgumentExceptionFault FaultMessage">
     <wsdl:part xmlns:q3="http://schemas.datacontract.org/2004/07/System" name="detail" 
element="q3:ArgumentException"/>
   </wsdl:message>
   <wsdl:message 
name="BusinessDataCatalogSharedService GetEntityById ArgumentNullExceptionFault FaultMessage"
>
     <wsdl:part xmlns:q3="http://schemas.datacontract.org/2004/07/System" name="detail"
element="q3:ArgumentNullException"/>
   </wsdl:message>
   <wsdl:message 
name="BusinessDataCatalogSharedService GetEntityById ArgumentOutOfRangeExceptionFault FaultMe
ssage">
     <wsdl:part xmlns:q3="http://schemas.datacontract.org/2004/07/System" name="detail" 
element="q3:ArgumentOutOfRangeException"/>
   </wsdl:message>
   <wsdl:message 
name="BusinessDataCatalogSharedService GetEntityById BdcExceptionStateFault FaultMessage">
     <wsdl:part 
xmlns:q1="http://schemas.datacontract.org/2004/07/Microsoft.BusinessData.Infrastructure" 
name="detail" element="q1:BdcExceptionState"/>
   </wsdl:message>
   <wsdl:message name="BusinessDataCatalogSharedService_GetEntityById_InputMessage">
     <wsdl:part name="parameters" element="tns:GetEntityById"/>
   </wsdl:message>
   <wsdl:message 
name="BusinessDataCatalogSharedService GetEntityById InvalidOperationExceptionFault FaultMess
age">
     <wsdl:part xmlns:q3="http://schemas.datacontract.org/2004/07/System" name="detail" 
element="q3:InvalidOperationException"/>
   </wsdl:message>
   <wsdl:message 
name="BusinessDataCatalogSharedService GetEntityById MetadataExceptionStateFault FaultMessage
">
     <wsdl:part xmlns:q4="Microsoft.BusinessData.SharePoint" name="detail" 
element="q4:MetadataException"/>
   </wsdl:message>
   <wsdl:message name="BusinessDataCatalogSharedService_GetEntityById_OutputMessage">
     <wsdl:part name="parameters" element="tns:GetEntityByIdResponse"/>
   </wsdl:message>
   <wsdl:message 
name="BusinessDataCatalogSharedService GetEntityCount ArgumentExceptionFault FaultMessage">
     <wsdl:part xmlns:q3="http://schemas.datacontract.org/2004/07/System" name="detail" 
element="q3:ArgumentException"/>
   </wsdl:message>
   <wsdl:message 
name="BusinessDataCatalogSharedService GetEntityCount ArgumentNullExceptionFault FaultMessage
">
     <wsdl:part xmlns:q3="http://schemas.datacontract.org/2004/07/System" name="detail" 
element="q3:ArgumentNullException"/>
   </wsdl:message>
   <wsdl:message 
name="BusinessDataCatalogSharedService GetEntityCount ArgumentOutOfRangeExceptionFault FaultM
essage">
```

```
 <wsdl:part xmlns:q3="http://schemas.datacontract.org/2004/07/System" name="detail" 
element="q3:ArgumentOutOfRangeException"/>
   </wsdl:message>
   <wsdl:message 
name="BusinessDataCatalogSharedService GetEntityCount BdcExceptionStateFault FaultMessage">
     <wsdl:part 
xmlns:q1="http://schemas.datacontract.org/2004/07/Microsoft.BusinessData.Infrastructure" 
name="detail" element="q1:BdcExceptionState"/>
   </wsdl:message>
   <wsdl:message name="BusinessDataCatalogSharedService_GetEntityCount_InputMessage">
     <wsdl:part name="parameters" element="tns:GetEntityCount"/>
   </wsdl:message>
   <wsdl:message 
name="BusinessDataCatalogSharedService GetEntityCount InvalidOperationExceptionFault FaultMes
sage">
     <wsdl:part xmlns:q3="http://schemas.datacontract.org/2004/07/System" name="detail" 
element="q3:InvalidOperationException"/>
   </wsdl:message>
   <wsdl:message 
name="BusinessDataCatalogSharedService GetEntityCount MetadataExceptionStateFault FaultMessag
e">
     <wsdl:part xmlns:q4="Microsoft.BusinessData.SharePoint" name="detail" 
element="q4:MetadataException"/>
   </wsdl:message>
   <wsdl:message name="BusinessDataCatalogSharedService_GetEntityCount_OutputMessage">
     <wsdl:part name="parameters" element="tns:GetEntityCountResponse"/>
   </wsdl:message>
   <wsdl:message 
name="BusinessDataCatalogSharedService_GetEntityNameAndNamespacesForAssociationAndRole_Argume
ntExceptionFault FaultMessage">
     <wsdl:part xmlns:q3="http://schemas.datacontract.org/2004/07/System" name="detail" 
element="q3:ArgumentException"/>
   </wsdl:message>
   <wsdl:message 
name="BusinessDataCatalogSharedService_GetEntityNameAndNamespacesForAssociationAndRole_Argume
ntNullExceptionFault_FaultMessage">
     <wsdl:part xmlns:q3="http://schemas.datacontract.org/2004/07/System" name="detail" 
element="q3:ArgumentNullException"/>
   </wsdl:message>
   <wsdl:message 
name="BusinessDataCatalogSharedService GetEntityNameAndNamespacesForAssociationAndRole Argume
ntOutOfRangeExceptionFault_FaultMessage">
     <wsdl:part xmlns:q3="http://schemas.datacontract.org/2004/07/System" name="detail" 
element="q3:ArgumentOutOfRangeException"/>
   </wsdl:message>
   <wsdl:message 
name="BusinessDataCatalogSharedService_GetEntityNameAndNamespacesForAssociationAndRole_BdcExc
eptionStateFault FaultMessage">
     <wsdl:part 
xmlns:q1="http://schemas.datacontract.org/2004/07/Microsoft.BusinessData.Infrastructure" 
name="detail" element="q1:BdcExceptionState"/>
   </wsdl:message>
   <wsdl:message 
name="BusinessDataCatalogSharedService GetEntityNameAndNamespacesForAssociationAndRole InputM
essage">
     <wsdl:part name="parameters" 
element="tns:GetEntityNameAndNamespacesForAssociationAndRole"/>
   </wsdl:message>
   <wsdl:message 
name="BusinessDataCatalogSharedService_GetEntityNameAndNamespacesForAssociationAndRole_Invali
dOperationExceptionFault FaultMessage">
     <wsdl:part xmlns:q3="http://schemas.datacontract.org/2004/07/System" name="detail" 
element="q3:InvalidOperationException"/>
   </wsdl:message>
   <wsdl:message 
name="BusinessDataCatalogSharedService_GetEntityNameAndNamespacesForAssociationAndRole_Metada
taExceptionStateFault_FaultMessage">
     <wsdl:part xmlns:q4="Microsoft.BusinessData.SharePoint" name="detail" 
element="q4:MetadataException"/>
```

```
 </wsdl:message>
   <wsdl:message 
name="BusinessDataCatalogSharedService_GetEntityNameAndNamespacesForAssociationAndRole_Output
Message">
     <wsdl:part name="parameters" 
element="tns:GetEntityNameAndNamespacesForAssociationAndRoleResponse"/>
   </wsdl:message>
   <wsdl:message
name="BusinessDataCatalogSharedService GetEntityWithNameAndNamespace ArgumentExceptionFault F
aultMessage">
     <wsdl:part xmlns:q3="http://schemas.datacontract.org/2004/07/System" name="detail" 
element="q3:ArgumentException"/>
   </wsdl:message>
   <wsdl:message 
name="BusinessDataCatalogSharedService GetEntityWithNameAndNamespace ArgumentNullExceptionFau
lt_FaultMessage">
     <wsdl:part xmlns:q3="http://schemas.datacontract.org/2004/07/System" name="detail" 
element="q3:ArgumentNullException"/>
   </wsdl:message>
   <wsdl:message 
name="BusinessDataCatalogSharedService_GetEntityWithNameAndNamespace_ArgumentOutOfRangeExcept
ionFault_FaultMessage">
     <wsdl:part xmlns:q3="http://schemas.datacontract.org/2004/07/System" name="detail" 
element="q3:ArgumentOutOfRangeException"/>
   </wsdl:message>
   <wsdl:message 
name="BusinessDataCatalogSharedService GetEntityWithNameAndNamespace BdcExceptionStateFault F
aultMessage">
     <wsdl:part 
xmlns:q1="http://schemas.datacontract.org/2004/07/Microsoft.BusinessData.Infrastructure" 
name="detail" element="q1:BdcExceptionState"/>
   </wsdl:message>
   <wsdl:message 
name="BusinessDataCatalogSharedService_GetEntityWithNameAndNamespace_InputMessage">
     <wsdl:part name="parameters" element="tns:GetEntityWithNameAndNamespace"/>
   </wsdl:message>
   <wsdl:message 
name="BusinessDataCatalogSharedService GetEntityWithNameAndNamespace InvalidOperationExceptio
nFault_FaultMessage">
     <wsdl:part xmlns:q3="http://schemas.datacontract.org/2004/07/System" name="detail" 
element="q3:InvalidOperationException"/>
   </wsdl:message>
   <wsdl:message 
name="BusinessDataCatalogSharedService GetEntityWithNameAndNamespace MetadataExceptionStateFa
ult FaultMessage">
    .<br><wsdl:part xmlns:q4="Microsoft.BusinessData.SharePoint" name="detail"
element="q4:MetadataException"/>
   </wsdl:message>
   <wsdl:message 
name="BusinessDataCatalogSharedService_GetEntityWithNameAndNamespace_OutputMessage">
     <wsdl:part name="parameters" element="tns:GetEntityWithNameAndNamespaceResponse"/>
   </wsdl:message>
   <wsdl:message 
name="BusinessDataCatalogSharedService GetEntityWithNameAndNamespaceAndVersion ArgumentExcept
ionFault_FaultMessage">
     <wsdl:part xmlns:q3="http://schemas.datacontract.org/2004/07/System" name="detail" 
element="q3:ArgumentException"/>
   </wsdl:message>
   <wsdl:message 
name="BusinessDataCatalogSharedService GetEntityWithNameAndNamespaceAndVersion ArgumentNullEx
ceptionFault_FaultMessage">
     <wsdl:part xmlns:q3="http://schemas.datacontract.org/2004/07/System" name="detail" 
element="q3:ArgumentNullException"/>
   </wsdl:message>
   <wsdl:message 
name="BusinessDataCatalogSharedService GetEntityWithNameAndNamespaceAndVersion ArgumentOutOfR
angeExceptionFault FaultMessage">
     <wsdl:part xmlns:q3="http://schemas.datacontract.org/2004/07/System" name="detail"
element="q3:ArgumentOutOfRangeException"/>
```

```
 </wsdl:message>
   <wsdl:message 
name="BusinessDataCatalogSharedService_GetEntityWithNameAndNamespaceAndVersion_BdcExceptionSt
ateFault_FaultMessage">
     <wsdl:part 
xmlns:q1="http://schemas.datacontract.org/2004/07/Microsoft.BusinessData.Infrastructure" 
name="detail" element="q1:BdcExceptionState"/>
   </wsdl:message>
   <wsdl:message 
name="BusinessDataCatalogSharedService GetEntityWithNameAndNamespaceAndVersion InputMessage">
     <wsdl:part name="parameters" element="tns:GetEntityWithNameAndNamespaceAndVersion"/>
   </wsdl:message>
   <wsdl:message 
name="BusinessDataCatalogSharedService_GetEntityWithNameAndNamespaceAndVersion_InvalidOperati
onExceptionFault_FaultMessage">
     <wsdl:part xmlns:q3="http://schemas.datacontract.org/2004/07/System" name="detail" 
element="q3:InvalidOperationException"/>
   </wsdl:message>
   <wsdl:message 
name="BusinessDataCatalogSharedService GetEntityWithNameAndNamespaceAndVersion MetadataExcept
ionStateFault_FaultMessage">
     <wsdl:part xmlns:q4="Microsoft.BusinessData.SharePoint" name="detail" 
element="q4:MetadataException"/>
   </wsdl:message>
   <wsdl:message 
name="BusinessDataCatalogSharedService_GetEntityWithNameAndNamespaceAndVersion_OutputMessage"
>
     <wsdl:part name="parameters" 
element="tns:GetEntityWithNameAndNamespaceAndVersionResponse"/>
   </wsdl:message>
   <wsdl:message 
name="BusinessDataCatalogSharedService GetFieldTypeDescriptorsByMethodInstance ArgumentExcept
ionFault_FaultMessage">
     <wsdl:part xmlns:q3="http://schemas.datacontract.org/2004/07/System" name="detail" 
element="q3:ArgumentException"/>
   </wsdl:message>
   <wsdl:message 
name="BusinessDataCatalogSharedService GetFieldTypeDescriptorsByMethodInstance ArgumentNullEx
ceptionFault_FaultMessage">
     <wsdl:part xmlns:q3="http://schemas.datacontract.org/2004/07/System" name="detail" 
element="q3:ArgumentNullException"/>
   </wsdl:message>
   <wsdl:message 
name="BusinessDataCatalogSharedService GetFieldTypeDescriptorsByMethodInstance ArgumentOutOfR
angeExceptionFault FaultMessage">
     <wsdl:part xmlns:q3="http://schemas.datacontract.org/2004/07/System" name="detail" 
element="q3:ArgumentOutOfRangeException"/>
   </wsdl:message>
   <wsdl:message 
name="BusinessDataCatalogSharedService GetFieldTypeDescriptorsByMethodInstance BdcExceptionSt
ateFault_FaultMessage">
     <wsdl:part 
xmlns:q1="http://schemas.datacontract.org/2004/07/Microsoft.BusinessData.Infrastructure" 
name="detail" element="q1:BdcExceptionState"/>
   </wsdl:message>
   <wsdl:message
name="BusinessDataCatalogSharedService GetFieldTypeDescriptorsByMethodInstance InputMessage">
     <wsdl:part name="parameters" element="tns:GetFieldTypeDescriptorsByMethodInstance"/>
   </wsdl:message>
   <wsdl:message 
name="BusinessDataCatalogSharedService GetFieldTypeDescriptorsByMethodInstance InvalidOperati
onExceptionFault_FaultMessage">
     <wsdl:part xmlns:q3="http://schemas.datacontract.org/2004/07/System" name="detail" 
element="q3:InvalidOperationException"/>
   </wsdl:message>
   <wsdl:message 
name="BusinessDataCatalogSharedService GetFieldTypeDescriptorsByMethodInstance MetadataExcept
ionStateFault_FaultMessage">
```

```
 <wsdl:part xmlns:q4="Microsoft.BusinessData.SharePoint" name="detail" 
element="q4:MetadataException"/>
   </wsdl:message>
   <wsdl:message 
name="BusinessDataCatalogSharedService_GetFieldTypeDescriptorsByMethodInstance_OutputMessage"
>
     <wsdl:part name="parameters" 
element="tns:GetFieldTypeDescriptorsByMethodInstanceResponse"/>
   </wsdl:message>
   <wsdl:message 
name="BusinessDataCatalogSharedService GetFilterDescriptorById ArgumentExceptionFault FaultMe
ssage">
     <wsdl:part xmlns:q3="http://schemas.datacontract.org/2004/07/System" name="detail" 
element="q3:ArgumentException"/>
   </wsdl:message>
   <wsdl:message 
name="BusinessDataCatalogSharedService GetFilterDescriptorById ArgumentNullExceptionFault Fau
ltMessage">
     <wsdl:part xmlns:q3="http://schemas.datacontract.org/2004/07/System" name="detail" 
element="q3:ArgumentNullException"/>
   </wsdl:message>
   <wsdl:message 
name="BusinessDataCatalogSharedService GetFilterDescriptorById ArgumentOutOfRangeExceptionFau
lt_FaultMessage">
     <wsdl:part xmlns:q3="http://schemas.datacontract.org/2004/07/System" name="detail" 
element="q3:ArgumentOutOfRangeException"/>
   </wsdl:message>
   <wsdl:message
name="BusinessDataCatalogSharedService GetFilterDescriptorById BdcExceptionStateFault FaultMe
ssage">
     <wsdl:part 
xmlns:q1="http://schemas.datacontract.org/2004/07/Microsoft.BusinessData.Infrastructure" 
name="detail" element="q1:BdcExceptionState"/>
   </wsdl:message>
   <wsdl:message name="BusinessDataCatalogSharedService_GetFilterDescriptorById_InputMessage">
     <wsdl:part name="parameters" element="tns:GetFilterDescriptorById"/>
   </wsdl:message>
   <wsdl:message
name="BusinessDataCatalogSharedService GetFilterDescriptorById InvalidOperationExceptionFault
 FaultMessage">
     <wsdl:part xmlns:q3="http://schemas.datacontract.org/2004/07/System" name="detail" 
element="q3:InvalidOperationException"/>
   </wsdl:message>
   <wsdl:message 
name="BusinessDataCatalogSharedService GetFilterDescriptorById MetadataExceptionStateFault Fa
ultMessage">
     <wsdl:part xmlns:q4="Microsoft.BusinessData.SharePoint" name="detail" 
element="q4:MetadataException"/>
   </wsdl:message>
   <wsdl:message 
name="BusinessDataCatalogSharedService_GetFilterDescriptorById_OutputMessage">
     <wsdl:part name="parameters" element="tns:GetFilterDescriptorByIdResponse"/>
   </wsdl:message>
   <wsdl:message 
name="BusinessDataCatalogSharedService GetFilterDescriptorsForMethod ArgumentExceptionFault F
aultMessage">
     <wsdl:part xmlns:q3="http://schemas.datacontract.org/2004/07/System" name="detail" 
element="q3:ArgumentException"/>
   </wsdl:message>
   <wsdl:message 
name="BusinessDataCatalogSharedService_GetFilterDescriptorsForMethod_ArgumentNullExceptionFau
lt_FaultMessage">
     <wsdl:part xmlns:q3="http://schemas.datacontract.org/2004/07/System" name="detail" 
element="q3:ArgumentNullException"/>
   </wsdl:message>
   <wsdl:message 
name="BusinessDataCatalogSharedService_GetFilterDescriptorsForMethod_ArgumentOutOfRangeExcept
ionFault_FaultMessage">
```

```
 <wsdl:part xmlns:q3="http://schemas.datacontract.org/2004/07/System" name="detail" 
element="q3:ArgumentOutOfRangeException"/>
   </wsdl:message>
   <wsdl:message 
name="BusinessDataCatalogSharedService GetFilterDescriptorsForMethod BdcExceptionStateFault F
aultMessage">
     <wsdl:part 
xmlns:q1="http://schemas.datacontract.org/2004/07/Microsoft.BusinessData.Infrastructure" 
name="detail" element="q1:BdcExceptionState"/>
   </wsdl:message>
   <wsdl:message 
name="BusinessDataCatalogSharedService_GetFilterDescriptorsForMethod_InputMessage">
     <wsdl:part name="parameters" element="tns:GetFilterDescriptorsForMethod"/>
   </wsdl:message>
   <wsdl:message 
name="BusinessDataCatalogSharedService_GetFilterDescriptorsForMethod_InvalidOperationExceptio
nFault_FaultMessage">
     <wsdl:part xmlns:q3="http://schemas.datacontract.org/2004/07/System" name="detail" 
element="q3:InvalidOperationException"/>
   </wsdl:message>
   <wsdl:message 
name="BusinessDataCatalogSharedService_GetFilterDescriptorsForMethod_MetadataExceptionStateFa
ult FaultMessage">
     <wsdl:part xmlns:q4="Microsoft.BusinessData.SharePoint" name="detail" 
element="q4:MetadataException"/>
   </wsdl:message>
   <wsdl:message
name="BusinessDataCatalogSharedService_GetFilterDescriptorsForMethod_OutputMessage">
     <wsdl:part name="parameters" element="tns:GetFilterDescriptorsForMethodResponse"/>
   </wsdl:message>
   <wsdl:message 
name="BusinessDataCatalogSharedService GetIdentifierById ArgumentExceptionFault FaultMessage"
>
     <wsdl:part xmlns:q3="http://schemas.datacontract.org/2004/07/System" name="detail" 
element="q3:ArgumentException"/>
   </wsdl:message>
   <wsdl:message 
name="BusinessDataCatalogSharedService GetIdentifierById ArgumentNullExceptionFault FaultMess
age">
     <wsdl:part xmlns:q3="http://schemas.datacontract.org/2004/07/System" name="detail" 
element="q3:ArgumentNullException"/>
   </wsdl:message>
   <wsdl:message 
name="BusinessDataCatalogSharedService GetIdentifierById ArgumentOutOfRangeExceptionFault Fau
ltMessage">
    <wsdl:part xmlns:q3="http://schemas.datacontract.org/2004/07/System" name="detail" 
element="q3:ArgumentOutOfRangeException"/>
   </wsdl:message>
   <wsdl:message 
name="BusinessDataCatalogSharedService GetIdentifierById BdcExceptionStateFault FaultMessage"
>
     <wsdl:part 
xmlns:q1="http://schemas.datacontract.org/2004/07/Microsoft.BusinessData.Infrastructure" 
name="detail" element="q1:BdcExceptionState"/>
   </wsdl:message>
   <wsdl:message name="BusinessDataCatalogSharedService_GetIdentifierById_InputMessage">
     <wsdl:part name="parameters" element="tns:GetIdentifierById"/>
   </wsdl:message>
   <wsdl:message 
name="BusinessDataCatalogSharedService GetIdentifierById InvalidOperationExceptionFault Fault
Message">
     <wsdl:part xmlns:q3="http://schemas.datacontract.org/2004/07/System" name="detail" 
element="q3:InvalidOperationException"/>
   </wsdl:message>
   <wsdl:message 
name="BusinessDataCatalogSharedService GetIdentifierById MetadataExceptionStateFault FaultMes
sage">
     <wsdl:part xmlns:q4="Microsoft.BusinessData.SharePoint" name="detail" 
element="q4:MetadataException"/>
```

```
 </wsdl:message>
   <wsdl:message name="BusinessDataCatalogSharedService_GetIdentifierById_OutputMessage">
     <wsdl:part name="parameters" element="tns:GetIdentifierByIdResponse"/>
   </wsdl:message>
   <wsdl:message 
name="BusinessDataCatalogSharedService GetIdentifiersForEntity ArgumentExceptionFault FaultMe
ssage">
     <wsdl:part xmlns:q3="http://schemas.datacontract.org/2004/07/System" name="detail" 
element="q3:ArgumentException"/>
   </wsdl:message>
   <wsdl:message 
name="BusinessDataCatalogSharedService GetIdentifiersForEntity ArgumentNullExceptionFault Fau
ltMessage">
     <wsdl:part xmlns:q3="http://schemas.datacontract.org/2004/07/System" name="detail" 
element="q3:ArgumentNullException"/>
   </wsdl:message>
   <wsdl:message 
name="BusinessDataCatalogSharedService GetIdentifiersForEntity ArgumentOutOfRangeExceptionFau
lt_FaultMessage">
     <wsdl:part xmlns:q3="http://schemas.datacontract.org/2004/07/System" name="detail" 
element="q3:ArgumentOutOfRangeException"/>
   </wsdl:message>
   <wsdl:message 
name="BusinessDataCatalogSharedService GetIdentifiersForEntity BdcExceptionStateFault FaultMe
ssage">
     <wsdl:part 
xmlns:q1="http://schemas.datacontract.org/2004/07/Microsoft.BusinessData.Infrastructure" 
name="detail" element="q1:BdcExceptionState"/>
   </wsdl:message>
   <wsdl:message name="BusinessDataCatalogSharedService_GetIdentifiersForEntity_InputMessage">
     <wsdl:part name="parameters" element="tns:GetIdentifiersForEntity"/>
   </wsdl:message>
   <wsdl:message 
name="BusinessDataCatalogSharedService_GetIdentifiersForEntity_InvalidOperationExceptionFault
_FaultMessage">
     <wsdl:part xmlns:q3="http://schemas.datacontract.org/2004/07/System" name="detail" 
element="q3:InvalidOperationException"/>
   </wsdl:message>
   <wsdl:message 
name="BusinessDataCatalogSharedService GetIdentifiersForEntity MetadataExceptionStateFault Fa
ultMessage">
     <wsdl:part xmlns:q4="Microsoft.BusinessData.SharePoint" name="detail" 
element="q4:MetadataException"/>
   </wsdl:message>
   <wsdl:message 
name="BusinessDataCatalogSharedService_GetIdentifiersForEntity_OutputMessage">
     <wsdl:part name="parameters" element="tns:GetIdentifiersForEntityResponse"/>
   </wsdl:message>
   <wsdl:message name="BusinessDataCatalogSharedService_GetImportProgress_InputMessage">
     <wsdl:part name="parameters" element="tns:GetImportProgress"/>
   </wsdl:message>
   <wsdl:message name="BusinessDataCatalogSharedService_GetImportProgress_OutputMessage">
     <wsdl:part name="parameters" element="tns:GetImportProgressResponse"/>
   </wsdl:message>
   <wsdl:message
name="BusinessDataCatalogSharedService GetLevelForTypeDescriptor ArgumentExceptionFault Fault
Message">
     <wsdl:part xmlns:q3="http://schemas.datacontract.org/2004/07/System" name="detail" 
element="q3:ArgumentException"/>
   </wsdl:message>
   <wsdl:message 
name="BusinessDataCatalogSharedService GetLevelForTypeDescriptor ArgumentNullExceptionFault F
aultMessage">
     <wsdl:part xmlns:q3="http://schemas.datacontract.org/2004/07/System" name="detail" 
element="q3:ArgumentNullException"/>
   </wsdl:message>
   <wsdl:message 
name="BusinessDataCatalogSharedService GetLevelForTypeDescriptor ArgumentOutOfRangeExceptionF
ault FaultMessage">
```

```
 <wsdl:part xmlns:q3="http://schemas.datacontract.org/2004/07/System" name="detail" 
element="q3:ArgumentOutOfRangeException"/>
   </wsdl:message>
   <wsdl:message 
name="BusinessDataCatalogSharedService GetLevelForTypeDescriptor BdcExceptionStateFault Fault
Message">
     <wsdl:part 
xmlns:q1="http://schemas.datacontract.org/2004/07/Microsoft.BusinessData.Infrastructure" 
name="detail" element="q1:BdcExceptionState"/>
   </wsdl:message>
   <wsdl:message 
name="BusinessDataCatalogSharedService_GetLevelForTypeDescriptor_InputMessage">
     <wsdl:part name="parameters" element="tns:GetLevelForTypeDescriptor"/>
   </wsdl:message>
   <wsdl:message 
name="BusinessDataCatalogSharedService GetLevelForTypeDescriptor InvalidOperationExceptionFau
lt_FaultMessage">
     <wsdl:part xmlns:q3="http://schemas.datacontract.org/2004/07/System" name="detail" 
element="q3:InvalidOperationException"/>
   </wsdl:message>
   <wsdl:message 
name="BusinessDataCatalogSharedService GetLevelForTypeDescriptor MetadataExceptionStateFault
FaultMessage">
     <wsdl:part xmlns:q4="Microsoft.BusinessData.SharePoint" name="detail" 
element="q4:MetadataException"/>
   </wsdl:message>
   <wsdl:message 
name="BusinessDataCatalogSharedService_GetLevelForTypeDescriptor_OutputMessage">
     <wsdl:part name="parameters" element="tns:GetLevelForTypeDescriptorResponse"/>
   </wsdl:message>
   <wsdl:message 
name="BusinessDataCatalogSharedService GetLobSystemAllAssembliesBytes ArgumentExceptionFault
FaultMessage">
     <wsdl:part xmlns:q3="http://schemas.datacontract.org/2004/07/System" name="detail" 
element="q3:ArgumentException"/>
   </wsdl:message>
   <wsdl:message 
name="BusinessDataCatalogSharedService GetLobSystemAllAssembliesBytes ArgumentNullExceptionFa
ult_FaultMessage">
     <wsdl:part xmlns:q3="http://schemas.datacontract.org/2004/07/System" name="detail" 
element="q3:ArgumentNullException"/>
   </wsdl:message>
   <wsdl:message
name="BusinessDataCatalogSharedService GetLobSystemAllAssembliesBytes ArgumentOutOfRangeExcep
tionFault_FaultMessage">
     <wsdl:part xmlns:q3="http://schemas.datacontract.org/2004/07/System" name="detail" 
element="q3:ArgumentOutOfRangeException"/>
   </wsdl:message>
   <wsdl:message 
name="BusinessDataCatalogSharedService GetLobSystemAllAssembliesBytes BdcExceptionStateFault
FaultMessage">
     <wsdl:part 
xmlns:q1="http://schemas.datacontract.org/2004/07/Microsoft.BusinessData.Infrastructure" 
name="detail" element="q1:BdcExceptionState"/>
   </wsdl:message>
   <wsdl:message 
name="BusinessDataCatalogSharedService_GetLobSystemAllAssembliesBytes_InputMessage">
     <wsdl:part name="parameters" element="tns:GetLobSystemAllAssembliesBytes"/>
   </wsdl:message>
   <wsdl:message 
name="BusinessDataCatalogSharedService GetLobSystemAllAssembliesBytes_InvalidOperationExcepti
onFault_FaultMessage">
     <wsdl:part xmlns:q3="http://schemas.datacontract.org/2004/07/System" name="detail" 
element="q3:InvalidOperationException"/>
   </wsdl:message>
   <wsdl:message 
name="BusinessDataCatalogSharedService_GetLobSystemAllAssembliesBytes_MetadataExceptionStateF
ault FaultMessage">
```

```
 <wsdl:part xmlns:q4="Microsoft.BusinessData.SharePoint" name="detail" 
element="q4:MetadataException"/>
   </wsdl:message>
   <wsdl:message 
name="BusinessDataCatalogSharedService_GetLobSystemAllAssembliesBytes_OutputMessage">
     <wsdl:part name="parameters" element="tns:GetLobSystemAllAssembliesBytesResponse"/>
   </wsdl:message>
   <wsdl:message 
name="BusinessDataCatalogSharedService GetLobSystemById ArgumentExceptionFault FaultMessage">
     <wsdl:part xmlns:q3="http://schemas.datacontract.org/2004/07/System" name="detail" 
element="q3:ArgumentException"/>
   </wsdl:message>
   <wsdl:message 
name="BusinessDataCatalogSharedService GetLobSystemById ArgumentNullExceptionFault FaultMessa
ge">
     <wsdl:part xmlns:q3="http://schemas.datacontract.org/2004/07/System" name="detail" 
element="q3:ArgumentNullException"/>
   </wsdl:message>
   <wsdl:message 
name="BusinessDataCatalogSharedService GetLobSystemById ArgumentOutOfRangeExceptionFault Faul
tMessage">
     <wsdl:part xmlns:q3="http://schemas.datacontract.org/2004/07/System" name="detail" 
element="q3:ArgumentOutOfRangeException"/>
   </wsdl:message>
   <wsdl:message
name="BusinessDataCatalogSharedService GetLobSystemById BdcExceptionStateFault FaultMessage">
     <wsdl:part 
xmlns:q1="http://schemas.datacontract.org/2004/07/Microsoft.BusinessData.Infrastructure" 
name="detail" element="q1:BdcExceptionState"/>
   </wsdl:message>
   <wsdl:message name="BusinessDataCatalogSharedService_GetLobSystemById_InputMessage">
     <wsdl:part name="parameters" element="tns:GetLobSystemById"/>
   </wsdl:message>
   <wsdl:message 
name="BusinessDataCatalogSharedService GetLobSystemById InvalidOperationExceptionFault FaultM
essage">
     <wsdl:part xmlns:q3="http://schemas.datacontract.org/2004/07/System" name="detail" 
element="q3:InvalidOperationException"/>
   </wsdl:message>
   <wsdl:message 
name="BusinessDataCatalogSharedService GetLobSystemById MetadataExceptionStateFault FaultMess
age">
     <wsdl:part xmlns:q4="Microsoft.BusinessData.SharePoint" name="detail" 
element="q4:MetadataException"/>
   </wsdl:message>
   <wsdl:message name="BusinessDataCatalogSharedService_GetLobSystemById_OutputMessage">
     <wsdl:part name="parameters" element="tns:GetLobSystemByIdResponse"/>
   </wsdl:message>
   <wsdl:message 
name="BusinessDataCatalogSharedService GetLobSystemByName ArgumentExceptionFault FaultMessage
">
     <wsdl:part xmlns:q3="http://schemas.datacontract.org/2004/07/System" name="detail" 
element="q3:ArgumentException"/>
   </wsdl:message>
   <wsdl:message 
name="BusinessDataCatalogSharedService GetLobSystemByName ArgumentNullExceptionFault FaultMes
sage">
     <wsdl:part xmlns:q3="http://schemas.datacontract.org/2004/07/System" name="detail" 
element="q3:ArgumentNullException"/>
   </wsdl:message>
   <wsdl:message 
name="BusinessDataCatalogSharedService GetLobSystemByName ArgumentOutOfRangeExceptionFault Fa
ultMessage">
     <wsdl:part xmlns:q3="http://schemas.datacontract.org/2004/07/System" name="detail" 
element="q3:ArgumentOutOfRangeException"/>
   </wsdl:message>
   <wsdl:message 
name="BusinessDataCatalogSharedService GetLobSystemByName BdcExceptionStateFault FaultMessage
">
```

```
 <wsdl:part 
xmlns:q1="http://schemas.datacontract.org/2004/07/Microsoft.BusinessData.Infrastructure" 
name="detail" element="q1:BdcExceptionState"/>
   </wsdl:message>
   <wsdl:message name="BusinessDataCatalogSharedService_GetLobSystemByName_InputMessage">
     <wsdl:part name="parameters" element="tns:GetLobSystemByName"/>
   </wsdl:message>
   <wsdl:message 
name="BusinessDataCatalogSharedService GetLobSystemByName InvalidOperationExceptionFault Faul
tMessage">
     <wsdl:part xmlns:q3="http://schemas.datacontract.org/2004/07/System" name="detail" 
element="q3:InvalidOperationException"/>
   </wsdl:message>
   <wsdl:message 
name="BusinessDataCatalogSharedService GetLobSystemByName MetadataExceptionStateFault FaultMe
ssage">
     <wsdl:part xmlns:q4="Microsoft.BusinessData.SharePoint" name="detail" 
element="q4:MetadataException"/>
   </wsdl:message>
   <wsdl:message name="BusinessDataCatalogSharedService_GetLobSystemByName_OutputMessage">
     <wsdl:part name="parameters" element="tns:GetLobSystemByNameResponse"/>
   </wsdl:message>
   <wsdl:message 
name="BusinessDataCatalogSharedService GetLobSystemDataByLobSystem ArgumentExceptionFault Fau
ltMessage">
     <wsdl:part xmlns:q3="http://schemas.datacontract.org/2004/07/System" name="detail" 
element="q3:ArgumentException"/>
   </wsdl:message>
   <wsdl:message 
name="BusinessDataCatalogSharedService GetLobSystemDataByLobSystem ArgumentNullExceptionFault
 _FaultMessage">
     <wsdl:part xmlns:q3="http://schemas.datacontract.org/2004/07/System" name="detail" 
element="q3:ArgumentNullException"/>
   </wsdl:message>
   <wsdl:message 
name="BusinessDataCatalogSharedService_GetLobSystemDataByLobSystem_ArgumentOutOfRangeExceptio
nFault_FaultMessage">
     <wsdl:part xmlns:q3="http://schemas.datacontract.org/2004/07/System" name="detail" 
element="q3:ArgumentOutOfRangeException"/>
   </wsdl:message>
   <wsdl:message 
name="BusinessDataCatalogSharedService GetLobSystemDataByLobSystem BdcExceptionStateFault Fau
ltMessage">
     <wsdl:part 
xmlns:q1="http://schemas.datacontract.org/2004/07/Microsoft.BusinessData.Infrastructure" 
name="detail" element="q1:BdcExceptionState"/>
   </wsdl:message>
   <wsdl:message 
name="BusinessDataCatalogSharedService_GetLobSystemDataByLobSystem_InputMessage">
     <wsdl:part name="parameters" element="tns:GetLobSystemDataByLobSystem"/>
   </wsdl:message>
   <wsdl:message 
name="BusinessDataCatalogSharedService GetLobSystemDataByLobSystem InvalidOperationExceptionF
ault FaultMessage">
     <wsdl:part xmlns:q3="http://schemas.datacontract.org/2004/07/System" name="detail" 
element="q3:InvalidOperationException"/>
   </wsdl:message>
   <wsdl:message 
name="BusinessDataCatalogSharedService GetLobSystemDataByLobSystem MetadataExceptionStateFaul
t_FaultMessage">
     <wsdl:part xmlns:q4="Microsoft.BusinessData.SharePoint" name="detail" 
element="q4:MetadataException"/>
   </wsdl:message>
   <wsdl:message 
name="BusinessDataCatalogSharedService_GetLobSystemDataByLobSystem_OutputMessage">
     <wsdl:part name="parameters" element="tns:GetLobSystemDataByLobSystemResponse"/>
   </wsdl:message>
```

```
 <wsdl:message 
name="BusinessDataCatalogSharedService GetLobSystemInstanceById ArgumentExceptionFault FaultM
essage">
     <wsdl:part xmlns:q3="http://schemas.datacontract.org/2004/07/System" name="detail" 
element="q3:ArgumentException"/>
   </wsdl:message>
   <wsdl:message 
name="BusinessDataCatalogSharedService GetLobSystemInstanceById ArgumentNullExceptionFault Fa
ultMessage">
     <wsdl:part xmlns:q3="http://schemas.datacontract.org/2004/07/System" name="detail" 
element="q3:ArgumentNullException"/>
   </wsdl:message>
   <wsdl:message 
name="BusinessDataCatalogSharedService GetLobSystemInstanceById ArgumentOutOfRangeExceptionFa
ult_FaultMessage">
    .<br><wsdl:part xmlns:q3="http://schemas.datacontract.org/2004/07/System" name="detail"
element="q3:ArgumentOutOfRangeException"/>
   </wsdl:message>
   <wsdl:message 
name="BusinessDataCatalogSharedService GetLobSystemInstanceById BdcExceptionStateFault FaultM
essage">
     <wsdl:part 
xmlns:q1="http://schemas.datacontract.org/2004/07/Microsoft.BusinessData.Infrastructure" 
name="detail" element="q1:BdcExceptionState"/>
   </wsdl:message>
   <wsdl:message 
name="BusinessDataCatalogSharedService_GetLobSystemInstanceById_InputMessage">
     <wsdl:part name="parameters" element="tns:GetLobSystemInstanceById"/>
   </wsdl:message>
   <wsdl:message 
name="BusinessDataCatalogSharedService_GetLobSystemInstanceById_InvalidOperationExceptionFaul
t_FaultMessage">
     <wsdl:part xmlns:q3="http://schemas.datacontract.org/2004/07/System" name="detail" 
element="q3:InvalidOperationException"/>
   </wsdl:message>
   <wsdl:message 
name="BusinessDataCatalogSharedService GetLobSystemInstanceById MetadataExceptionStateFault F
aultMessage">
    <wsdl:part xmlns:q4="Microsoft.BusinessData.SharePoint" name="detail" 
element="q4:MetadataException"/>
   </wsdl:message>
   <wsdl:message 
name="BusinessDataCatalogSharedService_GetLobSystemInstanceById_OutputMessage">
     <wsdl:part name="parameters" element="tns:GetLobSystemInstanceByIdResponse"/>
   </wsdl:message>
   <wsdl:message 
name="BusinessDataCatalogSharedService GetLobSystemInstancesForLobSystem ArgumentExceptionFau
lt_FaultMessage">
     <wsdl:part xmlns:q3="http://schemas.datacontract.org/2004/07/System" name="detail" 
element="q3:ArgumentException"/>
   </wsdl:message>
   <wsdl:message
name="BusinessDataCatalogSharedService_GetLobSystemInstancesForLobSystem_ArgumentNullExceptio
nFault_FaultMessage">
     <wsdl:part xmlns:q3="http://schemas.datacontract.org/2004/07/System" name="detail" 
element="q3:ArgumentNullException"/>
   </wsdl:message>
   <wsdl:message 
name="BusinessDataCatalogSharedService_GetLobSystemInstancesForLobSystem_ArgumentOutOfRangeEx
ceptionFault FaultMessage">
     <wsdl:part xmlns:q3="http://schemas.datacontract.org/2004/07/System" name="detail" 
element="q3:ArgumentOutOfRangeException"/>
   </wsdl:message>
   <wsdl:message 
name="BusinessDataCatalogSharedService GetLobSystemInstancesForLobSystem BdcExceptionStateFau
lt_FaultMessage">
     <wsdl:part 
xmlns:q1="http://schemas.datacontract.org/2004/07/Microsoft.BusinessData.Infrastructure" 
name="detail" element="q1:BdcExceptionState"/>
```

```
 </wsdl:message>
   <wsdl:message 
name="BusinessDataCatalogSharedService_GetLobSystemInstancesForLobSystem_InputMessage">
     <wsdl:part name="parameters" element="tns:GetLobSystemInstancesForLobSystem"/>
   </wsdl:message>
   <wsdl:message 
name="BusinessDataCatalogSharedService GetLobSystemInstancesForLobSystem_InvalidOperationExce
ptionFault_FaultMessage">
     <wsdl:part xmlns:q3="http://schemas.datacontract.org/2004/07/System" name="detail" 
element="q3:InvalidOperationException"/>
   </wsdl:message>
   <wsdl:message 
name="BusinessDataCatalogSharedService GetLobSystemInstancesForLobSystem MetadataExceptionSta
teFault FaultMessage">
     <wsdl:part xmlns:q4="Microsoft.BusinessData.SharePoint" name="detail" 
element="q4:MetadataException"/>
   </wsdl:message>
   <wsdl:message 
name="BusinessDataCatalogSharedService_GetLobSystemInstancesForLobSystem_OutputMessage">
     <wsdl:part name="parameters" element="tns:GetLobSystemInstancesForLobSystemResponse"/>
   </wsdl:message>
   <wsdl:message 
name="BusinessDataCatalogSharedService GetLobSystemProxyAssemblyBytesByLobSystemId ArgumentEx
ceptionFault_FaultMessage">
     <wsdl:part xmlns:q3="http://schemas.datacontract.org/2004/07/System" name="detail" 
element="q3:ArgumentException"/>
   </wsdl:message>
   <wsdl:message 
name="BusinessDataCatalogSharedService GetLobSystemProxyAssemblyBytesByLobSystemId ArgumentNu
llExceptionFault_FaultMessage">
     <wsdl:part xmlns:q3="http://schemas.datacontract.org/2004/07/System" name="detail" 
element="q3:ArgumentNullException"/>
   </wsdl:message>
   <wsdl:message 
name="BusinessDataCatalogSharedService GetLobSystemProxyAssemblyBytesByLobSystemId ArgumentOu
tOfRangeExceptionFault_FaultMessage">
     <wsdl:part xmlns:q3="http://schemas.datacontract.org/2004/07/System" name="detail" 
element="q3:ArgumentOutOfRangeException"/>
   </wsdl:message>
   <wsdl:message 
name="BusinessDataCatalogSharedService GetLobSystemProxyAssemblyBytesByLobSystemId BdcExcepti
onStateFault_FaultMessage">
     <wsdl:part 
xmlns:q1="http://schemas.datacontract.org/2004/07/Microsoft.BusinessData.Infrastructure" 
name="detail" element="q1:BdcExceptionState"/>
   </wsdl:message>
   <wsdl:message 
name="BusinessDataCatalogSharedService_GetLobSystemProxyAssemblyBytesByLobSystemId_InputMessa
ge">
     <wsdl:part name="parameters" element="tns:GetLobSystemProxyAssemblyBytesByLobSystemId"/>
   </wsdl:message>
   <wsdl:message 
name="BusinessDataCatalogSharedService_GetLobSystemProxyAssemblyBytesByLobSystemId_InvalidOpe
rationExceptionFault_FaultMessage">
     <wsdl:part xmlns:q3="http://schemas.datacontract.org/2004/07/System" name="detail" 
element="q3:InvalidOperationException"/>
   </wsdl:message>
   <wsdl:message 
name="BusinessDataCatalogSharedService GetLobSystemProxyAssemblyBytesByLobSystemId MetadataEx
ceptionStateFault_FaultMessage">
     <wsdl:part xmlns:q4="Microsoft.BusinessData.SharePoint" name="detail" 
element="q4:MetadataException"/>
   </wsdl:message>
   <wsdl:message 
name="BusinessDataCatalogSharedService GetLobSystemProxyAssemblyBytesByLobSystemId OutputMess
age">
     <wsdl:part name="parameters" 
element="tns:GetLobSystemProxyAssemblyBytesByLobSystemIdResponse"/>
   </wsdl:message>
```

```
 <wsdl:message 
name="BusinessDataCatalogSharedService GetLobSystemsLikeName ArgumentExceptionFault FaultMess
age">
     <wsdl:part xmlns:q3="http://schemas.datacontract.org/2004/07/System" name="detail" 
element="q3:ArgumentException"/>
   </wsdl:message>
   <wsdl:message 
name="BusinessDataCatalogSharedService GetLobSystemsLikeName ArgumentNullExceptionFault Fault
Message">
     <wsdl:part xmlns:q3="http://schemas.datacontract.org/2004/07/System" name="detail" 
element="q3:ArgumentNullException"/>
   </wsdl:message>
   <wsdl:message 
name="BusinessDataCatalogSharedService GetLobSystemsLikeName ArgumentOutOfRangeExceptionFault
 _FaultMessage">
     <wsdl:part xmlns:q3="http://schemas.datacontract.org/2004/07/System" name="detail" 
element="q3:ArgumentOutOfRangeException"/>
   </wsdl:message>
   <wsdl:message 
name="BusinessDataCatalogSharedService GetLobSystemsLikeName BdcExceptionStateFault FaultMess
age">
     <wsdl:part 
xmlns:q1="http://schemas.datacontract.org/2004/07/Microsoft.BusinessData.Infrastructure" 
name="detail" element="q1:BdcExceptionState"/>
   </wsdl:message>
   <wsdl:message name="BusinessDataCatalogSharedService_GetLobSystemsLikeName_InputMessage">
     <wsdl:part name="parameters" element="tns:GetLobSystemsLikeName"/>
   </wsdl:message>
   <wsdl:message
name="BusinessDataCatalogSharedService GetLobSystemsLikeName InvalidOperationExceptionFault F
aultMessage">
     <wsdl:part xmlns:q3="http://schemas.datacontract.org/2004/07/System" name="detail" 
element="q3:InvalidOperationException"/>
   </wsdl:message>
   <wsdl:message 
name="BusinessDataCatalogSharedService GetLobSystemsLikeName MetadataExceptionStateFault Faul
tMessage">
     <wsdl:part xmlns:q4="Microsoft.BusinessData.SharePoint" name="detail" 
element="q4:MetadataException"/>
   </wsdl:message>
   <wsdl:message name="BusinessDataCatalogSharedService_GetLobSystemsLikeName_OutputMessage">
     <wsdl:part name="parameters" element="tns:GetLobSystemsLikeNameResponse"/>
   </wsdl:message>
   <wsdl:message 
name="BusinessDataCatalogSharedService GetLobSystemsReferencedByEntitiesAssociatedWithModel A
rgumentExceptionFault_FaultMessage">
     <wsdl:part xmlns:q3="http://schemas.datacontract.org/2004/07/System" name="detail" 
element="q3:ArgumentException"/>
   </wsdl:message>
   <wsdl:message 
name="BusinessDataCatalogSharedService GetLobSystemsReferencedByEntitiesAssociatedWithModel A
rgumentNullExceptionFault_FaultMessage">
     <wsdl:part xmlns:q3="http://schemas.datacontract.org/2004/07/System" name="detail" 
element="q3:ArgumentNullException"/>
   </wsdl:message>
   <wsdl:message
name="BusinessDataCatalogSharedService GetLobSystemsReferencedByEntitiesAssociatedWithModel A
rgumentOutOfRangeExceptionFault_FaultMessage">
     <wsdl:part xmlns:q3="http://schemas.datacontract.org/2004/07/System" name="detail" 
element="q3:ArgumentOutOfRangeException"/>
   </wsdl:message>
   <wsdl:message 
name="BusinessDataCatalogSharedService GetLobSystemsReferencedByEntitiesAssociatedWithModel B
dcExceptionStateFault FaultMessage">
     <wsdl:part 
xmlns:q1="http://schemas.datacontract.org/2004/07/Microsoft.BusinessData.Infrastructure" 
name="detail" element="q1:BdcExceptionState"/>
   </wsdl:message>
```
```
 <wsdl:message 
name="BusinessDataCatalogSharedService GetLobSystemsReferencedByEntitiesAssociatedWithModel I
nputMessage">
    <wsdl:part name="parameters" 
element="tns:GetLobSystemsReferencedByEntitiesAssociatedWithModel"/>
   </wsdl:message>
   <wsdl:message 
name="BusinessDataCatalogSharedService GetLobSystemsReferencedByEntitiesAssociatedWithModel I
nvalidOperationExceptionFault FaultMessage">
     <wsdl:part xmlns:q3="http://schemas.datacontract.org/2004/07/System" name="detail" 
element="q3:InvalidOperationException"/>
   </wsdl:message>
   <wsdl:message 
name="BusinessDataCatalogSharedService_GetLobSystemsReferencedByEntitiesAssociatedWithModel_M
etadataExceptionStateFault FaultMessage">
     <wsdl:part xmlns:q4="Microsoft.BusinessData.SharePoint" name="detail" 
element="q4:MetadataException"/>
   </wsdl:message>
   <wsdl:message 
name="BusinessDataCatalogSharedService GetLobSystemsReferencedByEntitiesAssociatedWithModel O
utputMessage">
     <wsdl:part name="parameters" 
element="tns:GetLobSystemsReferencedByEntitiesAssociatedWithModelResponse"/>
   </wsdl:message>
   <wsdl:message 
name="BusinessDataCatalogSharedService GetMethodById ArgumentExceptionFault FaultMessage">
     <wsdl:part xmlns:q3="http://schemas.datacontract.org/2004/07/System" name="detail" 
element="q3:ArgumentException"/>
   </wsdl:message>
   <wsdl:message 
name="BusinessDataCatalogSharedService GetMethodById ArgumentNullExceptionFault FaultMessage"
>
     <wsdl:part xmlns:q3="http://schemas.datacontract.org/2004/07/System" name="detail" 
element="q3:ArgumentNullException"/>
   </wsdl:message>
   <wsdl:message 
name="BusinessDataCatalogSharedService_GetMethodById_ArgumentOutOfRangeExceptionFault_FaultMe
ssage">
     <wsdl:part xmlns:q3="http://schemas.datacontract.org/2004/07/System" name="detail" 
element="q3:ArgumentOutOfRangeException"/>
   </wsdl:message>
   <wsdl:message 
name="BusinessDataCatalogSharedService GetMethodById BdcExceptionStateFault FaultMessage">
     <wsdl:part 
xmlns:q1="http://schemas.datacontract.org/2004/07/Microsoft.BusinessData.Infrastructure" 
name="detail" element="q1:BdcExceptionState"/>
   </wsdl:message>
   <wsdl:message name="BusinessDataCatalogSharedService_GetMethodById_InputMessage">
     <wsdl:part name="parameters" element="tns:GetMethodById"/>
   </wsdl:message>
   <wsdl:message 
name="BusinessDataCatalogSharedService GetMethodById InvalidOperationExceptionFault FaultMess
age">
     <wsdl:part xmlns:q3="http://schemas.datacontract.org/2004/07/System" name="detail" 
element="q3:InvalidOperationException"/>
   </wsdl:message>
   <wsdl:message 
name="BusinessDataCatalogSharedService GetMethodById MetadataExceptionStateFault FaultMessage
">
     <wsdl:part xmlns:q4="Microsoft.BusinessData.SharePoint" name="detail" 
element="q4:MetadataException"/>
   </wsdl:message>
   <wsdl:message name="BusinessDataCatalogSharedService_GetMethodById_OutputMessage">
     <wsdl:part name="parameters" element="tns:GetMethodByIdResponse"/>
   </wsdl:message>
   <wsdl:message
name="BusinessDataCatalogSharedService GetMethodInstanceById_ArgumentExceptionFault_FaultMess
age">
```

```
 <wsdl:part xmlns:q3="http://schemas.datacontract.org/2004/07/System" name="detail" 
element="q3:ArgumentException"/>
   </wsdl:message>
   <wsdl:message 
name="BusinessDataCatalogSharedService GetMethodInstanceById ArgumentNullExceptionFault Fault
Message">
     <wsdl:part xmlns:q3="http://schemas.datacontract.org/2004/07/System" name="detail" 
element="q3:ArgumentNullException"/>
   </wsdl:message>
   <wsdl:message 
name="BusinessDataCatalogSharedService GetMethodInstanceById ArgumentOutOfRangeExceptionFault
_FaultMessage">
     <wsdl:part xmlns:q3="http://schemas.datacontract.org/2004/07/System" name="detail" 
element="q3:ArgumentOutOfRangeException"/>
   </wsdl:message>
   <wsdl:message 
name="BusinessDataCatalogSharedService GetMethodInstanceById BdcExceptionStateFault FaultMess
age">
     <wsdl:part 
xmlns:q1="http://schemas.datacontract.org/2004/07/Microsoft.BusinessData.Infrastructure" 
name="detail" element="q1:BdcExceptionState"/>
   </wsdl:message>
   <wsdl:message name="BusinessDataCatalogSharedService_GetMethodInstanceById_InputMessage">
     <wsdl:part name="parameters" element="tns:GetMethodInstanceById"/>
   </wsdl:message>
   <wsdl:message 
name="BusinessDataCatalogSharedService GetMethodInstanceById InvalidOperationExceptionFault F
aultMessage">
     <wsdl:part xmlns:q3="http://schemas.datacontract.org/2004/07/System" name="detail" 
element="q3:InvalidOperationException"/>
   </wsdl:message>
   <wsdl:message 
name="BusinessDataCatalogSharedService GetMethodInstanceById MetadataExceptionStateFault Faul
tMessage">
     <wsdl:part xmlns:q4="Microsoft.BusinessData.SharePoint" name="detail" 
element="q4:MetadataException"/>
   </wsdl:message>
   <wsdl:message name="BusinessDataCatalogSharedService_GetMethodInstanceById_OutputMessage">
     <wsdl:part name="parameters" element="tns:GetMethodInstanceByIdResponse"/>
   </wsdl:message>
   <wsdl:message 
name="BusinessDataCatalogSharedService GetMethodInstancesForDataClass ArgumentExceptionFault
FaultMessage">
     <wsdl:part xmlns:q3="http://schemas.datacontract.org/2004/07/System" name="detail" 
element="q3:ArgumentException"/>
   </wsdl:message>
   <wsdl:message
name="BusinessDataCatalogSharedService GetMethodInstancesForDataClass ArgumentNullExceptionFa
ult FaultMessage">
     <wsdl:part xmlns:q3="http://schemas.datacontract.org/2004/07/System" name="detail" 
element="q3:ArgumentNullException"/>
   </wsdl:message>
  <wsdl:message 
name="BusinessDataCatalogSharedService GetMethodInstancesForDataClass ArgumentOutOfRangeExcep
tionFault FaultMessage">
     <wsdl:part xmlns:q3="http://schemas.datacontract.org/2004/07/System" name="detail" 
element="q3:ArgumentOutOfRangeException"/>
   </wsdl:message>
   <wsdl:message 
name="BusinessDataCatalogSharedService GetMethodInstancesForDataClass BdcExceptionStateFault
FaultMessage">
     <wsdl:part 
xmlns:q1="http://schemas.datacontract.org/2004/07/Microsoft.BusinessData.Infrastructure" 
name="detail" element="q1:BdcExceptionState"/>
   </wsdl:message>
   <wsdl:message 
name="BusinessDataCatalogSharedService_GetMethodInstancesForDataClass_InputMessage">
     <wsdl:part name="parameters" element="tns:GetMethodInstancesForDataClass"/>
   </wsdl:message>
```

```
 <wsdl:message 
name="BusinessDataCatalogSharedService_GetMethodInstancesForDataClass_InvalidOperationExcepti
onFault_FaultMessage">
     <wsdl:part xmlns:q3="http://schemas.datacontract.org/2004/07/System" name="detail" 
element="q3:InvalidOperationException"/>
   </wsdl:message>
   <wsdl:message 
name="BusinessDataCatalogSharedService GetMethodInstancesForDataClass MetadataExceptionStateF
ault FaultMessage">
     <wsdl:part xmlns:q4="Microsoft.BusinessData.SharePoint" name="detail"
element="q4:MetadataException"/>
   </wsdl:message>
   <wsdl:message 
name="BusinessDataCatalogSharedService_GetMethodInstancesForDataClass_OutputMessage">
     <wsdl:part name="parameters" element="tns:GetMethodInstancesForDataClassResponse"/>
   </wsdl:message>
   <wsdl:message 
name="BusinessDataCatalogSharedService GetMethodInstancesForMethod ArgumentExceptionFault Fau
ltMessage">
     <wsdl:part xmlns:q3="http://schemas.datacontract.org/2004/07/System" name="detail" 
element="q3:ArgumentException"/>
   </wsdl:message>
   <wsdl:message 
name="BusinessDataCatalogSharedService_GetMethodInstancesForMethod_ArgumentNullExceptionFault
 FaultMessage">
     <wsdl:part xmlns:q3="http://schemas.datacontract.org/2004/07/System" name="detail" 
element="q3:ArgumentNullException"/>
   </wsdl:message>
   <wsdl:message 
name="BusinessDataCatalogSharedService GetMethodInstancesForMethod ArgumentOutOfRangeExceptio
nFault_FaultMessage">
     <wsdl:part xmlns:q3="http://schemas.datacontract.org/2004/07/System" name="detail"
element="q3:ArgumentOutOfRangeException"/>
   </wsdl:message>
   <wsdl:message 
name="BusinessDataCatalogSharedService GetMethodInstancesForMethod BdcExceptionStateFault Fau
ltMessage">
     <wsdl:part 
xmlns:q1="http://schemas.datacontract.org/2004/07/Microsoft.BusinessData.Infrastructure" 
name="detail" element="q1:BdcExceptionState"/>
   </wsdl:message>
   <wsdl:message 
name="BusinessDataCatalogSharedService_GetMethodInstancesForMethod_InputMessage">
     <wsdl:part name="parameters" element="tns:GetMethodInstancesForMethod"/>
   </wsdl:message>
   <wsdl:message 
name="BusinessDataCatalogSharedService_GetMethodInstancesForMethod_InvalidOperationExceptionF
ault FaultMessage">
     <wsdl:part xmlns:q3="http://schemas.datacontract.org/2004/07/System" name="detail" 
element="q3:InvalidOperationException"/>
   </wsdl:message>
   <wsdl:message 
name="BusinessDataCatalogSharedService_GetMethodInstancesForMethod_MetadataExceptionStateFaul
t_FaultMessage">
     <wsdl:part xmlns:q4="Microsoft.BusinessData.SharePoint" name="detail" 
element="q4:MetadataException"/>
   </wsdl:message>
   <wsdl:message 
name="BusinessDataCatalogSharedService_GetMethodInstancesForMethod_OutputMessage">
     <wsdl:part name="parameters" element="tns:GetMethodInstancesForMethodResponse"/>
   </wsdl:message>
   <wsdl:message 
name="BusinessDataCatalogSharedService GetMethodsForDataClass ArgumentExceptionFault FaultMes
sage">
     <wsdl:part xmlns:q3="http://schemas.datacontract.org/2004/07/System" name="detail" 
element="q3:ArgumentException"/>
   </wsdl:message>
```

```
 <wsdl:message 
name="BusinessDataCatalogSharedService GetMethodsForDataClass ArgumentNullExceptionFault Faul
tMessage">
    <wsdl:part xmlns:q3="http://schemas.datacontract.org/2004/07/System" name="detail" 
element="q3:ArgumentNullException"/>
   </wsdl:message>
   <wsdl:message 
name="BusinessDataCatalogSharedService_GetMethodsForDataClass_ArgumentOutOfRangeExceptionFaul
t_FaultMessage">
     <wsdl:part xmlns:q3="http://schemas.datacontract.org/2004/07/System" name="detail" 
element="q3:ArgumentOutOfRangeException"/>
   </wsdl:message>
   <wsdl:message 
name="BusinessDataCatalogSharedService_GetMethodsForDataClass_BdcExceptionStateFault_FaultMes
sage">
     <wsdl:part 
xmlns:q1="http://schemas.datacontract.org/2004/07/Microsoft.BusinessData.Infrastructure" 
name="detail" element="q1:BdcExceptionState"/>
   </wsdl:message>
   <wsdl:message name="BusinessDataCatalogSharedService_GetMethodsForDataClass_InputMessage">
     <wsdl:part name="parameters" element="tns:GetMethodsForDataClass"/>
   </wsdl:message>
   <wsdl:message
name="BusinessDataCatalogSharedService GetMethodsForDataClass InvalidOperationExceptionFault
FaultMessage">
     <wsdl:part xmlns:q3="http://schemas.datacontract.org/2004/07/System" name="detail" 
element="q3:InvalidOperationException"/>
   </wsdl:message>
  <wsdl:message 
name="BusinessDataCatalogSharedService GetMethodsForDataClass_MetadataExceptionStateFault_Fau
ltMessage">
    <wsdl:part xmlns:q4="Microsoft.BusinessData.SharePoint" name="detail" 
element="q4:MetadataException"/>
   </wsdl:message>
   <wsdl:message name="BusinessDataCatalogSharedService_GetMethodsForDataClass_OutputMessage">
     <wsdl:part name="parameters" element="tns:GetMethodsForDataClassResponse"/>
   </wsdl:message>
   <wsdl:message 
name="BusinessDataCatalogSharedService GetModelById ArgumentExceptionFault FaultMessage">
     <wsdl:part xmlns:q3="http://schemas.datacontract.org/2004/07/System" name="detail" 
element="q3:ArgumentException"/>
   </wsdl:message>
   <wsdl:message 
name="BusinessDataCatalogSharedService GetModelById ArgumentNullExceptionFault FaultMessage">
     <wsdl:part xmlns:q3="http://schemas.datacontract.org/2004/07/System" name="detail" 
element="q3:ArgumentNullException"/>
   </wsdl:message>
   <wsdl:message 
name="BusinessDataCatalogSharedService GetModelById ArgumentOutOfRangeExceptionFault FaultMes
sage">
     <wsdl:part xmlns:q3="http://schemas.datacontract.org/2004/07/System" name="detail" 
element="q3:ArgumentOutOfRangeException"/>
   </wsdl:message>
   <wsdl:message 
name="BusinessDataCatalogSharedService GetModelById BdcExceptionStateFault FaultMessage">
     <wsdl:part 
xmlns:q1="http://schemas.datacontract.org/2004/07/Microsoft.BusinessData.Infrastructure" 
name="detail" element="q1:BdcExceptionState"/>
   </wsdl:message>
   <wsdl:message name="BusinessDataCatalogSharedService_GetModelById_InputMessage">
     <wsdl:part name="parameters" element="tns:GetModelById"/>
   </wsdl:message>
   <wsdl:message 
name="BusinessDataCatalogSharedService GetModelById InvalidOperationExceptionFault FaultMessa
ge">
     <wsdl:part xmlns:q3="http://schemas.datacontract.org/2004/07/System" name="detail" 
element="q3:InvalidOperationException"/>
   </wsdl:message>
```

```
 <wsdl:message 
name="BusinessDataCatalogSharedService GetModelById MetadataExceptionStateFault FaultMessage"
>
     <wsdl:part xmlns:q4="Microsoft.BusinessData.SharePoint" name="detail" 
element="q4:MetadataException"/>
   </wsdl:message>
   <wsdl:message name="BusinessDataCatalogSharedService_GetModelById_OutputMessage">
     <wsdl:part name="parameters" element="tns:GetModelByIdResponse"/>
   </wsdl:message>
   <wsdl:message 
name="BusinessDataCatalogSharedService GetModelByName ArgumentExceptionFault FaultMessage">
     <wsdl:part xmlns:q3="http://schemas.datacontract.org/2004/07/System" name="detail" 
element="q3:ArgumentException"/>
  </wsdl:message>
   <wsdl:message 
name="BusinessDataCatalogSharedService GetModelByName ArgumentNullExceptionFault FaultMessage
">
     <wsdl:part xmlns:q3="http://schemas.datacontract.org/2004/07/System" name="detail" 
element="q3:ArgumentNullException"/>
   </wsdl:message>
   <wsdl:message 
name="BusinessDataCatalogSharedService GetModelByName ArgumentOutOfRangeExceptionFault FaultM
essage">
     <wsdl:part xmlns:q3="http://schemas.datacontract.org/2004/07/System" name="detail" 
element="q3:ArgumentOutOfRangeException"/>
   </wsdl:message>
   <wsdl:message 
name="BusinessDataCatalogSharedService GetModelByName BdcExceptionStateFault FaultMessage">
     <wsdl:part 
xmlns:q1="http://schemas.datacontract.org/2004/07/Microsoft.BusinessData.Infrastructure" 
name="detail" element="q1:BdcExceptionState"/>
   </wsdl:message>
   <wsdl:message name="BusinessDataCatalogSharedService_GetModelByName_InputMessage">
     <wsdl:part name="parameters" element="tns:GetModelByName"/>
   </wsdl:message>
   <wsdl:message 
name="BusinessDataCatalogSharedService GetModelByName InvalidOperationExceptionFault FaultMes
sage">
     <wsdl:part xmlns:q3="http://schemas.datacontract.org/2004/07/System" name="detail" 
element="q3:InvalidOperationException"/>
   </wsdl:message>
   <wsdl:message 
name="BusinessDataCatalogSharedService GetModelByName MetadataExceptionStateFault FaultMessag
e'' <wsdl:part xmlns:q4="Microsoft.BusinessData.SharePoint" name="detail" 
element="q4:MetadataException"/>
   </wsdl:message>
   <wsdl:message name="BusinessDataCatalogSharedService_GetModelByName_OutputMessage">
     <wsdl:part name="parameters" element="tns:GetModelByNameResponse"/>
   </wsdl:message>
   <wsdl:message 
name="BusinessDataCatalogSharedService GetModelsByEntityId ArgumentExceptionFault FaultMessag
e'' <wsdl:part xmlns:q3="http://schemas.datacontract.org/2004/07/System" name="detail" 
element="q3:ArgumentException"/>
   </wsdl:message>
   <wsdl:message 
name="BusinessDataCatalogSharedService GetModelsByEntityId ArgumentNullExceptionFault FaultMe
ssage">
     <wsdl:part xmlns:q3="http://schemas.datacontract.org/2004/07/System" name="detail" 
element="q3:ArgumentNullException"/>
   </wsdl:message>
   <wsdl:message 
name="BusinessDataCatalogSharedService GetModelsByEntityId ArgumentOutOfRangeExceptionFault F
aultMessage">
     <wsdl:part xmlns:q3="http://schemas.datacontract.org/2004/07/System" name="detail" 
element="q3:ArgumentOutOfRangeException"/>
   </wsdl:message>
```

```
 <wsdl:message 
name="BusinessDataCatalogSharedService GetModelsByEntityId BdcExceptionStateFault FaultMessag
e">
     <wsdl:part 
xmlns:q1="http://schemas.datacontract.org/2004/07/Microsoft.BusinessData.Infrastructure" 
name="detail" element="q1:BdcExceptionState"/>
   </wsdl:message>
   <wsdl:message name="BusinessDataCatalogSharedService_GetModelsByEntityId_InputMessage">
     <wsdl:part name="parameters" element="tns:GetModelsByEntityId"/>
   </wsdl:message>
   <wsdl:message 
name="BusinessDataCatalogSharedService GetModelsByEntityId InvalidOperationExceptionFault Fau
ltMessage">
     <wsdl:part xmlns:q3="http://schemas.datacontract.org/2004/07/System" name="detail" 
element="q3:InvalidOperationException"/>
   </wsdl:message>
   <wsdl:message 
name="BusinessDataCatalogSharedService GetModelsByEntityId MetadataExceptionStateFault FaultM
essage">
     <wsdl:part xmlns:q4="Microsoft.BusinessData.SharePoint" name="detail" 
element="q4:MetadataException"/>
   </wsdl:message>
   <wsdl:message name="BusinessDataCatalogSharedService_GetModelsByEntityId_OutputMessage">
     <wsdl:part name="parameters" element="tns:GetModelsByEntityIdResponse"/>
  </wsdl:message>
   <wsdl:message 
name="BusinessDataCatalogSharedService GetModelsByName ArgumentExceptionFault FaultMessage">
     <wsdl:part xmlns:q3="http://schemas.datacontract.org/2004/07/System" name="detail" 
element="q3:ArgumentException"/>
   </wsdl:message>
   <wsdl:message 
name="BusinessDataCatalogSharedService GetModelsByName ArgumentNullExceptionFault FaultMessag
e'' <wsdl:part xmlns:q3="http://schemas.datacontract.org/2004/07/System" name="detail" 
element="q3:ArgumentNullException"/>
   </wsdl:message>
   <wsdl:message 
name="BusinessDataCatalogSharedService GetModelsByName ArgumentOutOfRangeExceptionFault Fault
Message">
     <wsdl:part xmlns:q3="http://schemas.datacontract.org/2004/07/System" name="detail" 
element="q3:ArgumentOutOfRangeException"/>
   </wsdl:message>
   <wsdl:message 
name="BusinessDataCatalogSharedService GetModelsByName BdcExceptionStateFault FaultMessage">
     <wsdl:part 
xmlns:q1="http://schemas.datacontract.org/2004/07/Microsoft.BusinessData.Infrastructure" 
name="detail" element="q1:BdcExceptionState"/>
   </wsdl:message>
   <wsdl:message name="BusinessDataCatalogSharedService_GetModelsByName_InputMessage">
     <wsdl:part name="parameters" element="tns:GetModelsByName"/>
   </wsdl:message>
   <wsdl:message 
name="BusinessDataCatalogSharedService GetModelsByName InvalidOperationExceptionFault FaultMe
ssage">
     <wsdl:part xmlns:q3="http://schemas.datacontract.org/2004/07/System" name="detail" 
element="q3:InvalidOperationException"/>
   </wsdl:message>
   <wsdl:message 
name="BusinessDataCatalogSharedService GetModelsByName MetadataExceptionStateFault FaultMessa
ge">
     <wsdl:part xmlns:q4="Microsoft.BusinessData.SharePoint" name="detail" 
element="q4:MetadataException"/>
   </wsdl:message>
   <wsdl:message name="BusinessDataCatalogSharedService_GetModelsByName_OutputMessage">
     <wsdl:part name="parameters" element="tns:GetModelsByNameResponse"/>
   </wsdl:message>
   <wsdl:message 
name="BusinessDataCatalogSharedService GetParameterById ArgumentExceptionFault FaultMessage">
```

```
 <wsdl:part xmlns:q3="http://schemas.datacontract.org/2004/07/System" name="detail" 
element="q3:ArgumentException"/>
   </wsdl:message>
   <wsdl:message 
name="BusinessDataCatalogSharedService GetParameterById ArgumentNullExceptionFault FaultMessa
ge">
     <wsdl:part xmlns:q3="http://schemas.datacontract.org/2004/07/System" name="detail" 
element="q3:ArgumentNullException"/>
   </wsdl:message>
   <wsdl:message 
name="BusinessDataCatalogSharedService GetParameterById ArgumentOutOfRangeExceptionFault Faul
tMessage">
     <wsdl:part xmlns:q3="http://schemas.datacontract.org/2004/07/System" name="detail" 
element="q3:ArgumentOutOfRangeException"/>
   </wsdl:message>
   <wsdl:message 
name="BusinessDataCatalogSharedService GetParameterById BdcExceptionStateFault FaultMessage">
     <wsdl:part 
xmlns:q1="http://schemas.datacontract.org/2004/07/Microsoft.BusinessData.Infrastructure" 
name="detail" element="q1:BdcExceptionState"/>
   </wsdl:message>
   <wsdl:message name="BusinessDataCatalogSharedService_GetParameterById_InputMessage">
     <wsdl:part name="parameters" element="tns:GetParameterById"/>
   </wsdl:message>
   <wsdl:message 
name="BusinessDataCatalogSharedService GetParameterById InvalidOperationExceptionFault FaultM
essage">
     <wsdl:part xmlns:q3="http://schemas.datacontract.org/2004/07/System" name="detail" 
element="q3:InvalidOperationException"/>
   </wsdl:message>
   <wsdl:message 
name="BusinessDataCatalogSharedService GetParameterById MetadataExceptionStateFault FaultMess
age">
     <wsdl:part xmlns:q4="Microsoft.BusinessData.SharePoint" name="detail" 
element="q4:MetadataException"/>
   </wsdl:message>
   <wsdl:message name="BusinessDataCatalogSharedService_GetParameterById_OutputMessage">
     <wsdl:part name="parameters" element="tns:GetParameterByIdResponse"/>
   </wsdl:message>
   <wsdl:message 
name="BusinessDataCatalogSharedService GetParametersForMethod ArgumentExceptionFault FaultMes
sage">
     <wsdl:part xmlns:q3="http://schemas.datacontract.org/2004/07/System" name="detail" 
element="q3:ArgumentException"/>
   </wsdl:message>
   <wsdl:message 
name="BusinessDataCatalogSharedService GetParametersForMethod ArgumentNullExceptionFault Faul
tMessage">
     <wsdl:part xmlns:q3="http://schemas.datacontract.org/2004/07/System" name="detail" 
element="q3:ArgumentNullException"/>
   </wsdl:message>
  <wsdl:message 
name="BusinessDataCatalogSharedService_GetParametersForMethod_ArgumentOutOfRangeExceptionFaul
t_FaultMessage">
     <wsdl:part xmlns:q3="http://schemas.datacontract.org/2004/07/System" name="detail" 
element="q3:ArgumentOutOfRangeException"/>
  </wsdl:message>
   <wsdl:message 
name="BusinessDataCatalogSharedService GetParametersForMethod BdcExceptionStateFault FaultMes
sage">
     <wsdl:part 
xmlns:q1="http://schemas.datacontract.org/2004/07/Microsoft.BusinessData.Infrastructure" 
name="detail" element="q1:BdcExceptionState"/>
   </wsdl:message>
   <wsdl:message name="BusinessDataCatalogSharedService_GetParametersForMethod_InputMessage">
     <wsdl:part name="parameters" element="tns:GetParametersForMethod"/>
   </wsdl:message>
```

```
 <wsdl:message
name="BusinessDataCatalogSharedService GetParametersForMethod InvalidOperationExceptionFault
FaultMessage">
     <wsdl:part xmlns:q3="http://schemas.datacontract.org/2004/07/System" name="detail" 
element="q3:InvalidOperationException"/>
   </wsdl:message>
  <wsdl:message 
name="BusinessDataCatalogSharedService GetParametersForMethod MetadataExceptionStateFault Fau
ltMessage">
     <wsdl:part xmlns:q4="Microsoft.BusinessData.SharePoint" name="detail" 
element="q4:MetadataException"/>
   </wsdl:message>
   <wsdl:message name="BusinessDataCatalogSharedService_GetParametersForMethod_OutputMessage">
     <wsdl:part name="parameters" element="tns:GetParametersForMethodResponse"/>
   </wsdl:message>
   <wsdl:message 
name="BusinessDataCatalogSharedService GetRootTypeDescriptorForParameter ArgumentExceptionFau
lt_FaultMessage">
     <wsdl:part xmlns:q3="http://schemas.datacontract.org/2004/07/System" name="detail" 
element="q3:ArgumentException"/>
   </wsdl:message>
   <wsdl:message
name="BusinessDataCatalogSharedService GetRootTypeDescriptorForParameter ArgumentNullExceptio
nFault_FaultMessage">
     <wsdl:part xmlns:q3="http://schemas.datacontract.org/2004/07/System" name="detail" 
element="q3:ArgumentNullException"/>
   </wsdl:message>
   <wsdl:message 
name="BusinessDataCatalogSharedService GetRootTypeDescriptorForParameter ArgumentOutOfRangeEx
ceptionFault_FaultMessage">
     <wsdl:part xmlns:q3="http://schemas.datacontract.org/2004/07/System" name="detail" 
element="q3:ArgumentOutOfRangeException"/>
   </wsdl:message>
   <wsdl:message 
name="BusinessDataCatalogSharedService GetRootTypeDescriptorForParameter BdcExceptionStateFau
lt_FaultMessage">
     <wsdl:part 
xmlns:q1="http://schemas.datacontract.org/2004/07/Microsoft.BusinessData.Infrastructure" 
name="detail" element="q1:BdcExceptionState"/>
   </wsdl:message>
   <wsdl:message 
name="BusinessDataCatalogSharedService_GetRootTypeDescriptorForParameter_InputMessage">
     <wsdl:part name="parameters" element="tns:GetRootTypeDescriptorForParameter"/>
   </wsdl:message>
   <wsdl:message 
name="BusinessDataCatalogSharedService_GetRootTypeDescriptorForParameter_InvalidOperationExce
ptionFault_FaultMessage">
     <wsdl:part xmlns:q3="http://schemas.datacontract.org/2004/07/System" name="detail" 
element="q3:InvalidOperationException"/>
   </wsdl:message>
   <wsdl:message 
name="BusinessDataCatalogSharedService GetRootTypeDescriptorForParameter MetadataExceptionSta
teFault_FaultMessage">
     <wsdl:part xmlns:q4="Microsoft.BusinessData.SharePoint" name="detail"
element="q4:MetadataException"/>
   </wsdl:message>
   <wsdl:message 
name="BusinessDataCatalogSharedService GetRootTypeDescriptorForParameter OutputMessage">
     <wsdl:part name="parameters" element="tns:GetRootTypeDescriptorForParameterResponse"/>
   </wsdl:message>
   <wsdl:message name="BusinessDataCatalogSharedService_GetServiceApplicationId_InputMessage">
     <wsdl:part name="parameters" element="tns:GetServiceApplicationId"/>
   </wsdl:message>
   <wsdl:message 
name="BusinessDataCatalogSharedService_GetServiceApplicationId_OutputMessage">
     <wsdl:part name="parameters" element="tns:GetServiceApplicationIdResponse"/>
   </wsdl:message>
```

```
 <wsdl:message 
name="BusinessDataCatalogSharedService GetSystemUtilityTypeNameForLobSystem ArgumentException
Fault FaultMessage">
     <wsdl:part xmlns:q3="http://schemas.datacontract.org/2004/07/System" name="detail" 
element="q3:ArgumentException"/>
   </wsdl:message>
   <wsdl:message 
name="BusinessDataCatalogSharedService_GetSystemUtilityTypeNameForLobSystem_ArgumentNullExcep
tionFault_FaultMessage">
     <wsdl:part xmlns:q3="http://schemas.datacontract.org/2004/07/System" name="detail" 
element="q3:ArgumentNullException"/>
   </wsdl:message>
   <wsdl:message 
name="BusinessDataCatalogSharedService GetSystemUtilityTypeNameForLobSystem ArgumentOutOfRang
eExceptionFault FaultMessage">
     <wsdl:part xmlns:q3="http://schemas.datacontract.org/2004/07/System" name="detail" 
element="q3:ArgumentOutOfRangeException"/>
   </wsdl:message>
   <wsdl:message 
name="BusinessDataCatalogSharedService GetSystemUtilityTypeNameForLobSystem_BdcExceptionState
Fault FaultMessage">
     <wsdl:part 
xmlns:q1="http://schemas.datacontract.org/2004/07/Microsoft.BusinessData.Infrastructure" 
name="detail" element="q1:BdcExceptionState"/>
   </wsdl:message>
   <wsdl:message 
name="BusinessDataCatalogSharedService_GetSystemUtilityTypeNameForLobSystem_InputMessage">
     <wsdl:part name="parameters" element="tns:GetSystemUtilityTypeNameForLobSystem"/>
   </wsdl:message>
   <wsdl:message 
name="BusinessDataCatalogSharedService GetSystemUtilityTypeNameForLobSystem InvalidOperationE
xceptionFault_FaultMessage">
     <wsdl:part xmlns:q3="http://schemas.datacontract.org/2004/07/System" name="detail" 
element="q3:InvalidOperationException"/>
   </wsdl:message>
   <wsdl:message
name="BusinessDataCatalogSharedService GetSystemUtilityTypeNameForLobSystem MetadataException
StateFault FaultMessage">
     <wsdl:part xmlns:q4="Microsoft.BusinessData.SharePoint" name="detail" 
element="q4:MetadataException"/>
   </wsdl:message>
   <wsdl:message 
name="BusinessDataCatalogSharedService GetSystemUtilityTypeNameForLobSystem OutputMessage">
     <wsdl:part name="parameters" element="tns:GetSystemUtilityTypeNameForLobSystemResponse"/>
   </wsdl:message>
   <wsdl:message
name="BusinessDataCatalogSharedService GetThrottlingRules AccessDeniedExceptionFault FaultMes
sage">
     <wsdl:part 
xmlns:q1="http://schemas.datacontract.org/2004/07/Microsoft.BusinessData.Infrastructure" 
name="detail" element="q1:AccessDeniedException"/>
   </wsdl:message>
   <wsdl:message 
name="BusinessDataCatalogSharedService GetThrottlingRules ArgumentExceptionFault FaultMessage
">
     <wsdl:part xmlns:q3="http://schemas.datacontract.org/2004/07/System" name="detail" 
element="q3:ArgumentException"/>
   </wsdl:message>
   <wsdl:message 
name="BusinessDataCatalogSharedService GetThrottlingRules ArgumentNullExceptionFault FaultMes
sage">
     <wsdl:part xmlns:q3="http://schemas.datacontract.org/2004/07/System" name="detail" 
element="q3:ArgumentNullException"/>
   </wsdl:message>
   <wsdl:message 
name="BusinessDataCatalogSharedService GetThrottlingRules BdcExceptionStateFault FaultMessage
">
```

```
 <wsdl:part 
xmlns:q1="http://schemas.datacontract.org/2004/07/Microsoft.BusinessData.Infrastructure" 
name="detail" element="q1:BdcExceptionState"/>
   </wsdl:message>
   <wsdl:message name="BusinessDataCatalogSharedService_GetThrottlingRules_InputMessage">
     <wsdl:part name="parameters" element="tns:GetThrottlingRules"/>
   </wsdl:message>
   <wsdl:message name="BusinessDataCatalogSharedService_GetThrottlingRules_OutputMessage">
     <wsdl:part name="parameters" element="tns:GetThrottlingRulesResponse"/>
   </wsdl:message>
   <wsdl:message 
name="BusinessDataCatalogSharedService GetTypeDescriptorById ArgumentExceptionFault FaultMess
age">
     <wsdl:part xmlns:q3="http://schemas.datacontract.org/2004/07/System" name="detail" 
element="q3:ArgumentException"/>
   </wsdl:message>
   <wsdl:message 
name="BusinessDataCatalogSharedService GetTypeDescriptorById ArgumentNullExceptionFault Fault
Message">
     <wsdl:part xmlns:q3="http://schemas.datacontract.org/2004/07/System" name="detail" 
element="q3:ArgumentNullException"/>
   </wsdl:message>
   <wsdl:message
name="BusinessDataCatalogSharedService_GetTypeDescriptorById_ArgumentOutOfRangeExceptionFault
 _FaultMessage">
     <wsdl:part xmlns:q3="http://schemas.datacontract.org/2004/07/System" name="detail" 
element="q3:ArgumentOutOfRangeException"/>
   </wsdl:message>
   <wsdl:message 
name="BusinessDataCatalogSharedService GetTypeDescriptorById BdcExceptionStateFault FaultMess
age">
     <wsdl:part 
xmlns:q1="http://schemas.datacontract.org/2004/07/Microsoft.BusinessData.Infrastructure" 
name="detail" element="q1:BdcExceptionState"/>
   </wsdl:message>
   <wsdl:message name="BusinessDataCatalogSharedService_GetTypeDescriptorById_InputMessage">
     <wsdl:part name="parameters" element="tns:GetTypeDescriptorById"/>
   </wsdl:message>
   <wsdl:message 
name="BusinessDataCatalogSharedService GetTypeDescriptorById InvalidOperationExceptionFault F
aultMessage">
     <wsdl:part xmlns:q3="http://schemas.datacontract.org/2004/07/System" name="detail" 
element="q3:InvalidOperationException"/>
   </wsdl:message>
   <wsdl:message 
name="BusinessDataCatalogSharedService GetTypeDescriptorById MetadataExceptionStateFault Faul
tMessage">
     <wsdl:part xmlns:q4="Microsoft.BusinessData.SharePoint" name="detail" 
element="q4:MetadataException"/>
   </wsdl:message>
   <wsdl:message name="BusinessDataCatalogSharedService_GetTypeDescriptorById_OutputMessage">
     <wsdl:part name="parameters" element="tns:GetTypeDescriptorByIdResponse"/>
   </wsdl:message>
   <wsdl:message 
name="BusinessDataCatalogSharedService GetTypeDescriptorsByNameAndLevelForParameter ArgumentE
xceptionFault_FaultMessage">
     <wsdl:part xmlns:q3="http://schemas.datacontract.org/2004/07/System" name="detail" 
element="q3:ArgumentException"/>
   </wsdl:message>
   <wsdl:message 
name="BusinessDataCatalogSharedService GetTypeDescriptorsByNameAndLevelForParameter ArgumentN
ullExceptionFault FaultMessage">
     <wsdl:part xmlns:q3="http://schemas.datacontract.org/2004/07/System" name="detail" 
element="q3:ArgumentNullException"/>
   </wsdl:message>
   <wsdl:message 
name="BusinessDataCatalogSharedService_GetTypeDescriptorsByNameAndLevelForParameter_ArgumentO
utOfRangeExceptionFault_FaultMessage">
```

```
 <wsdl:part xmlns:q3="http://schemas.datacontract.org/2004/07/System" name="detail" 
element="q3:ArgumentOutOfRangeException"/>
   </wsdl:message>
   <wsdl:message
name="BusinessDataCatalogSharedService GetTypeDescriptorsByNameAndLevelForParameter BdcExcept
ionStateFault_FaultMessage">
     <wsdl:part 
xmlns:q1="http://schemas.datacontract.org/2004/07/Microsoft.BusinessData.Infrastructure" 
name="detail" element="q1:BdcExceptionState"/>
   </wsdl:message>
   <wsdl:message 
name="BusinessDataCatalogSharedService GetTypeDescriptorsByNameAndLevelForParameter InputMess
age">
     <wsdl:part name="parameters" element="tns:GetTypeDescriptorsByNameAndLevelForParameter"/>
   </wsdl:message>
   <wsdl:message 
name="BusinessDataCatalogSharedService GetTypeDescriptorsByNameAndLevelForParameter_InvalidOp
erationExceptionFault FaultMessage">
     <wsdl:part xmlns:q3="http://schemas.datacontract.org/2004/07/System" name="detail" 
element="q3:InvalidOperationException"/>
   </wsdl:message>
   <wsdl:message 
name="BusinessDataCatalogSharedService GetTypeDescriptorsByNameAndLevelForParameter MetadataE
xceptionStateFault_FaultMessage">
     <wsdl:part xmlns:q4="Microsoft.BusinessData.SharePoint" name="detail" 
element="q4:MetadataException"/>
   </wsdl:message>
   <wsdl:message 
name="BusinessDataCatalogSharedService GetTypeDescriptorsByNameAndLevelForParameter OutputMes
sage">
     <wsdl:part name="parameters" 
element="tns:GetTypeDescriptorsByNameAndLevelForParameterResponse"/>
   </wsdl:message>
   <wsdl:message 
name="BusinessDataCatalogSharedService GetTypeDescriptorsForFilterDescriptor ArgumentExceptio
nFault_FaultMessage">
     <wsdl:part xmlns:q3="http://schemas.datacontract.org/2004/07/System" name="detail" 
element="q3:ArgumentException"/>
   </wsdl:message>
   <wsdl:message 
name="BusinessDataCatalogSharedService GetTypeDescriptorsForFilterDescriptor ArgumentNullExce
ptionFault_FaultMessage">
     <wsdl:part xmlns:q3="http://schemas.datacontract.org/2004/07/System" name="detail" 
element="q3:ArgumentNullException"/>
   </wsdl:message>
   <wsdl:message 
name="BusinessDataCatalogSharedService GetTypeDescriptorsForFilterDescriptor ArgumentOutOfRan
geExceptionFault_FaultMessage">
     <wsdl:part xmlns:q3="http://schemas.datacontract.org/2004/07/System" name="detail" 
element="q3:ArgumentOutOfRangeException"/>
   </wsdl:message>
   <wsdl:message 
name="BusinessDataCatalogSharedService_GetTypeDescriptorsForFilterDescriptor_BdcExceptionStat
eFault FaultMessage">
     <wsdl:part 
xmlns:q1="http://schemas.datacontract.org/2004/07/Microsoft.BusinessData.Infrastructure" 
name="detail" element="q1:BdcExceptionState"/>
   </wsdl:message>
   <wsdl:message 
name="BusinessDataCatalogSharedService_GetTypeDescriptorsForFilterDescriptor_InputMessage">
     <wsdl:part name="parameters" element="tns:GetTypeDescriptorsForFilterDescriptor"/>
   </wsdl:message>
   <wsdl:message 
name="BusinessDataCatalogSharedService GetTypeDescriptorsForFilterDescriptor InvalidOperation
ExceptionFault_FaultMessage">
     <wsdl:part xmlns:q3="http://schemas.datacontract.org/2004/07/System" name="detail" 
element="q3:InvalidOperationException"/>
   </wsdl:message>
```

```
 <wsdl:message 
name="BusinessDataCatalogSharedService GetTypeDescriptorsForFilterDescriptor MetadataExceptio
nStateFault_FaultMessage">
    <wsdl:part xmlns:q4="Microsoft.BusinessData.SharePoint" name="detail" 
element="q4:MetadataException"/>
   </wsdl:message>
   <wsdl:message 
name="BusinessDataCatalogSharedService GetTypeDescriptorsForFilterDescriptor OutputMessage">
     <wsdl:part name="parameters" 
element="tns:GetTypeDescriptorsForFilterDescriptorResponse"/>
   </wsdl:message>
   <wsdl:message 
name="BusinessDataCatalogSharedService GetTypeReflectorTypeNameForParameter ArgumentException
Fault FaultMessage">
    \sqrt{w}sdl:part xmlns:q3="http://schemas.datacontract.org/2004/07/System" name="detail"
element="q3:ArgumentException"/>
   </wsdl:message>
   <wsdl:message 
name="BusinessDataCatalogSharedService GetTypeReflectorTypeNameForParameter ArgumentNullExcep
tionFault FaultMessage">
     <wsdl:part xmlns:q3="http://schemas.datacontract.org/2004/07/System" name="detail" 
element="q3:ArgumentNullException"/>
   </wsdl:message>
   <wsdl:message 
name="BusinessDataCatalogSharedService GetTypeReflectorTypeNameForParameter ArgumentOutOfRang
eExceptionFault FaultMessage">
     <wsdl:part xmlns:q3="http://schemas.datacontract.org/2004/07/System" name="detail" 
element="q3:ArgumentOutOfRangeException"/>
   </wsdl:message>
   <wsdl:message
name="BusinessDataCatalogSharedService GetTypeReflectorTypeNameForParameter_BdcExceptionState
Fault FaultMessage">
     <wsdl:part 
xmlns:q1="http://schemas.datacontract.org/2004/07/Microsoft.BusinessData.Infrastructure" 
name="detail" element="q1:BdcExceptionState"/>
   </wsdl:message>
   <wsdl:message 
name="BusinessDataCatalogSharedService_GetTypeReflectorTypeNameForParameter_InputMessage">
     <wsdl:part name="parameters" element="tns:GetTypeReflectorTypeNameForParameter"/>
   </wsdl:message>
   <wsdl:message 
name="BusinessDataCatalogSharedService GetTypeReflectorTypeNameForParameter_InvalidOperationE
xceptionFault_FaultMessage">
     <wsdl:part xmlns:q3="http://schemas.datacontract.org/2004/07/System" name="detail" 
element="q3:InvalidOperationException"/>
   </wsdl:message>
   <wsdl:message 
name="BusinessDataCatalogSharedService GetTypeReflectorTypeNameForParameter MetadataException
StateFault FaultMessage">
     <wsdl:part xmlns:q4="Microsoft.BusinessData.SharePoint" name="detail" 
element="q4:MetadataException"/>
   </wsdl:message>
   <wsdl:message 
name="BusinessDataCatalogSharedService GetTypeReflectorTypeNameForParameter OutputMessage">
     <wsdl:part name="parameters" element="tns:GetTypeReflectorTypeNameForParameterResponse"/>
   </wsdl:message>
   <wsdl:message 
name="BusinessDataCatalogSharedService GetXmlSchemaForView ArgumentExceptionFault FaultMessag
e">
     <wsdl:part xmlns:q3="http://schemas.datacontract.org/2004/07/System" name="detail" 
element="q3:ArgumentException"/>
   </wsdl:message>
   <wsdl:message 
name="BusinessDataCatalogSharedService GetXmlSchemaForView ArgumentNullExceptionFault FaultMe
ssage">
     <wsdl:part xmlns:q3="http://schemas.datacontract.org/2004/07/System" name="detail" 
element="q3:ArgumentNullException"/>
   </wsdl:message>
```

```
 <wsdl:message 
name="BusinessDataCatalogSharedService GetXmlSchemaForView ArgumentOutOfRangeExceptionFault F
aultMessage">
    <wsdl:part xmlns:q3="http://schemas.datacontract.org/2004/07/System" name="detail" 
element="q3:ArgumentOutOfRangeException"/>
   </wsdl:message>
   <wsdl:message 
name="BusinessDataCatalogSharedService GetXmlSchemaForView BdcExceptionStateFault FaultMessag
e">
     <wsdl:part 
xmlns:q1="http://schemas.datacontract.org/2004/07/Microsoft.BusinessData.Infrastructure" 
name="detail" element="q1:BdcExceptionState"/>
   </wsdl:message>
   <wsdl:message name="BusinessDataCatalogSharedService_GetXmlSchemaForView_InputMessage">
     <wsdl:part name="parameters" element="tns:GetXmlSchemaForView"/>
   </wsdl:message>
   <wsdl:message 
name="BusinessDataCatalogSharedService GetXmlSchemaForView InvalidOperationExceptionFault Fau
ltMessage">
     <wsdl:part xmlns:q3="http://schemas.datacontract.org/2004/07/System" name="detail" 
element="q3:InvalidOperationException"/>
   </wsdl:message>
   <wsdl:message 
name="BusinessDataCatalogSharedService GetXmlSchemaForView MetadataExceptionStateFault FaultM
essage">
     <wsdl:part xmlns:q4="Microsoft.BusinessData.SharePoint" name="detail" 
element="q4:MetadataException"/>
   </wsdl:message>
   <wsdl:message name="BusinessDataCatalogSharedService_GetXmlSchemaForView_OutputMessage">
     <wsdl:part name="parameters" element="tns:GetXmlSchemaForViewResponse"/>
   </wsdl:message>
   <wsdl:message 
name="BusinessDataCatalogSharedService HaveRights ArgumentExceptionFault FaultMessage">
     <wsdl:part xmlns:q3="http://schemas.datacontract.org/2004/07/System" name="detail" 
element="q3:ArgumentException"/>
   </wsdl:message>
   <wsdl:message 
name="BusinessDataCatalogSharedService HaveRights ArgumentNullExceptionFault FaultMessage">
    <wsdl:part xmlns:q3="http://schemas.datacontract.org/2004/07/System" name="detail" 
element="q3:ArgumentNullException"/>
   </wsdl:message>
   <wsdl:message 
name="BusinessDataCatalogSharedService HaveRights ArgumentOutOfRangeExceptionFault FaultMessa
ge">
     <wsdl:part xmlns:q3="http://schemas.datacontract.org/2004/07/System" name="detail" 
element="q3:ArgumentOutOfRangeException"/>
   </wsdl:message>
   <wsdl:message 
name="BusinessDataCatalogSharedService HaveRights BdcExceptionStateFault FaultMessage">
     <wsdl:part 
xmlns:q1="http://schemas.datacontract.org/2004/07/Microsoft.BusinessData.Infrastructure" 
name="detail" element="q1:BdcExceptionState"/>
   </wsdl:message>
   <wsdl:message name="BusinessDataCatalogSharedService_HaveRights_InputMessage">
     <wsdl:part name="parameters" element="tns:HaveRights"/>
   </wsdl:message>
   <wsdl:message 
name="BusinessDataCatalogSharedService HaveRights InvalidOperationExceptionFault FaultMessage
">
     <wsdl:part xmlns:q3="http://schemas.datacontract.org/2004/07/System" name="detail" 
element="q3:InvalidOperationException"/>
   </wsdl:message>
   <wsdl:message 
name="BusinessDataCatalogSharedService HaveRights MetadataExceptionStateFault FaultMessage">
     <wsdl:part xmlns:q4="Microsoft.BusinessData.SharePoint" name="detail" 
element="q4:MetadataException"/>
   </wsdl:message>
   <wsdl:message name="BusinessDataCatalogSharedService_HaveRights_OutputMessage">
     <wsdl:part name="parameters" element="tns:HaveRightsResponse"/>
```

```
 </wsdl:message>
   <wsdl:message 
name="BusinessDataCatalogSharedService_ImportPackage_ArgumentExceptionFault_FaultMessage">
    <wsdl:part xmlns:q3="http://schemas.datacontract.org/2004/07/System" name="detail" 
element="q3:ArgumentException"/>
   </wsdl:message>
   <wsdl:message 
name="BusinessDataCatalogSharedService_ImportPackage_ArgumentNullExceptionFault_FaultMessage"
>
     <wsdl:part xmlns:q3="http://schemas.datacontract.org/2004/07/System" name="detail" 
element="q3:ArgumentNullException"/>
   </wsdl:message>
   <wsdl:message
name="BusinessDataCatalogSharedService_ImportPackage_ArgumentOutOfRangeExceptionFault_FaultMe
ssage">
     <wsdl:part xmlns:q3="http://schemas.datacontract.org/2004/07/System" name="detail" 
element="q3:ArgumentOutOfRangeException"/>
   </wsdl:message>
   <wsdl:message 
name="BusinessDataCatalogSharedService_ImportPackage_BdcExceptionStateFault_FaultMessage">
     <wsdl:part 
xmlns:q1="http://schemas.datacontract.org/2004/07/Microsoft.BusinessData.Infrastructure" 
name="detail" element="q1:BdcExceptionState"/>
   </wsdl:message>
   <wsdl:message name="BusinessDataCatalogSharedService_ImportPackage_InputMessage">
     <wsdl:part name="parameters" element="tns:ImportPackage"/>
   </wsdl:message>
   <wsdl:message 
name="BusinessDataCatalogSharedService ImportPackage InvalidOperationExceptionFault FaultMess
age">
     <wsdl:part xmlns:q3="http://schemas.datacontract.org/2004/07/System" name="detail" 
element="q3:InvalidOperationException"/>
   </wsdl:message>
   <wsdl:message 
name="BusinessDataCatalogSharedService ImportPackage MetadataExceptionStateFault FaultMessage
">
     <wsdl:part xmlns:q4="Microsoft.BusinessData.SharePoint" name="detail" 
element="q4:MetadataException"/>
   </wsdl:message>
   <wsdl:message name="BusinessDataCatalogSharedService_ImportPackage_OutputMessage">
     <wsdl:part name="parameters" element="tns:ImportPackageResponse"/>
   </wsdl:message>
   <wsdl:message 
name="BusinessDataCatalogSharedService ImportPackage PackageFormatExceptionStateFault FaultMe
ssage">
     <wsdl:part xmlns:q9="Microsoft.SharePoint.BusinessData" name="detail" 
element="q9:PackageFormatExceptionState"/>
   </wsdl:message>
   <wsdl:message 
name="BusinessDataCatalogSharedService ImportPackageWithProgress ArgumentExceptionFault Fault
Message">
     <wsdl:part xmlns:q3="http://schemas.datacontract.org/2004/07/System" name="detail" 
element="q3:ArgumentException"/>
   </wsdl:message>
   <wsdl:message 
name="BusinessDataCatalogSharedService ImportPackageWithProgress ArgumentNullExceptionFault F
aultMessage">
     <wsdl:part xmlns:q3="http://schemas.datacontract.org/2004/07/System" name="detail" 
element="q3:ArgumentNullException"/>
   </wsdl:message>
   <wsdl:message 
name="BusinessDataCatalogSharedService ImportPackageWithProgress ArgumentOutOfRangeExceptionF
ault FaultMessage">
     <wsdl:part xmlns:q3="http://schemas.datacontract.org/2004/07/System" name="detail" 
element="q3:ArgumentOutOfRangeException"/>
   </wsdl:message>
   <wsdl:message 
name="BusinessDataCatalogSharedService ImportPackageWithProgress BdcExceptionStateFault Fault
Message">
```

```
 <wsdl:part 
xmlns:q1="http://schemas.datacontract.org/2004/07/Microsoft.BusinessData.Infrastructure" 
name="detail" element="q1:BdcExceptionState"/>
   </wsdl:message>
   <wsdl:message 
name="BusinessDataCatalogSharedService_ImportPackageWithProgress_InputMessage">
     <wsdl:part name="parameters" element="tns:ImportPackageWithProgress"/>
   </wsdl:message>
   <wsdl:message 
name="BusinessDataCatalogSharedService_ImportPackageWithProgress_InvalidOperationExceptionFau
lt_FaultMessage">
     <wsdl:part xmlns:q3="http://schemas.datacontract.org/2004/07/System" name="detail" 
element="q3:InvalidOperationException"/>
   </wsdl:message>
   <wsdl:message 
name="BusinessDataCatalogSharedService ImportPackageWithProgress MetadataExceptionStateFault
FaultMessage">
     <wsdl:part xmlns:q4="Microsoft.BusinessData.SharePoint" name="detail" 
element="q4:MetadataException"/>
   </wsdl:message>
   <wsdl:message 
name="BusinessDataCatalogSharedService_ImportPackageWithProgress_OutputMessage">
     <wsdl:part name="parameters" element="tns:ImportPackageWithProgressResponse"/>
   </wsdl:message>
   <wsdl:message 
name="BusinessDataCatalogSharedService_ImportPackageWithProgress_PackageFormatExceptionStateF
ault FaultMessage">
     <wsdl:part xmlns:q9="Microsoft.SharePoint.BusinessData" name="detail"
element="q9:PackageFormatExceptionState"/>
   </wsdl:message>
   <wsdl:message 
name="BusinessDataCatalogSharedService IsMethodInstantiated ArgumentExceptionFault FaultMessa
ge">
     <wsdl:part xmlns:q3="http://schemas.datacontract.org/2004/07/System" name="detail" 
element="q3:ArgumentException"/>
   </wsdl:message>
   <wsdl:message 
name="BusinessDataCatalogSharedService IsMethodInstantiated ArgumentNullExceptionFault FaultM
essage">
     <wsdl:part xmlns:q3="http://schemas.datacontract.org/2004/07/System" name="detail" 
element="q3:ArgumentNullException"/>
   </wsdl:message>
   <wsdl:message 
name="BusinessDataCatalogSharedService_IsMethodInstantiated_ArgumentOutOfRangeExceptionFault_
FaultMessage">
    <wsdl:part xmlns:q3="http://schemas.datacontract.org/2004/07/System" name="detail" 
element="q3:ArgumentOutOfRangeException"/>
   </wsdl:message>
   <wsdl:message 
name="BusinessDataCatalogSharedService IsMethodInstantiated BdcExceptionStateFault FaultMessa
ge">
     <wsdl:part
xmlns:q1="http://schemas.datacontract.org/2004/07/Microsoft.BusinessData.Infrastructure" 
name="detail" element="q1:BdcExceptionState"/>
   </wsdl:message>
   <wsdl:message name="BusinessDataCatalogSharedService_IsMethodInstantiated_InputMessage">
     <wsdl:part name="parameters" element="tns:IsMethodInstantiated"/>
   </wsdl:message>
   <wsdl:message 
name="BusinessDataCatalogSharedService_IsMethodInstantiated_InvalidOperationExceptionFault_Fa
ultMessage">
     <wsdl:part xmlns:q3="http://schemas.datacontract.org/2004/07/System" name="detail" 
element="q3:InvalidOperationException"/>
   </wsdl:message>
   <wsdl:message 
name="BusinessDataCatalogSharedService IsMethodInstantiated MetadataExceptionStateFault Fault
Message">
     <wsdl:part xmlns:q4="Microsoft.BusinessData.SharePoint" name="detail" 
element="q4:MetadataException"/>
```

```
 </wsdl:message>
   <wsdl:message name="BusinessDataCatalogSharedService_IsMethodInstantiated_OutputMessage">
     <wsdl:part name="parameters" element="tns:IsMethodInstantiatedResponse"/>
   </wsdl:message>
   <wsdl:message 
name="BusinessDataCatalogSharedService_IsParameterReferencedByMethodInstance_ArgumentExceptio
nFault_FaultMessage">
     <wsdl:part xmlns:q3="http://schemas.datacontract.org/2004/07/System" name="detail" 
element="q3:ArgumentException"/>
   </wsdl:message>
   <wsdl:message 
name="BusinessDataCatalogSharedService_IsParameterReferencedByMethodInstance_ArgumentNullExce
ptionFault_FaultMessage">
     <wsdl:part xmlns:q3="http://schemas.datacontract.org/2004/07/System" name="detail" 
element="q3:ArgumentNullException"/>
   </wsdl:message>
   <wsdl:message 
name="BusinessDataCatalogSharedService_IsParameterReferencedByMethodInstance_ArgumentOutOfRan
geExceptionFault_FaultMessage">
     <wsdl:part xmlns:q3="http://schemas.datacontract.org/2004/07/System" name="detail" 
element="q3:ArgumentOutOfRangeException"/>
   </wsdl:message>
   <wsdl:message 
name="BusinessDataCatalogSharedService_IsParameterReferencedByMethodInstance_BdcExceptionStat
eFault FaultMessage">
     <wsdl:part
xmlns:q1="http://schemas.datacontract.org/2004/07/Microsoft.BusinessData.Infrastructure" 
name="detail" element="q1:BdcExceptionState"/>
   </wsdl:message>
   <wsdl:message 
name="BusinessDataCatalogSharedService_IsParameterReferencedByMethodInstance_InputMessage">
     <wsdl:part name="parameters" element="tns:IsParameterReferencedByMethodInstance"/>
   </wsdl:message>
   <wsdl:message 
name="BusinessDataCatalogSharedService_IsParameterReferencedByMethodInstance_InvalidOperation
ExceptionFault_FaultMessage">
     <wsdl:part xmlns:q3="http://schemas.datacontract.org/2004/07/System" name="detail" 
element="q3:InvalidOperationException"/>
   </wsdl:message>
   <wsdl:message 
name="BusinessDataCatalogSharedService_IsParameterReferencedByMethodInstance_MetadataExceptio
nStateFault_FaultMessage">
     <wsdl:part xmlns:q4="Microsoft.BusinessData.SharePoint" name="detail" 
element="q4:MetadataException"/>
   </wsdl:message>
   <wsdl:message 
name="BusinessDataCatalogSharedService_IsParameterReferencedByMethodInstance_OutputMessage">
     <wsdl:part name="parameters" 
element="tns:IsParameterReferencedByMethodInstanceResponse"/>
   </wsdl:message>
   <wsdl:message 
name="BusinessDataCatalogSharedService MetadataObjectCreate ArgumentExceptionFault FaultMessa
ge">
     <wsdl:part xmlns:q3="http://schemas.datacontract.org/2004/07/System" name="detail" 
element="q3:ArgumentException"/>
   </wsdl:message>
   <wsdl:message 
name="BusinessDataCatalogSharedService MetadataObjectCreate ArgumentNullExceptionFault FaultM
essage">
     <wsdl:part xmlns:q3="http://schemas.datacontract.org/2004/07/System" name="detail" 
element="q3:ArgumentNullException"/>
   </wsdl:message>
   <wsdl:message 
name="BusinessDataCatalogSharedService MetadataObjectCreate ArgumentOutOfRangeExceptionFault
FaultMessage">
     <wsdl:part xmlns:q3="http://schemas.datacontract.org/2004/07/System" name="detail" 
element="q3:ArgumentOutOfRangeException"/>
   </wsdl:message>
```

```
 <wsdl:message 
name="BusinessDataCatalogSharedService_MetadataObjectCreate_BdcExceptionStateFault_FaultMessa
ge">
     <wsdl:part
xmlns:q1="http://schemas.datacontract.org/2004/07/Microsoft.BusinessData.Infrastructure" 
name="detail" element="q1:BdcExceptionState"/>
   </wsdl:message>
   <wsdl:message name="BusinessDataCatalogSharedService_MetadataObjectCreate_InputMessage">
     <wsdl:part name="parameters" element="tns:MetadataObjectCreate"/>
   </wsdl:message>
   <wsdl:message 
name="BusinessDataCatalogSharedService MetadataObjectCreate InvalidOperationExceptionFault Fa
ultMessage">
     <wsdl:part xmlns:q3="http://schemas.datacontract.org/2004/07/System" name="detail" 
element="q3:InvalidOperationException"/>
   </wsdl:message>
   <wsdl:message 
name="BusinessDataCatalogSharedService MetadataObjectCreate MetadataExceptionStateFault Fault
Message">
     <wsdl:part xmlns:q4="Microsoft.BusinessData.SharePoint" name="detail" 
element="q4:MetadataException"/>
   </wsdl:message>
   <wsdl:message name="BusinessDataCatalogSharedService_MetadataObjectCreate_OutputMessage">
     <wsdl:part name="parameters" element="tns:MetadataObjectCreateResponse"/>
   </wsdl:message>
   <wsdl:message 
name="BusinessDataCatalogSharedService MetadataObjectMergeXml ArgumentExceptionFault FaultMes
sage">
     <wsdl:part xmlns:q3="http://schemas.datacontract.org/2004/07/System" name="detail" 
element="q3:ArgumentException"/>
   </wsdl:message>
   <wsdl:message 
name="BusinessDataCatalogSharedService MetadataObjectMergeXml ArgumentNullExceptionFault Faul
tMessage">
     <wsdl:part xmlns:q3="http://schemas.datacontract.org/2004/07/System" name="detail" 
element="q3:ArgumentNullException"/>
   </wsdl:message>
   <wsdl:message 
name="BusinessDataCatalogSharedService_MetadataObjectMergeXml_ArgumentOutOfRangeExceptionFaul
t_FaultMessage">
     <wsdl:part xmlns:q3="http://schemas.datacontract.org/2004/07/System" name="detail" 
element="q3:ArgumentOutOfRangeException"/>
   </wsdl:message>
   <wsdl:message 
name="BusinessDataCatalogSharedService MetadataObjectMergeXml BdcExceptionStateFault FaultMes
sage">
     <wsdl:part 
xmlns:q1="http://schemas.datacontract.org/2004/07/Microsoft.BusinessData.Infrastructure" 
name="detail" element="q1:BdcExceptionState"/>
   </wsdl:message>
   <wsdl:message name="BusinessDataCatalogSharedService_MetadataObjectMergeXml_InputMessage">
     <wsdl:part name="parameters" element="tns:MetadataObjectMergeXml"/>
   </wsdl:message>
   <wsdl:message 
name="BusinessDataCatalogSharedService MetadataObjectMergeXml InvalidOperationExceptionFault
FaultMessage">
     <wsdl:part xmlns:q3="http://schemas.datacontract.org/2004/07/System" name="detail" 
element="q3:InvalidOperationException"/>
   </wsdl:message>
   <wsdl:message 
name="BusinessDataCatalogSharedService MetadataObjectMergeXml MetadataExceptionStateFault Fau
ltMessage">
     <wsdl:part xmlns:q4="Microsoft.BusinessData.SharePoint" name="detail" 
element="q4:MetadataException"/>
   </wsdl:message>
   <wsdl:message name="BusinessDataCatalogSharedService_MetadataObjectMergeXml_OutputMessage">
     <wsdl:part name="parameters" element="tns:MetadataObjectMergeXmlResponse"/>
   </wsdl:message>
```

```
 <wsdl:message
name="BusinessDataCatalogSharedService MetadataObjectMergeXml PackageFormatExceptionStateFaul
t_FaultMessage">
    <wsdl:part xmlns:q9="Microsoft.SharePoint.BusinessData" name="detail" 
element="q9:PackageFormatExceptionState"/>
   </wsdl:message>
   <wsdl:message 
name="BusinessDataCatalogSharedService MetadataObjectReadXml ArgumentExceptionFault FaultMess
age">
     <wsdl:part xmlns:q3="http://schemas.datacontract.org/2004/07/System" name="detail" 
element="q3:ArgumentException"/>
   </wsdl:message>
   <wsdl:message 
name="BusinessDataCatalogSharedService_MetadataObjectReadXml_ArgumentNullExceptionFault_Fault
Message">
     <wsdl:part xmlns:q3="http://schemas.datacontract.org/2004/07/System" name="detail" 
element="q3:ArgumentNullException"/>
   </wsdl:message>
   <wsdl:message 
name="BusinessDataCatalogSharedService_MetadataObjectReadXml_ArgumentOutOfRangeExceptionFault
_FaultMessage">
     <wsdl:part xmlns:q3="http://schemas.datacontract.org/2004/07/System" name="detail" 
element="q3:ArgumentOutOfRangeException"/>
   </wsdl:message>
   <wsdl:message 
name="BusinessDataCatalogSharedService MetadataObjectReadXml BdcExceptionStateFault FaultMess
age">
     <wsdl:part 
xmlns:q1="http://schemas.datacontract.org/2004/07/Microsoft.BusinessData.Infrastructure" 
name="detail" element="q1:BdcExceptionState"/>
   </wsdl:message>
   <wsdl:message name="BusinessDataCatalogSharedService_MetadataObjectReadXml_InputMessage">
     <wsdl:part name="parameters" element="tns:MetadataObjectReadXml"/>
   </wsdl:message>
   <wsdl:message 
name="BusinessDataCatalogSharedService MetadataObjectReadXml InvalidOperationExceptionFault F
aultMessage">
     <wsdl:part xmlns:q3="http://schemas.datacontract.org/2004/07/System" name="detail" 
element="q3:InvalidOperationException"/>
   </wsdl:message>
   <wsdl:message 
name="BusinessDataCatalogSharedService MetadataObjectReadXml MetadataExceptionStateFault Faul
tMessage">
     <wsdl:part xmlns:q4="Microsoft.BusinessData.SharePoint" name="detail" 
element="q4:MetadataException"/>
   </wsdl:message>
   <wsdl:message name="BusinessDataCatalogSharedService_MetadataObjectReadXml_OutputMessage">
     <wsdl:part name="parameters" element="tns:MetadataObjectReadXmlResponse"/>
   </wsdl:message>
   <wsdl:message 
name="BusinessDataCatalogSharedService_MetadataObjectReadXml_PackageFormatExceptionStateFault
 _FaultMessage">
     <wsdl:part xmlns:q9="Microsoft.SharePoint.BusinessData" name="detail" 
element="q9:PackageFormatExceptionState"/>
   </wsdl:message>
   <wsdl:message
name="BusinessDataCatalogSharedService_MetadataObjectWriteXml_ArgumentExceptionFault_FaultMes
sage">
     <wsdl:part xmlns:q3="http://schemas.datacontract.org/2004/07/System" name="detail" 
element="q3:ArgumentException"/>
   </wsdl:message>
   <wsdl:message 
name="BusinessDataCatalogSharedService MetadataObjectWriteXml ArgumentNullExceptionFault Faul
tMessage">
     <wsdl:part xmlns:q3="http://schemas.datacontract.org/2004/07/System" name="detail" 
element="q3:ArgumentNullException"/>
   </wsdl:message>
```

```
 <wsdl:message 
name="BusinessDataCatalogSharedService MetadataObjectWriteXml ArgumentOutOfRangeExceptionFaul
t_FaultMessage">
    <wsdl:part xmlns:q3="http://schemas.datacontract.org/2004/07/System" name="detail" 
element="q3:ArgumentOutOfRangeException"/>
   </wsdl:message>
   <wsdl:message 
name="BusinessDataCatalogSharedService MetadataObjectWriteXml BdcExceptionStateFault FaultMes
sage">
     <wsdl:part 
xmlns:q1="http://schemas.datacontract.org/2004/07/Microsoft.BusinessData.Infrastructure" 
name="detail" element="q1:BdcExceptionState"/>
   </wsdl:message>
   <wsdl:message name="BusinessDataCatalogSharedService_MetadataObjectWriteXml_InputMessage">
     <wsdl:part name="parameters" element="tns:MetadataObjectWriteXml"/>
   </wsdl:message>
   <wsdl:message 
name="BusinessDataCatalogSharedService MetadataObjectWriteXml InvalidOperationExceptionFault
FaultMessage">
     <wsdl:part xmlns:q3="http://schemas.datacontract.org/2004/07/System" name="detail" 
element="q3:InvalidOperationException"/>
   </wsdl:message>
   <wsdl:message
name="BusinessDataCatalogSharedService MetadataObjectWriteXml MetadataExceptionStateFault Fau
ltMessage">
     <wsdl:part xmlns:q4="Microsoft.BusinessData.SharePoint" name="detail" 
element="q4:MetadataException"/>
   </wsdl:message>
   <wsdl:message name="BusinessDataCatalogSharedService_MetadataObjectWriteXml_OutputMessage">
     <wsdl:part name="parameters" element="tns:MetadataObjectWriteXmlResponse"/>
   </wsdl:message>
   <wsdl:message 
name="BusinessDataCatalogSharedService MetadataObjectWriteXml PackageFormatExceptionStateFaul
t FaultMessage">
     <wsdl:part xmlns:q9="Microsoft.SharePoint.BusinessData" name="detail" 
element="q9:PackageFormatExceptionState"/>
   </wsdl:message>
   <wsdl:message 
name="BusinessDataCatalogSharedService ModelReadXml ArgumentExceptionFault FaultMessage">
     <wsdl:part xmlns:q3="http://schemas.datacontract.org/2004/07/System" name="detail" 
element="q3:ArgumentException"/>
   </wsdl:message>
   <wsdl:message
name="BusinessDataCatalogSharedService ModelReadXml ArgumentNullExceptionFault FaultMessage">
     <wsdl:part xmlns:q3="http://schemas.datacontract.org/2004/07/System" name="detail" 
element="q3:ArgumentNullException"/>
   </wsdl:message>
   <wsdl:message 
name="BusinessDataCatalogSharedService_ModelReadXml_ArgumentOutOfRangeExceptionFault_FaultMes
sage">
     <wsdl:part xmlns:q3="http://schemas.datacontract.org/2004/07/System" name="detail" 
element="q3:ArgumentOutOfRangeException"/>
   </wsdl:message>
   <wsdl:message 
name="BusinessDataCatalogSharedService_ModelReadXml_BdcExceptionStateFault_FaultMessage">
     <wsdl:part 
xmlns:q1="http://schemas.datacontract.org/2004/07/Microsoft.BusinessData.Infrastructure" 
name="detail" element="q1:BdcExceptionState"/>
   </wsdl:message>
   <wsdl:message name="BusinessDataCatalogSharedService_ModelReadXml_InputMessage">
     <wsdl:part name="parameters" element="tns:ModelReadXml"/>
   </wsdl:message>
   <wsdl:message 
name="BusinessDataCatalogSharedService ModelReadXml InvalidOperationExceptionFault FaultMessa
ge">
     <wsdl:part xmlns:q3="http://schemas.datacontract.org/2004/07/System" name="detail" 
element="q3:InvalidOperationException"/>
   </wsdl:message>
```

```
 <wsdl:message 
name="BusinessDataCatalogSharedService ModelReadXml MetadataExceptionStateFault FaultMessage"
>
     <wsdl:part xmlns:q4="Microsoft.BusinessData.SharePoint" name="detail" 
element="q4:MetadataException"/>
   </wsdl:message>
   <wsdl:message name="BusinessDataCatalogSharedService_ModelReadXml_OutputMessage">
     <wsdl:part name="parameters" element="tns:ModelReadXmlResponse"/>
   </wsdl:message>
   <wsdl:message 
name="BusinessDataCatalogSharedService_ModelReadXml_PackageFormatExceptionStateFault_FaultMes
sage">
     <wsdl:part xmlns:q9="Microsoft.SharePoint.BusinessData" name="detail" 
element="q9:PackageFormatExceptionState"/>
   </wsdl:message>
   <wsdl:message 
name="BusinessDataCatalogSharedService ReadSlicedXml AccessDeniedExceptionFault FaultMessage"
>
     <wsdl:part 
xmlns:q1="http://schemas.datacontract.org/2004/07/Microsoft.BusinessData.Infrastructure" 
name="detail" element="q1:AccessDeniedException"/>
   </wsdl:message>
   <wsdl:message 
name="BusinessDataCatalogSharedService ReadSlicedXml ArgumentExceptionFault FaultMessage">
    <wsdl:part xmlns:q3="http://schemas.datacontract.org/2004/07/System" name="detail" 
element="q3:ArgumentException"/>
   </wsdl:message>
   <wsdl:message 
name="BusinessDataCatalogSharedService ReadSlicedXml ArgumentNullExceptionFault FaultMessage"
>
     <wsdl:part xmlns:q3="http://schemas.datacontract.org/2004/07/System" name="detail" 
element="q3:ArgumentNullException"/>
   </wsdl:message>
   <wsdl:message 
name="BusinessDataCatalogSharedService ReadSlicedXml ArgumentOutOfRangeExceptionFault FaultMe
ssage">
     <wsdl:part xmlns:q3="http://schemas.datacontract.org/2004/07/System" name="detail" 
element="q3:ArgumentOutOfRangeException"/>
   </wsdl:message>
   <wsdl:message 
name="BusinessDataCatalogSharedService_ReadSlicedXml_BdcExceptionStateFault_FaultMessage">
     <wsdl:part 
xmlns:q1="http://schemas.datacontract.org/2004/07/Microsoft.BusinessData.Infrastructure" 
name="detail" element="q1:BdcExceptionState"/>
   </wsdl:message>
   <wsdl:message name="BusinessDataCatalogSharedService_ReadSlicedXml_InputMessage">
     <wsdl:part name="parameters" element="tns:ReadSlicedXml"/>
   </wsdl:message>
   <wsdl:message 
name="BusinessDataCatalogSharedService ReadSlicedXml InvalidOperationExceptionFault FaultMess
age">
     <wsdl:part xmlns:q3="http://schemas.datacontract.org/2004/07/System" name="detail" 
element="q3:InvalidOperationException"/>
   </wsdl:message>
   <wsdl:message 
name="BusinessDataCatalogSharedService ReadSlicedXml MetadataExceptionStateFault FaultMessage
">
     <wsdl:part xmlns:q4="Microsoft.BusinessData.SharePoint" name="detail" 
element="q4:MetadataException"/>
   </wsdl:message>
   <wsdl:message name="BusinessDataCatalogSharedService_ReadSlicedXml_OutputMessage">
     <wsdl:part name="parameters" element="tns:ReadSlicedXmlResponse"/>
   </wsdl:message>
   <wsdl:message 
name="BusinessDataCatalogSharedService_ReadSlicedXml_PackageFormatExceptionStateFault_FaultMe
ssage">
     <wsdl:part xmlns:q9="Microsoft.SharePoint.BusinessData" name="detail" 
element="q9:PackageFormatExceptionState"/>
   </wsdl:message>
```

```
 <wsdl:message 
name="BusinessDataCatalogSharedService_RemoveEntityFromModel_ArgumentExceptionFault_FaultMess
age">
     <wsdl:part xmlns:q3="http://schemas.datacontract.org/2004/07/System" name="detail" 
element="q3:ArgumentException"/>
   </wsdl:message>
   <wsdl:message
name="BusinessDataCatalogSharedService_RemoveEntityFromModel_ArgumentNullExceptionFault_Fault
Message">
     <wsdl:part xmlns:q3="http://schemas.datacontract.org/2004/07/System" name="detail" 
element="q3:ArgumentNullException"/>
   </wsdl:message>
   <wsdl:message 
name="BusinessDataCatalogSharedService RemoveEntityFromModel ArgumentOutOfRangeExceptionFault
 _FaultMessage">
     <wsdl:part xmlns:q3="http://schemas.datacontract.org/2004/07/System" name="detail" 
element="q3:ArgumentOutOfRangeException"/>
   </wsdl:message>
   <wsdl:message 
name="BusinessDataCatalogSharedService RemoveEntityFromModel BdcExceptionStateFault FaultMess
age">
     <wsdl:part 
xmlns:q1="http://schemas.datacontract.org/2004/07/Microsoft.BusinessData.Infrastructure" 
name="detail" element="q1:BdcExceptionState"/>
   </wsdl:message>
   <wsdl:message name="BusinessDataCatalogSharedService_RemoveEntityFromModel_InputMessage">
     <wsdl:part name="parameters" element="tns:RemoveEntityFromModel"/>
   </wsdl:message>
   <wsdl:message 
name="BusinessDataCatalogSharedService RemoveEntityFromModel InvalidOperationExceptionFault F
aultMessage">
    <wsdl:part xmlns:q3="http://schemas.datacontract.org/2004/07/System" name="detail" 
element="q3:InvalidOperationException"/>
   </wsdl:message>
   <wsdl:message 
name="BusinessDataCatalogSharedService RemoveEntityFromModel MetadataExceptionStateFault Faul
tMessage">
     <wsdl:part xmlns:q4="Microsoft.BusinessData.SharePoint" name="detail" 
element="q4:MetadataException"/>
   </wsdl:message>
   <wsdl:message name="BusinessDataCatalogSharedService_RemoveEntityFromModel_OutputMessage">
     <wsdl:part name="parameters" element="tns:RemoveEntityFromModelResponse"/>
   </wsdl:message>
   <wsdl:message
name="BusinessDataCatalogSharedService_RemoveLocalizedName_ArgumentExceptionFault_FaultMessag
e">
     <wsdl:part xmlns:q3="http://schemas.datacontract.org/2004/07/System" name="detail" 
element="q3:ArgumentException"/>
   </wsdl:message>
   <wsdl:message 
name="BusinessDataCatalogSharedService RemoveLocalizedName ArgumentNullExceptionFault FaultMe
ssage">
     <wsdl:part xmlns:q3="http://schemas.datacontract.org/2004/07/System" name="detail" 
element="q3:ArgumentNullException"/>
   </wsdl:message>
   <wsdl:message 
name="BusinessDataCatalogSharedService RemoveLocalizedName ArgumentOutOfRangeExceptionFault F
aultMessage">
     <wsdl:part xmlns:q3="http://schemas.datacontract.org/2004/07/System" name="detail" 
element="q3:ArgumentOutOfRangeException"/>
   </wsdl:message>
   <wsdl:message 
name="BusinessDataCatalogSharedService RemoveLocalizedName BdcExceptionStateFault FaultMessag
e'' <wsdl:part 
xmlns:q1="http://schemas.datacontract.org/2004/07/Microsoft.BusinessData.Infrastructure" 
name="detail" element="q1:BdcExceptionState"/>
   </wsdl:message>
   <wsdl:message name="BusinessDataCatalogSharedService_RemoveLocalizedName_InputMessage">
```

```
 <wsdl:part name="parameters" element="tns:RemoveLocalizedName"/>
   </wsdl:message>
   <wsdl:message 
name="BusinessDataCatalogSharedService RemoveLocalizedName InvalidOperationExceptionFault Fau
ltMessage">
     <wsdl:part xmlns:q3="http://schemas.datacontract.org/2004/07/System" name="detail" 
element="q3:InvalidOperationException"/>
   </wsdl:message>
   <wsdl:message 
name="BusinessDataCatalogSharedService RemoveLocalizedName MetadataExceptionStateFault FaultM
essage">
     <wsdl:part xmlns:q4="Microsoft.BusinessData.SharePoint" name="detail" 
element="q4:MetadataException"/>
   </wsdl:message>
   <wsdl:message name="BusinessDataCatalogSharedService_RemoveLocalizedName_OutputMessage">
     <wsdl:part name="parameters" element="tns:RemoveLocalizedNameResponse"/>
   </wsdl:message>
   <wsdl:message 
name="BusinessDataCatalogSharedService RemoveProperty ArgumentExceptionFault FaultMessage">
     <wsdl:part xmlns:q3="http://schemas.datacontract.org/2004/07/System" name="detail" 
element="q3:ArgumentException"/>
   </wsdl:message>
   <wsdl:message 
name="BusinessDataCatalogSharedService RemoveProperty ArgumentNullExceptionFault FaultMessage
">
     <wsdl:part xmlns:q3="http://schemas.datacontract.org/2004/07/System" name="detail" 
element="q3:ArgumentNullException"/>
   </wsdl:message>
   <wsdl:message 
name="BusinessDataCatalogSharedService_RemoveProperty_ArgumentOutOfRangeExceptionFault_FaultM
essage">
     <wsdl:part xmlns:q3="http://schemas.datacontract.org/2004/07/System" name="detail" 
element="q3:ArgumentOutOfRangeException"/>
   </wsdl:message>
   <wsdl:message 
name="BusinessDataCatalogSharedService RemoveProperty BdcExceptionStateFault FaultMessage">
     <wsdl:part 
xmlns:q1="http://schemas.datacontract.org/2004/07/Microsoft.BusinessData.Infrastructure" 
name="detail" element="q1:BdcExceptionState"/>
   </wsdl:message>
   <wsdl:message name="BusinessDataCatalogSharedService_RemoveProperty_InputMessage">
     <wsdl:part name="parameters" element="tns:RemoveProperty"/>
   </wsdl:message>
   <wsdl:message 
name="BusinessDataCatalogSharedService RemoveProperty InvalidOperationExceptionFault FaultMes
sage">
     <wsdl:part xmlns:q3="http://schemas.datacontract.org/2004/07/System" name="detail" 
element="q3:InvalidOperationException"/>
   </wsdl:message>
   <wsdl:message 
name="BusinessDataCatalogSharedService RemoveProperty MetadataExceptionStateFault FaultMessag
e">
     <wsdl:part xmlns:q4="Microsoft.BusinessData.SharePoint" name="detail" 
element="q4:MetadataException"/>
   </wsdl:message>
   <wsdl:message name="BusinessDataCatalogSharedService_RemoveProperty_OutputMessage">
     <wsdl:part name="parameters" element="tns:RemovePropertyResponse"/>
   </wsdl:message>
   <wsdl:message 
name="BusinessDataCatalogSharedService RemoveThrottlingRule AccessDeniedExceptionFault FaultM
essage">
     <wsdl:part 
xmlns:q1="http://schemas.datacontract.org/2004/07/Microsoft.BusinessData.Infrastructure" 
name="detail" element="q1:AccessDeniedException"/>
   </wsdl:message>
   <wsdl:message 
name="BusinessDataCatalogSharedService_RemoveThrottlingRule_ArgumentExceptionFault_FaultMessa
ge">
```

```
 <wsdl:part xmlns:q3="http://schemas.datacontract.org/2004/07/System" name="detail" 
element="q3:ArgumentException"/>
   </wsdl:message>
   <wsdl:message 
name="BusinessDataCatalogSharedService RemoveThrottlingRule ArgumentNullExceptionFault FaultM
essage">
     <wsdl:part xmlns:q3="http://schemas.datacontract.org/2004/07/System" name="detail" 
element="q3:ArgumentNullException"/>
   </wsdl:message>
   <wsdl:message 
name="BusinessDataCatalogSharedService_RemoveThrottlingRule_BdcExceptionStateFault_FaultMessa
ge">
     <wsdl:part 
xmlns:q1="http://schemas.datacontract.org/2004/07/Microsoft.BusinessData.Infrastructure" 
name="detail" element="q1:BdcExceptionState"/>
   </wsdl:message>
   <wsdl:message name="BusinessDataCatalogSharedService_RemoveThrottlingRule_InputMessage">
     <wsdl:part name="parameters" element="tns:RemoveThrottlingRule"/>
   </wsdl:message>
   <wsdl:message name="BusinessDataCatalogSharedService_RemoveThrottlingRule_OutputMessage">
     <wsdl:part name="parameters" element="tns:RemoveThrottlingRuleResponse"/>
   </wsdl:message>
   <wsdl:message
name="BusinessDataCatalogSharedService SaveLocalizedName ArgumentExceptionFault FaultMessage"
>
     <wsdl:part xmlns:q3="http://schemas.datacontract.org/2004/07/System" name="detail" 
element="q3:ArgumentException"/>
   </wsdl:message>
   <wsdl:message 
name="BusinessDataCatalogSharedService SaveLocalizedName ArgumentNullExceptionFault_FaultMess
age">
     <wsdl:part xmlns:q3="http://schemas.datacontract.org/2004/07/System" name="detail" 
element="q3:ArgumentNullException"/>
   </wsdl:message>
   <wsdl:message 
name="BusinessDataCatalogSharedService SaveLocalizedName ArgumentOutOfRangeExceptionFault Fau
ltMessage">
     <wsdl:part xmlns:q3="http://schemas.datacontract.org/2004/07/System" name="detail" 
element="q3:ArgumentOutOfRangeException"/>
   </wsdl:message>
   <wsdl:message 
name="BusinessDataCatalogSharedService_SaveLocalizedName_BdcExceptionStateFault_FaultMessage"
>
     <wsdl:part 
xmlns:q1="http://schemas.datacontract.org/2004/07/Microsoft.BusinessData.Infrastructure" 
name="detail" element="q1:BdcExceptionState"/>
   </wsdl:message>
   <wsdl:message name="BusinessDataCatalogSharedService_SaveLocalizedName_InputMessage">
     <wsdl:part name="parameters" element="tns:SaveLocalizedName"/>
   </wsdl:message>
   <wsdl:message 
name="BusinessDataCatalogSharedService SaveLocalizedName InvalidOperationExceptionFault Fault
Message">
     <wsdl:part xmlns:q3="http://schemas.datacontract.org/2004/07/System" name="detail" 
element="q3:InvalidOperationException"/>
   </wsdl:message>
   <wsdl:message 
name="BusinessDataCatalogSharedService_SaveLocalizedName_MetadataExceptionStateFault_FaultMes
sage">
     <wsdl:part xmlns:q4="Microsoft.BusinessData.SharePoint" name="detail" 
element="q4:MetadataException"/>
   </wsdl:message>
   <wsdl:message name="BusinessDataCatalogSharedService_SaveLocalizedName_OutputMessage">
     <wsdl:part name="parameters" element="tns:SaveLocalizedNameResponse"/>
   </wsdl:message>
   <wsdl:message 
name="BusinessDataCatalogSharedService SaveProperty ArgumentExceptionFault FaultMessage">
     <wsdl:part xmlns:q3="http://schemas.datacontract.org/2004/07/System" name="detail" 
element="q3:ArgumentException"/>
```

```
 </wsdl:message>
   <wsdl:message 
name="BusinessDataCatalogSharedService SaveProperty ArgumentNullExceptionFault FaultMessage">
    <wsdl:part xmlns:q3="http://schemas.datacontract.org/2004/07/System" name="detail" 
element="q3:ArgumentNullException"/>
   </wsdl:message>
   <wsdl:message 
name="BusinessDataCatalogSharedService_SaveProperty_ArgumentOutOfRangeExceptionFault_FaultMes
sage">
     <wsdl:part xmlns:q3="http://schemas.datacontract.org/2004/07/System" name="detail" 
element="q3:ArgumentOutOfRangeException"/>
   </wsdl:message>
   <wsdl:message 
name="BusinessDataCatalogSharedService SaveProperty BdcExceptionStateFault FaultMessage">
     <wsdl:part
xmlns:q1="http://schemas.datacontract.org/2004/07/Microsoft.BusinessData.Infrastructure" 
name="detail" element="q1:BdcExceptionState"/>
   </wsdl:message>
   <wsdl:message name="BusinessDataCatalogSharedService_SaveProperty_InputMessage">
     <wsdl:part name="parameters" element="tns:SaveProperty"/>
   </wsdl:message>
   <wsdl:message 
name="BusinessDataCatalogSharedService_SaveProperty_InvalidOperationExceptionFault_FaultMessa
ge">
     <wsdl:part xmlns:q3="http://schemas.datacontract.org/2004/07/System" name="detail" 
element="q3:InvalidOperationException"/>
   </wsdl:message>
   <wsdl:message 
name="BusinessDataCatalogSharedService SaveProperty MetadataExceptionStateFault FaultMessage"
>
     <wsdl:part xmlns:q4="Microsoft.BusinessData.SharePoint" name="detail" 
element="q4:MetadataException"/>
   </wsdl:message>
   <wsdl:message name="BusinessDataCatalogSharedService_SaveProperty_OutputMessage">
     <wsdl:part name="parameters" element="tns:SavePropertyResponse"/>
   </wsdl:message>
   <wsdl:message 
name="BusinessDataCatalogSharedService SetAccessControlEntries ArgumentExceptionFault FaultMe
ssage">
     <wsdl:part xmlns:q3="http://schemas.datacontract.org/2004/07/System" name="detail" 
element="q3:ArgumentException"/>
   </wsdl:message>
   <wsdl:message 
name="BusinessDataCatalogSharedService SetAccessControlEntries ArgumentNullExceptionFault Fau
ltMessage">
    <wsdl:part xmlns:q3="http://schemas.datacontract.org/2004/07/System" name="detail" 
element="q3:ArgumentNullException"/>
   </wsdl:message>
   <wsdl:message 
name="BusinessDataCatalogSharedService SetAccessControlEntries ArgumentOutOfRangeExceptionFau
lt_FaultMessage">
     <wsdl:part xmlns:q3="http://schemas.datacontract.org/2004/07/System" name="detail" 
element="q3:ArgumentOutOfRangeException"/>
   </wsdl:message>
   <wsdl:message 
name="BusinessDataCatalogSharedService_SetAccessControlEntries_BdcExceptionStateFault_FaultMe
ssage">
     <wsdl:part 
xmlns:q1="http://schemas.datacontract.org/2004/07/Microsoft.BusinessData.Infrastructure" 
name="detail" element="q1:BdcExceptionState"/>
   </wsdl:message>
   <wsdl:message name="BusinessDataCatalogSharedService_SetAccessControlEntries_InputMessage">
     <wsdl:part name="parameters" element="tns:SetAccessControlEntries"/>
   </wsdl:message>
   <wsdl:message 
name="BusinessDataCatalogSharedService SetAccessControlEntries InvalidOperationExceptionFault
_FaultMessage">
     <wsdl:part xmlns:q3="http://schemas.datacontract.org/2004/07/System" name="detail" 
element="q3:InvalidOperationException"/>
```

```
 </wsdl:message>
   <wsdl:message 
name="BusinessDataCatalogSharedService SetAccessControlEntries MetadataExceptionStateFault Fa
ultMessage">
     <wsdl:part xmlns:q4="Microsoft.BusinessData.SharePoint" name="detail" 
element="q4:MetadataException"/>
   </wsdl:message>
   <wsdl:message 
name="BusinessDataCatalogSharedService_SetAccessControlEntries_OutputMessage">
     <wsdl:part name="parameters" element="tns:SetAccessControlEntriesResponse"/>
   </wsdl:message>
   <wsdl:message 
name="BusinessDataCatalogSharedService SetDefaultActionForEntity ArgumentExceptionFault Fault
Message">
     <wsdl:part xmlns:q3="http://schemas.datacontract.org/2004/07/System" name="detail" 
element="q3:ArgumentException"/>
   </wsdl:message>
   <wsdl:message 
name="BusinessDataCatalogSharedService SetDefaultActionForEntity ArgumentNullExceptionFault F
aultMessage">
     <wsdl:part xmlns:q3="http://schemas.datacontract.org/2004/07/System" name="detail" 
element="q3:ArgumentNullException"/>
   </wsdl:message>
   <wsdl:message 
name="BusinessDataCatalogSharedService SetDefaultActionForEntity ArgumentOutOfRangeExceptionF
ault FaultMessage">
     <wsdl:part xmlns:q3="http://schemas.datacontract.org/2004/07/System" name="detail" 
element="q3:ArgumentOutOfRangeException"/>
   </wsdl:message>
   <wsdl:message 
name="BusinessDataCatalogSharedService SetDefaultActionForEntity BdcExceptionStateFault Fault
Message">
     <wsdl:part 
xmlns:q1="http://schemas.datacontract.org/2004/07/Microsoft.BusinessData.Infrastructure" 
name="detail" element="q1:BdcExceptionState"/>
   </wsdl:message>
   <wsdl:message
name="BusinessDataCatalogSharedService_SetDefaultActionForEntity_InputMessage">
    <wsdl:part name="parameters" element="tns:SetDefaultActionForEntity"/>
   </wsdl:message>
   <wsdl:message
name="BusinessDataCatalogSharedService_SetDefaultActionForEntity_InvalidOperationExceptionFau
lt_FaultMessage">
     <wsdl:part xmlns:q3="http://schemas.datacontract.org/2004/07/System" name="detail" 
element="q3:InvalidOperationException"/>
   </wsdl:message>
   <wsdl:message 
name="BusinessDataCatalogSharedService SetDefaultActionForEntity MetadataExceptionStateFault
FaultMessage">
     <wsdl:part xmlns:q4="Microsoft.BusinessData.SharePoint" name="detail" 
element="q4:MetadataException"/>
   </wsdl:message>
   <wsdl:message 
name="BusinessDataCatalogSharedService_SetDefaultActionForEntity_OutputMessage">
     <wsdl:part name="parameters" element="tns:SetDefaultActionForEntityResponse"/>
   </wsdl:message>
   <wsdl:message 
name="BusinessDataCatalogSharedService SetDefaultValuesForTypeDescriptor ArgumentExceptionFau
lt_FaultMessage">
     <wsdl:part xmlns:q3="http://schemas.datacontract.org/2004/07/System" name="detail" 
element="q3:ArgumentException"/>
   </wsdl:message>
   <wsdl:message 
name="BusinessDataCatalogSharedService SetDefaultValuesForTypeDescriptor ArgumentNullExceptio
nFault_FaultMessage">
     <wsdl:part xmlns:q3="http://schemas.datacontract.org/2004/07/System" name="detail" 
element="q3:ArgumentNullException"/>
   </wsdl:message>
```

```
 <wsdl:message 
name="BusinessDataCatalogSharedService_SetDefaultValuesForTypeDescriptor_ArgumentOutOfRangeEx
ceptionFault_FaultMessage">
     <wsdl:part xmlns:q3="http://schemas.datacontract.org/2004/07/System" name="detail" 
element="q3:ArgumentOutOfRangeException"/>
   </wsdl:message>
   <wsdl:message 
name="BusinessDataCatalogSharedService_SetDefaultValuesForTypeDescriptor_BdcExceptionStateFau
lt_FaultMessage">
     <wsdl:part 
xmlns:q1="http://schemas.datacontract.org/2004/07/Microsoft.BusinessData.Infrastructure" 
name="detail" element="q1:BdcExceptionState"/>
   </wsdl:message>
   <wsdl:message 
name="BusinessDataCatalogSharedService_SetDefaultValuesForTypeDescriptor_InputMessage">
     <wsdl:part name="parameters" element="tns:SetDefaultValuesForTypeDescriptor"/>
   </wsdl:message>
   <wsdl:message 
name="BusinessDataCatalogSharedService SetDefaultValuesForTypeDescriptor InvalidOperationExce
ptionFault FaultMessage">
     <wsdl:part xmlns:q3="http://schemas.datacontract.org/2004/07/System" name="detail" 
element="q3:InvalidOperationException"/>
   </wsdl:message>
   <wsdl:message 
name="BusinessDataCatalogSharedService_SetDefaultValuesForTypeDescriptor_MetadataExceptionSta
teFault_FaultMessage">
     <wsdl:part xmlns:q4="Microsoft.BusinessData.SharePoint" name="detail" 
element="q4:MetadataException"/>
   </wsdl:message>
   <wsdl:message 
name="BusinessDataCatalogSharedService_SetDefaultValuesForTypeDescriptor_OutputMessage">
     <wsdl:part name="parameters" element="tns:SetDefaultValuesForTypeDescriptorResponse"/>
   </wsdl:message>
   <wsdl:message 
name="BusinessDataCatalogSharedService SetLobSystemDataByLobSystemId ArgumentExceptionFault F
aultMessage">
     <wsdl:part xmlns:q3="http://schemas.datacontract.org/2004/07/System" name="detail" 
element="q3:ArgumentException"/>
   </wsdl:message>
   <wsdl:message 
name="BusinessDataCatalogSharedService SetLobSystemDataByLobSystemId ArgumentNullExceptionFau
lt_FaultMessage">
     <wsdl:part xmlns:q3="http://schemas.datacontract.org/2004/07/System" name="detail" 
element="q3:ArgumentNullException"/>
   </wsdl:message>
   <wsdl:message 
name="BusinessDataCatalogSharedService SetLobSystemDataByLobSystemId ArgumentOutOfRangeExcept
ionFault FaultMessage">
     <wsdl:part xmlns:q3="http://schemas.datacontract.org/2004/07/System" name="detail" 
element="q3:ArgumentOutOfRangeException"/>
   </wsdl:message>
   <wsdl:message 
name="BusinessDataCatalogSharedService_SetLobSystemDataByLobSystemId_BdcExceptionStateFault_F
aultMessage">
     <wsdl:part 
xmlns:q1="http://schemas.datacontract.org/2004/07/Microsoft.BusinessData.Infrastructure" 
name="detail" element="q1:BdcExceptionState"/>
   </wsdl:message>
   <wsdl:message 
name="BusinessDataCatalogSharedService_SetLobSystemDataByLobSystemId_InputMessage">
     <wsdl:part name="parameters" element="tns:SetLobSystemDataByLobSystemId"/>
   </wsdl:message>
   <wsdl:message 
name="BusinessDataCatalogSharedService SetLobSystemDataByLobSystemId InvalidOperationExceptio
nFault_FaultMessage">
     <wsdl:part xmlns:q3="http://schemas.datacontract.org/2004/07/System" name="detail" 
element="q3:InvalidOperationException"/>
   </wsdl:message>
```

```
 <wsdl:message 
name="BusinessDataCatalogSharedService SetLobSystemDataByLobSystemId MetadataExceptionStateFa
ult FaultMessage">
     <wsdl:part xmlns:q4="Microsoft.BusinessData.SharePoint" name="detail" 
element="q4:MetadataException"/>
   </wsdl:message>
   <wsdl:message 
name="BusinessDataCatalogSharedService_SetLobSystemDataByLobSystemId_OutputMessage">
     <wsdl:part name="parameters" element="tns:SetLobSystemDataByLobSystemIdResponse"/>
   </wsdl:message>
   <wsdl:message
name="BusinessDataCatalogSharedService_TypeDescriptorCreate_ArgumentExceptionFault_FaultMessa
ge">
     <wsdl:part xmlns:q3="http://schemas.datacontract.org/2004/07/System" name="detail" 
element="q3:ArgumentException"/>
   </wsdl:message>
   <wsdl:message 
name="BusinessDataCatalogSharedService_TypeDescriptorCreate_ArgumentNullExceptionFault_FaultM
essage">
     <wsdl:part xmlns:q3="http://schemas.datacontract.org/2004/07/System" name="detail" 
element="q3:ArgumentNullException"/>
   </wsdl:message>
   <wsdl:message
name="BusinessDataCatalogSharedService_TypeDescriptorCreate_ArgumentOutOfRangeExceptionFault
FaultMessage">
     <wsdl:part xmlns:q3="http://schemas.datacontract.org/2004/07/System" name="detail" 
element="q3:ArgumentOutOfRangeException"/>
   </wsdl:message>
   <wsdl:message 
name="BusinessDataCatalogSharedService TypeDescriptorCreate BdcExceptionStateFault FaultMessa
ge">
     <wsdl:part 
xmlns:q1="http://schemas.datacontract.org/2004/07/Microsoft.BusinessData.Infrastructure" 
name="detail" element="q1:BdcExceptionState"/>
   </wsdl:message>
   <wsdl:message name="BusinessDataCatalogSharedService_TypeDescriptorCreate_InputMessage">
     <wsdl:part name="parameters" element="tns:TypeDescriptorCreate"/>
   </wsdl:message>
   <wsdl:message 
name="BusinessDataCatalogSharedService TypeDescriptorCreate InvalidOperationExceptionFault Fa
ultMessage">
     <wsdl:part xmlns:q3="http://schemas.datacontract.org/2004/07/System" name="detail" 
element="q3:InvalidOperationException"/>
   </wsdl:message>
   <wsdl:message 
name="BusinessDataCatalogSharedService TypeDescriptorCreate MetadataExceptionStateFault Fault
Message">
     <wsdl:part xmlns:q4="Microsoft.BusinessData.SharePoint" name="detail" 
element="q4:MetadataException"/>
   </wsdl:message>
   <wsdl:message name="BusinessDataCatalogSharedService_TypeDescriptorCreate_OutputMessage">
     <wsdl:part name="parameters" element="tns:TypeDescriptorCreateResponse"/>
   </wsdl:message>
   <wsdl:message 
name="BusinessDataCatalogSharedService TypeDescriptorMergeXml ArgumentExceptionFault FaultMes
sage">
     <wsdl:part xmlns:q3="http://schemas.datacontract.org/2004/07/System" name="detail" 
element="q3:ArgumentException"/>
   </wsdl:message>
   <wsdl:message 
name="BusinessDataCatalogSharedService_TypeDescriptorMergeXml_ArgumentNullExceptionFault_Faul
tMessage">
     <wsdl:part xmlns:q3="http://schemas.datacontract.org/2004/07/System" name="detail" 
element="q3:ArgumentNullException"/>
   </wsdl:message>
   <wsdl:message
name="BusinessDataCatalogSharedService_TypeDescriptorMergeXml_ArgumentOutOfRangeExceptionFaul
t_FaultMessage">
```

```
 <wsdl:part xmlns:q3="http://schemas.datacontract.org/2004/07/System" name="detail" 
element="q3:ArgumentOutOfRangeException"/>
   </wsdl:message>
   <wsdl:message 
name="BusinessDataCatalogSharedService TypeDescriptorMergeXml BdcExceptionStateFault FaultMes
sage">
     <wsdl:part 
xmlns:q1="http://schemas.datacontract.org/2004/07/Microsoft.BusinessData.Infrastructure" 
name="detail" element="q1:BdcExceptionState"/>
   </wsdl:message>
   <wsdl:message name="BusinessDataCatalogSharedService_TypeDescriptorMergeXml_InputMessage">
     <wsdl:part name="parameters" element="tns:TypeDescriptorMergeXml"/>
   </wsdl:message>
   <wsdl:message
name="BusinessDataCatalogSharedService TypeDescriptorMergeXml InvalidOperationExceptionFault
FaultMessage">
     <wsdl:part xmlns:q3="http://schemas.datacontract.org/2004/07/System" name="detail" 
element="q3:InvalidOperationException"/>
   </wsdl:message>
  <wsdl:message 
name="BusinessDataCatalogSharedService_TypeDescriptorMergeXml_MetadataExceptionStateFault_Fau
ltMessage">
     <wsdl:part xmlns:q4="Microsoft.BusinessData.SharePoint" name="detail" 
element="q4:MetadataException"/>
   </wsdl:message>
   <wsdl:message name="BusinessDataCatalogSharedService_TypeDescriptorMergeXml_OutputMessage">
     <wsdl:part name="parameters" element="tns:TypeDescriptorMergeXmlResponse"/>
   </wsdl:message>
   <wsdl:message 
name="BusinessDataCatalogSharedService_TypeDescriptorMergeXml_PackageFormatExceptionStateFaul
t_FaultMessage">
     <wsdl:part xmlns:q9="Microsoft.SharePoint.BusinessData" name="detail" 
element="q9:PackageFormatExceptionState"/>
   </wsdl:message>
   <wsdl:message 
name="BusinessDataCatalogSharedService_TypeDescriptorReadXml_ArgumentExceptionFault_FaultMess
age">
     <wsdl:part xmlns:q3="http://schemas.datacontract.org/2004/07/System" name="detail" 
element="q3:ArgumentException"/>
   </wsdl:message>
   <wsdl:message 
name="BusinessDataCatalogSharedService_TypeDescriptorReadXml_ArgumentNullExceptionFault_Fault
Message">
     <wsdl:part xmlns:q3="http://schemas.datacontract.org/2004/07/System" name="detail" 
element="q3:ArgumentNullException"/>
   </wsdl:message>
   <wsdl:message 
name="BusinessDataCatalogSharedService_TypeDescriptorReadXml_ArgumentOutOfRangeExceptionFault
_FaultMessage">
     <wsdl:part xmlns:q3="http://schemas.datacontract.org/2004/07/System" name="detail" 
element="q3:ArgumentOutOfRangeException"/>
   </wsdl:message>
   <wsdl:message
name="BusinessDataCatalogSharedService TypeDescriptorReadXml BdcExceptionStateFault FaultMess
age">
     <wsdl:part 
xmlns:q1="http://schemas.datacontract.org/2004/07/Microsoft.BusinessData.Infrastructure" 
name="detail" element="q1:BdcExceptionState"/>
   </wsdl:message>
   <wsdl:message name="BusinessDataCatalogSharedService_TypeDescriptorReadXml_InputMessage">
     <wsdl:part name="parameters" element="tns:TypeDescriptorReadXml"/>
   </wsdl:message>
   <wsdl:message 
name="BusinessDataCatalogSharedService TypeDescriptorReadXml InvalidOperationExceptionFault F
aultMessage">
     <wsdl:part xmlns:q3="http://schemas.datacontract.org/2004/07/System" name="detail" 
element="q3:InvalidOperationException"/>
   </wsdl:message>
```

```
 <wsdl:message 
name="BusinessDataCatalogSharedService_TypeDescriptorReadXml_MetadataExceptionStateFault_Faul
tMessage">
    <wsdl:part xmlns:q4="Microsoft.BusinessData.SharePoint" name="detail" 
element="q4:MetadataException"/>
   </wsdl:message>
   <wsdl:message name="BusinessDataCatalogSharedService_TypeDescriptorReadXml_OutputMessage">
     <wsdl:part name="parameters" element="tns:TypeDescriptorReadXmlResponse"/>
   </wsdl:message>
   <wsdl:message 
name="BusinessDataCatalogSharedService_TypeDescriptorReadXml_PackageFormatExceptionStateFault
_FaultMessage">
     <wsdl:part xmlns:q9="Microsoft.SharePoint.BusinessData" name="detail" 
element="q9:PackageFormatExceptionState"/>
   </wsdl:message>
   <wsdl:message 
name="BusinessDataCatalogSharedService_Update_ArgumentExceptionFault_FaultMessage">
     <wsdl:part xmlns:q3="http://schemas.datacontract.org/2004/07/System" name="detail" 
element="q3:ArgumentException"/>
   </wsdl:message>
   <wsdl:message 
name="BusinessDataCatalogSharedService_Update_ArgumentNullExceptionFault_FaultMessage">
     <wsdl:part xmlns:q3="http://schemas.datacontract.org/2004/07/System" name="detail" 
element="q3:ArgumentNullException"/>
   </wsdl:message>
   <wsdl:message 
name="BusinessDataCatalogSharedService Update ArgumentOutOfRangeExceptionFault FaultMessage">
     <wsdl:part xmlns:q3="http://schemas.datacontract.org/2004/07/System" name="detail" 
element="q3:ArgumentOutOfRangeException"/>
   </wsdl:message>
   <wsdl:message 
name="BusinessDataCatalogSharedService_Update_BdcExceptionStateFault_FaultMessage">
     <wsdl:part
xmlns:q1="http://schemas.datacontract.org/2004/07/Microsoft.BusinessData.Infrastructure" 
name="detail" element="q1:BdcExceptionState"/>
   </wsdl:message>
   <wsdl:message name="BusinessDataCatalogSharedService_Update_InputMessage">
     <wsdl:part name="parameters" element="tns:Update"/>
   </wsdl:message>
   <wsdl:message 
name="BusinessDataCatalogSharedService Update InvalidOperationExceptionFault FaultMessage">
     <wsdl:part xmlns:q3="http://schemas.datacontract.org/2004/07/System" name="detail" 
element="q3:InvalidOperationException"/>
   </wsdl:message>
   <wsdl:message 
name="BusinessDataCatalogSharedService_Update_MetadataExceptionStateFault_FaultMessage">
     <wsdl:part xmlns:q4="Microsoft.BusinessData.SharePoint" name="detail" 
element="q4:MetadataException"/>
   </wsdl:message>
   <wsdl:message name="BusinessDataCatalogSharedService_Update_OutputMessage">
     <wsdl:part name="parameters" element="tns:UpdateResponse"/>
   </wsdl:message>
   <wsdl:message 
name="BusinessDataCatalogSharedService WriteSlicedXml AccessDeniedExceptionFault FaultMessage
">
     <wsdl:part 
xmlns:q1="http://schemas.datacontract.org/2004/07/Microsoft.BusinessData.Infrastructure" 
name="detail" element="q1:AccessDeniedException"/>
   </wsdl:message>
   <wsdl:message 
name="BusinessDataCatalogSharedService WriteSlicedXml ArgumentExceptionFault FaultMessage">
     <wsdl:part xmlns:q3="http://schemas.datacontract.org/2004/07/System" name="detail" 
element="q3:ArgumentException"/>
   </wsdl:message>
   <wsdl:message 
name="BusinessDataCatalogSharedService WriteSlicedXml ArgumentNullExceptionFault FaultMessage
">
     <wsdl:part xmlns:q3="http://schemas.datacontract.org/2004/07/System" name="detail" 
element="q3:ArgumentNullException"/>
```

```
 </wsdl:message>
   <wsdl:message 
name="BusinessDataCatalogSharedService WriteSlicedXml ArgumentOutOfRangeExceptionFault FaultM
essage">
     <wsdl:part xmlns:q3="http://schemas.datacontract.org/2004/07/System" name="detail" 
element="q3:ArgumentOutOfRangeException"/>
   </wsdl:message>
   <wsdl:message 
name="BusinessDataCatalogSharedService_WriteSlicedXml_BdcExceptionStateFault_FaultMessage">
    <wsdl:part 
xmlns:q1="http://schemas.datacontract.org/2004/07/Microsoft.BusinessData.Infrastructure" 
name="detail" element="q1:BdcExceptionState"/>
   </wsdl:message>
   <wsdl:message name="BusinessDataCatalogSharedService_WriteSlicedXml_InputMessage">
     <wsdl:part name="parameters" element="tns:WriteSlicedXml"/>
   </wsdl:message>
   <wsdl:message 
name="BusinessDataCatalogSharedService_WriteSlicedXml_InvalidOperationExceptionFault_FaultMes
sage">
     <wsdl:part xmlns:q3="http://schemas.datacontract.org/2004/07/System" name="detail" 
element="q3:InvalidOperationException"/>
   </wsdl:message>
   <wsdl:message 
name="BusinessDataCatalogSharedService WriteSlicedXml MetadataExceptionStateFault FaultMessag
e">
     <wsdl:part xmlns:q4="Microsoft.BusinessData.SharePoint" name="detail" 
element="q4:MetadataException"/>
   </wsdl:message>
   <wsdl:message name="BusinessDataCatalogSharedService_WriteSlicedXml_OutputMessage">
     <wsdl:part name="parameters" element="tns:WriteSlicedXmlResponse"/>
   </wsdl:message>
   <wsdl:message 
name="BusinessDataCatalogSharedService WriteSlicedXml PackageFormatExceptionStateFault FaultM
essage">
     <wsdl:part xmlns:q9="Microsoft.SharePoint.BusinessData" name="detail" 
element="q9:PackageFormatExceptionState"/>
   </wsdl:message>
</wsdl:definitions>
```
## **7 Appendix B: Full XML Schema**

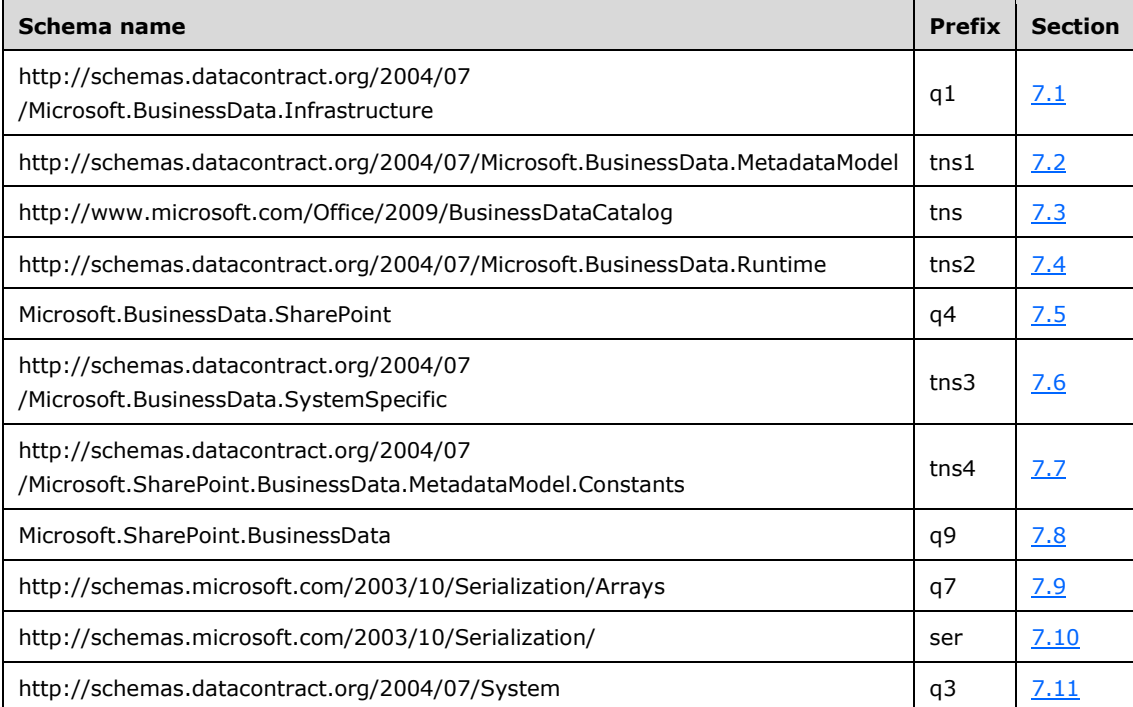

For ease of implementation, the following sections provide the full XML schema for this protocol.

## <span id="page-750-0"></span>**7.1 http://schemas.datacontract.org/2004/07/Microsoft.BusinessData.Infrastructu re Schema**

```
<?xml version="1.0" encoding="UTF-8"?>
<xs:schema 
xmlns:q1="http://schemas.datacontract.org/2004/07/Microsoft.BusinessData.Infrastructure" 
elementFormDefault="qualified" 
targetNamespace="http://schemas.datacontract.org/2004/07/Microsoft.BusinessData.Infrastructur
e" xmlns:xs="http://www.w3.org/2001/XMLSchema">
   <xs:import namespace="http://schemas.datacontract.org/2004/07/System"/>
   <xs:import namespace="http://schemas.microsoft.com/2003/10/Serialization/"/>
   <xs:complexType name="AccessDeniedException">
     <xs:complexContent mixed="false">
       <xs:extension base="q1:BdcException"/>
     </xs:complexContent>
   </xs:complexType>
   <xs:element name="AccessDeniedException" nillable="true" type="q1:AccessDeniedException"/>
   <xs:complexType name="BdcException">
     <xs:complexContent mixed="false">
       <xs:extension xmlns:q3="http://schemas.datacontract.org/2004/07/System" 
base="q3:Exception"/>
     </xs:complexContent>
   </xs:complexType>
   <xs:element name="BdcException" nillable="true" type="q1:BdcException"/>
   <xs:complexType name="BdcExceptionState">
     <xs:sequence>
       <xs:element minOccurs="0" name="InnerExceptionToStringed" nillable="true" 
type="xs:string"/>
       <xs:element minOccurs="0" name="InnerExceptionTypeFullName" nillable="true" 
type="xs:string"/>
       <xs:element minOccurs="0" name="Message" nillable="true" type="xs:string"/>
```

```
 <xs:element minOccurs="0" name="ServerStackTrace" nillable="true" type="xs:string"/>
     </xs:sequence>
   </xs:complexType>
   <xs:element name="BdcExceptionState" nillable="true" type="q1:BdcExceptionState"/>
   <xs:complexType name="AccessDeniedExceptionState">
     <xs:complexContent mixed="false">
       <xs:extension base="q1:BdcExceptionState">
         <xs:sequence>
           <xs:element minOccurs="0" name="CurrentIdentity" nillable="true" type="xs:string"/>
           <xs:element minOccurs="0" name="SecurableObjectName" nillable="true" 
type="xs:string"/>
           <xs:element minOccurs="0" name="SecurableObjectTypeName" nillable="true" 
type="xs:string"/>
         </xs:sequence>
       </xs:extension>
     </xs:complexContent>
   </xs:complexType>
  <xs:element name="AccessDeniedExceptionState" nillable="true" 
type="q1:AccessDeniedExceptionState"/>
   <xs:simpleType name="BdcRights">
     <xs:list>
       <xs:simpleType>
         <xs:restriction base="xs:string">
           <xs:enumeration value="None"/>
           <xs:enumeration value="Execute"/>
           <xs:enumeration value="Edit"/>
           <xs:enumeration value="SetPermissions"/>
           <xs:enumeration value="UseInBusinessDataInLists"/>
           <xs:enumeration value="SelectableInClients"/>
         </xs:restriction>
       </xs:simpleType>
    \langle xs:list\rangle </xs:simpleType>
   <xs:element name="BdcRights" nillable="true" type="q1:BdcRights"/>
</xs:schema>
```
## <span id="page-751-0"></span>**7.2 http://schemas.datacontract.org/2004/07/Microsoft.BusinessData.MetadataMo del Schema**

```
<?xml version="1.0" encoding="UTF-8"?>
<xs:schema 
xmlns:tns1="http://schemas.datacontract.org/2004/07/Microsoft.BusinessData.MetadataModel" 
elementFormDefault="qualified" 
targetNamespace="http://schemas.datacontract.org/2004/07/Microsoft.BusinessData.MetadataModel
 " xmlns:xs="http://www.w3.org/2001/XMLSchema">
   <xs:import namespace="http://schemas.microsoft.com/2003/10/Serialization/"/>
   <xs:simpleType name="MethodInstanceType">
     <xs:restriction base="xs:string">
       <xs:enumeration value="Finder"/>
       <xs:enumeration value="SpecificFinder"/>
       <xs:enumeration value="GenericInvoker"/>
       <xs:enumeration value="IdEnumerator"/>
       <xs:enumeration value="Scalar"/>
       <xs:enumeration value="AccessChecker"/>
       <xs:enumeration value="Creator"/>
       <xs:enumeration value="Updater"/>
       <xs:enumeration value="Deleter"/>
       <xs:enumeration value="ChangedIdEnumerator"/>
       <xs:enumeration value="DeletedIdEnumerator"/>
       <xs:enumeration value="AssociationNavigator"/>
       <xs:enumeration value="Associator"/>
       <xs:enumeration value="Disassociator"/>
       <xs:enumeration value="StreamAccessor"/>
       <xs:enumeration value="BinarySecurityDescriptorAccessor"/>
       <xs:enumeration value="BulkSpecificFinder"/>
       <xs:enumeration value="BulkAssociatedIdEnumerator"/>
       <xs:enumeration value="BulkAssociationNavigator"/>
```

```
 <xs:enumeration value="BulkIdEnumerator"/>
       <xs:enumeration value="EventSubscriber"/>
       <xs:enumeration value="EventUnsubscriber"/>
     </xs:restriction>
   </xs:simpleType>
   <xs:element name="MethodInstanceType" nillable="true" type="tns1:MethodInstanceType"/>
   <xs:simpleType name="FilterType">
     <xs:restriction base="xs:string">
       <xs:enumeration value="Comparison"/>
       <xs:enumeration value="LastId"/>
       <xs:enumeration value="Limit"/>
       <xs:enumeration value="PageNumber"/>
       <xs:enumeration value="Password"/>
       <xs:enumeration value="SsoTicket"/>
       <xs:enumeration value="Timestamp"/>
       <xs:enumeration value="UserContext"/>
       <xs:enumeration value="Username"/>
       <xs:enumeration value="UserProfile"/>
       <xs:enumeration value="Wildcard"/>
       <xs:enumeration value="Input"/>
       <xs:enumeration value="Output"/>
       <xs:enumeration value="InputOutput"/>
       <xs:enumeration value="Batching"/>
       <xs:enumeration value="BatchingTermination"/>
       <xs:enumeration value="UserCulture"/>
       <xs:enumeration value="ActivityId"/>
       <xs:enumeration value="Sorting"/>
     </xs:restriction>
   </xs:simpleType>
   <xs:element name="FilterType" nillable="true" type="tns1:FilterType"/>
   <xs:simpleType name="SystemType">
     <xs:restriction base="xs:string">
       <xs:enumeration value="Database"/>
       <xs:enumeration value="WebService"/>
       <xs:enumeration value="Custom"/>
       <xs:enumeration value="Wcf"/>
       <xs:enumeration value="DotNetAssembly"/>
       <xs:enumeration value="OData"/>
     </xs:restriction>
   </xs:simpleType>
   <xs:element name="SystemType" nillable="true" type="tns1:SystemType"/>
   <xs:simpleType name="TypeDescriptorFlags">
     <xs:list>
       <xs:simpleType>
         <xs:restriction base="xs:string">
           <xs:enumeration value="None"/>
           <xs:enumeration value="CreatorField"/>
           <xs:enumeration value="UpdaterField"/>
           <xs:enumeration value="PreUpdaterField"/>
           <xs:enumeration value="IsCollection"/>
           <xs:enumeration value="ReadOnly"/>
           <xs:enumeration value="Significant"/>
           <xs:enumeration value="IsSortInput"/>
         </xs:restriction>
       </xs:simpleType>
    \langle xs:list\rangle </xs:simpleType>
   <xs:element name="TypeDescriptorFlags" nillable="true" type="tns1:TypeDescriptorFlags"/>
   <xs:simpleType name="DirectionType">
     <xs:restriction base="xs:string">
       <xs:enumeration value="In"/>
       <xs:enumeration value="Out"/>
       <xs:enumeration value="InOut"/>
       <xs:enumeration value="Return"/>
     </xs:restriction>
   </xs:simpleType>
   <xs:element name="DirectionType" nillable="true" type="tns1:DirectionType"/>
</xs:schema>
```
## <span id="page-753-0"></span>**7.3 http://www.microsoft.com/Office/2009/BusinessDataCatalog Schema**

```
<?xml version="1.0" encoding="UTF-8"?>
<xs:schema elementFormDefault="qualified" 
targetNamespace="http://www.microsoft.com/Office/2009/BusinessDataCatalog" 
xmlns:xs="http://www.w3.org/2001/XMLSchema">
  <xs:import 
namespace="http://schemas.datacontract.org/2004/07/Microsoft.BusinessData.Infrastructure"/>
  <xs:import 
namespace="http://schemas.datacontract.org/2004/07/Microsoft.BusinessData.MetadataModel"/>
   <xs:import 
namespace="http://schemas.datacontract.org/2004/07/Microsoft.BusinessData.Runtime"/>
   <xs:import 
namespace="http://schemas.datacontract.org/2004/07/Microsoft.SharePoint.BusinessData.Metadata
Model.Constants"/>
   <xs:import namespace="http://schemas.datacontract.org/2004/07/System"/>
   <xs:import namespace="http://schemas.microsoft.com/2003/10/Serialization/"/>
   <xs:import namespace="http://schemas.microsoft.com/2003/10/Serialization/Arrays"/>
   <xs:import namespace="Microsoft.SharePoint.BusinessData"/>
   <xs:element name="GetServiceApplicationId">
     <xs:complexType>
       <xs:sequence/>
     </xs:complexType>
   </xs:element>
   <xs:element name="GetServiceApplicationIdResponse">
     <xs:complexType>
       <xs:sequence>
         <xs:element xmlns:ser="http://schemas.microsoft.com/2003/10/Serialization/" 
minOccurs="0" name="GetServiceApplicationIdResult" type="ser:guid"/>
       </xs:sequence>
     </xs:complexType>
   </xs:element>
   <xs:element name="GetAllPartitionIds">
     <xs:complexType>
       <xs:sequence/>
     </xs:complexType>
   </xs:element>
   <xs:element name="GetAllPartitionIdsResponse">
     <xs:complexType>
       <xs:sequence>
         <xs:element xmlns:q7="http://schemas.microsoft.com/2003/10/Serialization/Arrays" 
minOccurs="0" name="GetAllPartitionIdsResult" nillable="true" type="q7:ArrayOfguid"/>
       </xs:sequence>
     </xs:complexType>
   </xs:element>
   <xs:element name="ReadSlicedXml">
     <xs:complexType>
       <xs:sequence>
         <xs:element minOccurs="0" name="xml" nillable="true" type="xs:string"/>
         <xs:element xmlns:q9="Microsoft.SharePoint.BusinessData" minOccurs="0"
name="packageContents" type="q9:PackageContents"/>
         <xs:element xmlns:q9="Microsoft.SharePoint.BusinessData" minOccurs="0" 
name="parentStruct" nillable="true" type="q9:MetadataObjectStruct"/>
         <xs:element xmlns:q9="Microsoft.SharePoint.BusinessData" minOccurs="0" 
name="readStruct" nillable="true" type="q9:MetadataObjectStruct"/>
         <xs:element minOccurs="0" name="callerCultureLcid" type="xs:int"/>
       </xs:sequence>
     </xs:complexType>
   </xs:element>
   <xs:element name="ReadSlicedXmlResponse">
     <xs:complexType>
       <xs:sequence>
         <xs:element xmlns:q7="http://schemas.microsoft.com/2003/10/Serialization/Arrays" 
minOccurs="0" name="errors" nillable="true" type="q7:ArrayOfstring"/>
        <xs:element xmlns:q9="Microsoft.SharePoint.BusinessData" minOccurs="0" 
name="readStruct" nillable="true" type="q9:MetadataObjectStruct"/>
       </xs:sequence>
     </xs:complexType>
   </xs:element>
```
*[MS-BDCWPS] - v20190618 Business Data Connectivity Web Service Protocol Copyright © 2019 Microsoft Corporation Release: June 18, 2019*

```
 <xs:element name="WriteSlicedXml">
     <xs:complexType>
       <xs:sequence>
         <xs:element xmlns:q9="Microsoft.SharePoint.BusinessData" minOccurs="0" 
name="metadataObjectStruct" nillable="true" type="q9:MetadataObjectStruct"/>
         <xs:element xmlns:q9="Microsoft.SharePoint.BusinessData" minOccurs="0" 
name="packageContents" type="q9:PackageContents"/>
       </xs:sequence>
     </xs:complexType>
   </xs:element>
   <xs:element name="WriteSlicedXmlResponse">
     <xs:complexType>
       <xs:sequence>
         <xs:element minOccurs="0" name="WriteSlicedXmlResult" nillable="true" 
type="xs:string"/>
       </xs:sequence>
     </xs:complexType>
   </xs:element>
   <xs:element name="HaveRights">
     <xs:complexType>
       <xs:sequence>
         <xs:element xmlns:q9="Microsoft.SharePoint.BusinessData" minOccurs="0" 
name="metadataObjectStruct" nillable="true" type="q9:MetadataObjectStruct"/>
         <xs:element 
xmlns:q1="http://schemas.datacontract.org/2004/07/Microsoft.BusinessData.Infrastructure" 
minOccurs="0" name="rights" type="q1:BdcRights"/>
         <xs:element minOccurs="0" name="fallBack" type="xs:boolean"/>
         <xs:element minOccurs="0" name="settingId" nillable="true" type="xs:string"/>
       </xs:sequence>
     </xs:complexType>
   </xs:element>
   <xs:element name="HaveRightsResponse">
     <xs:complexType>
       <xs:sequence>
         <xs:element minOccurs="0" name="HaveRightsResult" type="xs:boolean"/>
       </xs:sequence>
     </xs:complexType>
   </xs:element>
   <xs:element name="GetAllLocalizedNamesForMetadataObjectStruct">
     <xs:complexType>
       <xs:sequence>
         <xs:element xmlns:q9="Microsoft.SharePoint.BusinessData" minOccurs="0" 
name="metadataObjectStruct" nillable="true" type="q9:MetadataObjectStruct"/>
         <xs:element minOccurs="0" name="settingId" nillable="true" type="xs:string"/>
         <xs:element minOccurs="0" name="merged" type="xs:boolean"/>
       </xs:sequence>
     </xs:complexType>
   </xs:element>
   <xs:element name="GetAllLocalizedNamesForMetadataObjectStructResponse">
     <xs:complexType>
       <xs:sequence>
         <xs:element xmlns:q9="Microsoft.SharePoint.BusinessData" minOccurs="0" 
name="GetAllLocalizedNamesForMetadataObjectStructResult" nillable="true" 
type="q9:ArrayOfLocalizedNameStruct"/>
       </xs:sequence>
     </xs:complexType>
   </xs:element>
   <xs:element name="GetAllLocalizedNames">
     <xs:complexType>
       <xs:sequence>
         <xs:element minOccurs="0" name="metadataObjectId" type="xs:unsignedInt"/>
         <xs:element xmlns:ser="http://schemas.microsoft.com/2003/10/Serialization/" 
minOccurs="0" name="partitionId" type="ser:guid"/>
         <xs:element minOccurs="0" name="settingId" nillable="true" type="xs:string"/>
         <xs:element minOccurs="0" name="merged" type="xs:boolean"/>
       </xs:sequence>
     </xs:complexType>
   </xs:element>
   <xs:element name="GetAllLocalizedNamesResponse">
```

```
 <xs:complexType>
       <xs:sequence>
         <xs:element xmlns:q9="Microsoft.SharePoint.BusinessData" minOccurs="0" 
name="GetAllLocalizedNamesResult" nillable="true" type="q9:ArrayOfLocalizedNameStruct"/>
       </xs:sequence>
     </xs:complexType>
   </xs:element>
   <xs:element name="GetAllPropertiesForMetadataObjectStruct">
     <xs:complexType>
       <xs:sequence>
         <xs:element xmlns:q9="Microsoft.SharePoint.BusinessData" minOccurs="0" 
name="metadataObjectStruct" nillable="true" type="q9:MetadataObjectStruct"/>
         <xs:element minOccurs="0" name="settingId" nillable="true" type="xs:string"/>
         <xs:element minOccurs="0" name="merged" type="xs:boolean"/>
       </xs:sequence>
     </xs:complexType>
   </xs:element>
   <xs:element name="GetAllPropertiesForMetadataObjectStructResponse">
     <xs:complexType>
       <xs:sequence>
         <xs:element xmlns:q9="Microsoft.SharePoint.BusinessData" minOccurs="0" 
name="GetAllPropertiesForMetadataObjectStructResult" nillable="true" 
type="q9:ArrayOfPropertyStruct"/>
       </xs:sequence>
     </xs:complexType>
   </xs:element>
   <xs:element name="GetAllProperties">
     <xs:complexType>
       <xs:sequence>
         <xs:element minOccurs="0" name="metadataObjectId" type="xs:unsignedInt"/>
         <xs:element xmlns:ser="http://schemas.microsoft.com/2003/10/Serialization/" 
minOccurs="0" name="partitionId" type="ser:guid"/>
         <xs:element minOccurs="0" name="settingId" nillable="true" type="xs:string"/>
         <xs:element minOccurs="0" name="merged" type="xs:boolean"/>
       </xs:sequence>
     </xs:complexType>
   </xs:element>
   <xs:element name="GetAllPropertiesResponse">
     <xs:complexType>
       <xs:sequence>
         <xs:element xmlns:q9="Microsoft.SharePoint.BusinessData" minOccurs="0"
name="GetAllPropertiesResult" nillable="true" type="q9:ArrayOfPropertyStruct"/>
       </xs:sequence>
     </xs:complexType>
   </xs:element>
   <xs:element name="SaveLocalizedName">
     <xs:complexType>
       <xs:sequence>
         <xs:element xmlns:q9="Microsoft.SharePoint.BusinessData" minOccurs="0" 
name="metadataObjectStruct" nillable="true" type="q9:MetadataObjectStruct"/>
         <xs:element minOccurs="0" name="lcid" type="xs:unsignedInt"/>
         <xs:element minOccurs="0" name="name" nillable="true" type="xs:string"/>
         <xs:element minOccurs="0" name="settingId" nillable="true" type="xs:string"/>
       </xs:sequence>
     </xs:complexType>
   </xs:element>
   <xs:element name="SaveLocalizedNameResponse">
     <xs:complexType>
       <xs:sequence/>
     </xs:complexType>
   </xs:element>
   <xs:element name="ClearLocalizedNames">
     <xs:complexType>
       <xs:sequence>
         <xs:element xmlns:q9="Microsoft.SharePoint.BusinessData" minOccurs="0" 
name="metadataObjectStruct" nillable="true" type="q9:MetadataObjectStruct"/>
        <xs:element minOccurs="0" name="settingId" nillable="true" type="xs:string"/>
       </xs:sequence>
     </xs:complexType>
```
```
 </xs:element>
   <xs:element name="ClearLocalizedNamesResponse">
     <xs:complexType>
       <xs:sequence/>
     </xs:complexType>
   </xs:element>
   <xs:element name="RemoveLocalizedName">
     <xs:complexType>
       <xs:sequence>
         <xs:element xmlns:q9="Microsoft.SharePoint.BusinessData" minOccurs="0" 
name="metadataObjectStruct" nillable="true" type="q9:MetadataObjectStruct"/>
         <xs:element minOccurs="0" name="lcid" type="xs:unsignedInt"/>
         <xs:element minOccurs="0" name="settingId" nillable="true" type="xs:string"/>
       </xs:sequence>
     </xs:complexType>
   </xs:element>
   <xs:element name="RemoveLocalizedNameResponse">
     <xs:complexType>
       <xs:sequence/>
     </xs:complexType>
   </xs:element>
   <xs:element name="SaveProperty">
     <xs:complexType>
       <xs:sequence>
         <xs:element xmlns:q9="Microsoft.SharePoint.BusinessData" minOccurs="0" 
name="metadataObjectStruct" nillable="true" type="q9:MetadataObjectStruct"/>
         <xs:element xmlns:q9="Microsoft.SharePoint.BusinessData" minOccurs="0" 
name="propertyStruct" nillable="true" type="q9:PropertyStruct"/>
       </xs:sequence>
     </xs:complexType>
   </xs:element>
   <xs:element name="SavePropertyResponse">
     <xs:complexType>
       <xs:sequence/>
     </xs:complexType>
   </xs:element>
   <xs:element name="ClearProperties">
     <xs:complexType>
       <xs:sequence>
         <xs:element xmlns:q9="Microsoft.SharePoint.BusinessData" minOccurs="0" 
name="metadataObjectStruct" nillable="true" type="q9:MetadataObjectStruct"/>
         <xs:element minOccurs="0" name="settingId" nillable="true" type="xs:string"/>
       </xs:sequence>
     </xs:complexType>
   </xs:element>
   <xs:element name="ClearPropertiesResponse">
     <xs:complexType>
       <xs:sequence/>
     </xs:complexType>
   </xs:element>
   <xs:element name="RemoveProperty">
     <xs:complexType>
       <xs:sequence>
         <xs:element xmlns:q9="Microsoft.SharePoint.BusinessData" minOccurs="0" 
name="metadataObjectStruct" nillable="true" type="q9:MetadataObjectStruct"/>
         <xs:element minOccurs="0" name="name" nillable="true" type="xs:string"/>
         <xs:element minOccurs="0" name="settingId" nillable="true" type="xs:string"/>
       </xs:sequence>
     </xs:complexType>
   </xs:element>
   <xs:element name="RemovePropertyResponse">
     <xs:complexType>
       <xs:sequence/>
     </xs:complexType>
   </xs:element>
   <xs:element name="GetAccessControlEntries">
     <xs:complexType>
       <xs:sequence>
```

```
 <xs:element xmlns:q9="Microsoft.SharePoint.BusinessData" minOccurs="0" 
name="metadataObjectStruct" nillable="true" type="q9:MetadataObjectStruct"/>
         <xs:element minOccurs="0" name="settingId" nillable="true" type="xs:string"/>
         <xs:element minOccurs="0" name="fallback" type="xs:boolean"/>
       </xs:sequence>
     </xs:complexType>
   </xs:element>
   <xs:element name="GetAccessControlEntriesResponse">
     <xs:complexType>
       <xs:sequence>
         <xs:element xmlns:q9="Microsoft.SharePoint.BusinessData" minOccurs="0" 
name="GetAccessControlEntriesResult" nillable="true" 
type="q9:ArrayOfAccessControlEntryStruct"/>
       </xs:sequence>
     </xs:complexType>
   </xs:element>
   <xs:element name="SetAccessControlEntries">
     <xs:complexType>
       <xs:sequence>
         <xs:element xmlns:q9="Microsoft.SharePoint.BusinessData" minOccurs="0" 
name="metadataObjectStruct" nillable="true" type="q9:MetadataObjectStruct"/>
         <xs:element xmlns:q9="Microsoft.SharePoint.BusinessData" minOccurs="0" 
name="accessControlEntries" nillable="true" type="q9:ArrayOfAccessControlEntryStruct"/>
         <xs:element minOccurs="0" name="settingId" nillable="true" type="xs:string"/>
       </xs:sequence>
     </xs:complexType>
   </xs:element>
   <xs:element name="SetAccessControlEntriesResponse">
     <xs:complexType>
       <xs:sequence/>
     </xs:complexType>
   </xs:element>
   <xs:element name="MetadataObjectCreate">
     <xs:complexType>
       <xs:sequence>
         <xs:element xmlns:q9="Microsoft.SharePoint.BusinessData" minOccurs="0" 
name="rawValues" nillable="true" type="q9:MetadataObjectStruct"/>
         <xs:element xmlns:q9="Microsoft.SharePoint.BusinessData" minOccurs="0" 
name="parentStruct" nillable="true" type="q9:MetadataObjectStruct"/>
       </xs:sequence>
     </xs:complexType>
   </xs:element>
   <xs:element name="MetadataObjectCreateResponse">
     <xs:complexType>
       <xs:sequence>
         <xs:element xmlns:q9="Microsoft.SharePoint.BusinessData" minOccurs="0" 
name="MetadataObjectCreateResult" nillable="true" type="q9:MetadataObjectStruct"/>
       </xs:sequence>
     </xs:complexType>
   </xs:element>
   <xs:element name="Update">
     <xs:complexType>
       <xs:sequence>
         <xs:element xmlns:q9="Microsoft.SharePoint.BusinessData" minOccurs="0" 
name="metadataObjectStruct" nillable="true" type="q9:MetadataObjectStruct"/>
       </xs:sequence>
     </xs:complexType>
   </xs:element>
   <xs:element name="UpdateResponse">
     <xs:complexType>
       <xs:sequence>
         <xs:element xmlns:q9="Microsoft.SharePoint.BusinessData" minOccurs="0" 
name="UpdateResult" nillable="true" type="q9:MetadataObjectStruct"/>
       </xs:sequence>
     </xs:complexType>
   </xs:element>
   <xs:element name="Delete">
     <xs:complexType>
       <xs:sequence>
```

```
 <xs:element xmlns:q9="Microsoft.SharePoint.BusinessData" minOccurs="0" 
name="metadataObjectStruct" nillable="true" type="q9:MetadataObjectStruct"/>
       </xs:sequence>
     </xs:complexType>
   </xs:element>
   <xs:element name="DeleteResponse">
     <xs:complexType>
       <xs:sequence/>
     </xs:complexType>
   </xs:element>
   <xs:element name="MetadataObjectMergeXml">
     <xs:complexType>
       <xs:sequence>
         <xs:element minOccurs="0" name="xml" nillable="true" type="xs:string"/>
         <xs:element xmlns:q9="Microsoft.SharePoint.BusinessData" minOccurs="0" 
name="packgeContents" type="q9:PackageContents"/>
         <xs:element xmlns:q9="Microsoft.SharePoint.BusinessData" minOccurs="0" 
name="parentStruct" nillable="true" type="q9:MetadataObjectStruct"/>
         <xs:element xmlns:q9="Microsoft.SharePoint.BusinessData" minOccurs="0" 
name="mergedStruct" nillable="true" type="q9:MetadataObjectStruct"/>
         <xs:element minOccurs="0" name="settingId" nillable="true" type="xs:string"/>
         <xs:element minOccurs="0" name="callerCultureLcid" type="xs:int"/>
       </xs:sequence>
     </xs:complexType>
   </xs:element>
   <xs:element name="MetadataObjectMergeXmlResponse">
     <xs:complexType>
       <xs:sequence>
         <xs:element xmlns:q7="http://schemas.microsoft.com/2003/10/Serialization/Arrays" 
minOccurs="0" name="errors" nillable="true" type="q7:ArrayOfstring"/>
         <xs:element xmlns:q9="Microsoft.SharePoint.BusinessData" minOccurs="0" 
name="mergedStruct" nillable="true" type="q9:MetadataObjectStruct"/>
       </xs:sequence>
     </xs:complexType>
   </xs:element>
   <xs:element name="MetadataObjectReadXml">
     <xs:complexType>
       <xs:sequence>
         <xs:element minOccurs="0" name="xml" nillable="true" type="xs:string"/>
         <xs:element xmlns:q9="Microsoft.SharePoint.BusinessData" minOccurs="0" 
name="packageContents" type="q9:PackageContents"/>
         <xs:element xmlns:q9="Microsoft.SharePoint.BusinessData" minOccurs="0" 
name="parentStruct" nillable="true" type="q9:MetadataObjectStruct"/>
         <xs:element xmlns:q9="Microsoft.SharePoint.BusinessData" minOccurs="0" 
name="readStruct" nillable="true" type="q9:MetadataObjectStruct"/>
         <xs:element minOccurs="0" name="callerCultureLcid" type="xs:int"/>
       </xs:sequence>
     </xs:complexType>
   </xs:element>
   <xs:element name="MetadataObjectReadXmlResponse">
     <xs:complexType>
       <xs:sequence>
         <xs:element xmlns:q7="http://schemas.microsoft.com/2003/10/Serialization/Arrays" 
minOccurs="0" name="errors" nillable="true" type="q7:ArrayOfstring"/>
         <xs:element xmlns:q9="Microsoft.SharePoint.BusinessData" minOccurs="0" 
name="readStruct" nillable="true" type="q9:MetadataObjectStruct"/>
       </xs:sequence>
     </xs:complexType>
   </xs:element>
   <xs:element name="MetadataObjectWriteXml">
     <xs:complexType>
       <xs:sequence>
         <xs:element xmlns:q9="Microsoft.SharePoint.BusinessData" minOccurs="0"
name="metadataObjectStruct" nillable="true" type="q9:MetadataObjectStruct"/>
         <xs:element xmlns:q9="Microsoft.SharePoint.BusinessData" minOccurs="0" 
name="packageContents" type="q9:PackageContents"/>
         <xs:element minOccurs="0" name="settingId" nillable="true" type="xs:string"/>
       </xs:sequence>
     </xs:complexType>
```

```
 </xs:element>
   <xs:element name="MetadataObjectWriteXmlResponse">
     <xs:complexType>
       <xs:sequence>
         <xs:element minOccurs="0" name="MetadataObjectWriteXmlResult" nillable="true" 
type="xs:string"/>
       </xs:sequence>
     </xs:complexType>
   </xs:element>
   <xs:element name="CopyAclAcrossChildren">
     <xs:complexType>
       <xs:sequence>
         <xs:element xmlns:q9="Microsoft.SharePoint.BusinessData" minOccurs="0" 
name="metadataObjectStruct" nillable="true" type="q9:MetadataObjectStruct"/>
       </xs:sequence>
     </xs:complexType>
   </xs:element>
   <xs:element name="CopyAclAcrossChildrenResponse">
     <xs:complexType>
       <xs:sequence/>
     </xs:complexType>
   </xs:element>
   <xs:element name="CopyAclAcrossChildrenForSetting">
     <xs:complexType>
       <xs:sequence>
         <xs:element xmlns:q9="Microsoft.SharePoint.BusinessData" minOccurs="0" 
name="metadataObjectStruct" nillable="true" type="q9:MetadataObjectStruct"/>
         <xs:element minOccurs="0" name="settingId" nillable="true" type="xs:string"/>
       </xs:sequence>
     </xs:complexType>
   </xs:element>
   <xs:element name="CopyAclAcrossChildrenForSettingResponse">
     <xs:complexType>
       <xs:sequence/>
     </xs:complexType>
   </xs:element>
   <xs:element name="CopyAclToSetting">
     <xs:complexType>
       <xs:sequence>
         <xs:element xmlns:q9="Microsoft.SharePoint.BusinessData" minOccurs="0" 
name="metadataObjectStruct" nillable="true" type="q9:MetadataObjectStruct"/>
         <xs:element minOccurs="0" name="settingId" nillable="true" type="xs:string"/>
       </xs:sequence>
     </xs:complexType>
   </xs:element>
   <xs:element name="CopyAclToSettingResponse">
     <xs:complexType>
       <xs:sequence/>
     </xs:complexType>
   </xs:element>
   <xs:element name="GetCacheInvalidationRecordsSince">
     <xs:complexType>
       <xs:sequence>
         <xs:element minOccurs="0" name="dateTime" type="xs:dateTime"/>
       </xs:sequence>
     </xs:complexType>
   </xs:element>
   <xs:element name="GetCacheInvalidationRecordsSinceResponse">
     <xs:complexType>
       <xs:sequence>
         <xs:element xmlns:q9="Microsoft.SharePoint.BusinessData" minOccurs="0" 
name="GetCacheInvalidationRecordsSinceResult" nillable="true" 
type="q9:ArrayOfCacheInvalidationRecordStruct"/>
       </xs:sequence>
     </xs:complexType>
   </xs:element>
   <xs:element name="ImportPackage">
     <xs:complexType>
       <xs:sequence>
```

```
 <xs:element minOccurs="0" name="xml" nillable="true" type="xs:string"/>
         <xs:element xmlns:q9="Microsoft.SharePoint.BusinessData" minOccurs="0" 
name="packageContents" type="q9:PackageContents"/>
         <xs:element xmlns:q9="Microsoft.SharePoint.BusinessData" minOccurs="0" 
name="adminStruct" nillable="true" type="q9:AdministrationMetadataCatalogStruct"/>
         <xs:element minOccurs="0" name="settingId" nillable="true" type="xs:string"/>
         <xs:element minOccurs="0" name="callerCultureLcid" type="xs:int"/>
         <xs:element minOccurs="0" name="updateModel" type="xs:boolean"/>
       </xs:sequence>
     </xs:complexType>
   </xs:element>
   <xs:element name="ImportPackageResponse">
     <xs:complexType>
       <xs:sequence>
         <xs:element xmlns:q9="Microsoft.SharePoint.BusinessData" minOccurs="0" 
name="ImportPackageResult" nillable="true" type="q9:ModelStruct"/>
         <xs:element xmlns:q7="http://schemas.microsoft.com/2003/10/Serialization/Arrays" 
minOccurs="0" name="errors" nillable="true" type="q7:ArrayOfstring"/>
       </xs:sequence>
     </xs:complexType>
   </xs:element>
   <xs:element name="ImportPackageWithProgress">
     <xs:complexType>
       <xs:sequence>
         <xs:element minOccurs="0" name="xml" nillable="true" type="xs:string"/>
         <xs:element xmlns:q9="Microsoft.SharePoint.BusinessData" minOccurs="0" 
name="packageContents" type="q9:PackageContents"/>
         <xs:element xmlns:q9="Microsoft.SharePoint.BusinessData" minOccurs="0" 
name="adminStruct" nillable="true" type="q9:AdministrationMetadataCatalogStruct"/>
         <xs:element minOccurs="0" name="settingId" nillable="true" type="xs:string"/>
         <xs:element minOccurs="0" name="callerCultureLcid" type="xs:int"/>
         <xs:element minOccurs="0" name="updateModel" type="xs:boolean"/>
         <xs:element xmlns:ser="http://schemas.microsoft.com/2003/10/Serialization/" 
minOccurs="0" name="jobId" type="ser:guid"/>
       </xs:sequence>
     </xs:complexType>
   </xs:element>
   <xs:element name="ImportPackageWithProgressResponse">
     <xs:complexType>
       <xs:sequence>
         <xs:element xmlns:q9="Microsoft.SharePoint.BusinessData" minOccurs="0" 
name="ImportPackageWithProgressResult" nillable="true" type="q9:ModelStruct"/>
        <xs:element xmlns:q7="http://schemas.microsoft.com/2003/10/Serialization/Arrays" 
minOccurs="0" name="errors" nillable="true" type="q7:ArrayOfstring"/>
       </xs:sequence>
     </xs:complexType>
   </xs:element>
   <xs:element name="GetImportProgress">
     <xs:complexType>
       <xs:sequence>
         <xs:element xmlns:ser="http://schemas.microsoft.com/2003/10/Serialization/" 
minOccurs="0" name="jobId" type="ser:guid"/>
 <xs:element xmlns:ser="http://schemas.microsoft.com/2003/10/Serialization/" 
minOccurs="0" name="partitionId" type="ser:guid"/>
       </xs:sequence>
     </xs:complexType>
   </xs:element>
   <xs:element name="GetImportProgressResponse">
     <xs:complexType>
       <xs:sequence>
         <xs:element minOccurs="0" name="GetImportProgressResult" type="xs:double"/>
       </xs:sequence>
     </xs:complexType>
   </xs:element>
   <xs:element name="ExportPackage">
     <xs:complexType>
       <xs:sequence>
         <xs:element xmlns:q9="Microsoft.SharePoint.BusinessData" minOccurs="0" 
name="modelStruct" nillable="true" type="q9:ModelStruct"/>
```

```
 <xs:element xmlns:q9="Microsoft.SharePoint.BusinessData" minOccurs="0" 
name="packageContents" type="q9:PackageContents"/>
         <xs:element minOccurs="0" name="settingId" nillable="true" type="xs:string"/>
       </xs:sequence>
     </xs:complexType>
   </xs:element>
   <xs:element name="ExportPackageResponse">
     <xs:complexType>
       <xs:sequence>
         <xs:element minOccurs="0" name="ExportPackageResult" nillable="true" 
type="xs:string"/>
       </xs:sequence>
     </xs:complexType>
   </xs:element>
   <xs:element name="GetModelById">
     <xs:complexType>
       <xs:sequence>
         <xs:element minOccurs="0" name="modelId" type="xs:unsignedInt"/>
         <xs:element minOccurs="0" name="performErrorCheck" type="xs:boolean"/>
         <xs:element xmlns:ser="http://schemas.microsoft.com/2003/10/Serialization/" 
minOccurs="0" name="partitionId" type="ser:guid"/>
       </xs:sequence>
     </xs:complexType>
   </xs:element>
   <xs:element name="GetModelByIdResponse">
     <xs:complexType>
       <xs:sequence>
         <xs:element xmlns:q9="Microsoft.SharePoint.BusinessData" minOccurs="0" 
name="GetModelByIdResult" nillable="true" type="q9:ModelStruct"/>
       </xs:sequence>
     </xs:complexType>
   </xs:element>
   <xs:element name="GetModelsByName">
     <xs:complexType>
       <xs:sequence>
         <xs:element minOccurs="0" name="wildcardedName" nillable="true" type="xs:string"/>
         <xs:element minOccurs="0" name="callerCultureLcid" type="xs:int"/>
         <xs:element xmlns:ser="http://schemas.microsoft.com/2003/10/Serialization/" 
minOccurs="0" name="partitionId" type="ser:guid"/>
       </xs:sequence>
     </xs:complexType>
   </xs:element>
   <xs:element name="GetModelsByNameResponse">
     <xs:complexType>
       <xs:sequence>
         <xs:element xmlns:q9="Microsoft.SharePoint.BusinessData" minOccurs="0" 
name="GetModelsByNameResult" nillable="true" type="q9:ArrayOfModelStruct"/>
       </xs:sequence>
     </xs:complexType>
   </xs:element>
   <xs:element name="GetModelByName">
     <xs:complexType>
       <xs:sequence>
         <xs:element minOccurs="0" name="name" nillable="true" type="xs:string"/>
         <xs:element xmlns:ser="http://schemas.microsoft.com/2003/10/Serialization/" 
minOccurs="0" name="partitionId" type="ser:guid"/>
       </xs:sequence>
     </xs:complexType>
   </xs:element>
   <xs:element name="GetModelByNameResponse">
     <xs:complexType>
       <xs:sequence>
         <xs:element xmlns:q9="Microsoft.SharePoint.BusinessData" minOccurs="0" 
name="GetModelByNameResult" nillable="true" type="q9:ModelStruct"/>
       </xs:sequence>
     </xs:complexType>
   </xs:element>
   <xs:element name="GetModelsByEntityId">
     <xs:complexType>
```

```
 <xs:sequence>
         <xs:element minOccurs="0" name="entityId" type="xs:unsignedInt"/>
         <xs:element xmlns:ser="http://schemas.microsoft.com/2003/10/Serialization/" 
minOccurs="0" name="partitionId" type="ser:guid"/>
       </xs:sequence>
     </xs:complexType>
   </xs:element>
   <xs:element name="GetModelsByEntityIdResponse">
     <xs:complexType>
       <xs:sequence>
         <xs:element xmlns:q9="Microsoft.SharePoint.BusinessData" minOccurs="0" 
name="GetModelsByEntityIdResult" nillable="true" type="q9:ArrayOfModelStruct"/>
       </xs:sequence>
     </xs:complexType>
   </xs:element>
   <xs:element name="AddEntityToModel">
     <xs:complexType>
       <xs:sequence>
         <xs:element xmlns:q9="Microsoft.SharePoint.BusinessData" minOccurs="0" 
name="modelStruct" nillable="true" type="q9:ModelStruct"/>
        <xs:element xmlns:q9="Microsoft.SharePoint.BusinessData" minOccurs="0" 
name="entityStruct" nillable="true" type="q9:EntityStruct"/>
       </xs:sequence>
     </xs:complexType>
   </xs:element>
   <xs:element name="AddEntityToModelResponse">
     <xs:complexType>
       <xs:sequence/>
     </xs:complexType>
   </xs:element>
   <xs:element name="RemoveEntityFromModel">
     <xs:complexType>
       <xs:sequence>
         <xs:element xmlns:q9="Microsoft.SharePoint.BusinessData" minOccurs="0" 
name="modelStruct" nillable="true" type="q9:ModelStruct"/>
        <xs:element xmlns:q9="Microsoft.SharePoint.BusinessData" minOccurs="0" 
name="entityStruct" nillable="true" type="q9:EntityStruct"/>
       </xs:sequence>
     </xs:complexType>
   </xs:element>
   <xs:element name="RemoveEntityFromModelResponse">
     <xs:complexType>
       <xs:sequence/>
     </xs:complexType>
   </xs:element>
   <xs:element name="DeleteNoCascade">
     <xs:complexType>
       <xs:sequence>
         <xs:element xmlns:q9="Microsoft.SharePoint.BusinessData" minOccurs="0" 
name="metadataObjectStruct" nillable="true" type="q9:MetadataObjectStruct"/>
       </xs:sequence>
     </xs:complexType>
   </xs:element>
   <xs:element name="DeleteNoCascadeResponse">
     <xs:complexType>
       <xs:sequence/>
     </xs:complexType>
   </xs:element>
   <xs:element name="ModelReadXml">
     <xs:complexType>
       <xs:sequence>
         <xs:element minOccurs="0" name="xml" nillable="true" type="xs:string"/>
         <xs:element xmlns:q9="Microsoft.SharePoint.BusinessData" minOccurs="0" 
name="packageContents" type="q9:PackageContents"/>
         <xs:element xmlns:q9="Microsoft.SharePoint.BusinessData" minOccurs="0" 
name="applicationRegistryStruct" nillable="true" type="q9:MetadataObjectStruct"/>
 <xs:element minOccurs="0" name="callerCultureLcid" type="xs:int"/>
         <xs:element minOccurs="0" name="updateModel" type="xs:boolean"/>
       </xs:sequence>
```

```
 </xs:complexType>
   </xs:element>
   <xs:element name="ModelReadXmlResponse">
     <xs:complexType>
       <xs:sequence>
         <xs:element xmlns:q9="Microsoft.SharePoint.BusinessData" minOccurs="0" 
name="ModelReadXmlResult" nillable="true" type="q9:ModelStruct"/>
         <xs:element xmlns:q7="http://schemas.microsoft.com/2003/10/Serialization/Arrays" 
minOccurs="0" name="errors" nillable="true" type="q7:ArrayOfstring"/>
       </xs:sequence>
     </xs:complexType>
   </xs:element>
   <xs:element name="GetLobSystemProxyAssemblyBytesByLobSystemId">
     <xs:complexType>
       <xs:sequence>
         <xs:element xmlns:q9="Microsoft.SharePoint.BusinessData" minOccurs="0" 
name="lobSystemStruct" nillable="true" type="q9:LobSystemStruct"/>
       </xs:sequence>
     </xs:complexType>
   </xs:element>
   <xs:element name="GetLobSystemProxyAssemblyBytesByLobSystemIdResponse">
     <xs:complexType>
       <xs:sequence>
         <xs:element minOccurs="0" name="GetLobSystemProxyAssemblyBytesByLobSystemIdResult" 
nillable="true" type="xs:base64Binary"/>
       </xs:sequence>
     </xs:complexType>
   </xs:element>
   <xs:element name="GetLobSystemAllAssembliesBytes">
     <xs:complexType>
       <xs:sequence>
         <xs:element xmlns:q9="Microsoft.SharePoint.BusinessData" minOccurs="0" 
name="lobSystemStruct" nillable="true" type="q9:LobSystemStruct"/>
       </xs:sequence>
     </xs:complexType>
   </xs:element>
   <xs:element name="GetLobSystemAllAssembliesBytesResponse">
     <xs:complexType>
       <xs:sequence>
         <xs:element xmlns:q7="http://schemas.microsoft.com/2003/10/Serialization/Arrays" 
minOccurs="0" name="GetLobSystemAllAssembliesBytesResult" nillable="true" 
type="q7:ArrayOfbase64Binary"/>
       </xs:sequence>
     </xs:complexType>
   </xs:element>
   <xs:element name="GetLobSystemDataByLobSystem">
     <xs:complexType>
       <xs:sequence>
         <xs:element xmlns:q9="Microsoft.SharePoint.BusinessData" minOccurs="0" 
name="lobSystemStruct" nillable="true" type="q9:LobSystemStruct"/>
       </xs:sequence>
     </xs:complexType>
   </xs:element>
   <xs:element name="GetLobSystemDataByLobSystemResponse">
     <xs:complexType>
       <xs:sequence>
         <xs:element
xmlns:tns2="http://schemas.datacontract.org/2004/07/Microsoft.BusinessData.Runtime" 
minOccurs="0" name="GetLobSystemDataByLobSystemResult" nillable="true" 
type="tns2:ProxyGenerationResult"/>
       </xs:sequence>
     </xs:complexType>
   </xs:element>
   <xs:element name="SetLobSystemDataByLobSystemId">
     <xs:complexType>
       <xs:sequence>
         <xs:element minOccurs="0" name="lobSystemId" type="xs:unsignedInt"/>
         <xs:element 
xmlns:tns2="http://schemas.datacontract.org/2004/07/Microsoft.BusinessData.Runtime"
```

```
minOccurs="0" name="proxyGenerationResult" nillable="true" 
type="tns2:ProxyGenerationResult"/>
         <xs:element xmlns:ser="http://schemas.microsoft.com/2003/10/Serialization/" 
minOccurs="0" name="partitionId" type="ser:guid"/>
       </xs:sequence>
     </xs:complexType>
   </xs:element>
   <xs:element name="SetLobSystemDataByLobSystemIdResponse">
     <xs:complexType>
       <xs:sequence/>
     </xs:complexType>
   </xs:element>
   <xs:element name="GetLobSystemsReferencedByEntitiesAssociatedWithModel">
     <xs:complexType>
       <xs:sequence>
         <xs:element minOccurs="0" name="modelId" type="xs:unsignedInt"/>
         <xs:element 
xmlns:tns4="http://schemas.datacontract.org/2004/07/Microsoft.SharePoint.BusinessData.Metadat
aModel.Constants" minOccurs="0" name="queryMode" 
type="tns4:LobSystemConstants.LobSystemsInModelQuery"/>
         <xs:element xmlns:ser="http://schemas.microsoft.com/2003/10/Serialization/" 
minOccurs="0" name="partitionId" type="ser:guid"/>
       </xs:sequence>
     </xs:complexType>
   </xs:element>
   <xs:element name="GetLobSystemsReferencedByEntitiesAssociatedWithModelResponse">
     <xs:complexType>
       <xs:sequence>
         <xs:element xmlns:q9="Microsoft.SharePoint.BusinessData" minOccurs="0" 
name="GetLobSystemsReferencedByEntitiesAssociatedWithModelResult" nillable="true" 
type="q9:ArrayOfLobSystemStruct"/>
       </xs:sequence>
     </xs:complexType>
   </xs:element>
   <xs:element name="GetLobSystemByName">
     <xs:complexType>
       <xs:sequence>
         <xs:element minOccurs="0" name="name" nillable="true" type="xs:string"/>
         <xs:element xmlns:ser="http://schemas.microsoft.com/2003/10/Serialization/" 
minOccurs="0" name="partitionId" type="ser:guid"/>
       </xs:sequence>
     </xs:complexType>
   </xs:element>
   <xs:element name="GetLobSystemByNameResponse">
     <xs:complexType>
       <xs:sequence>
         <xs:element xmlns:q9="Microsoft.SharePoint.BusinessData" minOccurs="0" 
name="GetLobSystemByNameResult" nillable="true" type="q9:LobSystemStruct"/>
       </xs:sequence>
     </xs:complexType>
   </xs:element>
   <xs:element name="GetLobSystemsLikeName">
     <xs:complexType>
       <xs:sequence>
         <xs:element minOccurs="0" name="searchLikeName" nillable="true" type="xs:string"/>
         <xs:element minOccurs="0" name="callerCultureLcid" type="xs:int"/>
         <xs:element xmlns:ser="http://schemas.microsoft.com/2003/10/Serialization/" 
minOccurs="0" name="partitionId" type="ser:guid"/>
       </xs:sequence>
     </xs:complexType>
   </xs:element>
   <xs:element name="GetLobSystemsLikeNameResponse">
     <xs:complexType>
       <xs:sequence>
         <xs:element xmlns:q9="Microsoft.SharePoint.BusinessData" minOccurs="0" 
name="GetLobSystemsLikeNameResult" nillable="true" type="q9:ArrayOfLobSystemStruct"/>
       </xs:sequence>
     </xs:complexType>
   </xs:element>
   <xs:element name="GetLobSystemById">
```

```
 <xs:complexType>
       <xs:sequence>
         <xs:element minOccurs="0" name="lobSystemId" type="xs:unsignedInt"/>
         <xs:element minOccurs="0" name="performErrorCheck" type="xs:boolean"/>
         <xs:element xmlns:ser="http://schemas.microsoft.com/2003/10/Serialization/" 
minOccurs="0" name="partitionId" type="ser:guid"/>
       </xs:sequence>
     </xs:complexType>
   </xs:element>
   <xs:element name="GetLobSystemByIdResponse">
     <xs:complexType>
       <xs:sequence>
         <xs:element xmlns:q9="Microsoft.SharePoint.BusinessData" minOccurs="0" 
name="GetLobSystemByIdResult" nillable="true" type="q9:LobSystemStruct"/>
       </xs:sequence>
     </xs:complexType>
   </xs:element>
   <xs:element name="GetEntityCount">
     <xs:complexType>
       <xs:sequence>
         <xs:element minOccurs="0" name="lobSystemId" type="xs:unsignedInt"/>
         <xs:element xmlns:ser="http://schemas.microsoft.com/2003/10/Serialization/"
minOccurs="0" name="partitionId" type="ser:guid"/>
       </xs:sequence>
     </xs:complexType>
   </xs:element>
   <xs:element name="GetEntityCountResponse">
     <xs:complexType>
       <xs:sequence>
         <xs:element minOccurs="0" name="GetEntityCountResult" type="xs:int"/>
       </xs:sequence>
     </xs:complexType>
   </xs:element>
   <xs:element name="GetSystemUtilityTypeNameForLobSystem">
     <xs:complexType>
       <xs:sequence>
         <xs:element xmlns:q9="Microsoft.SharePoint.BusinessData" minOccurs="0"
name="lobSystemStruct" nillable="true" type="q9:LobSystemStruct"/>
       </xs:sequence>
     </xs:complexType>
   </xs:element>
   <xs:element name="GetSystemUtilityTypeNameForLobSystemResponse">
     <xs:complexType>
       <xs:sequence>
         <xs:element minOccurs="0" name="GetSystemUtilityTypeNameForLobSystemResult" 
nillable="true" type="xs:string"/>
       </xs:sequence>
     </xs:complexType>
   </xs:element>
   <xs:element name="GenerateProxyAssemblyForLobSystem">
     <xs:complexType>
       <xs:sequence>
         <xs:element xmlns:q9="Microsoft.SharePoint.BusinessData" minOccurs="0" 
name="lobSystemStruct" nillable="true" type="q9:LobSystemStruct"/>
       </xs:sequence>
     </xs:complexType>
   </xs:element>
   <xs:element name="GenerateProxyAssemblyForLobSystemResponse">
     <xs:complexType>
       <xs:sequence/>
     </xs:complexType>
   </xs:element>
   <xs:element name="DeleteProxyAssemblyForLobSystem">
     <xs:complexType>
       <xs:sequence>
         <xs:element xmlns:q9="Microsoft.SharePoint.BusinessData" minOccurs="0" 
name="lobSystemStruct" nillable="true" type="q9:LobSystemStruct"/>
       </xs:sequence>
     </xs:complexType>
```

```
 </xs:element>
   <xs:element name="DeleteProxyAssemblyForLobSystemResponse">
     <xs:complexType>
       <xs:sequence/>
     </xs:complexType>
   </xs:element>
   <xs:element name="GetLobSystemInstancesForLobSystem">
     <xs:complexType>
       <xs:sequence>
         <xs:element minOccurs="0" name="lobSystemId" type="xs:unsignedInt"/>
         <xs:element xmlns:ser="http://schemas.microsoft.com/2003/10/Serialization/" 
minOccurs="0" name="partitionId" type="ser:guid"/>
       </xs:sequence>
     </xs:complexType>
   </xs:element>
   <xs:element name="GetLobSystemInstancesForLobSystemResponse">
     <xs:complexType>
       <xs:sequence>
         <xs:element xmlns:q9="Microsoft.SharePoint.BusinessData" minOccurs="0" 
name="GetLobSystemInstancesForLobSystemResult" nillable="true" 
type="q9:ArrayOfLobSystemInstanceStruct"/>
       </xs:sequence>
     </xs:complexType>
   </xs:element>
   <xs:element name="GetLobSystemInstanceById">
     <xs:complexType>
       <xs:sequence>
         <xs:element minOccurs="0" name="lobSystemInstanceId" type="xs:unsignedInt"/>
         <xs:element minOccurs="0" name="performErrorCheck" type="xs:boolean"/>
         <xs:element xmlns:ser="http://schemas.microsoft.com/2003/10/Serialization/" 
minOccurs="0" name="partitionId" type="ser:guid"/>
       </xs:sequence>
     </xs:complexType>
   </xs:element>
   <xs:element name="GetLobSystemInstanceByIdResponse">
     <xs:complexType>
       <xs:sequence>
         <xs:element xmlns:q9="Microsoft.SharePoint.BusinessData" minOccurs="0" 
name="GetLobSystemInstanceByIdResult" nillable="true" type="q9:LobSystemInstanceStruct"/>
       </xs:sequence>
     </xs:complexType>
   </xs:element>
   <xs:element name="GetDataClassesForSystem">
     <xs:complexType>
       <xs:sequence>
         <xs:element minOccurs="0" name="lobSystemId" type="xs:unsignedInt"/>
         <xs:element minOccurs="0" name="activeOnly" type="xs:boolean"/>
         <xs:element xmlns:ser="http://schemas.microsoft.com/2003/10/Serialization/" 
minOccurs="0" name="partitionId" type="ser:guid"/>
       </xs:sequence>
     </xs:complexType>
   </xs:element>
   <xs:element name="GetDataClassesForSystemResponse">
     <xs:complexType>
       <xs:sequence>
         <xs:element xmlns:q9="Microsoft.SharePoint.BusinessData" minOccurs="0" 
name="GetDataClassesForSystemResult" nillable="true" type="q9:ArrayOfDataClassStruct"/>
       </xs:sequence>
     </xs:complexType>
   </xs:element>
   <xs:element name="GetDataClassById">
     <xs:complexType>
       <xs:sequence>
         <xs:element minOccurs="0" name="dataClassId" type="xs:unsignedInt"/>
         <xs:element minOccurs="0" name="performErrorCheck" type="xs:boolean"/>
         <xs:element xmlns:ser="http://schemas.microsoft.com/2003/10/Serialization/" 
minOccurs="0" name="partitionId" type="ser:guid"/>
       </xs:sequence>
     </xs:complexType>
```

```
 </xs:element>
   <xs:element name="GetDataClassByIdResponse">
     <xs:complexType>
       <xs:sequence>
         <xs:element xmlns:q9="Microsoft.SharePoint.BusinessData" minOccurs="0" 
name="GetDataClassByIdResult" nillable="true" type="q9:DataClassStruct"/>
       </xs:sequence>
     </xs:complexType>
   </xs:element>
   <xs:element name="GetEntitiesReferencedByModelId">
     <xs:complexType>
       <xs:sequence>
         <xs:element minOccurs="0" name="metadataObjectId" type="xs:unsignedInt"/>
         <xs:element 
xmlns:tns4="http://schemas.datacontract.org/2004/07/Microsoft.SharePoint.BusinessData.Metadat
aModel.Constants" minOccurs="0" name="mode" 
type="tns4:EntityConstants.EntitiesInModelQuery"/>
         <xs:element minOccurs="0" name="activeOnly" type="xs:boolean"/>
         <xs:element xmlns:ser="http://schemas.microsoft.com/2003/10/Serialization/" 
minOccurs="0" name="partitionId" type="ser:guid"/>
       </xs:sequence>
     </xs:complexType>
   </xs:element>
   <xs:element name="GetEntitiesReferencedByModelIdResponse">
     <xs:complexType>
       <xs:sequence>
         <xs:element xmlns:q9="Microsoft.SharePoint.BusinessData" minOccurs="0" 
name="GetEntitiesReferencedByModelIdResult" nillable="true" type="q9:ArrayOfEntityStruct"/>
       </xs:sequence>
     </xs:complexType>
   </xs:element>
   <xs:element name="GetEntitiesLikeNameAndNamespace">
     <xs:complexType>
       <xs:sequence>
         <xs:element minOccurs="0" name="wildcardedNamespace" nillable="true" 
type="xs:string"/>
         <xs:element minOccurs="0" name="wildcardedName" nillable="true" type="xs:string"/>
         <xs:element minOccurs="0" name="callerCultureLcid" type="xs:int"/>
         <xs:element minOccurs="0" name="activeOnly" type="xs:boolean"/>
         <xs:element xmlns:ser="http://schemas.microsoft.com/2003/10/Serialization/" 
minOccurs="0" name="partitionId" type="ser:guid"/>
       </xs:sequence>
     </xs:complexType>
   </xs:element>
   <xs:element name="GetEntitiesLikeNameAndNamespaceResponse">
     <xs:complexType>
       <xs:sequence>
         <xs:element xmlns:q9="Microsoft.SharePoint.BusinessData" minOccurs="0" 
name="GetEntitiesLikeNameAndNamespaceResult" nillable="true" type="q9:ArrayOfEntityStruct"/>
       </xs:sequence>
     </xs:complexType>
   </xs:element>
   <xs:element name="GetEntityWithNameAndNamespace">
     <xs:complexType>
       <xs:sequence>
         <xs:element minOccurs="0" name="namespace" nillable="true" type="xs:string"/>
         <xs:element minOccurs="0" name="name" nillable="true" type="xs:string"/>
         <xs:element xmlns:ser="http://schemas.microsoft.com/2003/10/Serialization/" 
minOccurs="0" name="partitionId" type="ser:guid"/>
       </xs:sequence>
     </xs:complexType>
   </xs:element>
   <xs:element name="GetEntityWithNameAndNamespaceResponse">
     <xs:complexType>
       <xs:sequence>
         <xs:element xmlns:q9="Microsoft.SharePoint.BusinessData" minOccurs="0" 
name="GetEntityWithNameAndNamespaceResult" nillable="true" type="q9:EntityStruct"/>
       </xs:sequence>
     </xs:complexType>
```

```
 </xs:element>
   <xs:element name="GetEntityWithNameAndNamespaceAndVersion">
     <xs:complexType>
       <xs:sequence>
         <xs:element minOccurs="0" name="namespace" nillable="true" type="xs:string"/>
         <xs:element minOccurs="0" name="name" nillable="true" type="xs:string"/>
         <xs:element xmlns:q3="http://schemas.datacontract.org/2004/07/System" minOccurs="0" 
name="version" nillable="true" type="q3:Version"/>
         <xs:element xmlns:ser="http://schemas.microsoft.com/2003/10/Serialization/" 
minOccurs="0" name="partitionId" type="ser:guid"/>
       </xs:sequence>
     </xs:complexType>
   </xs:element>
   <xs:element name="GetEntityWithNameAndNamespaceAndVersionResponse">
     <xs:complexType>
       <xs:sequence>
         <xs:element xmlns:q9="Microsoft.SharePoint.BusinessData" minOccurs="0" 
name="GetEntityWithNameAndNamespaceAndVersionResult" nillable="true" type="q9:EntityStruct"/>
       </xs:sequence>
     </xs:complexType>
   </xs:element>
   <xs:element name="GetEntitiesForSystem">
     <xs:complexType>
       <xs:sequence>
         <xs:element minOccurs="0" name="lobSystemId" type="xs:unsignedInt"/>
         <xs:element minOccurs="0" name="activeOnly" type="xs:boolean"/>
         <xs:element xmlns:ser="http://schemas.microsoft.com/2003/10/Serialization/" 
minOccurs="0" name="partitionId" type="ser:guid"/>
       </xs:sequence>
     </xs:complexType>
   </xs:element>
   <xs:element name="GetEntitiesForSystemResponse">
     <xs:complexType>
       <xs:sequence>
         <xs:element xmlns:q9="Microsoft.SharePoint.BusinessData" minOccurs="0" 
name="GetEntitiesForSystemResult" nillable="true" type="q9:ArrayOfEntityStruct"/>
       </xs:sequence>
     </xs:complexType>
   </xs:element>
   <xs:element name="GetEntitiesForAssociationAndRole">
     <xs:complexType>
       <xs:sequence>
         <xs:element minOccurs="0" name="associationId" type="xs:unsignedInt"/>
         <xs:element minOccurs="0" name="role" type="xs:unsignedByte"/>
         <xs:element minOccurs="0" name="activeOnly" type="xs:boolean"/>
         <xs:element xmlns:ser="http://schemas.microsoft.com/2003/10/Serialization/" 
minOccurs="0" name="partitionId" type="ser:guid"/>
       </xs:sequence>
     </xs:complexType>
   </xs:element>
   <xs:element name="GetEntitiesForAssociationAndRoleResponse">
     <xs:complexType>
       <xs:sequence>
         <xs:element xmlns:q9="Microsoft.SharePoint.BusinessData" minOccurs="0" 
name="GetEntitiesForAssociationAndRoleResult" nillable="true" type="q9:ArrayOfEntityStruct"/>
       </xs:sequence>
     </xs:complexType>
   </xs:element>
   <xs:element name="SetDefaultActionForEntity">
     <xs:complexType>
       <xs:sequence>
         <xs:element xmlns:q9="Microsoft.SharePoint.BusinessData" minOccurs="0" 
name="entityStruct" nillable="true" type="q9:EntityStruct"/>
         <xs:element minOccurs="0" name="actionName" nillable="true" type="xs:string"/>
         <xs:element xmlns:ser="http://schemas.microsoft.com/2003/10/Serialization/" 
minOccurs="0" name="partitionId" type="ser:guid"/>
       </xs:sequence>
     </xs:complexType>
   </xs:element>
```

```
 <xs:element name="SetDefaultActionForEntityResponse">
     <xs:complexType>
       <xs:sequence/>
     </xs:complexType>
   </xs:element>
   <xs:element name="GetEntityNameAndNamespacesForAssociationAndRole">
     <xs:complexType>
       <xs:sequence>
         <xs:element minOccurs="0" name="associationId" type="xs:unsignedInt"/>
         <xs:element minOccurs="0" name="role" type="xs:unsignedByte"/>
         <xs:element xmlns:ser="http://schemas.microsoft.com/2003/10/Serialization/" 
minOccurs="0" name="partitionId" type="ser:guid"/>
       </xs:sequence>
     </xs:complexType>
   </xs:element>
   <xs:element name="GetEntityNameAndNamespacesForAssociationAndRoleResponse">
     <xs:complexType>
       <xs:sequence>
         <xs:element xmlns:q7="http://schemas.microsoft.com/2003/10/Serialization/Arrays" 
minOccurs="0" name="namespaces" nillable="true" type="q7:ArrayOfstring"/>
         <xs:element xmlns:q7="http://schemas.microsoft.com/2003/10/Serialization/Arrays" 
minOccurs="0" name="names" nillable="true" type="q7:ArrayOfstring"/>
       </xs:sequence>
     </xs:complexType>
  </xs:element>
   <xs:element name="GetEntityById">
     <xs:complexType>
       <xs:sequence>
         <xs:element minOccurs="0" name="entityId" type="xs:unsignedInt"/>
         <xs:element minOccurs="0" name="performErrorCheck" type="xs:boolean"/>
         <xs:element xmlns:ser="http://schemas.microsoft.com/2003/10/Serialization/" 
minOccurs="0" name="partitionId" type="ser:guid"/>
       </xs:sequence>
     </xs:complexType>
   </xs:element>
   <xs:element name="GetEntityByIdResponse">
     <xs:complexType>
       <xs:sequence>
        <xs:element xmlns:q9="Microsoft.SharePoint.BusinessData" minOccurs="0" 
name="GetEntityByIdResult" nillable="true" type="q9:EntityStruct"/>
       </xs:sequence>
     </xs:complexType>
   </xs:element>
   <xs:element name="EntityCreate">
     <xs:complexType>
       <xs:sequence>
         <xs:element xmlns:q9="Microsoft.SharePoint.BusinessData" minOccurs="0" 
name="rawValues" nillable="true" type="q9:EntityStruct"/>
         <xs:element xmlns:q9="Microsoft.SharePoint.BusinessData" minOccurs="0" 
name="lobSystemStruct" nillable="true" type="q9:LobSystemStruct"/>
         <xs:element xmlns:q9="Microsoft.SharePoint.BusinessData" minOccurs="0" 
name="modelStruct" nillable="true" type="q9:ModelStruct"/>
       </xs:sequence>
     </xs:complexType>
   </xs:element>
   <xs:element name="EntityCreateResponse">
     <xs:complexType>
       <xs:sequence>
         <xs:element xmlns:q9="Microsoft.SharePoint.BusinessData" minOccurs="0" 
name="EntityCreateResult" nillable="true" type="q9:EntityStruct"/>
       </xs:sequence>
     </xs:complexType>
   </xs:element>
   <xs:element name="Activate">
     <xs:complexType>
       <xs:sequence>
        <xs:element xmlns:q9="Microsoft.SharePoint.BusinessData" minOccurs="0" 
name="entityStruct" nillable="true" type="q9:EntityStruct"/>
       </xs:sequence>
```

```
 </xs:complexType>
   </xs:element>
   <xs:element name="ActivateResponse">
     <xs:complexType>
       <xs:sequence>
         <xs:element xmlns:q9="Microsoft.SharePoint.BusinessData" minOccurs="0" 
name="ActivateResult" nillable="true" type="q9:EntityStruct"/>
       </xs:sequence>
     </xs:complexType>
   </xs:element>
   <xs:element name="Deactivate">
     <xs:complexType>
       <xs:sequence>
         <xs:element xmlns:q9="Microsoft.SharePoint.BusinessData" minOccurs="0" 
name="entityStruct" nillable="true" type="q9:EntityStruct"/>
       </xs:sequence>
     </xs:complexType>
   </xs:element>
   <xs:element name="DeactivateResponse">
     <xs:complexType>
       <xs:sequence>
         <xs:element xmlns:q9="Microsoft.SharePoint.BusinessData" minOccurs="0" 
name="DeactivateResult" nillable="true" type="q9:EntityStruct"/>
       </xs:sequence>
     </xs:complexType>
   </xs:element>
   <xs:element name="BulkSwitchActiveOrValidate">
     <xs:complexType>
       <xs:sequence>
         <xs:element xmlns:q9="Microsoft.SharePoint.BusinessData" minOccurs="0" 
name="entityStructs" nillable="true" type="q9:ArrayOfEntityStruct"/>
         <xs:element minOccurs="0" name="validate" type="xs:boolean"/>
         <xs:element xmlns:q9="Microsoft.SharePoint.BusinessData" minOccurs="0" 
name="modelStruct" nillable="true" type="q9:ModelStruct"/>
       </xs:sequence>
     </xs:complexType>
   </xs:element>
   <xs:element name="BulkSwitchActiveOrValidateResponse">
     <xs:complexType>
       <xs:sequence>
         <xs:element xmlns:q9="Microsoft.SharePoint.BusinessData" minOccurs="0"
name="BulkSwitchActiveOrValidateResult" nillable="true" 
type="q9:ArrayOfActivationErrorRecordStruct"/>
         <xs:element xmlns:q9="Microsoft.SharePoint.BusinessData" minOccurs="0" 
name="entityStructs" nillable="true" type="q9:ArrayOfEntityStruct"/>
       </xs:sequence>
     </xs:complexType>
   </xs:element>
   <xs:element name="GetActionById">
     <xs:complexType>
       <xs:sequence>
         <xs:element minOccurs="0" name="actionId" type="xs:unsignedInt"/>
         <xs:element minOccurs="0" name="performErrorCheck" type="xs:boolean"/>
         <xs:element xmlns:ser="http://schemas.microsoft.com/2003/10/Serialization/" 
minOccurs="0" name="partitionId" type="ser:guid"/>
       </xs:sequence>
     </xs:complexType>
   </xs:element>
   <xs:element name="GetActionByIdResponse">
     <xs:complexType>
       <xs:sequence>
         <xs:element xmlns:q9="Microsoft.SharePoint.BusinessData" minOccurs="0" 
name="GetActionByIdResult" nillable="true" type="q9:ActionStruct"/>
       </xs:sequence>
     </xs:complexType>
   </xs:element>
   <xs:element name="GetActionsForEntity">
     <xs:complexType>
       <xs:sequence>
```

```
 <xs:element minOccurs="0" name="entityId" type="xs:unsignedInt"/>
         <xs:element xmlns:ser="http://schemas.microsoft.com/2003/10/Serialization/" 
minOccurs="0" name="partitionId" type="ser:guid"/>
       </xs:sequence>
     </xs:complexType>
   </xs:element>
   <xs:element name="GetActionsForEntityResponse">
     <xs:complexType>
       <xs:sequence>
         <xs:element xmlns:q9="Microsoft.SharePoint.BusinessData" minOccurs="0" 
name="GetActionsForEntityResult" nillable="true" type="q9:ArrayOfActionStruct"/>
      \langle xs:sequence \rangle </xs:complexType>
   </xs:element>
   <xs:element name="GetActionParameterById">
     <xs:complexType>
       <xs:sequence>
         <xs:element minOccurs="0" name="actionParameterId" type="xs:unsignedInt"/>
         <xs:element minOccurs="0" name="performErrorCheck" type="xs:boolean"/>
         <xs:element xmlns:ser="http://schemas.microsoft.com/2003/10/Serialization/" 
minOccurs="0" name="partitionId" type="ser:guid"/>
       </xs:sequence>
     </xs:complexType>
   </xs:element>
   <xs:element name="GetActionParameterByIdResponse">
     <xs:complexType>
       <xs:sequence>
         <xs:element xmlns:q9="Microsoft.SharePoint.BusinessData" minOccurs="0" 
name="GetActionParameterByIdResult" nillable="true" type="q9:ActionParameterStruct"/>
       </xs:sequence>
     </xs:complexType>
   </xs:element>
   <xs:element name="GetActionParametersForAction">
     <xs:complexType>
       <xs:sequence>
         <xs:element minOccurs="0" name="actionId" type="xs:unsignedInt"/>
         <xs:element xmlns:ser="http://schemas.microsoft.com/2003/10/Serialization/" 
minOccurs="0" name="partitionId" type="ser:guid"/>
       </xs:sequence>
     </xs:complexType>
   </xs:element>
   <xs:element name="GetActionParametersForActionResponse">
     <xs:complexType>
       <xs:sequence>
         <xs:element xmlns:q9="Microsoft.SharePoint.BusinessData" minOccurs="0" 
name="GetActionParametersForActionResult" nillable="true" 
type="q9:ArrayOfActionParameterStruct"/>
       </xs:sequence>
     </xs:complexType>
   </xs:element>
   <xs:element name="GetIdentifierById">
     <xs:complexType>
       <xs:sequence>
         <xs:element minOccurs="0" name="identifierId" type="xs:unsignedInt"/>
         <xs:element minOccurs="0" name="performErrorCheck" type="xs:boolean"/>
         <xs:element xmlns:ser="http://schemas.microsoft.com/2003/10/Serialization/" 
minOccurs="0" name="partitionId" type="ser:guid"/>
       </xs:sequence>
     </xs:complexType>
   </xs:element>
   <xs:element name="GetIdentifierByIdResponse">
     <xs:complexType>
       <xs:sequence>
         <xs:element xmlns:q9="Microsoft.SharePoint.BusinessData" minOccurs="0" 
name="GetIdentifierByIdResult" nillable="true" type="q9:IdentifierStruct"/>
       </xs:sequence>
     </xs:complexType>
   </xs:element>
   <xs:element name="GetIdentifiersForEntity">
```

```
 <xs:complexType>
       <xs:sequence>
         <xs:element minOccurs="0" name="entityId" type="xs:unsignedInt"/>
         <xs:element xmlns:ser="http://schemas.microsoft.com/2003/10/Serialization/" 
minOccurs="0" name="partitionId" type="ser:guid"/>
       </xs:sequence>
     </xs:complexType>
   </xs:element>
   <xs:element name="GetIdentifiersForEntityResponse">
     <xs:complexType>
       <xs:sequence>
         <xs:element xmlns:q9="Microsoft.SharePoint.BusinessData" minOccurs="0" 
name="GetIdentifiersForEntityResult" nillable="true" type="q9:ArrayOfIdentifierStruct"/>
       </xs:sequence>
     </xs:complexType>
   </xs:element>
   <xs:element name="GetMethodById">
     <xs:complexType>
       <xs:sequence>
         <xs:element minOccurs="0" name="methodId" type="xs:unsignedInt"/>
         <xs:element minOccurs="0" name="performErrorCheck" type="xs:boolean"/>
         <xs:element xmlns:ser="http://schemas.microsoft.com/2003/10/Serialization/" 
minOccurs="0" name="partitionId" type="ser:guid"/>
       </xs:sequence>
     </xs:complexType>
   </xs:element>
   <xs:element name="GetMethodByIdResponse">
     <xs:complexType>
       <xs:sequence>
         <xs:element xmlns:q9="Microsoft.SharePoint.BusinessData" minOccurs="0" 
name="GetMethodByIdResult" nillable="true" type="q9:MethodStruct"/>
       </xs:sequence>
     </xs:complexType>
   </xs:element>
   <xs:element name="GetMethodsForDataClass">
     <xs:complexType>
       <xs:sequence>
         <xs:element minOccurs="0" name="dataClassId" type="xs:unsignedInt"/>
         <xs:element xmlns:ser="http://schemas.microsoft.com/2003/10/Serialization/" 
minOccurs="0" name="partitionId" type="ser:guid"/>
       </xs:sequence>
     </xs:complexType>
   </xs:element>
   <xs:element name="GetMethodsForDataClassResponse">
     <xs:complexType>
       <xs:sequence>
         <xs:element xmlns:q9="Microsoft.SharePoint.BusinessData" minOccurs="0" 
name="GetMethodsForDataClassResult" nillable="true" type="q9:ArrayOfMethodStruct"/>
       </xs:sequence>
     </xs:complexType>
   </xs:element>
   <xs:element name="IsMethodInstantiated">
     <xs:complexType>
       <xs:sequence>
         <xs:element minOccurs="0" name="methodId" type="xs:unsignedInt"/>
         <xs:element xmlns:ser="http://schemas.microsoft.com/2003/10/Serialization/" 
minOccurs="0" name="partitionId" type="ser:guid"/>
       </xs:sequence>
     </xs:complexType>
   </xs:element>
   <xs:element name="IsMethodInstantiatedResponse">
     <xs:complexType>
       <xs:sequence>
         <xs:element minOccurs="0" name="IsMethodInstantiatedResult" type="xs:boolean"/>
       </xs:sequence>
     </xs:complexType>
   </xs:element>
   <xs:element name="GetFilterDescriptorById">
     <xs:complexType>
```

```
 <xs:sequence>
         <xs:element minOccurs="0" name="filterDescriptorId" type="xs:unsignedInt"/>
         <xs:element minOccurs="0" name="performErrorCheck" type="xs:boolean"/>
         <xs:element xmlns:ser="http://schemas.microsoft.com/2003/10/Serialization/" 
minOccurs="0" name="partitionId" type="ser:guid"/>
       </xs:sequence>
     </xs:complexType>
   </xs:element>
   <xs:element name="GetFilterDescriptorByIdResponse">
     <xs:complexType>
       <xs:sequence>
         <xs:element xmlns:q9="Microsoft.SharePoint.BusinessData" minOccurs="0" 
name="GetFilterDescriptorByIdResult" nillable="true" type="q9:FilterDescriptorStruct"/>
       </xs:sequence>
     </xs:complexType>
   </xs:element>
   <xs:element name="GetFilterDescriptorsForMethod">
     <xs:complexType>
       <xs:sequence>
         <xs:element minOccurs="0" name="methodId" type="xs:unsignedInt"/>
         <xs:element xmlns:ser="http://schemas.microsoft.com/2003/10/Serialization/" 
minOccurs="0" name="partitionId" type="ser:guid"/>
       </xs:sequence>
     </xs:complexType>
   </xs:element>
   <xs:element name="GetFilterDescriptorsForMethodResponse">
     <xs:complexType>
       <xs:sequence>
         <xs:element xmlns:q9="Microsoft.SharePoint.BusinessData" minOccurs="0" 
name="GetFilterDescriptorsForMethodResult" nillable="true" 
type="q9:ArrayOfFilterDescriptorStruct"/>
       </xs:sequence>
     </xs:complexType>
   </xs:element>
   <xs:element name="GetMethodInstanceById">
     <xs:complexType>
       <xs:sequence>
         <xs:element minOccurs="0" name="methodInstanceId" type="xs:unsignedInt"/>
         <xs:element minOccurs="0" name="performErrorCheck" type="xs:boolean"/>
         <xs:element xmlns:ser="http://schemas.microsoft.com/2003/10/Serialization/" 
minOccurs="0" name="partitionId" type="ser:guid"/>
       </xs:sequence>
     </xs:complexType>
   </xs:element>
   <xs:element name="GetMethodInstanceByIdResponse">
     <xs:complexType>
       <xs:sequence>
         <xs:element xmlns:q9="Microsoft.SharePoint.BusinessData" minOccurs="0" 
name="GetMethodInstanceByIdResult" nillable="true" type="q9:MethodInstanceStruct"/>
       </xs:sequence>
     </xs:complexType>
   </xs:element>
   <xs:element name="GetMethodInstancesForDataClass">
     <xs:complexType>
       <xs:sequence>
         <xs:element minOccurs="0" name="dataClassId" type="xs:unsignedInt"/>
         <xs:element xmlns:ser="http://schemas.microsoft.com/2003/10/Serialization/" 
minOccurs="0" name="partitionId" type="ser:guid"/>
       </xs:sequence>
     </xs:complexType>
   </xs:element>
   <xs:element name="GetMethodInstancesForDataClassResponse">
     <xs:complexType>
       <xs:sequence>
         <xs:element xmlns:q9="Microsoft.SharePoint.BusinessData" minOccurs="0" 
name="GetMethodInstancesForDataClassResult" nillable="true" 
type="q9:ArrayOfMethodInstanceStruct"/>
       </xs:sequence>
     </xs:complexType>
```

```
 </xs:element>
   <xs:element name="GetMethodInstancesForMethod">
     <xs:complexType>
       <xs:sequence>
         <xs:element minOccurs="0" name="methodId" type="xs:unsignedInt"/>
         <xs:element xmlns:ser="http://schemas.microsoft.com/2003/10/Serialization/" 
minOccurs="0" name="partitionId" type="ser:guid"/>
       </xs:sequence>
     </xs:complexType>
   </xs:element>
   <xs:element name="GetMethodInstancesForMethodResponse">
     <xs:complexType>
       <xs:sequence>
         <xs:element xmlns:q9="Microsoft.SharePoint.BusinessData" minOccurs="0" 
name="GetMethodInstancesForMethodResult" nillable="true" 
type="q9:ArrayOfMethodInstanceStruct"/>
       </xs:sequence>
     </xs:complexType>
   </xs:element>
   <xs:element name="CheckPathInMethodInstances">
     <xs:complexType>
       <xs:sequence>
         <xs:element minOccurs="0" name="dataClassId" type="xs:unsignedInt"/>
         <xs:element minOccurs="0" name="dottedPath" nillable="true" type="xs:string"/>
         <xs:element 
xmlns:tns1="http://schemas.datacontract.org/2004/07/Microsoft.BusinessData.MetadataModel" 
minOccurs="0" name="type" type="tns1:MethodInstanceType"/>
         <xs:element xmlns:ser="http://schemas.microsoft.com/2003/10/Serialization/" 
minOccurs="0" name="partitionId" type="ser:guid"/>
       </xs:sequence>
     </xs:complexType>
   </xs:element>
   <xs:element name="CheckPathInMethodInstancesResponse">
     <xs:complexType>
       <xs:sequence>
         <xs:element minOccurs="0" name="CheckPathInMethodInstancesResult" type="xs:boolean"/>
         <xs:element minOccurs="0" name="methodInstanceId" type="xs:unsignedInt"/>
       </xs:sequence>
     </xs:complexType>
   </xs:element>
   <xs:element name="GetParameterById">
     <xs:complexType>
       <xs:sequence>
         <xs:element minOccurs="0" name="parameterId" type="xs:unsignedInt"/>
         <xs:element minOccurs="0" name="performErrorCheck" type="xs:boolean"/>
         <xs:element xmlns:ser="http://schemas.microsoft.com/2003/10/Serialization/" 
minOccurs="0" name="partitionId" type="ser:guid"/>
       </xs:sequence>
     </xs:complexType>
   </xs:element>
   <xs:element name="GetParameterByIdResponse">
     <xs:complexType>
       <xs:sequence>
         <xs:element xmlns:q9="Microsoft.SharePoint.BusinessData" minOccurs="0" 
name="GetParameterByIdResult" nillable="true" type="q9:ParameterStruct"/>
       </xs:sequence>
     </xs:complexType>
   </xs:element>
   <xs:element name="GetParametersForMethod">
     <xs:complexType>
       <xs:sequence>
         <xs:element minOccurs="0" name="methodId" type="xs:unsignedInt"/>
         <xs:element xmlns:ser="http://schemas.microsoft.com/2003/10/Serialization/" 
minOccurs="0" name="partitionId" type="ser:guid"/>
       </xs:sequence>
     </xs:complexType>
   </xs:element>
   <xs:element name="GetParametersForMethodResponse">
     <xs:complexType>
```

```
 <xs:sequence>
         <xs:element xmlns:q9="Microsoft.SharePoint.BusinessData" minOccurs="0" 
name="GetParametersForMethodResult" nillable="true" type="q9:ArrayOfParameterStruct"/>
       </xs:sequence>
     </xs:complexType>
   </xs:element>
   <xs:element name="IsParameterReferencedByMethodInstance">
     <xs:complexType>
       <xs:sequence>
         <xs:element minOccurs="0" name="parameterId" type="xs:unsignedInt"/>
         <xs:element xmlns:ser="http://schemas.microsoft.com/2003/10/Serialization/" 
minOccurs="0" name="partitionId" type="ser:guid"/>
       </xs:sequence>
     </xs:complexType>
   </xs:element>
   <xs:element name="IsParameterReferencedByMethodInstanceResponse">
     <xs:complexType>
       <xs:sequence>
         <xs:element minOccurs="0" name="IsParameterReferencedByMethodInstanceResult" 
type="xs:boolean"/>
       </xs:sequence>
     </xs:complexType>
   </xs:element>
   <xs:element name="GetTypeReflectorTypeNameForParameter">
     <xs:complexType>
       <xs:sequence>
         <xs:element xmlns:q9="Microsoft.SharePoint.BusinessData" minOccurs="0" 
name="parameterStruct" nillable="true" type="q9:ParameterStruct"/>
       </xs:sequence>
     </xs:complexType>
   </xs:element>
   <xs:element name="GetTypeReflectorTypeNameForParameterResponse">
     <xs:complexType>
       <xs:sequence>
         <xs:element minOccurs="0" name="GetTypeReflectorTypeNameForParameterResult" 
nillable="true" type="xs:string"/>
       </xs:sequence>
     </xs:complexType>
   </xs:element>
   <xs:element name="GetChildTypeDescriptorsWithIdentifiersForTypeDescriptor">
     <xs:complexType>
       <xs:sequence>
         <xs:element xmlns:q9="Microsoft.SharePoint.BusinessData" minOccurs="0" 
name="typeDescriptorStruct" nillable="true" type="q9:TypeDescriptorStruct"/>
       </xs:sequence>
     </xs:complexType>
   </xs:element>
   <xs:element name="GetChildTypeDescriptorsWithIdentifiersForTypeDescriptorResponse">
     <xs:complexType>
       <xs:sequence>
         <xs:element xmlns:q9="Microsoft.SharePoint.BusinessData" minOccurs="0" 
name="GetChildTypeDescriptorsWithIdentifiersForTypeDescriptorResult" nillable="true" 
type="q9:ArrayOfTypeDescriptorStruct"/>
       </xs:sequence>
     </xs:complexType>
   </xs:element>
   <xs:element name="GetFieldTypeDescriptorsByMethodInstance">
     <xs:complexType>
       <xs:sequence>
         <xs:element minOccurs="0" name="methodInstanceName" nillable="true" 
type="xs:string"/>
 <xs:element xmlns:q9="Microsoft.SharePoint.BusinessData" minOccurs="0" 
name="entityStruct" nillable="true" type="q9:EntityStruct"/>
       </xs:sequence>
     </xs:complexType>
   </xs:element>
   <xs:element name="GetFieldTypeDescriptorsByMethodInstanceResponse">
     <xs:complexType>
       <xs:sequence>
```

```
 <xs:element xmlns:q9="Microsoft.SharePoint.BusinessData" minOccurs="0" 
name="GetFieldTypeDescriptorsByMethodInstanceResult" nillable="true" 
type="q9:ArrayOfTypeDescriptorStruct"/>
       </xs:sequence>
     </xs:complexType>
   </xs:element>
   <xs:element name="GetTypeDescriptorById">
     <xs:complexType>
       <xs:sequence>
         <xs:element minOccurs="0" name="typeDescriptorId" type="xs:unsignedInt"/>
         <xs:element minOccurs="0" name="performErrorCheck" type="xs:boolean"/>
         <xs:element xmlns:ser="http://schemas.microsoft.com/2003/10/Serialization/" 
minOccurs="0" name="partitionId" type="ser:guid"/>
       </xs:sequence>
     </xs:complexType>
   </xs:element>
   <xs:element name="GetTypeDescriptorByIdResponse">
     <xs:complexType>
       <xs:sequence>
         <xs:element xmlns:q9="Microsoft.SharePoint.BusinessData" minOccurs="0" 
name="GetTypeDescriptorByIdResult" nillable="true" type="q9:TypeDescriptorStruct"/>
       </xs:sequence>
     </xs:complexType>
   </xs:element>
   <xs:element name="GetRootTypeDescriptorForParameter">
     <xs:complexType>
       <xs:sequence>
         <xs:element minOccurs="0" name="parameterId" type="xs:unsignedInt"/>
         <xs:element xmlns:ser="http://schemas.microsoft.com/2003/10/Serialization/"
minOccurs="0" name="partitionId" type="ser:guid"/>
       </xs:sequence>
     </xs:complexType>
   </xs:element>
   <xs:element name="GetRootTypeDescriptorForParameterResponse">
     <xs:complexType>
       <xs:sequence>
         <xs:element xmlns:q9="Microsoft.SharePoint.BusinessData" minOccurs="0" 
name="GetRootTypeDescriptorForParameterResult" nillable="true" 
type="q9:TypeDescriptorStruct"/>
       </xs:sequence>
     </xs:complexType>
   </xs:element>
   <xs:element name="GetTypeDescriptorsByNameAndLevelForParameter">
     <xs:complexType>
       <xs:sequence>
         <xs:element minOccurs="0" name="name" nillable="true" type="xs:string"/>
         <xs:element minOccurs="0" name="parameterId" type="xs:unsignedInt"/>
         <xs:element minOccurs="0" name="level" type="xs:int"/>
         <xs:element xmlns:ser="http://schemas.microsoft.com/2003/10/Serialization/" 
minOccurs="0" name="partitionId" type="ser:guid"/>
       </xs:sequence>
     </xs:complexType>
   </xs:element>
   <xs:element name="GetTypeDescriptorsByNameAndLevelForParameterResponse">
     <xs:complexType>
       <xs:sequence>
         <xs:element xmlns:q9="Microsoft.SharePoint.BusinessData" minOccurs="0" 
name="GetTypeDescriptorsByNameAndLevelForParameterResult" nillable="true" 
type="q9:ArrayOfTypeDescriptorStruct"/>
       </xs:sequence>
     </xs:complexType>
   </xs:element>
   <xs:element name="GetChildTypeDescriptorsForTypeDescriptor">
     <xs:complexType>
       <xs:sequence>
         <xs:element minOccurs="0" name="parentTypeDescriptorId" type="xs:unsignedInt"/>
         <xs:element xmlns:ser="http://schemas.microsoft.com/2003/10/Serialization/" 
minOccurs="0" name="partitionId" type="ser:guid"/>
       </xs:sequence>
```

```
 </xs:complexType>
   </xs:element>
   <xs:element name="GetChildTypeDescriptorsForTypeDescriptorResponse">
     <xs:complexType>
       <xs:sequence>
         <xs:element xmlns:q9="Microsoft.SharePoint.BusinessData" minOccurs="0" 
name="GetChildTypeDescriptorsForTypeDescriptorResult" nillable="true" 
type="q9:ArrayOfTypeDescriptorStruct"/>
       </xs:sequence>
     </xs:complexType>
   </xs:element>
   <xs:element name="GetTypeDescriptorsForFilterDescriptor">
     <xs:complexType>
       <xs:sequence>
         <xs:element minOccurs="0" name="filterDescriptorId" type="xs:unsignedInt"/>
         <xs:element xmlns:ser="http://schemas.microsoft.com/2003/10/Serialization/" 
minOccurs="0" name="partitionId" type="ser:guid"/>
       </xs:sequence>
     </xs:complexType>
   </xs:element>
   <xs:element name="GetTypeDescriptorsForFilterDescriptorResponse">
     <xs:complexType>
       <xs:sequence>
         <xs:element xmlns:q9="Microsoft.SharePoint.BusinessData" minOccurs="0" 
name="GetTypeDescriptorsForFilterDescriptorResult" nillable="true" 
type="q9:ArrayOfTypeDescriptorStruct"/>
       </xs:sequence>
     </xs:complexType>
   </xs:element>
   <xs:element name="GetDefaultValuesForTypeDescriptor">
     <xs:complexType>
       <xs:sequence>
         <xs:element minOccurs="0" name="typeDescriptorId" type="xs:unsignedInt"/>
         <xs:element xmlns:ser="http://schemas.microsoft.com/2003/10/Serialization/" 
minOccurs="0" name="partitionId" type="ser:guid"/>
       </xs:sequence>
     </xs:complexType>
   </xs:element>
   <xs:element name="GetDefaultValuesForTypeDescriptorResponse">
     <xs:complexType>
       <xs:sequence>
         <xs:element xmlns:q9="Microsoft.SharePoint.BusinessData" minOccurs="0" 
name="GetDefaultValuesForTypeDescriptorResult" nillable="true" 
type="q9:ArrayOfDefaultValueStruct"/>
       </xs:sequence>
     </xs:complexType>
   </xs:element>
   <xs:element name="SetDefaultValuesForTypeDescriptor">
     <xs:complexType>
       <xs:sequence>
         <xs:element xmlns:q9="Microsoft.SharePoint.BusinessData" minOccurs="0" 
name="defaultValueStruct" nillable="true" type="q9:DefaultValueStruct"/>
         <xs:element xmlns:ser="http://schemas.microsoft.com/2003/10/Serialization/" 
minOccurs="0" name="partitionId" type="ser:guid"/>
       </xs:sequence>
     </xs:complexType>
   </xs:element>
   <xs:element name="SetDefaultValuesForTypeDescriptorResponse">
     <xs:complexType>
       <xs:sequence/>
     </xs:complexType>
   </xs:element>
   <xs:element name="DeleteDefaultValueForTypeDescriptor">
     <xs:complexType>
       <xs:sequence>
         <xs:element minOccurs="0" name="typeDescriptorId" type="xs:unsignedInt"/>
         <xs:element minOccurs="0" name="methodInstanceId" type="xs:unsignedInt"/>
         <xs:element xmlns:ser="http://schemas.microsoft.com/2003/10/Serialization/" 
minOccurs="0" name="partitionId" type="ser:guid"/>
```

```
 </xs:sequence>
     </xs:complexType>
   </xs:element>
   <xs:element name="DeleteDefaultValueForTypeDescriptorResponse">
     <xs:complexType>
       <xs:sequence/>
     </xs:complexType>
   </xs:element>
   <xs:element name="GetLevelForTypeDescriptor">
     <xs:complexType>
       <xs:sequence>
         <xs:element xmlns:q9="Microsoft.SharePoint.BusinessData" minOccurs="0" 
name="typeDescriptorStruct" nillable="true" type="q9:TypeDescriptorStruct"/>
       </xs:sequence>
     </xs:complexType>
   </xs:element>
   <xs:element name="GetLevelForTypeDescriptorResponse">
     <xs:complexType>
       <xs:sequence>
         <xs:element minOccurs="0" name="GetLevelForTypeDescriptorResult" 
type="xs:unsignedInt"/>
       </xs:sequence>
     </xs:complexType>
   </xs:element>
   <xs:element name="TypeDescriptorCreate">
     <xs:complexType>
       <xs:sequence>
         <xs:element xmlns:q9="Microsoft.SharePoint.BusinessData" minOccurs="0" 
name="rawValues" nillable="true" type="q9:TypeDescriptorStruct"/>
         <xs:element xmlns:q9="Microsoft.SharePoint.BusinessData" minOccurs="0" 
name="parentTypeDescriptorStruct" nillable="true" type="q9:TypeDescriptorStruct"/>
        <xs:element xmlns:q9="Microsoft.SharePoint.BusinessData" minOccurs="0" 
name="parameterStruct" nillable="true" type="q9:ParameterStruct"/>
       </xs:sequence>
     </xs:complexType>
   </xs:element>
   <xs:element name="TypeDescriptorCreateResponse">
     <xs:complexType>
       <xs:sequence>
         <xs:element xmlns:q9="Microsoft.SharePoint.BusinessData" minOccurs="0" 
name="TypeDescriptorCreateResult" nillable="true" type="q9:TypeDescriptorStruct"/>
       </xs:sequence>
     </xs:complexType>
   </xs:element>
   <xs:element name="TypeDescriptorMergeXml">
     <xs:complexType>
       <xs:sequence>
         <xs:element minOccurs="0" name="xml" nillable="true" type="xs:string"/>
         <xs:element xmlns:q9="Microsoft.SharePoint.BusinessData" minOccurs="0" 
name="packgeContents" type="q9:PackageContents"/>
         <xs:element xmlns:q9="Microsoft.SharePoint.BusinessData" minOccurs="0" 
name="parameterStruct" nillable="true" type="q9:ParameterStruct"/>
         <xs:element xmlns:q9="Microsoft.SharePoint.BusinessData" minOccurs="0" 
name="parentTypeDescriptorStruct" nillable="true" type="q9:TypeDescriptorStruct"/>
         <xs:element minOccurs="0" name="settingId" nillable="true" type="xs:string"/>
         <xs:element minOccurs="0" name="callerCultureLcid" type="xs:int"/>
       </xs:sequence>
     </xs:complexType>
   </xs:element>
   <xs:element name="TypeDescriptorMergeXmlResponse">
     <xs:complexType>
       <xs:sequence>
         <xs:element xmlns:q9="Microsoft.SharePoint.BusinessData" minOccurs="0" 
name="TypeDescriptorMergeXmlResult" nillable="true" type="q9:TypeDescriptorStruct"/>
         <xs:element xmlns:q7="http://schemas.microsoft.com/2003/10/Serialization/Arrays" 
minOccurs="0" name="errors" nillable="true" type="q7:ArrayOfstring"/>
       </xs:sequence>
     </xs:complexType>
   </xs:element>
```
*[MS-BDCWPS] - v20190618 Business Data Connectivity Web Service Protocol Copyright © 2019 Microsoft Corporation Release: June 18, 2019*

```
 <xs:element name="TypeDescriptorReadXml">
     <xs:complexType>
       <xs:sequence>
         <xs:element minOccurs="0" name="xml" nillable="true" type="xs:string"/>
         <xs:element xmlns:q9="Microsoft.SharePoint.BusinessData" minOccurs="0" 
name="packageContents" type="q9:PackageContents"/>
         <xs:element xmlns:q9="Microsoft.SharePoint.BusinessData" minOccurs="0" 
name="parameterStruct" nillable="true" type="q9:ParameterStruct"/>
         <xs:element xmlns:q9="Microsoft.SharePoint.BusinessData" minOccurs="0" 
name="parentTypeDescriptorStruct" nillable="true" type="q9:TypeDescriptorStruct"/>
         <xs:element minOccurs="0" name="callerCultureLcid" type="xs:int"/>
       </xs:sequence>
     </xs:complexType>
   </xs:element>
   <xs:element name="TypeDescriptorReadXmlResponse">
     <xs:complexType>
       <xs:sequence>
         <xs:element xmlns:q9="Microsoft.SharePoint.BusinessData" minOccurs="0" 
name="TypeDescriptorReadXmlResult" nillable="true" type="q9:TypeDescriptorStruct"/>
         <xs:element xmlns:q7="http://schemas.microsoft.com/2003/10/Serialization/Arrays"
minOccurs="0" name="errors" nillable="true" type="q7:ArrayOfstring"/>
       </xs:sequence>
     </xs:complexType>
   </xs:element>
   <xs:element name="GetAssociationById">
     <xs:complexType>
       <xs:sequence>
         <xs:element minOccurs="0" name="associationId" type="xs:unsignedInt"/>
         <xs:element minOccurs="0" name="performErrorCheck" type="xs:boolean"/>
         <xs:element xmlns:ser="http://schemas.microsoft.com/2003/10/Serialization/" 
minOccurs="0" name="partitionId" type="ser:guid"/>
       </xs:sequence>
     </xs:complexType>
   </xs:element>
   <xs:element name="GetAssociationByIdResponse">
     <xs:complexType>
       <xs:sequence>
         <xs:element xmlns:q9="Microsoft.SharePoint.BusinessData" minOccurs="0" 
name="GetAssociationByIdResult" nillable="true" type="q9:AssociationStruct"/>
       </xs:sequence>
     </xs:complexType>
   </xs:element>
   <xs:element name="GetAssociationsForEntityAndRole">
     <xs:complexType>
       <xs:sequence>
         <xs:element minOccurs="0" name="entityId" type="xs:unsignedInt"/>
         <xs:element minOccurs="0" name="role" type="xs:unsignedByte"/>
         <xs:element minOccurs="0" name="activeOnly" type="xs:boolean"/>
         <xs:element xmlns:ser="http://schemas.microsoft.com/2003/10/Serialization/" 
minOccurs="0" name="partitionId" type="ser:guid"/>
       </xs:sequence>
     </xs:complexType>
   </xs:element>
   <xs:element name="GetAssociationsForEntityAndRoleResponse">
     <xs:complexType>
       <xs:sequence>
         <xs:element xmlns:q9="Microsoft.SharePoint.BusinessData" minOccurs="0" 
name="GetAssociationsForEntityAndRoleResult" nillable="true" 
type="q9:ArrayOfAssociationStruct"/>
       </xs:sequence>
     </xs:complexType>
   </xs:element>
   <xs:element name="GetAssociationsForDataClass">
     <xs:complexType>
       <xs:sequence>
         <xs:element minOccurs="0" name="dataClassId" type="xs:unsignedInt"/>
         <xs:element xmlns:ser="http://schemas.microsoft.com/2003/10/Serialization/" 
minOccurs="0" name="partitionId" type="ser:guid"/>
       </xs:sequence>
```

```
 </xs:complexType>
   </xs:element>
   <xs:element name="GetAssociationsForDataClassResponse">
     <xs:complexType>
       <xs:sequence>
         <xs:element xmlns:q9="Microsoft.SharePoint.BusinessData" minOccurs="0" 
name="GetAssociationsForDataClassResult" nillable="true" type="q9:ArrayOfAssociationStruct"/>
       </xs:sequence>
     </xs:complexType>
   </xs:element>
   <xs:element name="GetAssociationsForMethod">
     <xs:complexType>
       <xs:sequence>
         <xs:element minOccurs="0" name="methodId" type="xs:unsignedInt"/>
         <xs:element xmlns:ser="http://schemas.microsoft.com/2003/10/Serialization/" 
minOccurs="0" name="partitionId" type="ser:guid"/>
       </xs:sequence>
     </xs:complexType>
   </xs:element>
   <xs:element name="GetAssociationsForMethodResponse">
     <xs:complexType>
       <xs:sequence>
         <xs:element xmlns:q9="Microsoft.SharePoint.BusinessData" minOccurs="0" 
name="GetAssociationsForMethodResult" nillable="true" type="q9:ArrayOfAssociationStruct"/>
       </xs:sequence>
     </xs:complexType>
   </xs:element>
   <xs:element name="GetAssociationMembersInRole">
     <xs:complexType>
       <xs:sequence>
         <xs:element minOccurs="0" name="associationId" type="xs:unsignedInt"/>
         <xs:element minOccurs="0" name="role" type="xs:unsignedByte"/>
         <xs:element xmlns:ser="http://schemas.microsoft.com/2003/10/Serialization/" 
minOccurs="0" name="partitionId" type="ser:guid"/>
       </xs:sequence>
     </xs:complexType>
   </xs:element>
   <xs:element name="GetAssociationMembersInRoleResponse">
     <xs:complexType>
       <xs:sequence>
         <xs:element xmlns:q9="Microsoft.SharePoint.BusinessData" minOccurs="0" 
name="GetAssociationMembersInRoleResult" nillable="true" 
type="q9:ArrayOfAssociationMemberStruct"/>
       </xs:sequence>
     </xs:complexType>
   </xs:element>
   <xs:element name="GetThrottlingRules">
     <xs:complexType>
       <xs:sequence/>
     </xs:complexType>
   </xs:element>
   <xs:element name="GetThrottlingRulesResponse">
     <xs:complexType>
       <xs:sequence>
         <xs:element xmlns:q9="Microsoft.SharePoint.BusinessData" minOccurs="0" 
name="GetThrottlingRulesResult" nillable="true" type="q9:ArrayOfSafetyNetStruct"/>
       </xs:sequence>
     </xs:complexType>
   </xs:element>
   <xs:element name="AddThrottlingRule">
     <xs:complexType>
       <xs:sequence>
         <xs:element xmlns:q9="Microsoft.SharePoint.BusinessData" minOccurs="0" 
name="safetyNetStruct" nillable="true" type="q9:SafetyNetStruct"/>
       </xs:sequence>
     </xs:complexType>
   </xs:element>
   <xs:element name="AddThrottlingRuleResponse">
     <xs:complexType>
```

```
 <xs:sequence/>
     </xs:complexType>
   </xs:element>
   <xs:element name="RemoveThrottlingRule">
     <xs:complexType>
       <xs:sequence>
         <xs:element xmlns:q9="Microsoft.SharePoint.BusinessData" minOccurs="0" 
name="safetyNetStruct" nillable="true" type="q9:SafetyNetStruct"/>
       </xs:sequence>
     </xs:complexType>
   </xs:element>
   <xs:element name="RemoveThrottlingRuleResponse">
     <xs:complexType>
       <xs:sequence/>
     </xs:complexType>
   </xs:element>
   <xs:element name="GetAssociationGroupById">
     <xs:complexType>
       <xs:sequence>
         <xs:element minOccurs="0" name="associationGroupId" type="xs:unsignedInt"/>
         <xs:element minOccurs="0" name="performErrorCheck" type="xs:boolean"/>
         <xs:element xmlns:ser="http://schemas.microsoft.com/2003/10/Serialization/" 
minOccurs="0" name="partitionId" type="ser:guid"/>
       </xs:sequence>
     </xs:complexType>
   </xs:element>
   <xs:element name="GetAssociationGroupByIdResponse">
     <xs:complexType>
       <xs:sequence>
         <xs:element xmlns:q9="Microsoft.SharePoint.BusinessData" minOccurs="0"
name="GetAssociationGroupByIdResult" nillable="true" type="q9:AssociationGroupStruct"/>
       </xs:sequence>
     </xs:complexType>
   </xs:element>
   <xs:element name="GetAssociationGroupsForEntity">
     <xs:complexType>
       <xs:sequence>
         <xs:element minOccurs="0" name="entityId" type="xs:unsignedInt"/>
         <xs:element xmlns:ser="http://schemas.microsoft.com/2003/10/Serialization/" 
minOccurs="0" name="partitionId" type="ser:guid"/>
       </xs:sequence>
     </xs:complexType>
   </xs:element>
   <xs:element name="GetAssociationGroupsForEntityResponse">
     <xs:complexType>
       <xs:sequence>
         <xs:element xmlns:q9="Microsoft.SharePoint.BusinessData" minOccurs="0" 
name="GetAssociationGroupsForEntityResult" nillable="true" 
type="q9:ArrayOfAssociationGroupStruct"/>
       </xs:sequence>
     </xs:complexType>
   </xs:element>
   <xs:element name="GetAssociationReferencesForAssociationGroup">
     <xs:complexType>
       <xs:sequence>
         <xs:element minOccurs="0" name="associationGroupId" type="xs:unsignedInt"/>
         <xs:element xmlns:ser="http://schemas.microsoft.com/2003/10/Serialization/" 
minOccurs="0" name="partitionId" type="ser:guid"/>
       </xs:sequence>
     </xs:complexType>
   </xs:element>
   <xs:element name="GetAssociationReferencesForAssociationGroupResponse">
     <xs:complexType>
       <xs:sequence>
         <xs:element xmlns:q9="Microsoft.SharePoint.BusinessData" minOccurs="0" 
name="GetAssociationReferencesForAssociationGroupResult" nillable="true" 
type="q9:ArrayOfAssociationReferenceStruct"/>
       </xs:sequence>
     </xs:complexType>
```

```
 </xs:element>
   <xs:element name="AddAssociationReferenceToAssociationGroup">
     <xs:complexType>
       <xs:sequence>
         <xs:element xmlns:q9="Microsoft.SharePoint.BusinessData" minOccurs="0" 
name="associationGroupStruct" nillable="true" type="q9:AssociationGroupStruct"/>
        <xs:element xmlns:q9="Microsoft.SharePoint.BusinessData" minOccurs="0" 
name="associationReferenceStruct" nillable="true" type="q9:AssociationReferenceStruct"/>
       </xs:sequence>
     </xs:complexType>
   </xs:element>
   <xs:element name="AddAssociationReferenceToAssociationGroupResponse">
     <xs:complexType>
       <xs:sequence>
         <xs:element xmlns:q9="Microsoft.SharePoint.BusinessData" minOccurs="0" 
name="AddAssociationReferenceToAssociationGroupResult" nillable="true" 
type="q9:AssociationGroupStruct"/>
         <xs:element xmlns:q9="Microsoft.SharePoint.BusinessData" minOccurs="0" 
name="associationReferenceStruct" nillable="true" type="q9:AssociationReferenceStruct"/>
       </xs:sequence>
     </xs:complexType>
   </xs:element>
   <xs:element name="DeleteAssociationReferenceFromAssociationGroup">
     <xs:complexType>
       <xs:sequence>
         <xs:element xmlns:q9="Microsoft.SharePoint.BusinessData" minOccurs="0" 
name="associationReferenceStruct" nillable="true" type="q9:AssociationReferenceStruct"/>
         <xs:element xmlns:ser="http://schemas.microsoft.com/2003/10/Serialization/" 
minOccurs="0" name="partitionId" type="ser:guid"/>
       </xs:sequence>
     </xs:complexType>
   </xs:element>
   <xs:element name="DeleteAssociationReferenceFromAssociationGroupResponse">
     <xs:complexType>
       <xs:sequence/>
     </xs:complexType>
   </xs:element>
   <xs:element name="GetXmlSchemaForView">
     <xs:complexType>
       <xs:sequence>
         <xs:element xmlns:q9="Microsoft.SharePoint.BusinessData" minOccurs="0" 
name="methodInstanceStruct" nillable="true" type="q9:MethodInstanceStruct"/>
       </xs:sequence>
     </xs:complexType>
   </xs:element>
   <xs:element name="GetXmlSchemaForViewResponse">
     <xs:complexType>
       <xs:sequence>
         <xs:element minOccurs="0" name="GetXmlSchemaForViewResult" nillable="true" 
type="xs:string"/>
       </xs:sequence>
     </xs:complexType>
   </xs:element>
</xs:schema>
```
#### **7.4 http://schemas.datacontract.org/2004/07/Microsoft.BusinessData.Runtime Schema**

```
<?xml version="1.0" encoding="UTF-8"?>
<xs:schema 
xmlns:tns2="http://schemas.datacontract.org/2004/07/Microsoft.BusinessData.Runtime" 
elementFormDefault="qualified"
targetNamespace="http://schemas.datacontract.org/2004/07/Microsoft.BusinessData.Runtime" 
xmlns:xs="http://www.w3.org/2001/XMLSchema">
   <xs:simpleType name="CacheUsage">
     <xs:restriction base="xs:string">
       <xs:enumeration value="Default"/>
```

```
 <xs:enumeration value="Online"/>
       <xs:enumeration value="Cached"/>
       <xs:enumeration value="Offline"/>
     </xs:restriction>
   </xs:simpleType>
   <xs:element name="CacheUsage" nillable="true" type="tns2:CacheUsage"/>
   <xs:complexType name="ProxyGenerationResult">
     <xs:sequence>
       <xs:element minOccurs="0" name="compiledBytes" nillable="true" type="xs:base64Binary"/>
       <xs:element minOccurs="0" name="fingerprint" nillable="true" type="xs:base64Binary"/>
       <xs:element minOccurs="0" name="sourceCode" nillable="true" type="xs:string"/>
     </xs:sequence>
   </xs:complexType>
   <xs:element name="ProxyGenerationResult" nillable="true" 
type="tns2:ProxyGenerationResult"/>
</xs:schema>
```
## **7.5 Microsoft.BusinessData.SharePoint Schema**

```
<?xml version="1.0" encoding="UTF-8"?>
<xs:schema xmlns:q4="Microsoft.BusinessData.SharePoint" elementFormDefault="qualified" 
targetNamespace="Microsoft.BusinessData.SharePoint" 
xmlns:xs="http://www.w3.org/2001/XMLSchema">
   <xs:complexType name="MetadataException">
     <xs:sequence>
       <xs:element minOccurs="0" name="explicitMessage" type="xs:boolean"/>
       <xs:element minOccurs="0" name="innerExceptionToStringed" nillable="true" 
type="xs:string"/>
       <xs:element minOccurs="0" name="innerExceptionTypeFullName" nillable="true" 
type="xs:string"/>
       <xs:element minOccurs="0" name="message" nillable="true" type="xs:string"/>
       <xs:element minOccurs="0" name="metadataObjectTypeName" nillable="true" 
type="xs:string"/>
       <xs:element minOccurs="0" name="serverStackTrace" nillable="true" type="xs:string"/>
     </xs:sequence>
   </xs:complexType>
   <xs:element name="MetadataException" nillable="true" type="q4:MetadataException"/>
</xs:schema>
```
## **7.6 http://schemas.datacontract.org/2004/07/Microsoft.BusinessData.SystemSpeci fic Schema**

```
<?xml version="1.0" encoding="UTF-8"?>
<xs:schema 
xmlns:tns3="http://schemas.datacontract.org/2004/07/Microsoft.BusinessData.SystemSpecific" 
elementFormDefault="qualified" 
targetNamespace="http://schemas.datacontract.org/2004/07/Microsoft.BusinessData.SystemSpecifi
c" xmlns:xs="http://www.w3.org/2001/XMLSchema">
   <xs:simpleType name="ThrottleScope">
     <xs:restriction base="xs:string">
       <xs:enumeration value="Global"/>
       <xs:enumeration value="Database"/>
       <xs:enumeration value="WebService"/>
       <xs:enumeration value="Wcf"/>
       <xs:enumeration value="Custom"/>
       <xs:enumeration value="OData"/>
     </xs:restriction>
   </xs:simpleType>
   <xs:element name="ThrottleScope" nillable="true" type="tns3:ThrottleScope"/>
   <xs:simpleType name="ThrottleType">
     <xs:restriction base="xs:string">
       <xs:enumeration value="None"/>
       <xs:enumeration value="Items"/>
       <xs:enumeration value="Size"/>
       <xs:enumeration value="Connections"/>
```

```
 <xs:enumeration value="Timeout"/>
       <xs:enumeration value="MetadataSize"/>
       <xs:enumeration value="ModelSize"/>
       <xs:enumeration value="MaxNumberOfModels"/>
     </xs:restriction>
   </xs:simpleType>
   <xs:element name="ThrottleType" nillable="true" type="tns3:ThrottleType"/>
</xs:schema>
```
## **7.7 http://schemas.datacontract.org/2004/07/Microsoft.SharePoint.BusinessData. MetadataModel.Constants Schema**

```
<?xml version="1.0" encoding="UTF-8"?>
<xs:schema 
xmlns:tns4="http://schemas.datacontract.org/2004/07/Microsoft.SharePoint.BusinessData.Metadat
aModel.Constants" elementFormDefault="qualified" 
targetNamespace="http://schemas.datacontract.org/2004/07/Microsoft.SharePoint.BusinessData.Me
tadataModel.Constants" xmlns:xs="http://www.w3.org/2001/XMLSchema">
   <xs:simpleType name="LobSystemConstants.LobSystemsInModelQuery">
     <xs:restriction base="xs:string">
       <xs:enumeration value="AllLobSystemsInModel"/>
       <xs:enumeration value="OwnedLobSystemsInModel"/>
       <xs:enumeration value="SharedLobSystemsInModel"/>
     </xs:restriction>
   </xs:simpleType>
   <xs:element name="LobSystemConstants.LobSystemsInModelQuery" nillable="true" 
type="tns4:LobSystemConstants.LobSystemsInModelQuery"/>
   <xs:simpleType name="EntityConstants.EntitiesInModelQuery">
     <xs:restriction base="xs:string">
       <xs:enumeration value="AllEntitiesInModel"/>
       <xs:enumeration value="OwnedEntitiesInModel"/>
       <xs:enumeration value="SharedEntitiesInModel"/>
     </xs:restriction>
   </xs:simpleType>
   <xs:element name="EntityConstants.EntitiesInModelQuery" nillable="true" 
type="tns4:EntityConstants.EntitiesInModelQuery"/>
</xs:schema>
```
# **7.8 Microsoft.SharePoint.BusinessData Schema**

```
<?xml version="1.0" encoding="UTF-8"?>
<xs:schema xmlns:q9="Microsoft.SharePoint.BusinessData" 
xmlns:ser="http://schemas.microsoft.com/2003/10/Serialization/" 
elementFormDefault="qualified" targetNamespace="Microsoft.SharePoint.BusinessData" 
xmlns:xs="http://www.w3.org/2001/XMLSchema">
   <xs:import 
namespace="http://schemas.datacontract.org/2004/07/Microsoft.BusinessData.MetadataModel"/>
  <xs:import 
namespace="http://schemas.datacontract.org/2004/07/Microsoft.BusinessData.Runtime"/>
  <xs:import 
namespace="http://schemas.datacontract.org/2004/07/Microsoft.BusinessData.SystemSpecific"/>
  <xs:import namespace="http://schemas.datacontract.org/2004/07/System"/>
   <xs:import namespace="http://schemas.microsoft.com/2003/10/Serialization/"/>
  <xs:import namespace="http://schemas.microsoft.com/2003/10/Serialization/Arrays"/>
   <xs:import namespace="Microsoft.BusinessData.SharePoint"/>
   <xs:complexType name="ConcurrentModificationExceptionState">
     <xs:complexContent mixed="false">
       <xs:extension xmlns:q4="Microsoft.BusinessData.SharePoint" base="q4:MetadataException">
         <xs:sequence>
           <xs:element minOccurs="0" name="MetadataObjectId" type="xs:unsignedInt"/>
         </xs:sequence>
       </xs:extension>
     </xs:complexContent>
   </xs:complexType>
```

```
 <xs:element name="ConcurrentModificationExceptionState" nillable="true" 
type="q9:ConcurrentModificationExceptionState"/>
   <xs:complexType name="DuplicateMetadataObjectExceptionState">
     <xs:complexContent mixed="false">
       <xs:extension xmlns:q4="Microsoft.BusinessData.SharePoint" base="q4:MetadataException">
         <xs:sequence>
          <xs:element minOccurs="0" name="DuplicateFieldName" nillable="true" 
type="xs:string"/>
          <xs:element minOccurs="0" name="DuplicateMetadataObjectName" nillable="true" 
type="xs:string"/>
         </xs:sequence>
       </xs:extension>
     </xs:complexContent>
   </xs:complexType>
   <xs:element name="DuplicateMetadataObjectExceptionState" nillable="true" 
type="q9:DuplicateMetadataObjectExceptionState"/>
   <xs:complexType name="ExceededMetadataObjectLimitExceptionState">
     <xs:complexContent mixed="false">
       <xs:extension xmlns:q4="Microsoft.BusinessData.SharePoint" base="q4:MetadataException">
         <xs:sequence>
           <xs:element minOccurs="0" name="Limit" type="xs:int"/>
         </xs:sequence>
       </xs:extension>
     </xs:complexContent>
   </xs:complexType>
   <xs:element name="ExceededMetadataObjectLimitExceptionState" nillable="true" 
type="q9:ExceededMetadataObjectLimitExceptionState"/>
   <xs:complexType name="InvalidMetadataObjectExceptionState">
     <xs:complexContent mixed="false">
       <xs:extension xmlns:q4="Microsoft.BusinessData.SharePoint" base="q4:MetadataException">
         <xs:sequence>
          <xs:element minOccurs="0" name="InvalidFieldName" nillable="true" 
type="xs:string"/>
           <xs:element minOccurs="0" name="InvalidMetadataObjectId" type="xs:unsignedInt"/>
           <xs:element minOccurs="0" name="InvalidMetadataObjectName" nillable="true" 
type="xs:string"/>
         </xs:sequence>
       </xs:extension>
     </xs:complexContent>
   </xs:complexType>
   <xs:element name="InvalidMetadataObjectExceptionState" nillable="true" 
type="q9:InvalidMetadataObjectExceptionState"/>
   <xs:complexType name="MetadataObjectNotFoundExceptionState">
     <xs:complexContent mixed="false">
       <xs:extension xmlns:q4="Microsoft.BusinessData.SharePoint" base="q4:MetadataException">
         <xs:sequence>
           <xs:element minOccurs="0" name="SearchCriteria" nillable="true" type="xs:string"/>
         </xs:sequence>
       </xs:extension>
     </xs:complexContent>
   </xs:complexType>
   <xs:element name="MetadataObjectNotFoundExceptionState" nillable="true" 
type="q9:MetadataObjectNotFoundExceptionState"/>
   <xs:complexType name="InvalidMetadataPropertyExceptionState">
     <xs:complexContent mixed="false">
       <xs:extension xmlns:q4="Microsoft.BusinessData.SharePoint" base="q4:MetadataException">
         <xs:sequence>
          <xs:element minOccurs="0" name="InvalidPropertyName" nillable="true" 
type="xs:string"/>
          <xs:element minOccurs="0" name="MetadataObjectName" nillable="true" 
type="xs:string"/>
         </xs:sequence>
       </xs:extension>
     </xs:complexContent>
   </xs:complexType>
   <xs:element name="InvalidMetadataPropertyExceptionState" nillable="true" 
type="q9:InvalidMetadataPropertyExceptionState"/>
   <xs:simpleType name="PackageContents">
     <xs:list>
```

```
 <xs:simpleType>
         <xs:restriction base="xs:string">
           <xs:enumeration value="None"/>
           <xs:enumeration value="Model"/>
           <xs:enumeration value="LocalizedNames"/>
           <xs:enumeration value="Permissions"/>
           <xs:enumeration value="Properties"/>
           <xs:enumeration value="InlineProxies"/>
           <xs:enumeration value="All"/>
         </xs:restriction>
       </xs:simpleType>
    \langle/xs\cdotlist>
   </xs:simpleType>
   <xs:element name="PackageContents" nillable="true" type="q9:PackageContents"/>
   <xs:complexType name="MetadataObjectStruct">
     <xs:sequence>
       <xs:element minOccurs="0" name="id" type="xs:unsignedInt"/>
       <xs:element minOccurs="0" name="isCached" type="xs:boolean"/>
       <xs:element minOccurs="0" name="name" nillable="true" type="xs:string"/>
       <xs:element minOccurs="0" name="objectVersion" type="xs:int"/>
       <xs:element minOccurs="0" name="partitionId" type="ser:guid"/>
     </xs:sequence>
   </xs:complexType>
   <xs:element name="MetadataObjectStruct" nillable="true" type="q9:MetadataObjectStruct"/>
   <xs:complexType name="AssociationStruct">
     <xs:complexContent mixed="false">
       <xs:extension base="q9:MethodInstanceStruct">
         <xs:sequence>
           <xs:element minOccurs="0" name="associationGroupId" type="xs:unsignedInt"/>
           <xs:element minOccurs="0" name="destinationEntityName" nillable="true" 
type="xs:string"/>
           <xs:element minOccurs="0" name="destinationEntityNamespace" nillable="true" 
type="xs:string"/>
           <xs:element xmlns:q7="http://schemas.microsoft.com/2003/10/Serialization/Arrays" 
minOccurs="0" name="sourceEntityNames" nillable="true" type="q7:ArrayOfstring"/>
           <xs:element xmlns:q7="http://schemas.microsoft.com/2003/10/Serialization/Arrays" 
minOccurs="0" name="sourceEntityNamespaces" nillable="true" type="q7:ArrayOfstring"/>
         </xs:sequence>
       </xs:extension>
     </xs:complexContent>
   </xs:complexType>
   <xs:element name="AssociationStruct" nillable="true" type="q9:AssociationStruct"/>
   <xs:complexType name="MethodInstanceStruct">
     <xs:complexContent mixed="false">
       <xs:extension base="q9:MetadataObjectStruct">
         <xs:sequence>
           <xs:element minOccurs="0" name="isDefault" type="xs:boolean"/>
           <xs:element minOccurs="0" name="methodId" type="xs:unsignedInt"/>
           <xs:element 
xmlns:tns1="http://schemas.datacontract.org/2004/07/Microsoft.BusinessData.MetadataModel" 
minOccurs="0" name="methodInstanceType" type="tns1:MethodInstanceType"/>
           <xs:element minOccurs="0" name="returnTypeDescriptorId" type="xs:unsignedInt"/>
         </xs:sequence>
       </xs:extension>
     </xs:complexContent>
   </xs:complexType>
   <xs:element name="MethodInstanceStruct" nillable="true" type="q9:MethodInstanceStruct"/>
   <xs:complexType name="FilterDescriptorStruct">
     <xs:complexContent mixed="false">
       <xs:extension base="q9:MetadataObjectStruct">
         <xs:sequence>
           <xs:element minOccurs="0" name="filterField" nillable="true" type="xs:string"/>
           <xs:element 
xmlns:tns1="http://schemas.datacontract.org/2004/07/Microsoft.BusinessData.MetadataModel" 
minOccurs="0" name="filterType" type="tns1:FilterType"/>
           <xs:element minOccurs="0" name="methodId" type="xs:unsignedInt"/>
         </xs:sequence>
       </xs:extension>
     </xs:complexContent>
```
*[MS-BDCWPS] - v20190618 Business Data Connectivity Web Service Protocol Copyright © 2019 Microsoft Corporation Release: June 18, 2019*

```
 </xs:complexType>
   <xs:element name="FilterDescriptorStruct" nillable="true" 
type="q9:FilterDescriptorStruct"/>
   <xs:complexType name="IdentifierStruct">
     <xs:complexContent mixed="false">
       <xs:extension base="q9:MetadataObjectStruct">
         <xs:sequence>
           <xs:element minOccurs="0" name="entityId" type="xs:unsignedInt"/>
 <xs:element minOccurs="0" name="ordinalNumber" type="xs:unsignedByte"/>
 <xs:element minOccurs="0" name="typeName" nillable="true" type="xs:string"/>
         </xs:sequence>
       </xs:extension>
     </xs:complexContent>
   </xs:complexType>
   <xs:element name="IdentifierStruct" nillable="true" type="q9:IdentifierStruct"/>
   <xs:complexType name="LobSystemInstanceStruct">
     <xs:complexContent mixed="false">
       <xs:extension base="q9:MetadataObjectStruct">
         <xs:sequence>
           <xs:element minOccurs="0" name="lobSystemId" type="xs:unsignedInt"/>
         </xs:sequence>
       </xs:extension>
     </xs:complexContent>
   </xs:complexType>
   <xs:element name="LobSystemInstanceStruct" nillable="true" 
type="q9:LobSystemInstanceStruct"/>
   <xs:complexType name="LobSystemStruct">
     <xs:complexContent mixed="false">
       <xs:extension base="q9:MetadataObjectStruct">
         <xs:sequence>
           <xs:element 
xmlns:tns1="http://schemas.datacontract.org/2004/07/Microsoft.BusinessData.MetadataModel" 
minOccurs="0" name="systemType" type="tns1:SystemType"/>
         </xs:sequence>
       </xs:extension>
     </xs:complexContent>
   </xs:complexType>
   <xs:element name="LobSystemStruct" nillable="true" type="q9:LobSystemStruct"/>
   <xs:complexType name="TypeDescriptorStruct">
     <xs:complexContent mixed="false">
       <xs:extension base="q9:MetadataObjectStruct">
         <xs:sequence>
           <xs:element minOccurs="0" name="associationId" type="xs:unsignedInt"/>
           <xs:element minOccurs="0" name="associationReferenceEntityName" nillable="true" 
type="xs:string"/>
           <xs:element minOccurs="0" name="associationReferenceEntityNamespace" 
nillable="true" type="xs:string"/>
           <xs:element minOccurs="0" name="associationReferenceName" nillable="true" 
type="xs:string"/>
           <xs:element minOccurs="0" name="childrenContainRules" type="xs:boolean"/>
           <xs:element minOccurs="0" name="containsFilterDescriptor" type="xs:boolean"/>
           <xs:element minOccurs="0" name="containsIdentifier" type="xs:boolean"/>
           <xs:element minOccurs="0" name="containsReadOnly" type="xs:boolean"/>
           <xs:element minOccurs="0" name="filterDescriptorId" type="xs:unsignedInt"/>
           <xs:element 
xmlns:tns1="http://schemas.datacontract.org/2004/07/Microsoft.BusinessData.MetadataModel" 
minOccurs="0" name="flags" type="tns1:TypeDescriptorFlags"/>
 <xs:element minOccurs="0" name="identifierId" type="xs:unsignedInt"/>
 <xs:element minOccurs="0" name="identifierReferenceEntityName" nillable="true" 
type="xs:string"/>
           <xs:element minOccurs="0" name="identifierReferenceEntityNamespace" nillable="true" 
type="xs:string"/>
           <xs:element minOccurs="0" name="identifierReferenceName" nillable="true" 
type="xs:string"/>
           <xs:element minOccurs="0" name="lobName" nillable="true" type="xs:string"/>
           <xs:element minOccurs="0" name="parameterId" type="xs:unsignedInt"/>
           <xs:element minOccurs="0" name="parentTypeDescriptorId" type="xs:unsignedInt"/>
           <xs:element minOccurs="0" name="serializedRules" nillable="true" type="xs:string"/>
           <xs:element minOccurs="0" name="typeName" nillable="true" type="xs:string"/>
```

```
 </xs:sequence>
       </xs:extension>
     </xs:complexContent>
   </xs:complexType>
   <xs:element name="TypeDescriptorStruct" nillable="true" type="q9:TypeDescriptorStruct"/>
   <xs:complexType name="ActionParameterStruct">
     <xs:complexContent mixed="false">
       <xs:extension base="q9:MetadataObjectStruct">
         <xs:sequence>
           <xs:element minOccurs="0" name="actionId" type="xs:unsignedInt"/>
           <xs:element minOccurs="0" name="index" type="xs:unsignedByte"/>
         </xs:sequence>
       </xs:extension>
     </xs:complexContent>
   </xs:complexType>
   <xs:element name="ActionParameterStruct" nillable="true" type="q9:ActionParameterStruct"/>
   <xs:complexType name="ActionStruct">
     <xs:complexContent mixed="false">
       <xs:extension base="q9:MetadataObjectStruct">
         <xs:sequence>
           <xs:element minOccurs="0" name="entityId" type="xs:unsignedInt"/>
           <xs:element minOccurs="0" name="imageUrl" nillable="true" type="xs:string"/>
           <xs:element minOccurs="0" name="isOpenedInNewWindow" type="xs:boolean"/>
           <xs:element minOccurs="0" name="position" type="xs:unsignedByte"/>
           <xs:element minOccurs="0" name="url" nillable="true" type="xs:string"/>
         </xs:sequence>
       </xs:extension>
     </xs:complexContent>
   </xs:complexType>
   <xs:element name="ActionStruct" nillable="true" type="q9:ActionStruct"/>
   <xs:complexType name="AdministrationMetadataCatalogStruct">
     <xs:complexContent mixed="false">
       <xs:extension base="q9:MetadataObjectStruct">
         <xs:sequence/>
       </xs:extension>
     </xs:complexContent>
   </xs:complexType>
   <xs:element name="AdministrationMetadataCatalogStruct" nillable="true" 
type="q9:AdministrationMetadataCatalogStruct"/>
   <xs:complexType name="AssociationGroupStruct">
     <xs:complexContent mixed="false">
       <xs:extension base="q9:MetadataObjectStruct">
         <xs:sequence>
           <xs:element xmlns:q7="http://schemas.microsoft.com/2003/10/Serialization/Arrays" 
minOccurs="0" name="associationEntityNames" nillable="true" type="q7:ArrayOfstring"/>
           <xs:element xmlns:q7="http://schemas.microsoft.com/2003/10/Serialization/Arrays" 
minOccurs="0" name="associationEntityNamespaces" nillable="true" type="q7:ArrayOfstring"/>
           <xs:element xmlns:q7="http://schemas.microsoft.com/2003/10/Serialization/Arrays" 
minOccurs="0" name="associationIds" nillable="true" type="q7:ArrayOfunsignedInt"/>
           <xs:element xmlns:q7="http://schemas.microsoft.com/2003/10/Serialization/Arrays" 
minOccurs="0" name="associationNames" nillable="true" type="q7:ArrayOfstring"/>
           <xs:element minOccurs="0" name="entityId" type="xs:unsignedInt"/>
         </xs:sequence>
       </xs:extension>
     </xs:complexContent>
   </xs:complexType>
   <xs:element name="AssociationGroupStruct" nillable="true" 
type="q9:AssociationGroupStruct"/>
   <xs:complexType name="DataClassStruct">
     <xs:complexContent mixed="false">
       <xs:extension base="q9:MetadataObjectStruct">
         <xs:sequence>
           <xs:element minOccurs="0" name="active" type="xs:boolean"/>
           <xs:element minOccurs="0" name="lobSystemId" type="xs:unsignedInt"/>
           <xs:element minOccurs="0" name="modelId" type="xs:unsignedInt"/>
           <xs:element minOccurs="0" name="namespace" nillable="true" type="xs:string"/>
           <xs:element xmlns:q3="http://schemas.datacontract.org/2004/07/System" minOccurs="0" 
name="version" nillable="true" type="q3:Version"/>
         </xs:sequence>
```

```
 </xs:extension>
     </xs:complexContent>
   </xs:complexType>
   <xs:element name="DataClassStruct" nillable="true" type="q9:DataClassStruct"/>
   <xs:complexType name="EntityStruct">
     <xs:complexContent mixed="false">
       <xs:extension base="q9:DataClassStruct">
         <xs:sequence>
           <xs:element 
xmlns:tns2="http://schemas.datacontract.org/2004/07/Microsoft.BusinessData.Runtime" 
minOccurs="0" name="cacheUsage" type="tns2:CacheUsage"/>
           <xs:element minOccurs="0" name="description" nillable="true" type="xs:string"/>
           <xs:element minOccurs="0" name="estimatedInstanceCount" type="xs:unsignedInt"/>
         </xs:sequence>
       </xs:extension>
     </xs:complexContent>
   </xs:complexType>
   <xs:element name="EntityStruct" nillable="true" type="q9:EntityStruct"/>
   <xs:complexType name="MethodStruct">
     <xs:complexContent mixed="false">
       <xs:extension base="q9:MetadataObjectStruct">
         <xs:sequence>
 <xs:element minOccurs="0" name="entityId" type="xs:unsignedInt"/>
 <xs:element minOccurs="0" name="isStatic" type="xs:boolean"/>
           <xs:element minOccurs="0" name="lobName" nillable="true" type="xs:string"/>
         </xs:sequence>
       </xs:extension>
     </xs:complexContent>
   </xs:complexType>
   <xs:element name="MethodStruct" nillable="true" type="q9:MethodStruct"/>
   <xs:complexType name="ModelStruct">
     <xs:complexContent mixed="false">
       <xs:extension base="q9:MetadataObjectStruct">
         <xs:sequence/>
       </xs:extension>
     </xs:complexContent>
   </xs:complexType>
   <xs:element name="ModelStruct" nillable="true" type="q9:ModelStruct"/>
   <xs:complexType name="ParameterStruct">
     <xs:complexContent mixed="false">
       <xs:extension base="q9:MetadataObjectStruct">
         <xs:sequence>
           <xs:element
xmlns:tns1="http://schemas.datacontract.org/2004/07/Microsoft.BusinessData.MetadataModel" 
minOccurs="0" name="direction" type="tns1:DirectionType"/>
           <xs:element minOccurs="0" name="methodId" type="xs:unsignedInt"/>
           <xs:element minOccurs="0" name="ordinalNumber" type="xs:unsignedByte"/>
           <xs:element minOccurs="0" name="rootTypeDescriptorId" type="xs:unsignedInt"/>
         </xs:sequence>
       </xs:extension>
     </xs:complexContent>
   </xs:complexType>
   <xs:element name="ParameterStruct" nillable="true" type="q9:ParameterStruct"/>
   <xs:complexType name="PackageFormatExceptionState">
     <xs:sequence>
       <xs:element minOccurs="0" name="Message" nillable="true" type="xs:string"/>
       <xs:element xmlns:q7="http://schemas.microsoft.com/2003/10/Serialization/Arrays" 
minOccurs="0" name="ParseErrors" nillable="true" type="q7:ArrayOfstring"/>
       <xs:element xmlns:q4="Microsoft.BusinessData.SharePoint" minOccurs="0" 
name="SerializedInnerSystemException" nillable="true" type="q4:MetadataException"/>
       <xs:element minOccurs="0" name="ServerStackTrace" nillable="true" type="xs:string"/>
     </xs:sequence>
   </xs:complexType>
   <xs:element name="PackageFormatExceptionState" nillable="true" 
type="q9:PackageFormatExceptionState"/>
  <xs:complexType name="ArrayOfLocalizedNameStruct">
     <xs:sequence>
       <xs:element minOccurs="0" maxOccurs="unbounded" name="LocalizedNameStruct" 
nillable="true" type="q9:LocalizedNameStruct"/>
```

```
 </xs:sequence>
   </xs:complexType>
   <xs:element name="ArrayOfLocalizedNameStruct" nillable="true" 
type="q9:ArrayOfLocalizedNameStruct"/>
   <xs:complexType name="LocalizedNameStruct">
     <xs:sequence>
       <xs:element minOccurs="0" name="lcid" type="xs:unsignedInt"/>
       <xs:element minOccurs="0" name="metadataObjectId" type="xs:unsignedInt"/>
       <xs:element minOccurs="0" name="settingId" nillable="true" type="xs:string"/>
       <xs:element minOccurs="0" name="vlue" nillable="true" type="xs:string"/>
     </xs:sequence>
   </xs:complexType>
   <xs:element name="LocalizedNameStruct" nillable="true" type="q9:LocalizedNameStruct"/>
   <xs:complexType name="ArrayOfPropertyStruct">
     <xs:sequence>
       <xs:element minOccurs="0" maxOccurs="unbounded" name="PropertyStruct" nillable="true" 
type="q9:PropertyStruct"/>
     </xs:sequence>
   </xs:complexType>
   <xs:element name="ArrayOfPropertyStruct" nillable="true" type="q9:ArrayOfPropertyStruct"/>
   <xs:complexType name="PropertyStruct">
     <xs:complexContent mixed="false">
       <xs:extension base="q9:ComplexValueStruct">
         <xs:sequence>
           <xs:element minOccurs="0" name="metadataObjectId" type="xs:unsignedInt"/>
           <xs:element minOccurs="0" name="name" nillable="true" type="xs:string"/>
           <xs:element minOccurs="0" name="settingId" nillable="true" type="xs:string"/>
           <xs:element minOccurs="0" name="typeName" nillable="true" type="xs:string"/>
         </xs:sequence>
       </xs:extension>
     </xs:complexContent>
   </xs:complexType>
   <xs:element name="PropertyStruct" nillable="true" type="q9:PropertyStruct"/>
   <xs:complexType name="ComplexValueStruct">
     <xs:sequence>
       <xs:element minOccurs="0" name="needsTypeReflectionResolution" type="xs:boolean"/>
       <xs:element minOccurs="0" name="wcfMarshallableValue" nillable="true" 
type="xs:anyType"/>
       <xs:element minOccurs="0" name="wcfMarshallableValueAssemblyQualifiedTypeName" 
nillable="true" type="xs:string"/>
       <xs:element minOccurs="0" name="wcfMarshallableValueTypeName" nillable="true" 
type="xs:string"/>
     </xs:sequence>
   </xs:complexType>
   <xs:element name="ComplexValueStruct" nillable="true" type="q9:ComplexValueStruct"/>
   <xs:complexType name="DefaultValueStruct">
     <xs:complexContent mixed="false">
       <xs:extension base="q9:ComplexValueStruct">
         <xs:sequence>
           <xs:element minOccurs="0" name="methodInstanceId" type="xs:unsignedInt"/>
           <xs:element minOccurs="0" name="methodInstanceName" nillable="true" 
type="xs:string"/>
           <xs:element minOccurs="0" name="typeDescriptorId" type="xs:unsignedInt"/>
         </xs:sequence>
       </xs:extension>
     </xs:complexContent>
   </xs:complexType>
   <xs:element name="DefaultValueStruct" nillable="true" type="q9:DefaultValueStruct"/>
   <xs:complexType name="ArrayOfAccessControlEntryStruct">
     <xs:sequence>
       <xs:element minOccurs="0" maxOccurs="unbounded" name="AccessControlEntryStruct" 
nillable="true" type="q9:AccessControlEntryStruct"/>
     </xs:sequence>
   </xs:complexType>
   <xs:element name="ArrayOfAccessControlEntryStruct" nillable="true" 
type="q9:ArrayOfAccessControlEntryStruct"/>
   <xs:complexType name="AccessControlEntryStruct">
     <xs:sequence>
```

```
 <xs:element minOccurs="0" name="principalBinaryForm" nillable="true" 
type="xs:base64Binary"/>
       <xs:element minOccurs="0" name="principalDisplayName" nillable="true" 
type="xs:string"/>
       <xs:element minOccurs="0" name="principalName" nillable="true" type="xs:string"/>
       <xs:element minOccurs="0" name="rights" type="xs:unsignedLong"/>
     </xs:sequence>
   </xs:complexType>
   <xs:element name="AccessControlEntryStruct" nillable="true" 
type="q9:AccessControlEntryStruct"/>
   <xs:complexType name="ArrayOfCacheInvalidationRecordStruct">
     <xs:sequence>
       <xs:element minOccurs="0" maxOccurs="unbounded" name="CacheInvalidationRecordStruct" 
nillable="true" type="q9:CacheInvalidationRecordStruct"/>
     </xs:sequence>
   </xs:complexType>
   <xs:element name="ArrayOfCacheInvalidationRecordStruct" nillable="true" 
type="q9:ArrayOfCacheInvalidationRecordStruct"/>
  <xs:complexType name="CacheInvalidationRecordStruct">
     <xs:sequence>
       <xs:element minOccurs="0" name="cacheLine" type="xs:long"/>
       <xs:element minOccurs="0" name="counter" type="xs:int"/>
       <xs:element minOccurs="0" name="partitionId" type="ser:guid"/>
       <xs:element minOccurs="0" name="timestamp" type="xs:dateTime"/>
     </xs:sequence>
   </xs:complexType>
   <xs:element name="CacheInvalidationRecordStruct" nillable="true" 
type="q9:CacheInvalidationRecordStruct"/>
   <xs:complexType name="ArrayOfModelStruct">
     <xs:sequence>
       <xs:element minOccurs="0" maxOccurs="unbounded" name="ModelStruct" nillable="true" 
type="q9:ModelStruct"/>
     </xs:sequence>
   </xs:complexType>
   <xs:element name="ArrayOfModelStruct" nillable="true" type="q9:ArrayOfModelStruct"/>
   <xs:complexType name="ArrayOfLobSystemStruct">
     <xs:sequence>
       <xs:element minOccurs="0" maxOccurs="unbounded" name="LobSystemStruct" nillable="true" 
type="q9:LobSystemStruct"/>
     </xs:sequence>
   </xs:complexType>
   <xs:element name="ArrayOfLobSystemStruct" nillable="true" 
type="q9:ArrayOfLobSystemStruct"/>
   <xs:complexType name="ArrayOfLobSystemInstanceStruct">
     <xs:sequence>
       <xs:element minOccurs="0" maxOccurs="unbounded" name="LobSystemInstanceStruct"
nillable="true" type="q9:LobSystemInstanceStruct"/>
     </xs:sequence>
   </xs:complexType>
   <xs:element name="ArrayOfLobSystemInstanceStruct" nillable="true" 
type="q9:ArrayOfLobSystemInstanceStruct"/>
   <xs:complexType name="ArrayOfDataClassStruct">
     <xs:sequence>
       <xs:element minOccurs="0" maxOccurs="unbounded" name="DataClassStruct" nillable="true" 
type="q9:DataClassStruct"/>
     </xs:sequence>
   </xs:complexType>
   <xs:element name="ArrayOfDataClassStruct" nillable="true" 
type="q9:ArrayOfDataClassStruct"/>
   <xs:complexType name="ArrayOfEntityStruct">
     <xs:sequence>
       <xs:element minOccurs="0" maxOccurs="unbounded" name="EntityStruct" nillable="true" 
type="q9:EntityStruct"/>
     </xs:sequence>
   </xs:complexType>
   <xs:element name="ArrayOfEntityStruct" nillable="true" type="q9:ArrayOfEntityStruct"/>
   <xs:complexType name="ArrayOfActivationErrorRecordStruct">
     <xs:sequence>
```
```
 <xs:element minOccurs="0" maxOccurs="unbounded" name="ActivationErrorRecordStruct" 
nillable="true" type="q9:ActivationErrorRecordStruct"/>
     </xs:sequence>
   </xs:complexType>
   <xs:element name="ArrayOfActivationErrorRecordStruct" nillable="true" 
type="q9:ArrayOfActivationErrorRecordStruct"/>
   <xs:complexType name="ActivationErrorRecordStruct">
     <xs:sequence>
       <xs:element minOccurs="0" name="aGAssociationEntityReferenceName" nillable="true" 
type="xs:string"/>
       <xs:element minOccurs="0" name="aGAssociationEntityReferenceNamespace" nillable="true" 
type="xs:string"/>
       <xs:element minOccurs="0" name="aGAssociationReferenceName" nillable="true" 
type="xs:string"/>
       <xs:element minOccurs="0" name="containingAssociationGroupName" nillable="true" 
type="xs:string"/>
       <xs:element minOccurs="0" name="containingEntityName" nillable="true" 
type="xs:string"/>
       <xs:element minOccurs="0" name="containingEntityNamespace" nillable="true" 
type="xs:string"/>
       <xs:element minOccurs="0" name="containingEntityVersion" nillable="true" 
type="xs:string"/>
       <xs:element minOccurs="0" name="containingMethodName" nillable="true" 
type="xs:string"/>
       <xs:element minOccurs="0" name="containingParameterName" nillable="true" 
type="xs:string"/>
       <xs:element minOccurs="0" name="containingTypeDescriptorId" type="xs:unsignedInt"/>
       <xs:element minOccurs="0" name="containingTypeDescriptorName" nillable="true" 
type="xs:string"/>
       <xs:element minOccurs="0" name="errorCode" type="xs:int"/>
       <xs:element minOccurs="0" name="tDAssociationEntityReferenceName" nillable="true" 
type="xs:string"/>
       <xs:element minOccurs="0" name="tDAssociationEntityReferenceNamespace" nillable="true" 
type="xs:string"/>
       <xs:element minOccurs="0" name="tDAssociationReferenceName" nillable="true" 
type="xs:string"/>
       <xs:element minOccurs="0" name="tDIDEntityReferenceName" nillable="true" 
type="xs:string"/>
       <xs:element minOccurs="0" name="tDIDEntityReferenceNamespace" nillable="true" 
type="xs:string"/>
       <xs:element minOccurs="0" name="tDIDReferenceName" nillable="true" type="xs:string"/>
       <xs:element minOccurs="0" name="tDIDReferenceTypeName" nillable="true" 
type="xs:string"/>
     </xs:sequence>
   </xs:complexType>
   <xs:element name="ActivationErrorRecordStruct" nillable="true" 
type="q9:ActivationErrorRecordStruct"/>
   <xs:complexType name="ArrayOfActionStruct">
     <xs:sequence>
       <xs:element minOccurs="0" maxOccurs="unbounded" name="ActionStruct" nillable="true" 
type="q9:ActionStruct"/>
     </xs:sequence>
   </xs:complexType>
   <xs:element name="ArrayOfActionStruct" nillable="true" type="q9:ArrayOfActionStruct"/>
   <xs:complexType name="ArrayOfActionParameterStruct">
     <xs:sequence>
       <xs:element minOccurs="0" maxOccurs="unbounded" name="ActionParameterStruct" 
nillable="true" type="q9:ActionParameterStruct"/>
     </xs:sequence>
   </xs:complexType>
   <xs:element name="ArrayOfActionParameterStruct" nillable="true" 
type="q9:ArrayOfActionParameterStruct"/>
   <xs:complexType name="ArrayOfIdentifierStruct">
     <xs:sequence>
       <xs:element minOccurs="0" maxOccurs="unbounded" name="IdentifierStruct" nillable="true" 
type="q9:IdentifierStruct"/>
     </xs:sequence>
   </xs:complexType>
```

```
 <xs:element name="ArrayOfIdentifierStruct" nillable="true" 
type="q9:ArrayOfIdentifierStruct"/>
   <xs:complexType name="ArrayOfMethodStruct">
     <xs:sequence>
       <xs:element minOccurs="0" maxOccurs="unbounded" name="MethodStruct" nillable="true" 
type="q9:MethodStruct"/>
     </xs:sequence>
   </xs:complexType>
   <xs:element name="ArrayOfMethodStruct" nillable="true" type="q9:ArrayOfMethodStruct"/>
   <xs:complexType name="ArrayOfFilterDescriptorStruct">
     <xs:sequence>
       <xs:element minOccurs="0" maxOccurs="unbounded" name="FilterDescriptorStruct" 
nillable="true" type="q9:FilterDescriptorStruct"/>
     </xs:sequence>
   </xs:complexType>
   <xs:element name="ArrayOfFilterDescriptorStruct" nillable="true" 
type="q9:ArrayOfFilterDescriptorStruct"/>
   <xs:complexType name="ArrayOfMethodInstanceStruct">
     <xs:sequence>
       <xs:element minOccurs="0" maxOccurs="unbounded" name="MethodInstanceStruct" 
nillable="true" type="q9:MethodInstanceStruct"/>
     </xs:sequence>
   </xs:complexType>
   <xs:element name="ArrayOfMethodInstanceStruct" nillable="true" 
type="q9:ArrayOfMethodInstanceStruct"/>
   <xs:complexType name="ArrayOfParameterStruct">
     <xs:sequence>
       <xs:element minOccurs="0" maxOccurs="unbounded" name="ParameterStruct" nillable="true" 
type="q9:ParameterStruct"/>
     </xs:sequence>
   </xs:complexType>
   <xs:element name="ArrayOfParameterStruct" nillable="true"
type="q9:ArrayOfParameterStruct"/>
   <xs:complexType name="ArrayOfTypeDescriptorStruct">
     <xs:sequence>
       <xs:element minOccurs="0" maxOccurs="unbounded" name="TypeDescriptorStruct" 
nillable="true" type="q9:TypeDescriptorStruct"/>
     </xs:sequence>
   </xs:complexType>
   <xs:element name="ArrayOfTypeDescriptorStruct" nillable="true" 
type="q9:ArrayOfTypeDescriptorStruct"/>
   <xs:complexType name="ArrayOfDefaultValueStruct">
     <xs:sequence>
       <xs:element minOccurs="0" maxOccurs="unbounded" name="DefaultValueStruct" 
nillable="true" type="q9:DefaultValueStruct"/>
     </xs:sequence>
   </xs:complexType>
   <xs:element name="ArrayOfDefaultValueStruct" nillable="true" 
type="q9:ArrayOfDefaultValueStruct"/>
   <xs:complexType name="ArrayOfAssociationStruct">
     <xs:sequence>
       <xs:element minOccurs="0" maxOccurs="unbounded" name="AssociationStruct" 
nillable="true" type="q9:AssociationStruct"/>
     </xs:sequence>
   </xs:complexType>
   <xs:element name="ArrayOfAssociationStruct" nillable="true" 
type="q9:ArrayOfAssociationStruct"/>
   <xs:complexType name="ArrayOfAssociationMemberStruct">
     <xs:sequence>
       <xs:element minOccurs="0" maxOccurs="unbounded" name="AssociationMemberStruct" 
nillable="true" type="q9:AssociationMemberStruct"/>
     </xs:sequence>
   </xs:complexType>
   <xs:element name="ArrayOfAssociationMemberStruct" nillable="true" 
type="q9:ArrayOfAssociationMemberStruct"/>
   <xs:complexType name="AssociationMemberStruct">
     <xs:sequence>
       <xs:element minOccurs="0" name="_entityName" nillable="true" type="xs:string"/>
       <xs:element minOccurs="0" name="_entityNamespace" nillable="true" type="xs:string"/>
```

```
 <xs:element minOccurs="0" name="associationId" type="xs:unsignedInt"/>
       <xs:element minOccurs="0" name="entityId" type="xs:unsignedInt"/>
       <xs:element minOccurs="0" name="partitionId" type="ser:guid"/>
       <xs:element minOccurs="0" name="role" type="xs:unsignedByte"/>
     </xs:sequence>
   </xs:complexType>
   <xs:element name="AssociationMemberStruct" nillable="true" 
type="q9:AssociationMemberStruct"/>
   <xs:complexType name="ArrayOfSafetyNetStruct">
     <xs:sequence>
       <xs:element minOccurs="0" maxOccurs="unbounded" name="SafetyNetStruct" nillable="true" 
type="q9:SafetyNetStruct"/>
     </xs:sequence>
   </xs:complexType>
   <xs:element name="ArrayOfSafetyNetStruct" nillable="true" 
type="q9:ArrayOfSafetyNetStruct"/>
   <xs:complexType name="SafetyNetStruct">
     <xs:sequence>
       <xs:element minOccurs="0" name="defaultLimit" type="xs:int"/>
       <xs:element minOccurs="0" name="enabled" type="xs:boolean"/>
       <xs:element minOccurs="0" name="maxLimit" type="xs:int"/>
       <xs:element minOccurs="0" name="proxyId" type="ser:guid"/>
       <xs:element 
xmlns:tns3="http://schemas.datacontract.org/2004/07/Microsoft.BusinessData.SystemSpecific" 
minOccurs="0" name="throttleScope" type="tns3:ThrottleScope"/>
       <xs:element 
xmlns:tns3="http://schemas.datacontract.org/2004/07/Microsoft.BusinessData.SystemSpecific" 
minOccurs="0" name="throttleType" type="tns3:ThrottleType"/>
     </xs:sequence>
   </xs:complexType>
   <xs:element name="SafetyNetStruct" nillable="true" type="q9:SafetyNetStruct"/>
   <xs:complexType name="ArrayOfAssociationGroupStruct">
     <xs:sequence>
       <xs:element minOccurs="0" maxOccurs="unbounded" name="AssociationGroupStruct" 
nillable="true" type="q9:AssociationGroupStruct"/>
     </xs:sequence>
   </xs:complexType>
   <xs:element name="ArrayOfAssociationGroupStruct" nillable="true" 
type="q9:ArrayOfAssociationGroupStruct"/>
   <xs:complexType name="ArrayOfAssociationReferenceStruct">
     <xs:sequence>
       <xs:element minOccurs="0" maxOccurs="unbounded" name="AssociationReferenceStruct" 
nillable="true" type="q9:AssociationReferenceStruct"/>
     </xs:sequence>
   </xs:complexType>
   <xs:element name="ArrayOfAssociationReferenceStruct" nillable="true" 
type="q9:ArrayOfAssociationReferenceStruct"/>
   <xs:complexType name="AssociationReferenceStruct">
     <xs:sequence>
       <xs:element minOccurs="0" name="_associationName" nillable="true" type="xs:string"/>
 <xs:element minOccurs="0" name="_entityName" nillable="true" type="xs:string"/>
 <xs:element minOccurs="0" name="_entityNamespace" nillable="true" type="xs:string"/>
       <xs:element minOccurs="0" name="associationGroupId" type="xs:unsignedInt"/>
       <xs:element minOccurs="0" name="associationGroupObjectVersion" type="xs:int"/>
       <xs:element minOccurs="0" name="associationId" type="xs:unsignedInt"/>
       <xs:element minOccurs="0" name="id" type="xs:unsignedInt"/>
       <xs:element minOccurs="0" name="isReverse" type="xs:boolean"/>
       <xs:element minOccurs="0" name="partitionId" type="ser:guid"/>
     </xs:sequence>
   </xs:complexType>
   <xs:element name="AssociationReferenceStruct" nillable="true"
type="q9:AssociationReferenceStruct"/>
</xs:schema>
```
# <span id="page-794-0"></span>**7.9 http://schemas.microsoft.com/2003/10/Serialization/Arrays Schema**

<?xml version="1.0" encoding="UTF-8"?>

```
<xs:schema xmlns:q7="http://schemas.microsoft.com/2003/10/Serialization/Arrays" 
xmlns:ser="http://schemas.microsoft.com/2003/10/Serialization/" 
elementFormDefault="qualified" 
targetNamespace="http://schemas.microsoft.com/2003/10/Serialization/Arrays" 
xmlns:xs="http://www.w3.org/2001/XMLSchema">
   <xs:import namespace="http://schemas.microsoft.com/2003/10/Serialization/"/>
   <xs:complexType name="ArrayOfguid">
     <xs:sequence>
       <xs:element minOccurs="0" maxOccurs="unbounded" name="guid" type="ser:guid"/>
     </xs:sequence>
   </xs:complexType>
   <xs:element name="ArrayOfguid" nillable="true" type="q7:ArrayOfguid"/>
   <xs:complexType name="ArrayOfstring">
     <xs:sequence>
       <xs:element minOccurs="0" maxOccurs="unbounded" name="string" nillable="true" 
type="xs:string"/>
     </xs:sequence>
   </xs:complexType>
   <xs:element name="ArrayOfstring" nillable="true" type="q7:ArrayOfstring"/>
   <xs:complexType name="ArrayOfunsignedInt">
     <xs:sequence>
       <xs:element minOccurs="0" maxOccurs="unbounded" name="unsignedInt" 
type="xs:unsignedInt"/>
     </xs:sequence>
   </xs:complexType>
   <xs:element name="ArrayOfunsignedInt" nillable="true" type="q7:ArrayOfunsignedInt"/>
   <xs:complexType name="ArrayOfbase64Binary">
     <xs:sequence>
       <xs:element minOccurs="0" maxOccurs="unbounded" name="base64Binary" nillable="true" 
type="xs:base64Binary"/>
     </xs:sequence>
   </xs:complexType>
   <xs:element name="ArrayOfbase64Binary" nillable="true" type="q7:ArrayOfbase64Binary"/>
</xs:schema>
```
# <span id="page-795-0"></span>**7.10 http://schemas.microsoft.com/2003/10/Serialization/ Schema**

```
<?xml version="1.0" encoding="UTF-8"?>
<xs:schema xmlns:ser="http://schemas.microsoft.com/2003/10/Serialization/" 
attributeFormDefault="qualified" elementFormDefault="qualified" 
targetNamespace="http://schemas.microsoft.com/2003/10/Serialization/" 
xmlns:xs="http://www.w3.org/2001/XMLSchema">
 <xs:element name="anyType" nillable="true" type="xs:anyType"/>
 <xs:element name="anyURI" nillable="true" type="xs:anyURI"/>
   <xs:element name="base64Binary" nillable="true" type="xs:base64Binary"/>
   <xs:element name="boolean" nillable="true" type="xs:boolean"/>
   <xs:element name="byte" nillable="true" type="xs:byte"/>
  <xs:element name="dateTime" nillable="true" type="xs:dateTime"/>
   <xs:element name="decimal" nillable="true" type="xs:decimal"/>
   <xs:element name="double" nillable="true" type="xs:double"/>
   <xs:element name="float" nillable="true" type="xs:float"/>
   <xs:element name="int" nillable="true" type="xs:int"/>
   <xs:element name="long" nillable="true" type="xs:long"/>
   <xs:element name="QName" nillable="true" type="xs:QName"/>
  <xs:element name="short" nillable="true" type="xs:short"/>
   <xs:element name="string" nillable="true" type="xs:string"/>
   <xs:element name="unsignedByte" nillable="true" type="xs:unsignedByte"/>
   <xs:element name="unsignedInt" nillable="true" type="xs:unsignedInt"/>
   <xs:element name="unsignedLong" nillable="true" type="xs:unsignedLong"/>
   <xs:element name="unsignedShort" nillable="true" type="xs:unsignedShort"/>
   <xs:element name="char" nillable="true" type="ser:char"/>
   <xs:simpleType name="char">
     <xs:restriction base="xs:int"/>
   </xs:simpleType>
   <xs:element name="duration" nillable="true" type="ser:duration"/>
   <xs:simpleType name="duration">
    <xs:restriction base="xs:duration">
```

```
\langle xs:pattern value="\,-?P(\ddot\wedge\bar{H})?(\ddot\wedge\bar{H})?(\ddot\wedge\bar{H})?(\ddot\wedge\bar{H})?(\ddot\wedge\bar{H})? <xs:minInclusive value="-P10675199DT2H48M5.4775808S"/>
        <xs:maxInclusive value="P10675199DT2H48M5.4775807S"/>
     </xs:restriction>
   </xs:simpleType>
   <xs:element name="guid" nillable="true" type="ser:guid"/>
   <xs:simpleType name="guid">
     <xs:restriction base="xs:string">
       \langle xs:pattern value="[\da-fA-F]{8}-[\da-fA-F]{4}-[\da-fA-F]{4}-[\da-fA-F]{4}-[\da-fA-F]}
F]{12}"/>
     </xs:restriction>
   </xs:simpleType>
   <xs:attribute name="FactoryType" type="xs:QName"/>
   <xs:attribute name="Id" type="xs:ID"/>
   <xs:attribute name="Ref" type="xs:IDREF"/>
</xs:schema>
```
# <span id="page-796-0"></span>**7.11 http://schemas.datacontract.org/2004/07/System Schema**

```
<?xml version="1.0" encoding="UTF-8"?>
<xs:schema xmlns:q3="http://schemas.datacontract.org/2004/07/System" 
xmlns:ser="http://schemas.microsoft.com/2003/10/Serialization/" 
elementFormDefault="qualified" 
targetNamespace="http://schemas.datacontract.org/2004/07/System" 
xmlns:xs="http://www.w3.org/2001/XMLSchema">
   <xs:import namespace="http://schemas.microsoft.com/2003/10/Serialization/"/>
   <xs:complexType name="Exception">
     <xs:sequence>
       <xs:any minOccurs="0" maxOccurs="unbounded" namespace="##local" 
processContents="skip"/>
     </xs:sequence>
     <xs:attribute ref="ser:FactoryType"/>
   </xs:complexType>
   <xs:element name="Exception" nillable="true" type="q3:Exception"/>
   <xs:complexType name="InvalidOperationException">
     <xs:complexContent mixed="false">
       <xs:extension base="q3:SystemException"/>
     </xs:complexContent>
   </xs:complexType>
   <xs:element name="InvalidOperationException" nillable="true" 
type="q3:InvalidOperationException"/>
   <xs:complexType name="SystemException">
     <xs:complexContent mixed="false">
       <xs:extension base="q3:Exception"/>
     </xs:complexContent>
   </xs:complexType>
   <xs:element name="SystemException" nillable="true" type="q3:SystemException"/>
   <xs:complexType name="Version">
     <xs:sequence>
       <xs:element name="_Build" type="xs:int"/>
       <xs:element name="_Major" type="xs:int"/>
       <xs:element name="_Minor" type="xs:int"/>
       <xs:element name="_Revision" type="xs:int"/>
     </xs:sequence>
   </xs:complexType>
   <xs:element name="Version" nillable="true" type="q3:Version"/>
   <xs:complexType name="ArgumentException">
     <xs:complexContent mixed="false">
       <xs:extension base="q3:SystemException"/>
     </xs:complexContent>
   </xs:complexType>
   <xs:element name="ArgumentException" nillable="true" type="q3:ArgumentException"/>
   <xs:complexType name="ArgumentNullException">
     <xs:complexContent mixed="false">
       <xs:extension base="q3:ArgumentException"/>
     </xs:complexContent>
   </xs:complexType>
```

```
 <xs:element name="ArgumentNullException" nillable="true" type="q3:ArgumentNullException"/>
 <xs:complexType name="ArgumentOutOfRangeException">
 <xs:complexContent mixed="false">
       <xs:extension base="q3:ArgumentException"/>
     </xs:complexContent>
   </xs:complexType>
   <xs:element name="ArgumentOutOfRangeException" nillable="true" 
type="q3:ArgumentOutOfRangeException"/>
\frac{1}{x} \frac{1}{x} \frac{1}{x} \frac{1}{x} \frac{1}{x} \frac{1}{x} \frac{1}{x} \frac{1}{x} \frac{1}{x}
```
# <span id="page-798-0"></span>**8 Appendix C: Product Behavior**

The information in this specification is applicable to the following Microsoft products or supplemental software. References to product versions include updates to those products.

- Microsoft SharePoint Foundation 2010
- Microsoft SharePoint Foundation 2013
- Microsoft SharePoint Server 2016
- Microsoft SharePoint Server 2019

Exceptions, if any, are noted in this section. If an update version, service pack or Knowledge Base (KB) number appears with a product name, the behavior changed in that update. The new behavior also applies to subsequent updates unless otherwise specified. If a product edition appears with the product version, behavior is different in that product edition.

Unless otherwise specified, any statement of optional behavior in this specification that is prescribed using the terms "SHOULD" or "SHOULD NOT" implies product behavior in accordance with the SHOULD or SHOULD NOT prescription. Unless otherwise specified, the term "MAY" implies that the product does not follow the prescription.

[<1> Section 2.2.4:](#page-52-0) SharePoint Foundation 2010 requires that **[Business Logic Modules](#page-37-0)** conform to the Common Language Infrastructure (CLI), as specified in [\[ECMA-335\],](https://go.microsoft.com/fwlink/?LinkId=93453) and are understood by the Microsoft .NET Framework.

[<2> Section 2.2.4.4:](#page-54-0) In SharePoint Foundation 2010, only the restriction that the **index** value be greater than or equal to zero is enforced.

[<3> Section 2.2.4.4:](#page-54-1) In SharePoint Foundation 2010, this restriction is not enforced.

[<4> Section 2.2.4.21:](#page-60-0) SharePoint Foundation 2010 sets the values to zero on return.

[<5> Section 2.2.4.22:](#page-61-0) SharePoint Foundation 2010 truncates this string to 255 Unicode characters if the length is more than 255 and then saves it to the server database. If the client later queries this string, the server will return the truncated string. However, the \_**associationName** returned by the **AddAssociationReferenceToAssociationGroup** operation is the same as the input \_**associationName**.

[<6> Section 2.2.4.22:](#page-61-1) SharePoint Foundation 2010 truncates this string to 255 Unicode characters if the length is more than 255 and then saves it to the server database. If the client later queries this string, the server will return the truncated string. However, the \_**entityName** returned by the **AddAssociationReferenceToAssociationGroup** operation is the same as the input \_**entityName**.

[<7> Section 2.2.4.22:](#page-61-2) SharePoint Foundation 2010 truncates this string to 255 Unicode characters if the length is more than 255 and then saves it to the server database. If the client later queries this string, the server will return the truncated string. However, the \_**entityNamespace** returned by the **AddAssociationReferenceToAssociationGroup** operation is the same as the input \_**entityNamespace**.

[<8> Section 2.2.4.41:](#page-70-0) In SharePoint Foundation 2010, this can be other values.

[<9> Section 2.2.4.51:](#page-75-0) SharePoint Foundation 2010 requires that Business Logic Modules conform to the Common Language Infrastructure (CLI), as specified in [ECMA-335], and are understood by the .NET Framework.

[<10> Section 2.2.4.53:](#page-79-0) In SharePoint Foundation 2010, when a new **TypeDescriptor** is created with the **MetadataObjectCreate** operation, the server sets this element to NULL on return.

**SerializedRules** can be set to a non-null value using the **Update** operation or the **MetadataObjectReadXml** operation.

 $\leq$ 11> Section 2.2.4.53: The culture names used by SharePoint Foundation 2010 are as specified in [\[MSDN-SharePointSDK\].](https://go.microsoft.com/fwlink/?LinkID=153289&clcid=0x409)

 $\langle 12 \rangle$  Section 2.2.4.53: SharePoint Foundation 2010 requires this data type to conform to the Common Language Infrastructure (CLI), as specified in [ECMA-335], and to be understood by the .NET Framework.

[<13> Section 2.2.4.53:](#page-80-0) SharePoint Foundation 2010 requires that the data type to conform to the Common Language Infrastructure (CLI), as specified in [ECMA-335], and is understood by the .NET Framework.

[<14> Section 2.2.4.53:](#page-80-1) The SharePoint Foundation 2010 module that performs the mapping of value of the **typeName** element to data types requires the value of the **typeName** element to be in the following format expressed in ABNF, as specified in [\[RFC5234\]:](https://go.microsoft.com/fwlink/?LinkId=123096)

```
Value = TypeName *1(%x2C BusinessLogicModule)
BusinessLogicModule = FullAssemblyName / LobSystemName
FullAssemblyName = LibraryIdentifier %x2C VersionProperty %x2C CultureProperty %x2C 
PublicKeyTokenProperty
```
**LibraryIdentifier**, **VersionProperty**, **PublicKeyTokenProperty**, and **CultureProperty** are as specified in [\[MS-NRTP\]](%5bMS-NRTP%5d.pdf#Section_3acb31b0b8734aaf85039727ec40fbec) section [2.2.1.3.](http://msdn.microsoft.com/en-us/library/f236e979-38fb-47d0-9e6f-3c24f12480ac/)

**TypeName**: The name of the type that conforms to the Common Language Infrastructure (CLI), as specified in [ECMA-335], and is understood by the .NET Framework. The format is as specified in [MS-NRTP] section [2.2.1.2.](http://msdn.microsoft.com/en-us/library/ece5002e-2076-49a8-9e19-ff6804a95d43/)

**LobSystemName**: The name of the **LobSystem** that contains the **TypeDescriptor**.

The occurrence of the **BusinessLogicModule** element is required by SharePoint Foundation 2010 to yield to a **LobSystemName** element if the represented data type resides in the Business Logic Module associated with the **LobSystem** that contains the **TypeDescriptor**. Otherwise, the occurrence of **BusinessLogicModule** is required by SharePoint Foundation 2010 to be a **FullAssemblyName** element. The values for the **TypeName** specified in the following table do not require a **BusinessLogicModule**.

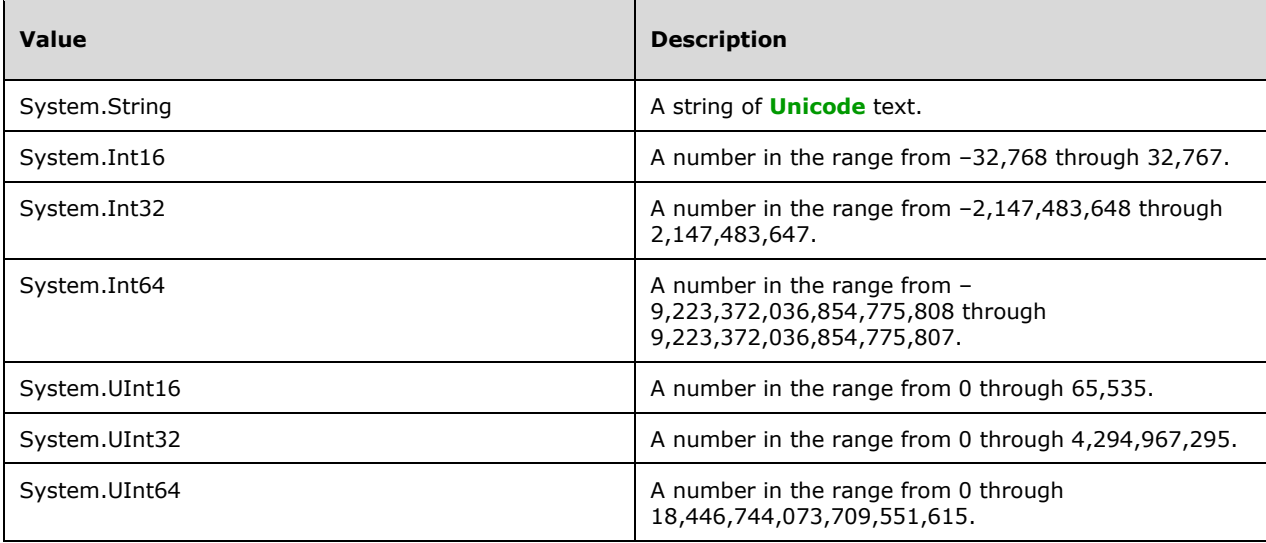

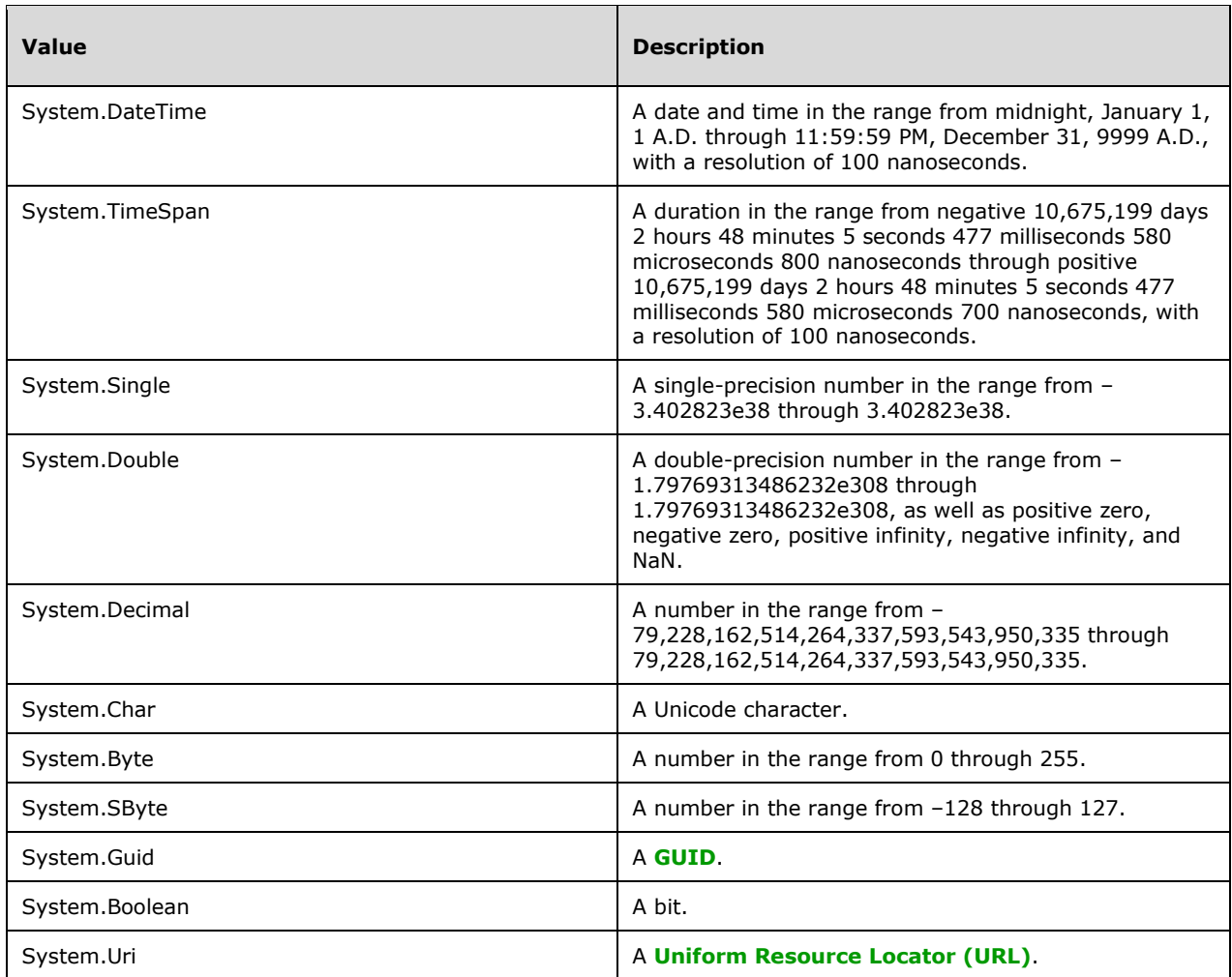

[<15> Section 2.2.5.7:](#page-87-0) A Business Logic Module that conforms to the [ECMA-335] specification and is understood by the .NET Framework.

[<16> Section 3.1:](#page-91-0) SharePoint Foundation 2010 does this for some requests from untrusted sources.

[<17> Section 3.1:](#page-91-1) SharePoint Foundation 2010 does this for some requests from highly-trusted sources.

[<18> Section 3.1.4:](#page-98-0) In SharePoint Foundation 2010 implementation, the protocol client specifies the last known values for these elements. The protocol server uses the specified values to construct error messages and other informational messages.

 $\langle 19 \rangle$  Section 3.1.4: In SharePoint Foundation 2010, the implementation-specific maximum value is 2147483646.

[<20> Section 3.1.4:](#page-99-1) In SharePoint Foundation 2010,when the specific **metadataObject** name or namespace field is updated, the object version is incremented by 2. When the **Entity** name or namespace is updated, the server will return an **Entity** object with the version incremented by 1, but the **Entity** object version is incremented by 2 in the server database. If the

**BulkSwitchActiveOrValidate** operation is called to make an **entity** active and the specific **entity** is already active, its object version will be incremented by 2.

[<21> Section 3.1.4:](#page-101-0) A Business Logic Module that conforms to the Common Language Infrastructure (CLI), as specified in [ECMA-335], and is understood by the .NET Framework.

[<22> Section 3.1.4:](#page-102-0) The Business Logic Module conforms to the Common Language Infrastructure (CLI), as specified in [ECMA-335], and is understood by the .NET Framework.

[<23> Section 3.1.4:](#page-104-0) In SharePoint Foundation 2010, this operation returns zero **TypeDescriptors**.

 $\langle 24 \rangle$  Section 3.1.4: The behavior is identified by the specific implementation of the custom code that handles **LobSystem** data, and is not understood by the protocol server implementation.

 $\langle 25 \rangle$  Section 3.1.4: A set of Business Logic Modules that conforms to the Common Language Infrastructure (CLI), as specified in [ECMA-335], and are understood by the .NET Framework.

[<26> Section 3.1.4:](#page-106-0) SharePoint Foundation 2010 checks the edit rights of the security principal on the **LobSystemInstance** to determine if the security principal is authorized to read the **LobSystemInstance**.

[<27> Section 3.1.4:](#page-106-1) A Business Logic Module that conforms to the Common Language Infrastructure (CLI), as specified in [ECMA-335], and is understood by the .NET Framework.

 $\leq$ 28> Section 3.1.4: SharePoint Foundation 2010 checks the edit rights of the security principal on the **LobSystem** to determine if the security principal is authorized to read the **LobSystem**.

 $\leq$ 29> Section 3.1.4: SharePoint Foundation 2010 ignores the level parameter when retrieving the **TypeDescriptors**.

[<30> Section 3.1.4:](#page-110-0) In SharePoint Foundation 2010, if the specified **MetadataObject** is Action, the server will ignore the **entityId** specified by the client and set its value to the id of the input **parentStruct**.

 $\leq$ 31> Section 3.1.4: In SharePoint Foundation 2010, if there is an error in the input XML, the server will return an error to the client, but some **MetadataObjects** that had been created before encountering the error could still exist.

[<32> Section 3.1.4:](#page-113-0) A set of Business Logic Modules that conform to the Common Language Infrastructure (CLI), as specified in [ECMA-335], and is understood by the .NET Framework.

[<33> Section 3.1.4:](#page-114-0) SharePoint Foundation 2010 does not enforce the specified **[MetadataObject](#page-39-0)** to be a **[Model](#page-40-0)** or an **[LobSystem](#page-39-1)**.

#### [<34> Section 3.1.4.2.2.2:](#page-121-0) In SharePoint Foundation 2010, when the

**AddAssociationReferenceToAssociationGroup** operation completes successfully, the returned **associationGroupId** element of the **associationReference** structure is the same as the returned **id** element of the **associationReference** structure. However, the **associationGroupId** element of the **associationReference** structure stored on the server is the same as the **id** element of the **AssociationGroup** that contains this **AssociationReference** structure.

[<35> Section 3.1.4.5.2.1:](#page-130-0) In SharePoint Foundation 2010, when the **BulkSwitchActiveOrValidate** operation cannot be performed because the value of the validate element is set to "false" and the protocol server encountered reference errors (as specified in section 3.1.4.5.3.2) when performing this operation, the active fields of the **Entities** returned by the **BulkSwitchActiveOrValidate** operation are updated to TRUE, but the active fields of the **Entities** stored on the server are not changed by this operation.

[<36> Section 3.1.4.5.3.2:](#page-134-0) SharePoint Foundation 2010 does not return this error for this condition.

[<37> Section 3.1.4.5.3.2:](#page-136-0) In this case, SharePoint Foundation 2010 does not return an error.

[<38> Section 3.1.4.5.3.2:](#page-136-1) In this case, SharePoint Foundation 2010 does not return an error.

[<39> Section 3.1.4.13:](#page-163-0) In SharePoint Foundation 2010, the **Method** will not be deleted when this operation does not execute successfully and the server throws a

**ConcurrentModificationExceptionState** exception, but the child objects of the specified **Method** could have been deleted before the error occurred.

[<40> Section 3.1.4.13:](#page-163-1) In SharePoint Foundation 2010, the **Parameter** will not be deleted when this operation does not succeed. But the root **TypeDescriptor** of the specified **Parameter**, as well as all the child objects of the root **TypeDescriptor**, will be deleted.

[<41> Section 3.1.4.14:](#page-167-0) In this case, SharePoint Foundation 2010 returns a **[MetadataException](#page-70-1)  [\(from namespace Microsoft.BusinessData.SharePoint\)](#page-70-1)** serialized as specified in section [2.2.4.](#page-48-0)

[<42> Section 3.1.4.14:](#page-167-1) In this case, SharePoint Foundation 2010 returns a **MetadataException (from namespace Microsoft.BusinessData.SharePoint)** serialized as specified in section 2.2.4.

[<43> Section 3.1.4.16:](#page-175-0) In SharePoint Foundation 2010, the **Method** will not be deleted if this operation cannot execute successfully and the server throws a

**ConcurrentModificationExceptionState** exception. But the **MethodInstances**, **FilterDescriptors**, and **Parameters** that are child objects of the specified **Method**, as well as all their child objects, could have already been deleted.

[<44> Section 3.1.4.16:](#page-175-1) In SharePoint Foundation 2010, the **Parameter** will not be deleted if this operation cannot execute successfully and the server throws a

**ConcurrentModificationExceptionState** exception. But the root **TypeDescriptor** of the specified **Parameter**, as well as all the child objects of the root **TypeDescriptor**, will be deleted.

[<45> Section 3.1.4.17:](#page-177-0) A Business Logic Module that conforms to the Common Language Infrastructure (CLI), as specified in [ECMA-335], and is understood by the .NET Framework.

 $\leq$ 46> Section 3.1.4.17: In SharePoint Foundation 2010, the server does not return any error complex type for this condition, but instead returns NULL.

[<47> Section 3.1.4.17.2.1:](#page-180-0) A Business Logic Module that conforms to the Common Language Infrastructure (CLI), as specified in [ECMA-335], and is understood by the .NET Framework.

[<48> Section 3.1.4.19:](#page-185-0) In SharePoint Foundation 2010, a **[security principal](#page-40-1)** is authorized to export a **MetadataObject** if the same security principal is authorized to modify the same **MetadataObject**.

 $\leq$ 49> Section 3.1.4.20: The Business Logic Module conforms to the Common Language Infrastructure (CLI), as specified in [ECMA-335], and is understood by the .NET Framework.

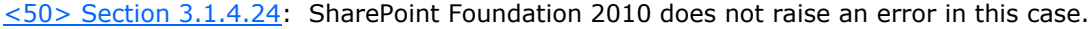

[<51> Section 3.1.4.24:](#page-202-1) SharePoint Foundation 2010 does not raise an error in this case.

[<52> Section 3.1.4.25:](#page-205-0) SharePoint Foundation 2010 does not raise an error in this case.

[<53> Section 3.1.4.26:](#page-208-0) SharePoint Foundation 2010 does not raise an error in this case.

[<54> Section 3.1.4.27:](#page-212-0) SharePoint Foundation 2010 does not raise an error in this case.

[<55> Section 3.1.4.33:](#page-231-0) SharePoint Foundation 2010 does not return a fault in this case.

[<56> Section 3.1.4.33:](#page-231-1) SharePoint Foundation 2010 does not return a fault in this case.

[<57> Section 3.1.4.35:](#page-239-0) SharePoint Foundation 2010 does not raise an error in this case.

[<58> Section 3.1.4.36:](#page-243-0) SharePoint Foundation 2010 does not raise an error in this case.

 $59$  Section 3.1.4.38: SharePoint Foundation 2010 does not raise an error in this case.

[<60> Section 3.1.4.40:](#page-258-0) SharePoint Foundation 2010 does not raise an error in this case.

 $\leq 61$  Section 3.1.4.41: In SharePoint Foundation 2010, this operation returns zero **TypeDescriptors**.

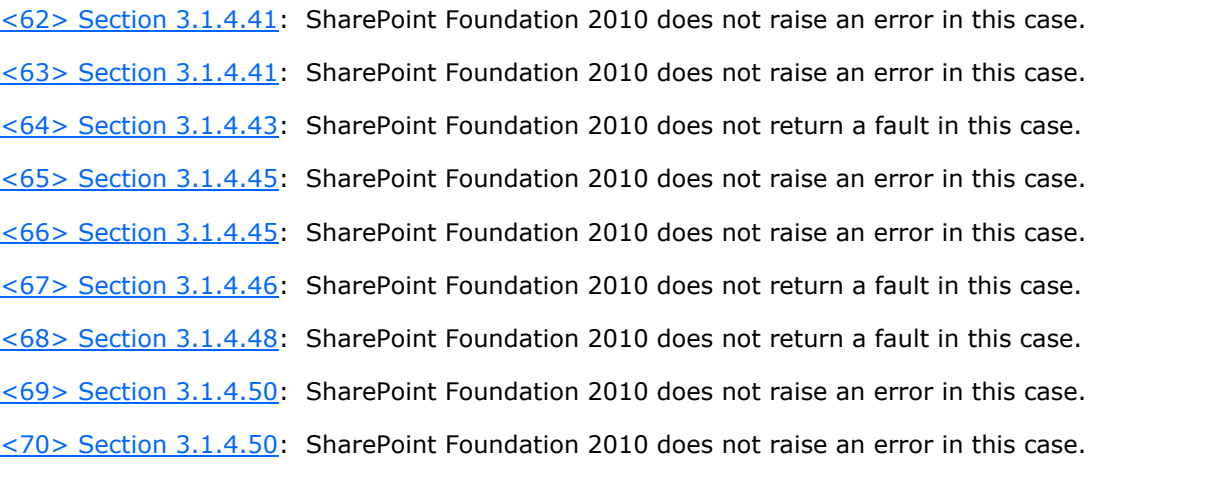

 $\langle 71 \rangle$  Section 3.1.4.51: SharePoint Foundation 2010 does not return a fault when the value of the role parameter is not zero ("0") or "1".

[<72> Section 3.1.4.51:](#page-296-1) SharePoint Foundation 2010 returns a **BdcExceptionState** (from namespace [http://schemas.datacontract.org/2004/07/Microsoft.BusinessData.Infrastructure\)](http://schemas.datacontract.org/2004/07/Microsoft.BusinessData.Infrastructure) error complex type in this case.

[<73> Section 3.1.4.56:](#page-313-0) SharePoint Foundation 2010 does not return a fault in this case.

[<74> Section 3.1.4.56:](#page-313-1) SharePoint Foundation 2010 does not return a fault in this case.

 $\leq$ 75> Section 3.1.4.58: SharePoint Foundation 2010 does not return a fault in this case.

[<76> Section 3.1.4.58:](#page-319-1) SharePoint Foundation 2010 does not return a fault in this case.

 $\leq$ 77> Section 3.1.4.60: SharePoint Foundation 2010 does not raise an error in this case.

[<78> Section 3.1.4.60:](#page-325-1) SharePoint Foundation 2010 does not raise an error in this case.

 $\langle$  [<79> Section 3.1.4.61:](#page-327-0) The behavior is identified by the specific implementation of the custom code that handles **LobSystem** data, and is not understood by the protocol server implementation.

 $\langle 80 \rangle$  Section 3.1.4.61: SharePoint Foundation 2010 checks the edit rights of the security principal on the **LobSystem** to determine if the security principal is authorized to read the **LobSystem**.

 $\langle 81 \rangle$  Section 3.1.4.63: SharePoint Foundation 2010 checks the edit rights of the security principal on the **LobSystem** to determine if the security principal is authorized to read the **LobSystem**.

[<82> Section 3.1.4.64:](#page-338-0) A set of Business Logic Modules that conforms to the Common Language Infrastructure (CLI), as specified in [ECMA-335], and are understood by the .NET Framework.

[<83> Section 3.1.4.64:](#page-339-0) SharePoint Foundation 2010 does not raise an error in this case.

[<84> Section 3.1.4.64:](#page-339-1) SharePoint Foundation 2010 does not raise an error in this case.

 $\leq$ 85> Section 3.1.4.64.2.2: A set of Business Logic Modules that conforms to the Common Language Infrastructure (CLI), as specified in [ECMA-335], and is understood by the .NET Framework.

[<86> Section 3.1.4.66:](#page-345-0) SharePoint Foundation 2010 checks the edit rights of the security principal on the **LobSystemInstance** to determine if the security principal is authorized to read the **LobSystemInstance**.

 $\leq$ 87> Section 3.1.4.66: SharePoint Foundation 2010 does not return a fault in this case.

[<88> Section 3.1.4.66:](#page-346-1) SharePoint Foundation 2010 does not return a fault in this case.

[<89> Section 3.1.4.67:](#page-349-0) A Business Logic Module that conforms to the Common Language Infrastructure (CLI), as specified in [ECMA-335], and is understood by the .NET Framework.

[<90> Section 3.1.4.67:](#page-350-0) SharePoint Foundation 2010 checks the edit rights of the security principal on the LobSystem to determine if the security principal is authorized to read the LobSystem.

[<91> Section 3.1.4.67.2.2:](#page-352-0) A set of Business Logic Modules that conform to the Common Language Infrastructure (CLI), as specified in [ECMA-335], and is understood by the .NET Framework.

 $\leq$ 92> Section 3.1.4.69: SharePoint Foundation 2010 checks the edit rights of the security principal on the **LobSystem** to determine if the security principal is authorized to read the **LobSystem**.

[<93> Section 3.1.4.69:](#page-357-0) SharePoint Foundation 2010 does not return a fault in this case.

 $\langle 94 \rangle$  Section 3.1.4.69: SharePoint Foundation 2010 does not return a fault in this case.

[<95> Section 3.1.4.72:](#page-368-0) SharePoint Foundation 2010 does not raise an error in this case.

 $\leq$ 96> Section 3.1.4.73: SharePoint Foundation 2010 does not raise an error in this case.

[<97> Section 3.1.4.74:](#page-374-0) SharePoint Foundation 2010 does not return a fault in this case.

[<98> Section 3.1.4.74:](#page-374-1) SharePoint Foundation 2010 does not return a fault in this case.

[<99> Section 3.1.4.77:](#page-383-0) SharePoint Foundation 2010 does not return a fault in this case.

[<100> Section 3.1.4.80:](#page-393-0) SharePoint Foundation 2010 does not return a fault in this case.

[<101> Section 3.1.4.80:](#page-393-1) SharePoint Foundation 2010 does not return a fault in this case.

 $\leq$ 102> Section 3.1.4.83.2.2: SharePoint Foundation 2010 requires the identifier to be in the following format as expressed in **[ABNF](#page-37-1)**, as specified in [RFC5234]:

Identifier = TypeName (%x2C FullAssemblyName) FullAssemblyName = LibraryIdentifier %x2C VersionProperty %x2C CultureProperty %x2C PublicKeyTokenProperty

**LibraryIdentifier**, **VersionProperty**, **PublicKeyTokenProperty**, and **CultureProperty** are as specified in [MS-NRTP] section 2.2.1.3.

**TypeName**: The name of the type that conforms to the Common Language Infrastructure (CLI), as specified in [ECMA-335], and is understood by the .NET Framework. The format is specified in [MS-NRTP] section 2.2.1.2. The specified type implements operations that are described in [MSDN-SharePointSDK].

[<103> Section 3.1.4.86:](#page-410-0) SharePoint Foundation 2010 ignores the level parameter when retrieving the **TypeDescriptors**.

[<104> Section 3.1.4.94.2.2:](#page-444-0) SharePoint Foundation 2010 sets this element to false regardless of whether or not the specified **Parameter** contains a **ReturnTypeDescriptor**.

[<105> Section 3.1.4.95:](#page-444-1) In SharePoint Foundation 2010, if the specified **MetadataObject** is Action, the server will ignore the **entityId** specified by the client and set its value to the id of the input **parentStruct**.

[<106> Section 3.1.4.95.2.2:](#page-451-0) In SharePoint Foundation 2010, if the **MetadataObject** specified in the request is a **MetadataCatalog** and the client specifies a name for it, the server will ignore the name set by the client and set the new created **MetadataCatalog** name with the input **partitionId**. If the **MetadataObject** specified in the request is associated with the empty **DestinationEntityName** and empty **DestinationEntityNamespace** set by the client, the server will create the association using "," as the **DestinationEntityName** value and **DestinationEntityNamespace** value. If the **MetadataObject** specified in the request is associated with the empty **DestinationEntityName** and non-empty **DestinationEntityNamespace** set by the client, the server will create the association using "," as the **DestinationEntityName** value and will use the associated input **DestinationEntityNamespace** value appended with a "," as the **DestinationEntityNamespace** value.

[<107> Section 3.1.4.97:](#page-458-0) In SharePoint Foundation 2010, if there is an error in the input XML, the server will return an error to the client, but some **MetadataObjects** that had been created before encountering the error could still exist.

[<108> Section 3.1.4.97:](#page-461-0) SharePoint Foundation 2010 returns a fault containing the **[InvalidOperationException \(from namespace](#page-69-0)  [http://schemas.datacontract.org/2004/07/System\)](#page-69-0)** complex type in this case.

[<109> Section 3.1.4.99:](#page-473-0) SharePoint Foundation 2010 returns a fault containing the **InvalidOperationException (from namespace http://schemas.datacontract.org/2004/07/System)** complex type in this case.

[<110> Section 3.1.4.99.2.1:](#page-477-0) In SharePoint Foundation 2010, if this element is set to TRUE, the protocol server does not remove the **Entity** references from the **Model** and does not create **Entity** references in the **Model** for all **Entities** in the specified **MetadataModel**.

[<111> Section 3.1.4.100.2.1:](#page-480-0) SharePoint Foundation 2010 does not validate this constraint.

[<112> Section 3.1.4.100.2.1:](#page-480-1) SharePoint Foundation 2010 does not enforce this to be **MetadataCatalog**.

 $\leq$  113> Section 3.1.4.110: A set of Business Logic Modules that conform to the Common Language Infrastructure (CLI), as specified in [ECMA-335], and is understood by the .NET Framework.

[<114> Section 3.1.4.110.2.1:](#page-512-0) A set of Business Logic Modules that conform to the Common Language Infrastructure (CLI), as specified in [ECMA-335], and is understood by the .NET Framework.

[<115> Section 3.1.4.114:](#page-527-0) SharePoint Foundation 2010 does not return a fault in this case.

[<116> Section 3.1.4.114:](#page-528-0) SharePoint Foundation 2010 does not return a fault in this case.

[<117> Section 3.1.4.114:](#page-530-0) SharePoint Foundation 2010 does not raise an error in this case.

[<118> Section 3.1.4.114:](#page-530-1) In SharePoint Foundation 2010, if the **ordinalNumber** attribute of the specified **Parameter** is the same as the **ordinalNumber** attribute of another **Parameter** contained by the **Method** containing the specified **Parameter**, the server throws the **BdcExceptionState** error, and the **ordinalNumber** attribute of the specified **Parameter** is updated to the same as the **ordinalNumber** attribute in the request message. After the operation completes, there are two **Parameters** with the same **ordinalNumber** attribute.

[<119> Section 3.1.4.114:](#page-530-2) In SharePoint Foundation 2010, if the **isDefault** attribute of the specified **MethodInstance** is set to "false"(and the previous **isDefault** attribute of all **MethodInstances** that have the same value for the **MethodInstanceType** attribute in the containing **DataClass** is "false") the protocol server sets the **IsDefault** attribute of one **MethodInstance** with the same value for

**MethodInstanceType** in the containing **DataClass** to "true". The algorithm used by the server to determine which **MethodInstance** to alter is based on an implementation-specific algorithm, and is therefore nondeterministic.

[<120> Section 3.1.4.115:](#page-532-0) SharePoint Foundation 2010 does not enforce the specified MetadataObject to be a Model or an LobSystem.

[<121> Section 3.1.4.115.2.1:](#page-535-0) SharePoint Foundation 2010 does not validate this constraint.

# <span id="page-807-0"></span>**9 Change Tracking**

No table of changes is available. The document is either new or has had no changes since its last release.

# **10 Index**

# **A**

Abstract data model [server](#page-91-2) 92 [AccessControlEntryStruct complex type](#page-53-0) 54 [AccessDeniedException complex type](#page-53-1) 54 [AccessDeniedExceptionState complex type](#page-53-2) 54 [ActionParameterStruct complex type](#page-54-2) 55 [ActionStruct complex type](#page-54-3) 55 [Activating an Entity example](#page-543-0) 544 [Adding localized names for MetadataObjects example](#page-548-0) 549 [AdministrationMetadataCatalogStruct complex type](#page-55-0) 56 [Applicability](#page-45-0) 46 [ArgumentException complex type](#page-55-1) 56 [ArgumentNullException complex type](#page-56-0) 57 [ArgumentOutOfRangeException complex type](#page-56-1) 57 [ArrayOfAccessControlEntryStruct complex type](#page-56-2) 57 [ArrayOfAssociationStruct complex type](#page-56-3) 57 [ArrayOfEntityStruct complex type](#page-57-0) 58 [ArrayOfLobSystemStruct complex type](#page-57-1) 58 [ArrayOfLocalizedNameStruct](#page-57-2) complex type 58 [ArrayOfMethodInstanceStruct complex type](#page-58-0) 59 [ArrayOfModelStruct complex type](#page-58-1) 59 [ArrayOfPropertyStruct complex type](#page-58-2) 59 [ArrayOfstring complex type](#page-58-3) 59 [ArrayOfTypeDescriptorStruct complex type](#page-59-0) 60 [ArrayOfunsignedInt complex type](#page-59-1) 60 [AssociationGroupStruct complex type](#page-59-2) 60 [AssociationReferenceStruct complex type](#page-60-1) 61 [AssociationStruct complex type](#page-61-3) 62 [Attribute groups](#page-90-0) 91 [Attributes](#page-89-0) 91

# **B**

[BdcException complex type](#page-62-0) 63 [BdcExceptionState complex type](#page-62-1) 63

# **C**

[CacheUsage simple type](#page-81-0) 82 [Capability negotiation](#page-45-1) 46 [Change tracking](#page-807-0) 808 [char simple type](#page-82-0) 83 [Complex types](#page-48-0) 49 [AccessControlEntryStruct](#page-53-0) 54 [AccessDeniedException](#page-53-1) 54 [AccessDeniedExceptionState](#page-53-2) 54 [ActionParameterStruct](#page-54-2) 55 [ActionStruct](#page-54-3) 55 [AdministrationMetadataCatalogStruct](#page-55-0) 56 [ArgumentException](#page-55-1) 56 [ArgumentNullException](#page-56-0) 57 [ArgumentOutOfRangeException](#page-56-1) 57 [ArrayOfAccessControlEntryStruct](#page-56-2) 57 [ArrayOfAssociationStruct](#page-56-3) 57 [ArrayOfEntityStruct](#page-57-0) 58 [ArrayOfLobSystemStruct](#page-57-1) 58 [ArrayOfLocalizedNameStruct](#page-57-2) 58 [ArrayOfMethodInstanceStruct](#page-58-0) 59

 [ArrayOfModelStruct](#page-58-1) 59 [ArrayOfPropertyStruct](#page-58-2) 59 [ArrayOfstring](#page-58-3) 59 [ArrayOfTypeDescriptorStruct](#page-59-0) 60 [ArrayOfunsignedInt](#page-59-1) 60 [AssociationGroupStruct](#page-59-2) 60 [AssociationReferenceStruct](#page-60-1) 61 **[AssociationStruct](#page-61-3) 62**  [BdcException](#page-62-0) 63 [BdcExceptionState](#page-62-1) 63 [ComplexValueStruct](#page-63-0) 64 [ConcurrentModificationExceptionState](#page-63-1) 64 [DataClassStruct](#page-64-0) 65 [DefaultValueStruct](#page-64-1) 65 [DuplicateMetadataObjectExceptionState](#page-65-0) 66 [EntityStruct](#page-65-1) 66 [ExceededMetadataObjectLimitExceptionState](#page-66-0) 67 [Exception](#page-66-1) 67 [FilterDescriptorStruct](#page-66-2) 67 [IdentifierStruct](#page-67-0) 68 [InvalidMetadataObjectExceptionState](#page-68-0) 69 [InvalidMetadataPropertyExceptionState](#page-68-1) 69 [InvalidOperationException](#page-69-0) 70 [LobSystemInstanceStruct](#page-69-1) 70 [LobSystemStruct](#page-70-2) 71 [LocalizedNameStruct](#page-70-3) 71 [MetadataException](#page-70-1) 71 [MetadataObjectNotFoundExceptionState](#page-71-0) 72 [MetadataObjectStruct](#page-71-1) 72 [MethodInstanceStruct](#page-72-0) 73 [MethodStruct](#page-73-0)<sub>74</sub> [ModelStruct](#page-73-1) 74 [PackageFormatExceptionState](#page-74-0) 75 [ParameterStruct](#page-74-1) 75 [PropertyStruct](#page-75-1) 76 [ProxyGenerationResult](#page-75-2) 76 [SafetyNetStruct](#page-76-0) 77 [TypeDescriptorStruct](#page-77-0) 78 [Version](#page-80-2) 81 [ComplexValueStruct complex type](#page-63-0) 64 [ConcurrentModificationExceptionState complex type](#page-63-1) 64 [Creating an Entity example](#page-541-0) 542 [Creating an LobSystem example](#page-537-0) 538 [Creating properties for MetadataObjects example](#page-547-0) 548

# **D**

Data model - abstract [server](#page-91-2) 92 [DataClassStruct complex type](#page-64-0) 65 [DefaultValueStruct complex type](#page-64-1) 65 [Deleting an Entity example](#page-552-0) 553 [DirectionType simple type](#page-82-1) 83 [DuplicateMetadataObjectExceptionState complex](#page-65-0)  [type](#page-65-0) 66

# **E**

[EntityStruct complex type](#page-65-1) 66 Events

[local -](#page-536-0) server 537 [timer -](#page-535-1) server 537 Examples [activating an Entity](#page-543-0) 544 [adding localized names for MetadataObjects](#page-548-0) 549 [creating an Entity](#page-541-0) 542 [Creating an LobSystem](#page-537-0) 538 [creating properties for MetadataObjects](#page-547-0) 548 [deleting an Entity](#page-552-0) 553 [overview](#page-537-1) 538 [reading an Entity](#page-545-0) 546 [reading the security information of a](#page-540-0)  [MetadataObject](#page-540-0) 541 setting the security information of a [MetadataObject](#page-538-0) 539 [updating an Entity](#page-550-0) 551 [ExceededMetadataObjectLimitExceptionState](#page-66-0)  [complex type](#page-66-0) 67 [Exception complex type](#page-66-1) 67

# **F**

Fields - [vendor-extensible](#page-46-0) 47 [FilterDescriptorStruct complex type](#page-66-2) 67 [FilterType simple type](#page-82-2) 83 [Full WSDL](#page-555-0) 556 [Full XML schema](#page-750-0) 751

> [http://schemas.datacontract.org/2004/07/Micro](#page-750-1) [soft.BusinessData.Infrastructure Schema](#page-750-1) 751

> [http://schemas.datacontract.org/2004/07/Micro](#page-751-0) [soft.BusinessData.MetadataModel Schema](#page-751-0) 752

> [http://schemas.datacontract.org/2004/07/Micro](#page-782-0) [soft.BusinessData.Runtime Schema](#page-782-0) 783

> [http://schemas.datacontract.org/2004/07/Micro](#page-783-0) [soft.BusinessData.SystemSpecific Schema](#page-783-0) 784

> [http://schemas.datacontract.org/2004/07/Micro](#page-784-0) [soft.SharePoint.BusinessData.MetadataModel.Co](#page-784-0) [nstants Schema](#page-784-0) 785

 [http://schemas.datacontract.org/2004/07/System](#page-796-0)  [Schema](#page-796-0) 797

[http://schemas.microsoft.com/2003/10/Serializa](#page-795-0) [tion/ Schema](#page-795-0) 796

[http://schemas.microsoft.com/2003/10/Serializa](#page-794-0) [tion/Arrays Schema](#page-794-0) 795

[http://www.microsoft.com/Office/2009/Business](#page-753-0) [DataCatalog Schema](#page-753-0) 754 [Microsoft.BusinessData.SharePoint Schema](#page-783-1) 784 [Microsoft.SharePoint.BusinessData Schema](#page-784-1) 785

# **G**

[Glossary](#page-36-0) 37 [Groups](#page-90-1) 91

#### **I**

[IdentifierStruct complex type](#page-67-0) 68

Implementer - [security considerations](#page-554-0) 555 [Informative references](#page-44-0) 45 Initialization [server](#page-97-0) 98 [Introduction](#page-36-1) 37 [InvalidMetadataObjectExceptionState complex type](#page-68-0) 69 [InvalidMetadataPropertyExceptionState complex type](#page-68-1) 69 [InvalidOperationException complex type](#page-69-0) 70

#### **L**

[LobSystemInstanceStruct complex type](#page-69-1) 70 [LobSystemStruct complex type](#page-70-2) 71 Local events [server](#page-536-0) 537 [LocalizedNameStruct complex type](#page-70-3) 71

#### **M**

Message processing [server](#page-97-1) 98 Messages [AccessControlEntryStruct complex type](#page-53-0) 54 [AccessDeniedException complex type](#page-53-1) 54 [AccessDeniedExceptionState complex type](#page-53-2) 54 [ActionParameterStruct complex type](#page-54-2) 55 [ActionStruct complex type](#page-54-3) 55 [AdministrationMetadataCatalogStruct complex type](#page-55-0) 56 [ArgumentException complex type](#page-55-1) 56 [ArgumentNullException complex type](#page-56-0) 57 [ArgumentOutOfRangeException complex type](#page-56-1) 57 [ArrayOfAccessControlEntryStruct complex type](#page-56-2) 57 [ArrayOfAssociationStruct complex type](#page-56-3) 57 [ArrayOfEntityStruct complex type](#page-57-0) 58 [ArrayOfLobSystemStruct complex type](#page-57-1) 58 [ArrayOfLocalizedNameStruct complex type](#page-57-2) 58 [ArrayOfMethodInstanceStruct complex type](#page-58-0) 59 [ArrayOfModelStruct complex type](#page-58-1) 59 [ArrayOfPropertyStruct complex type](#page-58-2) 59 [ArrayOfstring complex type](#page-58-3) 59 [ArrayOfTypeDescriptorStruct complex type](#page-59-0) 60 [ArrayOfunsignedInt complex type](#page-59-1) 60 [AssociationGroupStruct complex type](#page-59-2) 60 [AssociationReferenceStruct complex type](#page-60-1) 61 **[AssociationStruct complex type](#page-61-3) 62**  [attribute groups](#page-90-0) 91 [attributes](#page-89-0) 91 [BdcException complex type](#page-62-0) 63 [BdcExceptionState complex type](#page-62-1) 63 [CacheUsage simple type](#page-81-0) 82 [char simple type](#page-82-0) 83 [complex types](#page-48-0) 49 [ComplexValueStruct complex type](#page-63-0) 64 [ConcurrentModificationExceptionState complex](#page-63-1)  [type](#page-63-1) 64 [DataClassStruct complex type](#page-64-0) 65 [DefaultValueStruct complex type](#page-64-1) 65 [DirectionType simple type](#page-82-1) 83 [DuplicateMetadataObjectExceptionState complex](#page-65-0)  [type](#page-65-0) 66 [elements](#page-48-1) 49 [EntityStruct complex type](#page-65-1) 66

 [enumerated](#page-48-2) 49 [ExceededMetadataObjectLimitExceptionState](#page-66-0)  [complex type](#page-66-0) 67 [Exception complex type](#page-66-1) 67 [FilterDescriptorStruct complex type](#page-66-2) 67 [FilterType simple type](#page-82-2) 83 [groups](#page-90-1) 91 [IdentifierStruct complex type](#page-67-0) 68 [InvalidMetadataObjectExceptionState complex](#page-68-0)  [type](#page-68-0) 69 [InvalidMetadataPropertyExceptionState complex](#page-68-1)  [type](#page-68-1) 69 [InvalidOperationException complex type](#page-69-0) 70 [LobSystemInstanceStruct complex type](#page-69-1) 70 [LobSystemStruct complex type](#page-70-2) 71 [LocalizedNameStruct complex type](#page-70-3) 71 [MetadataException complex type](#page-70-1) 71 [MetadataObjectNotFoundExceptionState complex](#page-71-0)  [type](#page-71-0) 72 [MetadataObjectStruct complex type](#page-71-1) 72 [MethodInstanceStruct complex type](#page-72-0) 73 [MethodInstanceType simple type](#page-84-0) 85 [MethodStruct complex type](#page-73-0) 74 [ModelStruct complex type](#page-73-1) 74 [namespaces](#page-47-0) 48 [PackageContents simple type](#page-86-0) 87 [PackageFormatExceptionState complex type](#page-74-0) 75 [ParameterStruct complex type](#page-74-1) 75 [PropertyStruct complex type](#page-75-1) 76 [ProxyGenerationResult complex type](#page-75-2) 76 [SafetyNetStruct complex type](#page-76-0) 77 [simple types](#page-80-3) 81 [syntax](#page-47-1) 48 [SystemType simple type](#page-86-1) 87 [ThrottleScope simple type](#page-87-1) 88 [ThrottleType simple type](#page-88-0) 89 [transport](#page-47-2) 48 [TypeDescriptorFlags simple type](#page-89-1) 90 [TypeDescriptorStruct complex type](#page-77-0) 78 [Version complex type](#page-80-2) 81 [MetadataException complex type](#page-70-1) 71 [MetadataObjectNotFoundExceptionState complex](#page-71-0)  [type](#page-71-0) 72 [MetadataObjectStruct complex type](#page-71-1) 72 [MethodInstanceStruct complex type](#page-72-0) 73 [MethodInstanceType simple type](#page-84-0) 85 [MethodStruct complex type](#page-73-0) 74 [ModelStruct complex type](#page-73-1) 74

#### **N**

[Namespaces](#page-47-0) 48 [Normative references](#page-43-0) 44

# **O**

Operations [Activate](#page-114-1) 115 [AddAssociationReferenceToAssociationGroup](#page-117-0) 118 [AddEntityToModel](#page-121-1) 122 [AddThrottlingRule](#page-124-0) 125 [BulkSwitchActiveOrValidate](#page-127-0) 128 [CheckPathInMethodInstances](#page-138-0) 139 [ClearLocalizedNames](#page-141-0) 142 [ClearProperties](#page-144-0) 145

*[MS-BDCWPS] - v20190618 Business Data Connectivity Web Service Protocol Copyright © 2019 Microsoft Corporation Release: June 18, 2019*

 [CopyAclAcrossChildren](#page-147-0) 148 [CopyAclAcrossChildrenForSetting](#page-151-0) 152 [CopyAclToSetting](#page-154-0) 155 [Deactivate](#page-157-0) 158 [Delete](#page-161-0) 162 [DeleteAssociationReferenceFromAssociationGroup](#page-165-0) 166 [DeleteDefaultValueForTypeDescriptor](#page-170-0) 171 [DeleteNoCascade](#page-173-0) 174 [DeleteProxyAssemblyForLobSystem](#page-177-1) 178 [EntityCreate](#page-180-1) 181 [ExportPackage](#page-184-0) 185 [GenerateProxyAssemblyForLobSystem](#page-188-1) 189 [GetAccessControlEntries](#page-191-0) 192 [GetActionById](#page-194-0) 195 [GetActionParameterById](#page-197-0) 198 [GetActionParametersForAction](#page-200-0) 202 [GetActionsForEntity](#page-204-0) 205 [GetAllLocalizedNames](#page-207-0) 208 [GetAllLocalizedNamesForMetadataObjectStruct](#page-211-0) 212 [GetAllPartitionIds](#page-214-0) 215 [GetAllProperties](#page-217-0) 218 [GetAllPropertiesForMetadataObjectStruct](#page-220-0) 221 [GetAssociationById](#page-224-0) 225 [GetAssociationGroupById](#page-227-0) 228 [GetAssociationGroupsForEntity](#page-230-0) 231 [GetAssociationMembersInRole](#page-233-0) 234 [GetAssociationReferencesForAssociationGroup](#page-238-0) 239 [GetAssociationsForDataClass](#page-242-0) 243 [GetAssociationsForEntityAndRole](#page-245-0) 246 [GetAssociationsForMethod](#page-249-0) 250 [GetCacheInvalidationRecordsSince](#page-252-0) 253 [GetChildTypeDescriptorsForTypeDescriptor](#page-257-0) 258 [GetChildTypeDescriptorsWithIdentifiersForTypeD](#page-260-1) [escriptor](#page-260-1) 261

 [GetDataClassById](#page-264-0) 265 [GetDataClassesForSystem](#page-267-0) 268 [GetDefaultValuesForTypeDescriptor](#page-271-0) 272 [GetEntitiesForAssociationAndRole](#page-274-0) 275 [GetEntitiesForSystem](#page-278-0) 279 [GetEntitiesLikeNameAndNamespace](#page-281-0) 282 [GetEntitiesReferencedByModelId](#page-285-0) 286 [GetEntityById](#page-289-0) 290 [GetEntityCount](#page-292-0) 293

[GetEntityNameAndNamespacesForAssociationAn](#page-295-0) [dRole](#page-295-0) 296 [GetEntityWithNameAndNamespace](#page-298-0) 299 [GetEntityWithNameAndNamespaceAndVersion](#page-301-0) 302 [GetFieldTypeDescriptorsByMethodInstance](#page-305-0) 306 [GetFilterDescriptorById](#page-308-0) 309 [GetFilterDescriptorsForMethod](#page-312-0) 313 [GetIdentifierById](#page-315-0) 316 [GetIdentifiersForEntity](#page-318-0) 319 [GetImportProgress](#page-322-0) 323 [GetLevelForTypeDescriptor](#page-324-0) 325 [GetLobSystemAllAssembliesBytes](#page-327-1) 328 [GetLobSystemById](#page-331-0) 332 [GetLobSystemByName](#page-334-0) 335 [GetLobSystemDataByLobSystem](#page-338-1) 339 [GetLobSystemInstanceById](#page-341-1) 342 [GetLobSystemInstancesForLobSystem](#page-345-1) 346 [GetLobSystemProxyAssemblyBytesByLobSystemId](#page-349-1) 350

#### [GetLobSystemsLikeName](#page-353-0) 354

[GetLobSystemsReferencedByEntitiesAssociated](#page-356-1) [WithModel](#page-356-1) 357 [GetMethodById](#page-360-0) 361 [GetMethodInstanceById](#page-363-0) 364 [GetMethodInstancesForDataClass](#page-367-0) 368 [GetMethodInstancesForMethod](#page-370-0) 371 [GetMethodsForDataClass](#page-373-0) 374 [GetModelById](#page-376-0) 377 [GetModelByName](#page-379-0) 380 [GetModelsByEntityId](#page-382-0) 383 [GetModelsByName](#page-385-0) 386 [GetParameterById](#page-389-0) 390 [GetParametersForMethod](#page-392-0) 393 [GetRootTypeDescriptorForParameter](#page-395-0) 396 [GetServiceApplicationId](#page-398-0) 399 [GetSystemUtilityTypeNameForLobSystem](#page-401-0) 402 [GetThrottlingRules](#page-404-0) 405 [GetTypeDescriptorById](#page-406-0) 407 [GetTypeDescriptorsByNameAndLevelForParameter](#page-410-1) 411 [GetTypeDescriptorsForFilterDescriptor](#page-413-0) 414 [GetTypeReflectorTypeNameForParameter](#page-416-0) 417 [GetXmlSchemaForView](#page-420-0) 421 [HaveRights](#page-422-0) 423 [ImportPackage](#page-426-0) 427 [ImportPackageWithProgress](#page-432-0) 433 [IsMethodInstantiated](#page-438-0) 439 [IsParameterReferencedByMethodInstance](#page-441-0) 442 [MetadataObjectCreate](#page-444-2) 445 [MetadataObjectMergeXml](#page-452-0) 453 [MetadataObjectReadXml](#page-458-1) 459 [MetadataObjectWriteXml](#page-466-0) 467 [ModelReadXml](#page-471-0) 473 [ReadSlicedXml](#page-477-1) 479 [RemoveEntityFromModel](#page-481-0) 482 [RemoveLocalizedName](#page-484-0) 485 [RemoveProperty](#page-487-0) 488 [RemoveThrottlingRule](#page-490-0) 491 [SaveLocalizedName](#page-493-0) 494 [SaveProperty](#page-496-0) 497 [SetAccessControlEntries](#page-499-0) 500 [SetDefaultActionForEntity](#page-503-0) 504 [SetDefaultValuesForTypeDescriptor](#page-506-0) 507 [SetLobSystemDataByLobSystemId](#page-509-1) 511 [TypeDescriptorCreate](#page-513-0) 514 [TypeDescriptorMergeXml](#page-517-0) 518 [TypeDescriptorReadXml](#page-521-0) 522 [Update](#page-526-0) 527 [WriteSlicedXml](#page-532-1) 533 [Overview \(synopsis\)](#page-44-1) 45

# **P**

[PackageContents simple type](#page-86-0) 87 [PackageFormatExceptionState complex type](#page-74-0) 75 [ParameterStruct complex type](#page-74-1) 75 [Preconditions](#page-45-2) 46 [Prerequisites](#page-45-2) 46 [Product behavior](#page-798-0) 799 [PropertyStruct complex type](#page-75-1) 76 Protocol Details [overview](#page-91-3) 92 [ProxyGenerationResult complex type](#page-75-2) 76

# **R**

[Reading an Entity example](#page-545-0) 546 [Reading the security information of a MetadataObject](#page-540-0)  [example](#page-540-0) 541 [References](#page-43-1) 44 [informative](#page-44-0) 45 [normative](#page-43-0) 44 [Relationship to other protocols](#page-44-2) 45

#### **S**

[SafetyNetStruct complex type](#page-76-0) 77 **Security**  [implementer considerations](#page-554-0) 555 Sequencing rules [server](#page-97-1) 98 Server [abstract data model](#page-91-2) 92 [Activate operation](#page-114-1) 115 [AddAssociationReferenceToAssociationGroup](#page-117-0)  [operation](#page-117-0) 118 [AddEntityToModel operation](#page-121-1) 122 [AddThrottlingRule operation](#page-124-0) 125 [BulkSwitchActiveOrValidate operation](#page-127-0) 128 [CheckPathInMethodInstances operation](#page-138-0) 139 [ClearLocalizedNames operation](#page-141-0) 142 [ClearProperties operation](#page-144-0) 145 [CopyAclAcrossChildren operation](#page-147-0) 148 [CopyAclAcrossChildrenForSetting operation](#page-151-0) 152 [CopyAclToSetting operation](#page-154-0) 155 [Deactivate operation](#page-157-0) 158 [Delete operation](#page-161-0) 162 [DeleteAssociationReferenceFromAssociationGroup](#page-165-0)  [operation](#page-165-0) 166 [DeleteDefaultValueForTypeDescriptor operation](#page-170-0) 171 [DeleteNoCascade operation](#page-173-0) 174 [DeleteProxyAssemblyForLobSystem operation](#page-177-1) 178 [EntityCreate operation](#page-180-1) 181 [ExportPackage operation](#page-184-0) 185 [GenerateProxyAssemblyForLobSystem operation](#page-188-1) 189 [GetAccessControlEntries operation](#page-191-0) 192 [GetActionById operation](#page-194-0) 195 [GetActionParameterById operation](#page-197-0) 198 [GetActionParametersForAction operation](#page-200-0) 202 [GetActionsForEntity operation](#page-204-0) 205 [GetAllLocalizedNames operation](#page-207-0) 208 [GetAllLocalizedNamesForMetadataObjectStruct](#page-211-0)  [operation](#page-211-0) 212 [GetAllPartitionIds operation](#page-214-0) 215 [GetAllProperties operation](#page-217-0) 218 [GetAllPropertiesForMetadataObjectStruct operation](#page-220-0) 221 [GetAssociationById operation](#page-224-0) 225 [GetAssociationGroupById operation](#page-227-0) 228 [GetAssociationGroupsForEntity operation](#page-230-0) 231 [GetAssociationMembersInRole operation](#page-233-0) 234 [GetAssociationReferencesForAssociationGroup](#page-238-0)  [operation](#page-238-0) 239 [GetAssociationsForDataClass operation](#page-242-0) 243 [GetAssociationsForEntityAndRole operation](#page-245-0) 246 [GetAssociationsForMethod operation](#page-249-0) 250

 [GetCacheInvalidationRecordsSince operation](#page-252-0) 253 [GetChildTypeDescriptorsForTypeDescriptor](#page-257-0)  [operation](#page-257-0) 258 [GetChildTypeDescriptorsWithIdentifiersForTypeD](#page-260-1) [escriptor operation](#page-260-1) 261 [GetDataClassById operation](#page-264-0) 265 [GetDataClassesForSystem operation](#page-267-0) 268 [GetDefaultValuesForTypeDescriptor operation](#page-271-0) 272 [GetEntitiesForAssociationAndRole operation](#page-274-0) 275 [GetEntitiesForSystem operation](#page-278-0) 279 [GetEntitiesLikeNameAndNamespace operation](#page-281-0) 282 [GetEntitiesReferencedByModelId operation](#page-285-0) 286 **[GetEntityById operation](#page-289-0)** 290 [GetEntityCount operation](#page-292-0) 293

[GetEntityNameAndNamespacesForAssociationAn](#page-295-0) [dRole operation](#page-295-0) 296 [GetEntityWithNameAndNamespace operation](#page-298-0) 299 [GetEntityWithNameAndNamespaceAndVersion](#page-301-0)  [operation](#page-301-0) 302 [GetFieldTypeDescriptorsByMethodInstance](#page-305-0)  [operation](#page-305-0) 306 [GetFilterDescriptorById operation](#page-308-0) 309 [GetFilterDescriptorsForMethod operation](#page-312-0) 313 [GetIdentifierById operation](#page-315-0) 316 [GetIdentifiersForEntity operation](#page-318-0) 319 [GetImportProgress operation](#page-322-0) 323 [GetLevelForTypeDescriptor operation](#page-324-0) 325 [GetLobSystemAllAssembliesBytes operation](#page-327-1) 328 [GetLobSystemById operation](#page-331-0) 332 [GetLobSystemByName operation](#page-334-0) 335 [GetLobSystemDataByLobSystem operation](#page-338-1) 339 [GetLobSystemInstanceById operation](#page-341-1) 342 [GetLobSystemInstancesForLobSystem operation](#page-345-1) 346 [GetLobSystemProxyAssemblyBytesByLobSystemId](#page-349-1)  [operation](#page-349-1) 350 [GetLobSystemsLikeName operation](#page-353-0) 354 [GetLobSystemsReferencedByEntitiesAssociated](#page-356-1) [WithModel operation](#page-356-1) 357 [GetMethodById operation](#page-360-0) 361 [GetMethodInstanceById operation](#page-363-0) 364 [GetMethodInstancesForDataClass operation](#page-367-0) 368 [GetMethodInstancesForMethod operation](#page-370-0) 371 [GetMethodsForDataClass operation](#page-373-0) 374 [GetModelById operation](#page-376-0) 377 [GetModelByName operation](#page-379-0) 380 [GetModelsByEntityId operation](#page-382-0) 383 [GetModelsByName operation](#page-385-0) 386 [GetParameterById operation](#page-389-0) 390 [GetParametersForMethod operation](#page-392-0) 393 [GetRootTypeDescriptorForParameter operation](#page-395-0) 396 [GetServiceApplicationId operation](#page-398-0) 399 [GetSystemUtilityTypeNameForLobSystem](#page-401-0)  [operation](#page-401-0) 402 [GetThrottlingRules operation](#page-404-0) 405 [GetTypeDescriptorById operation](#page-406-0) 407 [GetTypeDescriptorsByNameAndLevelForParameter](#page-410-1)  [operation](#page-410-1) 411

 [GetTypeDescriptorsForFilterDescriptor operation](#page-413-0) 414

 [GetTypeReflectorTypeNameForParameter operation](#page-416-0) 417

 [GetXmlSchemaForView operation](#page-420-0) 421 [HaveRights operation](#page-422-0) 423 [ImportPackage operation](#page-426-0) 427 [ImportPackageWithProgress operation](#page-432-0) 433 [initialization](#page-97-0) 98 [IsMethodInstantiated operation](#page-438-0) 439 [IsParameterReferencedByMethodInstance](#page-441-0)  [operation](#page-441-0) 442 [local events](#page-536-0) 537 [message processing](#page-97-1) 98 [MetadataObjectCreate operation](#page-444-2) 445 [MetadataObjectMergeXml operation](#page-452-0) 453 [MetadataObjectReadXml operation](#page-458-1) 459 [MetadataObjectWriteXml operation](#page-466-0) 467 [ModelReadXml operation](#page-471-0) 473 [ReadSlicedXml operation](#page-477-1) 479 [RemoveEntityFromModel operation](#page-481-0) 482 [RemoveLocalizedName operation](#page-484-0) 485 [RemoveProperty operation](#page-487-0) 488 [RemoveThrottlingRule operation](#page-490-0) 491 [SaveLocalizedName operation](#page-493-0) 494 [SaveProperty operation](#page-496-0) 497 [sequencing rules](#page-97-1) 98 [SetAccessControlEntries operation](#page-499-0) 500 [SetDefaultActionForEntity operation](#page-503-0) 504 [SetDefaultValuesForTypeDescriptor operation](#page-506-0) 507 [SetLobSystemDataByLobSystemId operation](#page-509-1) 511 [timer events](#page-535-1) 537 [timers](#page-97-2) 98 [TypeDescriptorCreate operation](#page-513-0) 514 [TypeDescriptorMergeXml operation](#page-517-0) 518 [TypeDescriptorReadXml operation](#page-521-0) 522 [Update operation](#page-526-0) 527 [WriteSlicedXml operation](#page-532-1) 533 [Server details](#page-91-4) 92 [Setting the security information of a MetadataObject](#page-538-0)  [example](#page-538-0) 539 [Simple types](#page-80-3) 81 [CacheUsage](#page-81-0) 82 [char](#page-82-0) 83 [DirectionType](#page-82-1) 83 [FilterType](#page-82-2) 83 [MethodInstanceType](#page-84-0) 85 [PackageContents](#page-86-0) 87 [SystemType](#page-86-1) 87 [ThrottleScope](#page-87-1) 88 [ThrottleType](#page-88-0) 89 [TypeDescriptorFlags](#page-89-1) 90 [Standards assignments](#page-46-1) 47 Syntax [messages -](#page-47-1) overview 48 [SystemType simple type](#page-86-1) 87

# **T**

[ThrottleScope simple type](#page-87-1) 88 [ThrottleType simple type](#page-88-0) 89 Timer events [server](#page-535-1) 537 Timers [server](#page-97-2) 98 [Tracking changes](#page-807-0) 808 [Transport](#page-47-2) 48 [TypeDescriptorFlags simple type](#page-89-1) 90 [TypeDescriptorStruct complex type](#page-77-0) 78

Types [complex](#page-48-0) 49 [simple](#page-80-3) 81

# **U**

[Updating an Entity example](#page-550-0) 551

# **V**

[Vendor-extensible fields](#page-46-0) 47 [Version complex type](#page-80-2) 81 [Versioning](#page-45-1) 46

# **W**

**[WSDL](#page-555-0) 556** 

# **X**

[XML schema](#page-750-0) 751

[http://schemas.datacontract.org/2004/07/Micro](#page-750-1) [soft.BusinessData.Infrastructure Schema](#page-750-1) 751

[http://schemas.datacontract.org/2004/07/Micro](#page-751-0) [soft.BusinessData.MetadataModel Schema](#page-751-0) 752

[http://schemas.datacontract.org/2004/07/Micro](#page-782-0) [soft.BusinessData.Runtime Schema](#page-782-0) 783

[http://schemas.datacontract.org/2004/07/Micro](#page-783-0) [soft.BusinessData.SystemSpecific Schema](#page-783-0) 784

[http://schemas.datacontract.org/2004/07/Micro](#page-784-0) [soft.SharePoint.BusinessData.MetadataModel.Co](#page-784-0) [nstants Schema](#page-784-0) 785

 [http://schemas.datacontract.org/2004/07/System](#page-796-0)  [Schema](#page-796-0) 797

[http://schemas.microsoft.com/2003/10/Serializa](#page-795-0) [tion/ Schema](#page-795-0) 796

[http://schemas.microsoft.com/2003/10/Serializa](#page-794-0) [tion/Arrays Schema](#page-794-0) 795

[http://www.microsoft.com/Office/2009/Business](#page-753-0) [DataCatalog Schema](#page-753-0) 754 [Microsoft.BusinessData.SharePoint Schema](#page-783-1) 784 [Microsoft.SharePoint.BusinessData Schema](#page-784-1) 785